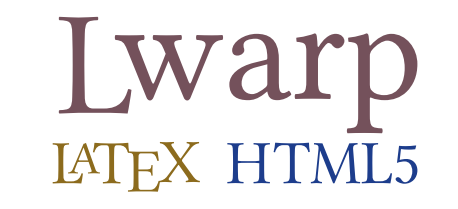

# The lwarp package

## LATEX to HTML

v0.66 — 2019/02/08

© 2016–2019 Brian Dunn bd@BDTechConcepts.com

#### **Abstract**

The lwarp package converts LATEX to HTML by using LATEX to process the user's document and directly generate HTML tags. External utility programs are only used for the final conversion of text and images. Math may be represented by svG images or MathJax. Hundreds of LATEX packages are supported.

Documents may be produced by <code>DVI</code> or <code>PDF</code> LATEX, LuaLATEX, XqLATEX; by several CJK engines, classes, and packages; or by customized systems such as perltex and pythontex. A *texlua* script automates compilation, index, glossary, and batch image processing, and also supports *latexmk*. Configuration is semi-automatic at the first manual compile. Support files are self-generated. Print and HTML versions of each document may coexist. Assistance is provided for HTML import into EPUB conversion software and word processors.

Requirements include the commonly-available POPPLER utilities (included with MIKTEX) and PERL. Detailed

installation instructions are included for each of the major operating systems and TEX distributions.

A quick-start tutorial is provided, as well as extensive documentation for special cases, a general index, and a troubleshooting index. Automatic testing of package load order and image generation offers useful advice for resolving errors.

SVG math and many other generated images include LATEX expressions in the alt tags. MATHJAX may be used with advanced equation numbering under the direct control of lwarp.

Complicated tables are supported, which copy/paste well into LIBREOFFICE WRITER.

Supported classes and packages include memoir and koma-script, cleveref, caption, mdframed, siunitx, and many popular packages for tabulars, floats, graphics, theorems, the title page, bibliography, indexing, footnotes, and editorial work.

TEX is a self-modifying tokenized macro-expansion language. Since lwarp is written directly in LATEX, it is able to interpret the document's meaning at a deeper level than external conversions which merely approximate TEX. HTML5 and CSS3 are leveraged to provide advanced features such as booktabs trim, multicolumns, side-byside minipages, and JAVASCRIPT-free navigation.

For a list of supported features, see table [2:](#page-72-0) [Supported packages and features.](#page-72-0)

To update existing projects, see section [2:](#page-50-0) [Updates.](#page-50-0)

**Lwarp is still in development. Changes are likely.**

#### **License:**

This work may be distributed and/or modified under the conditions of the LaTeX Project Public License, either version 1.3 of this license or (at your option) any later version. The latest version of this license is in http://www.latex-project.org/lppl.txt and version 1.3 or later is part of all distributions of LaTeX version 2005/12/01 or later.

# <span id="page-1-0"></span>**1 Support TEX development**

TEX and related projects:

- are mostly open-sourced and a volunteer effort;
- benefit students, academics, scientists, engineers, and businesses;
- help drive education, public and private research, and commercial activity;
- are used in the fields of mathematics, science, engineering, and humanities;
- are international in reach;
- span decades of development;
- are enduring many older packages are still actively used and maintained;
- are largely backwards compatible;
- are portable across all the major computing platforms;
- are usable even on older computers and away from internet access;
- are continuing to maintain relevance with modern improvements;
- require no yearly subscription fees;
- and are supported by an active community of knowledgeable volunteers.

Please consider helping by joining and/or contributing to the TEX Users Group, a United States  $501(c)(3)$  tax-exempt charitable organization. Contributions are accepted by credit card, check, or Pay Pal, via the United Way, or by USA or European bank transfer. Membership in TUG supports the development of TEXLive, the major TEX distribution.

Donations may be directed towards individual projects:

**TUG Bursary Fund:** Assistance for attending annual TUG meetings. **CTAN:** The Comprehensive TEX Archive Network — Central storage for TEX. **TeX Development Fund:** Support for specific projects. **EduTeX:** Teaching and using TEX in schools and universities. **GUST e-foundry fonts:** Enhanced for math and additional language groups. LaTeX Project: Modernizing the LAT<sub>EX</sub> core. **Libre Font Fund:** Fonts, tools (FontForge), and distribution (the Open Font Library). **LuaTeX:** Combining the pdfTEX engine and the Lua language. **MetaPost:** Postscript graphics. MacTeX: T<sub>EX</sub> for Mac. **PDF Accessibility:** Modern PDF standards. **Other:** Additional projects may be specified.

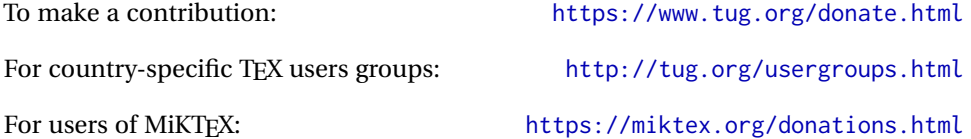

# **Contents**

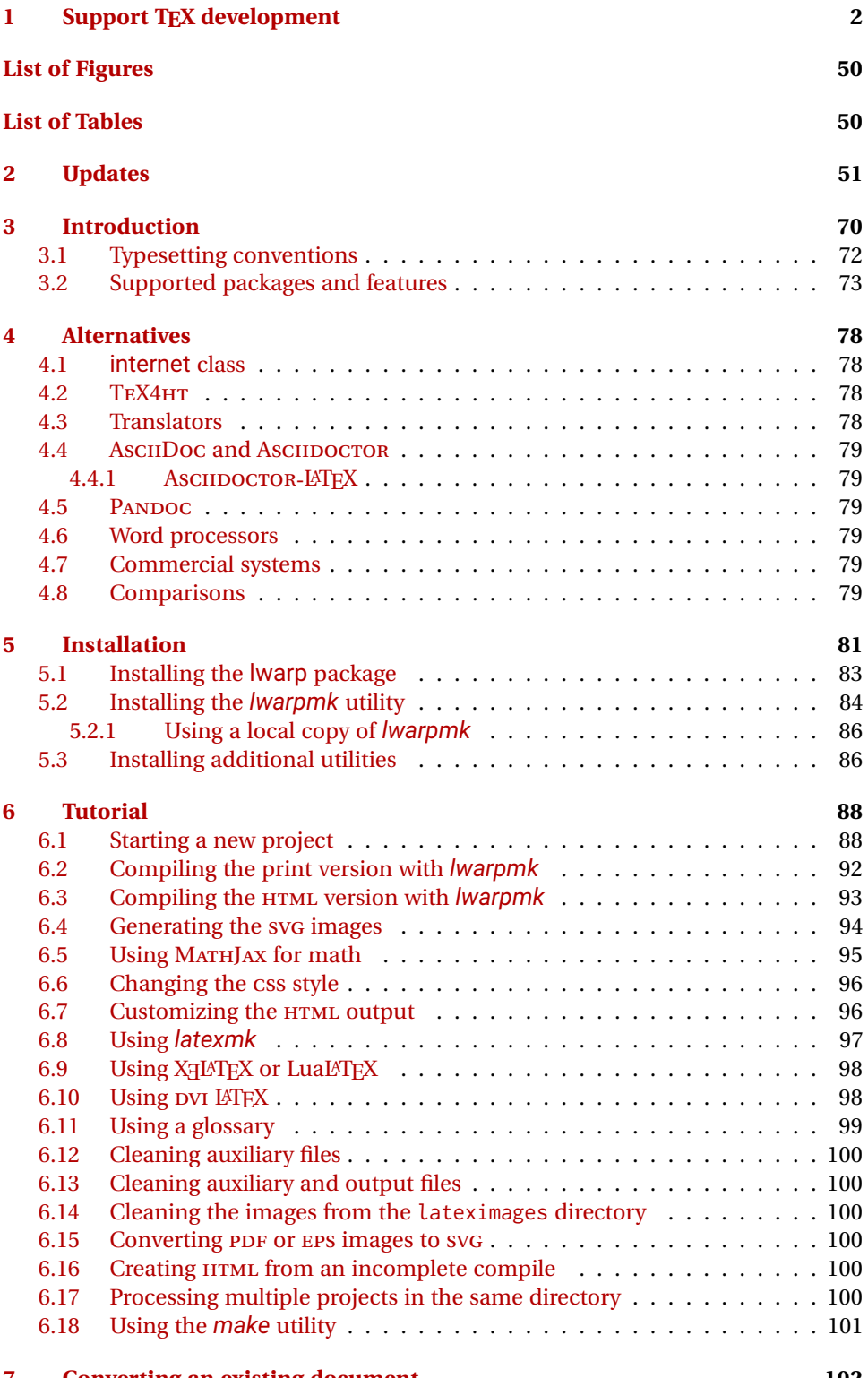

### **[7 Converting an existing document](#page-101-0) 102**

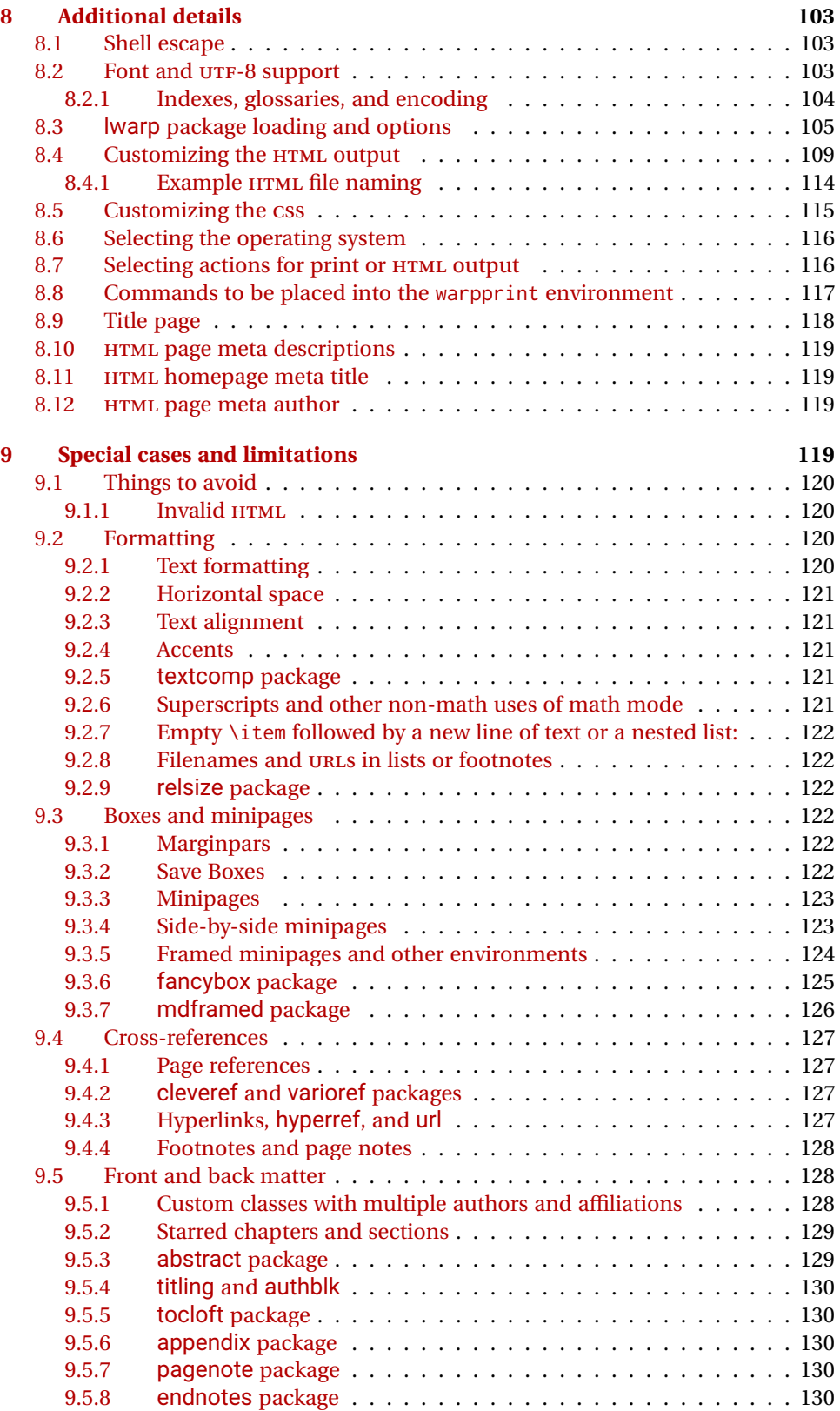

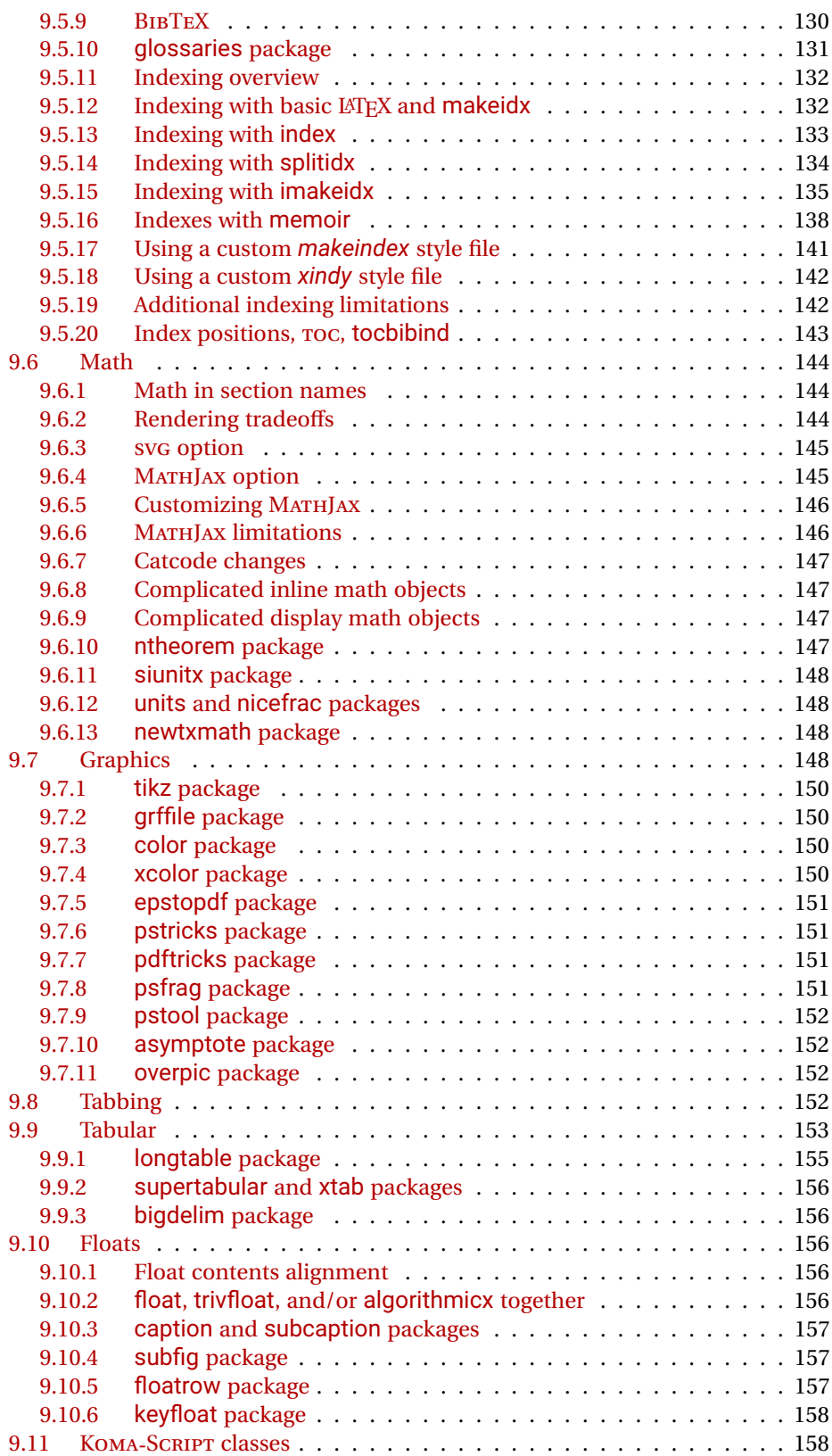

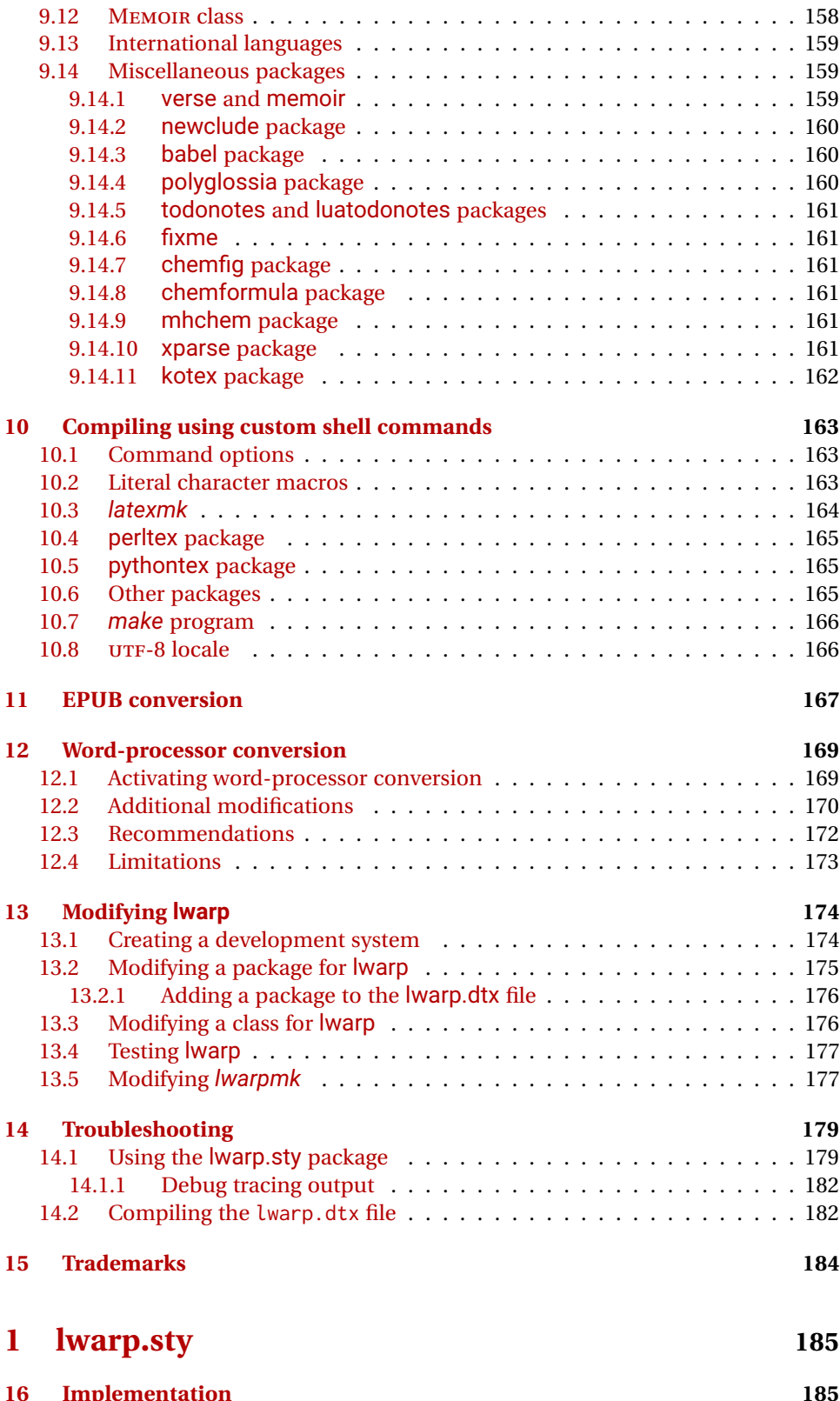

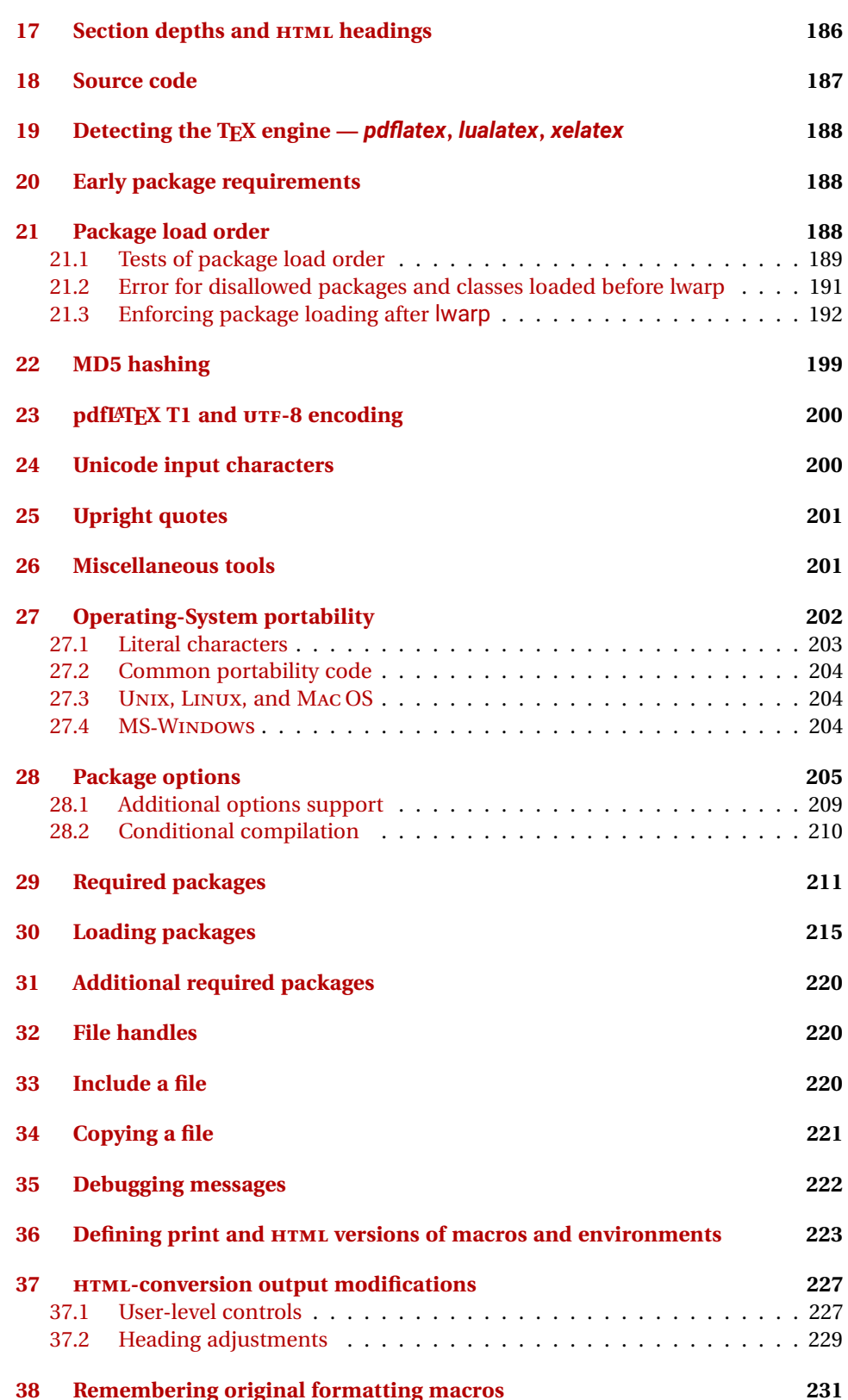

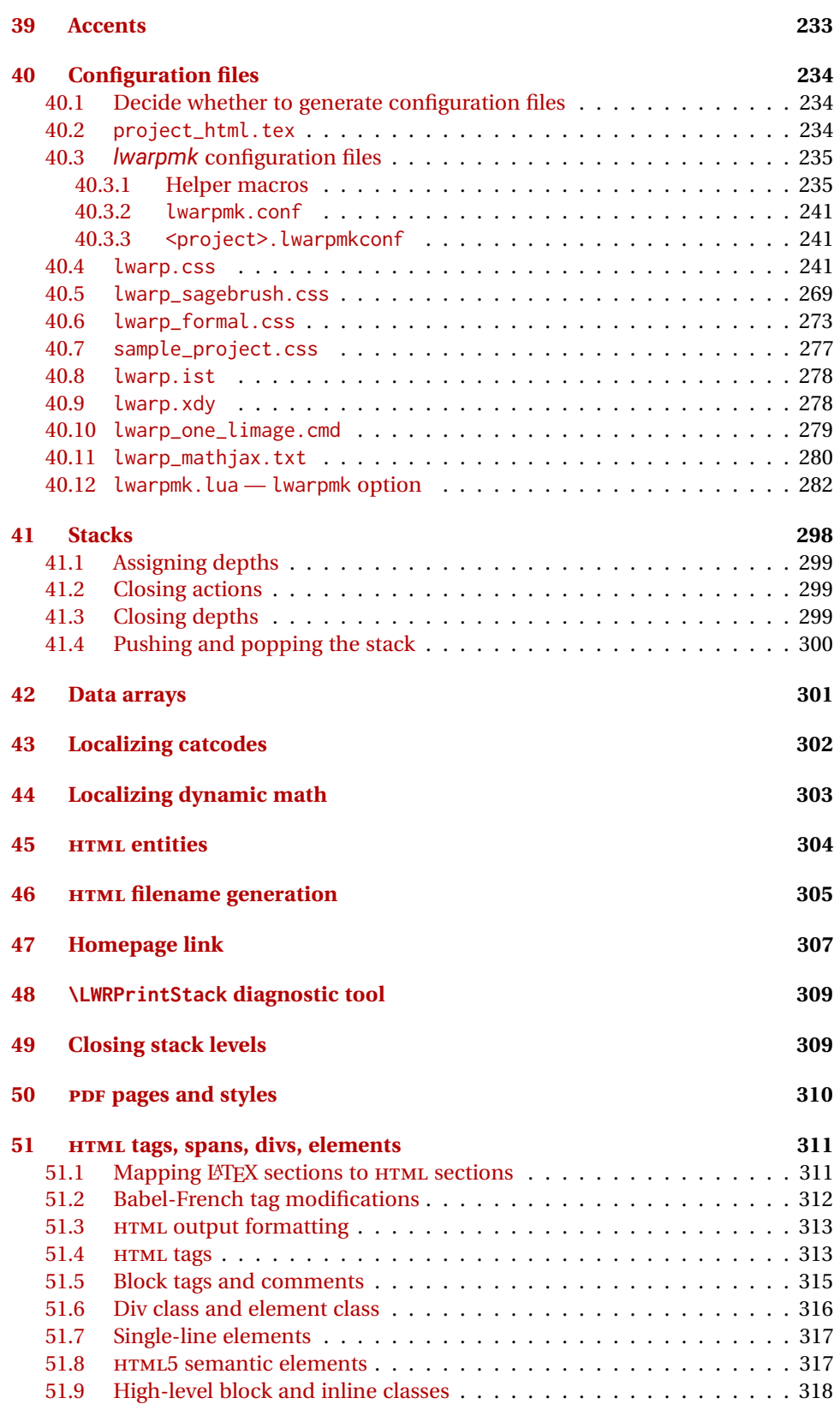

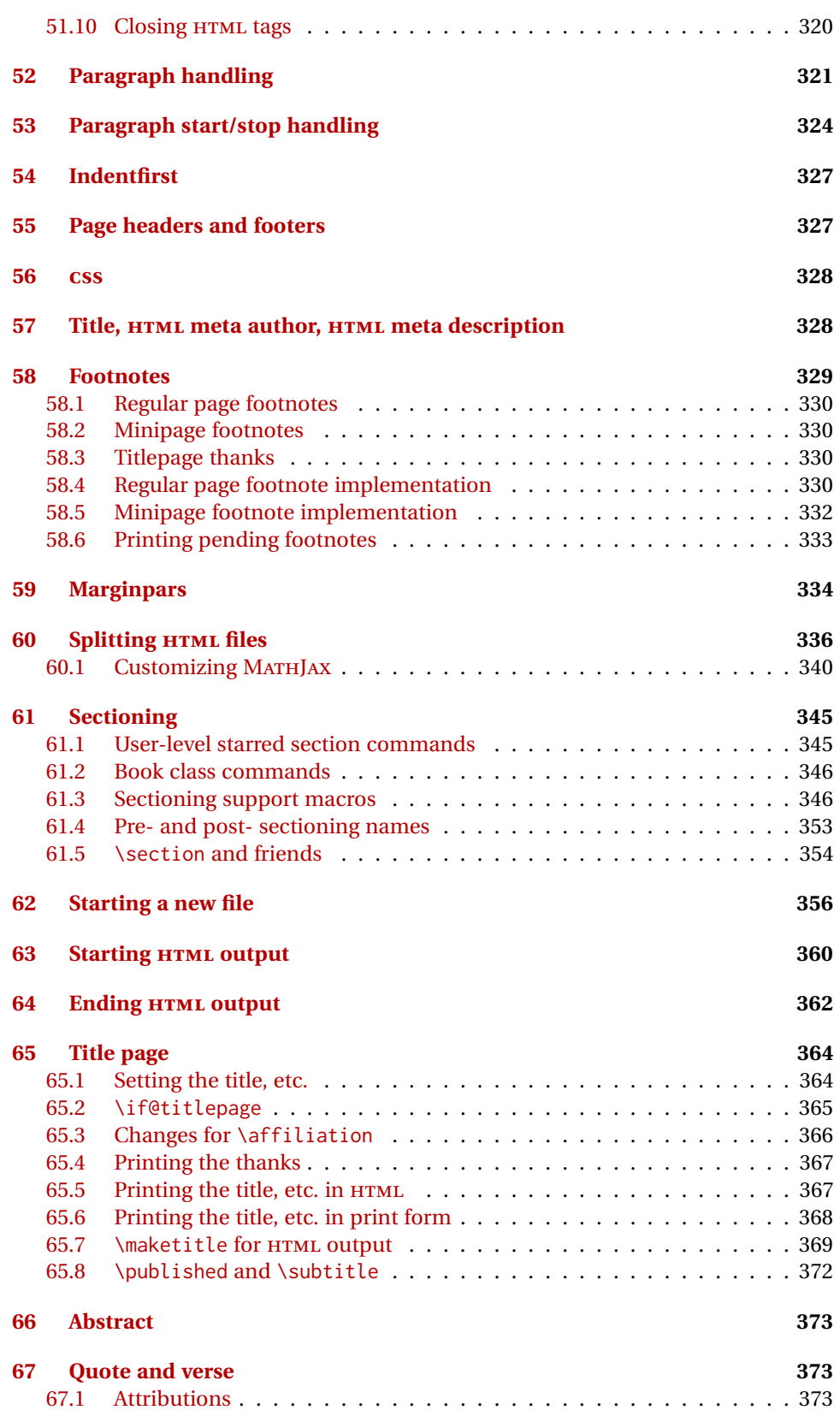

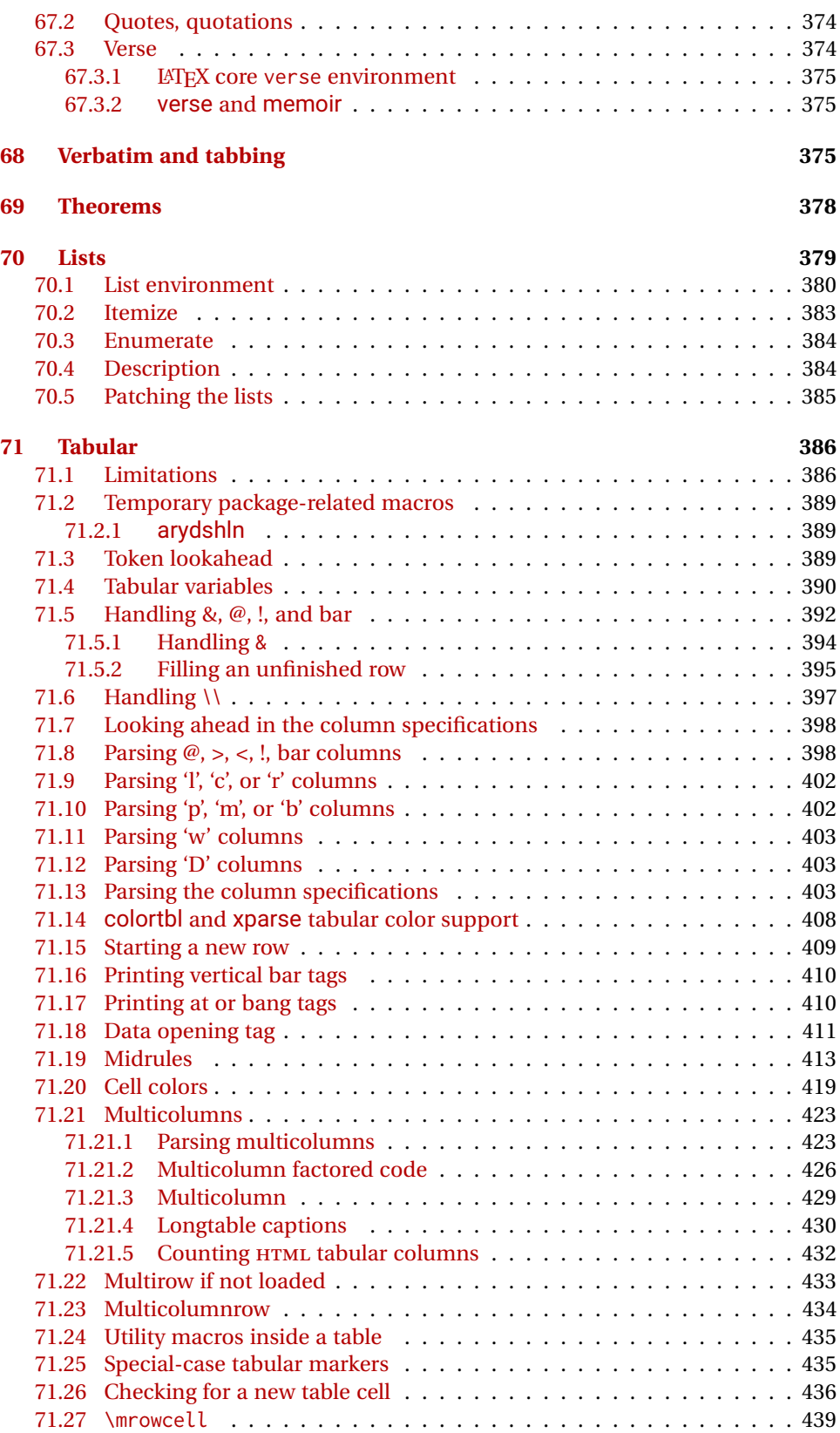

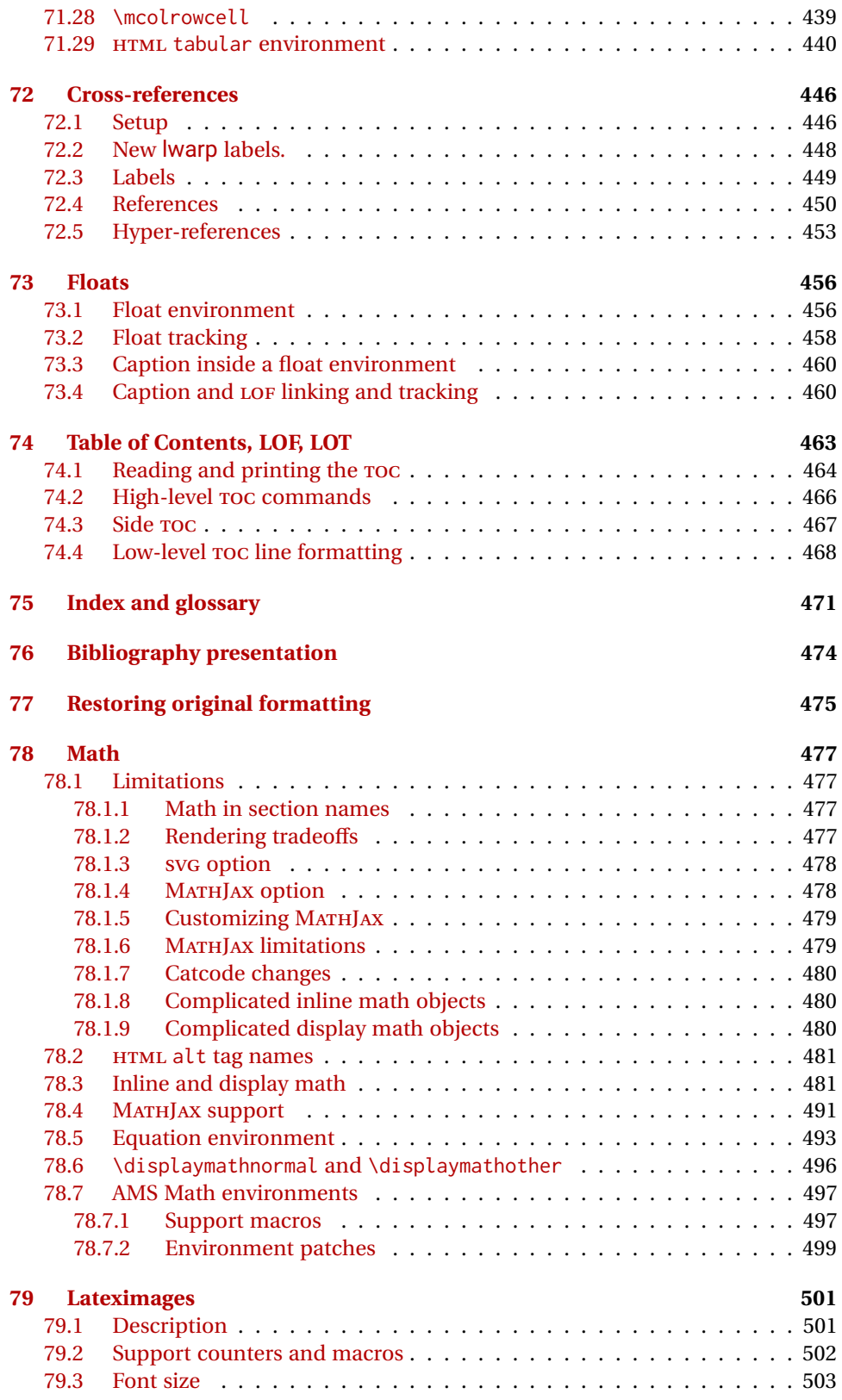

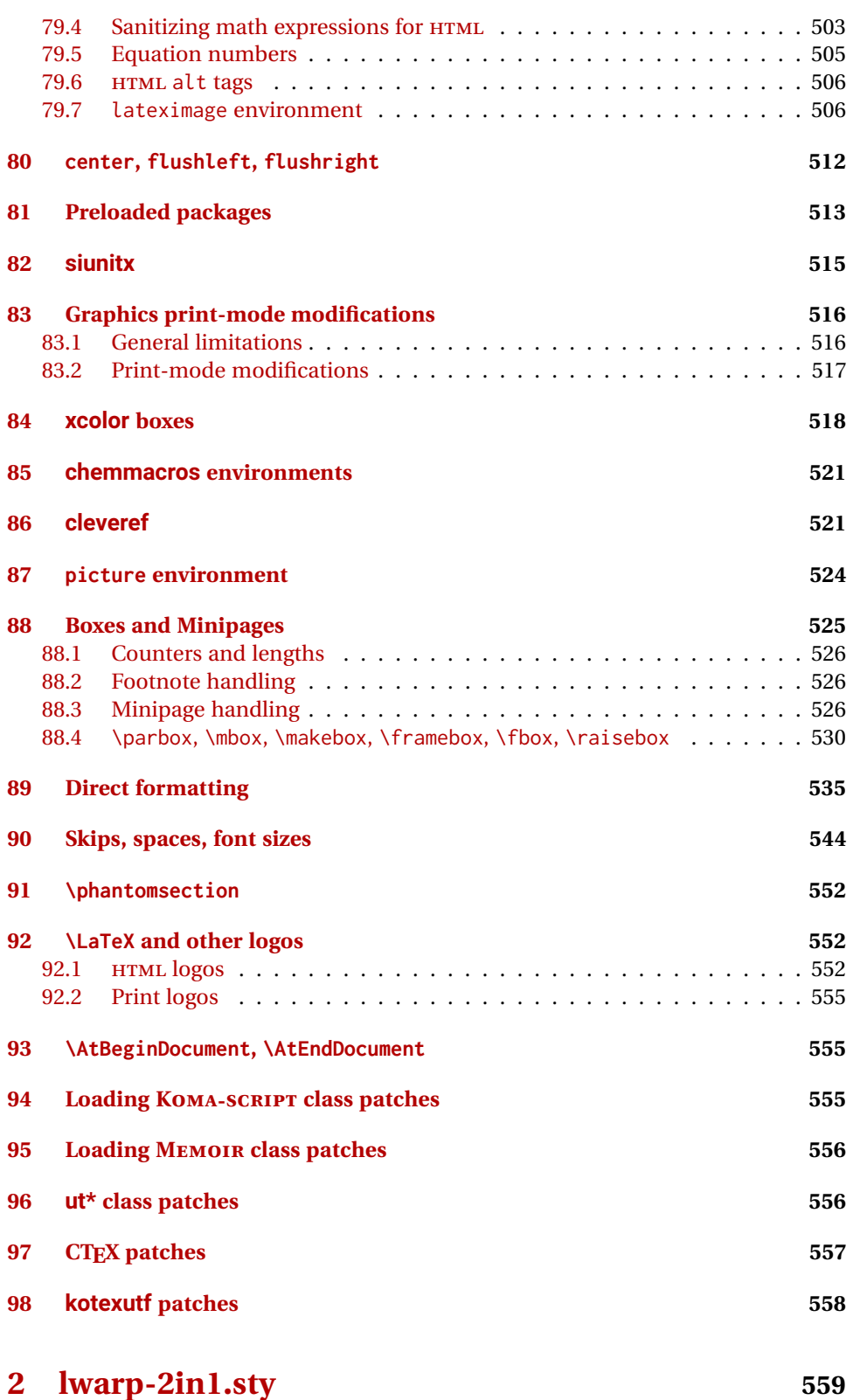

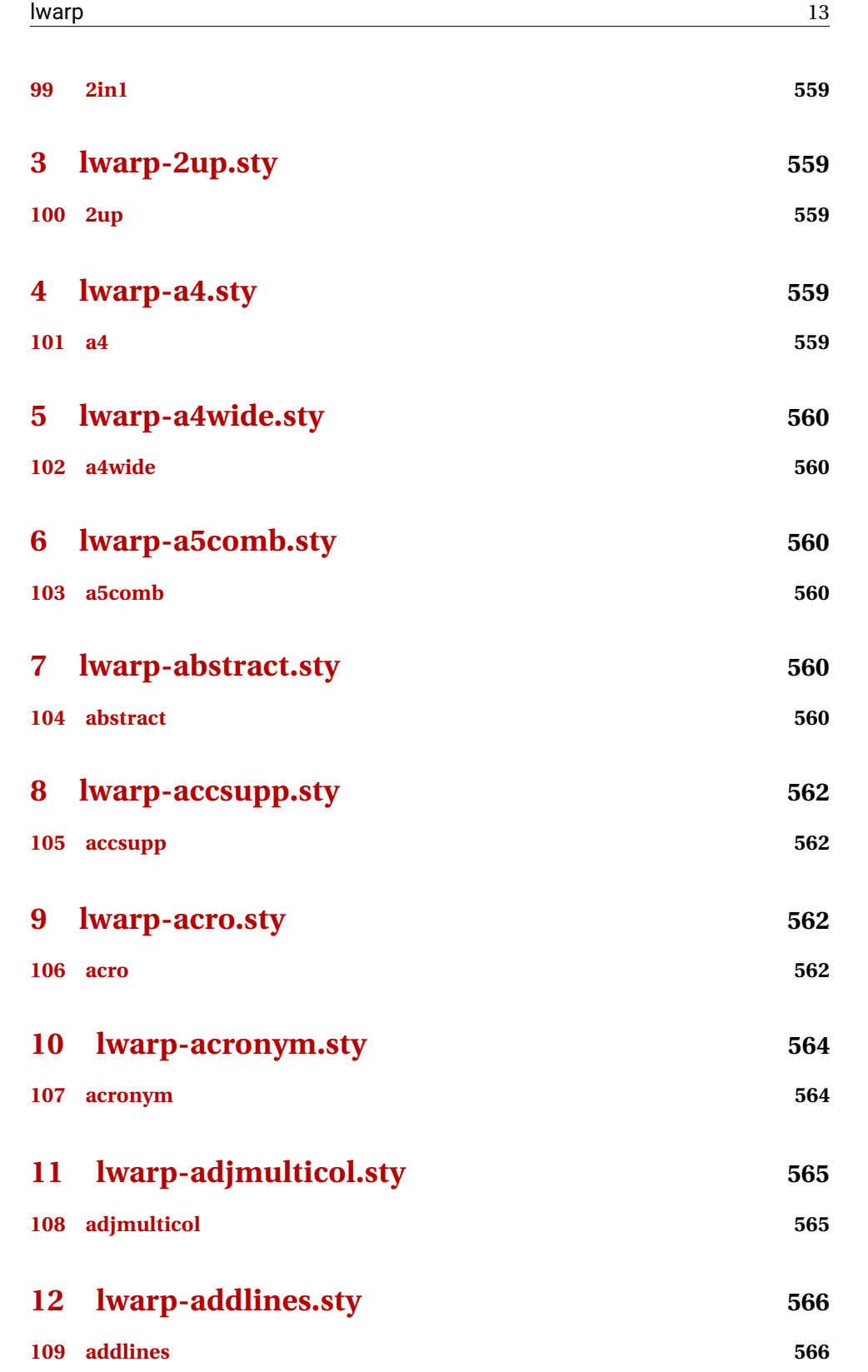

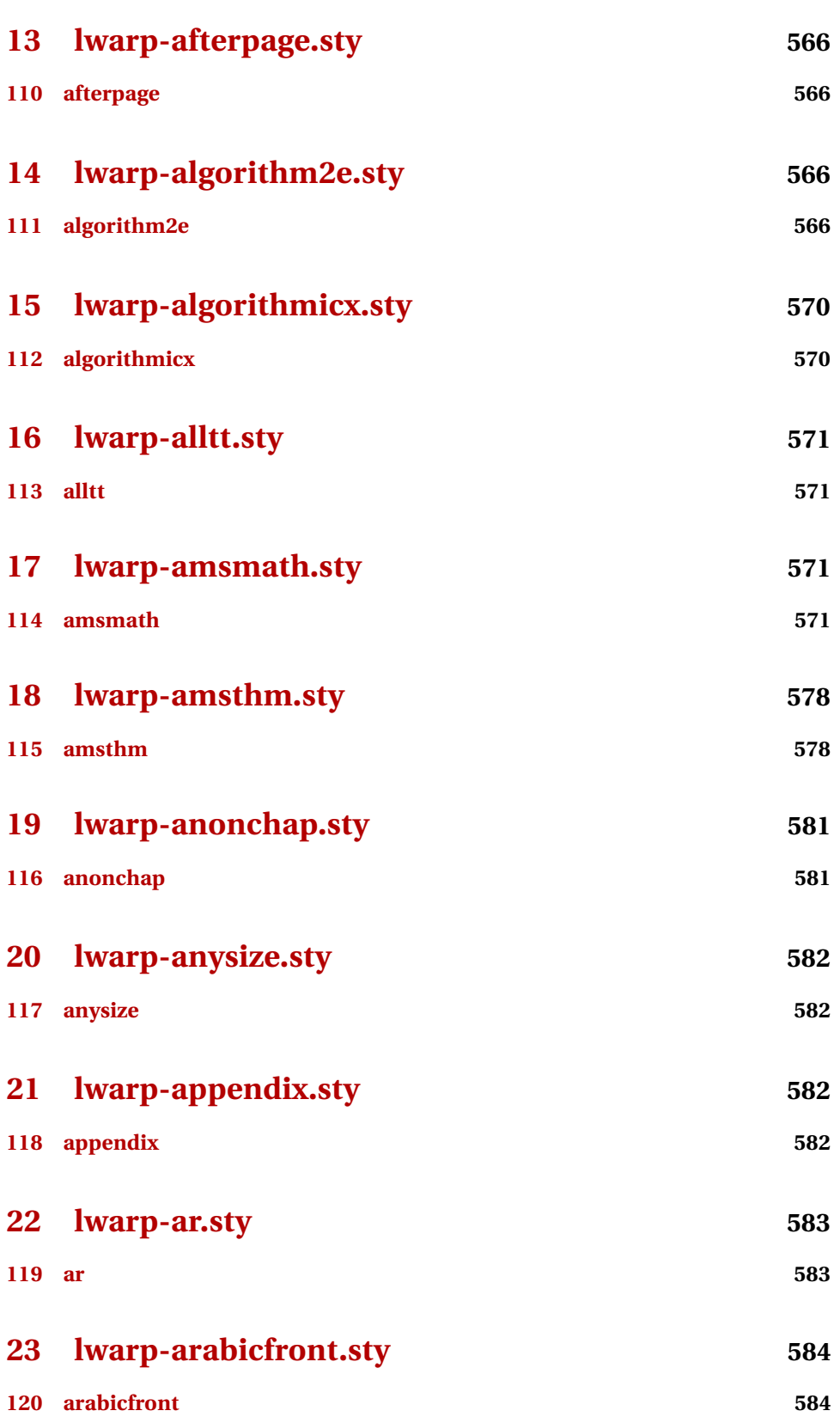

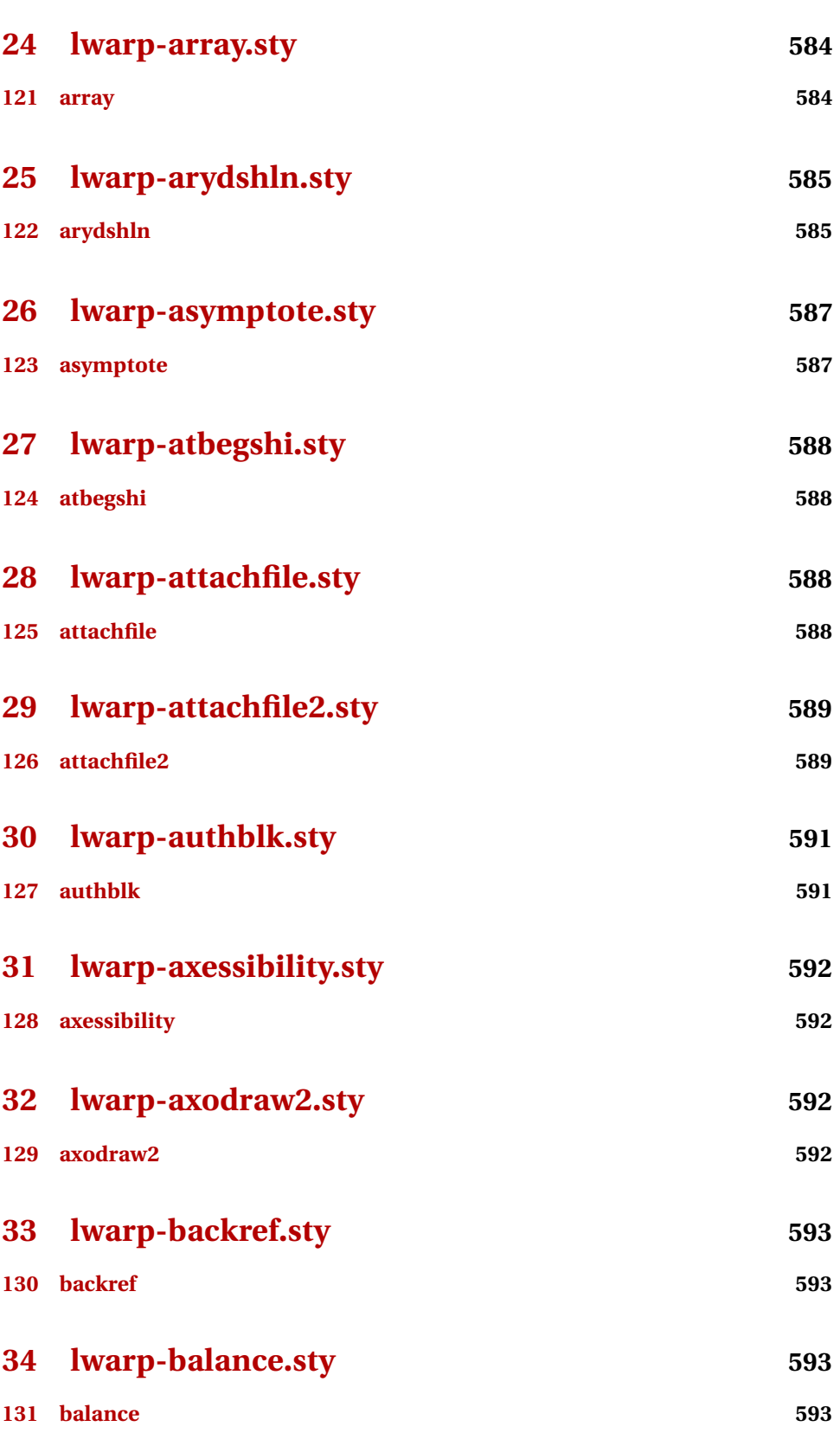

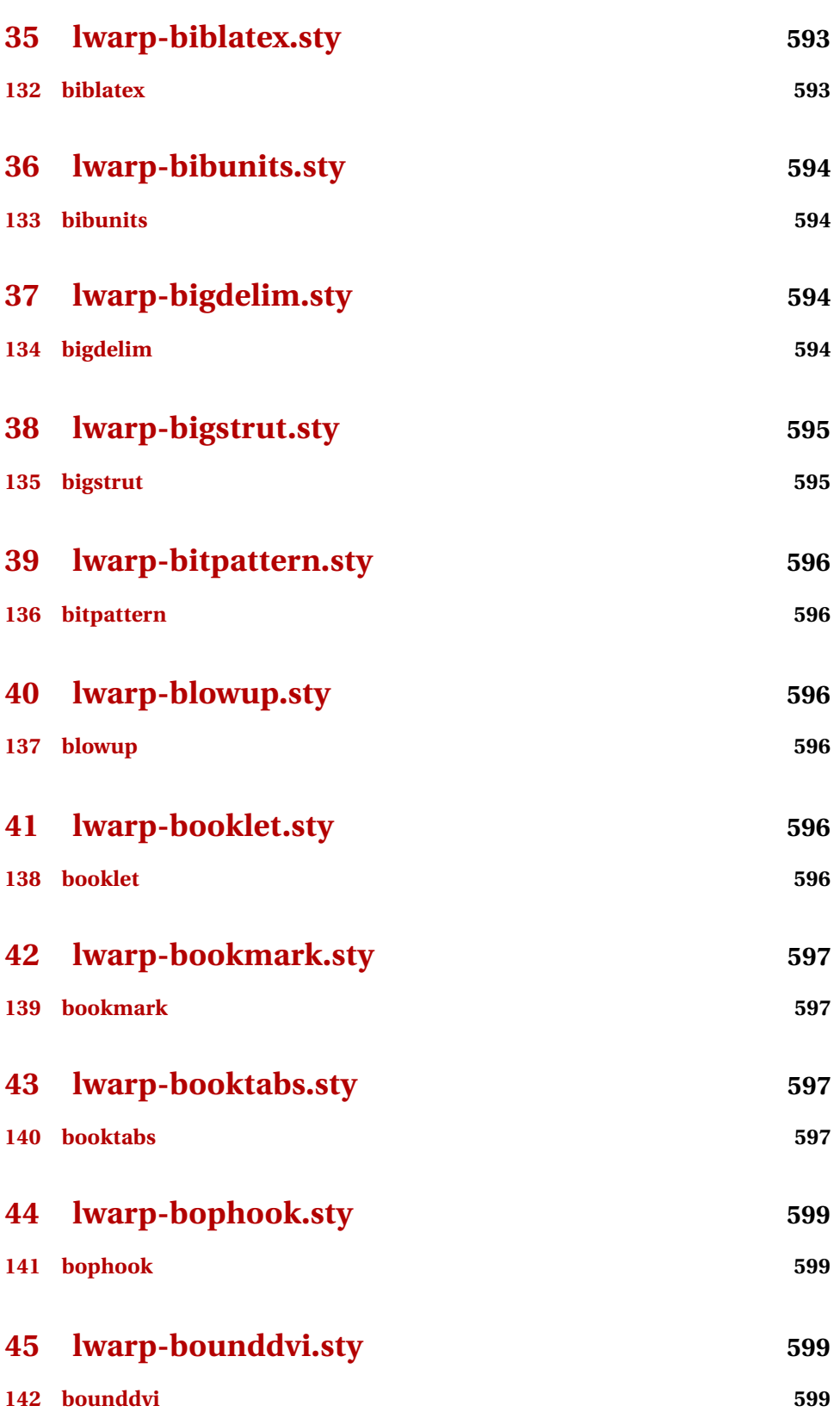

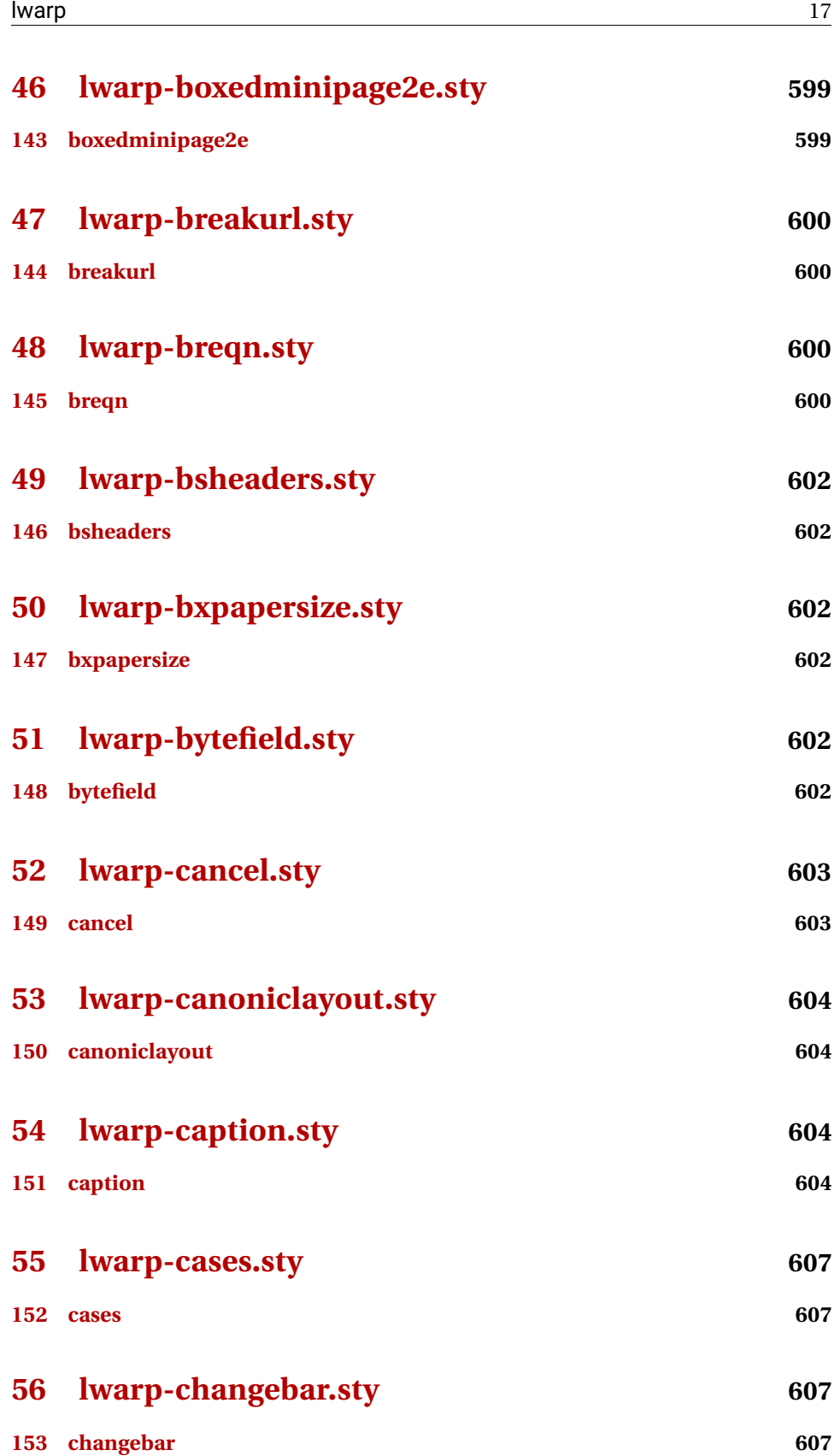

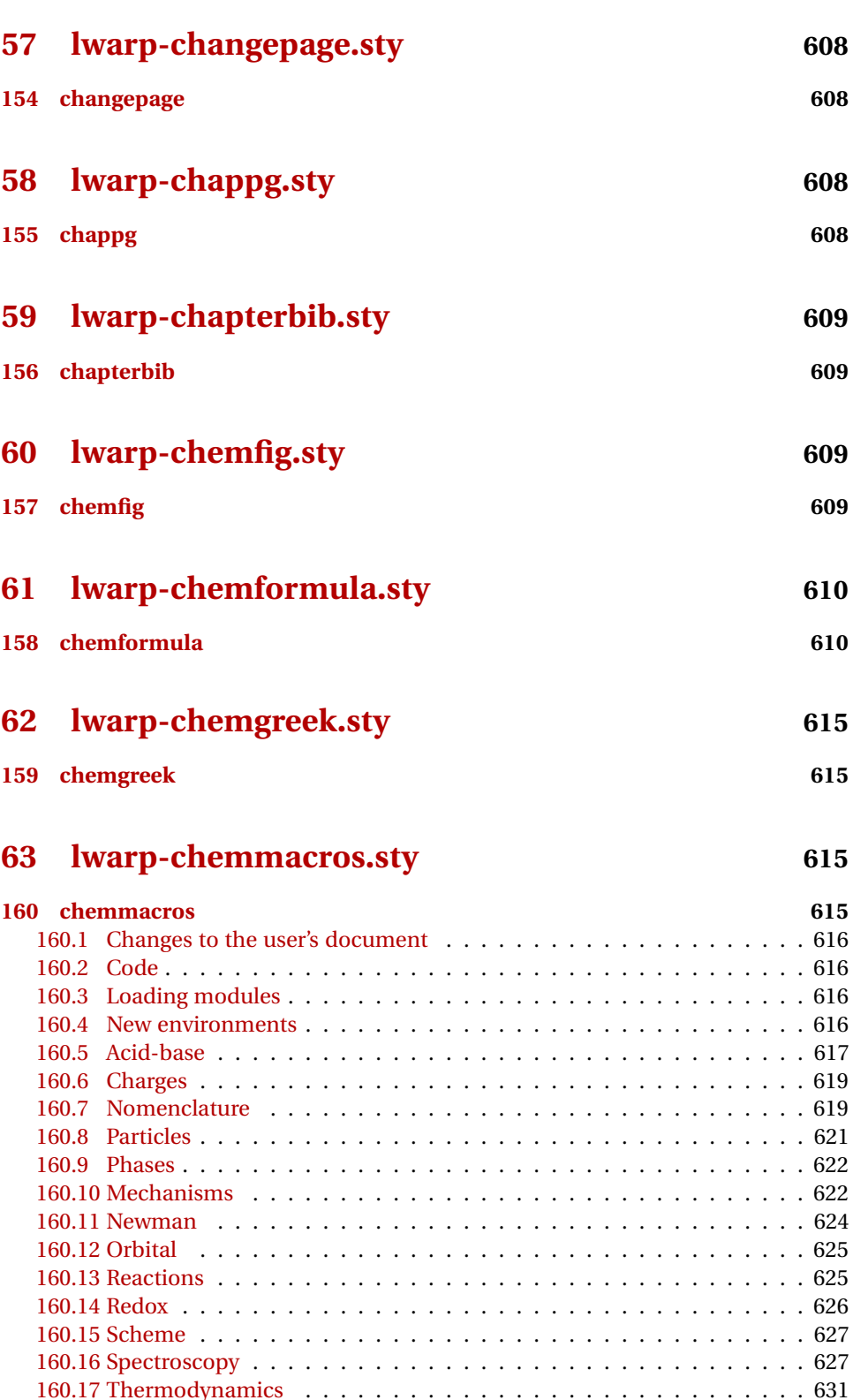

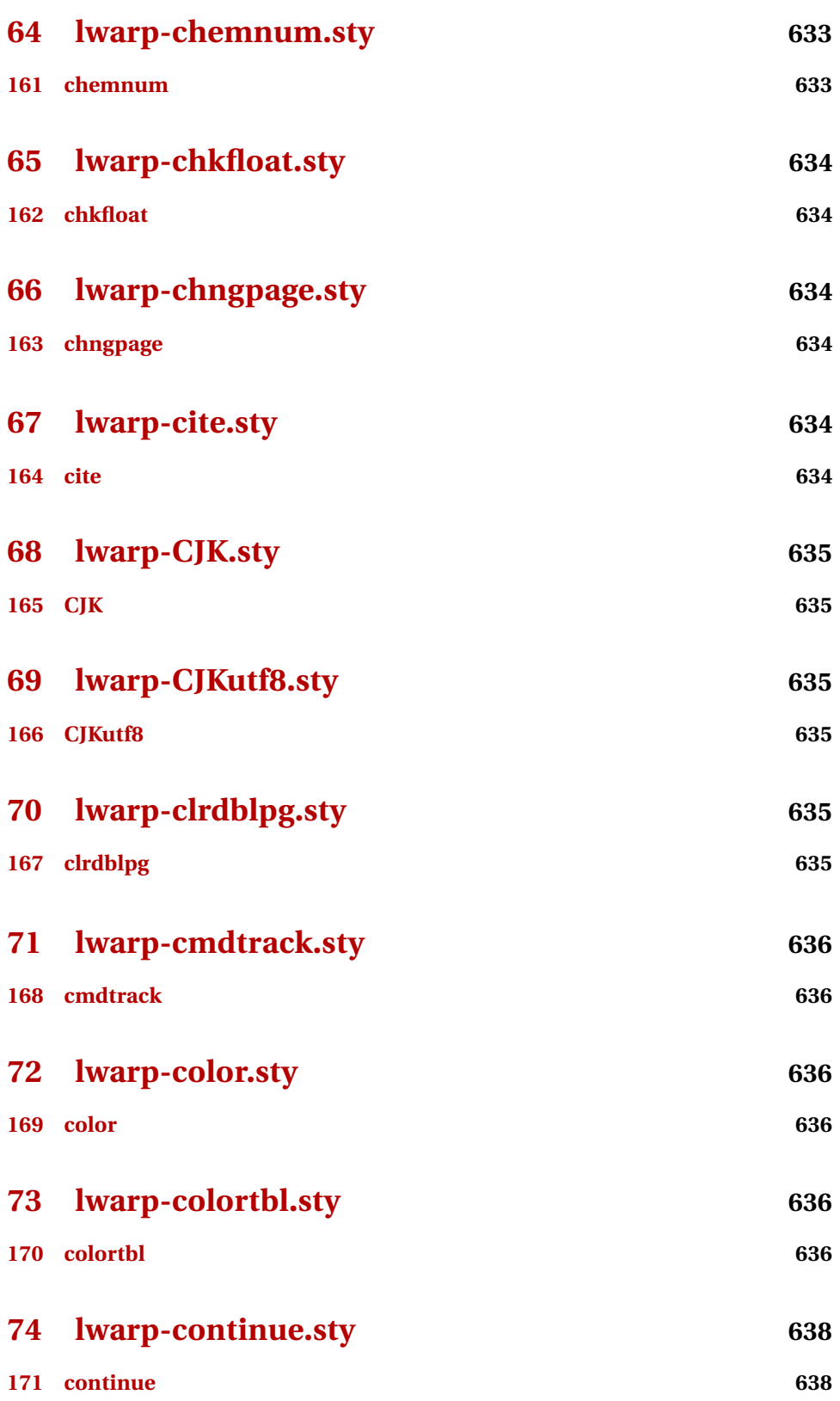

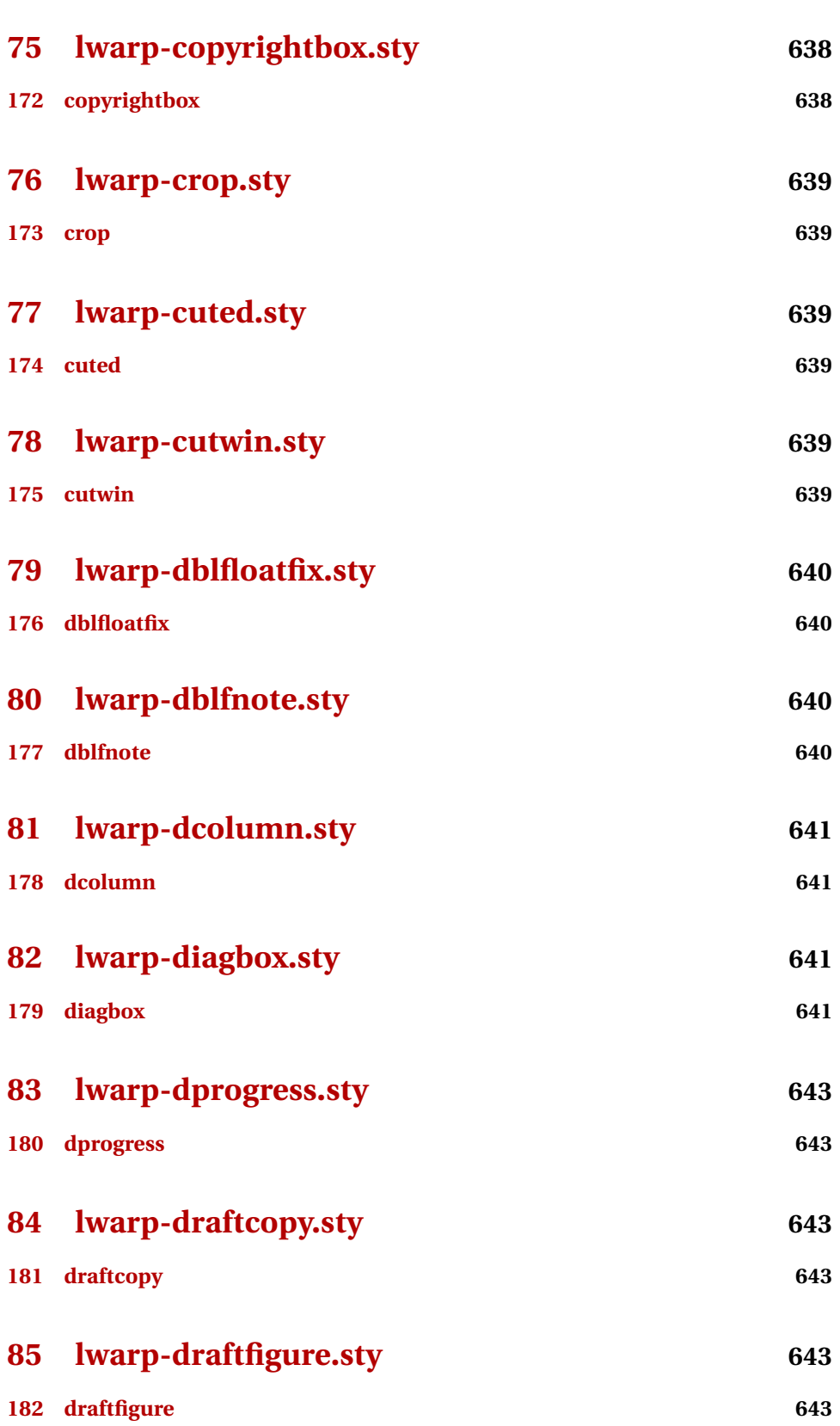

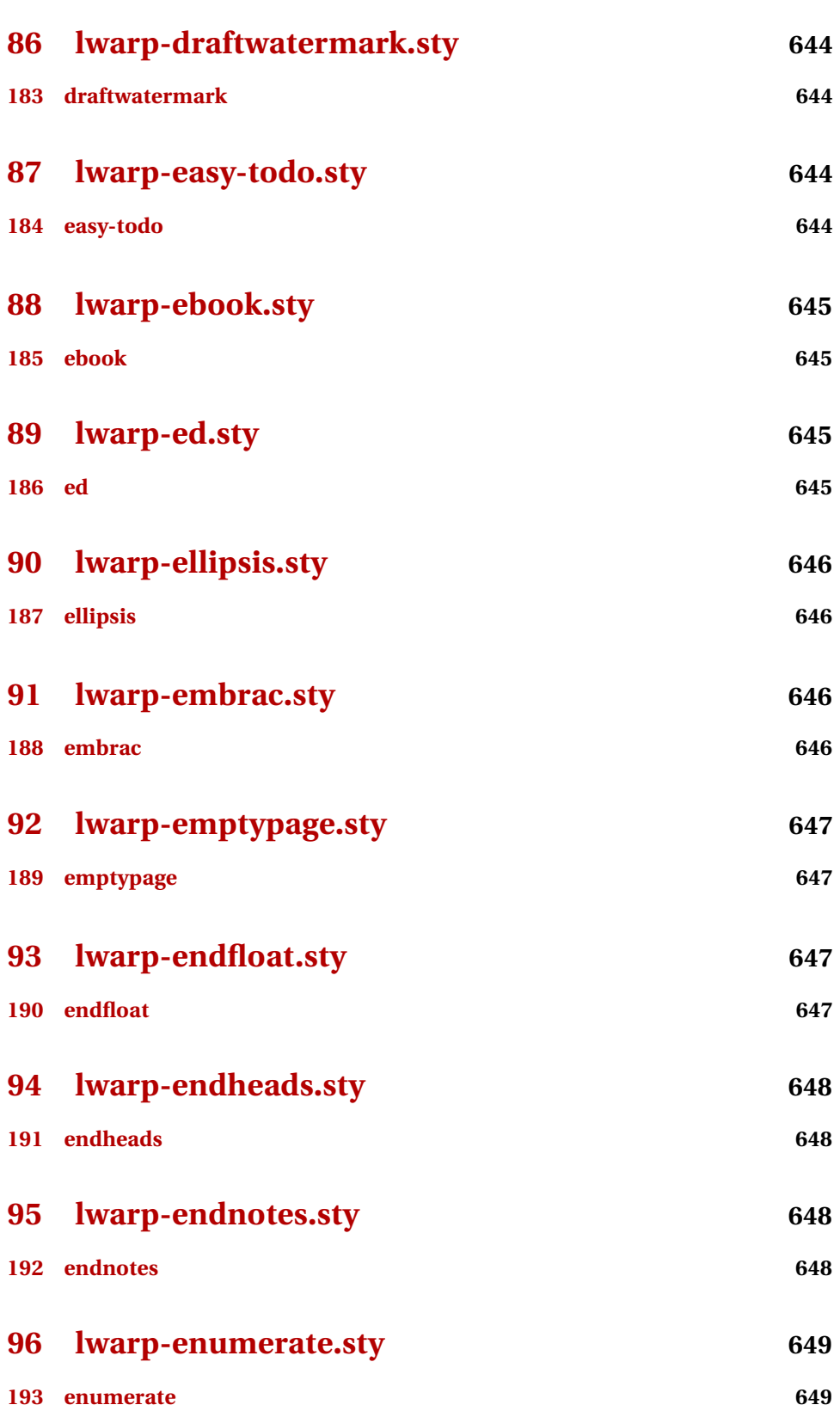

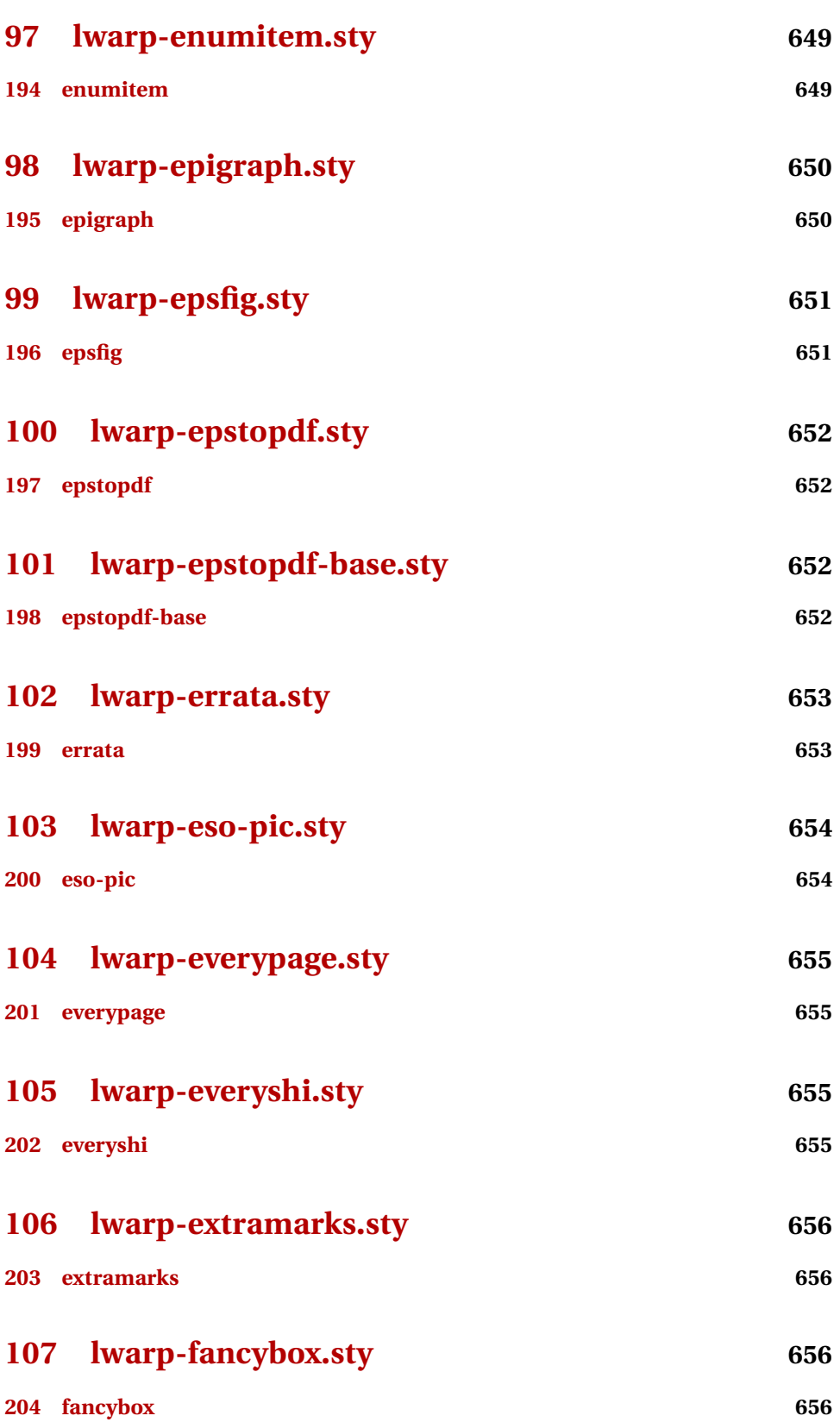

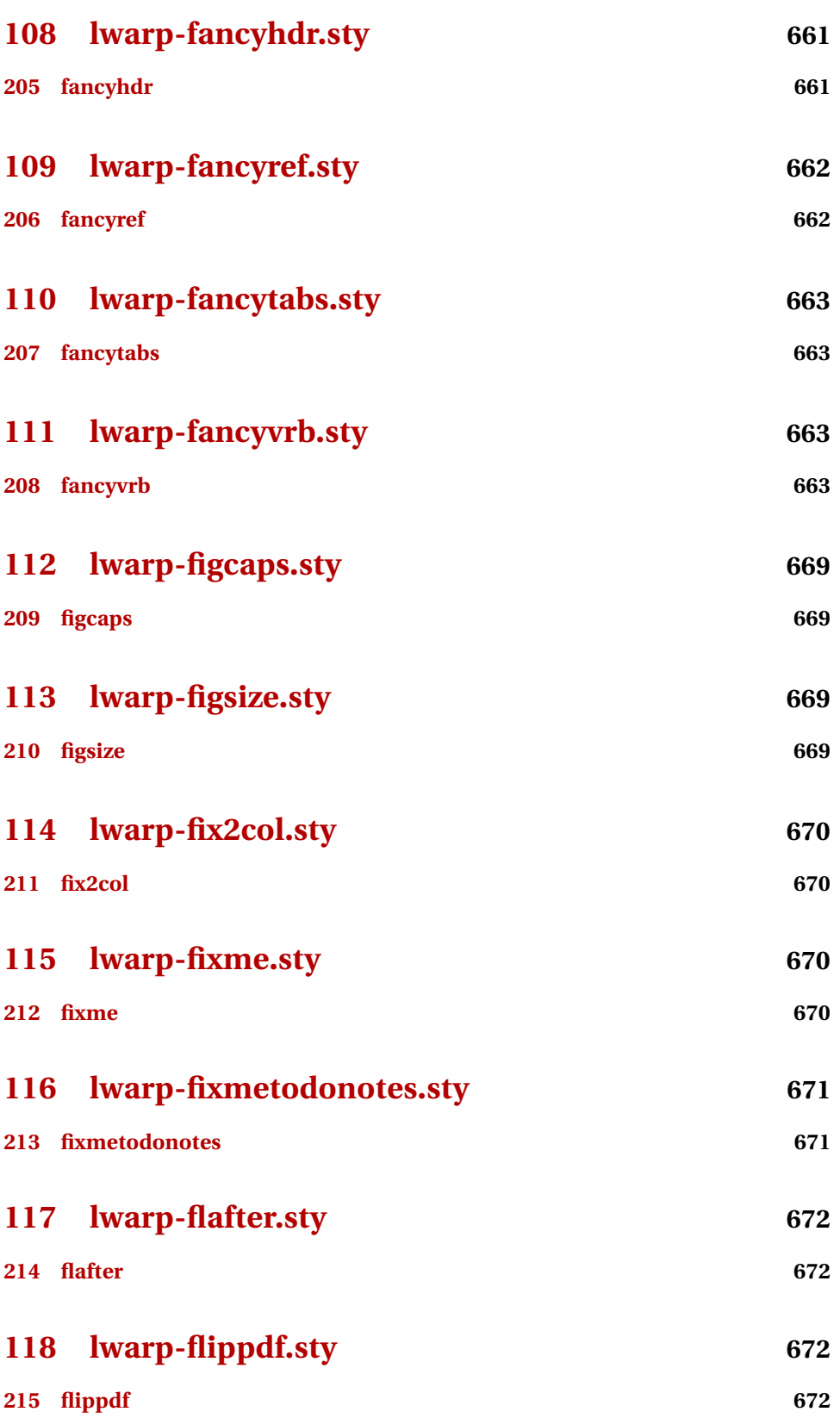

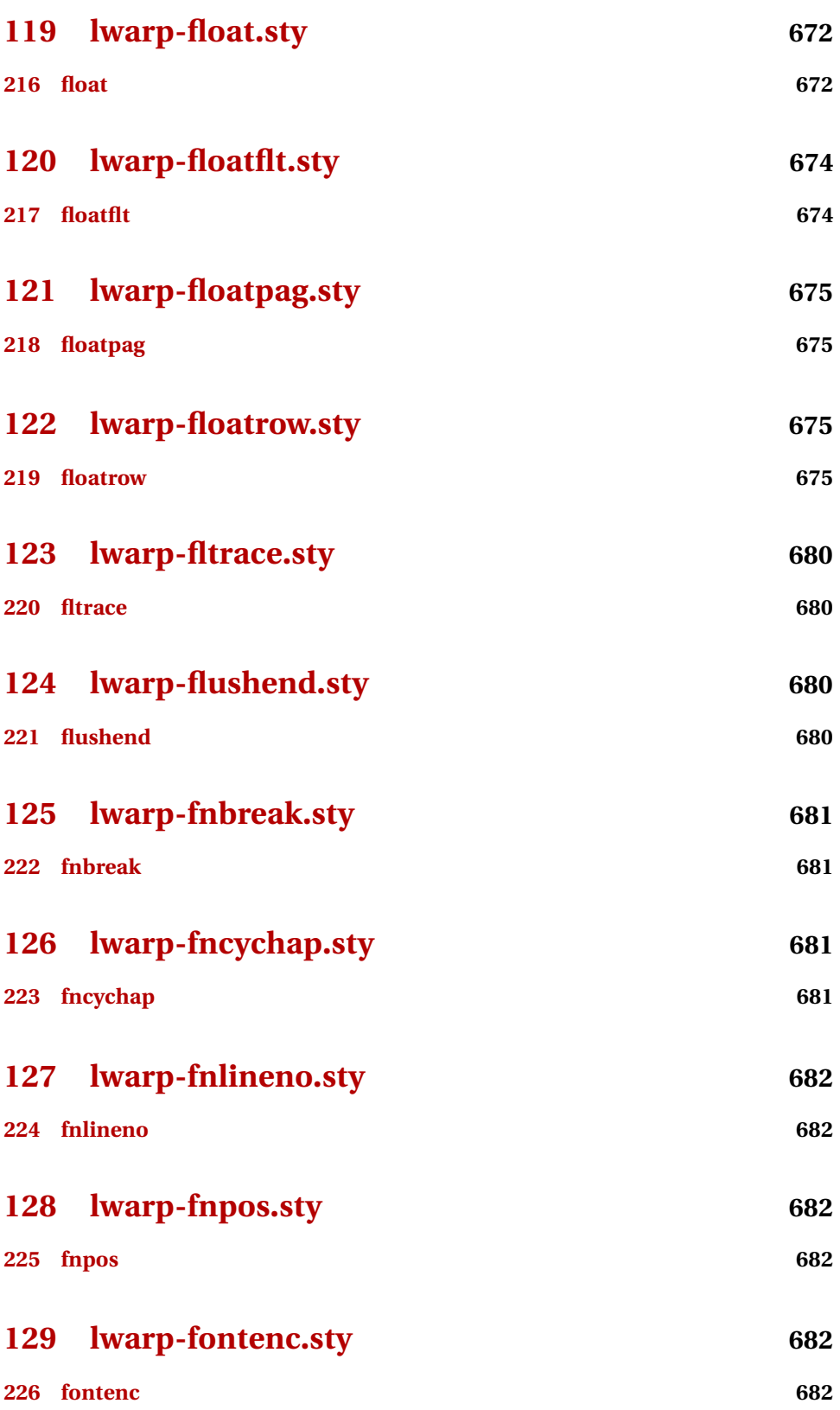

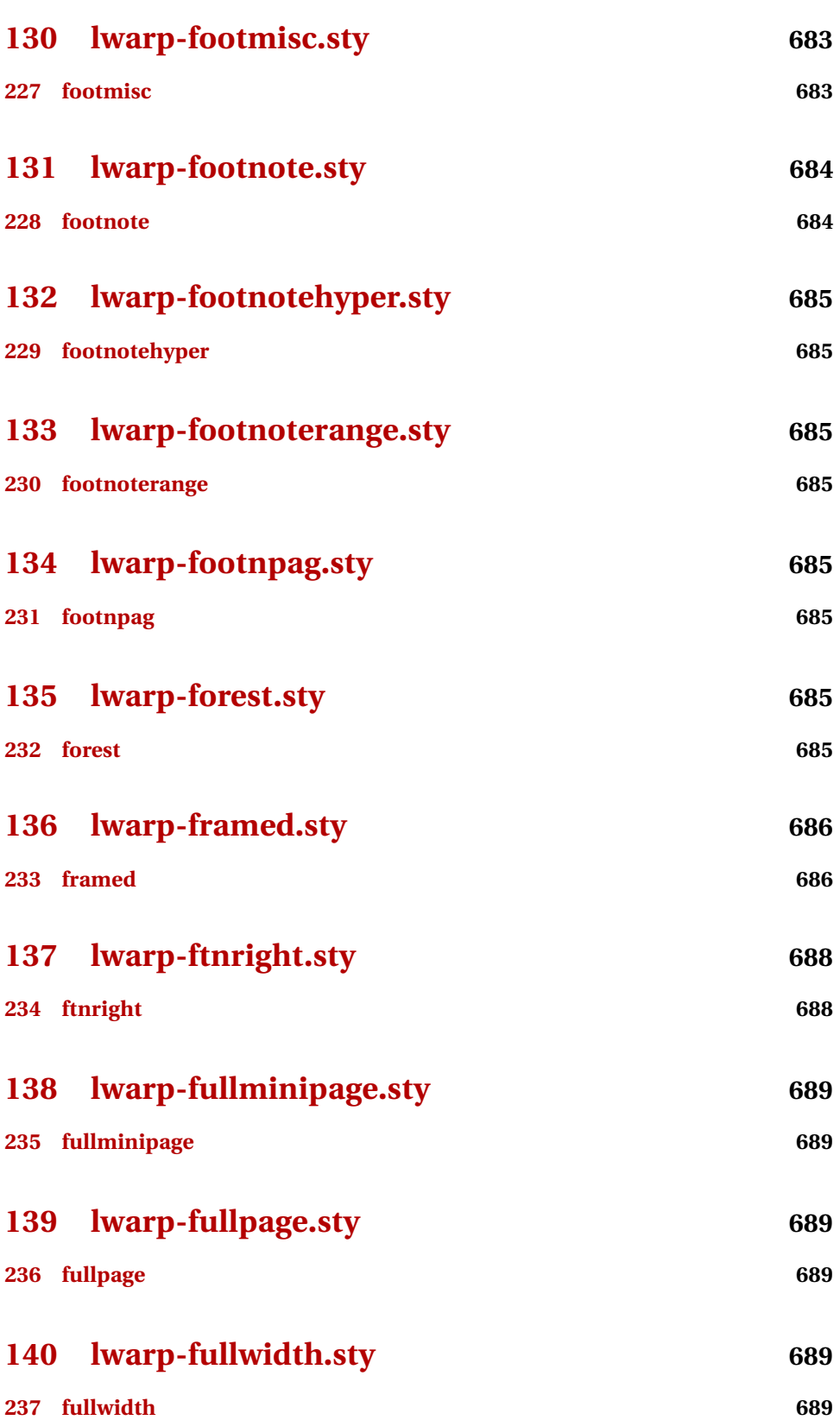

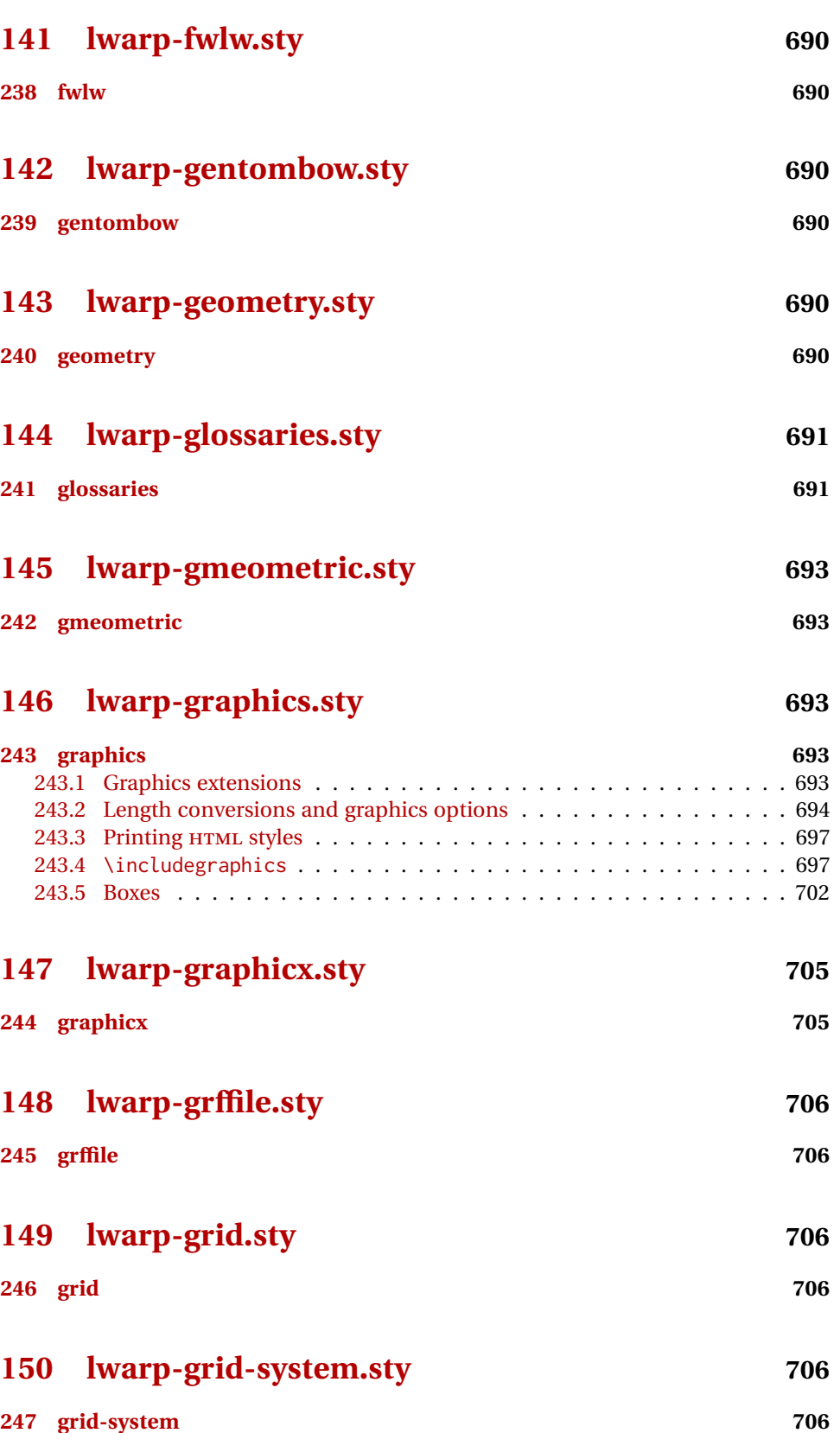

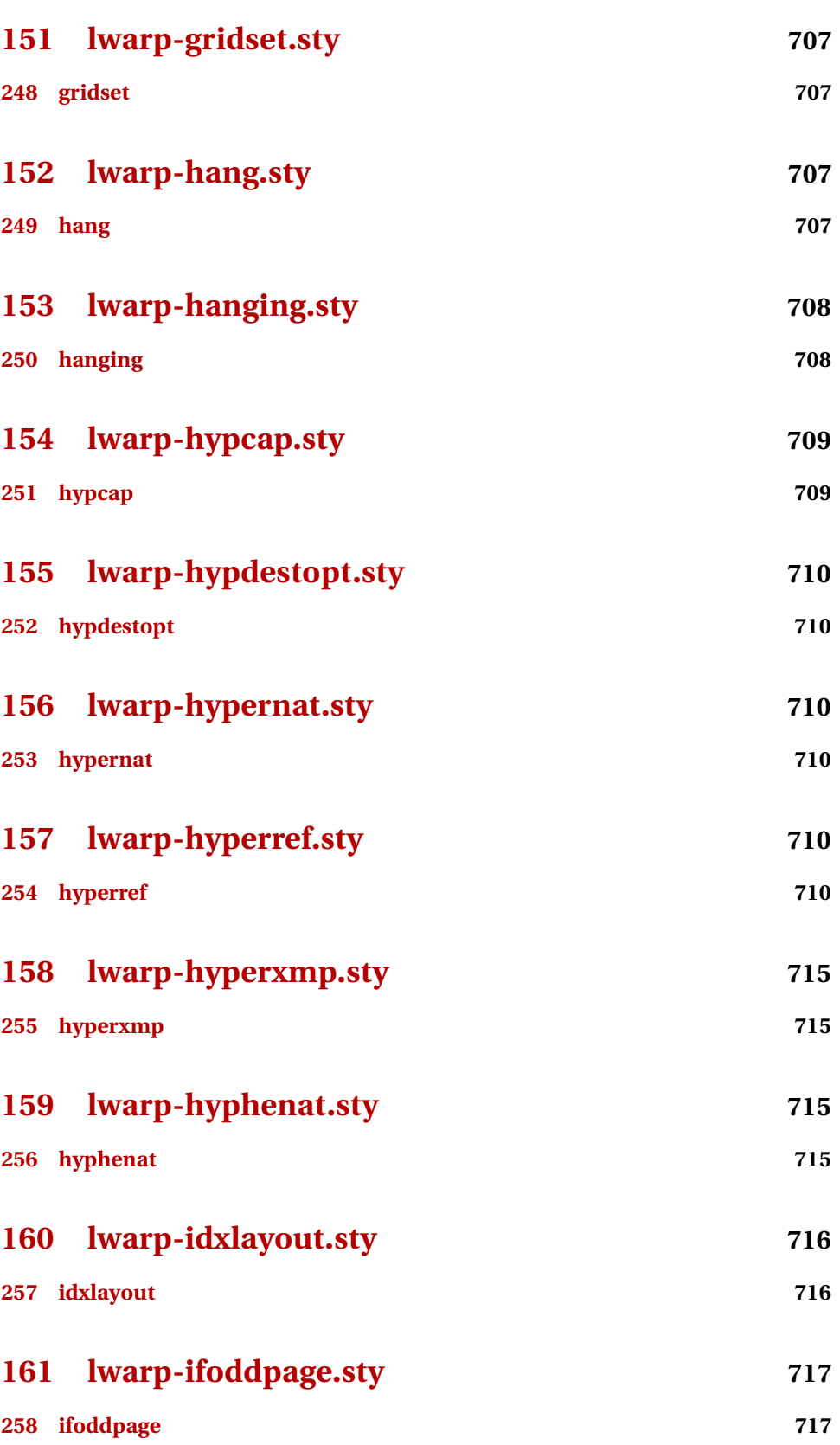

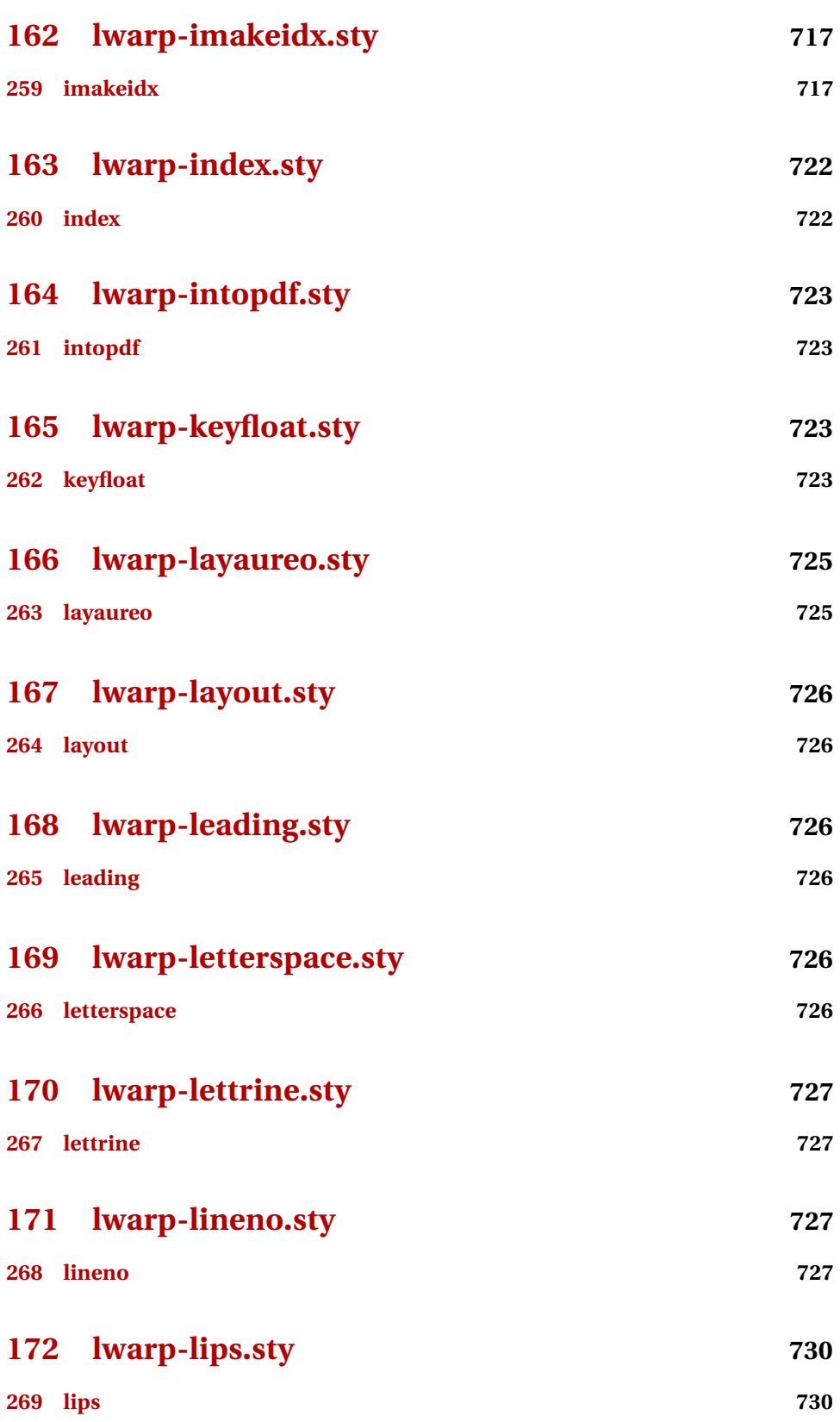

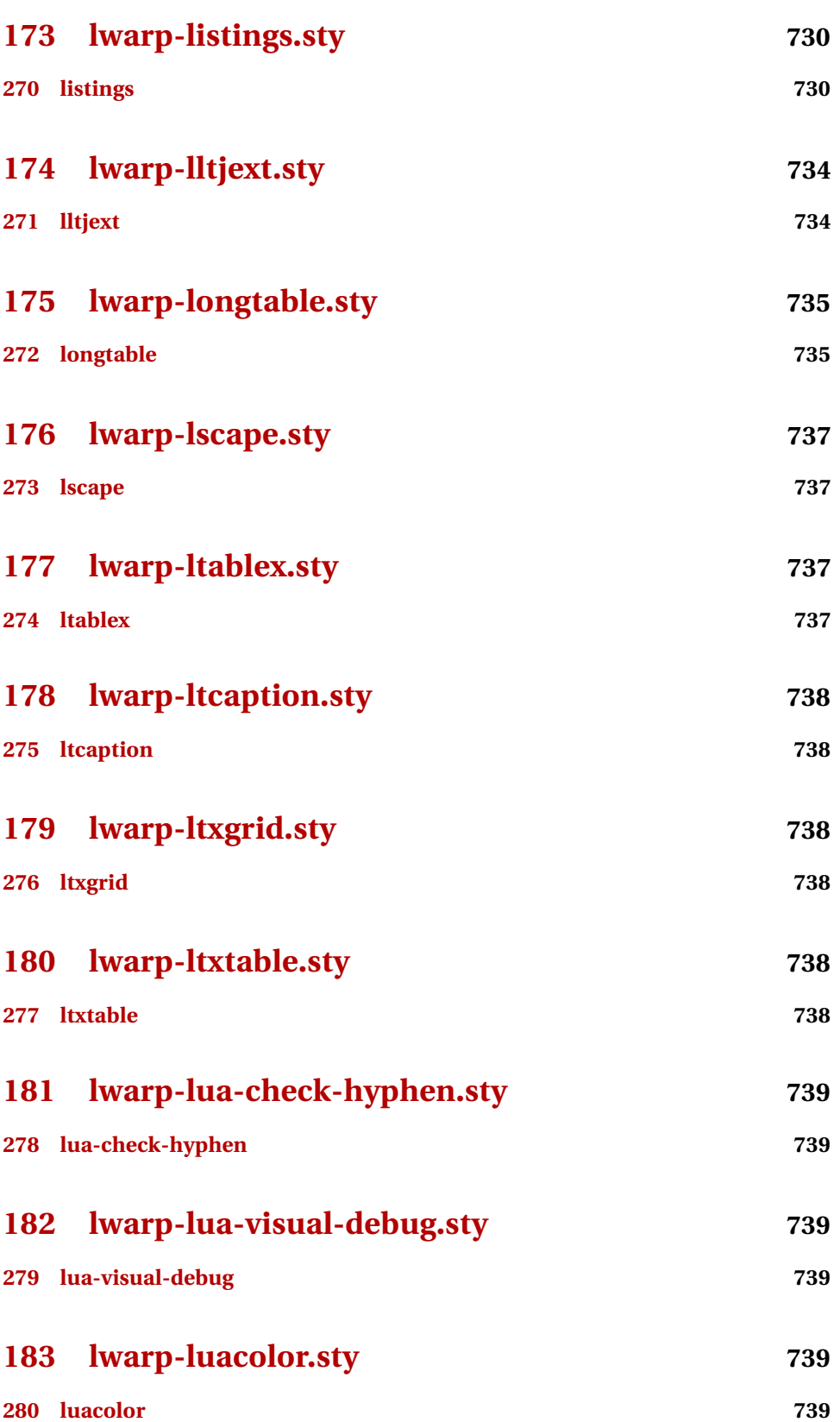

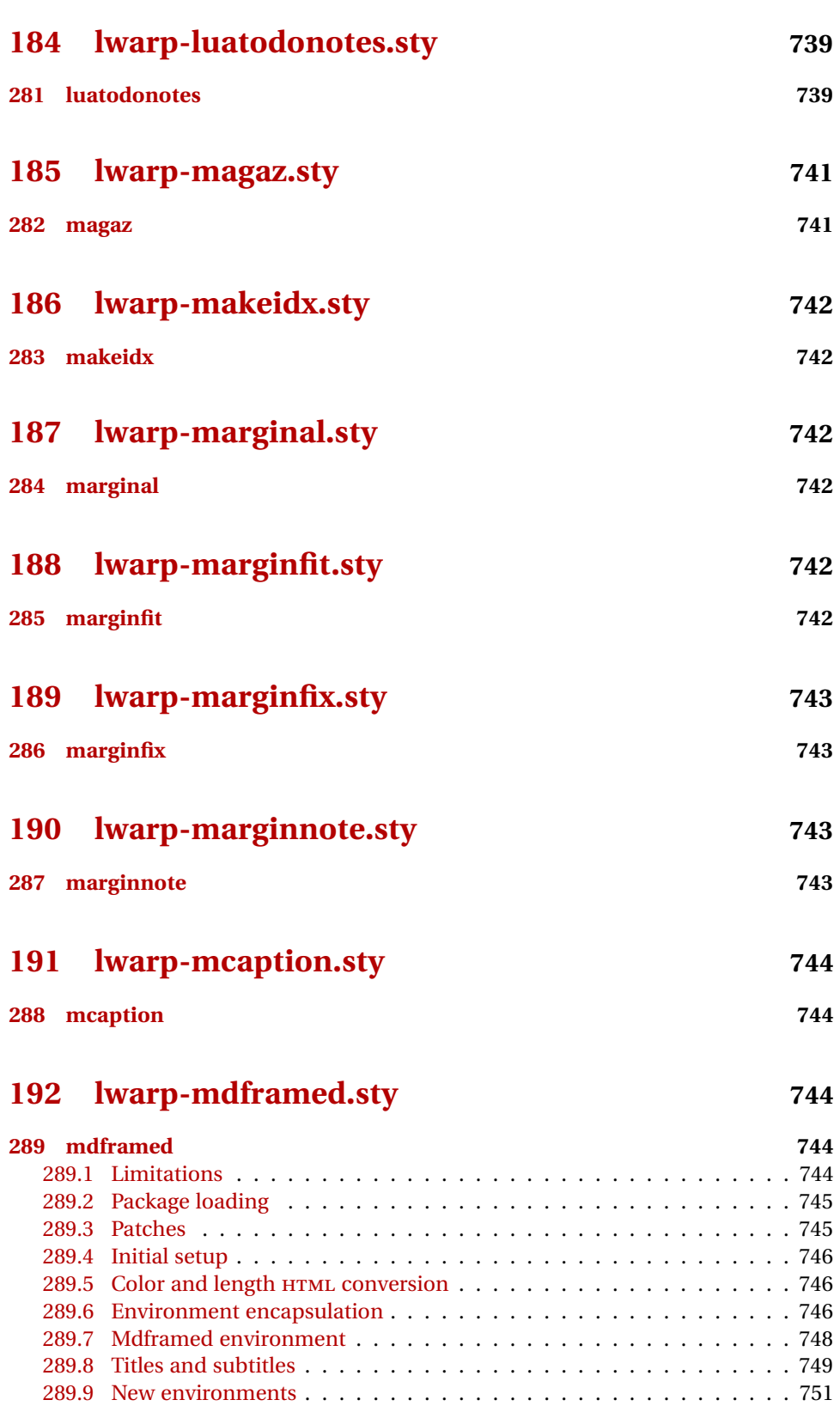

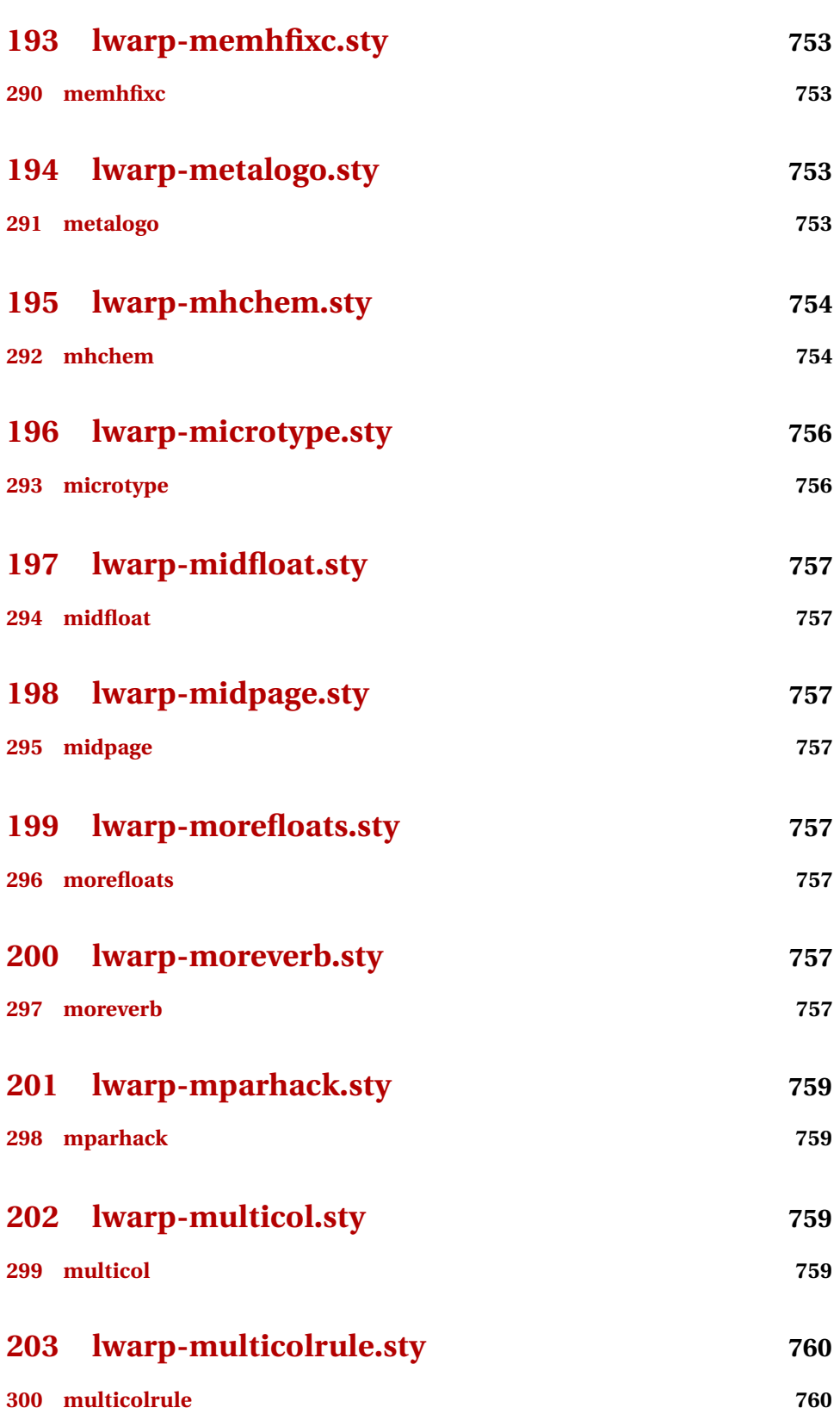

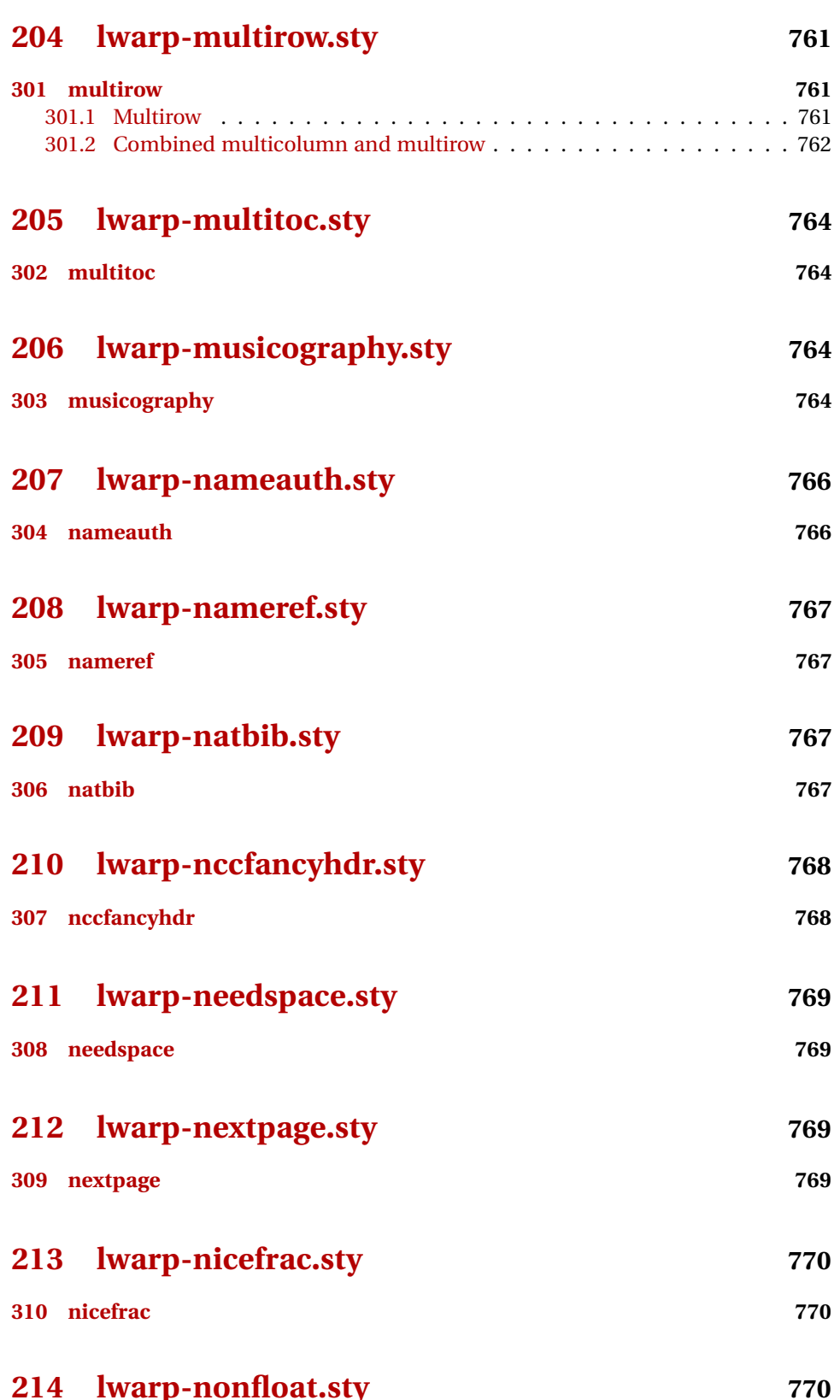

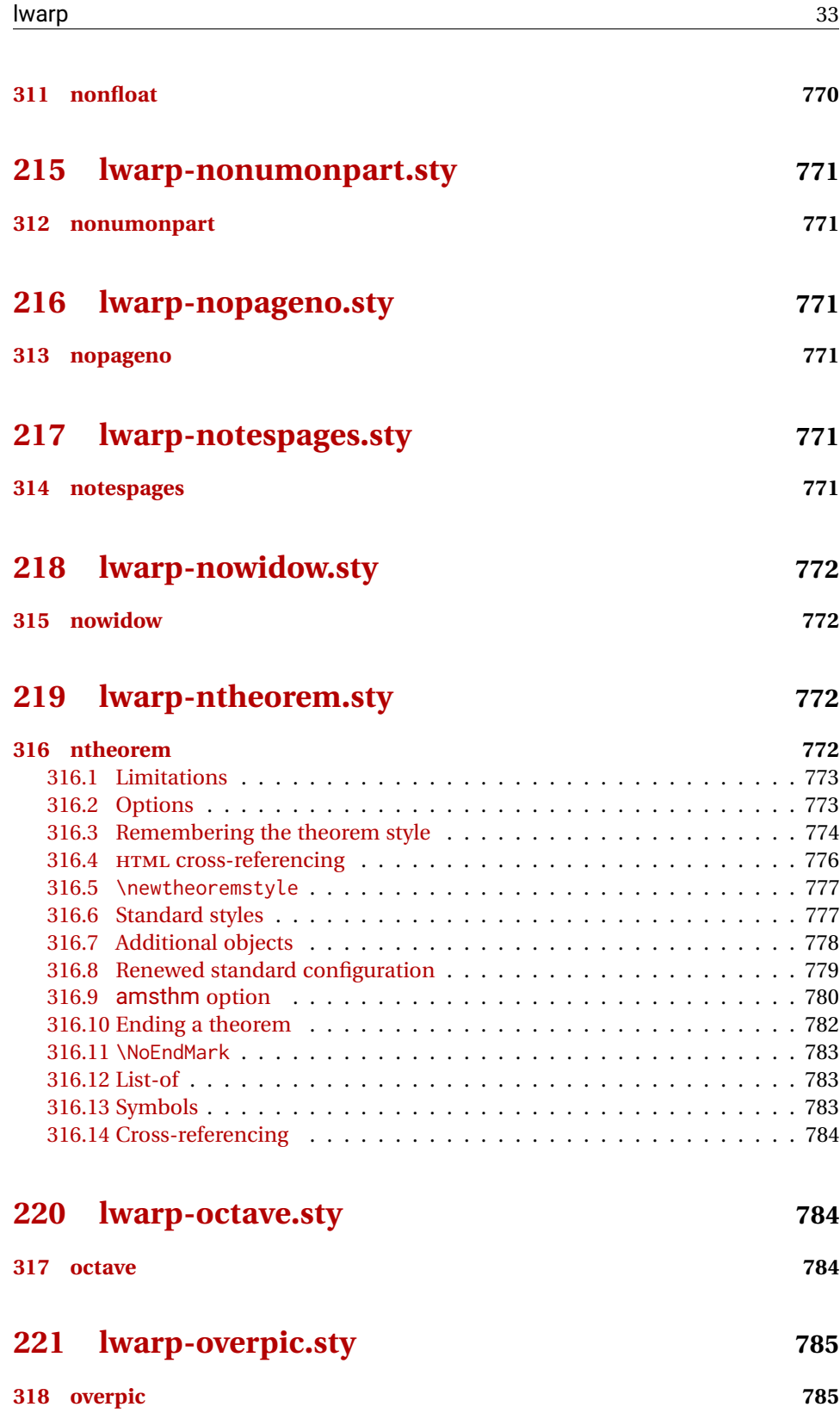

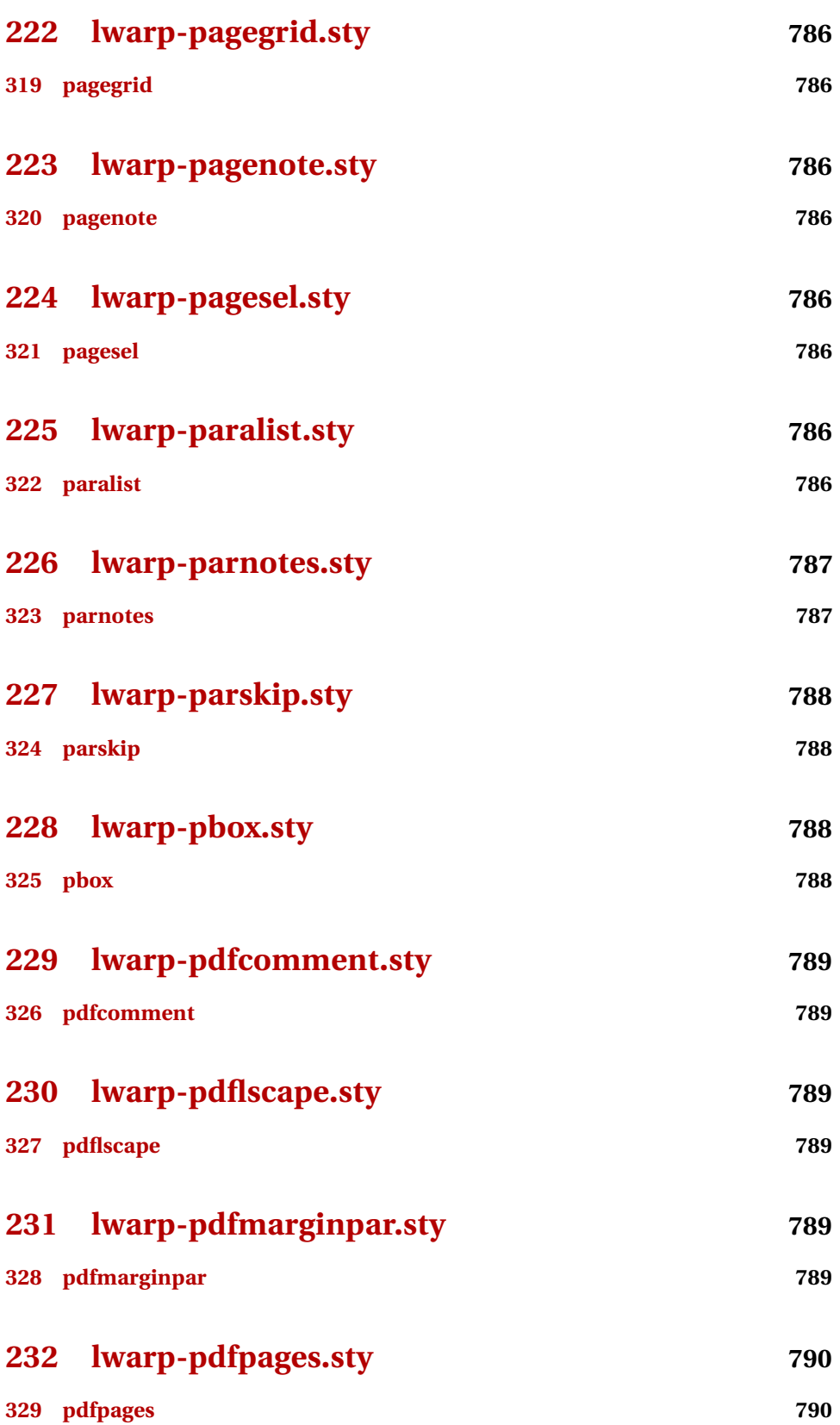

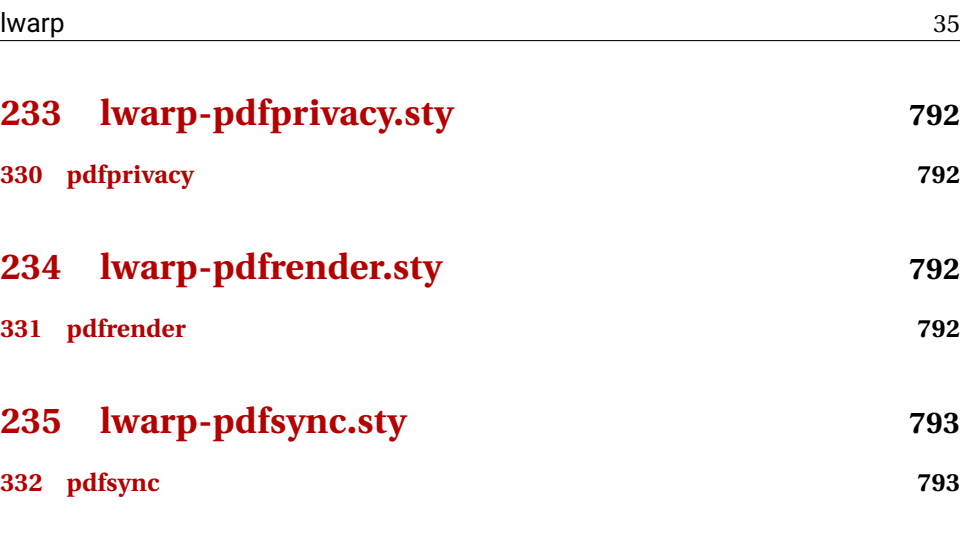

- **[236 lwarp-pdftricks.sty](#page-792-2) 793 [333 pdftricks](#page-792-3) 793**
- **[237 lwarp-pdfx.sty](#page-793-0) 794 [334 pdfx](#page-793-1) 794**
- **[238 lwarp-pfnote.sty](#page-793-2) 794 [335 pfnote](#page-793-3) 794**
- **[239 lwarp-phfqit.sty](#page-793-4) 794 [336 phfqit](#page-793-5) 794**
- **[240 lwarp-placeins.sty](#page-794-0) 795 [337 placeins](#page-794-1) 795**
- **[241 lwarp-plarydshln.sty](#page-794-2) 795**
- **[338 plarydshln](#page-794-3) 795**
- **[242 lwarp-plext.sty](#page-794-4) 795 [339 plext](#page-794-5) 795**

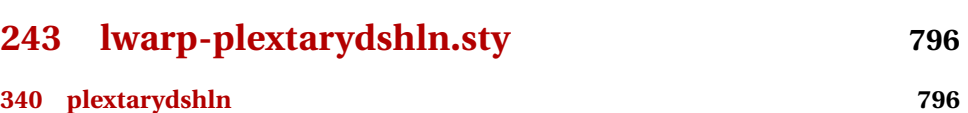

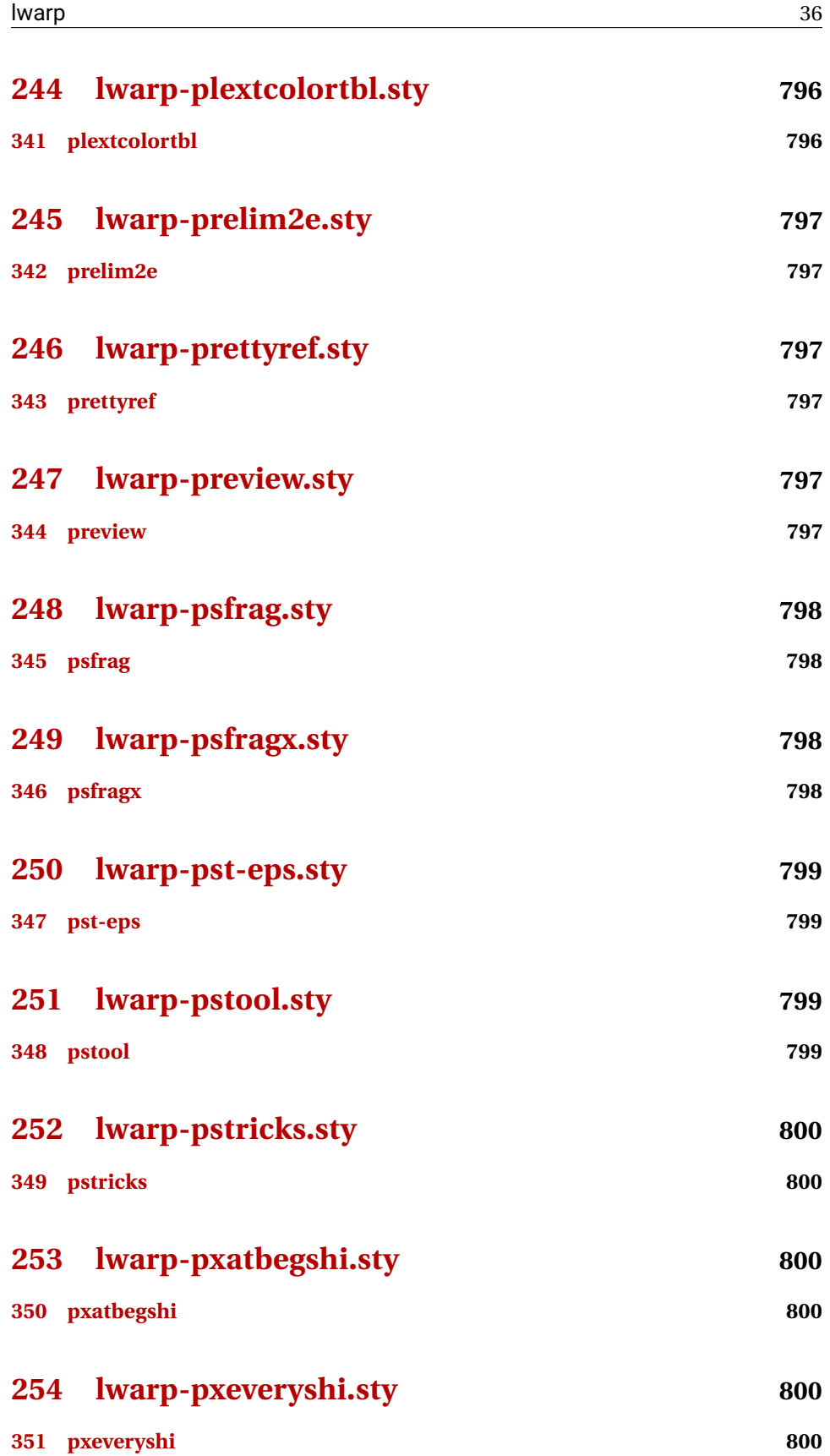
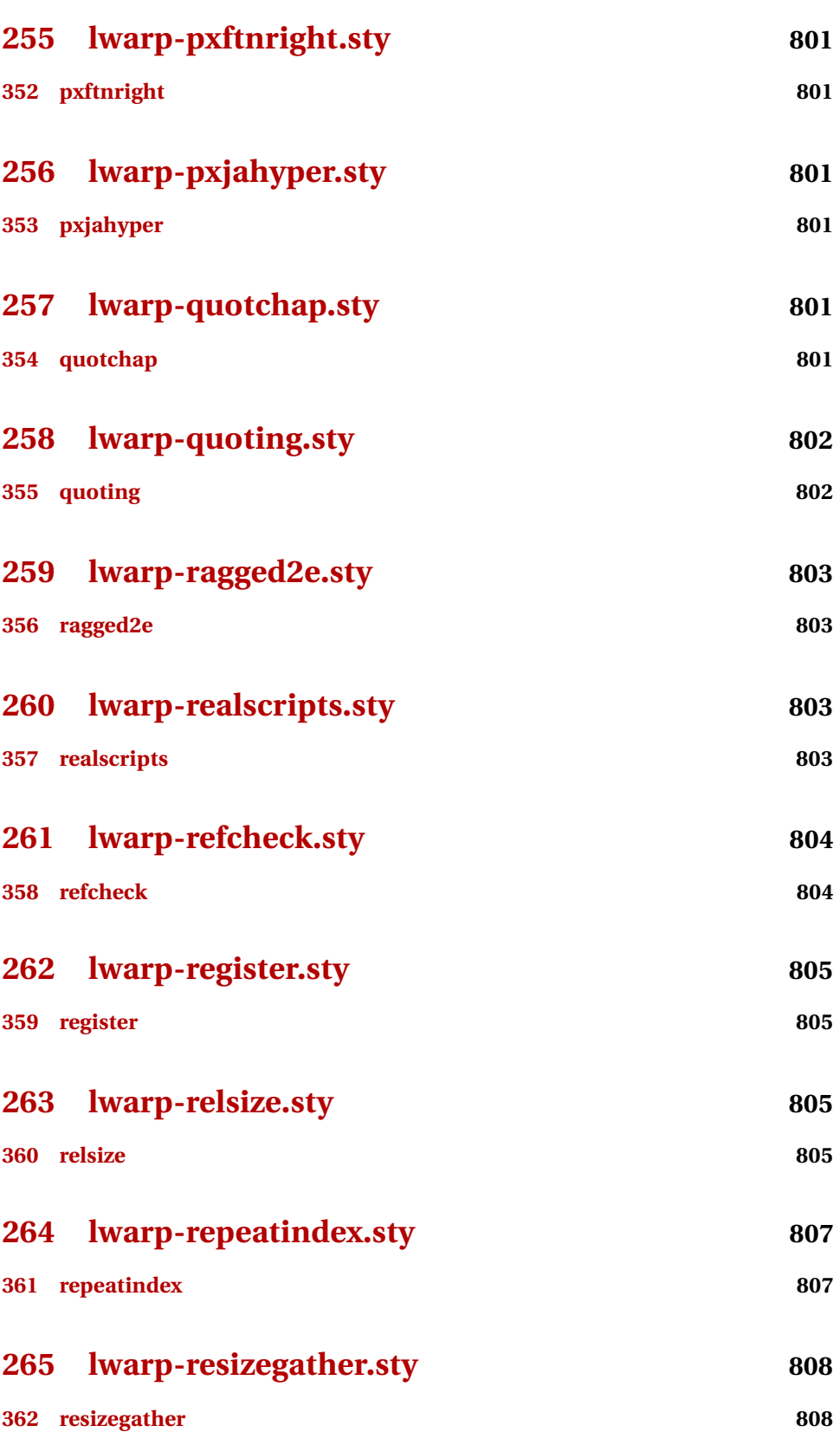

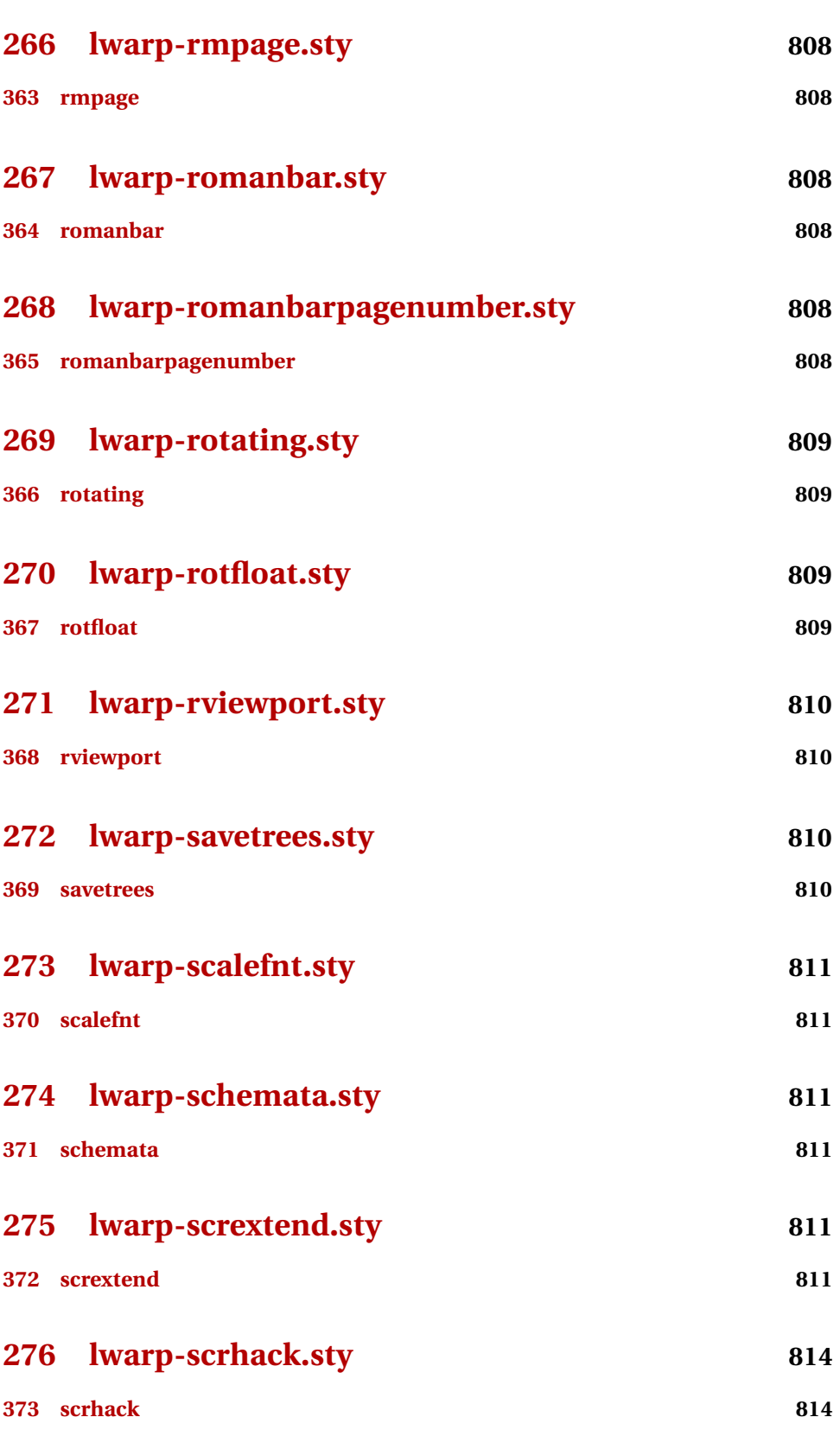

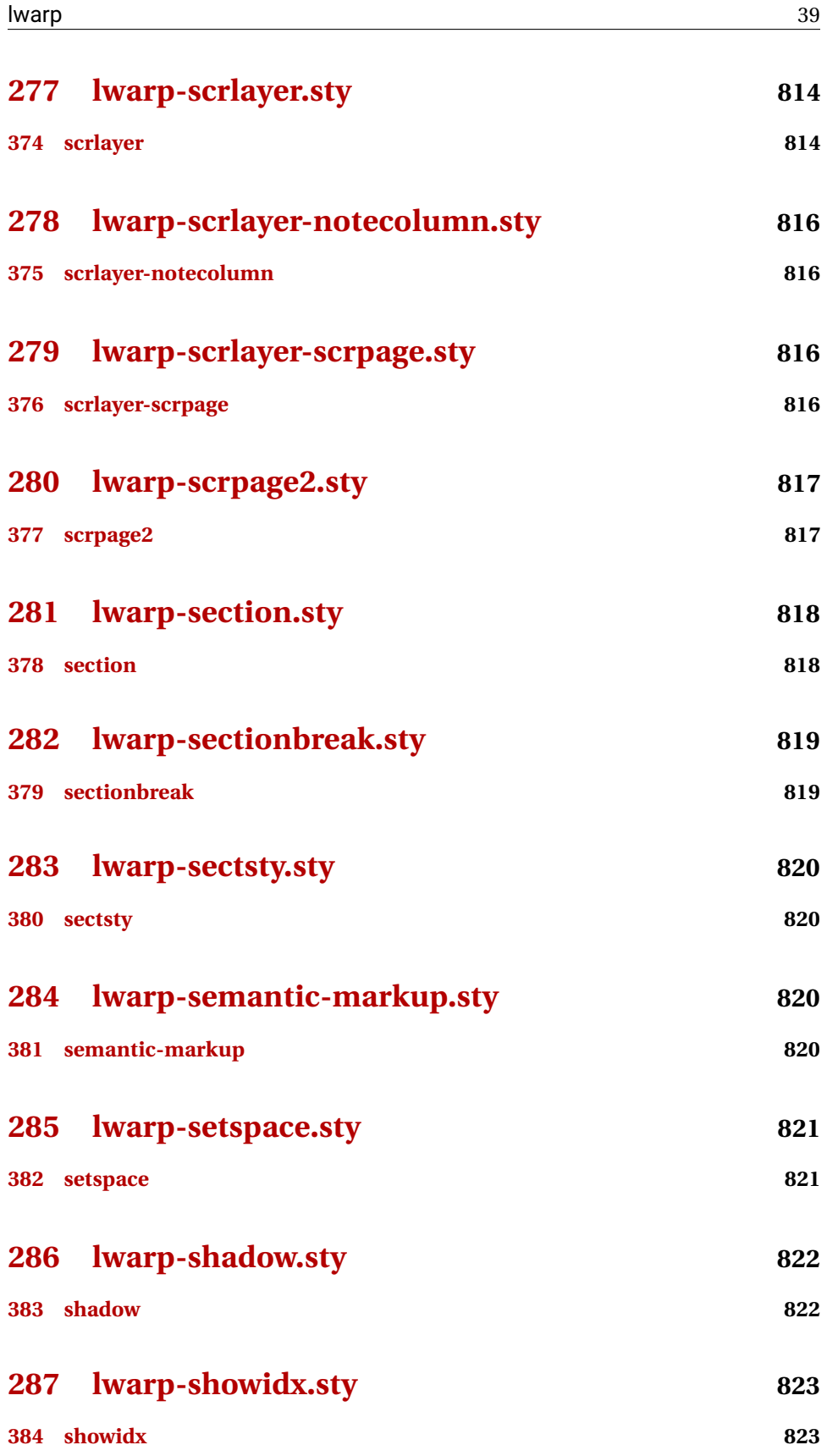

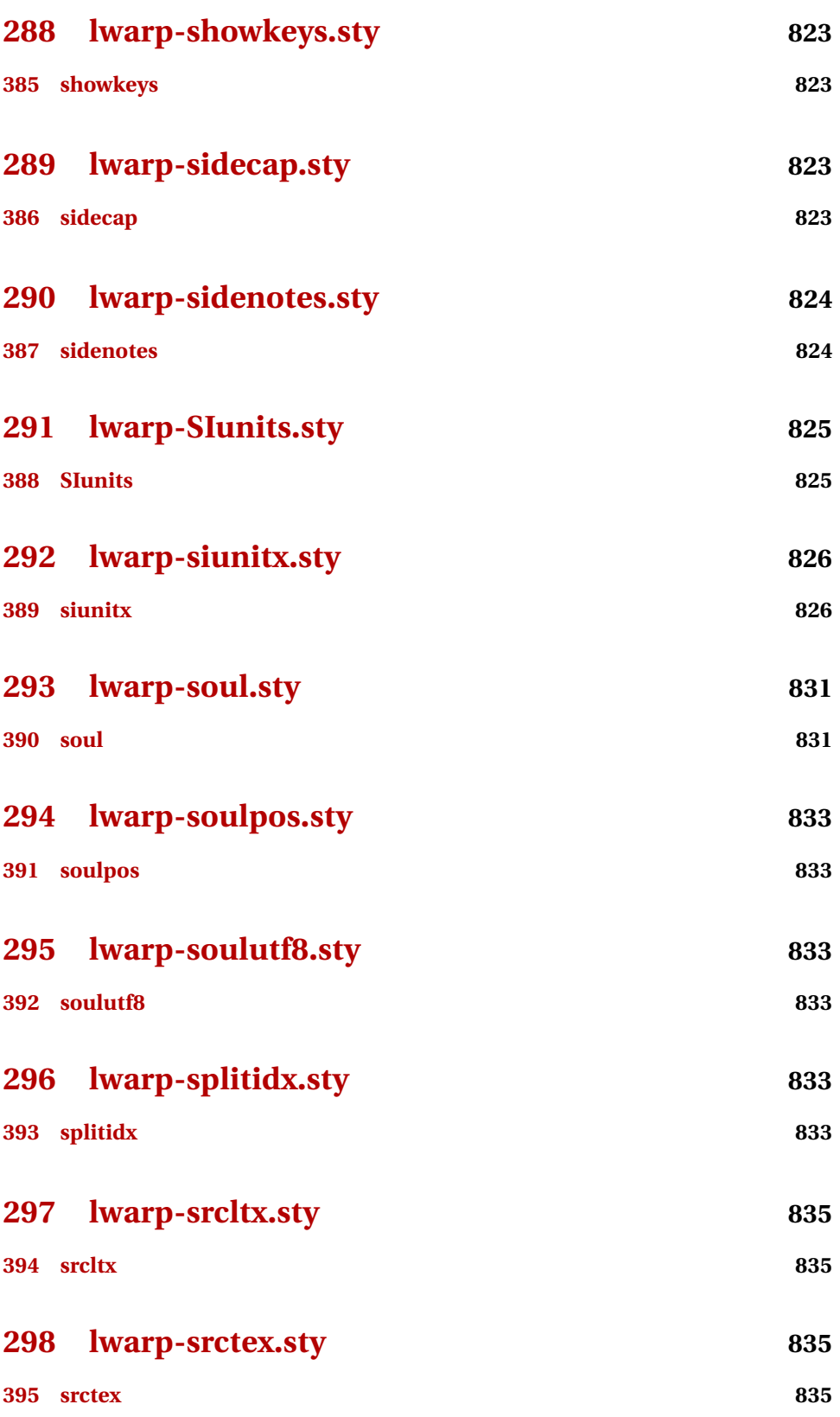

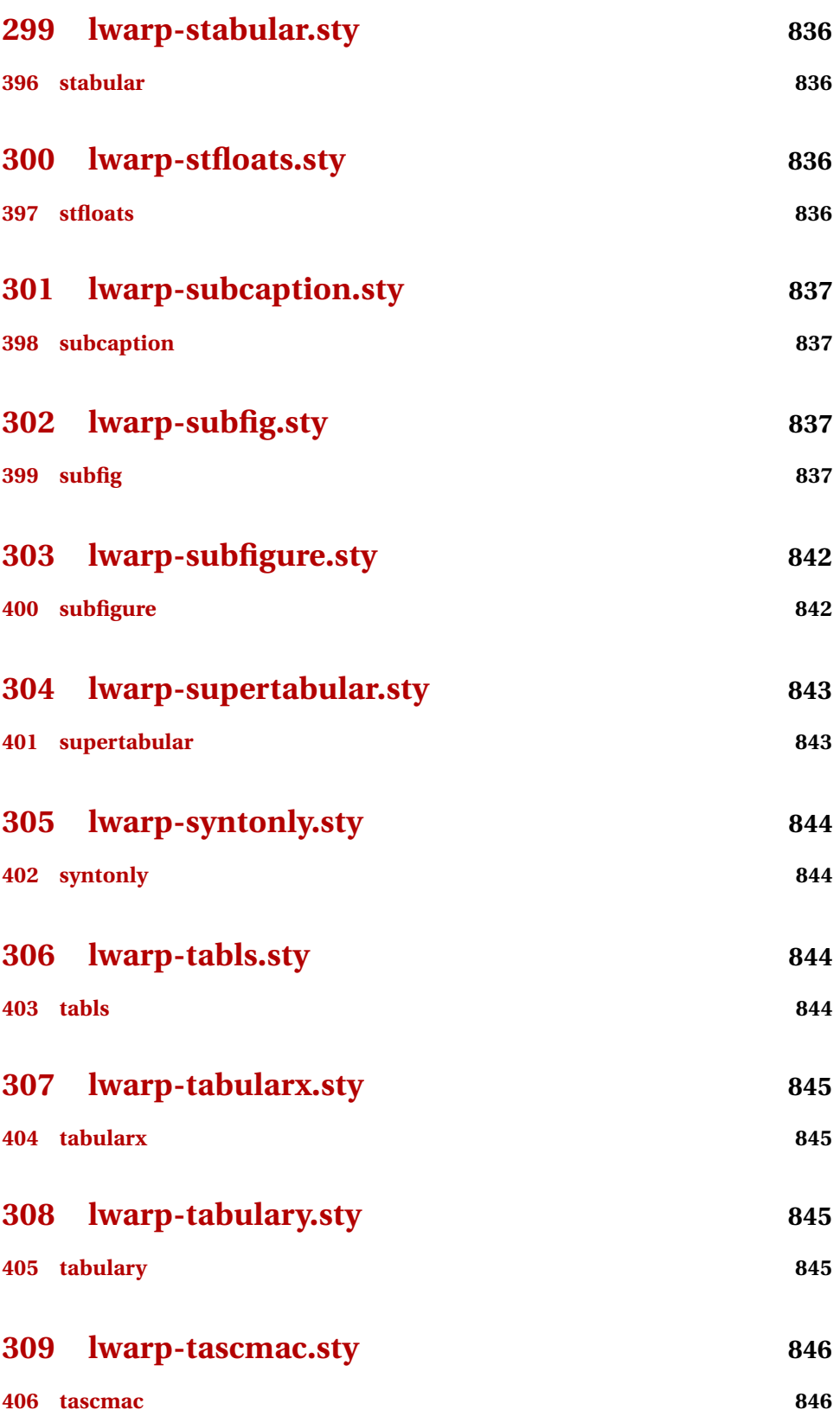

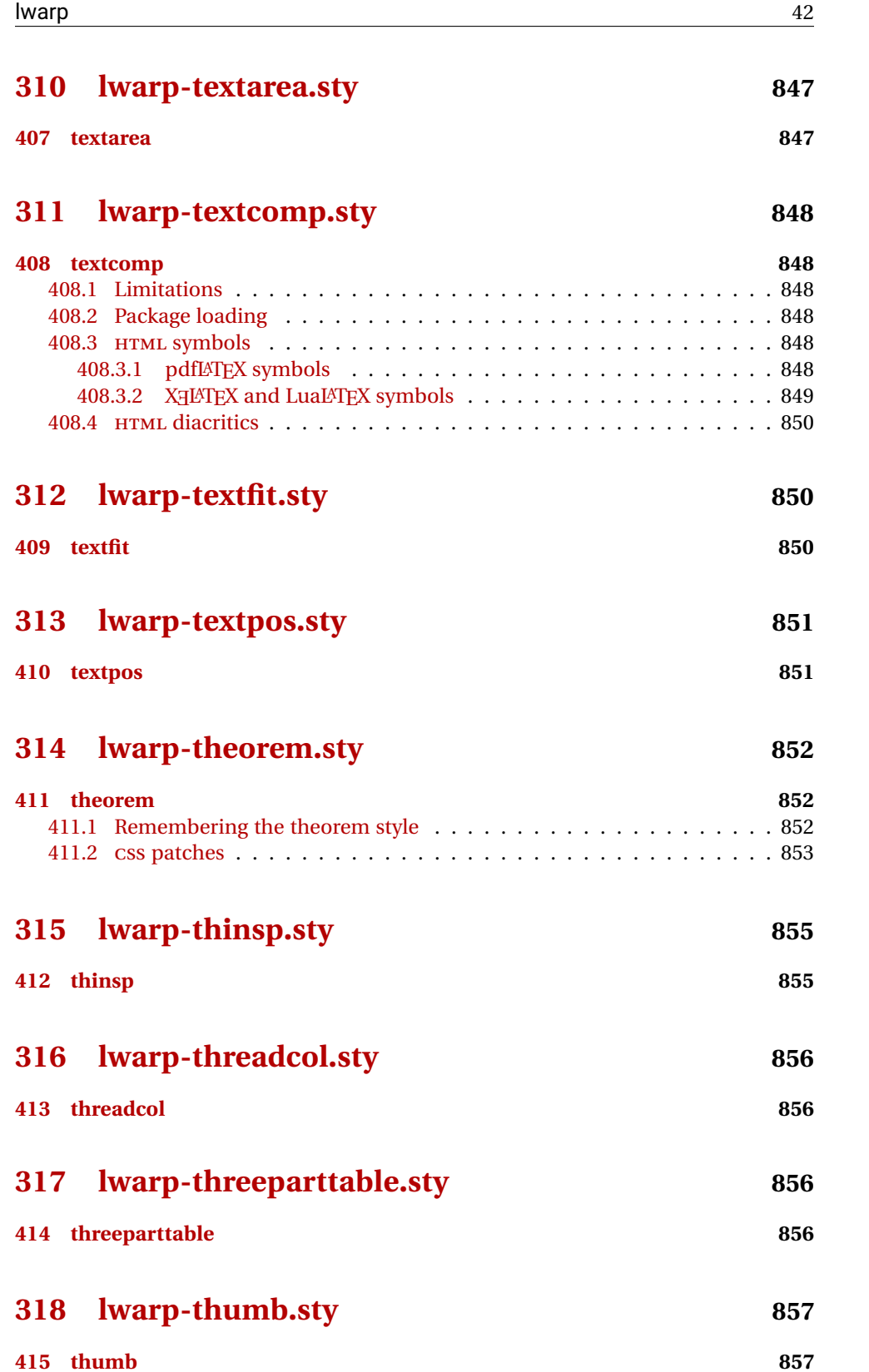

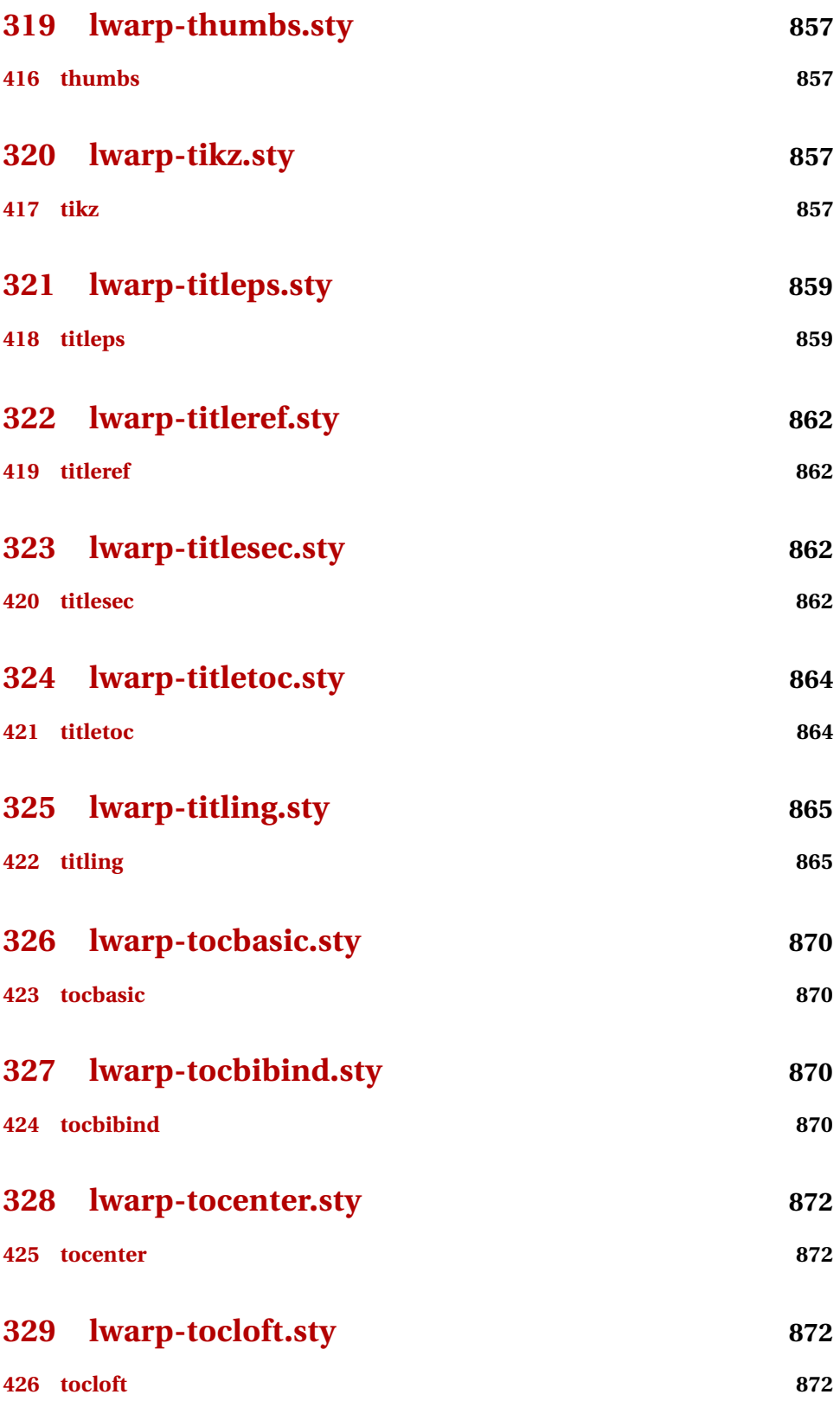

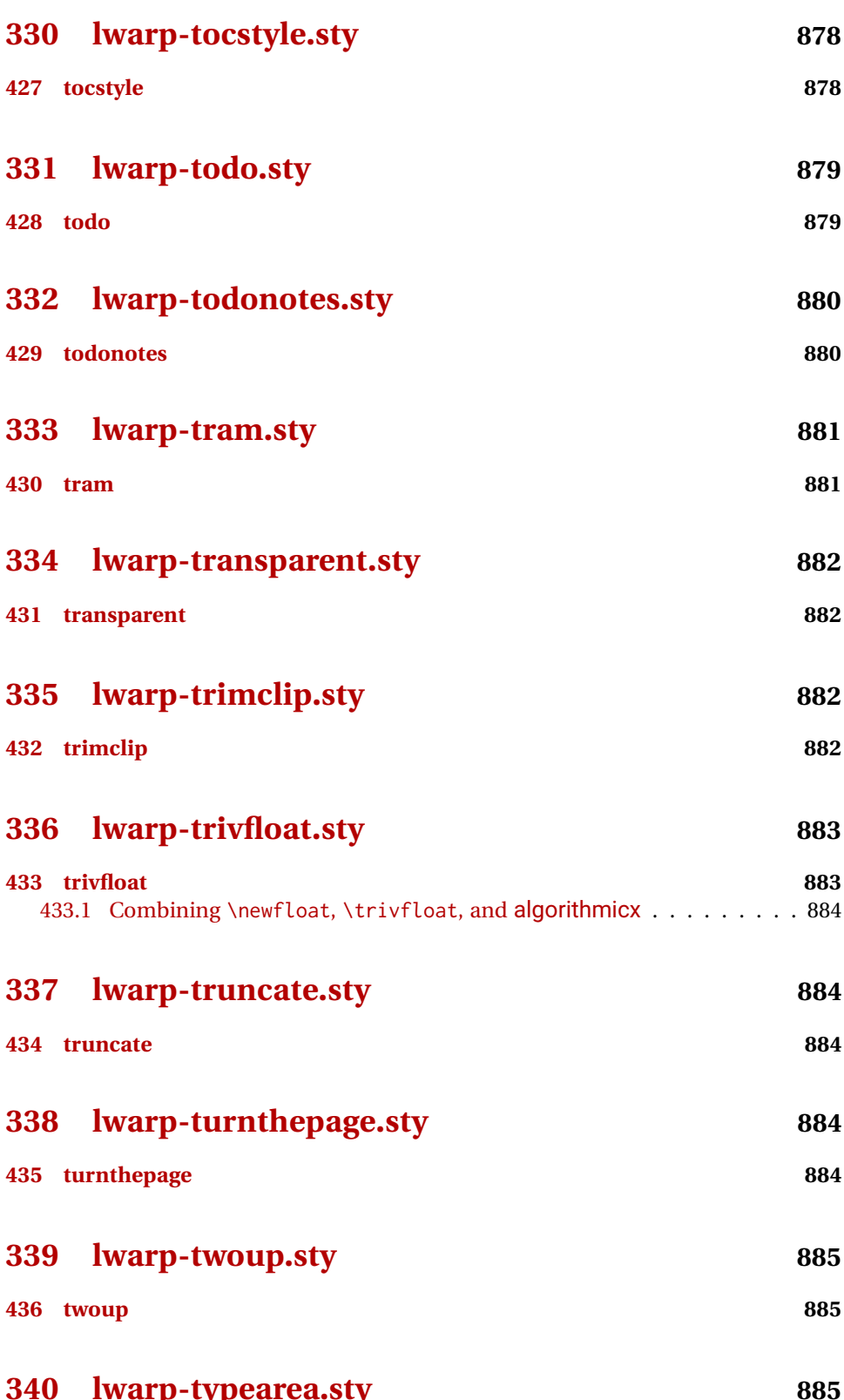

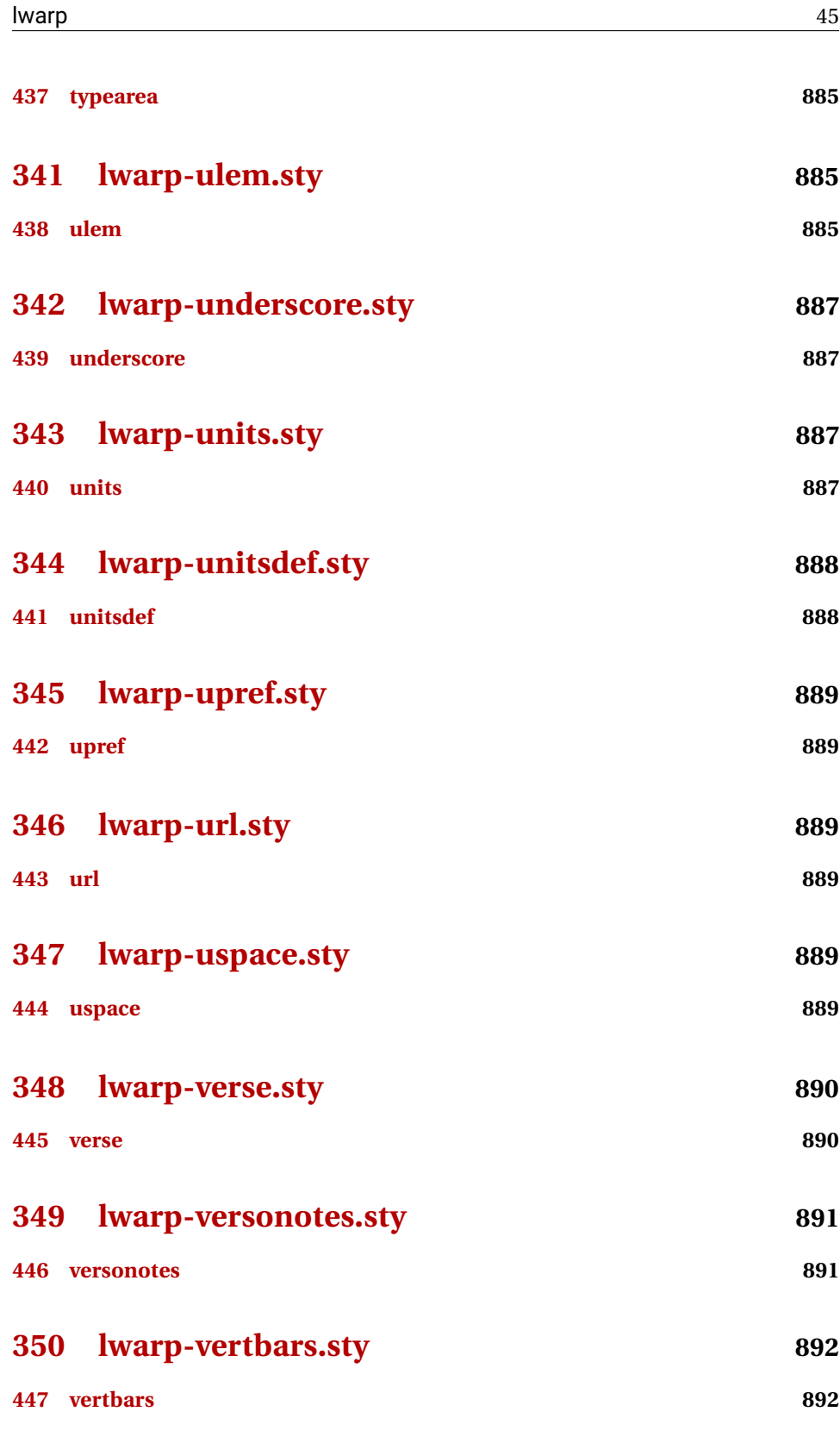

**[351 lwarp-vmargin.sty](#page-891-2) 892**

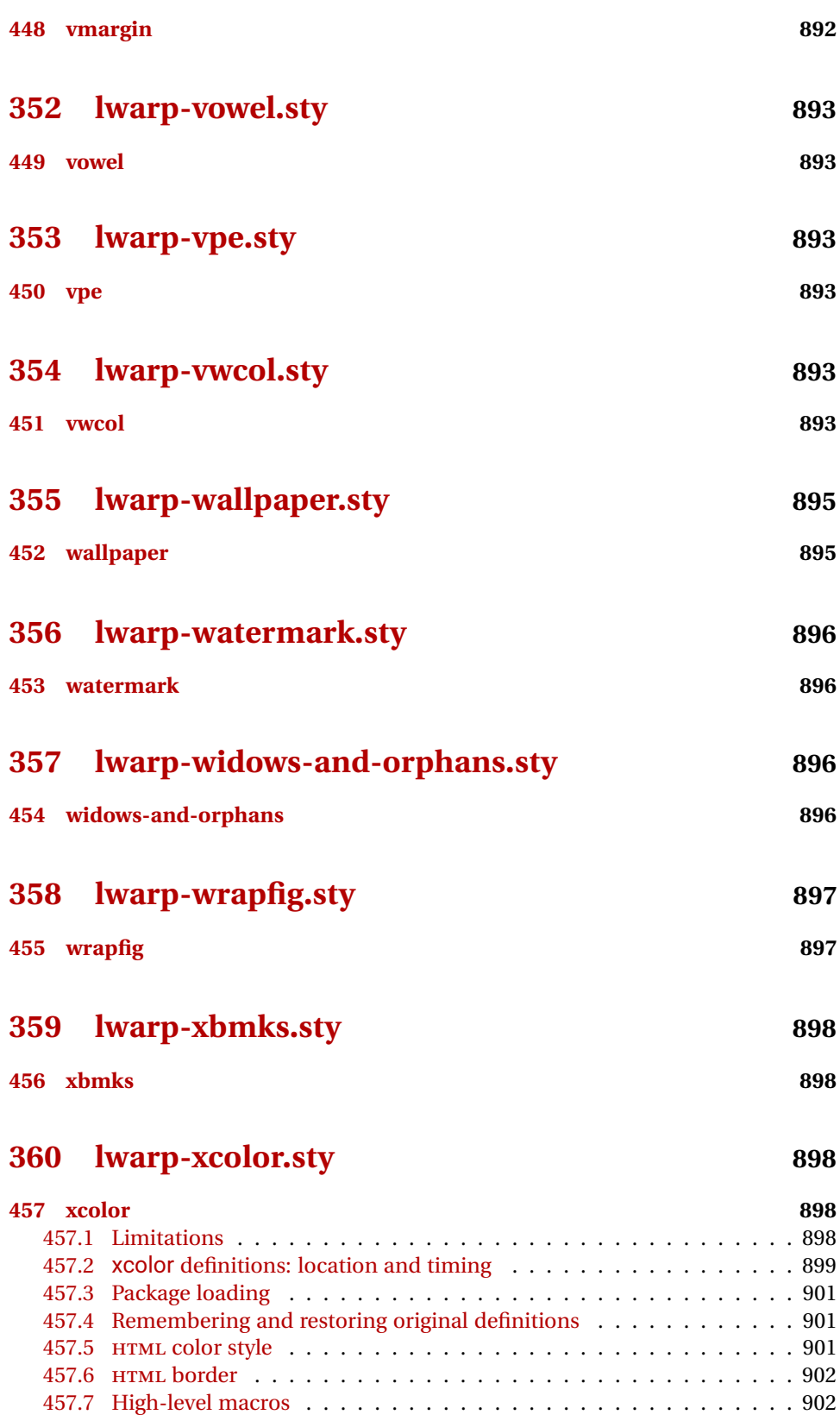

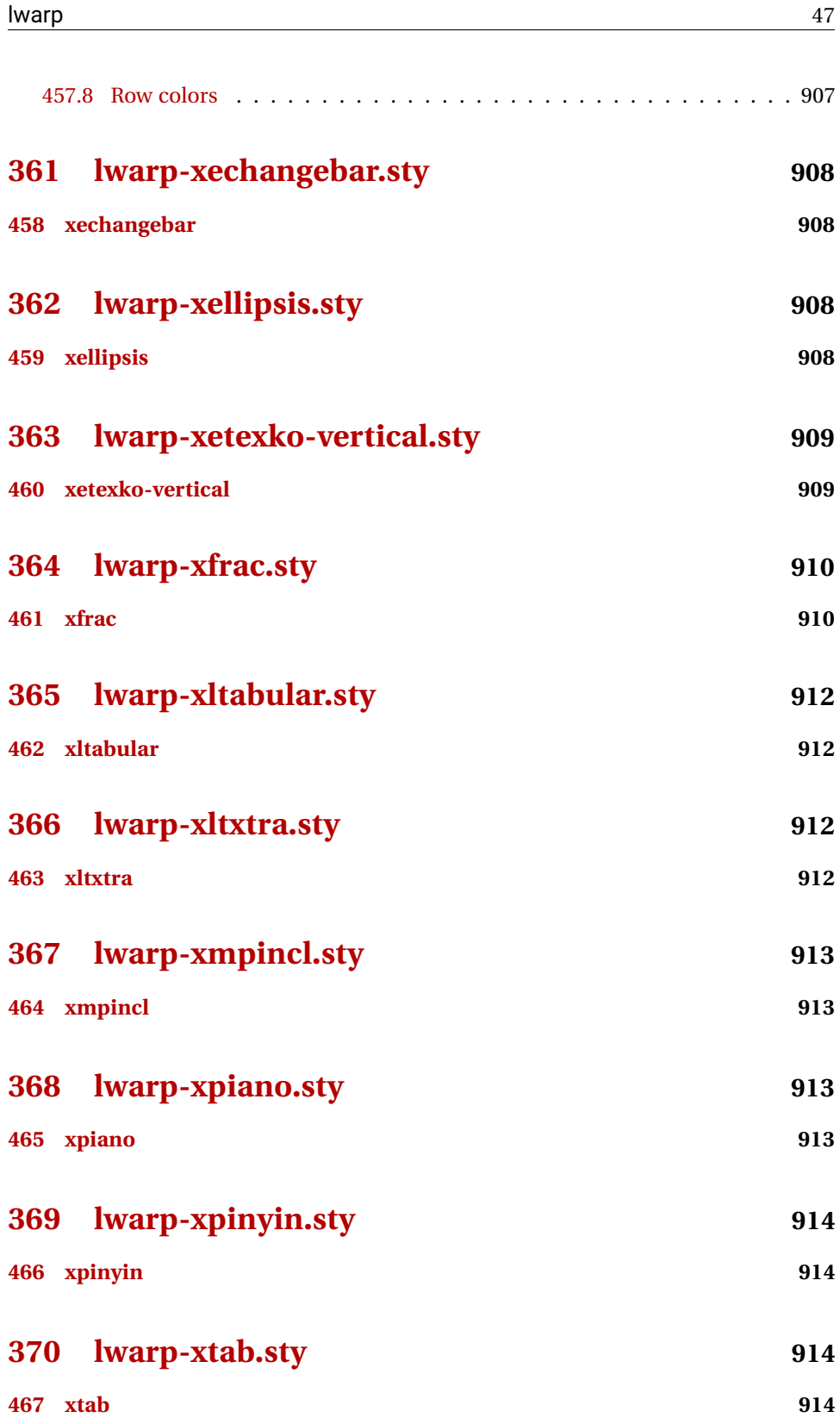

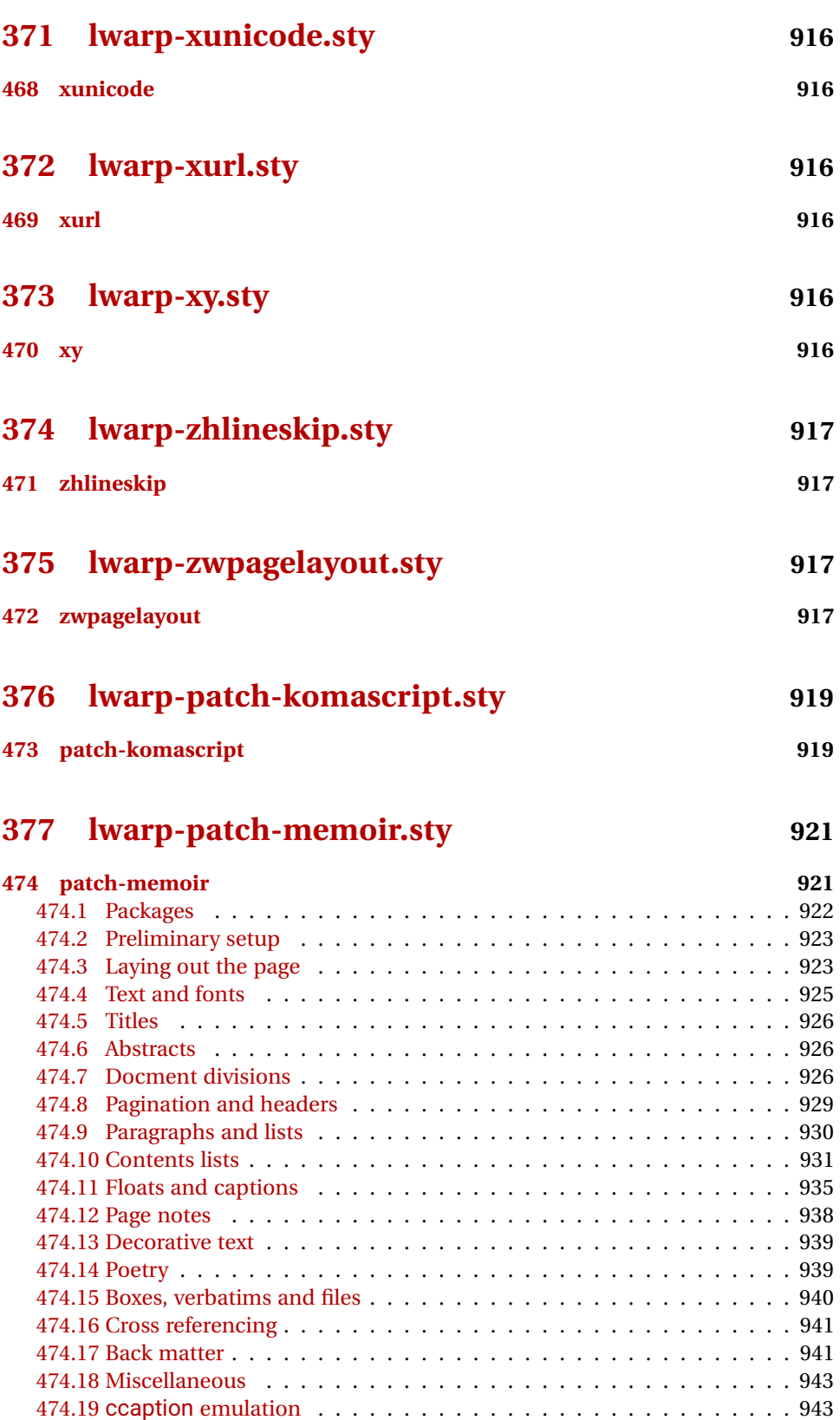

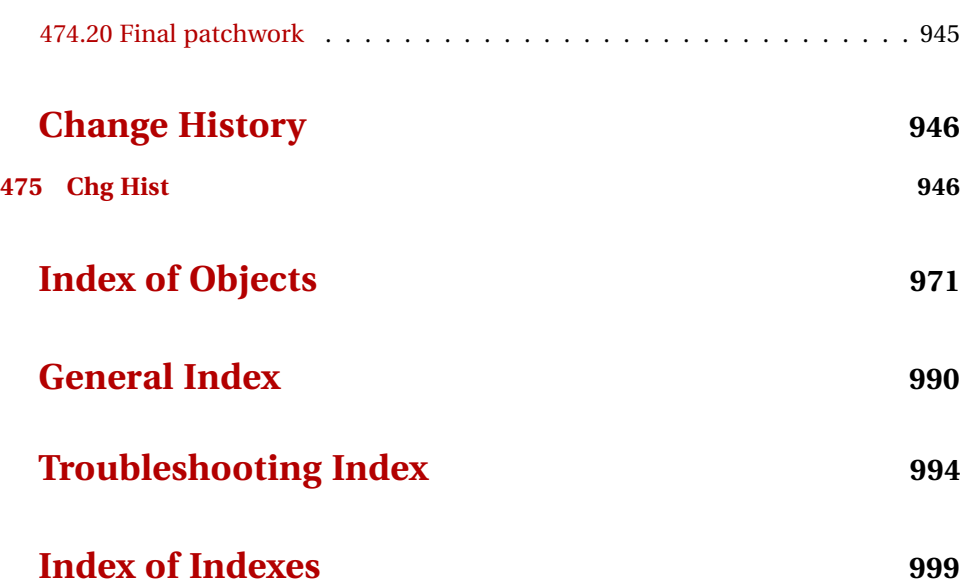

# **List of Figures**

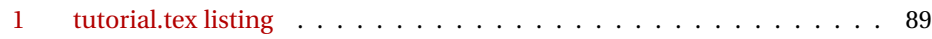

# **List of Tables**

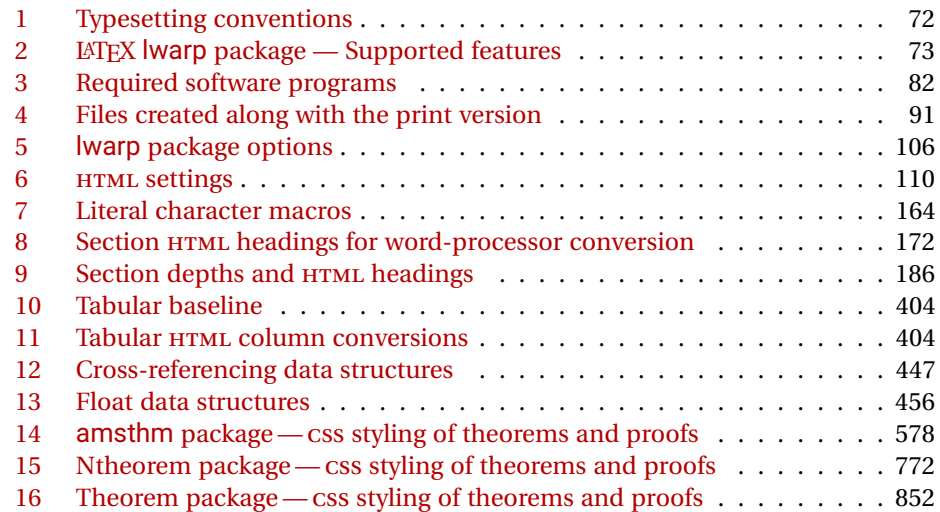

## **2 Updates**

The following is a summary of updates to lwarp, highlighting new features and any special changes which must be made due to improvements or modifications in lwarp itself.

For a detailed list of the most recent changes, see the end of the Change History on page [970.](#page-969-0)

**v0.66:** xr, multiple projects, image names/directory, HTML formatting

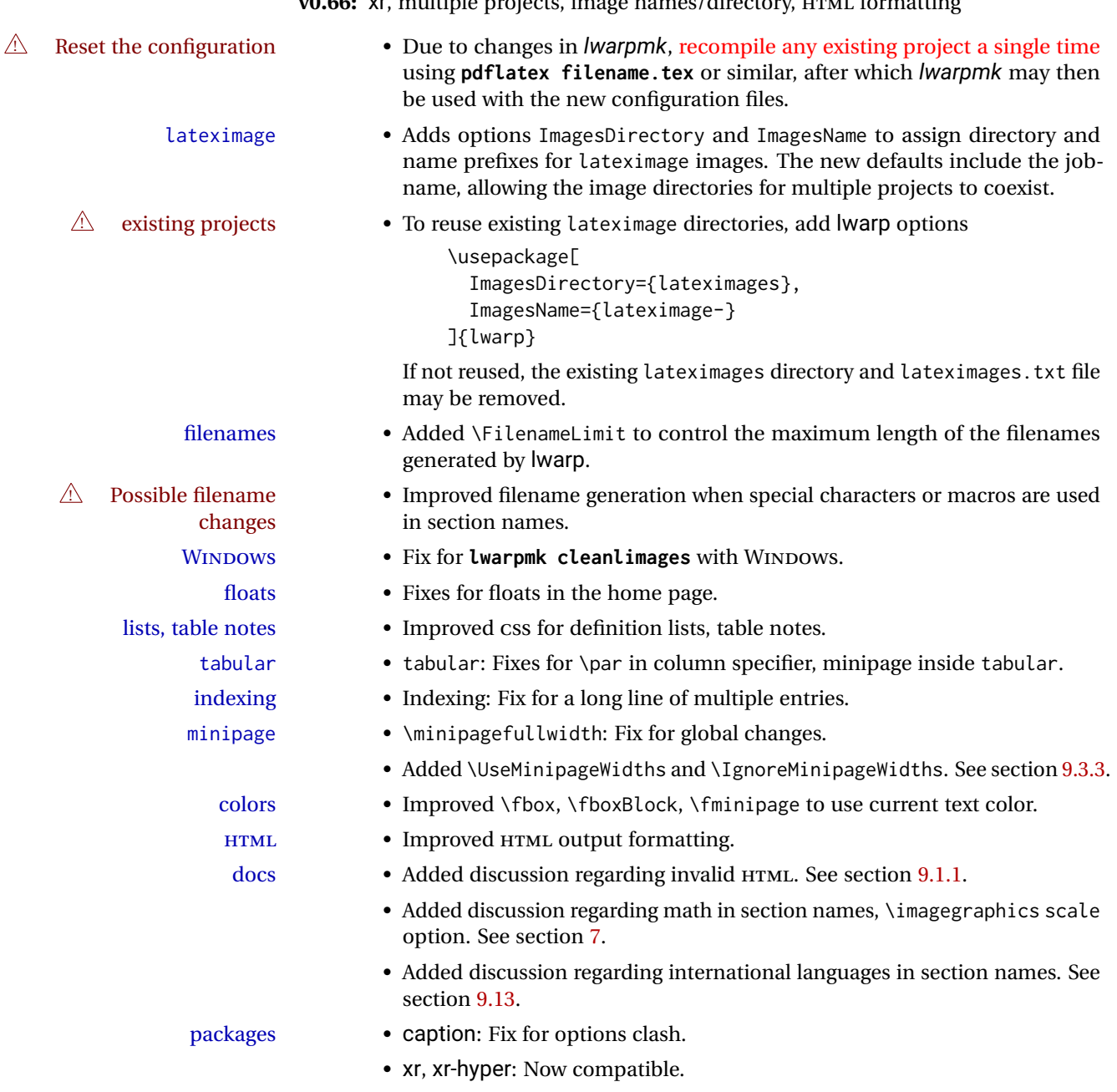

- subcaption: Improved horizontal spacing.
- multicol: Fix for minipage inside multicols.
- multicolrule: Updated for v1.2.
- tocbasic: Minor update.
- acronym: Fix for acronym in float caption.
- kotexutf: Patch with *pdflatex* and new lwarp labels.
- extramarks, fancyhdr: Updated for v3.10.
- memoir: Added docs regarding version numbers. See section [9.12.](#page-157-0)
- zref: No longer required.
- Added ar, ed, indentfirst, nameauth, truncate.
- Verified to work as-is with changelog.
- Prevented colortab, epsf, hyper, picinpar, picins, sistyle, ucs.

v0.65: css layout, alt tags, Japanese.

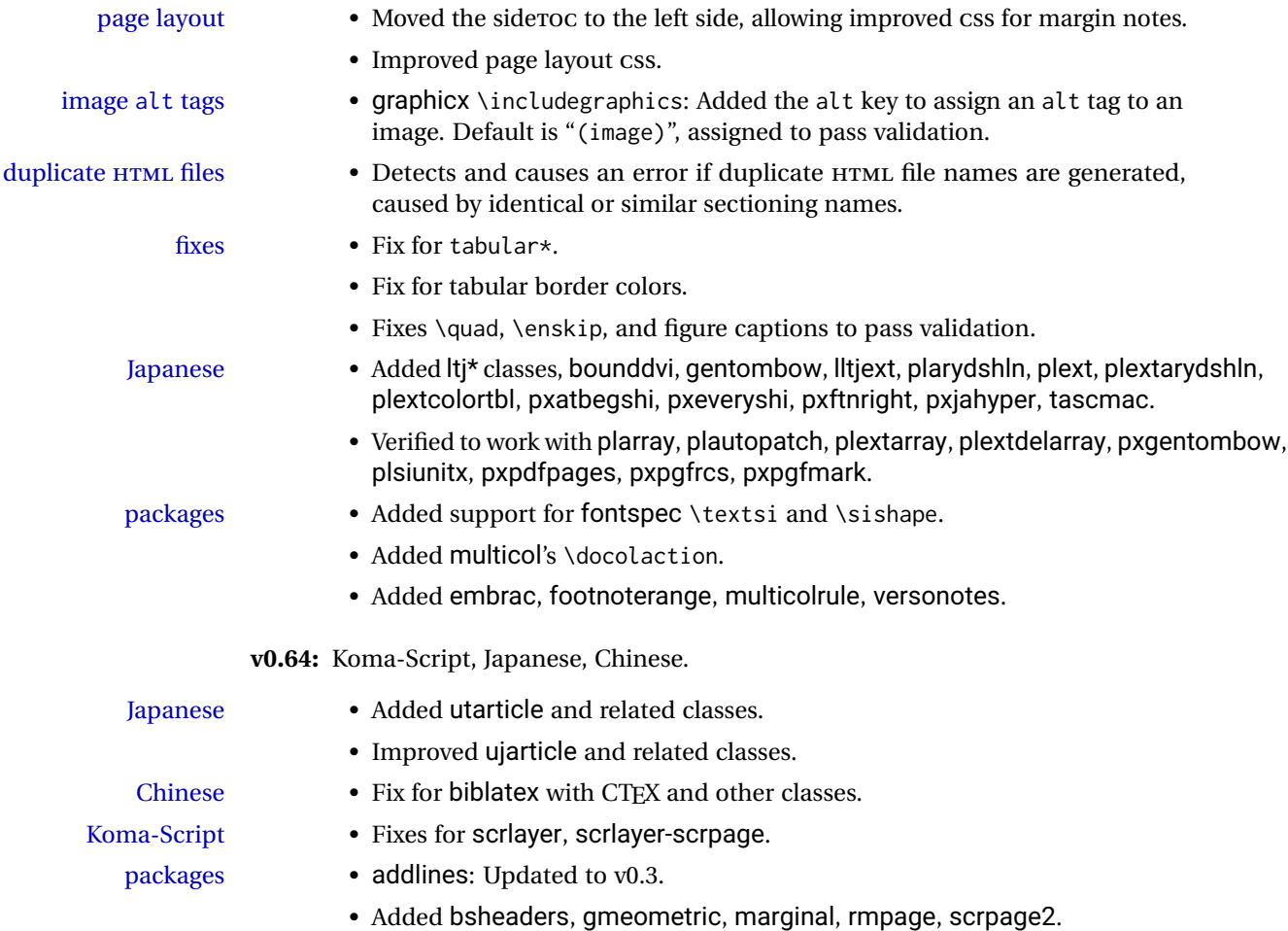

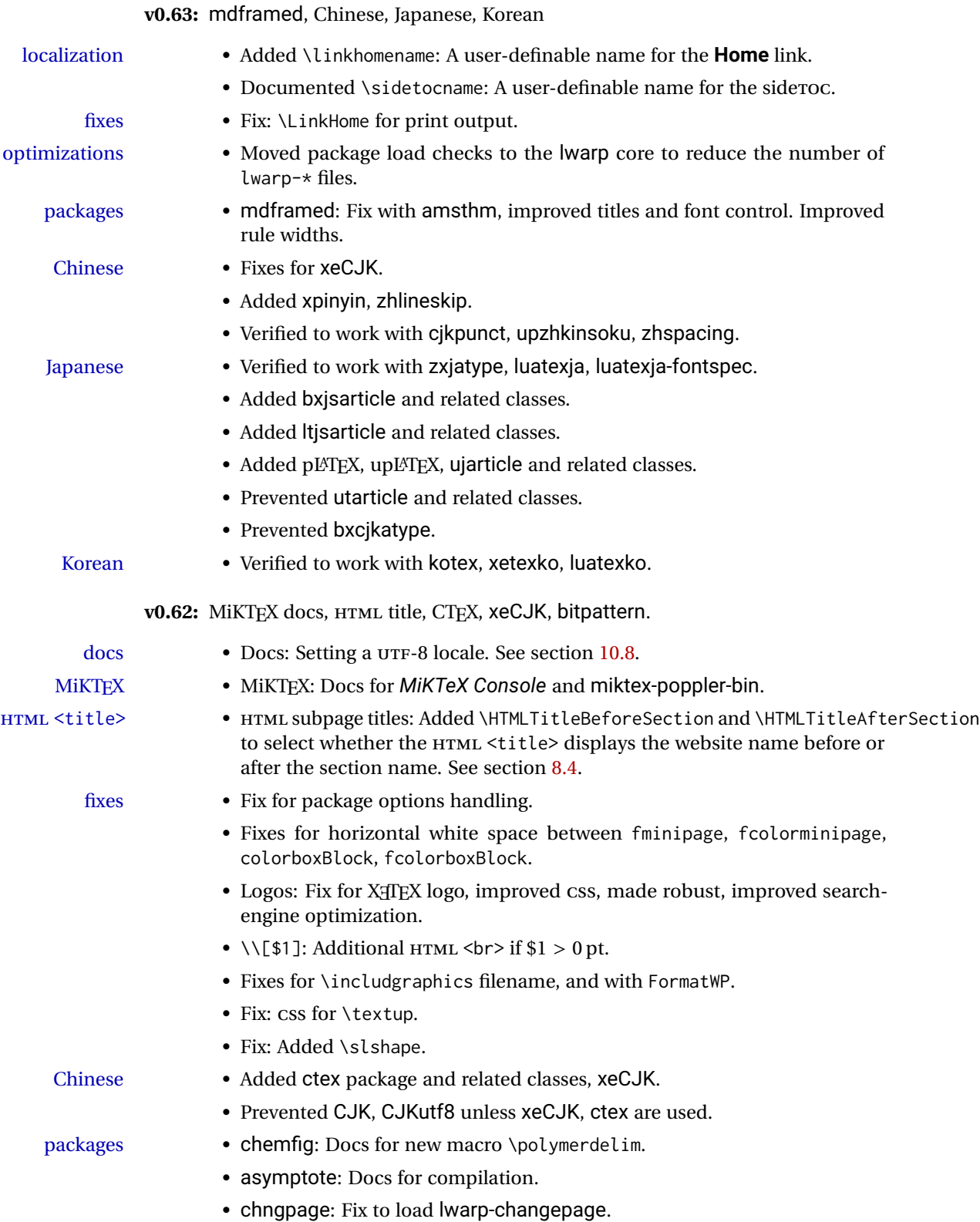

• algorithm2e: Fix with non-book classes.

- register: Updated to v1.8.
- nicefrac: Improved font control and css, honors nice and ugly.
- units: Improved font control and CSS, honors tight and loose.
- xfrac: Improved css.
- textcomp and xunicode: Fix conflicts with \textcircled.
- ulem: Improved compatibility with CJKulem, lateximage.
- MathJax and siunitx: Removed inoperable extension.
- Added bitpattern, pdfcomment, pdfmarginpar, tram, unitsdef, xechangebar.
- Added musicography, octave, semantic-markup.
- Added 2in1, flippdf, notespages, rviewport, twoup.

**v0.61:** Custom compilation, EPS-related packages, documentation, indexes.

#### docs • Split index into multiple indexes. See page [999.](#page-998-0)

- Improved documentation regarding font selection. See section [8.2.](#page-102-0)
- Added documentation regarding debugging options. See section [35.](#page-221-0)
- Added documentation regarding HTML entities inside program listings. See section [9.2.1.](#page-119-1)
- custom compiling Added options to specify the shell commands to execute for **lwarpmk print** and **lwarpmk html**, allowing the use of lwarp with perltex, pythontex, etc. If not specified, these are set automatically depending on the LATEX engine, --shell-escape, and lwarp options. See section [10.](#page-162-0)
- 
- $\triangle$  changed names Changed macro names to match \displaymathother, \displaymathnormal:

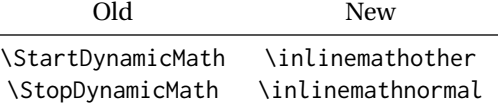

fixes • Fix: Paragraph tags in a tabular.

- Fix: supertabular and xtab captions.
- Fix: DVI LATEX \includegraphics EPS images.
- Fix: newfloat lists.
- Fix: CSS footnotes text align, minipage tabular and footnote margins.

- packages Added epsfig, psfrag, psfragx, pstool.
	- Added copyrightbox, pdfprivacy, thinsp, threadcol, uspace.
	- Added chkfloat, cmdtrack, dprogress, lua-visual-debug, refcheck, srcltx, srctex, vpe, xbmks.

**v0.60:** Fixes for longtable, listings.

- longtable, etc.: Fixes for slowdown and memory management for very long fixes tables.
	- listings: Fix for HTML entities, and also when used inside a list.
	- diagbox: Fix for incorrect HTML par tags.

packages • Added 2up, booklet.

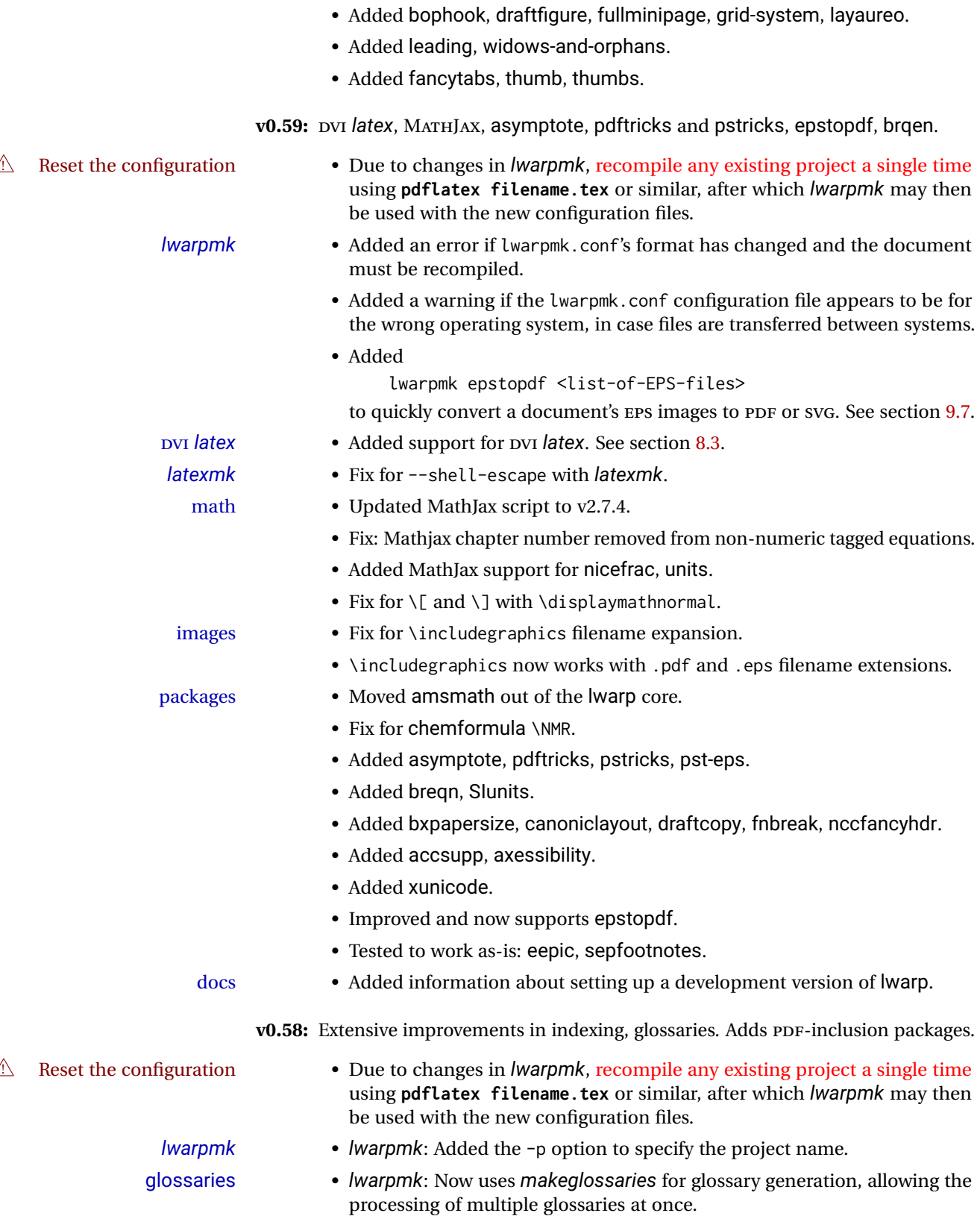

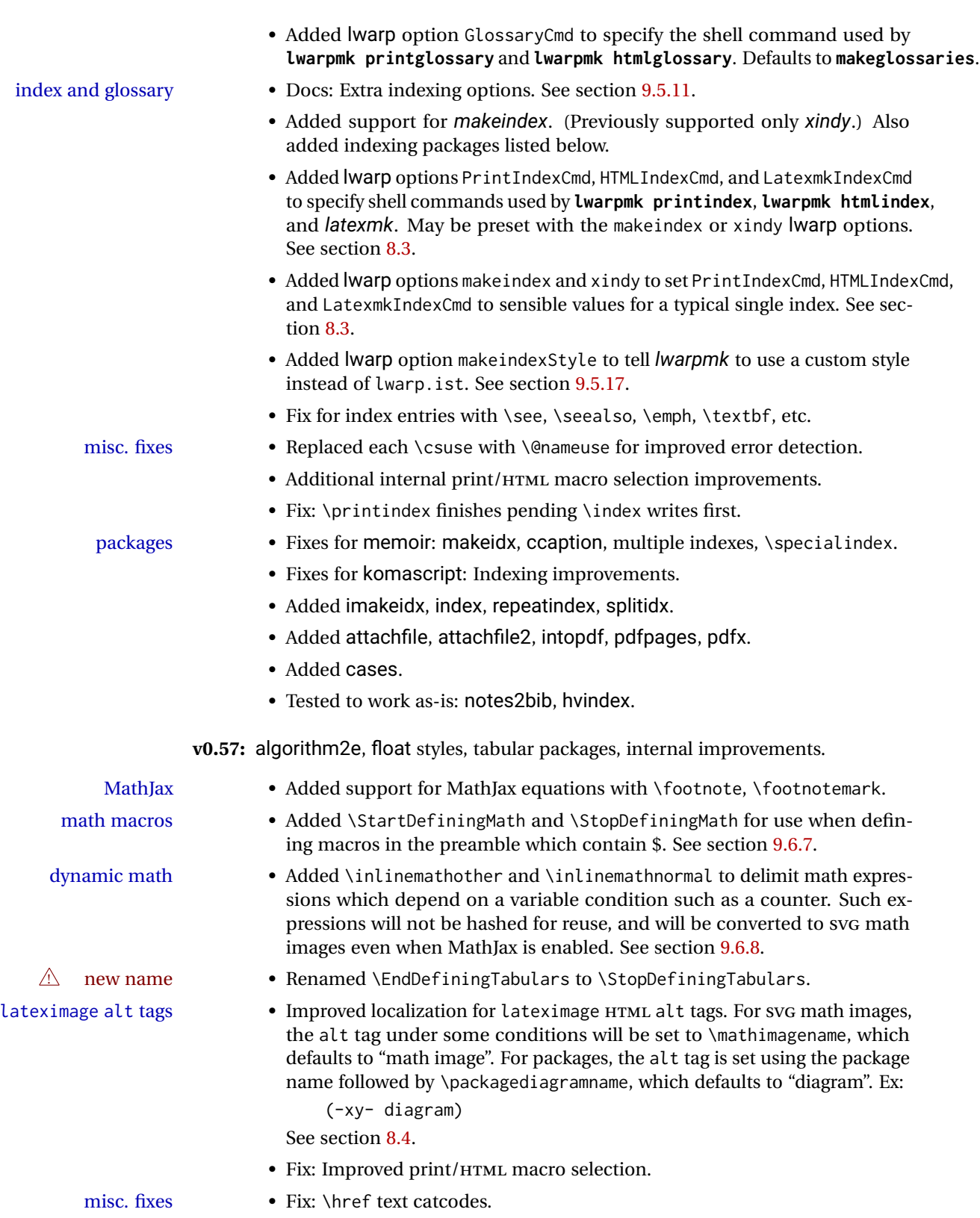

• Fix: \subref text.

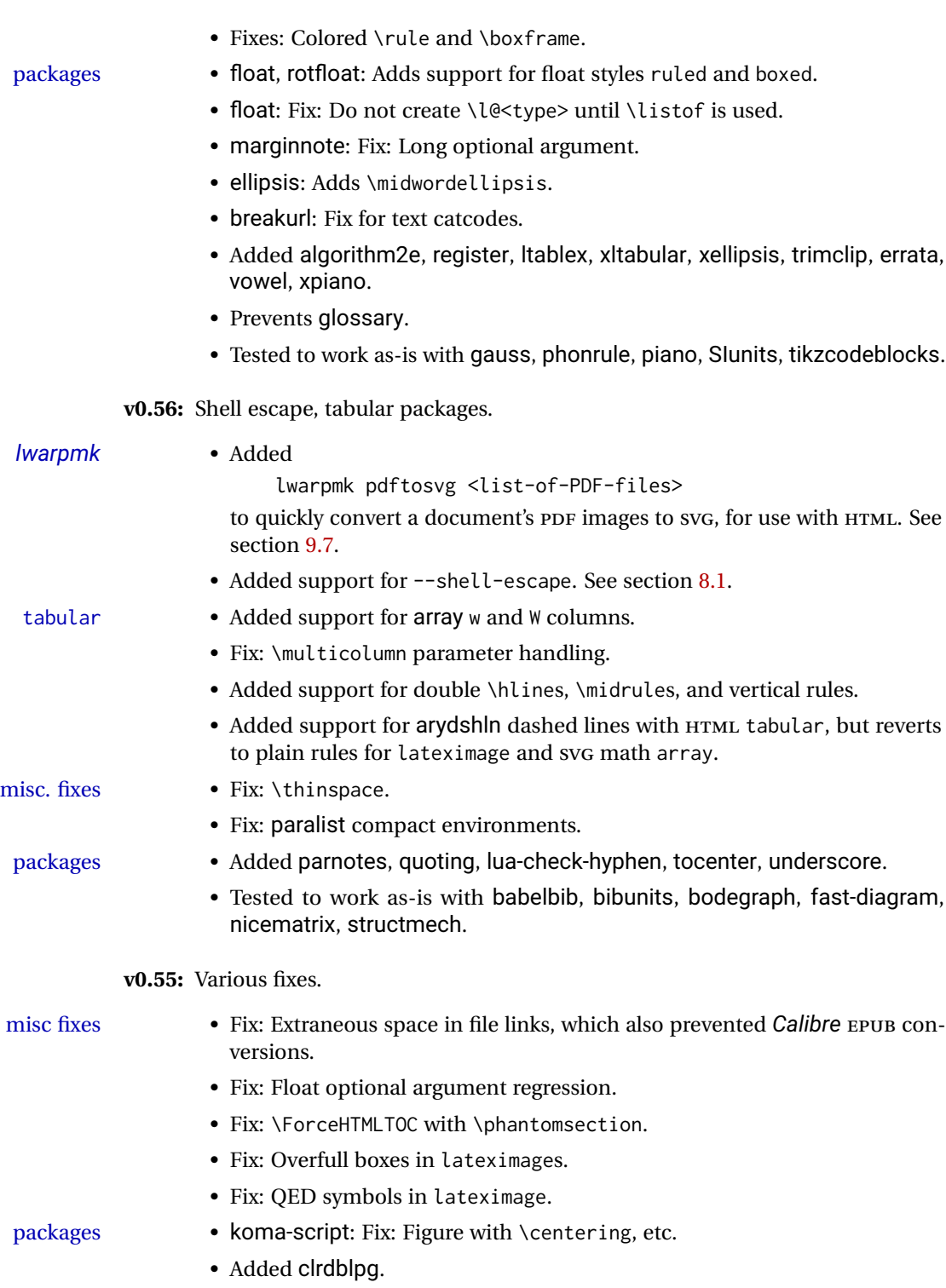

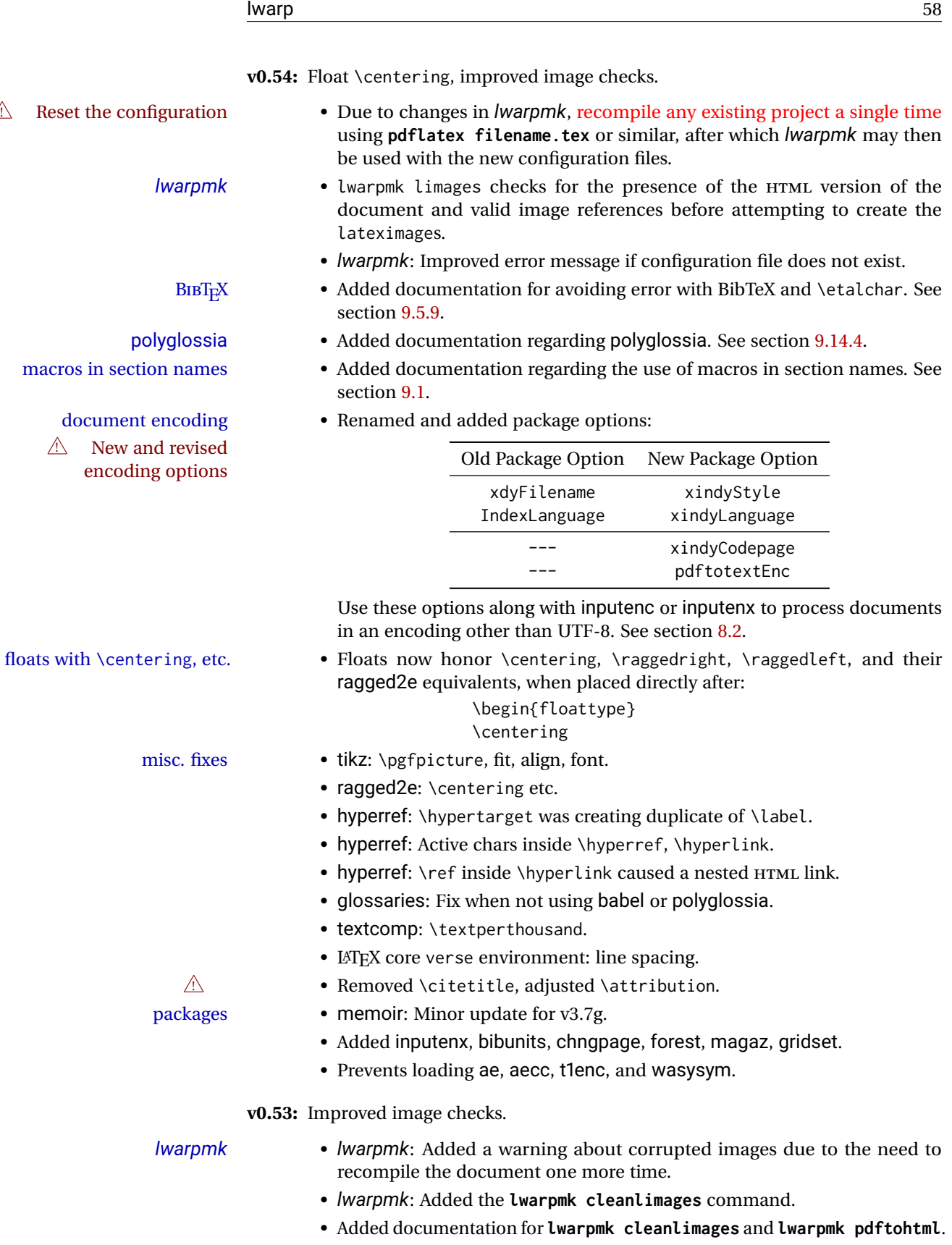

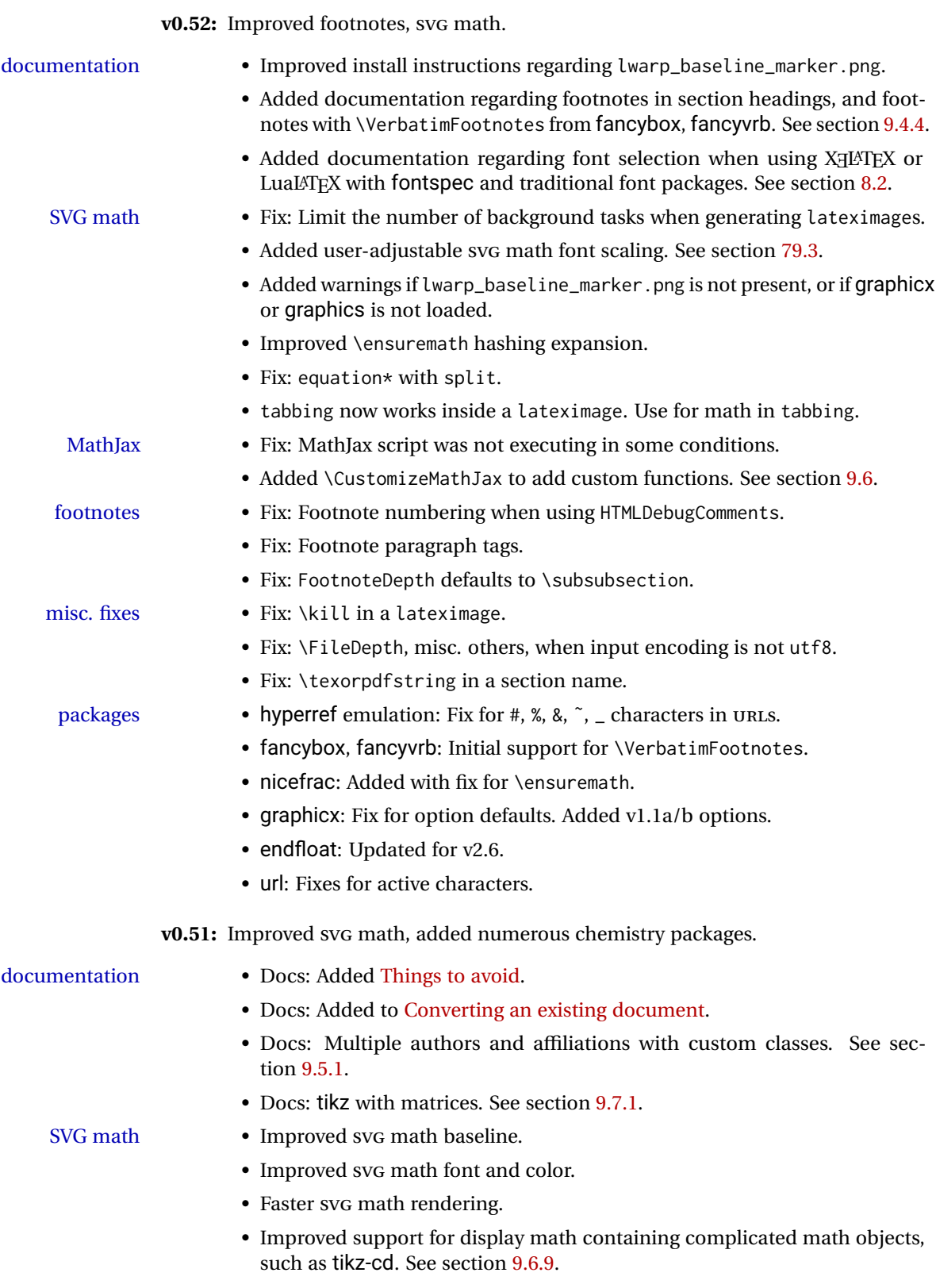

• Fix: \addcontentsline inside SVG math.

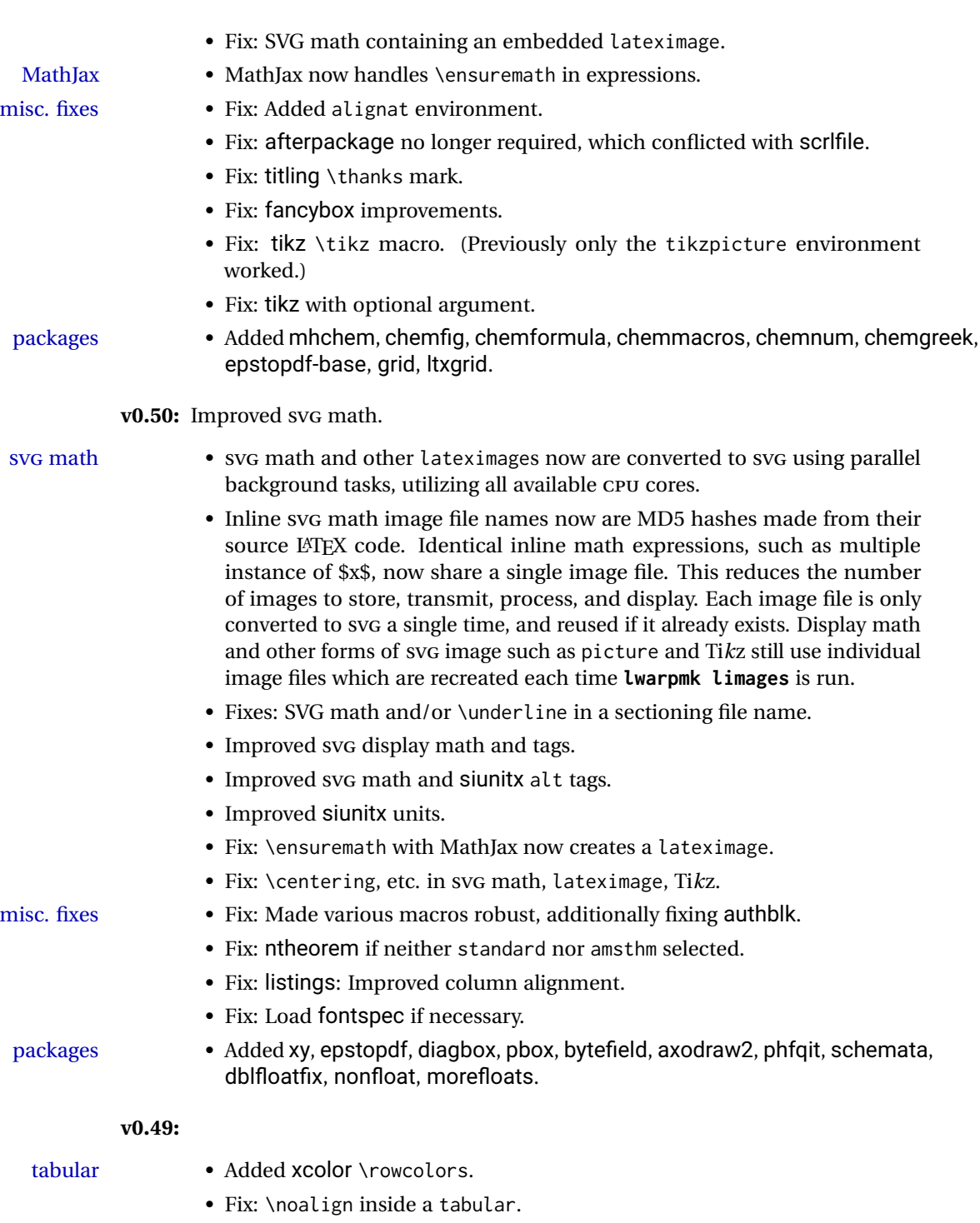

math • Fix: \eqref in a caption.

### misc fixes • Fix: Incorrect PDF font size changes caused occasional HTML corruption.

- Fix: printlen changes are now grouped for HTML output.
- packages Added vwcol, vertbars, hyphenat, lineno, fnlineno, figsize, hypdestopt, pagegrid, pdfrender, luacolor, resizegather.

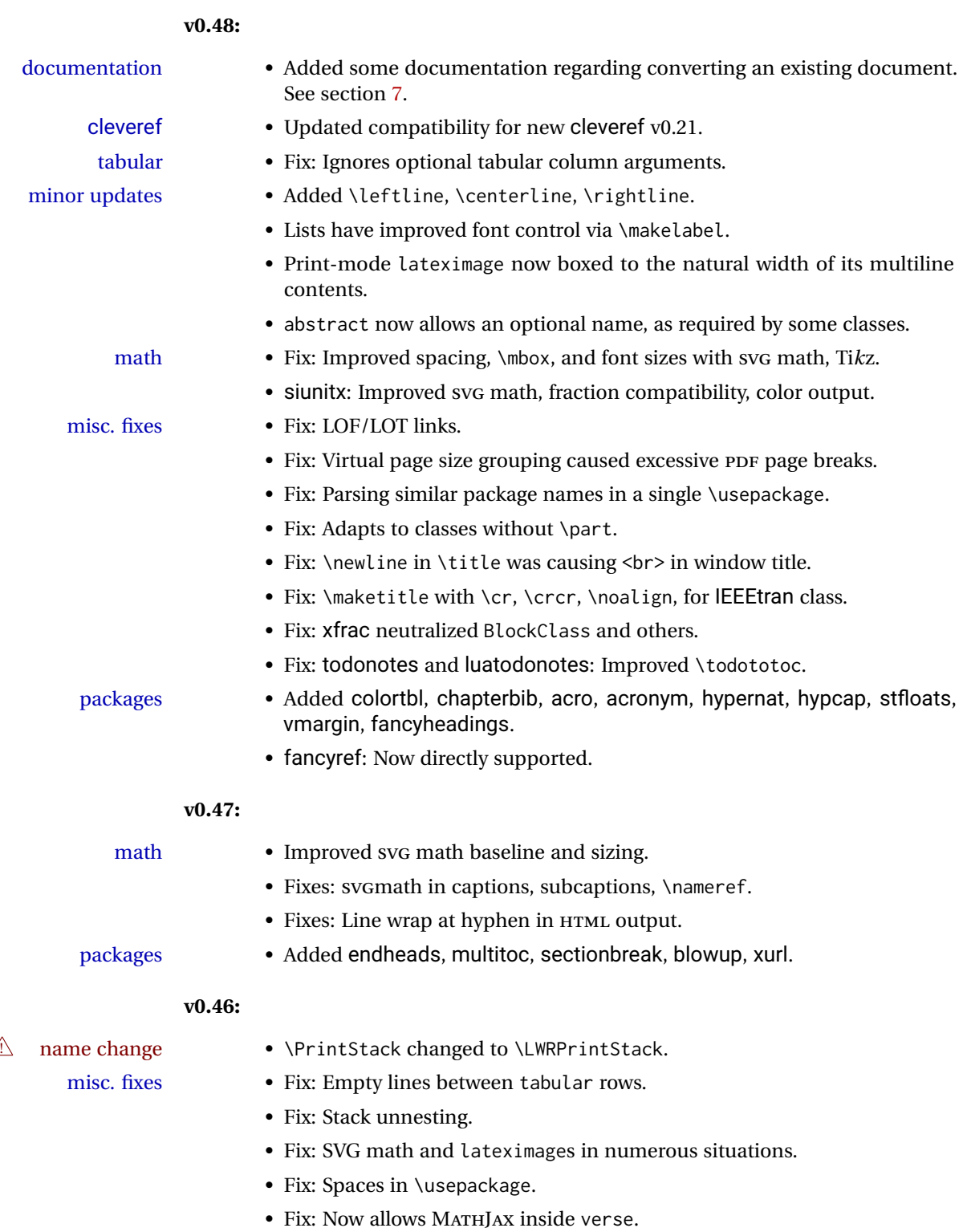

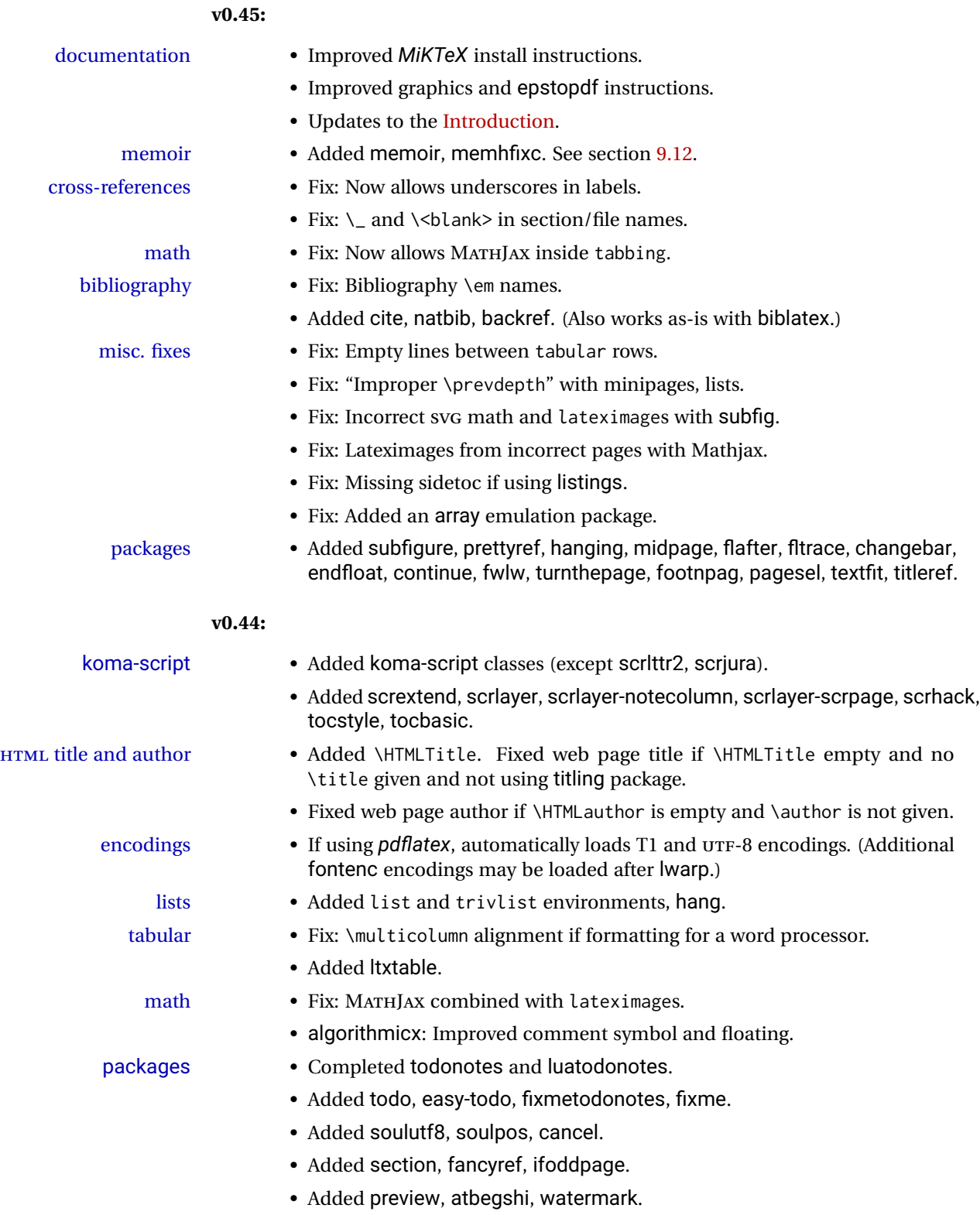

• Improved tocloft \newlistof and \newlistentry.

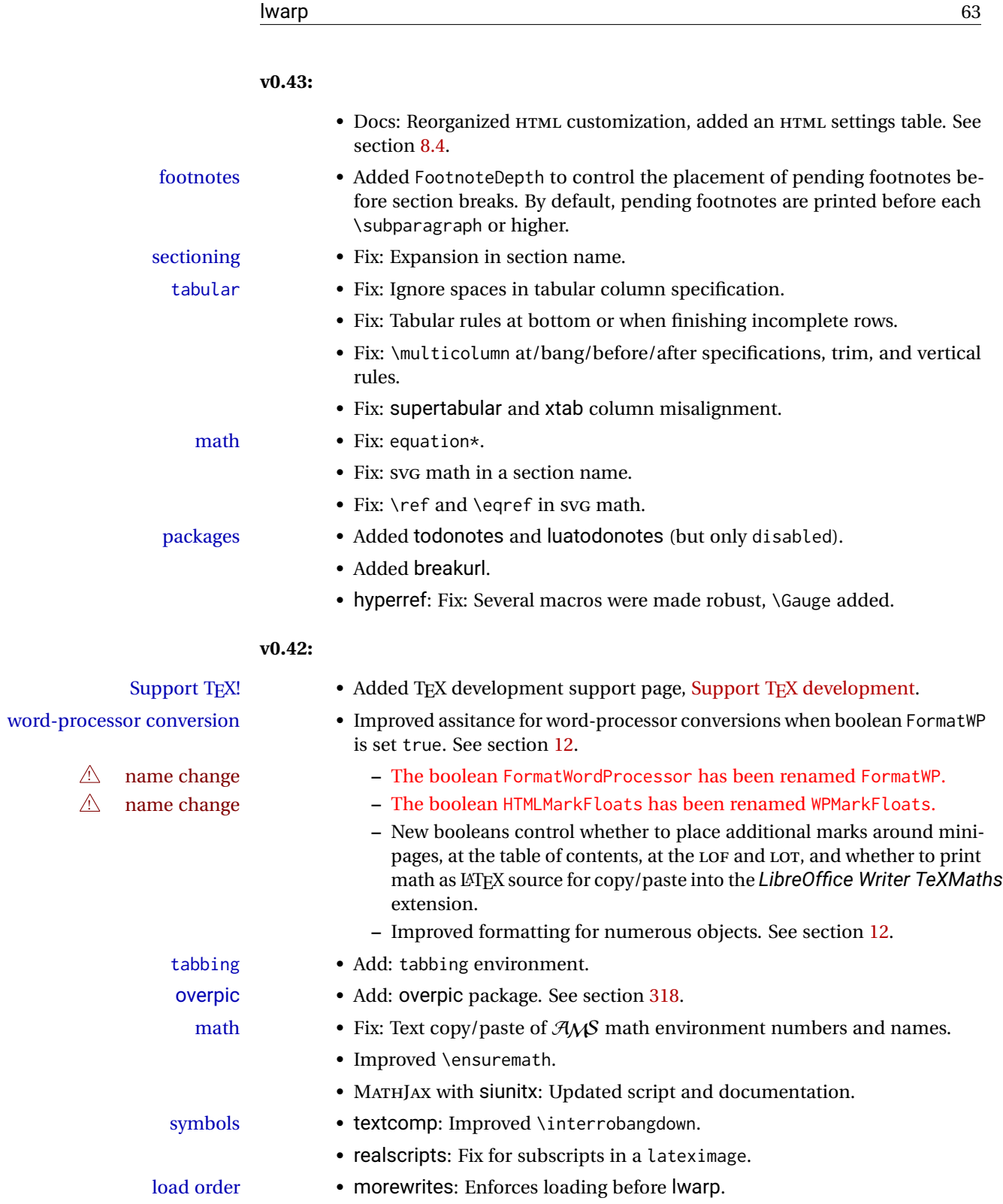

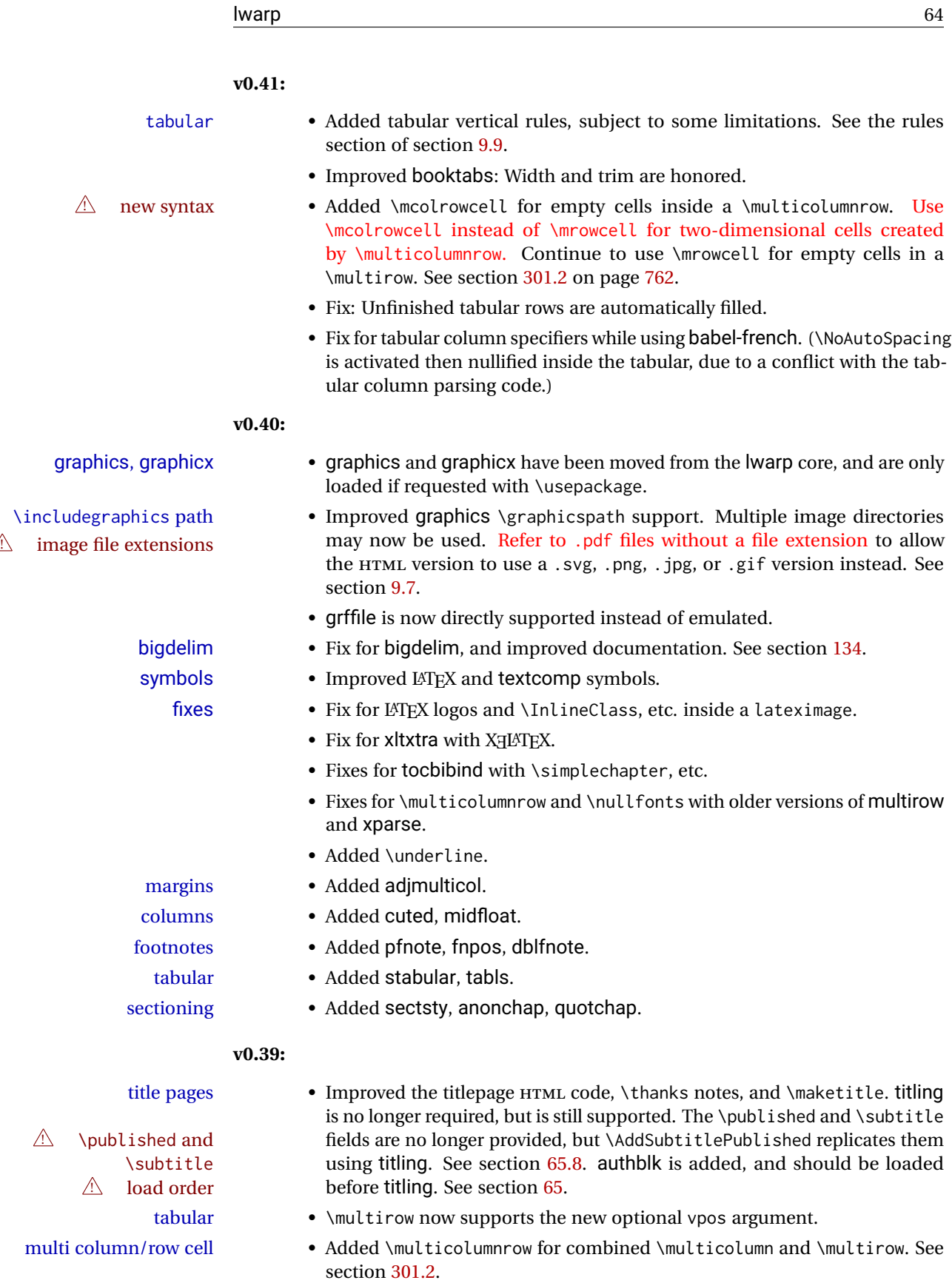

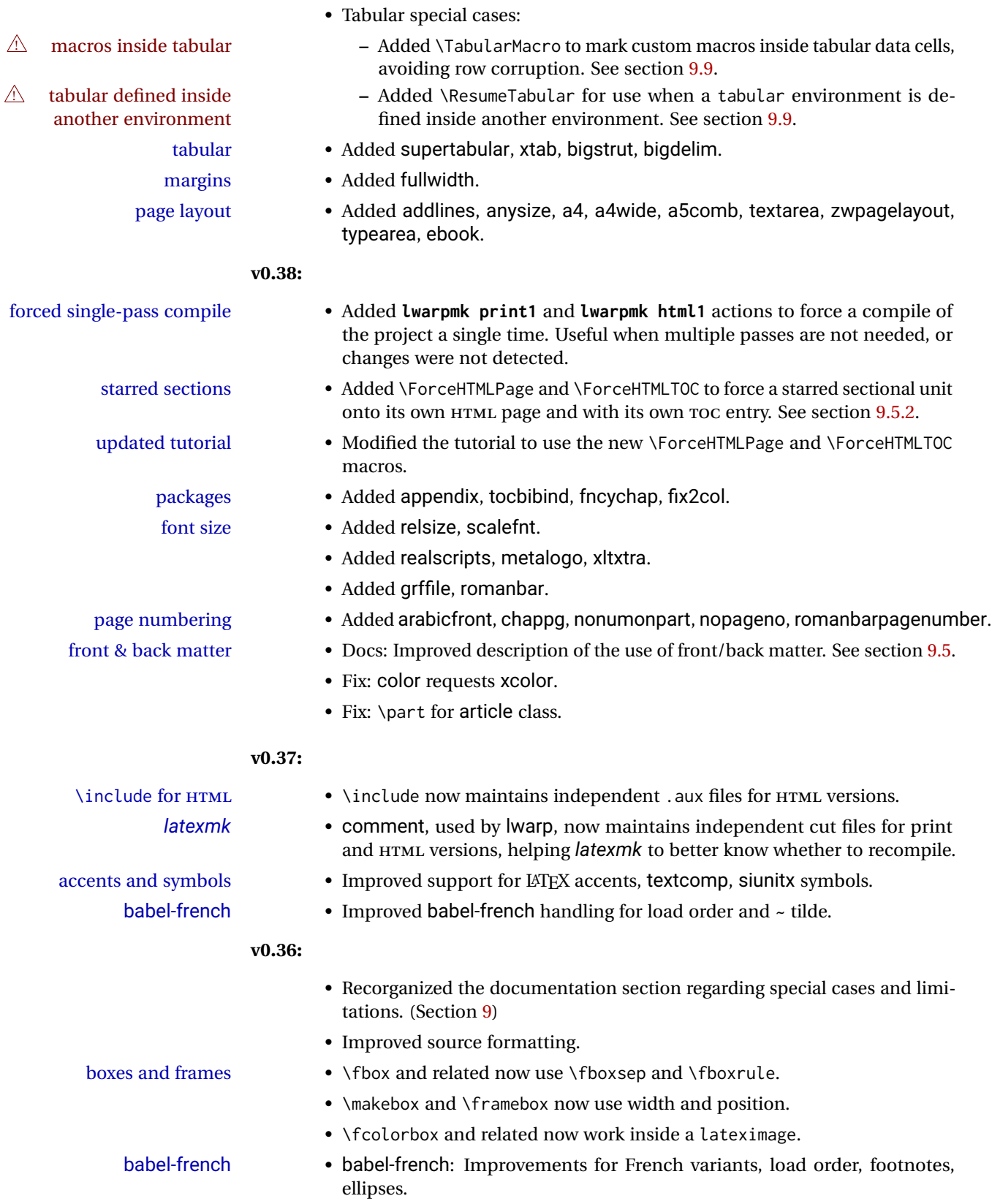

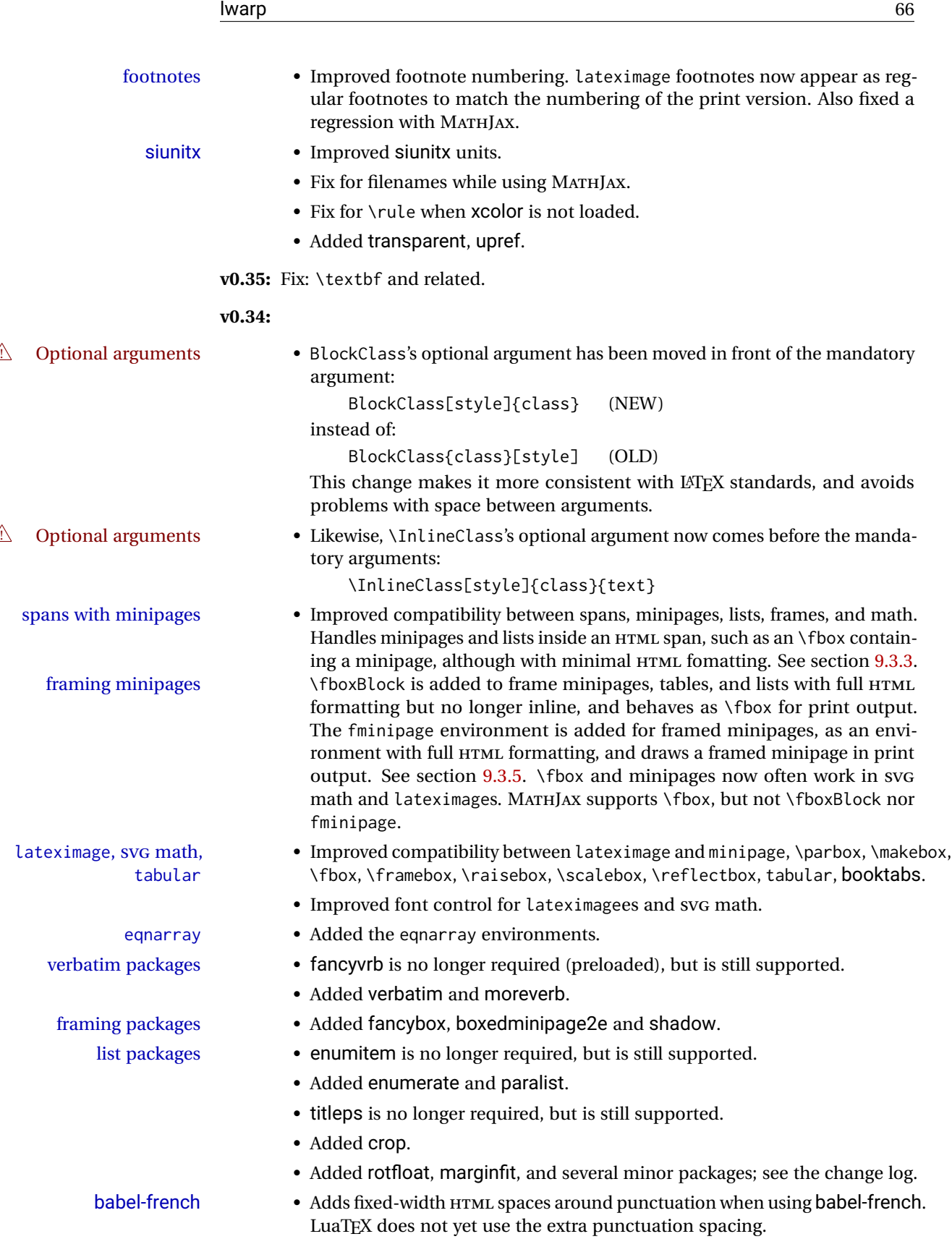

#### **v0.33:**

- Tabular @ and ! columns now have their own HTML columns.
- & catcode changes are localized, perhaps causing errors about the tab alignment character &, so any definitions of macros or environments which themselves contain tabular and & must be enclosed within \StartDefiningTabulars and \StopDefiningTabulars (previously called \EndDefiningTabulars. See section [43.](#page-301-0) This change is not required for the routine use of tables, but only when a table is defined inside another macro or environment, and while also using the & character inside the definition. This may include the use inside conditional expressions.
- Several math environments were incorrectly placed inline. Also, for amsmath with svG math, the fleqn option has been removed, resulting in improved spacing for aligned equations.
- Bug fixes; see the changelog.

**v0.32:** Bug fixes; no source changes needed:

- *lwarpmk* has been adjusted to work with the latest *luatex*.
- Spaces in the \usepackage and \RequirePackage package lists are now accepted and ignored.
- Fix for the glossaries package and \glo@name.

**v0.31:** Bug fix; no source changes needed:

• Improved compatibility with keyfloat, including the new keywrap environment.

#### **v0.30:**

 $\triangle$  lwarp-newproject • lwarp-newproject has been removed, and its functions have been combined with lwarp.

To modify existing documents, remove from the document source:

\usepackage{lwarp-newproject}

The lwarp package now produces the configuration files during print output, and also accepts the option lwarpmk if desired.

 $\triangle$  HTML setup changes. • A number of macros related to HTML settings have been converted to options, and other macros and options have been renamed to create a consistent syntax:

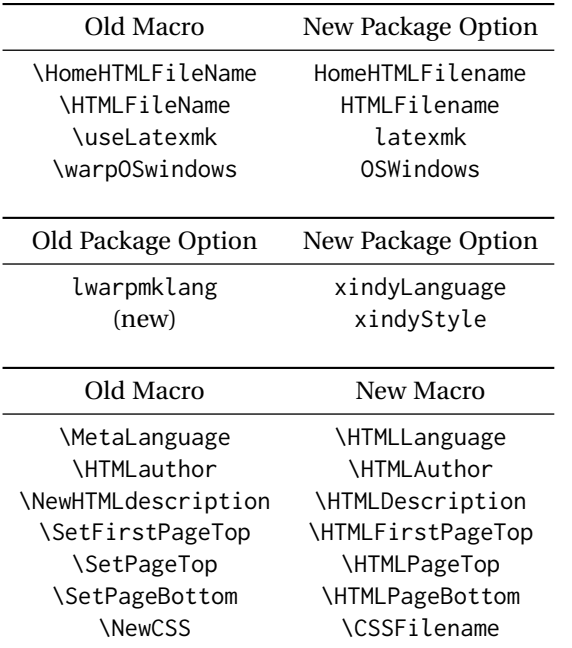

• Per the above changes, in existing documents, modify the package load of lwarp, such as:

```
\usepackage[
   HomeHTMLFilename=index,
   HTMLFilename={},
    xindyLanguage=english
]{lwarp}
```
- The file lwarp\_html.xdy has been renamed lwarp.xdy. To update each document's project:
	- 1. Make the changes shown above.
	- 2. Recompile the document in print mode. This updates the project's configuration files, and also generates the new file lwarp.xdy.
	- 3. The old file lwarp\_html.xdy may be deleted.
- The new lwarp package option xindyStyle may be used to tell *lwarpmk* to use a custom .xdy file instead of lwarp.xdy. See section [9.5.18.](#page-141-0)
- Improvements in index processing:
	- **–** *xindy*'s language is now used for index processing as well as glossary.
	- **–** Print mode without *latexmk* now uses *xindy* instead of *makeindex*.
	- **–** *texindy*/*xindy* usage depends on *pdflatex* vs *xelatex*, *lualatex*.
	- **–** For *pdflatex* and *texindy*, the -C utf8 option is used. This is supported in modern distributions, but a customized lwarpmk.lua may need to be created for use with older distributions.

#### **v0.29:**

• Add: lwarpmklang option for lwarp-newproject and lwarp. Sets the language to use while processing the glossary. (As of v0.30, this has been changed to the IndexLanguage option.) (As of v0.54, this has been changed to the xindyLanguage option.)

• Fix: \includegraphics when no optional arguments.

#### **v0.28:**

- \HTMLAuthor {\*name*}} assigns HTML meta author if non-empty. Defaults to \theauthor.
- Booean HTMLDebugComments controls whether HTML comments are added for closing <div>s, opening and closing sections, etc.
- Boolean FormatEPUB changes HTML output for easy EPUB conversion via an external program. Removes per-file headers, footers, and nav. Adds footnotes per chapter/section.
- Boolean FormatWordProcessor changes HTML output for easier conversion by a word processor. Removes headers and nav, prints footnotes per section, and also forces single-file output and turns off HTML debug comments. Name changed to FormatWP as of v0.42.
- Boolean HTMLMarkFloats adds text marks around floats only if the boolean FormatWordProcessor is true. These make it easier to identify float boundaries, which are to be manually converted to word-processor frames. Name changed to WPMarkFloats as of v0.42.
- Updated for the new MATHJAX CDN repository.
- Adds tabulary.
- Supports the options syntax for graphics.
- Improved index references, now pointing exactly to their target.
- Adds glossaries. *lwarpmk* is modified to add printglosssary and htmlglossary actions.

## <span id="page-69-0"></span>**3 Introduction**

The lwarp project aims to allow a rich LATEX document to be converted to a reasonable HTML5 interpretation, with only minor intervention on the user's part. No attempt has been made to force LATEX to provide for every HTML-related possibility, and HTML cannot exactly render every possible LATEX concept. Where compromise is necessary, it is desirable to allow the print output to remain typographically rich, and compromise only in the HTML conversion.

Several "modern" features of HTML5, CSS3, and SVG are employed to allow a fairly feature-rich document without relying on the use of JAVASCRIPT. Limited testing on older browsers shows that these new features degrade gracefully.

lwarp is a native LATEX package, and operates by either patching or emulating various functions. Source-level compatibility is a major goal, but occasional user intervention is required in certain cases.

As a package running directly in LATEX, lwarp has some advantages over other methods of HTML conversion. TEX itself is still used, allowing a wider range of TEX trickery to be understood. Lua expressions are still available with LuaTEX. Entire categories of  $E\text{E}X$ packages work as-is when used with lwarp: definitions, file handling, utilities, internal data structures and calculations, specialized math-mode typesetting for various fields of science and engineering, and anything generating plain-text output. Blocks of PDF output may be automatically converted to SVG images while using the same font and spacing as the original print document, directly supporting Ti*k*z and picture. Numerous packages are easily adapted for HTML versions, either by loading and patching the originals, or by creating nullified or emulated replacements, and all without resorting to external programming. As a result, several hundred packages have already been adapted (table [2\)](#page-72-0), and an uncounted number more work as-is.

Packages have been selected according to several criteria: perceived importance, popularity lists, recent CTAN updates, CTAN topics, mention in other packages, support by other HTML conversion methods, and from sample documents taken from public archives. These include some "obsolete" packages as well.<sup>1</sup>

Assistance is also provided for modifying the HTML output to suit the creation of EPUB documents, and for modifying the HTML output to ease import into a word processor.

*pdflatex*, *xelatex*, or *lualatex* may be used, allowing lwarp to process the usual image formats. While generating HTML output, SVG files are used in place of PDF. Other formats such as PNG and JPG are used as-is.

 $<sup>1</sup>$ An amazing number of decades-old packages are still in use today.</sup>

SVG images may be used for math, and are also used for picture, Ti*k*z, and similar environments. The svg format has better browser and e-book support than MathML (as of this writing), while still allowing for high-quality display and printing of images (again, subject to potentially bug-ridden<sup>2</sup> browser support).

Furthermore, SVG images allow math to be presented with the same precise formatting as in the print version. Math is accompanied by  $\leq$  alt $\geq$  tags holding the LATEX source for the expression, allowing it to be copy/pasted into other documents.<sup>3</sup> Custom L<sup>AT</sup>EX macros may be used as-is in math expressions, since the math is evaluated entirely inside LATEX. An MD5 hash is used to combine multiple instances of the same inline math expression into a single image file, which then needs to be converted to SVG only a single time.

The MATHJAX JavaScript display engine may be selected for math display instead of using SVG images. Subject to browser support and Internet access, MATHJAX allows an HTML page to display math without relying on a large number of external image files. $^4$  lwarp maintains LATEX control for cross-referencing and equation numbering, and attempts to force MATHJAX to tag equations accordingly.

A *texlua* program called *lwarpmk* is used to process either the print or HTML version of the document. A few external utility programs are used to finish the conversion from a L<sup>AT</sup>EX-generated PDF file which happens to have HTML5 tags, to a number of HTML5 plain-text files and accompanying images.

lwarp automatically generates the extra files necessary for the HTML conversion, such as CSS and .xdy files, and configuration files for the utility *lwarpmk*. Also included is a parallel version of the user's source document, <sourcename>-html.tex, which selects HTML output and then inputs the user's own source. This process allows both the printed and HTML versions to co-exist side-by-side, each with their own auxiliary files.

When requesting packages during HTML conversion, lwarp first looks to see if it has its own modified version to use instead of the standard LATEX version. These lwarp-packagename.sty files contain code used to emulate or replace functions for HTML output.

 ${}^{2}$ FIREFOX has had an on-again/off-again bug for quite some time regareding printing sv $\rm cs$  at high resolution.

 $3$ There seems to be some debate as to whether MathmL is actually an improvement over LATFX for sharing math. The author has no particular opinion on the matter, except to say that in this case LATEX is much easier to implement!

<sup>&</sup>lt;sup>4</sup>One svG image file per math expression, except that duplicate inline math expressions are combined into a single file according to the MD5 hash function of its contents. A common scientific paper can easily include several thousand files, and in one case the MD5 hash cut the number of files in half and the rendering time by 30%.

# **3.1 Typesetting conventions**

<span id="page-71-0"></span>Font weight, family, and style are used to indicate various objects:

| package             | LATEX package.                                    |
|---------------------|---------------------------------------------------|
| program             | Program's executable name.                        |
| option              | Program or package option.                        |
| filename            | File name in the operating system.                |
| Brand Name          | Proper name for a program, operating system, etc. |
| commands            | Commands to be entered by the user.               |
| code                | Program code.                                     |
| \macroname          | LATFX macro.                                      |
| environment         | LIFX environment.                                 |
| counter             | LATFX counter.                                    |
| boolean             | LATFX boolean.                                    |
| <element></element> | HTML element.                                     |
| attribute           | HTML attribute.                                   |
| User Interface      | A user-interface item.                            |
| <b>ACRO</b>         | Acronym.                                          |

Table 1: Typesetting conventions
## **3.2 Supported packages and features**

Table [2](#page-72-0) lists some of the various LATEX features and packages which may be used. Many are tested to work as-is, some are patches for the original packages, and some are emulations written for source-level compatibility. Many are nullified as being irrelevent to HTML output.

<span id="page-72-0"></span>

| Category     | Status and supported features.                                                                                                    |
|--------------|----------------------------------------------------------------------------------------------------|
| Engines:     | DVI IATEX, pdfIATEX, XHATEX, LuaIATEX, upIATEX                                                                                                    |
| Compiling:   | latexmk, peritex, pythontex, make, etc.                                                                                                    |
| Classes:     | article, book, report, scrartcl, scrbook, scrreprt,<br>memoir, CJK-related as listed below.                                                                                                    |
| Koma-script: | scrextend, scrhack, scrlayer. Others as listed be-<br>low.                                                                                                    |
| Memoir:      | memhfixc                                                                                                    |
| Languages:   | babel, polyglossia. cjkpunct, xeCJK.                                                                                                    |
| Chinese:     | CTEX, ctex, upzhkinsoku, xpinyin, zhlineskip,<br>zhspacing.                                                                                                    |
| Japanese:    | upIATEX, LuaTEX-ja, gentombow, lltjext, plarray,<br>plautopatch,<br>plarydshln,<br>plext,<br>plextarray,<br>plextarydshln,<br>plextcolortbl,<br>plextdelarray,<br>pxatbegshi, pxeveryshi, pxftnright, pxgentombow,<br>pxjahyper, pxpdfpages, pxpgfrcs, pxpgfmark,<br>bxjsarticle and related,<br>tascmac, zxjatype.<br>Itjsarticle and related, luatexja, luatexja-fontspec,<br>ujarticle and related, utarticle and related.                                                                                                    |
| Korean:      | kotex, luatexko, xetexko.                                                                                                    |
| Page layout: | 2in1, 2up, a4, a4wide, a5comb, addlines, anysize,<br>atbegshi, blowup, booklet, bophook, bounddvi,<br>bxpapersize,<br>canoniclayout,<br>changepage,<br>chngpage,<br>cirdbipg,<br>draftcopy,<br>continue,<br>draftfigure,<br>draftwatermark, ebook, everyshi,<br>flippdf,<br>fancyhdr, fancytabs,<br>fullminipage,<br>fullpage, fwlw, geometry, gmeometric, grid,<br>grid-system, gridset, layaureo, leading, ltxgrid,<br>nccfancyhdr, notespages, pagegrid, pdfprivacy,<br>pagesel, preview, rmpage, scrlayer-scrpage,<br>scrpage2, textarea, threadcol, thumb, thumbs,<br>titleps, tocenter, turnthepage, twoup, typearea,<br>vmargin, watermark, zwpagelayout.<br>Tested to work as-is: underlin. |

Table 2: LATEX lwarp package - Supported features

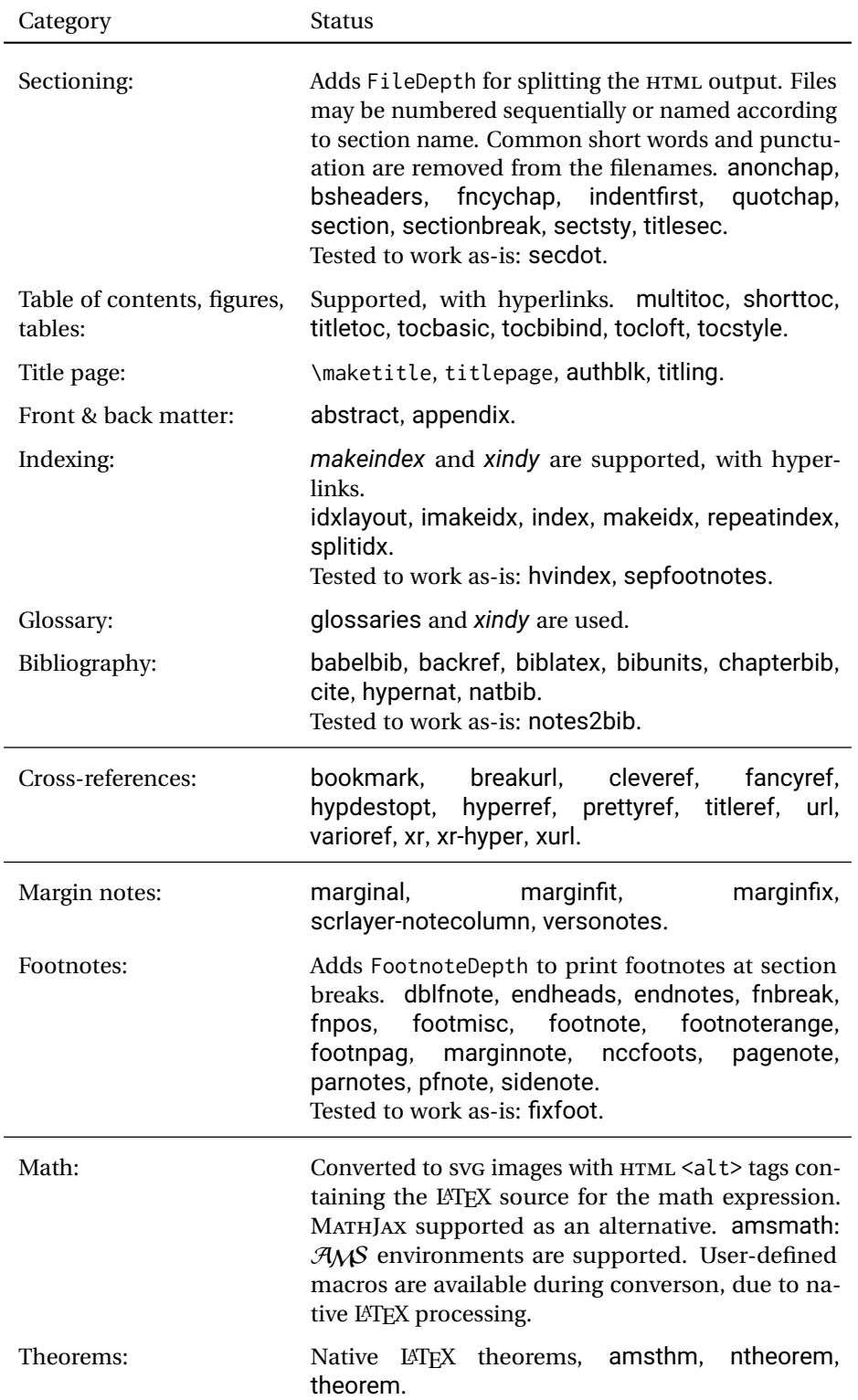

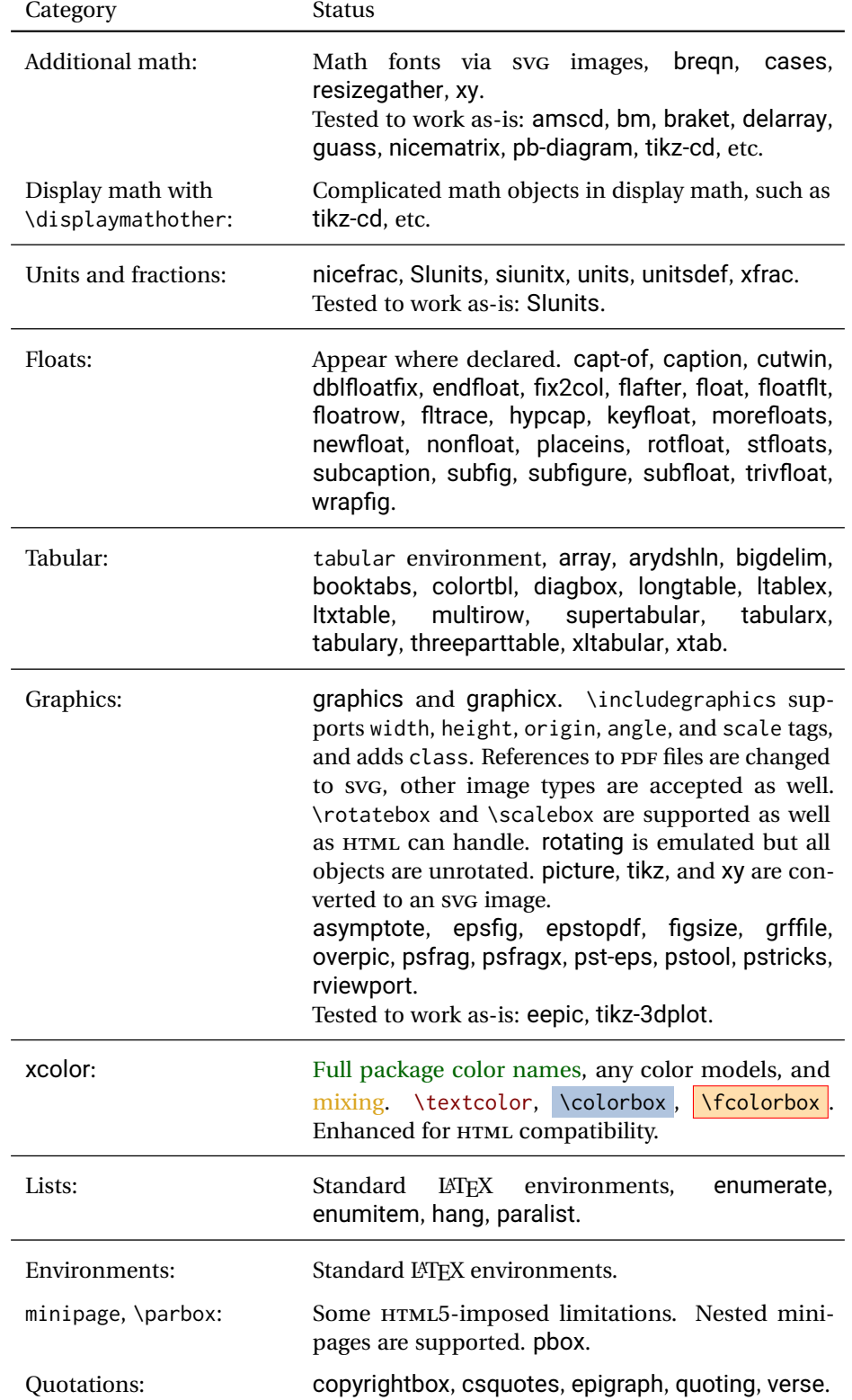

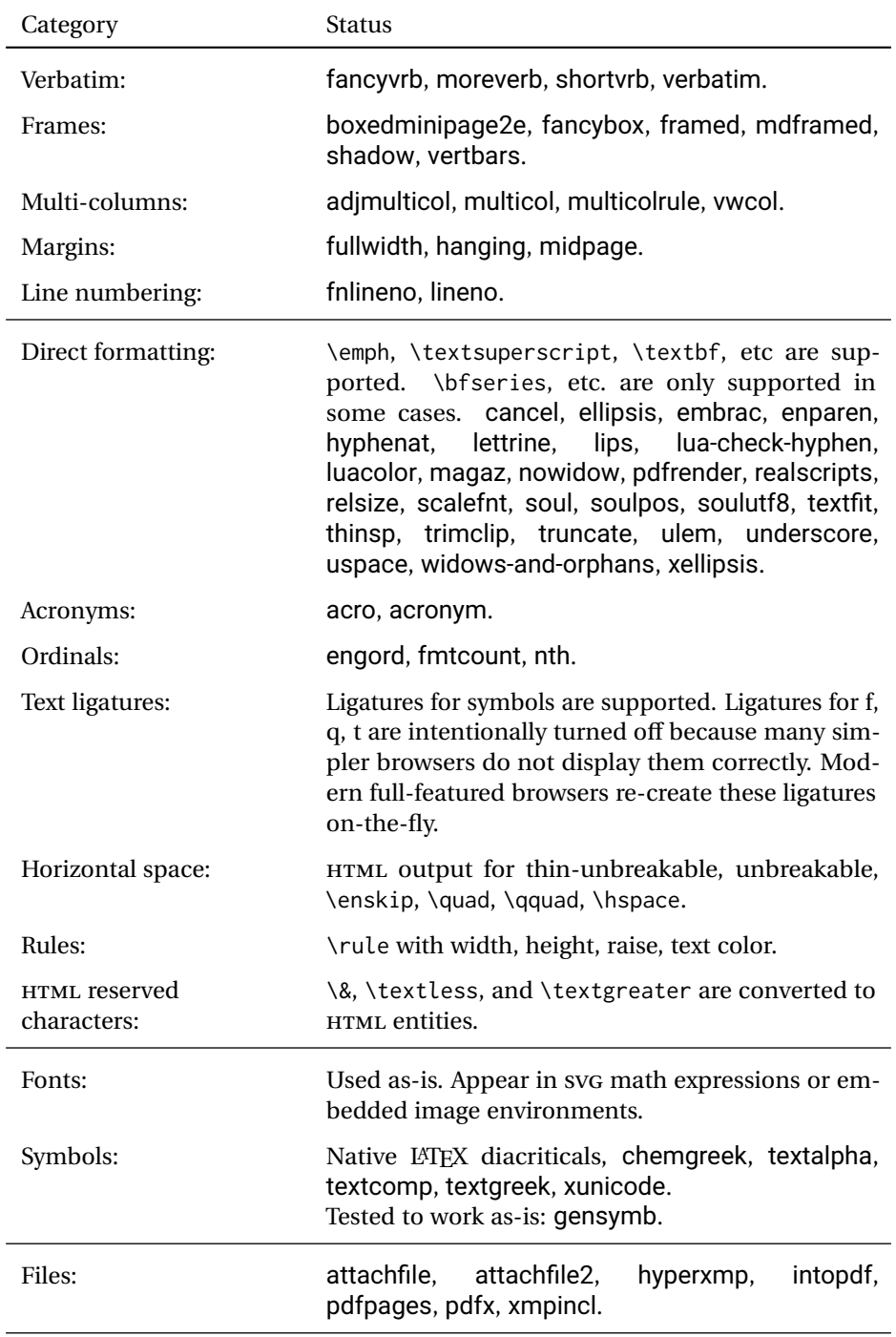

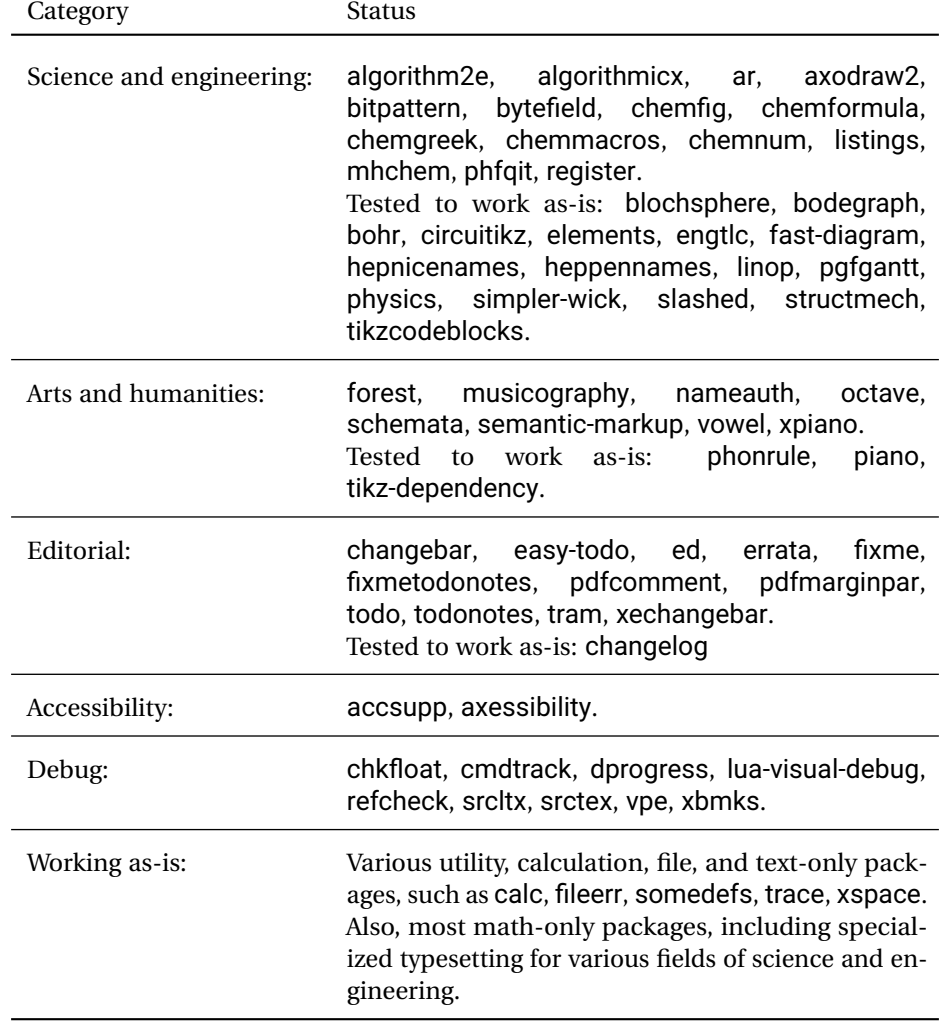

# **4 Alternatives**

Summarized below are several other ways to convert a LATEX or other document to HTML. Where an existing LATEX document is to be converted to HTML, Iwarp may be a good choice. For new projects with a large number of documents, it may be worth investigating the alternatives before decided which path to take.

## **4.1 internet class**

Cls internet The closest to lwarp in design principle is the internet class by Andrew Stacey — an interesting project which directly produces several versions of markdown, and also HTML and EPUB. <https://github.com/loopspace/latex-to-internet>

## **4.2 TEX4HT**

Prog TeX4ht <http://tug.org/tex4ht/>

Prog htlatex

This system uses native LATEX processing to produce a DVI file containing special commands, and then uses additional post-processing for the HTML conversion by way of numerous configuration files. In some cases lwarp provides a better HTML conversion, and it supports a different set of packages. TeX4ht produces several other forms of output beyond HTML, including ODT and a direct path to EPUB, and is still being developed.

## **4.3 Translators**

These systems use external programs to translate a subset of LATEX syntax into HTML. Search for each on CTAN (<http:\ctan.org>).

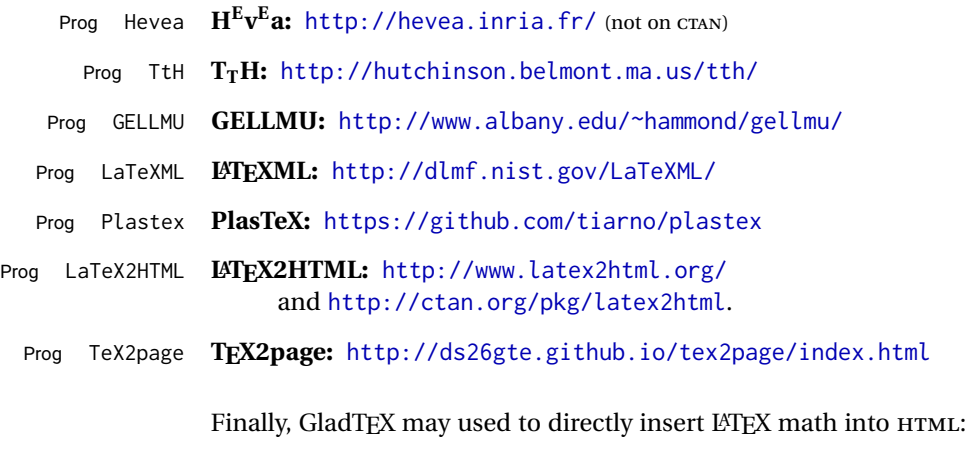

Prog GladTeX **GladTEX:** <http://humenda.github.io/GladTeX/>

#### **4.4 ASCIIDOC and ASCIIDOCTOR**

AsciiDoc is one of the most capable markup languages, providing enough features to produce the typical technical-writing document with cross-references, and it writes LATEX and HTML.

Prog AsciiDoc **Asciidoctor:** <http://asciidoctor.org/> (More active.)

Prog AsciiDoctor **AsciiDoc:** <http://asciidoc.org/> (The original project.)

#### **4.4.1 ASCIIDOCTOR-LATEX**

The Asciidoctor-LaTeX project is developing additional LATEX-related features.

#### **Asciidoctor-LateX:**

<http://www.noteshare.io/book/asciidoctor-latex-manual> Prog Asciidoctor-LaTeX <https://github.com/asciidoctor/asciidoctor-latex>

#### **4.5 PANDOC**

Prog Pandoc A markup system which also reads and writes LATEX and HTML.

**Pandoc:** <http://pandoc.org/>

(Watch for improvements in cross-references to figures and tables.)

#### **4.6 Word processors**

Prog LibreOffice Prog OpenOffice

Prog Word It should be noted that the popular word processors have advanced through the years in their abilities to represent math with a LATEX-ish input syntax, unicode math fonts, and high-quality output, and also generate HTML with varying success. See recent developments in MICROSOFT ® *Word* ® and LIBREOFFICE™ *Writer*.

#### **4.7 Commercial systems**

Prog Adobe Likewise, several professional systems exist whose abilities have been advancing Prog FrameMaker Prog InDesign Prog Flare Prog Madcap in the areas of typesetting, cross-referencing, and HTML generation. See ADOBE  $^{\circledR}$ *FrameMaker* ®, ADOBE *InDesign* ®, and MADCAP *Flare*™. **4.8 Comparisons**

> AsciiDoc, Pandoc, and various other markup languages typically have a syntax which tries to be natural and human-readable, but the use of advanced features tends to

require many combinations of special characters, resulting in a complicated mess of syntax. By contrast, LATEX spells things out in readable words but takes longer to type, although integrated editors exist which can provide faster entry and a graphic user interface. For those functions which are covered by the typical markup language it is arguable that  $\mathbb{F} \Gamma_{\text{F}}$  is comparably easy to learn, while  $\mathbb{F} \Gamma_{\text{F}}$  provides many more advanced features where needed, along with a large number of pre-existing packages which provide solutions to numerous common tasks.

Text-based document-markup systems share some of the advantages of LATEX vs. a typical word processor. Documents formats are stable. The documents themselves are portable, work well with revision control, do not crash or become corrupted, and are easily generated under program control. Formatting commands are visible, cross-referencing is automatic, and editing is responsive. Search/replace with regular expressions provides a powerful tool for the manipulation of both document contents and structure. Markup systems and some commercial systems allow printed output through a LATEX back end, yielding high-quality results especially when the LATEX template is adjusted, but they lose the ability to use LATEX macros and other LATEX source-document features.

The effort required to customize the output of each markup system varies. For print output, LATEX configuration files are usually used. For HTML output, a CSS file will be available, but additional configuration may require editing some form of control file with a different syntax, such as XML. In the case of **Warp**, css is used, and much HTML output is adjusted through the usual LATEX optional macro parameters, but further customization may require patching LATEX code.

The popular word processors and professional document systems each has a large base of after-market support including pre-designed styles and templates, and often include content-management systems for topic reuse.

# **5 Installation**

Table [3](#page-81-0) shows the tools which are used for the LATEX to HTML conversion. In most cases, these will be available via the standard package-installation tools.

Detailed installation instructions follow.

#### Table 3: Required software programs

#### <span id="page-81-0"></span>**Provided by your LATEX distribution:**

From TEXLive: <http://tug.org/texlive/>.

**LATEX:** *pdflatex*, *xelatex*, or *lualatex*.

**The lwarp package:** This package.

- **The** *lwarpmk* **utility:** Provided along with this package. This should be an operating-system executable in the same way that *pdflatex* or *latexmk* is. It is possible to have the lwarp package generate a local copy of *lwarpmk* called lwarpmk.lua. See table [4.](#page-90-0)
- *luatex*: Used by the *lwarpmk* program to simplify and automate document generation.
- *xindy*: The *xindy* program is used by lwarp to create indexes. On a MiKTEX system this may have to be acquired separately, but it is part of the regular installer as of mid 2015.
- *latexmk*: Optionally used by *lwarpmk* to compile LATEX code. On a MiKTEX system, *Perl* may need to be installed first.

*pdfcrop*: Used to pull images out of the LATEX PDF.

#### **POPPLER PDF utilities:**

*pdftotext***:** Used to convert PDF to text.

*pdfseparate:* Used to pull images out of the LATEX PDF.

*pdftocairo***:** Used to convert images to SVG.

These might be provided by your operating-system package manager, and MiKTEX provides miktex-poppler-bin-\* packages.

From POPPLER: <poppler.freedesktop.org>.

For MACOS®, see <https://brew.sh/>, install *Homebrew*, then

Enter ⇒ **brew install poppler**

```
For WINDOWS, see MikTEX miktex-poppler-bin-*, or:
https://sourceforge.net/projects/poppler-win32/ and:
http://blog.alivate.com.au/poppler-windows/
```
#### *Perl***:**

This may be provided by your operating-system package manager, and may be required for some of the POPPLER PDF utilities.

<strawberryperl.com> (recommended), <perl.org>

#### **Automatically downloaded from the internet as required:**

**MATHJAX:** Optionally used to display math. From: <mathjax.org>

## **5.1 Installing the lwarp package**

There are several ways to install lwarp. These are listed here with the preferred methods listed first:

**Pre-installed:** Try entering into a command line:

Enter ⇒ **kpsewhich lwarp.sty**

If a path to lwarp.sty is shown, then lwarp is already installed and you may skip to the next section.

**TEX Live:** If using a TEX Live distribution, try installing via *tlmgr*:

```
Enter ⇒ tlmgr install lwarp
```
#### **MiKTEX:**

- 1. For newer versions of MiKTEX, install or update lwarp using the *MiKTeX Console* program.
- 2. For older versions of MiKTEX, to install lwarp the first time, use the *MiKTeX Package Manager (Admin)*. To update lwarp, use *MiKTeX Update (Admin)*.
- 3. Either way, also update the package miktex-misc, which will install and update the *lwarpmk* executable.

**Operating-system package:** The operating-system package manager may already have lwarp, perhaps as part of a set of TFX-related packages.

**CTAN TDS archive:** lwarp may be downloaded from the Comprehensive TEX Archive:

- 1. See <http://ctan.org/pkg/lwarp> for the lwarp package.
- 2. Download the TDS archive: lwarp.tds.zip
- 3. Find the TEX local directory:

**TEX Live:**

Enter ⇒ **kpsewhich -var-value TEXMFLOCAL**

### **MiKTEX:**

In the **Settings** window, **Roots** tab, look for a local TDS root.

This should be something like:

/usr/local/texlive/texmf-local/

- 4. Unpack the archive in the TDS local directory.
- 5. Renew the cache:

Enter ⇒ **mktexlsr**

 $-$  or  $-$ 

Enter ⇒ **texhash**

Or, for WINDOWS MiKTEX, start the program called *MiKTeX Settings (Admin)* and click on the button called **Refresh FNDB**.

**CTAN .dtx and .ins files:** Another form of TEX package is .dtx and .ins source files. These files are used to create the documentation and .sty files.

- 1. See <http://ctan.org/pkg/lwarp> for the lwarp package.
- 2. Download the zip archive lwarp.zip into your own lwarp directory.
- 3. Unpack lwarp.zip.
- 4. Locate the contents lwarp.dtx and lwarp.ins
- 5. Create the .sty files:

Enter ⇒ **pdflatex lwarp.ins**

6. Create the documentation:

```
pdflatex lwarp.dtx (several times)
makeindex -s gglo.ist -o lwarp.gls lwarp.glo
makeindex -s gind.ist lwarp.idx
pdflatex lwarp.dtx (several times)
```
7. Copy the .sty files somewhere such as the TEX Live local tree found in the previous CTAN TDS section, under the subdirectory:

<texlocal>/tex/latex/local/lwarp

- 8. Copy lwarp\_baseline\_marker.png and lwarp\_baseline\_marker.eps to the same place as the .sty files.
- 9. Copy the documentation lwarp.pdf to a source directory in the local tree, such as:

<texlocal>/doc/local/lwarp

10. Renew the cache:

Enter ⇒ **mktexlsr**

```
- or -
```

```
Enter ⇒ texhash
```
- Or, for WINDOWS MiKTEX, start the program called *MiKTeX Settings (Admin)* and click on the button called **Refresh FNDB**.
- 11. See section [5.2.1](#page-85-0) to generate your local copy of *lwarpmk*.
- 12. Once the local version of lwarpmk.lua is installed, it may be made available system-wide as per section [5.2.](#page-83-0)
- **Project-local CTAN .dtx and .ins files:** The .dtx and .ins files may be downloaded to a project directory, then compiled right there, alongside the document source files. The resultant \*.sty and lwarpmk. lua files may be used as-is, so long as they are in the same directory as the document source. The files lwarp\_baseline\_marker.png and lwarp\_baseline\_marker.eps must also be copied as well. This approach is especially useful if you would like to Just testing! temporarily test lwarp before deciding whether to permanently install it.

## <span id="page-83-0"></span>**5.2 Installing the** *lwarpmk* **utility**

(Note: If *lwarpmk* is not already installed, it is easiest to use a local copy instead of installing it system-wide. See section [5.2.1.](#page-85-0))

After the lwarp package is installed, you may need to setup the *lwarpmk* utility:

- 1. At a command line, try executing **lwarpmk**. If the *lwarpmk* help message appears, then *lwarpmk* is already set up. If not, it is easiest to generate and use a local copy. See section [5.2.1.](#page-85-0)
- 2. For MiKTEX, try updating the miktex-misc package. This may install the *lwarpmk* executable for you.

Otherwise, continue with the following:

3. Locate the file lwarpmk.lua, which should be in the scripts directory of the TDS tree. On a TEX Live or MiKTEX system you may use

Enter ⇒ **kpsewhich lwarpmk.lua**

(If the file is not found, you may also generate a local copy and use it instead. See section [5.2.1.](#page-85-0))

4. Create *lwarpmk*:

**Unix:** Create a symbolic link and make it executable:

(a) Locate the TEX Live binaries:

Enter ⇒ **kpsewhich -var-value TEXMFROOT**

This will be something like:

/usr/local/texlive/<year>

The binaries are then located in the bin/<arch> directory under the root:

/usr/local/texlive/<year>/bin/<architecture>/

- In this directory you will find programs such as *pdflatex* and *makeindex*.
- (b) In the binaries directory, create a new symbolic link from the binaries directory to lwarpmk.lua:

Enter ⇒ **ln -s <pathtolwarpmk.lua> lwarpmk**

- (c) Make the link executable:
	- Enter ⇒ **chmod 0755 lwarpmk**

**WINDOWS TEX Live:** Create a new lwarpmk.exe file:

- (a) Locate the TEX Live binaries as shown above for UNIX.
- (b) In the binaries directory, make a *copy* of runscript.exe and call it lwarpmk.exe This will call the copy of lwarpmk.lua which is in the scripts directory of the distribution.

**WINDOWS MiKTEX:** Create a new lwarpmk.bat file:

(a) Locate the MiKTEX binaries. These will be in a directory such as:

C:\Program Files\MiKTeX 2.9\miktex\bin\x64

In this directory you will find programs such as pdflatex.exe and makeindex.exe.

(b) Create a new file named lwarpmk.bat containing:

texlua "C:\Program Files\MiKTeX 2.9\scripts\lwarp\lwarp.texlua" %\* This will call the copy of lwarpmk. Lua which is in the scripts directory of the distribution.

#### <span id="page-85-0"></span>**5.2.1 Using a local copy of** *lwarpmk*

It is also possible to use a local version of *lwarpmk*:

1. When compiling the tutorial in section  $6$ , use the lwarpmk option for the lwarp package:

\usepackage[lwarpmk]{lwarp}

- 2. When the tutorial is compiled with *pdflatex*, the file lwarpmk.lua will be generated along with the other configuration files.
- 3. lwarpmk.lua may be used for this project:

#### **Unix:**

- (a) Make lwarpmk.lua executable: Enter ⇒ **chmod 0755 lwarpmk.lua**
- (b) Compile documents with
	- Enter ⇒ **./lwarpmk.lua html** Enter ⇒ **./lwarpmk.lua print**
	- etc.
- (c) It may be useful to rename or link to a version without the . lua suffix.

#### **WINDOWS:**

Or:

Compile documents with either of the following, depending on which command shell is being used:

```
Enter ⇒ texlua lwarpmk.lua html
  Enter ⇒ texlua lwarpmk.lua print
etc.
  Enter ⇒ lwarpmk html
  Enter ⇒ lwarpmk print
etc.
```
#### **5.3 Installing additional utilities**

#### **To test for the existence of the additional utilities:**

Enter the following in a command line. If each programs' version is displayed, then that utility is already installed. See table [3](#page-81-0) on page [82.](#page-81-0)

```
Enter ⇒ luatex --version
Enter ⇒ xindy --version
Enter ⇒ latexmk --version
Enter ⇒ perl --version
Enter ⇒ pdfcrop --version
Enter ⇒ pdftotext -v
Enter ⇒ pdfseparate --version
Enter ⇒ pdftocairo -v
```
Prog [requirement] pdfseparate Prog [requirement] pdftocairo

#### **To install** *xindy***,** *latexmk***, and** *pdfcrop***:**

The TEX utilities *xindy*, *latexmk*, and *pdfcrop* may be installed in *TexLive* with *tlmgr*, installed by *MiKTeX*, provided by your operating system's package manager, or downloaded from the *CTAN* archive:

<http://ctan.org/pkg/xindy> <http://ctan.org/pkg/latexmk> <http://ctan.org/pkg/pdfcrop>

#### Prog [requirement] pdftotext **To install the POPPLER utilities to a UNIX/LINUX system:**

The tools from the POPPLER project should be provided by your operating system's package manager.

#### **To install the POPPLER utilities to a MACOS machine:**

1. Install *Homebrew* from <https://brew.sh/>:

#### /usr/bin/ruby -e "\$(curilntefsSL https://raw.githubusercontent.com/Homebrew/install/master/install)"

2. Install the POPPLER utilities:

Enter ⇒ **brew install poppler**

#### **To install the POPPLER utilities to a WINDOWS machine:**

If using MikTEX, install a miktex-poppler-bin-\* package. Otherwise:

- 1. See table [3](#page-81-0) on page [82.](#page-81-0)
- 2. Download and extract the POPPLER utilities *pdftotext*, *pdfseparate*, and *pdfseparate* to a directory, such as Poppler.
- 3. In the **Start** window, type "Path" to search for results related to Path. Or, open the control panel and search for "Path".
- 4. Choose **Edit the system environment variables** in the control panel.
- 5. Choose the **Environment Variables** button.
- 6. Choose the **Path** variable, then the **Edit** button.
- 7. Choose the **New** button to make an additional entry.
- 8. Enter the bin directory of the POPPLER utilities, such as:

C:\Users\<myname>\Desktop\Poppler\poppler-0.5\_x86\poppler-0.5\bin Be sure to include \bin.

9. Click **Ok** when done.

### Prog [requirement] perl **To install PERL to a WINDOWS machine:**

- 1. Download and install a version of PERL, such as STRAWEBERRY PERL, to a directory without a space in its name, such as C:\Strawberry.
- 2. Edit the **Path** as seen above for the POPPLER utilities.
- 3. Enter the bin directory of the *perl* utility, such as: C:\Strawberry\perl\bin

Be sure to include \bin.

4. Click **Ok** when done.

#### **Any utilities installed by hand must be added to the PATH.**

# <span id="page-87-0"></span>**6 Tutorial**

This section shows an example of how to create an lwarp document.

See the [General Index](#page-989-0) for "how-to", and the [Troubleshooting Index](#page-993-0) if something doesn't work. The [Index of Objects](#page-970-0) contains automated entries for each package, macro, environment, counter, boolean, and other objects; individually and also sorted by category. A [Troubleshooting](#page-178-0) section is also available. Need help?

## **6.1 Starting a new project**

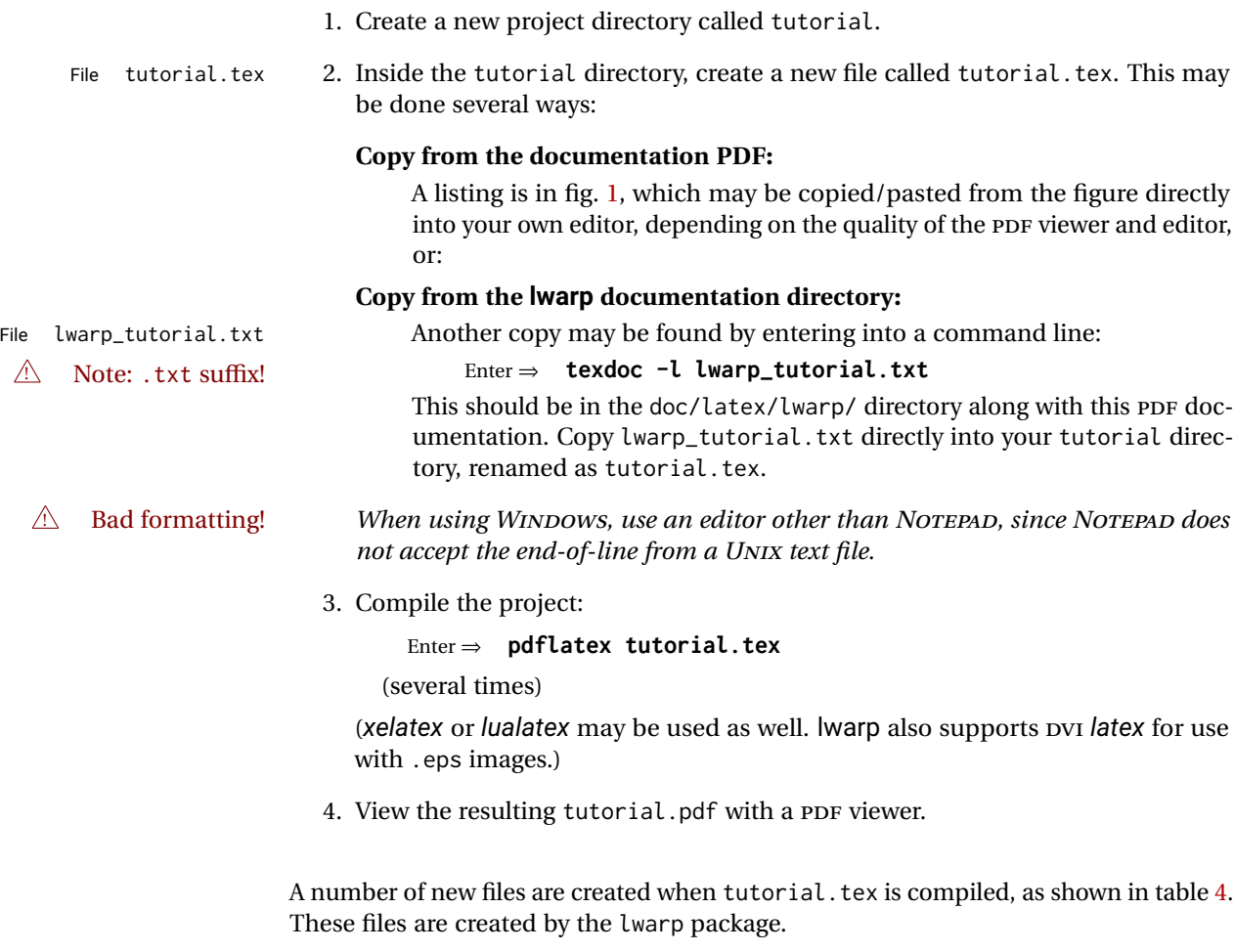

(Two of the new files are configuration files for the helper program *lwarpmk*. Whenever a print version of the document is created, the configuration files for *lwarpmk* are updated to record the operating system, LATEX engine (*latex*, *pdflatex*, *xelatex*, or *lualatex*), the filenames of the source code and HTML output, and whether the additional helper program *latexmk* will be used to compile the document.)

#### Figure 1: tutorial.tex listing

#### <span id="page-88-0"></span>Note: There are two pages!

```
% Save this as tutorial.tex for the lwarp package tutorial.
\documentclass{book}
\usepackage{iftex}
% --- LOAD FONT SELECTION AND ENCODING BEFORE LOADING LWARP ---
\ifPDFTeX
\usepackage{lmodern} % pdflatex or dvi latex
\usepackage[T1]{fontenc}
\usepackage[utf8]{inputenc}
\else
\usepackage{fontspec} % XeLaTeX or LuaLaTeX
\fi
% --- LWARP IS LOADED NEXT ---
\usepackage[
% HomeHTMLFilename=index, % Filename of the homepage.
% HTMLFilename={node-}, % Filename prefix of other pages.
% IndexLanguage=english, % Language for xindy index, glossary.
% latexmk, % Use latexmk to compile.
% OSWindows, % Force Windows. (Usually automatic.)
% mathjax, % Use MathJax to display math.
]{lwarp}
% \boolfalse{FileSectionNames} % If false, numbers the files.
% --- LOAD PDFLATEX MATH FONTS HERE ---
% --- OTHER PACKAGES ARE LOADED AFTER LWARP ---
\usepackage{makeidx} \makeindex
\usepackage{xcolor} % (Demonstration purposes only.)
\usepackage{hyperref,cleveref} % LOAD THESE LAST!
% --- LATEX AND HTML CUSTOMIZATION ---
\title{The Lwarp Tutorial}
\author{Some Author}
\setcounter{tocdepth}{2} % Include subsections in the \TOC.
\setcounter{secnumdepth}{2} % Number down to subsections.
\setcounter{FileDepth}{1} % Split \HTML\ files at sections
\booltrue{CombineHigherDepths} % Combine parts/chapters/sections
\setcounter{SideTOCDepth}{1} % Include subsections in the side\TOC
\HTMLTitle{Webpage Title} % Overrides \title for the web page.
\HTMLAuthor{Some Author} % Sets the HTML meta author tag.
\HTMLLanguage{en-US} % Sets the HTML meta language.
\HTMLDescription{A description.}% Sets the HTML meta description.
\HTMLFirstPageTop{Name and \fbox{HOMEPAGE LOGO}}
\HTMLPageTop{\fbox{LOGO}}
\HTMLPageBottom{Contact Information and Copyright}
```

```
\CSSFilename{lwarp_sagebrush.css}
```

```
\begin{document}
```

```
\maketitle % Or titlepage/titlingpage environment.
% An article abstract would go here.
\tableofcontents % MUST BE BEFORE THE FIRST SECTION BREAK!
\listoffigures
\chapter{First chapter}
\section{A section}
This is some text which is indexed.\index{Some text.}
\subsection{A subsection}
See \cref{fig:withtext}.
\begin{figure}\begin{center}
\fbox{\textcolor{blue!50!green}{Text in a figure.}}
\caption{A figure with text\label{fig:withtext}}
\end{center}\end{figure}
\section{Some math}
Inline math: r = r_0 + vt - \frac{1}{2}a + 1
followed by display math:
\begin{equation}
a^2 + b^2 = c^2\end{equation}
\begin{warpprint} % For print output ...
\cleardoublepage % ... a common method to place index entry into TOC.
\phantomsection
\addcontentsline{toc}{chapter}{\indexname}
\end{warpprint}
\ForceHTMLPage % HTML index will be on its own page.
\ForceHTMLTOC % HTML index will have its own toc entry.
\printindex
```
\end{document}

Table 4: Files created along with the print version

- <span id="page-90-0"></span>**tutorial.pdf:** The PDF output from LATEX. The print version of the document.
- **tutorial\_html.tex:** A small .tex file used to create a parallel HTML version of the document, which co-exists with usual the PDF version, and which will have its own auxiliary files. In this way, both PDF and HTML documents may co-exist side-by-side.
- **Auxiliary files:** The usual LATEX files .aux, .log, .out, .toc, .lof, .idx. When an HTML version of the document is created, \_html versions of the auxiliary files will also be generated.
- **lwarpmk.conf:** A configuration file for *lwarpmk*, which is used to automate the compilation of PDF or HTML versions of the document.
- **tutorial.lwarpmkconf:** Another configuration file used by *lwarpmk*, which is only useful if you wish to have several projects residing in the same directory.
- **.css files:** lwarp.css, lwarp\_formal.css, lwarp\_sagebrush.css These files are standard for lwarp, and are not meant to be modified by the user.
- **sample\_project.css:** An example of a user-customized CSS file, which may be used for project-specific changes to the lwarp defaults.
- **lwarp.ist:** Used by lwarp while creating an index using *makeindex*. This file should not be modified by the user. A custom file may be used instead, if necessary.
- **lwarp.xdy:** Used by lwarp while creating an index using *xindy*. This file should not be modified by the user. A custom file may be used instead, if necessary.
- **lwarp\_one\_limage.txt:** For WINDOWS only. Used to process SVG images in the background. Copied to lwarp\_one\_limage.cmd when images are generated.
- **lwarp\_mathjax.txt:** Inserted into the HTML files when MATHJAX is used to display math. This file should not be modified by the user.
- **comment.cut:** A temporary file used by lwarp to conditionally process blocks of text. This file may be ignored.

When the lwarpmk option is given to the lwarp package:

**lwarpmk.lua:** A local copy of the *lwarpmk* utility.

On UNIX-related operating systems this file must be made executable: chmod u+x lwarpmk.lua

This may be useful to have to archive with a project for future use.

### **6.2 Compiling the print version with** *lwarpmk*

The *lwarpmk* utility program is used to compile either the printed or the HTML version of the document.

lwarpmk print is used to recompile a printed version of the document.

1. Re-compile the print version:

Enter ⇒ **lwarpmk print**

*lwarpmk* prints an introduction then checks to see if the document must be recompiled. If it seems that the files are up-to-date, then *lwarpmk* informs you of that fact and then exits.

- 2. Make a small change in the original document, such as adding a space character.
- 3. Recompile again.

Enter ⇒ **lwarpmk print**

The document is recompiled when a change is seen in the source. Several compilations may be necessary to resolve cross-references.

4. Force a recompile to occur.

```
Enter ⇒ lwarpmk again
```
Enter ⇒ **lwarpmk print**

lwarpmk again updates the date code for the file, triggering a recompile the next time the document is made.<sup>5</sup>

5. Process the index. 6 7

Enter ⇒ **lwarpmk printindex**

6. Recompile again to include the index.

Enter ⇒ **lwarpmk print**

7. To force a single recompile when needed, even if no changes were detected:

```
Enter ⇒ lwarpmk print1
```
Note that the HTML customization commands are ignored while making the print version.

<sup>5</sup>Although, when using the utility *latexmk* (introduced later), the changed date is ignored and an actual change in contents must occur to cause a recompile.

<sup>6</sup>The command **lwarpmk printglossary** is also available to process a glossary produced with the glos-saries package. See section [9.5.10.](#page-130-0)

<sup>&</sup>lt;sup>7</sup>Also see section [9.5.12](#page-131-0) for index options.

#### **6.3 Compiling the HTML version with** *lwarpmk*

lwarpmk html is used to recompile an HTML version of the document.

1. Compile the HTML version:

```
Enter ⇒ lwarpmk html
```
- (a) *lwarpmk* uses LATFX to process tutorial\_html.tex to create tutorial\_html.pdf.
- (b) *pdftotext* is then used to convert to the file tutorial\_html.html. This file is a plain-text file containing HTML tags and content for the entire document.
- (c) *lwarpmk* manually splits tutorial\_html.html into individual HTML files according to the HTML settings. For this tutorial, the result is tutorial.html (the home page), along with First-chapter.html<sup>8</sup>, Some-math.html, and the document's index in \_Index.html.<sup>9</sup>
- 2. View the HTML page in a web browser.

Open the file tutorial.html in a web browser.

- math Note that math is still displayed as its alt tag, which is the plain-text LATEX source, until the images of the math expressions have been generated. Math may be displayed as SVG images or by a MATHJAX script, as seen in sections [6.4](#page-93-0) and [6.5.](#page-94-0)
	- 3. Force a recompile:

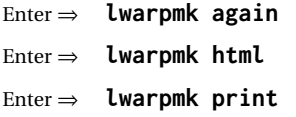

- 4. Process the HTML index and recompile: <sup>1011</sup>
	- Enter ⇒ **lwarpmk htmlindex**
	- Enter ⇒ **lwarpmk html**

\_Index.html is updated for the new LATEX index.

- 5. Reload the web page to see the added index.
- 6. To force a single recompile when needed, even if no changes were detected:

```
Enter ⇒ lwarpmk html1
```
 $8$ First-chapter.html also contains the first section, even though the second section is its own HTML page. This behavior is controlled by the boolean CombineHigherDepths.

 $9$ index.html is commonly used as a homepage, so the document index is in  $\lrcorner$  Index.html.

<sup>&</sup>lt;sup>10</sup>The command lwarpmk htmlglossary is also available to process a glossary produced with the glos-saries package. See section [9.5.10.](#page-130-0)

<sup>11</sup>Also see section [9.5.12](#page-131-0) for index options.

#### <span id="page-93-0"></span>**6.4 Generating the SVG images**

- math as svG images By default lwarp represents math as svG images with the LATEX source included in alt attributes. In this way, the math is displayed as it was drawn by  $\text{LATEX}$ , and the  $\text{LATEX}$ source may be copied and pasted into other documents.
	- picture and Ti*k*z lwarp uses the same mechanism for picture and Ti*k*z environments.
		- 1. Create the SVG images:

```
Enter ⇒ lwarpmk limages
Enter ⇒ lwarpmk html
```
- 2. Move to the tutorial's HTML math page and reload the document in the browser.
- 3. The math images are displayed using the same font and formatting as the printed version.
- 4. Copy/paste a math expression into a text editor to see the LATEX source.
- $\triangle$  adding/removing When a math expression, picture, or Tikz environment is added or removed, the svg images must be re-created by entering **lwarpmk limages** to maintain the proper imagefile associations. Inline SVG math may be hashed and thus not need to be recreated, but display math and objects such as Ti*k*z may move to new image numbers when the document is changed.

Before attempting to create the SVG image files, *lwarpmk* verifies that the HTML version of the document exists and has correct internal image references.<sup>12</sup> If it is necessary to recompile the document's HTML version, *lwarpmk* will inform so with an error message.

- $\triangle$  HTML instead of images If HTML appears where an svG image should be, recompile the document one more time to get the page numbers back in sync, then remake the images one more time. *lwarpmk* attempts to detect this situation and print a warning.
	- $\triangle$  page counter Incorrect svG images will also occur if the document changes the page counter:

\setcounter{page}{<value>}

The page counter must *not* be adjusted by the user.

Expressing math as SVG images has the advantage of representing the math exactly as LATEX would, but has the disadvantage of requiring an individual file for each math  $\triangle$  Lots of files! expression. For inline math, and some other objects, lwarp uses an MD5 hash on its LATEX source to combine multiple instances of identical inline expressions into a single image file, but display math and other environments such as picture and Ti*k*z require one image file each. For a document with a large amount of math, see section [6.5](#page-94-0) to use MATHJAX instead.

 $^{12}$  This becomes important when dealing with a document containing thousands of images.

### <span id="page-94-0"></span>**6.5 Using MATHJAX for math**

math with MATHJAX Math may also be represented using the MATHJAX JAVASCRIPT project.

- 1. In the tutorial's source code, uncomment the mathjax package option for lwarp: mathjax, % Use MathJax to display math.
- 2. Recompile

Enter ⇒ **lwarpmk html**

- 3. Reload the math page.
- $\triangle$  MATHJAX requirements MATHJAX requires web access unless a local copy of MATHJAX is available, and it also requires that JAVASCRIPT is enabled for the web page. The math is rendered by MATHJAX. Right-click on math to see several options for rendering, and for copying the LATEX source.

While using MATHJAX has many advantages, it may not be able to represent complex expressions or spacing adjustments as well as LATEX, and it may not support some math-related packages.

## **6.6 Changing the CSS style**

For a formal css style, add to the preamble:

```
\usepackage{lwarp}
. . .
\CSSFilename{lwarp_formal.css}
. . .
\begin{document}
```
For a modern CSS style, lwarp\_sagebrush.css is also provided:

\CSSFilename{lwarp\_sagebrush.css}

See section [8.5](#page-114-0) for more information about modifying the css styling of the document.

## **6.7 Customizing the HTML output**

A number of settings may be made to control the HTML output, including filename generation, automatic compilation, math output, document splitting, meta data, and page headers and footers.

See section [8.4](#page-108-0) for more information.

### **6.8 Using** *latexmk*

*latexmk* is a LATEX utility used to monitor changes in source files and recompile as needed.

1. In the tutorial's source code uncomment the latexmk option for the lwarp package:

latexmk, % Use latexmk to compile.

2. Recompile the printed version of the document.

```
Enter ⇒ lwarpmk print
```
lwarp updates its own configuration files (lwarpmk.conf and tutorial.lwarpmkconf) whenever the printed version of the document is compiled. These configuration files remember that *lwarpmk* should use *latexmk* to compile the document.

3. Recompile the document.

Enter ⇒ **lwarpmk print** and/or Enter ⇒ **lwarpmk html**

Changes are detected by comparing checksums rather than modification times, so lwarpmk again will not trigger a recompile, but *latexmk* has a much better awareness of changes than the *lwarpmk* utility does and it is likely to correctly know when to recompile. A recompile may be forced by making a small change to the source, and a forced single-pass recompile single recompile may be forced with:

```
Enter ⇒ lwarpmk print1
```
and/or

Enter ⇒ **lwarpmk html1**

## **6.9 Using X LE<sup>A</sup>TEX or LuaLATEX**

 $X$ H $\Delta$ TEX or LuaL $\Delta$ TEX may be used instead of L $\Delta$ TEX.

1. Remove the auxiliary files for the project:

```
Enter ⇒ lwarpmk cleanall
```
2. Use *xelatex* or *lualatex* to compile the printed version a single time.

Enter ⇒ **xelatex tutorial.tex**

-or-

```
Enter ⇒ lualatex tutorial.tex
```
When the compile occurs, the configuration files for *lwarpmk* are modified to  $\epsilon$ remember which TEX engine was used. X $\rm{H}$ ETEX or Lua $\rm{L}$ TEX will be used for future runs of *lwarpmk*.

3. To recompile the document:

```
Enter ⇒ lwarpmk print
-and-
 Enter ⇒ lwarpmk html
```
- 4. Also remember to update the indexes and recompile again:
	- Enter ⇒ **lwarpmk htmlindex** Enter ⇒ **lwarpmk html** Enter ⇒ **lwarpmk printindex** Enter ⇒ **lwarpmk print**

## **6.10 Using DVI LATEX**

Traditional DVI LaTeX may also be used along with .eps image files. An SVG version of each image must also be provided. *lwarpmk* may be used to convert image formats.

To convert EPS files to PDF:

Enter <sup>⇒</sup> **lwarpmk epstopdf \*.eps (or a list of files)**

To convert PDF files to SVG:

Enter <sup>⇒</sup> **lwarpmk pdftosvg \*.pdf (or a list of files)**

 $\triangle$  bitmapped fonts See section [8.2](#page-102-0) regarding font selection to avoid the use of bitmapped fonts.

## **6.11 Using a glossary**

lwarp supports the glossaries package, although this tutorial does not supply an example.

To process the glossary for the print version:

Enter ⇒ **lwarpmk printglossary**

! (If **makeglossaries** is not found, see section [9.5.10.](#page-130-0))

To process the glossary for the HTML version:

Enter ⇒ **lwarpmk htmlglossary**

In each case, the document will have to be recompiled afterwards:

Enter ⇒ **lwarpmk html1** Enter ⇒ **lwarpmk html** Enter ⇒ **lwarpmk print1** Enter ⇒ **lwarpmk print**

See section [9.5.10](#page-130-0) to set options for processing glossaries.

### **6.12 Cleaning auxiliary files**

To remove the auxiliary files .aux, .toc, .lof, .lot, .idx, .ind, .log, and .gl\*:

```
Enter ⇒ lwarpmk clean
```
## **6.13 Cleaning auxiliary and output files**

To remove the auxiliary files, and also remove the .pdf and .html files:

```
Enter ⇒ lwarpmk cleanall
```
### **6.14 Cleaning the images from the lateximages directory**

The lateximage directory contains SVG images automatically generated for inline and display math, tikz, etc. To remove all the images from the lateximages directory:

```
Enter ⇒ lwarpmk cleanlimages
```
#### **6.15 Converting PDF or EPS images to SVG**

HTML cannot display PDF or EPS images, so any external PDF graphics images must be converted to SVG format. *pdftocairo* and *epstopdf* may be used one image at a time, but *lwarpmk* also provides a way to convert PDF or EPS images in bulk:

Enter <sup>⇒</sup> **lwarpmk epstopdf \*.eps (or a list of files)** Enter <sup>⇒</sup> **lwarpmk pdftosvg \*.pdf (or a list of files)**

Be sure to always provide SVG files for HTML output.

## **6.16 Creating HTML from an incomplete compile**

During testing it may be useful to finish the HTML conversion even when the document had errors and did not compile successfully. To attempt an HTML conversion of an incomplete document:

```
Enter ⇒ lwarpmk pdftohtml [-p project]
```
## **6.17 Processing multiple projects in the same directory**

It is possible to have several projects in the same directory. *lwarpmk* has an optional parameter which is the document to compile.

To create each project:

Enter ⇒ **pdflatex project\_a**

Enter ⇒ **pdflatex project\_b**

Each project is given its own configuration file:

project\_a.lwarpmkconf, project\_b.lwarpmkconf

To compile each project with lwarkmk:

```
Enter ⇒ lwarpmk print -p project_a
Enter ⇒ lwarpmk html -p project_b
```
## **6.18 Using the** *make* **utility**

*lwarpmk* has an action which may be useful for integration with the common *make* utility:

lwarpmk pdftohtml [-p project]

*make* may be used to compile the code to PDF with HTML tags (project\_html.pdf), then *lwarpmk* may be used to convert each target to HTML files.

# **7 Converting an existing document**

To convert an existing document for use with lwarp:

- 1. Arrange the document in the following order:
	- (a) Declare the \documentclass.
	- (b) Load text fonts.
	- (c) Load inputenc or inputenx, fontenc, and/or fontspec.
	- (d) Load lwarp.
	- (e) Load remaining packages.
- 2. Modify the document:
- -
- $\triangle$  math in section names (a) if using named files, in section names use paren math  $\langle x+y \rangle$  instead of dollar math \$x+y\$. (Dollar math works, but appears in the filename.) Or, use a short name for the TOC entry without the math, or use
	- \section{\texorpdfstring{\$1+2=3\$}{text description}}
	- $\triangle$  scale (b) Avoid using the \includegraphics scale option. Change:
		- \includegraphics[scale=<xx>]{ . . . }
		- to:

\includegraphics[width=<yy>\linewidth]{ . . . }

- (c) Possible changes to tabular environments include  $\star$  columns, multirow, longtable, supertabular, xtab, bigdelim. See section [9.9.](#page-152-0)
- (d) Possible option clashes with memoir. See section [9.12.](#page-157-0)
- (e) If using indexes, see section [9.5.12.](#page-131-0)
- (f) If using many indexes, glossaries, . aux files, etc., see section  $9.5.12$  regarding morewrites. If morewrites is already used, be sure to add the setup with allocate=10.
- (g) Other changes as per [Special cases and limitations,](#page-118-0) section [9.](#page-118-0)
- 3. Convert any PDF images to SVG. See section [9.7.](#page-147-0)
- 4. Manually compile the print version with *latex*, *pdflatex*, *lualatex*, or *xelatex*.
- 5. lwarpmk print to finish the print version.
- 6. lwarpmk html to create the HTML version.
- 7. lwarpmk limages to create the SVG images of any SVG math, lateximage, Ti*k*z, etc.

See the [General Index](#page-989-0) for "how-to", and the [Troubleshooting Index](#page-993-0) if something doesn't work. The [Index of Objects](#page-970-0) contains automated entries for each package, macro, environment, counter, boolean, and other objects; individually and also sorted by category. A [Troubleshooting](#page-178-0) section is also available. Need help?

# **8 Additional details**

## **8.1 Shell escape**

Opt --shell-escape Some documents require the use of an external program, which is allowed when using the --shell-escape command-line option. When the document is first compiled manually, and also whenever the print version is recompiled, lwarp detects and remembers whether shell escape is enabled. If so, it will also be enabled when the document is recompiled with *lwarpmk*.

## <span id="page-102-0"></span>**8.2 Font and UTF-8 support**

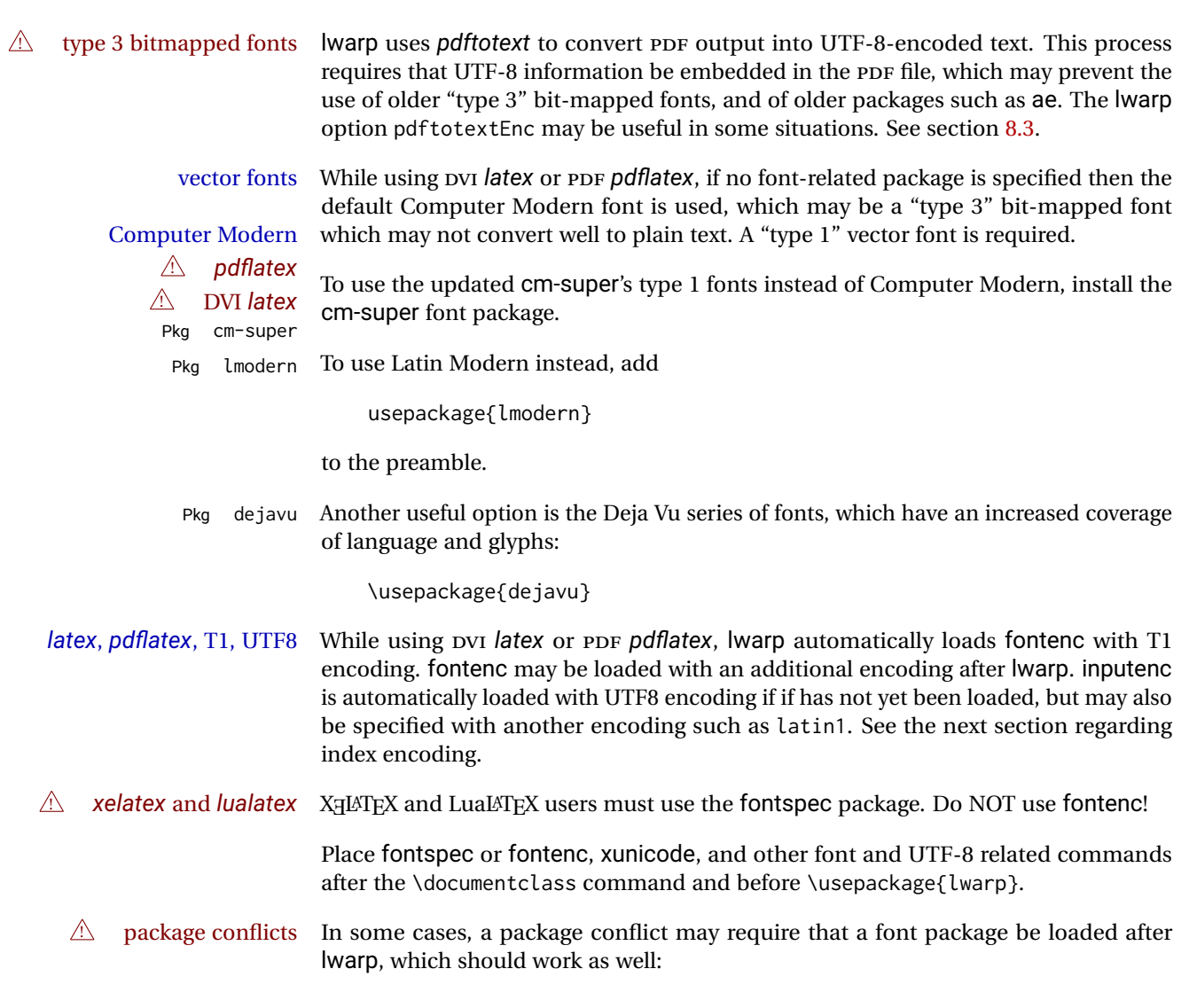

1. documentclass{article/book/report} comes first, followed by any of:

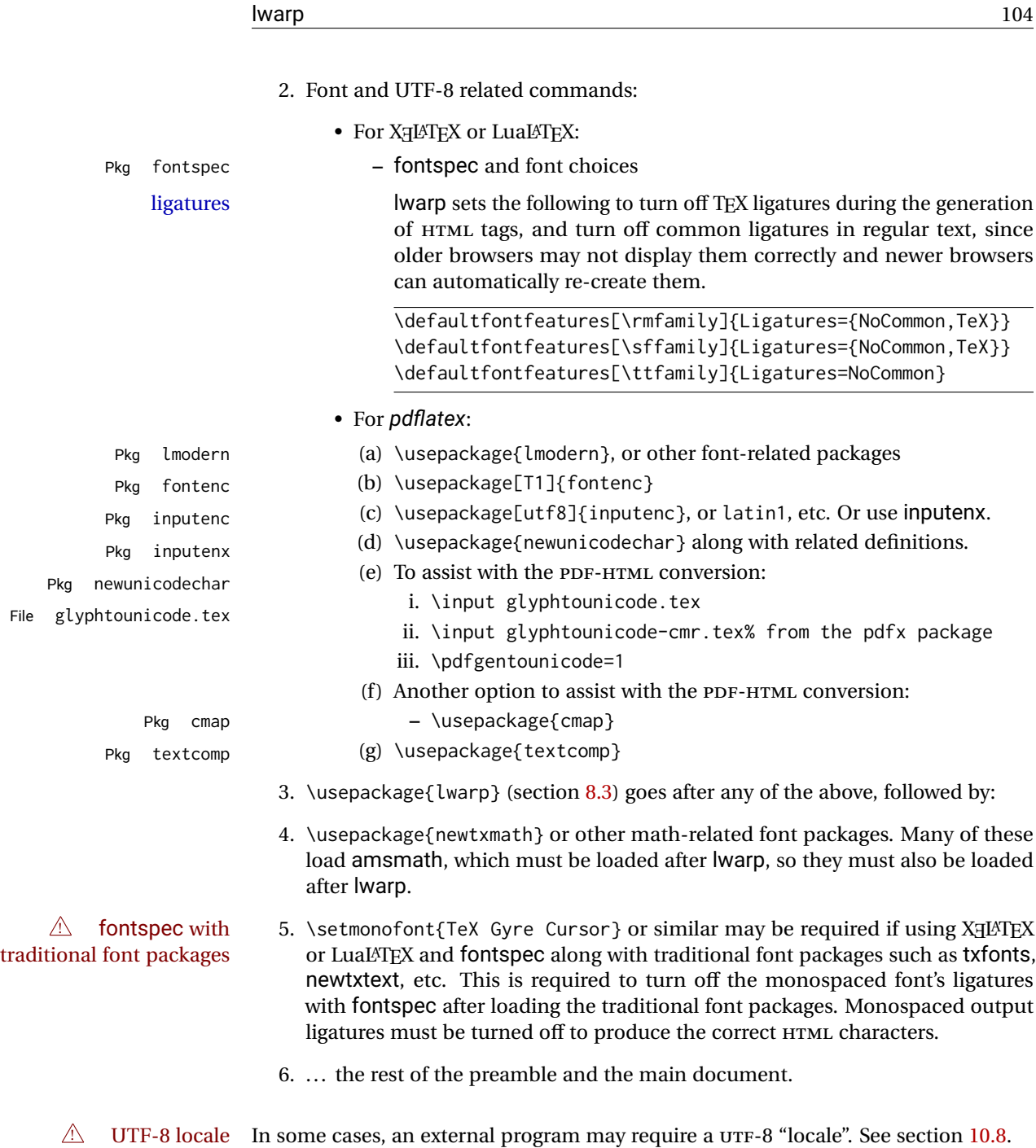

### **8.2.1 Indexes, glossaries, and encoding**

lwarp uses the *xindy* program to processes indexes. *xelatex* and *lualatex* use *xindy* and *pdflatex* uses *texindy*.

The lwarp option xindyLanguage may be used to set the language option for xindy, and the xindyCodepage option may be used to set the codepage option for xindy. These are used for index generation.

Opt

## <span id="page-104-0"></span>**8.3 lwarp package loading and options**

lwarp supports book, report, and article classes, as well as the equivalent Koma-script classes and memoir.

Load the lwarp package immediately after the font and UTF-8 setup commands.

Package options may be set while loading lwarp, or later with

 $\langle \text{key}=value, \ldots \rangle$ 

Pkg lwarp lwarp package options are as follows:

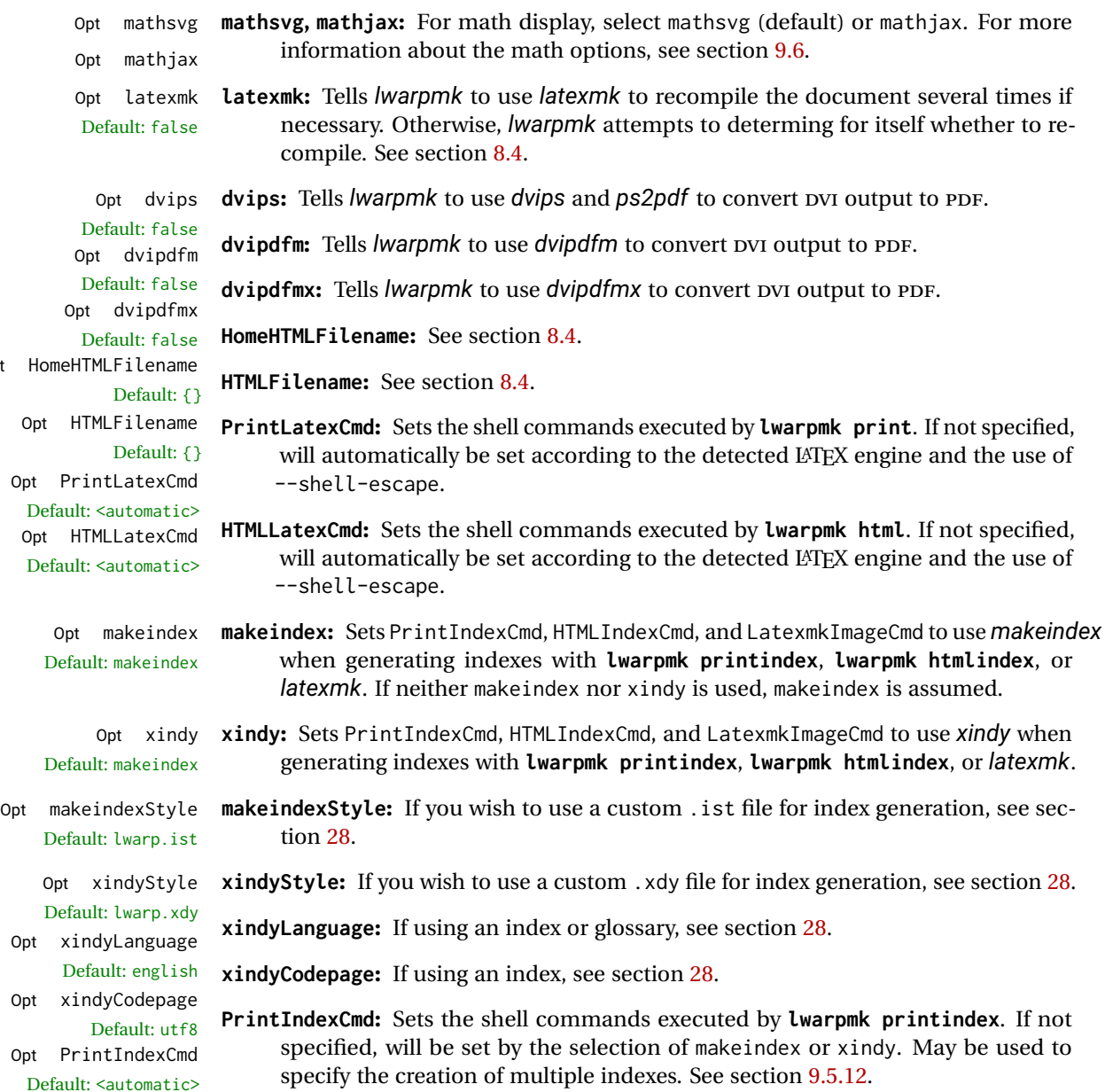

Table 5: lwarp package options

| Option                                                         | Description                                                                                    |
|----------------------------------------------------------------|------------------------------------------------------------------------------------------------|
| mathsvg                                                        | Show math using svG images.                                                                    |
| mathjax                                                        | Show math using MATHJAX.                                                                       |
| latexmk                                                        | Use latexmk for compiling documents.                                                           |
| dvips                                                          | Use dvips and ps2pdf to convert DVI documents.                                                 |
| dvipdfm                                                        | Use dvipdfm to convert pvi documents.                                                          |
| dvipdfmx                                                       | Use dvipdfmx to convert pv1 documents.                                                         |
| HomeHTMLFilename                                               | The filename of the home page.                                                                 |
| HTMLFilename                                                   | A prefix for the filenames of the remaining web pages.                                         |
| PrintLatexCmd                                                  | The shell commands for lwarpmk print.                                                          |
| <b>HTMLLatexCmd</b>                                            | The shell commands for lwarpmk html.                                                           |
| For indexing (section 9.5.12) and glossaries (section 9.5.10): |                                                                                                |
| makeindex                                                      | Use makeindex to generate indices.                                                             |
| xindy                                                          | Use xindy to generate indices.                                                                 |
| makeindexStyle                                                 | Set a custom style for makeindex.                                                              |
| xindyStyle                                                     | Set a custom style for xindy.                                                                  |
| xindyLanguage                                                  | The xindy language option used for index generation.                                           |
| xindyCodepage                                                  | The xindy codepage option used for index generation.                                           |
| PrintIndexCmd                                                  | Shell commands executed by lwarpmk printindex.                                                 |
| <b>HTMLIndexCmd</b>                                            | Shell commands executed by lwarpmk htmlindex.                                                  |
| LatexmkIndexCmd                                                | Shell commands executed by latexmk.                                                            |
| GlossaryCmd                                                    | Shell command executed by lwarpmk printglossary<br>and lwarpmk htmlglossary.                   |
| Seldom necessary:                                              |                                                                                                |
| OSWindows                                                      | Force compatibility with MS-WINDOWS.                                                           |
| pdftotextEnc                                                   | Set the encoding for <i>pdftotext</i> .                                                        |
| lwarpmk                                                        | Generate a local copy of lwarpmk. lua.                                                         |
| Used internally by lwarp:                                      |                                                                                                |
| warpprint                                                      | Generate print output, and also generate configuration<br>files.                               |
| warpHTML                                                       | Generate HTML output.                                                                          |
| BaseJobname                                                    | The \jobname to use. Set to the \jobname of the printed<br>version even while generating HTML. |

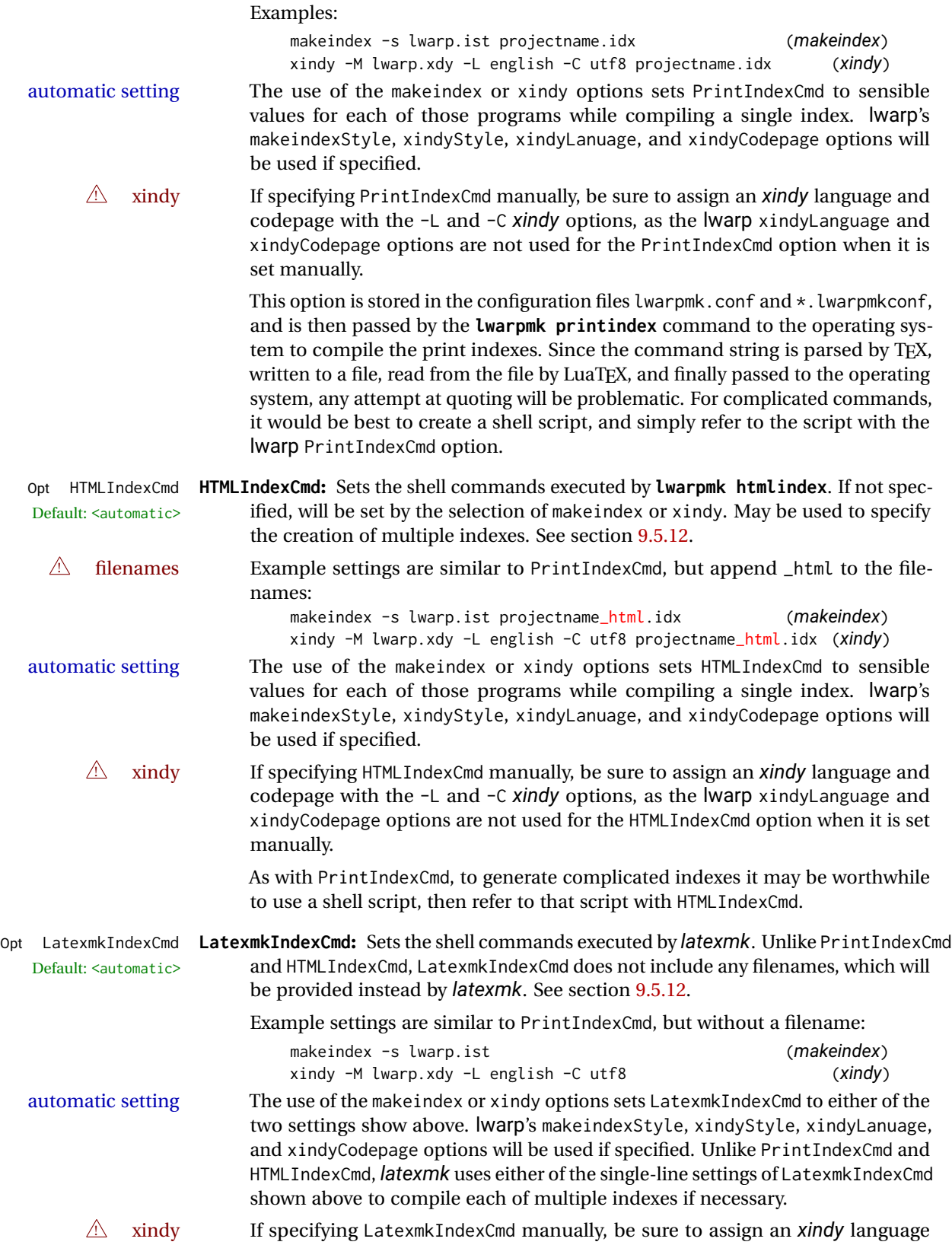

and codepage with the -L and -C *xindy* options, as the lwarp xindyLanguage and xindyCodepage options are not used for the LatexmkIndexCmd option when it is set manually.

Opt GlossaryCmd **GlossaryCmd:** Sets the shell command executed by **lwarpmk printglossary** and Default: **makeglossaries lwarpmk htmlglossary**. The print or HTML glossary filename is appended to this command. See section [9.5.10.](#page-130-0)

- Opt OSWindows **OSWindows:** lwarp attempts to automatically sense WINDOWS, but it may be forced with this option. See section [8.6.](#page-115-0)
- Opt pdftotextEnc **pdftotextEnc:** Used to specify the encoding used by *pdftotext* during the PDF-HTML Default: UTF-8 conversion. In most situations, the default is the correct choice.
	- Opt lwarpmk **lwarpmk:** If you wish to have lwarp generate a local copy of lwarpmk.lua for archival or local-installation purposes, compile the print version with the lwarpmk option set. See section [28.](#page-204-0)

The following options are used internally by lwarp, and usually are not used in the user's document:

Opt warpprint **warpprint and warpHTML:** Usually controlled by *lwarpmk*, and not set in the docu-Opt warpHTML ment. Select the warpprint option to generate print output (default), or the warpHTML option to generate HTML5 output. The default is print output, so the print version may be compiled with the usual *pdflatex*, etc. When lwarp is loaded in print mode, it creates <project>\_html.tex, which sets the warpHTML option before calling the user's source code <project>.tex. In this way, <project>.tex can \usepackage{lwarp} without any options to create a printed version, while <project>\_html.tex will create an HTML version.

Opt BaseJobname **BaseJobname:** Not intended for the user. Used internally by lwarp when creating the Default: \jobname  $*_h$ tml.tex file used to compile the HTML version. See section [28.](#page-204-0)
# <span id="page-108-0"></span>**8.4 Customizing the HTML output**

Table [6](#page-109-0) shows several settings may be used to customize the HTML output. Watch for  $\triangle$  Placement! the correct placement of each!

- $\triangle$  Changes! Note that if changes are made, it is best to first:
	- 1. Clear all the HTML, PDF, and auxiliary files:

```
Enter ⇒ lwarpmk clearall
```
2. Recompile the print version in order to recreate the configuration files for *lwarpmk*:

Enter ⇒ **lwarpmk print**

3. Finally, recompile the HTML version with the new settings:

Enter ⇒ **lwarpmk html**

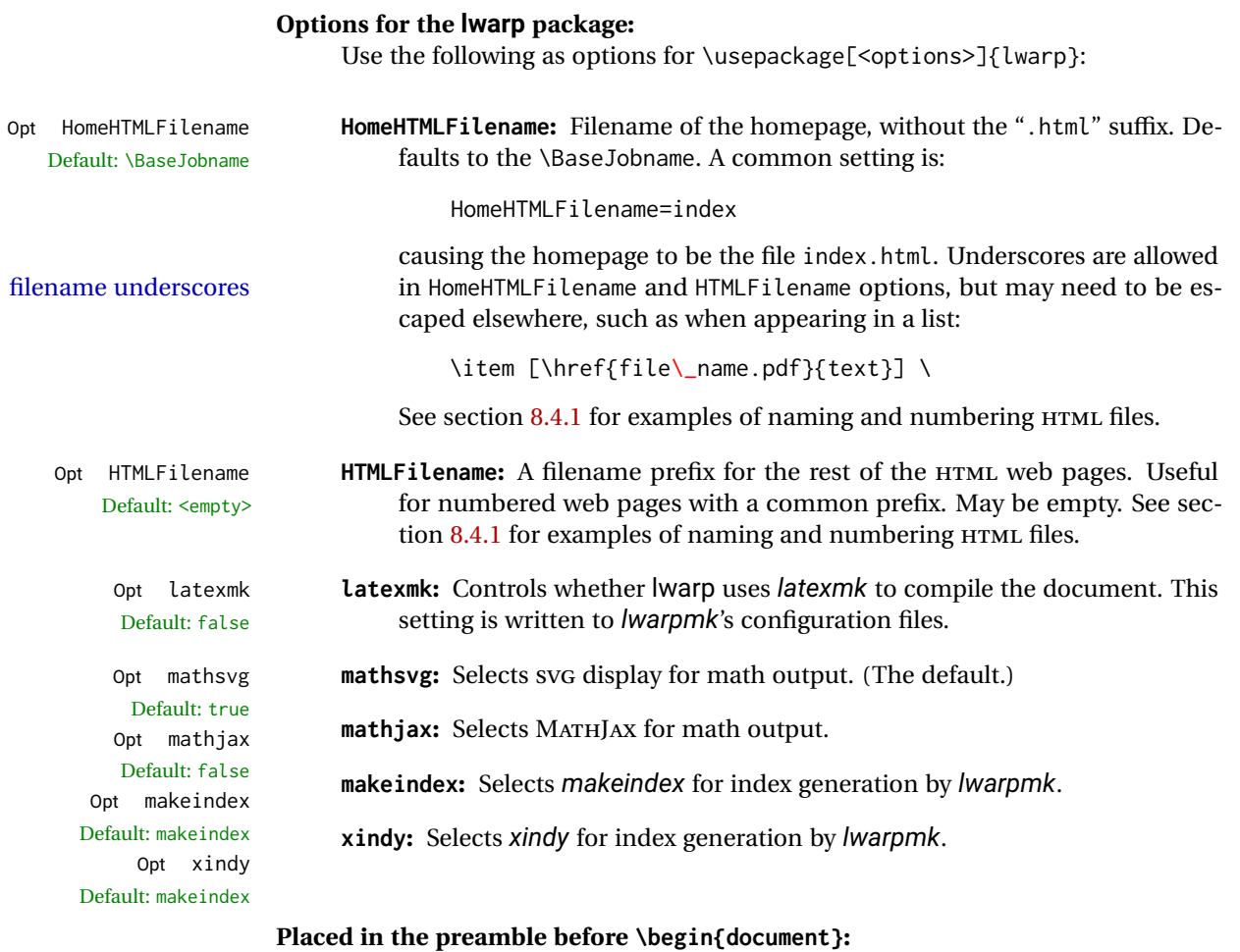

Default: Home

\linkhomename **\linkhomename:** Name of the link to the home page. Paragraphs are allowed.

<span id="page-109-0"></span>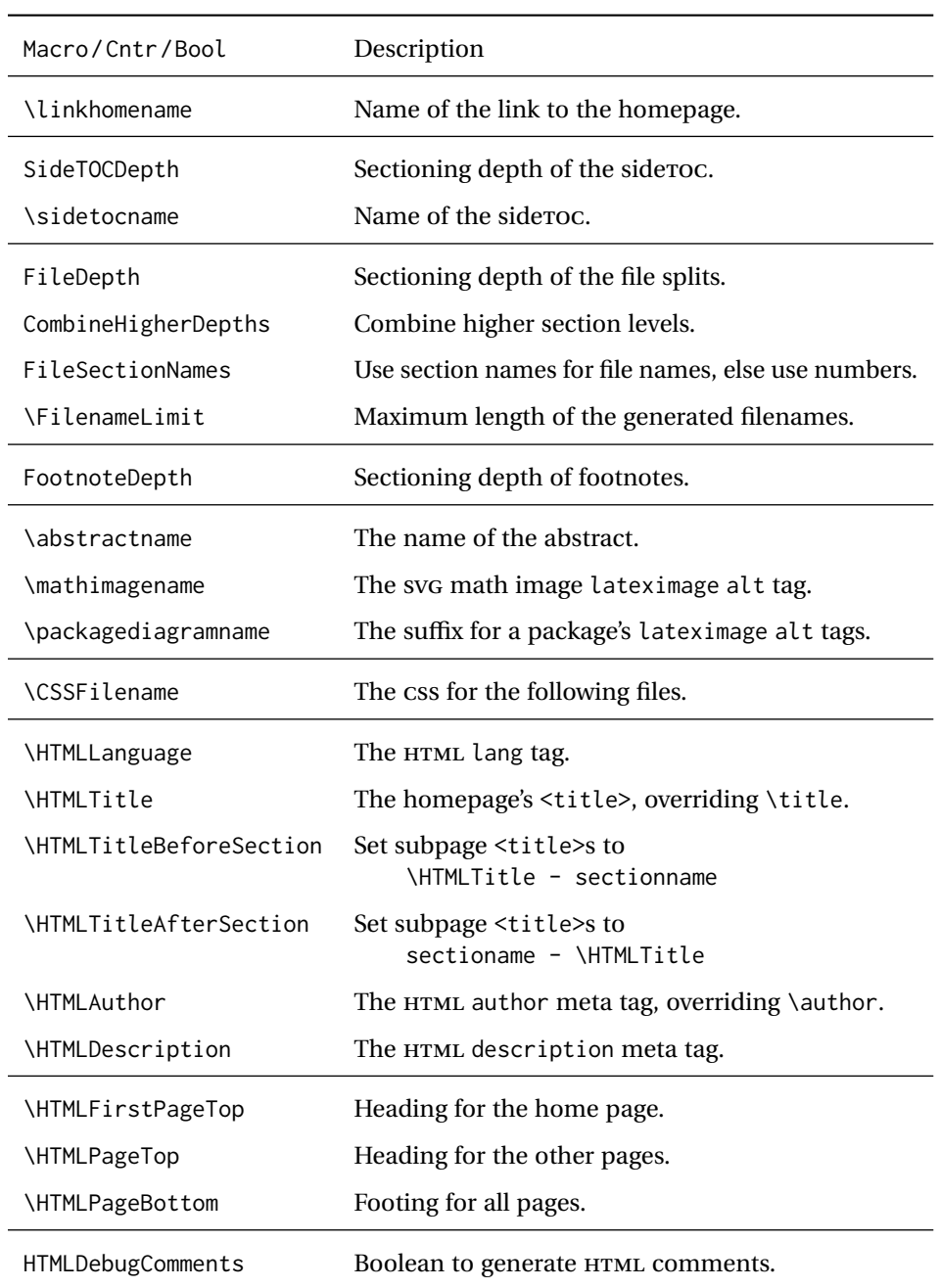

# Table 6: HTML settings

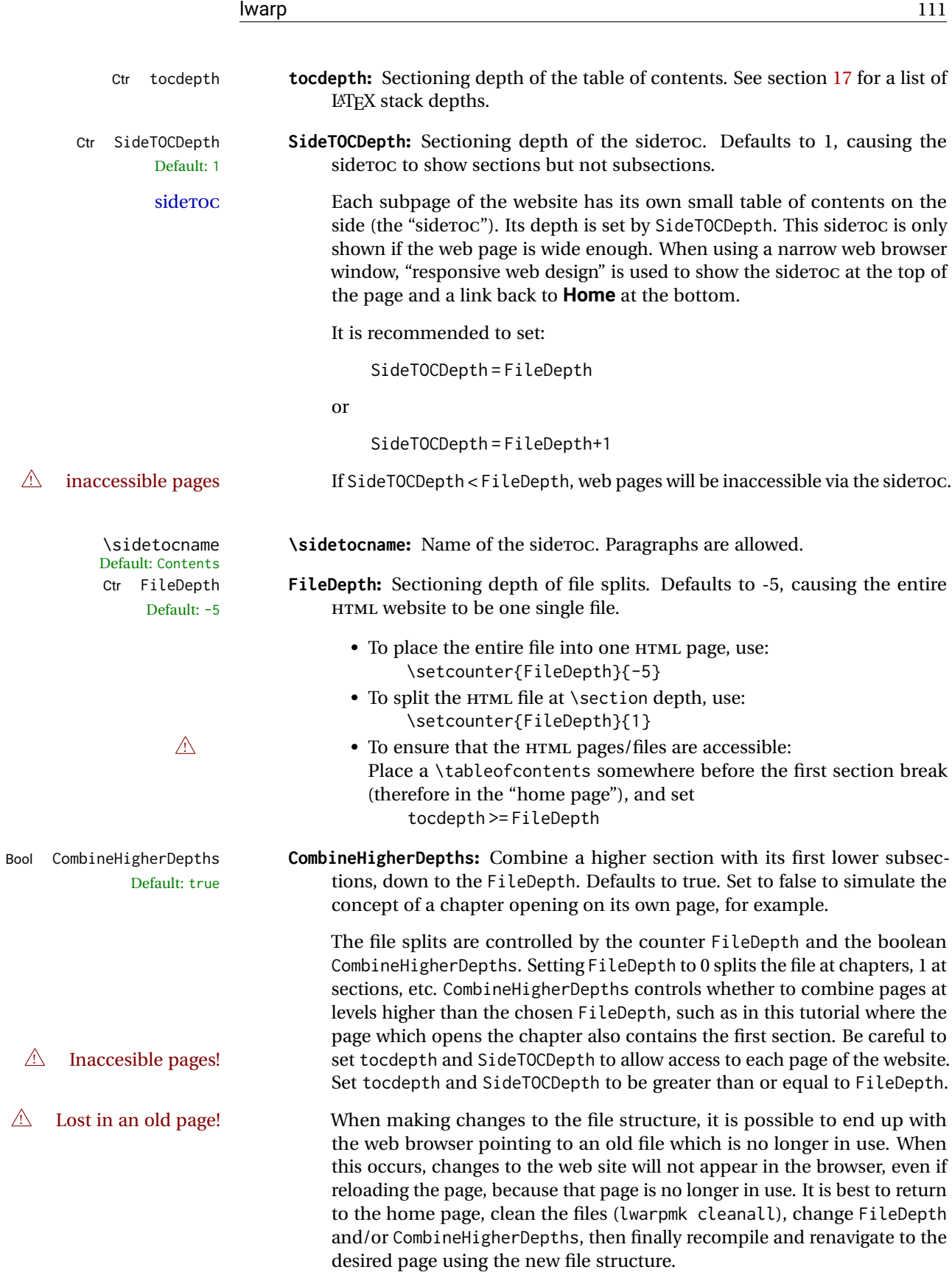

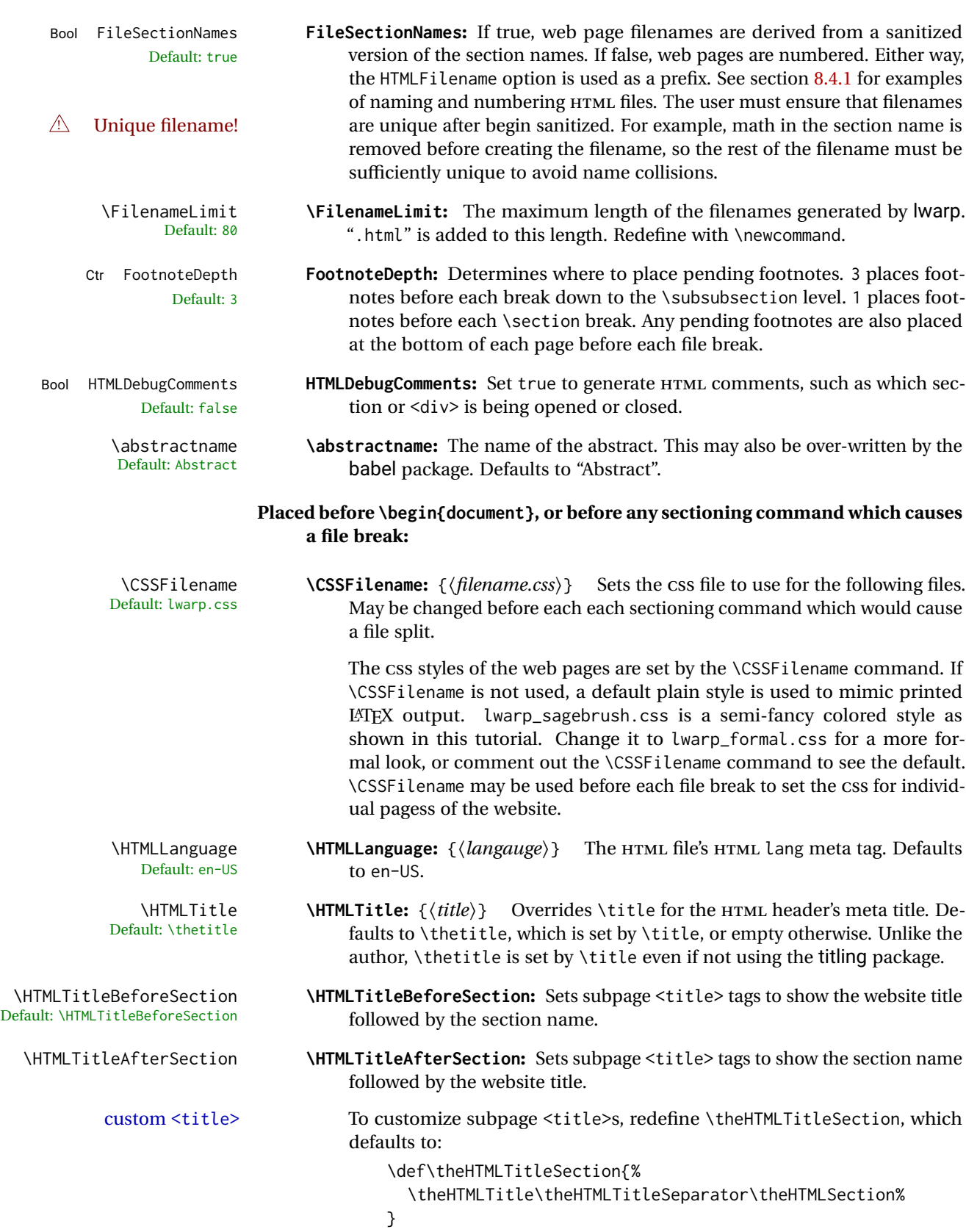

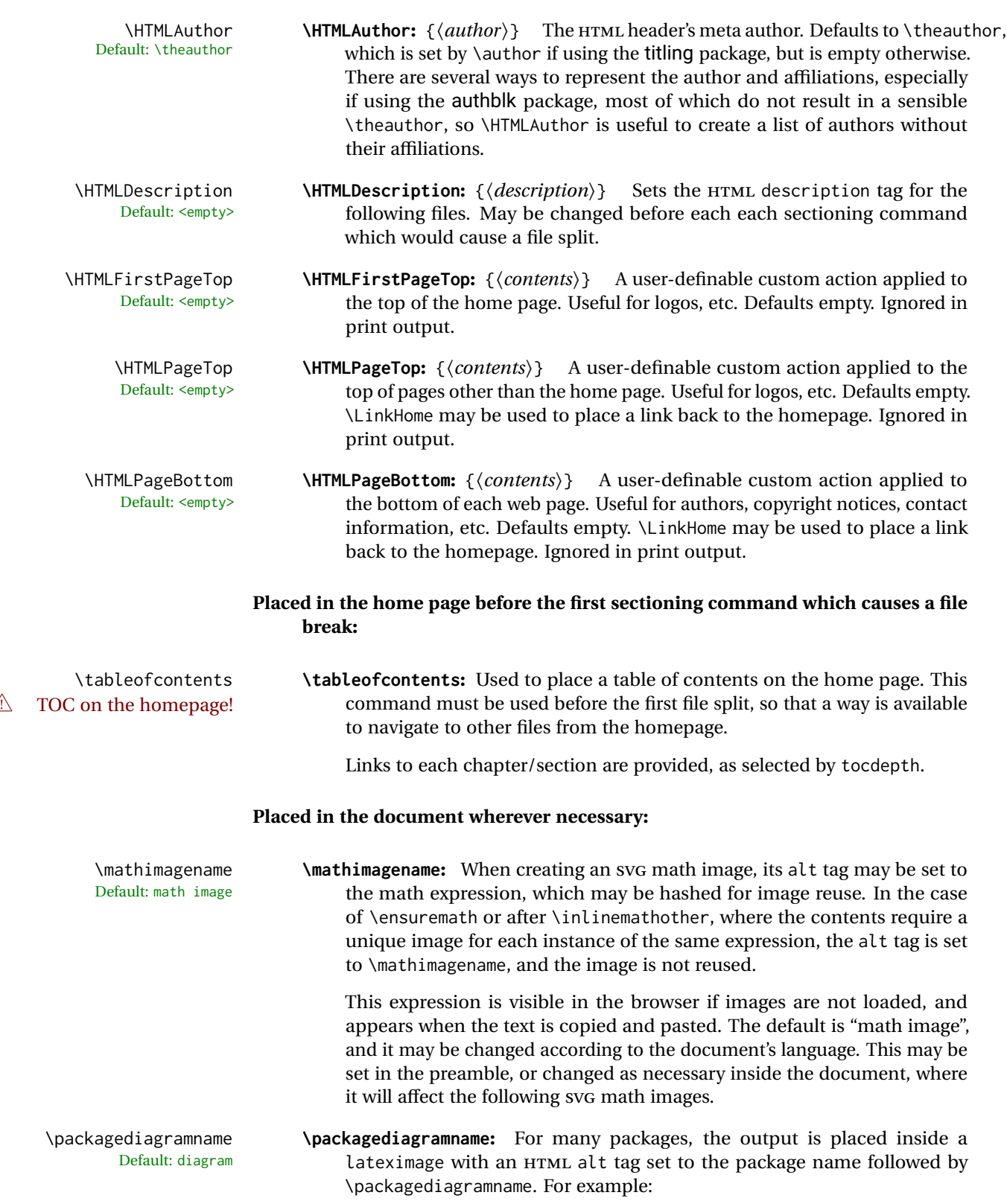

(-xy- diagram)

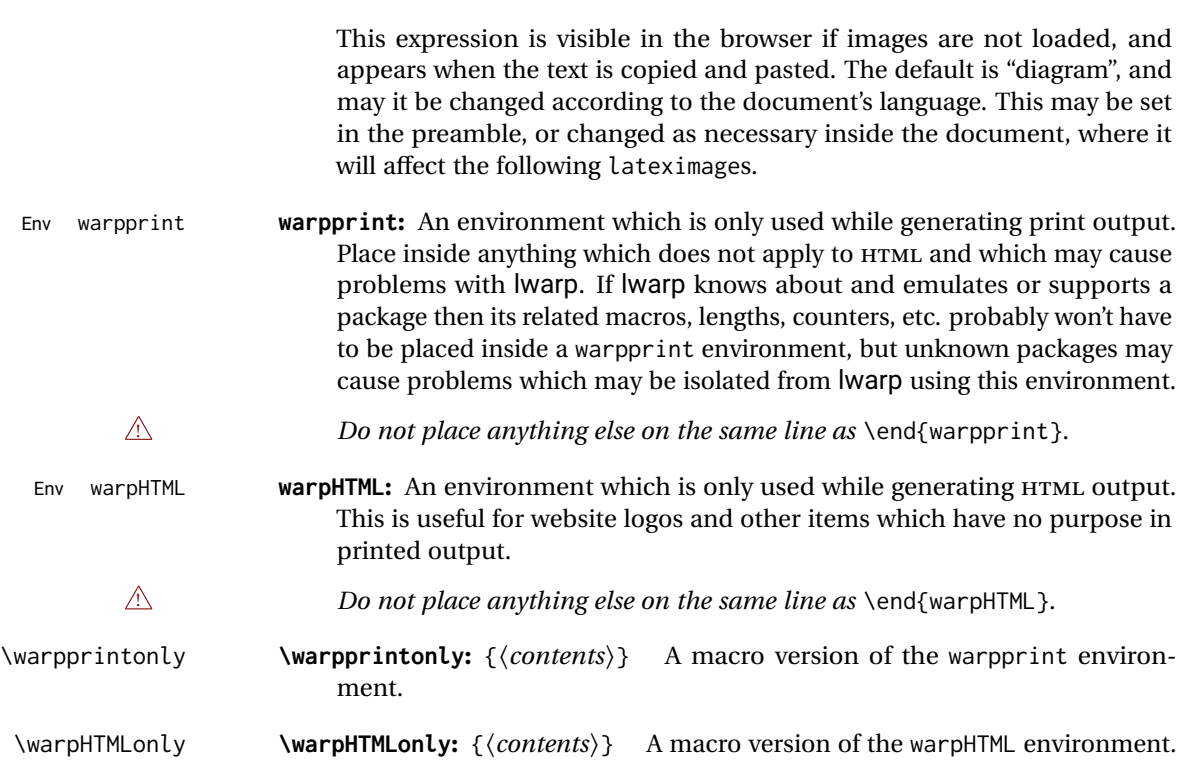

# <span id="page-113-0"></span>**8.4.1 Example HTML file naming**

Examples of ways to name or number HTML files:

## **Numbered HTML nodes:**

Example: Homepage <code>index.html</code>, and <code>node-1</code>, <code>node-2.  $^{\rm 13}$ </code>

```
\usepackage[
    HomeHTMLFilename=index,
    HTMLFilename={node-}
]{lwarp}
\boolfalse{FileSectionNames}
```
# **Named HTML sections, no prefix:**

Example: index.html, and About.html, Products.html

```
\usepackage[
    HomeHTMLFilename=index,
    HTMLFilename={}
]{lwarp}
\booltrue{FileSectionNames}
```
<sup>13</sup>See \SetHTMLFileNumber to number in groups by chapter, for example.

# **Named HTML sections, with prefix:**

Example: Homepage mywebsite.html, and additional pages such as mywebsite-About.html, mywebsite-Products, etc.

```
\usepackage[
    HomeHTMLFilename=mywebsite,
    HTMLFilename={mywebsite-}
]{lwarp}
\booltrue{FileSectionNames}
```
# **8.5 Customizing the CSS**

\CSSFilename \CSSFilename may be used to choose which . css file is used to display each page of the Default: Lwarp.css web site IIse \CSSFilename before \beginf document \to assign the style of the home web site. Use  $\text{CSSFile}$  before  $\begin{cases} \text{decument} \end{cases}$  to assign the style of the home page. If different parts of the website should have different styles, call \CSSFilename again before each section heading which creates a new file. This may be changed numerous times throughout the file, resulting in different HTML pages having different CSS files assigned:

```
...
\CSSFilename{myCSS.css}
\chapter{Another Chapter}
...
```
The styles provided by lwarp include:

- **lwarp.css:** A default style if \CSSFilename is not used. This style is comparable to a plain LATEX document. To set this style, you may use \CSSFilename{lwarp.css}, or no \CSSFilename call at all.
- **lwarp\_formal.css:** A formal style with a serif fonts and a traditional look.
- **lwarp\_sagebrush.css:** A style with muted colors, gradient backgrounds, additional borders, and rounded corners.

To see each style in use, change the \CSSFilename entry in the tutorial, lwarpmk html again, and then reload the tutorial webpage.

Custom CSS A customized style may also be created. For each new project a file called sample\_project.css is generated. This may be renamed to  $\langle$ project>.css then used by assigning \CSSFilename{<project>.css}.

Note that sample\_project.css is overwritten whenever lwarp is loaded in print mode.  $\triangle$  Rename it! It is therefore important to rename the file to something like  $\epsilon$  project>.css before using it, so that your own changes are not overwritten.

> <project>.css has an entry which loads lwarp.css, and this entry may be changed to load lwarp\_formal.css or lwarp\_sagebrush.css if desired. Additional changes to the css may be made by making entries later in the <project>.css file.

File project.css File sample\_project.css

File lwarp.css It is best to make a local project-specific css file such as project.css, containing only things which are different from lwarp.css. The file project.css should refer to lwarp.css as follows:

```
\sqrt{\ast} ( --- Start of project.css --- ) */
/* ( --- A sample project-specific CSS file for lwarp --- ) */
/* Uncomment one of the following: */
@import url("lwarp.css") ;
/* @import url("lwarp_formal.css") ; */
/* @import url("lwarp_sagebrush.css") ; */
/* Project-specific CSS setting follow here. */
/* . . . . *//* ( --- End of project.css --- ) */
```
Finally use \CSSFilename{<project>.css} in the document to activate the custom CSS.

# **8.6 Selecting the operating system**

Prog Unix lwarp tries to detect which operating system is being used. UNIX / MAC OS / LINUX is the default (collectively referred to as "UNIX" in the configuration files), and MS-WINDOWS is supported as well.

Prog MS-Windows If MS-WINDOWS is not correctly detected, use the lwarp option OSWindows.

When detected or specified, the operating-system path separator used by lwarp is modified, and the boolean usingOSWindows is set true. This boolean may be tested by the user for later use.

# **8.7 Selecting actions for print or HTML output**

The following environments and macros are used to select actions which only apply to either traditional LATEX print-formatted PDF generation, or to HTML generation.

For most of built-in LATEX and many additional packages there is user-level source code support or emulation, so no special handling will be required. For those cases which lwarp does not handle by itself, the following environments and macros may be used to isolate sections of code for print-only or HTML-only.

These environments are also useful for creating a special version of the titlepage for print and another for HTML.

Env warpHTML Anything which is to be done only for HTML5 output is surrounded by a warpHTML environment:

Prog Mac OS Prog Linux Prog Windows Opt OSWindows

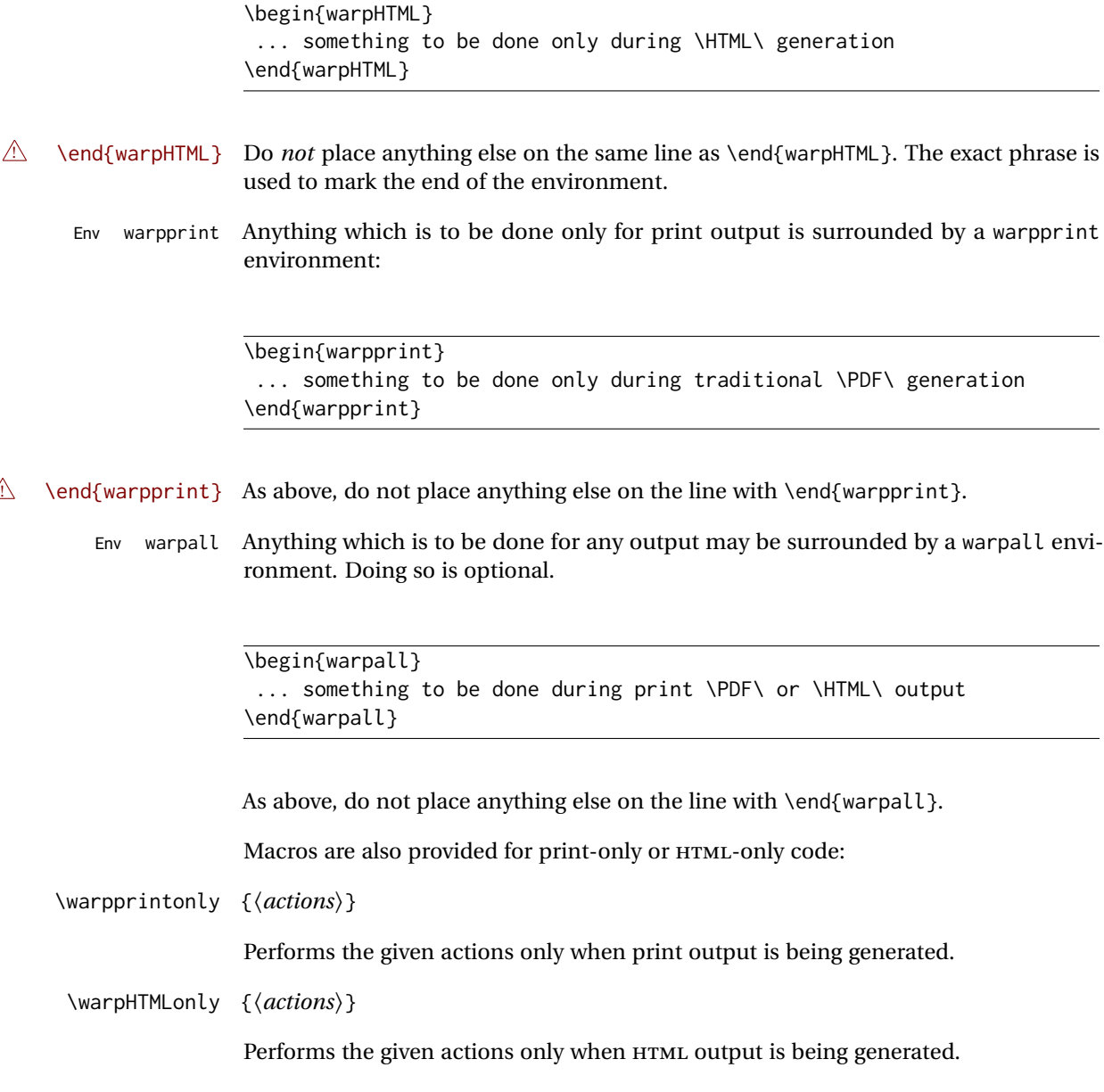

# **8.8 Commands to be placed into the warpprint environment**

Certain print-related commands should always be placed inside a warpprint environment, or may need other special handling. These are unrelated to HTML output, but are hard to isolate automatically. For example:

- Paragraph formatting: \parindent \parskip
- Manual page positions such as the textpos package, which is emulated but only in a limited way.

• Anything changing the page counter. lwarp requires that the page counter not be adjusted during HTML output.

Some packages require additional setup commands. Where these packages are emulated for HTML, setup commands may work for the emulated HTML output as well as for print output. See the details for each package in this document for more information.

Also see section [14:](#page-178-0) [Troubleshooting.](#page-178-0)

# **8.9 Title page**

In the preamble, place an additional block of code to set the following:

```
\title{Document Title} % One line only
\author{Author One\affiliation{Affiliation One} \and
   Author Two\affiliation{Affiliation Two} }
\date{Optional date}
```
The title is used in the meta tags in the HTML files, unless overridden by \HTMLTitle, and the rest are used in \maketitle. To use a \subtitle or \published field, see section [65.8.](#page-371-0)

- \maketitle Use \maketitle just after the \begin{document}, as this will establish the title of the homepage. Optionally, use a titlepage environment instead.
- Env titlepage The titlepage environment may be used to hold a custom title page. The titlepage will be set in a <div> class titlepage, and \printtitle, etc. may be used inside this environment.
- Env titlingpage Another form of custom title page, where \maketitle is allowed, and additional information may be included as well.
	- \title {*\title*}}

Avoid newlines in the \title; these will interfere with the file break and css detection.  $\triangle$  newlines Use a \subtitle command instead (section [65.8\)](#page-371-0). The title will appear in the document \maketitle as a heading <h1>. The HTML meta title tag will also have this title, unless \HTMLTitle is used to set the meta title to something else instead.

\author {*{author*}}

In \author, \protect may be needed before some formatting commands. In HTML, the author will appear in a  $\langle$ div $\rangle$  of class author in the  $\mathcal{L}$  the titling package is used, the author will also appear in a HTML meta tag, but \HTMLAuthor may be necessary to create a plain list of names if \author had affiliations added. \affiliation is a new addition to lwarp.

\date {*\date*}}

\date works as expected. In HTML, this will appear in a <div> class titledate.

\thanks  $\{\langle text \rangle\}$ 

\thanks are allowed in the titlepage fields, and will be rendered as HTML notes at the bottom of the title page.

# **8.10 HTML page meta descriptions**

 $\Huge{\mathcal{H}}$   $\{\text{A description of the web page.}\}$  The default is no description.

Each page of HTML output should have its own HTML meta description, which usually limitations shows up in web search results, is limited to around 150 characters in length, and should not include the ASCII double quote character (").

- placement Use \HTMLDescription just before \begin{document} to set the description of the home page, and also just before each sectioning command such as \chapter or \section where a new file will be generated, depending on FileDepth. For example, if FileDepth is 1, use \HTMLDescription just before each \section command, and that description will be placed inside the HTML page for that \section. The same descrition will be used for all following HTML files as well, until reset by a new \HTMLDescription. It is best to use a unique description for each HTML file.
- disabling To disable the generation of HTML description meta tags, use:

\HTMLDescription{}

# **8.11 HTML homepage meta title**

\HTMLTitle {*{title*}} Sets the contents of the web page <meta name="title"> element. Defaults to \HTMLtitle{\thetitle}. May be set empty to cancel the meta title tag.

> See section [8.4](#page-108-0) for \HTMLTitleBeforeSection and \HTMLTitleAfterSection, used to set the title for HTML subpages.

### **8.12 HTML page meta author**

\HTMLAuthor  $\{\langle author\rangle\}$  Sets the contents of the web page <meta name="author"> element. Defaults to \HTMLAuthor{\theauthor}. May be set empty to cancel the meta author tag.

> \author may be used to create a list of authors and their affiliations, in several formats if using authblk, and these may not successfully parse properly into a sensible list for \theauthor. \HTMLAuthor may be used to set the meta tag to a simple list of names.

# **9 Special cases and limitations**

Some commonly-used LATEX expressions should be modified as follows to allow for a smooth conversion to both HTML and print-formatted outputs.

Need help?

See the [General Index](#page-989-0) for "how-to", and the [Troubleshooting Index](#page-993-0) if something doesn't work. The [Index of Objects](#page-970-0) contains automated entries for each package, macro, environment, counter, boolean, and other objects; individually and also sorted by category. A [Troubleshooting](#page-178-0) section is also available.

# **9.1 Things to avoid**

In the document, avoid the following:

- **page counter:** Do not adjust the page counter. If doing so is required for the print version, place the adjustment inside a warpprint environment.
- **Custom math environment macros:** Do not use expressions such as \beq as a replacement for \begin{equation}.
- **Custom macros in section, figure, table names:** Custom macros which appear in sectioning commands or float captions then appear in the .toc, .lof, and .lot lists, and should be made robust using \newrobustcmd or \robustify from etoolbox, xparse, etc.

When setting FileSectionNames to true to name the HTML files from the section names, the file names are created from sanitized versions of the chapter or section names, but the section names must be plain text or something which expands into plain text. Robust macros will not work at the sectioning level which is used for file names, but a robust macro or other complicated name may be used for the manditory argument of \chapter, \section, etc., if a plain-text version is also included in the optional argument:

\chapter[Plain Name]{\ARobustMacro{Fancy Name}}

# **9.1.1 Invalid HTML**

Additionally, some objects are valid LATEX, but invalid HTML. An example is a tabular inside \textbf, since HTML does not allow a table inside a span. lwarp will create the table, and the browser may support it, but the result is technically invalid.

# **9.2 Formatting**

#### **9.2.1 Text formatting**

 $\triangle$  \bfseries, etc. \textbf, etc. are supported, but \bfseries, etc. work only in some situations.

 $\triangle$  HTML special chars  $\alpha$ ,  $\alpha$ , and > have special meanings in HTML. If \&, \textless, and \textgreater are used, proper HTML entities will be used, but there may be HTML parsing problems if these special characters occur unescaped in program listings or other verbatim text.

program listings For program listings, the listings package is supported, and its literate option is used to convert &, <, and > to proper HTML entities.

verbatim The various verbatim-related environments do not convert &, <, and >, so care must be taken to avoid accidentally including valid HTML code inside these environments. Adding a space on either side may be sufficient.

### **9.2.2 Horizontal space**

- \hspace \hspace is converted to an inline HTML span of the given width, except that 0 width is ignored, a width of .16667em is converted to an HTML thin breakable space (U+2009), and a  $\tilde{\iota}$  ill is converted to a  $\qquad$ 
	- $\setminus$ ,  $\tilde{a}$  and  $\setminus$ , are converted to HTML entities.

\kern \kern and \hskip are entered into the HTML PDF output as-is, then interpreted by \hskip *pdftotext*, and thus usually appear as a single space.

### **9.2.3 Text alignment**

Use the environments center, flushright, flushleft instead of the macros \centering, \raggedright, \raggedleft.

 $\triangle$  figure & table \centering, etc. are honored in a figure or table if they are the first command inside alignment the float:

```
\begin{table*}
\centering
\caption{A Table}
. . .
```
### **9.2.4 Accents**

Native LATEX accents such as  $\Upsilon$ " will work, but many more kinds of accents are available when using Unicode-aware  $\text{XgLATEX}$  and  $\text{LualATEX}.$ 

### **9.2.5 textcomp package**

Pkg textcomp Some textcomp symbols do not have Unicode equivalents, and thus are not supported.

 $\triangle$  missing symbols Many textcomp symbols are not supported by many fonts. In the css try referencing fonts which are more complete, but expect to see gaps in coverage.

### **9.2.6 Superscripts and other non-math uses of math mode**

Use \textsuperscript{x} instead of  $\sqrt{x}$ }\$

# **9.2.7 Empty \item followed by a new line of text or a nested list:**

lists Use a trailing backslash: \item[label] \

### **9.2.8 Filenames and URLs in lists or footnotes**

filename underscore Escape underscores in the filenames:

\item[\href{file\\_name.pdf}{text}]

### **9.2.9 relsize package**

Pkg relsize For HTML, only the inline macros are supported: \textlarger, \textsmaller, and \textscale. Each becomes an inline span of a modified font-size.

\relsize, \larger, \smaller, and \relscale are ignored.

While creating svG math for HTML, the original definitions are temporarilty restored, and so should work as expected.

 $\triangle$  not small The HTML browser's setting for minumum font size may limit how small the output will be displayed.

# **9.3 Boxes and minipages**

#### **9.3.1 Marginpars**

- \marginpar  $[\langle left \rangle] \{ \langle right \rangle \}$  \marginpar may contains paragraphs, but in order to remain inline with the surrounding text lwarp nullifies block-related macros inside the \marginpar. Paragraph breaks are converted to <br /> tags.
- \marginparBlock  $[(left) ] {\langle right \rangle}$  To include block-related macros, use \marginparBlock, which takes the same arguments but creates a  $\langle \text{div} \rangle$  instead of a  $\langle \text{span} \rangle$ . A line break will occur in the text where the \marginBlock occurs.

# **9.3.2 Save Boxes**

TEX boxes are placed inline and do not allow line breaks, so boxes with long contents may overflow the line during HTML conversion. This is mostly a problem when the boxes contain objects which themselves hold large HTML tags, such as rotation commands with long contents. When this object overflows the line, some HTML code will be lost and the page will be corrupted.

### **9.3.3 Minipages**

- $\triangle$  inline A line of text with an inline minipage or \parbox will have the minipage or \parbox placed onto its own line, because a paragraph is a block element and cannot be made inline-block.
- placement minipages and \parboxes will be placed side-by-side in HTML unless you place a \newline between them.
- side-by-side Side-by-side minipages may be separated by  $\quad$ uad,  $\qquad$ anskip,  $\hbar$ space,  $\hbar$ ill, or a \rule. When inside a center environment, the result is similar in print and HTML. Paragraph tags are suppressed between side-by-side minipages and these spacing commands, but not at the start or end of the paragraph.
- $\triangle$  minipage in a span There is limited support for minipages inside an HTML <span>. An HTML <div> cannot appear inside a <span>. While in a <span>, minipages, and \parboxes, and any enclosed lists have limited HTML tags, resulting in an "inline" format, without markup except for HTML breaks. Use \newline or \par for an HTML break.
	- $\triangle$  minipage size When using \linewidth, \textwidth, and \textheight, widths and heights in HTML are scaled proportionally to a 6×9 inch text area, and inside a multicols \linewidth is divided by the specified number of columns.
	- if width is \linewidth If a minipage or \parbox is assigned a width of exactly \linewidth, in HTML it is automatically given no HTML width, thus allowed to fill the line as needed, similar to how it appears in print output.
		- full-width if HTML A new macro \minipagefullwidth requests that, during HTML output, the next single minipage or \parbox be generated without an HTML width attribute, allowing it to be the full width of the display rather than the declared print-output width. This may be useful where the printed version's width makes no sense in HTML.
- $\triangle$  tabular, multicols Inside a tabular or multicols environment, where the width depends on the browser window, \minipagefullwidth is effectively used by default for every minipage or \UseMinipageWidths \parbox inside the environment. \UseMinipageWidths may be used to tell lwarp to \IgnoreMinipageWidths honor the specified widths of all following minipages and \parboxes until the end of the local scope, and \IgnoreMinipageWidths may be used to tell lwarp to ignore the specified widths.
	- $\triangle$  text alignment Nested minipages adopt their parent's text alignment in HTML, whereas in regular LATEX PDF output they do not. Use a flushleft or similar environment in the child minipage to force a text alignment.

#### **9.3.4 Side-by-side minipages**

Place side-by-side minipages inside a center environment, with horizontal space between them, such as \quad, \qquad, \hspace, or \hfill. The result is similar in print and HTML. Do not use space commands at the start or end of the line.

### **9.3.5 Framed minipages and other environments**

\fbox can only be used around inline <span> items during HTML output, but HTML cannot place a block element such as a  $\langle \text{div} \rangle$  for a minipage or a list inside of a  $\langle \text{span} \rangle$ . Several options are provided for framing an object, depending on which kind of object and which packages are loaded:

\fbox For a framed object, options include:

\fboxBlock

- Env fminipage **To remove the frame in HTML output:** Place the \fbox command and its closing brace inside warpprint environments. This will nullify the frame for HTML output.
- **To frame the contents inline with some formatting losses in HTML:** This is the de-For inline text: fault action of \fbox when enclosing a minipage. During HTML output, \fbox nullifies the HTML tags for minipage, \parbox, and lists. The contents are included as inline text inside the \fbox's <span> of class framebox. For lists, line breaks are converted to HTML breaks. The result is a plain-text inline version of the contents, framed inline with the surrounding text, but lacking any extra HTML markup.
- **To frame the contents on their own line with improved formatting in HTML:** A For inline minipage and lists: new command \fboxBlock is included, intended to be a direct replacement for \fbox for cases where the \fbox surrounds a minipage, table, or list. For print output, this behaves as \fbox. For HTML output, the contents are placed inside an HTML <div> with the class framed, resulting in the contents being placed on their own line with a frame surrounding them. The contents preserve their HTML formatting, so lists and minipages look nicer, and valid HTML is created for a tabular. While an  $\frac{1}{10}$  (fbox containing a tabular is valid LATFX code, the result in HTML is problematic since a table is a <div> not a <span>, so use \fboxBlock around a tabular, or else place the tabular inside a minipage, or use fminipage, described next. Also see below regarding the "Misplaced alignment tab character &." error.
	- **To create a framed minipage in both print and HTML:** A new environment fminipage For display tabular, is included. For print output, this is identical to minipage, except that it is also minipages, and lists: framed. For HTML output, this forms a <div> of class framed, the contents preserve their HTML formatting, and valid HTML is created for a tabular. Also see section [84](#page-517-0) for a new environment fcolorminipage. Also see below regarding the "Misplaced alignment tab character &." error. colored boxes and frames: **To create colored frames and boxes:** See section [457](#page-897-0) for xcolor's \colorbox and \fcolorbox, and lwarp's additional \colorboxBlock and \fcolorboxBlock. **To frame tables or verbatim environments:** Place the contents inside a fminipage, or perhaps a \fboxBlock for a tabular. Also, if using \fboxblock with tabular,  $\triangle$  Misplaced alignment you will have to use \StartDefiningTabulars before the start of the macro tab character & which uses \fboxBlock and the tabular, and \StopDefiningTabulars afterwards. Also see the lwarp documentation for the fancybox package. **To frame equations:** See section [204](#page-655-0) for the fancybox package.
		- **For fancy framed minipages:** See packages boxedminipage, shadow, fancybox, framed, mdframed.

**Custom environments:** Use a custom environment to create a sidebar, containing a BlockClass environment with custom css formatting, and \warpprintonly{\hrule} command:

```
\begin{BlockClass}{frameminipage}% ignored in print output
 % use \CSS\ to format div class ``framedminipage''
\warpprintonly{\hrule} % only appears in print output
Contents
\warpprintonly{\hrule} % only appears in print output
\end{BlockClass}
```
# **9.3.6 fancybox package**

```
Pkg fancybox fancybox's documentation has an example FramedEqn environment which combines
framed equation example math, \Sbox, a minipage, and an \fbox. This combination requires that the entire
                          environment be enclosed inside a lateximage, which is done by adding \lateximage
                          at the very start of FramedEqn's beginning code, and \endlateximage at the very end
                          of the ending code. Unfortunately, the HTML alt attribute is not used here.
                              \newenvironmentFramedEqn
                              {
                              \lateximage% NEW
                              \setlength{\fboxsep}{15pt}
                              . . . }{. . .
                              \[\fbox{\TheSbox}\]
                              \endlateximage% NEW
                              }
     framing alternatives \fbox works with fancybox. Also see lwarp's \fboxBlock macro and fminipage envi-
                          ronment for alternatives to \fbox for framing environments.
   framed table example The fancybox documentation's example framed table using an \fbox containing a
                          tabular does not work with lwarp, but the FramedTable environment does work if
                          \fbox is replaced by \fboxBlock. This method loses HTML formatting. A better method
                          is to enclose the table's contents inside a fminipage environment. The caption may
                          be placed either inside or outside the fminipage:
                              \begin{table}
                              \begin{fminipage}{\linewidth}
                              \begin{tabular}{lr}
                              . . .
                              \end{tabular}
                              \end{fminipage}
                              \end{table}
```
 $\triangle$  framed verbatim lwarp does not support the verbatim environment inside a span, box, or fancybox's \Sbox, but a verbatim may be placed inside a fminipage. The fancybox documentation's example FramedVerb may be defined as:

```
\newenvironment{FramedVerb}[1] % width
{
\VerbatimEnvironment
\fminipage{#1}
\beginVerbatim
}{
\endVerbatim
\endfminipage
}
```
framed \VerbBox fancybox's \VerbBox may be used inside \fbox.

indented alignment LVerbatim, \LVerbatimInput, and \LUseVerbatim indent with horizontal space which may not line up exactly with what *pdftotext* detects. Some lines may be off slightly in their left edge.

# **9.3.7 mdframed package**

- Pkg mdframed Most basic functionality is supported, including frame background colors and singlesupport border colors and thickness, title and subtitle background colors and borders and thickness, border radius, and shadow. CSS classes are created for mdframed environments and frame titles.
- $\triangle$  loading When used, lwarp loads mdframed in HTML with framemethod=none.
	- font For title font, use

frametitlefont=\textbf,

instead of

frametitlefont=\bfseries,

where \textbf must appear just before the comma and will receive the following text as its argument (since the text happens to be between braces in the mdframed source). Since lwarp does not support \bfseries and friends, only one font selection may be made at a time.

- theoremtitlefont theoremtitlefont is not supported, since the following text is not in braces in the mdframed source.
- ignored options userdefinedwidth and align are currently ignored.
	- CSS classes Environments created or encapsulated by mdframed are enclosed in a <div> of class mdframed, and also class md<environmentname> for new environments.

Frame titles are placed in a <div> of class |mdframedtitle|. Subtitles are in a <div> of class |mdframedsubtitle|, and likewise for subsubtitles.

# **9.4 Cross-references**

labels Labels with special characters may be a problem. It is best to stick with alpha-numeric,  $\triangle$  label characters hyphen, underscore, and perhaps the colon (if not French).

\nameref \nameref refers to the most recently-used section where the \label was defined. If  $\triangle$  empty link no section has been defined before the \label, the link will be empty. Index entries also use \nameref and have the same limitation.

#### **9.4.1 Page references**

 $\triangle$  LATEX page numbers The printed page does not translate to the HTML page, so \pageref references are converted to parentheses containing \pagerefPageFor, which defaults to "see ", followed by a hyperlink to the appropriate object.

### Ex:

\ref{sec:name} on page \pageref{sec:name} in HTML becomes: "Sec. 1.23 on page (**see** sec. 1.23)".

\pagerefPageFor may be redefined to "page for ", empty, etc. See page [452.](#page-449-0)

### **9.4.2 cleveref and varioref packages**

Pkg cleveref cleveref and varioref are supported, but printed page numbers do not map to HTML, Pkg varioref cleveref page numbers so a section name or a text phrase are used for \cpageref and \cpagerefrange. This phrase includes \cpagerefFor, which defaults to "for".

Ex:

```
\cpageref{tab:first,tab:second}
in html becomes:
   "pages for table 4.1 and for table 4.2"
```
See \cpagerefFor at page [523](#page-520-0) to redefine the message which is printed for page number references.

### **9.4.3 Hyperlinks, hyperref, and url**

Pkg hyperref lwarp emulates hyperref, including the creation of active hyperlinks, but does not Pkg url require that hyperref be loaded by the document.

 $\triangle$  comments between Do not place a comment with a % character between arguments for \hyperref, etc., arguments as it is neutralized for inclusion in HTML URLs.

> lwarp can also load url, but url should not be used at the same time as hyperref, since they both define the \url command. lwarp does not (yet) attempt to convert url links into hyperlinks during HTML output, nor does the print version of url create hyperlinks.

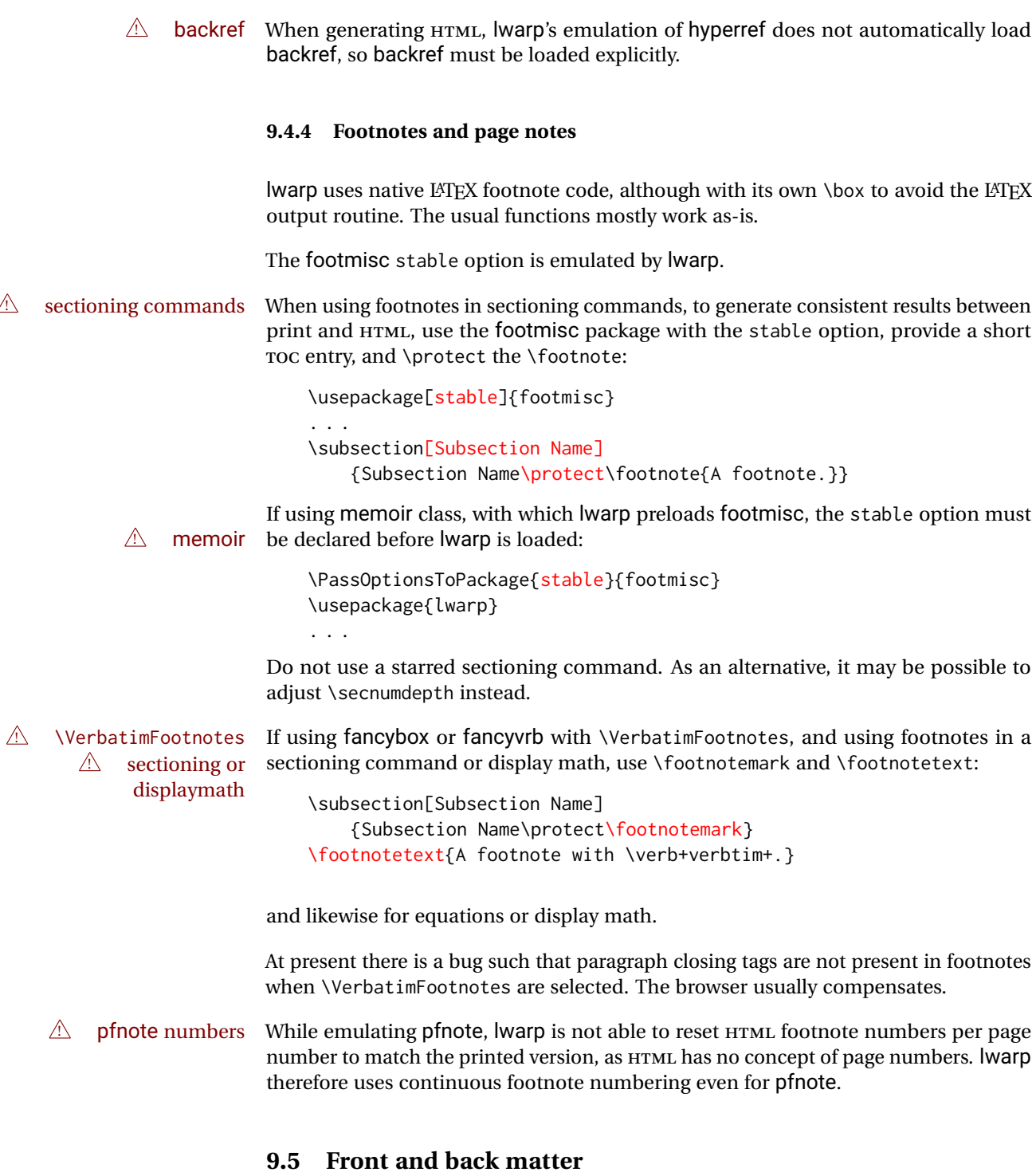

# **9.5.1 Custom classes with multiple authors and affiliations**

Some classes allow multiple authors and affiliations. Often it is possible to emulate these using a standard class along with authblk:

```
%\documentclass{customclass} % for print document
\documentclass{article} % for html document
\usepackage{lwarp}
\begin{warpHTML}
\usepackage{authblk}
\let\affiliation\affil % maybe required
```
### **9.5.2 Starred chapters and sections**

\end{warpHTML}

The following describes \ForceHTMLPage and \ForceHTMLTOC, which may be used for endnotes, glossaries, tocbibind, bibliographies, and the index. See the following sections where applicable. Continue here if interested in the reason for adding these commands to lwarp.

Some packages use \chapter\* or \section\* to introduce reference material such as notes or lists, often to be placed in the back matter of a book. These starred sections are placed inline instead of on their own HTML pages, and they are not given TOC entries.

lwarp provides a method to cause a starred section to be on its own HTML page, subject to FileDepth, and also a method to cause the starred section to have its own TOC entry during HTML output.

\ForceHTMLPage To place a starred section on its own HTML page, use \ForceHTMLPage just before the \chapter\* or \section\*. lwarp will create a new page for the starred sectional unit.

A starred sectional unit does not have a TOC entry unless one is placed manually. The typical method using \phantomsection and \addcontentsline works for inline text but fails when the new starred section is given its own webpage after the TOC entry is created, or when creating an EPUB where the TOC entry will point to the page before the starred section. If the starred section has its own HTML page but no correct TOC  $\triangle$  inaccessible HTML page entry pointing to that page, the page will be inaccessible unless some other link is created.

> \ForceHTMLTOC To automatically force the HTML version of the document to have a TOC entry for a starred section, use \ForceHTMLTOC just before the \chapter\* or \section\*, and place \phantomsection and \addcontentsline inside a warpprint environment.

> > For print output, \ForceHTMLTOC and \ForceHTMLPage have no effect.

### **9.5.3 abstract package**

Pkg abstract If using the number option with file splits, be sure to place the table of contents before  $\triangle$  missing TOC the abstract. The number option causes a section break which may cause a file split, which would put a table of contents out of the home page if it is after the abstract.

### **9.5.4 titling and authblk**

Pkg authblk package support  $\triangle$  load order \published and \subtitle

Pkg titling lwarp supports the native LATEX titling commands, and also supports the packages authblk and titling. If both are used, authblk should be loaded before titling.

> If using the titling package, additional titlepage fields for \published and \subtitle may be added by using \AddSubtitlePublished in the preamble. See section [65.8.](#page-371-0)

### **9.5.5 tocloft package**

Opt [tocloft] titles If using tocloft with tocbibind, anonchap, fncychap, or other packages which change Pkg tocloft Pkg tocloft chapter title formatting, load tocloft with its titles option, which tells tocloft to use standard LATEX commands to create the titles, allowing other packages to work with it.

 $\triangle$  tocloft & other packages

# **9.5.6 appendix package**

Pkg appendix During HTML conversion, the option toc without the option page results in a TOC link  $\triangle$  incorrect TOC link to whichever section was before the appendices environment. It is recommended to use both toc and also page at the same time.

### **9.5.7 pagenote package**

Pkg pagenote pagenote works as-is, but the page option is disabled.

### **9.5.8 endnotes package**

Pkg endnotes To place the endnotes in the TOC, use:

table of contents<br>
\usepackage{endnotes} \appto\enoteheading{\addcontentsline{toc}{section}{\notesname}} \renewcommand\*{\notesname}{Endnotes} % optional

HTML page To additionally have the endnotes on their own HTML page, if FileDepth allows:

\ForceHTMLPage \theendnotes

# **9.5.9 BIBTEX**

\etalchar Displays a superscript "+" to indicate "and others".

 $\triangle$  Modify \*.bib When enough authors are cited for a source, BIBT<sub>E</sub>X may use the \etalchar command to display a math superscript with  $a +$  character to indicate "and others". Without modification, this will result in an "Improper \prevdepth" error. At present, lwarp

requires that \etalchar be replaced by a text superscript. To do so, add to the start of the .bib file the following:

@PREAMBLE{"\let\etalchar\relax \newcommand{\etalchar}[1]{\textsuperscript{#1}}"}

### **9.5.10 glossaries package**

Pkg glossaries *lwarpmk* has the commands lwarpmk printglossary and lwarpmk htmlglossary, processing glossaries Opt GlossaryCmd Default: makeglossaries Opt [lwarpmk] printglossary Opt [lwarpmk] htmlglossary which process the glossaries created by the glossaries package using that package's *makeglossaries* program. The shell command to execute is set by the lwarp option GlossaryCmd, which defaults to **makeglossaries**. The print or HTML glossary filename is appended to this command. ! *makeglossaries* not In some situations it may be required to modify the default command, such as to add found the **perl** command in front: \usepackage[ GlossaryCmd={perl makeglossaries}, ] {lwarp} *xindy* language To set the language to use for processing glossaries with *xindy*: \usepackage[ GlossaryCmd={makeglossaries -L english}, ] {lwarp} Other options for *makeglossaries* may be set as well. placement and TOC options The glossaries may be placed in a numbered or unnumbered section, given a TOC entry, and placed inline or on their own HTML page: **Numbered section, on its own HTML page:** \usepackage[xindy,toc,numberedsection=nolabel]{glossaries} . . . \printglossaries **Unnumbered section, inline with the current HTML page:** \usepackage[xindy,toc]{glossaries} . . . \printglossaries **Unnumbered section, on its own HTML page:** \usepackage[xindy,toc]{glossaries} . . . \ForceHTMLPage \printglossaries  $\triangle$  glossary style The default style=item option for glossaries conflicts with lwarp, so the style is forced to index instead.

 $\triangle$  number list The page number list in the printed form would become \namerefs in HTML, which

could become a very long string if many items are referenced. For now, the number list is simply turned off.

print/HTML versions The print and HTML versions of the glossary differ in their internal page numbers. Separate commands for generating print and HTML glossaries are used, even though the page number is currently ignored.

### **9.5.11 Indexing overview**

There are many ways to process indexes for a LATEX document, including native LATEX capabilities, a number of packages and classes, the possible availability of shell escape and *latexmk*, and the need to process print and HTML versions. lwarp attempts to provide easy recompilation of indexes along with the rest of the document, but the various indexing options must be set correctly. Numerous examples are given below. Some differ in minor details, so the important parts are highlighted in red, and options are in green.

Once set up properly, the entire document may be recompiled with **lwarpmk print** and **lwarpmk html**. In some cases, it will also be necessary to compile the indexes with **lwarpmk printindex** and **lwarpmk htmlindex**. A recompile may then be forced with **lwarpmk print1** and **lwarpmk html1**.

- manual processing The user may continue to process indexes manually or by shell script without the use of *lwarpmk*, but adjustments will be required to process HTML indexes as well. In general,  $\star$  idx and  $\star$  ind files will be accompanied by  $\star$  html.idx and  $\star$  html.ind files.
- custom index style If using a custom indexing style file, see sections [9.5.17](#page-140-0) and [9.5.18.](#page-141-0)
	- source code See section [75](#page-470-0) for lwarp's core index and glossary code, section [260](#page-721-0) for index, section [393](#page-832-0) for splitidx, section [259](#page-716-0) for imakeidx, section [424](#page-869-0) for tocbibind, and section [474.17](#page-940-0) for memoir's indexing patches.

### **9.5.12 Indexing with basic LATEX and makeidx**

- *lwarpmk* processing The following allow the user to process indexes automatically, or using *lwarpmk*'s commands:
	- Enter ⇒ **lwarpmk printindex**
	- Enter ⇒ **lwarpmk htmlindex**

### **For a single index using** *makeindex***:**

\usepackage[makeindex,latexmk] {lwarp}

The usual .idx and .ind files will be used, along with the new lwarp.ist style file. When creating the HTML index, "\_html" is automatically appended to each of the names.

*lwarpmk* will use *latexmk* if specified, in which case *latexmk* will create the index automatically. Otherwise, use

```
Enter ⇒ lwarpmk printindex
```

```
Enter ⇒ lwarpmk htmlindex
```
to compile the indexes.

# **For a single index using** *xindy***:**

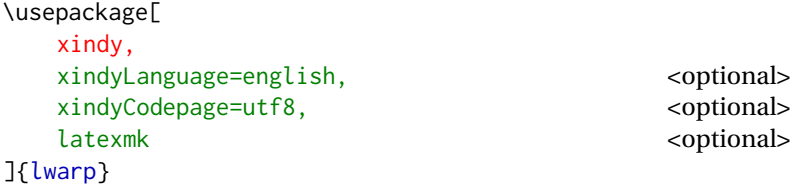

The usual .idx and .ind files will be used, along with the new lwarp.xdy style file.

*lwarpmk* will use *latexmk* if specified, in which case *latexmk* will create the index automatically. Otherwise, use

```
Enter ⇒ lwarpmk printindex
Enter ⇒ lwarpmk htmlindex
```
to compile the indexes.

# **9.5.13 Indexing with index**

lwarp is told how to use *makeindex* using the PrintIndexCmd and HTMLIndexCmd options. The file lwarp.ist is specified, which generates index letter heads for print output and also allows special HTML formatting for HTML output.

# **For multiple indexes using** *makeindex* **and index:**

```
(Assuming that the second index has file extensions .sist and .sind)
                        \usepackage[
                           makeindex, latexmk,
                           PrintIndexCmd={
                             makeindex -s lwarp.ist <projectname>.idx ;
                             makeindex -s lwarp.ist
                               -o <projectname>.sind <projectname>.sidx
                           },
                           HTMLIndexCmd={
                             makeindex -s lwarp.ist <projectname>_html.idx ;
                             makeindex -s lwarp.ist
                               -o <projectname>_html.sind <projectname>_html.sidx
                           }
                        ]{lwarp}
                        \usepackage{index}
                         . . .
                         \makeindex
                         \newindex{secondname}{sidx}{sind}{Second Index}
! WINDOWS For WINDOWS, replace the two ";" characters with "&".
                    When creating the HTML index, "_html" is automatically appended to the index
                     filenames.
```
Use

Enter ⇒ **lwarpmk printindex**

Enter ⇒ **lwarpmk htmlindex**

to compile the indexes.

If the latexmk option is selected for lwarp, *latexmk* will compile the document but will *not* compile the indexes. **lwarpmk printindex** and **lwarpmk htmlindex** will still be required.

### **9.5.14 Indexing with splitidx**

lwarp is told how to use *splitindex* using the PrintIndexCmd and HTMLIndexCmd options. The file lwarp.ist is specified, which generates index letter heads for print output and also allows special HTML formatting for HTML output.

If the latexmk option is selected for lwarp, *latexmk* will compile the document but will *not* compile the indexes. **lwarpmk printindex** and **lwarpmk htmlindex** will still be required.

 $\triangle$  \thepage When using \AtWriteToIndex or \AtNextWriteToIndex, the user must not refer to \thepage during HTML output, as the concept of a page number is meaningless. Instead, do

```
\addtocounter{LWR@autoindex}{1}
\LWR@new@label{LWRindex-\arabic{LWR@autoindex}}
```
where the \index-like action occurs, and then refer to \arabic{LWR@autoindex} instead of \thepage where the reference should occur.

See section [474.17](#page-940-0) in the lwarp-patch-memoir package for the \@@wrspindexhyp macro as an example.

#### **For multiple indexes using** *makeindex* **and splitidx:**

```
\usepackage[
  makeindex, latexmk,
  PrintIndexCmd={
    splitindex <projectname> -- -s lwarp.ist
  },
  HTMLIndexCmd={
    splitindex <projectname>_html -- -s lwarp.ist
  }
]{lwarp}
\usepackage{splitidx}
. . .
\makeindex
\newindex[Second Index]{secondname}
```
When creating the HTML index, "\_html" is automatically appended to each of the names.

```
Use
        Enter ⇒ lwarpmk printindex
        Enter ⇒ lwarpmk htmlindex
    to compile the indexes.
For multiple indexes using xindy and splitidx:
        \usepackage[
          xindy, latexmk,
          PrintIndexCmd={
            splitindex -m xindy <projectname> -- -M lwarp.xdy
              -L english -C utf8 <optional>
          },
          HTMLIndexCmd={
            splitindex -m xindy <projectname>_html -- -M lwarp.xdy
              -L english -C utf8 <optional>
          }
        ]{lwarp}
        \usepackage{splitidx}
        . . .
        \makeindex
        \newindex[Second Index]{secondname}
```
When creating the HTML index, "\_html" is automatically appended to each of the names.

Use

Enter ⇒ **lwarpmk printindex** Enter ⇒ **lwarpmk htmlindex** to compile the indexes.

# **9.5.15 Indexing with imakeidx**

Due to the number of methods which may be used to process multiple indexes, the options for style file and *xindy* language and codepage must be specified in one of several different ways. These are described in detail later in this section, but are summarized here.

If shell escape is used, imakeidx will automatically compile the indexes by itself. Options specifying a custom style file and *xindy* language and codepage must be specified for each \makeindex command using its options= option, which must include lwarp's special lwarp. ist or lwarp. xdy file, or a file based on them. If using a custom indexing style file, see sections [9.5.17](#page-140-0) and [9.5.18.](#page-141-0) The splitindex option is also available of shell escape is used, in which case the splitidx package and *splitindex* program will also be used.

If shell escape is not possible, *latexmk* may be used to automatically compile the indexes. The style, language, and codepage options are specified with lwarp's makeindexStyle, xindyStyle, xindyLanguage, and xindyCodepage options. These are

passed to *latexmk* by *lwarpmk*'s **lwarpmk printindex** and **lwarpmk htmlindex** commands.

Where shell escape and *latexmk* are not possible, *lwarpmk* may be used to manually compile the indexes. lwarp's PrintIndexCmd and HTMLIndexCmd options are used.

### **For a single or multiple indexes using** *makeindex* **and imakeidx:**

The index style lwarp.ist is automatically used for HTML output. This file turns on letter headings, so it may be desirable to specify it as an option, in which case it will also be used for print output, which will help match the print and HTML output.

```
\usepackage[makeindex,latexmk] {lwarp}
\usepackage[makeindex]{imakeidx}
. . .
\makeindex[options={-s lwarp.ist}]
\makeindex[name=secondname,options={-s lwarp.ist}]
```
imakeidx will automatically compile the indexes. Shell escape is not required while using *makeindex*. latexmk may be specified, and if so it will be used for **lwarpmk print** and **lwarpmk html**, but *imakeidx* will actually create the indexes.

#### **For a single or multiple indexes using** *makeindex* **and** *splitindex* **with imakeidx:**

The index style lwarp.ist is automatically used for HTML output. This file turns on letter headings, so it may be desirable to specify it as an option, in which case it will also be used for print output, which will help match the print and HTML output.

```
\usepackage[makeindex,latexmk] {lwarp}
\usepackage[makeindex,splitindex]{imakeidx}
. . .
\makeindex[options={-s lwarp.ist}]
\makeindex[name=secondname,options={-s lwarp.ist}]
```
 $\triangle$  enable shell escape Shell escape is required while using *splitindex*. For the first compile, use

Enter ⇒ **pdflatex --shell-escape projectname.tex**

```
Enter ⇒ pdflatex --enable-write18 projectname.tex (MiKTeX)
```
or similar with *xelatex* or *lualatex*. lwarp will remember that shell escape was used.

*imakeidx* will automatically execute *splitindex*, and will also use *makeindex* to compile the indexes.

latexmk may be specified, and if so it will be used for **lwarpmk print** and **lwarpmk html**, but *imakeidx* will actually create the indexes.

#### **For multiple indexes using** *xindy* **and imakeidx, using shell escape:**

Options may be given to imakeidx's \makeindex command. The style file lwarp.xdy is automatically used for HTML output, and is not necessary for print output since the output will be similar. If language or codepage must be set, they should be specified as options for \makeindex, since imakeidx will process the indexes.

```
\usepackage[xindy,latexmk] {lwarp}
\usepackage[xindy,splitindex]{imakeidx}
. . .
\makeindex[
  options={ -M lwarp.xdy -L english -c utf8 }
]
\makeindex[
  name=secondname,
  options={ -M lwarp.xdy -L english -c utf8 }
]
```
 $\triangle$  enable shell escape For the first compile, use

Enter ⇒ **pdflatex --shell-escape projectname.tex**

### Enter <sup>⇒</sup> **pdflatex --enable-write18 projectname.tex (MiKTeX)**

or similar with *xelatex* or *lualatex*. lwarp will remember that shell escape was used.

*imakeidx* will automatically execute *splitindex* if selected, and will also use *xindy* to compile the indexes.

If selected, *latexmk* will automatically recompile the entire document as necessary.

# **For indexes using** *xindy* **and** *imakeidx***, without shell escape, but** *with latexmk***:**

lwarp's options are used, and are passed to *latexmk*.

```
\usepackage[
     xindy,
     xindyLanguage=english, encoded and coptional state of the state of the state of the state of the state of the state of the state of the state of the state of the state of the state of the state of the state of the state of
     xindyCodepage=utf8, extending the continuity of the continuity of the continuity of the continuity of the continuity of the continuity of the continuity of the continuity of the continuity of the continuity of the continui
     latexmk,
]{lwarp}
\usepackage[xindy]{imakeidx}
 . . .
\makeindex
\makeindex[name=secondname]
```
*latexmk* will create the indexes automatically when **lwarpmk print** and **lwarpmk html** are executed.

# **For indexes using** *xindy* **and** *imakeidx***, without shell escape, and** *without latexmk***:**

*lwarpmk* must be told how to create the indexes:

```
\usepackage[
  xindy,
  PrintIndexCmd={
    xindy -M lwarp.xdy -L english -C utf8
      <projectname>.idx ;
    xindy -M lwarp.xdy -L english -C utf8
      secondname.idx
  },
  HTMLIndexCmd={
    xindy -M lwarp.xdy -L english -C utf8
      <projectname>_html.idx ;
    xindy -M lwarp.xdy -L english -C utf8
      secondname_html.idx
  }
]{lwarp}
\usepackage[xindy]{imakeidx}
. . .
\makeindex
\makeindex[name=secondname]
```
! WINDOWS *For* WINDOWS*, replace the two ";" characters with "&".*

<projectname> is the \jobname: if compiling "name.tex", use the filenames name.idx and name\_html.idx.

Use

Enter ⇒ **lwarpmk printindex** Enter ⇒ **lwarpmk htmlindex**

to compile the indexes.

# **9.5.16 Indexes with memoir**

**For a single index with memoir and makeindex:**

\documentclass{memoir} \usepackage[makeindex,latexmk]{lwarp} . . .

```
\makeindex
```
The usual .idx and .ind files will be used, along with the lwarp.ist style file.

*lwarpmk* will use *latexmk* if specified, in which case *latexmk* will create the index automatically. Otherwise, use

Enter ⇒ **lwarpmk printindex**

Enter ⇒ **lwarpmk htmlindex**

to compile the indexes.

# **For multiple indexes with memoir and makeindex, using** *latexmk***:**

lwarp's options are used, and are passed to *latexmk*.

```
\documentclass{memoir}
\usepackage[makeindex,latexmk]{lwarp}
. . .
\makeindex
\makeindex[secondname]
```
*lwarpmk* will use *latexmk* to create the indexes automatically when the user executes **lwarpmk print** and **lwarpmk html**.

# **For multiple indexes with memoir and makeindex,** *without* **latexmk:**

*lwarpmk* must be told how to create the indexes:

```
\documentclass{memoir}
\usepackage[
  makeindex,
  PrintIndexCmd={
    makeindex -s lwarp.ist <projectname>.idx ;
    makeindex -s lwarp.ist secondname.idx
  },
  HTMLIndexCmd={
    makeindex -s lwarp.ist <projectname>_html.idx ;
    makeindex -s lwarp.ist secondname_html.idx
  }
]{lwarp}
. . .
\makeindex
\makeindex[secondname]
```
! WINDOWS *For* WINDOWS*, replace the two ";" characters with "&".*

<projectname> is the \jobname: if compiling "name.tex", use the filenames name.idx and name\_html.idx.

Use

Enter ⇒ **lwarpmk printindex** Enter ⇒ **lwarpmk htmlindex**

to compile the indexes.

# **For a single index with memoir and xindy:**

```
\documentclass{memoir}
\usepackage[
     xindy,
     xindyLanguage=english, end and the coptional state of the continuous series of the continuous series of the continuous series of the continuous series of the continuous series of the continuous series of the continuous ser
     xindyCodepage=utf8, <optional>
     latexmk <optional>
]{lwarp}
. . .
\xindyindex
\makeindex
```
The usual .idx and .ind files will be used, along with the lwarp.xdy style file.

*lwarpmk* will use *latexmk* if specified, in which case *latexmk* will create the index automatically. Otherwise, use

```
Enter ⇒ lwarpmk printindex
Enter ⇒ lwarpmk htmlindex
```
to compile the indexes.

# **For multiple indexes with memoir and xindy, using latexmk:**

lwarp's options are used, and are passed to *latexmk*.

```
\documentclass{memoir}
\usepackage[
       xindy,
       xindyLanguage=english, end and the continual continual
       xindyCodepage=utf8, extending the continuity of the continuity of the continuity of the continuity of the continuity of the continuity of the continuity of the continuity of the continuity of the continuity of the continui
       latexmk
]{lwarp}
. . .
\xindyindex
\makeindex
\makeindex[secondname]
```
*lwarpmk* will use *latexmk* to create the indexes automatically.

### **For multiple indexes with memoir and xindy,** *without* **latexmk:**

```
lwarpmk must be told how to create the indexes:
```
\documentclass{memoir}

```
\usepackage[
                          xindy,
                          PrintIndexCmd={
                            xindy -M lwarp.xdy -L english -C utf8
                              <projectname>.idx ;
                            xindy -M lwarp.xdy -L english -C utf8
                              secondname.idx
                          },
                          HTMLIndexCmd={
                            xindy -M lwarp.xdy -L english -C utf8
                              <projectname>_html.idx ;
                            xindy -M lwarp.xdy -L english -C utf8
                              secondname_html.idx
                          }
                        ]{lwarp}
                        . . .
                        \xindyindex
                        \makeindex
                        \makeindex[secondname]
! WINDOWS For WINDOWS, replace the four ";" characters with "&".
```
<projectname> is the \jobname: if compiling "name.tex", use the filenames name.idx and name\_html.idx.

Use

Enter ⇒ **lwarpmk printindex** Enter ⇒ **lwarpmk htmlindex**

to compile the indexes.

### <span id="page-140-0"></span>**9.5.17 Using a custom** *makeindex* **style file**

Prog makeindex When using *makeindex*, *lwarpmk* uses the file lwarp.ist to process the index. This File lwarp.ist file is over-written by lwarp whenever a print version of the document is processed.

To use a custom *makeindex* style file:

- 1. Copy lwarp.ist to a new filename such as projectname.ist
- 2. Make changes to projectname.ist. Keep the lines which refer to \hyperindexref. These lines creates the hyperlinks for the HTML index. During print output \hyperindexref becomes a null function.

Opt makeindexStyle 3. In the document source use the makeindexStyle option for lwarp:

\usepackage[ ... other options ...

\textred{makeindexStyle=projectname.ist}, ]{lwarp}

Likewise, refer to the custom style file if using \PrintIndexCmd, \HTMLIndexCmd, or \LatexmkIndexCmd.

4. Recompile the print version, which causes lwarp to rewrite the lwarpmk.conf configuration file. This tells *lwarpmk* to use the custom projectname.ist file instead of lwarp.ist.

### <span id="page-141-0"></span>**9.5.18 Using a custom** *xindy* **style file**

Prog xindy When using *xindy*, *lwarpmk* uses the file lwarp.xdy to process the index. This file is File lwarp.xdy over-written by lwarp whenever a print version of the document is processed.

To use a custom *xindy* style file:

- 1. Copy lwarp.xdy to a new filename such as projectname.xdy
- 2. Make changes to projectname.xdy.

Keep the lines which refer to \hyperindexref:

```
(define-attributes (("hyperindexref")))
(markup-locref :open "\hyperindexref{" :close "}")
...
```
(markup-locref :open "\textit{\hyperindexref{" :close "}}" :attr "textit")

These lines create the hyperlinks for the HTML index. During print output \hyperindexref becomes a null function.

To create custom styles, refer to the lines for \textbf and \textit.

Opt xindyStyle 3. In the document source use the xindyStyle option for lwarp:

```
\usepackage[
    ... other options ...
    \textred{xindyStyle=projectname.xdy},
]{lwarp}
```
Likewise, refer to the custom style file if using \PrintIndexCmd, \HTMLIndexCmd, or \LatexmkIndexCmd.

4. Recompile the print version, which causes lwarp to rewrite the lwarpmk.conf configuration file. This tells *lwarpmk* to use the custom projectname.xdy file instead of lwarp.xdy.

### **9.5.19 Additional indexing limitations**

! xindy with hyperref *xindy* and hyperref may not work well together for print output with "see", "see also", reference ranges, or stylized index references. It may be necessary to turn off hyperreferencing for indexes:

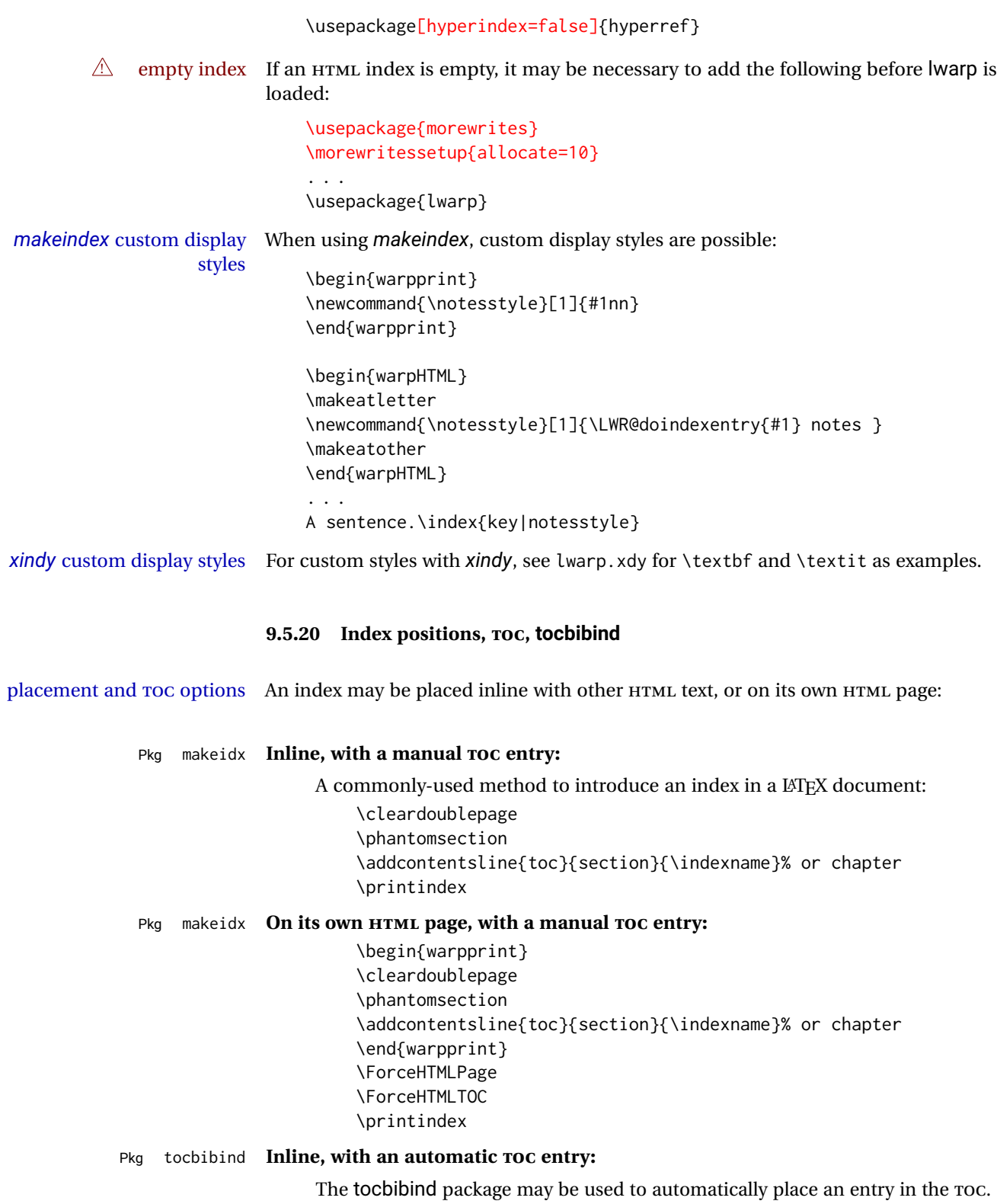

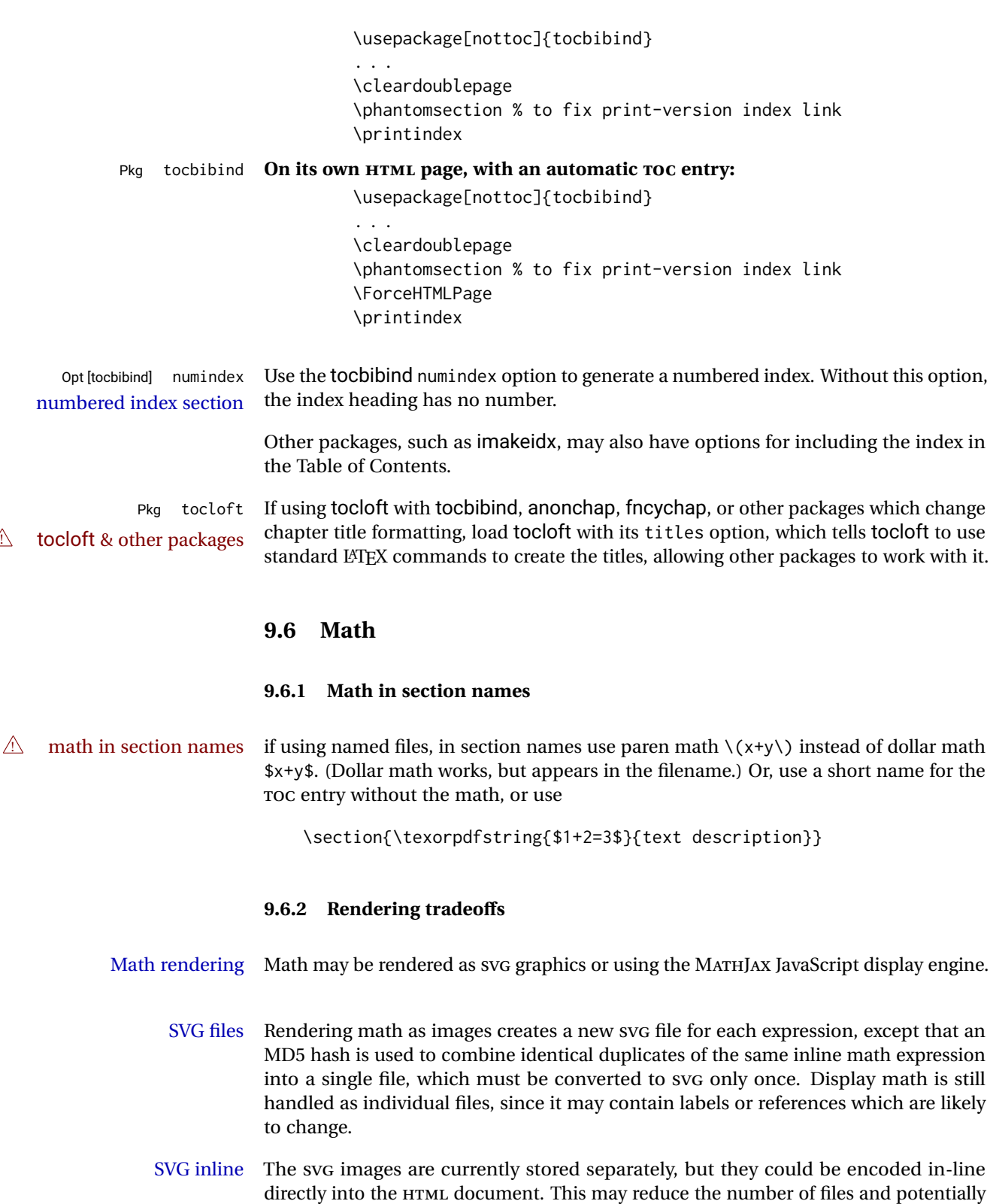

speed loading the images, but slows the display of the rest of the document before the

images are loaded.
- PNG files Others LATEX-to-HTML converters have used PNG files, sometimes pre-scaled for print resolution but displayed on-screen at a scaled down size. This allows high-quality print output at the expense of larger files, but SVG files are the preferred approach for scalable graphics.
- MathML Conversion to MathML might be a better approach, among other things allowing a more compact representation of math than svg drawings. Problems with MathML include limited browser support and some issues with the fine control of the appearance of the result. Also see section [11](#page-166-0) regarding EPUB output with MATHJAX.

#### **9.6.3 SVG option**

- SVG math option For svG math, math is rendered as usual by LATEX into the initial PDF file using the current font<sup>14</sup>, then is captured from the PDF and converted to svG graphics via a number of utility programs. The SVG format is a scalable-vector web format, so math may be typeset by LATEX with its fine control and precision, then displayed or printed at any size, depending on (sometimes broken) browser support. An HTML alt attribute carries the LATEX code which generated the math, allowing copy/paste of the LATEX math expression into other documents.
- SVG image font size For the lateximage environment, the size of the math and text used in the svG image may be adjusted by setting \LateximageFontSizeName to a font size name — *without the backslash*, which defaults to:

\renewcommand{\LateximageFontSizeName}{normalsize}

For inline svG math, font size is instead controlled by \LateximageFontScale, which defaults to:

\newcommand\*{\LateximageFontScale}{.75}

- SVG math copy/paste For svG math, text copy/paste from the HTML <alt>tags lists the equation number or tag for single equations, along with the LATEX code for the math expression. For  $\mathcal{R}$ MS environments with multiple numbers in the same environment, only the first and last is copy/pasted, as a range. No tags are listed inside a starred  $A\mathcal{M}S$  environment, although the \tag macro will still appear inside the LATEX math expression.
- $\triangle$  SVG math in TEX boxes SVG math does not work inside TEX boxes, since a \newpage is required before and after each image.

#### **9.6.4 MATHJAX option**

MATHJAX math option The popular MATHJAX alternative (<mathjax.org>) may be used to display math. Prog MathJax When MATHJAX is enabled, math is rendered twice:

> 1. As regular LATEX PDF output placed inside an HTML comment, allowing equation numbering and cross referencing to be almost entirely under the control of LATEX, and

 $^{14}\mathrm{See}$  section [461](#page-909-0) regarding fonts and fractions.

2. As detokenized printed LATEX commands placed directly into the HTML output for interpretation by the MATHJAX display scripts. An additional script is used to pre-set the equation number format and value according to the current LATEX values, and the MATHJAX cross-referencing system is ignored in favor of the LATEX internal system, seamlessly integrating with the rest of the LATEX code.

# **9.6.5 Customizing MATHJAX**

MATHJAX does not have preexisting support every possible math function. Additional MATHJAX function definitions may be defined. These will be declared at the start of each HTML page, and thus will have a global effect.

#### Examples:

```
\CustomizeMathJax{
    \newcommand{\expval}[1]{\langle#1\rangle}
    \newcommand{\abs}[1]{\lvert#1\rvert}
}
\CustomizeMathJax{\newcommand{\arsinh}{\text{arsinh}}}
\CustomizeMathJax{\newcommand{\arcosh}{\text{arcosh}}}
\CustomizeMathJax{\newcommand{\NN}{\mathbb{N}}}
```
# **9.6.6 MATHJAX limitations**

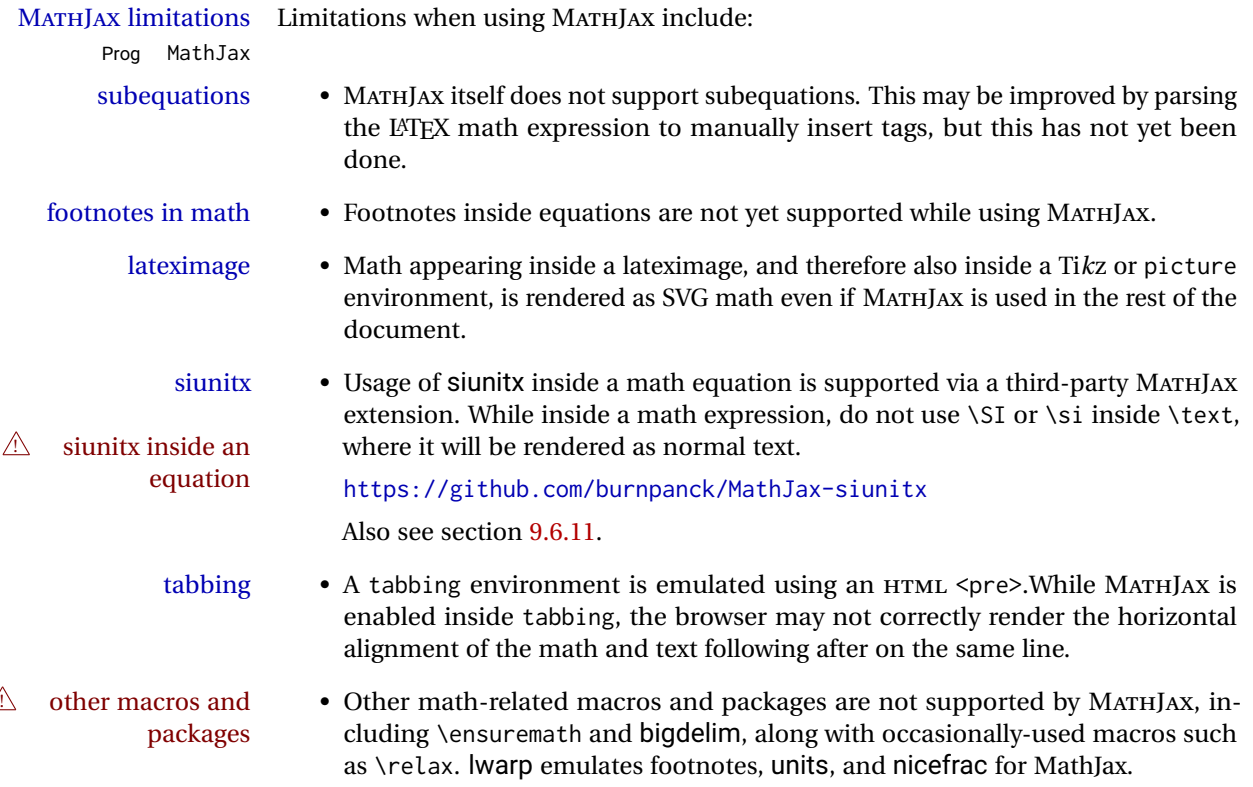

#### **9.6.7 Catcode changes**

preamble macros with math The math shift character \$ is not set for HTML output until after the preamble. Macros defined in the preamble which contain \$ must be enclosed between \StartDefiningMath and \StopDefiningMath to temporarily change to the HTML meaning of \$:

> \StartDefiningMath \newcommand{. . . } \StopDefiningMath

As an alternative, use  $\setminus$  and  $\setminus$  instead of \$, in which case  $\Set{StartDefiningMath}$  and \StopDefiningMath are not necessary.

If a package defines macros using \$, it may be nessary to use \StartDefiningMath and \StopDefiningMath before and after loading the package.

## **9.6.8 Complicated inline math objects**

\inlinemathnormal An inline math expression is usually converted to a reusable hashed svG math image,<br>\inlinemathother or a MathIax expression. The hash or expression depends on the contents of the math or a MathJax expression. The hash or expression depends on the contents of the math expression. In most cases this math expression is static, such as \$x+1\$, so the image changing contents can be reused for multiples instances of the same expression. In some cases, the math expression includes a counter or other object which may change between uses. complicated alt tag Another problem is complicated contents which do not expand well in an alt tag. The macro \inlinemathother may be used before a dynamic math expression, and \inlinemathnormal after. Doing so tells lwarp to use an unhashed SVG math image, even if MathJax is in use. See section [44.](#page-302-0)

## <span id="page-146-0"></span>**9.6.9 Complicated display math objects**

\displaymathnormal By default, or when selecting \displaymathnormal, MATHJAX math display environments print their contents as text into HTML, and SVG display math environments render their contents as SVG images and use their contents as the alt tag of HTML output. To do so, the contents are loaded into a macro for reuse. In some cases, such as complicated Ti*k*z pictures, compilation will fail.

\displaymathother When selecting \displaymathother, it is assumed that the contents are more compli-MathJax unsupported cated than "pure" math. An example is an elaborate Ti*k*z picture, which will not render complicated alt tag in MATHJAX and will not make sense as an HTML alt tag. In this mode, MATHJAX is turned off, math display environments become SVG images, even if MATHJAX is selected, and the HTML alt tags become simple messages. The contents are internally processed as an environment instead of a macro argument, so complicated objects such as Ti*k*z pictures are more likely to compile successfully.

#### **9.6.10 ntheorem package**

Pkg ntheorem This conversion is not total. Font control is via css, and the custom LATEX font settings  $\triangle$  Font control are ignored.

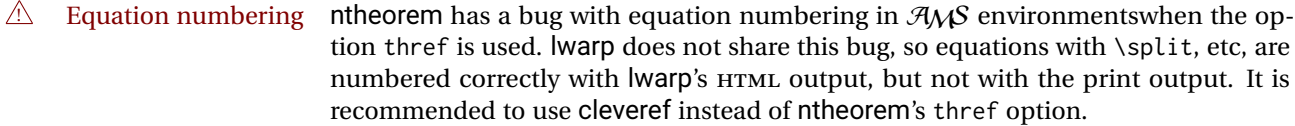

#### <span id="page-147-0"></span>**9.6.11 siunitx package**

Pkg siunitx Due to *pdftotext* limitations, fraction output is replaced by symbol output for per-mode fractions and quotient-mode.

 $\triangle$  math mode required Some units will require that the expression be placed inside math mode.

NOTE: As of this writing, the siunitx extension for MATHJAX is not currently hosted at any public CDN, thus siunitx is not usable with MATHJAX unless a local copy of this extension is created first.

 $\triangle$  tabular Tabular S columns are rendered as simple c columns, and tabular s columns are not supported. These may be replaced by c columns with each cell contained in \num or \si.

## **9.6.12 units and nicefrac packages**

Pkg units units and nicefrac work with lwarp, but MATHJAX does not have an extension for units Pkg nicefrac or nicefrac. These packages do work with lwarp's option svgmath.

#### **9.6.13 newtxmath package**

Pkg newtxmath The proper load order is:  $\triangle$  loading sequence  $\cdots$ \usepackage{lwarp} ... \usepackage{amsthm}

\usepackage{newtxmath}

# **9.7 Graphics**

...

```
Pkg graphics Avoid using the \includegraphics scale option. Change:
Pkg graphicx
  \triangle scale
                   \includegraphics[scale=<xx>]{ . . . }
               to:
```

```
\includegraphics[width=<yy>\linewidth]{ . . . }
```
\includegraphics file For \includegraphics with .pdf or .eps files, the user must provide a .pdf or .eps formats

HTML browsers.

image file for use in print mode, and also a .svg, .png, or .jpg version of the same image for use in HTML. \includegraphics{filename} % print:.pdf/.eps HTML:.svg, etc. For print output, lwarp will automatically choose the .pdf or .eps format if available, or some other format otherwise. For HTML, one of the other formats is used instead. If a .pdf or .eps image is referred to with its file extension, the extension will be changed to .svg for HTML: \includegraphics{filename.pdf} % uses .svg in html \includegraphics{filename.eps} % uses .svg in html Prog pdftocairo To convert a PDF image to SVG, use the utility *pdftocairo*: PDF to SVG Enter ⇒ **pdftocairo -svg filename.pdf** Prog lwarpmk pdftosvg For a large number of images, use *lwarpmk*: Enter <sup>⇒</sup> **lwarpmk pdftosvg \*.pdf (or a list of filenames)** Prog lwarpmk epstopdf For EPS images converted to PDF using the package epstopdf, use Prog epstopdf epstopdf package Enter ⇒ **lwarpmk pdftosvg \*.PDF** to convert to SVG images. DVI latex When using DVI *latex*, it is necessary to convert EPS to PDF and then to SVG: Enter <sup>⇒</sup> **lwarpmk epstopdf \*.eps (or a list of filenames)** Enter <sup>⇒</sup> **lwarpmk pdftosvg \*.pdf (or a list of filenames)** PNG and JPG For PNG or JPG while using *pdflatex*, *lualatex*, or *xelatex*, the same file may be used in both print or HTML versions, and may be used with a file extension, but will also be used without the file extension if it is the only file of its base name. GIF GIF files may be used for HTML, but another format must also be provided for print output. file extension priorities If a file extension is not used, for HTML the file extension priorities are: SVG, GIF, PNG, then IPG.  $\triangle$  graphics vs. graphicx If using the older graphics syntax, use both optional arguments for \includegraphics. A single optional parameter is interpreted as the newer graphicx syntax. Note that  $\triangle$  viewport viewports are not supported by lwarp — the entire image will be shown.  $\triangle$  viewport For \includegraphics, avoid px and % units for width and height, or enclose them units for \includegraphics, avoid px and % units for width and height, or enclose them inside warpHTML environments. For font-proportional im fixed-sized images, use cm, mm, in, pt, or pc. Use the keys width=.5\linewidth, or similar for \textwidth or \textheight to give fixed-sized images proportional to a 6 by 9 inch text area. Do not use the scale option, since it is not well supported by

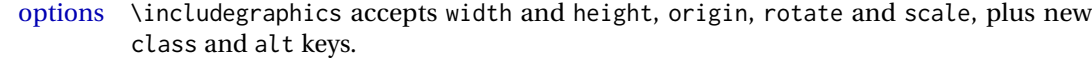

- HTML class With HTML output, \includegraphics accepts an optional class=xyz keyval combination, and if this is given then the HTML output will include that class for the image. The class is ignored for print output.
- HTML alt tags Likewise, the \includegraphics alt key adds an HTML alt tag to an image, and is ignored for print output. If not assigned, each image is given an alt tag of "(image)".

## \rotatebox \rotatebox accepts the optional origin key.

 $\triangle$  browser support \rotatebox, \scalebox, and \reflectbox depend on modern browser support. The CSS3 standard declares that when an object is transformed the whitespace which they occupied is preserved, unlike LAT<sub>EX</sub>, so expect some ugly results for scaling and rotating.

#### **9.7.1 tikz package**

Pkg tikz If using display math with tikzpicture or \tikz, along with matrices with the &  $\triangle$  displaymath and character, the document must be modified as follows:

matrices

\usepackage{tikz} \tikzset{every picture/.style={ampersand replacement=\&}}

and each instance of & in the tikz expression must be replaced with \&.

#### **9.7.2 grffile package**

Pkg grffile grffile is supported as-is. File types known to the browser are displayed, and unknown  $\triangle$  matching PDF and SVG file types are given a link. Each PDF image for print mode should be accompanied by an SVG, PNG, or JPG version for HTML.

#### **9.7.3 color package**

Pkg color color is superceded by xcolor, and lwarp requires several of the features of xcolor. When color is requested, xcolor is loaded as well.

#### **9.7.4 xcolor package**

\colorboxBlock and \fcolorboxBlock

Pkg xcolor \colorboxBlock and \fcolorboxBlock are provided for increased HTML compatibility, and they are identical to \colorbox and \fcolorbox in print mode. In HTML mode they place their contents into a <div> instead of a <span>. These <div>s are set to display: inline-block so adjacent \colorboxBlocks appear side-by-side in HTML, although text is placed before or after each.

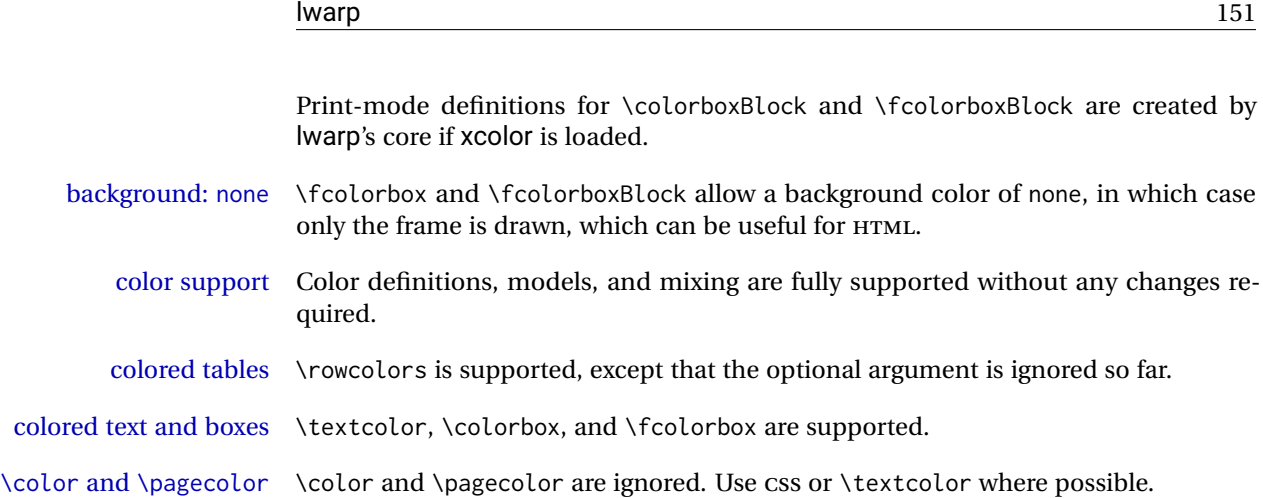

# **9.7.5 epstopdf package**

Pkg epstopdf Images with an .eps extension will be converted to .pdf. The HTML output uses the  $\triangle$  convert to .svg svg version, so use

Enter ⇒ **lwarpmk pdftosvg <listofPDFfiles>**

to generate .svg versions.

# **9.7.6 pstricks package**

Pkg pstricks All pstricks content should be contained inside a pspicture environment.

 $\triangle$  use pspicture

# **9.7.7 pdftricks package**

Pkg pdftricks The pdftricks image files <jobname>-fig\*.pdf must be converted to .svg, or else a  $\triangle$  convert image files missing file error will occur. The image files must also be converted again whenever they change. To convert the images:

Enter ⇒ **lwarpmk pdftosvg <jobname>-fig\*.pdf**

# **9.7.8 psfrag package**

Pkg psfrag The psfrags environment is modified to use lateximage to encapsulate the image.  $\triangle$  use psfrags Always use a psfrags environment to contain any local \psfrag macros and the associated \includegraphics or \epsfig calls. Outside of a psfrags environment, psfrags adjustments will not be seen by lwarp.

 $\triangle$  Tip: Use a mono-spaced font for the tags in the EPS file.

# **9.7.9 pstool package**

Pkg pstool \graphicspath is ignored, and the file directory must be stated.

 $\triangle$  path and filename The filename must not have a file extension.

Use

Enter ⇒ **lwarpmk html**

followed by

Enter ⇒ **lwarpmk limages**

#### **9.7.10 asymptote package**

Pkg asymptote To compile:

.

```
pdflatex project.tex
asy project-*.asy
pdflatex project.tex
```
lwarpmk print asy project-\*.asy lwarpmk print1 lwarpmk print1

lwarpmk html asy project\_html-\*.asy lwarpmk html1 lwarpmk html1 lwarpmk limages

#### **9.7.11 overpic package**

Pkg overpic The macros \overpicfontsize and \overpicfontskip are used during HTML genera- $\triangle$  scaling tion. These are sent to \fontsize to adjust the font size for scaling differences between the print and HTML versions of the document. Renew these macros before using the overpic and Overpic environments.

# **9.8 Tabbing**

The tabbing environment works, except that SVG math and lateximages do not yet work inside the environment.

 $\triangle$  math in tabbing If math is used inside tabbing, place tabbing inside a lateximage environment, which

will render the entire environment as a single svG image.

# <span id="page-152-0"></span>**9.9 Tabular**

Tabular mostly works as expected, but pay special attention to the following, especially if working with environments, macros inside tabulars, multirows, \* column specifiers, siunitx S columns, or the packages multirow, longtable, supertabular, or xtab.

#### **Defining macros and environments:**

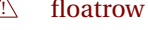

```
\triangle Misplaced alignment • When defining environments or macros which include tabular and in-
          tab character & stances of the & character, it may be necessary to make & active before the
                                    environment or macro is defined, then restore & to its default catcode after,
                                    using the following commands. These are are ignored in print mode.
                                         \StartDefiningTabulars
```
<define macros or environments using tabular and & here> \StopDefiningTabulars

 $\triangle$  floatrow This includes before and after defining any macro which used \ttabbox from floatrow.

 $\triangle$  tabular inside another • When creating a new environment which contains a tabular environment, environment lwarp's emulation of the tabular does not automatically resume when the containing enviroment ends, resulting in corrupted HTML rows. To fix this, use \ResumeTabular as follows. This is ignored in print mode.

> \StartDefiningTabulars % because & is used in a definition \newenvironment{outerenvironment} { \tabular{cc} left & right \\ } { \TabularMacro\ResumeTabular left & right \\ \endtabular } \StopDefiningTabulars

#### **Cell contents:**

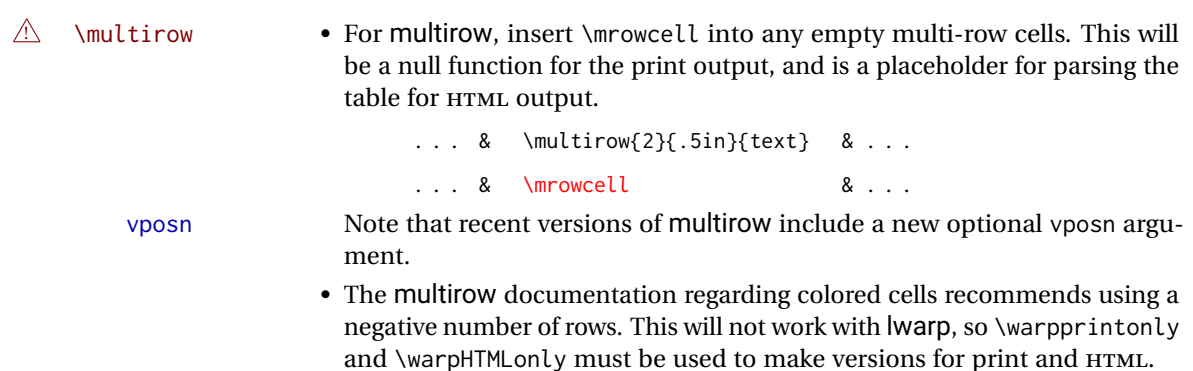

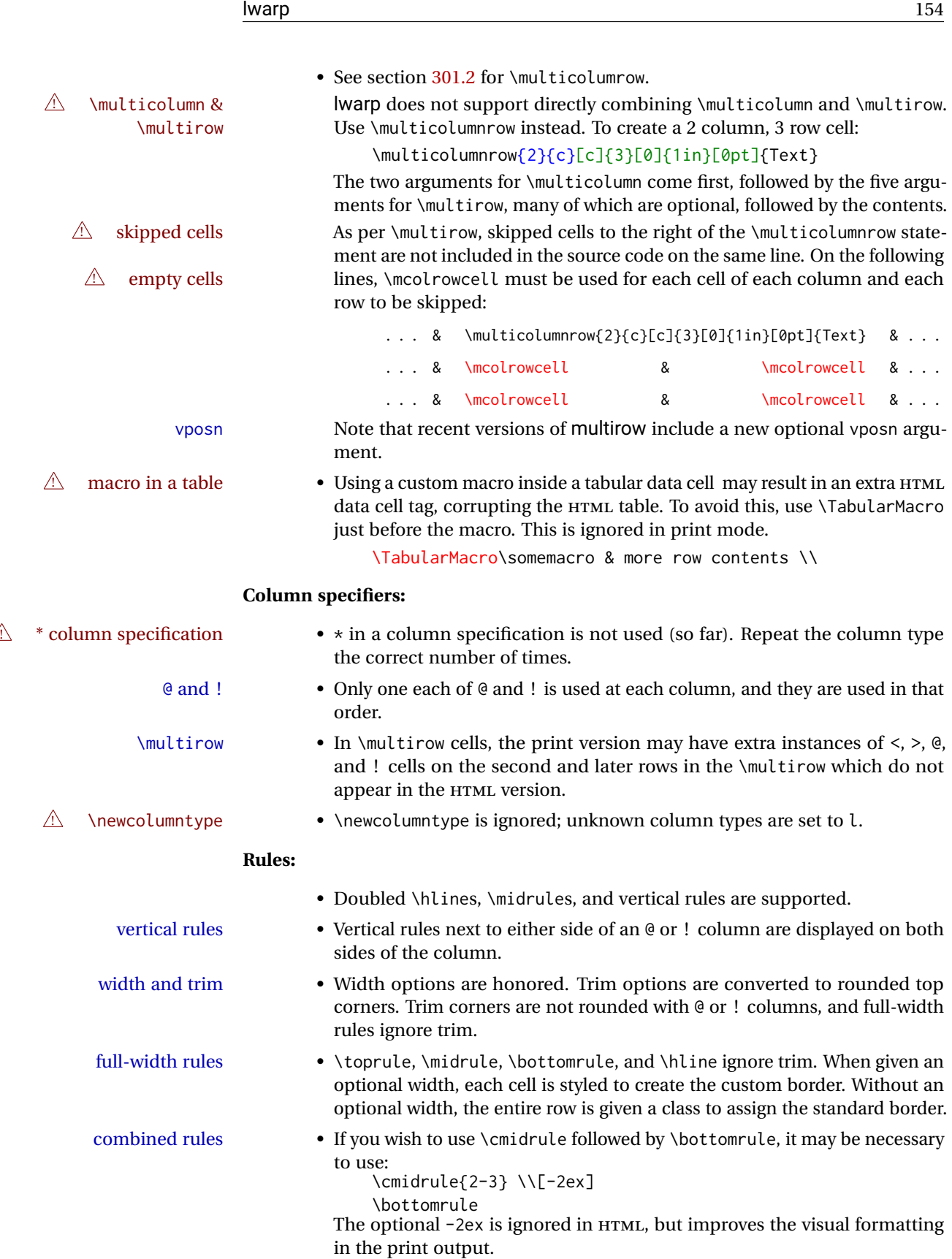

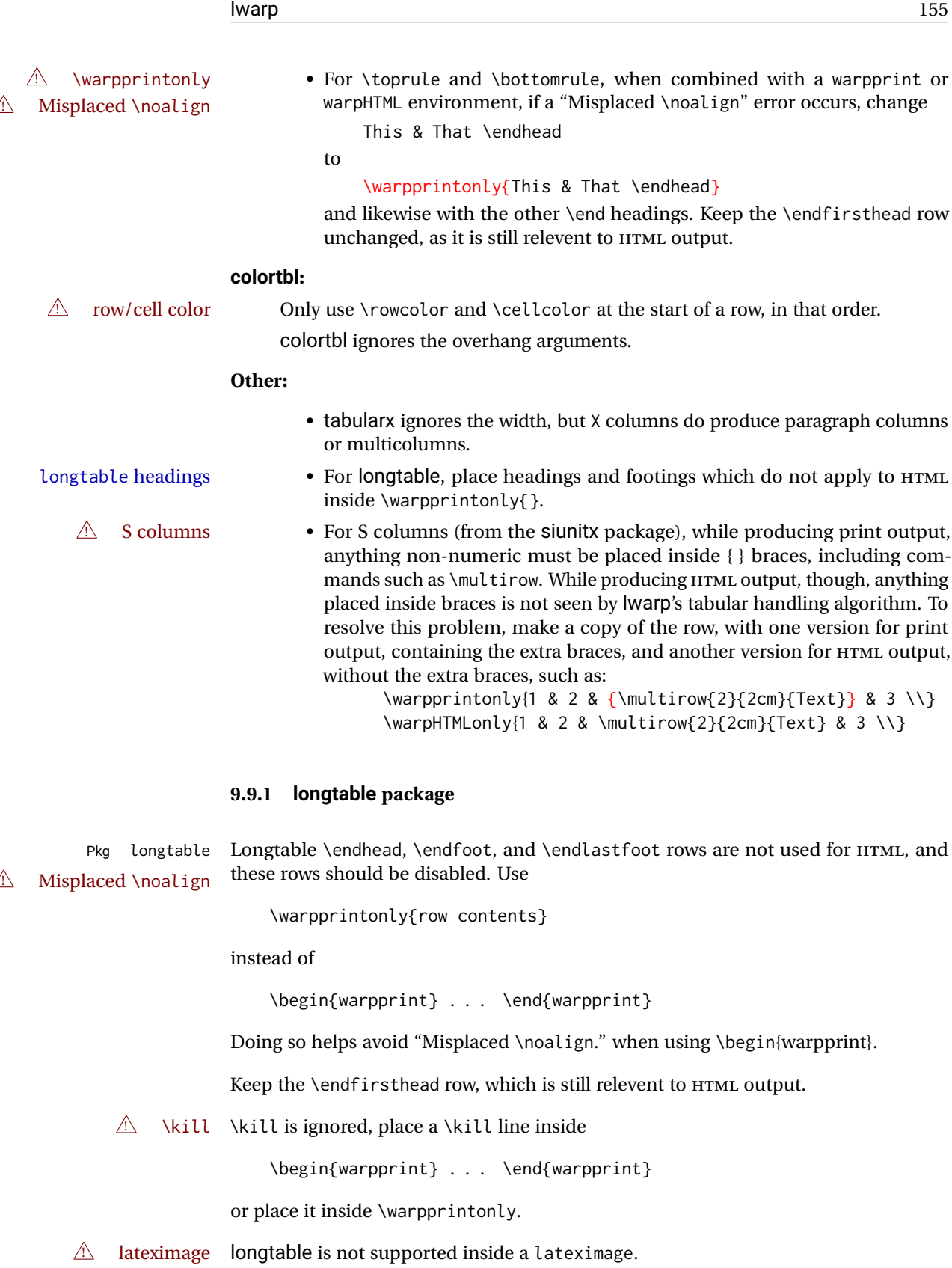

## **9.9.2 supertabular and xtab packages**

Pkg supertabular For \tablefirsthead, etc., enclose them as follows:

Pkg xtab  $\triangle$  Misplaced alignment tab character &

\StartDefiningTabulars \tablefirsthead . . . \StopDefiningTabulars

See section [9.9.](#page-152-0)

 $\triangle$  lateximage supertabular and xtab are not supported inside a lateximage.

#### **9.9.3 bigdelim package**

Pkg bigdelim \ldelim and \rdelim use \multirow, so \mrowcell must be used in the proper number  $\triangle$  use \mrowcell of empty cells in the same column below \ldelim or \rdelim, but not in cells which are above or below the delimiter:

```
\begin{tabular}{lll}
\langle \text{empty} \rangle & a & b \\
\ldelim{\{}{2}{.25in}[left ] & c & d \\
\mrowcell & e & f \\
\langle \text{empty} \rangle & g & h \\
\end{tabular}
  \leftrightarrow a b
  \left| \right|\overline{\mathcal{L}}J.
          c d
          e f
  <> g h
```
# **9.10 Floats**

#### **9.10.1 Float contents alignment**

 $\triangle$  figure & table \centering, etc. are honored in a figure or table if they are the first command inside alignment the float:

```
\begin{table*}
\centering
\caption{A Table}
. . .
```
# **9.10.2 float, trivfloat, and/or algorithmicx together**

Pkg float If using \newfloat, trivfloat, and/or algorithmicx together, see section [433.1.](#page-883-0)

Pkg trivfloat Pkg algorithmx

 $\triangle$  package conflicts

# **9.10.3 caption and subcaption packages**

Pkg caption To pass options to caption, select the options before loading lwarp:

Pkg subcaption  $\triangle$  options \documentclass{article} . . . \PassOptionsToPackage{options\_list}{caption} . . . \usepackage{lwarp} . . . \usepackage{caption}

 $\triangle$  numbering To ensure proper float numbering, set caption positions such as:

```
\captionsetup[figure]{position=bottom}
\captionsetup[subfigure]{position=bottom}
\captionsetup[table]{position=top}
\captionsetup[subtable]{position=top}
```
Similarly for longtable. These positions depend on where the user places the \caption command inside each float.

#### **9.10.4 subfig package**

Pkg subfig

 $\triangle$  lof/lotdepth At present, the package options for lofdepth and lotdepth are not working. These counters must be set separately after the package has been loaded.

> In the document source, use \hfill and \hspace\* subfig>inline between subfigures to spread them apart horizontally. The use of other forms of whitespace may cause paragraph tags to be generated, resulting in subfigures appearing on the following lines instead of all on a single line.

#### **9.10.5 floatrow package**

Pkg floatrow Use \StartDefiningTabulars and \StopDefiningTabulars before and after defining **A** Misplaced alignment macros using \ttabbox with a tabular inside. See section [9.9.](#page-152-0)

tab character & When combined with the subfig package, while inside a subfloatrow \ffigbox and  $\triangle$  subfig package  $\text{ttabbox must have the caption in the first of the two of the mandatory arguments.}$ 

The emulation of floatrow does not support \FBwidth or \FBheight. These values are  $\triangle$  \FBwidth, \FBheight pre-set to .3\linewidth and 2in. Possible solutions include:

- Use fixed lengths. Iwarp will scale the HTML lengths appropriately.
- Use warpprint and warpHTML environments to select appropriate values for each case.

• Inside a warpHTML environment, manually change \FBwidth or \FBheight before the \ffigbox or \ttabbox. Use \FBwidth or \FBheight normally afterwards; it will be used as expected in print output, and will use your custom-selected value in HTML output. This custom value will be used repeatedly, until it is manually changed to a new value.

#### **9.10.6 keyfloat package**

Pkg keyfloat If placing a \keyfig[H] inside a keywrap, use an absolute width for \keyfig, instead of  $\triangle$  keywrap lw-proportional widths. (The [H] option forces the use of a minipage, which internally adjusts for a virtual 6-inch wide minipage, which then corrupts the lw option.)

# **9.11 KOMA-SCRIPT classes**

Cls komascript Many features are ignored during the HTML conversion. The goal is source-level compatibility.

> \titlehead, \subject, \captionformat, \figureformat, and \tableformat are not yet emulated.

 $\triangle$  Not fully tested! Please send bug reports!

Some features have not yet been tested. Please contact the author with any bug reports.

# <span id="page-157-0"></span>**9.12 MEMOIR class**

Cls memoir While emulating memoir, lwarp pre-loads a number of packages (section [474.1\)](#page-921-0). This  $\triangle$  options clash can cause an options clash when the user's document later loads the same packages with options. To fix this problem, specify the options before loading lwarp:

```
\documentclass{memoir}
. . .
\PassOptionsToPackage{options_list}{package_name}
. . .
\usepackage{lwarp}
. . .
\usepackage{package_name}
```
 $\triangle$  version numbers memoir emulates a number of packages, and declares a version date for each which often does not match the date of the corresponding freestanding package. This can cause warnings about incorrect version numbers. Since lwarp is intended to support the freestanding packages, which are often newer than the date declared by memoir, it is hoped that memoir will update and change its emulated version numbers to match.

\verbfootnote is not supported.

\newfootnoteseries, etc. are not supported.

lwarp loads pagenote to perform memoir's pagenote functions, but there are minor differences in \pagenotesubhead and related macros.

Poem numbering is not supported.

The verbatim environment does not yet support the memoir enhancements. It is currently recommended to load and use fancyvrb instead.

The memoir glossary system is not yet supported by *lwarpmk*. The glossaries package may be used instead, but does require the glossary entries be changed from the memoir syntax to the glossaries syntax.

# <span id="page-158-0"></span>**9.13 International languages**

**A** section and file names If using *pdflatex* with the setting \booltrue{FileSectionNames}, non-ASCII text in section names can result in corrupted HTML file names. *pdflatex* may be used if setting \boolfalse{FileSectionNames}, in which case HTML file numbers will be generated.

> For correct HTML file names, use *xelatex*, *lualatex*, or dedicated document classes/ engines.

(As of this writing, this warning is only relevent to the kotex package.)

# **9.14 Miscellaneous packages**

#### **9.14.1 verse and memoir**

Pkg verse When using verse or memoir, always place a \\ after each line.

Cls memoir<br>The documentation for the verse and memoir packages suggest defining an \attrib \attrib \underly connected varieting an unconnected varieting  $\frac{1}{2}$ \attrib command, which may already exist in current documents, but it will only work for print output. lwarp provides \attribution, which works for both print and HTML output. To combine the two so that \attrib is used for print and \attribution is used for HTML:

> \begin{warpHTML} \let\attrib\attribution \end{warpHTML}

Len \HTMLvleftskip Len \HTMLleftmargini

Len \vleftskip These lengths are used by verse and memoir to control the left margin, and they Len \vleftmargini may already be set by the user for print output. New lengths \HTMLvleftskip and \HTMLleftmargini are provided to control the margins in HTML output. These new lengths may be set by the user before any verse environment, and persist until they are manually changed again. One reason to change \HTMLleftmargini is if there is a wide \flagverse in use, such as the word "Chorus", in which case the value of \HTMLleftmargini should be set to a wide enough length to contain "Chorus". The default is wide enough for a stanza number.

 $\triangle$  spacing Horizontal spacing relies on *pdftotext*'s ability to discern the layout (-layout option) of the text in the HTML-tagged PDF output. For some settings of \HTMLleftmargini or

\HTMLleftskip the horizontal alignment may not work out exactly, in which case a label may be shifted by one space.

#### **9.14.2 newclude package**

Pkg newclude newclude modifies \label in a non-adaptive way, so newclude must be loaded before  $\land$  loading lwarp is loaded:

```
\documentclass{article}
. . . <font setup>
\usepackage{newclude}
\usepackage[warpHTML]{lwarp}
. . .
```
# **9.14.3 babel package**

Pkg babel When French is used, the caption separator is changed to a dash. The following may  $\triangle$  \CaptionSeparator be used to restore it to a colon:

\renewcommand\*{\CaptionSeparator}{:~}

punctuation spaces Also when French is used, lwarp creates fixed-width space around punctuation by patching \FBcolonspace, \FBthinspace, \FBguillspace, \FBmedkern, \FBthickkern, \FBtextellipsis, and the tilde. If the user's document also changes these parameters,  $\triangle$  customized spacing the user's changes should be placed inside a warpprint environment so that the user's changes do not affect the HTML output.

## <span id="page-159-0"></span>**9.14.4 polyglossia package**

Pkg polyglossia lwarp uses cleveref, which has some limitations when using polyglossia, possibly resulting in the error

! Undefined control sequence. . . . \@begindocumenthook

To test compatibility, add

```
\usepackage{cleveref}
```
near the end of the preamble (as the last package to be loaded), and try to compile the print version. It may be necessary to set

\setdefaultlanguage{english}

or some other language supported by cleveref, then select other languages using \setotherlanguages.

Once the print version works with cleveref and polyglossia, the HTML version should work as well using lwarp.

#### **9.14.5 todonotes and luatodonotes packages**

Pkg todonotes The documentation for todonotes and luatodonotes have an example with a todo Pkg luatodonotes inside a caption. If this example does not work it will be necessary to move the todo outside of the caption.

#### **9.14.6 fixme**

Pkg fixme External layouts (\fxloadlayouts) are not supported.

 $\triangle$  external layouts User control is provided for setting the HTML styling of the "faces". The defaults are as follows, and may be changed in the preamble after fixme is loaded:

```
\def\FXFaceInlineHTMLStyle{font-weight:bold}
\def\FXFaceEnvHTMLStyle{font-weight:bold}
\def\FXFaceSignatureHTMLStyle{font-style:italic}
\def\FXFaceTargetHTMLStyle{font-style:italic}
```
#### **9.14.7 chemfig package**

If using \polymerdelim to add delimiters to a \chemfig, wrap both inside a single lateximage:

```
\begin{lateximage}[(-chemfig-~\packagediagramname)]
\chemfig{. . . }
\polymerdelim[. . . ]{. . . }
\end{lateximage}
```
# **9.14.8 chemformula package**

 $\triangle$  chemformula with chemformula works best without MATHJAX. If MATHJAX is used, \displaymathother MATHJAX must be used before array, and then \displaymathnormal may be used after. (The chemformula package adapts to array, but does not know about MATHJAX, and MATH-JAX does not know about chemformula.)

> While using MATHJAX, \displaymathother may also be used for other forms of display and inline math which contain chemformula expressions.

## **9.14.9 mhchem package**

See section [292.](#page-753-0)

## **9.14.10 xparse package**

Pkg xparse To remove from the log any warnings about redeclaring objects, place the following

before lwarp is loaded:

\usepackage[log-declarations=false]{xparse}

# **9.14.11 kotex package**

Pkg kotex See section [9.13](#page-158-0) regarding *pdflatex* and Korean section names.

 $\triangle$  Korean section names

# **10 Compiling using custom shell commands**

lwarp and *lwarpmk* try to make it easy to process print and HTML compilation tasks in most situations. Depending on the operating system, command-line options, TEX engine, and lwarp options, the commands **lwarpmk print** and **lwarpmk html** are automatically set up to correctly recompile the project. These actions may be overridden using lwarp options, thus allowing the use of packages such as perltex and pythontex.

# **10.1 Command options**

Opt PrintLatexCmd The lwarp options PrintLatexCmd and HTMLLatexCmd are used to set customized com-Opt HTMLLatexCmd mands to be executed by **lwarpmk print** and **lwarpmk html**.

- **PrintLatexCmd** should be set to shell commands which take project.tex and generate project.pdf.
- **HTMLLatexCmd** should be set to take project\_html.tex and generate project\_html.pdf. *lwarpmk* will then take project\_html.pdf and automatically convert it and generate project.html.

# **10.2 Literal character macros**

The lwarp package options are parsed by TEX, and so some characters require the use of a special macro to represent them. See table [7.](#page-163-0) \LWRopquote and \LWRopseq may be used to increase operating-system portability. \jobname must have \_html appended for processing HTML. \space may be necessary between other macros.

 $\triangle$  macro not found To use these macros, either kvoptions-patch must be loaded before lwarp:

```
\usepackage{kvoptions-patch}
\usepackage[
   PrintLatexCmd={ ... } ,
   HTMLLatexCmd={ ... }
]{lwarp}
```
<span id="page-163-0"></span>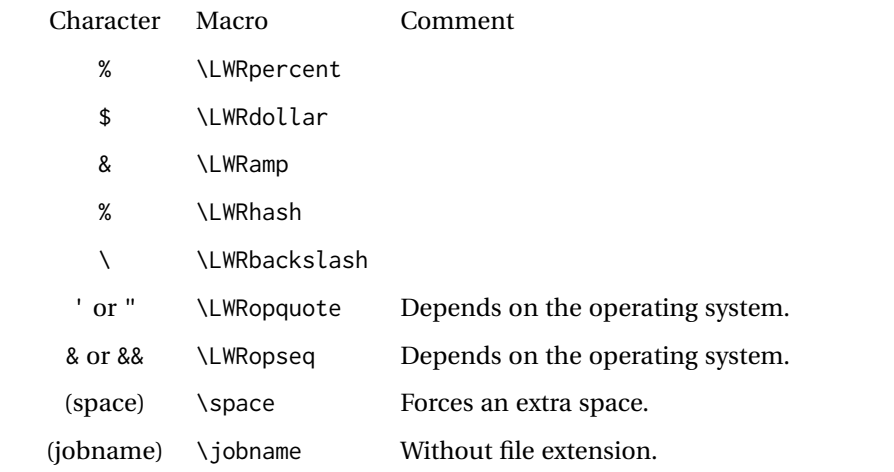

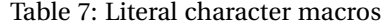

or \lwarpsetup must be used to set PrintLatexCmd and HTMLLatexCmd:

```
\usepackage[...]{lwarp}
\lwarpsetup{
 PrintLatexCmd=
     {
          latex tm \LWRopseq
          dvips -o tm-pics.ps tm.dvi \LWRopseq
          ps2pdf tm-pics.ps \LWRopseq
          pdflatex tm.tex
     } ,
 HTMLLatexCmd=
     {
          latex tm_html \LWRopseq
          dvips -o tm_html-pics.ps tm_html.dvi \LWRopseq
          ps2pdf tm_html-pics.ps \LWRopseq
          pdflatex tm_html.tex
     }
}
```
# **10.3** *latexmk*

Prog latexmk If *latexmk* is used for a project, it may be easiest to continue using it.

**latexmk project.tex** would create project.pdf as normal.

**latexmk project\_html.tex** would create project\_html.pdf, then

**lwarpmk pdftohtml project\_html.pdf** would take project\_html.pdf and convert it to project.html.

Pkg sagetex *latexmk* may simplify the use of packages such as sagetex.

## **10.4 perltex package**

Pkg perltex The lwarp package option settings to use perltex would be similar to:

\usepackage[

```
PrintLatexCmd={perltex -latex=pdflatex project.tex} ,
HTMLLatexCmd={perltex -latex=pdflatex project_html.tex},
. . .
```
]{lwarp}

. . .

 $\triangle$  "impure" math Place perltex math expressions between \displaymathother and \displaymathnormal, or \inlinemathother and \inlinemathnormal. See section [9.6.9.](#page-146-0)

# **10.5 pythontex package**

Pkg pythontex An example using pythontex:

```
\usepackage[
  . . .
  PrintLatexCmd={
    pdflatex project.tex \LWRopseq
    pythontex project \LWRopseq
    pdflatex project.tex
  } ,
  HTMLLatexCmd={
    pdflatex project_html.tex \LWRopseq
    pythontex project_html \LWRopseq
    pdflatex project_html.tex
  } ,
  . . .
]{lwarp}
```
Another possibility is to use *latexmk*, placing the **latexmk . . .** commands in the PrintLatexCmd and HTMLLatexCmd options. While using these options, the lwarp option latexmk would not be used.

No attempt has yet been made to make pythontex robust with HTML output. Some  $\triangle$  "impure" math math objects must be surrounded by \displaymathother ...\displaymathnormal, or \inlinemathother ...\inlinemathnormal. Displays of code may have to be enclosed  $\triangle$  HTML look-alike inside a lateximage environment to prevent  $\lt$ ,  $>$  and similar from being interpreted by the browser as HTML entities.

# **10.6 Other packages**

Pkg sympytex Other packages such as sympytex and rterface would be set up similar to pythontex,

Pkg rterface

and the same warnings would apply.

#### **10.7** *make* **program**

Prog make To use lwarp with the make program, have the makefile take project.tex and generate the print version project.pdf, as normal. \usepackage{lwarp} must be used, and it generates lwarpmk.conf when the print version is created.

> To generate HTML, first have project\_html.tex be compiled to generate project\_html.pdf. This must be in PDF format. Finally, have project\_html.pdf be converted to HTML using **lwarpmk pdftohtml project\_html.pdf**, and convert SVG math with **lwarpmk limages**.

# **10.8 UTF-8 locale**

! UTF-8 locale *lwarpmk* uses the *texlua* program, which sets the "locale" to "C", including for external operating-system calls such as when executing **lwarpmk html**. In some cases, an external program called from the user's document may require the use of a UTF-8 "locale". For UNIX-related operating systems, it may be required to use lwarp's custom compilation options to add a locale change:

```
\usepackage{lwarp}[
  PrintLatexCmd={
    env LC_CTYPE=en_US.UTF-8
      xelatex --shell-escape project.tex
  }
  HTMLLatexCmd={
    env LC_CTYPE=en_US.UTF-8
      xelatex --shell-escape project_html.tex
  }
]
```
Pkg ditaa The only example seen so far where this is required is the ditaa package, where the locale change allows the use of UTF-8 with XeLATEX and ditaa. To use LuaLATEX instead, the locale change would have to be made inside the ditaa package where its calls the *ditaa* program.

# <span id="page-166-0"></span>**11 EPUB conversion**

lwarp does not produce EPUB documents, but it may be told to modify its HTML output to greatly assist in the conversion. An external program may then be used to finish the conversion to EPUB.

<meta> author To assign the author's name for regular lwarp HTML files, and also for the EPUB, use \HTMLAuthor {h*name*i}. This assigns the name to the <meta> author element. It may be set empty, and it defaults to \theauthor.

> A special boolean is provided to simplify the process of converting lwarp HTML output to EPUB:

FormatEPUB Bool FormatEPUB FormatEPUB changes HTML output for easy EPUB conversion via an Default: false external program. Removes per-file headers, footers, and nav. Adds footnotes per chapter/section.

To help convert lwarp HTML output to EPUB, add

\booltrue{FormatEPUB}

to the project's source preamble after \usepackage{lwarp}. The EPUB version of the document cannot co-exist with the regular HTML version, so

```
Enter ⇒ lwarpmk cleanall
Enter ⇒ lwarpmk html
Enter ⇒ lwarpmk limages
```
to recompile with the FormatEPUB boolean turned on. Several changes are then made to the HTML output:

- Headers, footers, and navigation are removed at file splits.
- Any accumulated footnotes are printed at the bottom of each section.

The resulting files will be ready to be loaded into an EPUB conversion program, such *Calibre* as the open-source program *Calibre* (<https://calibre-ebook.com/>).

The EPUB conversion program must know what order the files are included. For lwarp  $\triangle$  search order projects, set the EPUB conversion software to do a breadth-first search of the files. For *Calibre*, this option is found in

# **Preferences** → **Plugins** → **File type plugins** → **HTML to Zip**

Check the box Add linked files in breadth first order. Set the document encoding as  $\triangle$  encoding ut f-8, which is what lwarp generates for HTML, even if the original printed document uses some other encoding.

The EPUB-conversion program must also know where the section breaks are located.  $\triangle$  section breaks For a list of lwarp's section headings, see table [9.](#page-185-0) For example, an article class document would break at \section, which is mapped to HTML heading level <h4>, whereas a book class document would break at \chapter, which is HTML heading level <h3>. For *Calibre*, this option is found in

# **Preferences** → **Conversion (Common Options)** → **Structure Detection** → **Detect chapters at (XPath expression)**

Select the "magic wand" to the right of this entry box, and set the first entry

#### **Match HTML tags with tag name:**

to "h4". (Or "h3" for document classes with \chapters.) The Detect chapters at field should then show

**//h:h4** — or — **//h:h3**

This option is also available on the main tool bar at the Convert books button.

Once these settings have been made, the lwarp-generated HTML files may be loaded by *Calibre*, and then converted to an EPUB.

#### MATHJAX *support*

MATHJAX may be used in EPUB documents. Some e-readers include MATH-JAX, but any given reader may or may not have a recent version, and may or may not include extensions such as support for siunitx.

lwarp adds some modifications to MathML to support equations numbered by chapter. These modifications may not be compatible with the e-reader's version of MATHJAX, so lwarp requests that a known version be loaded instead. In some cases chapter numbering of equations still doesn't work.

Until math support in EPUB documents is improved, it is recommended to use SVG images instead of MATHJAX, especially for equations numbered by chapter, or where siunitx support is important.

# **12 Word-processor conversion**

lwarp may be told to modify its HTML output to make it easier to import the HTML document into a word processor. At the time of this writing, it seems that LIBREOFFICE works best at preserving table layout, but it still has some limitations, such as an inability to automatically assign figure and table frames and captions according to user-selected HTML classes. lwarp provides some assistance in locating these frame boundaries, as shown below.

# **12.1 Activating word-processor conversion**

A special boolean is provided to simplify the process of converting lwarp HTML output to EPUB:

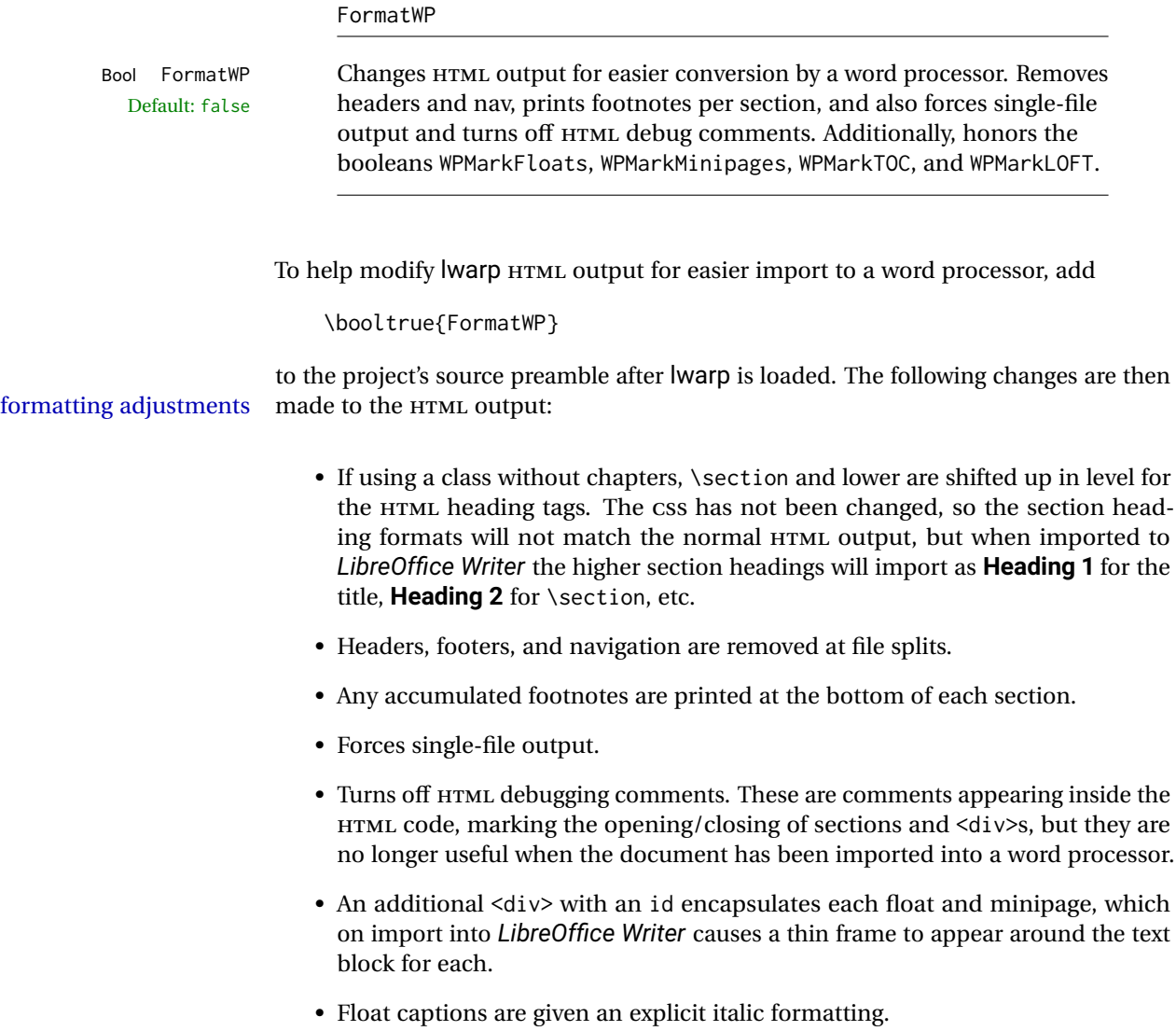

- Tabular rule borders are made explicit for *LibreOffice Writer*. LIBREOFFICE displays a light border around each cell while editing, even those which have no border when printed, and lwarp also uses a light border for thin rules, so it will be best to judge the results using the print preview instead of while editing in LIBREOFFICE.
- \includegraphics and SVG math width and height are made explicit for LIBRE-OFFICE.
- \hspace is approximated by a number of \quads, and rules are approximated by a number of underscores.
- Explicit HTML styles are given to:
	- **–** \textsc, etc.
	- **–** \underline, soul and ulem markup.
	- **–** center, flushleft, flushright.
	- **–** \marginpar, keyfloat, sidenotes, floatflt, and wrapfig.
	- **–** fancybox \shadowbox, etc.
	- **–** The LATEX and TEX logos.
- Honors several booleans:

**WPMarkFloats:** Marks the begin and end of floats. **WPMarkMinipages:** Marks the begin and end of minipages. **WPMarkTOC:** Marks the location of the Table of Contents. **WPMarkLOFT:** Marks the locations of the List of Figures/Tables. **WPMarkMath:** Prints LATEX math instead of using images. **WPTitleHeading:** Adjusts title and section headings.

Several of these may be used to add markers to the HTML text which help determine where to adjust the word processor document after import.

# **12.2 Additional modifications**

WPMarkFloats

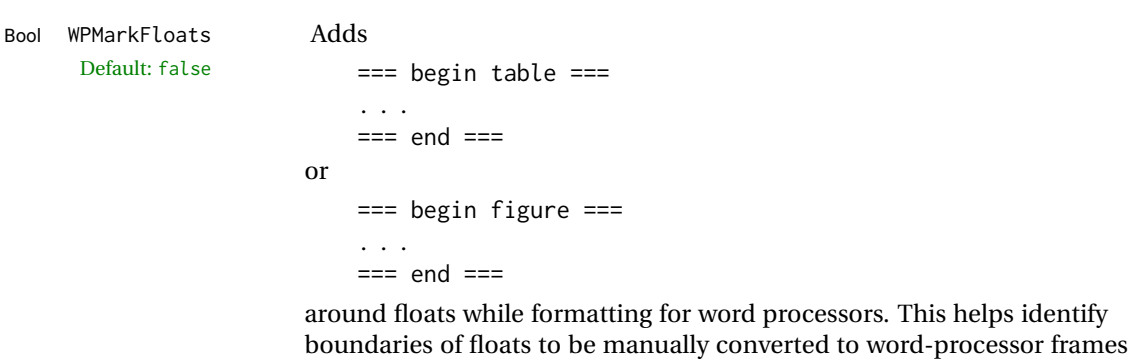

and captions.

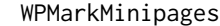

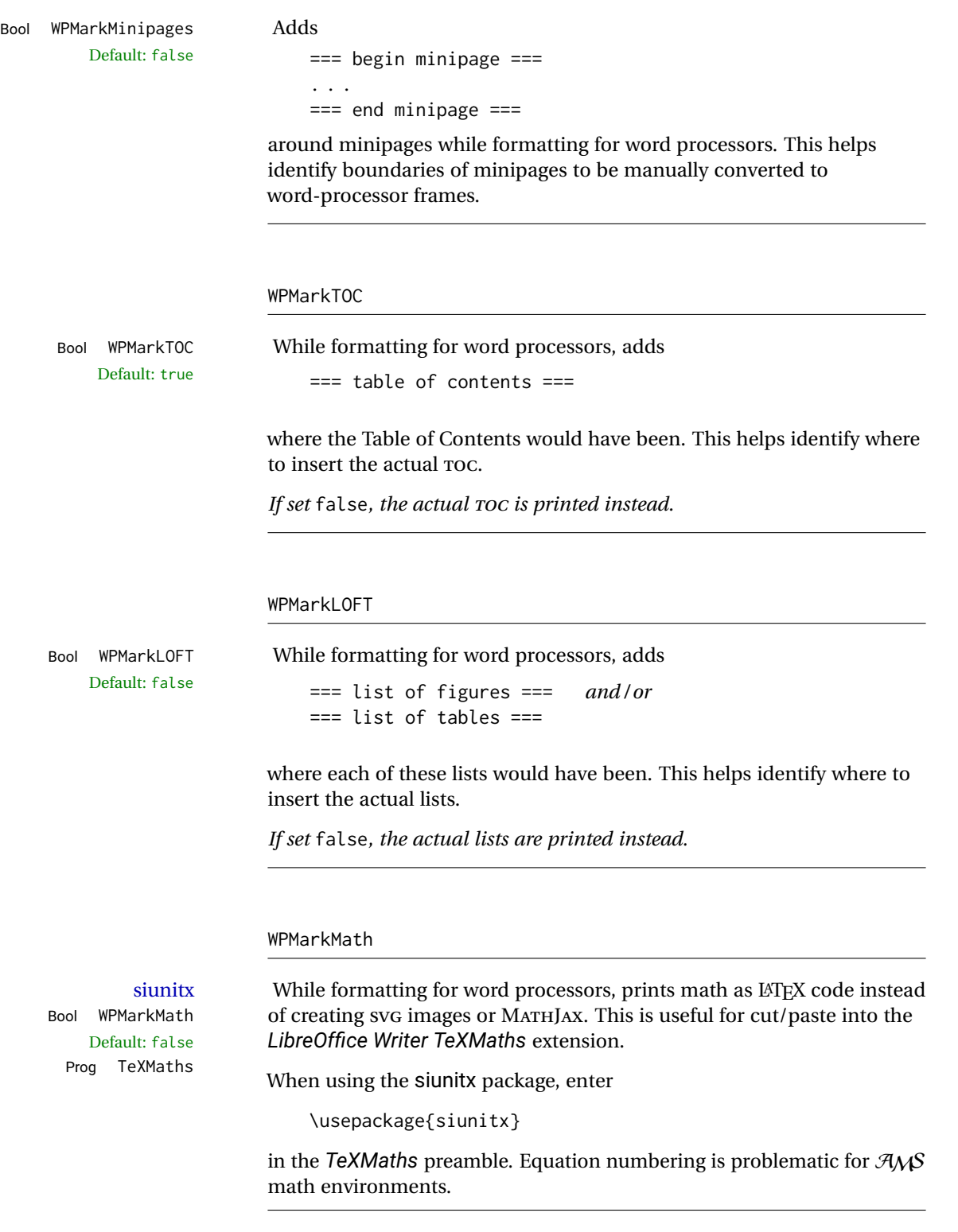

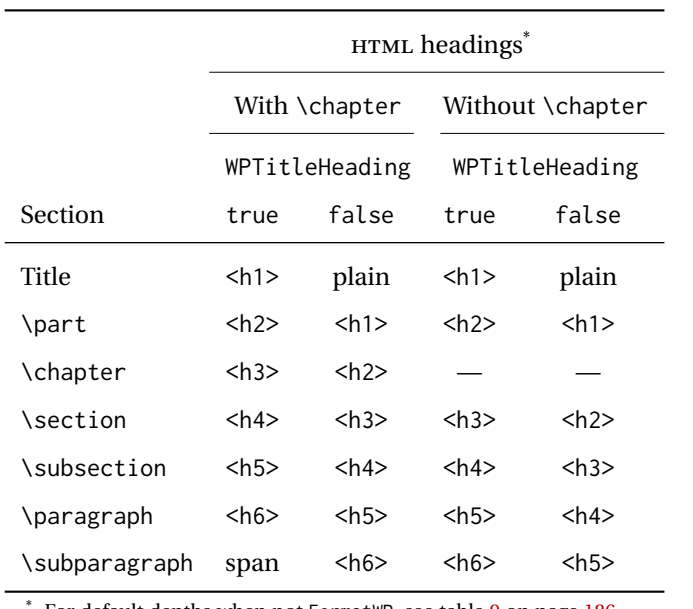

<span id="page-171-0"></span>Table 8: Section HTML headings for word-processor conversion

For default depths when not FormatWP, see table [9](#page-185-0) on page [186.](#page-185-0)

#### WPTitleHeading

Default: false section headings

Bool WPTitleHeading While formatting for word processors, true sets the document title to <h1>, which is expected for HTML documents, but also causes the lower-level section headings to start at **Heading 2** when imported into LIBREOFFICE. Set to false to cause the title to be plain text, and the section headings to begin at **Heading 1**.

See table [8](#page-171-0) on page [172.](#page-171-0)

# **12.3 Recommendations**

TOC, LOF, LOT For use with *LibreOffice Writer*, it is recommended to:

- 1. Set \booltrue{FormatWP}
- 2. Set \booltrue{WPMarkTOC} and \boolfalse{WPMarkLOFT}
- 3. Use lwarp to generate the HTML document.
- 4. Copy/paste from the HTML document into an empty *LibreOffice Writer* document.
- 5. Manually insert a LIBREOFFICE TOC in the LIBREOFFICE document.
- 6. Manually add frames around each float, adding a caption which is cut/pasted from each float's simulated caption.
- 7. Manually create cross references.

This process yields a document with an actual LIBREOFFICE Table of Contents, but a simulated List of Figures and List of Tables.

siunitx For siunitx, remember to adjust the preamble as mentioned above.

LO view border options LIBREOFFICE has options in the **View** menu to turn on/off the display of thin borders around table cells and text objects.

# **12.4 Limitations**

Floats and captions are not explicitly converted to LIBREOFFICE floats with their own captions. Floats are surrounded by a thin frame in the LIBREOFFICE editor, and may be marked with WPMarkFloats, but are not given a proper LIBREOFFICE object frame. Captions are given an explicit italic formatting, but not a proper LIBREOFFICE paragraph style.

Cross references are not actual LIBREOFFICE linked cross references.

The List of Figures and List of Tables are not linked. The pasted pseudo LOF and LOT match the numbering of the LATEX and HTML versions.

Equation numbering is not automatic, but the equation numbers in SVG math will match the LATEX and HTML output. SVG math is recommended when using the  $A_{\mathcal{M}}S$ environments, which may have multiple numbered equations per object.

As of when last checked, LIBREOFFICE ignores the following:

- Minipage alignment.
- Tabular cell vertical alignment.
- Image rotation and scaling.
- Rounded border corners, which are also used by:
	- **–** \textcircled
	- **–** booktabs trim
- \hspace and rules, also used by algorithmic.
- Coloring of text decorations, used by soul and ulem.
- Overline text decoration, used by romanbar.

LIBREOFFICE also has limitations with frames and backgrounds:

- Multiple lines in an object are framed individually instead of as a whole.
- Nested frames are not handled correctly.
- Images inside boxes are not framed correctly.
- Spans with background colors and frames are not displayed correctly.

# **13 Modifying lwarp**

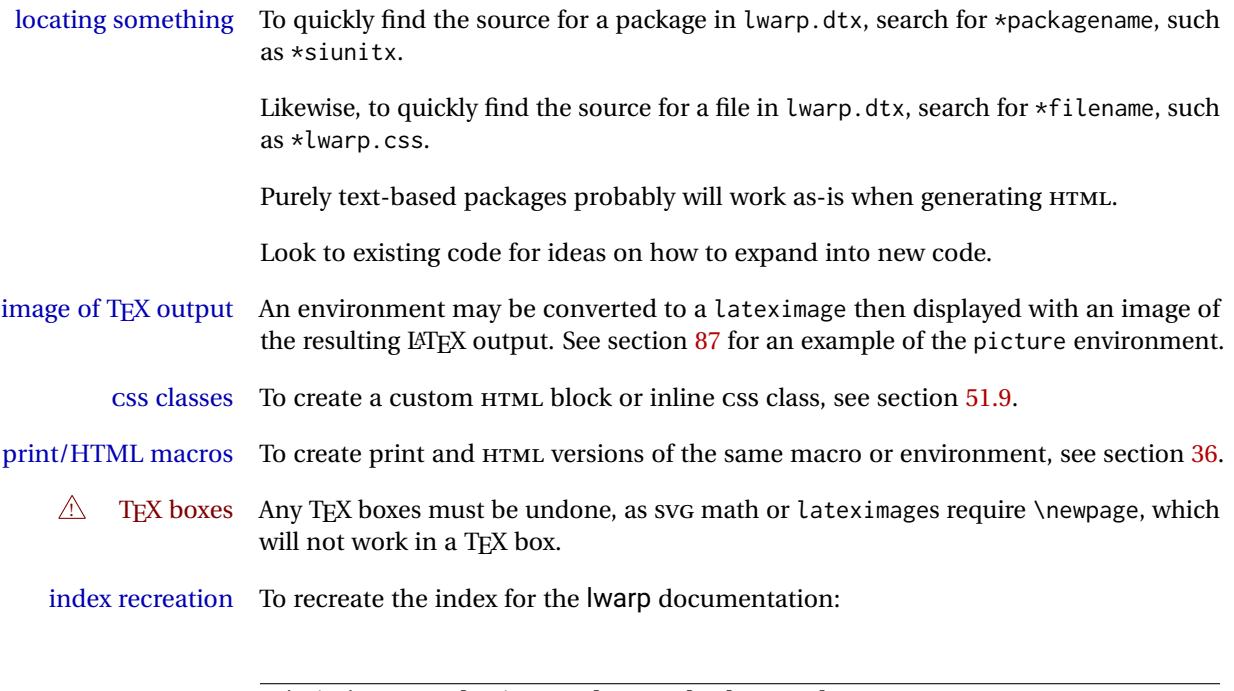

makeindex -s gglo.ist -o lwarp.gls lwarp.glo splitindex lwarp.idx -- -s gind.ist

# **13.1 Creating a development system**

The following creates a local development system for lwarp on a TeXLive system in a UNIX-like environment. Doing so allows anything requesting lwarp to use the development version instead of whichever version is installed in TeXLive.

#### **Create a development directory:**

Place into this directory lwarp.dtx and lwarp.ins.

To create lwarp.sty, execute

Enter ⇒ **pdflatex lwarp.ins**

which creates lwarp.sty and several hundred additional lwarp-\*.sty files for the various packages which are supported.

To create the documentation lwarp.pdf, execute

Enter ⇒ **pdflatex lwarp.dtx**

# **To make the development files visible to other projects:**

Create the directory

/usr/local/texlive/texmf-local/tex/latex/local/lwarp

Inside this directory, create the file update, containing:

```
ln -s /path_to_dev_directory/lwarp*.sty .
ln -s /path_to_dev_directory/lwarp_baseline_marker.png .
ln -s /path_to_dev_directory/lwarp_baseline_marker.eps .
mktexlsr
```
Run ./update now, and whenever a new lwarp-\* package is added.

#### **To make the development version of** *lwarpmk* **visible to other projects:**

```
cd /opt
ln -s /usr/local/texlive/texmf-local/bin/x86_64-linux texbin_local
cd texbin_local
ln -s ../../scripts/lwarp/lwarpmk.lua lwarpmk
cd /usr/local/texlive/texmf-local/scripts/
mkdir lwarp
cd lwarp
ln -s /path_to_dev_directory/lwarpmk.lua lwarpmk
```
Verify that the correct version is found with

Enter ⇒ **which lwarpmk**

# **To make the local versions visible to the shell:**

Paths must be set by the shell startup, such as in .bashrc and .cshrc: In .bashrc:

PATH=/opt/texbin\_local:/opt/texbin:\$PATH

In .cshrc:

setenv PATH \${HOME}/bin:/opt/texbin\_local:/opt/texbin:\${PATH}

# **13.2 Modifying a package for lwarp**

If a class loads additional packages, it will be required to modify the class for lwarp, since lwarp must be loaded before most other packages.

To work with lwarp, a class must first set up anything which replicates the functions of the basic LATEX classes, load any required fonts, then load lwarp, then finally load and adjust any other required packages.

When creating HTML, Iwarp redefines the \usepackage and \RequirePackage macros such that it first looks to see if a lwarp-<packagename>. sty version exists. If so, the lwarp version is used instead. This modular system allows users to create their own versions of packages for lwarp to use for HTML, simply by creating a new package with

a lwarp- prefix. If placed in the local directory along with the source code, it will be seen by that project alone. If placed alongside the other lwarp- packages where TFX can see it, then the user's new package will be seen by any documents using lwarp. (Remember mktexlsr or texhash.)

An lwarp-<packagename>.sty package is only used during HTML generation. Its purpose is to pretend to be the original package, while modify anything necessary to create a successful HTML conversion. For many packages it is sufficient to simply provide nullified macros, lengths, counters, etc. for anything which the original package does, while passing the raw text on to be typeset. See the pre-existing lwarp- packages for examples.

Anything the user might expect of the original package must be replaced or emulated by the new lwarp- package, including package options, user-adjustable counters, lengths, and booleans, and conditional behaviors. In many of these packages, most of the new definitions have a "local" prefix according to the package name, and @ characters inside the name, which hides these names from the user. In most cases these macros will not need to be emulated for HTML output. Only the "user-facing" macros need to be nullified or emulated.

Each lwarp-\* package should first call either of:

```
\LWR@ProvidesPackageDrop
  -or-
\LWR@ProvidesPackagePass
```
If "Drop"ped, the original print-version package is ignored, and only the lwarp- version is used. Use this where the original print version is useless for HTML. If "Pass"ed, the original package is loaded first, with the user-supplied options, then the lwarp- version continues loading as well. See section [316](#page-771-0) [\(ntheorem\)](#page-771-0) for an example of selectively disabling user options for a package. Use this when HTML output only requires some modifications of the original package. For a case where the original package is usable without changes, there is no need to create a lwarp- version.

#### **13.2.1 Adding a package to the lwarp.dtx file**

When adding a package to lwarp.dtx for permanent inclusing in lwarp, provide the lwarp-<packagename> code in lwarp.dtx, add its entry into lwarp.ins, and also remember to add

```
\LWR@loadafter{<packagename>}
```
to lwarp.dtx in section [21.1.](#page-188-0) This causes lwarp to stop with an error if packagename is loaded before lwarp. Finally, add an entry in table [2,](#page-72-0) [Supported packages and](#page-72-0) [features,](#page-72-0) and also the Updates section.

# **13.3 Modifying a class for lwarp**

If a class loads additional packages, it will be required to modify the class for lwarp, since lwarp must be loaded before most other packages.

To work with lwarp, a class must first set up anything which replicates the functions of the basic LATEX classes, load any required fonts, then load lwarp, then finally load and adjust any other required packages.

# **13.4 Testing lwarp**

When changes have been made, test the print output before testing the HTML. The print output compiles faster, and any errors in the printed version will be easier to figure out than the HTML version.

Remember that the configuration files are only rewritten when compiling the printed version of the document.

When changing the source to *lwarpmk* or a css file in lwarp.dtx:

- 1. Change the source in lwarp.dtx.
- 2. pdflatex lwarp.ins
- 3. pdflatex lwarp.dtx
- 4. If modifying *lwarpmk* the new version should now be active.
- 5. If modifying CSS files:
	- (a) For the document, lwarpmk print to update the CSS files in the project.
	- (b) Reload the HTML document to see the effect of the new CSS files.

Sometimes it is worth checking the <project>\_html.pdf file, which is the PDF containing HTML tags. Also, <project>\_html.html has the text conversion of these tags, before the file is split into individual HTML files.

It is also worth checking the browser's tools for verifying the correctness of HTML and CSS code.

# **13.5 Modifying** *lwarpmk*

Prog lwarpmk In most installations, lwarpmk.lua is an executable file located somewhere the oper-File lwarpmk.lua ating system knows about, and it is called by typing **lwarpmk** into a terminal.

> A project-local copy of lwarpmk.lua may be generated, modified, and then used to compile documents:

- 1. Add the lwarpmk option to the lwarp package.
- 2. Recompile the printed version of the document. The lwarpmk option causes lwarp to create a local copy of lwarpmk.lua
- 3. The lwarpmk option may now be removed from the lwarp package.
- 4. Copy and rename lwarpmk.lua to a new file such as mymake.lua.
- 5. Modify mymake.lua as desired.
- 6. If necessary, make mymake.lua executable.
- 7. Use mymake.lua instead of lwarpmk.lua.

# **14 Troubleshooting**

# **14.1 Using the lwarp.sty package**

Also see:

Section [8.8:](#page-116-0) [Commands to be placed into the](#page-116-0) warpprint environment Section [9:](#page-118-0) [Special cases and limitations](#page-118-0)

## **Text is not converting correctly / corrupted HTML tags:**

- Font-related UTF-8 information must be embedded in the PDF file. See section [8.2](#page-102-0) regarding bitmapped vs. vector fonts.
- See section [9.2.1](#page-119-0) regarding HTML entities and the characters &, <, and >.

## **Undefined HTML settings:**

• See the warning regarding the placement of the HTML settings at section [8.4.](#page-108-0)

**Tabular problems:** See section [9.9.](#page-152-0)

#### **Obscure error messages:**

- **Print first:** Be sure that a print version of the document compiles and that your document's LATEX code is correct, before attempting to generate an HTML version.
- **\end{warpHTML}, \end{warpprint}, \end{warpall}:** Each of these must be without any other characters on the same line.
- **Options clash:** If using memoir, see section [9.12.](#page-157-0)
- **"No room for a new \write.":** Before \usepackage{lwarp}, add:

\usepackage{morewrites} \morewritessetup{allocate=10}

- **"Missing \$ inserted.":** If using a filename or URL in a footnote or \item, escape underscores with  $\setminus$ .
- **"Label(s) may have changed. Rerun to get cross-references right.":**

This warning may repeat endlessly if a math expression is used in a caption. Simple math expressions such as \$X=1\$ may be replaced with

 $\text{text}(X)\,=-1,1$ 

- **"Leaders not followed by proper glue":** This can be caused by a missing l@<floattype> or l@<sectiontype> definition. See lwarp's definitions for examples.
- **"Improper \prevdepth":** lateximages and SVG math require \newpage, which cannot work inside TEX boxes or \ensuremath. Anything using \newsavebox, \newbox, lrbox, \savebox, \hbox, \vbox, \usebox, \sbox, etc., must be modified to work without box commands.
	- If you find something using \ensuremath, have it temporarily set:

\LetLtxMacro\@ensuredmath\LWR@origensuredmath

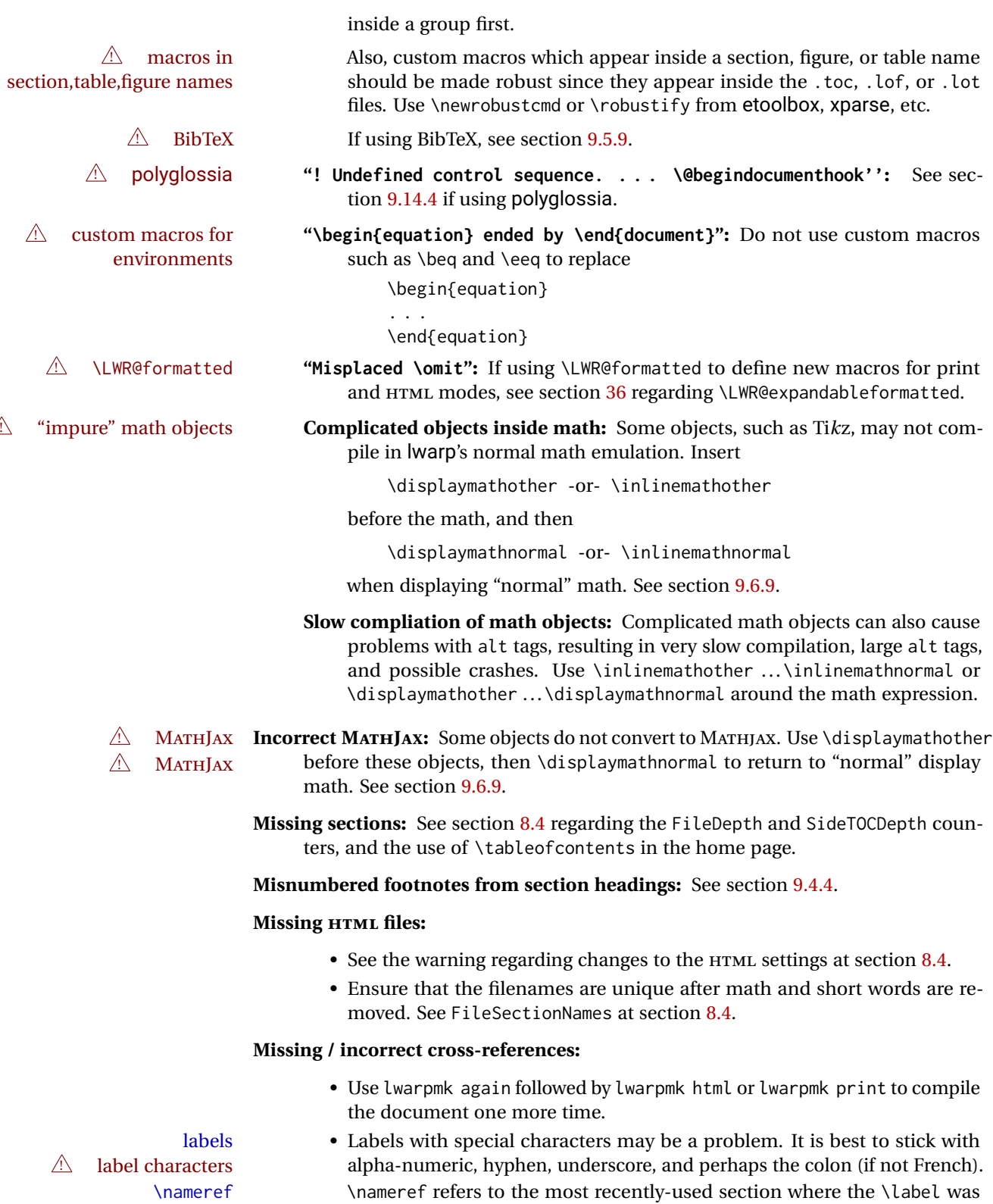

- 
- $\hfill\triangle$  empty link defined. If no section has been defined before the \label, the link will be empty. Index entries also use \nameref and have the same limitation.
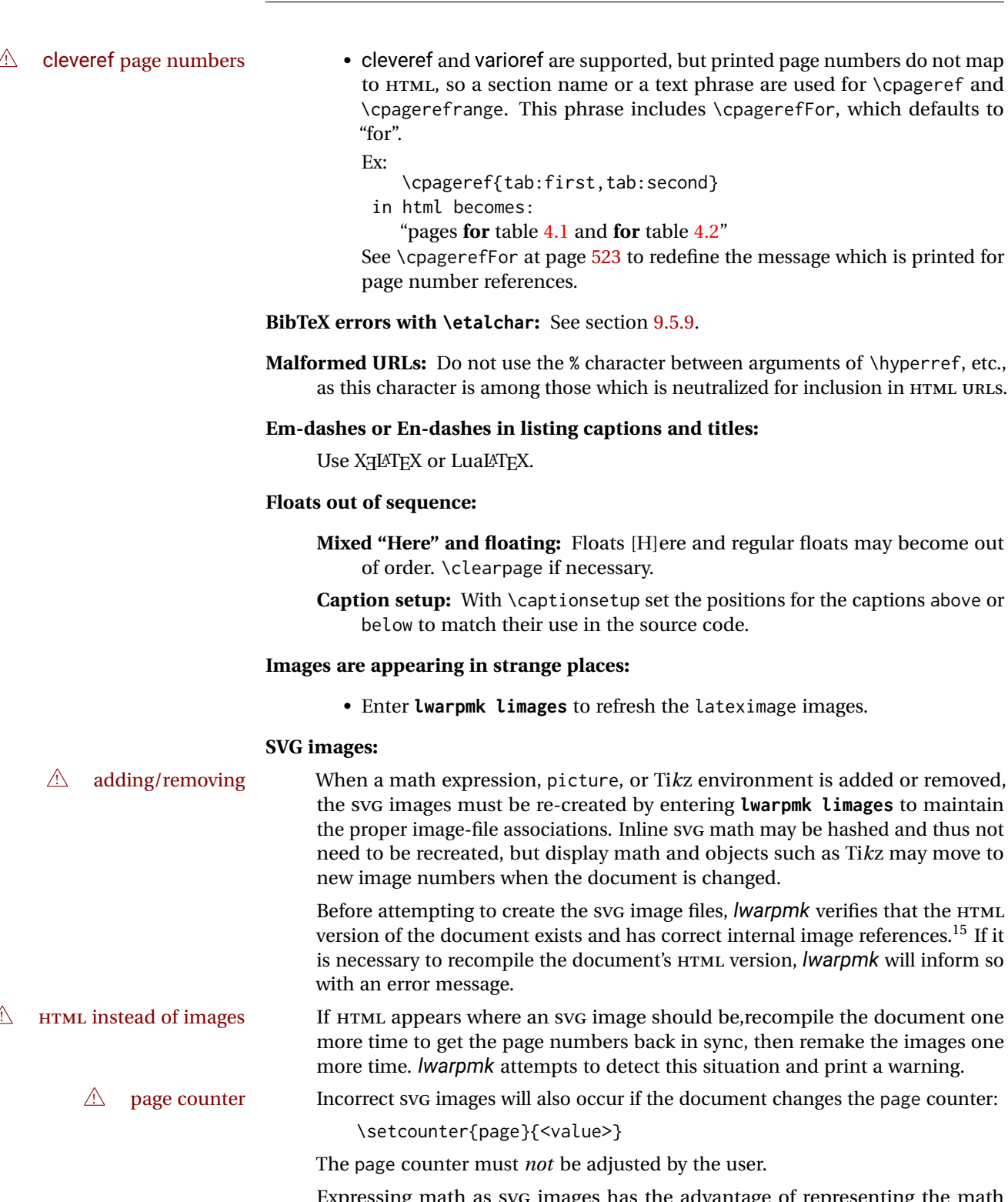

Expressing math as SVG images has the advantage of representing the math exactly as L<sup>AT</sup>EX would, but has the disadvantage of requiring an individual file  $\triangle$  Lots of files! for each math expression. For inline math, and some other objects, lwarp uses an

<sup>&</sup>lt;sup>15</sup>This becomes important when dealing with a document containing thousands of images.

MD5 hash on its LATEX source to combine multiple instances of identical inline expressions into a single image file, but display math and other environments such as picture and Ti*k*z require one image file each. For a document with a large amount of math, see section [6.5](#page-94-0) to use MATHJAX instead.

### **Plain-looking document:**

• The document's css stylesheet may not be available, or may be linked incorrectly. Verify any \CSSFilename statements point to a valid css file.

### **Broken fragments of HTML:**

• Check the PDF file used to create HTML to see if the tags overflowed the margin. (This is why such large page size and margins are used.)

### **Changes do not seem to be taking effect:**

- Be sure to lwarpmk clean, recompile, then start by reloading the home page. You may have been looking at an older version of the document. If you changed a section name, you may have been looking at the file for the old name.
- See the warning regarding changes to the HTML settings at section [8.4.](#page-108-0)
- Verify that the proper CSS is actually being used.
- The browser may compensate for some subtle changes, such as automatically generating ligatures, reflowing text, etc.

### **Un-matched conditional compiles:**

• Verify the proper begin/end of warpprint, warpHTML, and warpall environments.

### **14.1.1 Debug tracing output**

\tracinglwarp When \tracinglwarp is used, lwarp will add extra tracing messages to the .log file. The last several messages may help track down errors.

Place \tracinglwarp just after \usepackage{lwarp} to activate tracing.

## **14.2 Compiling the lwarp.dtx file**

**lwarp\_tutorial.tex:** Copy or link lwarp\_tutorial.txt from the TDS doc directory to the source directory, or wherever you wish to compile the documentation. This file is included verbatim in the documentation, but is in the doc directory so that it may be found by *texdoc* and copied by the user.

### **Illogical error messages caused by an out-of-sync lwarp.sty file:**

- 1. Delete the lwarp.sty file.
- 2. Enter **pdflatex lwarp.ins** to generate a new lwarp.sty file.
- 3. Enter **pdflatex lwarp.dtx** to recompile the lwarp.pdf documentation.

## **Un-nested environments:**

Be sure to properly nest:

- \begin{macrocode} and \end{macrocode}
- \begin{macro} and \end{macro}
- \begin{environment} and \end{environment}

# **15 Trademarks**

- TEX is a trademark of American Mathematical Society.
- ADOBE® and ADOBE *Framemaker*® are either registered trademarks or trademarks of ADOBE SYSTEMS INCORPORATED in the United States and/or other countries.
- LINUX® is the registered trademark of Linus Torvalds in the U.S. and other countries.
- MAC OS® is a trademark of APPLE INC.
- MADCAP FLARE™ is the property of MADCAP SOFTWARE, INC.
- MATHJAX is copyright 2009 and later. The MATHJAX CONSORTIUM is a joint venture of the AMERICAN MATHEMATICAL SOCIETY (AMS) and the SOCIETY FOR INDUS-TRIAL AND APPLIED MATHEMATICS (SIAM) to advance mathematical and scientific content on the web.
- MICROSOFT®, ENCARTA, MSN, and WINDOWS® are either registered trademarks or trademarks of MICROSOFT CORPORATION in the United States and/or other countries.
- UNIX® is a registered trademark of THE OPEN GROUP.

# File 1 **lwarp.sty**

# **16 Implementation**

This package is perhaps best described as a large collection of smaller individual technical challenges, in many cases solved through a number of erude hacks clever tricks. Reference sources are given for many of the solutions, and a quick internet search will provide additional possibilities.

Judgement calls were made, and are often commented. Improvements are possible. The author is open to ideas and suggestions.

Packages were patched for re-use where they provided significant functionality. Examples include xcolor with its color models and conversion to HTML color output, and siunitx which provides many number and unit-formatting options, almost all of which are available in pure-text form, and thus easily used by *pdftotext*.

Packages were emulated where their primary purpose was visual formatting which is not relevent to HTML output. For example, packages related to sectioning are already patched by numerous other packages, creating a difficult number of combinations to try to support, and yet in HTML output all of the formatting is thrown away, so these packages are merely emulated.

Packages with graphical output are allowed as-is, but must be nested inside a lateximage environment to preserve the graphics.

Testing has primarily been done with the Iceweasel/Firefox browser.

<span id="page-185-0"></span>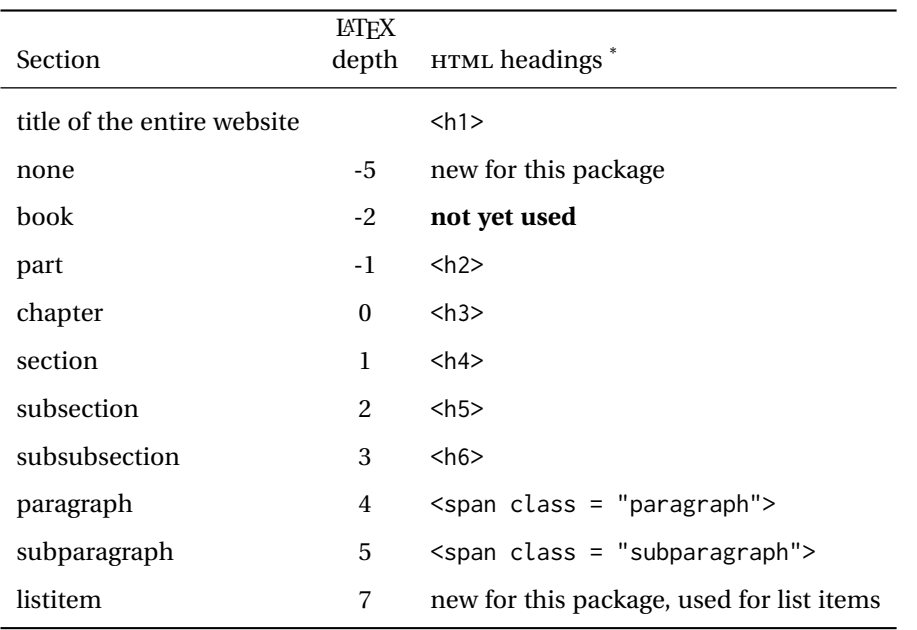

Table 9: Section depths and  $HTML$  headings

\* If FormatWP is true, section headings may be adjusted, depending on WPTitleHeading. See table [8](#page-171-0) on page [172.](#page-171-0)

# **17 Section depths and HTML headings**

Stacks are created to track depth inside the LATEX document structure. This depth is translated to HTML headings as shown in table [9.](#page-185-0) "Depth" here is not depth in the traditional computer-science stack-usage sense, but rather a representation of the nesting depth inside the LATEX document structure.

When starting a new section, the program first must close out any existing sections and lists of a deeper level to keep the HTML tags nested correctly.

Support for the memoir package will require the addition of a book level, which may push the HTML headings down a step, and also cause subsubsection to become a <div> due to a limit of six HTML headings.

It is possible to use HTML5 <section> and <h1> for all levels, but this may not be well-recognized by older browsers.

Fixed levels for parts and chapters allow the css to remain fixed as well.

# **18 Source code**

This is where the documented source code for lwarp begins, continuing through the following sections all the way to the change log and index at the end of this document.

The following sections document the actual implementation of the lwarp package.

line numbers The small numbers at the left end of a line refer to line numbers in the lwarp.sty file.

- subjects Blue-colored tags in the left margin aid in quickly identifying the subject of each paragraph.
- objects Black-colored tags in the left marign are used to identify programming objects such as files, packages, environments, booleans, and counters. Items without a tag are index entries command macros. Each of these also appears in the index as individual entries, and are also listed together under "files", "packages", "environments", "booleans", and "counters".

 $\triangle$  warnings Special warnings are marked with a warning icon.

**for HTML output:** Green-colored tags in the left margin show which sections of source code apply to the **for PRINT output: for HTML & PRINT:** generation of HTML, print, or both forms of output.

— lwarp source code begins on the following page —

# **Detecting the TEX engine —** *pdflatex***,** *lualatex***,** *xelatex*

See: <http://tex.stackexchange.com/a/47579>.

Detects XETEX and LuaLATEX:

\RequirePackage{ifptex}

```
1 \RequirePackage{iftex}
2 \newif\ifxetexorluatex
3 \ifXeTeX
4 \xetexorluatextrue
5 \else
6 \ifLuaTeX
7 \xetexorluatextrue
8 \else
9 \xetexorluatexfalse
10 \quad \forallfi
11 \fi
12
13 \ifLuaTeX
14 \RequirePackage{luatex85}% until the geometry package is updated
15 \setminus fi16
17 \RequirePackage{ifpdf}
```
# **Early package requirements**

```
Pkg etoolbox Provides \ifbool and other functions.
   Pkg xpatch Patches macros with optional arguments.
                 19 \RequirePackage{etoolbox}[2011/01/03]% v2.6 for \BeforeBeginEnvironment, etc.
                 20 \RequirePackage{xpatch}
Pkg ifplatform Provides \ifwindows to try to automatically detect WINDOWS OS.
                 21 \RequirePackage{ifplatform}% sense op-system platform
```

```
Pkg letltxmacro
```
\RequirePackage{letltxmacro}

# **Package load order**

Several packages must never be used with lwarp, others should only be loaded before lwarp, and others should only be loaded after. The lwarp core checks most of these

cases. In some lwarp-\* packages, \LWR@loadbefore is used to trigger an error if they are loaded after lwarp, while additional code provides necessary patches for when they are loaded before.

Packages which must be loaded after lwarp are enfoced by a large number of \LWR@loadafter statements, below. Some packages are emulated by memoir, and so these are tested by \LWR@notmemoirloadafter, which does not cause an error if memoir is used.

\LWR@checkloadfilename is used to check each filename to see if it must never be loaded, or must always be loaded before lwarp.

## **21.1 Tests of package load order**

```
\LWR@loadafter {\packagename}} Error if this package was loaded before lwarp.
                         23 \newcommand*{\LWR@loadafter}[1]{%
                         24 \@ifpackageloaded{#1}
                         25 {
                         26 \PackageError{lwarp}
                         27 {Package #1, or one which uses #1, must be loaded after lwarp}
                         28 {Move \detokenize{\usepackage}{#1} after \detokenize{\usepackage}{lwarp}.
                         29 Package #1 may also be loaded by something else, which must also be moved
                         30 after lwarp.}
                         31 }
                         32 {}
                         33 }
\LWR@notmemoirloadafter {{packagename}} Error if not memoir class and this package was loaded before
                         lwarp.
                         memoir emulates many packages, and pretends that they have already been loaded.
                         34 \@ifclassloaded{memoir}
                         35 {\newcommand*{\LWR@notmemoirloadafter}[1]{}}
                         36 {\LetLtxMacro\LWR@notmemoirloadafter\LWR@loadafter}
   \LWR@notltjloadafter {{packagename}} Error if not a ltjs* class and this package was loaded before lwarp.
                         37 \LetLtxMacro\LWR@notltjloadafter\LWR@loadafter
                         38
                         39 \@ifclassloaded{ltjarticle}{\renewcommand*{\LWR@notltjloadafter}[1]{}}{}
                         40 \@ifclassloaded{ltjbook}{\renewcommand*{\LWR@notltjloadafter}[1]{}}{}
                         41 \@ifclassloaded{ltjreport}{\renewcommand*{\LWR@notltjloadafter}[1]{}}{}
                         42 \@ifclassloaded{ltjsarticle}{\renewcommand*{\LWR@notltjloadafter}[1]{}}{}
                         43 \@ifclassloaded{ltjsbook}{\renewcommand*{\LWR@notltjloadafter}[1]{}}{}
                         44 \@ifclassloaded{ltjsreport}{\renewcommand*{\LWR@notltjloadafter}[1]{}}{}
                         45 \@ifclassloaded{ltjspf}{\renewcommand*{\LWR@notltjloadafter}[1]{}}{}
                         46 \@ifclassloaded{ltjskiyou}{\renewcommand*{\LWR@notltjloadafter}[1]{}}{}
                         47 \@ifclassloaded{ltjtarticle}{\renewcommand*{\LWR@notltjloadafter}[1]{}}{}
                         48 \@ifclassloaded{ltjtbook}{\renewcommand*{\LWR@notltjloadafter}[1]{}}{}
```

```
49 \@ifclassloaded{ltjtreport}{\renewcommand*{\LWR@notltjloadafter}[1]{}}{}
     \LWR@loadbefore {\packagename}} Error if this package is loaded after lwarp.
                      50 \newcommand*{\LWR@loadbefore}[1]{%
                      51 \@ifpackageloaded{#1}
                      52 {}
                      53 {
                      54 \PackageError{lwarp}
                      55 {Package #1 must be loaded before lwarp}
                      56 {Move \detokenize{\usepackage}{#1} before \detokenize{\usepackage}{lwarp}.}
                      57 }
                      58 }
\LWR@checkloadbefore {{thispackagename}} {{packagename}}
                     If package names match, error if it is loaded after lwarp.
                      59 \newcommand*{\LWR@checkloadbefore}[2]{%
                      60 \edef\LWR@tempone{#1}%
                      61 \ifdefstring{\LWR@tempone}{#2}{%
                      62 \LWR@loadbefore{#1}%
                      63 }{}%
                      64 }
     \LWR@loadnever {\badpackagename}} {\replacementpkgnames}}
                     The first packages is not supported, so tell the user to use the second instead.
                      65 \newcommand*{\LWR@loadnever}[2]{%
                      66 \PackageError{lwarp}
                      67 {Package #1 is not supported by lwarp's HTML conversion.
                      68 Package(s) #2 may be useful instead}
                      69 {Package #1 might conflict with lwarp in some way,
                      70 or is superceded by another package.
                      71 For a possible alternative, see package(s) #2.}
                      72 }
\LWR@checkloadnever {\thispackagename}} {\badpackagename}} {\replacementpkgnames}}
                     If this package name is the bad packagename, suggest the replacements instead.
                      73 \newcommand*{\LWR@checkloadnever}[3]{%
                      74 \edef\LWR@tempone{#1}%
                      75 \ifdefstring{\LWR@tempone}{#2}{%
                      76 \LWR@loadnever{#2}{#3}%
                      77 }{}%
                      78 }
```
\LWR@earlyloadnever {*\badpackagename*}} {*\replacementpkgname*}}

The first package is not supported, so tell the user to use the second instead. This version checks immediately for packages which may have been loaded before lwarp.

```
79 \newcommand*{\LWR@earlyloadnever}[2]{%
80 \@ifpackageloaded{#1}{%
81 \PackageError{lwarp}
82 {Package #1 is not supported by lwarp's HTML conversion.
83 Package(s) #2 may be useful instead}
84 {Package #1 might conflict with lwarp in some way,
85 or is superceded by another package.
86 For a possible alternative, see package(s) #2.}
87 }{}%
88 }
```
\LWR@earlyclassloadnever {*{badclassname}}* {*{replacementclassname}*}

The first class is not supported, so tell the user to use the second instead. This version checks immediately for classes which may have been loaded before lwarp.

```
89 \newcommand*{\LWR@earlyclassloadnever}[2]{%
90 \@ifclassloaded{#1}{%
91 \PackageError{lwarp}
92 {Class #1 is not supported by lwarp's HTML conversion.
93 Class(es) #2 may be useful instead}
94 {Class #1 might conflict with lwarp in some way,
95 or is superceded by another class.
96 For a possible alternative, see class(es) #2.}
97 }{}%
98 }
```
## **21.2 Error for disallowed packages and classes loaded before lwarp**

```
99 \LWR@earlyclassloadnever{jarticle}{ujarticle}
100 \LWR@earlyclassloadnever{jbook}{ujbook}
101 \LWR@earlyclassloadnever{jreport}{ujreport}
102 \LWR@earlyclassloadnever{tarticle}{utarticle}
103 \LWR@earlyclassloadnever{tbook}{utbook}
104 \LWR@earlyclassloadnever{treport}{utreport}
105 \LWR@earlyloadnever{ae}{cm-super, lmodern}
106 \LWR@earlyloadnever{aecompl}{cm-super, lmodern}
107 \LWR@earlyloadnever{aecc}{cm-super, lmodern}
108 \LWR@earlyloadnever{boxedminipage}{boxedminipage2e}
109 \LWR@earlyloadnever{caption2}{caption}
110 % \LWR@earlyloadnever{ccaption}{caption}% might be preloaded by memoir
```
The older CJK and CJKutf8 only work with xeCJK:

```
111 \@ifpackageloaded{xeCJK}{}{
112 \LWR@earlyloadnever{CJK}{ctex, xeCJK}
113 \LWR@earlyloadnever{CJKutf8}{ctex, xeCJK}
114 }
```
bxcjkatype is based on CJK:

\LWR@earlyloadnever{bxcjkjatype}{upLaTeX, bxjsarticle, ujarticle, utarticle}

hangul is not in TeXLive, and is not tested:

\LWR@earlyloadnever{hangul}{kotex, xetexko, luatexko}

Others:

```
117 \LWR@earlyloadnever{colortab}{colortbl}
118 \LWR@earlyloadnever{epsf}{graphicx}
119 \LWR@earlyloadnever{fancyheadings}{fancyhdr}
120 \LWR@earlyloadnever{glossary}{glossaries}
121 \LWR@earlyloadnever{hyper}{hyperref}
122 \LWR@earlyloadnever{picinpar}{floatflt, wrapfig}
123 \LWR@earlyloadnever{picins}{floatflt, wrapfig}
124 \LWR@earlyloadnever{sistyle}{siunitx}
125 \LWR@earlyloadnever{t1enc}{fontenc, inputenc, inputenx}
126 \LWR@earlyloadnever{ucs}{inputenc, inputencx}
127 \LWR@earlyloadnever{wasysym}{textcomp, amssymb, amsfonts, mnsymbol, fdsymbol}
```
## **21.3 Enforcing package loading after lwarp**

Packages which should only be loaded after lwarp are tested here to trip an error of they have already been loaded.

The following packages must be loaded after lwarp:

```
128 \LWR@loadafter{2in1}
129 \LWR@loadafter{2up}
130 \LWR@loadafter{a4}
131 \LWR@loadafter{a4wide}
132 \LWR@loadafter{a5comb}
133 \LWR@notmemoirloadafter{abstract}
134 \LWR@loadafter{accsupp}
135 \LWR@loadafter{acro}
136 \LWR@loadafter{acronym}
137 \LWR@loadafter{adjmulticol}
138 \LWR@loadafter{addlines}
139 \LWR@loadafter{ae}
140 \LWR@loadafter{aecc}
141 \LWR@loadafter{afterpage}
142 \LWR@loadafter{algorithm2e}
143 \LWR@loadafter{algorithmicx}
144 \LWR@loadafter{alltt}
145 \LWR@loadafter{amsmath}
146 \LWR@loadafter{amsthm}
147 \LWR@loadafter{anonchap}
148 \LWR@loadafter{anysize}
149 \LWR@notmemoirloadafter{appendix}
150 \LWR@loadafter{ar}
151 \LWR@loadafter{arabicfront}
152 \LWR@notmemoirloadafter{array}
153 \LWR@loadafter{arydshln}
```

```
154 \LWR@loadafter{asymptote}
155 % \LWR@loadafter{atbegshi}% used by morewrites
156 \LWR@loadafter{attachfile}
157 \LWR@loadafter{attachfile2}
158 \LWR@loadafter{authblk}
159 \LWR@loadafter{axessibility}
160 \LWR@loadafter{axodraw2}
161 \LWR@loadafter{backref}
162 \LWR@loadafter{balance}
163 \LWR@loadafter{bigdelim}
164 \LWR@loadafter{bigstrut}
165 \LWR@loadafter{bitpattern}
166 \LWR@loadafter{blowup}
167 \LWR@loadafter{booklet}
168 \LWR@loadafter{bookmark}
169 \LWR@notmemoirloadafter{booktabs}
170 \LWR@loadafter{bophook}
171 \LWR@loadafter{bounddvi}
172 \LWR@loadafter{boxedminipage}
173 \LWR@loadafter{boxedminipage2e}
174 \LWR@loadafter{breakurl}
175 \LWR@loadafter{breqn}
176 \LWR@loadafter{bsheaders}
177 \LWR@loadafter{bxpapersize}
178 \LWR@loadafter{bytefield}
179 \LWR@loadafter{cancel}
180 \LWR@loadafter{canoniclayout}
181 \LWR@loadafter{caption}
182 \LWR@loadafter{caption2}
183 \LWR@loadafter{cases}
184 % \LWR@loadafter{ccaption}% may be preloaded by memoir
185 \LWR@loadafter{changebar}
186 \LWR@notmemoirloadafter{changepage}
187 \LWR@notmemoirloadafter{chngpage}
188 \LWR@loadafter{chappg}
189 \LWR@loadafter{chapterbib}
190 \LWR@loadafter{chemfig}
191 \LWR@loadafter{chemformula}
192 \LWR@loadafter{chemgreek}
193 \LWR@loadafter{chemmacros}
194 \LWR@loadafter{chemnum}
195 \LWR@loadafter{chkfloat}
196 \LWR@loadafter{cite}
197 \LWR@loadafter{cmdtrack}
198 \LWR@loadafter{color}
199 \LWR@loadafter{colortbl}
200 \LWR@loadafter{continue}
201 \LWR@loadafter{copyrightbox}
202 \LWR@notmemoirloadafter{crop}
203 % ctex must be loaded before lwarp
204 \LWR@loadafter{cuted}
205 \LWR@loadafter{cutwin}
206 \LWR@loadafter{dblfloatfix}
207 \LWR@loadafter{dblfnote}
208 \LWR@notmemoirloadafter{dcolumn}
```
 \LWR@loadafter{diagbox} \LWR@loadafter{dprogress} \LWR@loadafter{draftcopy} \LWR@loadafter{draftfigure} \LWR@loadafter{draftwatermark} \LWR@loadafter{easy-todo} \LWR@loadafter{ebook} \LWR@loadafter{ed} \LWR@loadafter{ellipsis} \LWR@loadafter{embrac} \LWR@loadafter{emptypage} \LWR@loadafter{endfloat} \LWR@loadafter{endheads} \LWR@loadafter{endnotes} \LWR@notmemoirloadafter{enumerate} \LWR@loadafter{enumitem} \LWR@notmemoirloadafter{epigraph} \LWR@loadafter{epsfig} \LWR@loadafter{epstopdf} \LWR@loadafter{epstopdf-base} \LWR@loadafter{errata} \LWR@loadafter{eso-pic} \LWR@loadafter{everypage} \LWR@loadafter{everyshi} \LWR@loadafter{extramarks} \LWR@loadafter{fancybox} \LWR@loadafter{fancyhdr} \LWR@loadafter{fancyheadings} \LWR@loadafter{fancyref} \LWR@loadafter{fancytabs} \LWR@loadafter{fancyvrb} \LWR@loadafter{figcaps} \LWR@loadafter{figsize} \LWR@loadafter{fix2col} \LWR@loadafter{fixme} \LWR@loadafter{fixmetodonotes} \LWR@loadafter{flafter} \LWR@loadafter{flippdf} \LWR@loadafter{float} \LWR@loadafter{floatflt} \LWR@loadafter{floatpag} \LWR@loadafter{floatrow} \LWR@loadafter{fltrace} \LWR@loadafter{flushend} \LWR@loadafter{fnbreak} \LWR@loadafter{fncychap} \LWR@loadafter{fnlineno} \LWR@loadafter{fnpos} % fontenc must be loaded before lwarp % fontspec must be loaded before lwarp \LWR@loadafter{footmisc} \LWR@loadafter{footnote} \LWR@loadafter{footnotehyper} \LWR@loadafter{footnoterange} \LWR@loadafter{footnpag}

```
264 \LWR@loadafter{forest}
265 \LWR@loadafter{framed}
266 \LWR@loadafter{ftnright}
267 \LWR@loadafter{fullminipage}
268 \LWR@loadafter{fullpage}
269 \LWR@loadafter{fullwidth}
270 \LWR@loadafter{fwlw}
271 \LWR@loadafter{gentombow}
272 % geometry is always loaded by lwarp, and lwarp-geometry is AtBeginDocument
273 \LWR@loadafter{gmeometric}
274 \LWR@loadafter{glossaries}
275 % \LWR@loadafter{graphics}% pre-loaded by xunicode
276 % \LWR@loadafter{graphicx}% pre-loaded by xunicode
277 \LWR@loadafter{glossary}
278 \LWR@loadafter{grffile}
279 \LWR@loadafter{grid}
280 \LWR@loadafter{grid-system}
281 \LWR@loadafter{gridset}
282 \LWR@loadafter{hang}
283 \LWR@loadafter{hanging}
284 \LWR@loadafter{hypcap}
285 \LWR@loadafter{hypdestopt}
286 \LWR@loadafter{hypernat}
287 \LWR@loadafter{hyperref}
288 \LWR@loadafter{hyperxmp}
289 \LWR@loadafter{hyphenat}
290 \LWR@loadafter{idxlayout}
291 \LWR@loadafter{ifoddpage}
292 \LWR@loadafter{imakeidx}
293 \LWR@notmemoirloadafter{index}
294 % inputenc must be loaded before lwarp
295 % inputenx must be loaded before lwarp
296 \LWR@loadafter{intopdf}
297 \LWR@loadafter{keyfloat}
298 \LWR@loadafter{layaureo}
299 \LWR@loadafter{layout}
300 \LWR@loadafter{leading}
301 \LWR@loadafter{letterspace}
302 \LWR@loadafter{lettrine}
303 \LWR@loadafter{lineno}
304 \LWR@loadafter{lips}
305 \LWR@loadafter{listings}
306 \LWR@loadafter{longtable}
307 \LWR@loadafter{lscape}
308 \LWR@loadafter{ltablex}
309 \LWR@loadafter{ltcaption}
310 \LWR@loadafter{ltxgrid}
311 \LWR@loadafter{ltxtable}
312 \LWR@loadafter{lua-check-hyphen}
313 \LWR@loadafter{lua-visual-debug}
314 \LWR@loadafter{luacolor}
315 \LWR@loadafter{luatodonotes}
316 \LWR@loadafter{magaz}
317 \LWR@notmemoirloadafter{makeidx}
318 \LWR@loadafter{marginfit}
```
 \LWR@loadafter{marginfix} \LWR@loadafter{marginnote} \LWR@loadafter{mcaption} \LWR@loadafter{mdframed} \LWR@loadafter{memhfixc} \LWR@loadafter{metalogo} \LWR@loadafter{mhchem} \LWR@loadafter{microtype} \LWR@loadafter{midfloat} \LWR@loadafter{midpage} \LWR@loadafter{morefloats} \LWR@notmemoirloadafter{moreverb} % morewrites must be loaded before lwarp \LWR@notmemoirloadafter{mparhack} %\LWR@loadafter{multicol}% loaded by ltxdoc \LWR@loadafter{multicolrule} \LWR@loadafter{multirow} \LWR@loadafter{multitoc} \LWR@loadafter{musicography} \LWR@loadafter{nameauth} \LWR@loadafter{nameref} \LWR@loadafter{natbib} \LWR@notmemoirloadafter{nccfancyhdr} \LWR@notmemoirloadafter{needspace} % newclude must be loaded before lwarp \LWR@loadafter{newtxmath} % newunicodechar must be loaded before lwarp \LWR@notmemoirloadafter{nextpage} \LWR@loadafter{nicefrac} \LWR@loadafter{nonfloat} \LWR@loadafter{nonumonpart} \LWR@loadafter{nopageno} \LWR@loadafter{notespages} \LWR@loadafter{nowidow} \LWR@loadafter{ntheorem} \LWR@loadafter{octave} \LWR@loadafter{overpic} \LWR@loadafter{pagegrid} \LWR@notmemoirloadafter{pagenote} \LWR@loadafter{pagesel} \LWR@loadafter{paralist} \LWR@loadafter{parnotes} \LWR@notmemoirloadafter{parskip} \LWR@loadafter{pbox} \LWR@loadafter{pdfcomment} \LWR@loadafter{pdflscape} \LWR@loadafter{pdfmarginpar} \LWR@loadafter{pdfpages} \LWR@loadafter{pdfprivacy} \LWR@loadafter{pdfrender} \LWR@loadafter{pdfsync} \LWR@loadafter{pdftricks} \LWR@loadafter{pdfx} \LWR@loadafter{pfnote} \LWR@loadafter{phfqit}

 \LWR@loadafter{placeins} \LWR@loadafter{plarray} \LWR@loadafter{plarydshln} \LWR@loadafter{plextarray} \LWR@loadafter{plextarydshln} \LWR@loadafter{plcolortbl} \LWR@loadafter{plextdelarray} \LWR@loadafter{prelim2e} \LWR@loadafter{prettyref} \LWR@loadafter{preview} \LWR@loadafter{psfrag} \LWR@loadafter{psfragx} \LWR@loadafter{pst-eps} \LWR@loadafter{pstool} \LWR@loadafter{pstricks} % \LWR@loadafter{pxatbegshi}% may be used by morewrites \LWR@loadafter{pxeveryshi} \LWR@loadafter{pxftnright} \LWR@loadafter{pxjahyper} \LWR@loadafter{quotchap} \LWR@loadafter{quoting} \LWR@loadafter{ragged2e} \LWR@loadafter{realscripts} \LWR@loadafter{refcheck} \LWR@loadafter{register} \LWR@loadafter{relsize} \LWR@loadafter{repeatindex} \LWR@loadafter{resizegather} \LWR@loadafter{rmpage} \LWR@loadafter{romanbar} \LWR@loadafter{romanbarpagenumber} \LWR@loadafter{rotating} \LWR@loadafter{rotfloat} \LWR@loadafter{rviewport} \LWR@loadafter{savetrees} % scalefnt is loaded by babel-french \LWR@loadafter{schemata} \LWR@loadafter{scrextend} \LWR@loadafter{scrhack} \LWR@loadafter{scrlayer} \LWR@loadafter{scrlayer-notecolumn} \LWR@loadafter{scrlayer-scrpage} \LWR@loadafter{scrpage2} \LWR@loadafter{section} \LWR@loadafter{sectionbreak} \LWR@loadafter{sectsty} \LWR@loadafter{semantic-markup} \LWR@notmemoirloadafter{setspace} \LWR@loadafter{shadow} \LWR@notmemoirloadafter{showidx} \LWR@loadafter{showkeys} \LWR@loadafter{sidecap} \LWR@loadafter{sidenotes} \LWR@loadafter{SIunits} \LWR@loadafter{siunitx}

```
429 \LWR@loadafter{soul}
430 \LWR@loadafter{soulpos}
431 \LWR@loadafter{soulutf8}
432 \LWR@loadafter{splitidx}
433 \LWR@loadafter{srcltx}
434 \LWR@loadafter{srctex}
435 \LWR@loadafter{stabular}
436 \LWR@notltjloadafter{stfloats}
437 \LWR@loadafter{subcaption}
438 \LWR@loadafter{subfig}
439 \LWR@loadafter{subfigure}
440 \LWR@loadafter{supertabular}
441 \LWR@loadafter{t1inc}
442 \LWR@loadafter{tabls}
443 \LWR@notmemoirloadafter{tabularx}
444 \LWR@loadafter{tabulary}
445 \LWR@loadafter{tascmac}
446 \LWR@loadafter{textarea}
447 % \LWR@loadafter{textcomp}% maybe before lwarp with font packages
448 \LWR@loadafter{textfit}
449 \LWR@loadafter{textpos}
450 \LWR@loadafter{theorem}
451 \LWR@loadafter{thinsp}
452 \LWR@loadafter{threadcol}
453 \LWR@loadafter{threeparttable}
454 \LWR@loadafter{thumb}
455 \LWR@loadafter{thumbs}
456 \LWR@loadafter{tikz}
457 \LWR@loadafter{titleps}
458 \LWR@loadafter{titlesec}
459 \LWR@loadafter{titletoc}
460 \LWR@notmemoirloadafter{titling}
461 % \LWR@loadafter{tocbasic}% preloaded by koma-script classes
462 \LWR@notmemoirloadafter{tocbibind}
463 \LWR@loadafter{tocenter}
464 \LWR@notmemoirloadafter{tocloft}
465 \LWR@loadafter{tocstyle}
466 \LWR@loadafter{todo}
467 \LWR@loadafter{todonotes}
468 \LWR@loadafter{tram}
469 \LWR@loadafter{transparent}
470 \LWR@loadafter{trimclip}
471 \LWR@loadafter{trivfloat}
472 \LWR@loadafter{truncate}
473 \LWR@loadafter{turnthepage}
474 \LWR@loadafter{twoup}
475 % \LWR@loadafter{typearea}% preloaded by koma-script classes
476 % \LWR@loadafter{ulem}% preloaded by ctexart and related classes
477 \LWR@loadafter{underscore}
478 \LWR@loadafter{units}
479 \LWR@loadafter{unitsdef}
480 \LWR@loadafter{upref}
481 \LWR@loadafter{url}
482 \LWR@loadafter{uspace}
```

```
483 \LWR@loadafter{varioref}% no lwarp package provided
484 \LWR@notmemoirloadafter{verse}
485 \LWR@loadafter{versonotes}
486 \LWR@loadafter{vertbars}
487 \LWR@loadafter{vmargin}
488 \LWR@loadafter{vowel}
489 \LWR@loadafter{vpe}
490 \LWR@loadafter{vwcol}
491 \LWR@loadafter{wallpaper}
492 \LWR@loadafter{watermark}
493 \LWR@loadafter{widows-and-orphans}
494 \LWR@loadafter{wrapfig}
495 \LWR@loadafter{xbmks}
496 \LWR@loadafter{xcolor}
497 \LWR@loadafter{xechangebar}
498 \LWR@loadafter{xellipsis}
499 % xetexko-vertical must be loaded before lwarp
500 \LWR@loadafter{xfrac}
501 \LWR@loadafter{xltabular}
502 \LWR@loadafter{xltxtra}
503 \LWR@loadafter{xmpincl}
504 \LWR@loadafter{xpiano}
505 \LWR@loadafter{xpinyin}
506 \LWR@loadafter{xtab}
507 % xunicode must be loaded before lwarp
508 \LWR@loadafter{xurl}
509 \LWR@loadafter{xy}
510 \LWR@loadafter{zwpagelayout}
```
## **MD5 hashing**

The MD5 hash is used for lateximage filenames for SVG math.

```
511 \newcommand{\LWR@mdfive}[1]{%
512 \PackageError{lwarp}
513 {No MD5 macro was found.}
514 {Lwarp must find the macros pdfmdfivesum or mdfivesum.}
515 }
```
The default for pdfLATEX, DVILATEX, upLATEX, etc:

\let\LWR@mdfive\pdfmdfivesum

For LuaLATFX:

```
517 \ifLuaTeX
518 \RequirePackage{pdftexcmds}
519 \let\LWR@mdfive\pdf@mdfivesum
520 \fi
```
For X<sub>H</sub>LAT<sub>E</sub>X:

```
521 \ifXeTeX
522 \@ifundefined{pdffivesum}{}
523 {\let\LWR@mdfive\pdfmdfivesum}
524 \@ifundefined{mdfivesum}{}
525 {\let\LWR@mdfive\mdfivesum}
526 \fi
```
# **pdfLATEX T1 and UTF-8 encoding**

When using pdfLATEX, lwarp requires T1 encoding, and recommends UTF-8 encoding.

If some other input encoding is already defined, lwarp will try to use it instead, and hope for the best.

X<mark>HATEX and LuaIATEX are both UTF-8 by nature</mark>.

\LWR@pdfencoding Sets T1, and also utf8 if not already set.

```
527 \newcommand*{\LWR@pdfencoding}{%
528 \RequirePackage[T1]{fontenc}
529
530 \@ifpackageloaded{inputenc}{}{
531 \@ifpackageloaded{inputenx}{}{
532 \RequirePackage[utf8]{inputenc}
533 }
534 }
535 }
536 \ifPDFTeX% pdflatex or dvi latex
537 \LWR@pdfencoding
538 \fi
539
540 \ifpTeX
541 \LWR@pdfencoding
542 \fi
```
# **Unicode input characters**

**for HTML & PRINT:** If using *pdflatex*, convert a minimal set of Unicode characters. Additional characters may be defined by the user, as needed.

A commonly-used multiply symbol is declared to be \texttimes.

The first arguments of \newunicodechar below are text ligatures in the source code, even though they are not printed in the following listing.

 \ifpTeX \else

```
545 \RequirePackage{newunicodechar}
546
547 \newunicodechar{×}{\texttimes}
548
549 \ifPDFTeX% pdflatex or dvi latex
550 \newunicodechar{ff}{ff}% the first arguments are ligatures
551 \newunicodechar{fi}{fi}
552 \newunicodechar{fl}{fl}
553 \newunicodechar{ffi}{ffi}
554 \newunicodechar{ffl}{ffl}
555 \newunicodechar{---}{---}
556 \newunicodechar{--}{--}
557 \fi
558
559 \fi
```
# **Upright quotes**

In PDFTEX, preserve upright quotes in verbatim text. upquote also loads textcomp.

```
560 \ifPDFTeX
561 \RequirePackage{upquote}
562 \fi
563
564 \ifpTeX
565 \RequirePackage{upquote}
566 \fi
```
# **Miscellaneous tools**

\LWR@providelength {\\lengthname}} Provides the length if it isn't defined yet.

Used to provide source compatibility for lengths which will be ignored, but might or might not be already provided by other packages.

```
567 \newcommand*\LWR@providelength[1]{%
568 \ifdeflength{#1}{}{\newlength{#1}}%
569 }
```
Prints a length in the given units, without printing the unit itself.

\LWR@convertto {*\dest unit*} } {*\length*} }

\newcommand\*{\LWR@convertto}[2]{\strip@pt\dimexpr #2\*65536/\number\dimexpr 1#1}

\LWR@patcherror {*\packagename*}} {*\macroname*}}

Prints an error if could not patch a macro.

```
571 \newcommand*{\LWR@patcherror}[2]{%
572 \PackageError{lwarp}
573 {Unable to patch package #1, macro #2}
574 {Please contact the author of the lwarp package.}
575 }
```
\LWR@isolate  $\{\langle text \rangle\}$  Isolates Chinese characters from the surrounding text. This is required to avoid extra spaces on either side of the Chinese characters, especially when written to a file.

```
576 \newcommand{\LWR@isolate}[1]{#1}%
577
578 \@ifpackageloaded{ctexpatch}{
579 \renewcommand{\LWR@isolate}[1]{\null#1\null}%
580 }{}
581
582 \@ifpackageloaded{xeCJK}{
583 \renewcommand{\LWR@isolate}[1]{\null#1\null}%
584 }{}
```
- \LWR@firstoffour { $\{$ *first*} } { $\{$ second} } { $\{$ *third*} } { $\{$ *fourth*} }
- \LWR@secondoffour { $\{first\}$ } { $\{second\}$ } { $\{third\}$ } { $\{fourth\}$ }
- \LWR@thirdoffour { $\langle first \rangle$ } { $\langle second \rangle$ } { $\langle third \rangle$ } { $\langle fourth \rangle$ }
- \LWR@fourthoffour { $\{first\}$ } { $\{second\}$ } { $\{third\}$ } { $\{fourth\}$ }

Expands to the nth of the four arguments. Used for extra cross referencing.

 \long\def\LWR@firstoffour#1#2#3#4{#1} \long\def\LWR@secondoffour#1#2#3#4{#2} \long\def\LWR@thirdoffour#1#2#3#4{#3} \long\def\LWR@fourthoffour#1#2#3#4{#4}

# **27 Operating-System portability**

Prog Unix Iwarp tries to detect which operating system is being used. UNIX / MAC OS / LINUX Prog Mac OS Prog Linux is the default (collectively referred to as "UNIX" in the configuration files), and MS-WINDOWS is supported as well. Prog MS-Windows If MS-WINDOWS is not correctly detected, use the lwarp option OSWindows. Prog Windows Opt OSWindows When detected or specified, the operating-system path separator used by lwarp is modified, and the boolean usingOSWindows is set true. This boolean may be tested by the user for later use.

## **27.1 Literal characters**

Literal characters to be used in PrintLatexCmd and HTMLLatexCmd. These are defined without @ to easily allow their inclusion in the user's document.

The literal % character:

\let\LWRpercent\@percentchar

The literal \$ character:

 \catcode'\\$=12 \def\LWRdollar{\$} \catcode'\\$=3

The literal & character:

```
593 \catcode'\&=12
594 \def\LWRamp{&}
595 \catcode'\&=4
```
The literal  $\setminus$  character. The ampersand is temporarily set to the escape character during the definition of the backslash macro.

```
596 \catcode'\&=0
597 &catcode'&\=12
598 &def&LWRbackslash{\}
599 &catcode'&\=0
600 \catcode'\&=4
```
The literal { character. The ampersand is temporarily set to the begin group character during the definition of the leftbrace macro.

```
601 \catcode'\&=1
602 \catcode'\{=12
603 \def\LWRleftbrace&{}
604 \catcode'\{=1
605 \catcode'\&=4
```
The literal } character. The ampersand is temporarily set to the end group character during the definition of the leftbrace macro.

```
606 \catcode'\&=2
607 \catcode'\}=12
608 \def\LWRrightbrace{}&
609 \catcode'\}=2
610 \catcode'\&=4
```
The literal # character:

```
611 \catcode'\#=12
612 \def\LWRhash{#}
613 \catcode'\#=6
```
\LWRopquote The operating system's quote mark, UNIX default. For WINDOWS, see \LWR@setOSWindows, below.

614 \def\LWRopquote{'}

\LWRopseq The operating system's sequential execution command, UNIX default. For WINDOWS, see \LWR@setOSWindows, below.

615 \def\LWRopseq{\space\LWRamp\LWRamp\space\space}

## **27.2 Common portability code**

Bool usingOSWindows Set if the OSWindows option is used, or if WINDOWS is automatically detected.

616 \newbool{usingOSWindows} 617 \boolfalse{usingOSWindows}

## **27.3 UNIX, LINUX, and MAC OS**

\OSPathSymbol Symbol used to separate directories in a path.

618 \newcommand\*{\OSPathSymbol}{/}

## **27.4 MS-WINDOWS**

For MS-WINDOWS:

\LWR@setOSWindows Set defaults for the MS-WINDOWS operating system. lwarp attempts to auto-detect the operatings system, and the OSWindows option may also be used to force MS-WINDOWS compatibility.

```
619 \newcommand*{\LWR@setOSWindows}
620 {
621 \booltrue{usingOSWindows}
622 \renewcommand*{\OSPathSymbol}{\@backslashchar}
623 \def\LWRopquote{"}
624 \def\LWRopseq{\space\LWRamp\space\space}
625 }
```
Test for windows during compile. The user may also specify OSWindows package option in case this test fails.

626 \ifwindows 627 \LWR@setOSWindows 628 \fi

# **28 Package options**

```
Pkg kvoptions Allows key/value package options.
                       629 \RequirePackage{kvoptions}
                       630 \SetupKeyvalOptions{family=LWR,prefix=LWR@}
         \lwarpsetup A user interface to set the keys:
                      631 \newcommand{\lwarpsetup}[1]{\setkeys{LWR}{#1}}
  Bool warpingprint
   Bool warpingHTML
        Bool mathjax
Bool LWR@origmathjax
                       Set to true/false depending on the package option selections for print/HTML/EPUB
                       output and mathsvg/mathjax.
                       LWR@origmathjax remembers the original setting to be restored by \displaymathnormal.
                       632 \newbool{warpingprint}
                       633 \newbool{warpingHTML}
                       634 \newbool{mathjax}
                      635 \newbool{LWR@origmathjax}
             defaults The default is print output, and svg math if the user chose HTML output.
                      636 \booltrue{warpingprint}%
                      637 \boolfalse{warpingHTML}%
                      638 \boolfalse{mathjax}%
      Opt warpprint If the warpprint option is given, boolean warpingprint is true and boolean warpingHTML
                       is false, and may be used for \ifbool tests.
                      639 \DeclareVoidOption{warpprint}{%
                      640 \PackageInfo{lwarp}{Using option 'warpprint'}
                      641 \booltrue{warpingprint}%
                      642 \boolfalse{warpingHTML}%
                      643 }
       Opt warpHTML Anything in the warpHTML environment will be generated for HTML output only.
        Opt warpHTML If the warpHTML option is given, boolean warpingHTML is true and boolean warpingprint
                       is false, and may be used for \ifbool tests.
                      644 \DeclareVoidOption{warpHTML}{%
                      645 \PackageInfo{lwarp}{Using option 'warpHTML'}%
                      646 \booltrue{warpingHTML}%
                      647 \boolfalse{warpingprint}%
                      648 }
```
Opt mathsvg Option mathsvg selects SVG math display: If the mathsvg option is given, boolean

```
mathjax is false, and may be used for \ifbool tests.
                      649 \DeclareVoidOption{mathsvg}{%
                      650 \PackageInfo{lwarp}{Using option 'mathsvg'}
                      651 \boolfalse{mathjax}%
                      652 \boolfalse{LWR@origmathjax}%
                      653 }
        Opt mathjax Option mathjax selects MATHJAX math display: If the mathjax option is given, boolean
                      mathjax is true, may be used for \ifbool tests.
                      654 \DeclareVoidOption{mathjax}{%
                      655 \PackageInfo{lwarp}{Using option 'mathjax'}
                      656 \booltrue{mathjax}%
                      657 \booltrue{LWR@origmathjax}%
                      658 }
    Opt BaseJobname Option BaseJobname sets the \BaseJobname for this document.
      Default: \jobname
                      This is the \jobname of the printed version, even if currently compiling the HTML
                      version. I.e. this is the \jobname without _html appended. This is used to set
                      \HomeHTMLFilename if the user did not provide one.
                      659 \DeclareStringOption[\jobname]{BaseJobname}
Opt ImagesDirectory Option ImagesDirectory sets the name of the directory to use for the lateximages.
Default: \jobname-images
                      660 \DeclareStringOption[\BaseJobname-images]{ImagesDirectory}
     Opt ImagesName Option ImagesName sets the prefix to use for the lateximages.
        Default: image-
                      661 \DeclareStringOption[image-]{ImagesName}
 Opt makeindexStyle Selects a custom .ist file. A customized file should be based on lwarp.ist, and must
     Default: lwarp.ist retain the lines related to \hyperindexref.
                      662 \DeclareStringOption[lwarp.ist]{makeindexStyle}
     Opt xindyStyle Selects a custom .xdy file. A customized file should be based on lwarp.xdy, and must
     Default: lwarp.xdy retain the line
                       (markup-locref :open "\hyperindexref{" :close "}")
                      663 \DeclareStringOption[lwarp.xdy]{xindyStyle}
  Opt xindyLanguage Sets the xindy language to be assigned in lwarpmk's configuration files. This is then
       Default: english used by lwarpmk while processing the index and glossary.
```
<sup>664</sup> \DeclareStringOption[english]{xindyLanguage}

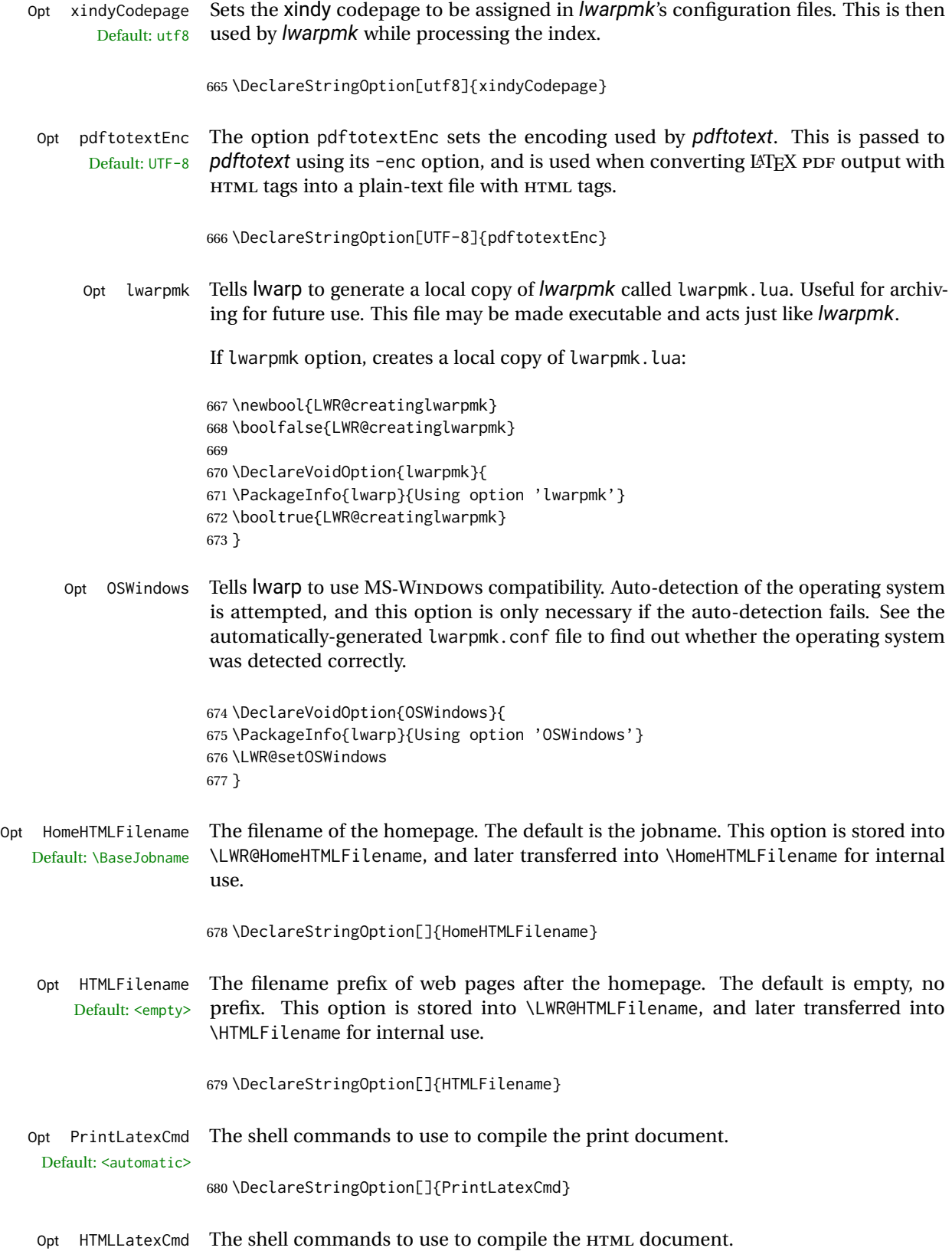

Default: <automatic>

681 \DeclareStringOption[]{HTMLLatexCmd}

- Opt PrintIndexCmd The shell commands to use to compile the print indexes. Default: <empty> 682 \DeclareStringOption[]{PrintIndexCmd}
- Opt HTMLIndexCmd The shell commands to use to compile the HTML indexes. Default: <empty>

683 \DeclareStringOption[]{HTMLIndexCmd}

Opt LatexmkIndexCmd The shell commands to by used by *latexmk* to compile the print indexes. Unlike Default: <empty> PrintIndexCmd and HTMLIndexCmd, LatexmkIndexCmd does not include the filename, which will be provided by *latexmk*.

684 \DeclareStringOption[]{LatexmkIndexCmd}

Opt makeindex Tells lwarp to use makeindex for index generation. When lwarpmk.conf and \*.lwarpmkconf are generated, PrintIndexCmd and HTMLIndexCmd will be set for *makeindex* with a single index file.

685 \DeclareBoolOption[false]{makeindex}

Opt xindy Tells lwarp to use xindy for index generation. When lwarpmk.conf and \*.lwarpmkconf are generated, PrintIndexCmd and HTMLIndexCmd will be set for *xindy* with a single index file.

686 \DeclareBoolOption[false]{xindy}

Opt GlossaryCmd The shell command to use to compile the glossary. The print or HTML version of the Default: makeglossaries glossary filename will be appended to this command.

687 \DeclareStringOption[makeglossaries]{GlossaryCmd}

Opt latexmk Option latexmk tells *lwarpmk* to use *latexmk* when compiling documents.

688 \DeclareBoolOption[false]{latexmk}

Opt dvips Option dvips tells *lwarpmk* to use *dvips* when compiling DVI *latex* documents.

689 \DeclareBoolOption[false]{dvips}

Opt dvipdfm Option dvipdfm tells *lwarpmk* to use *dvipdfm* when compiling DVI *latex* documents.

690 \DeclareBoolOption[false]{dvipdfm}

Opt dvipdfmx Option dvipdfmx tells *lwarpmk* to use *dvipdfmx* when compiling DVI *latex* documents.

691 \DeclareBoolOption[false]{dvipdfmx}

Execute options Execute the package options, with the defaults which have been set just above:

692 \ProcessKeyvalOptions\*\relax

## **28.1 Additional options support**

Assign the \BaseJobname if the user hasn't provided one:

693 \providecommand\*{\BaseJobname}{\LWR@BaseJobname}

Defaults unless already over-ridden by the user:

```
694 \ifcsempty{LWR@HomeHTMLFilename}{
695 \newcommand*{\HomeHTMLFilename}{\BaseJobname}
696 }{
697 \csedef{HomeHTMLFilename}{\LWR@HomeHTMLFilename}
698 }
699
700 \csedef{HTMLFilename}{\LWR@HTMLFilename}
```
Special handling for underscores in labels and filenames.

\LWR@sanitized The sanitized version of what was given to \LWR@sanitize. Characters are set to their detokenized versions. Required for underscores in labels and filenames.

701 \newcommand\*{\LWR@sanitized}{}

\LWR@sanitize {\*text*}}

Sanitizes the text and returns the result in \LWR@sanitized.

```
702 \newcommand*{\LWR@sanitize}[1]{%
703 \edef\LWR@sanitized{#1}%
704 \edef\LWR@sanitized{\detokenize\expandafter{\LWR@sanitized}}%
705 }
```
Sanitize some string options to neutralize underscores.

```
706 \LWR@sanitize{\LWR@BaseJobname}
707 \edef\LWR@BaseJobname{\LWR@sanitized}
708
709 \LWR@sanitize{\LWR@ImagesDirectory}
710 \edef\LWR@ImagesDirectory{\LWR@sanitized}
711
712 \LWR@sanitize{\LWR@ImagesName}
713 \edef\LWR@ImagesName{\LWR@sanitized}
```
\LWR@PrintIndexCmd and \LWR@HTMLIndexCmd are tested to see if they are empty. If so, they are set to a reasonable defaults for a single index using *makeindex*, then possibly set to defaults for *xindy* if the lwarp xindy option was selected.

```
714 \ifdefempty{\LWR@PrintIndexCmd}{
715 \renewcommand{\LWR@PrintIndexCmd}{%
716 makeindex -s \LWR@makeindexStyle \space \jobname.idx%
717 }
718 \ifbool{LWR@xindy}{
719 \renewcommand{\LWR@PrintIndexCmd}{%
720 xindy
721 -M \LWR@xindyStyle \space
722 -L \LWR@xindyLanguage \space
723 -C \LWR@xindyCodepage \space
724 \jobname.idx%
725 }
726 }{}
727 }{}
728
729 \ifdefempty{\LWR@HTMLIndexCmd}{
730 \renewcommand{\LWR@HTMLIndexCmd}{%
731 makeindex -s \LWR@makeindexStyle \space \jobname_html.idx%
732 }
733 \ifbool{LWR@xindy}{
734 \renewcommand{\LWR@HTMLIndexCmd}{%
735 xindy
736 -M \LWR@xindyStyle \space
737 -L \LWR@xindyLanguage \space
738 -C \LWR@xindyCodepage \space
739 \jobname_html.idx%
740 }
741 }{}
742 }{}
743
744 \ifdefempty{\LWR@LatexmkIndexCmd}{
745 \renewcommand{\LWR@LatexmkIndexCmd}{%
746 makeindex -s \LWR@makeindexStyle%
747 }
748 \ifbool{LWR@xindy}{
749 \renewcommand{\LWR@LatexmkIndexCmd}{%
750 xindy
751 -M \LWR@xindyStyle \space
752 -L \LWR@xindyLanguage \space
753    -C \LWR@xindyCodepage%
754 }
755 }{}
756 }{}
```
## **28.2 Conditional compilation**

\warpprintonly {*\contents*}}

Only process the contents if producing printed output.

\newcommand{\warpprintonly}[1]{\ifbool{warpingprint}{#1}{}}

\warpHTMLonly {*\contents*}}

Only process the contents if producing HTML output.

```
758 \newcommand{\warpHTMLonly}[1]{\ifbool{warpingHTML}{#1}{}}
```
Pkg comment Provides conditional code blocks.

Attempts to use versions or verbatim fail in some cases, and do not provide much of a speed benefit even when they do work.

```
759 \RequirePackage{comment}
```
Use comment\_print.cut for print mode, and comment\_html.cut for HTML mode. This helps *latexmk* to more reliably know whether to recompile.

```
760 \ifbool{warpingHTML}{
761 \def\DefaultCutFileName{\def\CommentCutFile{comment_html.cut}}
762 }{}
763
764 \ifbool{warpingprint}{
765 \def\DefaultCutFileName{\def\CommentCutFile{comment_print.cut}}
766 }{}
```
Env warpall Anything in the warpall environment will be generated for print or HTML outputs.

767 \includecomment{warpall}

Env warpprint Anything in the warpprint environment will be generated for print output only. Env warpHTML

```
For HTML output:
```
768 \ifbool{warpingHTML} 769 {\includecomment{warpHTML}} 770 {\excludecomment{warpHTML}}%

```
771 \ifbool{warpingprint}
772 {\includecomment{warpprint}}
773 {\excludecomment{warpprint}}
```
Optionally generate a local copy of *lwarpmk*. Default to no.

```
774 \ifbool{LWR@creatinglwarpmk}
775 {\includecomment{LWR@createlwarpmk}}
776 {\excludecomment{LWR@createlwarpmk}}
```
# **29 Required packages**

These packages are automatically loaded by lwarp when generating HTML output. Some of them are also automatically loaded when generating print output, but some are not.

```
for HTML output: 777 \begin{warpHTML}
                 Load fontspec if necessary:
                 778 \ifxetexorluatex
                 779 \@ifpackageloaded{fontspec}{}{
                 780 \usepackage[no-math]{fontspec}
                 781 }
                 The monospaced font is used for HTML tags, so turn off its TeX ligatures and common
                 ligatures:
                 782 \defaultfontfeatures[\rmfamily]{Ligatures={NoCommon,TeX}}
                 783 \defaultfontfeatures[\sffamily]{Ligatures={NoCommon,TeX}}
                 784 \defaultfontfeatures[\ttfamily]{Ligatures=NoCommon}
                 785 \else
 pdflatex only: Only pre-loaded if pdflatex is being used.
Pkg microtype
      ligatures Older browsers don't display ligatures. Turn off letter ligatures, keeping LATEX dash
                 and quote ligatures, which may fail on older browers but at least won't corrupt written
```

```
786 \RequirePackage {microtype}
787
788 \microtypesetup{
789 protrusion=false,
790 expansion=false,
791 tracking=false,
792 kerning=false,
793 spacing=false}
794
795 \DisableLigatures[f,q,t,T,Q]{encoding = *, family = *}
796 \fi
```

```
797 \end{warpHTML}
```
words.

```
Pkg geometry Tactics to avoid unwanted page breaks and margin overflow:
```
- Uses a very long and wide page to minimize page breaks and margin overflow.
- Uses a scriptsize font.
- Uses extra space at the margin to avoid HTML tag overflow off the page.
- Forces a new PDF page before some environments.
- Forces line break between major pieces of long tags.

```
799 \RequirePackage{geometry}
```
Avoid class and option conflict by changing settings after package load:

```
800 \geometry{
801 paperheight=190in,%
802 paperwidth=20in,%
803 left=2in,right=6in,%
804 top=1in,bottom=1in,%
805 }
```
ltjtarticle and other classes may require these to be reset by lwarp:

```
806 \setlength{\textheight}{0.8\paperheight}
807 \setlength{\textwidth}{0.7\paperwidth}
808
809 \@twosidefalse
810 \@mparswitchfalse
811
812 \end{warpHTML}
```
**for HTML & PRINT:** 813 \begin{warpall}

Pkg xparse

LATEX3 command argument parsing

814 \RequirePackage{xparse}

## Pkg calc

815 \RequirePackage{calc}

816 \end{warpall}

**for HTML output:** 817 \begin{warpHTML}

Pkg expl3

LATEX3 programming

```
818 \RequirePackage{expl3}
```
### Pkg gettitlestring

Used to emulate \nameref.

819 \RequirePackage{gettitlestring}

Pkg everyhook

everyhook is used to patch paragraph handling.

```
820 \@ifundefined{bxjs@everypar}{}{\let\everypar\bxjs@everypar}
821
822 \RequirePackage{everyhook}
823 \end{warpHTML}
```

```
for HTML & PRINT: 824 \begin{warpall}
```
### Pkg filecontents

Used to write helper files, done in print mode.

```
https://tex.stackexchange.com/questions/312830/
does-morewrites-not-support-filecontents-and-can-i-write-body-of-environment-us/
312910
```

```
825 \RequirePackage{filecontents}
826
827 \@ifpackagelater{filecontents}{2011/10/09}%
828 {}
829 {
830 \newwrite\fcwrite
831 \let\LWR@origfilec@ntents\filec@ntents
832 \def\filec@ntents{\def\chardef##1\write{\let\reserved@c\fcwrite}\LWR@origfilec@ntents}
833 }
```
834 \end{warpall}

## **for HTML output:** 835 \begin{warpHTML}

### Pkg xifthen

836 \RequirePackage{xifthen}

### Pkg verbatim

837 \RequirePackage{verbatim}

### Pkg refcount

Provides \setcounterref, \setcounterpageref, etc.

838 \RequirePackage{refcount}

### Pkg newfloat

839 \RequirePackage{newfloat}

840 \end{warpHTML}

### **for HTML & PRINT:** 841 \begin{warpall}

Pkg xstring There was a short-term bug in xstring regarding \IfInteger which affected lwarp's

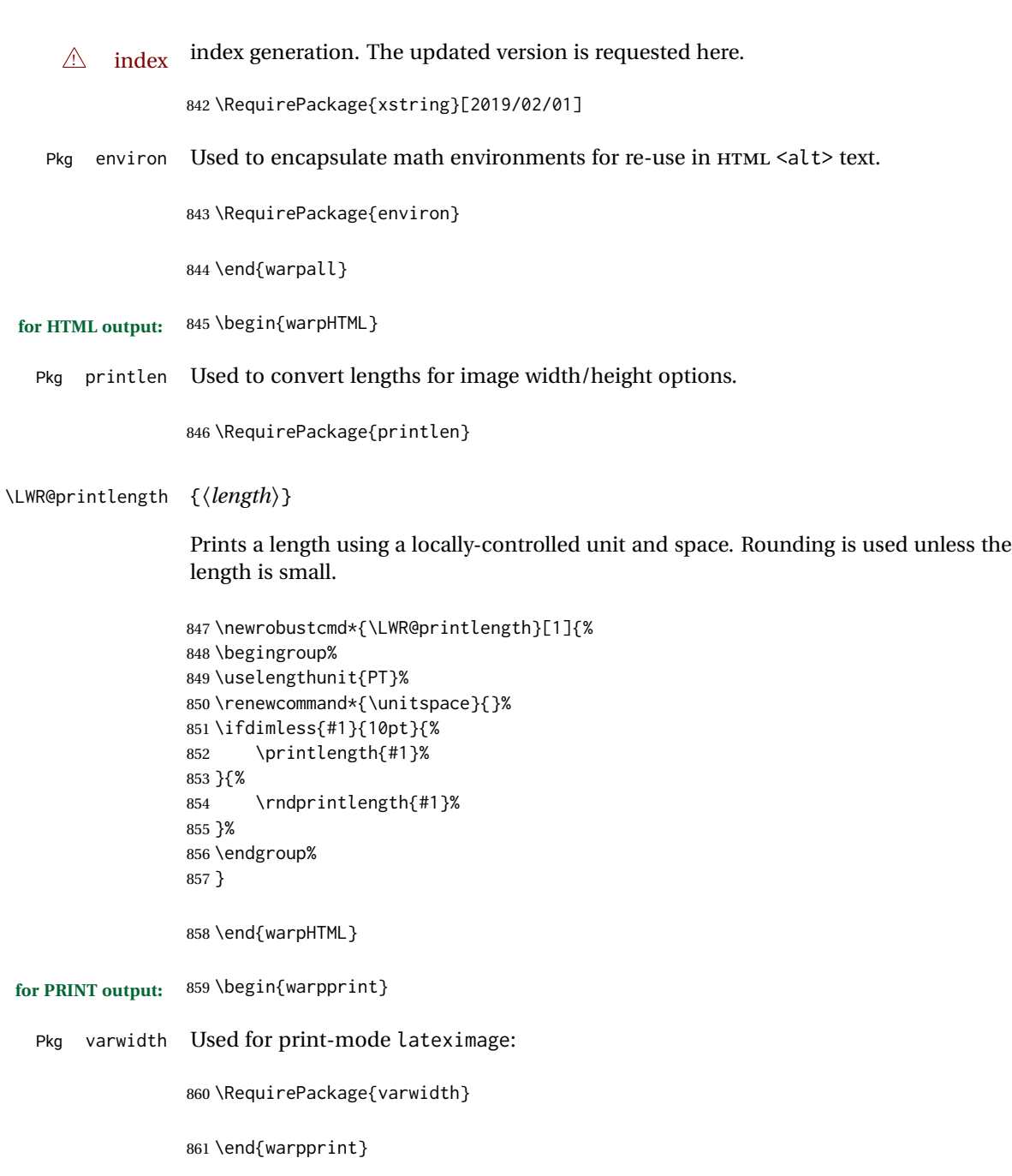

# **Loading packages**

**for HTML output:** 862 \begin{warpHTML}

Remember the original \RequirePackage:

\LetLtxMacro\LWR@origRequirePackage\RequirePackage

\LWR@requirepackagenames Stores the list of required package names.

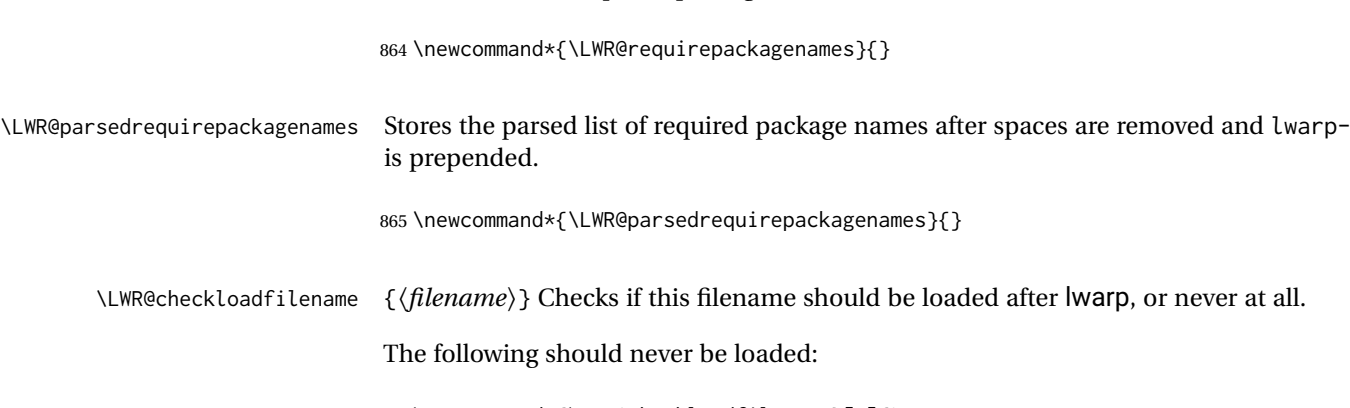

```
866 \newcommand*{\LWR@checkloadfilename}[1]{%
867 \LWR@checkloadnever{#1}{ae}{latinmodern}
868 \LWR@checkloadnever{#1}{aecc}{latinmodern}
869 \LWR@checkloadnever{#1}{bitfield}{bytefield}
870 \LWR@checkloadnever{#1}{boxedminipage}{boxedminipage2e}
871 \LWR@checkloadnever{#1}{caption2}{caption}
872 \LWR@checkloadnever{#1}{ccaption}{caption}
873 \LWR@checkloadnever{#1}{colortab}{colortbl}
874 \LWR@checkloadnever{#1}{doublespace}{setspace}
875 \LWR@checkloadnever{#1}{epsf}{graphicx}
876 \LWR@checkloadnever{#1}{fancyheadings}{fancyhdr}
877 \LWR@checkloadnever{#1}{glossary}{glossaries}
878 \LWR@checkloadnever{#1}{hyper}{hyperref}
879 \LWR@checkloadnever{#1}{newthm}{ntheorem}
880 \LWR@checkloadnever{#1}{picinpar}{floatflt, wrapfig}
881 \LWR@checkloadnever{#1}{picins}{floatflt, wrapfig}
882 \LWR@checkloadnever{#1}{rplain}{fancyhdr}
883 \LWR@checkloadnever{#1}{si}{siunitx}
884 \LWR@checkloadnever{#1}{sistyle}{siunitx}
885 \LWR@checkloadnever{#1}{t1enc}{fontenc, inputenc, inputenx}
886 \LWR@checkloadnever{#1}{ucs}{inputenc, inputencx}
887 \LWR@checkloadnever{#1}{wasysym}{textcomp, amssymb, amsfonts, mnsymbol, fdsymbol}
```
The following should only be loaded before lwarp:

```
888 \LWR@checkloadbefore{#1}{ctex}
889 \LWR@checkloadbefore{#1}{fontspec}
890 \LWR@checkloadbefore{#1}{inputenc}
891 \LWR@checkloadbefore{#1}{inputenx}
892 \LWR@checkloadbefore{#1}{kotex}
893 \LWR@checkloadbefore{#1}{luatexja}
894 \LWR@checkloadbefore{#1}{luatexja-fontspec}
895 \LWR@checkloadbefore{#1}{luatexko}
896 \LWR@checkloadbefore{#1}{morewrites}
897 \LWR@checkloadbefore{#1}{newclude}
898 \LWR@checkloadbefore{#1}{newunicodechar}
899 \LWR@checkloadbefore{#1}{plext}
900 \LWR@checkloadbefore{#1}{xeCJK}
901 \LWR@checkloadbefore{#1}{xetexko}
902 \LWR@checkloadbefore{#1}{zxjatype}
903 }
```
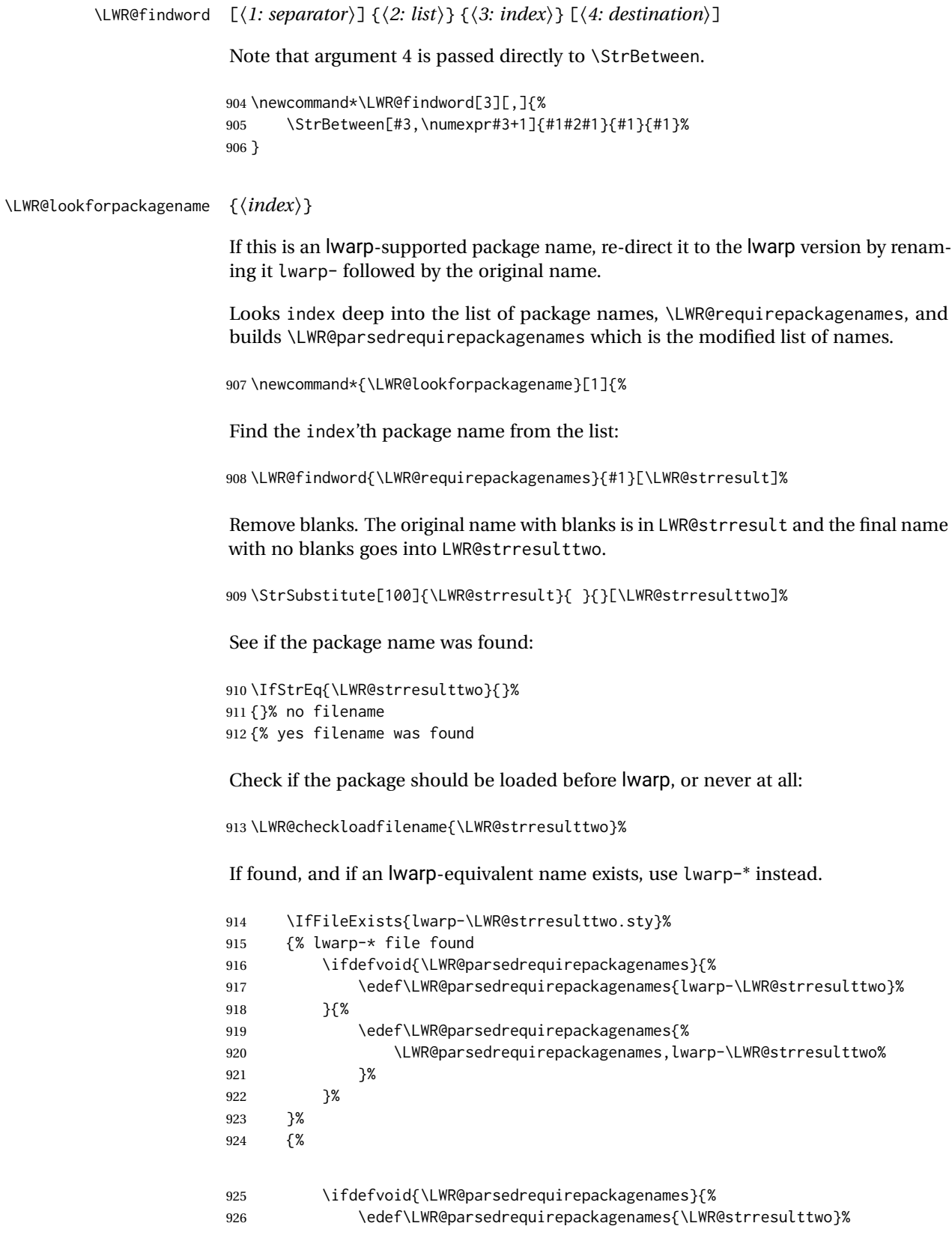

```
927 }{%
928 \edef\LWR@parsedrequirepackagenames{%
929 \LWR@parsedrequirepackagenames,\LWR@strresulttwo%
930 }%
931 }%
932 }% no lwarp-* file
933 }% yes filename
934 }
```
\RequirePackage  $[(1: options)]$   $\{\langle 2: package names \rangle\}$   $[\langle 3: version \rangle]$ 

For each of many package names in a comma-separated list, if an lwarp version of a package exists, select it instead of the LATEX version.

\RenewDocumentCommand{\RequirePackage}{o m o}{%

```
Redirect up to twenty names:<sup>16</sup>
```

```
936 \renewcommand*{\LWR@requirepackagenames}{#2}%
937 \renewcommand*{\LWR@parsedrequirepackagenames}{}%
938 \LWR@lookforpackagename{1}%
939 \LWR@lookforpackagename{2}%
940 \LWR@lookforpackagename{3}%
941 \LWR@lookforpackagename{4}%
942 \LWR@lookforpackagename{5}%
943 \LWR@lookforpackagename{6}%
944 \LWR@lookforpackagename{7}%
945 \LWR@lookforpackagename{8}%
946 \LWR@lookforpackagename{9}%
947 \LWR@lookforpackagename{10}%
948 \LWR@lookforpackagename{11}%
949 \LWR@lookforpackagename{12}%
950 \LWR@lookforpackagename{13}%
951 \LWR@lookforpackagename{14}%
952 \LWR@lookforpackagename{15}%
953 \LWR@lookforpackagename{16}%
954 \LWR@lookforpackagename{17}%
955 \LWR@lookforpackagename{18}%
956 \LWR@lookforpackagename{19}%
957 \LWR@lookforpackagename{20}%
```
\RequirePackage depending on the options and version:

```
958 \IfValueTF{#1}%
959 {% options given
960 \IfValueTF{#3}% version given?
961 {\LWR@origRequirePackage[#1]{\LWR@parsedrequirepackagenames}[#3]}%
962 {\LWR@origRequirePackage[#1]{\LWR@parsedrequirepackagenames}}%
963 }%
964 {% no options given
965 \IfValueTF{#3}% version given?
966 {\LWR@origRequirePackage{\LWR@parsedrequirepackagenames}[#3]}%
```
 $^{16}\mathrm{This}$  was originally nine names, but then I came across a package which used twelve...

 }% }

```
967 {\LWR@origRequirePackage{\LWR@parsedrequirepackagenames}}%
```

```
\LWR@ProvidesPackagePass {\pkgname}} [\version}]
```
Uses the original package, including options.

\LetLtxMacro\usepackage\RequirePackage

```
971 \NewDocumentCommand{\LWR@ProvidesPackagePass}{m o}{
972 \PackageInfo{lwarp}{Using package '#1' and adding lwarp modifications, including options,}%
973 \IfValueTF{#2}
974 {\ProvidesPackage{lwarp-#1}[#2]}
975 {\ProvidesPackage{lwarp-#1}}
976 \DeclareOption*{\PassOptionsToPackage{\CurrentOption}{#1}}
977 \ProcessOptions\relax
978 \IfValueTF{#2}
979 {\LWR@origRequirePackage{#1}[#2]}
980 {\LWR@origRequirePackage{#1}}
```
In some cases, the following seems to be required to avoid an "unknown option" error, such as when loading xcolor with options.

```
981 \DeclareOption*{}%
982 \ProcessOptions\relax
983 }
```
\LWR@ProvidesPackageDrop { $\langle pkgname \rangle$ } [ $\langle version \rangle$ ]

Ignores the original package and uses lwarp's version instead. Drops/discards all options.

```
984 \NewDocumentCommand{\LWR@ProvidesPackageDrop}{m o}{
985 \PackageInfo{lwarp}{Replacing package '#1' with the lwarp version, discarding options,}%
986 \IfValueTF{#2}
987 {\ProvidesPackage{lwarp-#1}[#2]}
988 {\ProvidesPackage{lwarp-#1}}
```
Ignore all options.

```
989 \DeclareOption*{}
```
Nullifies then processes the options. Seems to be required when options contain curly braces, which were causing "Missing \begin{document}".

```
990 % \ProcessOptions\relax% original LaTeX code
991 \let\ds@\@empty% from the original \ProcessOptions
992 \edef\@curroptions{}% lwarp modification to \ProcessOptions
993 \@process@ptions\relax% from the original \ProcessOptions
994 }
```
\end{warpHTML}

# **31 Additional required packages**

**for HTML output:** 996 \begin{warpHTML}

Pkg caption

```
997 \LWR@origRequirePackage{caption}
998 \AtBeginDocument{\RequirePackage{lwarp-caption}}%
```
999 \end{warpHTML}

# **32 File handles**

Defines file handles for writes.

**for HTML & PRINT:** 1000 \begin{warpall}

\LWR@quickfile For quick temporary use only. This is reused in several places.

1001 \newwrite\LWR@quickfile%

1002 \end{warpall}

**for HTML output:** 1003 \begin{warpHTML}

\LWR@lateximagesfile For lateximages.txt.

1004 \newwrite\LWR@lateximagesfile

1005 \end{warpHTML}

# **33 Include a file**

During HTML output, \include{<filename>} causes the following to occur:

- 1. lwarp creates <filename>\_html\_inc.tex whose contents are: \input <filename>.tex
- 2. <filename>\_html\_inc.tex is then \included instead of <filename>.tex.
- 3. <filename>\_html\_inc.aux is automatically generated and used by LATEX.

\include {\*filename*}}

\@include {*\filename*}} Modified to load \_html\_inc files.

```
1007 \def\@include#1 {%
1008 \immediate\openout\LWR@quickfile #1_html_inc.tex% lwarp
1009 \immediate\write\LWR@quickfile{\string\input{#1.tex}}% lwarp
1010 \immediate\closeout\LWR@quickfile% lwarp
1011 \LWR@origclearpage% \changed
1012 \if@filesw
1013 \immediate\write\@mainaux{\string\@input{#1_html_inc.aux}}% changed
1014 \fi
1015 \@tempswatrue
1016 \if@partsw
1017 \@tempswafalse
1018 \edef\reserved@b{#1}%
1019 \@for\reserved@a:=\@partlist\do
1020 {\ifx\reserved@a\reserved@b\@tempswatrue\fi}%
1021 \fi
1022 \if@tempswa
1023 \let\@auxout\@partaux
1024 \if@filesw
1025 \immediate\openout\@partaux #1_html_inc.aux % changed
1026 \immediate\write\@partaux{\relax}%
1027 \fi
1028 \@input@{#1_html_inc.tex}% changed
1029 \LWR@origclearpage% changed
1030 \@writeckpt{#1}%
1031 \if@filesw
1032 \immediate\closeout\@partaux
1033 \fi
1034 \else
1035 \deadcycles\z@
1036 \@nameuse{cp@#1}%
1037 \fi
1038 \let\@auxout\@mainaux%
1039 }
1040 \end{warpHTML}
```
## **Copying a file**

```
for HTML output: 1041 \begin{warpHTML}
```
\LWR@copyfile {*\source filename*}} {*\destination filename*}}

Used to copy the .toc file to .sidetoc to re-print the TOC in the sideTOC navigation pane.

 \newwrite\LWR@copyoutfile % open the file to write to \newread\LWR@copyinfile % open the file to read from

```
1044
1045 \newcommand*{\LWR@copyfile}[2]{%
1046 \LWR@traceinfo{LWR@copyfile: copying #1 to #2}
1047
1048 \immediate\openout\LWR@copyoutfile=#2
1049 \openin\LWR@copyinfile=#1
1050 \begingroup\endlinechar=-1
1051 \makeatletter
1052
1053 \LWR@traceinfo{LWR@copyfile: about to loop}
1054
1055 \loop\unless\ifeof\LWR@copyinfile
1056 \LWR@traceinfo{LWR@copyfile: one line}
1057 \read\LWR@copyinfile to\LWR@fileline % Read one line and store it into \LWR@fileline
1058 % \LWR@fileline\par % print the content into the pdf
1059 % print the content:
1060 \immediate\write\LWR@copyoutfile{\unexpanded\expandafter{\LWR@fileline}}%
1061 \repeat
1062 \immediate\closeout\LWR@copyoutfile
1063 \LWR@traceinfo{LWR@copyfile: done}
1064 \endgroup
1065 }
```

```
1066 \end{warpHTML}
```
# **Debugging messages**

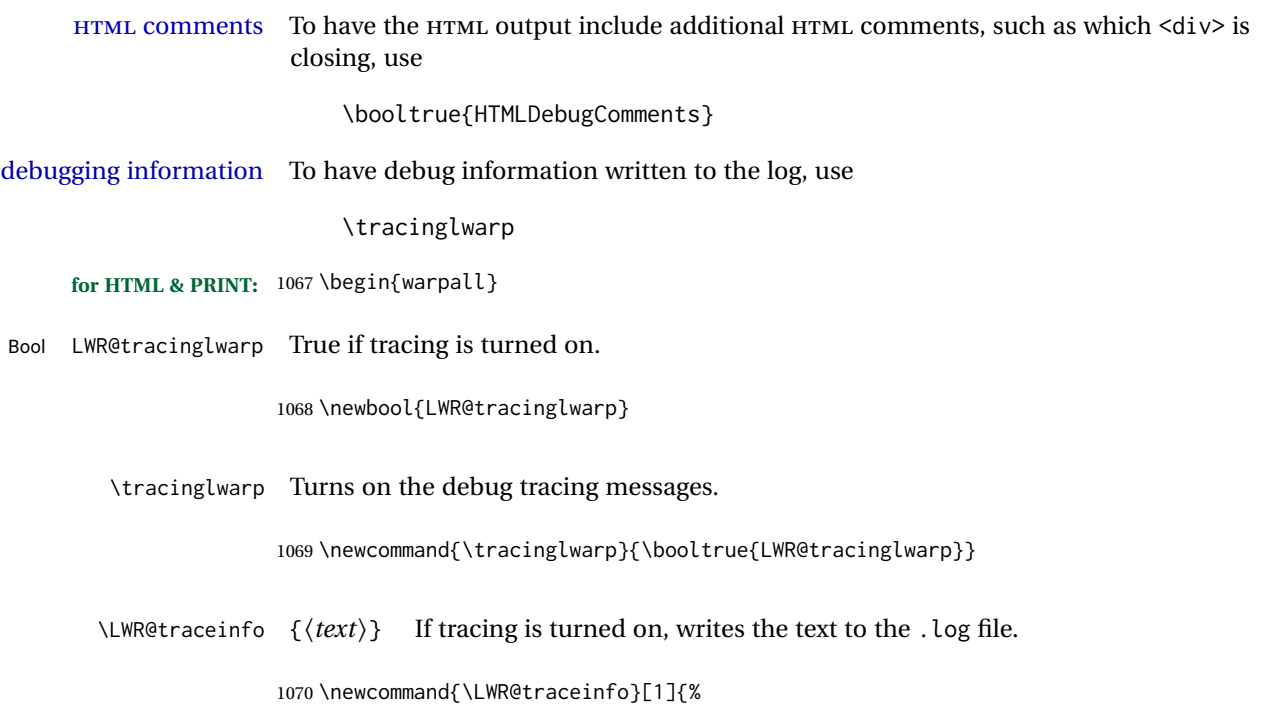

\ifbool{LWR@tracinglwarp}%

```
1072 {%
1073 \typeout{*** lwarp: #1}%
1074 }%
1075 {}%
1076 }
```

```
Bool HTMLDebugComments Add comments in HTML about closing <div>s, sections, etc.
           Default: false
                        1077 \newbool{HTMLDebugComments}
                        1078 \boolfalse{HTMLDebugComments}
                         If \tracinglwarp, show where preamble hooks occur:
                        1079 \AfterEndPreamble{
                        1080 \LWR@traceinfo{AfterEndPreamble}
                        1081 }
                        1082
```

```
1083 \AtBeginDocument{
1084 \LWR@traceinfo{AtBeginDocument}
1085 }
```
1086 \end{warpall}

# **36 Defining print and HTML versions of macros and environments**

The following refers to defining objects inside lwarp, and is not for the user's document.

Many macros and environments must be provided as both print and HTML versions.

While generating the print version of a document, the original macros as defined by LATEX and its packages are used as-is.

While generating the HTML version of a document, the original macro or environment is redefined to call a new HTML version or a copy of the original print version. The new HTML versions of macros and environments are used most of the time. Copies of the print versions are used inside a lateximage environment, which draws and remembers an image of the printed output, and also several other places. The copies of the print versions may also be used by the HTML versions, such as when the HTML version merely encloses the print version inside HTML tags.

The general structure for providing print and HTML versions of a macro or environment is as follows:

**For a preexisting macro, not defined with xparse:** An HTML version is provided with a special name, inside a warpHTML environment, then \LWR@formatted is used to redefine and patch various macros:

```
\begin{warpHTML}
\newcommand{\LWR@HTML@name}{...}% may also use xparse
```
\LWR@formatted{name} \end{warpHTML}

\LWR@formatted{name} copies the original print version, then redefines \name to use either the print or HTML version depending on which mode lwarp is using. xparse may be used to define the new HTML version, even if the original did not use xparse.

**For a preexisiting environment, not defined with xparse:** The process is similar. Note the use of \LWR@formattedenv instead of \LWR@formatted.

```
\begin{warpHTML}
\newenvironment{LWR@HTML@name}{...}% may also use xparse
```
\LWR@formattedenv{name} \end{warpHTML}

**If the original used xparse:** A copy must be made using a new name:

\begin{warpHTML} \NewDocumentCommand{\LWR@print@name}{..}{..}% copy the original

\NewDocumentCommand{\LWR@HTML@name}{..}{..}% or use \newcommand

\LWR@formatted{name} \end{warpHTML}

Similar for an environment, using \LWR@formattedenv. (\LWR@formatted and \LWR@formattedenv use \LetLtxMacro to copy the original print definiton, which may not work with macros and environments created by xparse, so the print version must be manually recreated in the lwarp source.)

#### **For a new macro or environment, not using xparse for the print version:**

```
\begin{warpall}
\newcommand{\name}{...}% NOT xparse!
\end{warpall}
\begin{warpHTML}
\newcommand{\LWR@HTML@name}{...}% may use xparse for HTML
\LWR@formatted{name}
\end{warpHTML}
```
Similar for an environment. The plain \name or environment name is used for the printed version, and is placed inside warpall. xparse may be used for the \LWR@HTML@<name> version.

**For a new macro or environment, using xparse:** It is possible to use xparse for an entirely new macro or environment by defining the \LWR@print@<name> version with xparse, along with \name defined without xparse to refer directly to the \LWR@print version:

```
\begin{warpall}
\NewDocumentCommand{\LWR@print@name}{...} {...}% -or-
\NewDocumentEnvironment{\LWR@print@name}{...} {...} {...}
% Simply a call to \LWR@print@name:
\newcommand{\name}{\LWR@print@name}% -or-
\newenvironment{name}{\LWR@print@name}{\endLWR@print@name}
\end{warpall}
\begin{warpHTML}
\NewDocumentCommand{\LWR@HTML@name}{...} {...}% -or-
\NewDocumentEnvironment{\LWR@HTML@name}{...} {...} {...}
\LWR@formatted{name}% -or-
\LWR@formattedenv{name}
\end{warpHTML}
```
In general, \LWR@formatted or \LWR@formattedenv are placed inside a warpHTML environment, and while producing an HTML document they do the following:

- Macros are modified:
	- 1. The pre-existing print version \name is saved as \LWR@print@<name>, unless \LWR@print@<name> is already defined.
	- 2. The original \name is redefined to call either the print or HTML version depending on which format is in use at the moment, as set by \LWR@formatting, which is defined as either "print" or "HTML".
- When lwarp is producing a print document, the original definitions are used, as well as any new definitions defined in warpall above.
- When Iwarp is generating HTML output, \LWR@formatting is set to "HTML", and \name is directed to \LWR@HTML@<name>.
- When Iwarp is generating HTML output but enters a lateximage environment, or for some other reason needs to draw images using the original print defintions, \LWR@formatting is changed to "print" and \name is then redirected to \LWR@print@<name>, which was the original \name.

Since arguments are not handled by the new \name, any star and other arguments are processed by the print or HTML version.

Expandable versions are also provided as well. These usually are necessary for anything which could appear inside a tabular, without which a "Misplaced \omit" error may

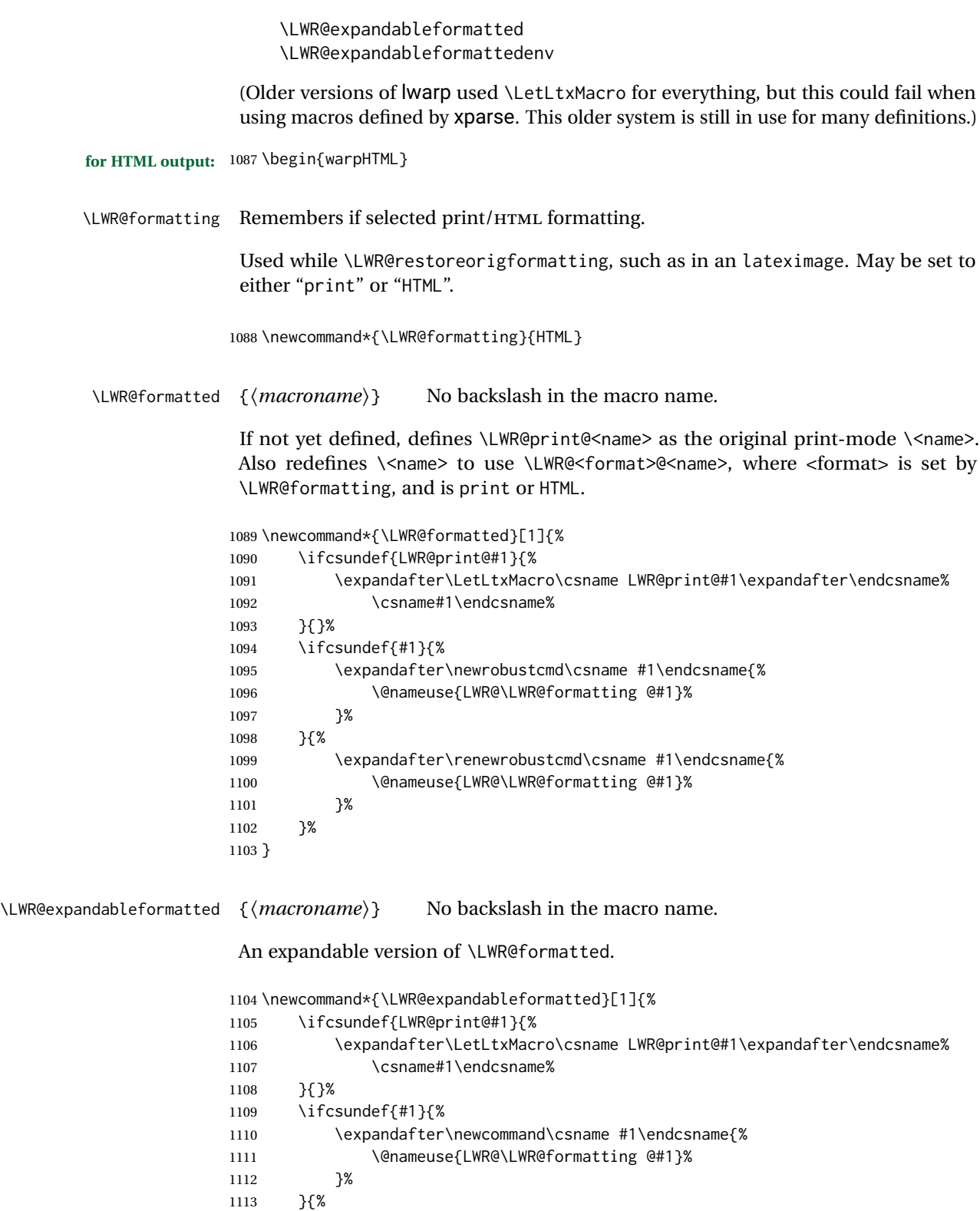

\expandafter\renewcommand\csname #1\endcsname{%

\@nameuse{LWR@\LWR@formatting @#1}%

}%

 }% }

\LWR@formattedenv {\*environmentname*}}

If not yet defined, defines the environment LWR@print@<name> as the original printmode <name>. Also redefines the environment <name> to use environment LWR@<format>@<name>, where <format> is set by \LWR@formatting, and is print or HTML.

```
1119 \newcommand*{\LWR@formattedenv}[1]{%
1120 \ifcsundef{LWR@print@#1}{%
1121 \expandafter\LetLtxMacro\csname LWR@print@#1\expandafter\endcsname%
1122 \csname#1\endcsname%
1123 \csletcs{endLWR@print@#1}{end#1}%
1124 }{}%
1125 \DeclareDocumentEnvironment{#1}{}%
1126 {\@nameuse{LWR@\LWR@formatting @#1}}%
1127 {\@nameuse{endLWR@\LWR@formatting @#1}}%
1128 }
```
\LWR@expandableformattedenv {\\tenpsilonmentname}}

An expandable version of LWR@formattedenv.

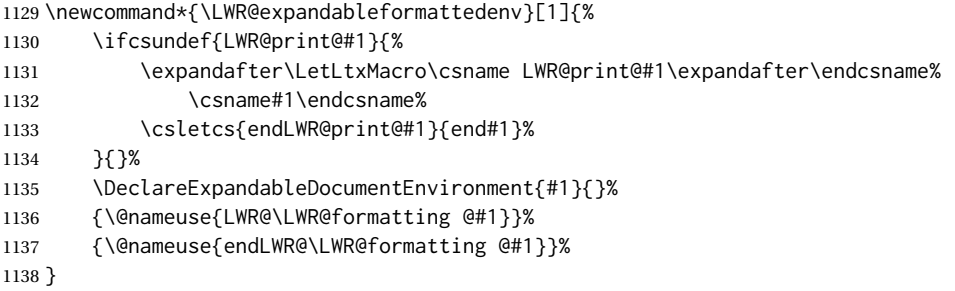

\end{warpHTML}

## **HTML-conversion output modifications**

These booleans modify the HTML output in various ways to improve conversion to EPUB or word processor imports.

```
for HTML & PRINT: 1140 \begin{warpall}
```
## **37.1 User-level controls**

Bool FormatEPUB Changes HTML output for easy EPUB conversion via an external program. Removes Default: false

```
per-file headers, footers, and nav. Adds footnotes per chapter/section.
                      1141 \newbool{FormatEPUB}
                      1142 \boolfalse{FormatEPUB}
       Bool FormatWP Changes HTML output for easier conversion by a word processor. Removes headers
         Default: false and nav, prints footnotes per section, and also forces single-file output and turns off
                       HTML debug comments.
                      1143 \newbool{FormatWP}
                      1144 \boolfalse{FormatWP}
   Bool WPMarkFloats Adds
         Default: false === begin table ===
                           . . .
                           == end ==or
                           === begin figure ===
                           . . .
                           === end ===
                       around floats while formatting for word processors. This helps identify boundaries of
                       floats to be manually converted to word-processor frames and captions.<sup>17</sup>
                      1145 \newbool{WPMarkFloats}
                      1146 \boolfalse{WPMarkFloats}
Bool WPMarkMinipages Adds
         Default: false == begin minipage ==. . .
                           == end minipage ==around minipages while formatting for word processors. This helps identify boundaries
                       of minipages to be manually converted to word-processor frames.
```
1147 \newbool{WPMarkMinipages} 1148 \boolfalse{WPMarkMinipages}

Bool WPMarkTOC While formatting for word processors, adds Default: true

=== table of contents ===

where the Table of Contents would have been. This helps identify where to insert the actual TOC.

*If set* false*, the actual* TOC *is printed instead.*

1149 \newbool{WPMarkTOC} 1150 \booltrue{WPMarkTOC}

<sup>&</sup>lt;sup>17</sup>Perhaps some day word processors will have HTML import options for identifying  $\langle$ figure $\rangle$  and caption tags for figures and tables.

```
Bool WPMarkLOFT While formatting for word processors, adds
        Default: false
                           === list of figures === and / or
                           == list of tables ==where each of these lists would have been. This helps identify where to insert the
                      actual lists.
                      If set false, the actual lists are printed instead.
                     1151 \newbool{WPMarkLOFT}
                     1152 \boolfalse{WPMarkLOFT}
    Bool WPMarkMath While formatting for word processors, prints math as LATEX code instead of creating
        Default: false SVG images or MATHJAX. This is useful for cut/paste into the LibreOffice Writer TeXMaths
                      extension.
                     1153 \newbool{WPMarkMath}
                     1154 \boolfalse{WPMarkMath}
Bool WPTitleHeading While formatting for word processors, true sets the document title to <h1>, which
        Default: false is expected for HTML documents, but also causes the lower-level section headings to
                      start at Heading 2 when imported into LIBREOFFICE. Set to false to cause the title to
                      be plain text, and the section headings to begin at Heading 1.
                      See table 8 on page 172.
                     1155 \newbool{WPTitleHeading}
                     1156 \boolfalse{WPTitleHeading}
                     1157 \end{warpall}
```
## **37.2 Heading adjustments**

If formatting the HTML for a word processor, adjust heading levels.

If WPTitleHeading is true, adjust so that part is **Heading 1**.

If WPTitleHeading is false, use <h1> for the title, and set part to **Heading 2**.

```
for HTML output: 1158 \begin{warpHTML}
```

```
1159 \AtBeginDocument{
1160 \ifbool{FormatWP}{
1161 \@ifundefined{chapter}{
1162 \ifbool{WPTitleHeading}{% part and section starting at h2
1163 \renewcommand*{\LWR@tagtitle}{h1}
1164 \renewcommand*{\LWR@tagtitleend}{/h1}
1165 \renewcommand*{\LWR@tagpart}{h2}
1166 \renewcommand*{\LWR@tagpartend}{/h2}
1167 \renewcommand*{\LWR@tagsection}{h3}
```

```
1168 \renewcommand*{\LWR@tagsectionend}{/h3}
1169 \renewcommand*{\LWR@tagsubsection}{h4}
1170 \renewcommand*{\LWR@tagsubsectionend}{/h4}
1171 \renewcommand*{\LWR@tagsubsubsection}{h5}
1172 \renewcommand*{\LWR@tagsubsubsectionend}{/h5}
1173 \renewcommand*{\LWR@tagparagraph}{h6}
1174 \renewcommand*{\LWR@tagparagraphend}{/h6}
1175 \renewcommand*{\LWR@tagsubparagraph}{span class="subparagraph"}
1176 \renewcommand*{\LWR@tagsubparagraphend}{/span}
1177 }% WPTitleHeading
1178 {% not WPTitleHeading, part and section starting at h1
1179 \renewcommand*{\LWR@tagtitle}{div class="title"}
1180 \renewcommand*{\LWR@tagtitleend}{/div}
1181 \renewcommand*{\LWR@tagpart}{h1}
1182 \renewcommand*{\LWR@tagpartend}{/h1}
1183 \renewcommand*{\LWR@tagsection}{h2}
1184 \renewcommand*{\LWR@tagsectionend}{/h2}
1185 \renewcommand*{\LWR@tagsubsection}{h3}
1186 \renewcommand*{\LWR@tagsubsectionend}{/h3}
1187 \renewcommand*{\LWR@tagsubsubsection}{h4}
1188 \renewcommand*{\LWR@tagsubsubsectionend}{/h4}
1189 \renewcommand*{\LWR@tagparagraph}{h5}
1190 \renewcommand*{\LWR@tagparagraphend}{/h5}
1191 \renewcommand*{\LWR@tagsubparagraph}{h6}
1192 \renewcommand*{\LWR@tagsubparagraphend}{/h6}
1193 }% not WPTitleHeading
1194 }% chapter undefined
1195 {% chapter defined
1196 \ifbool{WPTitleHeading}{}
1197 {% not WPTitleHeading, part and chapter starting at h1
1198 \renewcommand*{\LWR@tagtitle}{div class="title"}
1199 \renewcommand*{\LWR@tagtitleend}{/div}
1200 \renewcommand*{\LWR@tagpart}{h1}
1201 \renewcommand*{\LWR@tagpartend}{/h1}
1202 \renewcommand*{\LWR@tagchapter}{h2}
1203 \renewcommand*{\LWR@tagchapterend}{/h2}
1204 \renewcommand*{\LWR@tagsection}{h3}
1205 \renewcommand*{\LWR@tagsectionend}{/h3}
1206 \renewcommand*{\LWR@tagsubsection}{h4}
1207 \renewcommand*{\LWR@tagsubsectionend}{/h4}
1208 \renewcommand*{\LWR@tagsubsubsection}{h5}
1209 \renewcommand*{\LWR@tagsubsubsectionend}{/h5}
1210 \renewcommand*{\LWR@tagparagraph}{h6}
1211 \renewcommand*{\LWR@tagparagraphend}{/h6}
1212 \renewcommand*{\LWR@tagsubparagraph}{span class="subparagraph"}
1213 \renewcommand*{\LWR@tagsubparagraphend}{/span}
1214 }% not WPTitleHeading
1215 }% chapter defined
1216 }{}% FormatWP
1217 }% AtBeginDocument
```
\end{warpHTML}

# **Remembering original formatting macros**

## **for HTML output:** 1219 \begin{warpHTML}

Remember original definitions of formatting commands. Will be changed to HTML commands for most uses. Will be temporarily restored to original meaning inside any lateximage environment. Also nullify unused commands.

Some packages redefine \#, which is used to generate HTML, so the original must be remembered here.

```
1220 \chardef\LWR@origpound='\#
```

```
1221 \let\LWR@origcomma\,
1222 \let\LWR@origthinspace\thinspace
1223 \let\LWR@orignegthinspace\negthinspace
1224 \let\LWR@origtilde~
1225 \let\LWR@origenskip\enskip
1226 \let\LWR@origquad\quad
1227 \let\LWR@origqquad\qquad
1228 \let\LWR@orighfil\hfil
1229 \let\LWR@orighss\hss
1230 \let\LWR@origllap\llap
1231 \let\LWR@origrlap\rlap
1232 \let\LWR@orighfilneg\hfilneg
1233 \let\LWR@orighspace\hspace
1234
1235 \let\LWR@origrule\rule
1236
1237 \let\LWR@origmedskip\medskip
1238 \let\LWR@origbigskip\bigskip
1239
1240 \let\LWR@origtextellipsis\textellipsis
1241
1242 \LetLtxMacro\LWR@origrmfamily\rmfamily
1243 \LetLtxMacro\LWR@origsffamily\sffamily
1244 \LetLtxMacro\LWR@origttfamily\ttfamily
1245 \LetLtxMacro\LWR@origbfseries\bfseries
1246 \LetLtxMacro\LWR@origmdseries\mdseries
1247 \LetLtxMacro\LWR@origupshape\upshape
1248 \LetLtxMacro\LWR@origslshape\slshape
1249 \LetLtxMacro\LWR@origscshape\scshape
1250 \@ifundefined{sishape}{
1251 \LetLtxMacro\LWR@origsishape\scshape
1252 }{
1253 \LetLtxMacro\LWR@origsishape\sishape
1254 }
1255 \LetLtxMacro\LWR@origitshape\itshape
1256 \LetLtxMacro\LWR@origem\em
1257 \LetLtxMacro\LWR@orignormalfont\normalfont
```

```
1259 \let\LWR@origonecolumn\onecolumn
1260
1261 \let\LWR@origsp\sp
1262 \let\LWR@origsb\sb
1263 \LetLtxMacro\LWR@origtextsuperscript\textsuperscript
1264 \LetLtxMacro\LWR@orig@textsuperscript\@textsuperscript
1265
1266 \AtBeginDocument{
1267 \LetLtxMacro\LWR@origtextsubscript\textsubscript
1268 \LetLtxMacro\LWR@orig@textsubscript\@textsubscript
1269 }
1270
1271 \LetLtxMacro\LWR@origunderline\underline
1272 \let\LWR@orignewpage\newpage
1273
1274 \let\LWR@origpagestyle\pagestyle
1275 \let\LWR@origthispagestyle\thispagestyle
1276 \LetLtxMacro\LWR@origpagenumbering\pagenumbering
1277
1278 \let\LWR@orignewline\newline
1279
1280
1281 \AtBeginDocument{% in case packages change definition
1282 \let\LWR@orig@trivlist\@trivlist
1283 \let\LWR@origtrivlist\trivlist
1284 \let\LWR@origendtrivlist\endtrivlist
1285 \LetLtxMacro\LWR@origitem\item
1286 \LetLtxMacro\LWR@origitemize\itemize
1287 \LetLtxMacro\LWR@endorigitemize\enditemize
1288 \LetLtxMacro\LWR@origenumerate\enumerate
1289 \LetLtxMacro\LWR@endorigenumerate\endenumerate
1290 \LetLtxMacro\LWR@origdescription\description
1291 \LetLtxMacro\LWR@endorigdescription\enddescription
1292 \let\LWR@orig@mklab\@mklab
1293 \let\LWR@origmakelabel\makelabel
1294 \let\LWR@orig@donoparitem\@donoparitem
1295 \LetLtxMacro\LWR@orig@item\@item
1296 \let\LWR@orig@nbitem\@nbitem
1297 }
1298
1299 \let\LWR@origpar\par
1300
1301 \LetLtxMacro\LWR@origfootnote\footnote
1302 \let\LWR@orig@mpfootnotetext\@mpfootnotetext
1303
1304 \let\LWR@origclearpage\clearpage
1305
1306
1307 \AtBeginDocument{% in case packages change definition
1308 \LetLtxMacro\LWR@orighline\hline%
1309 \LetLtxMacro\LWR@origcline\cline%
1310 }
```
\end{warpHTML}

## **Accents**

Native LATEX accents such as  $\vee$ " will work, but many more kinds of accents are available when using Unicode-aware  $X\!\exists\text{LATEX}$  and  $\text{Lu}\text{aLATEX}.$ 

```
for HTML output: 1312 \begin{warpHTML}
```
Without \AtBeginDocument, \t was being re-defined somewhere.

```
1313 \AtBeginDocument{
```
The following are restored for print when inside a lateximage.

For Unicode engines, only \t needs to be redefined:

```
1314 \LetLtxMacro\LWR@origt\t
```
For pdfLATEX, additional work is required:

```
1315 \ifPDFTeX% pdflatex or dvi latex
1316 \LetLtxMacro\LWR@origequalaccent\=
1317 \LetLtxMacro\LWR@origdotaccent\.
1318 \LetLtxMacro\LWR@origu\u
1319 \LetLtxMacro\LWR@origv\v
1320 \LetLtxMacro\LWR@origc\c
1321 \LetLtxMacro\LWR@origd\d
1322 \LetLtxMacro\LWR@origb\b
```
The HTML redefinitions follow.

For pdfLATEX, Unicode diacritical marks are used:

```
1323 \renewcommand*{\=}[1]{#1\HTMLunicode{0305}}
1324 \renewcommand*{\.}[1]{#1\HTMLunicode{0307}}
1325 \renewcommand*{\u}[1]{#1\HTMLunicode{0306}}
1326 \renewcommand*{\v}[1]{#1\HTMLunicode{030C}}
1327 \renewcommand*{\c}[1]{#1\HTMLunicode{0327}}
1328 \renewcommand*{\d}[1]{#1\HTMLunicode{0323}}
1329 \renewcommand*{\b}[1]{#1\HTMLunicode{0331}}
1330 \fi
```
For all engines, a Unicode diacritical tie is used:

```
1331 \def\LWR@t#1#2{#1\HTMLunicode{0361}#2}
1332 \renewcommand*{\t}[1]{\LWR@t#1}
```
\LWR@restoreorigaccents Called from \restoreoriginalformatting when a lateximage is begun.

 \ifPDFTeX% pdflatex or dvi latex \newcommand\*{\LWR@restoreorigaccents}{% \LetLtxMacro\=\LWR@origequalaccent% \LetLtxMacro\.\LWR@origdotaccent%

```
1337 \LetLtxMacro\u\LWR@origu%
1338 \LetLtxMacro\v\LWR@origu%
1339 \LetLtxMacro\t\LWR@origt%
1340 \LetLtxMacro\c\LWR@origc%
1341 \LetLtxMacro\d\LWR@origd%
1342 \LetLtxMacro\b\LWR@origb%
1343 }%
1344 \else% XeLaTeX, LuaLaTeX:
1345 \newcommand*{\LWR@restoreorigaccents}{%
1346 \LetLtxMacro\t\LWR@origt%
1347 }%
1348 \fi%
1349 }% AtBeginDocument
```

```
1350 \end{warpHTML}
```
# **Configuration files**

## **40.1 Decide whether to generate configuration files**

Configuration files are only written if processing the print version of the document, and not processing a pstool image. pstool uses an additional compile for each image using the original document's preamble, which includes lwarp, so the lwarp configuration files are turned off if -pstool is part of the \jobname.

Default to no configuration files:

\excludecomment{LWRwriteconf}

Generate configuration files if print mode and not -pstool:

```
for PRINT output: 1352 \begin{warpprint}
               1353 \fullexpandarg%
               1354 \IfSubStr*{\jobname}{-pstool}
               1355 {
               1356 \typeout{lwarp: jobname with -pstool is found,}%
               1357 \typeout{lwarp: \space\space not generating configuration files.}%
               1358 }
               1359 {
               1360 \typeout{lwarp: generating configuration files}
               1361 \includecomment{LWRwriteconf}
               1362 }
               1363 \end{warpprint}
```
## **40.2 project\_html.tex**

File project\_html.tex Used to allow an HTML version of the document to exist alongside the print version.

```
Config file: 1364 \begin{LWRwriteconf}
```

```
1365 \immediate\openout\LWR@quickfile=\jobname_html.tex
1366 \immediate\write\LWR@quickfile{%
1367 \detokenize{\PassOptionsToPackage}%
1368 {warpHTML,BaseJobname=\jobname}{lwarp}%
1369 }
1370 \immediate\write\LWR@quickfile{%
1371 \detokenize{\input}\string{\jobname.tex\string }%
1372 }
1373 \immediate\closeout\LWR@quickfile
1374 \end{LWRwriteconf}
```
## **40.3** *lwarpmk* **configuration files**

**Config file:** 1375 \begin{LWRwriteconf}

```
\LWR@lwarpconfversion The version number of the configuration file, allowing lwarpmk to detect an obsolete
                       configuration file format. Incremented by one each time the configuration file format
                       changes. (This is NOT the same as the lwarp version number.)
```
1376 \newcommand\*{\LWR@lwarpconfversion}{2}% also in lwarpmk.lua

#### **40.3.1 Helper macros**

\LWR@shellescapecmd The LaTeX compile option for shell escape, if used.

```
1377 \ifshellescape
1378 \def\LWR@shellescapecmd{--shell-escape }
1379 \else
1380 \def\LWR@shellescapecmd{}
1381 \fi
```
\LWR@compilecmd {*\engine*}} {*\suffix*}}

Used to form the basic compilation command for a document, adding the optional shell escape.

Engine is *pdflatex*, etc. Suffix is empty or \_html

```
1382 \newcommand*{\LWR@compilecmd}[2]{%
1383 #1 \LWR@shellescapecmd \jobname#2%
1384 }
```
\LWR@addcompilecmd { $\langle cmd \rangle$ } { $\langle suffix \rangle$ }

Adds to the compilation command.

Cmd is *dvipdfmx*, etc. Suffix is empty or \_html

```
1385 \newcommand*{\LWR@addcompilecmd}[2]{%
```
1386 \LWRopseq 1387 #1 \jobname#2% 1388 }

\LWR@unknownengine Error message if not sure which LATEX engine is being used.

```
1389 \newcommand*{\LWR@unknownengine}{%
1390 \PackageError{lwarp}
1391 {Unknown LaTeX engine.}
1392 {Lwarp only knows about pdflatex, dvi latex, xelatex, lualatex, and upLateX.}
1393 }
```
\LWR@latexmkvar {*\varname*}} {*\value*}}

Adds a *latexmk* variable assignment.

```
1394 \newcommand*{\LWR@latexmkvar}[2]{%
1395 - e1396 \LWRopquote%
1397 \LWRdollar #1=q/#2/%
1398 \LWRopquote
1399 }
```

```
\LWR@latexmkcmd {\latexmk options}}
```
Sets a call to *latexmk* with the given options, possibly adding --shell-escape, and also adding the indexing program.

```
1400 \newcommand*{\LWR@latexmkcmd}[1]{%
1401 latexmk \space \LWR@shellescapecmd \space #1 \space
1402 - recorder \space
1403 \LWR@latexmkvar{makeindex}{\LWR@LatexmkIndexCmd}
1404 }
```
\LWR@latexmkdvipdfm {\dvipdfm *or* dvipdfmx}}

Adds the options settings for *dvipdfm* or *dvipdfmx*.

```
1405 \newcommand*{\LWR@latexmkdvipdfm}[1]{%
1406 -pdfdvi \space
1407 \LWR@latexmkvar{dvipdf}{%
1408 #1
1409 \@percentchar O
1410 -o \@percentchar D
1411 \@percentchar S%
1412 }
1413 }
```
\LWR@compileuplatex Sets compile options for upLATEX with ujarticle or related classes.

1414 \newcommand\*{\LWR@compileuplatex}{ 1415 \def\LWR@tempprintlatexcmd{%

```
1416 \LWR@compilecmd{uplatex}{}
1417 \LWR@addcompilecmd{dvipdfmx}{}
1418 }
1419 \def\LWR@tempHTMLlatexcmd{%
1420 \LWR@compilecmd{uplatex}{_html}
1421 \LWR@addcompilecmd{dvipdfmx}{_html}
1422 }
1423 }
```
\LWR@PrintLatexCmd If not set by the user, the following sets the command to use to compile the source to \LWR@HTMLLatexCmd PDF form.

> If using *latexmk*, a complicated string is created, eventually resulting in something such as:

For *xelatex* with --shell-escape:

[[latexmk -xelatex --shell-escape -recorder -e '\$makeindex = q/makeindex -s lwarp.ist/' <jobname>\_html]]

For *dvipdfmx*:

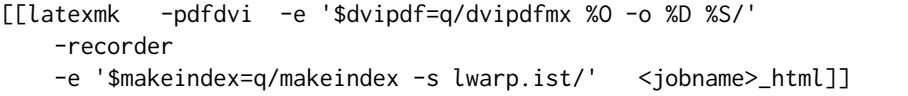

For the following, temporary values are computed, but the permanent values are only set if the originals were not assigned by the user.

```
1424 \ifbool{LWR@latexmk}{
```
For *latexmk* with *pdflatex* or *lualatex*:

1425 \ifpdf

For *latexmk* with *pdflatex*:

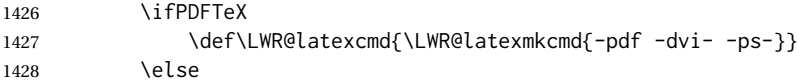

## For *latexmk* with *lualatex*:

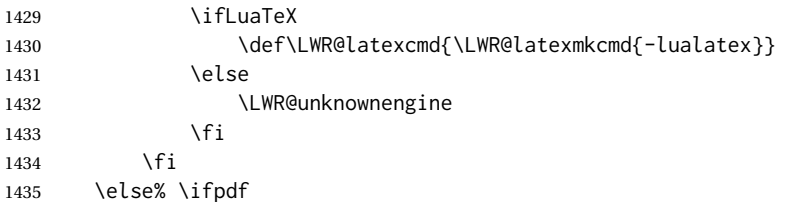

For *latexmk* with *xelatex* or DVI *latex*: 1436 \ifXeTeX For *latexmk* with *xelatex*: 1437 \def\LWR@latexcmd{\LWR@latexmkcmd{-xelatex}} 1438 \else% \ifXeTeX For *latexmk* with pv<sub>I</sub> *latex*: 1439 \ifbool{LWR@dvipdfm}{ 1440 \def\LWR@latexcmd{% 1441 \LWR@latexmkcmd{% 1442 \LWR@latexmkdvipdfm{dvipdfm}% 1443 } 1444 } 1445 }{ 1446 \ifbool{LWR@dvipdfmx}{ 1447 \def\LWR@latexcmd{% 1448 \LWR@latexmkcmd{% 1449 \LWR@latexmkdvipdfm{dvipdfmx}% 1450 } 1451 } 1452 }{ 1453 \def\LWR@latexcmd{\LWR@latexmkcmd{-pdfps}} 1454 } 1455 } 1456  $\setminus$ fi 1457 \fi% \ifpdf

The final assignment if *latexmk*:

1458 \def\LWR@tempprintlatexcmd{\LWR@latexcmd \space \jobname} 1459 \def\LWR@tempHTMLlatexcmd{\LWR@latexcmd \space \jobname\_html} 1460 }% latexmk

Without *latexmk*, the compiling command is simply the compiler name and the optional shell escape:

1461 {% not latexmk 1462 \ifpdf

For *pdflatex* or *lualatex*:

1463 \ifPDFTeX

For *pdflatex*:

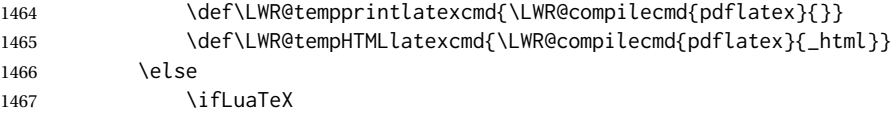

## For *lualatex*:

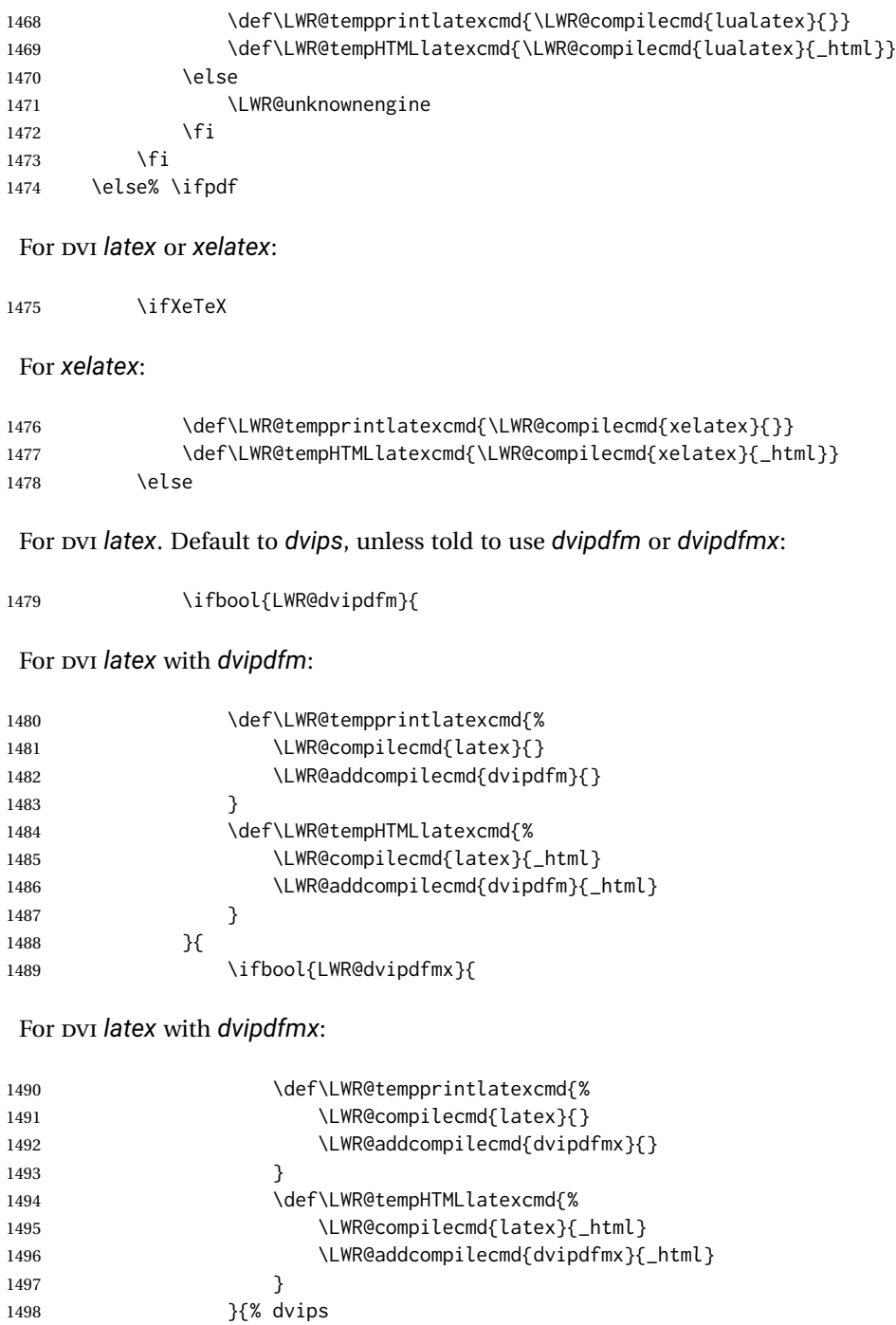

For DVI *latex* with *dvips* and *ps2pdf*:

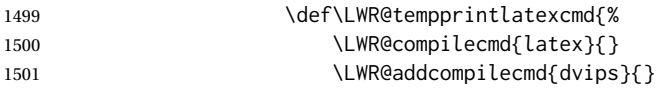

```
1502 \LWR@addcompilecmd{ps2pdf}{}.ps
1503 }
1504 \def\LWR@tempHTMLlatexcmd{%
1505 \LWR@compilecmd{latex}{_html}
1506 \LWR@addcompilecmd{dvips}{_html}
1507 \LWR@addcompilecmd{ps2pdf}{_html}.ps
1508 }
1509 }
1510 }
1511 \fi% \ifXeTeX
1512 \fi% \ifpdf
1513 }% latexmk
```
For ujarticle, utarticle, and related, using upLAT<sub>E</sub>X and *dvipdfmx*:

```
1514 \@ifclassloaded{ujarticle}{\LWR@compileuplatex}{}
1515 \@ifclassloaded{ujbook}{\LWR@compileuplatex}{}
1516 \@ifclassloaded{ujreport}{\LWR@compileuplatex}{}
1517 \@ifclassloaded{utarticle}{\LWR@compileuplatex}{}
1518 \@ifclassloaded{utbook}{\LWR@compileuplatex}{}
1519 \@ifclassloaded{utreport}{\LWR@compileuplatex}{}
```
Only make the setting permanent if the original was empty:

```
1520 \ifdefempty{\LWR@PrintLatexCmd}{
1521 \def\LWR@PrintLatexCmd{\LWR@tempprintlatexcmd}
1522 }{}
1523 \ifdefempty{\LWR@HTMLLatexCmd}{
1524 \def\LWR@HTMLLatexCmd{\LWR@tempHTMLlatexcmd}
1525 }{}
```
\LWR@writeconf {*{filename*}}

Common code for each of lwarpmk.conf and <project>.lwarpmkconf. Each entry is a variable name, the equal sign, and a quoted string inside [[ and ]], which are *lua*'s long quote characters, allowing the use of single and double quotes inside.

```
1526 \newcommand{\LWR@writeconf}[1]{
1527 \ifcsdef{LWR@quickfile}{}{\newwrite{\LWR@quickfile}}
1528 \immediate\openout\LWR@quickfile=#1
1529 \immediate\write\LWR@quickfile{confversion = [[\LWR@lwarpconfversion]]}
1530 \ifbool{usingOSWindows}{
1531 \immediate\write\LWR@quickfile{opsystem = [[Windows]]}
1532 }{
1533 \immediate\write\LWR@quickfile{opsystem = [[Unix]]}
1534 }
1535 \immediate\write\LWR@quickfile{sourcename = [[\jobname]]}
1536 \immediate\write\LWR@quickfile{homehtmlfilename = [[\HomeHTMLFilename]]}
1537 \immediate\write\LWR@quickfile{htmlfilename = [[\HTMLFilename]]}
1538 \immediate\write\LWR@quickfile{imagesdirectory = [[\LWR@ImagesDirectory]]}
1539 \immediate\write\LWR@quickfile{imagesname = [[\LWR@ImagesName]]}
1540 \immediate\write\LWR@quickfile{latexmk = [[\ifbool{LWR@latexmk}{true}{false}]]}
1541 \immediate\write\LWR@quickfile{printlatexcmd = [[\LWR@PrintLatexCmd]]}
1542 \immediate\write\LWR@quickfile{HTMLlatexcmd = [[\LWR@HTMLLatexCmd]]}
```

```
1543 \immediate\write\LWR@quickfile{printindexcmd = [[\LWR@PrintIndexCmd]]}
1544 \immediate\write\LWR@quickfile{HTMLindexcmd = [[\LWR@HTMLIndexCmd]]}
1545 \immediate\write\LWR@quickfile{latexmkindexcmd = [[\LWR@LatexmkIndexCmd]]}
1546 \immediate\write\LWR@quickfile{glossarycmd = [[\LWR@GlossaryCmd]]}
1547 \immediate\write\LWR@quickfile{pdftotextenc = [[\LWR@pdftotextEnc]]}
1548 \immediate\closeout\LWR@quickfile
1549 }
1550
1551 \end{LWRwriteconf}
```
#### **40.3.2 lwarpmk.conf**

File lwarpmk.conf lwarpmk.conf is automatically (re-)created by the lwarp package when executing pdflatex <project.tex>, or similar for *xelatex* or *lualatex*, in print-document generation mode, which is the default unless the warpHTML option is given. lwarpmk.conf is then used by the utility *lwarpmk*.

```
Config file: 1552 \begin{LWRwriteconf}
           1553
           1554 \AtBeginDocument{\LWR@writeconf{lwarpmk.conf}}
           1555
           1556 \end{LWRwriteconf}
```
#### **40.3.3 <project>.lwarpmkconf**

File project.lwarpmkconf A project-specific configuration file for *lwarpmk*.

The makeindex and xindy options have already been handled for lwarp.conf.

```
Config file: 1557 \begin{LWRwriteconf}
           1558
           1559 \AtBeginDocument{\LWR@writeconf{\jobname.lwarpmkconf}}
           1560
           1561 \end{LWRwriteconf}
```
## **40.4 lwarp.css**

File lwarp.css This is the base css layer used by lwarp.

This must be present both when compiling the project and also when distributing the HTML files.

```
Config file: 1562 \begin{LWRwriteconf}
          1563 \begin{filecontents*}{lwarp.css}
          1564 / *1565 CSS stylesheet for the LaTeX lwarp package
          1566 Copyright 2016-2018 Brian Dunn --- BD Tech Concepts LLC
          1567 */
```

```
1568
1569
1570 /* a fix for older browsers: */
1571 header, section, footer, aside, nav, main,
1572 article, figure { display: block; }
1573
1574
1575 A:link {color:#000080 ; text-decoration: none ; }
1576 A:visited {color:#800000 ; }
1577 A:hover {color:#000080 ; text-decoration: underline ;}
1578 A:active {color:#800000 ; }
1579
1580 a.tocpart {display: inline-block ; margin-left: 0em ;
1581 font-weight: bold ;}
1582 a.tocchapter {display: inline-block ; margin-left: 0em ;
1583 font-weight: bold ;}
1584 a.tocsection {display: inline-block ; margin-left: 1em ;
1585 text-indent: -.5em ; font-weight: bold ; }
1586 a.tocsubsection {display: inline-block ; margin-left: 2em ;
1587 text-indent: -.5em ; }
1588 a.tocsubsubsection {display: inline-block ; margin-left: 3em ;
1589 text-indent: -.5em ; }
1590 a.tocparagraph {display: inline-block ; margin-left: 4em ;
1591 text-indent: -.5em ; }
1592 a.tocsubparagraph {display: inline-block ; margin-left: 5em ;
1593 text-indent: -.5em ; }
1594 a.tocfigure {margin-left: 0em}
1595 a.tocsubfigure {margin-left: 2em}
1596 a.toctable {margin-left: 0em}
1597 a.tocsubtable {margin-left: 2em}
1598 a.toctheorem {margin-left: 0em}
1599 a.toclstlisting {margin-left: 0em}
1600
1601 body {
1602 font-family: "DejaVu Serif", "Bitstream Vera Serif",
1603 "Lucida Bright", Georgia, serif;
1604 background: #FAF7F4 ;
1605 color: black ;
1606 margin:0em ;
1607 padding:0em ;
1608 font-size: 100% ;
1609 line-height: 1.2 ;
1610 }
1611
1612 p {margin: 1.5ex 0em 1.5ex 0em ;}
1613 table p {margin: .5ex 0em .5ex 0em ;}
1614
1615 /* Holds a section number */
1616 span.sectionnumber { margin-right: 0em }
1617
1618 /* Inserted in front of index lines */
1619 span.indexitem {margin-left: 0em}
1620 span.indexsubitem {margin-left: 2em}
1621 span.indexsubsubitem {margin-left: 4em}
1622
```

```
1623 div.hidden, span.hidden { display: none ; }
1624
1625 kbd, span.texttt {
1626 font-family: "DejaVu Mono", "Bitstream Vera Mono", "Lucida Console",
1627 "Nimbus Mono L", "Liberation Mono", "FreeMono", "Andale Mono",
1628 "Courier New", monospace;
1629 font-size: 100% ;
1630 }
1631
1632 pre { padding: 3pt ; }
1633
1634 span.strong, span.textbf, div.strong, div.textbf { font-weight: bold; }
1635
1636 span.textit, div.textit { font-style: italic; }
1637
1638 span.textmd, div.textmd { font-weight: normal; }
1639
1640 span.textsc, div.textsc {
1641 font-variant: small-caps;
1642 font-variant-numeric: oldstyle-nums ;
1643 }
1644
1645 span.textsi, div.textsi {
1646 font-style: italic ;
1647 font-variant: small-caps;
1648 font-variant-numeric: oldstyle-nums ;
1649 }
1650
1651 span.textsl, div.textsl { font-style: oblique; }
1652
1653 span.textup, div.textup {
1654 font-style: normal;
1655 font-variant: normal;
1656 font-variant-numeric: normal ;
1657 }
1658
1659 span.textrm, div.textrm {
1660 font-family: "DejaVu Serif", "Bitstream Vera Serif",
1661 "Lucida Bright", Georgia, serif;
1662 }
1663
1664 span.textsf, div.textsf {
1665 font-family: "DejaVu Sans", "Bitstream Vera Sans",
1666 Geneva, Verdana, sans-serif ;
1667 }
1668
1669 span.textcircled { border: 1px solid black ; border-radius: 1ex ; }
1670
1671 span.underline {
1672 text-decoration: underline ;
1673 text-decoration-skip: auto ;
1674 }
1675
1676 span.overline {
1677 text-decoration: overline ;
```

```
1678 text-decoration-skip: auto ;
1679 }
1680
1681
1682 /* for vertical text: */
1683 div.verticalrl { writing-mode: vertical-rl }
1684 div.horizontaltb { writing-mode: horizontal-tb }
1685
1686
1687 /* for diagbox */
1688 div.diagboxtitleN { border-bottom: 1px solid gray }
1689 div.diagboxtitleS { border-top: 1px solid gray }
1690
1691 div.diagboxE {
1692 padding-left: 2em ;
1693 text-align: right ;
1694 }
1695
1696 div.diagboxW {
1697 padding-right: 2em ;
1698 text-align: left ;
1699 }
1700
1701
1702
1703 /* For realscripts */
1704 .supsubscript {
1705 display: inline-block;
1706 text-align:left ;
1707 }
1708
1709 .supsubscript sup,
1710 .supsubscript sub {
1711 position: relative;
1712 display: block;
1713 font-size: .5em;
1714 line-height: 1;
1715 }
1716
1717 .supsubscript sup {
1718 top: .5em;
1719 }
1720
1721 .supsubscript sub {
1722 top: .5em;
1723 }
1724
1725 div.attribution p {
1726 text-align: right ;
1727 font-size: 80%
1728 }
1729
1730 span.poemtitle {
1731 font-size: 120% ; font-weight: bold;
1732 }
```

```
1733
1734 pre.tabbing {
1735 font-family: "Linux Libertine Mono O", "Lucida Console",
1736 "Droid Sans Mono", "DejaVu Mono", "Bitstream Vera Mono",
1737 "Liberation Mono", "FreeMono", "Andale Mono",
1738 "Nimbus Mono L", "Courier New", monospace;
1739 }
1740
1741 blockquote {
1742 display: block ;
1743 margin-left: 2em ;
1744 margin-right: 2em ;
1745 }
1746
1747 blockquotation {
1748 display: block ;
1749 margin-left: 2em ;
1750 margin-right: 2em ;
1751 }
1752
1753 /* quotchap is for the quotchap package */
1754 div.quotchap {
1755 display: block ;
1756 font-style: oblique ;
1757 overflow-x: auto ;
1758 margin-left: 2em ;
1759 margin-right: 2em ;
1760 }
1761
1762 blockquote p, blockquotation p, div.quotchap p {
1763 line-height: 1.5;
1764 text-align: left ;
1765 font-size: .85em ;
1766 }
1767
1768 /* qauthor is for the quotchap package */1769 div.qauthor {
1770 display: block ;
1771 text-align: right ;
1772 margin-left: auto ;
1773 margin-right: 2em ;
1774 font-size: 80% ;
1775 font-variant: small-caps;
1776 }
1777
1778 div.qauthor p {
1779 text-align: right ;
1780 }
1781
1782 div.epigraph, div.dictum {
1783 line-height: 1.2;
1784 text-align: left ;
1785 padding: 3ex 1em 0ex 1em ;
1786 /* margin: 3ex auto 3ex auto ; */ /* Epigraph centered */
1787 margin: 3ex 1em 3ex auto ; /* Epigraph to the right */
```

```
1788 /* margin: 3ex 1em 3ex 1em ; */ /* Epigraph to the left */
1789 font-size: .85em ;
1790 max-width: 27em ;
1791 }
1792
1793 div.epigraphsource, div.dictumauthor {
1794 text-align:right ;
1795 margin-left:auto ;
1796 /* max-width: 50% ; */
1797 border-top: 1px solid #A0A0A0 ;
1798 padding-bottom: 3ex ;
1799 line-height: 1.2;
1800 }
1801
1802 div.epigraph p, div.dictum p { padding: .5ex ; margin: 0ex ;}
1803 div.epigraphsource p, div.dictumauthor p { padding: .5ex 0ex 0ex 0ex ; margin: 0ex ; }
1804 div.dictumauthor { font-style:italic }
1805
1806
1807 /* copyrightbox package */
1808 div.copyrightbox { margin: .5ex .5em }
1809 div.copyrightbox p {margin: 0px .5em ; padding: 0px}
1810 div.copyrightboxnote {text-align: left ; font-size: 60%}
1811
1812
1813 /* lettrine package: */
1814 span.lettrine { font-size: 4ex ; float: left ; }
1815 span.lettrinetext { font-variant: small-caps ; }
1816
1817 /* ulem and soul packages: */
1818 span.uline {
1819 text-decoration: underline ;
1820 text-decoration-skip: auto ;
1821 }
1822
1823 span.uuline {
1824 text-decoration: underline ;
1825 text-decoration-skip: auto ;
1826 text-decoration-style: double ;
1827 }
1828
1829 span.uwave {
1830 text-decoration: underline ;
1831 text-decoration-skip: auto ;
1832 text-decoration-style: wavy ;
1833 }
1834
1835 span.sout {
1836 text-decoration: line-through ;
1837 }
1838
1839 span.xout {
1840 text-decoration: line-through ;
1841 }
1842
```

```
1843 span.dashuline {
1844 text-decoration: underline ;
1845 text-decoration-skip: auto ;
1846 text-decoration-style: dashed ;
1847 }
1848
1849 span.dotuline {
1850 text-decoration: underline ;
1851 text-decoration-skip: auto ;
1852 text-decoration-style: dotted ;
1853 }
1854
1855 span.letterspacing { letter-spacing: .2ex ; }
1856
1857 span.capsspacing {
1858 font-variant: small-caps ;
1859 letter-spacing: .1ex ;
1860 }
1861
1862 span.highlight { background: #F8E800 ; }
1863
1864
1865
1866
1867 html body {
1868 margin: 0 ;
1869 line-height: 1.2;
1870 }
1871
1872
1873 body div {
1874 margin: 0ex;
1875 }
1876
1877
1878 h1, h2, h3, h4, h5, h6, span.paragraph, span.subparagraph
1879 {
1880 font-family: "Linux Libertine O", "Hoefler Text", "Garamond",
1881 "Bembo", "Janson", "TeX Gyre Pagella", "Palatino",
1882 "Liberation Serif", "Nimbus Roman No 9 L", "FreeSerif", Times,
1883 "Times New Roman", serif;
1884 font-style: normal ;
1885 font-weight: bold ;
1886 text-align: left ;
1887 }
1888
1889 h1 { /* title of the entire website, used on each page */
1890 text-align: center ;
1891 font-size: 2.5em ;
1892 padding: .4ex 0em 0ex 0em ;
1893 }
1894 h2 { font-size: 2.25em }
1895 h3 { font-size: 2em }
1896 h4 { font-size: 1.75em }
1897 h5 { font-size: 1.5em }
```

```
1898 h6 { font-size: 1.25em }
1899 span.paragraph {font-size: 1em ; font-variant: normal ;
1900 margin-right: 1em ; }
1901 span.subparagraph {font-size: 1em ; font-variant: normal ;
1902 margin-right: 1em ; }
1903
1904 div.minisec {
1905 font-family: "DejaVu Sans", "Bitstream Vera Sans",
1906 Geneva, Verdana, sans-serif ;
1907 font-style: normal ;
1908 font-weight: bold ;
1909 text-align: left ;
1910 }
1911
1912 h1 {
1913 margin: 0ex 0em 0ex 0em ;
1914 line-height: 1.3;
1915 text-align: center ;
1916 }
1917
1918 h2 {
1919 margin: 1ex 0em 1ex 0em ;
1920 line-height: 1.3;
1921 text-align: center ;
1922 }
1923
1924 h3 {
1925 margin: 3ex 0em 1ex 0em ;
1926 line-height: 1.3;
1927 }
1928
1929 h4 {
1930 margin: 3ex 0em 1ex 0em ;
1931 line-height: 1.3;
1932 }
1933
1934 h5 {
1935 margin: 3ex 0em 1ex 0em ;
1936 line-height: 1.3;
1937 }
1938
1939 h6 {
1940 margin: 3ex 0em 1ex 0em ;
1941 line-height: 1.3;
1942 }
1943
1944
1945 div.titlepage {
1946 text-align: center ;
1947 }
1948
1949 .footnotes {
1950 text-align: left ;
1951 font-size: .85em ;
1952 margin: 3ex 2em 0ex 2em ;
```

```
1953 border-top: 1px solid silver ;
1954
}
1955
1956 .marginpar, .marginparblock {
1957 max-width: 50%;
1958 float: right ;
1959 clear: both ;
1960 text-align: left ;
1961 margin: 1ex 0.5em 1ex 1em ;
1962 padding: 1ex 0.5em 1ex 0.5em ;
1963 font-size: 85% ;
1964 border-top: 1px solid silver ;
1965 border-bottom: 1px solid silver ;
1966 overflow-x: auto ;
1967
}
1968
1969 .marginpar br { margin-bottom: 2ex ; }
1970
1971 div.marginblock, div.marginparblock {
1972 max-width:50%;
1973 float:right;
1974 text-align:left;
1975 margin: 1ex 0.5em 1ex 1em ;
1976 padding: 1ex 0.5em 1ex 0.5em ;
1977 overflow-x: auto;
1978
}
1979
1980 div.marginblock div.minipage,
1981 div.marginparblock div.minipage {
1982 display: block ;
1983 margin: 0pt auto 0pt auto ;
1984
}
1985
1986 div.marginblock div.minipage p ,
1987 div.marginparblock div.minipage p
1988 { font-size: 85%}
1989
1990 div.marginblock br ,
1991 div.marginparblock br
1992 { margin-bottom: 2ex ; }
1993
1994 div.bodycontainer {
1995 float: left ;
1996 width: 80% ;
1997
}
1998
1999 div.bodywithoutsidetoc div.bodycontainer {
2000 float: none ;
2001 width: 100% ;
2002
}
2003
2004 section.textbody div.footnotes{
2005 margin: 3ex 2em 0ex 2em ;
2006 border-bottom: 2px solid silver ;
2007
}
```

```
2008
2009 .footnoteheader {
2010 border-top: 2px solid silver ;
2011 margin-top: 3ex ;
2012 padding-top: 1ex ;
2013 font-weight: bold ;
2014 }
2015
2016 .mpfootnotes {
2017 text-align: left ;
2018 font-size: .85em ;
2019 margin-left: 1em ;
2020 border-top: 1px solid silver ;
2021 }
2022
2023 /* Remove footnote top border in the title page. */
2024 div.titlepage div.mpfootnotes {
2025 border-top: none ;
2026 }
2027
2028
2029
2030 ul, ol {
2031 margin: 1ex 1em 1ex 0em;
2032 line-height: 1.2;
2033 }
2034
2035 body dir, body menu {
2036 margin: 3ex 1em 3ex 0em;
2037 line-height: 1.2;
2038 }
2039
2040 li { margin: 0ex 0em 1ex 0em; }
2041
2042 html {
2043 margin: 0;
2044 padding: 0;
2045 }
2046
2047 .programlisting {
2048 font-family: "DejaVu Mono", "Bitstream Vera Mono", "Lucida Console",
2049 "Nimbus Mono L", "Liberation Mono", "FreeMono", "Andale Mono",
2050 "Courier New", monospace;
2051 margin: 1ex 0ex 1ex 0ex ;
2052 padding: .5ex 0pt .5ex 0pt ;
2053 overflow-x: auto;
2054 }
2055
2056 section.textbody>pre.programlisting {
2057 border-top: 1px solid silver ;
2058 border-bottom: 1px solid silver ;
2059 }
2060
2061
2062 div.displaymath {
```

```
2063 text-align: center ;
2064 }
2065
2066 div.displaymathnumbered {
2067 text-align: right ;
2068 margin-left: 5% ;
2069 margin-right: 5% ;
2070 min-width: 2.5in ;
2071 }
2072
2073 @media all and (min-width: 400px) {
2074 div.displaymathnumbered {
2075 margin-left: 10% ;
2076 margin-right: 10% ;
2077 }
2078 }
2079
2080 @media all and (min-width: 800px) {
2081 div.displaymathnumbered {
2082 margin-right: 20% ;
2083 }
2084 }
2085
2086 @media all and (min-width: 1200px) {
2087 div.displaymathnumbered {
2088 margin-right: 30% ;
2089 }
2090 }
2091
2092
2093 .inlineprogramlisting {
2094 font-family: "DejaVu Mono", "Bitstream Vera Mono", "Lucida Console",
2095 "Nimbus Mono L", "Liberation Mono", "FreeMono", "Andale Mono",
2096 "Courier New", monospace;
2097 overflow-x: auto;
2098 }
2099
2100 span.listinglabel {
2101 display: inline-block ;
2102 font-size: 70% ;
2103 width: 4em ;
2104 text-align: right ;
2105 margin-right: 2em ;
2106 }
2107
2108 div.abstract {
2109 margin: 2em 5% 2em 5% ;
2110 padding: 1ex 1em 1ex 1em ;
2111 \div font-weight: bold; */
2112 font-size: 90% ;
2113 text-align: left ;
2114 }
2115
2116 div.abstract dl {line-height:1.5;}
2117 div.abstract dt {color:#304070;}
```

```
2118
2119 div.abstracttitle{
2120 font-family: "URW Classico", Optima, "Linux Biolinum O",
2121 "Linux Libertine O", "Liberation Serif", "Nimbus Roman No 9 L",
2122 "FreeSerif", "Hoefler Text", Times, "Times New Roman", serif;
2123 font-weight:bold;
2124 font-size:1.25em;
2125 text-align: center ;
2126 }
2127
2128 span.abstractrunintitle{
2129 font-family: "URW Classico", Optima, "Linux Biolinum O",
2130 "Linux Libertine O", "Liberation Serif", "Nimbus Roman No 9 L",
2131 "FreeSerif", "Hoefler Text", Times, "Times New Roman", serif;
2132 font-weight:bold;
2133 }
2134
2135
2136 .verbatim {
2137 overflow-x: auto ;
2138 }
2139
2140 .alltt {
2141 overflow-x: auto ;
2142 }
2143
2144
2145 .bverbatim {
2146 margin: 1ex 0pt 1ex 0pt ;
2147 padding: .5ex 0pt .5ex 0pt ;
2148 overflow-x: auto ;
2149 }
2150
2151 .lverbatim {
2152 margin: 1ex 0pt 1ex 0pt ;
2153 padding: .5ex 0pt .5ex 0pt ;
2154 overflow-x: auto ;
2155 }
2156
2157 .fancyvrb {
2158 font-size:.85em ;
2159 margin: 3ex 0pt 3ex 0pt
2160 }
2161
2162 .fancyvrblabel {
2163 font-weight:bold;
2164 text-align: center ;
2165 }
2166
2167
2168 .verse {
2169 font-family: "Linux Libertine Mono O", "Lucida Console",
2170 "Droid Sans Mono", "DejaVu Mono", "Bitstream Vera Mono",
2171 "Liberation Mono", "FreeMono", "Andale Mono",
2172 "Nimbus Mono L", "Courier New", monospace;
```
```
2173 margin-left: 1em ;
2174 }
2175
2176
2177 div.singlespace { line-height: 1.2 ; }
2178 div.onehalfspace { line-height: 1.5 ; }
2179 div.doublespace { line-height: 2 ; }
2180
2181
2182 /* Word processor format output: */
2183 div.wpfigure { border: 1px solid red ; margin: .5ex ; padding: .5ex ; }
2184 div.wptable { border: 1px solid blue ; margin: .5ex ; padding: .5ex ; }
2185 div.wpminipage { border: 1px solid green ; margin: .5ex ; padding: .5ex ;}
2186
2187
2188
2189
2190 /* Minipage environments, vertically aligned to top, center, bottom: */
2191 .minipage, .fminipage, .fcolorminipage {
2192 /* display: inline-block ; */
2193 /* Mini pages which follow each other will be tiled. */
2194 margin: .25em .25em .25em .25em;
2195 padding: .25em .25em .25em .25em;
2196 display: inline-flex;
2197 flex-direction: column ;
2198 overflow: auto;
2199 }
2200
2201 /* Paragraphs in the flexbox did not collapse their margins. */
2202 /* Have not yet researched this. */
2203 .minipage p {margin: .75ex 0em .75ex 0em ;}
2204
2205 .fboxBlock .minipage, .colorbox .minipage, .colorboxBlock .minipage,
2206 .fcolorbox .minipage, .fcolorboxBlock .minipage
2207 {border: none ; background: none;}
2208
2209 .fbox, .fboxBlock { border: 1px solid black ; }
2210
2211 .fbox, .fboxBlock, .fcolorbox, .fcolorboxBlock, .colorbox, .colorboxBlock,
2212 .fminipage, .fcolorminipage
2213 {display: inline-block}
2214
2215 .shadowbox, .shabox {
2216 border: 1px solid black;
2217 box-shadow: 3px 3px 3px #808080 ;
2218 border-radius: 0px ;
2219 padding: .4ex .3em .4ex .3em ;
2220 margin: 0pt .3ex 0pt .3ex ;
2221 display: inline-block ;
2222 }
2223
2224 .doublebox {
2225 border: 3px double black;
2226 border-radius: 0px ;
2227 padding: .4ex .3em .4ex .3em ;
```

```
2228 margin: 0pt .3ex 0pt .3ex ;
2229 display: inline-block ;
2230 }
2231
2232 .ovalbox, .Ovalbox {
2233 border: 1px solid black;
2234 border-radius: 1ex ;
2235 padding: .4ex .3em .4ex .3em ;
2236 margin: 0pt .3ex 0pt .3ex ;
2237 display: inline-block ;
2238 }
2239
2240 .Ovalbox { border-width: 2px ; }
2241
2242 .framebox {
2243 border: 1px solid black;
2244 border-radius: 0px ;
2245 padding: .3ex .2em 0ex .2em ;
2246 margin: 0pt .1ex 0pt .1ex ;
2247 display: inline-block ;
2248 }
2249
2250
2251 .mdframed {
2252 padding: 0ex ;
2253 margin: 2ex 0em 2ex 0em ;
2254 }
2255
2256 .mdframed p { padding: 0ex .5em 0ex .5em ; }
2257
2258 .mdframed dl { padding: 1ex .5em 0ex .5em ; }
2259
2260 .mdframedtitle {
2261 padding: .5ex 0pt 0pt 0pt ;
2262 border-radius: 10pt 10pt 0pt 0pt ;
2263 display: block ;
2264 margin-bottom: 1ex ;
2265 }
2266
2267 .mdframedsubtitle {
2268 display: block ;
2269 }
2270
2271 .mdframedsubsubtitle {
2272 display: block ;
2273 }
2274
2275 .mdtheorem {
2276 padding: 0ex .5em 0ex .5em ;
2277 margin: 3ex 5% 3ex 5% ;
2278 }
2279
2280
2281 /* framed package */
2282 .framed, pre.boxedverbatim, fcolorbox {
```

```
2283 margin: 3ex 0em 3ex 0em ;
2284 border: 1px solid black;
2285 border-radius: 0px ;
2286 padding: .3ex 1em 0ex 1em ;
2287 display: block ;
2288 }
2289
2290 .shaded {
2291 margin: 3ex 0em 3ex 0em ;
2292 padding: .3ex 1em .3ex 1em ;
2293 display: block ;
2294 }
2295
2296 .snugframed {
2297 margin: 3ex 0em 3ex 0em ;
2298 border: 1px solid black;
2299 border-radius: 0px ;
2300 display: block ;
2301 }
2302
2303 .framedleftbar {
2304 margin: 3ex 0em 3ex 0em ;
2305 border-left: 3pt solid black;
2306 border-radius: 0px ;
2307 padding: .3ex .2em .3ex 1em ;
2308 display: block ;
2309 }
2310
2311 .framedtitle {
2312 margin: 0em ;
2313 padding: 0em ;
2314 font-size: 130%
2315 }
2316
2317 .framedtitle p { padding: .3em }
2318
2319
2320
2321 dl {
2322 margin: 1ex 2em 1ex 0em;
2323 line-height: 1.3;
2324 }
2325
2326 dl dt {
2327 display: block ;
2328 float:left ;
2329 font-weight: bold;
2330 padding-right: 1em ;
2331 }
2332
2333 dl dd { display: block ; }
2334
2335 dl dd:after { content: "" ; display: block ; clear: both }
2336
2337 dl dd p { margin-top: 0em; }
```

```
2338
2339 dd ul, dd ol, dd dl { clear: both ; padding-top: 1ex }
2340
2341
2342 nav {
2343 font-family: "URW Classico", Optima, "Linux Biolinum O",
2344 "DejaVu Sans", "Bitstream Vera Sans",
2345 Geneva, Verdana, sans-serif ;
2346 margin-bottom: 4ex ;
2347 }
2348
2349 nav p {
2350 line-height: 1.2 ;
2351 margin-top:.5ex ;
2352 margin-bottom:.5ex;
2353 font-size: .9em ;
2354 }
2355
2356
2357
2358 img, img.hyperimage, img.borderimage {
2359 max-width: 600px;
2360 border: 1px solid silver;
2361 box-shadow: 3px 3px 3px #808080 ;
2362 padding: .5% ;
2363 margin: .5% ;
2364 background: none ;
2365 }
2366
2367 img.inlineimage{
2368 padding: 0px ;
2369 box-shadow: none ;
2370 border: none ;
2371 background: none ;
2372 margin: 0px ;
2373 display: inline-block ;
2374 border-radius: 0px ;
2375 }
2376
2377 img.logoimage{
2378 max-width: 300px ;
2379 box-shadow: 3px 3px 3px #808080 ;
2380 border: 1px solid black ;
2381 background:none ;
2382 padding:0 ;
2383 margin:.5ex ;
2384 border-radius: 10px ;
2385 }
2386
2387
2388 .section {
2389 /*
2390 To have each section float relative to each other:
2391 */
2392 /*
```

```
2393 display: block ;
2394 float: left ;
2395 position: relative ;
2396 background: white ;
2397 border: 1px solid silver ;
2398 padding: .5em ;
2399 * /2400 margin: 0ex .5em 0ex .5em ;
2401 padding: 0 ;
2402 }
2403
2404
2405 figure {
2406 margin: 5ex auto 5ex auto ;
2407 padding: 1ex 1em 1ex 1em ;
2408 overflow-x: auto ;
2409 }
2410
2411
2412 /* To automatically center images in figures: */
2413 /*
2414 figure img.inlineimage {
2415 margin: 0ex auto 0ex auto;
2416 display: block ;
2417 }
2418 */
2419
2420 /* To automatically center minipages in figures: */
2421 /*
2422 figure div.minipage, figure div.minipage div.minipage {
2423 margin: 1ex auto 1ex auto ;
2424 display: block ;
2425 }
2426 * /2427
2428 figure figure { margin: 0pt }
2429
2430 figure div.minipage p { font-size: 85% ; }
2431
2432 figure.subfigure, figure.subtable {
2433 display: inline-block ; margin: 3ex 1em 3ex 1em ;
2434 }
2435
2436 div.figurecaption .minipage { margin:0 ; padding: 0 }
2437
2438 div.minipage figure { border: none ; box-shadow: none ; }
2439 div.minipage figure.table { margin: 0ex }
2440 div.minipage div.footnotes { margin: 1ex 2em 0ex 2em }
2441
2442 div.floatrow { text-align: center; }
2443
2444 div.floatrow figure { display: inline-block ; margin: 1ex 2% ; }
2445
2446 div.floatfoot { font-size: .85em ;
2447 border-top: 1px solid silver ; line-height: 1.2 ; }
```

```
2448
2449 div.figurecaption , .lstlistingtitle {
2450 font-size: .85em ;
2451 text-align: center ;
2452 font-weight: bold ;
2453 margin-top: 1ex ;
2454 margin-bottom: 1ex ;
2455 }
2456
2457 figure.subfigure div.figurecaption, figure.subtable div.figurecaption {
2458 border-bottom: none ; background: none ;
2459 }
2460
2461 div.nonfloatcaption {
2462 margin: 1ex auto 1ex auto ;
2463 font-size: .85em ;
2464 text-align: center ;
2465 font-weight: bold ;
2466 }
2467
2468 /* For a \RawCaption inside a minipage inside a figure's floatrow: */
2469 figure div.floatrow div.minipage div.figurecaption {
2470 border: none ;
2471 background: none ;
2472 }
2473
2474
2475 /* For packages such as float, rotfloat, and algorithm2e: */
2476
2477 figure.boxed, figure.boxruled {
2478 border: 1px solid black ;
2479 }
2480
2481 figure.ruled {
2482 border-top: 1px solid black ;
2483 border-bottom: 1px solid black ;
2484 border-left: 0px ;
2485 border-right: 0px ;
2486 border-radius: 0px ;
2487 background: none ;
2488 box-shadow: none ;
2489 }
2490
2491 figure.ruled div.figurecaption, figure.boxruled div.figurecaption {
2492 border-top: 1px solid silver ;
2493 border-bottom: 1px solid silver ;
2494 }
2495
2496
2497 table {
2498 margin: 1ex auto 1ex auto ;
2499 border-collapse: separate ;
2500 border-spacing: 0px ;
2501 line-height: 1.3 ;
2502 }
```

```
2503
2504 tr.hline td {border-top: 1px solid #808080 ; margin-top: 0ex ;
2505 margin-bottom: 0ex ; } /* for \hline */
2506
2507 tr.tbrule td {border-top: 1px solid black ; margin-top: 0ex ;
2508 margin-bottom: 0ex ; } /* for \toprule, \bottomrule */
2509
2510 td {padding: .5ex .5em .5ex .5em ;}
2511
2512 table td.tdl { text-align: left ; vertical-align: middle ; }
2513 table td.tdc { text-align: center ; vertical-align: middle ; }
2514 table td.tdat { text-align: center ; vertical-align: middle ; padding: 0px ; margin: 0px ; }
2515 table td.tdbang { text-align: center ; vertical-align: middle ; }
2516 table td.tdr { text-align: right ; vertical-align: middle ; }
2517 table td.tdp { text-align: left ; vertical-align: bottom ; }
2518 table td.tdm { text-align: left ; vertical-align: middle ; }
2519 table td.tdb { text-align: left ; vertical-align: top ; }
2520 table td.tdP { text-align: center ; vertical-align: bottom ; }
2521 table td.tdM { text-align: center ; vertical-align: middle ; }
2522 table td.tdB { text-align: center ; vertical-align: top ; }
2523
2524 table td.tvertbarl { border-left: 1px solid black }
2525 table td.tvertbarldouble { border-left: 4px double black }
2526 table td.tvertbarr { border-right: 1px solid black }
2527 table td.tvertbarrdouble { border-right: 4px double black }
2528
2529 table td.tvertbarldash { border-left: 1px dashed black }
2530 table td.tvertbarldoubledash { border-left: 2px dashed black }
2531 table td.tvertbarrdash { border-right: 1px dashed black }
2532 table td.tvertbarrdoubledash { border-right: 2px dashed black }
2533
2534
2535 /* for cmidrules: */
2536 table td.tdrule {
2537 border-top: 1px solid #A0A0A0 ;
2538 }
2539
2540 table td.tdrulel {
2541 border-top-left-radius:.5em ;
2542 border-top: 1px solid #A0A0A0 ;
2543 }
2544
2545 table td.tdruler {
2546 border-top-right-radius:.5em ;
2547 border-top: 1px solid #A0A0A0 ;
2548 }
2549
2550 table td.tdrulelr {
2551 border-top-left-radius:.5em ;
2552 border-top-right-radius:.5em ;
2553 border-top: 1px solid #A0A0A0 ;
2554 }
2555
2556
2557 /* Margins of paragraphs inside table cells: */
```

```
2558 td.tdp p , td.tdprule p , td.tdP p , td.tdPrule p { padding-top: 1ex ;
2559 padding-bottom: 1ex ; margin: 0ex ; }
2560 td.tdm p , td.tmbrule p , td.tdM p , td.tdMrule p { padding-top: 1ex ;
2561 padding-bottom: 1ex ; margin: 0ex ; }
2562 td.tdb p , td.tdbrule p , td.tdB p , td.tdBrule p { padding-top: 1ex ;
2563 padding-bottom: 1ex ; margin: 0ex ; }
2564
2565 td.tdp , td.tdprule , td.tdP , td.tdPrule
2566 { padding: 0ex .5em 0ex .5em ; }
2567 td.tdm , td.tdmrule , td.tdM , td.tdMrule
2568 { padding: 0ex .5em 0ex .5em ; }
2569 td.tdb , td.tdbrule , td.tdB , td.tdBrule
2570 { padding: 0ex .5em 0ex .5em ; }
2571
2572
2573 /* table notes: */
2574 .tnotes {
2575 margin: 0ex 5% 1ex 5% ;
2576 padding: 0.5ex 1em 0.5ex 1em;
2577 font-size:.80em;
2578 text-align: left ;
2579 }
2580
2581 .tnotes dl dt p {margin-bottom:0px;}
2582
2583 .tnoteitemheader {margin-right: 1em;}
2584
2585
2586 /* for colortbl and cell color */
2587 div.cellcolor {
2588 width: 100% ;
2589 padding: .5ex .5em .5ex .5em ;
2590 margin: -.5ex -.5em -.5ex -.5em ;
2591 }
2592
2593
2594 /* for bigdelim */
2595 .ldelim, .rdelim { font-size: 200% }
2596
2597
2598 /* center, flushleft, flushright environments */
2599 div.center{text-align:center;}
2600 div.center table {margin-left:auto;margin-right:auto;}
2601 div.flushleft{text-align:left;}
2602 div.flushleft table {margin-left:0em ; margin-right:auto;}
2603 div.flushright{text-align:right;}
2604 div.flushright table {margin-left:auto ; margin-right: 0em ;}
2605
2606
2607 /* Fancybox */
2608 div.Btrivlist table tr td {
2609 padding: .2ex 0em ;
2610 }
2611
2612
```

```
2613 /* program listing callouts: */
2614 span.callout {
2615 font-family: "DejaVu Sans", "Bitstream Vera Sans",
2616 Geneva, Verdana, sans-serif ;
2617 border-radius: .5em;
2618 background-color:black;
2619 color:white;
2620 padding:0px .25em 0px .25em;
2621 margin: 0 ;
2622 font-weight: bold;
2623 font-size:.72em ;
2624 }
2625
2626 div.programlisting pre.verbatim span.callout{
2627 font-size: .85em ;
2628 }
2629
2630 span.verbatim {
2631 font-family: "DejaVu Mono", "Bitstream Vera Mono", "Lucida Console",
2632 "Nimbus Mono L", "Liberation Mono", "FreeMono", "Andale Mono",
2633 "Courier New", monospace;
2634 }
2635
2636
2637
2638 div.published
2639 {
2640 text-align: center ;
2641 font-variant: normal ;
2642 font-style: italic ;
2643 font-size: 1em ;
2644 margin: 1ex 0em 1ex 0em ;
2645 }
2646
2647 div.subtitle
2648 {
2649 text-align: center ;
2650 font-variant: normal ;
2651 font-style: italic ;
2652 font-size: 1.25em ;
2653 margin: 1ex 0em 1ex 0em ;
2654 }
2655
2656 div.subtitle p { margin: 1ex ; }
2657
2658 div.author
2659 {
2660 font-variant: normal ;
2661 font-style: normal ;
2662 font-size: 1em ;
2663 margin: 1ex 0em 1ex 0em ;
2664 }
2665
2666 div.oneauthor {
2667 display: inline-block ;
```

```
2668 margin: 0ex 1em 0ex 1em ;
2669 }
2670
2671 /*
2672 div.author table {
2673 margin: 1ex auto 0ex auto ;
2674 background: none ;
2675 }
2676
2677 div.author table tbody tr td { padding: .25ex ; }
2678 */
2679
2680 span.affiliation {font-size: .85em ; font-variant: small-caps; }
2681
2682 div.titledate {
2683 text-align: center ;
2684 font-size: .85em ;
2685 font-style: italic;
2686 margin: 1ex 0em 1ex 0em ;
2687 }
2688
2689
2690 nav.topnavigation{
2691 text-align: left ;
2692 padding: 0.5ex 1em 0.5ex 1em ;
2693 /* margin: 2ex 0em 3ex 0em ; */
2694 margin: 0 ;
2695 border-bottom: 1px solid silver ;
2696 border-top: 1px solid silver ;
2697 clear:both ;
2698 }
2699
2700 nav.botnavigation{
2701 text-align: left ;
2702 padding: 0.5ex 1em 0.5ex 1em ;
2703 /* margin: 3ex 0em 2ex 0em ; */
2704 margin: 0 ;
2705 border-top: 1px solid silver ;
2706 border-bottom: 1px solid silver ;
2707 clear:both ;
2708 }
2709
2710
2711 header {
2712 line-height: 1.2 ;
2713 font-size: 1em ;
2714 border-bottom: 1px solid silver ;
2715 margin: 0px ;
2716 padding: 2ex 1em 2ex 1em ;
2717 text-align:left ;
2718 }
2719
2720
2721 footer {
2722 font-size: .85em ;
```

```
2723 line-height: 1.2 ;
2724 margin-top: 1ex ;
2725 border-top: 1px solid silver ;
2726 padding: 2ex 1em 2ex 1em ;
2727 clear:both ;
2728 text-align:left ;
2729 }
2730
2731
2732 a.linkhome { font-weight:bold ; font-size: 1em ;}
2733
2734
2735 div.lateximagesource { padding: 0px ; margin: 0px ; display: none; }
2736
2737 img.lateximage{
2738 padding: 0pt ;
2739 margin: 0pt ;
2740 box-shadow: none ;
2741 border: none ;
2742 background: none ;
2743 max-width: 100% ;
2744 border-radius: 0ex ;
2745 border: none ;
2746 }
2747
2748
2749 /* The -1px right margin compensates for the 1px right border. */
2750 /* Without this -1px margin, the body container appears below instead */
2751 \div \text{ of floating to the side.} */
2752 div.sidetoccontainer {
2753 font-family: "DejaVu Serif", "Bitstream Vera Serif",
2754 "Lucida Bright", Georgia, serif;
2755 float: left ;
2756 width: 20%;
2757 margin: 0pt -1px 3ex 0pt ;
2758 border-right: 1px solid silver;
2759 border-bottom: 1px solid silver;
2760 background: #FAF7F4 ;
2761 font-size:.9em ;
2762 border-radius: 0px 0px 20px 0px ;
2763 }
2764
2765 div.sidetoccontents {
2766 overflow-y: auto ;
2767 width: 100% ;
2768 text-align: left ;
2769 }
2770
2771
2772 nav.sidetoc p {line-height:1.2 ; margin: 1ex .5em 1ex .5em ;
2773 text-indent: 0 ; }
2774
2775 nav.sidetoc p a {color:black ; font-size: .7em ;}
2776
2777 div.sidetoctitle {font-size: 1.2em; font-weight:bold; text-align:center;
```

```
2778 border-bottom: 1px solid silver ; }
2779
2780 nav.sidetoc a:hover {text-decoration: underline ; }
2781
2782
2783
2784 section.textbody { margin: 0ex 1em 0ex 1em ;}
2785
2786
2787 div.multicolsheading { -webkit-column-span: all;
2788 -moz-column-span: all; column-span: all; }
2789 div.multicols { -webkit-columns: 3 380px ;
2790 -moz-columns: 3 380px ; columns: 3 380px ; }
2791 div.multicols p {margin-top: 0ex}
2792
2793
2794 /* Used for xfrac and nicefrac: */
2795 span.numerator {
2796 font-size: 60% ;
2797 vertical-align: .4em ;
2798 }
2799
2800 span.denominator {
2801 font-size: 60%
2802 }
2803
2804
2805 /* Used for algorithm2e: */
2806 div.alg2evline{
2807 margin-left: 1em ;
2808 padding-left: 1em ;
2809 border-left: 1px solid black ;
2810 border-radius: 0px 0px 0px 1ex ;
2811 }
2812
2813 div.alg2evsline{
2814 margin-left: 1em ;
2815 padding-left: 1em ;
2816 border-left: 1px solid black ;
2817 }
2818
2819 div.alg2enoline{
2820 margin-left: 1em ;
2821 padding-left: 1em ;
2822 }
2823
2824 span.alg2elinenumber{
2825 margin-right: .5em ;
2826 font-size: 50% ;
2827 color: red ;
2828 }
2829
2830
2831 /* Used for algorithmicx: */
2832 span.floatright { float: right ; }
```

```
2833
2834
2835
2836
2837 /* Native LaTeX theorems: */
2838
2839 .theoremcontents { font-style: italic; margin-top: 3ex ; margin-bottom: 3ex ; }
2840 .theoremlabel { font-style: normal; font-weight: bold ; margin-right: .5em ; }
2841
2842
2843 /* theorem, amsthm, and ntheorem packages */2844
2845 span.theoremheader,
2846 span.theoremheaderplain,
2847 span.theoremheaderdefinition,
2848 span.theoremheaderbreak,
2849 span.theoremheadermarginbreak,
2850 span.theoremheaderchangebreak,
2851 span.theoremheaderchange,
2852 span.theoremheadermargin
2853 {
2854 font-style:normal ; font-weight: bold ; margin-right: 1em ;
2855 }
2856
2857 span.amsthmnameplain,
2858 span.amsthmnamedefinition,
2859 span.amsthmnumberplain,
2860 span.amsthmnumberdefinition
2861 {
2862 font-style:normal ; font-weight: bold ;
2863 }
2864
2865
2866 span.amsthmnameremark,
2867 span.amsthmnumberremark
2868 {font-style:italic ; font-weight: normal ; }
2869
2870
2871 span.amsthmnoteplain,
2872 span.amsthmnotedefinition
2873 {font-style:normal ;}
2874
2875
2876 span.theoremheaderremark,
2877 span.theoremheaderproof,
2878 span.amsthmproofname
2879 {font-style:italic ; font-weight: normal ; margin-right: 1em ; }
2880
2881 span.theoremheadersc
2882 {
2883 font-style:normal ;
2884 font-variant: small-caps ;
2885 font-weight: normal ;
2886 margin-right: 1em ;
2887 }
```

```
2888
2889 .theoremendmark {float:right}
2890
2891 div.amsthmbodyplain, div.theorembodyplain, div.theorembodynonumberplain,
2892 div.theorembodybreak, div.theorembodynonumberbreak,
2893 div.theorembodymarginbreak,
2894 div.theorembodychangebreak,
2895 div.theorembodychange,
2896 div.theorembodymargin
2897 {
2898 font-style:italic;
2899 margin-top: 3ex ; margin-bottom: 3ex ;
2900 }
2901
2902 div.theorembodydefinition, div.theorembodyremark, div.theorembodyproof,
2903 div.theorembodyplainupright, nonumberplainuprightsc,
2904 div.amsthmbodydefinition, div.amsthmbodyremark,
2905 div.amsthmproof
2906 {
2907 font-style: normal ;
2908 margin-top: 3ex ; margin-bottom: 3ex ;
2909 }
2910
2911 span.amsthmnoteremark {}
2912
2913
2914 /*
2915 For CSS LaTeX and related logos:
2916 Based on spacing demonstrated by the metafont package.
2917 */
2918
2919 .latexlogofont {
2920 font-family: "Linux Libertine O", "Nimbus Roman No 9 L",
2921 "FreeSerif", "Hoefler Text", Times, "Times New Roman", serif;
2922 font-variant: normal ;
2923 }
2924
2925 .latexlogo {
2926 font-family: "Linux Libertine O", "Nimbus Roman No 9 L",
2927 "FreeSerif", "Hoefler Text", Times, "Times New Roman", serif;
2928 font-size: 1.1em;
2929 }
2930
2931 .latexlogosup {
2932 text-transform: uppercase;
2933 letter-spacing: .03em ;
2934 font-size: 0.7em;
2935 vertical-align: 0.25em;
2936 margin-left: -0.4em;
2937 margin-right: -0.15em;
2938 }
2939
2940 .latexlogosub {
2941 text-transform: uppercase;
2942 vertical-align: -0.27ex;
```

```
2943 margin-left: -0.08em;
2944 margin-right: -0.07em;
2945 font-size: 1em;
2946 }
2947
2948 .latexlogotwoe {
2949 text-transform: none ;
2950 font-variant-numeric: oldstyle-nums ;
2951 }
2952
2953 .latexlogotwoesub {
2954 font-style:italic ;
2955 vertical-align: -0.27ex;
2956 margin-left: -0.11em;
2957 margin-right: -0.1em;
2958 font-size: 1em;
2959 }
2960
2961 .xelatexlogo {
2962 font-family: "Linux Libertine O", "Nimbus Roman No 9 L",
2963 "FreeSerif", "Hoefler Text", Times, "Times New Roman", serif;
2964 letter-spacing: .03em ;
2965 font-size: 1.1em;
2966 }
2967
2968 .xelatexlogosub {
2969 vertical-align: -0.27ex;
2970 margin-left: -0.0667em;
2971 margin-right: -.05em;
2972 font-size: 1em;
2973 letter-spacing: .03em ;
2974 }
2975
2976 .amslogo {
2977 font-family: "TeXGyreChorus","URW Chancery L",
2978 "Apple Chancery","ITC Zapf Chancery","Monotype Corsiva",
2979 "Linux Libertine O", "Nimbus Roman No 9 L", "FreeSerif",
2980 "Hoefler Text", Times, "Times New Roman", serif ;
2981 font-style: italic ;
2982 }
2983
2984 .lyxlogo {
2985 font-family: "URW Classico", Optima, "Linux Biolinum O",
2986 "DejaVu Sans", "Bitstream Vera Sans", Geneva,
2987 Verdana, sans-serif ;
2988 }
2989
2990
2991 /* Only display top and bottom navigation if a small screen: */
2992 /* Hide the sidetoc if a small screen: */
2993 nav.topnavigation { display:none; }
2994 nav.botnavigation { display:none; }
2995
2996 /* Only display the sidetoc's webpage title if a small screen */
2997 span.sidetocthetitle { display: none }
```

```
2998
2999 @media screen and (max-width: 50em) {
3000 div.sidetoccontainer {
3001 float: none ;
3002 width: 100% ;
3003 padding: 0 ;
3004 border-radius: 0 ;
3005 border-bottom: 1px solid black ;
3006 border-top: 1px solid black ;
3007 box-shadow: none ;
3008 }
3009 span.sidetocthetitle { display: inline }
3010 nav.botnavigation { display:block }
3011 div.bodycontainer { width: 100% }
3012 .marginpar {
3013 max-width: 100%;
3014 float: none;
3015 display:block ;
3016 margin: 1ex 1em 1ex 1em ;
3017 }
3018 }
3019
3020 @media print {
3021 body {
3022 font-family: "Linux Libertine O",
3023 "DejaVu Serif", "Bitstream Vera Serif",
3024 "Liberation Serif", "Nimbus Roman No 9 L",
3025 "FreeSerif", "Hoefler Text", Times, "Times New Roman", serif;
3026 }
3027 div.sidetoccontainer { display:none; }
3028 nav.topnavigation { display: none; }
3029 nav.botnavigation { display: none; }
3030 div.bodycontainer { width: 100% }
3031 }
3032
3033 @media handheld {
3034 div.sidetoccontainer { display:none; }
3035 nav.topnavigation { display:block }
3036 nav.botnavigation { display:block }
3037 div.bodycontainer { width: 100% }
3038 }
3039
3040 @media projection {
3041 div.sidetoccontainer { display:none; }
3042 nav.topnavigation { display:block }
3043 nav.botnavigation { display:block }
3044 div.bodycontainer { width: 100% }
3045 }
3046 \end{filecontents*}
3047 % \end{Verbatim}% for syntax highlighting
3048 \end{LWRwriteconf}
```
## **40.5 lwarp\_sagebrush.css**

```
File lwarp_sagebrush.css An optional css which may be used for a semi-modern appearance.
```
If used, this must be present both when compiling the project and also when distributing the HTML files.

```
Config file: 3049 \begin{LWRwriteconf}
          3050 \begin{filecontents*}{lwarp_sagebrush.css}
          3051 @import url("lwarp.css") ;
          3052
          3053
          3054 A:link {color:#105030 ; text-decoration: none ; }
          3055 A:visited {color:#705030 ; text-shadow:1px 1px 2px #a0a0a0;}
          3056 A:hover {color:#006000 ; text-decoration: underline ; text-shadow:0px 0px 2px #a0a0a0;}
          3057 A:active {color:#00C000 ; text-shadow:1px 1px 2px #a0a0a0;}
          3058
          3059
          3060
          3061 h1, h2, h3, h4, h5, h6, span.paragraph, span.subparagraph
          3062 {
          3063 font-family: "URW Classico", Optima, "Linux Biolinum O",
          3064 "Linux Libertine O", "Liberation Serif",
          3065 "Nimbus Roman No 9 L", "FreeSerif",
          3066 "Hoefler Text", Times, "Times New Roman", serif;
          3067 font-variant: small-caps ;
          3068 font-weight: normal ;
          3069 color: #304070 ;
          3070 text-shadow: 2px 2px 3px #808080;
          3071 }
          3072
          3073 h1 { \prime\star title of the entire website, used on each page \star\prime3074 font-variant: small-caps ;
          3075 color: #304070 ;
          3076 text-shadow: 2px 2px 3px #808080;
          3077 background-color: #F7F7F0 ;
          3078 background-image: linear-gradient(to bottom, #F7F7F0, #C0C0C4);
          3079 }
          3080
          3081 h1 {
          3082 border-bottom: 1px solid #304070;
          3083 /* border-top: 2px solid #304070; */
          3084 }
          3085
          3086 h2 {
          3087 border-bottom: 1px solid #304070;
          3088 /* border-top: 2px solid #304070; */
          3089 background-color: #F7F7F0 ;
          3090 background-image: linear-gradient(to bottom, #F7F7F0, #DAD0C0);
          3091 }
          3092
          3093
          3094
          3095 div.abstract {
          3096 background: #f5f5eb ;
```

```
3097 background-image: linear-gradient(to bottom, #f5f5eb, #C8C8B8);
3098
3099 border: 1px solid silver;
3100 border-radius: 1em ;
3101 }
3102
3103 div.abstract dl {line-height:1.5;}
3104 div.abstract dt {color:#304070;}
3105
3106 div.abstracttitle{
3107 font-family: "URW Classico", Optima, "Linux Biolinum O",
3108 "Linux Libertine O", "Liberation Serif", "Nimbus Roman No 9 L",
3109 "FreeSerif", "Hoefler Text", Times, "Times New Roman", serif;
3110 font-weight:bold;
3111 font-variant: small-caps ;
3112 font-size:1.5em;
3113 border-bottom: 1px solid silver ;
3114 color: #304070 ;
3115 text-align: center ;
3116 text-shadow: 1px 1px 2px #808080;
3117 }
3118
3119 span.abstractrunintitle{
3120 font-family: "URW Classico", Optima, "Linux Biolinum O",
3121 "Linux Libertine O", "Liberation Serif", "Nimbus Roman No 9 L",
3122 "FreeSerif", "Hoefler Text", Times, "Times New Roman", serif;
3123 font-weight:bold;
3124 }
3125
3126
3127 div.epigraph, div.dictum {
3128 background: #f5f5eb ;
3129 background-image: linear-gradient(to bottom, #f5f5eb, #C8C8B8);
3130
3131 border: 1px solid silver ;
3132 border-radius: 1ex ;
3133 box-shadow: 3px 3px 3px #808080 ;
3134 }
3135
3136
3137 .example {
3138 background-color: #f5f5eb ;
3139 background-image: linear-gradient(to bottom, #f5f5eb, #C8C8B8);
3140
3141 }
3142
3143 div.exampletitle{
3144 font-family: "URW Classico", Optima, "Linux Biolinum O",
3145 "Linux Libertine O", "Liberation Serif", "Nimbus Roman No 9 L",
3146 "FreeSerif", "Hoefler Text", Times, "Times New Roman", serif;
3147 font-weight:bold;
3148 font-variant: small-caps ;
3149 border-bottom: 1px solid silver ;
3150 color: #304070 ;
3151 text-align: center ;
```

```
3152 text-shadow: 1px 1px 2px #808080;
3153 }
3154
3155
3156 .sidebar {
3157 background-color: #f5f5eb ;
3158 background-image: linear-gradient(to bottom, #f5f5eb, #C8C8B8);
3159
3160 }
3161
3162 div.sidebartitle{
3163 font-family: "URW Classico", Optima, "Linux Biolinum O",
3164 "Linux Libertine O", "Liberation Serif", "Nimbus Roman No 9 L",
3165 "FreeSerif", "Hoefler Text", Times, "Times New Roman", serif;
3166 font-weight:bold;
3167 font-variant: small-caps ;
3168 border-bottom: 1px solid silver ;
3169 color: #304070 ;
3170 text-align: center ;
3171 text-shadow: 1px 1px 2px #808080;
3172 }
3173
3174
3175 .fancyvrblabel {
3176 font-family: "URW Classico", Optima, "Linux Biolinum O",
3177 "Linux Libertine O", "Liberation Serif", "Nimbus Roman No 9 L",
3178 "FreeSerif", "Hoefler Text", Times, "Times New Roman", serif;
3179 font-weight:bold;
3180 font-variant: small-caps ;
3181 font-size: 1.5em ;
3182 color: #304070 ;
3183 text-align: center ;
3184 text-shadow: 1px 1px 2px #808080;
3185 }
3186
3187 div.minipage {
3188 background-color: #eeeee7 ;
3189 border: 1px solid silver ;
3190 border-radius: 1ex ;
3191 }
3192
3193 table div.minipage { background: none ; border: none ; }
3194
3195 div.framebox div.minipage {border:none ; background:none}
3196
3197 section.textbody > div.minipage {
3198 box-shadow: 3px 3px 3px #808080 ;
3199 }
3200
3201 div.fboxBlock div.minipage { box-shadow: none ; }
3202
3203 .framed .minipage , .framedleftbar .minipage {
3204 border: none ;
3205 background: none ;
3206 padding: 0ex ;
```

```
3207 margin: 0ex ;
3208 }
3209
3210 figure.figure .minipage, div.figurecaption .minipage { border: none; }
3211
3212 div.marginblock div.minipage ,
3213 div.marginparblock div.minipage
3214 { border: none; }
3215
3216 figure , div.marginblock {
3217 background-color: #eeeee7 ;
3218 border: 1px solid silver ;
3219 border-radius: 1ex ;
3220 box-shadow: 3px 3px 3px #808080 ;
3221 }
3222
3223 figure figure {
3224 border: 1px solid silver ;
3225 margin: 0em ;
3226 box-shadow: none ;
3227 }
3228
3229 /*
3230 div.figurecaption {
3231 border-top: 1px solid silver ;
3232 border-bottom: 1px solid silver ;
3233 background-color: #e8e8e8 ;
3234 }
3235 */
3236
3237
3238 div.table {
3239 box-shadow: 3px 3px 3px #808080 ;
3240 }
3241
3242 /*
3243 .tnotes {
3244 background: #e8e8e8;
3245 border: 1px solid silver;
3246 }
3247 */
3248
3249
3250 nav.topnavigation{
3251 background-color: #b0b8b0 ;
3252 background-image: linear-gradient(to bottom,#e0e0e0,#b0b8b0) ;
3253 }
3254
3255 nav.botnavigation{
3256 background-color: #b0b8b0 ;
3257 background-image: linear-gradient(to top,#e0e0e0,#b0b8b0) ;
3258 }
3259
3260
3261
```

```
3262 header{
3263 background-color: #F7F7F0 ;
3264 background-image: linear-gradient(to top, #F7F7F0, #b0b8b0);
3265 }
3266
3267 footer{
3268 background-color: #F7F7F0 ;
3269 background-image: linear-gradient(to bottom, #F7F7F0, #b0b8b0);
3270 }
3271
3272
3273
3274 div.sidetoccontainer {
3275 background-color: #F7F7F0 ;
3276 background-image: linear-gradient(to bottom, #F7F7F0, #C0C0C0);
3277 box-shadow: 3px 3px 3px #808080 ;
3278 }
3279
3280 div.sidetoctitle {color: #304070 ; }
3281
3282 nav.sidetoc a:hover {
3283 color:#006000 ;
3284 text-decoration: none ;
3285 text-shadow:0px 0px 2px #a0a0a0;
3286 }
3287
3288
3289 @media screen and (max-width: 45em) {
3290 div.sidetoccontainer { border-radius: 0 ; }
3291 }
3292
3293
3294 \end{filecontents*}
3295 % \end{Verbatim}% for syntax highlighting
3296 \end{LWRwriteconf}
```
### **40.6 lwarp\_formal.css**

File lwarp\_formal.css An optional css which may be used for a more formal appearance.

If used, this must be present both when compiling the project and also when distributing the HTML files.

```
Config file: 3297 \begin{LWRwriteconf}
          3298 \begin{filecontents*}{lwarp_formal.css}
          3299 @import url("lwarp.css") ;
          3300
          3301
          3302
          3303 A:link {color:#802020 ; text-decoration:none; }
          3304 A:visited {color:#802020 ; text-shadow:none ;}
          3305 A:hover {color:#400000 ; text-shadow:none ;}
          3306 A:active {color:#C00000 ; text-shadow:none ;}
          3307
```

```
3308
3309 body {
3310 font-family: "Linux Libertine O", "Hoefler Text", "Garamond",
3311 "Bembo", "Janson", "TeX Gyre Pagella", "Palatino",
3312 "Liberation Serif", "Nimbus Roman No 9 L", "FreeSerif", Times,
3313 "Times New Roman", serif;
3314 background: #fffcf5;
3315 }
3316
3317 span.textrm {
3318 font-family: "Linux Libertine O", "Hoefler Text", "Garamond",
3319 "Bembo", "Janson", "TeX Gyre Pagella", "Palatino",
3320 "Liberation Serif", "Nimbus Roman No 9 L", "FreeSerif", Times,
3321 "Times New Roman", serif;
3322 }
3323
3324 span.textsf {
3325 font-family: "DejaVu Sans", "Bitstream Vera Sans",
3326 Geneva, Verdana, sans-serif ;
3327 }
3328
3329
3330
3331 h1, h2, h3, h4, h5, h6, span.paragraph, span.subparagraph
3332 {
3333 font-family: "Linux Libertine O", "Hoefler Text", "Garamond",
3334 "Bembo", "Janson", "TeX Gyre Pagella", "Palatino",
3335 "Liberation Serif", "Nimbus Roman No 9 L", "FreeSerif", Times,
3336 "Times New Roman", serif;
3337 color: #800000 ;
3338 text-shadow: none ;
3339 }
3340
3341 h1, h2 {
3342 background-color: #fffcf5 ;
3343 background-image: none ;
3344 border-bottom: 1px solid #808080;
3345 /* border-top: 2px solid #808080; */
3346 }
3347
3348 div.abstracttitle {
3349 font-family: "Linux Libertine O", "Hoefler Text", "Garamond",
3350 "Bembo", "Janson", "TeX Gyre Pagella", "Palatino",
3351 "Liberation Serif", "Nimbus Roman No 9 L", "FreeSerif", Times,
3352 "Times New Roman", serif;
3353 color: black ;
3354 text-shadow: none ;
3355 }
3356
3357 span.abstractrunintitle {
3358 font-family: "Linux Libertine O", "Hoefler Text", "Garamond",
3359 "Bembo", "Janson", "TeX Gyre Pagella", "Palatino",
3360 "Liberation Serif", "Nimbus Roman No 9 L", "FreeSerif", Times,
3361 "Times New Roman", serif;
3362 color: black ;
```

```
3363 text-shadow: none ;
3364 }
3365
3366 div.abstract { font-size: 100% }
3367
3368 .sidebar {
3369 background: #fffcf5;
3370 background-image: none ;
3371 margin: 2em 5% 2em 5%;
3372 padding: 0.5em 1em;
3373 border: none ;
3374 border-top : 1px solid silver;
3375 border-bottom : 1px solid silver;
3376 font-size: 90% ;
3377 }
3378
3379 div.sidebartitle{
3380 font-family: "Linux Libertine O", "Hoefler Text", "Garamond",
3381 "Bembo", "Janson", "TeX Gyre Pagella", "Palatino",
3382 "Liberation Serif", "Nimbus Roman No 9 L", "FreeSerif", Times,
3383 "Times New Roman", serif;
3384 color: #800000 ;
3385 text-shadow: none ;
3386 border: none ;
3387 }
3388
3389 .example {
3390 background: #fffcf5;
3391 background-image: none ;
3392 margin: 2em 5% 2em 5%;
3393 padding: 0.5em 1em;
3394 border: none ;
3395 border-top : 1px solid silver;
3396 border-bottom : 1px solid silver;
3397 }
3398
3399 div.exampletitle{
3400 font-family: "Linux Libertine O", "Hoefler Text", "Garamond",
3401 "Bembo", "Janson", "TeX Gyre Pagella", "Palatino",
3402 "Liberation Serif", "Nimbus Roman No 9 L", "FreeSerif", Times,
3403 "Times New Roman", serif;
3404 color: #800000 ;
3405 text-shadow: none ;
3406 border: none ;
3407 }
3408
3409 div.fancyvrblabel{
3410 font-family: "Linux Libertine O", "Hoefler Text", "Garamond",
3411 "Bembo", "Janson", "TeX Gyre Pagella", "Palatino",
3412 "Liberation Serif", "Nimbus Roman No 9 L", "FreeSerif", Times,
3413 "Times New Roman", serif;
3414 color: #800000 ;
3415 text-shadow: none ;
3416 border: none ;
3417 }
```

```
3418
3419
3420
3421 figure {
3422 margin: 5ex 5% 5ex 5% ;
3423 padding: 1ex 1em 1ex 1em ;
3424 background-color: #fffcf5 ;
3425 overflow-x: auto ;
3426 border: none ;
3427 /* border-top: 1px solid silver; */
3428 /* border-bottom: 1px solid silver; */
3429 }
3430
3431
3432 div.figurecaption , .lstlisting {
3433 border: none ;
3434 /* border-top: 1px solid silver ; */
3435 /* border-bottom: 1px solid silver ; */
3436 background-color: #fffcf5 ;
3437 }
3438
3439 .tnotes {
3440 background: #fffcf5 ;
3441 border-top: 1px solid silver ;
3442 border-bottom: 1px solid silver ;
3443 }
3444
3445 .theorem {
3446 background: none ;
3447 }
3448
3449 .minipage {
3450 background-color: #fffcf5 ;
3451 border: none ;
3452 }
3453
3454 div.floatrow figure { border: none ; }
3455
3456 figure figure { border: none ; }
3457
3458
3459 nav.toc, nav.lof, nav.lot, nav.lol {
3460 font-family: "Linux Libertine O", "Hoefler Text", "Garamond",
3461 "Bembo", "Janson", "TeX Gyre Pagella", "Palatino",
3462 "Liberation Serif", "Nimbus Roman No 9 L", "FreeSerif", Times,
3463 "Times New Roman", serif;
3464 }
3465
3466 div.sidetoccontainer {
3467 font-family: "Linux Libertine O", "Hoefler Text", "Garamond",
3468 "Bembo", "Janson", "TeX Gyre Pagella", "Palatino",
3469 "Liberation Serif", "Nimbus Roman No 9 L", "FreeSerif", Times,
3470 "Times New Roman", serif;
3471 background-image: linear-gradient(to bottom, #fffcf5, #C0C0C0);
3472 }
```

```
3473
3474 div.sidetoctitle{
3475 color: #800000 ;
3476 }
3477
3478 header{
3479 background-color: #e0e0e0 ;
3480 background-image: linear-gradient(to top, #fffcf5, #b0b0b0);
3481 text-align:center ;
3482 }
3483
3484 footer{
3485 background-color: #e0e0e0 ;
3486 background-image: linear-gradient(to bottom, #fffcf5, #b0b0b0);
3487 padding: 2ex 1em 2ex 1em ;
3488 text-align:left ;
3489 }
3490
3491 nav.botnavigation {
3492 background: #dedcd5 ;
3493 border-top: 1px solid black ;
3494 }
3495 \end{filecontents*}
3496 % \end{Verbatim}% for syntax highlighting
3497 \end{LWRwriteconf}
```
# **40.7 sample\_project.css**

File sample\_project.css The project-specific css file. Use with \CSSFilename.

If used, this must be present both when compiling the project and also when distributing the HTML files.

```
Config file: 3498 \begin{LWRwriteconf}
          3499 \begin{filecontents*}{sample_project.css}
          3500 /* ( --- Start of project.css --- ) */
          3501 /* ( --- A sample project-specific CSS file for lwarp --- ) */
          3502
          3503 /* Uncomment one of the following: */
          3504 @import url("lwarp.css") ;
          3505 /* @import url("lwarp_formal.css") ; */
          3506 /* @import url("lwarp_sagebrush.css") ; */
          3507
          3508 /* Project-specific CSS setting follow here. */
          3509 /* \cdot \cdot \cdot \cdot * /3510
          3511 /* ( --- End of project.css --- ) */
          3512 \end{filecontents*}
          3513 % \end{Verbatim}% for syntax highlighting
          3514 \end{LWRwriteconf}
```
## **40.8 lwarp.ist**

File lwarp.ist Used to modify the index for lwarp.

This must be present when compiling the project, but does not need to be present when distributing the resulting HTML files.

The page compositor line is for memoir's \specialindex.

```
Config file: 3515 \begin{LWRwriteconf}
          3516 \begin{filecontents*}{lwarp.ist}
          3517 preamble
          3518 "\\begin{theindex}
          3519 \\providecommand*\\lettergroupDefault[1]{}
          3520 \\providecommand*\\lettergroup[1]{%
          3521 \\par\\textbf{#1}\\par
          3522 \\nopagebreak
          3523 }
          3524 "
          3525 headings_flag 1
          3526 heading_prefix "
          3527 \\lettergroup{"
          3528 heading_suffix "}"
          3529 delim_0 ", \\hyperindexref{"
           3530 delim_1 ", \\hyperindexref{"
           3531 delim_2 ", \\hyperindexref{"
          3532 delim_n "}, \\hyperindexref{"
          3533 delim_r "} -- \\hyperindexref{"
          3534 delim_t "}"
          3535 page_compositor "."
          3536 \end{filecontents*}
          3537 % \end{Verbatim}% for syntax highlighting
          3538 \end{LWRwriteconf}
```
#### **40.9 lwarp.xdy**

File lwarp.xdy Used to modify the index for lwarp.

This must be present when compiling the project, but does not need to be present when distributing the resulting HTML files.

See:

```
https://tex.stackexchange.com/questions/80300/
                 how-can-i-convince-hyperref-and-xindy-to-play-together-nicely
Config file: 3539 \begin{LWRwriteconf}
          3540 \begin{filecontents*}{lwarp.xdy}
          3541 (require "tex/inputenc/latin.xdy")
          3542 (merge-rule "\\PS *" "Postscript")
          3543 (require "texindy.xdy")
          3544 (require "page-ranges.xdy")
```
(define-location-class "arabic-page-numbers"

```
3547 ("arabic-numbers") :min-range-length 1)
3548 (require "makeindex.xdy")
3549 (define-attributes (("hyperindexref")))
3550 (markup-locref :open "\hyperindexref{" :close "}")
3551 (markup-locref :open "\hyperindexref{" :close "}" :attr "hyperpage")
3552 (markup-locref :open "\textbf{\hyperindexref{" :close "}}" :attr "textbf")
3553 (markup-locref :open "\textit{\hyperindexref{" :close "}}" :attr "textit")
3554 (define-location-class-order ("roman-page-numbers"
3555 "arabic-page-numbers"
3556 "alpha-page-numbers"
3557 "Roman-page-numbers"
3558 "Alpha-page-numbers"
3559 "see"
3560 "seealso"))
3561 \end{filecontents*}
3562 % \end{Verbatim}% for syntax highlighting
3563 \end{LWRwriteconf}
```
## **40.10 lwarp\_one\_limage.cmd**

File lwarp\_one\_limage.cmd Used by lwarp to help make lateximages when using WINDOWS.

This must be present when compiling the project, but does not need to be present when distributing the resulting  $HTML$  files.

The arguments are each of the three fields from lateximages.txt, and also the base name of the source file.

*MiKTeX* does not allow file lwarp\_one\_limage.cmd to be created directly by *lwarpmk*, so lwarp\_one\_limage.txt is created instead, then copied to lwarp\_one\_limage.cmd by *lwarpmk*. This occurs each time *lwarpmk* used to create lateximages.

```
Config file: 3564 \begin{LWRwriteconf}
          3565 \immediate\openout\LWR@quickfile=lwarp_one_limage.txt
          3566 \immediate\write\LWR@quickfile{%
          3567 pdfseparate -f \LWRpercent 1 -l \LWRpercent 1 \LWRpercent 4_html.pdf %
          3568 \LWR@ImagesDirectory\OSPathSymbol lateximagetemp-\LWRpercent\LWRpercent d.pdf%
          3569 }
          3570 \immediate\write\LWR@quickfile{%
          3571 pdfcrop --hires \LWR@ImagesDirectory\OSPathSymbol lateximagetemp-\LWRpercent 1.pdf %
          3572 \LWR@ImagesDirectory\OSPathSymbol\LWRpercent 3.pdf%
          3573 }
          3574 \immediate\write\LWR@quickfile{%
          3575 pdftocairo -svg -noshrink \LWR@ImagesDirectory\OSPathSymbol\LWRpercent 3.pdf %
          3576 \LWR@ImagesDirectory\OSPathSymbol\LWRpercent 3.svg%
          3577 }
          3578 \immediate\write\LWR@quickfile{%
          3579 del \LWR@ImagesDirectory\OSPathSymbol\LWRpercent 3.pdf%
          3580 }
          3581 \immediate\write\LWR@quickfile{%
          3582 del \LWR@ImagesDirectory\OSPathSymbol lateximagetemp-\LWRpercent 1.pdf%
          3583 }
          3584 \immediate\write\LWR@quickfile{exit}
```
 \immediate\closeout\LWR@quickfile \end{LWRwriteconf}

# **40.11 lwarp\_mathjax.txt**

File lwarp\_mathjax.txt Used by Iwarp when using MATHJAX.

This must be present when compiling the project, but does not need to be present when distributing the resulting  $HTML$  files.

```
Config file: 3587 \begin{LWRwriteconf}
        3588 \begin{filecontents*}{lwarp_mathjax.txt}
        3589 <!-- https://groups.google.com/forum/#!topic/
        3590 mathjax-users/jUtewUcE2bY -->
        3591 <script type="text/x-mathjax-config">
        3592 MathJax.Hub.Register.StartupHook("TeX AMSmath Ready",function () {
        3593 var seteqsectionDefault = {name: "", num: 0};
        3594 var seteqsections = {}, seteqsection = seteqsectionDefault;
        3595 var TEX = MathJax.InputJax.TeX, PARSE = TEX.Parse;
        3596 var AMS = MathJax.Extension["TeX/AMSmath"];
        3597 TEX.Definitions.Add({
        3598 macros: {
        3599 seteqsection: "mySection",
        3600 seteqnumber: "mySetEqNumber"
        3601 }
        3602 });
        3603
        3604 PARSE.Augment({
        3605 mySection: function (name) {
        3606 seteqsection.num = AMS.number;
        3607 var n = this.GetArgument(name);
        3608 if (n === "") {
        3609 seteqsection = seteqsectionDefault;
        3610 } else {
        3611 if (!seteqsections["_"+n])
        3612 seteqsections["_"+n] = {name:n, num:0};
        3613 seteqsection = seteqsections["_"+n];
        3614 }
        3615 AMS.number = seteqsection.num;
        3616 },
        3617 mySetEqNumber: function (name) {
        3618 var n = this.GetArgument(name);
        3619 if (!n || !n.match(/^ *[0-9]+ *$/))
        3620 n = "";
        3621 else
        3622 n = parseInt(n)-1;
        3623 <!-- $ syntax highlighting -->
        3624 if (n === "" || n < 1)
        3625 TEX.Error
        3626 ("Argument to "+name+" should be a positive integer");
        3627 AMS.number = n;
        3628 }
        3629 });
         3630 MathJax.Hub.Config({
```

```
3631 TeX: {
3632 equationNumbers: {
3633 formatTag: function (n) {
3634 <!-- if not numeric, don't include the chapter -->
3635 if (!n.match(/^ *[0-9]+ *$/ ))
3636 <!-- $ syntax highlighting -->
3637 return "("+(n).replace(/^\./,"")+")" ;
3638 else
3639 return "("+(seteqsection.name+"."+n).replace(/^\./,"")+")" ;
3640 },
3641 formatID: function (n) {
3642 n = (seteqsection.name+'.'+n).replace
3643 (/[:"'<>&]/g,"").replace(/^\./,"");
3644 return 'mjx-eqn-' + n;
3645 }
3646 }
3647 }
3648 });
3649 });
3650 </script>
3651
3652 <!-- http://docs.mathjax.org/en/latest/options/ThirdParty.html -->
3653 <script type="text/x-mathjax-config">
3654 MathJax.Ajax.config.path["Contrib"] =
3655 "https://cdn.mathjax.org/mathjax/contrib";
3656 </script>
3657
3658 <script type="text/x-mathjax-config">
3659 MathJax.Hub.Config({
3660 TeX: {
3661 equationNumbers: {
3662 autoNumber: "AMS"
3663 }
3664 }
3665 });
3666 </script>
3667
3668 <!-- Alternative CDN provider: -->
3669 <script type="text/javascript" async
3670 src="https://cdnjs.cloudflare.com/ajax/libs/mathjax/2.7.4/MathJax.js?config=TeX-AMS_HTML-full">
3671 </script>
3672
3673 <!-- No longer supported after April 30, 2017: -->
3674 <!--3675 <script
3676 src="https://cdn.mathjax.org/mathjax/latest/MathJax.js?config=TeX-AMS_HTML-full">
3677 </script>
3678 -->
3679
3680 \end{filecontents*}
3681 % \end{Verbatim}% for syntax highlighting
3682 \end{LWRwriteconf}
```
### **40.12 lwarpmk.lua — lwarpmk option**

Opt lwarpmk Creates a local copy of *lwarpmk*.

- Prog lwarpmk Command-line utility to process lwarp files and images.
- parallel processing lateximages and SVG math images are generated using multiple processes in parallel. For UNIX and LINUX, every 32 images the wait command is issued to wait for the previous batch of images to finish processing before starting a new batch. For WINDOWS, every 32 images one task is dispatched with

START /B /WAIT /BELOWNORMAL

which causes the operating system to wait until this lesser-priority tasks finishes, hopefully also waiting for the normal priority tasks which were already in progress to also complete. Afterwards, the next batch of images is started.

The following is only generated if the lwarpmk option was given to lwarp.

```
3683 \begin{LWR@createlwarpmk}
3684 \begin{filecontents*}{lwarpmk.lua}
3685 #!/usr/bin/env texlua
3686
3687 -- Copyright 2016-2018 Brian Dunn
3688
3689
3690 printversion = "v0.66"
3691 requiredconfversion = "2" -- also at *lwarpmk.conf
3692
3693 function printhelp ()
3694 print ("lwarpmk: Use lwarpmk -h or lwarpmk --help for help.") ;
3695 end
3696
3697
3698 function printusage ()
3699 - -3700 -- Print the usage of the lwarpmk command:
3701 - -3702 print ( [[
3703
3704 lwarpmk print [-p project]: Compile the print version if necessary.
3705 lwarpmk print1 [-p project]: Forced single compile of the print version.
3706 lwarpmk printindex [-p project]: Process print indexes.
3707 lwarpmk printglossary [-p project]: Process the glossary for the print version.
3708 lwarpmk html [-p project]: Compile the HTML version if necessary.
3709 lwarpmk html1 [-p project]: Forced single compile of the HTML version.
3710 lwarpmk htmlindex [-p project]: Process HTML indexes.
3711 lwarpmk htmlglossary [-p project]: Process the glossary for the html version.
3712 lwarpmk again [-p project]: Touch the source code to trigger recompiles.
3713 lwarpmk limages [-p project]: Process the "lateximages" created by lwarp.sty.
3714 lwarpmk pdftohtml [-p project]:
3715 For use with latexmk or a Makefile:
3716 Converts project_html.pdf to project_html.html and individual HTML files.
3717 Finishes the HTML conversion even if there was a compile error.
```

```
3718 lwarpmk pdftosvg <list of file names>: Converts each PDF file to SVG.
3719 lwarpmk epstopdf <list of file names>: Converts each EPS file to PDF.
3720 lwarpmk clean [-p project]: Remove *.aux, *.toc, *.lof/t,
3721 *.idx, *.ind, *.log, *_html_inc.*, .gl*
3722 lwarpmk cleanall [-p project]: Remove auxiliary files, project.pdf, *.html
3723 lwarpmk cleanlimages: Removes all images from the "lateximages" directory.
3724 lwarpmk -h: Print this help message.
3725 lwarpmk --help: Print this help message.
3726
3727 ]] )
3728 -- printconf()3729 end
3730
3731
3732 function splitfile (destfile,sourcefile)
3733 - -3734 -- Split one large sourcefile into a number of files,
3735 -- starting with destfile.
3736 -- The file is split at each occurance of <!--|Start file|newfilename|*
3737 - -3738 print ("lwarpmk: Splitting " .. sourcefile .. " into " .. destfile) ;
3739 local sfile = io.open(sourcefile)
3740 io.output(destfile)
3741 for line in sfile:lines() do
3742 \text{ i},\text{j},\text{copen},\text{cstart},\text{newfilename = string.find (line, ", (.*)|(.*)|(.*)|");
3743 if ( (i \le nil) and (copen == "<!--") and (cstart == "Start file")) then
3744 -- split the file
3745 io.output(newfilename) ;
3746 else
3747 -- not a splitpoint
3748 io.write (line .. "\n") ;
3749 end
3750 end -- do
3751 io.close(sfile)
3752 end -- function
3753
3754
3755 function cvalueerror ( line, linenum , cvalue )
3756 - -3757 -- Incorrect value, so print an error and exit.
3758 - -3759 print ("lwarpmk: ===")
3760 print ("lwarpmk: " .. linenum .. " : " .. line ) ;
3761 print (
3762 "lwarpmk: incorrect variable value \"" .. cvalue ..
3763 "\" in lwarpmk.conf.\n"
3764 ) ;
3765 print ("lwarpmk: ===")
3766 -- printconf () ;
3767 os.exit(1) ;
3768 end
3769
3770
3771 function ignoreconf ()
3772 -- Global argument index
```

```
3773 \text{ argindex} = 23774 end
3775
3776 function loadconf ()
3777 - -3778 -- Load settings from the project's "lwarpmk.conf" file:
3779 - -3780 -- Default configuration filename:
3781 local conffile = "lwarpmk.conf"
3782 local confroot = "lwarpmk"
3783 -- Global argument index
3784 argindex = 2
3785 -- Optional configuration filename:
3786 if (arg[argindex] == "-p") then
3787 argindex = argindex + 1
3788 confroot = arg[argindex]
3789 conffile = confroot..".lwarpmkconf"
3790 argindex = argindex + 1
3791 end
3792 -- Additional defaults:
3793 confversion = "0"
3794 opsystem = "Unix"
3795 imagesdirectory = "lateximages"
3796 imagesname = "image-"
3797 latexmk = "false"
3798 printlatexcmd = ""
3799 HTMLlatexcmd = ""
3800 printindexcmd = ""
3801 HTMLindexcmd = ""
3802 latexmkindexcmd = ""
3803 -- to be removed:
3804 -- indexprog = "makeindex"
3805 -- makeindexstyle = "lwarp.ist"
3806 -- xindylanguage = "english"
3807 -- xindycodepage = "utf8"
3808 -- xindystyle = "lwarp.xdy"
3809 -- pdftotextenc = "UTF-8"
3810 glossarycmd = "makeglossaries"
3811 -- Verify the file exists:
3812 if (lfs.attributes(conffile,"mode")==nil) then
3813 -- file not exists
3814 print ("lwarpmk: ===")
3815 print ("lwarpmk: File \"" .. conffile .."\" does not exist.")
3816 print ("lwarpmk: Move to the project's source directory,")
3817 print ("lwarpmk: recompile using pdflatex, xelatex, or lualatex,")
3818 print ("lwarpmk: then try using lwarpmk again.")
3819 if (arg[argindex] \sim = nil) then
3820 print (
3821 "lwarpmk: (\"" .. confroot ..
3822 "\" does not appear to be a project name.)"
3823 )
3824 end
3825 print ("lwarpmk: ===")
3826 printhelp () ;
3827 os.exit(1) -- exit the entire lwarpmk script
```

```
3828 else -- file exists
3829 -- Read the file:
3830 print ("lwarpmk: Reading " .. conffile ..".")
3831 local cfile = io.open(conffile)
3832 -- Scan each line, parsing each line as: name = [[string]]
3833 local linenum = 0
3834 for line in cfile:lines() do -- scan lines
3835 linenum = linenum + 1
3836 i,j,cvarname,cvalue = string.find (line,"(\frac{w}{2}) %s*=%s*%[%[(\frac{w}{2}]*)%]%]") ;
3837 -- Error if incorrect enclosing characters:
3838 if ( i == nil ) then
3839 print ("lwarpmk: ===")
3840 print ("lwarpmk: " .. linenum .. " : " .. line ) ;
3841 print ("lwarpmk: Incorrect entry in " .. conffile ..".\n" ) ;
3842 print ("lwarpmk: ===")
3843 -- printconf () ;
3844 os.exit(1) ;
3845 end -- nil
3846 if ( cvarname == "confversion" ) then
3847 confversion = cvalue
3848 elseif ( cvarname == "opsystem" ) then
3849 -- Verify choice of opsystem:
3850 if ( (cvalue == "Unix") or (cvalue == "Windows") ) then
3851 opsystem = cvalue
3852 else
3853 cvalueerror ( line, linenum , cvalue )
3854 end
3855 elseif ( cvarname == "sourcename" ) then sourcename = cvalue
3856 elseif ( cvarname == "homehtmlfilename" ) then homehtmlfilename = cvalue
3857 elseif ( cvarname == "htmlfilename" ) then htmlfilename = cvalue
3858 elseif ( cvarname == "imagesdirectory" ) then imagesdirectory = cvalue
3859 elseif ( cvarname == "imagesname" ) then imagesname = cvalue
3860 elseif ( cvarname == "latexmk" ) then latexmk = cvalue
3861 elseif ( cvarname == "printlatexcmd" ) then printlatexcmd = cvalue
3862 elseif ( cvarname == "HTMLlatexcmd" ) then HTMLlatexcmd = cvalue
3863 elseif ( cvarname == "printindexcmd" ) then printindexcmd = cvalue
3864 elseif ( cvarname == "HTMLindexcmd" ) then HTMLindexcmd = cvalue
3865 elseif ( cvarname == "latexmkindexcmd" ) then latexmkindexcmd = cvalue
3866 elseif ( cvarname == "glossarycmd" ) then glossarycmd = cvalue
3867 elseif ( cvarname == "pdftotextenc" ) then pdftotextenc = cvalue
3868 else
3869 print ("lwarpmk: ===")
3870 print ("lwarpmk: " .. linenum .. " : " .. line ) ;
3871 print (
3872 "lwarpmk: Incorrect variable name \"" .. cvarname .. "\" in " ..
3873 conffile ..".\n"
3874 ) ;
3875 print ("lwarpmk: ===")
3876 -- printconf () ;
3877 os.exit(1) ;
3878 end - cvarname
3879 end - do scan lines
3880 io.close(cfile)
3881 end -- file exists
3882 -- Error if sourcename is "lwarp".
```

```
3883 -- This could happen if a local copy of lwarp has recently been recompiled.
3884 if sourcename=="lwarp" then
3885 print ("lwarpmk: ===")
3886 print ("lwarpmk: lwarp.sty has recently been recompiled in this directory,")
3887 print ("lwarpmk: and \"lwarpmk.conf\" is no longer set for your own project.")
3888 print ("lwarpmk: Recompile your own project using pdf/lua/xelatex <projectname>.")
3889 print ("lwarpmk: After a recompile, \"lwarpmk.conf\" will be set for your project,")
3890 print ("lwarpmk: and you may again use lwarpmk.")
3891 print ("lwarpmk: ===")
3892 os.exit(1)
3893 end -- sourcename of "lwarp"
3894 -- Select some operating-system commands:
3895 if opsystem=="Unix" then -- For Unix / Linux / Mac OS:
3896 rmname = "rm"
3897 mvname = "mv"
3898 cpname = "cp"
3899 touchnamepre = "touch"
3900 touchnamepost = ""
3901 newtouchname = "touch"
3902 dirslash = "/"
3903 opquote= "\'"
3904 cmdgroupopenname = " ( "
3905 cmdgroupclosename = " ) "
3906 seqname = " && "
3907 bgname = " &"
3908 elseif opsystem=="Windows" then -- For Windows
3909 rmname = "DEL"
3910 mvname = "MOVE"
3911 cpname = "COPY"
3912 touchnamepre = "COPY /b"
3913 touchnamepost = "+,,"
3914 newtouchname = "echo empty >"
3915 dirslash = "\\"
3916 opquote= "\""
3917 cmdgroupopenname = ""
3918 cmdgroupclosename = ""
3919 seqname = " & "
3920 bgname = ""
3921 else
3922 print ("lwarpmk: ===")
3923 print ("lwarpmk: Select Unix or Windows for opsystem." )
3924 print ("lwarpmk: ===")
3925 os.exit(1)
3926 end --- for Windows
3927 -- Warning if the operating system does not appear to be correct,
3928 -- in case files were transferred to another system.
3929 if ( (package.config:sub(1,1)) \approx= dirslash ) then
3930 print ("lwarpmk: ===")
3931 print ("lwarpmk: It appears that lwarpmk.conf is for a different operating system." )
3932 print ("lwarpmk: To adjust lwarpmk.conf for the current operating system," )
3933 print ("lwarpmk: recompile the original document using xe/lua/pdflatex." )
3934 print ("lwarpmk: ")
3935 print ("lwarpmk: lwarpmk shall attempt to continue...")
3936 print ("lwarpmk: ===")
3937 end
```

```
3938 -- Error if the configuration file's version is not current:
3939 if ( confversion ~= requiredconfversion ) then
3940 print ("lwarpmk: ===")
3941 print ("lwarpmk: The configuration files lwarpmk.conf and "..sourcename..".lwarpmkconf" )
3942 print ("lwarpmk: must be updated. To update the configuration files," )
3943 print ("lwarpmk: recompile "..sourcename..".tex using xe/lua/pdflatex," )
3944 print ("lwarpmk: then use lwarpmk again.")
3945 print ("lwarpmk: ===")
3946 os.exit(1)
3947 end
3948 end -- loadconf
3949
3950
3951 function executecheckerror ( executecommands , errormessage )
3952 - -3953 -- Execute an operating system call,
3954 -- and maybe exit with an error message.
3955 - -3956 local err
3957 err = os.execute ( executecommands )
3958 if ( err ~= 0 ) then
3959 print ("lwarpmk: ===")
3960 print ("lwarpmk: " .. errormessage )
3961 print ("lwarpmk: ===")
3962 os.exit(1)
3963 end
3964 end -- executecheckerror
3965
3966
3967 function refreshdate ()
3968 os.execute(touchnamepre .. " " .. sourcename .. ".tex " .. touchnamepost)
3969 end
3970
3971
3972
3973 function reruntoget (filesource)
3974 - -3975 -- Scan the LaTeX log file for the phrase "Rerun to get",
3976 -- indicating that the file should be compiled again.
3977 -- Return true if found.
3978 - -3979 local fsource = io.open(filesource)
3980 for line in fsource:lines() do
3981 if ( string.find(line,"Rerun to get") ~= nil ) then
3982 io.close(fsource)
3983 return true
3984 end -- if
3985 end -- do
3986 io.close(fsource)
3987 return false
3988 end
3989
3990
3991
3992 function onetime (latexcmd, fsuffix)
```

```
3993 --
3994 -- Compile one time, return true if should compile again.
3995 -- fsuffix is "" for print, "_html" for HTML output.
3996 --
3997 print("lwarpmk: Compiling with: " .. latexcmd)
3998 executecheckerror (
3999 latexcmd ,
4000 "Compile error."
4001 )
4002 return (reruntoget(sourcename .. fsuffix .. ".log") ) ;
4003 end
4004
4005
4006 function manytimes (latexcmd, fsuffix)
4007 - -4008 -- Compile up to five times.
4009 -- fsuffix is "" for print, "_html" for HTML output
4010 - -4011 if onetime(latexcmd, fsuffix) == true then
4012 if onetime(latexcmd, fsuffix) == true then
4013 if onetime(latexcmd, fsuffix) == true then
4014 if onetime(latexcmd, fsuffix) == true then
4015 if onetime(latexcmd, fsuffix) == true then
4016 end end end end end
4017 end
4018
4019
4020 function verifyfileexists (filename)
4021 - -4022 -- Exit if the given file does not exist.
4023 - -4024 if (lfs.attributes ( filename , "modification" ) == nil ) then
4025 print ("lwarpmk: ===")
4026 print ("lwarpmk: " .. filename .. " not found." ) ;
4027 print ("lwarpmk: ===")
4028 os.exit (1) ;
4029 end
4030 end
4031
4032
4033
4034 function pdftohtml ()
4035 - -4036 -- Convert <project>_html.pdf into HTML files:
4037 - -4038 -- Convert to text:
4039 print ("lwarpmk: Converting " .. sourcename
4040 .."_html.pdf to " .. sourcename .. "_html.html")
4041 os.execute("pdftotext -enc " .. pdftotextenc .. " -nopgbrk -layout "
4042 .. sourcename .. "_html.pdf " .. sourcename .. "_html.html")
4043 -- Split the result into individual HTML files:
4044 splitfile (homehtmlfilename .. ".html" , sourcename .. "_html.html")
4045 end
4046
4047
```
```
4048 function removeaux ()
4049 - -4050 -- Remove auxiliary files:
4051 - - All .aux files are removed since there may be many bbl\star.aux files.
4052 - -4053 os.execute ( rmname .. " *.aux " ..
4054 sourcename ..".toc " .. sourcename .. "_html.toc " ..
4055 sourcename ..".lof " .. sourcename .. "_html.lof " ..
4056 sourcename ..".lot " .. sourcename .. "_html.lot " ..
4057 " *.idx " ..
4058 " *.ind " ..
4059 sourcename ..".ps " .. sourcename .."_html.ps " ..
4060 sourcename ..".log " .. sourcename .. "_html.log " ..
4061 sourcename ..".gl* " .. sourcename .. "_html.gl* " ..
4062 " *_html_inc.* "
4063 )
4064 end
4065
4066 function checkhtmlpdfexists ()
4067 - -4068 -- Error if the HTML document does not exist.
4069 -- The lateximages are drawn from the HTML PDF version of the document,
4070 -- so "lwarpmk html" must be done before "lwarpmk limages".
4071 - -4072 local htmlpdffile = io.open(sourcename .. "_html.pdf", "r")
4073 if ( htmlpdffile == nil ) then
4074 print ("")
4075 print ("lwarpmk: ===")
4076 print ("lwarpmk: The HTML version of the document does not exist.")
4077 print ("lwarpmk: Enter \"lwarpmk html\" to compile the HTML version.")
4078 print ("lwarpmk: ===")
4079 os.exit(1)
4080 end
4081 io.close (htmlpdffile)
4082 end -- checkhtmlpdfexists
4083
4084
4085 function warnlimages ()
4086 - -4087 -- Warning of a missing <sourcename>-images.txt file:
4088 print ("lwarpmk: ===")
4089 print ("lwarpmk: \"" .. sourcename .. "-images.txt\" does not exist.")
4090 print ("lwarpmk: Your project does not use SVG math or other lateximages,")
4091 print ("lwarpmk: or the file has been deleted somehow.")
4092 print ("lwarpmk: Use \"lwarpmk html\" to recompile your project")
4093 print ("lwarpmk: and recreate \"" .. sourcename .. "-images.txt\".")
4094 print ("lwarpmk: If your project does not use SVG math or other lateximages,")
4095 print ("lwarpmk: then \"" .. sourcename .. "-images.txt\" will never exist, and")
4096 print ("lwarpmk: \"lwarpmk limages\" will not be necessary.")
4097 print ("lwarpmk: ===")
4098 end -- warnlimages
4099
4100
4101 function checklimages ()
4102 - -
```

```
4103 -- Check <sourcename>.txt to see if need to recompile first.
4104 -- If any entry has a page number of zero, then there were incorrect images.
4105 - -4106 print ("lwarpmk: Checking for a valid " .. sourcename .. "-images.txt file.")
4107 local limagesfile = io.open(sourcename .. "-images.txt", "r")
4108 if ( limagesfile == nil ) then
4109 warnlimages ()
4110 os.exit(1)
4111 end
4112 -- Track warning to recompile if find a page 0
4113 local pagezerowarning = false
4114 -- Scan <sourcename>.txt
4115 for line in limagesfile:lines() do
4116 -- lwimgpage is the page number in the PDF which has the image
4117 -- lwimghash is true if this filename is a hash
4118 -- lwimgname is the lateximage filename root to assign for the image
4119 i,j,lwimgpage,lwimghash,lwimgname = string.find (line,"|(.*)|(.*)|(.*)|")
4120 -- For each entry:
4121 if ( (i~=nil) ) then
4122 -- If the page number is 0, image references are incorrect
4123 -- and must recompile the soure document:
4124 if ( lwimgpage == "0" ) then
4125 pagezerowarning = true
4126 end
4127 end -- if i~=nil
4128 end -- do
4129 if ( pagezerowarning ) then
4130 print ("")
4131 print ("lwarpmk: ===")
4132 print ("lwarpmk: The document must be recompiled before creating the lateximages.")
4133 print ("lwarpmk: Enter \"lwarpmk html\" again, then try \"lwarpmk limages\" again.")
4134 print ("lwarpmk: ===")
4135 os.exit(1) ;
4136 end -- pagezerowarning
4137 end -- checklimages
4138
4139
4140 function createuniximage ( lwimgfullname )
4141 - -4142 -- Create one lateximage for Unix / Linux / Mac OS.
4143 - -4144 executecheckerror (
4145 cmdgroupopenname ..
4146 "pdfseparate -f " .. lwimgpage .. " -l " .. lwimgpage .. " " ..
4147 sourcename .."_html.pdf " ..
4148 imagesdirectory .. dirslash .."lateximagetemp-%d" .. ".pdf" ..
4149 seqname ..
4150 -- Crop the image:
4151 "pdfcrop --hires " .. imagesdirectory .. dirslash .. "lateximagetemp-" ..
4152 lwimgpage .. ".pdf " ..
4153 imagesdirectory .. dirslash .. lwimgname .. ".pdf" ..
4154 seqname ..
4155 -- Convert the image to svg:
4156 "pdftocairo -svg -noshrink " .. imagesdirectory .. dirslash .. lwimgname .. ".pdf " ..
4157 imagesdirectory .. dirslash .. lwimgname ..".svg" ..
```

```
4158 seqname ..
4159 -- Remove the temporary files:
4160 rmname .. " " .. imagesdirectory .. dirslash .. lwimgname .. ".pdf" .. seqname ..
4161 rmname .. " " .. imagesdirectory .. dirslash .. "lateximagetemp-" .. lwimgpage .. ".pdf" ..
4162 cmdgroupclosename .. " >/dev/null " .. bgname
4163 ,
4164 "File error trying to convert " .. lwimgfullname
4165 )
4166 -- Every 32 images, wait for completion at below normal priority,
4167 -- allowing other image tasks to catch up.
4168 numimageprocesses = numimageprocesses + 1
4169 if ( numimageprocesses > 32 ) then
4170 numimageprocesses = 0
4171 print ( "lwarpmk: waiting" )
4172 executecheckerror ( "wait" , "File error trying to wait.")
4173 end
4174 end -- createuniximage
4175
4176
4177 function createwindowsimage ( lwimgfullname )
4178 - -4179 -- Create one lateximage for Windows.
4180 - -4181 -- Every 32 images, wait for completion at below normal priority,
4182 -- allowing other image tasks to catch up.
4183 numimageprocesses = numimageprocesses + 1
4184 if ( numimageprocesses > 32 ) then
4185 numimageprocesses = 0
4186 thiswaitcommand = "/WAIT /BELOWNORMAL"
4187 print ( "lwarpmk: waiting" )
4188 else
4189 thiswaitcommand = ""
4190 end
4191 -- Execute the image generation command
4192 executecheckerror (
4193 "start /B " .. thiswaitcommand .. " \"\" lwarp_one_limage " ..
4194 lwimgpage .. " " ..
4195 lwimghash .. " " ..
4196 lwimgname .. " " ..
4197 sourcename .. " <nul >nul"
4198
4199 "File error trying to create image."
4200 )
4201 end -- createwindowsimage
4202
4203
4204 function createonelateximage ( line )
4205 - -4206 -- Given the next line of <sourcename>.txt, convert a single image.
4207 - -4208 -- lwimgpage is the page number in the PDF which has the image
4209 -- lwimghash is true if this filename is a hash
4210 -- lwimgname is the lateximage filename root to assign for the image
4211 i,j,lwimgpage,lwimghash,lwimgname = string.find (line,"|(.*)|(.*)|(.*)|")4212 -- For each entry:
```

```
4213 if ( (i~=nil) ) then
4214 -- Skip if the page number is 0:
4215 if ( lwingpage == "0" ) then
4216 pagezerowarning = true
4217 else
4218 -- Skip is this image is hashed and already exists:
4219 local lwimgfullname = imagesdirectory .. dirslash .. lwimgname .. ".svg"
4220 if (
4221 (lwimghash \sim= "true") or
4222 (lfs.attributes(lwimgfullname,"mode")==nil) -- file not exists
4223 )
4224 then -- not hashed or not exists:
4225 -- Print the name of the file being generated:
4226 print ( "lwarpmk: " .. lwimgname )
4227 -- Touch/create the dest so that only once instance tries to build it:
4228 executecheckerror (
4229 newtouchname .. " " .. lwimgfullname ,
4230 "File error trying to touch " .. lwimgfullname
4231 )
4232 -- Separate out the image into its own single-page pdf:
4233 if opsystem=="Unix" then
4234 createuniximage (lwimgfullname)
4235 elseif opsystem=="Windows" then
4236 createwindowsimage (lwimgfullname)
4237 end
4238 end -- not hashed or not exists
4239 end -- not page 0
4240 end - not nil
4241 end -- createonelateximage
4242
4243
4244 function createlateximages ()
4245 - -4246 -- Create lateximages based on <sourcename>.txt:
4247 - -4248 -- See if the document must be recompiled first:
4249 checklimages ()
4250 -- See if the print version exists:
4251 checkhtmlpdfexists ()
4252 -- Attempt to create the lateximages:
4253 print ("lwarpmk: Creating lateximages.")
4254 local limagesfile = io.open(sourcename .. "-images.txt", "r")
4255 if ( limagesfile == nil ) then
4256 warnlimages ()
4257 os.exit(1)
4258 end
4259 -- Create the lateximages directory, ignore error if already exists
4260 err = os.execute("mkdir " .. imagesdirectory)
4261 -- For Windows, create lwarp_one_limage.cmd from lwarp_one_limage.txt:
4262 if opsystem=="Windows" then
4263 executecheckerror (
4264 cpname .. " lwarp_one_limage.txt lwarp_one_limage.cmd" ,
4265 "File error trying to copy lwarp_one_limage.txt to lwarp_one_limage.cmd"
4266 )
4267 end -- create lwarp_one_limage.cmd
```

```
4268 -- Track the number of parallel processes
4269 numimageprocesses = 04270 -- Track warning to recompile if find a page 0
4271 pagezerowarning = false
4272 -- Scan <sourcename>.txt
4273 for line in limagesfile:lines() do
4274 createonelateximage ( line )
4275 end -- do
4276 io.close(limagesfile)
4277 print ( "lwarpmk limages: ===")
4278 print ( "lwarpmk limages: Wait a moment for the images to complete" )
4279 print ( "lwarpmk limages: before reloading the page." )
4280 print ( "lwarpmk limages: ===")
4281 print ( "lwarpmk limages: Done." )
4282 if ( pagezerowarning == true ) then
4283 print ( "lwarpmk limages: WARNING: Images will be incorrect." )
4284 print ( "lwarpmk limages: Enter \"lwarpmk cleanlimages\", then" )
4285 print ( "lwarpmk limages: recompile the document one more time, then" )
4286 print ( "lwarpmk limages: repeat \"lwarpmk images\" again." )
4287 end -- pagezerowarning
4288 end -- function
4289
4290
4291 function convertepstopdf ()
4292 - -4293 -- Converts EPS files to PDF files.
4294 -- The filenames are arg[argindex] and up.
4295 -- arg[1] is the command "pdftosvg".
4296 - -4297 ignoreconf ()
4298 for i = argindex , #arg do
4299 if (lfs.attributes(arg[i],"mode")==nil) then
4300 print ("lwarpmk: File \"" .. arg[i] .. "\" does not exist.")
4301 else
4302 print ("lwarpmk: Converting \"" .. arg[i] .. "\"")
4303 os.execute ( "epstopdf " .. arg[i] )
4304 end -- if
4305 end - - do
4306 end --function
4307
4308
4309 function convertpdftosvg ()
4310 - -4311 -- Converts PDF files to SVG files.
4312 -- The filenames are arg[argindex] and up.
4313 -- arg[1] is the command "pdftosvg".
4314 - -4315 ignoreconf ()
4316 for i = argindex, #arg do
4317 if (lfs.attributes(arg[i],"mode")==nil) then
4318 print ("lwarpmk: File \"" .. arg[i] .. "\" does not exist.")
4319 else
4320 print ("lwarpmk: Converting \"" .. arg[i] .. "\"")
4321 os.execute ( "pdftocairo -svg " .. arg[i] )
4322 end -- if
```

```
4323 end -- do
4324 end --function
4325
4326
4327 -- Force an update and conclude processing:
4328 function updateanddone ()
4329 print ("lwarpmk: Forcing an update of " .. sourcename ..".tex.")
4330 refreshdate ()
4331 print ("lwarpmk: " .. sourcename ..".tex is ready to be recompiled.")
4332 print ("lwarpmk: Done.")
4333 end -- function
4334
4335
4336 -- Start of the main code: --
4337
4338
4339 -- lwarpmk --version :
4340
4341 if (arg[1] == "--version") then
4342 print ( "lwarpmk: " .. printversion )
4343
4344 else -- not --version
4345
4346
4347 -- print intro:
4348
4349 print ("lwarpmk: " .. printversion .. " Automated make for the LaTeX lwarp package.")
4350
4351
4352 -- lwarpmk print:
4353
4354 if arg[1] == "print" then
4355 loadconf ()
4356 if ( latexmk == "true" ) then
4357 print ("lwarpmk: Compiling with: " .. printlatexcmd)
4358 executecheckerror (
4359 printlatexcmd ,
4360 "Compile error."
4361 )
4362 print ("lwarpmk: Done.")
4363 else -- not latexmk
4364 verifyfileexists (sourcename .. ".tex") ;
4365 -- See if up to date:
4366 if (
4367 ( lfs.attributes ( sourcename .. ".pdf" , "modification" ) == nil ) or
4368 (
4369 lfs.attributes ( sourcename .. ".tex" , "modification" ) >
4370 lfs.attributes ( sourcename .. ".pdf" , "modification" )
4371 )
4372 ) then
4373 -- Recompile if not yet up to date:
4374 manytimes(printlatexcmd, "")
4375 print ("lwarpmk: Done.") ;
4376 else
4377 print ("lwarpmk: " .. sourcename .. ".pdf is up to date.") ;
```

```
4378 end
4379 end -- not latexmk
4380
4381
4382 -- lwarpmk print1:
4383
4384 elseif arg[1] == "print1" then
4385 loadconf ()
4386 verifyfileexists (sourcename .. ".tex") ;
4387 onetime(printlatexcmd, "")
4388 print ("lwarpmk: Done.") ;
4389
4390
4391 -- lwarpmk printindex:
4392 -- Compile the index then touch the source
4393 -- to trigger a recompile of the document:
4394
4395 elseif arg[1] == "printindex" then
4396 loadconf ()
4397 os.execute ( printindexcmd )
4398 print ("lwarpmk: -------")
4399 updateanddone ()
4400
4401
4402 -- lwarpmk printglossary:
4403 -- Compile the glossary then touch the source
4404 -- to trigger a recompile of the document:
4405
4406 elseif arg[1] == "printglossary" then
4407 loadconf ()
4408 print ("lwarpmk: Processing the glossary.")
4409
4410 os.execute(glossarycmd .. " " .. sourcename)
4411 updateanddone ()
4412
4413
4414 -- lwarpmk html:
4415
4416 elseif arg[1] == "html" then
4417 loadconf ()
4418 if ( latexmk == "true" ) then
4419 print ("lwarpmk: Compiling with: " .. HTMLlatexcmd)
4420 executecheckerror (
4421 HTMLlatexcmd ,
4422 "Compile error."
4423 )
4424 pdftohtml ()
4425 print ("lwarpmk: Done.")
4426 else -- not latexmk
4427 verifyfileexists ( sourcename .. ".tex" ) ;
4428 -- See if exists and is up to date:
4429 if (
4430 ( lfs.attributes ( homehtmlfilename .. ".html" , "modification" ) == nil ) or
4431 (
4432 lfs.attributes ( sourcename .. ".tex" , "modification" ) >
```

```
4433 lfs.attributes ( homehtmlfilename .. ".html" , "modification" )
4434 )
4435 ) then
4436 -- Recompile if not yet up to date:
4437 manytimes(HTMLlatexcmd, "_html")
4438 pdftohtml ()
4439 print ("lwarpmk: Done.")
4440 else
4441 print ("lwarpmk: " .. homehtmlfilename .. ".html is up to date.")
4442 end
4443 end -- not latexmk
4444
4445
4446 -- lwarpmk html1:
4447
4448 elseif arg[1] == "html1" then
4449 loadconf ()
4450 verifyfileexists ( sourcename .. ".tex" ) ;
4451 onetime(HTMLlatexcmd, "_html")
4452 pdftohtml ()
4453 print ("lwarpmk: Done.")
4454
4455
4456 -- lwarpmk pdftohtml:
4457 elseif arg[1] == "pdftohtml" then
4458 loadconf ()
4459 pdftohtml ()
4460
4461
4462 -- lwarpmk htmlindex:
4463 -- Compile the index then touch the source
4464 -- to trigger a recompile of the document:
4465
4466 elseif arg[1] == "htmlindex" then
4467 loadconf ()
4468 os.execute ( HTMLindexcmd )
4469 print ("lwarpmk: -------")
4470 updateanddone ()
4471
4472
4473 -- lwarpmk htmlglossary:
4474 -- Compile the glossary then touch the source
4475 -- to trigger a recompile of the document.
4476 -- The <sourcename>.xdy file is created by the glossaries package.
4477
4478 elseif arg[1] == "htmlglossary" then
4479 loadconf ()
4480 print ("lwarpmk: Processing the glossary.")
4481 os.execute(glossarycmd .. " " .. sourcename .. "_html")
4482 updateanddone ()
4483
4484
4485 -- lwarpmk limages:
4486 -- Scan the <sourcename>.txt file to create lateximages.
4487
```

```
4488 elseif arg[1] == "limages" then
4489 loadconf ()
4490 print ("lwarpmk: Processing images.")
4491 createlateximages ()
4492 print ("lwarpmk: Done.")
4493
4494
4495 -- lwarpmk again:
4496 -- Touch the source to trigger a recompile.
4497
4498 elseif arg[1] == "again" then
4499 loadconf ()
4500 updateanddone ()
4501
4502
4503 -- lwarpmk clean:
4504 -- Remove project.aux, .toc, .lof, .lot, .log, *.idx, *.ind, *_html_inc.*, .gl*
4505
4506 elseif arg[1] == "clean" then4507 loadconf ()
4508 removeaux ()
4509 print ("lwarpmk: Done.")
4510
4511
4512 -- lwarpmk cleanall
4513 -- Remove project.aux, .toc, .lof, .lot, .log, *.idx, *.ind, *_html_inc.*, .gl*
4514 -- and also project.pdf, project.dvi, *.html
4515
4516 elseif arg[1] == "cleanall" then
4517 loadconf ()
4518 removeaux ()
4519 os.execute ( rmname .. " " ..
4520 sourcename .. ".pdf " .. sourcename .. "_html.pdf " ..
4521 sourcename .. ".dvi " .. sourcename .. "_html.dvi " ..
4522 "*.html"
4523 )
4524 print ("lwarpmk: Done.")
4525
4526
4527 -- lwarpmk cleanlimages
4528 -- Remove images from the imagesdirectory.
4529
4530 elseif arg[1] == "cleanlimages" then
4531 loadconf ()
4532 os.execute ( rmname .. " " .. imagesdirectory .. dirslash .. "*" )
4533 print ("lwarpmk: Done.")
4534
4535 -- lwarpmk epstopdf <list of file names>
4536 -- Convert EPS files to PDF using epstopdf
4537 elseif arg[1] == "epstopdf" then
4538 convertepstopdf ()
4539 print ("lwarpmk: Done.")
4540
4541
4542 -- lwarpmk pdftosvg <list of file names>
```

```
4543 -- Convert PDF files to SVG using pdftocairo
4544 elseif arg[1] == "pdftosvg" then
4545 convertpdftosvg ()
4546 print ("lwarpmk: Done.")
4547
4548
4549 -- lwarpmk with no argument :
4550
4551 elseif (arg[1] == nil) then
4552 printhelp ()
4553
4554
4555 -- lwarpmk -h or lwarpmk --help :
4556
4557 elseif (arg[1] == "-h" ) or (arg[1] == "--help") then
4558 printusage ()
4559
4560
4561 -- Unknown command:
4562
4563 else
4564 printhelp ()
4565 print ("\nlwarpmk: ****** Unknown command \""..arg[1].."\". ******\n")
4566 end
4567
4568 end -- not --version
4569 \end{filecontents*}
4570 % \end{Verbatim}% for syntax highlighting
4571 \end{LWR@createlwarpmk}
```
## **Stacks**

```
for HTML output: 4572 \begin{warpHTML}
```
Stacks are used to remember how to close sections and list items. Before a new section is started, previously nested sections and items must be closed out (un-nested) in proper order. Note that starting a new section may close several levels of previously  $\triangle$  nested items at the same time. For example, starting a new \section would close any currently open subsection, subsubsection, and paragraph. General environments are not nested on the stack since they have their own close mechanism. List environments are nested, and items inside those environments are nested one level deeper still. List environments may be nested inside other list environments, and list items are nested inside list environments as well. Thus, the stack may have items which are not necessarily in order, since a description may contain an enumerate, for example. Depths to be recorded in \LWR@closedepthone, etc.

## **41.1 Assigning depths**

initial depths for empty stack entries:

```
4573 \newcommand*{\LWR@depthnone}{-5}
```
all sectioning depths are deeper than LWR@depthfinished:

```
4574 \newcommand*{\LWR@depthfinished}{-4}
4575 \newcommand*{\LWR@depthpart}{-1}
4576 \newcommand*{\LWR@depthchapter}{0}
4577 \newcommand*{\LWR@depthsection}{1}
4578 \newcommand*{\LWR@depthsubsection}{2}
4579 \newcommand*{\LWR@depthsubsubsection}{3}
4580 \newcommand*{\LWR@depthparagraph}{4}
4581 \newcommand*{\LWR@depthsubparagraph}{5}
```
used by \itemize, \enumerate, \description:

```
4582 \newcommand*{\LWR@depthlist}{6}
```
used by \item:

```
4583 \newcommand*{\LWR@depthlistitem}{7}
```
### **41.2 Closing actions**

A stack to record the action to take to close each nesting level: Add more levels of stack if necessary for a very deeply nested document, adding to \pushclose and \popclose as well.

```
4584 \newcommand*{\LWR@closeone}{}% top of the stack
4585 \newcommand*{\LWR@closetwo}{}
4586 \newcommand*{\LWR@closethree}{}
4587 \newcommand*{\LWR@closefour}{}
4588 \newcommand*{\LWR@closefive}{}
4589 \newcommand*{\LWR@closesix}{}
4590 \newcommand*{\LWR@closeseven}{}
4591 \newcommand*{\LWR@closeeight}{}
4592 \newcommand*{\LWR@closenine}{}
4593 \newcommand*{\LWR@closeten}{}
4594 \newcommand*{\LWR@closeeleven}{}
4595 \newcommand*{\LWR@closetwelve}{}
```
## **41.3 Closing depths**

A stack to record the depth of each level:

 $\triangle$  Note that nested LATEX structures may push depths which are non-sequential.

*Ex:*

```
\begin{itemize}
   \item{A}
   \begin{description}
      \item{B}
   \end{description}
\end{itemize}
```

```
4596 \newcommand*{\LWR@closedepthone}{\LWR@depthnone}% top of the stack
4597 \newcommand*{\LWR@closedepthtwo}{\LWR@depthnone}
4598 \newcommand*{\LWR@closedepththree}{\LWR@depthnone}
4599 \newcommand*{\LWR@closedepthfour}{\LWR@depthnone}
4600 \newcommand*{\LWR@closedepthfive}{\LWR@depthnone}
4601 \newcommand*{\LWR@closedepthsix}{\LWR@depthnone}
4602 \newcommand*{\LWR@closedepthseven}{\LWR@depthnone}
4603 \newcommand*{\LWR@closedeptheight}{\LWR@depthnone}
4604 \newcommand*{\LWR@closedepthnine}{\LWR@depthnone}
4605 \newcommand*{\LWR@closedepthten}{\LWR@depthnone}
4606 \newcommand*{\LWR@closedeptheleven}{\LWR@depthnone}
4607 \newcommand*{\LWR@closedepthtwelve}{\LWR@depthnone}
```
### **41.4 Pushing and popping the stack**

\pushclose {*\action*} } {*\depth*}}

Pushes one return action and its LATEX depth onto the stacks.

```
4608 \NewDocumentCommand{\pushclose}{m m}
4609 {
4610 \global\let\LWR@closetwelve\LWR@closeeleven
4611 \global\let\LWR@closeeleven\LWR@closeten
4612 \global\let\LWR@closeten\LWR@closenine
4613 \global\let\LWR@closenine\LWR@closeeight
4614 \global\let\LWR@closeeight\LWR@closeseven
4615 \global\let\LWR@closeseven\LWR@closesix
4616 \global\let\LWR@closesix\LWR@closefive
4617 \global\let\LWR@closefive\LWR@closefour
4618 \global\let\LWR@closefour\LWR@closethree
4619 \global\let\LWR@closethree\LWR@closetwo
4620 \global\let\LWR@closetwo\LWR@closeone
4621 \global\let\LWR@closeone#1
4622 \global\let\LWR@closedepthtwelve\LWR@closedeptheleven
4623 \global\let\LWR@closedeptheleven\LWR@closedepthten
4624 \global\let\LWR@closedepthten\LWR@closedepthnine
4625 \global\let\LWR@closedepthnine\LWR@closedeptheight
4626 \global\let\LWR@closedeptheight\LWR@closedepthseven
4627 \global\let\LWR@closedepthseven\LWR@closedepthsix
4628 \global\let\LWR@closedepthsix\LWR@closedepthfive
4629 \global\let\LWR@closedepthfive\LWR@closedepthfour
```

```
4630 \global\let\LWR@closedepthfour\LWR@closedepththree
4631 \global\let\LWR@closedepththree\LWR@closedepthtwo
4632 \global\let\LWR@closedepthtwo\LWR@closedepthone
4633 \global\let\LWR@closedepthone#2
4634 }
```
\popclose Pops one action and its depth off the stacks.

```
4635 \newcommand*{\popclose}
4636 {
4637 \global\let\LWR@closeone\LWR@closetwo
4638 \global\let\LWR@closetwo\LWR@closethree
4639 \global\let\LWR@closethree\LWR@closefour
4640 \global\let\LWR@closefour\LWR@closefive
4641 \global\let\LWR@closefive\LWR@closesix
4642 \global\let\LWR@closesix\LWR@closeseven
4643 \global\let\LWR@closeseven\LWR@closeeight
4644 \global\let\LWR@closeeight\LWR@closenine
4645 \global\let\LWR@closenine\LWR@closeten
4646 \global\let\LWR@closeten\LWR@closeeleven
4647 \global\let\LWR@closeeleven\LWR@closetwelve
4648 \global\let\LWR@closedepthone\LWR@closedepthtwo
4649 \global\let\LWR@closedepthtwo\LWR@closedepththree
4650 \global\let\LWR@closedepththree\LWR@closedepthfour
4651 \global\let\LWR@closedepthfour\LWR@closedepthfive
4652 \global\let\LWR@closedepthfive\LWR@closedepthsix
4653 \global\let\LWR@closedepthsix\LWR@closedepthseven
4654 \global\let\LWR@closedepthseven\LWR@closedeptheight
4655 \global\let\LWR@closedeptheight\LWR@closedepthnine
4656 \global\let\LWR@closedepthnine\LWR@closedepthten
4657 \global\let\LWR@closedepthten\LWR@closedeptheleven
4658 \global\let\LWR@closedeptheleven\LWR@closedepthtwelve
4659 }
```
\end{warpHTML}

## **Data arrays**

These macros are similar to the arrayjobx package, except that \LWR@setexparray's argument is expanded only once when assigned.

name has no backslash, index can be a number or a text name, and an empty value must be \relax instead of empty.

To assign an empty value:

```
\LWR@setexparray{name}{index}{}
```
**for HTML output:** 4661 \begin{warpHTML}

```
\LWR@setexparray {\langle name \rangle} {\langle index \rangle} {\langle contents \rangle}
                 4662 \NewDocumentCommand{\LWR@setexparray}{m m m}{%
                 4663 \begingroup%
                 4664 \let\par\relax%
                  4665 \xdef\LWR@thisexparrayname{#1#2}%
                 4666 \ifstrempty{#3}%
                 4667 {\csgdef{\LWR@thisexparrayname}{}}%
                 4668 {\csxdef{\LWR@thisexparrayname}{#3}}%
                 4669 \endgroup%
                 4670 }
\LWR@getexparray {\name}} {\index}}
                  4671 \newcommand*{\LWR@getexparray}[2]{%
                  4672 \@nameuse{#1#2}%
                  4673 }
```
\end{warpHTML}

## **Localizing catcodes**

```
for HTML & PRINT: 4675 \begin{warpall}
\triangle Misplaced alignment Place \StartDefiningTabulars and \StopDefiningTabulars before and after defin-
          tab character & ing macros or environments which include the tabular & character in their definitions.
                            The catcode of & must be changed before the definitions begin, and must be restored
                            afterwards. Doing so avoids the error
                                    Misplaced alignment tab character &.
   \StartDefiningTabulars Place before defining something with & in it.
                           4676 \newcommand{\StartDefiningTabulars}{%
                           4677 \LWR@traceinfo{StartDefiningTabulars}%
                           4678 \warpHTMLonly{\catcode'\&=\active}%
                           4679 }
    \StopDefiningTabulars Place after defining something with & in it.
                           4680 \newcommand{\StopDefiningTabulars}{%
                           4681 \LWR@traceinfo{StopDefiningTabulars}%
                           4682 \warpHTMLonly{\catcode'\&=4}%
                           4683 }
      Bool LWR@mathmacro True if currently defining math macros. Used to disable SVG math hashing and MathJax
```
math contents while defining a macro using inline math. Begin a macro, it is not

```
guaranteed that the contents are static, and so the image must be unique. The contents
also almost certainly will not be parsed correctly by MathJax.
```

```
4684 \newbool{LWR@mathmacro}
4685 \boolfalse{LWR@mathmacro}
```
\StartDefiningMath Place before defining something with \$ in it.

```
4686 \newcommand{\StartDefiningMath}{%
4687 \LWR@traceinfo{StartDefiningMath}%
4688 \warpHTMLonly{\catcode'\$=\active}%
4689 }
```
\StopDefiningMath Place after defining something with \$ in it.

```
4690 \newcommand{\StopDefiningMath}{%
4691 \LWR@traceinfo{StopDefiningMath}%
4692 \warpHTMLonly{\catcode'\$=3}% math shift
4693 }
```
4694 \end{warpall}

## **44 Localizing dynamic math**

Inline SVG math usually uses a hash of its contents to generate lateximages which are reusable for multiple instances with the same contents. If the contents may change for each use, such as depending on the current value of a counter, then \inlinemathother must be used before the inline math expression, and \inlinemathnormal must be used after.

For MathJax, the inline math expression is usually printed for MathJax to interpret. When marked as dynamic math, the following inline math expression will be displayed as an unhashed inline SVG image instead.

For existing code and packages, it may be possible to patch macros after they have been defined, using the xpatch package, which is pre-loaded by lwarp:

```
\xpatchcmd{\macroname}
   {$math expression$}
   {\inlinemathother$math expression$\inlinemathnormal}
   {}
   {\typeout{Error patching macroname.}}
```
**for HTML & PRINT:** 4695 \begin{warpall}

Bool LWR@dynamicmath True to mark inline math which is dynamic in nature, thus should not be hashed for Default: false reuse.

```
4696 \newbool{LWR@dynamicmath}
                    4697 \boolfalse{LWR@dynamicmath}
 \inlinemathother Place before using \mathcal{S} \ldots \mathcal{S} or \setminus (\ldots \setminus) if the contents of the math are not static, depend-
                     ing on counters or dynamic macros.
                    4698 \newcommand{\inlinemathother}{%
                    4699 \LWR@traceinfo{inlinemathother}%
                    4700 \booltrue{LWR@dynamicmath}%
                    4701 }
\inlinemathnormal Place after using $ ... $ or \( ...\) with dynamic contents.
                    4702 \newcommand{\inlinemathnormal}{%
                    4703 \LWR@traceinfo{inlinemathnormal}%
                    4704 \boolfalse{LWR@dynamicmath}%
                    4705 }
```

```
4706 \end{warpall}
```
# **HTML entities**

```
for HTML output: 4707 \begin{warpHTML}
```
HTML Unicode entities:

\let\LWR@origampersand\&

\HTMLentity {*\entitytag*}}

```
4709 \newcommand*{\HTMLentity}[1]{%
4710 % \LWR@traceinfo{HTMLentity \detokenize{#1}}%
4711 \begingroup%
4712 \LWR@FBcancel%
4713 \LWR@origampersand#1;%
4714 \endgroup%
4715 % \LWR@traceinfo{HTMLentity done}%
4716 }
```

```
\HTMLunicode {\\thex_unicode}}
```
\newcommand\*{\HTMLunicode}[1]{\HTMLentity{\LWR@origpound{}x#1}}

#### $\lambda$

```
4718 \renewrobustcmd*{\&}{\HTMLentity{amp}}
```
#### \textless

```
4719 \let\LWR@origtextless\textless
4720 \renewrobustcmd*{\textless}{\HTMLentity{lt}}
```
#### \textgreater

```
4721 \let\LWR@origtextgreater\textgreater
4722 \renewrobustcmd*{\textgreater}{\HTMLentity{gt}}
```
4723 \end{warpHTML}

# **46 HTML filename generation**

The filename of the homepage is set to \HomeHTMLFilename.html. The filenames of additional sections start with \HTMLFilename, to which is appended a section number or a simplified section name, depending on FileSectionNames.

#### **for HTML & PRINT:** 4724 \begin{warpall}

```
\BaseJobname The \jobname of the printed version, even if currently compiling the HTML version. I.e.
                     this is the \jobname without _html appended. This is used to set \HomeHTMLFilename
                    if the user did not provide one.
                   4725 \providecommand*{\BaseJobname}{\jobname}
     \HTMLFilename The prefix for all generated HTML files other than the home page, defaulting to empty.
                    See section 8.4.1.
                   4726 \providecommand*{\HTMLFilename}{}
 \HomeHTMLFilename The filename of the home page, defaulting to the \BaseJobname. See section 8.4.1.
                   4727 \providecommand*{\HomeHTMLFilename}{\BaseJobname}
\SetHTMLFileNumber {\number}}
                    Sets the file number for the next file to be generated. 0 is the home page. Use just
                    before the next sectioning command, and set it to one less than the desired number
                     of the next section. May be used to generate numbered groups of nodes such as 100+
                    for one chapter, 200+ for another chapter, etc.
                   4728 \newcommand*{\SetHTMLFileNumber}[1]{%
                   4729 \setcounter{LWR@htmlfilenumber}{#1}%
                   4730 }
```
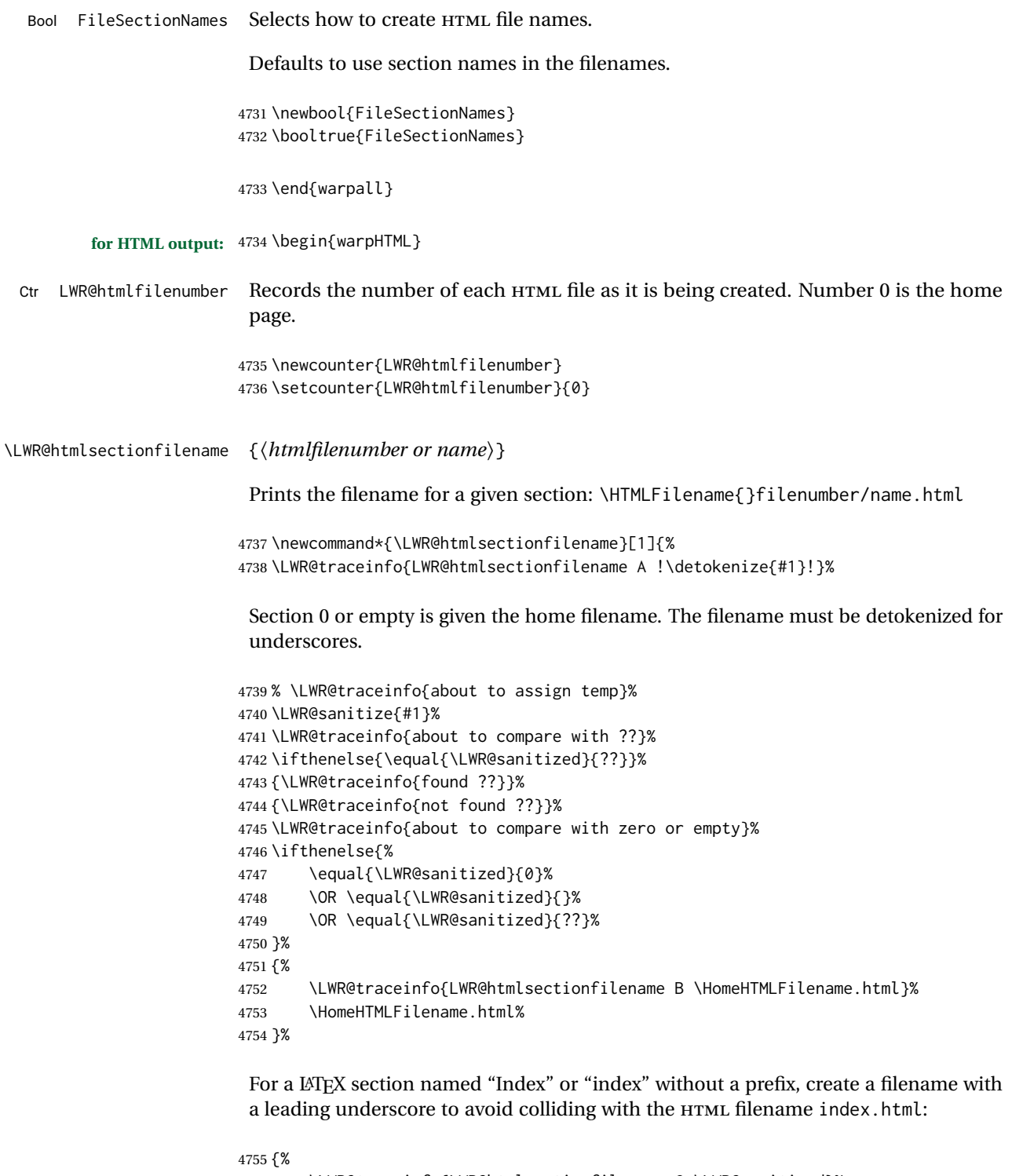

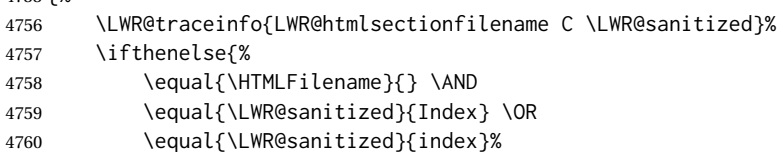

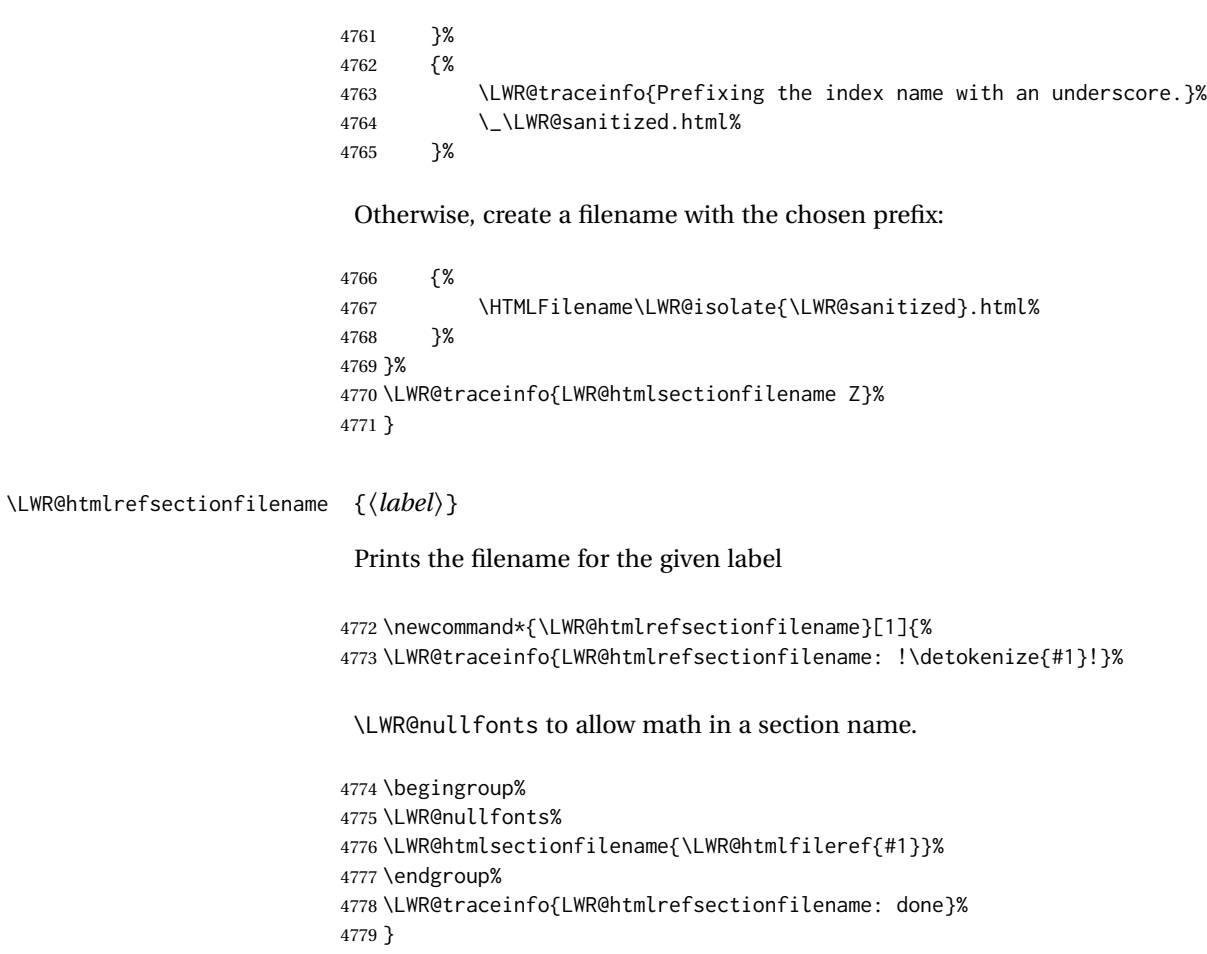

\end{warpHTML}

# **Homepage link**

```
for HTML & PRINT: 4781 \begin{warpall}
```
\linkhomename Holds the default name for the home link.

\newcommand{\linkhomename}{Home}

\end{warpall}

**for HTML output:** 4784 \begin{warpHTML}

\LinkHome May be used wherever you wish to place a link back to the homepage. The filename must be detokenized for underscores.

```
4785 \newcommand*{\LinkHome}{%
                   4786\LWR@subhyperrefclass{\HomeHTMLFilename.html}{\linkhomename}{linkhome}%
                   4787 }
                   4788 \end{warpHTML}
   for PRINT output: 4789 \begin{warpprint}
         \LinkHome May be used wherever you wish to place a link back to the homepage. For print output,
                    if hyperref is available a hyperlink to the first page is used, named by \linkhomename.
                    If hyperref is not available, a pageref is used instead.
                    \BaseJobname is included in the link label in case multiple documents are cross-
                    referenced.
                   4790 \AtBeginDocument{
                   4791 \@ifundefined{hyperref}{
                   4792 \newcommand*{\LinkHome}{%
                   4793 \linkhomename\ --- page \pageref{\BaseJobname-page-LWRfirstpage}%
                   4794 }
                   4795 }{
                   4796 \newcommand*{\LinkHome}{%
                   4797 \hyperref[\BaseJobname-page-LWRfirstpage]{\linkhomename}%
                   4798 }
                   4799 }
                   4800 }
                   4801
                   4802 \AfterEndPreamble{\label{\BaseJobname-page-LWRfirstpage}}
                   4803 \end{warpprint}
   for HTML output: 4804 \begin{warpHTML}
\LWR@topnavigation Creates a link to the homepage at the top of the page for use when the window is too
                    narrow for the side oc.
                   4805 \newcommand*{\LWR@topnavigation}{
                   4806 \LWR@htmlelementclassline{nav}{topnavigation}{\LinkHome}
                   4807 }
\LWR@botnavigation Creates a link to the homepage at the bottom of the page for use when the window is
                    too narrow for the sideroc.
                   4808 \newcommand*{\LWR@botnavigation}{
                   4809 \LWR@htmlelementclassline{nav}{botnavigation}{\LinkHome}
                   4810 }
                   4811 \end{warpHTML}
```
# **\LWRPrintStack diagnostic tool**

Diagnostics tool: Prints the LATEX nesting depth values for the stack levels. \LWR@startpars  $\triangle$  is used before printing the stack, so that \LWRPrintStack may be called from anywhere in the normal text flow.

```
for HTML output: 4812 \begin{warpHTML}
```

```
\LWRPrintStack Prints the closedepth stack.
```

```
4813 \newcommand*{\LWR@subprintstack}{
                4814 \LWR@closedepthone\ \LWR@closedepthtwo\ \LWR@closedepththree\
                4815 \LWR@closedepthfour\ \LWR@closedepthfive\ \LWR@closedepthsix\
                4816 \LWR@closedepthseven\ \LWR@closedeptheight\ \LWR@closedepthnine\
                4817 \LWR@closedepthten\ \LWR@closedeptheleven\ \LWR@closedepthtwelve\
                4818 }
                4819
                4820 \newcommand*{\LWRPrintStack}{
                4821 \LWR@startpars
                4822 \LWR@subprintstack
                4823 }
                4824 \end{warpHTML}
for PRINT output: 4825 \begin{warpprint}
                4826 \newcommand*{\LWRPrintStack}{}
```

```
4827 \end{warpprint}
```
# **Closing stack levels**

**for HTML output:** 4828 \begin{warpHTML}

Close one nested level:

```
4829 \newcommand*{\LWR@closeoneprevious}{%
4830
4831 \LWR@closeone
4832
4833 \popclose
4834 }
```
\LWR@closeprevious {*\depth*}} Close everything up to the given depth:

 \newcommand\*{\LWR@closeprevious}[1]{ \LWR@traceinfo{LWR@closeprevious to depth #1, depths are \LWR@subprintstack}% Close any pending paragraph:

```
4837 \LWR@stoppars%
```
Close anything nested deeper than the desired depth. First close anything deeper, then at most one of the same level.

```
4838 \whileboolexpr{test{\ifnumcomp{\LWR@closedepthone}{>}{#1}}}%
4839 {%
4840 \LWR@traceinfo{LWR@closeprevious: closing out depth \LWR@closedepthone}%
4841 \LWR@closeoneprevious%
4842 }%
4843 \ifboolexpr{test{\ifnumcomp{\LWR@closedepthone}{=}{#1}}}%
4844 {%
4845 \LWR@traceinfo{LWR@closeprevious: closing out depth \LWR@closedepthone}%
4846 \LWR@closeoneprevious%
4847 }{}%
4848 \LWR@traceinfo{LWR@closeprevious: done, depths are \LWR@subprintstack}%
4849 }
```
\end{warpHTML}

## **PDF pages and styles**

```
for HTML output: 4851 \begin{warpHTML}
```
\LWR@forcenewpage New PDF page a before major environment.

This is used just before major environments, such as verse. Reduces the chance of an environment overflowing the HTML PDF output page.

```
4852 \newcommand{\LWR@forcenewpage}{%
4853 \LWR@traceinfo{LWR@forcenewpage}%
4854 \ifinner\else%
4855 \LWR@stoppars\LWR@orignewpage\LWR@startpars%
4856 \fi%
4857 }
```
\pagestyle, etc. are nullified for HTML output.

\pagestyle {*\style*}}

\renewcommand\*{\pagestyle}[1]{}

\thispagestyle {*\style*}}

```
4859 \renewcommand*{\thispagestyle}[1]{}
```
\markboth {*\left*} } {*\right*}}

\renewcommand\*{\markboth}[2]{}

\markright {\*right*}}

\renewcommand\*{\markright}[1]{}

#### \raggedbottom

\renewcommand\*{\raggedbottom}{}

#### \flushbottom

\renewcommand\*{\flushbottom}{}

\sloppy

\renewcommand\*{\sloppy}{}

\fussy

\renewcommand\*{\fussy}{}

\pagenumbering \* {\*commands*}}

\RenewDocumentCommand{\pagenumbering}{s m}{}

\end{warpHTML}

# **HTML tags, spans, divs, elements**

**for HTML output:** 4868 \begin{warpHTML}

## **51.1 Mapping LATEX sections to HTML sections**

```
4869 \newcommand*{\LWR@tagtitle}{h1}
4870 \newcommand*{\LWR@tagtitleend}{/h1}
4871 \newcommand*{\LWR@tagpart}{h2}
4872 \newcommand*{\LWR@tagpartend}{/h2}
4873 \newcommand*{\LWR@tagchapter}{h3}
4874 \newcommand*{\LWR@tagchapterend}{/h3}
4875 \newcommand*{\LWR@tagsection}{h4}
4876 \newcommand*{\LWR@tagsectionend}{/h4}
4877 \newcommand*{\LWR@tagsubsection}{h5}
```

```
4878 \newcommand*{\LWR@tagsubsectionend}{/h5}
4879 \newcommand*{\LWR@tagsubsubsection}{h6}
4880 \newcommand*{\LWR@tagsubsubsectionend}{/h6}
4881 \newcommand*{\LWR@tagparagraph}{span class="paragraph"}
4882 \newcommand*{\LWR@tagparagraphend}{/span}
4883 \newcommand*{\LWR@tagsubparagraph}{span class="subparagraph"}
4884 \newcommand*{\LWR@tagsubparagraphend}{/span}
4885
4886 \newcommand*{\LWR@tagregularparagraph}{p}
```
## **51.2 Babel-French tag modifications**

Adjust babel-french for HTML spaces. So far, this only works for *pdflatex* and *xelatex*.

```
(Emulates or patches code by DANIEL FLIPO.)
4887 \providecommand*{\LWR@FBcancel}{}
4888
4889 \AtBeginDocument{%
4890 \@ifundefined{frenchbsetup}%
4891 {}%
4892 {%
4893 \frenchbsetup{FrenchFootnotes=false}%
4894 %
4895 \LetLtxMacro\LWR@FBcancel\NoAutoSpacing%
4896 \renewrobustcmd*{\FBcolonspace}{%
4897 \begingroup%
4898 \LWR@FBcancel%
4899 \LWR@origampersand{}nbsp;%
4900 \endgroup%
4901 }%
4902 \renewrobustcmd*{\FBthinspace}{%
4903 \begingroup%
4904 \LWR@FBcancel%
4905 \LWR@origampersand\LWR@origpound{}x202f;% \,
4906 \endgroup%
4907 }%
4908 \renewrobustcmd*{\FBguillspace}{%
4909 \begingroup%
4910 \LWR@FBcancel%
4911 \LWR@origampersand{}nbsp;% ~, for \og xyz \fg{}
4912 \endgroup%
4913 }%
4914 \DeclareDocumentCommand{\FBmedkern}{}{%
4915 \begingroup%
4916 \LWR@FBcancel%
4917 \LWR@origampersand\LWR@origpound{}x202f;% \,
4918 \endgroup%
4919 }%
4920 \DeclareDocumentCommand{\FBthickkern}{}{%
4921 \begingroup%
4922 \LWR@FBcancel%
4923 \LWR@origampersand{}nbsp;% ~
```

```
4924 \endgroup%
4925 }%
4926 \renewrobustcmd*{~}{\HTMLentity{nbsp}}% was overwritten by babel-french
4927 \ifFBunicode%
4928 \else%
4929 \DeclareTextSymbol{\FBtextellipsis}{LY1}{133}%
4930 \DeclareTextCommandDefault{\FBtextellipsis}{\textellipsis\xspace}%
4931 \fi%
4932 }%
4933 }
```
### **51.3 HTML output formatting**

Helps format the output HTML code for human readability.

\LWR@indentHTML Newline and indent the output HTML code.

```
4934 \newcommand*{\LWR@indentHTML}{%
4935 \LWR@orignewline\LWR@origrule{2em}{0pt}%
4936 }
```
#### **51.4 HTML tags**

\LWR@htmltagc { $\langle tag \rangle$ } Break ligatures and use upright apostrophes in HTML tags.

\protect is in case the tag appears in TOC, LOF, LOT.

```
4937 \newcommand*{\LWR@htmltagc}[1]{%
4938 \LWR@traceinfo{LWR@htmltagc !\detokenize{#1}!}%
4939 \begingroup%
4940 \LWR@FBcancel%
4941 \ifmmode\else\protect\LWR@origttfamily\fi%
4942 \protect\LWR@origtextless%
4943 \LWR@isolate{#1}%
4944 \protect\LWR@origtextgreater%
4945 \endgroup%
4946 }
```
Env LWR@nestspan Disable minipage, \parbox, and HTML <div>s inside a <span>.

 $\triangle$  \begin{LWR@nestspan} must follow the opening <span> tag to allow a paragraph to start if the span is at the beginning of a new paragraph.

 $\triangle$  \end{LWR@nestspan} must follow the </span> or a <p> may appear inside the span.

```
4947 \newcommand*{\LWR@nestspanitem}{%
4948 \if@newlist\else{\LWR@htmltagc{br /}}\fi%
4949 \LWR@origitem%
4950 }
```

```
4951
```

```
4952 \newenvironment*{LWR@nestspan}
4953 {%
4954 \LWR@traceinfo{LWR@nestspan starting}%
4955 \ifnumcomp{\value{LWR@lateximagedepth}}{>}{0}%
4956 {%
4957 \LWR@traceinfo{LWR@nestspan: inside a lateximage}%
4958 }%
4959 {% not in a lateximage
4960 \LWR@traceinfo{LWR@nestspan: NOT inside a lateximage}%
4961 \addtocounter{LWR@spandepth}{1}%
4962 \RenewDocumentEnvironment{minipage}{O{t} o O{t} m}{}{}%
4963 \RenewDocumentEnvironment{BlockClass}{o m}{}{}%
4964 \renewcommand{\BlockClassSingle}[2]{##2}%
4965 \renewcommand{\LWR@forcenewpage}{}%
4966 \renewcommand{\LWR@liststart}{%
4967 \let\item\LWR@nestspanitem%
4968 }%
4969 \renewcommand{\LWR@listend}{\LWR@htmltagc{br /}\LWR@htmltagc{br /}}%
4970 }% not in a lateximage
4971 \LWR@traceinfo{LWR@nestspan starting: done}%
4972 }% starting env
4973 {% ending env
4974 \LWR@traceinfo{LWR@nestspan ending}%
4975 \ifnumcomp{\value{LWR@lateximagedepth}}{>}{0}%
4976 {}%
4977 {\addtocounter{LWR@spandepth}{-1}}%
4978 \LWR@traceinfo{LWR@nestspan ending: done}%
4979 }
4980
4981 \AfterEndEnvironment{LWR@nestspan}{\global\let\par\LWR@closeparagraph}
```
#### \LWR@htmlspan { $\langle tag \rangle$ } { $\langle text \rangle$ }

\LWR@spandepth is used to ensure that paragraph tags are not generated inside a span.  $\triangle$  The exact sequence of when to add and subtract the counter is important to correctly handle the paragraph tags before and after the span.

```
4982 \NewDocumentCommand{\LWR@htmlspan}{m +m}{%
4983 \LWR@ensuredoingapar%
4984 \LWR@htmltagc{#1}%
4985 \begin{LWR@nestspan}%
4986 #2%
4987 \LWR@htmltagc{/#1}%
4988 \end{LWR@nestspan}%
4989 }
```
\LWR@htmlspanclass  $[(style)\] { \langle class \rangle } { \langle text \rangle }$ 

```
4990 \NewDocumentCommand{\LWR@htmlspanclass}{o m +m}{%
4991 \LWR@traceinfo{LWR@htmlspanclass |#1|#2|}%
4992 \LWR@ensuredoingapar%
4993 \LWR@subhtmlelementclass{span}[#1]{#2}%
4994 \begin{LWR@nestspan}%
```

```
4995 #3%
4996 \LWR@htmltagc{/span}%
4997 \LWR@traceinfo{LWR@htmlspanclass done}%
4998 \end{LWR@nestspan}%
4999 }
```
\LWR@htmltag {\*tag*}}

Print an HTML tag: <tag>

```
5000 \newcommand*{\LWR@htmltag}[1]{%
5001 % \LWR@traceinfo{LWR@htmltagb !\detokenize{#1}!}%
5002 \LWR@htmltagc{#1}%
5003 % \LWR@traceinfo{LWR@htmltagb: done}%
5004 }
```
### **51.5 Block tags and comments**

In the following, \origttfamily breaks ligatures, which may not be used for HTML codes:

```
\LWR@htmlopencomment
\LWR@htmlclosecomment
                       5005 \newcommand*{\LWR@htmlopencomment}{%
                       5006 {%
                       5007 % \LWR@traceinfo{LWR@htmlopencomment}%
                      5008 \begingroup%
                      5009 \LWR@FBcancel%
                       5010 \ifmmode\else\protect\LWR@origttfamily\fi%
                       5011 \LWR@print@mbox{\LWR@origtextless{}!-\/-}%
                      5012 \endgroup%
                      5013 }%
                      5014 }
                      5015
                      5016 \newcommand*{\LWR@htmlclosecomment}{%
                       5017 {%
                      5018 % \LWR@traceinfo{LWR@htmlclosecomment}%
                      5019 \begingroup%
                      5020 \LWR@FBcancel%
                      5021 \ifmmode\else\protect\LWR@origttfamily\fi%
                      5022 \LWR@print@mbox{-\/-\LWR@origtextgreater}%
                       5023 \endgroup%
                       5024 }%
                       5025 }
     \LWR@htmlcomment {\comment}}
                       5026 \newcommand{\LWR@htmlcomment}[1]{%
                       5027 \LWR@htmlopencomment{}%
                       5028 {%
```

```
5029 \LWR@origttfamily% break ligatures
                      5030 #1%
                      5031 }%
                      5032 \LWR@htmlclosecomment{}}
\LWR@htmlblockcomment {\comment}}
                      5033 \newcommand{\LWR@htmlblockcomment}[1]
                      5034 {\LWR@stoppars\LWR@htmlcomment{#1}\LWR@startpars}
    \LWR@htmlblocktag {htagi} print a stand-alone HTML tag
                      5035 \newcommand*{\LWR@htmlblocktag}[1]{%
                      5036 \LWR@stoppars%
                      5037 \LWR@htmltag{#1}%
                      5038 \LWR@startpars%
```
## **51.6 Div class and element class**

\LWR@subhtmlelementclass {\*element*}} [\/style}] {\*class*}}

}

Factored and reused in several places.

The trailing spaces allow more places for a line break.

The use of \textquotedbl instead of " provides improved compatibility with xeCJK.

```
5040 \NewDocumentCommand{\LWR@subhtmlelementclass}{m O{} m}{%
5041 \LWR@traceinfo{LWR@subhtmlelementclass !#1!#2!#3!}%
5042 \ifblank{#2}%
5043 {% empty option
5044 \LWR@htmltag{%
5045 #1 % space
5046 class=\textquotedbl#3\textquotedbl\ % space
5047 }%
5048 }%
5049 {% non-empty option
5050 \LWR@htmltag{%
5051 #1\LWR@indentHTML%
5052 class=\textquotedbl#3\textquotedbl\LWR@indentHTML%
5053 style=\textquotedbl#2\textquotedbl\LWR@orignewline%
5054 }%
5055 }%
5056 \LWR@traceinfo{LWR@subhtmlelementclass done}%
5057 }
```
\LWR@htmlelementclass {*\element*}} {*\class*} [\/style}]

\NewDocumentCommand{\LWR@htmlelementclass}{m o m}{%

```
5059 \LWR@stoppars%
                          5060 \LWR@subhtmlelementclass{#1}[#2]{#3}%
                          5061 \LWR@startpars%
                          5062 }
\LWR@htmlelementclassend {\element}} {\class}}
                          5063 \newcommand*{\LWR@htmlelementclassend}[2]{%
                          5064 \LWR@stoppars%
                          5065 \LWR@htmltag{/#1}%
                          5066 \ifbool{HTMLDebugComments}{%
                          5067 \LWR@htmlcomment{End of #1 ''#2''}%
                          5068 }{}%
                          5069 \LWR@startpars%
                          5070 }
       \LWR@htmldivclass [(style)\] {\langle class \rangle}
                          5071 \NewDocumentCommand{\LWR@htmldivclass}{o m}{%
                          5072 \LWR@htmlelementclass{div}[#1]{#2}%
                          5073 }
    \LWR@htmldivclassend {{class}}
                          5074 \newcommand*{\LWR@htmldivclassend}[1]{%
                          5075 \LWR@htmlelementclassend{div}{#1}%
                          5076 }
```
## **51.7 Single-line elements**

A single-line element, without a paragraph tag for the line of text:

\LWR@htmlelementclassline {*\element*}} [*\style*}] {*\class*} {*\text*} }

```
5077 \NewDocumentCommand{\LWR@htmlelementclassline}{m o m +m}{%
5078 \LWR@stoppars
5079 \LWR@subhtmlelementclass{#1}[#2]{#3}%
5080 #4%
5081 \LWR@htmltag{/#1}
5082 \LWR@startpars
5083 }
```
## **51.8 HTML5 semantic elements**

```
\LWR@htmlelement {\element}}
```

```
5084 \newcommand*{\LWR@htmlelement}[1]{%
5085 \LWR@htmlblocktag{#1}
5086 }
```
\LWR@htmlelementend {*\element*}}

```
5087 \newcommand*{\LWR@htmlelementend}[1]{%
5088 \LWR@stoppars
5089 \LWR@htmltag{/#1}
5090 \LWR@startpars
5091 }
5092
5093 \end{warpHTML}
```
### **51.9 High-level block and inline classes**

These are high-level commands which allow the creation of arbitrary block or inline sections which may be formatted with css.

Nullified versions are provided for print mode.

For other direct-formatting commands, see section [89.](#page-534-0)

Env BlockClass  $[\langle style \rangle] {\langle class \rangle}]$  High-level interface for <div> classes.

Ex: \begin{BlockClass}{class} text \end{BlockClass}

```
for PRINT output: 5094 \begin{warpprint}
                5095 \NewDocumentEnvironment{BlockClass}{o m}{}{}%
                5096 \end{warpprint}
```

```
for HTML output: 5097 \begin{warpHTML}
                5098 \NewDocumentEnvironment{LWR@print@BlockClass}{o m}{}{}%
                5099 \NewDocumentEnvironment{LWR@HTML@BlockClass}{o m}%
                5100 {%
                5101 \LWR@origpar%
                5102 \LWR@htmldivclass[#1]{#2}%
                5103 }
                5104 {\LWR@htmldivclassend{#2}}
                5105
                5106 \LWR@formattedenv{BlockClass}
```

```
5107 \end{warpHTML}
```
\BlockClassSingle  ${\langle \text{class} \rangle} {\langle \text{text}} \rangle$  A single-line <div>, without a paragraph tag for the line of text.

```
for HTML & PRINT: 5108 \begin{warpall}
                  5109 \newcommand{\BlockClassSingle}[2]{#2}
                  5110 \end{warpall}
```
**for HTML output:**

```
5111 \begin{warpHTML}
                        5112 \newcommand{\LWR@HTML@BlockClassSingle}[2]{%
                        5113 \LWR@origpar%
                       5114 \LWR@htmlelementclassline{div}{#1}{#2}%
                       5115 }
                       5116
                        5117 \LWR@formatted{BlockClassSingle}
                        5118 \end{warpHTML}
         \InlineClass (\langle WPstyle\rangle) [\langle style\rangle] {\langle class\rangle } {\langle text\rangle }
                         High-level interface for inline span classes.
                         (\langle WP\ style)\rangle) is css styling to add when formatting for a word processor import.
                         [\langle style \rangle] is the css styling to add when not formatting for a word processor.
      for PRINT output: 5119 \begin{warpprint}
                        5120 \NewDocumentCommand{\InlineClass}{D{(}{)}{} o m +m}{#4}%
                        5121 \end{warpprint}
      for HTML output: 5122 \begin{warpHTML}
                       5123 \NewDocumentCommand{\LWR@print@InlineClass}{D{(}{)}{} o m +m}{#4}%
                       5124
                       5125 \NewDocumentCommand{\LWR@HTML@InlineClass}{D{(}{)}{} o m +m}{%
                       5126 \ifbool{FormatWP}{%
                        5127 \LWR@htmlspanclass[#1]{#3}{#4}%
                        5128 }{%
                       5129 \LWR@htmlspanclass[#2]{#3}{#4}%
                        5130 }%
                       5131 }
                        5132
                        5133 \LWR@formatted{InlineClass}
                        5134 \end{warpHTML}
Env LWR@BlockClassWP {\{WPstyle\}} {\{HTMLstyle\}} {\{class\}} Low-level interface for <div> classes with an
                         automatic float ID. These are often used when \ifbool{FormatWP}.
                         The use of \textquotedbl instead of " provides improved compatibility with xeCJK.
      for PRINT output: 5135 \begin{warpprint}
                        5136 \NewDocumentEnvironment{LWR@BlockClassWP}{m m m}{}{}%
                        5137 \end{warpprint}
      for HTML output: 5138 \begin{warpHTML}
                        5139 \NewDocumentEnvironment{LWR@print@LWR@BlockClassWP}{m m m}{}{}%
                        5140 \NewDocumentEnvironment{LWR@HTML@LWR@BlockClassWP}{m m m}%
                       5141 {%
                       5142 \LWR@stoppars%
                       5143 \ifbool{FormatWP}%
                       5144 {%
```

```
5145 \addtocounter{LWR@thisautoidWP}{1}%
```

```
5146 \LWR@htmltag{%
5147 div class=\textquotedbl#3\textquotedbl\ % space
5148 id=\textquotedbl%
5149 \LWR@print@mbox{autoidWP-\arabic{LWR@thisautoidWP}}%
5150 \textquotedbl%
5151 \ifblank{#1}{}{ style=\textquotedbl#1\textquotedbl}%
5152 }%
5153 }% FormatWP
5154 {% not FormatWP
5155 \LWR@htmltag{%
5156 div class=\textquotedbl#3\textquotedbl%
5157 \ifblank{#2}{}{ style=\textquotedbl#2\textquotedbl}%
5158 }%
5159 }% not FormatWP
5160 \LWR@startpars%
5161 }
5162 {\LWR@htmldivclassend{#3}}
5163
5164 \LWR@formattedenv{LWR@BlockClassWP}
5165 \end{warpHTML}
```
## **51.10 Closing HTML tags**

```
for HTML output: 5166 \begin{warpHTML}
```
Sections H1, H2, etc. do not need a closing HTML tag, but we add a comment for readability:

```
5167 \newcommand*{\LWR@printclosepart}
5168 {\ifbool{HTMLDebugComments}{\LWR@htmlcomment{Closing part}}{}}
5169 \newcommand*{\LWR@printclosechapter}
5170 {\ifbool{HTMLDebugComments}{\LWR@htmlcomment{Closing chapter}}{}}
5171 \newcommand*{\LWR@printclosesection}
5172 {\ifbool{HTMLDebugComments}{\LWR@htmlcomment{Closing section}}{}}
5173 \newcommand*{\LWR@printclosesubsection}
5174 {\ifbool{HTMLDebugComments}{\LWR@htmlcomment{Closing subsection}}{}}
5175 \newcommand*{\LWR@printclosesubsubsection}
5176 {\ifbool{HTMLDebugComments}{\LWR@htmlcomment{Closing subsubsection}}{}}
5177 \newcommand*{\LWR@printcloseparagraph}
5178 {\ifbool{HTMLDebugComments}{\LWR@htmlcomment{Closing paragraph}}{}}
5179 \newcommand*{\LWR@printclosesubparagraph}
5180 {\ifbool{HTMLDebugComments}{\LWR@htmlcomment{Closing subparagraph}}{}}
```
Lists require closing HTML tags:

```
5181 \newcommand*{\LWR@printcloselistitem}
5182 {\LWR@htmltag{/li}}
5183 \newcommand*{\LWR@printclosedescitem}
5184 {\LWR@htmltag{/dd}}
5185 \newcommand*{\LWR@printcloseitemize}
5186 {\LWR@htmltag{/ul}}
5187 \newcommand*{\LWR@printcloseenumerate}
5188 {\LWR@htmltag{/ol}}
```

```
5189 \newcommand*{\LWR@printclosedescription}
5190 {\LWR@htmltag{/dl}}
```
5191 \end{warpHTML}

## <span id="page-320-0"></span>**52 Paragraph handling**

These commands generate the HTML paragraph tags when allowed and required.

Paragraph tags are or are not allowed depending on many conditions. Section [53](#page-323-0) has high-level commands which allow paragraph-tag generation to start/stop. Even when allowed (\LWR@doingstartpars), tags are not generated until a LATEX paragraph is being used (\LWR@doingapar). LWR@lateximagedepth is used to prevent nesting tags inside a lateximage. LWR@spandepth is used to prevent nesting paragraph tags inside a paragraph, which became important inside \fbox commands and other spans.

```
for HTML output: 5192 \begin{warpHTML}
      Ctr LWR@spandepth Do not create paragraph tags inside of an HTML span.
                         5193 \newcounter{LWR@spandepth}
                         5194 \setcounter{LWR@spandepth}{0}
Bool LWR@doingstartpars Tells whether paragraphs may be generated.
                         5195 \newbool{LWR@doingstartpars}
                         5196 \boolfalse{LWR@doingstartpars}
     Bool LWR@doingapar Tells whether have actually generated and are currently processing paragraph text.
                         5197 \newbool{LWR@doingapar}
                         5198 \global\boolfalse{LWR@doingapar}
   \LWR@ensuredoingapar If are about to print something visible, and if allowed to start a new paragraph, ensure
                          that are LWR@doingapar, so that paragraph tags are placed:
                         5199 \newcommand*{\LWR@ensuredoingapar}{%
                         5200 \ifbool{LWR@doingstartpars}%
                         5201 {\global\booltrue{LWR@doingapar}}%
                         5202 {}%
                         5203 }
      \PN@parnotes@auto Redefined by parnotes to print paragraph notes at the end of each paragraph.
                         5204 \def\PN@parnotes@auto{}%
     \LWR@openparagraph
                         5205 \newcommand*{\LWR@openparagraph}
```
5206 {%

See if paragraph handling is enabled:

```
5207 \ifbool{LWR@doingstartpars}%
5208 {% handling pars
```
See if have already started a lateximage or a <span>. If so, do not generate nested paragraph tags.

```
5209 \ifboolexpr{
5210 test {\ifnumcomp{\value{LWR@lateximagedepth}}{>}{0}} or
5211 test {\ifnumcomp{\value{LWR@spandepth}}{>}{0}}
5212 }% nested par tags?
```
If so: Do nothing if already started a lateximage page. Cannot nest a lateximage. Also do nothing if already inside a <span>. Do not nest paragraph tags inside a <span>.

5213 {}% no nested par tags

Else: No lateximage or <span> has been started yet, so it's OK to generate paragraph tags.

5214 {% yes nest par tags

If parnotes is used, paragraph notes are inserted before starting the next paragraph:

5215 \PN@parnotes@auto%

The opening paragraph tag:

5216 \LWR@htmltagc{\LWR@tagregularparagraph}\LWR@orignewline%

Now have started a paragraph.

5217 \global\booltrue{LWR@doingapar}%

At the endof each paragraph, generate closing tag and do regular /par stuff. (Attempting to use the everyhook cr hook for \LWR@closeparagraph does not work well.)

```
5218 \let\par\LWR@closeparagraph%
5219 }% end of yes nest par tags
5220 }% end of handling pars
5221 {}% not handling pars
5222 }
```
\LWR@closeparagraph@br Add an HTML break if in a span, and not in a lateximage, and not in tabular metadata. Factored from \LWR@closeparagraph.

> \newcommand\*{\LWR@closeparagraph@br} 5224 {% \ifboolexpr{ test {\ifnumcomp{\value{LWR@spandepth}}{>}{0}} and test {\ifnumcomp{\value{LWR@lateximagedepth}}{=}{0}} and

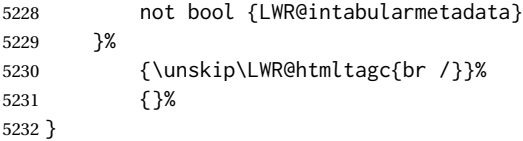

#### \LWR@closeparagraph

 \newcommand\*{\LWR@closeparagraph} {% % \LWR@traceinfo{LWR@closeparagraph}%

See if paragraph handling is enabled:

\ifbool{LWR@doingapar}%

If currently in paragraph mode:

{% handling pars

See if already started a lateximage or a <span>:

```
5238 \ifboolexpr{
5239 test {\ifnumcomp{\value{LWR@lateximagedepth}}{>}{0}} or
5240 test {\ifnumcomp{\value{LWR@spandepth}}{>}{0}}
5241 }%
```
Add a parbreak if in a span, not in a lateximage, and not in table metadata.

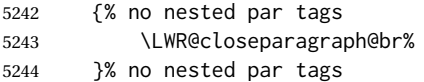

If have not already started a lateximage or a <span>:

{% yes nest par tags

Print a closing tag and some extra vertical space.

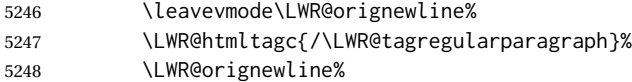

No longer doing a paragraph:

\global\boolfalse{LWR@doingapar}%

Disable the special minipage & \hspace interaction until a new minipage is found:

\global\boolfalse{LWR@minipagethispar}%

If parnotes is used, paragraph notes are inserted after ending the previous paragraph:

```
5251 \PN@parnotes@auto%
5252 }% end of yes nest par tags
5253 }% end of handling pars
```
Add a parbreak if in a span, not in a lateximage, and not in table metadata.

```
5254 {% not handling pars
5255 \LWR@closeparagraph@br%
5256 }% not handling pars
```
In most cases, finish with a LATEX \par, but in the case of paragraphs between lines in a tabular fetch the next token instead:

```
5257 \ifboolexpr{%
5258 not bool {LWR@doingapar} and
5259 test {\ifnumcomp{\value{LWR@tabulardepth}}{>}{0}} and
5260 test {
5261 \ifnumcomp{\value{LWR@tabulardepth}}{=}{\value{LWR@tabularpardepth}}
5262 } and
5263 bool {LWR@intabularmetadata} and
5264 not bool {LWR@tableparcell} and
5265 test {\ifnumcomp{\value{LWR@lateximagedepth}}{=}{0}}
5266 }%
5267 {%
5268 \LWR@getmynexttoken%
5269 }{%
5270 \LWR@origpar%
5271 }%
5272 }
```

```
5273 \end{warpHTML}
```
# <span id="page-323-0"></span>**Paragraph start/stop handling**

These commands allow/disallow the generation of HTML paragraph tags.

Section [52](#page-320-0) has the commands which actually generate the tags.

The everyhook package is used to generate the opening paragraph tags. The closing tags are generated by \par.

```
for HTML output: 5274 \begin{warpHTML}
```
\LWR@startpars Begin handling HTML paragraphs. This allows an HTML paragraph to start, but one has not yet begun.

> \newcommand\*{\LWR@startpars}% {% % \LWR@traceinfo{LWR@startpars}%
Ignore if inside a span:

```
5278 \ifnumcomp{\value{LWR@spandepth}}{>}{0}%
5279 {}%
5280 {%
```
See if currently handling HTML paragraphs:

5281 \ifbool{LWR@doingstartpars}%

If already in paragraph mode, do nothing.

5282 {}%

If not currently in paragraph mode:

5283 {%

At the start of each paragraph, generate an opening tag:

5284 \PushPreHook{par}{\LWR@openparagraph}%

At the end of each paragraph, generate closing tag then do regular /par actions:

5285 \let\par\LWR@closeparagraph 5286

5287 }% an intentionally blank line

Are now handling paragraphs, but have not yet actually started one:

5288 \global\setbool{LWR@doingstartpars}{true}%

No <par> tag yet to undo:

```
5289 \global\boolfalse{LWR@doingapar}%
5290 }% nestspan
5291 % \LWR@traceinfo{LWR@startpars: done}%
5292 }
```
\LWR@stoppars Stop handling HTML paragraphs. Any currently open HTML paragraph is closed, and no more will be opened.

```
5293 \newcommand*{\LWR@stoppars}%
5294 {%
```
Ignore if inside a span:

```
5295 \ifnumcomp{\value{LWR@spandepth}}{>}{0}%
5296 {}%
5297 {%
```
See if currently handling HTML paragraphs: 5298 \ifbool{LWR@doingapar}% if currently in an HTML paragraph: 5299 {% Print a closing tag: 5300 \leavevmode\LWR@orignewline% 5301 \LWR@htmltagc{/\LWR@tagregularparagraph}% 5302 \LWR@orignewline% No longer have an open HTML paragraph: 5303 \global\boolfalse{LWR@doingapar}% Disable the special minipage & \hspace interaction until a new minipage is found: 5304 \global\boolfalse{LWR@minipagethispar} 5305 5306 }% an intentionally blank line If was not in an HTML paragraph: 5307 {}% See if currently allowing HTML paragraphs: 5308 \ifbool{LWR@doingstartpars}% If so: clear the par hook to no longer catch paragraphs: 5309 {\ClearPreHook{par}}% Else: Do nothing: 5310 {}% No longer in paragraph mode: 5311 \global\setbool{LWR@doingstartpars}{false}% No <p> tag to undo: 5312 \global\boolfalse{LWR@doingapar}% 5313 }% nestspan 5314 }

5315 \end{warpHTML}

## **Indentfirst**

\end{warpHTML}

Pkg indentfirst indentfirst redefines \@afterindentfalse to be \@afterindenttrue. This is reversed \AtBeginDocument here.

```
for HTML output: 5316 \begin{warpHTML}
```

```
5317 \AtBeginDocument{
5318 \def\@afterindentfalse{\let\if@afterindent\iffalse}
5319 \@afterindentfalse
5320 }
5321 \let\LWR@afterindent@syntaxhighlight\fi% syntax highlighting
```
# **Page headers and footers**

```
for HTML & PRINT: 5323 \begin{warpall}
```
In the following, catcode is manually changed back and forth without groups, since new macros are being defined which must not be contained within the groups.

```
5324 \newcommand{\LWR@firstpagetop}{} % for the home page alone
5325 \newcommand{\LWR@pagetop}{} % for all other pages
5326 \newcommand{\LWR@pagebottom}{}
```

```
\HTMLFirstPageTop {\text and logos}}
```

```
5327 \newcommand{\HTMLFirstPageTop}[1]{%
5328 \renewcommand{\LWR@firstpagetop}{#1}%
5329 }
```
\HTMLPageTop {\*text and logos*}}

```
5330 \newcommand{\HTMLPageTop}[1]{%
5331 \renewcommand{\LWR@pagetop}{#1}%
5332 }
```
\HTMLPageBottom {\*text and logos*}}

```
5333 \newcommand{\HTMLPageBottom}[1]{%
5334 \renewcommand{\LWR@pagebottom}{#1}%
5335 }
```
\end{warpall}

## **CSS**

```
for HTML output: 5337 \begin{warpHTML}
```
\LWR@currentcss The CSS filename to use. This may be changed mid-document using \CSSFilename, allowing different CSS files to be used for different sections of the document.

\newcommand\*{\LWR@currentcss}{lwarp.css}

\CSSFilename {*\new-css-filename.css*}} Assigns the css file to be used by the following HTML pages.

```
5339 \newcommand*{\CSSFilename}[1]{%
5340 \renewcommand*{\LWR@currentcss}{#1}%
5341 \@onelevel@sanitize\LWR@currentcss%
5342 }
5343
5344 \end{warpHTML}
```

```
for PRINT output: 5345 \begin{warpprint}
                 5346 \newcommand*{\CSSFilename}[1]{}
                 5347 \end{warpprint}
```
## **Title, HTML meta author, HTML meta description**

```
for HTML output: 5348 \begin{warpHTML}
```
\title  $\{\langle title \rangle\}$  Modified to remember \thetitle, which is used to set the HTML page titles.

```
5349 \let\LWR@origtitle\title
5350
5351 \renewcommand*{\title}[1]{%
5352 \LWR@origtitle{#1}%
5353 \begingroup%
5354 \renewcommand{\thanks}[1]{}%
5355 \protected@xdef\thetitle{#1}%
5356 \endgroup%
5357 }
```
\end{warpHTML}

**for HTML & PRINT:** 5359 \begin{warpall}

\HTMLTitle {\*Titlename*}} The Title to place into an HTML meta tag. The default is to use the document \title's setting.

```
5360 \providecommand{\thetitle}{}
                   5361
                   5362 \newcommand{\theHTMLTitle}{\thetitle}
                   5363
                   5364 \newcommand{\HTMLTitle}[1]{\renewcommand{\theHTMLTitle}{#1}}
       \HTMLAuthor {hauthornamei} The author to place into an HTML meta tag. If none given, the
                     default is \theauthor, which is empty unless the titling package is used.
                   5365 \providecommand{\theauthor}{}
                   5366
                   5367 \newcommand{\theHTMLAuthor}{\theauthor}
                   5368
                   5369 \newcommand{\HTMLAuthor}[1]{\renewcommand{\theHTMLAuthor}{#1}}
                    This is placed inside an HTML meta tag at the start of each file. This may be changed
                    mid-document using \HTMLDescription, allowing different HTML descriptions to be
                    used for different sections of the document.
\triangle HTML author Do not use double quotes, and do not exceed 150 characters.
  \HTMLDescription {hNew HTML meta description.i} Assigns the HTML file's description meta tag.
                   5370 \newcommand{\LWR@currentHTMLDescription}{}
                   5371
                   5372 \newcommand{\HTMLDescription}[1]{%
                   5373 \renewcommand{\LWR@currentHTMLDescription}{#1}
                   5374 }
                   5375
                   5376 \end{warpall}
```
## **58 Footnotes**

lwarp uses native LATEX footnote code, although with its own \box to avoid the LATEX output routine. The usual functions mostly work as-is.

The footmisc stable option is emulated by lwarp.

 $\triangle$  sectioning commands When using footnotes in sectioning commands, to generate consistent results between print and HTML, use the footmisc package with the stable option, provide a short TOC entry, and \protect the \footnote:

```
\usepackage[stable]{footmisc}
. . .
\subsection[Subsection Name]
    {Subsection Name\protect\footnote{A footnote.}}
```
If using memoir class, with which lwarp preloads footmisc, the stable option must  $\triangle$  memoir be declared before lwarp is loaded:

```
\PassOptionsToPackage{stable}{footmisc}
\usepackage{lwarp}
. . .
```
Do not use a starred sectioning command. As an alternative, it may be possible to adjust \secnumdepth instead.

Several kinds of footnotes are used: in a regular page, in a minipage, or as thanks in the titlepage. Each of these is handle differently.

#### **58.1 Regular page footnotes**

In HTML documents, footnotes are placed at the bottom of the web page or the section, depending on FootnoteDepth, using the LATEX box \LWR@footnotes. Using this instead of the original \footins box avoids having footnotes be printed by the output routine, since footnotes should be printed per HTML page instead of per PDF page.

See section [58.4](#page-329-0) for the implementation.

#### **58.2 Minipage footnotes**

See section [58.5](#page-331-0) for how minipage footnotes are gathered. See section [88.3](#page-525-0) for how minipage footnotes are placed into the document.

#### **58.3 Titlepage thanks**

See section [65.7](#page-368-0) for titlepage footnotes.

#### <span id="page-329-0"></span>**58.4 Regular page footnote implementation**

**for HTML & PRINT:** 5377 \begin{warpall}

Ctr FootnoteDepth Determines how deeply to place footnotes in the HTML files, similar to tocdepth. The Default: 3 default of 3 places footnotes before each \subsubsection or higher. See table [9](#page-185-0) for a table of LATEX section headings.

```
5378 \newcounter{FootnoteDepth}
5379 \setcounter{FootnoteDepth}{3}
```
5380 \end{warpall}

#### **for HTML output:** 5381 \begin{warpHTML}

Patch LATEX footnotes to use a new \box instead of an insert for lwarp footnotes. This avoids having the original \footins appear at the bottom of a lateximage, which is on its own new page.

5382 \newbox\LWR@footnotes

Much of the following has unneeded print-mode formatting removed.

\@makefntext {\*text*}}

5383 \long\def\@makefntext#1{\textsuperscript{\@thefnmark}~#1}

#### \@makefnmark

```
5384 \def\@makefnmark{%
5385 \textsuperscript{\@thefnmark}%
5386 }
```
Footnotes may be in regular text, in which case paragraphs are tagged, or in a table data cell or lateximage, in which case paragraph tags must be added manually.

In a lateximage during HTML output, the lateximage is placed inside a print-mode minipage, but the footnotes are broken out by:

```
\def\@mpfn{footnote}
\def\thempfn{\thefootnote}
\let\@footnotetext\LWR@footnotetext
```
#### \LWR@footnotetext {\*text*}}

5387 \long\def\LWR@footnotetext#1{% 5388 \LWR@traceinfo{LWR@footnotetext}% 5389 \global\setbox\LWR@footnotes=\vbox{%

Add to any current footnotes:

5390 \unvbox\LWR@footnotes%

Remember the footnote number for \ref:

```
5391 \protected@edef\@currentlabel{%
5392 \csname p@footnote\endcsname\@thefnmark%
5393 }% @currentlabel
```
Open a group:

5394 \color@begingroup%

Use HTML superscripts in the footnote even inside a lateximage:

5395 \renewrobustcmd{\textsuperscript}[1]{\LWR@htmlspan{sup}{##1}}%

Use paragraph tags if in a tabular data cell or a lateximage:

5396 \ifthenelse{%

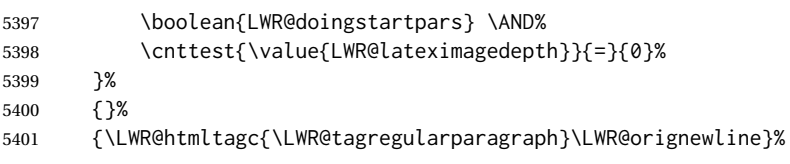

Append the footnote to the list:

\@makefntext{#1}%

#### Closing paragraph tag:

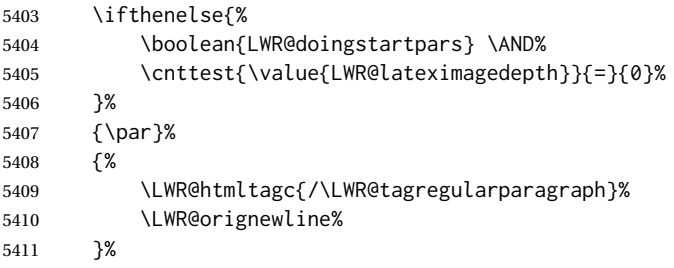

Close the group:

 \color@endgroup% }% vbox

Paragraph handling:

 \LWR@ensuredoingapar% }%

\@footnotetext {\*text*}}

\LetLtxMacro\@footnotetext\LWR@footnotetext

## <span id="page-331-0"></span>**58.5 Minipage footnote implementation**

Patch LATEX minipage footnotes to use a new \box instead of an insert for lwarp minipage footnotes. This avoids having the original \@mpfootins appear at the bottom of a lateximage, which is on its own new page.

```
5417 \newbox\LWR@mpfootnotes
```
\@mpfootnotetext {\*text*}}

```
5418 \long\def\@mpfootnotetext#1{%
5419 \LWR@traceinfo{@mpfootnotetext}%
5420 \global\setbox\LWR@mpfootnotes\vbox{%
5421 \unvbox\LWR@mpfootnotes%
```
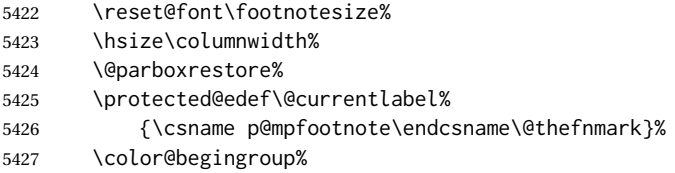

Use paragraph tags if in a tabular data cell or a lateximage:

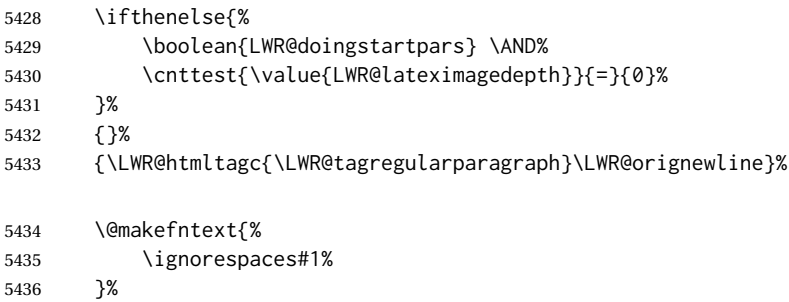

Don't add the closing paragraph tag if are inside a lateximage:

```
5437 \ifthenelse{\cnttest{\value{LWR@lateximagedepth}}{>}{0}}%
5438 {}%
5439 {%
5440 \LWR@htmltagc{/\LWR@tagregularparagraph}%
5441 \LWR@orignewline%
5442 }%
5443 \color@endgroup%
5444 }% vbox
```
Paragraph handling:

```
5445 \LWR@ensuredoingapar%
5446 \LWR@traceinfo{@mpfootnotetext: done}%
5447 }
```
\thempfootnote Redefined to remove the \itshape, which caused an obscure compiling error in some situations.

```
5448 \AtBeginDocument{
5449 \def\thempfootnote{\@alph\c@mpfootnote}
5450 }
```
### **58.6 Printing pending footnotes**

\LWR@printpendingfootnotes Enclose the footnotes in a class, print, then clear.

```
5451 \newcommand*{\LWR@printpendingfootnotes}{%
5452 \ifvoid\LWR@footnotes\else
```

```
5453 \LWR@forcenewpage
                               5454 \begin{BlockClass}{footnotes}
                               5455 \LWR@origmedskip
                               5456 \unvbox\LWR@footnotes
                               5457 \setbox\LWR@footnotes=\vbox{}
                               5458 \end{BlockClass}
                               5459 \fi
                               5460 }
\text{LWR}@maybeprintpendingfootnotes \{\langle depth \rangle\} Used to print footnotes before sections only if formatting for an EPUB or
                                word processor:
                               5461 \newcommand*{\LWR@maybeprintpendingfootnotes}[1]{%
                               5462 \ifboolexpr{
                               5463 not test{\ifnumcomp{#1}{>}{\value{FootnoteDepth}}} or
                               5464 bool{FormatEPUB} or
                               5465 bool{FormatWP}
                               5466 }%
                               5467 {\LWR@printpendingfootnotes}%
                               5468 {}%
                              5469 }
 \LWR@printpendingmpfootnotes Enclose the minipage footnotes in a class, print, then clear.
                               5470 \newcommand*{\LWR@printpendingmpfootnotes}{%
                              5471 \ifvoid\LWR@mpfootnotes\else
                              5472 \LWR@forcenewpage
                              5473 \begin{BlockClass}{footnotes}
                               5474 \LWR@print@vspace*{\baselineskip}
                               5475 \unvbox\LWR@mpfootnotes
                               5476 \setbox\LWR@mpfootnotes=\vbox{}
                               5477 \end{BlockClass}
                               5478 \fi
                               5479 }
                               5480 \end{warpHTML}
                                59 Marginpars
```
\marginpar  $[\langle left \rangle] {\langle right \rangle}$  \marginpar may contains paragraphs, but in order to remain inline with the surrounding text lwarp nullifies block-related macros inside the \marginpar. Paragraph breaks are converted to <br /> tags.

\marginparBlock  $[\langle left \rangle] {\langle right \rangle}$  To include block-related macros, use \marginparBlock, which takes the same arguments but creates a  $\langle \text{div} \rangle$  instead of a  $\langle \text{span} \rangle$ . A line break will occur in the text where the \marginBlock occurs.

```
for HTML output: 5481 \begin{warpHTML}
```
\marginpar [\*left*)] {\*right*}}

```
5482 \renewcommand{\marginpar}[2][]{%
5483 \ifbool{FormatWP}%
5484 {%
5485 \begin{LWR@BlockClassWP}{width:2in; float:right; margin:10pt}{}{marginblock}
5486 #2
5487 \end{LWR@BlockClassWP}
5488 }%
5489 {%
5490 \LWR@htmlspanclass{marginpar}{#2}%
5491 }%
5492 }
```
\marginparBlock  $[(left)\] {\langle right\rangle}]$ 

For use when the marginpar will be more than one paragraph, and/or contains more than simple text.

HTML version.

```
5493 \newcommand{\marginparBlock}[2][]{%
5494 \ifbool{FormatWP}%
5495 {%
5496 \begin{LWR@BlockClassWP}{width:2in; float:right; margin:10pt}{}{marginblock}
5497 #2
5498 \end{LWR@BlockClassWP}
5499 }%
5500 {%
5501 \begin{BlockClass}[width:2in; float:right; margin:10pt]{marginparblock}
5502 #2
5503 \end{BlockClass}
5504 }%
5505 }
```
\reversemarginpar

\renewcommand\*{\reversemarginpar}{}

#### \normalmarginpar

\renewcommand\*{\normalmarginpar}{}

\end{warpHTML}

## **for PRINT output:** 5509 \begin{warpprint}

\marginparBlock  $[\langle left \rangle] {\langle right \rangle}$ 

For use when the marginpar will be more than one paragraph, and/or contains more than simple text.

Print version.

5510 \LetLtxMacro\marginparBlock\marginpar

5511 \end{warpprint}

## **60 Splitting HTML files**

- Files are split according to FileDepth and CombineHigherDepths.
- Filenames are sanitized by \LWR@filenamenoblanks.
- \LWR@newhtmlfile finishes an HTML page, adds a comment to tell where and how to split the file, then starts a new HTML page.

#### **for HTML & PRINT:** 5512 \begin{warpall}

Ctr FileDepth {*{section depth}*} determines how deeply to break into new HTML files, similar to tocdepth. The default of -5 produces one large HTML file.

> 5513 \newcounter{FileDepth} 5514 \setcounter{FileDepth}{-5}

Bool CombineHigherDepths Combile higher-level sections together into one file?

5515 \newbool{CombineHigherDepths} 5516 \booltrue{CombineHigherDepths}

\FilenameLimit Maximum length of the generated filenames.

5517 \newcommand\*{\FilenameLimit}{80}

5518 \end{warpall}

**for HTML output:** 5519 \begin{warpHTML}

\LWR@thisfilename The currently-active filename or number. At first, this is the homepage.

 \AtBeginDocument{ \ifbool{FileSectionNames}% {\newcommand\*{\LWR@thisfilename}{\HomeHTMLFilename}} {\newcommand\*{\LWR@thisfilename}{0}} 5524 }

\LWR@thisnewfilename The filename being sanitized.

5525 \newcommand\*{\LWR@thisnewfilename}{}

\LWR@simplifyname \* {\*expression*}} Simplify \LWR@thisnewfilename.

If starred, detokenizes the input expression. If found, changes the expression to a single detokenized dash.

```
5526 \NewDocumentCommand{\LWR@simplifyname}{s m}{%
5527 \IfBooleanTF{#1}{%
5528 \StrSubstitute{\LWR@thisnewfilename}%
5529 {\detokenize{#2}}%
5530 {\detokenize{-}}[\LWR@thisnewfilename]%
5531 }{%
5532 \StrSubstitute{\LWR@thisnewfilename}%
5533 {#2}%
5534 {\detokenize{-}}[\LWR@thisnewfilename]%
5535 }
5536 }
```
\LWR@filenamenoblanks {*\filename*}}

Convert blanks into dashes, removes short words, store result in \LWR@thisfilename.

 $\triangle$  duplicate filename Be sure that this does not result in duplicate filenames! Use the optional TOC caption entry parameter for formatting. Remember to \protect LATEX commands which appear in section names and TOC captions.

```
5537 \newcommand*{\LWR@filenamenoblanks}[1]{%
5538 \begingroup
```
Locally temporarily disable direct-formatting commands, not used in filenames:

```
5539 \LWR@nullfonts%
5540 \renewcommand*{\LWR@htmltagc}[1]{}%
```

```
5541 \edef\LWR@thisnewfilename{#1}%
```
Replaces common macros with hyphens. (\& is done by \LWR@nullfonts.)

```
5542 \RenewDocumentCommand{\LWR@subsingledollar}{s m m m}{}%
5543 \LWR@simplifyname{\_}
5544 \LWR@simplifyname{\#}
5545 \LWR@simplifyname{\textbackslash}
5546 \LWR@simplifyname{\protect}
5547 \LWR@simplifyname{\ }
5548 \LWR@simplifyname{<}
5549 \LWR@simplifyname{>}
5550 \LWR@simplifyname{\textless}
5551 \LWR@simplifyname{\textgreater}
```
\edef\LWR@thisnewfilename{\detokenize\expandafter{\LWR@thisnewfilename}}%

```
5553 \LWR@traceinfo{LWR@filenamenoblanks edef: !\LWR@thisnewfilename!}%
5554 \fullexpandarg%
```
#### Convert spaces into hyphens:

\LWR@simplifyname\*{ }

Convert punctutation into hyphens:

```
5556 \LWR@simplifyname*{!}
5557 \LWR@simplifyname*{,}
5558 \LWR@simplifyname*{'}
5559 \LWR@simplifyname*{+}
5560 \LWR@simplifyname*{,}
5561 \LWR@simplifyname*{/}
5562 \LWR@simplifyname*{:}
5563 \LWR@simplifyname*{;}
5564 \LWR@simplifyname*{=}
5565 \LWR@simplifyname*{?}
5566 \LWR@simplifyname*{@}
5567 \LWR@simplifyname*{^}
5568 \LWR@simplifyname*{&}
5569 \LWR@simplifyname*{"}
5570 \LWR@simplifyname*{<}
5571 \LWR@simplifyname*{>}
```

```
5572 \LWR@simplifyname{\LWRbackslash}
5573 \LWR@simplifyname{\LWRleftbrace}
5574 \LWR@simplifyname{\LWRrightbrace}
```

```
5575 \LWR@simplifyname{\LWRpercent}
5576 \LWR@simplifyname{\LWRdollar}
```

```
5577 \LWR@simplifyname*{|}
5578 \LWR@simplifyname*{^}
5579 \LWR@simplifyname*{~}
5580 \LWR@simplifyname*{[}
5581 \LWR@simplifyname*{]}
5582 \LWR@simplifyname*{'}
```
Convert short words:

```
5583 \LWR@simplifyname*{-s-}
5584 \LWR@simplifyname*{-S-}
5585 \LWR@simplifyname*{-a-}
5586 \LWR@simplifyname*{-A-}
5587 \LWR@simplifyname*{-an-}
5588 \LWR@simplifyname*{-AN-}
5589 \LWR@simplifyname*{-to-}
5590 \LWR@simplifyname*{-TO-}
5591 \LWR@simplifyname*{-by-}
5592 \LWR@simplifyname*{-BY-}
5593 \LWR@simplifyname*{-of-}
5594 \LWR@simplifyname*{-OF-}
5595 \LWR@simplifyname*{-and-}
5596 \LWR@simplifyname*{-AND-}
```

```
5597 \LWR@simplifyname*{-for-}
5598 \LWR@simplifyname*{-FOR-}
5599 \LWR@simplifyname*{-the-}
5600 \LWR@simplifyname*{-THE-}
```
Convert multiple hyphens:

```
5601 \LWR@simplifyname*{-----}
5602 \LWR@simplifyname*{----}
5603 \LWR@simplifyname*{---}
5604 \LWR@simplifyname*{--}
```
If pdfIATEX and not utf8 encoding, don't try to convert emdash, endash:

```
5605 \ifPDFTeX% pdflatex or dvi latex
5606 \ifdefstring{\inputencodingname}{utf8}{%
5607 \LWR@simplifyname*{---}
5608 % emdash
5609 \LWR@simplifyname*{--}
5610 % endash
5611 }{}%
5612 \else% not PDFTeX
5613 \LWR@simplifyname*{---}
5614 \LWR@simplifyname*{--}
5615 \fi%
```
If ends with a dash, remove the trailing dash:

```
5616 \IfEndWith{\LWR@thisnewfilename}{\detokenize{-}}{%
5617 \StrGobbleRight{\LWR@thisnewfilename}{1}[\LWR@thisnewfilename]%
5618 }{}%
```
Limits the length of the filename:

\StrLeft{\LWR@thisnewfilename}{\FilenameLimit}[\LWR@thisnewfilename]%

Return the global result:

```
5620 \global\let\LWR@thisfilename\LWR@thisnewfilename%
5621 \endgroup%
5622 \LWR@traceinfo{LWR@filenamenoblanks: result is \LWR@thisfilename}%
5623 }
```
Ctr Remembers which autopage label was most recently generated. Used to avoid dupli-LWR@previousautopagelabel cates.

> \newcounter{LWR@previousautopagelabel} \setcounter{LWR@previousautopagelabel}{-1}

File  $\star$ \_html.aux A new entry in the  $\star$ \_html.aux file is used to help cross-references:

```
\newlabel{autopage-<nnn>}{{<x>}{<y>}}
```

```
\LWR@newautopagelabel {\pagenumber counter}}
```

```
5626 \newcommand*{\LWR@newautopagelabel}[1]{%
5627 \ifnumequal{\value{LWR@previousautopagelabel}}{\value{page}}%
5628 {}% no action if this autopage label has already been defined
5629 {%
5630 \label{autopage-\arabic{#1}}%
5631 \setcounter{LWR@previousautopagelabel}{\value{page}}
5632 }%
5633 }
```
### **60.1 Customizing MATHJAX**

\LWR@customizedMathJax Additional MATHJAX definitions to be added to the start of each HTML page.

5634 \newcommand\*{\LWR@customizedMathJax}{}

\CustomizeMathJax MATHJAX does not have preexisting support every possible math function. Additional MATHJAX function definitions may be defined. These will be declared at the start of each HTML page, and thus will have a global effect.

Examples:

5639 }

```
\CustomizeMathJax{
         \newcommand{\expval}[1]{\langle#1\rangle}
         \newcommand{\abs}[1]{\lvert#1\rvert}
     }
     \CustomizeMathJax{\newcommand{\arsinh}{\text{arsinh}}}
     \CustomizeMathJax{\newcommand{\arcosh}{\text{arcosh}}}
     \CustomizeMathJax{\newcommand{\NN}{\mathbb{N}}}
5635 \newcommand*{\CustomizeMathJax}[1]{%
5636 \appto{\LWR@customizedMathJax}{%
5637 \(#1\)\par
5638 }%
```
\LWR@customizeMathJax

```
5640 \newcommand{\LWR@customizeMathJax}{%
5641 \ifbool{mathjax}{
5642 \LWR@stoppars
5643 \LWR@htmlcomment{Nullify \textbackslash{}ensuremath, footnotes for MathJax:}
5644
5645 \(\newcommand\ensuremath[1]{##1}\)
5646
5647 \(\newcommand\footnote[2][]{\text{( Footnote ##1 )}}\)
5648
5649 \(\newcommand\footnotemark[1][]{\text{( Footnote ##1 )}}\)
```

```
5650
5651 \LWR@htmlcomment{Additional customizations for MathJax:}
5652
5653 \LWR@customizedMathJax
5654
5655 \LWR@startpars
5656 }{}
5657 }
```
\end{warpHTML}

```
for PRINT output: 5659 \begin{warpprint}
```
\CustomizeMathJax The print-mode version:

\newcommand\*{\CustomizeMathJax}[1]{}

\end{warpprint}

```
for HTML output: 5662 \begin{warpHTML}
```

```
\LWR@newhtmlfile {\section name}}
```
Finishes the current HTML page with footnotes, footer, navigation, then starts a new HTML page with an HTML comment telling where to split the page and what the new filename and CSS are, then adds navigation, side TOC, header, and starts the text body.

```
5663 \newcommand*{\LWR@newhtmlfile}[1]{
5664 \LWR@traceinfo{LWR@newhtmlfile}
```
At the bottom of the ending file:

```
5665 \LWR@htmlelementclassend{section}{textbody}
5666 \LWR@htmlelementclassend{div}{bodycontainer}
5667 \LWR@htmlelementclassend{div}{bodyandsidetoc}
5668
5669 \LWR@printpendingfootnotes
5670
```
No footer between files if EPUB:

```
5671 \ifbool{FormatEPUB}
5672 {}
5673 {
5674 \LWR@htmlelement{footer}
5675
5676 \LWR@pagebottom
5677
5678 \LWR@htmlelementend{footer}
5679 }
```
No bottom navigation if are finishing the home page or formatting for EPUB or a word-processor.

```
5680 \ifthenelse{\boolean{FormatEPUB}\OR\boolean{FormatWP}}
5681 {}
5682 {\ifnumcomp{\value{LWR@htmlfilenumber}}{>}{0}{\LWR@botnavigation}{}}
```
End of this HTML file:

```
5683 \LWR@stoppars
5684 \LWR@htmltag{/body}\LWR@orignewline
5685 \LWR@htmltag{/html}\LWR@orignewline
5686 \LWR@traceinfo{LWR@newhtmlfile: about to LWR@orignewpage}
5687 \LWR@orignewpage
5688
5689 \addtocounter{LWR@htmlfilenumber}{1}%
```
If using a filename based on section name, create a version without blanks. The filename without blanks will be placed into \LWR@thisfilename. Duplicates will be detected using MD5 hashes.

If not using a filename, the file number will be used instead.

```
5690 \ifbool{FileSectionNames}%
5691 {%
```
Convert the section name to a filename with blanks and common words removed. The resulting filename is in \LWR@thisfilename.

```
5692 \LWR@filenamenoblanks{#1}%
```
Create a macro name from the MD5 hash of the file name, to detect duplicates:

\edef\LWR@hashedname{\LWR@mdfive{\LWR@thisfilename}}%

If the macro name is not yet defined, this filename is unique.

\ifcsundef{LWR@filename\LWR@hashedname}{%

If the filename is unique, create a macro using the hashed name, to be used to test for additional duplicates in the future.

```
5695 \csdef{LWR@filename\LWR@hashedname}{}%
5696 }{%
```
If the filename is not unique, create an error.

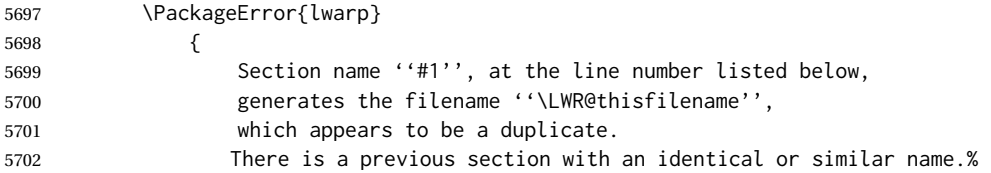

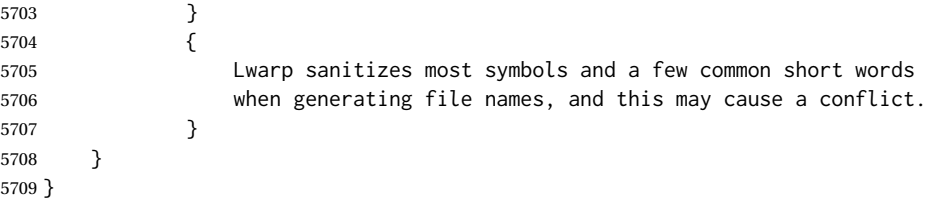

If using file numbers instead of names, the name is set to the next file number.

{\renewcommand\*{\LWR@thisfilename}{\arabic{LWR@htmlfilenumber}}}

Include an HTML comment to instruct lwarpmk where to split the files apart. Uses pipeseparated fields for split\_html.gawk. Uses monospaced font with ligatures disabled for everything except the title.

\LWR@traceinfo{LWR@newhtmlfile: about to print start file}%

\LWR@nullfonts to allow math in a section name.

```
5712 \begingroup%
5713 \LWR@nullfonts%
5714 \LWR@htmlblockcomment{%
5715 |Start file|%
5716 \LWR@htmlsectionfilename{\LWR@thisfilename}|%
5717 }
5718 \endgroup%
```
At the top of the starting file:

```
5719 \LWR@stoppars
5720
```
Start a new file with the given section name:

```
5721 \LWR@filestart[#1]
5722
```
Track the page numbers:

```
5723 \setcounter{LWR@latestautopage}{\value{page}}%
5724 \LWR@newautopagelabel{LWR@latestautopage}%
```
No navigation between files if formatting for an EPUB or word processor:

```
5725 \ifthenelse{\boolean{FormatEPUB}\OR\boolean{FormatWP}}
5726 {}
5727 {\LWR@topnavigation}
5728
```
No header if between files if formatting for an EPUB or word processor:

\ifthenelse{\boolean{FormatEPUB}\OR\boolean{FormatWP}}

```
5730 {}
5731 {
5732 \LWR@htmlelement{header}
5733
5734 \LWR@pagetop
5735
5736 \LWR@htmlelementend{header}
5737 }
5738
```
The container for the sidetoc and text body:

\LWR@htmlelementclass{div}{bodyandsidetoc}

No side TOC if formatting for an EPUB or word processor:

```
5740 \ifthenelse{\boolean{FormatEPUB}\OR\boolean{FormatWP}}
5741 {}
5742 {\LWR@sidetoc}
5743
```
Start of the <textbody>:

```
5744 \LWR@htmlelementclass{div}{bodycontainer}
5745 \LWR@htmlelementclass{section}{textbody}
5746
```
Print title only if there is one. Skip if formatting for an EPUB or word processor:

```
5747 \ifthenelse{\boolean{FormatEPUB}\OR\boolean{FormatWP}}%
5748 {}%
5749 {%
5750 \ifcsvoid{thetitle}{}{%
5751 \LWR@printthetitle%
5752 }%
5753 }%
```
Keep paragraph tags disabled for now:

```
5754 \LWR@stoppars
5755
```
If using MATHJAX, disable \ensuremath by printing a nullified definition at the start of each file, and add further customizations:

```
5756 \LWR@customizeMathJax
```

```
5757 \LWR@traceinfo{LWR@newhtmlfile: done}
5758 }
```
\end{warpHTML}

## **61 Sectioning**

Sectioning and cross-references have been emulated from scratch, rather than try to patch several layers of existing LATEX code and packages. Formatting is handled by css, so the emulated code has much less work to do than the print versions.

Unicode Section names and the resulting filenames with accented characters are partially supported, depending on the ability of *pdflatex* to generate characters and *pdftotext*  $\triangle$  accents in filenames to read them. If extra symbols appear in the text, it may be that *pdflatex* is actually producing a symbol over or under a character, resulting in *pdftotext* picking up the accent symbol separately.

X<u>A</u>LATEX and LuaLATEX directly support accented section and file names.

**for HTML output:** 5760 \begin{warpHTML}

## **61.1 User-level starred section commands**

\ForceHTMLPage For HTML output, forces the next section to be on its own HTML page, if FileDepth allows, even if starred. For use with \printindex and others which generate a starred section which should be on its own HTML page. Also see \ForceHTMLTOC.

For print output, no effect.

```
5761 \newbool{LWR@forcinghtmlpage}
5762 \boolfalse{LWR@forcinghtmlpage}
5763
5764 \newcommand*{\ForceHTMLPage}{%
5765 \global\booltrue{LWR@forcinghtmlpage}%
5766 }
```
\ForceHTMLTOC For HTML output, forces the next section to have a TOC entry, even if starred. For use with \printindex and others which generate a starred section which should be in the TOC so that it may be accessed via HTML. Not necessary if used with tocbibind. Also see \ForceHTMLPage.

For print output, no effect.

```
5767 \newbool{LWR@forcinghtmltoc}
5768 \boolfalse{LWR@forcinghtmltoc}
5769
5770 \newcommand*{\ForceHTMLTOC}{%
5771 \global\booltrue{LWR@forcinghtmltoc}%
5772 }
```
5773 \end{warpHTML}

```
for PRINT output: 5774 \begin{warpprint}
                5775 \newcommand*{\ForceHTMLPage}{}
                5776 \newcommand*{\ForceHTMLTOC}{}
```
5777 \end{warpprint}

```
for HTML output: 5778 \begin{warpHTML}
```
#### **61.2 Book class commands**

```
\mainmatter Declare the main matter section of the document. Does not reset the page number,
     \triangle which must be consecutive arabic numbers for the HTML conversion.
```

```
5779 \newbool{LWR@mainmatter}
5780 \DeclareDocumentCommand{\mainmatter}{}{%
5781 \booltrue{LWR@mainmatter}%
5782 }
```
\frontmatter Declare the front matter section of the document, using arabic numbering for the internal numbering. Does not reset the page number.

```
5783 \DeclareDocumentCommand{\frontmatter}{}{%
5784 \boolfalse{LWR@mainmatter}%
5785 }
```
\backmatter Declare the back matter section of the document. Does not reset the page number.

```
5786 \DeclareDocumentCommand{\backmatter}{}{%
5787 \boolfalse{LWR@mainmatter}
5788 }
```
## **61.3 Sectioning support macros**

```
\LWR@sectionumber {\section type}}
                             Typeset a section number and its trailing space with css formatting:
                            5789 \newcommand*{\LWR@sectionnumber}[1]{%
                            5790 \InlineClass{sectionnumber}{#1}%
                            5791 }
autosec A tag used by the TOC and index.
         \LWR@createautosec {\section type}}
                             Create an autosection tag.
                            5792 \newcommand*{\LWR@createautosec}[1]{%
                            5793 \LWR@htmltag{%
                            5794 #1 % space
                            5795 id=\textquotedbl\LWR@print@mbox{autosec-\arabic{page}}\textquotedbl%
```
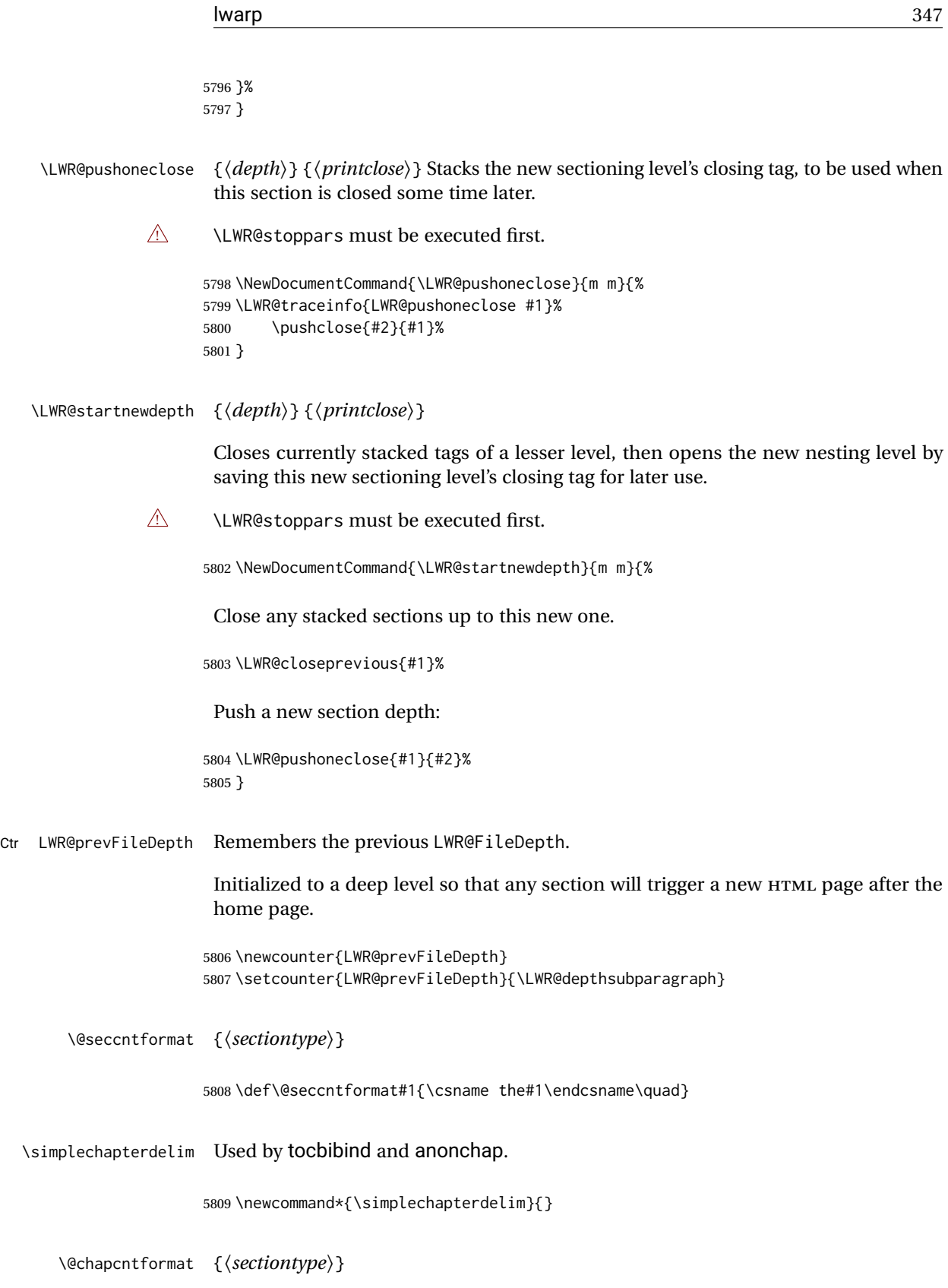

\let to \@seccntformat by default, but may be redefined by \simplechapter and \restorechapter from tocbibind or anonchap.

5810 \let\@chapcntformat\@seccntformat

\@partcntformat {*\sectiontype*}}

\let to \@seccntformat by default, but may be redefined by ctex.

5811 \let\@partcntformat\@seccntformat

\@partnameformat Prints "Part" for part sections.

Nullified by ctex.

5812 \newcommand\*{\@partnameformat}{\LWR@isolate{\partname}~}%

Ctr LWR@currentautosec Records the page number when the section was created. If a math expression is included in the section name, and SVG math is used, the corresponding lateximage will cause the page number to change by the time the following autosec label is created.

> 5813 \newcounter{LWR@currentautosec} 5814 \setcounter{LWR@currentautosec}{1}

\LWR@section  $*(TOC name)] {\langle name \rangle} {\langle} (section type) {\rangle}$ 

The common actions for the high-level sectioning commands.

```
5815 \DeclareDocumentCommand{\LWR@section}{m m m m}{%
5816 \LWR@traceinfo{LWR@section: starting}%
5817 \LWR@stoppars%
```
Cancel special minipage horizontal space interaction:

5818 \global\boolfalse{LWR@minipagethispar}%

Start a new HTML file unless starred, and if is a shallow sectioning depth.

Exception: Also start a new HTML file for \part\*, for appendix.

Generate a new L<sup>AT</sup>EX page so that TOC and index page number points to the section:

```
5819 \LWR@traceinfo{LWR@section: testing whether to start a new HTML file}%
5820 \IfBooleanT{#1}{\LWR@traceinfo{LWR@section: starred}}%
5821 \ifbool{LWR@forcinghtmlpage}{\LWR@traceinfo{LWR@section: forcinghtmlpage}}{}%
5822 \ifthenelse{%
5823 \(%
5824 \(\NOT\equal{#1}{\BooleanTrue}\)\OR%
5825 \(\cnttest{\@nameuse{LWR@depth#4}}{=}{\LWR@depthpart}\)\OR%
5826 \(\boolean{LWR@forcinghtmlpage}\)%
```

```
5827 \) %
5828 \AND%
5829 \cnttest{\@nameuse{LWR@depth#4}}{<=}{\value{FileDepth}}%
5830 \AND%
5831 \(%
5832 \NOT\boolean{CombineHigherDepths}\OR%
5833 \cnttest{\@nameuse{LWR@depth#4}}{<=}{\value{LWR@prevFileDepth}}%
5834 \)%
5835 \AND%
5836 \(% phantomsection
5837 \NOT\isempty{#3}%
5838 \OR%
5839 \(\NOT\equal{#1}{\BooleanTrue}\)%
5840 \)%
5841 }%
If so: start a new HTML file:
5842 {% new file
5843 \LWR@traceinfo{LWR@section: new HTML file}%
See if there was an optional TOC name entry:
5844 \IfNoValueTF{#2}%
If no optional entry
5845 {\LWR@newhtmlfile{#3}}%
If yes an optional entry
5846 {\LWR@newhtmlfile{#2}}%
5847 }% new file
Else: No new HTML file:
5848 {% not new file
Generate a new LATEX page so that \text{roc} and index page number points to the section:
5849 \LWR@traceinfo{LWR@section: not a new HTML file, about to LWR@orignewpage}%
5850 \LWR@orignewpage%
5851 }% not new file
5852
Remember this section's name for \nameref:
5853 \IfValueT{#3}{%
5854 \LWR@traceinfo{LWR@section: about to LWR@setlatestname}%
```
Print an opening comment with the level and the name; ex: "section" "Introduction" Footnotes may be used in section names, which would also appear in the HTML section opening comments, so the short TOC entry is used if possible, and a limited opening comment is made if the sectional unit is starred.

```
5857 \ifbool{HTMLDebugComments}{%
5858 \begingroup%
5859 \LWR@nullfonts%
5860 \IfBooleanTF{#1}% starred
5861 {\LWR@htmlcomment{Opening #4*}}%
5862 {%
5863 \IfNoValueTF{#2}% short TOC
5864 {\LWR@htmlcomment{Opening #4 ''#3''}}%
5865 {\LWR@htmlcomment{Opening #4 ''#2''}}%
5866 }\LWR@orignewline%
5867 \endgroup%
5868 }{}
```
For inline sections paragraph and subparagraph, start a new paragraph now:

```
5869 \ifthenelse{%
5870 \cnttest{\@nameuse{LWR@depth#4}}{>=}{\LWR@depthparagraph}%
5871 }%
5872 {\LWR@startpars}%
5873 {}%
```
Create the opening tag with an autosec:

```
5874 \LWR@traceinfo{LWR@section: about to LWR@createautosec}%
5875 \LWR@createautosec{\@nameuse{LWR@tag#4}}%
```

```
5876 \setcounter{LWR@currentautosec}{\value{page}}%
```
Check if starred:

```
5877 \IfBooleanTF{#1}%
5878 {%
5879 \LWR@traceinfo{LWR@section: starred}%
```
Starred, but also forcing a TOC entry, so add unnumbered TOC name or regular name:

```
5880 \ifbool{LWR@forcinghtmltoc}%
5881 {%
5882 \addcontentsline{toc}{#4}{%
5883 \IfValueTF{#2}{\LWR@isolate{#2}}{\LWR@isolate{#3}}%
5884 }%
5885 }%
5886 {}%
5887 }% starred
```
Not starred, so step counter and add to TOC:

{% not starred

Only add a numbered TOC entry if section number is not too deep:

```
5889 \ifthenelse{%
5890 \cnttest{\@nameuse{LWR@depth#4}}{<=}{\value{secnumdepth}}%
5891 }%
5892 {% if secnumdepth
```
If in the main matter, step the counter and add the TOC entry. For article class, lwarp assumes that all is mainmatter.

```
5893 \LWR@traceinfo{LWR@section: about to test main matter}%
5894 \ifbool{LWR@mainmatter}%
5895 {%
5896 \LWR@traceinfo{LWR@section: yes mainmatter}%
5897 \refstepcounter{#4}%
```
Add main matter numbered TOC entry with the TOC name or the regular name:

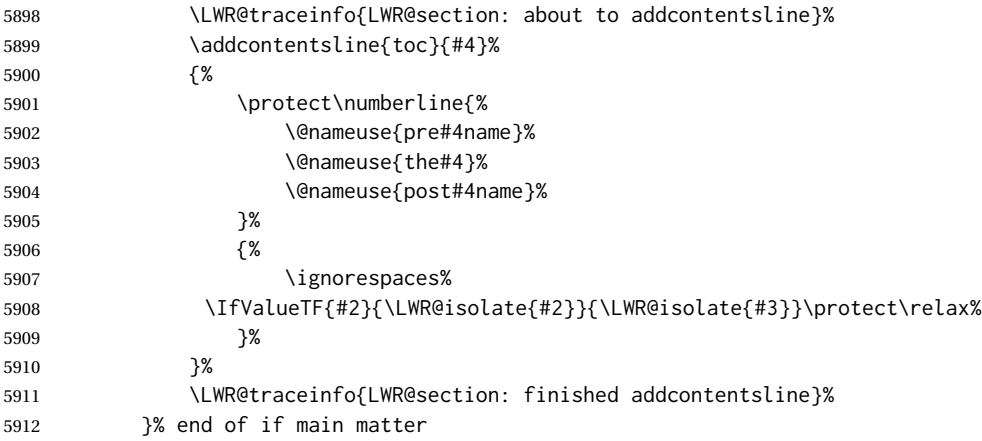

If not main matter, add unnumbered TOC name or regular name:

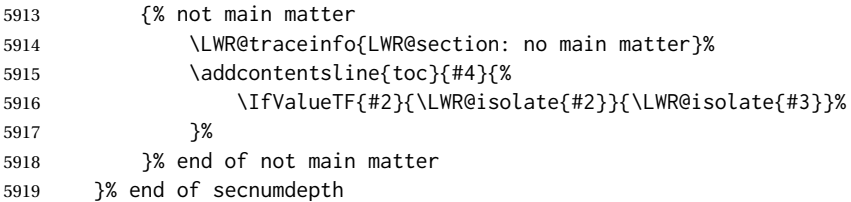

Deeper than secnumdepth, so add an unnumbered TOC entry:

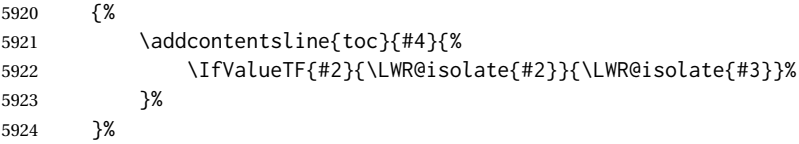

For part, print "Part":

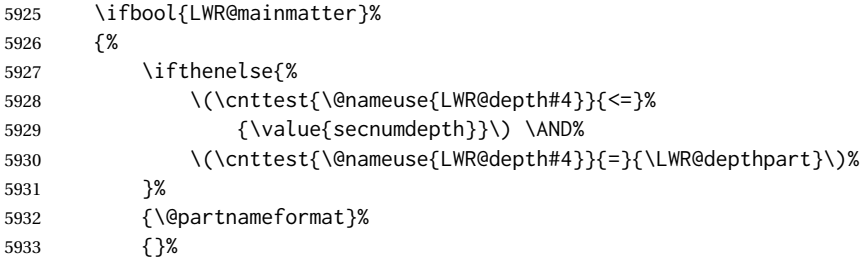

Print the section number:

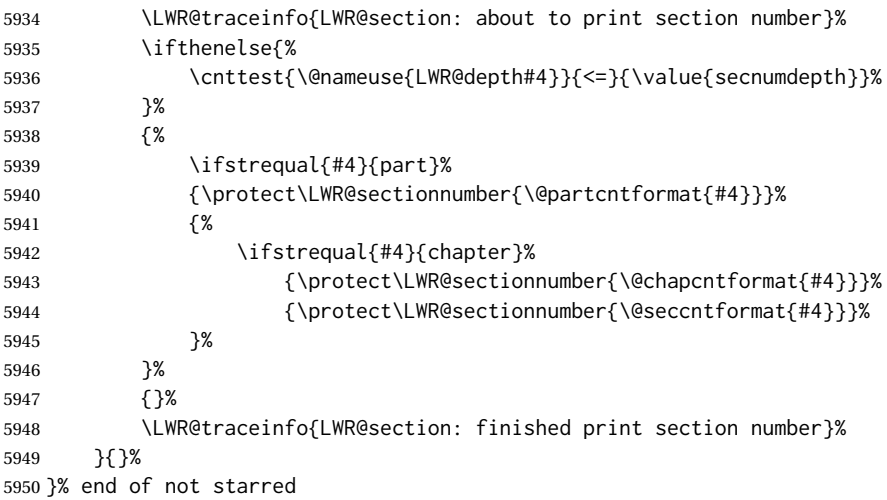

Print the section name:

 \LWR@traceinfo{LWR@section: about to print the section name}% \LWR@isolate{#3}%

Close the heading tag, such as /H2:

```
5953 \LWR@traceinfo{LWR@section: about to close the heading tag}%
5954 \LWR@htmltag{\@nameuse{LWR@tag#4end}}%
5955 \LWR@orignewline%
```
Generate a LATEX label:

```
5956 \LWR@traceinfo{LWR@section: about to create the LaTeX label}%
5957 \setcounter{LWR@latestautopage}{\value{page}}%
5958 \LWR@newautopagelabel{LWR@currentautosec}\LWR@orignewline%
```
Start paragraph handing unless is an inline paragraph or subparagraph:

```
5959 \ifthenelse{%
5960 \cnttest{\@nameuse{LWR@depth#4}}{<}{\LWR@depthparagraph}%
5961 }%
5962 {\LWR@startpars}%
5963 {}%
```
If not starred, remember the previous depth to possibly trigger a new HTML page.

HOWEVER, allow a \part\* to start a new HTML page. This is used by appendix.

A starred section does not trigger a new HTML page at the beginning of this macro, so it should not affect it here at the end either. This became an issue when a \listoftables was tested in the middle of the document. The  $\lambda$  chapter  $*$  for the list was not allowing a new HTML page for the section following it while CombineHigherDepths was true.

```
5964 \ifthenelse{%
5965 \NOT\equal{#1}{\BooleanTrue}\OR%
5966 \cnttest{\@nameuse{LWR@depth#4}}{=}{\LWR@depthpart}%
5967 }%
5968 {% not starred
5969 \setcounter{LWR@prevFileDepth}{\@nameuse{LWR@depth#4}}%
5970 }% not starred
5971 {}%
```
Reset to defaults if not a phantomsection:

```
5972 \ifstrempty{#3}%
5973 {}%
5974 {%
5975 \global\boolfalse{LWR@forcinghtmlpage}%
5976 \global\boolfalse{LWR@forcinghtmltoc}%
5977 }%
5978 %
5979 \LWR@traceinfo{LWR@section: done}%
5980 }
```
#### **61.4 Pre- and post- sectioning names**

```
\prepartname
   \postpartname
                  Usually null, but is used by uj* and ut* Japanese classes.
                 5981 \providecommand*{\prepartname}{}
                 5982 \providecommand*{\postpartname}{}
 \prechaptername
\postchaptername
                 Usually null, but is used by uj* and ut* Japanese classes.
                 5983 \providecommand*{\prechaptername}{}
                 5984 \providecommand*{\postchaptername}{}
 \presectionname
Always null, but provided here for algorithmic simplicity in \LWR@section.
\postsectionname
                 5985 \providecommand*{\presectionname}{}
                 5986 \let\postsectionname\presectionname
                 5987
                 5988 \let\presubsectionname\presectionname
                 5989 \let\postsubsectionname\postsectionname
                 5990
                 5991 \let\presubsubsectionname\presectionname
```
 \let\postsubsubsectionname\postsectionname 

```
5994 \let\preparagraphname\presectionname
5995 \let\postparagraphname\postsectionname
5996
5997 \let\presubparagraphname\presectionname
```
\let\postsubparagraphname\postsectionname

## **61.5 \section and friends**

\part  $*(\text{TOC name})$  {\*name*}}

```
5999 \newcommand{\part@preamble}{}% for koma-script
6000
6001 \DeclareDocumentCommand{\part}{s o m}{%
6002 \LWR@maybeprintpendingfootnotes{\LWR@depthpart}%
6003 \LWR@stoppars%
6004
6005 \LWR@startnewdepth{\LWR@depthpart}{\LWR@printclosepart}%
6006
6007 \LWR@section{#1}{#2}{#3}{part}%
6008
6009 \part@preamble% for koma-script
6010 \renewcommand{\part@preamble}{}%
6011 }
```

```
\chapter * [\langle TOC \ name \rangle] [\langle \ name \rangle] {\langle \ name \rangle}
```

```
6012 \let\@printcites\relax% for quotchap package
6013
6014 \newcommand{\chapter@preamble}{}% for koma-script
6015
6016 \@ifundefined{chapter}
6017 {}
6018 {%
6019 \DeclareDocumentCommand{\chapter}{s o o m}{%
6020 \IfValueTF{#2}{
6021 \LWR@traceinfo{chapter #2}%
6022 }{
6023 \LWR@traceinfo{chapter #4}%
6024 }
6025 \LWR@maybeprintpendingfootnotes{\LWR@depthchapter}%
6026 \LWR@stoppars%
6027
6028 \LWR@startnewdepth{\LWR@depthchapter}{\LWR@printclosechapter}%
6029
6030 \LWR@section{#1}{#2}{#4}{chapter}%
6031
6032 \@printcites% for quotchap package
6033
6034 \chapter@preamble% for koma-script
6035 \renewcommand{\chapter@preamble}{}%
```

```
6036 }
         6037 }
\section *(TOC name) [heading name)] {\langle name \rangle}6038 \DeclareDocumentCommand{\section}{s o o m}{%
         6039 \LWR@traceinfo{section: starting}%
         6040 \LWR@maybeprintpendingfootnotes{\LWR@depthsection}%
         6041 \LWR@stoppars%
         6042
         6043 \LWR@startnewdepth{\LWR@depthsection}{\LWR@printclosesection}%
         6044
         6045 \LWR@section{#1}{#2}{#4}{section}%
         6046 }
```
\subsection  $*(TOC name)] {\langle name \rangle}$ 

```
6047\DeclareDocumentCommand{\subsection}{s o m}{%
6048 \LWR@maybeprintpendingfootnotes{\LWR@depthsubsection}%
6049 \LWR@stoppars%
6050
6051 \LWR@startnewdepth{\LWR@depthsubsection}{\LWR@printclosesubsection}%
6052
6053 \LWR@section{#1}{#2}{#3}{subsection}%
6054 }
```
\subsubsection  $*(TOC name)] {\langle name \rangle}$ 

```
6055 \DeclareDocumentCommand{\subsubsection}{s o m}{%
6056 \LWR@maybeprintpendingfootnotes{\LWR@depthsubsubsection}%
6057 \LWR@stoppars%
6058
6059 \LWR@startnewdepth{\LWR@depthsubsubsection}%
6060 {\LWR@printclosesubsubsection}%
6061
6062 \LWR@section{#1}{#2}{#3}{subsubsection}%
6063 }
```
 $\langle$ paragraph \* [ $\langle TOC \space name \rangle$ ]  $\{ \langle name \rangle \}$ 

```
6064 \DeclareDocumentCommand{\paragraph}{s o m}{%
6065 \LWR@maybeprintpendingfootnotes{\LWR@depthparagraph}%
6066 \LWR@stoppars%
6067
6068 \LWR@startnewdepth{\LWR@depthparagraph}{\LWR@printcloseparagraph}%
6069
6070 \LWR@section{#1}{#2}{#3}{paragraph}%
6071 }
```
\subparagraph  $*(TOC name)] {\langle name \rangle}$ 

```
6072 \DeclareDocumentCommand{\subparagraph}{s o m}{%
6073 \LWR@maybeprintpendingfootnotes{\LWR@depthsubparagraph}%
6074 \LWR@stoppars%
6075
6076 \LWR@startnewdepth{\LWR@depthsubparagraph}{\LWR@printclosesubparagraph}%
6077
6078 \LWR@section{#1}{#2}{#3}{subparagraph}%
6079 }
```
\end{warpHTML}

## **Starting a new file**

```
for HTML & PRINT: 6081 \begin{warpall}
         \HTMLLanguage Default language for the HTML lang tag.
                       6082 \newcommand*{\LWR@currentHTMLLanguage}{en-US}
                       6083
                       6084 \newcommand*{\HTMLLanguage}[1]{%
                       6085 \renewcommand*{\LWR@currentHTMLLanguage}{#1}%
                       6086 }
\theHTMLTitleSeparator May be used inside \theHTMLTitleSection to separate the website's overall HTML title
                        and the particular page's section name.
                       6087 \ifPDFTeX% pdflatex or dvi latex
                       6088 \ifdefstring{\inputencodingname}{utf8}{%
                       6089 \newcommand*{\theHTMLTitleSeparator}{ --- }% EMdash
                       6090 }{%
                       6091 \newcommand*{\theHTMLTitleSeparator}{ - }% hyphen
                       6092 }%
                       6093 \else%
                       6094 \ifpTeX
                       6095 \newcommand*{\theHTMLTitleSeparator}{ - }% hyphen
                       6096 \else
                       6097 \newcommand*{\theHTMLTitleSeparator}{ --- }% EMdash
                       6098 \fi%
                       6099 \fi%
\HTMLTitleBeforeSection Sets the HTML page's meta title tag to show the website title before the section name.
                       6100 \newcommand*{\HTMLTitleBeforeSection}{%
                       6101 \def\theHTMLTitleSection{%
                       6102 \theHTMLTitle\theHTMLTitleSeparator\theHTMLSection%
                       6103 }%
                       6104 }
```
\HTMLTitleAfterSection Sets the HTML page's meta title tag to show the section name before the website title.

```
6105 \newcommand*{\HTMLTitleAfterSection}{%
                     6106 \def\theHTMLTitleSection{%
                     6107 \theHTMLSection\theHTMLTitleSeparator\theHTMLTitle%
                     6108 }%
                     6109 }
\theHTMLTitleSection Forms the HTML page's meta title tag. The default is to show the website title before
                      the section name.
                     6110 \HTMLTitleBeforeSection
     \theHTMLSection The section name is passed to \LWR@filestart, which then sets \theHTMLSection for
                      use inside \theHTMLTitleSection to create an HTML meta title tag.
                     6111 \newcommand*{\theHTMLSection}{}
                     6112 \end{warpall}
     for HTML output: 6113 \begin{warpHTML}
     \LWR@filestart [\sectionname}] Creates the opening HTML tags.
                     6114 \newcommand*{\LWR@filestart}[1][]{%
                     6115 \LWR@traceinfo{LWR@filestart !#1!}%
                      Locally temporarily disable direct-formatting commands:
                     6116 \begingroup%
                     6117 \LWR@nullfonts%
                      Save the section name for use while creating the HTML meta title tag:
                     6118 \edef\theHTMLSection{#1}%
                      Create the page's HTML header:
                     6119 \LWR@htmltag{!DOCTYPE html}\LWR@orignewline
                      The language is user-adjustable:
                     6120 \LWR@htmltag{%
                     6121 html lang=\textquotedbl\LWR@currentHTMLLanguage\textquotedbl%
                     6122 }\LWR@orignewline
                      Start of the meta data:
                     6123 \LWR@htmltag{head}\LWR@orignewline
                      Charset is fixed at UTF-8:
```

```
6124 \LWR@htmltag{%
6125 meta charset=\textquotedbl{}UTF-8\textquotedbl\ /%
6126 }\LWR@orignewline
Author:
6127 \ifthenelse{\equal{\theHTMLAuthor}{}}%
6128 {}%
6129 {%
6130 \LWR@htmltag{%
6131 meta name=\textquotedbl{}author\textquotedbl\ % space
6132 content=\textquotedbl\theHTMLAuthor\textquotedbl\ /%
6133 }\LWR@orignewline%
6134 }%
lwarp is the generator:
6135 \LWR@htmltag{%
6136 meta % space
6137 name=\textquotedbl{}generator\textquotedbl\ % space
6138 content=\textquotedbl{}LaTeX lwarp package\textquotedbl\ /%
6139 }\LWR@orignewline%
If there is a description, add it now:
6140 \ifdefempty{\LWR@currentHTMLDescription}{}{%
6141 \LWR@htmltag{%
6142 meta name=\textquotedbl{}description\textquotedbl\ % space
6143 content=\textquotedbl\LWR@currentHTMLDescription\textquotedbl\ /%
6144 }\LWR@orignewline
6145 }%
Mobile-friendly viewport:
```

```
6146 \LWR@htmltag{%
6147 meta % space
6148 name=\textquotedbl{}viewport\textquotedbl\ % space
6149 content=\textquotedbl{}width=device-width, initial-scale=1.0\textquotedbl\ /%
6150 }\LWR@orignewline
```
IE patch:

```
6151 \LWR@htmltag{!-\/-[if lt IE 9]}\LWR@orignewline
6152 \LWR@htmltag{%
6153 script % space
6154 src=\textquotedbl{}%
6155 http://html5shiv.googlecode.com/svn/trunk/html5.js%
6156 \textquotedbl%
6157 }%
6158 \LWR@htmltag{/script}\LWR@orignewline
6159 \LWR@htmltag{![endif]-\/-}\LWR@orignewline
```
The page's title, if there is one. A section name is also added if given.

```
6160 \ifthenelse{\equal{\theHTMLTitle}{}}%
6161 {}%
6162 {%
6163 \LWR@htmltag{title}%
6164 \ifdefempty{\theHTMLSection}%
6165 {\theHTMLTitle}%
6166 {\theHTMLTitleSection}%
6167 \LWR@htmltag{/title}\LWR@orignewline%
6168 }%
```
The page's stylesheet:

```
6169 \LWR@htmltag{%
6170 link % space
6171 rel=\textquotedbl{}stylesheet\textquotedbl\ % space
6172 type=\textquotedbl{}text/css\textquotedbl\ % space
6173 href=\textquotedbl\LWR@currentcss\textquotedbl\ /%
6174 }%
6175 \LWR@orignewline
```
Optional MATHJAX support. The HTML tags must be turned off during the verbatim input, and the paragraph handling which was turned on at the end of verbatim input must be immediately turned off again.

```
6176 \ifbool{mathjax}%
6177 {%
6178 \begingroup%
6179 \LWR@restoreoriglists%
6180 \boolfalse{LWR@verbtags}%
6181 \verbatiminput{lwarp_mathjax.txt}%
6182 \booltrue{LWR@verbtags}%
6183 \endgroup%
6184 \LWR@stoppars%
6185 }% end of mathjax
6186 {}%
 End of the header:
6187 \LWR@htmltag{/head}\LWR@orignewline
 Start of the body:
6188 \LWR@htmltag{body}\LWR@orignewline
6189 \endgroup
6190 \LWR@traceinfo{LWR@filestart: done}
6191 }
```
\end{warpHTML}

## **Starting HTML output**

**for HTML output:** 6193 \begin{warpHTML}

\LWR@LwarpStart Executed at the beginning of the entire document.

The use of \textquotedbl instead of " improves compatibility with xeCJK.

```
6194 \catcode'\$=\active
6195 \newcommand*{\LWR@LwarpStart}
6196 {%
6197 \LWR@traceinfo{LWR@lwarpStart}
```
If formatting for a word processor, force filedepth to single-file only, force HTML debug comments off.

```
6198 \ifbool{FormatWP}{%
6199 \setcounter{FileDepth}{-5}%
6200 \boolfalse{HTMLDebugComments}%
6201 }{}
```
Expand and detokenize \HomeHTMLFilename and \HTMLFilename:

```
6202 \edef\LWR@strresult{\HomeHTMLFilename}
6203 \edef\HomeHTMLFilename{\detokenize\expandafter{\LWR@strresult}}
6204 \edef\LWR@strresult{\HTMLFilename}
6205 \edef\HTMLFilename{\detokenize\expandafter{\LWR@strresult}}
```
Force onecolumn and empty page style:

```
6206 \LWR@origonecolumn%
6207 \LWR@origpagestyle{empty}%
```
No black box for overfull lines:

\overfullrule=0pt

Reduce chance of line overflow when  $HTML$  tags are added:

\LWR@print@footnotesize%

In PDF output, don't allow line breaks to interfere with HTML tags:

```
6210 \LWR@print@raggedright%
6211 \LetLtxMacro{\\}{\LWR@endofline}%
```
Spread the lines for *pdftotext* to read them well:

\linespread{1.3}%

For *pdftotext* to reliably identify paragraph splits:
```
6213 \setlength{\parindent}{0pt}
6214 \setlength{\parskip}{2ex}
```
For the lateximages record file:

\immediate\openout\LWR@lateximagesfile=\BaseJobname-images.txt

Removes space around the caption in the HTML:

```
6216 \setlength{\belowcaptionskip}{0ex}
6217 \setlength{\abovecaptionskip}{0ex}
```
Redefine the plain page style to be empty when used by index pages:

```
6218 \renewcommand{\ps@plain}{}
```
Plug in some new actions. This is done just before the document start so that they won't be over-written by some other package.

Float captions:

```
6219 \let\LWR@origcaption\caption
```
Labels: \ltx@label is used in amsmath environments and is also patched by cleveref.

### Label in HTML

 \let\LWR@origltx@label\ltx@label \let\ltx@label\LWR@htmlmathlabel

Logos:

```
6222 \LetLtxMacro\TeX\LWR@TeX
6223 \LetLtxMacro\LaTeX\LWR@LaTeX
6224 \LetLtxMacro\LuaTeX\LWR@LuaTeX
6225 \LetLtxMacro\LuaLaTeX\LWR@LuaLaTeX
6226 \LetLtxMacro\XeTeX\LWR@XeTeX
6227 \LetLtxMacro\XeLaTeX\LWR@XeLaTeX
6228 \LetLtxMacro\ConTeXt\LWR@ConTeXt
```
Not yet started any paragraph handling:

```
6229 \global\boolfalse{LWR@doingapar}
6230 \global\boolfalse{LWR@doingstartpars}
```
Document and page settings:

```
6231 \mainmatter
6232 \LWR@origpagenumbering{arabic}
```
Start a new HTML file and a header:

```
6233 \LWR@traceinfo{LWR@lwarpStart: Starting new file.}
6234 \LWR@filestart
```

```
6235 \LWR@traceinfo{LWR@lwarpStart: Generating first header.}
6236 \LWR@htmltag{header}\LWR@orignewline
6237 \LWR@startpars
6238 \LWR@firstpagetop
6239 \LWR@stoppars
6240 \LWR@htmltag{/header}\LWR@orignewline
```

```
6241 \LWR@htmlelementclass{div}{bodywithoutsidetoc}
6242 \LWR@htmlelementclass{div}{bodycontainer}
6243 \LWR@traceinfo{LWR@lwarpStart: Generating textbody.}
6244 \LWR@htmlelementclass{section}{textbody}
```
Patch the itemize, enumerate, and description environments and \item. This works with the native LATEX environments, as well as those provided by enumitem, enumerate, and paralist.

```
6245 \LWR@patchlists
```
Ensure that math mode is active to call lwarp's patches:

```
6246 \catcode'\$=\active
```
Required for \nameref to work with SVG math:

```
6247 \immediate\write\@mainaux{\catcode'\string$\active}%
6248 \LetLtxMacro\LWR@syntaxhighlightone$% balance for editor syntax highlighting
```
Allow HTML paragraphs to begin:

```
6249 \LWR@startpars
```
If using MATHJAX, disable \ensuremath by printing a nullified definition at the start of each file, and add further customizations:

```
6250 \LWR@customizeMathJax
```
First autopage label in case a figure occurs early.

```
6251 \setcounter{LWR@latestautopage}{\value{page}}%
6252 \LWR@newautopagelabel{LWR@currentautosec}%
```

```
6253 \LWR@traceinfo{LWR@lwarpStart: done}
6254 }
6255 \catcode'\$=3% math shift until lwarp starts
```
\end{warpHTML}

# **Ending HTML output**

```
for HTML output: 6257 \begin{warpHTML}
```
\LWR@requesttoc {\*boolean*}} {\suffix}} Requests that a TOC, LOF, or LOTbe generated.

```
6258 \newcommand*{\LWR@requesttoc}[2]{%
6259 \ifbool{#1}
6260 {
6261 \expandafter\newwrite\@nameuse{tf@#2}
6262 \immediate\openout \@nameuse{tf@#2} \jobname.#2\relax
6263 }{}
6264 }
```
\LWR@LwarpEnd Final stop of all HTML output:

```
6265 \newcommand*{\LWR@LwarpEnd}
6266 {
6267 \LWR@stoppars
6268 \LWR@closeprevious{\LWR@depthfinished}
```
At the bottom of the ending file:

Close the textbody:

```
6269 \LWR@htmlelementclassend{section}{textbody}
6270 \LWR@htmlelementclassend{div}{bodycontainer}
6271 \LWR@htmlelementclassend{div}{bodyandsidetoc}
```
Print any pending footnotes:

\LWR@printpendingfootnotes

Create the footer:

```
6273 \LWR@htmlelement{footer}
6274
6275 \LWR@pagebottom
6276
6277 \LWR@htmlelementend{footer}
```
No bottom navigation if are finishing the home page, or if formatting for an EPUB or word processor.

Presumably has a table-of-contents.

```
6278 \ifthenelse{\boolean{FormatEPUB}\OR\boolean{FormatWP}}
6279 {}
6280 {
6281 \ifnumcomp{\value{LWR@htmlfilenumber}}{>}{0}{\LWR@botnavigation}{}
6282 }
```
\LWR@stoppars% final stop of all paragraphs

Finish the HTML file:

```
6284 \LWR@htmltag{/body}\LWR@orignewline
                         6285 \LWR@htmltag{/html}\LWR@orignewline
                          Seems to be required sometimes:
                         6286 \LWR@orignewpage
                          For lateximage commands:
                         6287 \immediate\closeout\LWR@lateximagesfile
                         6288 }
                         6289 \end{warpHTML}
                          65 Title page
         package support lwarp supports the native LATEX titling commands, and also supports the packages
          \triangle load order authblk and titling. If both are used, authblk should be loaded before titling.
\published and \subtitle If using the titling package, additional titlepage fields for \published and \subtitle
                           may be added by using \lambda65.8.
```
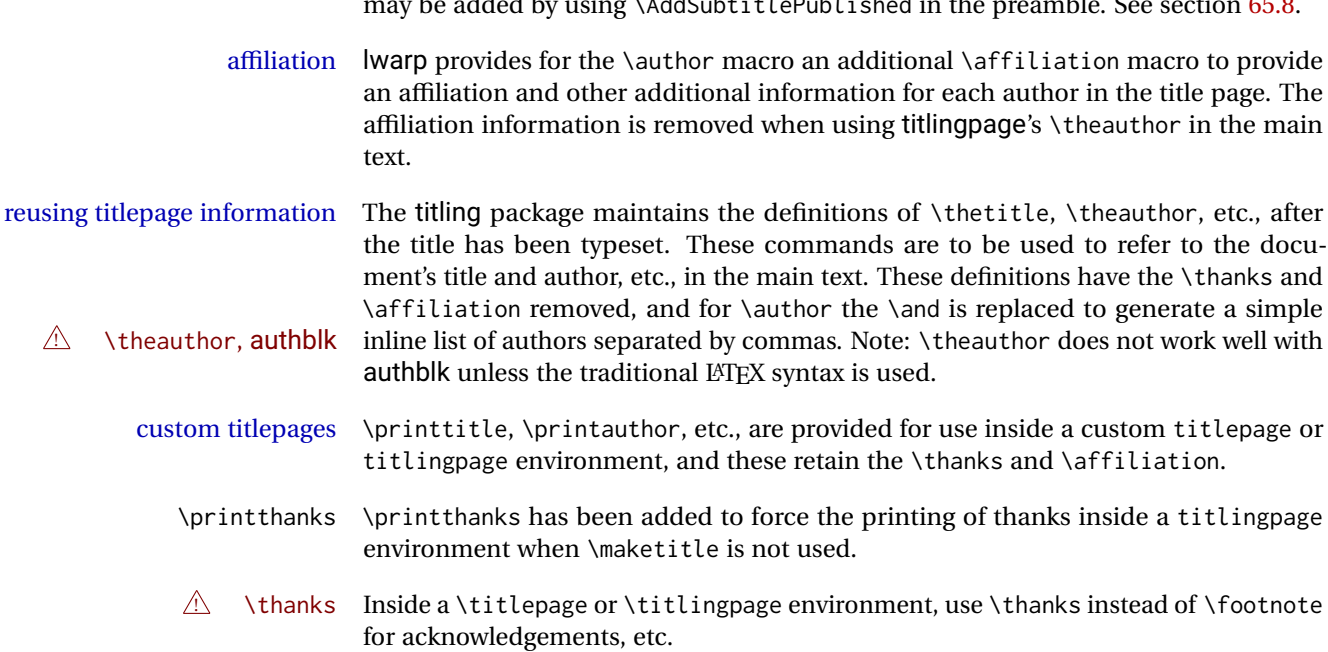

# **65.1 Setting the title, etc.**

The following provide setting commands for both HTML and print outputs.

\author {h*author*i} While using \maketitle and print mode, the author is treated as a single column tabular and the \and feature finishes the current tabular then starts a new

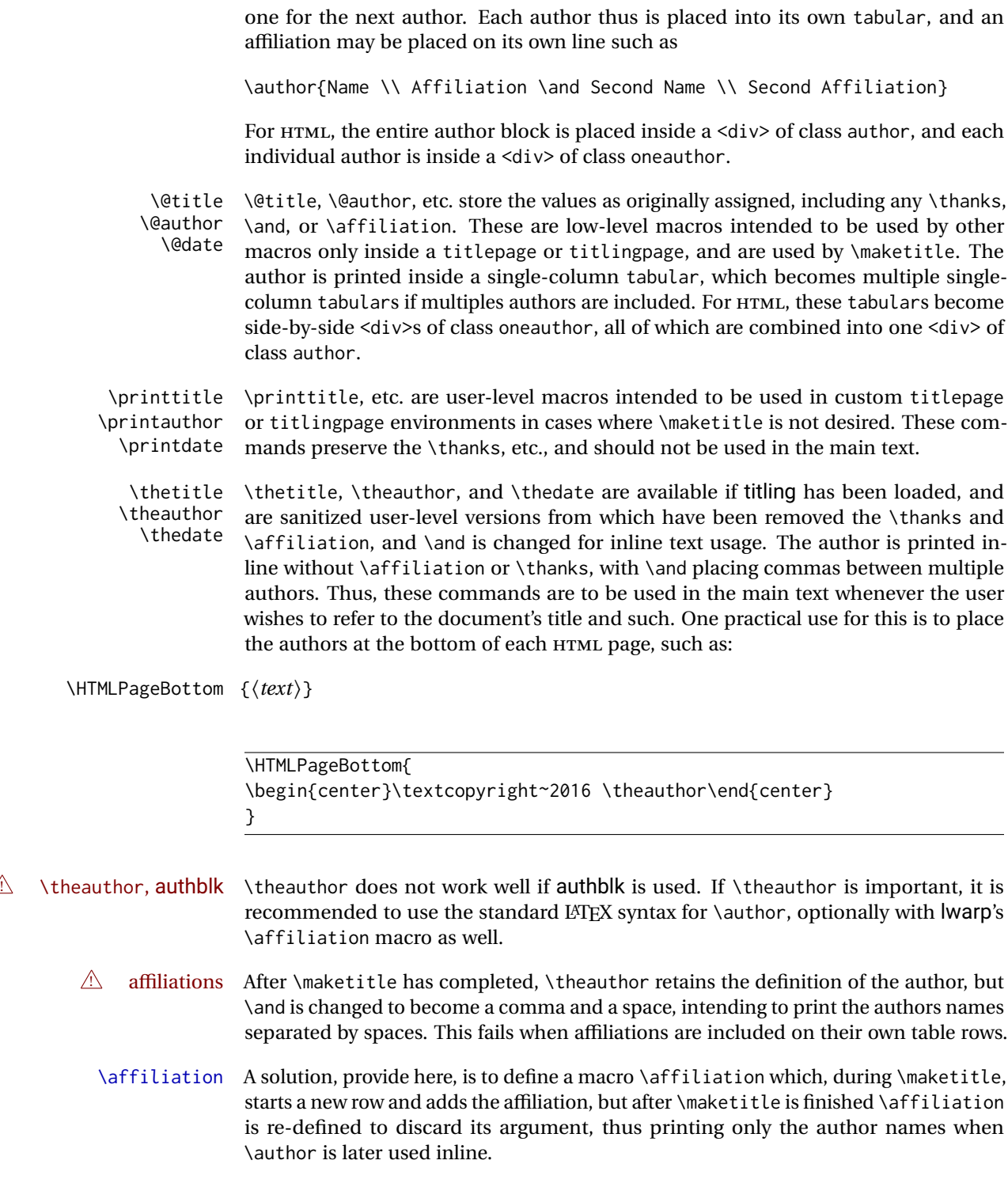

# **65.2 \if@titlepage**

\if@titlepage Some classes do not provide \if@titlepage. In this case, provide it and force it false.

```
6291 \ifcsvoid{@titlepagefalse}{
6292 \newif\if@titlepage
6293 \@titlepagefalse
6294 }{}
```
\end{warpall}

## **65.3 Changes for \affiliation**

\affiliation {*\text*}}

Adds the affiliation to the author for use in \maketitle.

Inside titlepage, this macro prints its argument. Outside, it is null.

```
for HTML & PRINT: 6296 \begin{warpall}
                  6297 \providerobustcmd{\affiliation}[1]{}
                  6298 \end{warpall}
```
**for PRINT output:** 6299 \begin{warpprint}

```
6300 \AtBeginEnvironment{titlepage}{
6301\renewrobustcmd{\affiliation}[1]{\\ \textsc{\small#1}}
6302 }
6303
6304 \AtBeginDocument{
6305 \@ifpackageloaded{titling}{
6306 \AtBeginEnvironment{titlingpage}{
6307 \renewrobustcmd{\affiliation}[1]{\\ \textsc{\small#1}}
6308 }
6309 }{}% titling loaded
6310 }% AtBeginDocument
```
\end{warpprint}

**for HTML output:** 6312 \begin{warpHTML}

Env titlepage Sets up a <div> of class titlepage. Provided even for memoir class, since it is used by \maketitle.

> \DeclareDocumentEnvironment{titlepage}{} { \renewrobustcmd{\affiliation}[1]{\\ \InlineClass{affiliation}{##1}} \LWR@printpendingfootnotes \LWR@forcenewpage \BlockClass{titlepage} } { \endBlockClass

 \LWR@printpendingfootnotes }

\end{warpHTML}

## **65.4 Printing the thanks**

**for HTML & PRINT:** 6325 \begin{warpall}

\printthanks Forces the \thanks to be printed.

This is necessary in a titlingpage environment when \maketitle was not used.

\newcommand\*{\printthanks}{\@thanks}

\end{warpall}

## **65.5 Printing the title, etc. in HTML**

The following are for printing the title, etc. in a titlepage or a titlingpage in HTML:

```
for HTML output: 6328 \begin{warpHTML}
```
#### \printtitle

```
6329 \newcommand*{\printtitle}
6330 {%
6331 \LWR@stoppars%
6332 \LWR@htmltag{\LWR@tagtitle}%
6333 \@title%
6334 \LWR@htmltag{\LWR@tagtitleend}%
6335 \LWR@startpars%
6336 }
```
\LWR@printthetitle A private version which prints the title without footnotes, used to title each HTML page.

```
6337 \newcommand*{\LWR@printthetitle}
6338 {%
6339 \LWR@stoppars%
6340 \LWR@htmltag{\LWR@tagtitle}%
6341 \thetitle%
6342 \LWR@htmltag{\LWR@tagtitleend}%
6343 \LWR@startpars%
6344 }
```
\printauthor HTML version.

```
6345 \newcommand*{\printauthor}{
```
The entire author block is contained in a <div> named author:

```
6346 \begin{BlockClass}{author}
```
\and finishes one author and starts the next:

```
6347 \renewcommand{\and}{%
6348 \end{BlockClass}
6349 \begin{BlockClass}{oneauthor}
6350 }
```
Individual authors are contained in a <div> named oneauthor:

```
6351 \begin{BlockClass}{oneauthor}
6352 \@author
6353 \end{BlockClass}
6354 \end{BlockClass}
6355 }
```
#### \printdate

```
6356 \newcommand*{\printdate}{%
6357 \begin{BlockClass}{titledate}
6358 \@date
6359 \end{BlockClass}
6360 }
```
\end{warpHTML}

# **65.6 Printing the title, etc. in print form**

The following are for printing the title, etc. in a titlepage or a titlingpage in print form:

**for PRINT output:** 6362 \begin{warpprint}

```
\printtitle
```

```
6363 \newcommand*{\printtitle}{{\Huge\@title}}
```
\printauthor Print mode.

```
6364 \newcommand*{\printauthor}
6365 {{\large\begin{tabular}[t]{c}\@author\end{tabular}}}
```
\printdate

6366\newcommand\*{\printdate}{{\small\textit{\@date}}}

\end{warpprint}

### **65.7 \maketitle for HTML output**

An HTML <div> of class titlepage is used.

\thanks are a form of footnotes used in the title page. See section [58](#page-328-0) for other kinds of footnotes.

See \thanksmarkseries{series}, below, to set the style of the footnote marks.

```
for HTML output: 6368 \begin{warpHTML}
```

```
6369 \@ifclassloaded{memoir}
6370 {
6371 \newcommand{\LWR@setfootnoteseries}{%
6372 \renewcommand\thefootnote{\@arabic\c@footnote}%
6373 }
6374 }{% not memoir
6375 \if@titlepage
6376 \newcommand{\LWR@setfootnoteseries}{%
6377 \renewcommand\thefootnote{\@arabic\c@footnote}%
6378 }
6379 \else
6380 \newcommand{\LWR@setfootnoteseries}{%
6381 \renewcommand\thefootnote{\@fnsymbol\c@footnote}%
6382 }
6383 \fi
6384 }% not memoir
```
\LWR@maketitlesetup Patches \thanks macros.

```
6385 \newcommand*{\LWR@maketitlesetup}{%
```
Redefine the footnote mark:

```
6386 \LWR@setfootnoteseries%
6387 \def\@makefnmark{\textsuperscript{\thefootnote}}
```
\thefootnote ⇒ \nameuse{arabic}{footnote}, or \thefootnote ⇒ \nameuse{fnsymbol}{footnote}

Redefine the footnote text:

6388 \long\def\@makefntext##1{%

Make the footnote mark and some extra horizontal space for the tags:

6389 \textsuperscript{\@thefnmark}~%

\makethanksmark ⇒ \thanksfootmark ⇒ \tamark ⇒ \@thefnmark ⇒ \itshape a (or similar) Print the text:

 ##1% }% }

\@fnsymbol {*\counter*}}

Re-defined to use an HTML entity for the double vertical bar symbol. The original definition used \| which was not being seen by *pdftotext*.

```
6393 \def\@fnsymbol#1{\ifcase#1\or *\or \HTMLentity{dagger}\or \HTMLentity{Dagger}\or
6394 \HTMLentity{sect}\or \HTMLentity{para}\or \text{\HTMLunicode{2016}}\or
6395 **\or \HTMLentity{dagger}\HTMLentity{dagger} \or
6396 \HTMLentity{Dagger}\HTMLentity{Dagger} \else\@ctrerr\fi}
```
\maketitle HTML mode. Creates an HTML titlepage div and typesets the title, etc.

Code from the titling package is adapted, simplified, and modified for HTML output.

\renewcommand\*{\maketitle}{%

An HTML titlepage <div> is used for all classes.

\begin{titlepage}

Set up special patches:

\LWR@maketitlesetup

Typeset the title, etc:

\@maketitle

Immediately generate any \thanks footnotes:

\@thanks

Close the HTML titlepage div and cleanup:

```
6402 \end{titlepage}
6403 \setcounter{footnote}{0}%
6404 \global\let\thanks\relax
6405 \global\let\maketitle\relax
6406 \global\let\@maketitle\relax
6407 \global\let\@thanks\@empty
6408 \global\let\@author\@empty
6409 \global\let\@date\@empty
6410 \global\let\@title\@empty
6411 \global\let\title\relax
6412 \global\let\author\relax
6413 \global\let\date\relax
```
 \global\let\and\relax }

\@maketitle HTML mode. Typesets the title, etc.:

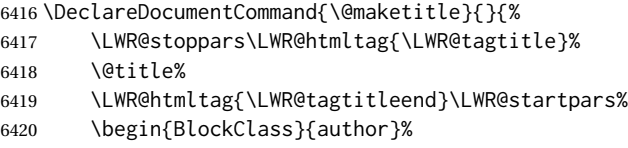

For IEEEtran class:

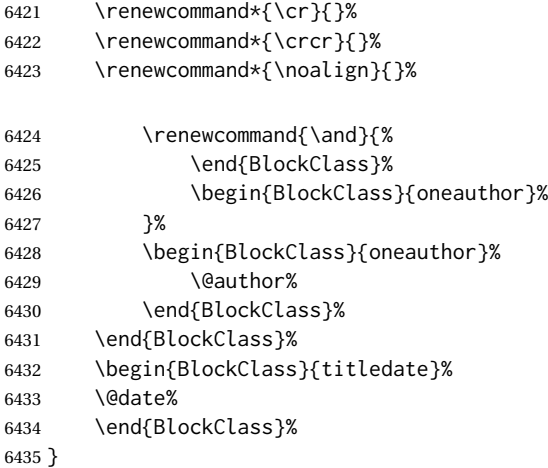

\LWR@titlingmaketitle \maketitle for use inside an HTML titlingpage environment.

\newcommand\*{\LWR@titlingmaketitle}{%

Keep pending footnotes out of the title block:

\@thanks

Set up special patches:

\LWR@maketitlesetup

Typeset the title, etc:

\@maketitle

Immediately generate any \thanks footnotes:

 \@thanks }

\end{warpHTML}

### <span id="page-371-0"></span>**65.8 \published and \subtitle**

\subtitle and \published To add \subtitle and \published to the titlepage, load the titling package and use \AddSubtitlePublished in the preamble.

The default lwarp.css has definitions for the published and subtitle classes.

If titling is loaded, \AddSubtitlePublished creates a number of additional macros, and also assigns some of the titling hooks. If titling is not loaded, \AddSubtitlePublished creates null macros.

 $\triangle$  titling hooks Do not use \AddSubtitlePublished if the user has patched the titling hooks for some other reason. Portions are marked \warpprintonly to reduce extra tags in HTML. Similarly, BlockClass has no effect in print mode. Thus, the following may be marked warpall.

**for HTML & PRINT:** 6443 \begin{warpall}

\AddSubtitlePublished Adds \published and \subtitle, and related.

```
6444 \newcommand*{\AddSubtitlePublished}{%
6445 \@ifpackageloaded{titling}{% yes titling package
6446 \newcommand{\@published}{}%
6447 \newcommand{\published}[1]{\gdef\@published{##1}}%
6448 \renewcommand*{\maketitlehooka}{\printpublished}%
6449 \newcommand*{\printpublished}{%
6450 \warpprintonly{\begin{center}\unskip}%
6451 \begin{BlockClass}{published}%
6452 \warpprintonly{\large\itshape}%
6453 \@published%
6454 \end{BlockClass}%
6455 \warpprintonly{\end{center}}%
6456 }%
6457 \newcommand{\@subtitle}{}%
6458 \newcommand{\subtitle}[1]{\gdef\@subtitle{##1}}%
6459 \renewcommand*{\maketitlehookb}{\printsubtitle}%
6460 \newcommand*{\printsubtitle}{%
6461 \warpprintonly{\begin{center}\unskip}%
6462 \begin{BlockClass}{subtitle}%
6463 \warpprintonly{\Large\itshape}%
6464 \@subtitle%
6465 \end{BlockClass}%
6466 \warpprintonly{\end{center}}%
6467 }%
6468 }% yes titling package
6469 {% no titling package
6470 \newcommand{\published}[1]{}%
6471 \newcommand*{\printpublished}{}%
6472 \newcommand{\subtitle}{}%
6473 \newcommand*{\printsubtitle}%
6474 }% no titling package
6475 }% \AddSubtitlePublished
```
\end{warpall}

# **Abstract**

The following code replaces the LATEX default, and will itself be replaced later if the abstract package is loaded.

```
for HTML output: 6477 \begin{warpHTML}
```
\abstractname User-redefinable title for the abstract.

Also over-written by the babel package.

\providecommand\*{\abstractname}{Abstract}

Some classes allow an optional name, so it is allowed here.

### Env abstract

```
6479 \DeclareDocumentEnvironment{abstract}{O{\abstractname}}
6480 {
6481 \LWR@forcenewpage
6482 \BlockClass{abstract}
6483 \BlockClassSingle{abstracttitle}{#1}
6484 }
6485 {
6486 \endBlockClass
6487 }
```

```
6488 \end{warpHTML}
```
# **Quote and verse**

# **67.1 Attributions**

```
\attribution For use with quote, quotation, verse:
                Ex: "A quotation." \attribution{\textsc{Author Name}\\\textsl{Book Title}}
for HTML output: 6489 \begin{warpHTML}
               6490 \newcommand{\attribution}[1]{%
               6491 \begin{BlockClass}{attribution}
               6492 #1
               6493 \end{BlockClass}
               6494 }
               6495 \end{warpHTML}
for PRINT output: 6496 \begin{warpprint}
               6497 \newcommand{\attribution}[1]{
               6498 \begin{flushright}
```

```
6499 \unskip
6500 #1
6501 \end{flushright}%
6502 }
6503 \end{warpprint}
```
## **67.2 Quotes, quotations**

```
for HTML output: 6504 \begin{warpHTML}
```
Env quote

```
6505 \renewenvironment*{quote}
6506 {
6507 \LWR@forcenewpage
6508 \LWR@htmlblocktag{blockquote}
6509 }
6510 {\LWR@htmlblocktag{/blockquote}}
6511
6512 \renewenvironment*{quotation}
6513 {
6514 \LWR@forcenewpage
6515 \LWR@htmlblocktag{blockquotation}
6516 }
6517 {\LWR@htmlblocktag{/blockquotation}}
```

```
6518 \end{warpHTML}
```
### **67.3 Verse**

When using verse or memoir, always place a \\ after each line.

\attrib The documentation for the verse and memoir packages suggest defining an \attrib command, which may already exist in current documents, but it will only work for print output. lwarp provides \attribution, which works for both print and HTML output. To combine the two so that \attrib is used for print and \attribution is used for HTML:

> \begin{warpHTML} \let\attrib\attribution \end{warpHTML}

Len \HTMLvleftskip Len \HTMLleftmargini

Len \vleftskip These lengths are used by verse and memoir to control the left margin, and they Len \vleftmargini may already be set by the user for print output. New lengths \HTMLvleftskip and \HTMLleftmargini are provided to control the margins in HTML output. These new lengths may be set by the user before any verse environment, and persist until they are manually changed again. One reason to change \HTMLleftmargini is if there is a wide \flagverse in use, such as the word "Chorus", in which case the value of \HTMLleftmargini should be set to a wide enough length to contain "Chorus". The default is wide enough for a stanza number.

! spacing Horizontal spacing relies on *pdftotext*'s ability to discern the layout (-layout option) of the text in the HTML-tagged PDF output. For some settings of \HTMLleftmargini or \HTMLleftskip the horizontal alignment may not work out exactly, in which case a label may be shifted by one space.

#### **67.3.1 LATEX core verse environment**

```
for HTML output: 6519 \begin{warpHTML}
```
Env verse

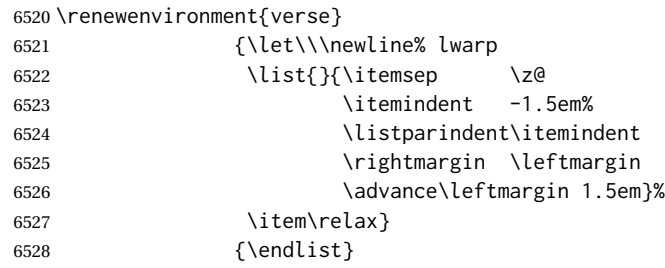

6529 \end{warpHTML}

```
for HTML & PRINT: 6530 \begin{warpall}
```
#### **67.3.2 verse and memoir**

The following lengths are used by verse and memoir. They may be set in either print or HTML output, but are only used in HTML. This allows the user to set \vleftskip and \leftmargini for print output, and optionally select different values for HTML.

Len \HTMLvleftskip Sets \vleftskip inside a verse environment in HTML.

6531 \newlength{\HTMLvleftskip} 6532 \setlength{\HTMLvleftskip}{1em}

Len \HTMLleftmargini Sets \leftmargini inside a verse environment in HTML.

```
6533 \newlength{\HTMLleftmargini}
6534 \setlength{\HTMLleftmargini}{4.5em}
```
6535 \end{warpall}

# **68 Verbatim and tabbing**

```
for HTML & PRINT: 6536 \begin{warpall}
```

```
Len \VerbatimHTMLWidth Width to use in HTML Verbatim environment.
                          This width is used when placing line numbers to the right. Ignored during print output.
                         6537 \newlength{\VerbatimHTMLWidth}
                         6538 \setlength{\VerbatimHTMLWidth}{4in}
                         6539 \end{warpall}
        for HTML output: 6540 \begin{warpHTML}
     Bool LWR@verbtags Used to temporarily turn off verbatim tags while doing \verbatiminput in the HTML
                          head.
                         6541 \newbool{LWR@verbtags}
                         6542 \booltrue{LWR@verbtags}
   \LWR@atbeginverbatim [\{l: style\}] {\{2: negative \backslash baselinesineskip \vspace}} {\{3: class\}}
                          Encloses a verbatim environment with the given CSS class.
                          The use of \textquotedbl instead of " improves compatibility with xeCJK.
                         6543 \newcommand*{\LWR@atbeginverbatim}[3][]
                         6544 {%
                          Avoid excessive space between lines:
                         6545 \setlength{\parskip}{0ex}%
                          Stop generating HTML paragraph tags:
                         6546 \LWR@stoppars%
                          Create a new pre of the given class. The tags may temporarily be turned off for internal
                          use, such as loading the MATHJAX script.
                         6547 \ifbool{LWR@verbtags}{%
                         6548 \LWR@htmltag{pre class=\textquotedbl#3\textquotedbl%
                         6549 \ifthenelse{\equal{#1}{}}{}{ style=\textquotedbl#1\textquotedbl}%
                         6550 }%
                         6551 \LWR@orignewline% pre
                         6552 \leavevmode\unskip\LWR@print@vspace*{-#2\baselineskip}%
                         6553 }{}%
                          Use a mono-spaced font to preserve horizontal positioning. If horizontal alignment is
                          important for the user, use a mono-spaced font in the css for the verse class.
                         6554 \begingroup%
```

```
6555 % \LWR@print@normalsize%
6556 \LWR@origttfamily%
6557 \LWR@print@small%
```
Since inside a <pre>, restore the original list processing: \LWR@restoreoriglists% Turn off babel-french extra space before punctuation: \LWR@FBcancel% Do not produce HTML tags for \hspace inside a verse par. Restore plain LATEX \hspace functionality: \LWR@select@print@hspace% } \LWR@afterendverbatim {\*negative* \baselineskip \vspace}} Finishes enclosing a verbatim environment. \newcommand\*{\LWR@afterendverbatim}[1]{% \endgroup% \par% At the end of the environment, close the pre: \ifbool{LWR@verbtags}{% \LWR@print@vspace\*{-#1\baselineskip}% \noindent\LWR@htmltag{/pre}\LWR@orignewline% pre }{}% Resume regular paragraph handling: \LWR@startpars% } \verbatiminput {\*filename*}} Patch \verbatiminput to add HTML tags: \let\LWRV@origverbatim@input\verbatim@input \renewcommand{\verbatim@input}[2]{% \ifbool{LWR@verbtags}{\LWR@forcenewpage}{}% \LWR@atbeginverbatim{2.5}{Verbatim}% \LWRV@origverbatim@input{#1}{#2}% \LWR@afterendverbatim{1.5}% } Env verbatim

```
6579 \AfterEndPreamble{
6580 \LWR@traceinfo{Patching verbatim.}
6581 \AtBeginEnvironment{verbatim}{%
```

```
6582 \LWR@forcenewpage%
6583 \LWR@atbeginverbatim{2.5}{verbatim}%
6584 }
6585 \AfterEndEnvironment{verbatim}{%
6586 \LWR@afterendverbatim{1}%
6587 }
6588 }
```
- Env tabbing The tabbing environment works, except that SVG math and lateximages do not yet work inside the environment.
- $\triangle$  math in tabbing If math is used inside tabbing, place tabbing inside a lateximage environment, which will render the entire environment as a single svG image.

```
6589 \newcommand*{\LWR@HTML@tabbing}{%
6590 \LWR@forcenewpage%
6591 \LWR@atbeginverbatim{3}{tabbing}%
6592 \LWR@print@tabbing%
6593 }
6594
6595 \newcommand*{\LWR@HTML@endtabbing}{%
6596 \LWR@print@endtabbing%
6597 \LWR@afterendverbatim{1}%
6598 }
6599
6600 \LWR@formatted{tabbing}
6601 \LWR@formatted{endtabbing}
```

```
6602 \end{warpHTML}
```
# **Theorems**

 $\hbox{hewtheorem }\{(text)\}$  [ $\{\text{counter}\}$ ] -or- [ $\odot$ *ddname*}]  $\{\text{text}\}$ 

A few minor changes are made to supply HTML tags.

- The entire theorem is placed into a <div> of class theoremcontents.
- The label for each theorem is placed inside a <span> of class theoremlabel.
- The contents are placed inside a <div> of class theoremcontents.

**for HTML output:** 6603 \begin{warpHTML}

\@begintheorem {*\name*}} {*\number*}}

 \renewcommand{\@begintheorem}[2]{% \LWR@forcenewpage \BlockClass{theoremcontents}

```
6607 \trivlist
6608 \item[\InlineClass{theoremlabel}{#1\ #2\ }]\itshape
6609 }
```

```
\@opargbegintheorem {\langle name \rangle} {\langle number \rangle} {\langle oparg \rangle}
```

```
6610 \renewcommand{\@opargbegintheorem}[3]{%
6611 \LWR@forcenewpage
6612 \BlockClass{theoremcontents}
6613 \trivlist
6614 \item[\InlineClass{theoremlabel}{#1\ #2\ (#3)\ }]\itshape
6615 }
```
#### \@endtheorem

```
6616 \renewcommand*{\@endtheorem}{%
6617 \endtrivlist
6618 \endBlockClass% theoremcontents
6619 }
```
6620 \end{warpHTML}

# **70 Lists**

The environments itemize, enumerate, and description are patched when lwarp is started. These patches support the standard LATEX environments, as well as those of enumerate, enumitem, and paralist, and at least the French version of babel. Additional patches are done on a package-specific basis.

The LATEX source for itemize and enumerate are found in source2e, but the source for description is found in article.cls, etc.

```
empty item To have an empty item, use \mbox{mbox{}S} or a trailing backslash. This forces a new line in
              print output, matching the new line which will appear in HTML output. Ex:
```

```
begin{itemize}
item \mbox{}
    \begin{itemize}
...
    \end{itemize}
item \
    \begin{itemize}
  ...
    \end{itemize}
```
\makelabel While inside a list environment, lwarp nullifies a number of TEX horizontal skip and

fill commands, allowing the user to define \makelabel for print mode while HTML mode ignores those commands.

 $\triangle$  label font When defining \makelabel in a list environment, use \textbf etc. instead of \bfseries.

### **70.1 List environment**

```
for HTML output: 6621 \begin{warpHTML}
```
\LWR@printcloselist May be locally redefined by enumerate or description.

6622 \newcommand\*{\LWR@printcloselist}{\LWR@printcloseitemize}

\LWR@printopenlist May be locally redefined by enumerate or description.

6623 \newcommand\*{\LWR@printopenlist}{ul style="\LWR@print@mbox{list-style-type:none}"}

\@mklab Removes PDF spacing.

 \AtBeginDocument{ \def\@mklab#1{% % \hfil % 6627 #1} \let\makelabel\@mklab 6629 }

\@donoparitem Modified for HTML output by replacing TEX boxes with plain text. Also removes PDF spacing.

```
6630 \def\@donoparitem{%
6631 \@noparitemfalse
6632 % \global\setbox\@labels\hbox{\hskip -\leftmargin
6633 % \unhbox\@labels
6634 % \hskip \leftmargin}%
6635 % \if@minipage\else
6636 % \@tempskipa\lastskip
6637 % \vskip -\lastskip
6638 % \advance\@tempskipa\@outerparskip
6639 % \advance\@tempskipa -\parskip
6640 % \vskip\@tempskipa
6641 % \fi
6642 }
```
\@item Modified for HTML output by replacing TEX boxes with plain text. Also removes PDF spacing.

```
6643 \def\LWR@HTML@item[#1]{%
6644 \LWR@traceinfo{@item}
```

```
6645 \if@noparitem
6646 \@donoparitem
6647 \else
6648 % \if@inlabel
6649 % \indent
6650 \par
6651 % \fi
6652 \ifhmode
6653 % \unskip\unskip
6654 \par
6655 \fi
6656 \if@newlist
6657 \if@nobreak
6658 \@nbitem
6659 \else
6660 % \addpenalty\@beginparpenalty
6661% \addvspace\@topsep
6662 % \addvspace{-\parskip}%
6663 \fi
6664 \else
6665 % \addpenalty\@itempenalty
6666 % \addvspace\itemsep
6667 \fi
6668 \global\@inlabeltrue
6669 \fi
6670 % \everypar{%
6671 \@minipagefalse
6672 \global\@newlistfalse
6673 % \if@inlabel
6674 % \global\@inlabelfalse
6675 % {\setbox\z@\lastbox
6676 % \ifvoid\z@
6677 % \kern-\itemindent
6678 % \fi}%
6679 % \box\@labels
6680 % \penalty\z@
6681 % \fi
6682 % \if@nobreak
6683 % \@nobreakfalse
6684 % \clubpenalty \@M
6685 % \else
6686 % \clubpenalty \@clubpenalty
6687 % \everypar{}%
6688 % \fi}%
6689 \if@noitemarg
6690 \@noitemargfalse
6691 \if@nmbrlist
6692 \refstepcounter\@listctr
```

```
6693 \fi
6694 \fi
6695 \makelabel{#1} % extra space
6696 % \sbox\@tempboxa{\makelabel{#1}%
6697 % \global\setbox\@labels\hbox{%
6698 % \unhbox\@labels
6699 % \hskip \itemindent
6700 % \hskip -\labelwidth
6701 % \hskip -\labelsep
6702 % \ifdim \wd\@tempboxa >\labelwidth
6703 % \box\@tempboxa
6704 % \else
6705 % \hbox to\labelwidth {\unhbox\@tempboxa}%
6706 % \fi
6707 % \hskip \labelsep}%
6708 \ignorespaces%
6709 }
```
#### \@nbitem

```
6710 \def\@nbitem{%
6711 % \@tempskipa\@outerparskip
6712 % \advance\@tempskipa -\parskip
6713 % \addvspace\@tempskipa
6714 }
```

```
\LWR@listitem [\label}]
```
Handles \item inside a list, itemize, or enumerate.

See \LWR@openparagraph where extra \hspace is used to leave room for the label while inside a list during paragraph construction.

```
6715 \newcommand*{\LWR@listitem}{%
6716 \LWR@stoppars%
6717 \LWR@startnewdepth{\LWR@depthlistitem}{\LWR@printcloselistitem}%
6718 \LWR@htmltag{li}%
6719 \LWR@startpars%
6720 \LWR@origitem%
6721 }
```

```
\LWR@nulllistfills Nullifies various TEX fill commands, in case they are used inside \makelabel. Problems
                     are caused when these are nullified all the time.
```

```
6722 \newcommand*{\LWR@nulllistfills}{%
6723 \renewcommand*{\hss}{}%
6724 \renewcommand*{\llap}[1]{##1}%
6725 \renewcommand*{\rlap}[1]{##1}%
6726 \renewcommand*{\hfil}{}%
6727 \renewcommand*{\hfilneg}{}%
```

```
6728 \renewcommand*{\hfill}{}%
6729 }
```
Env list  $\{$ langle label \rangle\} { $\langle commands \rangle$ }

```
6730 \newcommand*{\LWR@liststart}{%
6731 \LWR@traceinfo{LWR@liststart}%
6732 \LWR@stoppars%
6733 \LWR@pushoneclose{\LWR@depthlist}{\LWR@printcloselist}%
6734 \LWR@htmltag{\LWR@printopenlist}\LWR@orignewline%
6735 \LWR@startpars%
6736 \setlength{\topsep}{0pt}%
6737 \setlength{\partopsep}{0pt}%
6738 \setlength{\itemsep}{0pt}%
6739 \setlength{\parsep}{0pt}%
6740 \setlength{\leftmargin}{0pt}%
6741 \setlength{\rightmargin}{0pt}%
6742 \setlength{\listparindent}{0pt}%
6743 \setlength{\itemindent}{0pt}%
6744 \setlength{\labelsep}{1em}%
6745 \LWR@nulllistfills%
6746 }
6747 \newcommand*{\LWR@listend}{%
6748 \LWR@traceinfo{LWR@listend}%
6749 \LWR@stoppars%
6750 \LWR@closeprevious{\LWR@depthlist}%
6751 \LWR@startpars%
```

```
6752 }
```
## **70.2 Itemize**

\LWR@itemizeitem [(*label*)]

Handles \item inside an itemize or enumerate.

See \LWR@openparagraph where extra \hspace is used to leave room for the label while inside a list during paragraph construction.

```
6753 \newcommand*{\LWR@itemizeitem}{%
6754 \LWR@stoppars%
6755 \LWR@startnewdepth{\LWR@depthlistitem}{\LWR@printcloselistitem}%
6756 \LWR@htmltag{li}%
6757 \LWR@startpars%
6758 \LWR@origitem%
6759 }
```
Env itemize  $[$ *(options*)]

```
6760 \newcommand*{\LWR@itemizestart}{%
6761 \renewcommand*{\LWR@printcloselist}{\LWR@printcloseitemize}
```

```
6762 \renewcommand*{\LWR@printopenlist}{ul style="\LWR@print@mbox{list-style-type:none}"}
6763 \let\item\LWR@itemizeitem%
6764 \LWR@nulllistfills%
6765 }
```
## **70.3 Enumerate**

An HTML unordered list is used with customized LATFX-generated labels.

```
Env enumerate [\options)]
```

```
6766 \newcommand*{\LWR@enumeratestart}{%
6767 \renewcommand*{\LWR@printcloselist}{\LWR@printcloseitemize}
6768 \renewcommand*{\LWR@printopenlist}{ul style="\LWR@print@mbox{list-style-type:none}"}
6769 \let\item\LWR@itemizeitem%
6770 \LWR@nulllistfills%
6771 }
```
# **70.4 Description**

\LWR@descitem [\*label*}] Handles an \item inside a description.

```
6772 \newcommand*{\LWR@descitem}[1][]%
6773 {%
6774 \LWR@stoppars%
6775 \LWR@setlatestname{#1}%
6776 \LWR@startnewdepth{\LWR@depthlistitem}{\LWR@printclosedescitem}%
```
Temporarily disable \hspace, which article.cls, etc. use per \item for descriptions only. This causes lwarp to mistakenly place an empty span between HTML list tags.

\LWR@select@html@nohspace%

Process the original \item code:

\LWR@origitem[]%

Restore \hspace for use in the item text:

\LWR@select@html@hspace%

```
6780 \LWR@htmltag{dt}#1\LWR@htmltag{/dt}%
6781 \LWR@orignewline%
6782 \LWR@htmltag{dd}%
6783 \LWR@startpars%
6784 }
```

```
Env description [\langle options \rangle]
```

```
6785 \newcommand*{\LWR@descriptionstart}{%
6786 \renewcommand*{\LWR@printcloselist}{\LWR@printclosedescription}
6787 \renewcommand*{\LWR@printopenlist}{dl}
6788 \let\item\LWR@descitem%
6789 \LWR@nulllistfills%
6790 }
```
## **70.5 Patching the lists**

\LWR@patchlists Patches list environments.

\LWR@patchlists remembers \item as defined by whatever packages have been loaded, then patches the itemize, enumerate, and description environments and \item. This works with the native LATEX environments, as well as those provided by enumitem, enumerate, and paralist.

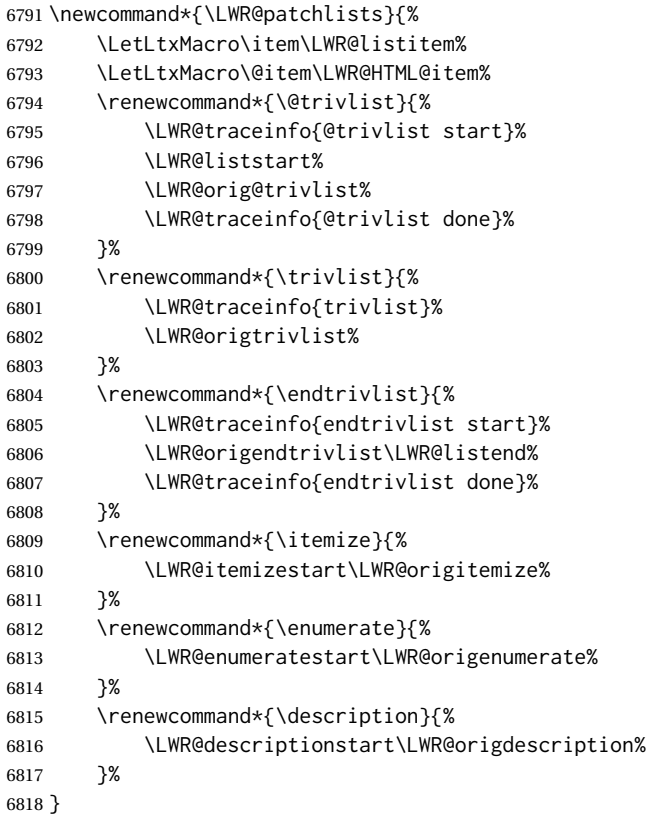

\LWR@restoreoriglists Restores the original trivlist environment.

 \newcommand\*{\LWR@restoreoriglists}{% \LWR@traceinfo{LWR@restoreoriglists}%

```
6821 \LetLtxMacro\item\LWR@origitem%
6822 \LetLtxMacro\@item\LWR@orig@item%
6823 \let\@trivlist\LWR@orig@trivlist%
6824 \let\trivlist\LWR@origtrivlist%
6825 \let\endtrivlist\LWR@origendtrivlist%
6826 \LetLtxMacro\itemize\LWR@origitemize%
6827 \LetLtxMacro\enditemize\LWR@endorigitemize%
6828 \LetLtxMacro\enumerate\LWR@origenumerate%
6829 \LetLtxMacro\endenumerate\LWR@endorigenumerate%
6830 \LetLtxMacro\description\LWR@origdescription%
6831 \LetLtxMacro\enddescription\LWR@endorigdescription%
6832 \let\@mklab\LWR@orig@mklab%
6833 \let\makelabel\LWR@origmakelabel%
6834 \let\@donoparitem\LWR@orig@donoparitem%
6835 \let\@nbitem\LWR@orig@nbitem%
6836 }
```
6837 \end{warpHTML}

# **71 Tabular**

This is arguably the most complicated part of the entire package. Numerous tricks are employed to handle the syntax of the LATEX core and the various tabular-related packages.

# **71.1 Limitations**

Tabular mostly works as expected, but pay special attention to the following, especially if working with environments, macros inside tabulars, multirows, \* column specifiers, siunitx S columns, or the packages multirow, longtable, supertabular, or xtab.

#### **Defining macros and environments:**

 $\triangle$  Misplaced alignment • When defining environments or macros which include tabular and intab character & stances of the & character, it may be necessary to make & active before the environment or macro is defined, then restore & to its default catcode after, using the following commands. These are are ignored in print mode.

> \StartDefiningTabulars <define macros or environments using tabular and & here> \StopDefiningTabulars

 $\triangle$  floatrow This includes before and after defining any macro which used \ttabbox from floatrow.

! tabular inside another • When creating a new environment which contains a tabular environment, environment lwarp's emulation of the tabular does not automatically resume when the containing enviroment ends, resulting in corrupted HTML rows. To fix this, use \ResumeTabular as follows. This is ignored in print mode.

```
\StartDefiningTabulars % because & is used in a
definition
\newenvironment{outerenvironment}
{
\tabular{cc}
left & right \\
}
{
\TabularMacro\ResumeTabular
left & right \\
\endtabular
}
\StopDefiningTabulars
```
### **Cell contents:**

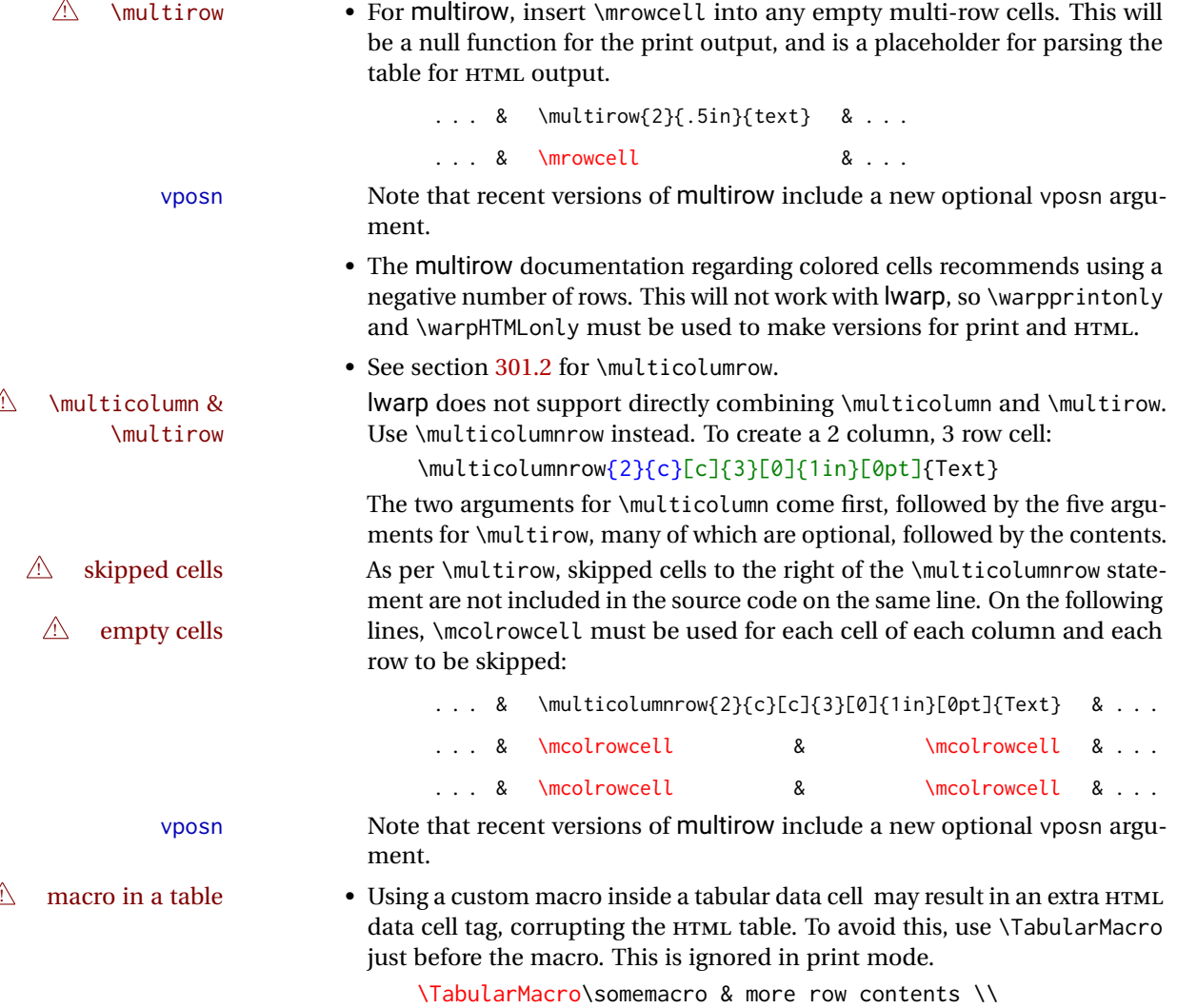

**Column specifiers:**

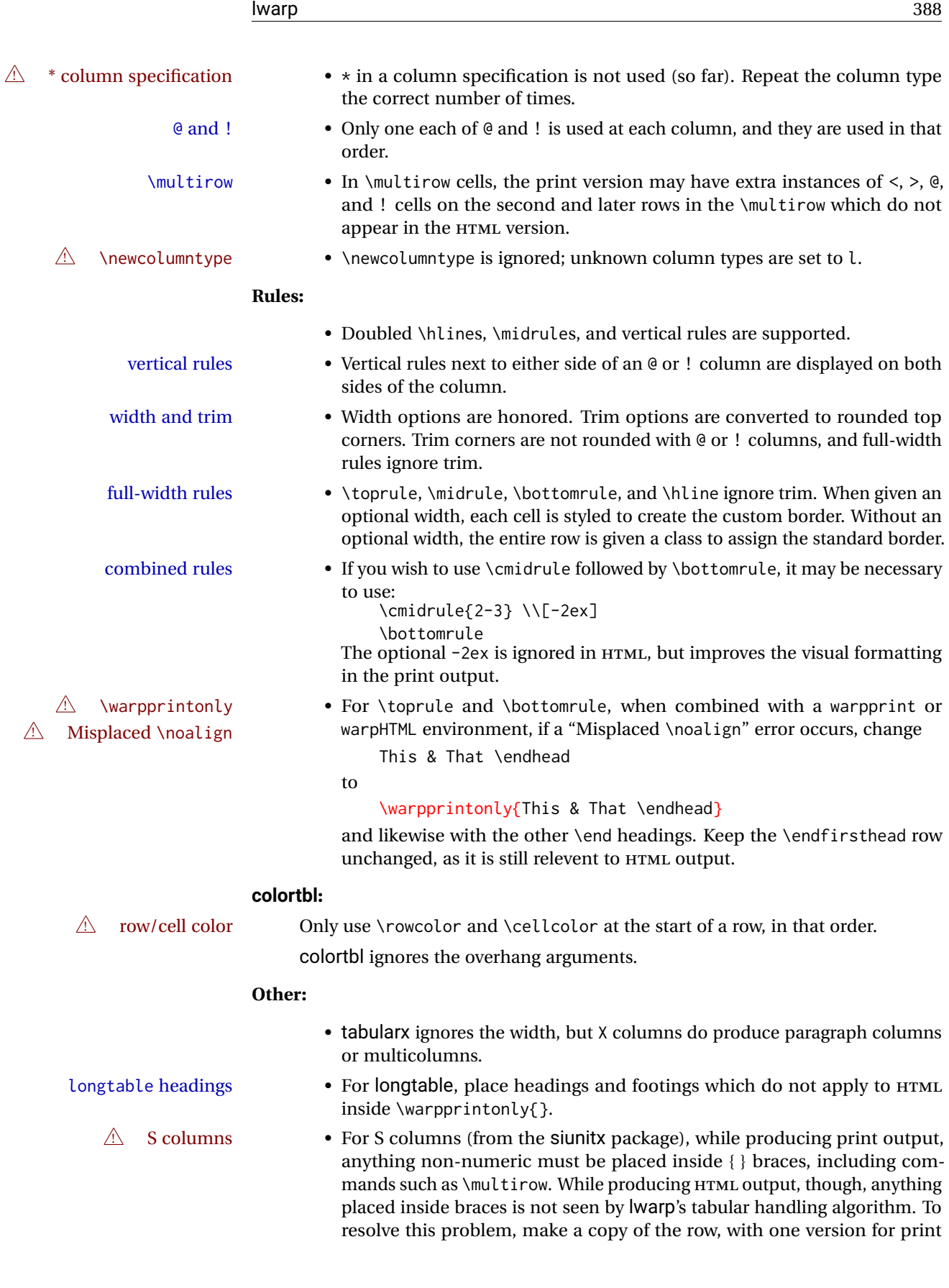

output, containing the extra braces, and another version for HTML output, without the extra braces, such as:

```
\warpprintonly{1 & 2 & {\multirow{2}{2cm}{Text}} & 3 \\}
\warpHTMLonly{1 & 2 & \multirow{2}{2cm}{Text} & 3 \\}
```
**for HTML output:** 6838 \begin{warpHTML}

### **71.2 Temporary package-related macros**

These macros are temporary placeholders for macros defined by various packages. If the relevent package is not loaded, these placeholders are used instead.

#### **71.2.1 arydshln**

Emualated by the original LATEX non-dashed versions.

```
6839 \LetLtxMacro\hdashline\hline
6840 \LetLtxMacro\cdashline\cline
6841 \LetLtxMacro\firsthdashline\hline
6842 \LetLtxMacro\lasthdashline\hline
```
## **71.3 Token lookahead**

Used by \LWR@futurenonspacelet to look at the next token.

\LWR@mynexttoken

6843 \newcommand\LWR@mynexttoken\relax

\futurelet copies the next token then executes a function to analyze

\LWR@futurenonspacelet does the same, but ignores intervening white space

Based on the booktabs style:

\LWR@futurenonspacelet

```
6844 \def\LWR@futurenonspacelet#1{\def\LWR@cs{#1}%
6845 \afterassignment\LWR@fnslone\let\nexttoken= }
6846 \def\LWR@fnslone{\expandafter\futurelet\LWR@cs\LWR@fnsltwo}
6847 \def\LWR@fnsltwo{%
6848 \expandafter\ifx\LWR@cs\@sptoken\let\next=\LWR@fnslthree%
6849 \else\let\next=\nexttoken\fi\next}
6850 \def\LWR@fnslthree{\afterassignment\LWR@fnslone\let\next= }
```
\LWR@getmynexttoken Looks ahead and copies the next token into \LWR@mynexttoken.

```
6851 \newcommand*{\LWR@getmynexttoken}{%
6852 \LWR@traceinfo{LWR@getmynexttoken}%
6853 % nothing must follow this next line
6854 \LWR@futurenonspacelet\LWR@mynexttoken\LWR@tabledatacolumntag
6855 }
```
## **71.4 Tabular variables**

```
Bool LWR@startedrow True if should print a row tag before this column.
```

```
6856 \newbool{LWR@startedrow}
6857 \boolfalse{LWR@startedrow}
```
Bool LWR@tabularcelladded True if have added a data cell for this position.

6858 \newbool{LWR@tabularcelladded} 6859 \boolfalse{LWR@tabularcelladded}

Ctr LWR@hlines Number of \hlines or \midrules above the next row.

6860 \newcounter{LWR@hlines}

Ctr LWR@hdashedlines Number of arydshln dashed lines above the next row.

6861 \newcounter{LWR@hdashedlines}

Bool LWR@doingtbrule True if the next row will have a top/bottom rule above it.

6862 \newbool{LWR@doingtbrule} 6863 \boolfalse{LWR@doingtbrule}

Bool LWR@doingcmidrule True if the next row will have a cmidrule above it.

This is used by \LWR@tabularfinishrow to force a final empty row to create the border for the \cmidrule.

6864 \newbool{LWR@doingcmidrule} 6865 \boolfalse{LWR@doingcmidrule}

Bool LWR@tableparcell True if are handling a paragraph inside a table cell, so must close the paragraph tag before moving on.

6866 \newbool{LWR@tableparcell}

Bool LWR@skippingmrowcell True if are doing an empty \multirow cell, and thus there is no data tag to close.

6867 \newbool{LWR@skippingmrowcell}

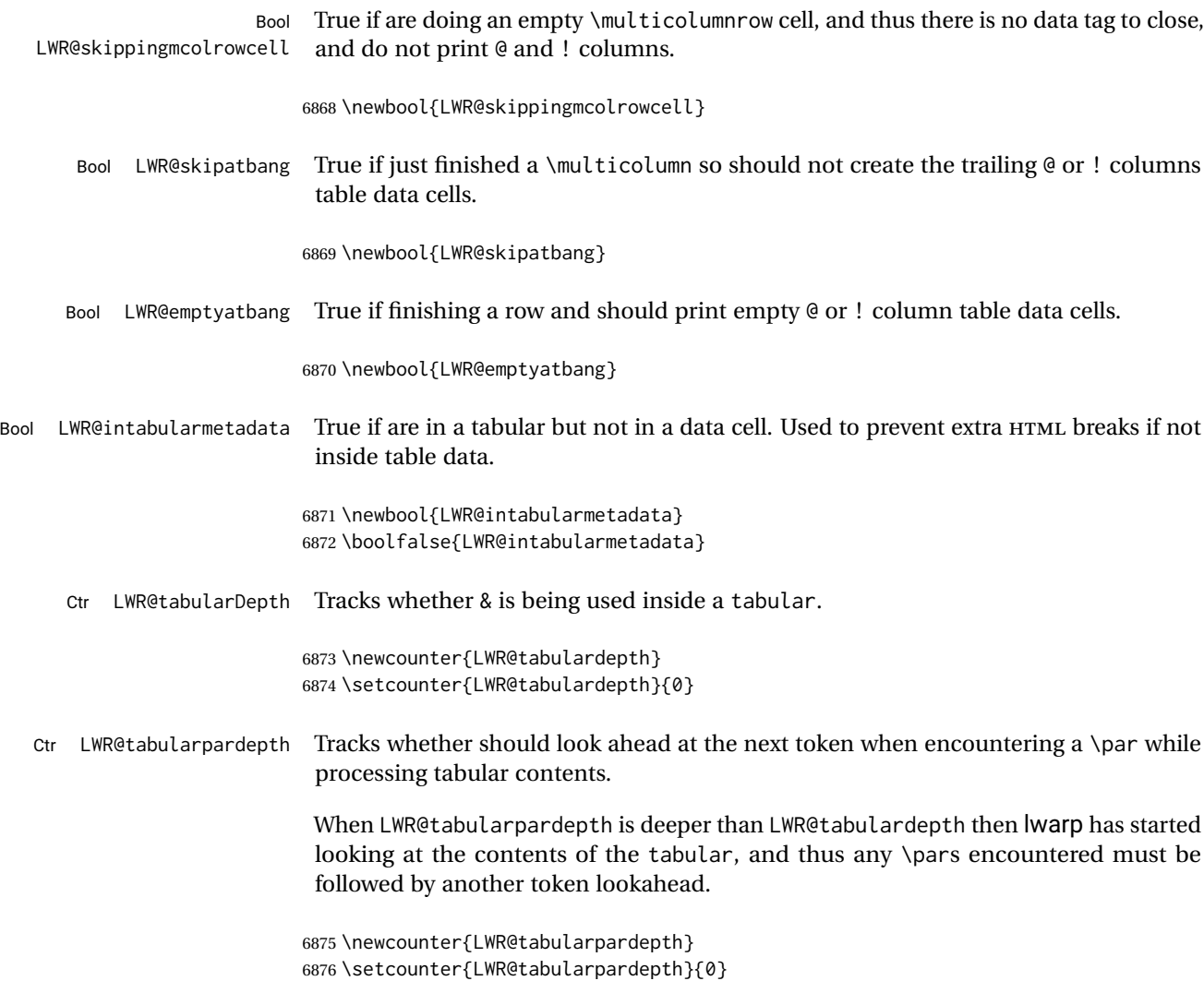

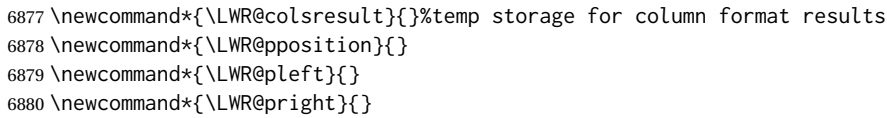

## LWR@tablecolspec Holds the parsed column specification, of total width LWR@tabletotalLaTeXcols, not counting @ and ! columns.

Will contain a string such as llrrccpc, exactly one letter per LATEX table column, without @, !, >, <, or the vertical bar.

\LWR@strresult Holds the result of Str functions.

6881 \providecommand\*{\LWR@strresult}{} 6882 \providecommand\*{\LWR@strresulttwo}{}

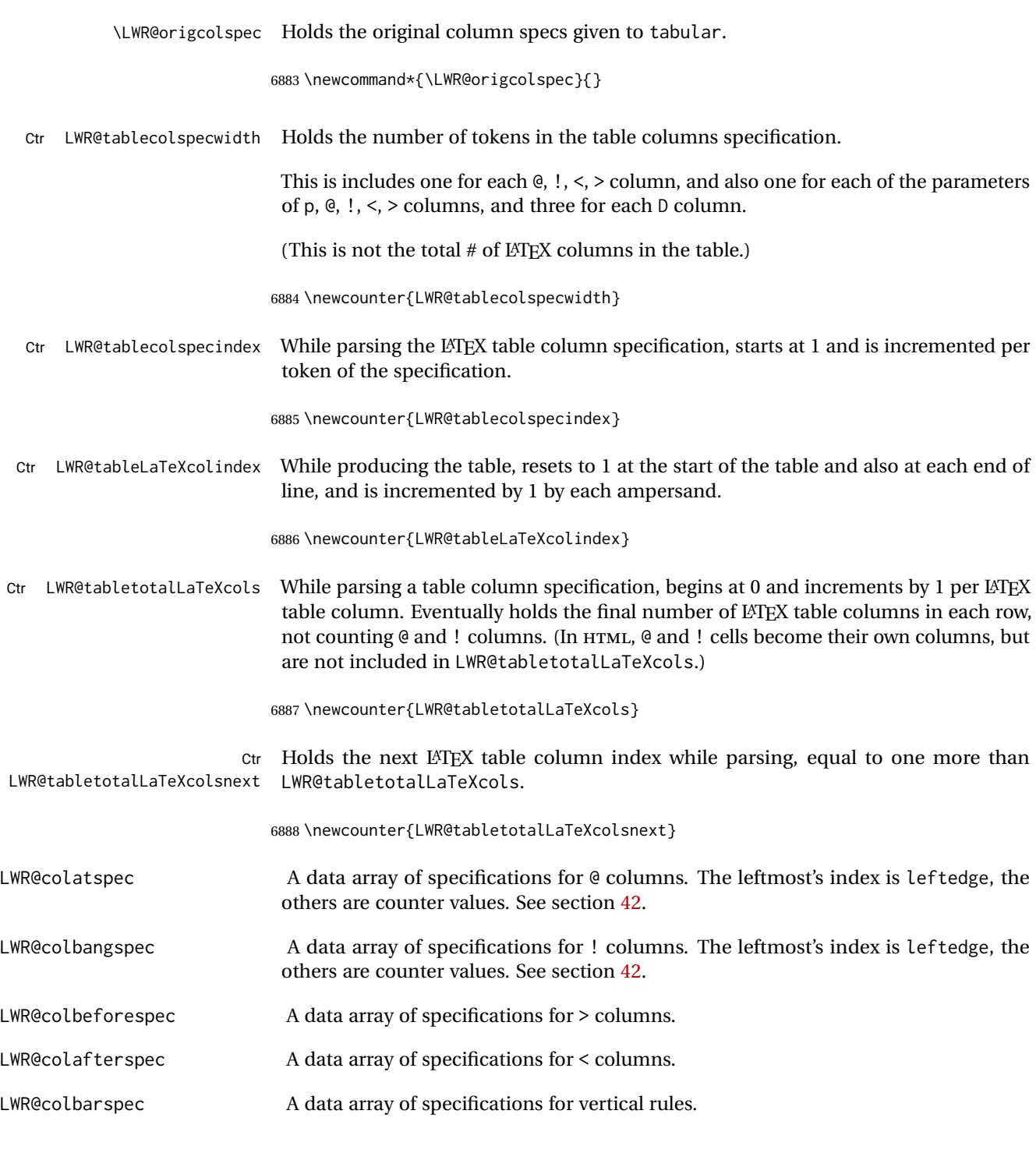

# **71.5 Handling &, @, !, and bar**

For technical discussion regarding problems redefining \&, See: [http://tex.stackexchange.com/questions/11638/](http://tex.stackexchange.com/questions/11638/where-do-i-find-futurelets-nasty-behaviour-documented/11860#11860) [where-do-i-find-futurelets-nasty-behaviour-documented/11860#11860](http://tex.stackexchange.com/questions/11638/where-do-i-find-futurelets-nasty-behaviour-documented/11860#11860)

#### \LWR@instertatbangcols

```
6889 \newcommand*{\LWR@insertatbangcols}{%
6890 \ifbool{LWR@skipatbang}%
6891 {}%
6892 {%
6893 \LWR@printatbang{at}{\arabic{LWR@tableLaTeXcolindex}}%
6894 \LWR@printatbang{bang}{\arabic{LWR@tableLaTeXcolindex}}%
6895 }%
6896 }
```
\LWR@closetabledatacell If LWR@skippingmrowcell or LWR@skippingmcolrowcell then there is no data tag to close. Otherwise, close any paragraphs, then close the data tag.

```
6897 \newcommand*{\LWR@closetabledatacell}{%
6898 \LWR@stoppars%
6899 \global\booltrue{LWR@intabularmetadata}%
6900 \ifbool{LWR@exitingtabular}{}%
6901 {% not exiting tabular
6902 \ifboolexpr{bool{LWR@skippingmrowcell} or bool{LWR@skippingmcolrowcell}}%
6903 {%
```
If not skipping a \multicolumnrow cell, insert the @ and ! columns after this nonexistant column.

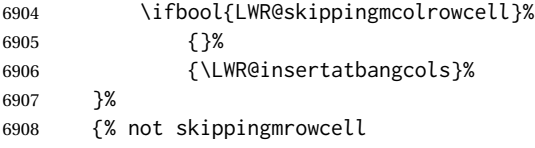

Insert any < then any @ and ! column contents, unless muted for the \bottomrule or a \multicolumn:

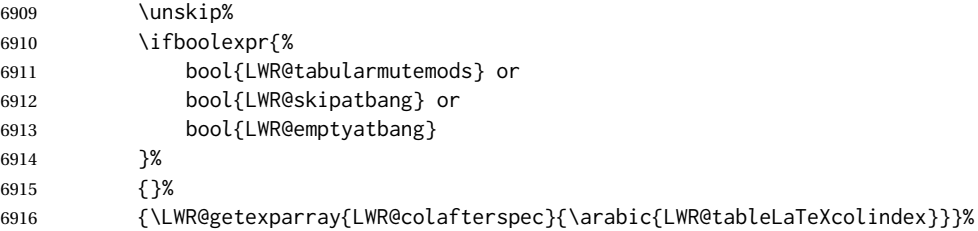

#### Close paragraphs:

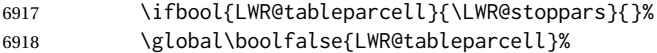

Close the table data cell.

Close any color <div>s.

\whileboolexpr{test {\ifnumcomp{\value{LWR@cellcolordepth}}{>}{0}}}{%

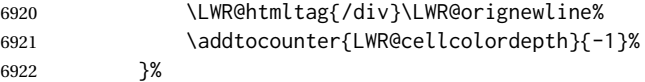

Skip the @ and ! cells if are closing a multicolumn cell.

```
6923 \leavevmode\unskip\LWR@htmltag{/td}\LWR@orignewline%
6924 \global\booltrue{LWR@tabularcelladded}%
6925 \LWR@insertatbangcols%
6926 }% not skipping mrowcell
6927 }% not exiting tabular
6928 \global\boolfalse{LWR@skippingmrowcell}%
6929 \global\boolfalse{LWR@skippingmcolrowcell}%
6930 \global\boolfalse{LWR@skipatbang}%
```
Color control. Column is set by >{} for each cell, so it must be cleared here.

```
6931 \gdef\LWR@cellHTMLcolor{}
6932 \gdef\LWR@columnHTMLcolor{}
6933 \setcounter{LWR@cellcolordepth}{0}
6934 }
```
When not used inside a tabular, & performs its original function as recorded here ( with catcode 4 ).

```
6935 \let\LWR@origampmacro&
```
\end{warpHTML}

#### **71.5.1 Handling &**

```
for HTML output: 6937 \begin{warpHTML}
```
& Will behave depending on whether it is being used inside tabular.

& is redefined to test whether it is inside a tabular environment, in which case it performs special processing for HTML conversion. If not, it behaves normally.

```
6938 \newcommand*{\LWR@tabularampersand}{%
6939 \LWR@traceinfo{LWR@tabularampersand}%
6940 \ifnumcomp{\value{LWR@tabulardepth}}{>}{0}%
6941 {%
```
If not skipping a multirow cell, close the current data cell.

 \unskip% \LWR@closetabledatacell%

Move to the next column.

\addtocounter{LWR@tableLaTeXcolindex}{1}%

Have not yet added data in this column:

6945 \global\boolfalse{LWR@tabularcelladded}%

Look at the next token to decide multi or single column data tag.

6946 \LWR@getmynexttoken% 6947 }%

If not inside a tabular, performs the original action:

```
6948 {\LWR@origampmacro}%
6949 }
```
& is left with its original catcode for now.

tikz package seems to require & be left alone until after tikz has been loaded. Also, cleveref uses the ampersand in one of its options.

& is made active inside a tabular.

& is left alone when in math alignments.

#### **71.5.2 Filling an unfinished row**

\LWR@tabularfinishrow Adds empty table cells if necessary to finish the row.

At the end of the table, if any bottom rules are requested then an empty row must be generated to form the borders which show the rules.

```
6950 \newcommand*{\LWR@tabularfinishrow}{%
```
If not exiting the tabular, or doing a rule, or have already started a row, finish this row:

```
6951 \ifboolexpr{%
6952 not bool {LWR@exitingtabular} or%
6953 bool{LWR@doingtbrule} or%
6954 bool{LWR@doingcmidrule} or%
6955 test{\ifnumcomp{\value{LWR@hlines}}{>}{0}} or%
6956 test{\ifnumcomp{\value{LWR@hdashedlines}}{>}{0}} or%
6957 bool{LWR@startedrow}%
6958 }{%
```
To temporarily turn off LWR@exitingtabular so that table data tags will still be generated:

If generating a final row for the \bottomrule borders, turn off the @, !, <, and > column output:

```
6959 \ifbool{LWR@exitingtabular}{%
6960 \global\booltrue{LWR@tabularmutemods}%
6961 }{%
```

```
6962 \global\boolfalse{LWR@tabularmutemods}%
6963 }%
```
Locally reenable the table data tags until finished with the final row:

```
6964 \global\boolfalse{LWR@exitingtabular}%
```
Generate table data tags and ampersands until the right edge:

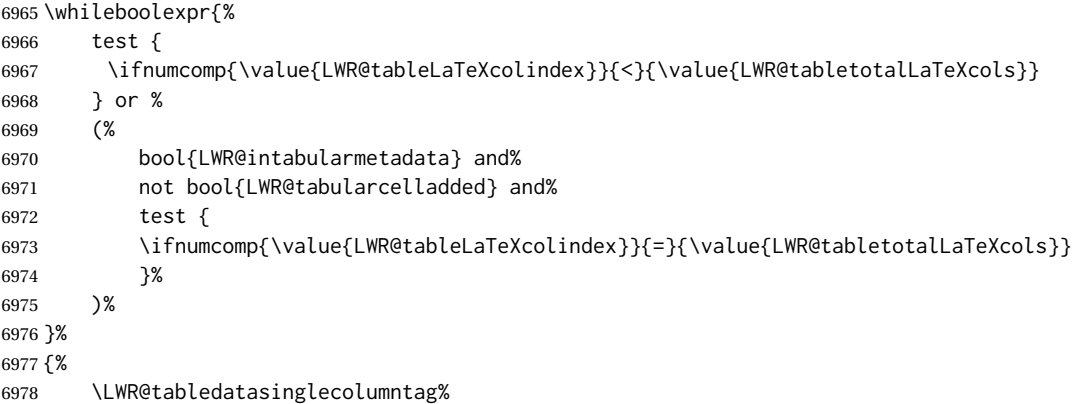

The following is essentially \LWR@tabularampersand with LWR@emptyatbang added to empty the following cells:

```
6979 \LWR@closetabledatacell%
6980 \addtocounter{LWR@tableLaTeXcolindex}{1}%
6981 \global\boolfalse{LWR@tabularcelladded}%
6982 \global\booltrue{LWR@emptyatbang}%
```
Starts the next cell:

```
6983 \ifnumcomp{\value{LWR@tableLaTeXcolindex}}{<}{\value{LWR@tabletotalLaTeXcols}}%
6984 {\LWR@getmynexttoken}%
6985 {}%
6986 }%
```
Reenable the original LWR@exitingtabular to close the entire table:

```
6987 \ifbool{LWR@tabularmutemods}{%
6988 \global\booltrue{LWR@exitingtabular}%
6989 }{%
6990 \global\boolfalse{LWR@exitingtabular}%
6991 }%
6992 \global\boolfalse{LWR@tabularmutemods}%
6993 \global\boolfalse{LWR@emptyatbang}%
6994 }{}% ifboolexpr
6995 }
```
# **71.6 Handling \\**

Inside tabular, \\ is redefined to \LWR@tabularendofline

Throws away options  $\lvert \cdot \rvert$  or  $\lvert \cdot \rvert$ 

#### \LWR@tabularendofline

```
6996 \NewDocumentCommand{\LWR@tabularendofline}{s o}{%
```
Finish the row:

```
6997 \ifnumcomp{\value{LWR@tableLaTeXcolindex}}{<}{\value{LWR@tabletotalLaTeXcols}}%
6998 {\LWR@tabularfinishrow}%
6999 {\LWR@closetabledatacell}%
7000 \LWR@htmltag{/tr}\LWR@orignewline%
```
xcolor row color support:

7001 \@rowc@lors%

No longer inside a data cell:

7002 \global\booltrue{LWR@intabularmetadata}%

Not yet started a table row:

7003 \global\boolfalse{LWR@startedrow}%

Additional setup:

```
7004 \setcounter{LWR@hlines}{0}%
7005 \setcounter{LWR@hdashedlines}{0}%
7006 \global\boolfalse{LWR@doingtbrule}%
7007 \global\boolfalse{LWR@doingcmidrule}%
7008 \LWR@clearmidrules%
7009 \gdef\LWR@rowHTMLcolor{}%
```
Start at first column:

7010 \setcounter{LWR@tableLaTeXcolindex}{1}%

Have not yet added data in this column:

7011 \global\boolfalse{LWR@tabularcelladded}%

Allow TEX to flush the pending paragraph. Not doing so causes a slowdown for very large tables.

7012 \LWR@stoppars 7013 \LWR@origpar

Look at the next token to decide between single column data tag or a special case:

```
7014 \LWR@getmynexttoken%
7015 }
```
# **71.7 Looking ahead in the column specifications**

\LWR@columnspeclookahead { $\langle$ *offset*}}

Looks offset tokens ahead in the column specification, setting \LWR@strresulttwo.

The w column alignment will be seen as a single unit such as  $\{c\}$ .

```
7016 \newcommand*{\LWR@columnspeclookahead}[1]{%
7017 \setcounter{LWR@tempcountone}{\value{LWR@tablecolspecindex}}%
7018 \addtocounter{LWR@tempcountone}{#1}%
7019 \fullexpandarg%
7020 \StrChar{\LWR@origcolspec}{\arabic{LWR@tempcountone}}[\LWR@strresulttwo]%
```
Get the contents of the first group in \LWR@strresulttwo:

```
7021 \exploregroups%
7022 \StrChar{\LWR@strresulttwo}{1}[\LWR@strresulttwo]%
7023 \noexploregroups%
7024 }
```
## **71.8 Parsing @, >, <, !, bar columns**

Holds the parsed argument for  $\mathcal{C}$ ,  $>$ ,  $\lt$ , or ! columns:

```
7025 \newcommand*{\LWR@colparameter}{}
```
\LWR@parseatcolumn Handles @{text} columns.

\newcommand\*{\LWR@parseatcolumn}{%

Move to the next token after the '@':

 \LWR@traceinfo{at column}% \addtocounter{LWR@tablecolspecindex}{1}%

Read the next token into \LWR@colparameter, expanding once:

```
7029 \LWR@traceinfo{about to read the next token:}%
7030 \expandarg%
7031 \StrChar{\LWR@origcolspec}%
7032 {\arabic{LWR@tablecolspecindex}}[\LWR@colparameter]
7033 \fullexpandarg%
```
Store the result into a data array, expanding once out of \LWR@colparameter:

```
7034 \LWR@traceinfo{have now read the next token}%
7035 \ifnumcomp{\value{LWR@tabletotalLaTeXcols}}{=}{0}%
7036 {% left edge of the table:
7037 \LWR@traceinfo{at the left edge}%
7038 \LWR@setexparray{LWR@colatspec}{leftedge}{\LWR@colparameter}%
7039 \LWR@traceinfo{at the left edge: %
7040 \LWR@getexparray{LWR@colatspec}{leftedge}}%
7041 }%
7042 {% not at the left edge:
7043 \LWR@traceinfo{not at the left edge}%
7044 \LWR@setexparray{LWR@colatspec}%
7045 {\arabic{LWR@tabletotalLaTeXcols}}{\LWR@colparameter}%
7046 \LWR@traceinfo{at \arabic{LWR@tabletotalLaTeXcols}: %
7047 \LWR@getexparray{LWR@colatspec}{\arabic{LWR@tabletotalLaTeXcols}}}%
7048 }%
7049 \let\LWR@colparameter\relax%
7050 \global\booltrue{LWR@validtablecol}%
7051 }
```
\LWR@parsebangcolumn Handles !{text} columns.

```
7052 \newcommand*{\LWR@parsebangcolumn}{%
```
Move to the next token after the '!':

```
7053 \LWR@traceinfo{bang column}%
7054 \addtocounter{LWR@tablecolspecindex}{1}%
```
Read the next token into \LWR@colparameter, expanding once:

```
7055 \LWR@traceinfo{about to read the next token:}%
7056 \expandarg%
7057 \StrChar{\LWR@origcolspec}%
7058 {\arabic{LWR@tablecolspecindex}}[\LWR@colparameter]
7059 \fullexpandarg%
```
Store the result into a data array, expanding once out of \LWR@colparameter:

```
7060 \LWR@traceinfo{have now read the next token}%
7061 \ifnumcomp{\value{LWR@tabletotalLaTeXcols}}{=}{0}%
7062 {% left edge of the table:
7063 \LWR@traceinfo{at the left edge}%
7064 \LWR@setexparray{LWR@colbangspec}{leftedge}{\LWR@colparameter}%
7065 }%
7066 {% not at the left edge:
7067 \LWR@traceinfo{not at the left edge}%
7068 \LWR@setexparray{LWR@colbangspec}%
7069 {\arabic{LWR@tabletotalLaTeXcols}}{\LWR@colparameter}%
7070 \LWR@traceinfo{bang \arabic{LWR@tabletotalLaTeXcols}: \LWR@colparameter!}%
7071 }%
7072 \let\LWR@colparameter\relax%
7073 \global\booltrue{LWR@validtablecol}%
```
}

\LWR@parsebeforecolumn Handles >{text} columns.

\newcommand\*{\LWR@parsebeforecolumn}{%

Move to the next token after the '>':

\addtocounter{LWR@tablecolspecindex}{1}%

Read the next token, expanding once into \LWR@colparameter:

```
7077 \expandarg%
7078 \StrChar{\LWR@origcolspec}%
7079 {\arabic{LWR@tablecolspecindex}}[\LWR@colparameter]%
7080 \fullexpandarg%
```
Store the result into a data array, expanding once out of \LWR@colparameter:

```
7081 \LWR@setexparray{LWR@colbeforespec}%
7082 {\arabic{LWR@tabletotalLaTeXcolsnext}}{\LWR@colparameter}%
7083 \let\LWR@colparameter\relax%
7084 \global\booltrue{LWR@validtablecol}%
7085 }
```
\LWR@parseaftercolumn Handles <{text} columns.

\newcommand\*{\LWR@parseaftercolumn}{%

Move to the next token after the '<':

\addtocounter{LWR@tablecolspecindex}{1}%

Read the next token, expanding once into \LWR@colparameter:

```
7088 \expandarg%
7089 \StrChar{\LWR@origcolspec}%
7090 {\arabic{LWR@tablecolspecindex}}[\LWR@colparameter]%
7091 \fullexpandarg%
```
Store the result into a data array, expanding once out of \LWR@colparameter:

```
7092 \LWR@setexparray{LWR@colafterspec}%
7093 {\arabic{LWR@tabletotalLaTeXcols}}{\LWR@colparameter}%
7094 \let\LWR@colparameter\relax%
7095 \global\booltrue{LWR@validtablecol}%
7096 }
```
\LWR@parsebarcolumn Handles vertical rules.

 \newcommand\*{\LWR@parsebarcolumn}{% \LWR@traceinfo{LWR@parsebarcolumn}% Remember the bar at this position:

```
7099 \ifnumcomp{\value{LWR@tabletotalLaTeXcols}}{=}{0}%
                    7100 {% left edge of the table:
                    7101 \edef\LWR@tempone{\LWR@getexparray{LWR@colbarspec}{leftedge}}%
                    7102 \ifdefstring{\LWR@tempone}{tvertbarl}%
                    7103 {\LWR@setexparray{LWR@colbarspec}{leftedge}{tvertbarldouble}}%
                    7104 {\LWR@setexparray{LWR@colbarspec}{leftedge}{tvertbarl}}%
                    7105 }%
                    7106 {% not at the left edge:
                    7107 \edef\LWR@tempone{%
                    7108 \LWR@getexparray{LWR@colbarspec}{\arabic{LWR@tabletotalLaTeXcols}}%
                    7109 }%
                    7110 \ifdefstring{\LWR@tempone}{tvertbarr}%
                    7111 {%
                    7112 \LWR@setexparray{LWR@colbarspec}%
                    7113 {\arabic{LWR@tabletotalLaTeXcols}}{tvertbarrdouble}%
                    7114 }%
                    7115 {%
                    7116 \LWR@setexparray{LWR@colbarspec}%
                    7117 {\arabic{LWR@tabletotalLaTeXcols}}{tvertbarr}%
                    7118 }%
                    7119 }%
                    7120 \global\booltrue{LWR@validtablecol}%
                    7121 }
\LWR@parsecoloncolumn Handles vertical rules.
```
\newcommand\*{\LWR@parsecoloncolumn}{%

\LWR@traceinfo{LWR@parsecoloncolumn}%

Remember the bar at this position:

```
7124 \ifnumcomp{\value{LWR@tabletotalLaTeXcols}}{=}{0}%
7125 {% left edge of the table:
7126 \edef\LWR@tempone{\LWR@getexparray{LWR@colbarspec}{leftedge}}%
7127 \ifdefstring{\LWR@tempone}{tvertbarldash}%
7128 {\LWR@setexparray{LWR@colbarspec}{leftedge}{tvertbarldoubledash}}%
7129 {\LWR@setexparray{LWR@colbarspec}{leftedge}{tvertbarldash}}%
7130 }%
7131 {% not at the left edge:
7132 \edef\LWR@tempone{%
7133 \LWR@getexparray{LWR@colbarspec}{\arabic{LWR@tabletotalLaTeXcols}}%
7134 }%
7135 \ifdefstring{\LWR@tempone}{tvertbarrdash}%
7136 {\LWR@setexparray{LWR@colbarspec}%
7137 {\arabic{LWR@tabletotalLaTeXcols}}{tvertbarrdoubledash}}%
7138 {\LWR@setexparray{LWR@colbarspec}%
7139 {\arabic{LWR@tabletotalLaTeXcols}}{tvertbarrdash}}%
7140 }%
7141 \global\booltrue{LWR@validtablecol}%
7142 }
```
\LWR@parsesemicoloncolumn Handles vertical rules.

\newcommand\*{\LWR@parsesemicoloncolumn}{%

Treat ; as a : column:

\LWR@parsecoloncolumn%

Skip the following width token:

 \addtocounter{LWR@tablecolspecindex}{1}% }

# **71.9 Parsing 'l', 'c', or 'r' columns**

\LWR@parsenormalcolumn {\*thiscolumn*}}

Add to the accumulated column specs, advance counters, and pre-clear another column of at, before, and after specs.

```
7147 \newcommand*{\LWR@parsenormalcolumn}[1]{%
7148 \addtocounter{LWR@tabletotalLaTeXcols}{1}%
7149 \addtocounter{LWR@tabletotalLaTeXcolsnext}{1}%
```
\LWR@setexparray{LWR@tablecolspec}{\arabic{LWR@tabletotalLaTeXcols}}{#1}%

```
7151 \LWR@traceinfo{normal column \arabic{LWR@tabletotalLaTeXcols}: #1}%
7152 \LWR@setexparray{LWR@colatspec}{\arabic{LWR@tabletotalLaTeXcolsnext}}{}%
7153 \LWR@setexparray{LWR@colbangspec}{\arabic{LWR@tabletotalLaTeXcolsnext}}{}%
7154 \LWR@setexparray{LWR@colbeforespec}{\arabic{LWR@tabletotalLaTeXcolsnext}}{}%
7155 \LWR@setexparray{LWR@colafterspec}{\arabic{LWR@tabletotalLaTeXcolsnext}}{}%
7156 \LWR@setexparray{LWR@colbarspec}{\arabic{LWR@tabletotalLaTeXcolsnext}}{}%
7157 \global\booltrue{LWR@validtablecol}%
7158 }
```
### **71.10 Parsing 'p', 'm', or 'b' columns**

\LWR@parsepcolumn {\*thiscolumn*}} The width will be ignored.

\newcommand\*{\LWR@parsepcolumn}[1]{%

Converts to the given column type:

\LWR@parsenormalcolumn{#1}%

Skips the following width token:

 \addtocounter{LWR@tablecolspecindex}{1}% }

## **71.11 Parsing 'w' columns**

\LWR@parsewcolumn The width will be ignored.

7163 \newcommand\*{\LWR@parsewcolumn}{%

7164 \LWR@columnspeclookahead{1}% 7165 \expandafter\LWR@parsenormalcolumn\expandafter{\LWR@strresulttwo}%

Skips the following width and alignment tokens:

7166 \addtocounter{LWR@tablecolspecindex}{2}% 7167 }

### **71.12 Parsing 'D' columns**

From the dcolumn package.

\LWR@parseDcolumn {\thiscolumn}} The three parameters will be ignored.

7168 \newcommand\*{\LWR@parseDcolumn}[1]{%

Converts to the given column type.

7169 \LWR@parsenormalcolumn{#1}%

Skips the following three parameters.

7170 \addtocounter{LWR@tablecolspecindex}{3}% 7171 }

### **71.13 Parsing the column specifications**

 $\triangle$  tabular baselines HTML CSS cannot exactly match the LATEX concept of a baseline for a table row. Table [10](#page-403-0) shows the LATEX results for various vertical-alignment choices, with the baseline of the first column drawn across all the columns for comparison. See the p column specification in table [11](#page-403-1) for details.

Table [11](#page-403-1) describes how each kind of column is converted to HTML.

Bool LWR@validtablecol True if found a valid table column type.

7172 \newbool{LWR@validtablecol}

Bool LWR@opttablecol True if found a table column optional argument.

7173 \newbool{LWR@opttablecol}

<span id="page-403-0"></span>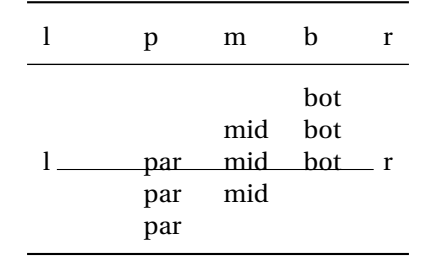

#### Table 10: Tabular baseline

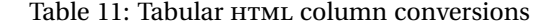

- <span id="page-403-1"></span>**l, r, c:** Converted to table cells without paragraph tags. Uses CSS vertical-align:middle so that top or bottom-aligned cells may go above or below this cell.
- **p:** Converted to table cells with paragraph tags. Ref: Table [10,](#page-403-0) LATEX places the top line of a parbox aligned with the rest of the text line, so css vertical-align:bottom is used to have the HTML result appear with the paragraph extending below the L, R, C cells at the middle, if possible. This may be confusing as a P cell may not top-align with an L,R,C cell in the HTML conversion, especially in the presence of a B cell, and two P cells side-by-side will be aligned at the bottom instead of the top. Some adjustment of the css may be desired, changing td.tdp, td.tdP, td.tdprule, and td.tdPrule to vertical-align: middle. Another possibility is to change L,R,C, and P to vertical-align: top and not worry about the alignment of B and M cells or trying to approximate LATEX baselines.
- m: With paragraph tags, css vertical-align:middle.
- **b:** With paragraph tags, css vertical-align: top so that the bottom of the text is closest to the middle of the text line.
- **P, M, B:** Horizontally-centered versions.
- **S:** Converted to 'r'. Ignores optional argument. From the siunitx package.
- **D:** Converted to 'c'. From the dcolumn package.
- **@, !, >, <:** One each, in that order.

**|:** Vertical rule.

**Unknown:** Converted to 'l'.

**\newcolumn:** Currently treated as unknown.

\LWR@parsetablecols {*\colspecs*}}

Scans the column specification left to right.

Builds \LWR@tablecolspec with the final specification, one LATEX column per entry. The final number of LATEX columns in each row is stored in LWR@tabletotalLaTeXcols, which is the number of & and \\ in each line, but which does not include  $\mathcal{C}$ , !, <, > specifications in the count.

```
7174 \newcommand*{\LWR@parsetablecols}[1]{%
7175 \LWR@traceinfo{LWR@parsetablecols}%
```
Remember the original supplied column spec:

```
7176 \renewcommand*{\LWR@origcolspec}{#1}%
```
Remove spaces:

```
7177 \expandarg%
7178 \StrSubstitute{\LWR@origcolspec}{ }{}[\LWR@origcolspec]%
```
The parsed column spec data array, LWR@tablecolspec, will be overwritten with new values.

Total number of columns found so far. Also pre-initialize the first several columns of specs:

```
7179 \setcounter{LWR@tabletotalLaTeXcols}{0}%
7180 \setcounter{LWR@tabletotalLaTeXcolsnext}{1}%
7181 \LWR@setexparray{LWR@colatspec}{leftedge}{}%
7182 \LWR@setexparray{LWR@colatspec}{1}{}%
7183 \LWR@setexparray{LWR@colatspec}{2}{}%
7184 \LWR@setexparray{LWR@colatspec}{3}{}%
7185 \LWR@setexparray{LWR@colbangspec}{leftedge}{}%
7186 \LWR@setexparray{LWR@colbangspec}{1}{}%
7187 \LWR@setexparray{LWR@colbangspec}{2}{}%
7188 \LWR@setexparray{LWR@colbangspec}{3}{}%
7189 \LWR@setexparray{LWR@colbeforespec}{1}{}%
7190 \LWR@setexparray{LWR@colbeforespec}{2}{}%
7191 \LWR@setexparray{LWR@colbeforespec}{3}{}%
7192 \LWR@setexparray{LWR@colafterspec}{1}{}%
7193 \LWR@setexparray{LWR@colafterspec}{2}{}%
7194 \LWR@setexparray{LWR@colafterspec}{3}{}%
7195 \LWR@setexparray{LWR@colbarspec}{leftedge}{}%
7196 \LWR@setexparray{LWR@colbarspec}{1}{}%
7197 \LWR@setexparray{LWR@colbarspec}{2}{}%
7198 \LWR@setexparray{LWR@colbarspec}{3}{}%
```
Starting at the first column specification:

\setcounter{LWR@tablecolspecindex}{1}%

Place the colspecs string length into \LWR@strresult, and remember the number of characters in the column specification:

```
7200 \expandarg%
7201 \StrLen{\LWR@origcolspec}[\LWR@strresult]%
7202 \fullexpandarg%
7203 \LWR@traceinfo{original column spec length: \LWR@strresult}%
7204 \setcounter{LWR@tablecolspecwidth}{\LWR@strresult}%
```
Haven't seen any optional arguments so far

```
7205 \global\boolfalse{LWR@opttablecol}%
```
Scan through the column specifications:

```
7206 \whileboolexpr{%
7207 not test{%
7208 \ifnumcomp{\value{LWR@tablecolspecindex}}{>}%
7209 {\value{LWR@tablecolspecwidth}}%
7210 }%
7211 }%
7212 {%
```
Place the next single-character column type into \LWR@strresult:

```
7213 \expandarg%
7214 \StrChar{\LWR@origcolspec}{\arabic{LWR@tablecolspecindex}}[\LWR@strresult]%
7215 \LWR@traceinfo{position \arabic{LWR@tablecolspecindex}: \LWR@strresult}%
7216 \fullexpandarg%
```
Not yet found a valid column type:

```
7217 \global\boolfalse{LWR@validtablecol}%
```
Skip over any optional arguments, such as siunitx S column:

\IfStrEq{\LWR@strresult}{[}{\global\booltrue{LWR@opttablecol}}{}%

Throw away anything found inside the optional argument:

```
7219 \ifbool{LWR@opttablecol}%
7220 {}% inside an optional argument
7221 {% not an optional tabular argument
```
Not inside an optional argument, so consider the column type:

```
7222 \IfStrEq{\LWR@strresult}{l}{\LWR@parsenormalcolumn{l}}{}%
7223 \IfStrEq{\LWR@strresult}{c}{\LWR@parsenormalcolumn{c}}{}%
7224 \IfStrEq{\LWR@strresult}{r}{\LWR@parsenormalcolumn{r}}{}%
7225 \IfStrEq{\LWR@strresult}{L}{\LWR@parsenormalcolumn{l}}{}%
7226 \IfStrEq{\LWR@strresult}{C}{\LWR@parsenormalcolumn{c}}{}%
7227 \IfStrEq{\LWR@strresult}{R}{\LWR@parsenormalcolumn{r}}{}%
7228 \IfStrEq{\LWR@strresult}{J}{\LWR@parsenormalcolumn{l}}{}%
```

```
7229 \IfStrEq{\LWR@strresult}{S}{\LWR@parsenormalcolumn{c}}{}%
7230 \IfStrEq{\LWR@strresult}{s}{\LWR@parsenormalcolumn{c}}{}%
7231 \IfStrEq{\LWR@strresult}{\detokenize{@}}{\LWR@parseatcolumn}{}%
7232 \IfStrEq{\LWR@strresult}{!}{\LWR@parsebangcolumn}{}%
7233 \IfStrEq{\LWR@strresult}{>}{\LWR@parsebeforecolumn}{}%
7234 \IfStrEq{\LWR@strresult}{<}{\LWR@parseaftercolumn}{}%
7235 \IfStrEq{\LWR@strresult}{|}{\LWR@parsebarcolumn}{}%
7236 \IfStrEq{\LWR@strresult}{:}{\LWR@parsecoloncolumn}{}%
7237 \IfStrEq{\LWR@strresult}{;}{\LWR@parsesemicoloncolumn}{}%
7238 \IfStrEq{\LWR@strresult}{p}{\LWR@parsepcolumn{p}}{}%
7239 \IfStrEq{\LWR@strresult}{m}{\LWR@parsepcolumn{m}}{}%
7240 \IfStrEq{\LWR@strresult}{b}{\LWR@parsepcolumn{b}}{}%
```

```
7241 \IfStrEq{\LWR@strresult}{w}{\LWR@parsewcolumn}{}%
7242 \IfStrEq{\LWR@strresult}{W}{\LWR@parsewcolumn}{}%
```
From the dcolumn package:

```
7243 \IfStrEq{\LWR@strresult}{D}{\LWR@parseDcolumn{c}}{}%
```
From the tabularx package. X column has no parameter, but will be given paragraph tags.

\IfStrEq{\LWR@strresult}{X}{\LWR@parsenormalcolumn{X}}{}%

Many people define centered versions "P", "M", and "B":

\newcolumntype{P}[1]{>{\centering\arraybackslash}p{#1}}

```
7245 \IfStrEq{\LWR@strresult}{P}{\LWR@parsepcolumn{P}}{}%
7246 \IfStrEq{\LWR@strresult}{M}{\LWR@parsepcolumn{M}}{}%
7247 \IfStrEq{\LWR@strresult}{B}{\LWR@parsepcolumn{B}}{}%
```
If this column was an invalid column type, convert it to an l column:

```
7248 \ifbool{LWR@validtablecol}{}{%
7249 \LWR@traceinfo{invalid column type: \LWR@strresult}%
7250 \LWR@parsenormalcolumn{l}%
7251 }%
7252 }% not an optional column argument
```
If read the closing bracket, no longer inside the optional argument:

\IfStrEq{\LWR@strresult}{]}{\global\boolfalse{LWR@opttablecol}}{}%

Move to the next character:

```
7254 \addtocounter{LWR@tablecolspecindex}{1}%
7255 }% whiledo
7256 }%
```
# **71.14 colortbl and xparse tabular color support**

These macros provide a minimal emulation of some colortbl macros which might appear between table cells. If colortbl is loaded, these macros will be replaced with functional versions.

For each of the HTML colors below, the text for the HTML color is set if requested, but the macro is empty if none has been set.

\rownum Reserve a counter register.

- 7257 \@ifundefined{rownum}{\newcount\rownum}{}
- \@rowcolors Emulated in case xcolor is not used.

7258 \newcommand\*{\@rowcolors}{}

\@rowc@lors Emulated in case xcolor is not used.

7259 \newcommand\*{\@rowc@lors}{}

\LWR@xcolorrowHTMLcolor Emulated xcolor row color.

7260 \newcommand\*{\LWR@xcolorrowHTMLcolor}{}

\LWR@columnHTMLcolor HTMLstyle code for the column color.

7261 \def\LWR@columnHTMLcolor{}

\LWR@rowHTMLcolor HTMLstyle code for the row color.

7262 \def\LWR@rowHTMLcolor{}

\LWR@cellHTMLcolor HTMLstyle code for the cell color.

7263 \def\LWR@cellHTMLcolor{}

\LWR@ruleHTMLcolor HTMLstyle code for the cell color.

7264 \newcommand\*{\LWR@ruleHTMLcolor}{}

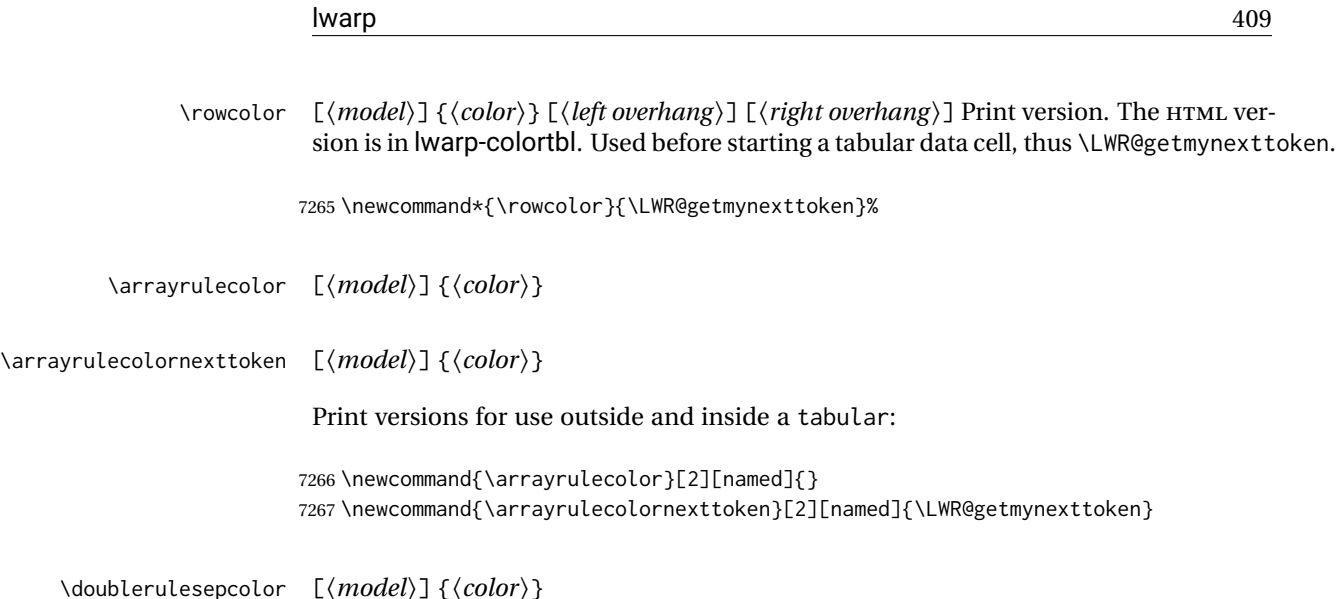

\doublerulesepcolornexttoken [ $\langle model \rangle$ ] { $\langle color \rangle$ }

Print versions for use inside and outside a tabular:

7268 \newcommand{\doublerulesepcolor}[2][named]{} 7269 \newcommand{\doublerulesepcolornexttoken}[2][named]{\LWR@getmynexttoken}

# **71.15 Starting a new row**

```
\LWR@maybenewtablerow If have not yet started a new table row, begin one now. Creates a new row tag, adding
                      a class for hline or tbrule if necessary.
                     7270 \newcommand*{\LWR@maybenewtablerow}
                     7271 {%
                     7272 \ifbool{LWR@startedrow}%
                     7273 {}% started the row
                     7274 {% not started the row
                      Remember that now have started the row:
                     7275 \global\booltrue{LWR@startedrow}%
                      Create the row tag, with a class if necessary.
                     7276 \global\booltrue{LWR@intabularmetadata}%
                     7277 \ifboolexpr{%
                     7278 test{\ifnumcomp{\value{LWR@hlines}}{>}{0}} or%
                     7279 test{\ifnumcomp{\value{LWR@hdashedlines}}{>}{0}}%
                     7280 }%
                     7281 {%
                     7282 \LWR@htmltag{tr class="hline" }%
                     7283 \LWR@orignewline%<br>7284 }%
                     7284
```

```
7285 {% not doing hline
7286 \ifbool{LWR@doingtbrule}%
7287 {%
7288 \ifdefvoid{\LWR@ruleHTMLcolor}{%
7289 \LWR@htmltag{tr class="tbrule"}%
7290 }{%
7291 \LWR@htmltag{%
7292 tr class="tbrule" % space
7293 style="border-top: 1px solid % space
7294 \LWR@origpound\LWR@ruleHTMLcolor "%
7295 }%
7296 }%
7297 \LWR@orignewline%
7298 }%
7299 {\LWR@htmltag{tr}\LWR@orignewline}%
7300 }% end of not doing hline
7301 }% end of not started the row
7302 }
```
# **71.16 Printing vertical bar tags**

```
\LWR@printbartag {\index}}
```
Adds to a tabular data cell an HTML class name for a left/right vertical bar.

```
7303 \newcommand*{\LWR@printbartag}[1]{%
7304 \LWR@traceinfo{LWR@printbartag !#1!}%
7305 \ifboolexpr{bool{LWR@tabularmutemods} or bool{LWR@emptyatbang}}%
7306 {}% muting or empty
7307 {% not muting
7308 \edef\LWR@tempone{\LWR@getexparray{LWR@colbarspec}{#1}}%
7309 \ifdefempty{\LWR@tempone}{}{ \LWR@tempone}%
7310 }% not muting
7311 \LWR@traceinfo{LWR@printbartag done}%
7312 }
```
### **71.17 Printing at or bang tags**

```
\LWR@printatbang {\at -or- bang}} {\index}}
```
\newcommand\*{\LWR@printatbang}[2]{%

Fetch the column at or bang spec:

 \xdef\LWR@atbangspec{\LWR@getexparray{LWR@col#1spec}{#2}}% \LWR@traceinfo{atbang: #2 !\LWR@atbangspec!}%

Only generate if is not empty;

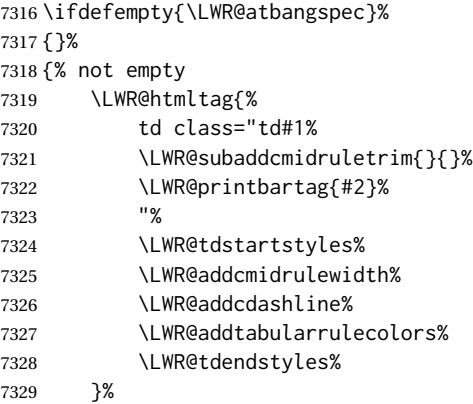

Create an empty cell if muting for the \bottomrule:

```
7330 \ifboolexpr{bool{LWR@tabularmutemods} or bool{LWR@emptyatbang}}%
7331 {}%
7332 {\LWR@atbangspec}%
7333 %
7334 \LWR@htmltag{/td}\LWR@orignewline%
7335 \global\booltrue{LWR@tabularcelladded}%
7336 }% not empty
7337 }%
```
#### \LWR@addleftmostbartag

```
7338 \newcommand*{\LWR@addleftmostbartag}{%
7339 \ifnumcomp{\value{LWR@tableLaTeXcolindex}}{=}{1}{%
7340 \LWR@printbartag{leftedge}%
7341 }{}%
7342 }
```
#### \LWR@tabularleftedge

```
7343 \newcommand*{\LWR@tabularleftedge}{%
7344 \ifnumcomp{\value{LWR@tableLaTeXcolindex}}{=}{1}%
7345 {%
7346 \LWR@printatbang{at}{leftedge}%
7347 \LWR@printatbang{bang}{leftedge}%
7348 }% left edge
7349 {}% not left edge
7350 }
```
# **71.18 Data opening tag**

\LWR@thiscolspec Temporary storage.

```
7351 \newcommand*{\LWR@thiscolspec}{}
```
\LWR@tabledatasinglecolumntag Print a table data opening tag with style for alignment and color.

```
7352 \newcommand*{\LWR@tabledatasinglecolumntag}%
7353 {%
7354 \LWR@traceinfo{LWR@tabledatasinglecolumntag}%
7355 \LWR@maybenewtablerow%
```
Don't start a new paragraph tag if have already started one:

```
7356 \ifbool{LWR@intabularmetadata}%
7357 {%
```
If have found the end of tabular command, do not create the next data cell:

```
7358 \ifbool{LWR@exitingtabular}{}%
7359 {% not exiting tabular
```
Print the @ and ! contents before first column:

\LWR@tabularleftedge%

Fetch the current column's alignment character into \LWR@strresult:

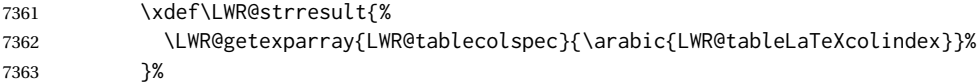

print the start of a new table data cell:

```
7364 \LWR@traceinfo{LWR@tabledatasinglecolumntag: about to print td tag}%
7365 \LWR@htmltag{td class="td%
```
append this column's spec:

\LWR@strresult%

If this column has a cmidrule, add "rule" to the end of the HTML class tag. Also add vertical bar tags.

```
7367 \LWR@addcmidruletrim%
7368 \LWR@addleftmostbartag%
7369 \LWR@printbartag{\arabic{LWR@tableLaTeXcolindex}}%
7370 "%
```
Add styles for rules, alignment:

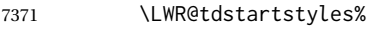

- \LWR@addcmidrulewidth%
- \LWR@addcdashline%
- \xdef\LWR@thiscolspec{% \LWR@getexparray{LWR@tablecolspec}{\arabic{LWR@tableLaTeXcolindex}}%

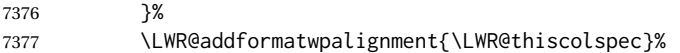

Add styles for cell and rule colors:

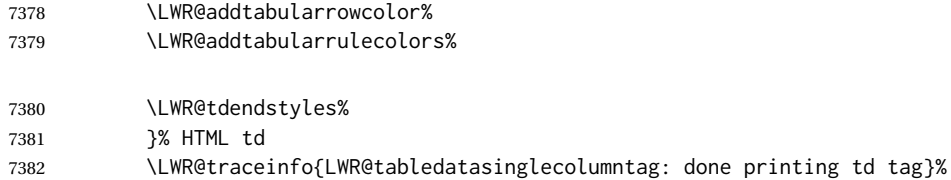

If this is a p, m, b, or X column, allow paragraphs:

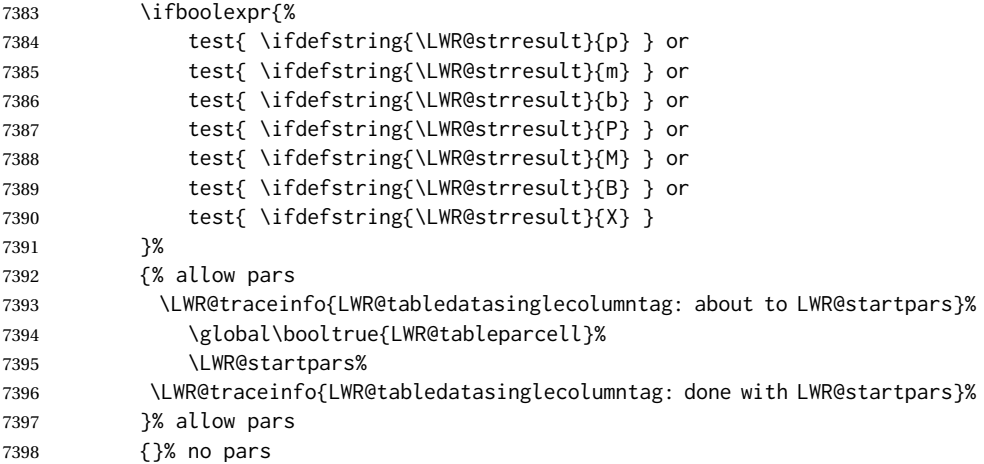

Print the > contents unless muted for the \bottomrule:

```
7399 \ifboolexpr{bool{LWR@tabularmutemods} or bool{LWR@emptyatbang}}%
7400 {}%
7401 {%
7402 \LWR@getexparray{LWR@colbeforespec}{\arabic{LWR@tableLaTeXcolindex}}%
7403 }%
7404 \global\boolfalse{LWR@intabularmetadata}%
7405 }% not exiting tabular
7406 }{}% in tabular metadata
7407 \LWR@traceinfo{LWR@tabledatasinglecolumntag: done}%
7408 }%
```
# **71.19 Midrules**

LWR@midrules LWR@midrules is a data array (section [42\)](#page-300-0) of columns each containing a non-zero width if a midrule should be created for this column.

LWR@trimlrules LWR@trimlrules is a data array (section [42\)](#page-300-0) of columns containing l if a midrule should be left trimmed for each column.

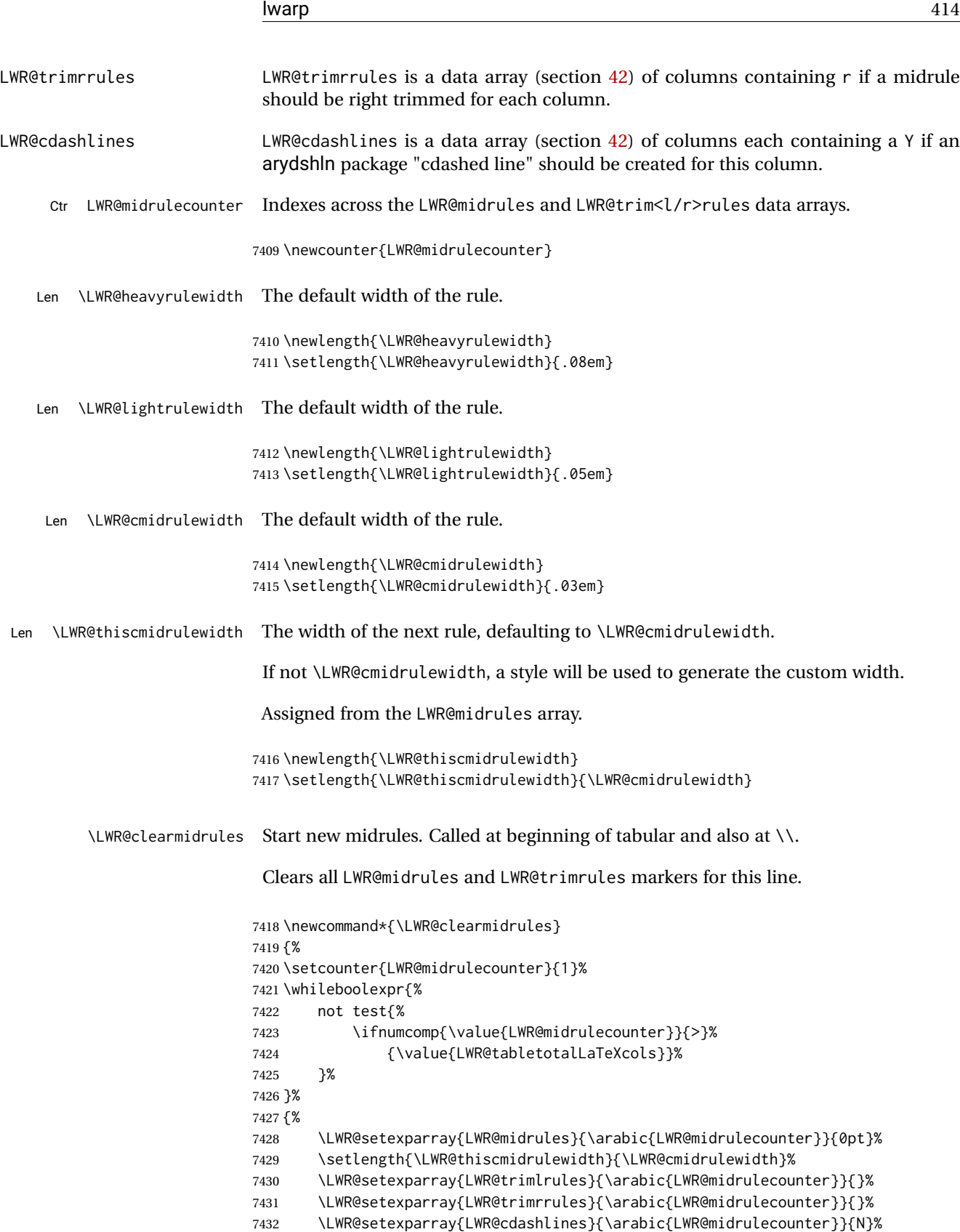

\addtocounter{LWR@midrulecounter}{1}%

 }% }

\LWR@subcmidrule { $\langle width \rangle$ } { $\langle trim \rangle$ } { $\langle left column \rangle$ } { $\langle right column \rangle$ }

Marks LWR@midrules data array elements to be non-zero widths from left to right columns. Also marks trimming for the L and/or R columns.

LWR@doingcmidrule is set to force an empty row at the end of the tabular to create the rule.

```
7436 \newcommand*{\LWR@subcmidrule}[4]{%
7437 \setcounter{LWR@midrulecounter}{#3}%
7438 \whileboolexpr{%
7439 not test {%
7440 \ifnumcomp{\value{LWR@midrulecounter}}{>}{#4}%
7441 }%
7442 }%
7443 {%
7444 \LWR@setexparray{LWR@midrules}{\arabic{LWR@midrulecounter}}{#1}%
7445 \addtocounter{LWR@midrulecounter}{1}%
7446 }% whiledo
7447 \IfSubStr{#2}{l}{\LWR@setexparray{LWR@trimlrules}{#3}{l}}{}%
7448 \IfSubStr{#2}{r}{\LWR@setexparray{LWR@trimrrules}{#4}{r}}{}%
7449 \global\booltrue{LWR@doingcmidrule}%
7450 }
```
\LWR@docmidrule  $[\langle width \rangle] (\langle trim \rangle) \{ \langle left column-right column \rangle \}$ 

Marks LWR@midrules array elements to be a non-zero width from left to right columns. Also marks trimming for the L and/or R columns.

```
7451 \NewDocumentCommand{\LWR@docmidrule}
7452 {O{\LWR@cmidrulewidth} D(){} >{\SplitArgument{1}{-}}m}
7453 {\LWR@subcmidrule{#1}{#2}#3}
```
\LWR@subcdashline {*\leftcolumn*}} {*\rightcolumn*}}

Marks LWR@cdashlines data array elements to be Y from left to right columns.

LWR@doingcmidrule is set to force an empty row at the end of the tabular to create the rule.

```
7454 \newcommand*{\LWR@subcdashline}[2]{%
7455 \setcounter{LWR@midrulecounter}{#1}%
7456 \whileboolexpr{%
7457 not test {%
7458 \ifnumcomp{\value{LWR@midrulecounter}}{>}{#2}%
7459 }%
7460 }%
7461 {%
7462 \LWR@setexparray{LWR@cdashlines}{\arabic{LWR@midrulecounter}}{Y}%
7463 \addtocounter{LWR@midrulecounter}{1}%
```

```
7464 }% whiledo
                    7465 \global\booltrue{LWR@doingcmidrule}%
                   7466 }
  \LWR@docdashline {\leftcolumn-rightcolumn}}
                    Marks LWR@cdashlines data array elements to be Y from left to right columns.
                   7467 \NewDocumentCommand{\LWR@docdashline}
                   7468 {>{\SplitArgument{1}{-}}m}%
                   7469 {%
                   7470 \LWR@subcdashline#1%
                   7471 }
                    Used to compute margins, tabular trims, column offsets:
                    7472 \newlength{\LWR@templengthone}
                   7473 \newlength{\LWR@templengthtwo}
                   7474 \newlength{\LWR@templengththree}
                   7475 \newcounter{LWR@tempcountone}
                    Used to add a style to a table data cell:
                   7476 \newbool{LWR@tdhavecellstyle}
\LWR@tdstartstyles Begins possibly adding a table data cell style.
                   7477 \newcommand*{\LWR@tdstartstyles}{\global\boolfalse{LWR@tdhavecellstyle}}
   \LWR@tdaddstyle Starts adding a table data cell style.
                   7478 \newcommand*{\LWR@tdaddstyle}{%
                   7479 \ifbool{LWR@tdhavecellstyle}%
                   7480 {; }%
                   7481 { style="}%
                   7482 \booltrue{LWR@tdhavecellstyle}%
                   7483 }
  \LWR@tdendstyles Finishes possibly adding a table data cell style. Prints the closing quote.
                   7484 \newcommand*{\LWR@tdendstyles}{%
                   7485\ifbool{LWR@tdhavecellstyle}{%<br>7486   "%
                   7486
                   7487 \global\boolfalse{LWR@tdhavecellstyle}%
                   7488 }{}%
```
\LWR@subaddcmidruletrim { $\langle \left\langle \right\rangle \} {\langle \right\rangle}$  Adds a \cmidrule with optional trim.

}

```
7490 \newcommand*{\LWR@subaddcmidruletrim}[2]{%
```

```
7491 \setlength{\LWR@templengthone}{%
7492 \LWR@getexparray{LWR@midrules}{\arabic{LWR@tableLaTeXcolindex}}%
7493 }%
7494 \ifdimcomp{\LWR@templengthone}{>}{0pt}%
7495 {%
```
Print the class with left and right trim letters appended:

```
7496 \LWR@origtilde tdrule#1#2%
```
Remember the width of the rule:

```
7497 \setlength{\LWR@thiscmidrulewidth}{\LWR@templengthone}%
7498 }%
7499 {%
7500 \setlength{\LWR@thiscmidrulewidth}{0pt}%
7501 }%
7502 }
```
\LWR@addcmidruletrim Adds left or right trim to a \cmidrule.

```
7503 \newcommand*{\LWR@addcmidruletrim}{%
7504 \LWR@subaddcmidruletrim%
7505 {\LWR@getexparray{LWR@trimlrules}{\arabic{LWR@tableLaTeXcolindex}}}%
7506 {\LWR@getexparray{LWR@trimrrules}{\arabic{LWR@tableLaTeXcolindex}}}%
7507 }
```
\LWR@addrulewidth {\thiswidth}} {\defaultwidth}}

If not default width, add a custom style with width and color depending on thiswidth.

Must be placed between \LWR@tdstartstyles and \LWR@tdendstyles.

```
7508 \newcommand{\LWR@addrulewidth}[2]{%
```
Only add a custom width if thiswidth is different than the defaultwidth, or if a color is being used:

```
7509 \ifboolexpr{%
7510 test{\ifdimcomp{#1}{=}{0pt}} or
7511 (
7512 ( test{\ifdimcomp{#1}{=}{#2}} and not bool{FormatWP} )
7513 and ( test {\ifdefvoid{\LWR@ruleHTMLcolor}} )
7514 )
7515 }%
7516 {}% default width and color
7517 {% custom width and/or color
```
Ensure that the width is wide enough to display in the browser:

\LWR@forceminwidth{#1}%

Begin adding another style:

\LWR@tdaddstyle%

The style itself:

border-top:\LWR@printlength{\LWR@atleastonept} solid %

If default gray, the darkness of the color depends on the thickness of the rule:

```
7521 \ifdefvoid{\LWR@ruleHTMLcolor}{%
7522 \ifdimcomp{#1}{<}{\LWR@lightrulewidth}%
7523 {\LWR@origpound{}A0A0A0}%
7524 {% lightrule or heaver
7525 \ifdimcomp{#1}{<}{\LWR@heavyrulewidth}%
7526 {\LWR@origpound{}808080}%
7527 {black}%
7528 }% lightrule or heavier
7529 }{%
7530 \LWR@origpound\LWR@ruleHTMLcolor%
7531 }
7532 }% custom width and/or color
7533 }
```
\LWR@addcmidrulewidth Adds a style for the rule width.

Must be placed between \LWR@tdstartstyles and \LWR@tdendstyles.

```
7534 \newcommand{\LWR@addcmidrulewidth}{%
7535 \LWR@addrulewidth{\LWR@thiscmidrulewidth}{\LWR@cmidrulewidth}%
7536 }
```
\LWR@addcdashline Must be placed between \LWR@tdstartstyles and \LWR@tdendstyles.

```
7537 \newcommand{\LWR@addcdashline}{%
7538 \edef\LWR@tempone{%
7539 \LWR@getexparray{LWR@cdashlines}{\arabic{LWR@tableLaTeXcolindex}}%
7540 }%
7541 \ifdefstring{\LWR@tempone}{Y}{%
7542 \LWR@tdaddstyle%
7543 border-top: 1pt dashed %
7544 \ifdefvoid{\LWR@ruleHTMLcolor}%
7545 {black}%
7546 {\LWR@origpound\LWR@ruleHTMLcolor}%
7547 }{}%
7548 }
```
\LWR@WPcell { $\langle text\{-align\}\ {\langle vertical\{-align\}\}$ 

```
7549 \newcommand*{\LWR@WPcell}[2]{%
7550 \LWR@tdaddstyle%
7551 \LWR@print@mbox{text-align:#1}; \LWR@print@mbox{vertical-align:#2}%
7552 }
```
\LWR@addformatwpalignment If FormatWP, adds a style for the alignment.

Must be placed between \LWR@tdstartstyles and \LWR@tdendstyles.

```
7553 \newcommand*{\LWR@addformatwpalignment}[1]{%
7554 \ifbool{FormatWP}{%
7555 \IfSubStr{#1}{l}{\LWR@WPcell{left}{middle}}{}%
7556 \IfSubStr{#1}{c}{\LWR@WPcell{center}{middle}}{}%
7557 \IfSubStr{#1}{r}{\LWR@WPcell{right}{middle}}{}%
7558 \IfSubStr{#1}{p}{\LWR@WPcell{left}{bottom}}{}%
7559 \IfSubStr{#1}{m}{\LWR@WPcell{left}{middle}}{}%
7560 \IfSubStr{#1}{b}{\LWR@WPcell{left}{top}}{}%
7561 \IfSubStr{#1}{P}{\LWR@WPcell{center}{bottom}}{}%
7562 \IfSubStr{#1}{M}{\LWR@WPcell{center}{middle}}{}%
7563 \IfSubStr{#1}{B}{\LWR@WPcell{center}{top}}{}%
7564 }{}%
7565 }
```
# **71.20 Cell colors**

\LWR@addtabularrowcolor Adds a cell's row color style, if needed.

No color is added for the final row of empty cells which finishes each tabular.

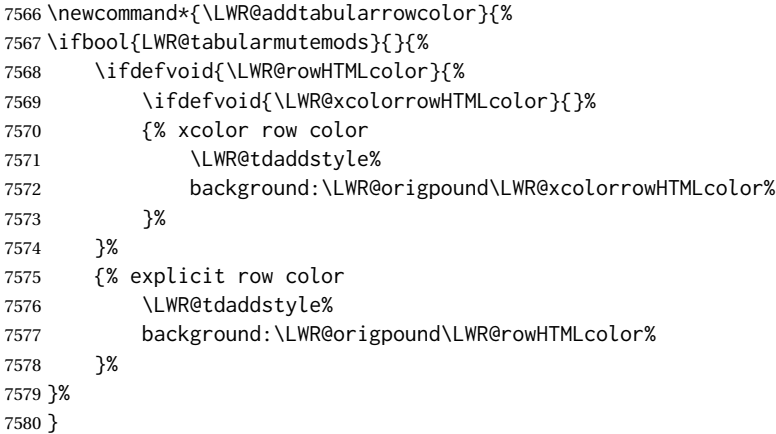

\LWR@addtabularhrulecolor Adds a cell's horizontal rule color style, if needed.

\newcommand\*{\LWR@addtabularhrulecolor}{%

If either form of horizontal rule is requested:

```
7582 \ifboolexpr{%
7583 test{\ifnumcomp{\value{LWR@hlines}}{>}{0}} or%
7584 test{\ifnumcomp{\value{LWR@hdashedlines}}{>}{0}} or%
7585 bool{LWR@doingtbrule}%
7586 }{%
```
### If there is a no custom color:

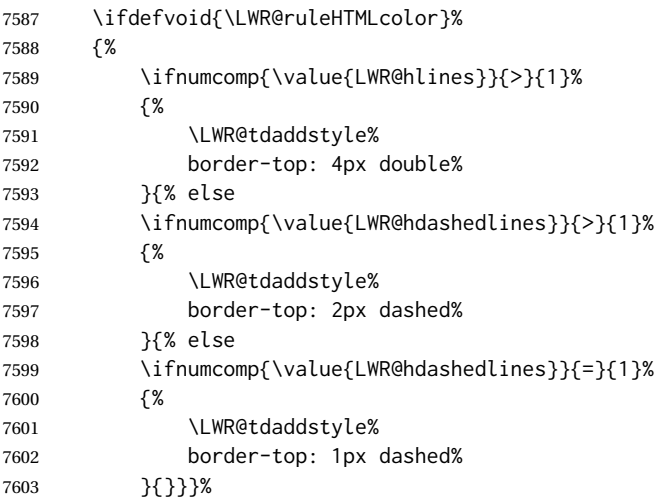

If no color and not doubled or dashed, then add nothing, since a simpler rule is the default.

}%

If there is a custom color:

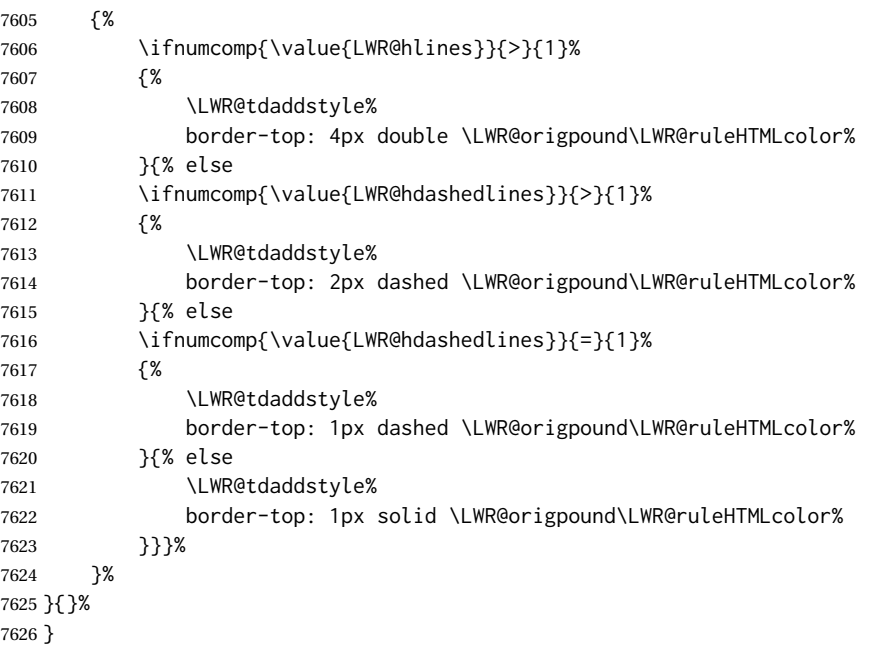

\LWR@addtabularrulecolors Adds a cell's rule color styles, if needed.

No color is added for the final row of empty cells which finishes each tabular.

\newcommand\*{\LWR@addtabularrulecolors}{%

Custom horizonal rule color:

\LWR@addtabularhrulecolor%

No vertical rules if finishing the tabular with a row of empty cells:

\ifbool{LWR@tabularmutemods}{}{%

If at the leftmost cell, possibly add a leftmost vertical rule:

\ifnumequal{\value{LWR@tableLaTeXcolindex}}{1}{%

Fetch the left edge's vertical bar specification:

\edef\LWR@tempone{\LWR@getexparray{LWR@colbarspec}{leftedge}}%

Add a custom style if a vertical bar was requested:

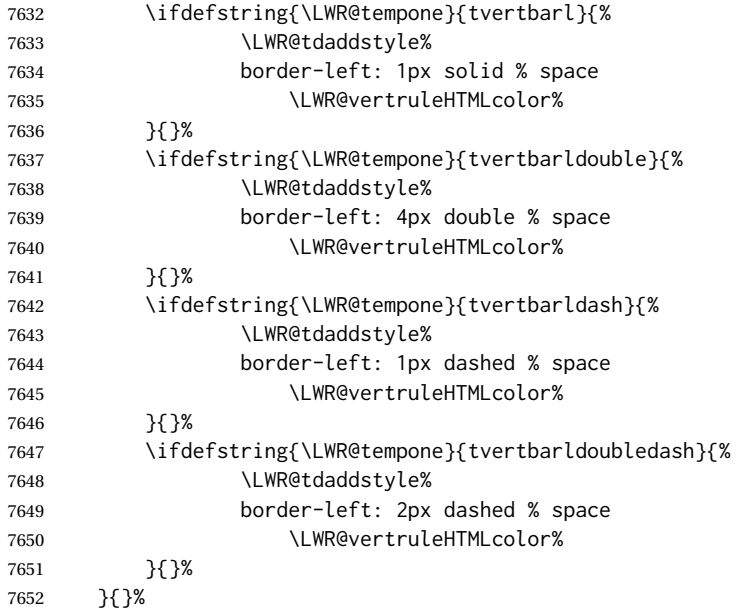

Possibly add a right vertical rule for this cell:

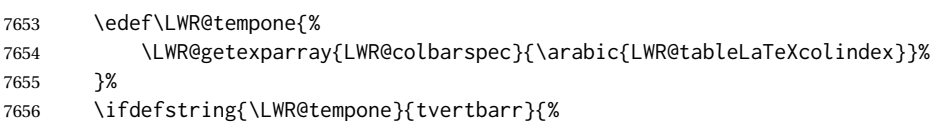

Add a custom style if a vertical bar was requested:

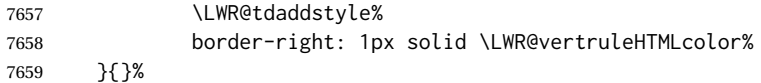

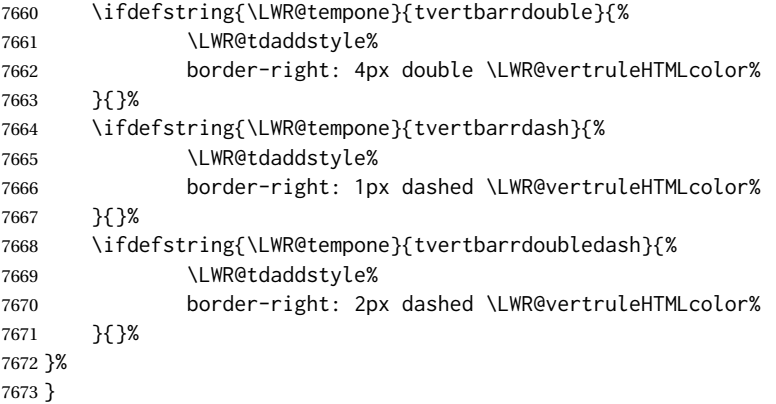

Ctr LWR@cellcolordepth Counts how many cell color <div>s were added to the current tabular data cell.

\newcounter{LWR@cellcolordepth}

\LWR@subaddtabularcellcolor {\*HTML color*}}

```
7675 \newcommand*{\LWR@subaddtabularcellcolor}[1]{%
7676 \LWR@htmltag{div class="cellcolor" style="%
7677 background:\LWR@origpound{}{}#1 %
7678 " }%
7679 \addtocounter{LWR@cellcolordepth}{1}%
7680 }
```
\LWR@addtabularcellcolor Adds a cell color style, if needed.

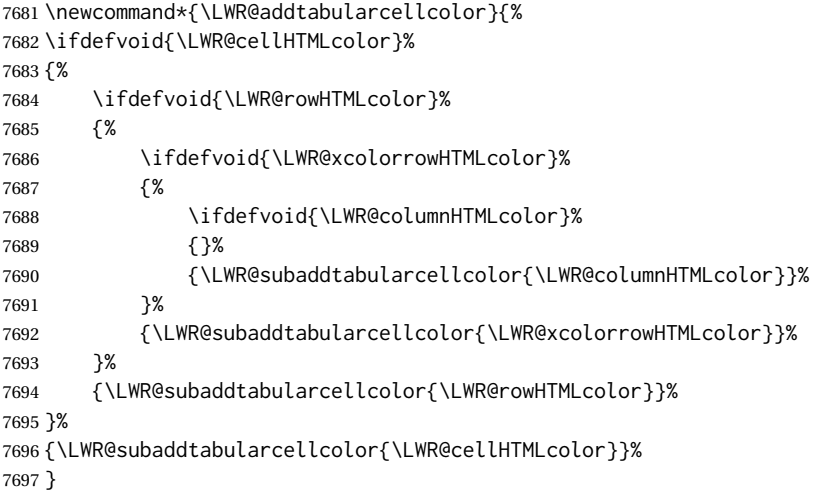

## **71.21 Multicolumns**

#### **71.21.1 Parsing multicolumns**

\newcounter{LWR@tablemulticolswidth}

Indexes into the multicolumn specification:

\newcounter{LWR@tablemulticolspos}

Remembers multicolumn vertical rules if found in the column spec.

```
7700 \newcounter{LWR@mcolvertbarsl}
7701 \newcounter{LWR@mcolvertbarsr}
7702 \newcounter{LWR@mcolvertbarsldash}
7703 \newcounter{LWR@mcolvertbarsrdash}
7704 \newbool{LWR@mcolvertbaronleft}%
```
\LWR@printmccoltype {h*colspec*i} Print any valid column type found. Does not print @, !, >, or < columns or their associated tokens.

This is printed as part of the table data tag's class.

```
7705 \newcommand*{\LWR@printmccoltype}[1]{%
7706 \LWR@traceinfo{lwr@printmccoltype -#1-}%
```
Get one token of the column spec:

\StrChar{#1}{\arabic{LWR@tablemulticolspos}}[\LWR@strresult]%

Add to the HTML tag depending on which column type is found:

```
7708 \IfStrEq{\LWR@strresult}{l}{l}{}%
7709 \IfStrEq{\LWR@strresult}{c}{c}{}%
7710 \IfStrEq{\LWR@strresult}{r}{r}{}%
7711 \IfStrEq{\LWR@strresult}{p}{p}{}%
7712 \IfStrEq{\LWR@strresult}{m}{m}{}%
7713 \IfStrEq{\LWR@strresult}{b}{b}{}%
7714 \IfStrEq{\LWR@strresult}{P}{P}{}%
7715 \IfStrEq{\LWR@strresult}{M}{M}{}%
7716 \IfStrEq{\LWR@strresult}{B}{B}{}%
7717 \IfStrEq{\LWR@strresult}{w}{w}{}%
7718 \IfStrEq{\LWR@strresult}{W}{W}{}%
```
 \IfStrEq{\LWR@strresult}{S}{c}{}% \IfStrEq{\LWR@strresult}{s}{c}{}%

\IfStrEq{\LWR@strresult}{X}{p}{}%

 \IfStrEq{\LWR@strresult}{|}% {%

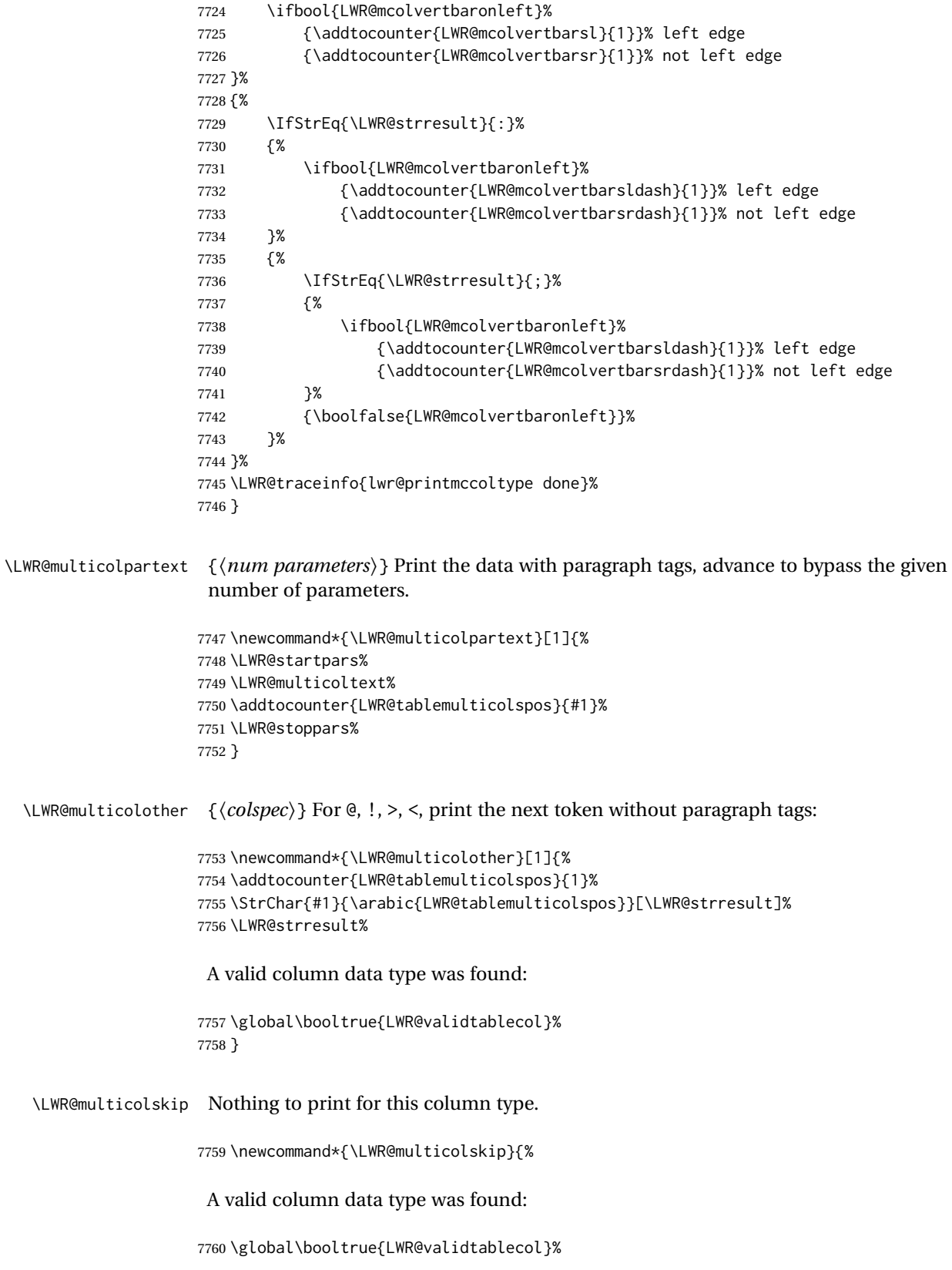

}

\LWR@printmccoldata {h*colspec*i} Print the data for any valid column type found.

```
7762 \newcommand*{\LWR@printmccoldata}[1]{%
7763 \LWR@traceinfo{lwr@printmccoldata -#1}%
```
Not yet found a valid column type:

\global\boolfalse{LWR@validtablecol}%

Get one token of the column spec:

\StrChar{#1}{\arabic{LWR@tablemulticolspos}}[\LWR@strresult]%

```
Print the text depending on which column type is found. Also handles @, >, < as it
comes to them.
```

```
7766 \IfStrEq{\LWR@strresult}{l}{\LWR@multicoltext}{}%
7767 \IfStrEq{\LWR@strresult}{c}{\LWR@multicoltext}{}%
7768 \IfStrEq{\LWR@strresult}{r}{\LWR@multicoltext}{}%
7769 \IfStrEq{\LWR@strresult}{D}{%
7770 \addtocounter{LWR@tablemulticolspos}{3}% skip parameters
7771 \LWR@multicoltext%
7772 }{}%
7773 \IfStrEq{\LWR@strresult}{p}{\LWR@multicolpartext{0}}{}%
7774 \IfStrEq{\LWR@strresult}{m}{\LWR@multicolpartext{0}}{}%
7775 \IfStrEq{\LWR@strresult}{b}{\LWR@multicolpartext{0}}{}%
7776 \IfStrEq{\LWR@strresult}{P}{\LWR@multicolpartext{0}}{}%
7777 \IfStrEq{\LWR@strresult}{M}{\LWR@multicolpartext{0}}{}%
7778 \IfStrEq{\LWR@strresult}{B}{\LWR@multicolpartext{0}}{}%
7779 \IfStrEq{\LWR@strresult}{w}{\LWR@multicolpartext{3}}{}%
7780 \IfStrEq{\LWR@strresult}{W}{\LWR@multicolpartext{3}}{}%
7781 \IfStrEq{\LWR@strresult}{S}{\LWR@multicoltext}{}%
7782 \IfStrEq{\LWR@strresult}{s}{\LWR@multicoltext}{}%
7783 \IfStrEq{\LWR@strresult}{X}{\LWR@multicolpartext{0}}{}%
7784 \IfStrEq{\LWR@strresult}{|}{\LWR@multicolskip}{}%
7785 \IfStrEq{\LWR@strresult}{:}{\LWR@multicolskip}{}%
7786 \IfStrEq{\LWR@strresult}{;}{%
7787 \LWR@multicolskip%
7788 \addtocounter{LWR@tablemulticolspos}{1}% skip parameter
7789 }{}%
7790 \IfStrEq{\LWR@strresult}{\detokenize{@}}{\LWR@multicolother{#1}}{}%
7791 \IfStrEq{\LWR@strresult}{\detokenize{!}}{\LWR@multicolother{#1}}{}%
7792 \IfStrEq{\LWR@strresult}{\detokenize{>}}{\LWR@multicolother{#1}}{}%
7793 \IfStrEq{\LWR@strresult}{\detokenize{<}}{\LWR@multicolother{#1}}{}%
```
If an invalid column type: \ifbool{LWR@validtablecol}{}{\LWR@multicoltext}% Tracing: \LWR@traceinfo{lwr@printmccoldata done}% } \parsemulticolumnalignment { $\{l: \text{colspec}\}$  { $\{2: \text{printresults}\}$ Scan the multicolumn specification and execute the printfunction for each entry. Note that the spec for a  $p$ {spec} column, or  $\theta$ , >, <, is a token list which will NOT match l, c, r, or p. \newcommand\*{\LWR@parsemulticolumnalignment}[2]{% \setcounter{LWR@tablemulticolspos}{1}% \StrLen{#1}[\LWR@strresult]% \setcounter{LWR@tablemulticolswidth}{\LWR@strresult}% Scan across the tokens in the column spec: \whileboolexpr{% not test {% \ifnumcomp{\value{LWR@tablemulticolspos}}{>}% {\value{LWR@tablemulticolswidth}}% }% }% {% Execute the assigned print function for each token in the column spec: #2{#1}% Move to the next token in the column spec: \addtocounter{LWR@tablemulticolspos}{1}% }% }

#### **71.21.2 Multicolumn factored code**

\LWR@addmulticolvertrulecolor

\newcommand\*{\LWR@addmulticolvertrulecolor}{%

No vertical rules if finishing the tabular with a row of empty cells:

\ifbool{LWR@tabularmutemods}{}{%

### Left side:

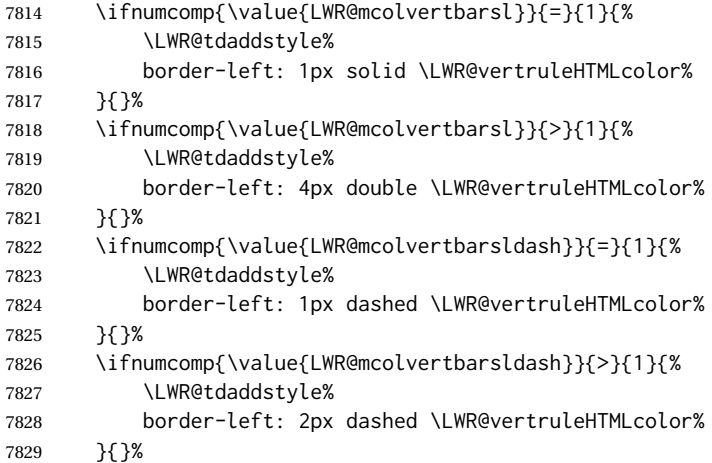

### Right side:

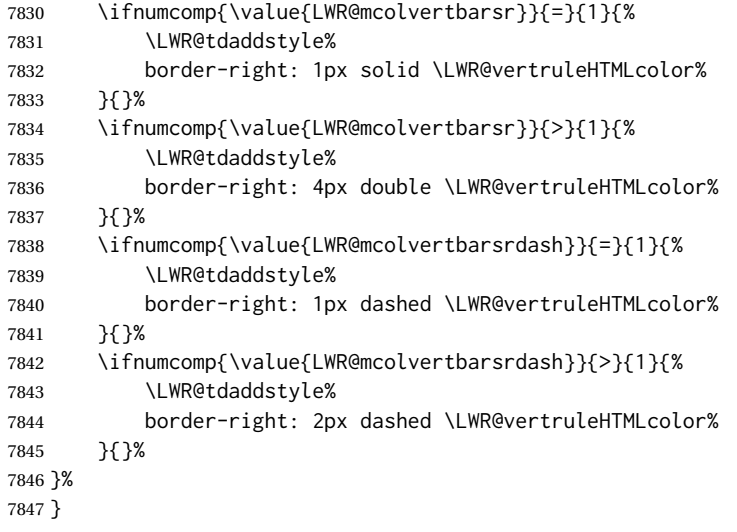

\newcommand{\LWR@multicoltext}{}

To find multicolumn right trim:

```
7849 \newcounter{LWR@lastmulticolumn}
```
\LWR@domulticolumn [ $\langle l: \text{vpos} \rangle$ ] [ $\langle 2: \text{#rows}$ ] { $\langle 3: \text{numL}$ aTeXcols}} { $\langle 4: \text{numHTML} \text{cols} \rangle$ } { $\langle 5: \text{colspec} \rangle$ }  $\{\langle 6: \text{text}\rangle\}$ 

> \NewDocumentCommand{\LWR@domulticolumn}{o o m m m +m}{% \LWR@traceinfo{LWR@domulticolumn -#1- -#2- -#4- -#5-}%

Remember the text to be inserted, and remember that a valid column type was found:

```
7852 \renewcommand{\LWR@multicoltext}{%
7853 #6%
7854 \global\booltrue{LWR@validtablecol}%
7855 }%
```
Compute the rightmost column to be included. This is used to create the right trim.

```
7856 \setcounter{LWR@lastmulticolumn}{\value{LWR@tableLaTeXcolindex}}%
7857 \addtocounter{LWR@lastmulticolumn}{#3}%
7858 \addtocounter{LWR@lastmulticolumn}{-1}%
```
Row processing:

\LWR@maybenewtablerow%

Begin the opening table data tag:

```
7860 \LWR@htmltag{td colspan="#4" %
```

```
7861 \IfValueT{#2}{ % rows?
7862 rowspan="#2" %
```

```
7863 \IfValueT{#1}{% vpos?
7864 \ifstrequal{#1}{b}{style="\LWR@print@mbox{vertical-align:bottom}" }{}%
7865 \ifstrequal{#1}{t}{style="\LWR@print@mbox{vertical-align:top}" }{}%
7866 }% vpos?
7867 }% rows?
```

```
7868 class="td%
```
Print the column type and vertical bars:

```
7869 \setcounter{LWR@mcolvertbarsl}{0}%
7870 \setcounter{LWR@mcolvertbarsr}{0}%
7871 \setcounter{LWR@mcolvertbarsldash}{0}%
7872 \setcounter{LWR@mcolvertbarsrdash}{0}%
7873 \booltrue{LWR@mcolvertbaronleft}%
7874 \LWR@parsemulticolumnalignment{#5}{\LWR@printmccoltype}%
```
If this column has a cmidrule, add "rule" to the end of the HTML class tag.

If this position had a "Y" then add "rule" for a horizontal rule:

```
7875 \LWR@subaddcmidruletrim%
7876 {\LWR@getexparray{LWR@trimlrules}{\arabic{LWR@tableLaTeXcolindex}}}%
7877 {\LWR@getexparray{LWR@trimrrules}{\arabic{LWR@lastmulticolumn}}}%
```
Also add vertical bar class.

```
7878 \ifnumcomp{\value{LWR@mcolvertbarsl}}{=}{1}{ tvertbarl}{}%
7879 \ifnumcomp{\value{LWR@mcolvertbarsl}}{>}{1}{ tvertbarldouble}{}%
7880 \ifnumcomp{\value{LWR@mcolvertbarsr}}{=}{1}{ tvertbarr}{}%
7881 \ifnumcomp{\value{LWR@mcolvertbarsr}}{>}{1}{ tvertbarrdouble}{}%
```

```
7882 \ifnumcomp{\value{LWR@mcolvertbarsldash}}{=}{1}{ tvertbarldash}{}%
7883 \ifnumcomp{\value{LWR@mcolvertbarsldash}}{>}{1}{ tvertbarldoubledash}{}%
7884 \ifnumcomp{\value{LWR@mcolvertbarsrdash}}{=}{1}{ tvertbarrdash}{}%
7885 \ifnumcomp{\value{LWR@mcolvertbarsrdash}}{>}{1}{ tvertbarrdoubledash}{}%
```
Close the class tag's opening quote: " NOT A TYPO

#### %

\LWR@tdstartstyles%

\LWR@addtabularrowcolor%

```
7889 \LWR@addcmidrulewidth%
7890 \LWR@addcdashline%
7891 \LWR@addtabularhrulecolor%
7892 \LWR@addmulticolvertrulecolor%
7893 \LWR@addformatwpalignment{#5}%
7894 \LWR@tdendstyles%
7895 }% end of the opening table data tag
7896 \global\boolfalse{LWR@intabularmetadata}%
7897 \LWR@parsemulticolumnalignment{#5}{\LWR@printmccoldata}%
7898 }
```
### **71.21.3 Multicolumn**

\LWR@htmlmulticolumn { $\langle numcols \rangle$ } { $\langle alignment \rangle$ } { $\langle text \rangle$ }

```
7899 \NewDocumentCommand{\LWR@htmlmulticolumn}{m m +m}%
7900 {%
```
Figure out how many extra HTML columns to add for @ and ! columns:

\LWR@tabularhtmlcolumns{\arabic{LWR@tableLaTeXcolindex}}{#1}

Create the multicolumn tag:

\LWR@domulticolumn{#1}{\arabic{LWR@tabhtmlcoltotal}}{#2}{#3}%

Move to the next LATEX column:

```
7903 \addtocounter{LWR@tableLaTeXcolindex}{#1}%
7904 \addtocounter{LWR@tableLaTeXcolindex}{-1}%
```
Skip any trailing @ or ! columns for this cell:

 \global\booltrue{LWR@skipatbang}% }

### **71.21.4 Longtable captions**

longtable captions use \multicolumn.

Bool LWR@starredlongtable Per the caption pacakge, step the counter if longtable\*.

 \newbool{LWR@starredlongtable} \boolfalse{LWR@starredlongtable}

Per the caption package. User-redefinable float type.

\providecommand\*{\LTcaptype}{table}

\LWR@longtabledatacaptiontag \* [\*toc entry*}] {\*caption*}}

```
7910 \NewDocumentCommand{\LWR@longtabledatacaptiontag}{s o +m}
7911 {%
```
Remember the latest name for \nameref:

```
7912 \IfValueTF{#2}{% optional given?
7913 \ifblank{#2}% optional empty?
7914 {\LWR@setlatestname{#3}}% empty
7915 {\LWR@setlatestname{#2}}% given and non-empty
7916 }% optional given
7917 {\LWR@setlatestname{#3}}% no optional
```
Create a multicolumn across all the columns:

Figure out how many extra HTML columns to add for @ and ! columns found between the first and the last column:

```
7918 \LWR@tabularhtmlcolumns{1}{\arabic{LWR@tabletotalLaTeXcols}}
```
Create the multicolumn tag:

```
7919 \LWR@domulticolumn{\arabic{LWR@tabletotalLaTeXcols}}%
7920 {\arabic{LWR@tabhtmlcoltotal}}%
7921 {P}%
7922 {% \LWR@domulticolumn
7923 \IfBooleanTF{#1}% star?
```
Star version, show a caption but do not make a LOT entry:

```
7924 {% yes star
7925 \LWR@figcaption%
7926 \LWR@isolate{#3}%
7927 \endLWR@figcaption%
7928 }%
7929 {% No star:
```
Not the star version:

Don't step the counter if \caption[]{A caption.}

```
7930 \ifbool{LWR@starredlongtable}%
7931 {%
7932 \ifblank{#2}% TOC entry
7933 {}%
7934 {%
7935 \refstepcounter{\LTcaptype}%
7936 \protected@edef\@currentlabel{%
7937 \@nameuse{p@\LTcaptype}\@nameuse{the\LTcaptype}%
7938 }%
7939 }%
7940 }{}%
```
Create an HTML caption. Afterwards, maybe make a LOT entry.

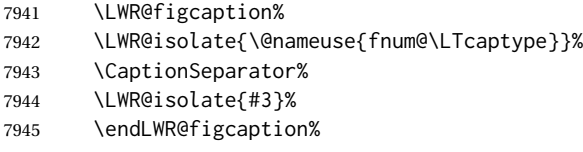

See if an optional caption was given:

\ifblank{#2}% TOC entry empty

if the optional caption was given, but empty, do not form a TOC entry

{}%

If the optional caption was given, but might only be []:

```
7948 {% TOC entry not empty
7949 \IfNoValueTF{#2}% No TOC entry?
```
The optional caption is []:

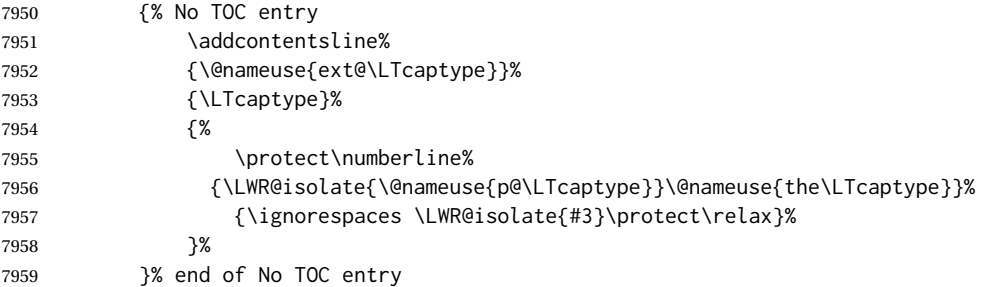

The optional caption has text enclosed:

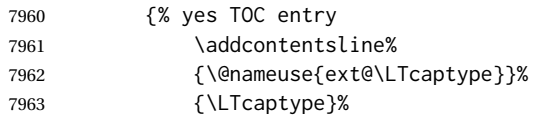

7978 }

```
7964 {%
7965 \protect\numberline%
7966 {\LWR@isolate{\@nameuse{p@\LTcaptype}}\@nameuse{the\LTcaptype}}%
7967 {\ignorespaces \LWR@isolate{#2}\protect\relax}%
7968 }%
7969 }% end of yes TOC entry
7970 }% end of TOC entry not empty
7971 }% end of no star
 Skip any trailing @ or ! columns for this cell:
7972 \global\booltrue{LWR@skipatbang}%
7973 }% end of \LWR@domulticolumn
7974
7975 \addtocounter{LWR@tableLaTeXcolindex}{\arabic{LWR@tabletotalLaTeXcols}}
7976 \addtocounter{LWR@tableLaTeXcolindex}{-1}
7977
```

```
71.21.5 Counting HTML tabular columns
```
The LATEX specification for a table includes a number of columns separated by the & character. These columns differ in content from line to line. Additional virtual columns may be specified by the special  $\&$  and ! columns. These columns are identical from line to line, but may be skipped during a multicolumn cell.

For HTML output, @ and ! columns are placed into their own tabular columns. Thus, a  $LATEX$  \multicolumn command may span several additional @ and ! columns in HTML output. These additional columns must be added to the total number of columns spanned by an HTML multi-column data cell.

```
7979 \newcounter{LWR@tabhtmlcolindex}
7980 \newcounter{LWR@tabhtmlcolend}
7981 \newcounter{LWR@tabhtmlcoltotal}
```
\LWR@subtabularhtmlcolumns {*\index*}}

Factored from \LWr@tabularhtmlcolumns, which follows.

```
7982 \newcommand*{\LWR@subtabularhtmlcolumns}[1]{%
```
Temporarily define a macro equal to the @ specification for this column:

7983 \edef\LWR@atbangspec{\LWR@getexparray{LWR@colatspec}{#1}}%

If the @ specification is not empty, add to the count:

```
7984 \ifdefempty{\LWR@atbangspec}%
7985 {}%
7986 {\addtocounter{LWR@tabhtmlcoltotal}{1}}%
```
Likewise for the ! columns:

```
7987 \edef\LWR@atbangspec{\LWR@getexparray{LWR@colbangspec}{#1}}%
7988 \ifdefempty{\LWR@atbangspec}%
7989 {}%
7990 {\addtocounter{LWR@tabhtmlcoltotal}{1}}%
7991 }
```
\LWR@tabularhtmlcolumns {  $\{ \textit{starting} \times \textit{column} \}$  {  $\{ \textit{number} \times \textit{IFEX} \times \textit{columns} \}$ }

Compute the total number of HTML columns being spanned, considering the starting LATEX table column and the number of LATEX tabular columns being spanned. Any  $\Theta$ and ! columns within this span are included in the total count. The resulting number of HTML columns is returned in the counter LWR@tabhtmlcoltotal.

\newcommand\*{\LWR@tabularhtmlcolumns}[2]{%

Count the starting index, compute ending index, and begin with the count being the LATEX span, to which additional @ and ! columns may be added:

```
7993 \setcounter{LWR@tabhtmlcolindex}{#1}%
7994 \setcounter{LWR@tabhtmlcoltotal}{#2}%
7995 \setcounter{LWR@tabhtmlcolend}{#1}%
7996 \addtocounter{LWR@tabhtmlcolend}{#2}%
```
If at the left edge, add the at/bang columns for the left edge:

```
7997 \ifnumcomp{\value{LWR@tabhtmlcolindex}}{=}{1}{%
7998 \LWR@subtabularhtmlcolumns{leftedge}%
7999 }{}%
```
Walk across the LATEX columns looking for @ and ! columns:

```
8000 \whileboolexpr{%
8001 test {%
8002 \ifnumcomp{\value{LWR@tabhtmlcolindex}}{<}{\value{LWR@tabhtmlcolend}}%
8003 }%
8004 }%
8005 {%
8006 \LWR@subtabularhtmlcolumns{\arabic{LWR@tabhtmlcolindex}}%
8007 \addtocounter{LWR@tabhtmlcolindex}{1}%
8008 }% whiledo
8009 }
```

```
8010 \end{warpHTML}
```
## **71.22 Multirow if not loaded**

A default defintion in case multirow is not loaded. This is used during table parsing.

```
8011 \begin{warpHTML}
```

```
8012 \newcommand{\multirow}[2][c]{}
8013 \end{warpHTML}
```
### **71.23 Multicolumnrow**

A print-mode version is defined here, and is also used during HTML output while inside a lateximage.

See section [301](#page-760-0) for the HTML versions.

**for HTML & PRINT:** 8014 \begin{warpall}

```
\multicolumnrow {h1:colsi} {h2:haligni} [h3:vposi] {h4:numrowsi} [h5:bigstrutsi] {h6:widthi} [h7:fixupi]
                   \{\langle 8:text\rangle\}
```
For discussion of the use of \DeclareExpandableDocumentCommand, see: [https://tex.stackexchange.com/questions/168434/](https://tex.stackexchange.com/questions/168434/problem-with-abbreviation-of-multirow-and-multicolumn-latex) [problem-with-abbreviation-of-multirow-and-multicolumn-latex](https://tex.stackexchange.com/questions/168434/problem-with-abbreviation-of-multirow-and-multicolumn-latex)

\AtBeginDocument to adjust after the user may have loaded multirow, which requires several tests to determine which version is loaded and thus which options are available.

8015 \AtBeginDocument{

\@ifundefined{@xmultirow} determines if multirow was never loaded.

Null action if not loaded:

```
8016 \@ifundefined{@xmultirow}
8017 {
8018 \DeclareExpandableDocumentCommand{\LWR@print@multicolumnrow}%
8019 {+m +m +O{c} +m +O{0} +m +O{0pt} +m}%
8020 {}%
8021 }% no version of multirow was loaded
8022 {% \@xmultirow defined, so some version of multirow was loaded
```
\@ifpackageloaded{multirow} determines if v2.0 or later of multirow was used, which included the \ProvidesPackage macro.

The print version:

```
8023 \@ifpackageloaded{multirow}{% v2.0 or newer
8024 \@ifpackagelater{multirow}{2016/09/01}% 2016/09/27 for v2.0
8025 {% v2.0+:
8026 \DeclareExpandableDocumentCommand{\LWR@print@multicolumnrow}%
8027 {+m +m +O{c} +m +O{0} +m +O{0pt} +m}%
8028 {\multicolumn{#1}{#2}{\@xmultirow[#3]{#4}[#5]{#6}[#7]{#8}}}%
8029 }
8030 {% loaded but older, probably not executed:
8031 \DeclareExpandableDocumentCommand{\LWR@print@multicolumnrow}%
8032 {+m +m +O{c} +m +O{0} +m +O{0pt} +m}%
8033 {\multicolumn{#1}{#2}{\@xmultirow{#4}[#5]{#6}[#7]{#8}}}%
```

```
8034 }
8035 }% packageloaded{multirow}
```
If not \@ifpackageloaded{multirow} but \@xmultirow is defined, then this must be v1.6 or earlier, which did not \ProvidesPackage{multirow}, and did not have the vposn option.

```
8036 {% v1.6 or older did not \ProvidePackage
8037 \DeclareExpandableDocumentCommand{\LWR@print@multicolumnrow}%
8038 {+m +m +O{c} +m +O{0} +m +O{0pt} +m}%
8039 {\multicolumn{#1}{#2}{\@xmultirow{#4}[#5]{#6}[#7]{#8}}}%
8040 }
8041
8042 }% \@ifundefined{@xmultirow}
8043
8044 \providecommand*{\multicolumnrow}{\LWR@print@multicolumnrow}
8045
8046 }% AtBeginDocument
8047 \end{warpall}
```
## **71.24 Utility macros inside a table**

```
for HTML output: 8048 \begin{warpHTML}
```
Used to prevent opening a tabular data cell if the following token is one which does not create tabular data:

```
8049 \newcommand*{\LWR@donothing}{}
```
In case array is not loaded:

```
8050 \let\firsthline\relax
8051 \let\lasthline\relax
8052 \newcommand*{\firsthline}{}
8053 \newcommand*{\lasthline}{}
```
In case bigdelim is not loaded:

```
8054 \newcommand*{\ldelim}{}
8055 \newcommand*{\rdelim}{}
```
\end{warpHTML}

### **71.25 Special-case tabular markers**

```
for HTML & PRINT: 8057 \begin{warpall}
```

```
\TabularMacro Place this just before inserting a custom macro in a table data cell. Doing so tells lwarp
                             not to automatcally start a new HTML table data cell yet. See section 9.9.
                            8058 \newcommand*{\TabularMacro}{}
                            8059 \end{warpall}
             \ResumeTabular Used to resume tabular entries after resuming an environment.
\triangle tabular inside another When creating a new environment which contains a tabular environment, lwarp's
               environment emulation of the tabular does not automatically resume when the containing envi-
                             roment ends, resulting in corrupted HTML rows. To fix this, use \ResumeTabular as
                             follows. This is ignored in print mode.
                                  \StartDefiningTabulars % because & is used in a definition
                                  \newenvironment{outerenvironment}
                                 {
                                  \tabular{cc}
                                  left & right \\
                                  }
                                 {
                                  \TabularMacro\ResumeTabular
                                  left & right \\
                                  \endtabular
                                  }
                                  \StopDefiningTabulars
            for HTML output: 8060 \begin{warpHTML}
                            8061 \newcommand*{\ResumeTabular}{%
                            8062 \global\boolfalse{LWR@exitingtabular}%
                            8063 \global\boolfalse{LWR@tabularmutemods}%
                            8064 \LWR@getmynexttoken%
                            8065 }
                            8066 \end{warpHTML}
            for PRINT output: 8067 \begin{warpprint}
                            8068\newcommand*{\ResumeTabular}{}
                            8069 \end{warpprint}
                             71.26 Checking for a new table cell
```
**for HTML output:** 8070 \begin{warpHTML}

Bool LWR@exitingtabular When \end is found, turns off the next opening data tag.

```
8071 \newbool{LWR@exitingtabular}
```
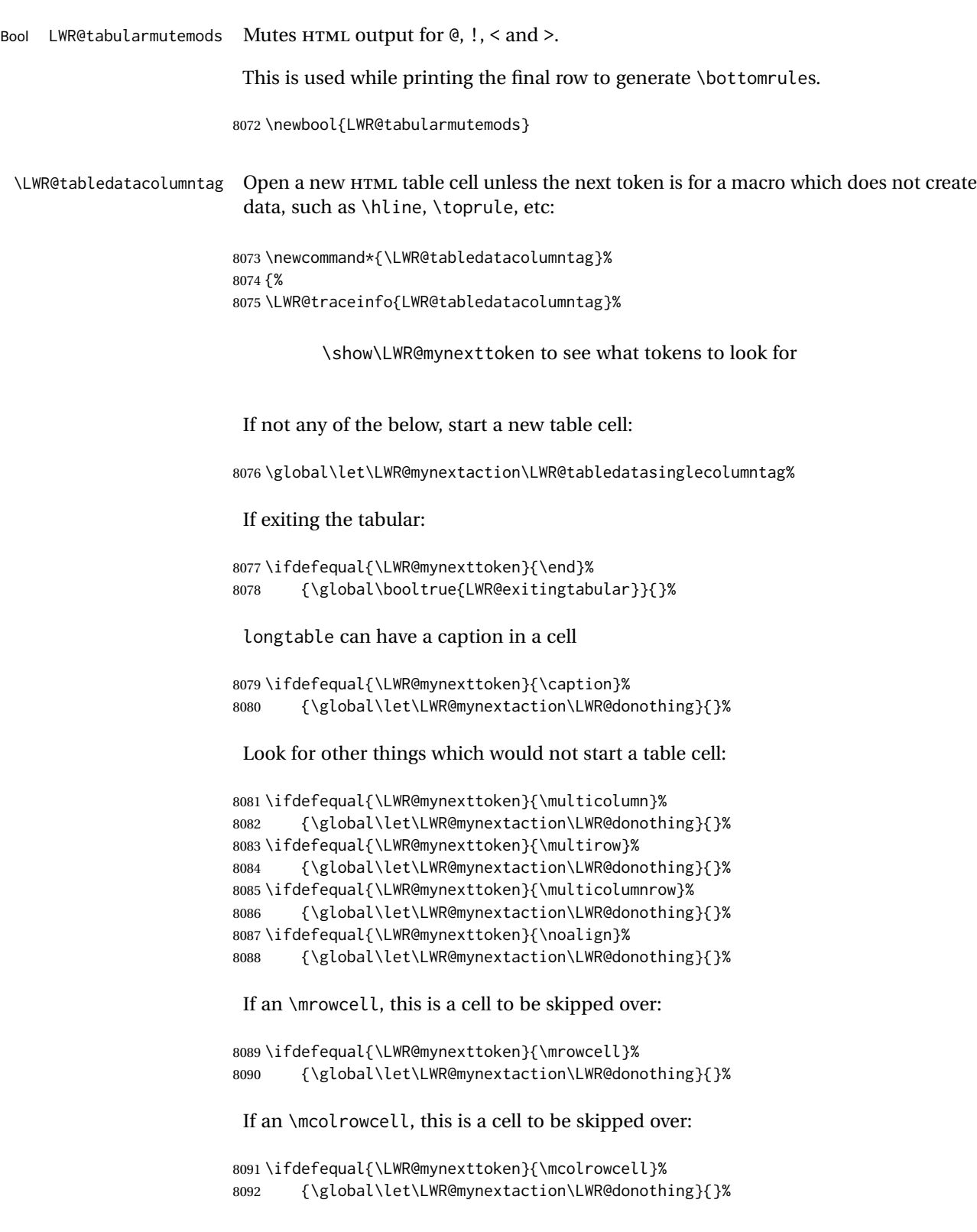

 \ifdefequal{\LWR@mynexttoken}{\TabularMacro}% {\global\let\LWR@mynextaction\LWR@donothing}{}%

```
8095 \ifdefequal{\LWR@mynexttoken}{\hline}%
8096 {\global\let\LWR@mynextaction\LWR@donothing}{}%
8097 \ifdefequal{\LWR@mynexttoken}{\firsthline}%
8098 {\global\let\LWR@mynextaction\LWR@donothing}{}%
8099 \ifdefequal{\LWR@mynexttoken}{\lasthline}%
8100 {\global\let\LWR@mynextaction\LWR@donothing}{}%
8101 \ifdefequal{\LWR@mynexttoken}{\toprule}%
8102 {\global\let\LWR@mynextaction\LWR@donothing}{}%
8103 \ifdefequal{\LWR@mynexttoken}{\midrule}%
8104 {\global\let\LWR@mynextaction\LWR@donothing}{}%
8105 \ifdefequal{\LWR@mynexttoken}{\cmidrule}%
8106 {\global\let\LWR@mynextaction\LWR@donothing}{}%
8107 \ifdefequal{\LWR@mynexttoken}{\morecmidrules}%
8108 {\global\let\LWR@mynextaction\LWR@donothing}{}%
8109 \ifdefequal{\LWR@mynexttoken}{\specialrule}%
8110 {\global\let\LWR@mynextaction\LWR@donothing}{}%
8111 \ifdefequal{\LWR@mynexttoken}{\cline}%
8112 {\global\let\LWR@mynextaction\LWR@donothing}{}%
8113 \ifdefequal{\LWR@mynexttoken}{\bottomrule}%
8114 {\global\let\LWR@mynextaction\LWR@donothing}{}%
8115 \ifdefequal{\LWR@mynexttoken}{\rowcolor}%
8116 {\global\let\LWR@mynextaction\LWR@donothing}{}%
8117 \ifdefequal{\LWR@mynexttoken}{\arrayrulecolor}%
8118 {\global\let\LWR@mynextaction\LWR@donothing}{}%
8119 \ifdefequal{\LWR@mynexttoken}{\doublerulesepcolor}%
8120 {\global\let\LWR@mynextaction\LWR@donothing}{}%
8121 \ifdefequal{\LWR@mynexttoken}{\warpprintonly}%
8122 {\global\let\LWR@mynextaction\LWR@donothing}{}%
8123 \ifdefequal{\LWR@mynexttoken}{\warpHTMLonly}%
8124 {\global\let\LWR@mynextaction\LWR@donothing}{}%
8125 \ifdefequal{\LWR@mynexttoken}{\ldelim}%
8126 {\global\let\LWR@mynextaction\LWR@donothing}{}%
8127 \ifdefequal{\LWR@mynexttoken}{\rdelim}%
8128 {\global\let\LWR@mynextaction\LWR@donothing}{}%
```
### For arydshln:

```
8129 \ifdefequal{\LWR@mynexttoken}{\hdashline}%
8130 {\global\let\LWR@mynextaction\LWR@donothing}{}%
8131 \ifdefequal{\LWR@mynexttoken}{\cdashline}%
8132 {\global\let\LWR@mynextaction\LWR@donothing}{}%
8133 \ifdefequal{\LWR@mynexttoken}{\firsthdashline}%
8134 {\global\let\LWR@mynextaction\LWR@donothing}{}%
8135 \ifdefequal{\LWR@mynexttoken}{\lasthdashline}%
8136 {\global\let\LWR@mynextaction\LWR@donothing}{}%
```
Ignore an empty line between rows:

```
8137 \ifdefequal{\LWR@mynexttoken}{\par}%
8138 {\global\let\LWR@mynextaction\LWR@donothing}{}%
```
No action for an \end token.

Add similar to the above for any other non-data tokens which might appear in the table.

Start the new table cell if was not any of the above:

```
8139 \LWR@traceinfo{LWR@tabledatacolumntag: about to do mynext}%
8140 \LWR@mynextaction%
8141 \LWR@traceinfo{LWR@tabledatacolumntag: done}%
8142 }
```
8143 \end{warpHTML}

## **71.27 \mrowcell**

**for HTML & PRINT:** 8144 \begin{warpall}

\mrowcell The user must insert \mrowcell into any \multirow cells which must be skipped. This  $\triangle$  multirow cells command has no action during print output.

8145\newcommand\*{\mrowcell}{}

8146 \end{warpall}

## **71.28 \mcolrowcell**

**for HTML & PRINT:** 8147 \begin{warpall}

\mcolrowcell The user must insert \mcolrowcell into any \multicolumnrow cells which must be  $\triangle$  multirow cells skipped. This command has no action during print output.

8148 \newcommand\*{\mcolrowcell}{}

\end{warpall}

## **71.29 HTML tabular environment**

```
for HTML output: 8150 \begin{warpHTML}
```
These are default defininitions in case booktabs is not loaded, and are not expected to used, but must exist as placeholders. They are pre-deleted in case memoir has already loaded booktabs.

```
8151 \LetLtxMacro\toprule\relax
8152 \LetLtxMacro\midrule\relax
8153 \LetLtxMacro\cmidrule\cline
8154 \LetLtxMacro\bottomrule\relax
8155 \LetLtxMacro\addlinespace\relax
8156 \LetLtxMacro\morecmidrules\relax
8157 \LetLtxMacro\specialrule\relax
8158
8159 \newcommand*{\toprule}[1][]{\hline}
8160 \newcommand*{\midrule}[1][]{\hline}
8161 \LetLtxMacro\cmidrule\cline
8162 \newcommand*{\bottomrule}[1][]{\hline}
8163 \newcommand*{\addlinespace}[1][]{}
8164 \newcommand*{\morecmidrules}{}
8165 \newcommand*{\specialrule}[3]{\hline}
```
\noalign {h*text*i} Redefined for use inside tabular.

```
8166 \LetLtxMacro\LWR@orignoalign\noalign
8167
8168 \newcommand{\LWR@tabularnoalign}[1]{%
8169 \begingroup%
8170 \global\advance\rownum\m@ne%
8171 \renewcommand*{\LWR@xcolorrowHTMLcolor}{}%
8172 \multicolumn{\value{LWR@tabletotalLaTeXcols}}{l}{#1} \\
8173 \endgroup%
8174 % \@rowc@lors%
8175 \LWR@getmynexttoken%
8176 }
```
\LWR@HTMLhline The definition of \hline depends on whether tabls has been loaded. If so, optional space below the line may be specified, but will be ignored.

> \AtBeginDocument{ \@ifpackageloaded{lwarp-tabls}

```
8179 {
                          8180 \newcommand*{\LWR@HTMLhline}[1][]{%
                          8181 \ifbool{FormatWP}%
                          8182 {\LWR@docmidrule{1-\arabic{LWR@tabletotalLaTeXcols}}}%
                          8183 {\addtocounter{LWR@hlines}{1}}%
                          8184 \LWR@getmynexttoken}%
                          8185 }
                          8186 {
                          8187 \newcommand*{\LWR@HTMLhline}{%
                          8188 \ifbool{FormatWP}%
                          8189 {\LWR@docmidrule{1-\arabic{LWR@tabletotalLaTeXcols}}}%
                          8190 {\addtocounter{LWR@hlines}{1}}%
                          8191 \LWR@getmynexttoken}%
                          8192 }
                          8193 }% AtBeginDocument
           \LWR@HTMLcline {\columns}}
                          8194 \NewDocumentCommand{\LWR@HTMLcline}{m}%
                          8195 {\LWR@docmidrule{#1}\LWR@getmynexttoken}%
\LWR@nullifyNoAutoSpacing For babel-french, turn off auto spacing at the start of the tabular, then nullify the
                            autospacing commands inside the tabular, since they were not compatible with the
                           tabular column parsing code, which uses xstring.
                          8196 \AtBeginDocument{
                          8197 \@ifundefined{frenchbsetup}%
                          8198 {% no babel-french
                          8199 \newcommand*{\LWR@nullifyNoAutoSpacing}{}
                          8200 }% no babel-french
                          8201 {% yes babel-french
                          8202 \newcommand*{\LWR@nullifyNoAutoSpacing}{%
                          8203 \NoAutoSpacing%
                          8204 \renewcommand*{\NoAutoSpacing}{}%
                          8205 \renewcommand*{\LWR@FBcancel}{}%
                          8206 }
                          8207 }% yes babel-french
                          8208 }% AtBeginDocument
             Env tabular <direction> [\langle \text{vertposition} \rangle] {\langle \text{colspecs} \rangle }
                           The <direction> is from plext for Japanese documents, and is ignored.
                          8209 \StartDefiningTabulars
                          8210
                          8211 \NewDocumentCommand{\LWR@HTML@@tabular}{d<> o m}
                          8212 {%
                          8213 \LWR@traceinfo{LWR@HTML@@tabular started}%
                          8214 \addtocounter{LWR@tabulardepth}{1}%
                           Not yet started a table row:
                          8215 \global\boolfalse{LWR@startedrow}%
```
Not yet doing any rules:

```
8216 \setcounter{LWR@hlines}{0}%
8217 \setcounter{LWR@hdashedlines}{0}%
8218 \global\boolfalse{LWR@doingtbrule}%
8219 \global\boolfalse{LWR@doingcmidrule}%
```
For babel-french, turn off auto spacing one time, then nullify the autospacing commands since were not compatible with the tabular parsing code.

```
8220 \LWR@nullifyNoAutoSpacing%
```
Have not yet found the end of tabular command. Unmute the @ and ! columns.

```
8221 \global\boolfalse{LWR@exitingtabular}%
8222 \global\boolfalse{LWR@tabularmutemods}%
```
Create the table tag:

```
8223 \global\booltrue{LWR@intabularmetadata}%
8224 \LWR@traceinfo{LWR@@tabular: About to LWR@forecenewpage.}%
8225 \LWR@forcenewpage
8226 \LWR@htmlblocktag{table}%
```
Parse the table columns:

```
8227 \LWR@parsetablecols{#3}%
```
Table col spec is: \LWR@tablecolspec which is a string of llccrr, etc.

Do not place the table inside a paragraph:

8228 \LWR@stoppars%

Track column #:

8229 \setcounter{LWR@tableLaTeXcolindex}{1}%

Have not yet added data in this column:

8230 \global\boolfalse{LWR@tabularcelladded}%

Start looking for midrules:

8231 \LWR@clearmidrules%

\\ becomes a macro to end the table row:

8232 \LetLtxMacro{\\}{\LWR@tabularendofline}%

The following adjust for colortbl.

```
8233 \LetLtxMacro\arrayrulecolor\arrayrulecolornexttoken%
8234 \LetLtxMacro\doublerulesepcolor\doublerulesepcolornexttoken%
8235 \gdef\LWR@columnHTMLcolor{}%
8236 \gdef\LWR@rowHTMLcolor{}%
8237 \gdef\LWR@cellHTMLcolor{}%
8238 \@rowcolors%
```
The vertical rules are set to the color active at the start of the tabular. \arrayrulecolor will then affect horizontal rules inside the tabular, but not the vertical rules.

```
8239 \ifdefvoid{\LWR@ruleHTMLcolor}%
8240 {\edef\LWR@vertruleHTMLcolor{black}}%
8241 {\edef\LWR@vertruleHTMLcolor{\LWR@origpound\LWR@ruleHTMLcolor}}%
```
Tracking the depth of cell color <div>s:

```
8242 \setcounter{LWR@cellcolordepth}{0}%
```
The following may appear before a data cell is created, so after doing their actions, we look ahead with \LWR@getmynextoken to see if the next token might create a new data cell:

The optional parameter for \hline supports the tabls package.

```
8243 \LWR@traceinfo{LWR@@HTML@tabular: redefining macros}%
8244 \LetLtxMacro\noalign\LWR@tabularnoalign%
8245 \LetLtxMacro\hline\LWR@HTMLhline%
8246 \LetLtxMacro\cline\LWR@HTMLcline%
8247 \DeclareDocumentCommand{\hdashline}{o}{%
8248 \ifbool{FormatWP}%
8249 {\LWR@docdashline{1-\arabic{LWR@tabletotalLaTeXcols}}}%
8250 {\addtocounter{LWR@hdashedlines}{1}}%
8251 \LWR@getmynexttoken%
8252 }%
8253 \DeclareDocumentCommand{\cdashline}{m}{%
8254 \LWR@docdashline{##1}\LWR@getmynexttoken%
8255 }%
8256 \DeclareDocumentCommand{\firsthdashline}{o}{%
8257 \ifbool{FormatWP}%
8258 {\LWR@docdashline{1-\arabic{LWR@tabletotalLaTeXcols}}}%
8259 {\addtocounter{LWR@hdashedlines}{1}}%
8260 \LWR@getmynexttoken%
8261 }%
8262 \DeclareDocumentCommand{\lasthdashline}{o}{%
8263 \ifbool{FormatWP}%
8264 {\LWR@docdashline{1-\arabic{LWR@tabletotalLaTeXcols}}}%
8265 {\addtocounter{LWR@hdashedlines}{1}}%
8266 \LWR@getmynexttoken%
8267 }%
```
The following create data cells and will have no more data in this cell, so we do not want to look ahead for a possible data cell, so do not want to use \LWR@getmynexttoken.

```
8268 \renewcommand{\multicolumn}{\LWR@htmlmulticolumn}%
8269 \renewcommand*{\mrowcell}{%
8270 \LWR@maybenewtablerow%
8271 \LWR@tabularleftedge%
8272 \global\booltrue{LWR@skippingmrowcell}%
8273 }%
8274 \renewcommand*{\mcolrowcell}{%
8275 \LWR@maybenewtablerow%
8276 \global\booltrue{LWR@skippingmcolrowcell}%
8277 }%
8278 \LetLtxMacro\caption\LWR@longtabledatacaptiontag%
```
Reset for new processing:

```
8279 \global\boolfalse{LWR@tableparcell}%
8280 \global\boolfalse{LWR@skippingmrowcell}%
8281 \global\boolfalse{LWR@skippingmcolrowcell}%
8282 \global\boolfalse{LWR@skipatbang}%
8283 \global\boolfalse{LWR@emptyatbang}%
```
Set & for its special meaning inside the tabular:

```
8284 \StartDefiningTabulars%
8285 \protected\gdef&{\LWR@tabularampersand}%
```
Locally force any minipages to be fullwidth, until the end of the tabular:

```
8286 \booltrue{LWR@forceminipagefullwidth}
```
Nest one level deeper of tabular paragraph handling:

```
8287 \addtocounter{LWR@tabularpardepth}{1}%
```
Look ahead for a possible table data cell:

```
8288 \LWR@traceinfo{LWR@@HTML@tabular: about to LWR@getmynexttoken}%
8289 \LWR@getmynexttoken%
8290 }%
```
Ending the environment:

```
8291 \newcommand*{\LWR@HTML@endtabular}
8292 {%
8293 \LWR@traceinfo{LWR@HTML@endtabular}%
```
Unnest one level of tabular paragraph handling:

```
8294 \addtocounter{LWR@tabularpardepth}{-1}%
8295 \ifboolexpr{%
8296 test {%
8297 \ifnumcomp{\value{LWR@tableLaTeXcolindex}}{<}{\value{LWR@tabletotalLaTeXcols}}
```

```
8298 } or %
8299 (%
8300 bool{LWR@intabularmetadata} and%
8301 not bool{LWR@tabularcelladded} and%
8302 test {%
8303 \ifnumcomp{\value{LWR@tableLaTeXcolindex}}{=}{\value{LWR@tabletotalLaTeXcols}}%
8304 }%
8305 )%
8306 }%
8307 {%
8308 \LWR@tabularfinishrow%
8309 }%
8310 {%
8311 \LWR@closetabledatacell%
8312 }%
8313 \LWR@htmlblocktag{/tr}%
 xcolor row color support:
8314 \@rowc@lors%
8315 \LWR@htmlblocktag{/table}%
8316 \global\boolfalse{LWR@intabularmetadata}%
 Unnest one level of tabular:
8317 \addtocounter{LWR@tabulardepth}{-1}%
 Restore & to its usual meaning:
8318 \protected\gdef&{\LWR@origampmacro}%
8319 \StopDefiningTabulars%
8320 \LWR@traceinfo{LWR@HTML@endtabular finished}%
8321 }
8322
8323 \csletcs{LWR@HTML@endtabular*}{LWR@HTML@endtabular}
8324
8325 \StopDefiningTabulars
 siunitx may redefine tabular, so set the following later:
8326 \AtBeginDocument{
8327 \LetLtxMacro\LWR@origendtabular\endtabular
8328 \csletcs{LWR@origendtabular*}{endtabular*}
8329 \LWR@formatted{@tabular}
8330 \LWR@formatted{endtabular}
8331 \LWR@formatted{endtabular*}
8332 }
8333 \end{warpHTML}
```
# **72 Cross-references**

Sectioning commands have been emulated from scratch, so the cross-referencing commands are custom-written for them. Emulating both avoids several layers of patches.

File  $*_htm$ . aux A new entry in  $*_htm$ . aux is used to remember section name, file, and lateximage depth and number for each label:

```
\newlabel{<labelname>@lwarp}{{<section name>}{<filename>}
                                  {<limagedepth>}{<limagenumber>}}
```
Table [12](#page-446-0) shows the data structures related to cross-referencing.

```
for HTML output: 8334 \begin{warpHTML}
```
### **72.1 Setup**

\@currentlabelname To remember the most recently defined section name, description, or caption, for \nameref.

8335 \providecommand\*{\@currentlabelname}{}

\LWR@stripperiod { $\langle text \rangle$ } [ $\langle . \rangle$ ]

Removes a trailing period.

8336 \def\LWR@stripperiod#1.\ltx@empty#2\@nil{#1}%

\LWR@setlatestname {*\object name*}}

Removes \label, strips any final period, and remembers the result.

8337 \newcommand\*{\LWR@setlatestname}[1]{%

Remove \label and other commands from the name, the strip any final period. See gettitlestring.

```
8338 \GetTitleStringExpand{#1}%
8339 \edef\@currentlabelname{\detokenize\expandafter{\GetTitleStringResult}}%
8340 \edef\@currentlabelname{%
8341 \expandafter\LWR@stripperiod\@currentlabelname%
8342 \ltx@empty.\ltx@empty\@nil%
8343 }%
8344 }
```
## Table 12: Cross-referencing data structures

<span id="page-446-0"></span>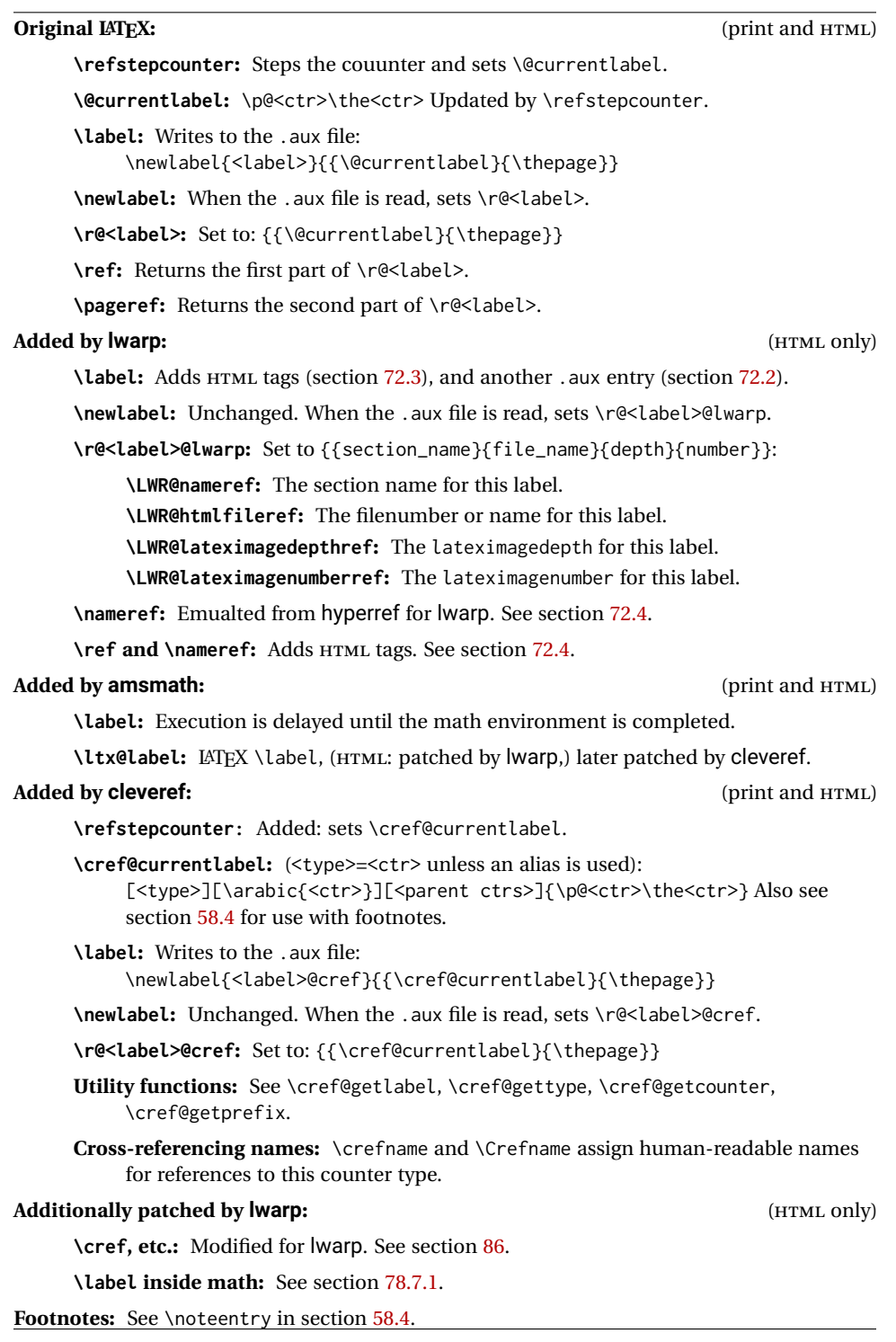

### <span id="page-447-0"></span>**72.2 New lwarp labels.**

File  $\star$ \_html.aux A new entry in  $\star$ \_html.aux is used to remember section name, file, and lateximage depth and number for each label:

```
\newlabel{<labelname>@lwarp}{{<section name>}{<filename>}
                                  {<limagedepth>}{<limagenumber>}}
```
### See:

```
http://tex.stackexchange.com/questions/57194/
     extract-section-number-from-equation-reference
```

```
\LWR@setref {\args list}} {\selector} } {\label}}
```
\@setref without the \null (\hbox), and without the warning messages. Each caused problems with lwarp references. The regular reference will cause the warning.

```
8345 \def\LWR@setref#1#2#3{%
8346 \ifx#1\relax%
8347 ??%
8348 \else%
8349 \expandafter#2#1%
8350 \fi}
```
\LWR@nameref {*\label*}} Returns the section name for this label:

```
8351 \newcommand*{\LWR@nameref}[1]{%
8352 \expandafter\LWR@setref\csname r@#1@lwarp\endcsname\LWR@firstoffour{#1}%
8353 }
```
\LWR@htmlfileref  $\{\langle label \rangle\}$  Returns the file number or name for this label:

```
8354 \newcommand*{\LWR@htmlfileref}[1]{%
8355 \expandafter\LWR@setref\csname r@#1@lwarp\endcsname\LWR@secondoffour{#1}%
8356 }
```
\LWR@lateximagedepthref {\*label*}} Returns the lateximagedepth for this label:

```
8357 \newcommand*{\LWR@lateximagedepthref}[1]{%
8358 \expandafter\LWR@setref\csname r@#1@lwarp\endcsname\LWR@thirdoffour{#1}%
8359 }
```
\LWR@lateximagenumberref { $\langle label\rangle$ } Returns the lateximagenumber for this label:

8360 \newcommand\*{\LWR@lateximagenumberref}[1]{% 8361 \expandafter\LWR@setref\csname r@#1@lwarp\endcsname\LWR@fourthoffour{#1}% 8362 }

\LWR@lwarplabel  $\{\langle label \rangle\}$  Sanitize the name and then creates the label:

```
8363 \newcommand*{\LWR@lwarplabel}[1]{%
8364 \LWR@traceinfo{LWR@lwarplabel !#1!}%
8365 \LWR@setlatestname{\@currentlabelname}%
8366 \@bsphack%
8367 \protected@write\@auxout{}%
8368 {\string\newlabel{#1@lwarp}{%
8369 {\@currentlabelname}%
8370 {\ifbool{FileSectionNames}{\LWR@thisfilename}{\arabic{LWR@htmlfilenumber}}}%
8371 {\arabic{LWR@lateximagedepth}}%
8372 {\arabic{LWR@lateximagenumber}}%
8373 }}%
8374 \@esphack%
8375 }
```
### <span id="page-448-0"></span>**72.3 Labels**

\LWR@sublabel {\*label*}} Creates an HTML id tag.

\detokenize is used to allow underscores in the labels.

```
8376 \newcommand*{\LWR@sublabel}[1]{%
8377 \LWR@traceinfo{LWR@sublabel !#1!}%
```
Create an HTML id tag unless are inside a lateximage, since it would appear in the image:

```
8378 \ifnumcomp{\value{LWR@lateximagedepth}}{>}{0}%
8379 {}%
8380 {% not lateximage
```
If not doing a lateximage, create an HTML ID tag: (To be factored... )

```
8381 \LWR@sanitize{#1}%
8382 \ifbool{LWR@doingstartpars}%
8383 {% pars allowed
8384 \ifbool{LWR@doingapar}%
8385 {% par started
8386 \LWR@htmltag{a \LWR@print@mbox{id="\LWR@sanitized"}}\LWR@htmltag{/a}%
8387 }% par started
8388 {% par not started
8389 \LWR@stoppars%
8390 \LWR@htmltag{a \LWR@print@mbox{id="\LWR@sanitized"}}\LWR@htmltag{/a}%
8391 \LWR@startpars%
8392 }% par not started
8393 }% pars allowed
8394 {% pars not allowed
8395 \LWR@htmltag{a \LWR@print@mbox{id="\LWR@sanitized"}}\LWR@htmltag{/a}%
8396 }% pars not allowed
8397 }% not lateximage
8398 }
```
\label during HTML output when not in SVG math mode, removing extra spaces around the label, as done by a regular  $\LaTeX \ \lhd \abel.$ 

The is also used during a lateximage, including SVG math, since the special label handling is required, but \LWR@sublabel does not generate HTML tags inside a lateximage.

clevereref later encases this to add its own cross-referencing.

The optional  $\langle \textit{bookmark} \rangle$  is per the memoir class, and is ignored.

The optional  $\langle type \rangle$  is per the ntheorem package, and is ignored.

```
8399 \NewDocumentCommand{\LWR@new@label}{d() m o}{%
8400 \LWR@traceinfo{LWR@new@label: starting}%
8401 \LWR@traceinfo{LWR@new@label: !#2!}%
8402 % \@bsphack%
```
Create a traditional LATEX label, as modified by cleveref:

```
8403 \LWR@orig@label{#2}%
```
Create a special label which holds the section number, LWR@htmlfilenumber, LWR@lateximagedepth, and LWR@lateximagenumber:

```
8404 \LWR@traceinfo{LWR@new@label: filesectionnames is \ifbool{FileSectionNames}{true}{false}}%
8405 \LWR@traceinfo{LWR@new@label: LWR@thisfilename is !\LWR@thisfilename!}%
8406 \LWR@traceinfo{LWR@new@label: LWR@htmlfilenumber is \arabic{LWR@htmlfilenumber}}%
8407 \LWR@lwarplabel{#2}%
8408 \LWR@sublabel{#2}%
8409 % \@esphack%
8410 \LWR@traceinfo{LWR@new@label: done}%
8411 }
```
## <span id="page-449-0"></span>**72.4 References**

\LWR@startref {*\label*}} (Common code for \ref and \nameref.)

Open an HTML tag reference to a filename, # character, and a label.

```
8412 \newcommand*{\LWR@startref}[1]
8413 {%
8414 \LWR@sanitize{#1}%
8415 \LWR@traceinfo{LWR@startref A: !#1!}%
```
Create the filename part of the link:

```
8416 \LWR@htmltag{a href="%
8417 \LWR@traceinfo{LWR@startref B}%
8418 \LWR@print@mbox{\LWR@htmlrefsectionfilename{#1}}%
8419 \LWR@traceinfo{LWR@startref C}%
8420 \LWR@origpound%
```
Create the destination id:

See if LWR@lateximagedepth is unknown:

```
8421 \LWR@traceinfo{LWR@startref D: !#1!}%
8422 \ifcsundef{r@#1@lwarp}%
```
"??" if LWR@lateximagedepth is unknown, so create a link with an unknown destination:

```
8423 {%
8424 \LWR@traceinfo{LWR@startref D0: ??}%
8425 ??%
8426 }%
```
If LWR@lateximagedepth is known. Use a lateximage if the depth is greater than zero, or a regular link otherwise:

```
8427 {%
8428 \ifthenelse{\cnttest{\LWR@lateximagedepthref{#1}}{>}{0}}%
8429 {%
8430 \LWR@ImagesName\LWR@lateximagenumberref{#1}%
8431 }%
8432 {%
8433 \LWR@traceinfo{LWR@startref D3}%
```
\detokenize is used to allow underscores in the labels:

```
8434 \LWR@print@mbox{\LWR@sanitized}%
8435 }%
8436 }%
8437 \LWR@traceinfo{LWR@startref E}%
```
Closing quote:

```
8438 "}%
8439 \LWR@traceinfo{LWR@startref F}%
8440 }
```
\LWR@subnewref {*\label*}} {*\label or sub@label*}}

Factored for the subfig package. Uses the original label for the hyper-reference, but prints its own text, such as "1(b)".

```
8441 \NewDocumentCommand{\LWR@subnewref}{m m}{%
8442 \LWR@traceinfo{LWR@subnewref #1 #2}%
8443 \LWR@startref{#1}%
8444 \LWR@print@ref{#2}%
8445 \LWR@htmltag{/a}%
8446 }
```
\ref \* {\*label*}} \ref is redefined to \LWR@HTML@ref, except inside the text part of a \hyperref, where it is redefined to \LWR@ref@ignorestar.

```
\LWR@HTML@ref * {\label}} Create an internal document reference link, or without a link if starred per
                      hyperref.
                    8447 \NewDocumentCommand{\LWR@HTML@ref}{s m}{%
                    8448 \LWR@traceinfo{LWR@HTML@ref !#2!}%
                    8449 \IfBooleanTF{#1}%
                    8450 {\LWR@print@ref{#2}}%
                    8451 {\LWR@subnewref{#2}{#2}}%
                    8452 }
                    8453
                    8454 \LWR@formatted{ref}
\LWR@ref@ignorestar * {\label}} For use inside \hyperref. Ignores the star, then uses the original \ref.
                    8455 \NewDocumentCommand{\LWR@ref@ignorestar}{s m}{%
                    8456 \LWR@print@ref{#2}%
                    8457 }
    \pagerefPageFor Text for page references.
                    8458 \newcommand*{\pagerefPageFor}{see }
           \pageref * {\label}} Create an internal document reference, or just the unlinked number if
                      starred, per hyperref.
                    8459 \NewDocumentCommand{\LWR@new@pageref}{s m}{%
                    8460 \IfBooleanTF{#1}%
                    8461 {(\pagerefPageFor\LWR@print@ref{#2})}%
                    8462 {(\cpageref{#2})}%
                    8463 }
           \nameref {\label}}
                    8464 \newrobustcmd*{\nameref}[1]{%
                    8465 \LWR@traceinfo{nameref}%
                    8466 \LWR@startref{#1}%
                    8467 \LWR@traceinfo{nameref B}%
                    8468 \LWR@nameref{#1}%
                    8469 \LWR@traceinfo{nameref C}%
                    8470 \LWR@htmltag{/a}%
                    8471 \LWR@traceinfo{nameref: done}%
                    8472 }
```
\Nameref {h*label*i} In print, adds the page number. In HTML, does not.

\LetLtxMacro\Nameref\nameref

### **72.5 Hyper-references**

 $\triangle$  Note that the code currently only sanitizes the underscore character. Additional characters should be rendered inert as well. See the hyperref.sty definition of \gdef\hyper@normalise for an example.

Pkg hyperref

 $\triangle$  Do not tell other packages that hyperref is emulated. Some packages patch various commands if hyperref is present, which will probably break something, and the emulation already handles whatever may be emulated anyhow.

8474 % DO NOT TELL OTHER PACKAGES TO ASSUME HYPERREF, lest they attempt to patch it: 8475 % \EmulatesPackage{hyperref}[2015/08/01]% Disabled. Do not do this.

Emulates hyperref:

```
\@currentHref Added to support backref.
```

```
8476 \AtBeginDocument{
8477 \def\@currentHref{%
8478 autopage-\theLWR@currentautosec%
8479 }
8480 }
```

```
\LWR@subhyperref {\URL}}
```
Starts a link for \LWR@hrefb. A group must have been opened first, with nullified catcodes. The text name is printed afterwards, after the group is closed and catcodes restored.

```
8481 \NewDocumentCommand{\LWR@subhyperref}{m}{%
8482 \LWR@traceinfo{LWR@subhyperref !#1!}%
8483 \LWR@sanitize{#1}%
8484 \LWR@htmltag{%
8485 a href="\LWR@sanitized" % space
8486 target="\_{}blank" % space
8487 }%
8488 }
```
\LWR@subhyperreftext {\*text*}}

Finishes the hyperref for \LWR@hrefb. Catcodes must have been restored already. To be used after \LWR@subhyperref, and after its group has been closed.

```
8489 \newcommand{\LWR@subhyperreftext}[1]{%
8490 #1%
8491 \LWR@htmltag{/a}%
8492 \LWR@ensuredoingapar%
8493 }
```

```
\LWR@subhyperrefclass {\langle \textit{URL} \rangle} {\langle \textit{text} \rangle} {\langle \textit{htmlclass} \rangle}
```

```
8494 \NewDocumentCommand{\LWR@subhyperrefclass}{m +m m}{%
8495 \LWR@htmltag{%
8496 a % space
8497 href="\begingroup\@sanitize#1\endgroup" % space
8498 class="#3" % space
8499 }\LWR@orignewline%
8500 #2\LWR@orignewline%
8501 \LWR@htmltag{/a}%
8502 \LWR@ensuredoingapar%
8503 }
```
\href  $[\langle options \rangle] {\langle URL \rangle}$ 

Create a link with accompanying text:

```
8504 \DeclareDocumentCommand{\LWR@hrefb}{O{} m}{%
8505 \LWR@ensuredoingapar%
8506 \LWR@subhyperref{#2}%
8507 \endgroup% restore catcodes
8508 \LWR@subhyperreftext%
8509 }
8510
8511 \newrobustcmd*{\href}{%
8512 \begingroup%
8513 \catcode'\#=12%
8514 \catcode'\%=12%
8515 \catcode'\&=12%
8516 \catcode'\~=12%
8517 \catcode'\_=12%
8518 \LWR@hrefb%
8519 }
```
\nolinkurl {*\URL*}}

Print the name of the link without creating the link:

```
8520 \newcommand*{\LWR@nolinkurlb}[1]{%
8521 \LWR@ensuredoingapar%
8522 \def\LWR@templink{#1}%
8523 \@onelevel@sanitize\LWR@templink%
8524 \LWR@templink%
8525 \endgroup%
8526 }
8527
8528 \newrobustcmd*{\nolinkurl}{%
8529 \begingroup%
8530 \catcode'\#=12%
8531 \catcode'\%=12%
8532 \catcode'\&=12%
8533 \catcode'\~=12%
8534 \catcode'\_=12%
8535 \LWR@nolinkurlb%
```
}

 $\langle \text{URL} \rangle$ 

Create a link whose text name is the address of the link.

The url package may redefine \url, so it is \let to \LWR@urlahere and also redefined by lwarp-url.

```
8537 \DeclareDocumentCommand{\LWR@urlb}{m}{%
8538 \LWR@ensuredoingapar%
8539 \def\LWR@templink{#1}%
8540 \@onelevel@sanitize\LWR@templink%
8541 \href{\LWR@templink}{\LWR@templink}%
8542 \endgroup%
8543 }
8544
8545 \newrobustcmd*{\url}{%
8546 \begingroup%
8547 \catcode'\#=12%
8548 \catcode'\%=12%
8549 \catcode'\&=12%
8550 \catcode'\~=12%
8551 \catcode'\_=12%
8552 \LWR@urlb%
8553 }
```
\LWR@subinlineimage  $[\langle alttag\rangle] {\langle class\rangle} {\{\langle filename\rangle\}} {\langle extension\rangle} {\{\langle style\rangle\}}$ 

```
8554 \newcommand*{\LWR@subinlineimage}[5][]{%
8555 \ifblank{#1}%
8556 {%
8557 \LWR@htmltag{img \LWR@indentHTML
8558 src="#3.#4" \LWR@indentHTML
8559 alt="#3" \LWR@indentHTML
8560 style="#5" \LWR@indentHTML
8561 class="#2" \LWR@orignewline
8562 }%
8563 }%
8564 {%
8565 \LWR@htmltag{img \LWR@indentHTML
8566 src="#3.#4" \LWR@indentHTML
8567 alt="#1" \LWR@indentHTML
8568 style="#5" \LWR@indentHTML
8569 class="#2" \LWR@orignewline
8570 }%
8571 }%
8572 }
```
\end{warpHTML}

#### Table 13: Float data structures

<span id="page-455-0"></span>For each <type> of float (figure, table, etc.) there exists the following:

**counter <type>:** A counter called <type>, such as figure, table.

**\<type>name:** Name. \figurename prints "Figure", etc.

**\ext@<type>:** File extension. \ext@figure prints "lof", etc.

**\fps@<type>:** Placement.

**\the<type>:** Number. \thetable prints the number of the table, etc.

**\p@<type>:** Parent's number. Prints the number of the [within] figure, etc.

**\fnum@<type>:** Prints the figure number for the caption. \<type>name \the<type>, "Figure 123".

**\<type>:** Starts the float environment. \figure or \begin{figure}

**\end<type>:** Ends the float environment. \endfigure or \end{figure}

**\tf@<ext>:** The LATEX file identifier for the output file.

**LWR@have<type>:** A boolean remembering whether a \listof was requested for a float of this type.

- **File with extension**  $\text{Lo}\text{-}f, \text{t}, \text{a-z}$ **: An output file containing the commands to build** the \listof<type> "table-of-contents" structure.
- **Cross-referencing names:** For cleveref's \cref and related, \crefname and \Crefname assign human-readable names for references to this float type.

## **73 Floats**

Floats are supported, although partially through emulation.

Table [13](#page-455-0) shows the data structure associated with each <type> of float.

\@makecaption is redefined to print the float number and caption text, separated by \CaptionSeparator, which works with the babel package to adjust the caption separator according to the language. French, for example, uses an en-dash instead of a colon: "Figure 123 – Caption text".

### **73.1 Float environment**

**for HTML output:** 8574 \begin{warpHTML}

\LWR@floatbegin { $\langle type \rangle$ } [ $\langle placement \rangle$ ] Begins a \newfloat environment.

```
8575 \NewDocumentCommand{\LWR@floatbegin}{m o}{%
8576 \ifbool{FormatWP}{\newline}{}%
8577 \LWR@stoppars
```
There is a new float, so increment the unique float counter:

```
8578 \addtocounter{LWR@thisautoid}{1}%
8579 \booltrue{LWR@freezethisautoid}%
```

```
8580 \begingroup%
```
Settings while inside the environment:

```
8581 \LWR@print@raggedright%
```
Open an HTML figure tag. The figure is assigned a class equal to its type, and another class according to the float package style, if used. Note that \csuse returns an empty string if \LWR@floatstyle@<type> is not defined.

```
8582 \LWR@htmltag{%
8583 figure id="\LWR@print@mbox{autoid-\arabic{LWR@thisautoid}}" % space
8584 class="#1 \@nameuse{LWR@floatstyle@#1}"%
8585 }%
8586 \ifbool{FormatWP}{%
8587 \LWR@orignewline%
8588 \LWR@BlockClassWP{}{}{wp#1}%
8589 }{}%
```
#### Update the caption type:

```
8590 \renewcommand*{\@captype}{#1}%
8591 \caption@settype{#1}%
```
Mark the float for a word processor conversion:

```
8592 \LWR@startpars%
8593 \ifboolexpr{bool{FormatWP} and bool{WPMarkFloats}}{%
8594
8595 === begin #1 ===
8596
8597 }{}%
```
### Look for \centering, etc:

 \LWR@futurenonspacelet\LWR@mynexttoken\LWR@floatalignment% }

For koma-script. The following does not work for tables.

```
8600 \AtBeginDocument{
8601 \@ifpackageloaded{tocbasic}{
8602 \appto\figure@atbegin{%
```

```
8603 \LWR@futurenonspacelet\LWR@mynexttoken\LWR@floatalignment%
8604 }
8605 }{}
8606 }
```
\@float Support packages which create floats directly. \@dlbfloat \let\@float\LWR@floatbegin

\let\@dblfloat\LWR@floatbegin

\LWR@floatend Ends a \newfloat environment.

\newcommand\*{\LWR@floatend}{%

If saw a \centering, finish the center environment:

\LWR@endfloatalignment%

Mark the float end for a word processor conversion:

```
8611 \ifboolexpr{bool{FormatWP} and bool{WPMarkFloats}}{%
8612
8613 === end ===
8614
8615 }{}%
8616 \LWR@stoppars%
```
Close an HTML figure tag:

```
8617 \ifbool{FormatWP}{\endLWR@BlockClassWP}{}%
8618 \LWR@htmlelementend{figure}%
8619 \endgroup%
8620 \boolfalse{LWR@freezethisautoid}%
8621 \LWR@startpars%
8622 \ifbool{FormatWP}{\newline}{}%
8623 }
```
\end@float Support packages which create floats directly. \end@dlbfloat \let\end@float\LWR@floatend

\let\end@dblfloat\LWR@floatend

## **73.2 Float tracking**

Ctr LWR@thisautoid A sequential counter for all floats and theorems. This is used to identify the float or theorem then reference it from the List of Figures and List of Tables.

\newcounter{LWR@thisautoid}

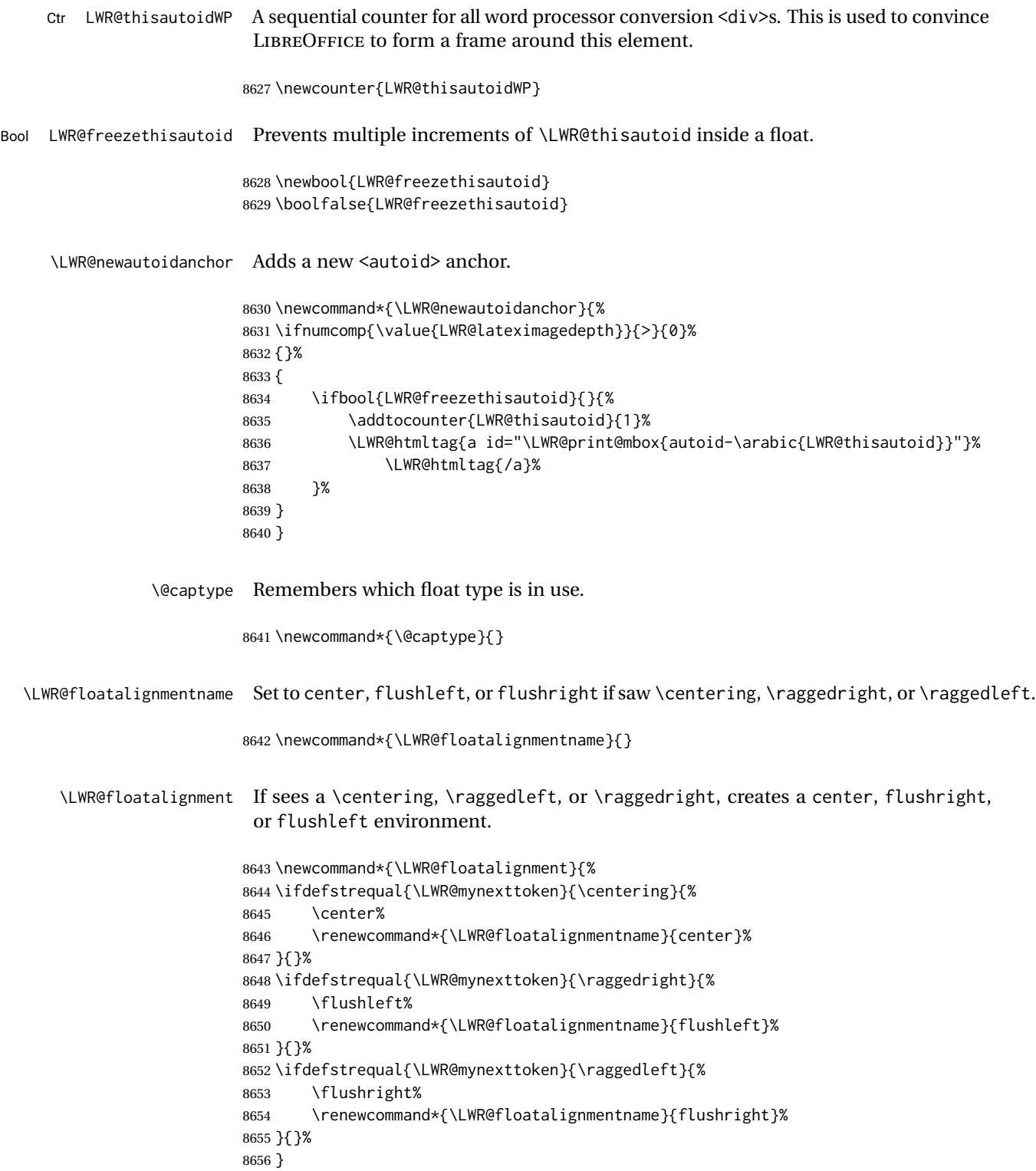

\LWR@endfloatalignment Closes an environment from \LWR@floatalignment.

```
8657 \newcommand*{\LWR@endfloatalignment}{%
8658 \ifdefvoid{\LWR@floatalignmentname}{}{\@nameuse{end\LWR@floatalignmentname}}%
8659 \renewcommand*{\LWR@floatalignmentname}{}%
8660 }
```
### **73.3 Caption inside a float environment**

\CaptionSeparator How to separate the float number and the caption text.

```
8661 \AtBeginDocument{\providecommand*{\CaptionSeparator}{:~}}
```
 $\{\langle name \ and \ num \rangle\}$  { $\langle text \rangle$ }

Prints the float type and number, the caption separator, and the caption text.

```
8662 \AtBeginDocument{\renewcommand{\@makecaption}[2]{%
8663 \LWR@traceinfo{@makecaption}%
8664 \LWR@isolate{#1}\CaptionSeparator\LWR@isolate{#2}%
8665 \LWR@traceinfo{@makecaption: done}%
8666 }%
8667 }
```
### **73.4 Caption and LOF linking and tracking**

When a new HTML file is marked in the LATEX PDF file, the LATEX page number at that point is stored in LWR@latestautopage, (and the associated filename is remembered by the special LATEX labels). This page number is used to generate an autopage HTML <id> in the HTML output at the start of the new HTML file. Meanwhile, there is a float counter used to generate an HTML autoid  $\langle id \rangle$  at the start of the float itself in the HTML file. The autopage and autoid values to use for each float are written to the .lof, etc. files just before each float's entry. These values are used by \l@figure, etc. to create the HTML links in the List of Figures, etc.

Ctr LWR@nextautoid Tracks autoid for floats. Tracks autopage for floats. Ctr LWR@nextautopage These are updated per float as the .lof, .lot file is read. 8668 \newcounter{LWR@nextautoid} 8669 \newcounter{LWR@nextautopage} \LWRsetnextfloat {*\autopage*}} {*\float autoid*}} File  $*_{h}$ html.lof This is written to the  $*_{h}$ tml.lof or  $*_{h}$ tml.lot file just before each float's usual File \*\_html.lot entry. The autopage and the float's autoid are remembered for \l@figure to use when creating the HTML links.

8670 \newcommand\*{\LWRsetnextfloat}[2]{%

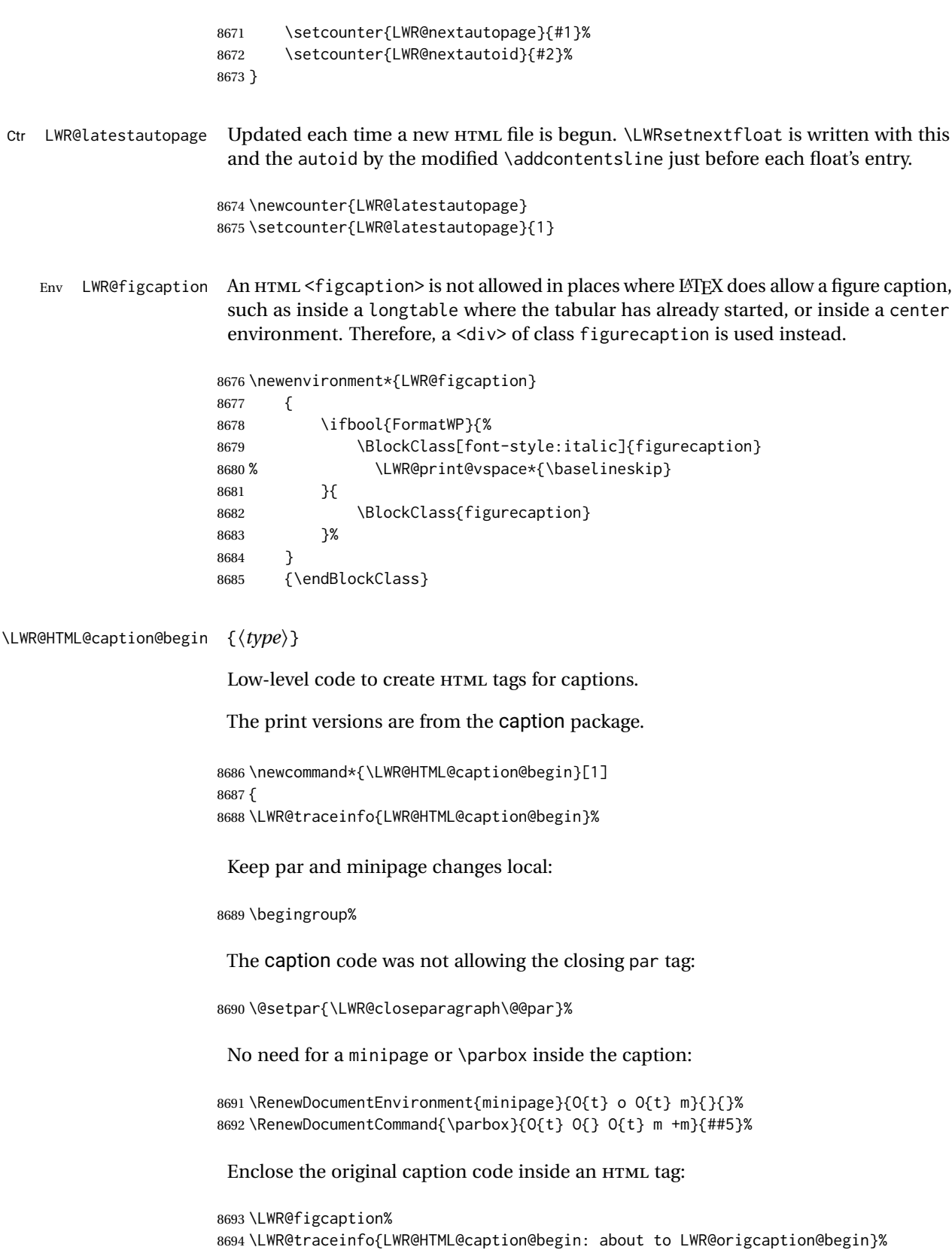

```
8695 \LWR@print@caption@begin{#1}%
                      8696 \LWR@traceinfo{LWR@HTML@caption@begin: done}%
                      8697 }
\LWR@HTML@caption@end Low-level patches to create HTML tags for captions.
                      8698 \newcommand*{\LWR@HTML@caption@end}
                      8699 {%
                      8700 \LWR@traceinfo{LWR@HTML@caption@end}%
                      8701 \LWR@print@caption@end%
                       Closing tag:
                      8702 \endLWR@figcaption%
                      8703 \endgroup%
                      8704 % \leavevmode% avoid bad space factor (0) error
                      8705 \LWR@traceinfo{LWR@HTML@caption@end: done}%
                      8706 }
       \caption@begin
Low-level patches to create HTML tags for captions. These are assigned \AtBeginDocument
         \caption@end
                       so that other packages which modify captions will have already been loaded before
                       saving the print-mode version.
                      8707 \AtBeginDocument{
                      8708 \LWR@formatted{caption@begin}
                      8709 \LWR@formatted{caption@end}
                      8710 }
   \captionlistentry Tracks the float number for this caption used outside a float. Patched to create an
                       HTML anchor.
                      8711 \let\LWR@origcaptionlistentry\captionlistentry
                      8712
                      8713 \renewcommand*{\captionlistentry}{%
                      8714 \LWR@ensuredoingapar%
                      8715 \LWR@origcaptionlistentry%
                      8716 }
                      8717
                      8718 \def\LWR@LTcaptionlistentry{%
                      8719 \LWR@ensuredoingapar%
                      8720 \LWR@htmltag{a id="\LWR@print@mbox{autoid-\arabic{LWR@thisautoid}}"}\LWR@htmltag{/a}%
                      8721 \bgroup
                      8722 \@ifstar{\egroup\LWR@LT@captionlistentry}% gobble *
                      8723 {\egroup\LWR@LT@captionlistentry}}%
                      8724 \def\LWR@LT@captionlistentry#1{%
                      8725 \caption@listentry\@firstoftwo[\LTcaptype]{#1}}%
     \addcontentsline Patched to write the autopage and autoid before each float's entry. No changes if
                       writing . toc For a theorem, automatically defines \ext@<type> as needed, to mimic
                       and reuse the float mechanism.
                       f
```

```
8726 \let\LWR@origaddcontentsline\addcontentsline
8727
8728 \renewcommand*{\addcontentsline}[3]{%
8729 \ifstrequal{#1}{toc}{}{% not TOC
8730 \ifnumcomp{\value{LWR@lateximagedepth}}{>}{0}%
8731 {}%
8732 {\LWR@newautoidanchor}%
8733 \ifcsvoid{ext@#2}{\csdef{ext@#2}{#1}}{}%
8734 \addtocontents{\@nameuse{ext@#2}}{%
8735 \protect\LWRsetnextfloat%
8736 {\arabic{LWR@latestautopage}}%
8737 {\arabic{LWR@thisautoid}}%
8738 }%
8739 }% not TOC
8740 \LWR@origaddcontentsline{#1}{#2}{#3}%
8741 }
```
Pkg capt-of Either package provides \captionof, which is later patched at the beginning of the Pkg caption document.

\captionof Patched to handle paragraph tags.

```
8742 \AtBeginDocument{
8743 \let\LWR@origcaptionof\captionof
8744
8745 \renewcommand*{\captionof}{%
8746 \LWR@stoppars
8747 \LWR@origcaptionof%
8748 }
8749 }
```
\end{warpHTML}

# **Table of Contents, LOF, LOT**

This section controls the generation of the TOC, LOF, and LOT.

The .toc, .lof, and .lot files are named by the source code \jobname.

In HTML, the printed tables are placed inside a <div> of class toc, lof, or lot.

A "sidetoc" is provided which prints a subset of the TOC on the side of each page other than the homepage.

The regular LATEX infrastructure is used for TOC, along with some patches to generate HTML output.

**for HTML output:** 8751 \begin{warpHTML}

## **74.1 Reading and printing the TOC**

\LWR@myshorttoc {\*toc/lof/lot/sidetoc*}}

Reads in and prints the TOC/LOF/LOT at the current position. While doing so, makes the @ character into a normal letter to allow formatting commands in the section names.

Unlike in regular LATEX, the file is not reset after being read, since the sideroc may be referred to again in each HTML page.

```
8752 \newcommand*{\LWR@myshorttoc}[1]{%
8753 \LWR@traceinfo{LWR@myshorttoc: #1}%
8754 \LWR@ensuredoingapar%
```
Only if the file exists:

```
8755 \IfFileExists{\jobname.#1}{%
8756 \LWR@traceinfo{LWR@myshorttoc: loading}%
```
 $\triangle$  Many of the commands in the file will have @ characters in them, so @ must be made a regular letter.

8757 \begingroup% 8758 \makeatletter%

Read in the TOC file:

```
8759 \@input{\jobname.#1}%
8760 \endgroup%
8761 }%
8762 {}%
8763 \LWR@traceinfo{LWR@myshorttoc: done}%
8764 }
```
\LWR@subtableofcontents {\*tocllof/lot*}} {\sectionstarname}}

Places a TOC/LOF/LOT at the current position.

8765 \NewDocumentCommand{\LWR@subtableofcontents}{m m}{%

Closes previous levels:

```
8766 \@ifundefined{chapter}
8767 {\LWR@closeprevious{\LWR@depthsection}}
8768 {\LWR@closeprevious{\LWR@depthchapter}}
```
Prints any pending footnotes so that they appear above the potentially large TOC:

8769 \LWR@printpendingfootnotes

Place the list into its own chapter (if defined) or section:

8770 \@ifundefined{chapter}{\section\*{#2}}{\chapter\*{#2}}

Create a new HTML nav containing the TOC/LOF/LOT:

```
8771 \LWR@htmlelementclass{nav}{#1}
```
Create the actual list:

8772 \LWR@myshorttoc{#1}

Close the nav:

8773 \LWR@htmlelementclassend{nav}{#1} 8774 }

\@starttoc { $\langle ext \rangle$ }

Patch \@starttoc to encapsulate the TOC inside HTML tags:

```
8775 \let\LWR@orig@starttoc\@starttoc
8776
8777 \renewcommand{\@starttoc}[1]{
8778 \LWR@htmlelementclass{nav}{#1}
8779 \LWR@orig@starttoc{#1}
8780 \LWR@htmlelementclassend{nav}{#1}
8781 }
```
Bool LWR@copiedsidetoc Used to only copy the TOC file to the sidetoc a single time.

(listings and perhaps other packages would re-use \tableofcontents for their own purposes, causing the sidetoc to be copied more than once, and thus end up empty.)

8782 \newbool{LWR@copiedsidetoc} 8783 \boolfalse{LWR@copiedsidetoc}

\tableofcontents Patch \tableofcontents, etc. to print footnotes first. newfloat uses \listoffigures for all future float types.

```
8784 \AtBeginDocument{
8785 \let\LWR@origtableofcontents\tableofcontents
8786
8787 \renewcommand*{\tableofcontents}{%
```
Do not print the table of contents if formatting for a word processor, which will presumably auto-generate its own updated table of contents:

```
8788 \ifboolexpr{bool{FormatWP} and bool{WPMarkTOC}}{
8789
8790 == table of contents ==8791
```
 } {

> Copy the .toc file to .sidetoc for printing the sideTOC. The original .toc file is renewed when \tableofcontents is finished.

```
8794 \ifbool{LWR@copiedsidetoc}{}{%
8795 \LWR@copyfile{\jobname.toc}{\jobname.sidetoc}%
8796 \booltrue{LWR@copiedsidetoc}%
8797 }%
8798 \LWR@printpendingfootnotes
8799 \LWR@origtableofcontents
8800 }
8801 }% \tableofcontents
8802 }% AtBeginDocument
```
### \listoffigures

```
8803 \let\LWR@origlistoffigures\listoffigures
8804
8805 \renewcommand*{\listoffigures}{
8806 \ifboolexpr{bool{FormatWP} and bool{WPMarkLOFT}}{
8807
8808 == list of figures ==8809
8810 }
8811 {
8812 \LWR@printpendingfootnotes
8813 \LWR@origlistoffigures
8814 }
8815 }
```
### \listoftables

```
8816 \let\LWR@origlistoftables\listoftables
8817
8818 \renewcommand*{\listoftables}{
8819 \ifboolexpr{bool{FormatWP} and bool{WPMarkLOFT}}{
8820
8821 == list of tables ===
8822
8823 }
8824 {
8825 \LWR@printpendingfootnotes
8826 \LWR@origlistoftables
8827 }
8828 }
```
## **74.2 High-level TOC commands**

```
\listof {\langle \textit{type} \rangle} {\langle \textit{title} \rangle}
```
Emulate the \listof command from the float package (section [216\)](#page-671-0). Used to create lists of custom float types. Also used to redefine the standard  $\text{LATEX}\setminus\text{listoffigures}$ and \listoftables commands.

```
8829 \NewDocumentCommand{\listof}{m +m}{%
8830 \@ifundefined{l@#1}{%
8831 \csdef{l@#1}##1##2{\hypertocfloat{1}{#1}{\@nameuse{ext@#1}}{##1}{##2}}%
8832 }{}%
8833 \LWR@subtableofcontents{\@nameuse{ext@#1}}{#2}
8834 \expandafter\newwrite\csname tf@\csname ext@#1\endcsname\endcsname
8835 \immediate\openout \csname tf@\csname ext@#1\endcsname\endcsname
8836 \jobname.\@nameuse{ext@#1}\relax
8837 }
```
## **74.3 Side TOC**

The "side TOC" is a table-of-contents positioned to the side.

It may be renamed by redefining \sidetocname, and may contain paragraphs.

CSS may be used to format the sideTOC:

*CSS related to side*TOC*:*

**div.sidetoccontainer:** The entire sideTOC. **div.sidetoctitle:** The title. **div.sidetoccontents:** The table of contents.

8838 \end{warpHTML}

**for HTML & PRINT:** 8839 \begin{warpall}

Ctr SideTOCDepth Controls how deep the side-TOC gets. Use a standard LATEX section level similar to tocdepth.

> 8840 \newcounter{SideTOCDepth} 8841 \setcounter{SideTOCDepth}{1}

\sidetocname Holds the default name for the sideTOC.

8842 \newcommand{\sidetocname}{Contents}

8843 \end{warpall}

**for HTML output:** 8844 \begin{warpHTML}

```
\LWR@sidetoc Creates the actual side-TOC.
```

```
8845 \newcommand*{\LWR@sidetoc}{
8846 \LWR@forcenewpage
8847 \LWR@stoppars
8848
```
The entire sideroc is placed into a nav of class sidetoc.

```
8849 \LWR@htmlelementclass{div}{sidetoccontainer}
8850 \LWR@htmlelementclass{nav}{sidetoc}
8851
8852 \setcounter{tocdepth}{\value{SideTOCDepth}}
8853
```
The title is placed into a <div> of class sidetoctitle, and may contain paragraphs.

```
8854 \begin{BlockClass}{sidetoctitle}
8855\ifcsvoid{thetitle}{}{\InlineClass{sidetocthetitle}{\thetitle}\par}
8856 \sidetocname
8857 \end{BlockClass}
```
The table of contents is placed into a <div> of class sidetoccontents.

```
8858 \begin{BlockClass}{sidetoccontents}
8859 \LinkHome
8860
8861 \LWR@myshorttoc{sidetoc}
8862 \end{BlockClass}
8863 \LWR@htmlelementclassend{nav}{sidetoc}
8864 \LWR@htmlelementclassend{div}{sidetoccontainer}
8865 }
```
## **74.4 Low-level TOC line formatting**

\numberline {*\number*}}

(Called from each line in the .aux, .lof files.)

Record this section number for further use:

```
8866 \newcommand*{\LWR@numberline}[1]{%
8867 \LWR@sectionnumber{#1}\quad%
8868 }
8869
8870 \LetLtxMacro\numberline\LWR@numberline
```
\hypertoc { $\{1: depth\}$ } { $\{2: type\}$ } { $\{3: name\}$ } { $\{4: page\}$ }

Called by \l@section, etc. to create a hyperlink to a section.

The autopage label is always created just after the section opens.
**#1** is depth

```
#2 is section, subsection, etc.
              #3 the text of the caption
              #4 page number
             8871 \NewDocumentCommand{\hypertoc}{m m +m m}{%
             8872 \LWR@traceinfo{hypertoc !#1!#2!#3!#4!}%
              Respond to tocdepth:
             8873 \ifthenelse{\cnttest{#1}{<=}{\value{tocdepth}}}{%
             8874 \LWR@startpars%
              Create an HTML link to filename#autosec-(page), with the name, of the given HTML
              class.
             8875 \LWR@subhyperrefclass{%
             8876 \LWR@htmlrefsectionfilename{autopage-#4}\LWR@origpound\LWR@print@mbox{autosec-#4}%
             8877 }{#3}{toc#2}%
             8878 \LWR@stoppars%
             8879 }%
             8880 {}%
             8881 \LWR@traceinfo{hypertoc done}%
             8882 }
Ctr lofdepth TOC depth for figures.
             8883 \@ifclassloaded{memoir}{}{
             8884 \newcounter{lofdepth}
             8885 \setcounter{lofdepth}{1}
             8886 }
```
Ctr lotdepth TOC depth for tables.

```
8887 \@ifclassloaded{memoir}{}{
8888 \newcounter{lotdepth}
8889 \setcounter{lotdepth}{1}
8890 }
```
\hypertocfloat { $\{1: depth\}$ } { $\{2: type\}$ } { $\{3: ext of parent\}$ } { $\{4: caption\}$ } { $\{5: page\}$ }

**#1** is depth **#2** is figure, table, etc. **#3** is lof, lot, of the parent. **#4** the text of the caption **#5** page number

```
8891 \newcommand{\hypertocfloat}[5]{%
8892 \LWR@startpars
```
If some float-creation package has not yet defined the float type's lofdepth counter, etc, define it here:

```
8893 \@ifundefined{c@#3depth}{%
8894 \newcounter{#3depth}%
8895 \setcounter{#3depth}{1}%
8896 }{}%
```
Respond to lofdepth, etc.:

```
8897 \LWR@traceinfo{hypertocfloat depth is #1 #3depth is \arabic{#3depth}}%
8898 \ifthenelse{\cnttest{#1}{<=}{\arabic{#3depth}}}{%
8899 \LWR@startpars%
```
Create an HTML link to filename#autoid-(float number), with text of the caption, of the given HTML class.

```
8900 \LWR@subhyperrefclass{%
8901 \LWR@htmlrefsectionfilename{autopage-\arabic{LWR@nextautopage}}%
8902 \LWR@origpound\LWR@print@mbox{autoid-\arabic{LWR@nextautoid}}}%
8903 {#4}{toc#2}%
8904 \LWR@stoppars%
8905 }{}%
8906 }
```
Automatically called by \contentsline:

```
\l@part {\name}} {\page}}
```
Uses \DeclareDocumentCommand in case the class does not happen to have a \part.

\DeclareDocumentCommand{\l@part}{m m}{\hypertoc{-1}{part}{#1}{#2}}

\l@chapter {*\name*}} {*\page*}}

Uses \DeclareDocumentCommand in case the class does not happen to have a \chapter.

```
8908 \@ifundefined{chapter}
8909 {}
8910 {
8911 \DeclareDocumentCommand{\l@chapter}{m m}
8912 {\hypertoc{0}{chapter}{#1}{#2}}
8913 }
```
\l@section {*\name*}} {*\page*}}

\renewcommand{\l@section}[2]{\hypertoc{1}{section}{#1}{#2}}

```
\l@subsection {\name}} {\page}}
```
8915 \renewcommand{\l@subsection}[2]{\hypertoc{2}{subsection}{#1}{#2}}

\l@subsubsection {*\name*}} {*\page*}}

8916 \renewcommand{\l@subsubsection}[2]{\hypertoc{3}{subsubsection}{#1}{#2}}

\l@paragraph {*\name*}} {*\page*}}

8917 \renewcommand{\l@paragraph}[2]{\hypertoc{4}{paragraph}{#1}{#2}}

\l@subparagraph {\*name*}} {\*page*}}

8918 \renewcommand{\l@subparagraph}[2]{\hypertoc{5}{subparagraph}{#1}{#2}}

\l@figure {\*name*}} {\page}}

8919 \renewcommand{\l@figure}[2]{\hypertocfloat{1}{figure}{lof}{#1}{#2}}

\l@table {*\name*}} {*\page*}}

8920 \renewcommand{\l@table}[2]{\hypertocfloat{1}{table}{lot}{#1}{#2}}

8921 \end{warpHTML}

# **75 Index and glossary**

See:

```
http://tex.stackexchange.com/questions/187038/
     how-to-mention-section-number-in-index-created-by-imakeidx
```
Index links are tracked by the counter LWR@autoindex. This counter is used to create a label for each index entry, and a reference to this label for each entry in the index listing. This method allows each index entry to link directly to its exact position in the document.

**for HTML output:** 8922 \begin{warpHTML}

```
8923 \newcounter{LWR@autoindex}
8924 \setcounter{LWR@autoindex}{0}
8925
8926 \newcounter{LWR@autoglossary}
8927 \setcounter{LWR@autoglossary}{0}
```
Env theindex

```
8928 \@ifundefined{chapter}
8929 {\newcommand*{\LWR@indexsection}[1]{\section*{#1}}}
8930 {\newcommand*{\LWR@indexsection}[1]{\chapter*{#1}}}
8931
8932 \AtBeginDocument{
8933 \renewenvironment*{theindex}{%
8934 \LWR@indexsection{\indexname}%
8935 \let\item\LWR@indexitem%
8936 \let\subitem\LWR@indexsubitem%
8937 \let\subsubitem\LWR@indexsubsubitem%
8938 }{}
8939 }% AtBeginDocument
```
\LWR@indexitem [*{index key*}] The optional argument is added to support repeatindex.

 \newcommand{\LWR@indexitem}[1][\@empty]{ \InlineClass{indexitem}{}#1% }

#### \LWR@indexsubitem

```
8944 \newcommand{\LWR@indexsubitem}{
8945
8946 \InlineClass{indexsubitem}{}
8947 }
```
#### \LWR@indexsubsubitem

 \newcommand{\LWR@indexsubsubitem}{ \InlineClass{indexsubsubitem}{} }

\@wrindex {*\term*}} Redefined to write the LWR@autoindex counter instead of page.

```
8952 \def\LWR@wrindex#1{%
8953 \addtocounter{LWR@autoindex}{1}%
8954 \LWR@new@label{LWRindex-\arabic{LWR@autoindex}}%
8955 \protected@write\@indexfile{}%
8956 {\string\indexentry{#1}{\arabic{LWR@autoindex}}}%
8957 \endgroup
8958 \@esphack}
8959
8960 \AtBeginDocument{
8961 \let\@wrindex\LWR@wrindex
8962 }
```
\@wrglossary {*\term*}} Redefined to write the LWR@latestautopage counter instead of page.

```
8963 \def\@wrglossary#1{%
```

```
8964 \addtocounter{LWR@autoglossary}{1}%
                            8965 \LWR@new@label{LWRglossary-\theLWR@autoglossary}%
                            8966 \protected@write\@glossaryfile{}%
                            8967 {\string\glossaryentry{#1}{\theLWR@autoglossary}}%
                            8968 \endgroup
                            8969 \@esphack}
          \LWR@indexnameref {{LWR@autoindex}}
                             Creates a hyperlink based on the given entry's autoindex.
                            8970 \newcommand*{\LWR@indexnameref}[1]{\nameref{LWRindex-#1}}
          \LWR@doindexentry {{LWR@autoindex, or macros.}}
                             Creates a hyperlink, or handles \see, \textbf, etc.
                            8971 \newrobustcmd{\LWR@doindexentry}[1]{%
                            8972 \IfInteger{#1}%
                            8973 {\LWR@indexnameref{#1}}%
                            8974 {#1}%
                            8975 }
\LWR@hyperindexrefnullified Handles macros commonly seen inside an \index entry. Each macro is redefined to
                             create and format a link to its entry.
     \triangle index formatting To handle additional macros:
                                  \appto\LWR@hyperindexrefnullified{...}
                            8976 \newcommand{\LWR@hyperindexrefnullified}{%
                            8977 \renewrobustcmd{\emph}[1]{\LWR@HTML@emph{\LWR@doindexentry{##1}}}%
                            8978 \renewrobustcmd{\textbf}[1]{\LWR@HTML@textbf{\LWR@doindexentry{##1}}}%
                            8979 \renewrobustcmd{\textrm}[1]{\LWR@HTML@textrm{\LWR@doindexentry{##1}}}%
                            8980 \renewrobustcmd{\textsf}[1]{\LWR@HTML@textsf{\LWR@doindexentry{##1}}}%
                            8981 \renewrobustcmd{\texttt}[1]{\LWR@HTML@texttt{\LWR@doindexentry{##1}}}%
                            8982 \renewrobustcmd{\textup}[1]{\LWR@HTML@textup{\LWR@doindexentry{##1}}}%
                            8983 \renewrobustcmd{\textsc}[1]{\LWR@HTML@textsc{\LWR@doindexentry{##1}}}%
                            8984 \renewrobustcmd{\textsi}[1]{\LWR@HTML@textsi{\LWR@doindexentry{##1}}}%
                            8985 \renewrobustcmd{\textit}[1]{\LWR@HTML@textit{\LWR@doindexentry{##1}}}%
                            8986 \renewrobustcmd{\textsl}[1]{\LWR@HTML@textsl{\LWR@doindexentry{##1}}}%
                            8987 }
             \hyperindexref {\LWR@autoindex}}
                             \hyperindexref{LWR@autoindex} is inserted into *.ind by the makeindex style file
```
lwarp.ist or the xindy style file lwarp.xdy.

\newcommand{\hyperindexref}[1]{%

In long index lines with numerous entries, *makeindex* can insert a newline before the page number, resulting in an extra space before the first digit. If the first character is a space, remove it first.

```
8989 \def\LWR@tempone{#1}%
8990 \IfBeginWith{\LWR@tempone}{ }{%
8991 \StrGobbleLeft{\LWR@tempone}{1}[\LWR@tempone]%
8992 }{}%
```
If a numeric entry, create a link. If not numeric, such as \see, use the entry as-is. \emph, \textit, etc. have been redefined above to create and format the entry.

```
8993 \IfInteger{\LWR@tempone}%
8994 {\LWR@indexnameref{\LWR@tempone}}%
8995 {%
8996 \begingroup%
8997 \LWR@hyperindexrefnullified
8998 #1%
8999 \endgroup%
9000 }%
9001 }
```
\end{warpHTML}

**for PRINT output:** A null command for print mode, in case hyperref was not used:

```
9003 \begin{warpprint}
9004 \newcommand{\hyperindexref}[1]{#1}
9005 \end{warpprint}
```
**for HTML & PRINT:** For the glossaries package, try to prevent an error where \glo@name was not found:

```
9006 \begin{warpall}
9007 \providecommand{\glo@name}{}
9008 \end{warpall}
```
# **Bibliography presentation**

```
for HTML output: 9009 \begin{warpHTML}
```
\bibliography {\*filenames*}}

Modified to use the base jobname instead of the \_html jobname.

```
9010 \def\bibliography#1{%
9011 \if@filesw
9012 \immediate\write\@auxout{\string\bibdata{#1}}%
9013 \fi
9014 % \@input@{\jobname.bbl}% original
9015 \begingroup%
```

```
9016 \@input@{\BaseJobname.bbl}% lwarp
                     9017 \endgroup%
                     9018 }
          \@biblabel {\text-refnumber}}
                     9019 \renewcommand{\@biblabel}[1]{[#1]\quad}
Env thebibliography To emphasize document titles in the bibliography, the following redefines \em inside
                      thebibliography to gather everything until the next closing brace, then display these
                      tokens with \textit.
                      Adapted from embracedef.sty, which is by TAKAYUKI YATO:
                          https://gist.github.com/zr-tex8r/b72555e3e7ad2f0a37f1
                     9020 \AtBeginDocument{
                     9021 \AtBeginEnvironment{thebibliography}{
                     9022 \providecommand*{\LWR@newem}[1]{\textit{#1}}
                     9023
                     9024 \renewrobustcmd{\em}{%
                     9025 \begingroup
                     9026 \gdef\LWR@em@after{\LWR@em@finish\LWR@newem}%
                     9027 \afterassignment\LWR@em@after
                     9028 \toks@\bgroup
                     9029 }
                     9030
                     9031 \def\LWR@em@finish#1{%
                     9032 \xdef\LWR@em@after{\noexpand#1{\the\toks@}}%
                     9033 \endgroup
                     9034 \LWR@em@after\egroup
                     9035 }
                     9036 }% \AtBeginEnvironment{thebibliography}
                     9037 }% \AtBeginDocument
                     9038 \end{warpHTML}
                      77 Restoring original formatting
```
<span id="page-474-0"></span>\LWR@restoreorigformatting Used to temporarily restore the print-mode meaning of a number of formatting, graphics, and symbols-related macros while generating SVG math or a lateximage. Must be used inside a group. Sets \LWR@formatting to print until the end of the group. A number of packages will \appto additional actions to this macro. Various packages add to this macro using \appto.

```
for HTML output: 9039 \begin{warpHTML}
```

```
9040 \newcommand*{\LWR@restoreorigformatting}{%
9041 \LWR@traceinfo{LWR@restoreorigformatting}%
 Numerous macros change their print/HTML meaning depending on \LWR@formatting:
9042 \renewcommand*{\LWR@formatting}{print}%
9043 \linespread{1}%
9044 \let\par\LWR@origpar%
9045 \LWR@select@print@hspace%
9046 \LetLtxMacro\hfil\LWR@orighfil%
9047 \let\hss\LWR@orighss%
9048 \let\llap\LWR@origllap%
9049 \let\rlap\LWR@origrlap%
9050 \let\hfilneg\LWR@orighfilneg%
9051 \let\,\LWR@origcomma% disable HTML short unbreakable space
9052 \let\thinspace\LWR@origthinspace% disable HTML short unbreakable space
9053 \let\negthinspace\LWR@orignegthinspace% disable HTML negative short unbreakable space
9054 \let\textellipsis\LWR@origtextellipsis%
9055 \let\textless\LWR@origtextless%
9056 \let\textgreater\LWR@origtextgreater%
9057 \LetLtxMacro\rmfamily\LWR@origrmfamily%
9058 \LetLtxMacro\sffamily\LWR@origsffamily%
9059 \LetLtxMacro\ttfamily\LWR@origttfamily%
9060 \LetLtxMacro\bfseries\LWR@origbfseries%
9061 \LetLtxMacro\mdseries\LWR@origmdseries%
9062 \LetLtxMacro\upshape\LWR@origupshape%
9063 \LetLtxMacro\slshape\LWR@origslshape%
9064 \LetLtxMacro\scshape\LWR@origscshape%
9065 \LetLtxMacro\sishape\LWR@origsishape%
9066 \LetLtxMacro\itshape\LWR@origitshape%
9067 \LetLtxMacro\em\LWR@origem%
9068 \LetLtxMacro\normalfont\LWR@orignormalfont%
9069 \let\sp\LWR@origsp%
9070 \let\sb\LWR@origsb%
9071 \LetLtxMacro\textsuperscript\LWR@origtextsuperscript%
9072 \LetLtxMacro\@textsuperscript\LWR@orig@textsuperscript%
9073 \LetLtxMacro\textsubscript\LWR@origtextsubscript%
9074 \LetLtxMacro\@textsubscript\LWR@orig@textsubscript%
9075 \LetLtxMacro\underline\LWR@origunderline%
9076 \let~\LWR@origtilde%
```
 \let\enskip\LWR@origenskip% \let\quad\LWR@origquad%

\let\qquad\LWR@origqquad%

\endtabular must be restored to its original, instead of relying on lwarp's \LWR@formatted mechanism:

```
9080 \LetLtxMacro\endtabular\LWR@origendtabular%
9081 \csletcs{endtabular*}{LWR@origendtabular*}%
9082 \LetLtxMacro\noalign\LWR@orignoalign%
9083 \LetLtxMacro\hline\LWR@orighline%
9084 \let\newline\LWR@orignewline%
9085 \LetLtxMacro\includegraphics\LWR@origincludegraphics%
9086 \let\TeX\LWR@origTeX%
9087 \let\LaTeX\LWR@origLaTeX%
9088 \let\LaTeXe\LWR@origLaTeXe%
9089 \renewcommand*{\Xe}{X\textsubscript{E}}%
9090 \LetLtxMacro\@ensuredmath\LWR@origensuredmath%
9091 %
9092 \LWR@restoreorigaccents%
9093 \LWR@restoreoriglists%
9094 %
9095 \LWR@FBcancel%
9096 }
```
9097 \end{warpHTML}

# **78 Math**

## **78.1 Limitations**

#### **78.1.1 Math in section names**

 $\triangle$  math in section names if using named files, in section names use paren math  $\(\x + y\)$  instead of dollar math \$x+y\$. (Dollar math works, but appears in the filename.) Or, use a short name for the TOC entry without the math, or use

\section{\texorpdfstring{\$1+2=3\$}{text description}}

#### **78.1.2 Rendering tradeoffs**

Math rendering Math may be rendered as svg graphics or using the MATHJAX JavaScript display engine.

- SVG files Rendering math as images creates a new SVG file for each expression, except that an MD5 hash is used to combine identical duplicates of the same inline math expression into a single file, which must be converted to SVG only once. Display math is still handled as individual files, since it may contain labels or references which are likely to change.
- SVG inline The SVG images are currently stored separately, but they could be encoded in-line

directly into the HTML document. This may reduce the number of files and potentially speed loading the images, but slows the display of the rest of the document before the images are loaded.

- PNG files Others LATEX-to-HTML converters have used PNG files, sometimes pre-scaled for print resolution but displayed on-screen at a scaled down size. This allows high-quality print output at the expense of larger files, but SVG files are the preferred approach for scalable graphics.
- MathML Conversion to MathML might be a better approach, among other things allowing a more compact representation of math than svg drawings. Problems with MathML include limited browser support and some issues with the fine control of the appearance of the result. Also see section [11](#page-166-0) regarding EPUB output with MATHJAX.

#### **78.1.3 SVG option**

- SVG math option For svg math, math is rendered as usual by LATEX into the initial PDF file using the current font<sup>18</sup>, then is captured from the PDF and converted to svG graphics via a number of utility programs. The SVG format is a scalable-vector web format, so math may be typeset by LATEX with its fine control and precision, then displayed or printed at any size, depending on (sometimes broken) browser support. An HTML alt attribute carries the LATEX code which generated the math, allowing copy/paste of the LATEX math expression into other documents.
- SVG image font size For the lateximage environment, the size of the math and text used in the svg image may be adjusted by setting \LateximageFontSizeName to a font size name — *without the backslash*, which defaults to:

\renewcommand{\LateximageFontSizeName}{normalsize}

For inline svG math, font size is instead controlled by \LateximageFontScale, which defaults to:

\newcommand\*{\LateximageFontScale}{.75}

- SVG math copy/paste For svg math, text copy/paste from the HTML <alt> tags lists the equation number or tag for single equations, along with the LATEX code for the math expression. For  $\mathcal{RMS}$ environments with multiple numbers in the same environment, only the first and last is copy/pasted, as a range. No tags are listed inside a starred  $A_{\mathcal{M}}S$  environment, although the \tag macro will still appear inside the LATEX math expression.
- $\triangle$  SVG math in TEX boxes SVG math does not work inside TEX boxes, since a \newpage is required before and after each image.

#### **78.1.4 MATHJAX option**

MATHJAX math option The popular MATHJAX alternative (<mathjax.org>) may be used to display math.

Prog MathJax When MATHJAX is enabled, math is rendered twice:

<sup>18</sup>See section [461](#page-909-0) regarding fonts and fractions.

- 1. As regular LATEX PDF output placed inside an HTML comment, allowing equation numbering and cross referencing to be almost entirely under the control of LATEX, and
- 2. As detokenized printed LATEX commands placed directly into the HTML output for interpretation by the MATHJAX display scripts. An additional script is used to pre-set the equation number format and value according to the current LATEX values, and the MATHJAX cross-referencing system is ignored in favor of the LATEX internal system, seamlessly integrating with the rest of the LATEX code.

### **78.1.5 Customizing MATHJAX**

MATHJAX does not have preexisting support every possible math function. Additional MATHJAX function definitions may be defined. These will be declared at the start of each HTML page, and thus will have a global effect.

Examples:

```
\CustomizeMathJax{
    \newcommand{\expval}[1]{\langle#1\rangle}
    \newcommand{\abs}[1]{\lvert#1\rvert}
}
\CustomizeMathJax{\newcommand{\arsinh}{\text{arsinh}}}
\CustomizeMathJax{\newcommand{\arcosh}{\text{arcosh}}}
\CustomizeMathJax{\newcommand{\NN}{\mathbb{N}}}
```
## **78.1.6 MATHJAX limitations**

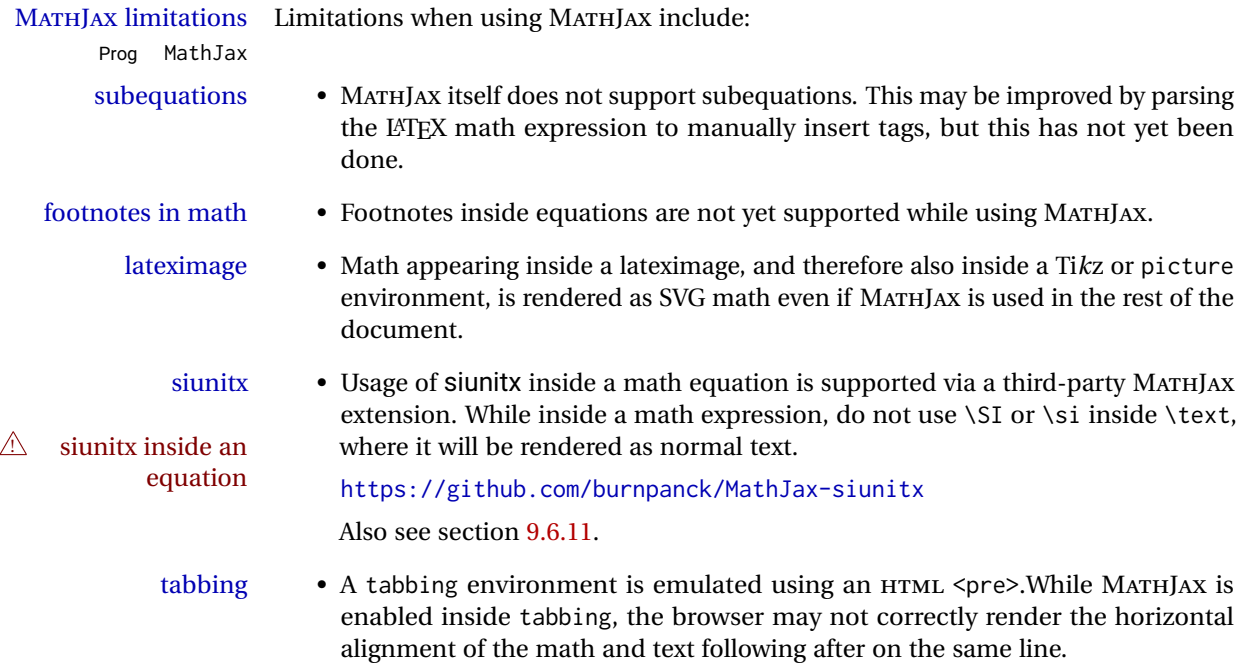

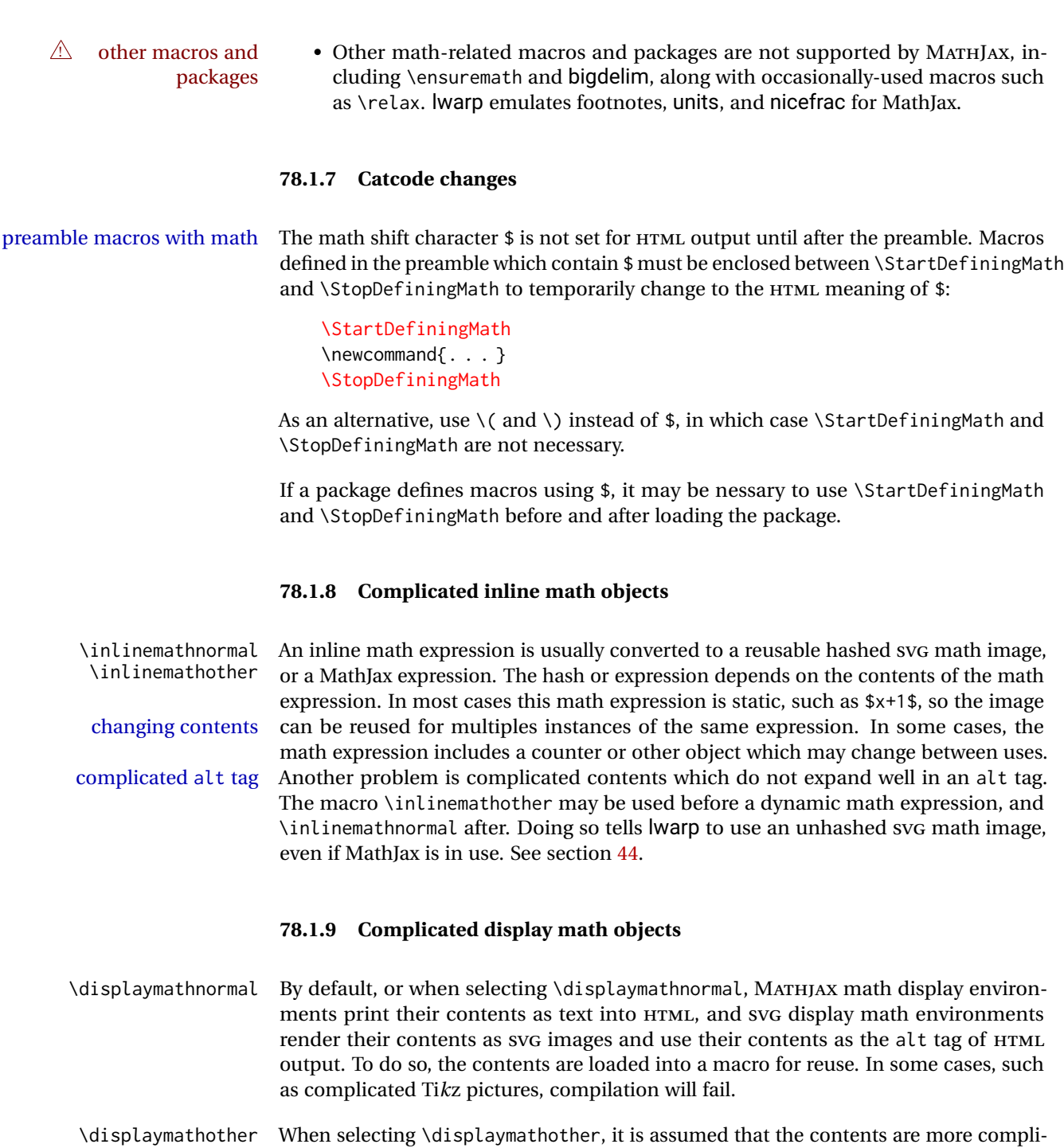

MathJax unsupported cated than "pure" math. An example is an elaborate Ti*k*z picture, which will not render complicated alt tag in MATHJAX and will not make sense as an HTML alt tag. In this mode, MATHJAX is turned off, math display environments become SVG images, even if MATHJAX is selected, and the HTML alt tags become simple messages. The contents are internally processed as an environment instead of a macro argument, so complicated objects such as Ti*k*z pictures are more likely to compile successfully.

### **78.2 HTML alt tag names**

Redefinable names for the HTML alt tags, for translation according to the reader's native language.

```
for HTML & PRINT: 9098 \begin{warpall}
```
\mathimagename The HTML alt tag for an SVG math image. Default: ''math image''

9099 \newcommand\*{\mathimagename}{math image}

\packagediagramname Appended to the lateximage HTML alt tag for the images generated by many packages. Default: ''diagram''

9100 \newcommand\*{\packagediagramname}{diagram}

9101 \end{warpall}

## **78.3 Inline and display math**

**for HTML output:** 9102 \begin{warpHTML}

```
Ctr LWR@externalfilecnt Counter for the external files which are generated and then referenced from the HTML:
```
9103 \newcounter{LWR@externalfilecnt}

Bool LWR@indisplaymathimage True if processing display math for SVG output. Inside a lateximage, display math is only set to print-mode output if LWR@indisplaymathimage is false. Used to avoid nullifying display math before it has been completed.

9104 \newbool{LWR@indisplaymathimage}

\\$ Plain dollar signs appearing in the HTML output may be interpreted by MATHJAX to be math shifts. For a plain text dollar  $\Im$ , use an HTML entity to avoid it being interpreted by MATHJAX, unless are inside a lateximage, in which case it will not be seen by MATHJAX.

```
9105 \let\LWR@origtextdollar\$
9106
9107 \renewcommand*{\$}{%
9108 \ifnumcomp{\value{LWR@lateximagedepth}}{>}{0}%
9109 {\LWR@origtextdollar}%
9110 {\HTMLentity{dollar}}%
9111 }
```
lwarp\_baseline\_marker.png File lwarp\_baseline\_marker.eps

File A marker to be used to help *pdfcrop* identify the inline math baseline and width. If either graphicx or graphics is loaded, this marker is placed at the lower left and lower right corners of the inline math. *pdfcrop* is then able to identify the width of the image,

and also the height of an image such as a horizontal dash which does not otherwise touch the baseline.

A marker with alpha or opacity of 0% is not registered by *pdfcrop*, so the marker is a small square block of 1% alpha, which seems to work while still being effectively invisible in the final SVG image.

If graphicx is loaded, this marker is sized as a tiny 1 sp square. If graphics is loaded, this marker is used at its default size of around .25 pt. If neither graphics package is loaded, the marker is replaced by a 10 sp horizontal space, and there is no assistance for determining baseline or width of the inline math image. The best results are obtained when using graphicx.

\LWR@addbaselinemarker Places a small marker in an SVG inline image. If graphics or graphicx are loaded, the marker is a mostly transparent image. If neither is loaded, no marker is used.

> \AtBeginDocument{ \ifpdf 9115 \newcommand\*{\LWR@baselinename}{lwarp\_baseline\_marker.png} \else \ifXeTeX \newcommand\*{\LWR@baselinename}{lwarp\_baseline\_marker.png}  $\leq$   $\leq$   $\leq$  \newcommand\*{\LWR@baselinename}{lwarp\_baseline\_marker.eps} \fi \fi \IfFileExists{\LWR@baselinename}% { \@ifpackageloaded{graphicx}{ \newcommand\*{\LWR@addbaselinemarker}{% \LWR@origincludegraphics{\LWR@baselinename}% } }{ 9131 \@ifpackageloaded{graphics}{ \newcommand\*{\LWR@addbaselinemarker}{% \LWR@origincludegraphics{\LWR@baselinename}% } }{ \PackageWarning{lwarp}{Load graphicx or graphics for improved SVG math baselines,} 9138 \newcommand\*{\LWR@addbaselinemarker}{} } } }{% lwarp\_baseline\_marker.png or .eps is not present \PackageWarning{lwarp}{File \LWR@baselinename\space is not installed alongside the lwarp-\*.sty files, so SVG math baselines may not be accurate,} \newcommand\*{\LWR@addbaselinemarker}{} } }% AtBeginDocument

\LWR@subsingledollar  $* {\angle 2: alt text} {\angle 3: add'l hashing} {\angle 4: math expression}$ 

For inline math. Uses MathJax, or for SVG math the image is measured and ajusted to the baseline of the HTML output, and placed inside a lateximage.

image filename hashing If starred, a hashed filename is used. If so, the hash is based on the alt tag and also the additional hashing argument.

> This may be used to provide an expression with a simple alt tag but also enough additional information to provide a unique hash.

> An example is when the expression is a complicated TEX expression, which would not copy/paste well. A simplified tag may be used, while the complicated expression is duplicated in the additional hashing argument.

> Another example is when the expression is simple, but the image depends on options. These options may be decoded into text form and included in the additional hashing argument in order to make the hash unique according to the set of options, even if the simple alt tag is still the same.

```
9148 \newlength{\LWR@singledollarwidth}
9149 \newlength{\LWR@singledollarheight}
9150 \newlength{\LWR@singledollardepth}
9151
9152 \newsavebox{\LWR@singledollarbox}
9153
9154 \NewDocumentCommand{\LWR@subsingledollar}{s m m m}{%
9155 \LWR@traceinfo{LWR@subsingledollar}%
9156 \ifnumcomp{\value{LWR@lateximagedepth}}{>}{0}%
9157 {%
9158 \LWR@traceinfo{LWR@subsingledollar: already in a lateximage}%
9159 #4% contents
9160 }%
9161 {% not in a lateximage
9162 \begingroup%
```
MathJax cannot parse the often complicated TEX expressions which appear in the various uses of \ensuredmath. \ensuremath forces the alt tag to "(math image)", as translated according to \mathimagename. If this is the case, force the use of a lateximage even if MathJax. Likewise for siunitx if parse-numbers=false.

If MathJax, or if formatting math for a word processor, and not \ensuredmath, and not a dynamic math expression, print the math expression:

```
9163 \ifboolexpr{%
9164 (
9165 bool{mathjax} or
9166 ( bool{FormatWP} and bool{WPMarkMath} )
9167 ) and
9168 ( not test { \ifstrequal {#2} {(\mathimagename)} } ) and % from \ensuredmath
9169 ( not bool{LWR@dynamicmath} )
9170 }%
```
For MATHJAX, print the math between  $\setminus$  ( and  $\setminus$ ):

```
9171 {%
9172 \LWR@traceinfo{LWR@subsingledollar: Mathjax}%
9173 {\textbackslash(\LWR@HTMLsanitize{#4}\textbackslash)}%
9174 }% mathjax
```
For SVG, print the math inside a lateximage, with an  $\leq$  alt $\geq$  tag of the LATEX code, and a CSS style to control the baseline adjustment.

```
9175 {% not mathjax
9176 \LWR@traceinfo{LWR@subsingledollar: NOT mathjax, or is ensuremath, or is dynamic}%
```
Measure the depth, width, and height of the math image:

9177 \begingroup%

Temporarily disable formatting while measuring the image parameters:

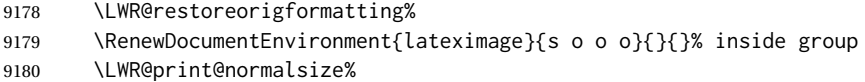

Temporarily set font for the HTML PDF output:

```
9181 \LWR@traceinfo{Using font family \LWR@f@family}%
```

```
9182 \@nameuse{LWR@orig\LWR@f@family family}%
```
9183 \LWR@traceinfo{Using font series \LWR@f@series}%

```
9184 \@nameuse{LWR@orig\LWR@f@series series}%
```

```
9185 \LWR@traceinfo{Using font shape \LWR@f@shape}%
```

```
9186 \@nameuse{LWR@orig\LWR@f@shape shape}%
```
lateximagedepth must be nested to avoid generating paragraph tags.  $\mathcal{A}_{\mathcal{N}}\mathcal{S}$  math modifies the \text macro such that \addtocounter does not always occur as expected. Lower-level code is used instead.

9187 \global\advance\c@LWR@lateximagedepth 1\relax%

Typeset and save the contents, depending on how they were generated:

**SVG math:** \LWR@origensuredmath is part of argument #4.

**SVG math \ensuremath:** \LWR@origensuredmath is part of argument #4.

**SVG dynamic math:** \LWR@origensuredmath is part of argument #4.

**Mathjax:** Argument #4 is the contents of the math expression without \LWR@origensuredmath. This case is handled above.

**Mathjax \ensuremath:** \LWR@origensuredmath is part of argument #4.

**Mathjax dynamic math:** Argument #4 is the contents of the math expression without \LWR@origensuredmath, so \LWR@origensuredmath is added below.

**\ifmmode:** Included "just in case".

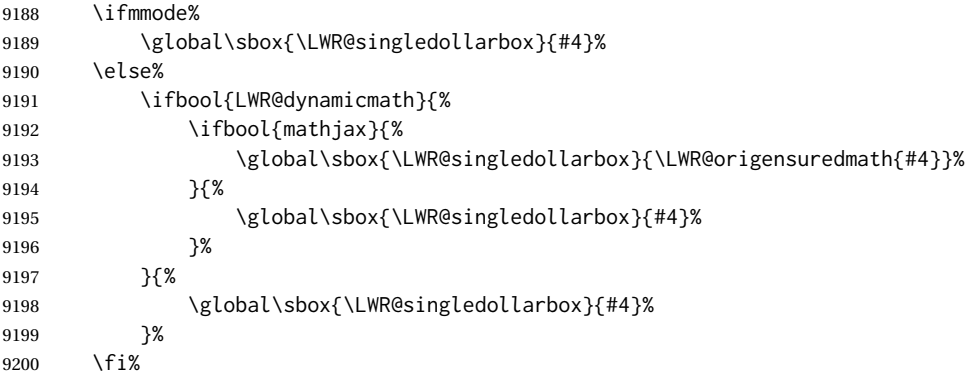

Add a small and almost transparent marker at the depth of the image.

A math minus sign has the same depth as a plus, even though it does not draw anything below the baseline. This means that *pdfcrop* would crop the image without depth. The marker below the baseline is seen by *pdfcrop* and preserves the depth.

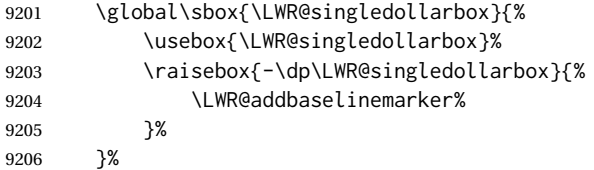

More low-level code to undo the counter change.

\global\advance\c@LWR@lateximagedepth -1\relax% Due to AmS \text macro.

Measure the depth:

 \setlength{\LWR@singledollardepth}{% \LateximageFontScale\dp\LWR@singledollarbox% }%

Make the length a global change:

\global\LWR@singledollardepth=\LWR@singledollardepth%

Likewise for width:

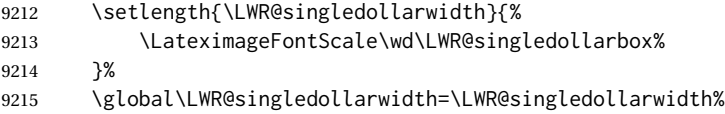

Likewise for total height:

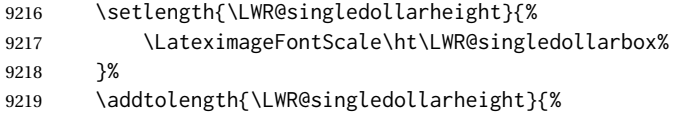

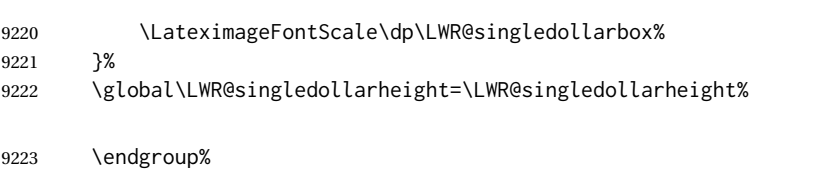

Set a style for the the height or width. The em unit is used so that the math scales according to the user's selected font size.

Start with the greater of the width or the height, biased towards the width:

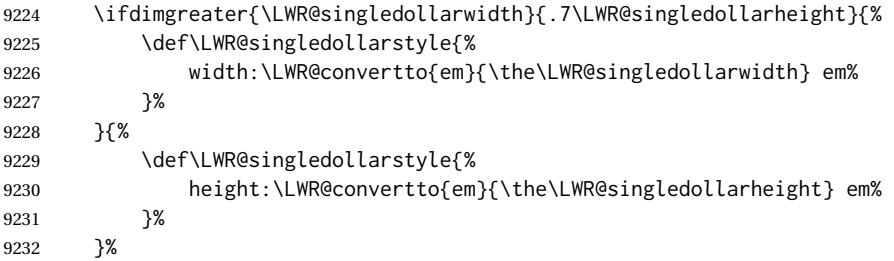

If a very narrow width, use the height.

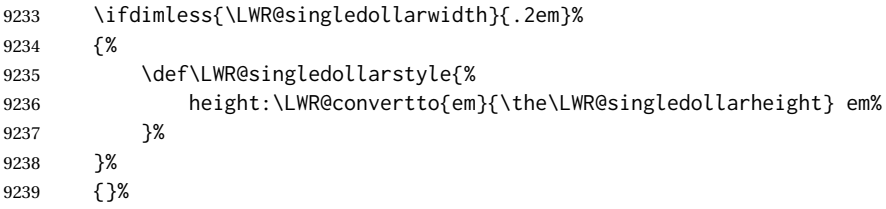

If very wide and short, use the width:

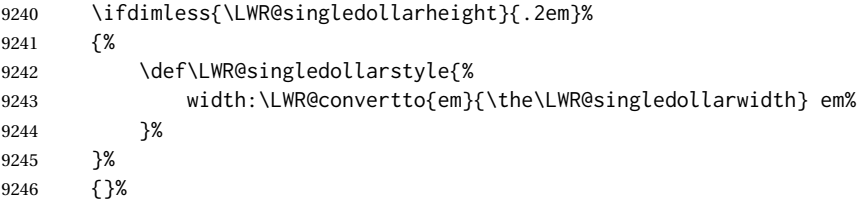

If there is significant text depth, add the depth to the style.

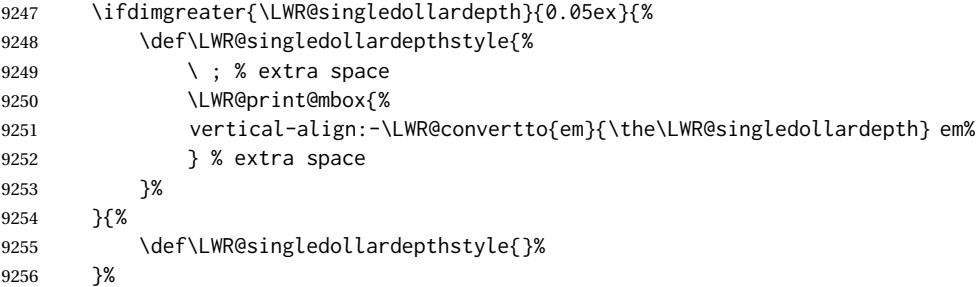

Create the lateximage using the alternate tag and the computed size and depth. The star causes lateximage to use an MD5 hash as the filename. When hashing, also include the current font and color in the hash.

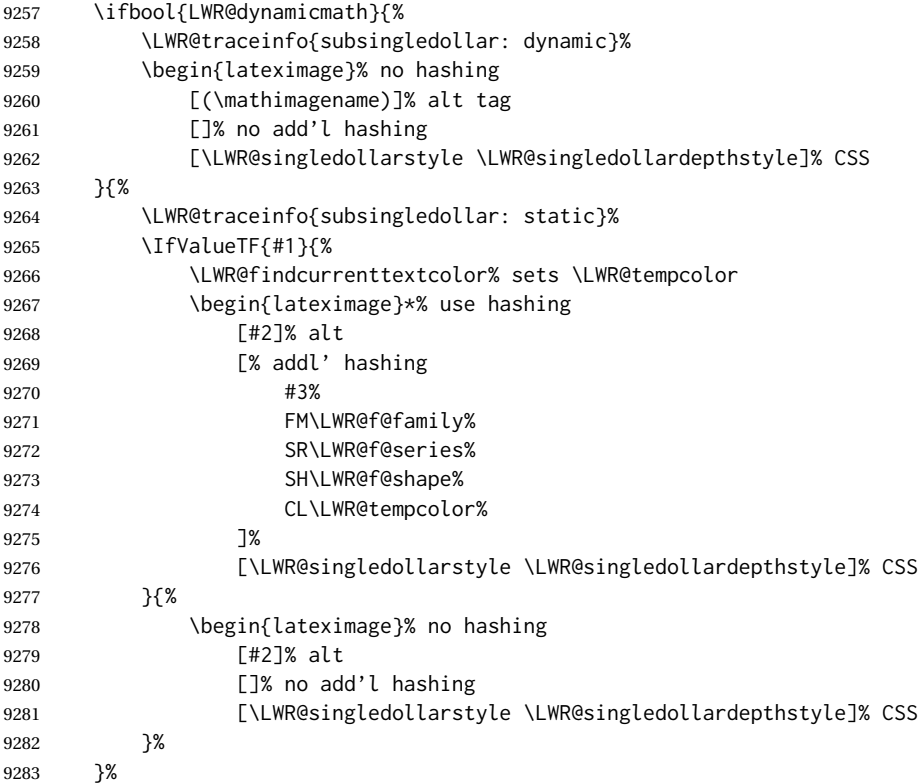

Place small and almost transparent markers on the baseline at the left and right edges of the image. These markers are seen by *pdfcrop*, and force vertically-centered objects such as a dash to be raised off the baseline in the cropped image, and also force the total width and left/right margins to be correct. (Except that in some fonts a character may exceed the bounding box, and thus may appear wider than expected when converted to an image.)

#### \LWR@addbaselinemarker%

Typeset the contents:

\usebox{\LWR@singledollarbox}%

The closing baseline marker:

\LWR@addbaselinemarker%

 \end{lateximage}% % }% not mathjax \endgroup% }% not in a lateximage

```
9292 \LWR@traceinfo{LWR@subsingledollar: done}%
                             9293 }
                            9294 \LetLtxMacro\LWR@origdollar$
                            9295 \LetLtxMacro\LWR@secondorigdollar$% balance for editor syntax highlighting
                            9296 \LetLtxMacro\LWR@origopenparen\(
                            9297 \LetLtxMacro\LWR@origcloseparen\)
                            9298 \LetLtxMacro\LWR@origopenbracket\[
                            9299 \LetLtxMacro\LWR@origclosebracket\]
$ Redefine the dollar sign to place math inside a lateximage, or use MATHJAX:
                             9300 \begingroup
                             9301 \catcode'\$=\active%
                             9302 \protected\gdef${\@ifnextchar$\LWR@doubledollar\LWR@singledollar}%
                              Used by chemformula to escape single-dollar math:
                             9303 \protected\gdef\LWR@newsingledollar{\@ifnextchar$\LWR@doubledollar\LWR@singledollar}%
           \LWR@doubledollar Redefine the double dollar sign to place math inside a lateximage, or use MATHJAX:
                             9304 \protected\gdef\LWR@doubledollar$#1$${%
```
If MATHJAX or formatting for a word processor, print the LATEX expression:

\ifboolexpr{bool{mathjax} or ( bool{FormatWP} and bool{WPMarkMath} ) }%

For MATHJAX, print the math between  $\[\$  and  $\]\$ :

```
9306 {
9307
9308 \textbackslash[%
9309 \LWR@HTMLsanitize{#1}%
9310 \textbackslash]
9311
9312 }% mathjax
```
For SVG, print the math inside a lateximage, with an <alt> tag of the LATEX code:

```
9313 {% not mathjax
9314 \begin{BlockClass}{displaymath}%
9315 \LWR@newautoidanchor%
9316 \booltrue{LWR@indisplaymathimage}%
9317 \begin{lateximage}%
9318 [%
9319 \textbackslash{[} % extra space
9320 \LWR@HTMLsanitize{#1} % extra space
9321 \textbackslash{]}%
9322 ]%
9323 \LWR@origdollar\LWR@origdollar#1\LWR@origdollar\LWR@origdollar%
9324 \end{lateximage}%
```

```
9325 \end{BlockClass}%
                 9326 }% not mathjax
                 9327 }%
\LWR@singledollar {\alt text}} {\math expression}}
                 9328 \protected\gdef\LWR@singledollar#1${%
                 9329 \ifbool{mathjax}{%
                 9330 \LWR@subsingledollar*%
                 9331 {% alt tag
                 9332 \textbackslash( %
                 9333 \LWR@HTMLsanitize{#1} % extra space
                 9334 \textbackslash)%
                 9335 }%
                 9336 {singledollar}% add'l hashing
                 9337 {#1}% contents
                 9338 }{% not mathjax
                 9339 \LWR@subsingledollar*%
                 9340 {% alt tag
                 9341 \textbackslash( %
                 9342 \LWR@HTMLsanitize{#1} % extra space
                 9343 \textbackslash)%
                 9344 }%
                 9345 {singledollar}% add'l hashing
                 9346 {\LWR@origensuredmath{#1}}% contents
                 9347 }% not mathjax
                 9348 }
              \(
Redefine to the above dollar macros.
              \sqrt{2}9349 \AtBeginDocument{
                 9350 \protected\gdef\(#1\){$#1$}
                 9351 \protected\gdef\[#1\]{$$#1$$}
                 9352 }
                 9353
                 9354 \endgroup
                 9355 \AtBeginDocument{
                 9356 \LetLtxMacro\LWR@openbracketnormal\[
                 9357 \LetLtxMacro\LWR@closebracketnormal\]
                 9358 }
   \@ensuredmath {\expression}}
```
If MathJax, a lateximage is used, since \ensuremath is often used for complex TEX expressions which MathJax may not render. If SVG math, a hashed file is used with a simple alt tag, but additional hashing provided by the contents.

 \LetLtxMacro\LWR@origensuredmath\@ensuredmath \renewcommand{\@ensuredmath}[1]{% \ifbool{mathjax}{%

```
9363 \LWR@subsingledollar*{(\mathimagename)}{%
9364 \protect\LWR@HTMLsanitize{\detokenize\expandafter{#1}}%
9365 }{\relax%
9366 \LWR@origensuredmath{#1}%
9367 }%
9368 }{% SVG math
```
If already inside a lateximage in math mode, continue as-is.

```
9369 \ifmmode%
9370 \LWR@origensuredmath{#1}%
9371 \else%
```
Create an inline math lateximage with a simple alt tag and additional hashing according to the contents.

```
9372 \ifnumcomp{\value{LWR@lateximagedepth}}{>}{0}%
9373 {\LWR@origensuredmath{#1}}%
9374 {%
9375 \LWR@subsingledollar*{(\mathimagename)}{%
9376 \protect\LWR@HTMLsanitize{\detokenize\expandafter{#1}}%
9377 }{%
9378 \LWR@origensuredmath{#1}%
9379 }%
9380 }%
9381 \fi%
9382 }%
9383 }
```
Remove the old math and displaymath environments:

```
9384 \let\math\relax
9385 \let\endmath\relax
9386 \let\displaymath\relax
9387 \let\enddisplaymath\relax
```
Env math Set math mode then typeset the body of what was between the begin/end. See the environ package for \BODY.

\NewEnviron{math}{\expandafter\(\BODY\)}

Env LWR@displaymathnormal Set math mode then typeset the body of what was between the begin/end. See the environ package for \BODY.

\NewEnviron{LWR@displaymathnormal}{\expandafter\[\BODY\]\@ignoretrue}

Set the default displaymath to the normal version:

 \LetLtxMacro\[\LWR@openbracketnormal% \LetLtxMacro\]\LWR@closebracketnormal% \LetLtxMacro\displaymath\LWR@displaymathnormal% \LetLtxMacro\enddisplaymath\endLWR@displaymathnormal% Env LWR@displaymathother A version of displaymath which can handle complicated objects, but does not supply MATHJAX or HTML alt tags.

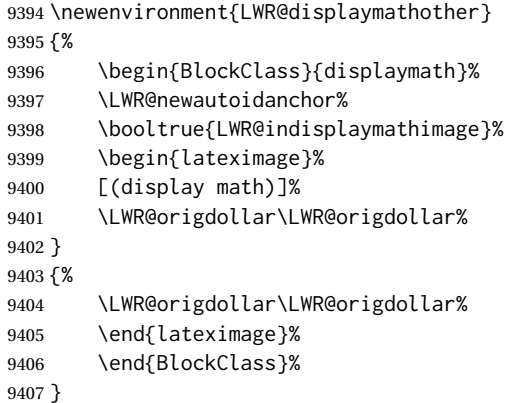

Env LWR@equationother A version of displaymath which can handle complicated objects, but does not supply MATHJAX or HTML alt tags.

```
9408 \newenvironment{LWR@equationother}
9409 {%
9410 \begin{BlockClass}{displaymathnumbered}%
9411 \LWR@newautoidanchor%
9412 \booltrue{LWR@indisplaymathimage}%
9413 \begin{lateximage}%
9414 [(display math)]%
9415 \LWR@origequation%
9416 }
9417 {%
9418 \LWR@origendequation%
9419 \end{lateximage}%
9420 \end{BlockClass}%
9421 }
```
## **78.4 MATHJAX support**

Ctr LWR@nextequation Used to add one to compute the next equation number.

\newcounter{LWR@nextequation}

\LWR@syncmathjax Sets the MATHJAX equation format and number for the following equations.

These MATHJAX commands are printed inside " $\Upsilon$ " and " $\Upsilon$ " characters. They are printed to HTML output, not interpreted by LATEX.

\newcommand\*{\LWR@syncmathjax}{%

If using chapters, place the chapter number in front of the equation. Otherwise, use the simple equation number.

```
9424 \ifcsdef{thechapter}{
9425 \InlineClass{hidden}{
9426 \textbackslash(
9427\textbackslash{}seteqsection \{\thechapter\}
9428 \textbackslash)
9429 }
9430 }
9431 {}% not using chapters
```
MATHJAX doesn't allow setting the equation number to 1:

```
9432 \ifthenelse{\cnttest{\value{equation}}>0}
9433 {
```
Tell MATHJAX that the next set of equations begins with the current LATEX equation number, plus one.

```
9434 \setcounter{LWR@nextequation}{\value{equation}}
9435 \addtocounter{LWR@nextequation}{1}
```
Place the MATHJAX command inside " $\Upsilon$ " and " $\Upsilon$ " characters, to be printed to HTML, not interpreted by LATEX.

```
9436 \InlineClass{hidden}{
9437 \textbackslash(
9438 \textbackslash{}seteqnumber \{\arabic{LWR@nextequation}\}
9439 \textbackslash)
9440 }
9441 }{}% not eq > 0
9442 }
```
\LWR@hidelatexequation {*\environment*}} {*\contents*}}

Creates the LATEX version of the equation inside an HTML comment.

9443 \NewDocumentCommand{\LWR@hidelatexequation}{m +m}{%

Stop HTML paragraph handling and open an HTML comment:

```
9444 \LWR@stoppars
9445 \LWR@htmlopencomment
9446
```
Start the LATEX math environment inside the HTML comment:

9447 \begingroup 9448 \@nameuse{LWR@orig#1}

While in the math environment, restore various commands to their LATEX meanings.

9449 \LWR@restoreorigformatting

See \LWR@htmlmathlabel in section [78.7.1.](#page-496-0)

Print the contents of the equation:

#2

End the LATEX math environment inside the HTML comment:

```
9451 \@nameuse{LWR@origend#1}
9452 \endgroup
9453
```
Close the HTML comment and resume HTML paragraph handling:

```
9454 \LWR@htmlclosecomment
9455 \LWR@startpars
9456 }
```
### \LWR@addmathjax {*\environment*} } {*\contents*} }

Given the name of a math environment and its contents, create a MATHJAX instance. The contents are printed to HTML output, not interpreted by LATEX.

\NewDocumentCommand{\LWR@addmathjax}{m +m}{%

Enclose the MATHJAX environment inside printed "\(" and "\)" characters.

```
9458 \LWR@origtilde\LWR@orignewline
9459 \textbackslash{}begin\{#1\}
```
Print the contents, sanitizing for HTML special characters.

\LWR@HTMLsanitizeexpand{\detokenize\expandafter{#2}}

Close the MATHJAX environment:

```
9461 \textbackslash{}end\{#1\}
9462 \LWR@orignewline
9463 }
```
## **78.5 Equation environment**

Remember existing equation environment:

```
9464 \AtBeginDocument{
9465 \let\LWR@origequation\equation
9466 \let\LWR@origendequation\endequation
9467 \csletcs{LWR@origequation*}{equation*}
9468 \csletcs{LWR@origendequation*}{endequation*}
9469 }
```
\LWR@doequation {*\env contents*} } {*\env name*}}

For SVG math output, the contents are typeset using the original equation inside a lateximage, along with an  $\leq$ alt $>$ tag containing a detokenized copy of the L<sup>AT</sup>EX source for the math.

For MATHJAX output, the contents are typeset in an original equation environment placed inside a HTML comment, with special processing for \labels. The contents are also printed to the HTML output for processing by the MATHJAX script.

```
9470 \newcommand*{\LWR@doequation}[2]{%
9471
```
If mathjax or FormatWP, print the LATEX expression:

9472 \ifboolexpr{bool{mathjax} or ( bool{FormatWP} and bool{WPMarkMath} ) }%

MATHJAX output:

9473 {

Print commands to syncronize MATHJAX's equation number and format to the current LATEX chapter/section and equation number:

9474 \LWR@syncmathjax

Print the LAT<sub>EX</sub> math inside an HTML comment:

```
9475 \LWR@hidelatexequation{#2}{#1}
9476 }
```
SVG output: Create the lateximage along with an HTML <alt>tag having an equation number, the LATEX equation environment commmands, and the contents of the environment's \BODY.

```
9477 {% not mathjax
```
Begin the lateximage with an  $\leq$  alt $>$  tag containing the math source:

```
9478 \ifstrequal{#2}{equation*}{%
9479 \begin{BlockClass}{displaymath}%
9480 }{%
9481 \begin{BlockClass}{displaymathnumbered}%
9482 }%
9483 \LWR@newautoidanchor%
9484 \booltrue{LWR@indisplaymathimage}%
9485 \begin{lateximage}[%
9486 \ifstrequal{#2}{equation*}{%
9487 \ifdefequal{\LWR@equationtag}{\theequation}{%
9488 % no tag was given
9489 }{%
9490 (\LWR@equationtag) % tag was given
9491 }%
```
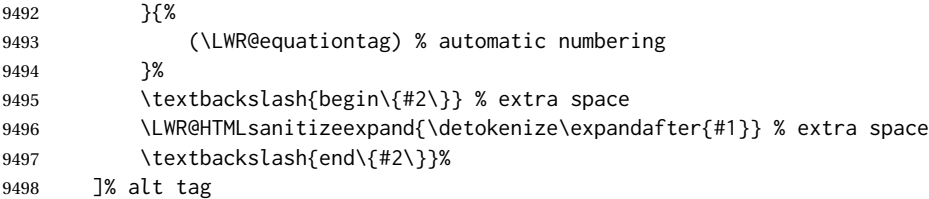

Create the actual LATEX-formatted equation inside the lateximage using the contents of the environment.

```
9499 \@nameuse{LWR@orig#2}%
9500 #1% contents collected by \collect@body
9501 \@nameuse{LWR@origend#2}%
9502 \end{lateximage}%
9503 \end{BlockClass}%
9504 }% not mathjax
9505 }
```
After the environment, if MATHJAX, print the math to the HTML output for MATHJAX processing:

```
9506 \newcommand*{\LWR@doendequation}[1]{%
9507 \ifboolexpr{bool{mathjax} or ( bool{FormatWP} and bool{WPMarkMath} ) }%
9508 {%
9509 \LWR@addmathjax{#1}{\BODY}%
9510 }{}%
9511
9512 }
```
Remove existing equation environment:

```
9513 \AtBeginDocument{
9514 \let\equation\relax
9515 \let\endequation\relax
9516 \csletcs{equation*}{relax}
9517 \csletcs{endequation*}{relax}
9518 }
```
Env equation The new equation environment is created with \NewEnviron (from the environ package), which stores the contents of its environment in a macro called \BODY.

```
9519 \AtBeginDocument{
9520 \NewEnviron{equation}%
9521 {\LWR@doequation{\BODY}{equation}}%
9522 [\LWR@doendequation{equation}]
9523
9524 \LetLtxMacro\LWR@equationnormal\equation
9525 \LetLtxMacro\endLWR@equationnormal\endequation
9526 }
```
Env equation\*

```
9527 \AtBeginDocument{
9528 \NewEnviron{equation*}%
9529 {\LWR@doequation{\BODY}{equation*}}%
9530 [\LWR@doendequation{equation*}]
9531
9532 \csletcs{LWR@equationnormalstar}{equation*}
9533 \csletcs{LWR@endequationnormalstar}{endequation*}
9534 }
```
Remember the "less" version of equation, which uses MATHJAX and alt tags, but does not support complicated contents such as some Ti*k*z expressions.

```
9535 \AtBeginDocument{
9536 \LetLtxMacro\LWR@equationless\equation
9537 \LetLtxMacro\endLWR@equationless\endequation
9538 \csletcs{LWR@equationlessstar}{equation*}
9539 \csletcs{LWR@endequationlessstar}{endequation*}
9540 }
```
## **78.6 \displaymathnormal and \displaymathother**

```
\displaymathnormal By default, or when selecting \displaymathnormal, MATHJAX math display environ-
                       ments print their contents as text into HTML, and SVG display math environments
                       render their contents as SVG images and use their contents as the alt tag of HTML
                       output. To do so, the contents are loaded into a macro for reuse. In some cases, such
                       as complicated Tikz pictures, compilation will fail.
 \displaymathother When selecting \displaymathother, it is assumed that the contents are more compli-
MathJax unsupported cated than "pure" math. An example is an elaborate Tikz picture, which will not render
 complicated alt tag in MATHJAX and will not make sense as an HTML alt tag. In this mode, MATHJAX
                       is turned off, math display environments become SVG images, even if MATHJAX is
                       selected, and the HTML alt tags become simple messages. The contents are internally
                       processed as an environment instead of a macro argument, so complicated objects
                       such as Tikz pictures are more likely to compile successfully.
  \displaymathnormal Use when display math environments have simple math which is to sent to MATHJAX
 simple math objects or included in HTML alt tags.
                      9541 \newcommand*{\displaymathnormal}{%
                      9542 \ifbool{LWR@origmathjax}{\booltrue{mathjax}}{\boolfalse{mathjax}}%
                      9543 \LetLtxMacro\[\LWR@openbracketnormal%
                      9544 \LetLtxMacro\]\LWR@closebracketnormal%
                      9545 \LetLtxMacro\displaymath\LWR@displaymathnormal%
                      9546 \LetLtxMacro\enddisplaymath\endLWR@displaymathnormal%
                      9547 \LetLtxMacro\equation\LWR@equationnormal%
                      9548 \LetLtxMacro\endequation\endLWR@equationnormal%
                      9549 \csletcs{equation*}{LWR@equationnormalstar}%
                      9550 \csletcs{endequation*}{LWR@endequationnormalstar}%
                      9551 }
```
\displaymathother Use when display math environments have complicated objects which will not work complicated math objects with MathJax or should not be included in HTML alt tags. Complicated contents are more likely to compile correctly.

> \newcommand\*{\displaymathother}{% \boolfalse{mathjax}% \LetLtxMacro\displaymath\LWR@displaymathother% \LetLtxMacro\enddisplaymath\endLWR@displaymathother% \LetLtxMacro\[\LWR@displaymathother% \LetLtxMacro\]\endLWR@displaymathother% \LetLtxMacro\equation\LWR@equationother% \LetLtxMacro\endequation\endLWR@equationother% \csletcs{equation\*}{displaymath}% \csletcs{endequation\*}{enddisplaymath}% 9562 }

9563 \end{warpHTML}

#### **for PRINT output:** 9564 \begin{warpprint}

Print-mode versions:

9565\newcommand\*{\displaymathnormal}{} 9566\newcommand\*{\displaymathother}{}

9567 \end{warpprint}

```
for HTML output: 9568 \begin{warpHTML}
```
## **78.7 AMS Math environments**

#### <span id="page-496-0"></span>**78.7.1 Support macros**

Bool LWR@amsmultline True if processing a multline environment.

To compensate for multline-spefific code, LWR@amsmultline is used to add extra horizontal space in \LWR@htmlmathlabel if is used in an amsmath environment which is not a multline environment and not an equation.

```
9569 \newbool{LWR@amsmultline}
9570 \boolfalse{LWR@amsmultline}
```
\LWR@htmlmathlabel {*\label*}}

lwarp points \ltx@label here. This is used by \label when inside a LATEX AMS math environment's math display environment.

\LWR@origltx@label points to the LATEX original, modified by lwarp, then by amsmath, then by cleveref.

```
9571 \newcommand*{\LWR@htmlmathlabel}[1]{%
9572 \LWR@traceinfo{LWR@htmlmathlabelb #1}%
```
If mathjax or FormatWP, print the LATEX expression:

```
9573 \ifboolexpr{bool{mathjax} or ( bool{FormatWP} and bool{WPMarkMath} ) }%
9574 {%
```
The combined LATEX & HTML label is printed in a \text field:

\text{%

Shift the label over to the right side of the environment to avoid over-printing the math:

\ifbool{LWR@amsmultline}{}{\hspace\*{\totwidth@}}%

Temporarily end the HTML comment, insert the LATEX & HTML label, then resume the HTML comment. \@firstofone is required to remove extra braces introduced by the amsmath package.)

```
9577 \LWR@htmlclosecomment%
9578 \LWR@origltx@label{#1}%
9579 \LWR@htmlopencomment%
9580 }% text
9581 }% mathjax
9582 {%
9583 \LWR@origltx@label{#1}%
9584 }%
9585 }
```
\LWR@beginhideamsmath Starts hiding LATEX math inside an HTML comment.

```
9586 \newcommand*{\LWR@beginhideamsmath}{
9587 \LWR@stoppars
9588 \LWR@origtilde\LWR@orignewline
9589 \LWR@htmlopencomment
9590
9591 \begingroup
9592 \LWR@restoreorigformatting
9593 }
```
\LWR@endhideamsmath Ends hiding LATEX math inside an HTML comment.

```
9594 \newcommand*{\LWR@endhideamsmath}{
9595 \endgroup
9596
9597 \LWR@htmlclosecomment
9598 \LWR@orignewline
9599 \LWR@startpars
9600 }
```
### **78.7.2 Environment patches**

The amsmath environments already collect their contents in \@envbody for further processing. eqnarray is not an  $A\mathcal{M}S$  package, and thus requires special handling.

For SVG math: Each envrionment is encapsulated inside a lateximage environment, along with a special optional argument of \LWR@amsmathbody or \LWR@amsmathbodynumbered telling lateximage to use as the HTML <alt>tag the environment's contents which were automatically captured by the  $A\mathcal{M}S$  environment.

For MATHJAX: Each environment is syched with LATEX's equation numbers, typeset with LATEX inside an HTML comment, then printed to HTML output for MATHJAX to process.

Env equarray This environment is not an  $\mathcal{A}_{\mathcal{M}}\mathcal{S}$  environment and thus its body is not automatically captured, so the environ package is used to capture the environment into \BODY.

> 9601 \let\LWR@origeqnarray\eqnarray 9602 \let\LWR@origendeqnarray\endeqnarray

To remember whether the starred environment was used, and thus whether to number the equations:

```
9603 \newbool{LWR@numbereqnarray}
9604 \booltrue{LWR@numbereqnarray}
```
Common code used by eqnarray and Beqnarray (from fancybox):

9605 \newcommand{\LWR@eqnarrayfactor}{%

If mathjax or FormatWP, print the LATEX expression:

```
9606 \ifboolexpr{bool{mathjax} or ( bool{FormatWP} and bool{WPMarkMath} ) }%
9607 {%
```
If MATHJAX, the environment contents (the \BODY) are executed in a HTML comment to trigger the correct equation number increment (if not starred), then are included verbatim in the output for MATHJAX to interpret:

```
9608 \LWR@syncmathjax
9609 \boolfalse{LWR@amsmultline}
9610 \ifbool{LWR@numbereqnarray}
9611 {
```
If numbering the equations, execute a copy inside an HTML comment block:

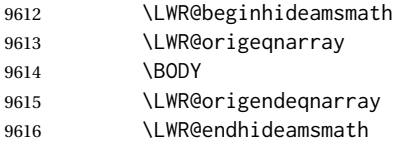

Then print the (sanitized) contents to the output for MATHJAX to interpret:

 \LWR@addmathjax{eqnarray}{\BODY} }% {% not LWR@numbereqnarray

If not numbering equations, just create the contents for MATHJAX:

```
9620 \LWR@addmathjax{eqnarray*}{\BODY}
9621 }% LWR@numbereqnarray
9622 }% mathjax
9623 {% not mathjax
9624 \ifbool{LWR@numbereqnarray}
9625 {
```
For numbered SVG equations, first create a lateximage with an alt attribute containing sanitized copy of the source code:

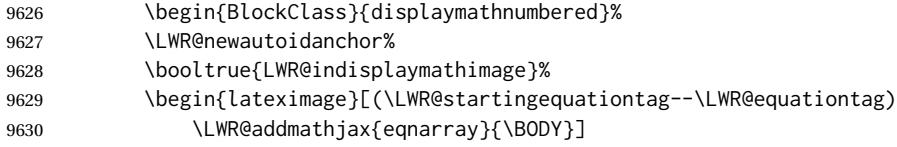

Then create the image contents using an actual eqnarray:

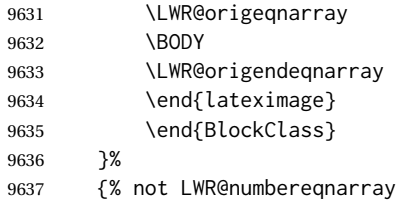

If not numbered, do the same, but an extra \nonumber seems to be required:

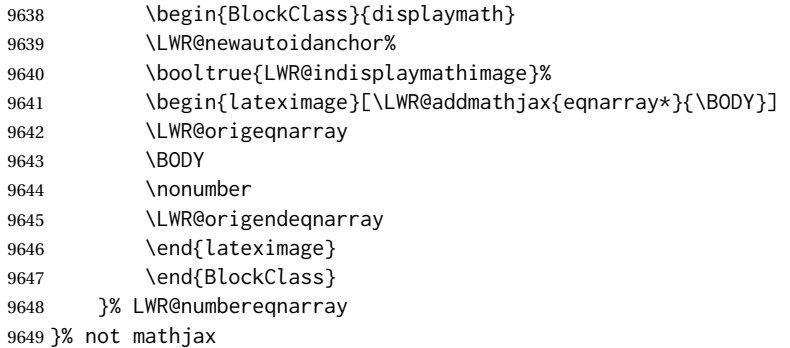

Default to number equations in the future:

 \booltrue{LWR@numbereqnarray} }

eqnarray itself is made with a blank line before and after to force it to be on its own line:

```
9652 \RenewEnviron{eqnarray}
9653 {%
9654
9655 \LWR@eqnarrayfactor
9656
9657 }
```
The starred version is patched to turn off the numbering:

9658 \csgpreto{eqnarray\*}{\boolfalse{LWR@numbereqnarray}}

9659 \end{warpHTML}

## **79 Lateximages**

## **79.1 Description**

 $E_{\text{IV}}$  lateximage A lateximage is a piece of the document which is typeset in LATEX then included in the HTML output as an image. This is used for math if SVG math is chosen, and also for the picture, tikzpicture, and other environments.

> Before typesetting the lateximage a large number of formatting, graphics, and symbols-related macros are temporarily restored to their print-mode meaning by \LWR@restoreorigformatting. (See section [77.](#page-474-0))

> A lateximage is typeset on its own PDF page inside an HTML comment which starts on the preceeding page and ends on following page, and instructions are written to lateximage.txt for *lwarpmk* to extract the lateximage from the page of the PDF file then generate an accompanying .svg file image file. Meanwhile, instructions to show this image are placed into the HTML file after the comment.

> An HTML  $\langle$ span $\rangle$  is created to hold both the HTML comment, which will have the *pdftotext* conversion, and also the link to the final .svg image.

> A LATEX label is used to remember which PDF page has the image. A label is used because footnotes, endnotes, and pagenotes may cause the image to appear at a later time. The label is declared along with the image, and so it correctly remembers where the image finally ended up.

HTML alt tag The HTML alt tag is set to the LATEX source for SVG math, some chemistry expressions, and perhaps some other expressions which make sense for text copy/paste. In some other cases, the alt tag is set according to the package name.

> When creating an svg math image, its alt tag may be set to the math expression, which may be hashed for image reuse. In the case of \ensuremath or after \inlinemathother, where the contents require a unique image for each instance of the same expression, the alt tag is set to \mathimagename, and the image is not reused.

This expression is visible in the browser if images are not loaded, and appears when the text is copied and pasted. The default is "math image", and it may be changed according to the document's language. This may be set in the preamble, or changed as necessary inside the document, where it will affect the following SVG math images.

For many packages, the output is placed inside a lateximage with an HTML alt tag set to the package name followed by \packagediagramname. For example:

(-xy- diagram)

This expression is visible in the browser if images are not loaded, and appears when the text is copied and pasted. The default is "diagram", and may it be changed according to the document's language. This may be set in the preamble, or changed as necessary inside the document, where it will affect the following lateximages.

SVG image font size For the lateximage environment, the size of the math and text used in the svG image may be adjusted by setting \LateximageFontSizeName to a font size name — *without the backslash*, which defaults to:

\renewcommand{\LateximageFontSizeName}{normalsize}

For inline svG math, font size is instead controlled by \LateximageFontScale, which defaults to:

```
\newcommand*{\LateximageFontScale}{.75}
```
## **79.2 Support counters and macros**

```
for HTML output: 9660 \begin{warpHTML}
```
Ctr LWR@lateximagenumber Sequence the images.

```
9661 \newcounter{LWR@lateximagenumber}
9662 \setcounter{LWR@lateximagenumber}{0}
```
Ctr LWR@lateximagedepth Do not create \lateximage inside of \lateximage.

9663 \newcounter{LWR@lateximagedepth} 9664 \setcounter{LWR@lateximagedepth}{0}

A few utility macros to write special characters:

9665 \edef\LWR@hashmark{\string#} % for use in \write 9666 \edef\LWR@percent{\@percentchar} % for use in \write

Ctr LWR@LIpage Used to reference the PDF page number of a lateximage to be written into lateximages.txt.

9667 \newcounter{LWR@LIpage}

9668 \end{warpHTML}

### **79.3 Font size**

**for HTML & PRINT:** 9669 \begin{warpall}

\LateximageFontSizeName Declares how large to write text in \lateximages. The .svg file text size should blend well with the surrounding HTML text size.

! no backslash *Do not include the leading backslash in the name.*

9670 \newcommand\*{\LateximageFontSizeName}{normalsize}

\LateximageFontScale Declares how large to scale inline SVG math images. The .svg file text size should blend well with the surrounding HTML text size. The default is .75, but it may be redefined as needed depending on the HTML font.

9671 \newcommand\*{\LateximageFontScale}{.75}

9672 \end{warpall}

## **79.4 Sanitizing math expressions for HTML**

**for HTML output:** 9673 \begin{warpHTML}

\LWR@HTMLsanitize {\*text*}}

Math expressions are converted to lateximages, and some math environments may contain  $\&, \<$ , or  $>$ , which should not be allowed inside an HTML  $\<$ alt $>$  tag, so must convert them to HTML entities.

Two versions follow, depending on expansion needs. There may be a better way...

9674 \newrobustcmd{\LWR@HTMLsanitize}[1]{%

Cancel French babel character handling, and fully expand the strings:

9675 \begingroup% 9676 \LWR@FBcancel% 9677 \fullexpandarg%

The &, <, and > may be interpreted by the browser:

```
9678 \protect\StrSubstitute{\detokenize{#1}}%
9679 {\detokenize{&}}{\detokenize{&}}[\LWR@strresult]%
9680 \protect\StrSubstitute{\detokenize\expandafter{\LWR@strresult}}%
```

```
9681 {\detokenize{<}}{\detokenize{&lt;}}[\LWR@strresult]%
```

```
9682 \protect\StrSubstitute{\detokenize\expandafter{\LWR@strresult}}%
9683 {\detokenize{>}}{\detokenize{>}}[\LWR@strresult]%
```
The double quote occasionally causes problems.

```
9684 \protect\StrSubstitute{\detokenize\expandafter{\LWR@strresult}}%
9685 {\detokenize{"}}{\detokenize{"}}[\LWR@strresult]%
```
MathJax allows expressions to be defined with \newcommand. These expressions would appear with ## for each argument, and each must be changed to a single #. This must be done after all the above changes. Attempting another conversion after this causes an error upon further expansion.

```
9686 \protect\StrSubstitute{\detokenize\expandafter{\LWR@strresult}}%
9687 {\detokenize{##}}{\LWR@origpound}[\LWR@strresult]%
```

```
9688 \LWR@strresult%
9689 \endgroup%
9690 }
```
\LWR@HTMLsanitizeexpand {\*text*}}

This version expands the argument before sanitizing it.

9691 \newrobustcmd{\LWR@HTMLsanitizeexpand}[1]{%

Cancel French babel character handling, and fully expand the strings:

```
9692 \begingroup%
9693 \LWR@FBcancel%
9694 \fullexpandarg%
```
The difference between this and \LWR@HTMLsanitize (without "expand") is the following \expandafter:

```
9695 \protect\StrSubstitute{\detokenize\expandafter{#1}}%
9696 {\detokenize{&}}{\detokenize{&}}[\LWR@strresult]%
```
9697 \protect\StrSubstitute{\detokenize\expandafter{\LWR@strresult}}% 9698 {\detokenize{<}}{\detokenize{&lt;}}[\LWR@strresult]%

```
9699 \protect\StrSubstitute{\detokenize\expandafter{\LWR@strresult}}%
9700 {\detokenize{>}}{\detokenize{>}}[\LWR@strresult]%
```

```
9701 \protect\StrSubstitute{\detokenize\expandafter{\LWR@strresult}}%
9702{\detokenize{"}}{\detokenize{"}}[\LWR@strresult]%
```
\LWR@HTMLsanitizeexpand is not used for defining new MathJax macros, so the ## conversion is not needed here.

```
9703 \LWR@strresult%
9704 \endgroup%
9705 }
```
### **79.5 Equation numbers**

```
Ctr LWR@startingequation For use with lateximage and multi-line numbered equations. Remembers the next
                              equation number so that it may be printed in the alt tag.
                             9706 \newcounter{LWR@startingequation}
                             9707
                             9708 \@ifundefined{chapter}
                             9709 {
                             9710 \renewcommand{\theLWR@startingequation}{%
                             9711 \arabic{LWR@startingequation}%
                             9712 }
                             9713 }
                             9714 {% chapter defined
                             9715 \renewcommand{\theLWR@startingequation}{%
                             9716 \ifnumcomp{\value{chapter}}{>}{0}{\arabic{chapter}.}{}%
                             9717 \arabic{LWR@startingequation}%
                             9718 }
                             9719 }
Bool LWR@isstartingequation True for the first equation tag, false for later tags in the same environment.
                             9720 \newbool{LWR@isstartingequation}
   \LWR@startingequationtag Prints the starting equation number or tag.
                             9721 \let\LWR@startingequationtag\theLWR@startingequation
           \LWR@equationtag Prints the ending equation number or tag.
                              This is reset by lateximage, may be temporarily overwritten by \tag calling \LWR@remembertag.
                             9722 \newcommand*{\LWR@equationtag}{}
                              Only if SVG math, patch \tag after packages have loaded, in case someone else modi-
                              fied \tag.
                             9723 \AtBeginDocument{
                             9724
                             9725 \ifbool{mathjax}{}{% not mathjax
            \LWR@remembertag {\tag}}
                              For use inside the math environments while using SVG math. Sets \theLWR@startingequation
                              and \theequation to the given tag.
                             9726 \NewDocumentCommand{\LWR@remembertag}{m}{%
                             9727 \ifbool{LWR@isstartingequation}%
                             9728 {%
                             9729 \global\boolfalse{LWR@isstartingequation}%
                             9730 \xdef\LWR@startingequationtag{#1}%
```
9731 }{}% 9732 \xdef\LWR@equationtag{#1}% 9733 }%

9734 }% not mathjax 9735 }% AtBeginDocument

## **79.6 HTML alt tags**

```
\LWR@amsmathbody {{envname}} For use inside the optional argument to a lateximage to add the
                 contents of a AMS math environment to the <alt>tag.
```
 \newcommand\*{\LWR@amsmathbody}[1] 9737 {% \textbackslash\{begin\}\{#1\} % extra space \LWR@HTMLsanitizeexpand{\detokenize\expandafter{\the\@envbody}}% \textbackslash\{end\}\{#1\}% 9741 }

\LWR@amsmathbodynumbered {h*envname*i} For use inside the optional argument to a lateximage to add the contents of a AMS math environment to the alt tag, prefixed by the equation numbers.

```
9742 \newcommand*{\LWR@amsmathbodynumbered}[1]
9743 {%
9744 \ifnumcomp{\value{LWR@startingequation}}{=}{\value{equation}}%
9745 {(\LWR@equationtag)}%
9746 {(\LWR@startingequationtag--\LWR@equationtag)} % extra space
9747 \LWR@amsmathbody{#1} % extra space
9748 }
```
### **79.7 lateximage environment**

Env lateximage  $*(2: \text{alt} > tag) \subseteq (3: add'l hashing) \subseteq (4: \text{CSS style})$ Typesets the contents and then renders the result as an SVG file. Star causes the image to be hashed for reuse. The optional <alt> tag is included in the HTML code for use with copy/paste. image filename hashing If starred, a hashed filename is used. If so, the hash is based on the alt tag and also the additional hashing argument. This may be used to provide an expression with a simple alt tag but also enough additional information to provide a unique hash. An example is when the expression is a complicated TEX expression, which would not copy/paste well. A simplified tag may be used, while the complicated expression is

duplicated in the additional hashing argument.

Another example is when the expression is simple, but the image depends on options. These options may be decoded into text form and included in the additional hashing argument in order to make the hash unique according to the set of options, even if the simple alt tag is still the same.

File  $\star$ \_html.aux A new label is placed into the file  $\star$ \_html.aux:

```
\newlabel{LWRlateximage-<BaseJobname>-<number>}{{<x>}{<y>}}
```
This is used to find the image in the PDF file, according to its name.

File \*-images.txt A list of images to generate is created in <jobname>-images.txt. Each line has three pipe-delimited fields, containing the PDF page number from <jobname>\_html.pdf, where the image is located, a boolean indicating whether the image is hashed, and the filename of the image.

```
9749 \catcode'\$=\active%
9750
9751 \NewDocumentEnvironment{lateximage}{s O{(image)} O{} O{}}
9752 {%
9753 \LWR@traceinfo{lateximage: starting on \jobname.pdf page \arabic{page}}%
9754 \LWR@traceinfo{lateximage: entering depth is \arabic{LWR@lateximagedepth}}%
```
Nested lateximages remain one large lateximage:

```
9755 \ifnumcomp{\value{LWR@lateximagedepth}}{>}{0}%
```
If nesting inside an already-existing lateximage, simply record one more level.  $\mathcal{A}_{\mathcal{N}}\mathcal{S}$ packages redefine \addtocounter to do nothing if inside a \text, so lower-level TEX macros are used for tracking nested lateximages.

```
9756 {%
9757% \addtocounter{LWR@lateximagedepth}{1}%
9758 \global\advance\c@LWR@lateximagedepth 1\relax% Due to AmS \text macro.
9759 }%
```
Otherwise, this is the outer-most lateximage:

9760 {% start of outer-most lateximage

Remember the next equation number to be allocated, in case it must be printed in a multi-equation environment:

```
9761 \LWR@traceinfo{lateximage: starting outer-most lateximage}%
9762 \setcounter{LWR@startingequation}{\value{equation}}%
9763 \addtocounter{LWR@startingequation}{1}%
9764 \booltrue{LWR@isstartingequation}%
9765 \let\LWR@startingequationtag\theLWR@startingequation%
```
The default equation tag, unless overwritten by  $\eta$ :

#### Starting a new lateximage:

```
9767 \addtocounter{LWR@lateximagenumber}{1}%
9768 \LWR@traceinfo{lateximage: LWR@lateximagenumber is \arabic{LWR@lateximagenumber}}%
While inside a lateximage, locally do not use mathjax:
9769 \boolfalse{mathjax}%
Be sure that are doing a paragraph:
9770 \LWR@ensuredoingapar%
Next file:
9771 \addtocounter{LWR@externalfilecnt}{1}%
9772 \LWR@traceinfo{lateximage: LWR@externalfilecnt is \arabic{LWR@externalfilecnt}}%
Figure out what the next page number will be. \setcounterpageref assigns LWR@LIpage
 to the page number for the reference LWRlateximage-BaseJobname-XXX:
9773 \setcounterpageref{LWR@LIpage}{%
9774 LWRlateximage-\BaseJobname-\arabic{LWR@lateximagenumber}%
9775 }%
9776 \LWR@traceinfo{lateximage: LWR@LIpage is \arabic{LWR@LIpage}}%
 Create an HTML span which will hold the comment which contains the pdftotext
 translation of the image's page, and also will hold the link to the .svg file:
```

```
9777 \LWR@htmltag{span\LWR@indentHTML%
9778 id="lateximage-\BaseJobname-\arabic{LWR@lateximagenumber}"\LWR@indentHTML
9779 class="lateximagesource"\LWR@orignewline
9780 }%
```
Write instructions to the <ImagesDirectory>.txt file:

```
9781 \LWR@traceinfo{lateximage: about to write to \BaseJobname-images.txt}%
9782 \IfBooleanTF{#1}% starred
9783 {% hash
9784 \LWR@traceinfo{lateximage: hash true, adding %
9785 !\detokenize\expandafter{#2}!\detokenize\expandafter{#3}!}%
```
Compute and save the hashed file name for later use:

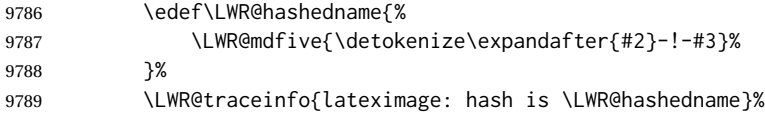

Write the page, hashing, and hashed name:

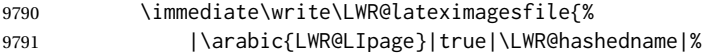

 }% }% hash {% no hash

No hash, so write the page, no hashing, and the image number:

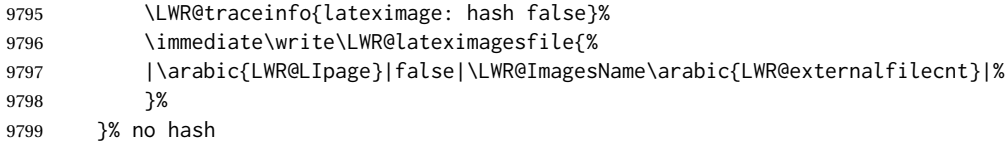

Place an open comment tag. This will hide any traces of the lateximage PDF page which were picked up by *pdftotext*.

```
9800 \LWR@traceinfo{lateximage: about to create open comment}%
9801 \LWR@htmlopencomment%
```
One level deeper. At this outer-most lateximage, it is known that this is not being used inside an  $\mathcal{A}_{\mathcal{M}}$ S \text, since the outer-most level will never be in math mode.

\addtocounter{LWR@lateximagedepth}{1}%

Start the new PDF page:

 \LWR@traceinfo{lateximage: about to create a new page}% \LWR@orignewpage%

Typeset the image in a "standard" width page and font size:

 \LWR@traceinfo{lateximage: about to create minipage}% \LWR@print@minipage{6in}%

\@nameuse{LWR@print@\LateximageFontSizeName}%

Temporarily restore formatting to its PDF definitions: Do not produce HTML tags for \hspace, etc. inside a lateximage.

 \LWR@traceinfo{lateximage: about to temporarily restore formatting}% \LWR@restoreorigformatting%

Use full-page footnotes instead of minipage footnotes. These become HTML footnotes.

```
9810 \def\@mpfn{footnote}%
9811 \def\thempfn{\thefootnote}%
9812 \LetLtxMacro\@footnotetext\LWR@footnotetext%
```
Create the LWR lateximage<number> label:

- \LWR@traceinfo{lateximage: about to create label}%
- \LWR@orig@label{LWRlateximage-\BaseJobname-\arabic{LWR@lateximagenumber}}%
- \LWR@traceinfo{lateximage: finished creating the label}%

Enable print-mode math functions:

```
9816 \LetLtxMacro$\LWR@origdollar%
9817 \catcode'\$=3% math shift
9818 \LetLtxMacro\(\LWR@origopenparen%
9819 \LetLtxMacro\)\LWR@origcloseparen%
```
Only enable print-mode display math if are not already inside display math:

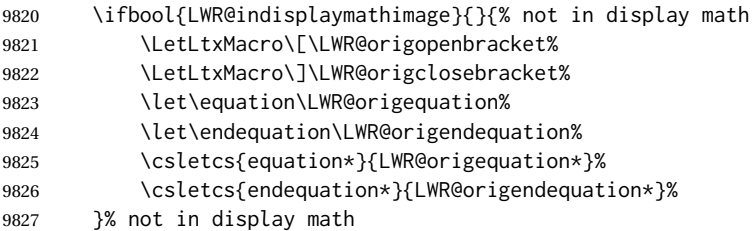

### For chemformula:

```
9828 \LetLtxMacro\LWR@newsingledollar$%
9829 \LetLtxMacro\LWR@newsingledollar$% syntax highlighting
9830 }% end of outer-most lateximage
9831 \LWR@traceinfo{lateximage: finished start of environment}%
9832 }% end of \begin{lateximage}
```
\endlateximage When the environment closes:

```
9833 {% start of \end{lateximage}
9834 \LWR@traceinfo{lateximage: starting end of lateximage}%
```
#### Nested more than one deep?

 \LWR@traceinfo{lateximage: internal depth was \arabic{LWR@lateximagedepth}}% \ifnumcomp{\value{LWR@lateximagedepth}}{>}{1}%

If nesting inside an already existing lateximage, simply record one less level. Uses a lower-level TEX macro due to  $\mathcal{A}\mathcal{A}$  \text change of \addtocounter.

```
9837 {%
9838 \LWR@traceinfo{lateximage: unnesting}%
9839 \global\advance\c@LWR@lateximagedepth -1\relax%
9840 }%
```
If this is the outer-most lateximage:

{% end of outer-most lateximage

Finish the lateximage minipage and start a new PDF page:

 \LWR@traceinfo{lateximage: ending outer-most lateximage}% \endLWR@print@minipage% \LWR@orignewpage% \LWR@print@scriptsize%

Close the HTML comment which encapsulated any traces of the lateximage picked up by *pdftotext*:

 \LWR@print@vspace\*{.5\baselineskip}% \LWR@htmlclosecomment% \LWR@traceinfo{lateximage: The page after the image is \arabic{page}}%

Create a link to the lateximage, allowing its natural height:

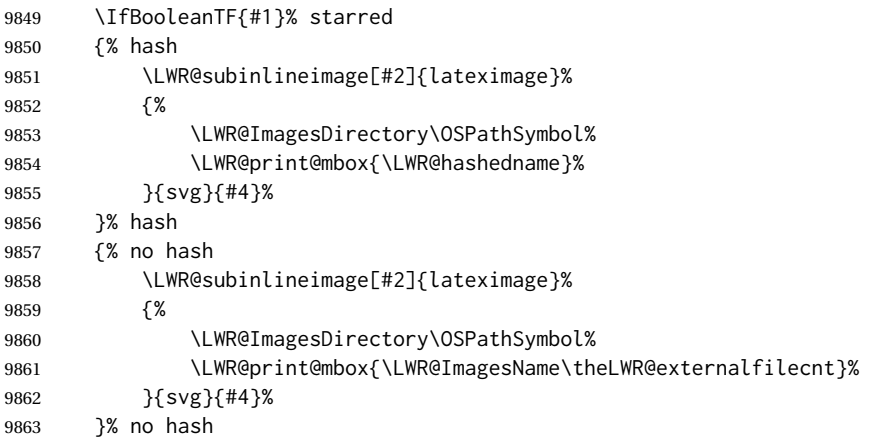

Be sure that are doing a paragraph:

\LWR@ensuredoingapar%

Close the HTML span which has the *pdftotext* comment and also the link to the .svg image:

```
9865 \LWR@htmltag{/span}%
9866 \ifbool{HTMLDebugComments}{%
9867 \LWR@htmlcomment{End of lateximage}%
9868 }{}%
```
Undo one lateximage level. This is not inside an  $\mathcal{A}\mathcal{A}\mathcal{S} \text{ is }$  so regular \addtocounter may be used here.

```
9869 \addtocounter{LWR@lateximagedepth}{-1}%
9870 }% end of outer-most lateximage
9871 \LWR@traceinfo{lateximage: exiting depth is \arabic{LWR@lateximagedepth}}%
9872 \LWR@traceinfo{lateximage: done}%
9873 }%
9874 \catcode'\$=3% math shift
9875 \end{warpHTML}
```
**for PRINT output:** 9876 \begin{warpprint}

Env lateximage  $[\langle \text{salt} > tag \rangle] [\langle \text{CSS style} \rangle]$ 

varwidth is used to create a box of the natural width of its contents.

```
9877 \NewDocumentEnvironment{lateximage}{s o o o}
9878 {\begin{varwidth}[b]{\linewidth}}
9879 {\end{varwidth}}
```

```
9880 \end{warpprint}
```
# **center, flushleft, flushright**

```
for HTML output: 9881 \begin{warpHTML}
```
Env center Replace center functionality with css tags:

```
9882 \renewenvironment*{center}
9883 {
9884 \LWR@forcenewpage
9885 \ifbool{FormatWP}
9886 {\BlockClass[\LWR@print@mbox{text-align:center}]{center}}
9887 {\BlockClass{center}}
9888 }
9889 {\endBlockClass}
```
#### Env flushright

```
9890 \renewenvironment*{flushright}
9891 {
9892 \LWR@forcenewpage
9893 \ifbool{FormatWP}
9894 {\BlockClass[\LWR@print@mbox{text-align:right}]{flushright}}
9895 {\BlockClass{flushright}}
9896 }
9897 {\endBlockClass}
```

```
Env flushleft
```

```
9898 \renewenvironment*{flushleft}
9899 {
9900 \LWR@forcenewpage
9901 \ifbool{FormatWP}
9902 {\BlockClass[\LWR@print@mbox{text-align:left}]{flushleft}}
9903 {\BlockClass{flushleft}}
9904 }
9905 {\endBlockClass}
```
\centering, \raggedleft, and \raggedright usually have no effect on the HTML output, but they may be used to compare with the next token to identify their use at the start of a float. See \LWR@floatalignment.

#### \centering

```
9906 \newcommand*{\LWR@HTML@centering}{%
9907 \ifbool{HTMLDebugComments}{%
9908 \LWR@htmlcomment{centering}%
9909 }{}%
9910 }
9911 \LWR@formatted{centering}
```
### \raggedleft

```
9912 \newcommand*{\LWR@HTML@raggedleft}{%
9913 \ifbool{HTMLDebugComments}{%
9914 \LWR@htmlcomment{raggedleft}%
9915 }{}%
9916 }
9917 \LWR@formatted{raggedleft}
```
#### \raggedright

```
9918 \newcommand*{\LWR@HTML@raggedright}{%
9919 \ifbool{HTMLDebugComments}{%
9920 \LWR@htmlcomment{raggedright}%
9921 }{}%
9922 }
9923 \LWR@formatted{raggedright}
```
### \leftline {*\text*}}

\renewcommand{\leftline}[1]{\begin{flushleft}#1\end{flushleft}}

\centerline {\*text*}}

\renewcommand{\centerline}[1]{\begin{center}#1\end{center}}

\rightline {\*text*}}

\renewcommand{\rightline}[1]{\begin{flushright}#1\end{flushright}}

\end{warpHTML}

# **Preloaded packages**

**for HTML output:** 9928 \begin{warpHTML}

If the given package was loaded before or by lwarp, load the lwarp version as well.

\LWR@PreloadedPackage {\packagename}}

```
9929 \newcommand*{\LWR@PreloadedPackage}[1]{%
9930 \@ifpackageloaded{#1}%
9931 {%
9932 \AtBeginDocument{
9933 \LWR@origRequirePackage{lwarp-#1}%
9934 }
9935 }%
9936 {}%
9937 }
```
If textcomp was loaded before lwarp, perhaps as part of the font-related packages, explicitly load the lwarp patches now:

```
9938 \LWR@PreloadedPackage{textcomp}
```
If xunicode was loaded before lwarp, perhaps as part of the font-related packages, explicitly load the lwarp patches now:

```
9939 \LWR@PreloadedPackage{xunicode}
```
If graphics or graphicx were loaded before lwarp, perhaps by xunicode, explicitly load the lwarp patches now:

```
9940 \LWR@PreloadedPackage{graphics}
9941 \LWR@PreloadedPackage{graphicx}
```
ulem may be preloaded by ctex, ctexart, and related classes.

```
9942 \LWR@PreloadedPackage{ulem}
```
xetexko-vertical may be preloaded by xetexko.

\LWR@PreloadedPackage{xetexko-vertical}

geometry is preloaded by lwarp, and perhaps by various classes.

\LWR@PreloadedPackage{geometry}

plext is preloaded by some CJK classes.

\LWR@PreloadedPackage{plext}

stfloats is preloaded by ltj\* classes.

\LWR@PreloadedPackage{stfloats}

lltjext is preloaded by ltj\* classes.

\LWR@PreloadedPackage{lltjext}

\end{warpHTML}

# **siunitx**

Pkg siunitx The lwarp core passes a few options to siunitx.

fractions Due to *pdftotext* limitations, fraction output is replaced by symbol output for per-mode and quotient-mode.

 $\triangle$  math mode required Some units will require that the expression be placed inside math mode.

NOTE: As of this writing, the siunitx extension for MATHJAX is not currently hosted at any public CDN, thus siunitx is not usable with MATHJAX unless a local copy of this extension is created first.

 $\triangle$  tabular Tabular S columns are rendered as simple c columns, and tabular s columns are not supported. These may be replaced by c columns with each cell contained in \num or \si.

**for HTML output:** 9949 \begin{warpHTML}

Options for siunitx:

```
9950 \newrobustcmd{\LWR@siunitx@textcelsius}{\HTMLentity{deg}C}
9951 \newrobustcmd{\LWR@siunitx@textdegree}{\HTMLentity{deg}}
9952 \newrobustcmd{\LWR@siunitx@textprime}{\HTMLunicode{2032}}
9953 \newrobustcmd{\LWR@siunitx@textdblprime}{\HTMLunicode{2033}}
9954 \newrobustcmd{\LWR@siunitx@textplanckbar}{\text{\textit{\HTMLunicode{0127}}}}
9955
9956 \appto\LWR@restoreorigformatting{%
9957 \renewrobustcmd{\LWR@siunitx@textcelsius}{\text{\ensuremath{^\circ}C}}%
9958 \renewrobustcmd{\LWR@siunitx@textdegree}{\text{\ensuremath{^\circ}}}%
9959 \renewrobustcmd{\LWR@siunitx@textprime}{\text{\ensuremath{^\prime}}}%
9960 \renewrobustcmd{\LWR@siunitx@textdblprime}{\text{\ensuremath{^{\prime\prime}}}}%
9961 \renewrobustcmd{\LWR@siunitx@textplanckbar}{\text{\ensuremath{\hbar}}}%
9962 }
9963
9964 \PassOptionsToPackage{
9965 detect-mode=true,
9966 per-mode=symbol,% fraction is not seen by pdftotext
9967 text-celsius = {\LWR@siunitx@textcelsius},
9968 text-degree = {\LWR@siunitx@textdegree},
9969 text-arcminute = {\LWR@siunitx@textprime} ,
9970 text-arcsecond = {\LWR@siunitx@textdblprime} ,
9971 }{siunitx}
```
\end{warpHTML}

# **83 Graphics print-mode modifications**

## **83.1 General limitations**

 $\triangle$  scale Avoid using the \includegraphics scale option. Change:

```
\includegraphics[scale=<xx>]{ . . . }
```
to:

```
\includegraphics[width=<yy>\linewidth]{ . . . }
```
\includegraphics file For \includegraphics with .pdf or .eps files, the user must provide a .pdf or .eps formats image file for use in print mode, and also a .svg, .png, or .jpg version of the same image for use in HTML.

\includegraphics{filename} % print:.pdf/.eps HTML:.svg, etc.

For print output, Iwarp will automatically choose the .pdf or .eps format if available, or some other format otherwise. For HTML, one of the other formats is used instead.

If a .pdf or .eps image is referred to with its file extension, the extension will be changed to .svg for HTML:

\includegraphics{filename.pdf} % uses .svg in html \includegraphics{filename.eps} % uses .svg in html

Prog pdftocairo To convert a PDF image to SVG, use the utility *pdftocairo*:

```
Enter ⇒ pdftocairo -svg filename.pdf
```
Prog lwarpmk pdftosvg For a large number of images, use *lwarpmk*:

PDF to SVG

```
Enter ⇒ lwarpmk pdftosvg *.pdf (or a list of filenames)
```
Prog lwarpmk epstopdf For EPS images converted to PDF using the package epstopdf, use

Prog epstopdf epstopdf package Enter ⇒ **lwarpmk pdftosvg \*.PDF**

to convert to SVG images.

DVI latex When using DVI *latex*, it is necessary to convert EPS to PDF and then to SVG:

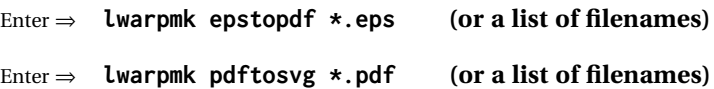

- PNG and JPG For PNG or JPG while using *pdflatex*, *lualatex*, or *xelatex*, the same file may be used in both print or HTML versions, and may be used with a file extension, but will also be used without the file extension if it is the only file of its base name.
	- GIF GIF files may be used for HTML, but another format must also be provided for print output.

 $\triangle$  graphics vs. graphicx If using the older graphics syntax, use both optional arguments for \includegraphics. A single optional parameter is interpreted as the newer graphicx syntax. Note that  $\triangle$  viewport viewports are not supported by lwarp — the entire image will be shown.

- $\triangle$  viewport
	- For  $\lambda$  includegraphics, avoid px and % units for width and height, or enclose them inside warpHTML environments. For font-proportional image sizes, use ex or em. For fixed-sized images, use cm, mm, in, pt, or pc. Use the keys width=.5\linewidth, or similar for \textwidth or \textheight to give fixed-sized images proportional to a 6 by 9 inch text area. Do not use the scale option, since it is not well supported by HTML browsers.
	- options \includegraphics accepts width and height, origin, rotate and scale, plus new class and alt keys.
	- HTML class With HTML output, \includegraphics accepts an optional class=xyz keyval combination, and if this is given then the HTML output will include that class for the image. The class is ignored for print output.
- HTML alt tags Likewise, the \includegraphics alt key adds an HTML alt tag to an image, and is ignored for print output. If not assigned, each image is given an alt tag of "(image)".
	- \rotatebox \rotatebox accepts the optional origin key.
- $\triangle$  browser support \rotatebox, \scalebox, and \reflectbox depend on modern browser support. The CSS3 standard declares that when an object is transformed the whitespace which they occupied is preserved, unlike LATEX, so expect some ugly results for scaling and rotating.

# **83.2 Print-mode modifications**

**for PRINT output:** For print output, accept and then discard the new class key:

```
9973 \begin{warpprint}
9974 \define@key{Gin}{class}{}
9975 \define@key{Gin}{alt}{}
```
Print-mode additions for the overpic package. See section [318](#page-784-0) for the HTML version.

```
9976 \AtBeginDocument{
9977 \@ifpackageloaded{overpic}{
9978 \newcommand*{\overpicfontsize}{12}
9979 \newcommand*{\overpicfontskip}{14}
9980 }{}
9981 }
9982 \end{warpprint}
```
# **84 xcolor boxes**

Pkg xcolor A few new definitions are provided for enhanced HTML colored boxes, and \fcolorbox is slightly modified. Print-mode version are also provided.

> Print-mode versions of new xcolor defintions. These are defined inside warpall because they are also used for HTML while inside a lateximage. They are defined \AtBeginDocument so that the xcolor originals may first be loaded and saved for reuse.

> The framed versions are modified to allow a background color of none, in which case only the frame is drawn, allowing the background page color to show.

**for HTML & PRINT:** 9983 \begin{warpall}

After xparse may have been loaded ...

9984 \AtBeginDocument{

... and *only* if xcolor was loaded:

9985 \@ifpackageloaded{xcolor}{ 9986 \LWR@traceinfo{patching xcolor}

The print version:

\colorboxBlock \colorboxBlock is the same as \colorbox:

9987 \LetLtxMacro\colorboxBlock\colorbox

The original definition is reused by the new versions:

9988 \LetLtxMacro\LWR@orig@print@fcolorbox\fcolorbox

\fcolorbox [\*framemodel*\] {\*framecolor*\} [\*boxmodel*\] {\*boxcolor*\} {\*text*}}

In print mode, \fcolorbox is modified to accept a background color of none.

(\fcolorbox is particular about its optional arguments, thus the elaborate combinations of \ifthenelse.)

```
9989 \newsavebox{\LWR@colorminipagebox}
9990
9991 \NewDocumentCommand{\LWR@print@fcolorbox}{o m o m +m}{%
9992 \LWR@traceinfo{LWR@print@fcolorbox #2 #4}%
```
Pre-load the contents into an LR box so that they can be used inside a \fcolorbox:

9993 \begin{lrbox}{\LWR@colorminipagebox}% 9994 #5% 9995 \end{lrbox}%

Sort out the various optional arguments and the background color of none. In each case, the LRbox is placed inside a \fcolorbox.

The current color is remembered, then set to the frame, then the current color is used for the contents.

```
9996 \ifstrequal{#4}{none}%
                    9997 {% #4 none
                    9998 \LWR@traceinfo{background is none}%
                    9999 {% scope the \colorlet
                    10000 \colorlet{LWR@currentcolor}{.}%
                   10001 \color{#2}%
                   10002 \fbox{%
                   10003 \color{LWR@currentcolor}%
                    10004 \usebox{\LWR@colorminipagebox}%
                   10005 }% fbox
                   10006 }% colorlet
                   10007 }% #4 none
                   10008 {% #4 not none
                   10009 \LWR@traceinfo{background not none}%
                   10010 \IfValueTF{#1}%
                   10011 {%
                   10012 \IfValueTF{#3}%
                   10013 {\LWR@orig@print@fcolorbox[#1]{#2}[#3]{#4}{\usebox{\LWR@colorminipagebox}}}%
                   10014 {\LWR@orig@print@fcolorbox[#1]{#2}{#4}{\usebox{\LWR@colorminipagebox}}}%
                   10015 }%
                   10016 {% no value #1
                   10017 \IfValueTF{#3}%
                    10018 {\LWR@orig@print@fcolorbox{#2}[#3]{#4}{\usebox{\LWR@colorminipagebox}}}%
                    10019 {\LWR@orig@print@fcolorbox{#2}{#4}{\usebox{\LWR@colorminipagebox}}}%
                    10020 }% no value #1
                   10021 }% #4 not none
                   10022 \LWR@traceinfo{LWR@print@fcolorbox done}%
                   10023 }
                   10024
                    10025 \renewcommand*{\fcolorbox}{\LWR@print@fcolorbox}
    \fcolorboxBlock [\framemodel\] {\framecolor\} [\boxmodel\] {\boxcolor\} {\text\}
                      In print mode, \fcolorboxBlock is the same as \fcolorbox.
                    10026 \newcommand*{\LWR@print@fcolorboxBlock}{\LWR@print@fcolorbox}
                    10027 \newcommand*{\fcolorboxBlock}{\LWR@print@fcolorboxBlock}
Env fcolorminipage [\langle 1:framemodel \rangle] {\langle 2:framecolor \rangle} [\langle 3:boxmodel \rangle] {\langle 4:boxcolor \rangle} [\langle 5:align \rangle] [\langle 6:height \rangle]\lceil\langle7:inner-align\rceil {\langle8:width\rangle}
                      In print mode, becomes a \fcolorbox containing a minipage:
                    10028 \NewDocumentEnvironment{LWR@print@fcolorminipage}{o m o m O{c} O{} o m}
                   10029 {%
                    10030 \LWR@traceinfo{*** fcolorminipage: #2 #4 #8}%
```
Pre-load the contents into an LR box so that they can be used inside a \fcolorbox:

```
10031 \begin{lrbox}{\LWR@colorminipagebox}%
```
If inner alignment is not given, use the outer alignment instead:

```
10032 \IfValueTF{#7}%
10033 {\begin{minipage}[#5][#6][#7]{#8}}%
10034 {\begin{minipage}[#5][#6][#5]{#8}}%
10035 }%
10036 {%
10037 \end{minipage}%
10038 \end{lrbox}%
10039 \LWR@traceinfo{*** starting end fcolorminipage #1 #2 #3 #4 #8}%
```
Sort out the various optional arguments and the background color of none. In each case, the LRbox is placed inside a \fcolorbox.

The current color is remembered, then set to the frame, then the current color is used for the contents.

```
10040 \ifstrequal{#4}{none}%
10041 {% #4 none
10042 {% scope the \colorlet
10043 \colorlet{LWR@currentcolor}{.}%
10044 \color{#2}%
10045 \fbox{%
10046 \color{LWR@currentcolor}%
10047 \usebox{\LWR@colorminipagebox}%
10048 }% fbox
10049 }% colorlet
10050 }% #4 none
10051 {% #4 not none
10052 \IfValueTF{#1}%
10053 {%
10054 \IfValueTF{#3}%
10055 {\LWR@orig@print@fcolorbox[#1]{#2}[#3]{#4}{\usebox{\LWR@colorminipagebox}}}%
10056 {\LWR@orig@print@fcolorbox[#1]{#2}{#4}{\usebox{\LWR@colorminipagebox}}}%
10057 }%
10058 {% no value #1
10059 \IfValueTF{#3}%
10060 {\LWR@orig@print@fcolorbox{#2}[#3]{#4}{\usebox{\LWR@colorminipagebox}}}%
10061 {\LWR@orig@print@fcolorbox{#2}{#4}{\usebox{\LWR@colorminipagebox}}}%
10062 }% no value #1
10063 }% #4 not none
10064 \LWR@traceinfo{*** finished end fcolorminipage}%
10065 }
10066
10067 \newenvironment*{fcolorminipage}
10068 {\LWR@print@fcolorminipage}
10069 {\endLWR@print@fcolorminipage}
10070 \LWR@traceinfo{xcolor patches done}
10071 }{}% xcolor loaded
10072 }% AtBeginDocument
```
10073 \end{warpall}

# **85 chemmacros environments**

\makepolymerdelims and redox reactions must be enclosed in a lateximage during HTML output. These environments are provided here in print mode, and in the chemmacros code in HTML mode, as a high-level semantic syntax which automatically embeds the contents in a lateximage with an appropriate alt tag.

**for PRINT output:** <sup>10074</sup> \begin{warpprint}

10075 \AtBeginDocument{ 10076 \@ifpackageloaded{chemmacros}{

#### Env polymerdelims

10077 \DeclareDocumentEnvironment{polymerdelims}{} 10078 {}{}

Env redoxreaction {*{space above}*} {*{space below}*}

For print output, extra space is include above and below the image, and a lateximage is not necessary. This extra space must be enforced, even inside a float, so zero-width rules are used.

For the HTML version, see section [160.4.](#page-615-0)

```
10079 \DeclareDocumentEnvironment{redoxreaction}{m m}
10080 {\rule{0pt}{#1}}{\rule[-#2]{0pt}{#2}}
```
10081 }{}% chemmacros 10082 }% AtBeginDocument

10083 \end{warpprint}

# <span id="page-520-0"></span>**86 cleveref**

Pkg cleveref cleveref package is used as-is with minor patches.

 $\triangle$  cleveref page numbers cleveref and varioref are supported, but printed page numbers do not map to HTML, so a section name or a text phrase are used for \cpageref and \cpagerefrange. This phrase includes \cpagerefFor, which defaults to "for".

Ex:

```
\cpageref{tab:first,tab:second}
in html becomes:
   "pages for table 4.1 and for table 4.2"
```
See \cpagerefFor at page [523](#page-520-0) to redefine the message which is printed for page number references.

loading order cleveref and the following associated macro patches are automatically preloaded at the end of the preamble via \AtEndPreamble and \AfterEndPreamble. This is done because the HTML conversion requires cleveref. The user's document may not require cleveref, thus the user may never explicitly load it, so during HTML output lwarp loads it last. If the user's document preamble uses cleveref options, or functions such as \crefname, then cleveref may be loaded in the user's preamble near the end, and lwarp's additional loading of cleveref will have no effect.

> Table [12](#page-446-0) on page [447](#page-446-0) shows the data structure of the label/reference system as revised by lwarp and cleveref.

A few patches allow cleveref to work as-is:

**for HTML output:** 10084 \begin{warpHTML}

\AtEndPreable forces cleveref to be loaded last:

```
10085 \AtEndPreamble{
10086 \RequirePackage{cleveref}
10087 }
```
The following patches are applied after cleveref has loaded, and after \AtBeginDocument. Print-mode versions are not required since they all come down to \ref eventually, and \ref has a print-mode version.

```
10088 \AfterEndPreamble{
10089 \LWR@traceinfo{Patching cleveref.}
```
### \@@@setcref {*\kindofref*}} {*\label*}}

\@templabel becomes the section number.

```
10090 \def\LWR@orig@@@setcref#1#2{\cref@getlabel{#2}{\@templabel}#1{\@templabel}{}{}}%
10091
10092 \ifdefequal{\@@setcref}{\LWR@orig@@@setcref}{% before v0.21
10093 \renewcommand*{\@@setcref}[2]{#1{\ref{#2}}{}{}}
10094 }{
10095 \ifdefequal{\@@@setcref}{\LWR@orig@@@setcref}{% as of v0.21
10096 \renewcommand*{\@@@setcref}[2]{#1{\ref{#2}}{}{}}
10097 }{
10098 \PackageWarning{lwarp-cleveref}{
10099 Unknown version of cleveref.
10100 \protect\cref\space will fail.
10101 }%
```
 } }

\@@@setcrefrange {\*text*}} {\*label*} } {\*label*} }

```
10104 \def\LWR@orig@@@setcrefrange#1#2#3{%
10105 \cref@getlabel{#2}{\@labela}%
10106 \cref@getlabel{#3}{\@labelb}%
10107 #1{\@labela}{\@labelb}{}{}{}{}}%
10108
10109 \ifdefequal{\@@setcrefrange}{\LWR@orig@@@setcrefrange}{
10110 \renewcommand{\@@setcrefrange}[3]{%
10111 #1{\ref{#2}}{\ref{#3}}{}{}{}{}%
10112 }
10113 }{
10114 \ifdefequal{\@@@setcrefrange}{\LWR@orig@@@setcrefrange}{
10115 \renewcommand{\@@@setcrefrange}[3]{%
10116 #1{\ref{#2}}{\ref{#3}}{}{}{}{}
10117 }
10118 }{
10119 \PackageWarning{lwarp-cleveref}{
10120 Unknown version of cleveref.
10121 \protect\crefrange\space will fail.
10122 }
10123 }
10124 }
10125
```
\cpagerefFor Redefinable word between "page(s)" and the page numbers.

```
10126 \newcommand*{\cpagerefFor}{for}
```
\@@setcpageref  ${\langle \textit{typeoffer} \rangle} {\langle \textit{label} \rangle}$ , where typeofref is "page" or "pages"

```
10127 \def\LWR@orig@@setcpageref#1#2{% before v0.21
10128 \cref@getpageref{#2}{\@temppage}#1{\@temppage}{}{}}%
10129
10130 \def\LWR@orig@@@setcpageref#1#2{% as of v0.21
10131 \cpageref@getlabel{#2}{\@temppage}#1{\@temppage}{}{}}%
10132
10133 \ifdefequal{\@@setcpageref}{\LWR@orig@@setcpageref}{
10134 \renewcommand*{\@@setcpageref}[2]{%
10135 #1{\cpagerefFor\ \cref{#2}}{}{}%
10136 }
10137 }{
10138 \ifdefequal{\@@@setcpageref}{\LWR@orig@@@setcpageref}{
10139 \renewcommand*{\@@@setcpageref}[2]{%
10140 #1{\cpagerefFor\ \cref{#2}}{}{}%
10141 }
10142 }
10143 {
10144 \PackageWarning{lwarp-cleveref}{
```

```
10145 Unknown version of cleveref.
10146 \protect\cpageref\space will fail.
10147 }
10148 }
10149 }
10150 \def\LWR@orig@@setcpagerefrange#1#2#3{% before v0.21
10151 \cref@getpageref{#2}{\@pagea}%
10152 \cref@getpageref{#3}{\@pageb}%
10153 #1{\@pagea}{\@pageb}{}{}{}{}}%
10154
10155 \def\LWR@orig@@@setcpagerefrange#1#2#3{% as of v0.21
10156 \cpageref@getlabel{#2}{\@pagea}%
10157 \cpageref@getlabel{#3}{\@pageb}%
10158 #1{\@pagea}{\@pageb}{}{}{}{}}%
10159
10160 \ifdefequal{\@@setcpagerefrange}{\LWR@orig@@setcpagerefrange}{
10161 \renewcommand*{\@@setcpagerefrange}[3]{%
10162 #1{\cpagerefFor\ \cref{#2}}{\cref{#3}}{}{}{}{}%
10163 }
10164 }{
10165 \ifdefequal{\@@@setcpagerefrange}{\LWR@orig@@@setcpagerefrange}{
10166 \renewcommand*{\@@@setcpagerefrange}[3]{%
10167 #1{\cpagerefFor\ \cref{#2}}{\cref{#3}}{}{}{}{}%
10168 }
10169 }
10170 {
10171 \PackageWarning{lwarp-cleveref}{
10172 Unknown version of cleveref.
10173 \protect\cpagerefrange\space will fail.
10174 }
10175 }
10176 }
10177
10178 }% AfterEndPreamble
```
Remember and patch some label-related defintions. These will be further encased and patched by other packages later.

\label and \pageref do NOT change their behavior according to print or HTML output, and thus do not use the \LWR@formatted system.

```
10179 \LetLtxMacro\LWR@orig@label\label
10180 \RenewDocumentCommand{\label}{}{\LWR@new@label}
10181
10182 \LetLtxMacro\LWR@orig@pageref\pageref
10183 \RenewDocumentCommand{\pageref}{}{\LWR@new@pageref}
10184 \end{warpHTML}
```
# **picture environment**

```
Env picture The picture environment is enclosed inside a \lateximage.
```

```
for HTML output: 10185 \begin{warpHTML}
```

```
Env picture
```

```
10186 \BeforeBeginEnvironment{picture}{\begin{lateximage}[(picture)]}
10187
10188 \AfterEndEnvironment{picture}{\end{lateximage}}
```

```
10189 \end{warpHTML}
```
# **88 Boxes and Minipages**

A CSS flexbox is used for minipages and parboxes, allowing external and internal vertical positioning.

- ! inline A line of text with an inline minipage or \parbox will have the minipage or \parbox placed onto its own line, because a paragraph is a block element and cannot be made inline-block.
- placement minipages and \parboxes will be placed side-by-side in HTML unless you place a \newline between them.
- side-by-side Side-by-side minipages may be separated by \quad, \qquad, \enskip, \hspace, \hfill, or a \rule. When inside a center environment, the result is similar in print and HTML. Paragraph tags are suppressed between side-by-side minipages and these spacing commands, but not at the start or end of the paragraph.
- $\triangle$  minipage in a span There is limited support for minipages inside an HTML  $\le$ span>. An HTML  $\le$ div> cannot appear inside a <span>. While in a <span>, minipages, and \parboxes, and any enclosed lists have limited HTML tags, resulting in an "inline" format, without markup except for HTML breaks. Use \newline or \par for an HTML break.
	- $\triangle$  minipage size When using \linewidth, \textwidth, and \textheight, widths and heights in HTML are scaled proportionally to a 6×9 inch text area, and inside a multicols \linewidth is divided by the specified number of columns.
- if width is \linewidth If a minipage or \parbox is assigned a width of exactly \linewidth, in HTML it is automatically given no HTML width, thus allowed to fill the line as needed, similar to how it appears in print output.

full-width if HTML A new macro \minipagefullwidth requests that, during HTML output, the next single minipage or \parbox be generated without an HTML width attribute, allowing it to be the full width of the display rather than the declared print-output width. This may be useful where the printed version's width makes no sense in HTML.

 $\triangle$  tabular, multicols Inside a tabular or multicols environment, where the width depends on the browser window, \minipagefullwidth is effectively used by default for every minipage or \UseMinipageWidths \parbox inside the environment. \UseMinipageWidths may be used to tell lwarp to \IgnoreMinipageWidths honor the specified widths of all following minipages and \parboxes until the end of the local scope, and \IgnoreMinipageWidths may be used to tell lwarp to ignore the specified widths.

 $\triangle$  text alignment Nested minipages adopt their parent's text alignment in HTML, whereas in regular LATEX PDF output they do not. Use a flushleft or similar environment in the child minipage to force a text alignment.

**for HTML output:** 10190 \begin{warpHTML}

### **88.1 Counters and lengths**

Ctr LWR@minipagedepth Used to only reset the line width at the outermost minipage.

10191 \newcounter{LWR@minipagedepth} 10192 \setcounter{LWR@minipagedepth}{0}

Len \LWR@minipagewidth Used to convert the width into printable units.

10193 \newlength{\LWR@minipagewidth}

Len \LWR@minipageheight Used to convert the height into printable units.

10194 \newlength{\LWR@minipageheight}

### **88.2 Footnote handling**

Also see section [58](#page-328-0) for other forms of footnotes. Minipage footnotes are gathered in section [58.5,](#page-331-0) and then placed into the document in section [88.3.](#page-525-0)

### <span id="page-525-0"></span>**88.3 Minipage handling**

Bool LWR@minipagefullwidth Should the next minipage have no HTML width?

10195 \newbool{LWR@minipagefullwidth} 10196 \boolfalse{LWR@minipagefullwidth}

Bool Should the next minipage have no HTML width? Used to force full width for all LWR@forceminipagefullwidth minipages in an environment such as tabular or multicols, where the actual width depends on the browser width. Controlled by \useminipagewidths and \ignoreminipagewidths.

> 10197 \newbool{LWR@forceminipagefullwidth} 10198 \boolfalse{LWR@forceminipagefullwidth}

\minipagefullwidth Requests that the next minipage have no width tag in HTML:

**for HTML output:** <sup>10199</sup> \newcommand\*{\minipagefullwidth}{\global\booltrue{LWR@minipagefullwidth}}

\UseMinipageWidths Locally requests that minipage widths be honored.

10200 \newcommand\*{\UseMinipageWidths}{\boolfalse{LWR@forceminipagefullwidth}}

\IgnoreMinipageWidths Locally requests that minipage widths be honored.

10201 \newcommand\*{\IgnoreMinipageWidths}{\booltrue{LWR@forceminipagefullwidth}} 10202 \end{warpHTML}

```
for PRINT output: 10203 \begin{warpprint}
                10204 \newcommand*{\minipagefullwidth}{}
                10205 \newcommand*{\UseMinipageWidths}{}
                10206 \newcommand*{\IgnoreMinipageWidths}{}
                10207 \end{warpprint}
```
**for HTML output:** 10208 \begin{warpHTML}

Bool LWR@minipagethispar Has a minipage been seen this paragraph? If true, prevents paragraph tags around horizontal space between minipages.

> 10209 \newbool{LWR@minipagethispar} 10210 \boolfalse{LWR@minipagethispar}

Env minipage  $[\langle \text{vert position} \rangle] [\langle \text{height} \rangle] [\langle \text{inner vert position} \rangle] [\langle \text{width} \rangle]$ 

The vertical positions may be 'c', 't', or 'b'. The inner position may also be 's'.

When using \linewidth, \textwidth, or \textheight, these are scaled proportionally to a 6×9 inch text area.

```
10211 \NewDocumentEnvironment{LWR@HTML@sub@minipage}{m m m m}
10212 {%
10213 \LWR@traceinfo{minipage}%
```
Temporarily open a group, in which width and height is computed based on a virtual page size instead of the extra-large PDF page used during HTML tag generation.

The following used to be an actual LATEX minipage.

10214 \begingroup

Compute width, adjusted for frames:

```
10215 \setlength{\LWR@minipagewidth}{#4}%
10216 \ifthenelse{\cnttest{\value{LWR@minipagedepth}}{=}{0}}{%
```
Only create a new page if not yet nested:

10217 \LWR@orignewpage%

Adjust virtual page size:

```
10218 \addtolength{\LWR@minipagewidth}{3em}% room for frames
10219 \setlength{\linewidth}{6in}%
10220 \setlength{\textwidth}{6in}%
10221 \setlength{\textheight}{9in}%
10222 }{}%
10223 \LWR@traceinfo{computed width is \LWR@printlength{\LWR@minipagewidth}}%
```
#### Compute height:

```
10224 \setlength{\LWR@minipageheight}{\textheight}% default unless specified
10225 \ifblank{#2}{}{\setlength{\LWR@minipageheight}{#2}}%
```
Track nesting depth:

```
10226 \addtocounter{LWR@minipagedepth}{1}%
```
LATEX wants to start a paragraph for the virtual minipage, then start a paragraph again for the contents of the minipage, so cancel the paragraph tag handling until the minipage has begun.

```
10227 \ifbool{FormatWP}{\newline}{}%
10228 \LWR@stoppars%
```
If FormatWP, add a text frame:

```
10229 \ifbool{FormatWP}{%
10230
10231 \addtocounter{LWR@thisautoidWP}{1}%
10232 \LWR@htmltag{%
10233 div id="\LWR@print@mbox{autoidWP-\arabic{LWR@thisautoidWP}}" %
10234 class="wpminipage"%
10235 }%
10236
10237 }{}%
```
Create the <div> tag with optional alignment style:

```
10238 \LWR@traceinfo{minipage: creating div class}%
10239 \LWR@htmltag{div class="minipage" style="%
10240 \ifthenelse{\equal{#1}{t}}{\LWR@print@mbox{vertical-align:bottom} ; }{}%
10241 \ifthenelse{\equal{#1}{c}}{\LWR@print@mbox{vertical-align:middle} ; }{}%
10242 \ifthenelse{\equal{#1}{b}}{\LWR@print@mbox{vertical-align:top} ; }{}%
10243 \ifthenelse{\equal{#3}{t}}{\LWR@print@mbox{justify-content:flex-start} ; }{}%
10244 \ifthenelse{\equal{#3}{c}}{\LWR@print@mbox{justify-content:center} ; }{}%
10245 \ifthenelse{\equal{#3}{b}}{\LWR@print@mbox{justify-content:flex-end} ; }{}%
10246 \ifthenelse{\equal{#3}{s}}{\LWR@print@mbox{justify-content:space-between} ; }{}%
```
Print the width and optional height styles:

```
10247 \LWR@traceinfo{minipage: about to print the width of \LWR@printlength{\LWR@minipagewidth}}%
10248 \ifbool{LWR@minipagefullwidth}%
10249 {\global\boolfalse{LWR@minipagefullwidth}}%
10250 {%
10251 \ifbool{LWR@forceminipagefullwidth}%
```
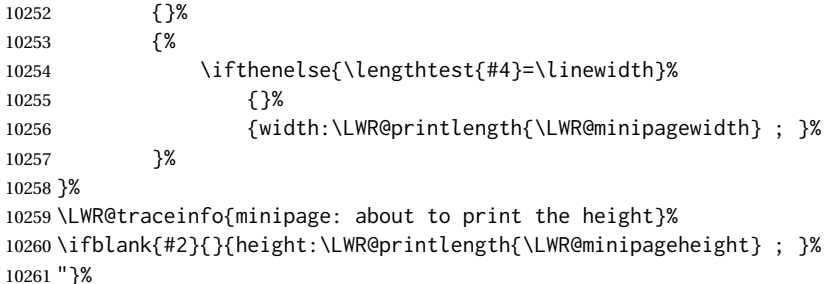

Finish with an empty line to start the contents on a new line.

 % The preceding empty line is required.

Set the user-accessible line and text width and height values inside the virtual minipage. These do not affect the actual size of the PDF output, but are used by any reference to \linewidth, etc. inside the virtual minipage being created here.

```
10264 \setlength{\linewidth}{#4}% the original width
10265 \setlength{\textwidth}{6in}%
10266 \setlength{\textheight}{9in}%
```
\raggedright cancels hyphenation, which will be done by HTML instead.

\LWR@print@raggedright%

Set minipage footnotes:

```
10268 \def\@mpfn{mpfootnote}%
10269 \def\thempfn{\thempfootnote}\c@mpfootnote\z@%
10270 \let\@footnotetext\@mpfootnotetext%
```
Resume paragraph tag handling for the contents of the minipage:

```
10271 \LWR@startpars%
10272 \ifboolexpr{bool{FormatWP} and bool{WPMarkMinipages}}{%
10273
10274 == begin minpage ==10275
10276 }{}%
10277 \LWR@traceinfo{minipage: finished starting the minipage}%
10278 }% finished \minipage
10279 {% \endminipage
```
Print pending minipage footnotes:

\LWR@printpendingmpfootnotes%

End the environment with closing tag:

 \ifboolexpr{bool{FormatWP} and bool{WPMarkMinipages}}{% 

```
10283 == end minipage ===
10284
10285 }{}%
10286 \LWR@stoppars%
```
The following used to be an actual LATEX minipage.

```
10287 \endgroup%
10288
10289 \ifbool{FormatWP}{%
10290
10291 \LWR@htmlelementend{div}%
10292
10293 }{}%
10294 \LWR@htmldivclassend{minipage}%
10295
10296 \addtocounter{LWR@minipagedepth}{-1}%
10297 \LWR@startpars%
10298 \ifbool{FormatWP}{\newline}{}%
```
Prevent paragraph tags around horizontal white space until the start of the next paragraph:

```
10299 \global\booltrue{LWR@minipagethispar}%
10300 \LWR@traceinfo{LWR@minipage: done}%
10301 }
10302
10303 \NewDocumentEnvironment{LWR@HTML@minipage}{O{t} O{} O{t} m}
10304 {\LWR@HTML@sub@minipage{#1}{#2}{#3}{#4}}
10305 {\endLWR@HTML@sub@minipage}
10306
10307 \LWR@formattedenv{minipage}
```
## **88.4 \parbox, \mbox, \makebox, \framebox, \fbox, \raisebox**

#### **for HTML output:**

```
\parbox [\langle pos \rangle] [\langle height \rangle] [\langle inner-pos \rangle] {\langle width \rangle} {\langle text \rangle}
```
A parbox uses the minipage code:

```
10308 \NewDocumentCommand{\LWR@HTML@parbox}{O{t} O{} O{t} m +m}
10309 {
10310 \LWR@traceinfo{parbox of width #4}%
10311 \begin{minipage}[#1][#2][#3]{#4}%
10312 #5
10313 \end{minipage}%
10314 }
10315
10316 \LWR@formatted{parbox}
```
\mbox { $\langle text \rangle$ } Nullified for HTML.

 \newcommand\*{\LWR@HTML@mbox}[1]{#1} \LWR@formatted{mbox}

 $\mathcal{h}\$  ( $\langle\langle\rangle$ )posn)  $[\langle width\rangle]$  [ $\langle post\rangle$ ] { $\langle text\rangle$ }

\NewDocumentCommand{\LWR@HTML@makebox}{d() o o m}{%

Check for the optional width:

 \IfValueTF{#2}% {%

Check for the horizontal text alignment. For stretched, the best HTML can do is justified alignment.

```
10323 {% scope
10324 \def\LWR@align{center}%
10325 \ifstrequal{#3}{l}{\def\LWR@align{left}}{}%
10326 \ifstrequal{#3}{r}{\def\LWR@align{right}}{}%
10327 \ifstrequal{#3}{s}{\def\LWR@align{justify}}{}%
```
To print the width argument:

\setlength{\LWR@tempwidth}{#2}%

inline-block allows width and text-alignment to be used in a <span>.

```
10329 \InlineClass[%
10330 \LWR@print@mbox{display:inline-block} ; %
10331 \LWR@print@mbox{text-align}:\LWR@align\ ; %
10332 width:\LWR@printlength{\LWR@tempwidth}%
10333 ]%
10334 {makebox}%
10335 {#4}%
10336 }% scope
10337 }%
```
Without a width argument, the text is simply used inline:

```
10338 {#4}% no width
10339 }
10340
10341 \LWR@formatted{makebox}
```
\framebox  $[\langle width \rangle] [\langle pos \rangle] {\langle text \rangle}$ 

```
10343
10344 \NewDocumentCommand{\LWR@HTML@framebox}{o o m}{%
10345 \fbox{\makebox[#1][#2]{#3}}%
10346 }
10347
10348 \LWR@formatted{framebox}
```
#### \LWR@forceminwidth {\*legth*}}

Sets \LWR@atleastonept to be at least 1pt.

```
10349 \newlength{\LWR@atleastonept}
10350
10351 \newcommand*{\LWR@forceminwidth}[1]{%
10352 \setlength{\LWR@atleastonept}{#1}%
10353 \ifthenelse{%
10354 \lengthtest{\LWR@atleastonept>0pt}\AND%
10355 \lengthtest{\LWR@atleastonept<1pt}%
10356 }%
10357 {\setlength{\LWR@atleastonept}{1pt}}%
10358 {}%
10359 }
```
\LWR@fboxstyle Prints the HTML attributes for a black border and padding.

\LWR@forceminwidth must be used first in order to set the border width.

```
10360 \newcommand*{\LWR@fboxstyle}{%
10361 \LWR@findcurrenttextcolor%
10362 border:\LWR@printlength{\LWR@atleastonept} solid \LWR@origpound\LWR@tempcolor ; %
10363 padding:\LWR@printlength{\fboxsep} ; %
10364 color:\LWR@origpound\LWR@tempcolor%
10365 }
```
 $\{\text{text}\}\$ 

Creates a framed inline span enclosing the text.

Create a new HTML version, but don't use it until after xcolor may have loaded:

```
10366 \newcommand{\LWR@HTML@fbox}[1]{%
10367 \LWR@traceinfo{HTML fbox}%
10368 \LWR@forceminwidth{\fboxrule}%
10369 \InlineClass[%
10370 \LWR@fboxstyle%
10371 ]{fbox}{#1}%
10372 }
```
xcolor \lets things to \fbox when it is loaded, and this must remain even for HTML output while in a lateximage, so \fbox is not modified until \AtBeginDocument:

```
10373 \AtBeginDocument{\LWR@formatted{fbox}}
```
\fboxBlock {*\text*}} Creates a framed HTML <div> of the text.

First, a print-mode version. This is newly defined for print mode, so it is defined inside warpall.

**for HTML & PRINT:** 10374 \end{warpHTML} \begin{warpall} \let\fboxBlock\fbox \end{warpall} \begin{warpHTML}

**for HTML output:** Next, an HTML version:

```
10379 \newcommand{\LWR@HTML@fboxBlock}[1]{%
10380 \LWR@forceminwidth{\fboxrule}%
10381 \begin{BlockClass}[%
10382 \LWR@fboxstyle%
10383 ]{fboxBlock}
10384 #1
10385 \end{BlockClass}
10386 }
10387
10388 \LWR@formatted{fboxBlock}
10389
10390 \end{warpHTML}
```

```
Env fminipage [\langle align \rangle] [\langle height \rangle] [\langle align \rangle] {\langle width \rangle}
```
Creates a framed HTML <div> around its contents.

**for HTML & PRINT:** Print version:

```
10391 \begin{warpall}
10392
10393 \newsavebox{\LWR@fminipagebox}
10394
10395 \NewDocumentEnvironment{LWR@print@fminipage}{O{t} o O{t} m}
10396 {%
```
An outer minipage will be used for vertical alignment. An inner minipage will be framed with \fbox.

If the optional inner alignment is not given, use the outer instead:

```
10397 \IfValueTF{#3}%
10398 {\def\LWR@thisalign{#3}}
10399 {\def\LWR@thisalign{#1}}%
```
Form the outer minipage depending on whether a height was given. Make the outer minipage larger to compensate for the frame.

```
10400 \IfValueTF{#2}%
10401 {\minipage[#1][#2+2\fboxsep+2\fboxrule][\LWR@thisalign]{#4+2\fboxsep+2\fboxrule}}%
10402 {\minipage[#1]{#4+2\fboxsep+2\fboxrule}}%
```
Capture the contents of the environment:

```
10403 \begin{lrbox}{\LWR@fminipagebox}%
```
Nest the contents inside an inner minipage of the desired size:

```
10404 \IfValueTF{#2}%
10405 {\minipage[#1][#2][\LWR@thisalign]{#4}}%
10406 {\minipage[#1]{#4}}%
10407 }
10408 {%
```
Close the inner minipage and the LR box with the contents:

```
10409 \endminipage%
10410 \end{lrbox}%
```
Create a frame around the contents of the environment:

```
10411 \fbox{\usebox{\LWR@fminipagebox}}%
```
The entire thing is placed inside the outer minipage:

```
10412 \endminipage%
10413 }
10414
10415 \LetLtxMacro\fminipage\LWR@print@fminipage
10416 \LetLtxMacro\endfminipage\endLWR@print@fminipage
10417 % \newenvironment{fminipage}{\LWR@print@fminipage}{\endLWR@print@fminipage}
10418
10419 \end{warpall}
```
#### for HTML output: 10420 Megien (werpHTML)

```
10421
10422 \NewDocumentEnvironment{LWR@HTML@fminipage}{O{t} o O{t} m}
10423 {%
10424 \LWR@traceinfo{fminipage #1 #2 #3 #4}%
10425 \LWR@forceminwidth{\fboxrule}%
10426 \setlength{\LWR@tempwidth}{#4}%
10427 \IfValueT{#2}{\setlength{\LWR@tempheight}{#2}}%
```
\LWR@stoppars%

```
10429 \begin{BlockClass}[%
10430 \LWR@fboxstyle ; %
10431 \IfValueT{#2}{height:\LWR@printlength{\LWR@tempheight} ; }%
10432 width:\LWR@printlength{\LWR@tempwidth}%
10433 ]{fminipage}%
10434 }
10435 {%
10436 \end{BlockClass}%
```
Prevent paragraph tags around horizontal white space until the start of the next paragraph:

```
10437 \global\booltrue{LWR@minipagethispar}%
10438 \LWR@traceinfo{fminipage done}%
10439 }
10440
10441 \LWR@formattedenv{fminipage}
```

```
10442 \end{warpHTML}
```
\raisebox {*\raiselen*}} [*\height*}] [*\depth*}] {*\text*}}

```
10443 \begin{warpHTML}
10444
10445 \NewDocumentCommand{\LWR@HTML@raisebox}{m o o m}{%
10446 #4%
10447 }
10448
10449 \LWR@formatted{raisebox}
```
10450 \end{warpHTML}

# **89 Direct formatting**

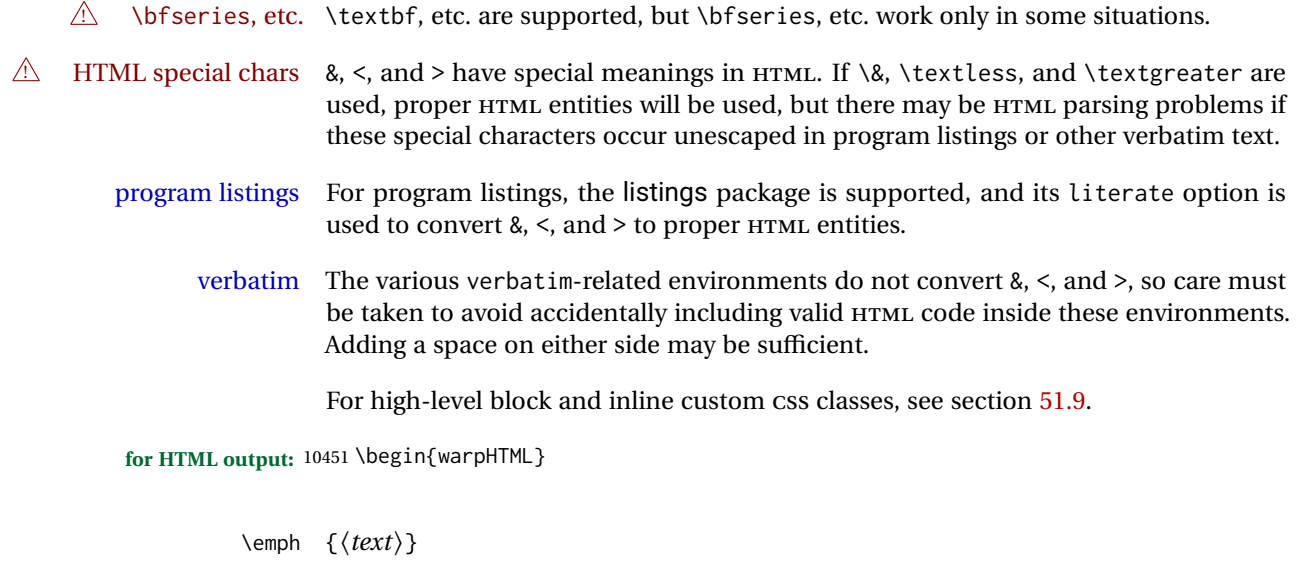

10452 \DeclareRobustCommand{\LWR@HTML@emph}[1]{% 10453 {% 10454 \itshape% 10455 \LWR@htmlspan{em}{#1}% 10456 }% 10457 }

```
10458 \LWR@formatted{emph}
10459
10460 \DeclareRobustCommand{\LWR@null@emph}[1]{#1}
```
\textmd {*\text*}}

```
10461 \DeclareRobustCommand{\LWR@HTML@textmd}[1]{%
10462 {%
10463 \mdseries%
10464 \InlineClass(font-weight:normal){textmd}{#1}%
10465 }%
10466 }
10467 \LWR@formatted{textmd}
10468
10469 \DeclareRobustCommand{\LWR@null@textmd}[1]{#1}
```
\textbf {*\text*}}

```
10470 \DeclareRobustCommand{\LWR@HTML@textbf}[1]{%
10471 {%
10472 \bfseries%
10473 \LWR@htmlspan{b}{#1}%
10474 }%
10475 }
10476 \LWR@formatted{textbf}
10477
10478 \DeclareRobustCommand{\LWR@null@textbf}[1]{#1}
```
\textrm {*\text*}}

```
10479 \DeclareRobustCommand{\LWR@HTML@textrm}[1]{%
10480 {%
10481 \rmfamily%
10482 \InlineClass(font-family:serif){textrm}{#1}%
10483 }%
10484 }
10485 \LWR@formatted{textrm}
10486
10487 \DeclareRobustCommand{\LWR@null@textrm}[1]{#1}
```
\textsf {*\text*}}

```
10488 \DeclareRobustCommand{\LWR@HTML@textsf}[1]{%
10489 {%
10490 \sffamily%
10491 \InlineClass(font-family:sans){textsf}{#1}%
10492 }%
10493 }
10494 \LWR@formatted{textsf}
10495
10496 \DeclareRobustCommand{\LWR@null@textsf}[1]{#1}
```

```
\texttt {\text}}
```

```
10497 \DeclareRobustCommand{\LWR@HTML@texttt}[1]{%
10498 {%
10499 \ttfamily%
10500 \LWR@htmlspan{kbd}{#1}%
10501 }%
10502 }
10503 \LWR@formatted{texttt}
10504
10505 \DeclareRobustCommand{\LWR@null@texttt}[1]{#1}
```
\textup {*\text*}}

```
10506 \DeclareRobustCommand{\LWR@HTML@textup}[1]{%
10507 {%
10508 \upshape%
10509 \InlineClass(font-style:normal){textup}{#1}%
10510 }%
10511 }
10512 \LWR@formatted{textup}
10513
10514 \DeclareRobustCommand{\LWR@null@textup}[1]{#1}
```

```
\textit {\text}}
```

```
10515 \DeclareRobustCommand{\LWR@HTML@textit}[1]{%
10516 {%
10517 \itshape%
10518 \LWR@htmlspan{i}{#1}%
10519 }%
10520 }
10521 \LWR@formatted{textit}
10522
10523 \DeclareRobustCommand{\LWR@null@textit}[1]{#1}
```

```
\textsc {\text}}
```

```
10524 \DeclareRobustCommand{\LWR@HTML@textsc}[1]{%
10525 {%
10526 \scshape%
10527 \InlineClass(
10528 font-variant: small-caps ;
10529 font-variant-numeric: oldstyle-nums ;
10530 ){textsc}{#1}%
10531 }%
10532 }
10533 \LWR@formatted{textsc}
10534
10535 \DeclareRobustCommand{\LWR@null@textsc}[1]{#1}
```
\textsi {*\text*}}

```
10536 \@ifundefined{textsi}{
10537 \LetLtxMacro\LWR@print@textsi\LWR@print@textsc
10538 }{}
10539
10540 \DeclareRobustCommand{\LWR@HTML@textsi}[1]{%
10541 {%
10542 \sishape%
10543 \InlineClass(
10544 font-style: italic;
10545 font-variant: small-caps ;
10546 font-variant-numeric: oldstyle-nums ;
10547 ){textsi}{#1}%
10548 }%
10549 }
10550 \LWR@formatted{textsi}
10551
10552 \DeclareRobustCommand{\LWR@null@textsi}[1]{#1}
```
\textsl {*\text*}}

```
10553 \DeclareRobustCommand{\LWR@HTML@textsl}[1]{%
10554 {%
10555 \slshape%
10556 \InlineClass(font-style:oblique){textsl}{#1}%
10557 \frac{10557}{ }10558 }
10559 \LWR@formatted{textsl}
10560
10561 \DeclareRobustCommand{\LWR@null@textsl}[1]{#1}
```
\textnormal {*\text*}}

```
10562 \DeclareRobustCommand{\LWR@HTML@textnormal}[1]{\textmd{\textrm{\textup{#1}}}}
10563 \LWR@formatted{textnormal}
10564
10565 \DeclareRobustCommand{\LWR@null@textnormal}[1]{#1}
10566 \DeclareRobustCommand{\LWR@null@rmfamily}{}
10567 \DeclareRobustCommand{\LWR@null@sffamily}{}
10568 \DeclareRobustCommand{\LWR@null@ttfamily}{}
10569 \DeclareRobustCommand{\LWR@null@bfseries}{}
10570 \DeclareRobustCommand{\LWR@null@mdseries}{}
10571 \DeclareRobustCommand{\LWR@null@upshape}{}
10572 \DeclareRobustCommand{\LWR@null@slshape}{}
10573 \DeclareRobustCommand{\LWR@null@scshape}{}
10574 \DeclareRobustCommand{\LWR@null@itshape}{}
10575 \DeclareRobustCommand{\LWR@null@normalfont}{}
```
\DeclareRobustCommand{\LWR@null@em}{}

\LWR@nullfonts Removes formatting during filename operations, file references, and HTML comments.

 $\triangle$  Use only inside a group.

The following are *not* made robust, since they must be expanded to their nullified versions.

```
10577 \catcode'\$=\active% redefining $ below
10578 \newcommand*{\LWR@nullfonts}{%
10579 \LetLtxMacro\emph\LWR@null@emph%
10580 \LetLtxMacro\textmd\LWR@null@textmd%
10581 \LetLtxMacro\textbf\LWR@null@textbf%
10582 \LetLtxMacro\textrm\LWR@null@textrm%
10583 \LetLtxMacro\textsf\LWR@null@textsf%
10584 \LetLtxMacro\texttt\LWR@null@texttt%
10585 \LetLtxMacro\textup\LWR@null@textup%
10586 \LetLtxMacro\textit\LWR@null@textit%
10587 \LetLtxMacro\textsc\LWR@null@textsc%
10588 \LetLtxMacro\textsi\LWR@null@textsi%
10589 \LetLtxMacro\textsl\LWR@null@textsl%
10590 \LetLtxMacro\textnormal\LWR@null@textnormal%
10591 \LetLtxMacro\rmfamily\LWR@null@rmfamily%
10592 \LetLtxMacro\sffamily\LWR@null@sffamily%
10593 \LetLtxMacro\ttfamily\LWR@null@ttfamily%
10594 \LetLtxMacro\bfseries\LWR@null@bfseries%
10595 \LetLtxMacro\mdseries\LWR@null@mdseries%
10596 \LetLtxMacro\upshape\LWR@null@upshape%
10597 \LetLtxMacro\slshape\LWR@null@slshape%
10598 \LetLtxMacro\scshape\LWR@null@scshape%
10599 \LetLtxMacro\sishape\LWR@null@sishape%
10600 \LetLtxMacro\itshape\LWR@null@itshape%
10601 \LetLtxMacro\normalfont\LWR@null@normalfont%
```

```
10603 \renewcommand*{\, }{-}%
10604 \renewcommand*{~}{-}%
10605 \renewcommand*{\newline}{ }%
10606 \renewcommand*{\textellipsis}{-}%
```
\LetLtxMacro\em\LWR@null@em%

```
10607 \renewcommand*{\HTMLunicode}[1]{}%
10608 \renewcommand*{\HTMLentity}[1]{}%
```
Ampersand becomes "and", which is a short word and is then removed from the filename.

```
10609 \renewcommand*{\&}{and}%
```

```
10610 \renewcommand{\textsuperscript}[1]{##1}%
10611 \renewcommand{\textsubscript}[1]{##1}%
```
\renewcommand{\underline}[1]{##1}%

```
10613 \RenewDocumentCommand{\LWR@htmlspanclass}{o m +m}{##3}%
10614 \DeclareExpandableDocumentCommand{\InlineClass}{D{(}{)}{} o m +m}{##4}%
```
#### Nullify math macros.

```
10615 \def\(##1\){}%
10616 \def\[##1\]{}%
10617 \RenewDocumentCommand{\LWR@subsingledollar}{s m m m}{}%
10618 \protected\def$##1${}%
```
Nullify logos:

```
10619 \renewcommand*{\TeX}{TeX}%
10620 \renewcommand*{\LaTeX}{LaTeX}%
10621 \renewcommand*{\LaTeXe}{LaTeX2e}%
10622 \renewcommand*{\LuaTeX}{LuaTeX}%
10623 \renewcommand*{\LuaLaTeX}{LuaLaTeX}%
10624 \renewcommand*{\XeTeX}{XeTeX}%
10625 \renewcommand*{\XeLaTeX}{XeLaTeX}%
10626 \renewcommand*{\ConTeXt}{ConTeXt}%
10627 \renewcommand*{\BibTeX}{BibTeX}%
10628 \renewcommand*{\MakeIndex}{MakeIndex}%
10629 \renewcommand*{\AmS}{AmS}%
10630 \renewcommand*{\MiKTeX}{MiKTeX}%
10631 \renewcommand*{\LyX}{LyX}%
```
Use the simpler form with \texorpdfstring:

```
10632 \let\texorpdfstring\relax%
10633 \newcommand{\texorpdfstring}[2]{##2}%
10634 }
10635 \catcode'\$=3%
```
Remembers the current font family, series, and shape.

```
10636 \newcommand*{\LWR@f@family}{rm}
10637 \newcommand*{\LWR@f@series}{md}
10638 \newcommand*{\LWR@f@shape}{up}
```
#### \LWR@textcurrentfont {*\text*}}

Prints the text with the current font choices. Avoids nesting repeated font selections.

```
10639 \newcounter{LWR@textcurrentfontdepth}
10640 \setcounter{LWR@textcurrentfontdepth}{0}
10641
10642 \newcommand*{\LWR@textcurrentfont}[1]{%
10643 \ifnumcomp{\value{LWR@textcurrentfontdepth}}{>}{0}%
10644 {%
10645 \addtocounter{LWR@textcurrentfontdepth}{1}%
10646 #1%
10647 \addtocounter{LWR@textcurrentfontdepth}{-1}%
10648 }%
10649 {%
10650 \addtocounter{LWR@textcurrentfontdepth}{1}%
10651 \InlineClass{%
```
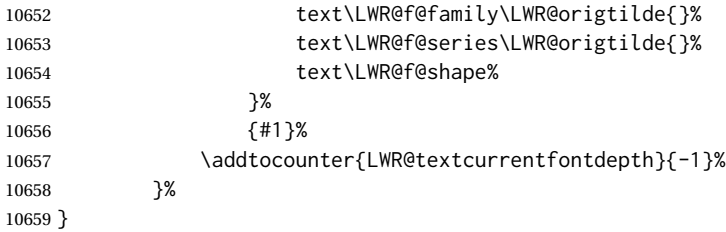

Env LWR@blocktextcurrentfont Prints the contents with the current font choices.

```
10660 \newenvironment*{LWR@blocktextcurrentfont}{%
10661 \BlockClass{%
10662 text\LWR@f@family\LWR@origtilde{}%
10663 text\LWR@f@series\LWR@origtilde{}%
10664 text\LWR@f@shape%
10665 }%
10666 }{\endBlockClass}
```
#### \mdseries

\renewrobustcmd\*{\mdseries}{\renewcommand\*{\LWR@f@series}{md}}

#### \bfseries

\renewrobustcmd\*{\bfseries}{\renewcommand\*{\LWR@f@series}{bf}}

#### \rmfamily

```
10669 \renewrobustcmd*{\rmfamily}{\renewcommand*{\LWR@f@family}{rm}}
```
#### \sffamily

```
10670 \renewrobustcmd*{\sffamily}{\renewcommand*{\LWR@f@family}{sf}}
```
#### \ttfamily

```
10671 \renewrobustcmd*{\ttfamily}{\renewcommand*{\LWR@f@family}{tt}}
```
#### \upshape

\renewrobustcmd\*{\upshape}{\renewcommand\*{\LWR@f@shape}{up}}

#### \itshape

\renewrobustcmd\*{\itshape}{\renewcommand\*{\LWR@f@shape}{it}}

#### \scshape

```
10674 \renewrobustcmd*{\scshape}{\renewcommand*{\LWR@f@shape}{sc}}
```
#### \sishape

```
10675 \@ifundefined{sishape}{
10676 \newrobustcmd*{\sishape}{\renewcommand*{\LWR@f@shape}{si}}
10677 }{
10678 \renewrobustcmd*{\sishape}{\renewcommand*{\LWR@f@shape}{si}}
10679 }
```
#### \slshape

```
10680 \renewrobustcmd*{\slshape}{\renewcommand*{\LWR@f@shape}{sl}}
```
#### \normalfont

10681 \renewrobustcmd\*{\normalfont}{\rmfamily\mdseries\upshape}

 $\text{sp} \quad \{\langle text \rangle\}$ 

For siunitx. Must work in math mode.

10682\renewcommand{\sp}[1]{\text{<sup>#1</sup>}{}}

 $\simeq \{\langle text \rangle\}$ 

For siunitx. Must work in math mode.

10683\renewcommand{\sb}[1]{\text{<sub>#1</sub>}{}}

```
\textsuperscript {\text}}
```
10684 \renewrobustcmd{\textsuperscript}[1]{\LWR@htmlspan{sup}{#1}}

#### \@textsuperscript {\*text*}}

10685 \renewcommand{\@textsuperscript}[1]{\LWR@htmlspan{sup}{#1}}

\textsubscript {\*text*}}

```
10686 \AtBeginDocument{
10687 \renewrobustcmd{\textsubscript}[1]{\LWR@htmlspan{sub}{#1}}
10688 }
```
\@textsubscript {\*text*}}

```
10689 \AtBeginDocument{
10690 \renewcommand{\@textsubscript}[1]{\LWR@htmlspan{sub}{#1}}
10691 }
```
\up {h*text*i} Prints superscript.

This is \let at the beginning of the document in case some other package has changed the definition.

```
10692 \AtBeginDocument{\let\up\textsuperscript}
```
\fup {h*text*i} Prints superscript.

Supports fmtcount package.

This is \let at the beginning of the document in case some other package has changed the definition.

10693 \AtBeginDocument{\let\fup\textsuperscript}

\underline {*\text*}}

```
10694 \renewcommand{\underline}[1]{%
10695 \InlineClass%
10696 (text-decoration:underline; text-decoration-skip: auto)%
10697 {underline}{#1}%
10698 }
```
\LWR@overline {*\text*}}

```
10699 \newcommand{\LWR@overline}[1]{%
10700 \InlineClass%
10701 (text-decoration:overline; text-decoration-skip: auto)%
10702 {overline}{#1}%
10703 }
```
\LWR@currenttextcolor The color to use for text and \rule, defaulting to black:

10704 \newcommand\*{\LWR@currenttextcolor}{black}

\LWR@tempcolor The color converted to HTML colorspace. \LWR@tempcolortwo 10705 \newcommand\*{\LWR@tempcolor}{} 10706 \newcommand\*{\LWR@tempcolortwo}{}

\LWR@findcurrenttextcolor Sets \LWR@tempcolor to the current color.

```
10707 \newcommand*{\LWR@findcurrenttextcolor}{%
10708 \renewcommand{\LWR@tempcolor}{000000}%
10709 }
```
\LWR@textcurrentcolor { $\langle \text{text} \rangle$ } Like \textcolor but uses the current \color instead.

```
10710 \NewDocumentCommand{\LWR@textcurrentcolor}{m}{%
10711 \renewcommand*{\LWR@currenttextcolor}{black}%
10712 #1%
10713 }
```
\end{warpHTML}

**for PRINT output:** 10715 \begin{warpprint}

\LWR@textcurrentfont {*\text*}}

Prints the text with the current font choices.

\newcommand\*{\LWR@textcurrentfont}[1]{#1}

Env LWR@blocktextcurrentfont Prints the contents with the current font choices.

\newenvironment\*{LWR@blocktextcurrentfont}{}{}

\end{warpprint}

# **Skips, spaces, font sizes**

```
for HTML output: 10719 \begin{warpHTML}
```
\, and \thinspace may be redefined by other packages, so are redefined \AtBeginDocument here.

Direct-formatting space commands become HTML entities:

```
10720 \AtBeginDocument{
10721 \renewrobustcmd*{\,}{\HTMLunicode{202f}} % HTML thin non-breakable space
10722 \renewrobustcmd*{\thinspace}{\HTMLunicode{202f}} % HTML thin non-breakable space
10723 \renewrobustcmd*{\negthinspace}{\HTMLunicode{202f}} % HTML thin non-breakable space
10724 \renewrobustcmd*{~}{\HTMLentity{nbsp}}
10725 \renewrobustcmd*{\textellipsis}{\HTMLunicode{2026}}
10726 }
```
Direct-formatting font sizes are ignored:

```
10727 \newrobustcmd*{\LWR@HTML@normalsize}{}
10728 \LWR@formatted{normalsize}
10729
10730 \newrobustcmd*{\LWR@HTML@small}{}
10731 \LWR@formatted{small}
10732
10733 \newrobustcmd*{\LWR@HTML@footnotesize}{}
```

```
10734 \LWR@formatted{footnotesize}
10735
10736 \newrobustcmd*{\LWR@HTML@scriptsize}{}
10737 \LWR@formatted{scriptsize}
10738
10739 \newrobustcmd*{\LWR@HTML@tiny}{}
10740 \LWR@formatted{tiny}
10741
10742 \newrobustcmd*{\LWR@HTML@large}{}
10743 \LWR@formatted{large}
10744
10745 \newrobustcmd*{\LWR@HTML@Large}{}
10746 \LWR@formatted{Large}
10747
10748 \newrobustcmd*{\LWR@HTML@LARGE}{}
10749 \LWR@formatted{LARGE}
10750
10751 \newrobustcmd*{\LWR@HTML@huge}{}
10752 \LWR@formatted{huge}
10753
10754 \newrobustcmd*{\LWR@HTML@Huge}{}
10755 \LWR@formatted{Huge}
```

```
10756 \DeclareDocumentCommand{\onecolumn}{}{}
10757
10758 \DeclareDocumentCommand{\twocolumn}{O{}}{
10759
10760 #1
10761
10762 }
```
### \hfill

```
10763 \newcommand*{\LWR@HTML@hfill}{\qquad}
10764 \LWR@formatted{hfill}
```
#### \hrulefill

```
10765 \newcommand*{\LWR@HTML@hrulefill}{\rule{1in}{1pt}}
10766 \LWR@formatted{hrulefill}
```
#### \dotfill

```
10767\newcommand*{\LWR@HTML@dotfill}{\dots}
10768 \LWR@formatted{dotfill}
```
#### \newpage

 \renewcommand\*{\newpage}{ }

```
\newline Uses the HTML <br /> element.
                      10772 \newrobustcmd*{\LWR@newlinebr}{\unskip\LWR@htmltag{br /}\LWR@orignewline}%
                      10773 \LetLtxMacro\newline\LWR@newlinebr
                    \\ Redefined to \LWR@endofline or \LWR@tabularendofline.
        \LWR@endofline * [\len}]
                        \\ is assigned to \LWR@endofline at \LWR@LwarpStart.
                         Inside tabular, \\ is temporarily changed to \LWR@tabularendofline.
                       10774 \LetLtxMacro\LWR@origendofline\\
                       10775 \NewDocumentCommand{\LWR@endofline}{s O{0pt}}
                       10776 {%
                      10777 \newline%
                       10778 \setlength{\LWR@templengthone}{#2}%
                      10779 \ifdimgreater{\LWR@templengthone}{0pt}{\newline}{}%
                      10780 }
\LWR@minipagestartpars Minipages are often placed side-by-side inside figures, with a bit of horizontal space to
                         separate them. Since HTML does not allow a <div> to be inside a p, paragraphs must
                         be turned off during the generation of the minipage, then turned on after the minipage
                         is complete. When this occurs between side-by-side minipages, lwarp correctly sup-
                         presses the paragraph tags between the minipages, unless some other text is between
                         the minipages. Such text forms its own paragraph, resulting in text after a minipage to
              \hspace be on its own line. Since people often place small horizontal space between minipages,
              \enskip
                 \quad
                \qquad
                        it is desirable to maintain this space if possible. lwarp tries to do this by remembering
                         that a minipage has been seen, in which case paragraph tags are suppressed around
                        \hspace, \enskip, \quad, and \qquad until the end of the paragraph, when the closing
                         p tag is created.
                        When a minipage is seen, the boolean LWR@minipagethispar is set, telling the follow-
                         ing horizontal whitespace commands to try to suppress their surrounding paragraph
                         tags. LWR@minipagethispar is cleared at the next end of paragraph, when the HTML
                         paragraph closing tag is generated.
                         Placed just before \hspace, \quad, or \qquad's HTML output.
                       10781 \newcommand*{\LWR@minipagestartpars}{%
                       10782 \ifbool{LWR@minipagethispar}{\LWR@startpars}{}%
                       10783 }
 \LWR@minipagestoppars Placed just after \hspace, \quad, or \qquad's HTML output.
                       10784 \newcommand*{\LWR@minipagestoppars}{%
                       10785 \ifbool{LWR@minipagethispar}{\LWR@stoppars}{}%
                      10786 }
```
\quad Handles special minipage & horizontal space interactions. Uses 2003 EM SPACE to pass validation.

```
10787 \renewrobustcmd*{\quad}{%
10788 \LWR@minipagestoppars%
10789 \HTMLunicode{2003}%
10790 \LWR@minipagestartpars%
10791 }
```
\qquad Handles special minipage & horizontal space interactions.

```
10792\renewrobustcmd*{\qquad}{\quad\quad}
```
\enskip Handles special minipage & horizontal space interactions.

```
10793 \renewrobustcmd*{\enskip}{%
10794 \LWR@minipagestoppars%
10795 \HTMLunicode{2002}%
10796 \LWR@minipagestartpars%
10797 }
```
Len \LWR@tempwidth Used to compute span width, height, raise for \hspace and \rule:

```
Len \LWR@tempheight
```

```
Len \LWR@tempraise<sub>10799</sub> \newlength{\LWR@tempheight}
                     10798 \newlength{\LWR@tempwidth}
                     10800 \newlength{\LWR@tempraise}
```

```
\LWR@select@html@hspace
                           * {\length} } * {\length} }
```
\hspace

Handles special minipage & horizontal space interactions.

Prints a span of a given width. Ignores the optional star.

\hspace{\fill} is converted to \hspace{2em}, equal to \qquad.

```
10801 \newcommand{\LWR@select@html@hspace}{%
10802 \RenewDocumentCommand{\hspace}{s m}{%
10803 \setlength{\LWR@tempwidth}{##2}%
```
If \fill, change to \qquad:

```
10804 \ifnum\gluestretchorder\LWR@tempwidth>0%
10805 \setlength{\LWR@tempwidth}{2em}%
10806 \fi%
```
Only if the width is not zero:

```
10807 \ifdimcomp{\LWR@tempwidth}{=}{0pt}{}{%
```
If had a minipage this paragraph, try to inline the white space without generating paragraph tags:

Support the HTML thin wrappable space:

```
10809 \ifdimcomp{\LWR@tempwidth}{=}{.16667em}%
10810 {%
10811 \HTMLunicode{2009}% thin breakable space
10812 }%
```
Print the span with the converted width. Not rounded.

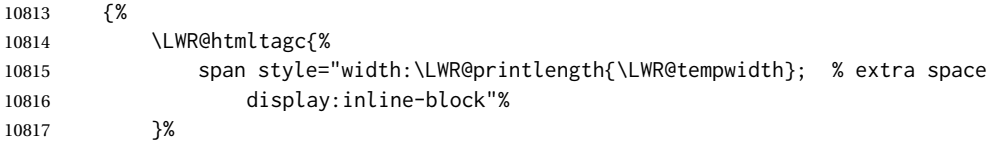

If formatting for a word processor, approximate with a number of \quads, in case a span of a given width is not supported:

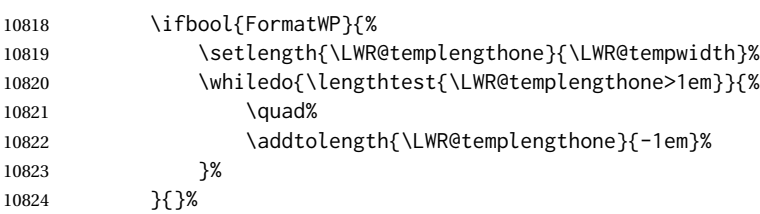

Close the span:

```
10825 \LWR@htmltagc{/span}%
10826 }%
```
If had a minipage this paragraph, try to inline the white space without generating paragraph tags:

```
10827 \LWR@minipagestartpars%
10828 }% width not 0
10829 }%
10830 }
```
\LWR@select@html@nohspace  $*(\text{length})$ 

\hspace

Used to disable \hspace while creating description \items.

```
10831 \newcommand{\LWR@select@html@nohspace}{%
10832 \RenewDocumentCommand{\hspace}{s m}{}%
10833 }
```
\LWR@select@print@hspace

 \newcommand\*{\LWR@select@print@hspace}{% \renewrobustcmd\hspace{\@ifstar\@hspacer\@hspace}% }

```
\hspace * {\length}}
                   Handles special minipage & horizontal space interactions.
                 10837 \LWR@select@html@hspace
     \LWR@vspace * {\length}} Nullified vspace.
                 10838 \NewDocumentCommand{\LWR@HTML@vspace}{s m}{}
                 10839
                 10840 \LWR@formatted{vspace}
      \linebreak [\num}] Inserts an HTML br tag.
                 10841 \renewcommand*{\linebreak}[1][]{\newline}
    \nolinebreak [\num}]
                 10842 \renewcommand*{\nolinebreak}[1][]{}
      \pagebreak [\num}] Starts a new paragraph.
                 10843 \renewcommand*{\pagebreak}[1][]{
                 10844
                 10845 }
    \nopagebreak [\num}]
                 10846 \renewcommand*{\nopagebreak}[1][]{}
\enlargethispage * {\len}}
                 10847 \RenewDocumentCommand{\enlargethispage}{s m}{}
      \clearpage
\cleardoublepage
                 10848 \renewcommand*{\clearpage}{}
                 10849 \renewcommand*{\cleardoublepage}{}
           \rule [\langle raise \rangle] {\langle width \rangle} {\langle height \rangle}Handles special minipage & horizontal space interactions.
                   Creates a span of a given width and height. Ignores the optional star.
                   \fill is zero-width, so \hspace{\fill} is ignored.
                 10850 \newcommand*{\LWR@HTML@rule}[3][]{%
```
The width is copied into a temporary LATEX length, from which comparisons and conversions may be made:

```
10851 \setlength{\LWR@tempwidth}{#2}%
```
If it's zero-width then skip the entire rule:

```
10852 \ifthenelse{\lengthtest{\LWR@tempwidth=0pt}}
10853 {}% zero- width
10854 {% non-zero width
```
If it's non-zero width, set a minimal thickness so that it more reliably shows in the browser:

```
10855 \ifthenelse{%
10856 \lengthtest{\LWR@tempwidth>0pt}\AND%
10857 \lengthtest{\LWR@tempwidth<1pt}%
10858 }%
10859 {\setlength{\LWR@tempwidth}{1pt}}{}%
```
Likewise with height:

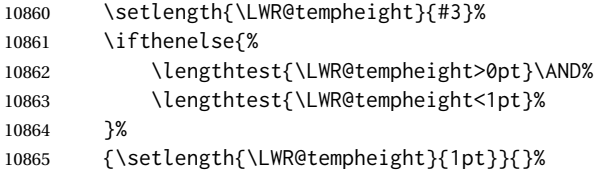

If had a minipage this paragraph, try to inline the rule without generating paragraph tags:

10866 \LWR@minipagestoppars%

Print the span with the converted width and height. The width and height are NOT rounded, since a height of less than 1pt is quite common in LATEX code.

```
10867 \LWR@findcurrenttextcolor%
10868 \LWR@htmltagc{%
10869 span\LWR@indentHTML%
10870 style="%
```
The background color is used to draw the filled rule. The color may be changed by \textcolor.

10871 \ifbool{FormatWP}{}{background:\LWR@currenttextcolor ; }%

The width and height are printed, converted to PT:

```
10872 width:\LWR@printlength{\LWR@tempwidth} ; %
10873 height:\LWR@printlength{\LWR@tempheight} ; %
```
The raise height is converted to a css transform. The  $\star$ 2 raise multiplier is to approximately match HTML output's X height. Conversion to a L<sup>AT</sup>EX length allows a typical

LATEX expression to be used as an argument for the raise, whereas printing the raise argument directly to HTML output without conversion to a LATEX length limits the allowable syntax. To do: A superior method would compute a ratio of LATEX ex height, then print that to HTML with an ex unit.

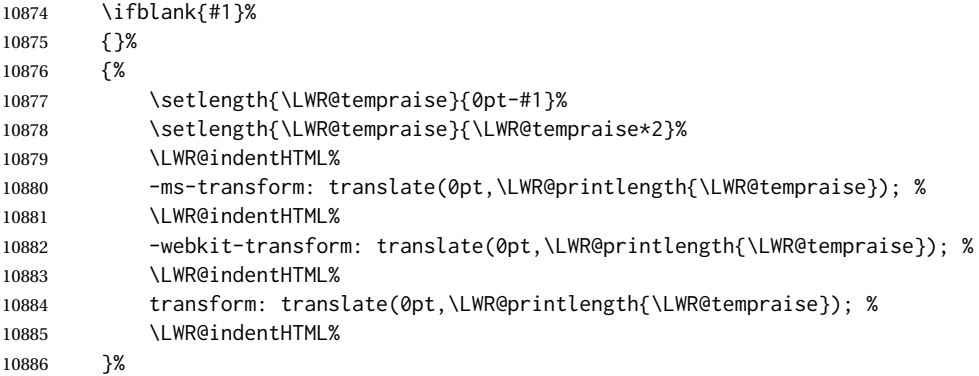

Display inline-block to place the span inline with the text:

 display:inline-block;"\LWR@orignewline% }%

If formatting for a word processor, approximate with a number of underscores, in case a span of a given width is not supported:

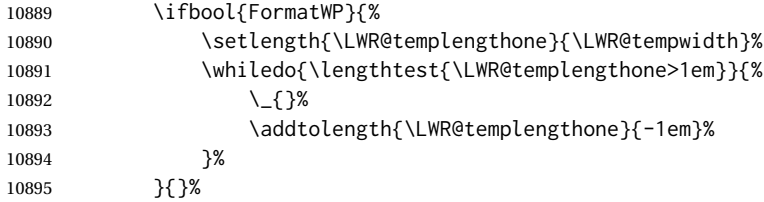

Close the span:

\LWR@htmltagc{/span}%

If had a minipage this paragraph, try to inline the white space without generating paragraph tags:

```
10897 \LWR@minipagestartpars%
10898 }% non-zero width
10899 }
10900
10901 \LWR@formatted{rule}
```
\end{warpHTML}

## **91 \phantomsection**

**for HTML output:** 10903 \begin{warpHTML}

\phantomsection Emulate the hyperref \phantomsection command, often used to insert the bibliography into the table of contents. Ignores \ForceHTMLTOC.

```
10904 \DeclareDocumentCommand{\phantomsection}{}{%
10905 \begingroup%
10906 \boolfalse{LWR@forcinghtmltoc}%
10907 \section*{}%
10908 \endgroup%
10909 }
```
10910 \end{warpHTML}

# **92 \LaTeX and other logos**

Logos for HTML and print modes:

Some of these logos may be redefined in a later package, so after loading other packages, and at the beginning of the document, their definitions are finally \let in \LWR@LwarpStart.

For CSS conversions, see: <http://edward.oconnor.cx/2007/08/tex-poshlet> <http://nitens.org/taraborelli/texlogo> and the spacing described in the metafont package documentation.

### **92.1 HTML logos**

**for HTML output:** 10911 \begin{warpHTML}

\TeX TEX

latexlogo is a css class used to properly typeset the E and A in LATEX and friends.

latexlogofont is a css class used to select the font for the rest of the logo in LATEX, LuaTEX, ConTEXt, etc.

```
10912 \LetLtxMacro\LWR@origTeX\TeX
10913
10914 \newrobustcmd*{\LWR@TeX}
10915 {%
10916 \InlineClass{latexlogofont}%
10917 {%
10918 \InlineClass{latexlogo}%
```

```
10919 {%
10920 T%
10921 \InlineClass{latexlogosub}{e}%
10922 X%
10923 \qquad \} %
10924 }%
10925 }
```

```
\LaTeX  L4T<sub>E</sub>X, L4T<sub>E</sub>X2<sub>ε</sub><br>LaTeXe
```
#### \LaTeXe

```
10926 \LetLtxMacro\LWR@origLaTeX\LaTeX
10927
10928 \newrobustcmd*{\LWR@LaTeX}
10929 {%
10930 \InlineClass{latexlogofont}%
10931 {%
10932 \InlineClass{latexlogo}%
10933 {%
10934 L%
10935 \InlineClass{latexlogosup}{a}%
10936 T%
10937 \InlineClass{latexlogosub}{e}%
10938 X%
10939 }%
10940 }%
10941 }
10942
10943 \LetLtxMacro\LWR@origLaTeXe\LaTeXe
10944
10945 \renewrobustcmd*{\LaTeXe}
10946 {%
10947 \LaTeX%
10948 \InlineClass{latexlogofont}{%
10949 \InlineClass{latexlogotwoe}{%
10950 2%
10951 \InlineClass{latexlogotwoesub}{\HTMLunicode{03B5}}%
10952 }%
10953 }%
10954 }
```
\LuaTeX LuaTEX, LuaL<mark>ATEX</mark>

#### \LuaLaTeX

```
10955 \newrobustcmd*{\LWR@LuaTeX}{\InlineClass{latexlogofont}{Lua}\TeX}
10956 \newrobustcmd*{\LWR@LuaLaTeX}{\InlineClass{latexlogofont}{Lua}\LaTeX}
```
### \XeTeX X<mark>:</mark>ITEX, X:ILITEX

\XeLaTeX

xetexlogo is a css class which aligns the backwards E in XHIEX and spaces TEX appropriately.

xelatexlogo is a css class which aligns the backwards E in  $X \text{H} E$  and spaces  $\text{L} \text{F}$ appropriately.

```
10957 \newrobustcmd*{\Xe}
10958 {%
10959 X%
10960 \InlineClass{xelatexlogosub}{\HTMLunicode{18e}}%
10961 }
10962
10963 \newrobustcmd*{\LWR@XeTeX}{\InlineClass{xelatexlogo}{\Xe}\TeX}
10964
10965 \newrobustcmd*{\LWR@XeLaTeX}{\InlineClass{xelatexlogo}{\Xe}\LaTeX}
```
### \ConTeXt ConTEXt

```
10966 \newrobustcmd*{\LWR@ConTeXt}
10967 {\InlineClass{latexlogofont}{Con}\TeX{}%
10968 \InlineClass{latexlogofont}{t}}
```
# \BibTeX BIBTE X, *MakeIndex*

#### \MakeIndex

```
10969 \providerobustcmd*{\BibTeX}
10970 {\InlineClass{latexlogofont}{B\textsc{ib}}\TeX}
10971
10972 \newrobustcmd*{\MakeIndex}
10973 {\InlineClass{latexlogofont}{\textit{MakeIndex}}}
```
#### $\text{YAMS}$   $\mathcal{A} \text{MS}$

amslogo is a css class used for the  $A\mathcal{M}S$  logo.

```
10974 \AtBeginDocument{%
10975 \DeclareDocumentCommand{\AmS}{}
10976 {%
10977 \InlineClass{amslogo}{%
10978 \textit{%
10979 A%
10980 \InlineClass{latexlogosub}{M}%
10981 S%
10982 }%
10983 }%
10984 }%
10985 }
```
#### \MiKTeX MiKTEX

\newrobustcmd\*{\MiKTeX}{\InlineClass{latexlogofont}{MiK}\TeX}

### \LyX LyX

lyxlogo is a CSS class used for the LyX logo.

\newrobustcmd\*{\LyX}{\InlineClass{lyxlogo}{LyX}}

\end{warpHTML}

### **92.2 Print logos**

```
for PRINT output: 10989 \begin{warpprint}
               10990
               10991 \newrobustcmd*{\XeTeXrevE}
               10992 {\hspace{-.1667em}\raisebox{-.5ex}{E}\hspace{-.125em}}
               10993
               10994 \AtBeginDocument{
               10995 \@ifpackageloaded{graphics}{
               10996 \renewrobustcmd*{\XeTeXrevE}
               10997 {\hspace{-.1667em}\raisebox{-.5ex}{\reflectbox{E}}\hspace{-.125em}}
               10998 }{
               10999 \PackageWarning{lwarp}{Load graphicx or graphics
               11000 for improved XeTeX logo}
               11001 }
               11002 }
               11003
               11004 \providerobustcmd*{\XeTeX}{\mbox{X\XeTeXrevE\TeX}}
               11005 \providerobustcmd*{\XeLaTeX}{\mbox{X\XeTeXrevE\LaTeX}}
               11006 \providerobustcmd*{\AmS}{%
               11007 \leavevmode\hbox{$\mathcal A\kern-.2em\lower.376ex%
               11008 \hbox{$\mathcal M$}\kern-.2em\mathcal S$}%
               11009 }
               11010 \newrobustcmd*{\LyX}{\textsf{LyX}}
               11011 \providerobustcmd*{\LuaTeX}{\mbox{Lua\TeX}}
               11012 \providerobustcmd*{\LuaLaTeX}{\mbox{Lua\LaTeX}}
               11013 \providerobustcmd*{\BibTeX}{\mbox{B\textsc{ib}\TeX}}
               11014 \providerobustcmd*{\MakeIndex}{\mbox{\textit{MakeIndex}}}
               11015 \providerobustcmd*{\ConTeXt}{\mbox{Con\TeX{}t}}
               11016 \providerobustcmd*{\MiKTeX}{\mbox{MiK\TeX}}
               11017 \end{warpprint}
```
## **\AtBeginDocument, \AtEndDocument**

**for HTML output:** 11018 \begin{warpHTML}

\LWR@LwarpStart Automatically sets up the HTML-related actions for the start and end of the document. \LWR@LwarpEnd

```
11019 \AfterEndPreamble{\LWR@LwarpStart}
11020 \AtEndDocument{\LWR@LwarpEnd}
```
\end{warpHTML}

## **Loading KOMA-SCRIPT class patches**

Load patches to koma-script.

```
for HTML output: 11022 \begin{warpHTML}
```

```
11023 \@ifclassloaded{scrbook}{\RequirePackage{lwarp-patch-komascript}}{}
11024 \@ifclassloaded{scrartcl}{\RequirePackage{lwarp-patch-komascript}}{}
11025 \@ifclassloaded{scrreprt}{\RequirePackage{lwarp-patch-komascript}}{}
```
\end{warpHTML}

# **Loading MEMOIR class patches**

Load patches to memoir.

**for HTML output:** 11027 \begin{warpHTML}

\@ifclassloaded{memoir}{\RequirePackage{lwarp-patch-memoir}}{}

\end{warpHTML}

# **ut\* class patches**

Load patches to uj\* and ut\* classes, as well as ltj\* classes.

#### **for HTML output:** 11030 \begin{warpHTML}

\newcommand\*{\LWR@patchujtclasses}{

uj/t does not use \partname

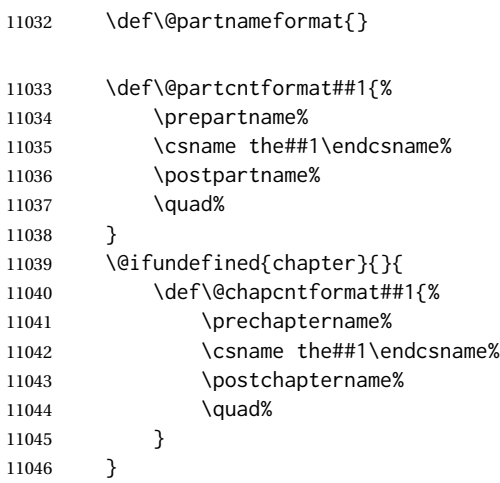

Use decimal points instead of centered dots:

 \renewcommand{\thepart}{\@Roman\c@part} \@ifundefined{chapter}{

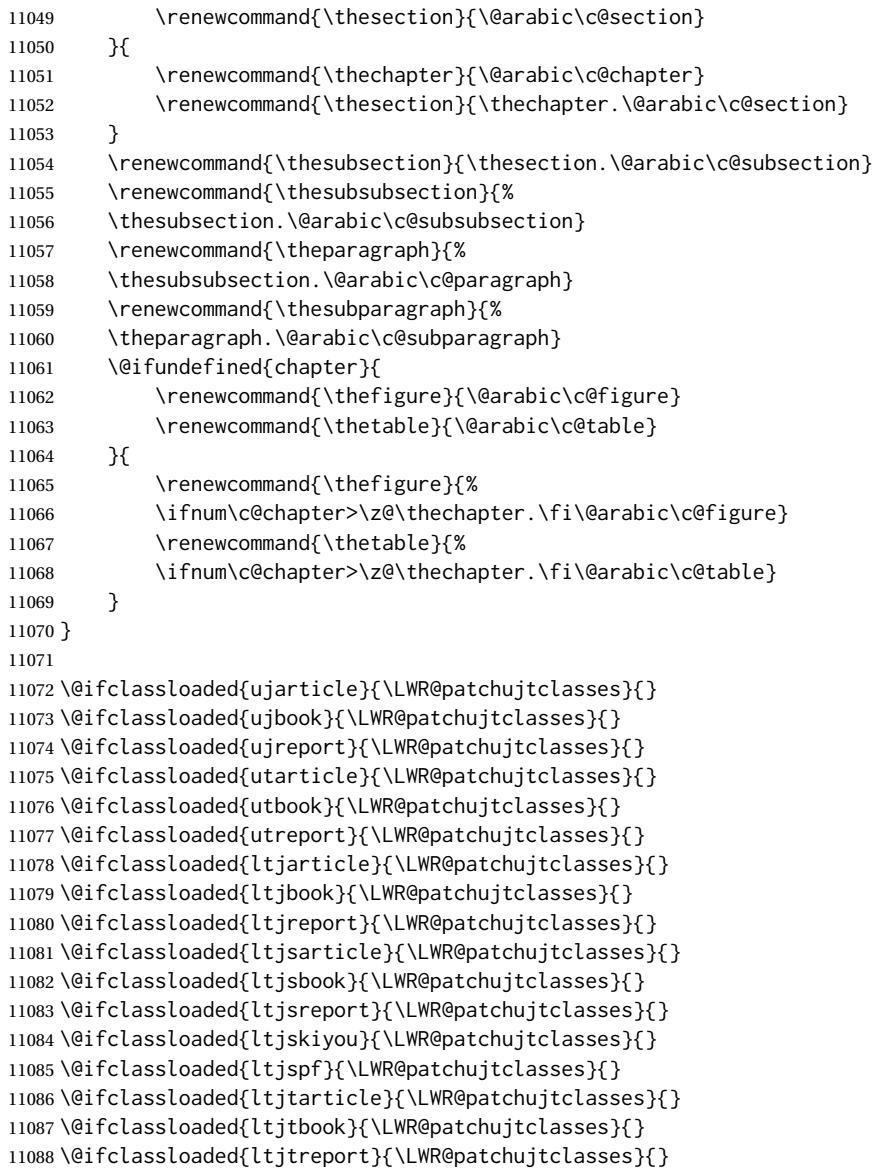

\end{warpHTML}

# **CTEX patches**

Patches for ctex and related classes, which are loaded before lwarp.

All CTEX classes and the ctex package seem to load ctexpatch, so its presence is used to decide whether to have lwarp patch CTEX.

\AtBeginDocument in case the user set FileSectionNames in the preamble.

```
11091 \AtBeginDocument{
11092 \@ifpackageloaded{ctexpatch}{%
11093 \def\@partcntformat#1{%
11094 \LWR@isolate{\CTEX@partname}~%
11095 \CTEX@part@aftername%
11096 }%
11097
11098 \def\@partnameformat{}
11099
11100 \def\@chapcntformat#1{%
11101 \LWR@isolate{\CTEX@chaptername}~%
11102 \CTEX@chapter@aftername%
11103 }%
11104 }{}
11105 }
```
\end{warpHTML}

# **kotexutf patches**

Patch for kotexutf, which is loaded before lwarp.

kotexutf's \@setref was conflicting with lwarp's cross references.

```
for HTML output: 11107 \begin{warpHTML}
```
If kotexutf's version of \@setref is detected, it is reverted to the original.

```
11108 \AtBeginDocument{
11109 \@ifpackageloaded{kotexutf}{%
11110 \def\LWR@kotexutf@setref#1#2#3{%
11111 \@setref@dhucs@orig{#1}{#2}{#3}%
11112 \ifx#1\relax\else
11113 \bgroup
11114 \dhucs@make@cjkchar@null
11115 \edef\@temp{\expandafter#2#1}\global\josatoks\expandafter{\@temp}%
11116 \egroup
11117 \fi%
11118 }%
11119
11120 \ifdefequal{\@setref}{\LWR@kotexutf@setref}{
11121 \let\@setref\@setref@dhucs@orig
11122 }{}
11123 }{}
11124 }
11125 \end{warpHTML}
```
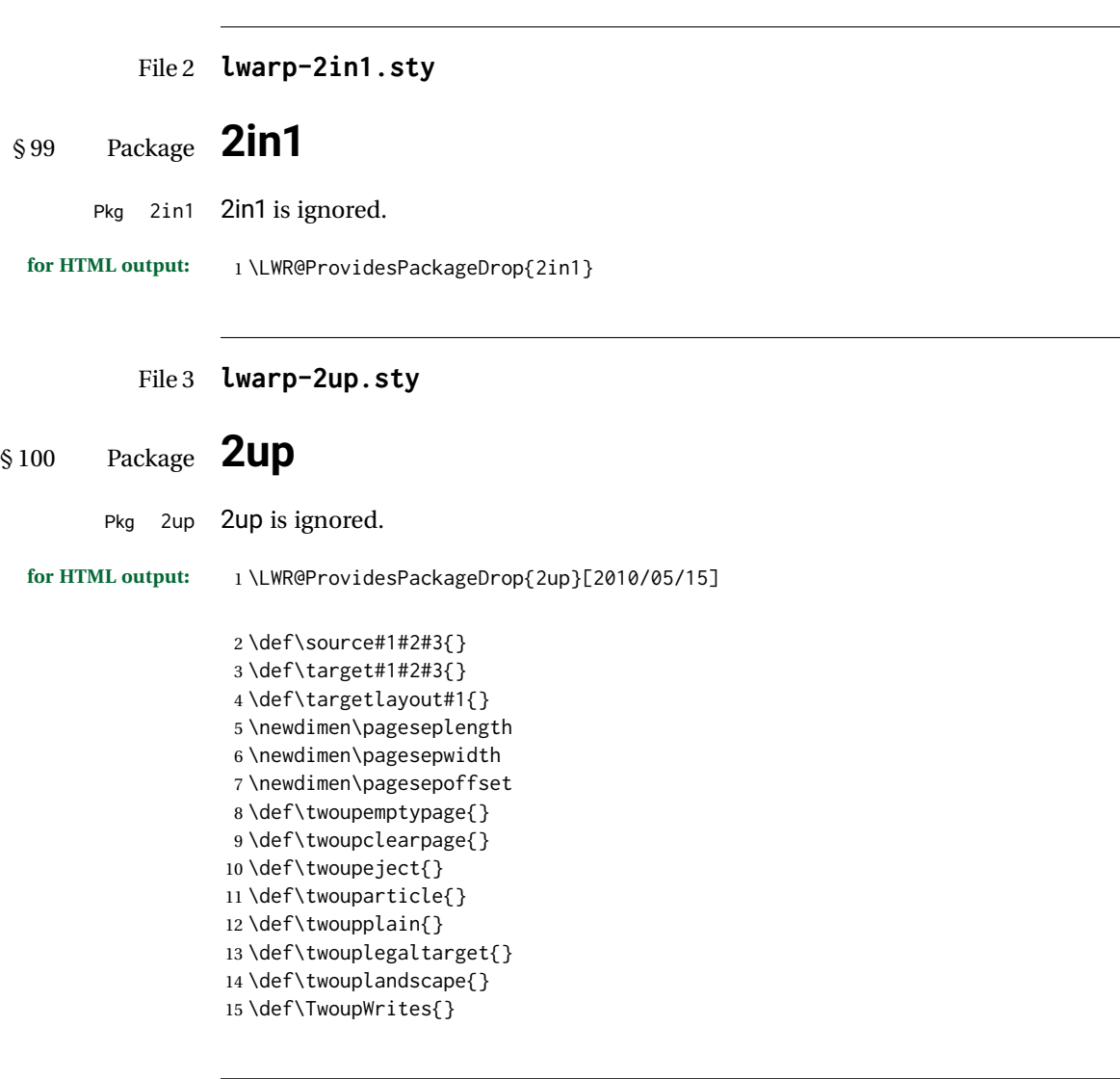

File 4 **lwarp-a4.sty**

# § 101 Package **a4**

Pkg a4 **a4** is ignored.

**for HTML output:** <sup>1</sup> \LWR@ProvidesPackageDrop{a4}[2004/04/15]

2 \newcommand\*{\WideMargins}{}

### File 5 **lwarp-a4wide.sty**

# § 102 Package **a4wide**

Pkg a4wide a4wide is ignored.

**for HTML output:** <sup>1</sup> \LWR@ProvidesPackageDrop{a4wide}[1994/08/30]

#### File 6 **lwarp-a5comb.sty**

# § 103 Package **a5comb**

Pkg a5comb a5comb is ignored.

**for HTML output:** <sup>1</sup> \LWR@ProvidesPackageDrop{a5comb}

### File 7 **lwarp-abstract.sty**

# § 104 Package **abstract**

(*Emulates or patches code by* PETER WILSON.)

Pkg abstract abstract is supported and patched by lwarp.

 $\triangle$  missing TOC If using the number option with file splits, be sure to place the table of contents before the abstract. The number option causes a section break which may cause a file split, which would put a table of contents out of the home page if it is after the abstract.

**for HTML output:** memoir provides an abstract environment even though it is not an article or report class. Meanwhile, lwarp loads book to emulate memoir, but book does not have an abstract environment, so when the abstract package is loaded for emulation there is no pre-existing abstract to redefine, which would cause an error. Thus, a null abstract is provide here:

1 \ProvideDocumentEnvironment{abstract}{}{}{}

Accept all options for lwarp-abstract:

2 \LWR@ProvidesPackagePass{abstract}[2009/06/08]

```
3 \AtBeginDocument{
4 \BeforeBeginEnvironment{abstract}{
5 \LWR@forcenewpage
6 \BlockClass{abstract}
7 }
```

```
8 \AfterEndEnvironment{abstract}{\endBlockClass}
9 }
10
11 \renewcommand{\@bsrunintitle}{%
12 \hspace*{\abstitleskip}%
13 {\abstractnamefont%
14 \InlineClass{abstractrunintitle}{\abstractname}%
15 \@bslabeldelim}%
16 }
17
18 \@ifclassloaded{memoir}
19 {
20 \renewenvironment{abstract}{%
21% \titlepage
22 \null\vfil
23 \@beginparpenalty\@lowpenalty
24 \if@bsrunin
25 \else
26 \if@bsstyle
27 \dbstitlestyle{\BlockClassSingle{abstracttitle}{\abstractname}}
28 \else
29 \ifnumber@bs
30 \num@bs
31 \else
32 \begin{\absnamepos}%
33 \abstractnamefont \BlockClassSingle{abstracttitle}{\abstractname}
34 \@endparpenalty\@M
35 \end\absnamepos%
36 %% \vspace{\abstitleskip}%
37 \quad \text{If}38 \quad \forall \text{fi}39 \vspace{\abstitleskip}%
40 \fi
41 \put@bsintoc%
42 \begin{@bstr@ctlist}\if@bsrunin\@bsrunintitle\fi\abstracttextfont}%
43 {\par\end{@bstr@ctlist}\vfil\null%\endtitlepage
44 }
45 }{% not memoir
46 \if@titlepage
47 \renewenvironment{abstract}{%
48 % \titlepage
49 \null\vfil
50 \@beginparpenalty\@lowpenalty
51 \if@bsrunin
52 \else
53 \if@bsstyle
54 \abstitlestyle{\BlockClassSingle{abstracttitle}{\abstractname}}
55 \else
56 \ifnumber@bs
57 \num@bs
58 \else
59 \begin{\absnamepos}%
60 \abstractnamefont \BlockClassSingle{abstracttitle}{\abstractname}
61 \@endparpenalty\@M
62 \end\absnamepos%
```
 %% \vspace{\abstitleskip}% \fi 65  $\forall$ fi \vspace{\abstitleskip}% \fi \put@bsintoc% \begin{@bstr@ctlist}\if@bsrunin\@bsrunintitle\fi\abstracttextfont}% {\par\end{@bstr@ctlist}\vfil\null%\endtitlepage } \else \renewenvironment{abstract}{% \if@bsrunin \else \if@bsstyle 77 \dbstitlestyle{\BlockClassSingle{abstracttitle}{\abstractname}} 78 \else \ifnumber@bs 80 \num@bs 81 \else \begin{\absnamepos}% \abstractnamefont\BlockClassSingle{abstracttitle}{\abstractname}% \end\absnamepos% %% \vspace{\abstitleskip}%  $86 \quad \text{If}$  \fi 88 \vspace{\abstitleskip}% \fi \put@bsintoc% \begin{@bstr@ctlist}\if@bsrunin\@bsrunintitle\fi\abstracttextfont}% {\par\end{@bstr@ctlist}} \fi }% not memoir

File 8 **lwarp-accsupp.sty**

## § 105 Package **accsupp**

Pkg accsupp accsupp is ignored.

**for HTML output:** <sup>1</sup> \LWR@ProvidesPackageDrop{accsupp}[2018/03/28]

 \newcommand\*{\BeginAccSupp}[1]{} \newcommand\*{\EndAccSupp}[1]{}

#### File 9 **lwarp-acro.sty**

## § 106 Package **acro**

(*Emulates or patches code by* CLEMENS NIEDERBERGER.)

```
Pkg acro acro is patched for use by lwarp.
```

```
for HTML output: 1 \LWR@ProvidesPackagePass{acro}[2017/01/30]
```
\DeclareAcronym is used in the preamble, where lwarp has not yet made the dollar active, so temporarily enable lwarp math catcode just for this definition:

```
2 \ExplSyntaxOn
3 \NewDocumentCommand \LWR@DeclareAcronym {mm}
4 {
5 \acro_declare_acronym:nn {#1} {#2}
6 \catcode'\$=3% lwarp
7 }
8 \ExplSyntaxOff
9
10 \RenewDocumentCommand{\DeclareAcronym}{}{
11 \catcode'\$=\active% lwarp
12 \LWR@DeclareAcronym
13 }
```
Modified to activate the current font:

```
14 \ExplSyntaxOn
15 \cs_gset_protected:Npn \acro_write_short:nn #1#2
16 {
17 \mode_if_horizontal:F { \leavevmode }
18 \group_begin:
19 \bool_if:NTF \l__acro_custom_format_bool
20 { \l__acro_custom_format_tl }
21 { \l__acro_short_format_tl }
22 {\LWR@textcurrentfont{#2}}% lwarp
23 \group_end:
24 }
25
26 \cs_gset_protected:Npn \acro_write_alt:nn #1#2
27 {
28 \mode_if_horizontal:F { \leavevmode }
29 \group_begin:
30 \bool_if:NTF \l__acro_custom_format_bool
31 { \l__acro_custom_format_tl }
32 { \l__acro_alt_format_tl }
33 {\LWR@textcurrentfont{#2}}% lwarp
34 \group_end:
35 }
36
37 \cs_gset_protected:Npn \acro_write_long:nn #1#2
38 {
39 \mode_if_horizontal:F { \leavevmode }
40 \group_begin:
41 \bool_if:NTF \l__acro_custom_long_format_bool
42 { \l__acro_custom_long_format_tl }
43 { \use:n }
44 {
45 \use:x
46 {
```

```
47 \exp_not:n {#1}
48 {
49 \bool_if:NTF \l__acro_first_upper_bool
50 { \exp_not:N \__acro_first_upper_case:n { \exp_not:n {
51 \LWR@textcurrentfont{#2}% lwarp
52 } } }
53 { \exp_not:n {\LWR@textcurrentfont{#2}} }% lwarp
54 }
55 }
56 }
57 \group_end:
58 }
59 \ExplSyntaxOff
```
File 10 **lwarp-acronym.sty**

## § 107 Package **acronym**

(*Emulates or patches code by* TOBIAS OETIKER.)

Pkg acronym acronym is patched for use by Iwarp.

 $\triangle$  multiply-defined labels \acresetall does not work with cleveref, causing multiply-defined labels. Iwarp patches acronym for HTML, but not for print mode.

**for HTML output:** <sup>1</sup> \LWR@ProvidesPackagePass{acronym}[2015/03/21]

Uses \textit instead of \itshape:

```
2 \renewcommand{\acfia}[1]{%
3 {\textit{\AC@acl{#1}}} (\ifAC@starred\acs*{#1}\else\acs{#1}\fi)}
```
Removes the mbox to allow math inside:

```
4 \renewcommand*\AC@acs[1]{%
5 % \mbox{
6 \expandafter\AC@get\csname fn@#1\endcsname\@firstoftwo{#1}}
7 % }
```
Fix for acronym labels in the captions of floats.

```
8 \renewcommand{\@starttoc}[1]{
9 \LWR@htmlelementclass{nav}{#1}
10 \LetLtxMacro\@verridelabel\@gobble
11 \LWR@orig@starttoc{#1}
12 \LWR@htmlelementclassend{nav}{#1}
13 }
```
Modified for cleveref and lwarp:

```
14 \renewcommand*\AC@und@newl@bel[3]{%
15 \@ifundefined{#1@#3}%
```
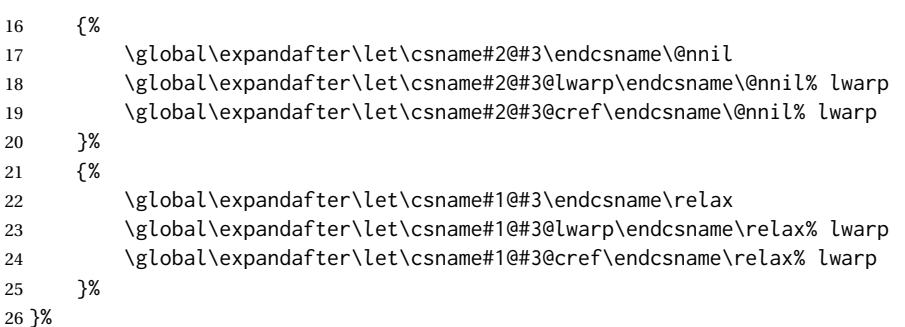

File 11 **lwarp-adjmulticol.sty**

# § 108 Package **adjmulticol**

(*Emulates or patches code by* BORIS VEYTSMAN.)

Pkg adjmulticol adjmulticol is emulated.

Emulation similar to multicols is used, with adjusted margins. If the number of columns is specified as 1, it is set so, but if two or greater are used, lwarp allows a variable number of columns up to three.

**for HTML output:** <sup>1</sup> \LWR@ProvidesPackageDrop{adjmulticol}[2012/01/20]

2 \RequirePackage{multicol}

 $adjmulticols * {\langle *numcols* \} {\langle *left margin* \rangle } {\langle *right margin* \rangle }$ 

3 \NewDocumentEnvironment{adjmulticols}{s m m m} 4 {%

Compute the margins, and limit to positive only:

```
5 \setlength{\LWR@templengthone}{#3}%
6 \ifdimcomp{\LWR@templengthone}{<}{0pt}{\setlength{\LWR@templengthone}{0pt}}{}%
7 \setlength{\LWR@templengthtwo}{#4}
8 \ifdimcomp{\LWR@templengthtwo}{<}{0pt}{\setlength{\LWR@templengthtwo}{0pt}}{}%
```
If one column is specified, use a <div> of class singlecolumn, else use multicols:

```
9 \newcommand*{\LWR@mcolstype}{multicols}%
10 \ifnumcomp{#2}{=}{1}{\renewcommand*{\LWR@mcolstype}{singlecolumn}}{}%
```
Help avoid page overflow:

11 \LWR@forcenewpage%

Create the <div> with the given margin and class:

```
12 \BlockClass[%
13 \LWR@print@mbox{margin-left:\LWR@printlength{\LWR@templengthone}} ; %
14 \LWR@print@mbox{margin-right:\LWR@printlength{\LWR@templengthtwo}}%
15 ]{\LWR@mcolstype}%
16 }
17 {\endBlockClass}
```
## File 12 **lwarp-addlines.sty**

# § 109 Package **addlines**

(*Emulates or patches code by* WILL ROBERTSON.)

Pkg addlines addlines is emulated.

**for HTML output:** <sup>1</sup> \LWR@ProvidesPackageDrop{addlines}[2018/12/05]

```
2 \newcommand\addlines{\@ifstar\addlines@a\addlines@a}
```

```
3 \newcommand\addlines@a[1][1]{}
```

```
4 \let\addline\addlines
```
5 \newcommand\removelines{\@ifstar\removelines@a\removelines@a}

```
6 \newcommand\removelines@a[1][1]{}
```

```
7 \let\removeline\removelines
```

```
8 \newcommand\squeezepage[1][0]{}
```
## File 13 **lwarp-afterpage.sty**

# § 110 Package **afterpage**

(*Emulates or patches code by* DAVID CARLISLE.)

Pkg afterpage Emulated.

```
for HTML output: Discard all options for lwarp-afterpage:
```
1 \LWR@ProvidesPackageDrop{afterpage}[2014/10/28]

2 \newcommand{\afterpage}[1]{#1}

## File 14 **lwarp-algorithm2e.sty**

# § 111 Package **algorithm2e**

(*Emulates or patches code by* CHRISTOPHE FIORIO.)

Pkg algorithm2e algorithm2e is patched for use by lwarp.

For print output, captions are placed according to package options, but for HTML output captions are placed where used. Therefore, to have captions appear at the top of the algorithms for both print and HTML, place each captions at the top of each algorithm.

**for HTML output:** <sup>1</sup> \LWR@ProvidesPackagePass{algorithm2e}[2017/07/18]

For the list-of entries:

\renewcommand{\l@algocf}[2]{\hypertocfloat{1}{algocf}{loa}{#1}{#2}}

Select the lwarp float style according to the algorithm2e style:

```
3 \newcommand*{\LWR@floatstyle@algocf}{ruled}
4
5 \ifdefstring{\algocf@style}{boxed}{%
6 \renewcommand*{\LWR@floatstyle@algocf}{boxed}
7 }{}
8
9 \ifdefstring{\algocf@style}{boxruled}{%
10 \renewcommand*{\LWR@floatstyle@algocf}{boxruled}
11 }{}
12
13 \ifdefstring{\algocf@style}{plain}{%
14 \renewcommand*{\LWR@floatstyle@algocf}{plain}
15 }{}
```
Paragraph handling to allow line numbers under certain conditions:

```
16 \newbool{LWR@algocf@dopars}
17 \booltrue{LWR@algocf@dopars}
18
19 \renewcommand{\algocf@everypar}{%
20 \ifbool{LWR@algocf@dopars}{%
21 \ifbool{LWR@doingstartpars}{%
22 \ifnumcomp{\value{LWR@lateximagedepth}}{>}{0}%
23 {}%
24 {%
25 \algocf@everyparnl\algocf@everyparhanging%
26 }%
27 }{}%
28 }{}%
29 }
```
lwarp caption handling:

```
30 \renewcommand{\algocf@makecaption}[2]{%
31 \LWR@HTML@caption@begin{algocf}%
32 \LWR@isolate{\algocf@captiontext{#1}{#2}}%
33 \LWR@HTML@caption@end%
34 }
```
Print any caption where it is declared:

```
35 \renewcommand{\algocf@makecaption@plain}[2]{%
36 \LWR@HTML@caption@begin{algocf}%
37 \LWR@isolate{\algocf@captiontext{#1}{#2}}%
38 \LWR@HTML@caption@end%
39 }
40
41 \renewcommand{\algocf@makecaption@boxed}[2]{%
42 \LWR@HTML@caption@begin{algocf}%
43 \LWR@isolate{\algocf@captiontext{#1}{#2}}%
44 \LWR@HTML@caption@end%
45 }
46
47 \renewcommand{\algocf@makecaption@ruled}[2]{%
48 \LWR@HTML@caption@begin{algocf}%
49 \LWR@isolate{\algocf@captiontext{#1}{#2}}%
50 \LWR@HTML@caption@end%
51 }
```
Turn off line numbering while making the caption:

```
52 \long\def\algocf@latexcaption#1[#2]#3{% original definition of caption
53 \boolfalse{LWR@algocf@dopars}% lwarp
54 \par%
55 \addcontentsline{\csname ext@#1\endcsname}{#1}%
56 {\protect\numberline{\csname the#1\endcsname}{\ignorespaces \LWR@isolate{#2}}}%
57 \begingroup%
58 \@parboxrestore%
59 \if@minipage%
60 \@setminipage%
61 \fi%
62 \normalsize%
63 \@makecaption{\csname fnum@#1\endcsname}{\ignorespaces #3}\par%
64 \endgroup%
65 \booltrue{LWR@algocf@dopars}% lwarp
66 }
```
Line numbers are printed in a <span> of class alg2elinenumber:

```
67 \renewcommand{\algocf@printnl}[1]{%
68 \InlineClass{alg2elinenumber}{\NlSty{#1}}~%
69 }%
```
While initializing an algorithm environment, locally declare the style of a regular figure to be the same as the algorithm style, in case the figure option was used.

```
70 \preto\@algocf@init{%
71 \edef\LWR@floatstyle@figure{\LWR@floatstyle@algocf}%
72 }
```
For lwarp, the algorithm is not assembled inside a box, since lateximages would not work, so the captions are printed where declared.

```
73 \renewcommand{\@algocf@start}{%
74 \let\@mathsemicolon=\;\def\;{\ifmmode\@mathsemicolon\else\@endalgoln\fi}%
```

```
75 % \raggedright%
76 \AlFnt{}%
77 \booltrue{LWR@algocf@dopars}% lwarp
78 }
79
80 \renewcommand{\@algocf@finish}{%
81 \boolfalse{LWR@algocf@dopars}% lwarp
82 \lineskip\normallineskip\setlength{\skiptotal}{\@defaultskiptotal}%
83 \let\;=\@mathsemicolon%
84 \let\]=\@emathdisplay%
85 }
```
Use an HTML break:

```
86 \renewcommand{\BlankLine}{%
87 \LWR@stoppars%
88 \LWR@htmltagc{br /}%
89 \LWR@startpars%
90 }
```
Simplified for HTML. The paragraph handling must be preserved.

```
91 \renewcommand{\SetKwInOut}[2]{%
92 \algocf@newcommand{#1}[1]{%
93 \ifthenelse{\boolean{algocf@hanginginout}}%
94 {\relax}%
95 {\algocf@seteveryparhanging{\relax}}%
96 \ifthenelse{\boolean{algocf@inoutnumbered}}%
97 {\relax}%
98 {\algocf@seteveryparnl{\relax}}%
99 {%
100 \KwSty{#2\algocf@typo:}%
101 ~##1\par%
102 }%
103 \algocf@linesnumbered% reset the numbering of the lines
104 \ifthenelse{\boolean{algocf@hanginginout}}%
105 {\relax}%
106 {\algocf@reseteveryparhanging}%
107 }%
108 }%
109
110 \renewcommand{\ResetInOut}[1]{}%
```
Each of the following creates a  $\langle \text{div} \rangle$  of a given class, and turns off line numbering while creating the <div> tags:

```
111 \renewcommand{\algocf@Vline}[1]{%
112 \boolfalse{LWR@algocf@dopars}%
113 \begin{BlockClass}{alg2evline}
114 \booltrue{LWR@algocf@dopars}%
115 #1
116 \boolfalse{LWR@algocf@dopars}%
117 \end{BlockClass}
118 \booltrue{LWR@algocf@dopars}%
119 }
```

```
120 \renewcommand{\algocf@Vsline}[1]{%
121 \boolfalse{LWR@algocf@dopars}%
122 \begin{BlockClass}{alg2evsline}
123 \booltrue{LWR@algocf@dopars}%
124 #1
125 \boolfalse{LWR@algocf@dopars}%
126 \end{BlockClass}
127 \booltrue{LWR@algocf@dopars}%
128 }
129 \renewcommand{\algocf@Noline}[1]{%
130 \boolfalse{LWR@algocf@dopars}%
131 \begin{BlockClass}{alg2enoline}
132 \booltrue{LWR@algocf@dopars}%
133 #1
134 \boolfalse{LWR@algocf@dopars}%
135 \end{BlockClass}
136 \booltrue{LWR@algocf@dopars}%
137 }
```
The [H] environment is converted to a regular float, which in HTML is placed where declared. Reusing the regular float allows the [H] version to reuse the ruled and boxed options.

```
138 \LetLtxMacro\algocf@Here\algocf
139 \LetLtxMacro\endalgocf@Here\endalgocf
```
(*Emulates or patches code by* SZÁSZ JÁNOS.)

### File 15 **lwarp-algorithmicx.sty**

# § 112 Package **algorithmicx**

```
Pkg algorithmicx algorithmicx is supported with minor adjustments.
      for HTML output: 1 \LWR@ProvidesPackagePass{algorithmicx}[2005/04/27]
                     Inside the algorithmic environment, level indenting is converted to a <span> of the
                     required length, and comments are placed inside a <span> which is floated right.
\triangle433.1.
      for HTML output: 2 \begin{warpHTML}
                      3 \AtBeginEnvironment{algorithmic}{%
                      4 %
                      5 \let\origALG@doentity\ALG@doentity%
                      6 %
                      7 \renewcommand*{\ALG@doentity}{%
                      8 \origALG@doentity%
                      9 \LWR@htmltagc{%
                     10 span style="width:\LWR@printlength{\ALG@thistlm}; display:inline-block;"%
```

```
11 }%
12 \ifbool{FormatWP}{%
13 \setlength{\LWR@templengthone}{\the\ALG@thistlm}%
14 \whiledo{\lengthtest{\LWR@templengthone>1em}}{%
15 \quad%
16 \addtolength{\LWR@templengthone}{-1em}%
17 }%
18 }{}%
19 \LWR@htmltagc{/span}%
20 }%
21
22 \let\LWR@origComment\Comment%
23
24 \renewcommand{\Comment}[1]{%
25 \InlineClass{floatright}{\LWR@origComment{#1}}%
26 }%
27 }
28
29 \renewcommand\algorithmiccomment[1]{%
30 \hfill\HTMLunicode{25B7} #1% white right triangle
31 }%
32 \end{warpHTML}
```
File 16 **lwarp-alltt.sty**

```
§ 113 Package alltt
```
(*Emulates or patches code by* JOHANNES BRAAMS.)

```
Pkg alltt alltt is patched for use by lwarp.
```
**for HTML output:** <sup>1</sup> \LWR@ProvidesPackagePass{alltt}[1997/06/16]

```
2 \AfterEndPreamble{
3 \LWR@traceinfo{Patching alltt.}
4 \AtBeginEnvironment{alltt}{%
5 \LWR@forcenewpage
6 \LWR@atbeginverbatim{3}{alltt}%
7 }
8 \AfterEndEnvironment{alltt}{%
9 \LWR@afterendverbatim{2}%
10 }
11 }
```
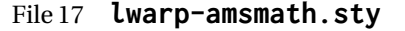

# § 114 Package **amsmath**

(*Emulates or patches code by* AMERICAN MATHEMATICAL SOCIETY, LATEX3 PROJECT.)

Pkg amsmath amsmath is patched for use by lwarp.

**for HTML output:** <sup>1</sup> \LWR@ProvidesPackagePass{amsmath}[2017/09/02]

Patches to allow \eqref inside a caption:

```
2 \def\maketag@@@#1{\text{#1}}
3 \def\tagform@#1{\maketag@@@{(\ignorespaces#1\unskip)}}
```
Patches for  $A\mathcal{M}S$  math \tag macro to remember the first tag:

```
4 \ifbool{mathjax}{}{% not mathjax
5
6 \LetLtxMacro\LWR@origmake@df@tag@@\make@df@tag@@
7 \LetLtxMacro\LWR@origmake@df@tag@@@\make@df@tag@@@
8
9 \renewcommand*{\make@df@tag@@}[1]{%
10 \LWR@remembertag{#1}%
11 \LWR@origmake@df@tag@@{#1}%
12 }
13
14 \renewcommand*{\make@df@tag@@@}[1]{%
15 \LWR@remembertag{#1}%
16 \LWR@origmake@df@tag@@@{#1}%
17 }
18
19 }% not mathjax
```
The following  $A\mathcal{N}S$  environments are more easily patched in-place:

```
Env multline
```

```
20 \BeforeBeginEnvironment{multline}{
21
22 \ifboolexpr{bool{mathjax} or ( bool{FormatWP} and bool{WPMarkMath} ) }%
23 {
24 \LWR@syncmathjax
25 \booltrue{LWR@amsmultline}
26 \LWR@beginhideamsmath
27 }
28 {
29 \begin{BlockClass}{displaymathnumbered}
30 \LWR@newautoidanchor%
31 \booltrue{LWR@indisplaymathimage}%
32 \begin{lateximage}[\LWR@amsmathbodynumbered{multline}]
33 }
34 }
35
36 \AfterEndEnvironment{multline}{
37
38 \ifboolexpr{bool{mathjax} or ( bool{FormatWP} and bool{WPMarkMath} ) }%
39 {
40 \LWR@endhideamsmath
41 \boolfalse{LWR@amsmultline}
```

```
42 \LWR@addmathjax{multline}{\the\@envbody}
43 }
44 {\end{lateximage}\end{BlockClass}}
45
46 }
```
Env multline\*

```
47 \BeforeBeginEnvironment{multline*}{
48
49 \ifboolexpr{bool{mathjax} or ( bool{FormatWP} and bool{WPMarkMath} ) }%
50 {
51 \LWR@syncmathjax
52 \booltrue{LWR@amsmultline}
53 \LWR@beginhideamsmath
54 }
55 {
56 \begin{BlockClass}{displaymath}
57 \LWR@newautoidanchor
58 \booltrue{LWR@indisplaymathimage}%
59 \begin{lateximage}[\LWR@amsmathbody{multline*}]
60 }
61 }
62
63 \AfterEndEnvironment{multline*}{
64
65 \ifboolexpr{bool{mathjax} or ( bool{FormatWP} and bool{WPMarkMath} ) }%
66 {
67 \LWR@endhideamsmath
68 \boolfalse{LWR@amsmultline}
69 \LWR@addmathjax{multline*}{\the\@envbody}
70 }
71 {\end{lateximage}\end{BlockClass}}
72
73 }
74
```
#### Env gather

```
75 \BeforeBeginEnvironment{gather}{
76
77 \ifboolexpr{bool{mathjax} or ( bool{FormatWP} and bool{WPMarkMath} ) }%
78 {
79 \LWR@syncmathjax
80 \boolfalse{LWR@amsmultline}
81 \LWR@beginhideamsmath
82 }
83 {
84 \begin{BlockClass}{displaymathnumbered}
85 \LWR@newautoidanchor%
86 \booltrue{LWR@indisplaymathimage}%
87 \begin{lateximage}[\LWR@amsmathbodynumbered{gather}]
88 }
89 }
```

```
90
91 \AfterEndEnvironment{gather}{
92
93 \ifboolexpr{bool{mathjax} or ( bool{FormatWP} and bool{WPMarkMath} ) }%
94 {
95 \LWR@endhideamsmath
96 \LWR@addmathjax{gather}{\the\@envbody}
97 }
98 {\end{lateximage}\end{BlockClass}}
99
100 }
```

```
Env gather*
```

```
101 \BeforeBeginEnvironment{gather*}{
102
103 \ifboolexpr{bool{mathjax} or ( bool{FormatWP} and bool{WPMarkMath} ) }%
104 {
105 \LWR@syncmathjax
106 \boolfalse{LWR@amsmultline}
107 \LWR@beginhideamsmath
108 }
109 {
110 \begin{BlockClass}{displaymath}
111 \LWR@newautoidanchor%
112 \booltrue{LWR@indisplaymathimage}%
113 \begin{lateximage}[\LWR@amsmathbody{gather*}]
114 }
115 }
116
117 \AfterEndEnvironment{gather*}{
118
119 \ifboolexpr{bool{mathjax} or ( bool{FormatWP} and bool{WPMarkMath} ) }%
120 {
121 \LWR@endhideamsmath
122 \LWR@addmathjax{gather*}{\the\@envbody}
123 }
124 {\end{lateximage}\end{BlockClass}}
125
126 }
```

```
Env align
```

```
127 \BeforeBeginEnvironment{align}{
128
129 \ifboolexpr{bool{mathjax} or ( bool{FormatWP} and bool{WPMarkMath} ) }%
130 {
131 \LWR@syncmathjax
132 \boolfalse{LWR@amsmultline}
133 \LWR@beginhideamsmath
134 }
135 {
136 \begin{BlockClass}{displaymathnumbered}
137 \LWR@newautoidanchor%
```

```
138 \booltrue{LWR@indisplaymathimage}%
139 \begin{lateximage}[\LWR@amsmathbodynumbered{align}]
140 }
141 }
142
143 \AfterEndEnvironment{align}{
144
145 \ifboolexpr{bool{mathjax} or ( bool{FormatWP} and bool{WPMarkMath} ) }%
146 {
147 \LWR@endhideamsmath
148 \LWR@addmathjax{align}{\the\@envbody}
149 }
150 {\end{lateximage}\end{BlockClass}}
151
152 }
```
#### Env align\*

```
153 \BeforeBeginEnvironment{align*}{
154
155 \ifboolexpr{bool{mathjax} or ( bool{FormatWP} and bool{WPMarkMath} ) }%
156 {
157 \LWR@syncmathjax
158 \boolfalse{LWR@amsmultline}
159 \LWR@beginhideamsmath
160 }
161 {
162 \begin{BlockClass}{displaymath}
163 \LWR@newautoidanchor%
164 \booltrue{LWR@indisplaymathimage}%
165 \begin{lateximage}[\LWR@amsmathbody{align*}]
166 }
167 }
168
169 \AfterEndEnvironment{align*}{
170
171 \ifboolexpr{bool{mathjax} or ( bool{FormatWP} and bool{WPMarkMath} ) }%
172 {
173 \LWR@endhideamsmath
174 \LWR@addmathjax{align*}{\the\@envbody}
175 }
176 {\end{lateximage}\end{BlockClass}}
177
178 }
```
#### Env flalign

```
179 \BeforeBeginEnvironment{flalign}{
180
181 \ifboolexpr{bool{mathjax} or ( bool{FormatWP} and bool{WPMarkMath} ) }%
182 {
183 \LWR@syncmathjax
184 \boolfalse{LWR@amsmultline}
185 \LWR@beginhideamsmath
```

```
186 }
187 {
188 \begin{BlockClass}{displaymathnumbered}
189 \LWR@newautoidanchor%
190 \booltrue{LWR@indisplaymathimage}%
191 \begin{lateximage}[\LWR@amsmathbodynumbered{flalign}]
192 }
193 }
194
195 \AfterEndEnvironment{flalign}{
196
197 \ifboolexpr{bool{mathjax} or ( bool{FormatWP} and bool{WPMarkMath} ) }%
198 {
199 \LWR@endhideamsmath
200 \LWR@addmathjax{flalign}{\the\@envbody}
201 }
202 {\end{lateximage}\end{BlockClass}}
203
204 }
```
Env flalign\*

```
205 \BeforeBeginEnvironment{flalign*}{
206
207 \ifboolexpr{bool{mathjax} or ( bool{FormatWP} and bool{WPMarkMath} ) }%
208 {
209 \LWR@syncmathjax
210 \boolfalse{LWR@amsmultline}
211 \LWR@beginhideamsmath
212 }
213 {
214 \begin{BlockClass}{displaymath}
215 \LWR@newautoidanchor%
216 \booltrue{LWR@indisplaymathimage}%
217 \begin{lateximage}[\LWR@amsmathbody{flalign*}]
218 }
219 }
220
221 \AfterEndEnvironment{flalign*}{
222
223 \ifboolexpr{bool{mathjax} or ( bool{FormatWP} and bool{WPMarkMath} ) }%
224 {
225 \LWR@endhideamsmath
226 \LWR@addmathjax{flalign*}{\the\@envbody}
227 }
228 {\end{lateximage}\end{BlockClass}}
229
230 }
```
#### Env alignat

```
231 \BeforeBeginEnvironment{alignat}{
232
233 \ifboolexpr{bool{mathjax} or ( bool{FormatWP} and bool{WPMarkMath} ) }%
```
```
234 {
235 \LWR@syncmathjax
236 \boolfalse{LWR@amsmultline}
237 \LWR@beginhideamsmath
238 }
239 {
240 \begin{BlockClass}{displaymathnumbered}
241 \LWR@newautoidanchor%
242 \booltrue{LWR@indisplaymathimage}%
243 \begin{lateximage}[\LWR@amsmathbodynumbered{alignat}]
244 }
245 }
246
247 \AfterEndEnvironment{alignat}{
248
249 \ifboolexpr{bool{mathjax} or ( bool{FormatWP} and bool{WPMarkMath} ) }%
250 {
251 \LWR@endhideamsmath
252 \LWR@addmathjax{alignat}{\the\@envbody}
253 }
254 {\end{lateximage}\end{BlockClass}}
255
256 }
```

```
Env alignat*
```

```
257 \BeforeBeginEnvironment{alignat*}{
258
259 \ifboolexpr{bool{mathjax} or ( bool{FormatWP} and bool{WPMarkMath} ) }%
260 {
261 \LWR@syncmathjax
262 \boolfalse{LWR@amsmultline}
263 \LWR@beginhideamsmath
264 }
265 {
266 \begin{BlockClass}{displaymath}
267 \LWR@newautoidanchor%
268 \booltrue{LWR@indisplaymathimage}%
269 \begin{lateximage}[\LWR@amsmathbody{alignat*}]
270 }
271 }
272
273 \AfterEndEnvironment{alignat*}{
274
275 \ifboolexpr{bool{mathjax} or ( bool{FormatWP} and bool{WPMarkMath} ) }%
276 {
277 \LWR@endhideamsmath
278 \LWR@addmathjax{alignat*}{\the\@envbody}
279 }
280 {\end{lateximage}\end{BlockClass}}
281
282 }
```
### File 18 **lwarp-amsthm.sty**

## § 115 Package **amsthm**

(*Emulates or patches code by* PUBLICATIONS TECHNICAL GROUP — AMERICAN MATHEMATICAL SOCIETY.)

The original source code is located in amsclass.dtx, and printed in amsclass.pdf.

Pkg amsthm amsthm is patched for use by lwarp.

Table 14: amsthm package — css styling of theorems and proofs

Theorem: <div> of class amsthmbody<theoremstyle>

**Theorem Name:** <span> of class amsthmname<theoremtyle>

**Theorem Number:** <span> of class amsthmnumber<theoremstyle>

**Theorem Note:** <span> of class amsthmnote<theoremstyle>

**Proof:**  $\langle \text{div} \rangle$  of class amsthmproof

**Proof Name:** <span> of class amsthmproofname

where <theoremstyle> is plain, definition, etc.

**for HTML output:** amsthm must be loaded before mdframed:

1 \@ifpackageloaded{mdframed}{ 2 \PackageError{lwarp} 3 {Package mdframed must be loaded after package amsthm.}

4 {% 5 Move \detokenize{\usepackage}{amsthm} before \detokenize{\usepackage}{mdframed}. 6 Package amsthm may be loaded by something else, which must also be moved 7 before mdframed.% 8 } 9 } 10 {}

11 \LWR@ProvidesPackagePass{amsthm}[2017/10/31]

Storage for the style being used for new theorems:

12 \newcommand{\LWR@newtheoremstyle}{plain}

Patched to remember the style being used for new theorems:

13 \renewcommand{\theoremstyle}[1]{% 14 \@ifundefined{th@#1}{%

<sup>15</sup> \PackageWarning{amsthm}{Unknown theoremstyle '#1'}%

```
16 \thm@style{plain}%
17 \renewcommand{\LWR@newtheoremstyle}{plain}% lwarp
18 }{%
19 \thm@style{#1}%
20 \renewcommand{\LWR@newtheoremstyle}{#1}% lwarp
21 }%
22 }
```
Patched to remember the style for this theorem type:

```
23 \def\@xnthm#1#2{%
24 \csedef{LWR@thmstyle#2}{\LWR@newtheoremstyle}% lwarp
25 \let\@tempa\relax
26 \@xp\@ifdefinable\csname #2\endcsname{%
27 \global\@xp\let\csname end#2\endcsname\@endtheorem
28 \ifx *#1% unnumbered, need to get one more mandatory arg
29 \edef\@tempa##1{%
30 \gdef\@xp\@nx\csname#2\endcsname{%
31 \@nx\@thm{\@xp\@nx\csname th@\the\thm@style\endcsname}%
32 {}{##1}}}%
33 \else % numbered theorem, need to check for optional arg
34 \def\@tempa{\@oparg{\@ynthm{#2}}[]}%
35 \overline{\ } \fi
36 \AtBeginEnvironment{#2}{\edef\LWR@thisthmstyle{\@nameuse{LWR@thmstyle#2}}}% lwarp
37 }%
38 \@tempa
39 }
```
Patched to enclose with css:

```
40 \newcommand{\LWR@haveamsthmname}{
41 \renewcommand{\thmname}[1]{\InlineClass{amsthmname\LWR@thisthmstyle}{##1}}
42 }
43
44 \newcommand{\LWR@haveamsthmnumber}{
45 \renewcommand{\thmnumber}[1]{\InlineClass{amsthmnumber\LWR@thisthmstyle}{##1}}
46 }
47
48 \newcommand{\LWR@haveamsthmnote}{
49 \renewcommand{\thmnote}[1]{\InlineClass{amsthmnote\LWR@thisthmstyle}{##1}}
50 }
51
52 \LWR@haveamsthmname
53 \LWR@haveamsthmnumber
54 \LWR@haveamsthmnote
Patches for css:
```

```
55 \def\@begintheorem#1#2[#3]{%
56 \item[
57 % \deferred@thm@head{
58 % \the\thm@headfont \thm@indent
59 \@ifempty{#1}{\let\thmname\@gobble}{\LWR@haveamsthmname}% lwarp
60 \@ifempty{#2}{\let\thmnumber\@gobble}{\LWR@haveamsthmnumber}% lwarp
61 \@ifempty{#3}{\let\thmnote\@gobble}{\LWR@haveamsthmnote}% lwarp
```

```
62 \thm@swap\swappedhead\thmhead{#1}{#2}{#3}%
63 \the\thm@headpunct~
64 \thmheadnl % possibly a newline.
65 \hskip\thm@headsep
66 % }%
67 ]
68 \ignorespaces}
Patched for css:
69 \def\@thm#1#2#3{%
70 \ifhmode\unskip\unskip\par\fi
71 \normalfont
72 \LWR@forcenewpage% lwarp
73 \BlockClass{amsthmbody\LWR@thisthmstyle}% lwarp
74 \trivlist
75 \let\thmheadnl\relax
76 \let\thm@swap\@gobble
77 \thm@notefont{\fontseries\mddefault\upshape}%
78 \thm@headpunct{.}% add period after heading
79 \thm@headsep 5\p@ plus\p@ minus\p@\relax
80 \thm@space@setup
81 #1% style overrides
82 \@topsep \thm@preskip % used by thm head
83 \@topsepadd \thm@postskip % used by \@endparenv
84 \def\@tempa{#2}\ifx\@empty\@tempa
85 \def\@tempa{\@oparg{\@begintheorem{#3}{}}[]}%
86 \else
87 \refstepcounter{#2}%
88 \def\@tempa{\@oparg{\@begintheorem{#3}{\csname the#2\endcsname}}[]}%
89 \fi
90 \@tempa
91 }
cleveref patches \@thm to do \cref@thmoptarg if an optional argument is given. lwarp
then patches \cref@thmoptarg \AtBeginDocument.
92 \AtBeginDocument{
93 \def\cref@thmoptarg[#1]#2#3#4{%
94 \ifhmode\unskip\unskip\par\fi%
```

```
95 \normalfont%
```

```
96 \LWR@forcenewpage% lwarp
```

```
97 \BlockClass{amsthmbody\LWR@thisthmstyle}% lwarp
```

```
98 \trivlist%
```

```
99 \let\thmheadnl\relax%
```

```
100 \let\thm@swap\@gobble%
```

```
101 \thm@notefont{\fontseries\mddefault\upshape}%
```

```
102 \thm@headpunct{.}% add period after heading
```

```
103 \thm@headsep 5\p@ plus\p@ minus\p@\relax%
```

```
104 \thm@space@setup%
```

```
105 #2% style overrides
```

```
106 \@topsep \thm@preskip % used by thm head
```

```
107 \@topsepadd \thm@postskip % used by \@endparenv
108 \def\@tempa{#3}\ifx\@empty\@tempa%
```

```
109 \def\@tempa{\@oparg{\@begintheorem{#4}{}}[]}%
```

```
110 \qquad \text{leless}111 \refstepcounter[#1]{#3}% <<< cleveref modification
112 \def\@tempa{\@oparg{\@begintheorem{#4}{\csname the#3\endcsname}}[]}%
113 \fi%
114 \@tempa
115 }%
116 }% AtBeginDocument
117
118 \def\@endtheorem{\endtrivlist\endBlockClass\@endpefalse }
```
#### Proof QED symbol:

```
119 \AtBeginDocument{
120 \@ifundefined{LWR@orig@openbox}{
121 \LetLtxMacro\LWR@orig@openbox\openbox
122 \LetLtxMacro\LWR@orig@blacksquare\blacksquare
123 \LetLtxMacro\LWR@orig@Box\Box
124
125 \def\openbox{\text{\HTMLunicode{25A1}}}% UTF-8 white box
126 \def\blacksquare{\text{\HTMLunicode{220E}}}% UTF-8 end-of-proof
127 \def\Box{\text{\HTMLunicode{25A1}}}% UTF-8 white box
128
129 \appto\LWR@restoreorigformatting{%
130 \LetLtxMacro\openbox\LWR@orig@openbox%
131 \LetLtxMacro\blacksquare\LWR@orig@blacksquare%
132 \LetLtxMacro\Box\LWR@orig@Box%
133 }% appto
134 }{}% @ifundefined
135 }% AtBeginDocument
```
Patched for css:

```
136 \renewenvironment{proof}[1][\proofname]{\par
137 \LWR@forcenewpage% lwarp
138 \BlockClass{amsthmproof}% lwarp
139 \pushQED{\qed}%
140 \normalfont \topsep6\p@\@plus6\p@\relax
141 \trivlist
142 \item[
143 \InlineClass{amsthmproofname}{#1\@addpunct{.}}]\ignorespaces% changes
144 }{%
145 \InlineClass{theoremendmark}{\popQED}\endtrivlist%
146 \endBlockClass% lwarp
147 \@endpefalse
148 }
```
File 19 **lwarp-anonchap.sty**

### § 116 Package **anonchap**

(*Emulates or patches code by* PETER WILSON.)

Pkg anonchap anonchap is emulated.

Pkg tocloft If using tocloft with tocbibind, anonchap, fncychap, or other packages which change  $\triangle$  tocloft & other packages chapter title formatting, load tocloft with its titles option, which tells tocloft to use

The code is shared by tocbibind.

```
for HTML output: 1 \LWR@ProvidesPackageDrop{anonchap}[2009/08/03]
                 2 \newcommand{\simplechapter}[1][\@empty]{%
                 3 \def\@chapcntformat##1{%
                 4 #1~\csname the##1\endcsname\simplechapterdelim\quad%
                 5 }%
                 6 }
                 7
                 8 \newcommand{\restorechapter}{%
                 9 \let\@chapcntformat\@seccntformat%
                 10 }
```
standard LATEX commands to create the titles, allowing other packages to work with it.

#### File 20 **lwarp-anysize.sty**

# § 117 Package **anysize**

(*Emulates or patches code by* MICHAEL SALZENBERG, THOMAS ESSER.)

```
Pkg anysize anysize is emulated.
```
**for HTML output:** <sup>1</sup> \LWR@ProvidesPackageDrop{anysize}[1994/08/13]

```
2 \def\papersize#1#2{}
3 \def\marginsize#1#2#3#4{}
```
File 21 **lwarp-appendix.sty**

### § 118 Package **appendix**

(*Emulates or patches code by* PETER WILSON.)

Pkg appendix appendix is patched for use by lwarp.

 $\triangle$  incorrect TOC link During HTML conversion, the option toc without the option page results in a TOC link to whichever section was before the appendices environment. It is recommended to use both toc and also page at the same time.

**for HTML output:** <sup>1</sup> \LWR@ProvidesPackagePass{appendix}[2009/09/02]

2 \renewcommand\*{\@chap@pppage}{%

- 3 \part\*{\appendixpagename}
- 4 \if@dotoc@pp
- 5 \addappheadtotoc

```
6 \sqrt{fi}7 }
8
9 \renewcommand*{\@sec@pppage}{%
10 \part*{\appendixpagename}
11 \if@dotoc@pp
12 \addappheadtotoc
13 \fi
14 }
```
File 22 **lwarp-ar.sty**

### § 119 Package **ar**

(*Emulates or patches code by* AGOSTINO DE MARCO.)

Pkg ar ar is patched for use by lwarp.

**for HTML output:** <sup>1</sup> \LWR@ProvidesPackagePass{ar}[2012/01/23]

Measure and print the width of the supplied glyph.

```
2 \newlength{\LWR@ar@width}
3
4 \newcommand*{\LWR@ar@printwidth}[1]{%
5 \setlength{\LWR@ar@width}{\widthof{#1}}%
6 width:%
7 \LWR@convertto{em}{\the\LWR@ar@width}em%
8 }
```
The HTML version of \AR:

```
9 \newrobustcmd*{\LWR@HTML@AR}{%
```
Start a hashed lateximage, additionally hashed by the font series, with a width depending on the given glyph:

10 \begin{lateximage}\*[AR][\LWR@f@series][\LWR@ar@printwidth{\LWR@print@AR}]%

For text mode, set the font series according to the HTML font series:

11 \ifmmode\else\csuse{LWR@orig\LWR@f@series series}\fi%

Print the original glyph using the newly set font series:

12 \LWR@print@AR%

Done.

13 \end{lateximage}% 14 }

#### Combine the print and HTML versions:

```
15 \LWR@formatted{AR}
16 \newrobustcmd*{\LWR@HTML@ARb}{%
17 \begin{lateximage}*[AR][b][\LWR@ar@printwidth{\LWR@print@ARb}]%
18 \LWR@print@ARb%
19 \end{lateximage}%
20 }
21 \LWR@formatted{ARb}
22 \newrobustcmd*{\LWR@HTML@ARss}{%
23 \begin{lateximage}*[ARss][\LWR@f@series][\LWR@ar@printwidth{\LWR@print@ARss}]%
24 \ifmmode\else\csuse{LWR@orig\LWR@f@series series}\fi%
25 \LWR@print@ARss%
26 \end{lateximage}%
27 }
28 \LWR@formatted{ARss}
29 \newrobustcmd*{\LWR@HTML@ARssb}{%
30 \begin{lateximage}*[AR][ssb][\LWR@ar@printwidth{\LWR@print@ARssb}]%
31 \LWR@print@ARssb%
32 \end{lateximage}%
33 }
34 \LWR@formatted{ARssb}
35 \newrobustcmd*{\LWR@HTML@ARtt}{%
36 \begin{lateximage}*[AR][tt][\LWR@ar@printwidth{\LWR@print@ARtt}]%
37 \LWR@print@ARtt%
38 \end{lateximage}%
39 }
40 \LWR@formatted{ARtt}
```
File 23 **lwarp-arabicfront.sty**

# § 120 Package **arabicfront**

Pkg arabicfront arabicfront is ignored.

**for HTML output:** <sup>1</sup> \LWR@ProvidesPackageDrop{arabicfront}[2006/09/03]

File 24 **lwarp-array.sty**

#### § 121 Package **array**

Pkg array array is used as-is for print output, and emulated for HTML.

plarray and plextarray do not affect \firsthline or \lasthline, and so are not affected by the following.

#### lwarp 585 and 585 and 586 and 587 and 587 and 587 and 587 and 587 and 587 and 587 and 587 and 587 and 587 and

```
for HTML output: Remove the default nullfied macros:
                  1 \let\firsthline\relax
                  2 \let\lasthline\relax
                  3
                  4 \LWR@ProvidesPackagePass{array}[2018/12/30]
                  5 \newcommand*{\LWR@HTML@firsthline}{\LWR@HTMLhline}%
                  6 \LWR@expandableformatted{firsthline}
                  7
                  8 \newcommand*{\LWR@HTML@lasthline}{\LWR@HTMLhline}%
                  9 \LWR@expandableformatted{lasthline}
```

```
File 25 lwarp-arydshln.sty
```
## § 122 Package **arydshln**

(*Emulates or patches code by* HIROSHI NAKASHIMA.)

Pkg arydshln arydshln heavily patches tabular code, so the actual package is not used. arydshln is emulated for HTML tabular, and reverts to solid rules for SVG math array and tabular in a lateximage.

> CSS is not able to display a double-dashed border, so a single-dashed rule is displayed as a single-dashed border, and a double-dashed rule is displayed as a thicker singledashed border.

**for HTML output:** array is required to allow \newcolumn below.

\RequirePackage{array}

\LWR@ProvidesPackageDrop{arydshln}[2018/09/26]

Ignored, but included for source compatibility:

```
3 \newdimen\dashlinedash \dashlinedash4pt %
4 \newdimen\dashlinegap \dashlinegap4pt %
5 \let\hdashlinewidth\dashlinedash
6 \let\hdashlinegap\dashlinegap
7
8 \def\ADLnullwide{}
9 \def\ADLsomewide{}
10 \def\ADLnullwidehline{}
11 \def\ADLsomewidehline{}
12
13 \def\ADLactivate{}
14 \def\ADLinactivate{}
15 \newcommand*{\ADLdrawingmode}[1]{}
16 \newcommand*{\ADLnoshorthanded}{}
17 \newcommand*{\dashgapcolor}[2][]{}
18 \newcommand*{\nodashgapcolor}{}
```
In a lateximage, revert to solid vertical rules:

```
19 \appto\LWR@restoreorigformatting{%
20 \newcolumntype{:}{|}%
21 \newcolumntype{;}[1]{|}%
22 \LetLtxMacro\hdashline\hline%
23 }
```
Some of these macros are already defined as temporary placeholders in the lwarp core, so they must be redefined here.

The emulated defaults also work for an emulated print mode inside a lateximage:

```
24 \def\hdashline{
25 % \adl@hdashline\adl@ihdashline
26 \adl@hdashline\adl@inactivehdl
27 }
28 \def\adl@hdashline#1{\noalign{\ifnum0='}\fi
29 % \ifadl@zwhrule \vskip-\arrayrulewidth
30 % \else
31 % \adl@hline\adl@connect\arrayrulewidth
32 \hrule \@height \arrayrulewidth% lwarp
33\% \fi
34 \@ifnextchar[%]
35 {#1}%
36 {#1[%
37% \dashlinedash/\dashlinegap
38 1pt/1pt
39 ]}}
40 % \def\adl@ihdashline[#1/#2]{\ifnum0='{\fi}%
41 % \multispan{\adl@columns}\unskip \adl@hcline\z@[#1/#2]%
42 % \noalign{\ifnum0='}\fi
43 % \futurelet\@tempa\adl@xhline}
44 \def\adl@inactivehdl[#1/#2]{
45 % \ifadl@zwhrule \vskip-\arrayrulewidth \fi
46 \hrule\@height\arrayrulewidth
47 \futurelet\@tempa\adl@xhline}
48 \def\adl@xhline{\ifx\@tempa\hline \adl@ixhline\fi
49 \ifx\@tempa\hdashline \adl@ixhline\fi
50 \iint_{\mathbb{S}} \ifnum\mathbb{O} = \{\{\text{if } \} \}51 \def\adl@ixhline{\vskip\doublerulesep \adl@hline\relax\doublerulesep}
52 \def\adl@hline#1#2{%
53 % \@tempcnta#2
54 % \global\advance\adl@totalheight\@tempcnta
55 % \xdef\adl@rowsL{\adl@rowsL
56 % (#1/\number\@tempcnta);}%
57% \xdef\adl@rowsR{\adl@rowsR
58 % (#1/\number\@tempcnta);}
59 }
60
61 \def\cdashline#1{\noalign{\ifnum0='}\fi
62 \@ifnextchar[%]
63 % {\adl@cdline[#1]}%
64 % {\adl@cdline[#1][\dashlinedash/\dashlinegap]}
65 {\adl@inactivecdl[#1]}%
```

```
66 {\adl@inactivecdl[#1][\dashlinedash/\dashlinegap]}
67 }
68
69 \def\adl@inactivecdl[#1-#2][#3]{\ifnum0='{\fi}\cline{#1-#2}}
```
### File 26 **lwarp-asymptote.sty**

### § 123 Package **asymptote**

(*Emulates or patches code by* ANDY HAMMERLINDL, JOHN BOWMAN, TOM PRINCE.)

Pkg asymptote asymptote is patched for use by lwarp.

To compile:

```
pdflatex project.tex
                    asy project-*.asy
                    pdflatex project.tex
                    lwarpmk print
                    asy project-*.asy
                    lwarpmk print1
                    lwarpmk print1
                    lwarpmk html
                    asy project_html-*.asy
                    lwarpmk html1
                    lwarpmk html1
                    lwarpmk limages
for HTML output: 1 \LWR@ProvidesPackagePass{asymptote}[2016/11/26]
                 2 \BeforeBeginEnvironment{asy}{\begin{lateximage}[(-asymptote-~\packagediagramname)]}
                 3 \AfterEndEnvironment{asy}{\end{lateximage}}
                 4
                 5 \xpatchcmd{\asyinclude}
                 6 {\begingroup}
                 7 {\begin{lateximage}[(-asymptote-~\packagediagramname)]}
                 8 {}
                 9 {\LWR@patcherror{asymptote}{asyinclude-begingroup}}
                10
                11 \xpatchcmd{\asyinclude}
                12 {\endgroup}
                13 {\end{lateximage}}
                14 {}
                15 {\LWR@patcherror{asymptote}{asyinclude-endgroup}}
```
### File 27 **lwarp-atbegshi.sty**

# § 124 Package **atbegshi**

(*Emulates or patches code by* HEIKO OBERDIEK.)

Pkg atbegshi Emulated.

**for HTML output:** Discard all options for lwarp-atbegshi:

- \LWR@ProvidesPackageDrop{atbegshi}[2011/10/05]
- \newcommand\*{\AtBeginShipout}[1]{}
- \newbox\AtBeginShipoutBox
- \newcommand\*{\AtBeginShipoutNext}[1]{} \newcommand\*{\AtBeginShipoutFirst}[1]{}
- \newcommand\*{\AtBeginShipoutDiscard}{} \newcommand\*{\AtBeginShipoutInit}{}
- \newcommand\*{\AtBeginShipoutAddToBox}[1]{}
- \newcommand\*{\AtBeginShipoutAddToBoxForeground}[1]{}
- \newcommand\*{\AtBeginShipoutUpperLeft}[1]{}
- \newcommand\*{\AtBeginShipoutUpperLeftForeground}[1]{}
- \newcommand\*{\AtBeginShipoutOriginalShipout}[1]{}
- \def\AtBeginShipoutBoxWidth{0pt}
- \def\AtBeginShipoutBoxHeight{0pt}
- \def\AtBeginShipoutBoxDepth{0pt}
- 

### File 28 **lwarp-attachfile.sty**

## § 125 Package **attachfile**

(*Emulates or patches code by* SCOTT PAKIN.)

```
Pkg attachfile attachfile is patched for use by Iwarp.
          \triangle Metadata is ignored for now.
for HTML output: 1 \LWR@ProvidesPackagePass{attachfile}[2016/09/18]
                 Encloses each icon:
                   2 \newenvironment*{LWR@attachfile@icon}
                   3 {
```

```
4 \begin{lateximage}*%
5 [-attachfile-]%
6 [%
7 \detokenize\expandafter{\atfi@icon@icon}-%
```

```
8 \detokenize\expandafter{\atfi@color@rgb}%
9 ]%
10 }
11 {
12 \end{lateximage}
13 }
```
Each icon is enclosed inside a LWR@attachfile@icon environment:

```
14 \xpretocmd{\atfi@acroGraph}{\LWR@attachfile@icon}{}{}
15 \xapptocmd{\atfi@acroGraph}{\endLWR@attachfile@icon}{}{}
16
17 \xpretocmd{\atfi@acroPaperclip}{\LWR@attachfile@icon}{}{}
18 \xapptocmd{\atfi@acroPaperclip}{\endLWR@attachfile@icon}{}{}
19
20 \xpretocmd{\atfi@acroPushPin}{\LWR@attachfile@icon}{}{}
21 \xapptocmd{\atfi@acroPushPin}{\endLWR@attachfile@icon}{}{}
22
23 \xpretocmd{\atfi@acroTag}{\LWR@attachfile@icon}{}{}
24 \xapptocmd{\atfi@acroTag}{\endLWR@attachfile@icon}{}{}
```
Disable PDF file embedding:

\DeclareRobustCommand{\atfi@embedfile}[1]{}

The displayed output for an \attachfile reference:

```
26 \newcommand*{\LWR@attachfile@appearance}{}
27
28 \DeclareRobustCommand{\atfi@set@appearance}[1]{%
29 \def\LWR@attachfile@appearance{#1}%
30 }
```
A file annotation becomes a reference:

```
31 \DeclareRobustCommand{\atfi@insert@file@annot}[1]{%
32 \href{#1}{\LWR@attachfile@appearance}%
33 }
```
#### File 29 **lwarp-attachfile2.sty**

## § 126 Package **attachfile2**

(*Emulates or patches code by* HEIKO OBERDIEK.)

Pkg attachfile2 attachfile2 is patched for use by lwarp.

 $\triangle$  Metadata is ignored for now.

**for HTML output:** <sup>1</sup> \LWR@ProvidesPackagePass{attachfile2}[2016/05/16]

Adds memory of the selected color:

```
2 \def\LWR@attachfiletwo@color{}%
3
4 \define@key{AtFi}{color}{%
5 \def\LWR@attachfiletwo@color{#1}% lwarp
6 \HyColor@AttachfileColor{#1}%
7 \atfi@color@tex\atfi@color@inline\atfi@color@annot
8 {attachfile2}{color}%
9 }
```
Encloses each icon:

```
10 \newenvironment*{LWR@attachfile@icon}
11 {
12 \begin{lateximage}*%
13 [-attachfile-]%
14 [%
15 \detokenize\expandafter{\atfi@icon@icon}-%
16 \detokenize\expandafter{\LWR@attachfiletwo@color}%
17 ]%
18 }
19 {
20 \end{lateximage}
21 }
```
Each icon is enclosed inside a LWR@attachfile@icon environment:

```
22 \xpretocmd{\atfi@acroGraph}{\LWR@attachfile@icon}{}{}
23 \xapptocmd{\atfi@acroGraph}{\endLWR@attachfile@icon}{}{}
24
25 \xpretocmd{\atfi@acroPaperclip}{\LWR@attachfile@icon}{}{}
26 \xapptocmd{\atfi@acroPaperclip}{\endLWR@attachfile@icon}{}{}
27
28 \xpretocmd{\atfi@acroPushPin}{\LWR@attachfile@icon}{}{}
29 \xapptocmd{\atfi@acroPushPin}{\endLWR@attachfile@icon}{}{}
30
31 \xpretocmd{\atfi@acroTag}{\LWR@attachfile@icon}{}{}
32 \xapptocmd{\atfi@acroTag}{\endLWR@attachfile@icon}{}{}
```
#### Disable PDF file embedding:

\DeclareRobustCommand{\atfi@embedfile}[1]{}

The displayed output for an \attachfile reference:

```
34 \newcommand*{\LWR@attachfile@appearance}{}
35
36 \def\atfi@set@appearance@icon{%
37 \atfi@set@appearance{\csname atfi@acro\atfi@icon@icon\endcsname}%
38 }
39
40 \DeclareRobustCommand{\atfi@set@appearance}[1]{%
41 \def\LWR@attachfile@appearance{#1}%
42 }
```
#### A file annotation becomes a reference:

```
43 \DeclareRobustCommand{\atfi@insert@file@annot}[1]{%
44 \href{#1}{\LWR@attachfile@appearance}%
45 }
```
#### Modified for text color:

```
46 \DeclareRobustCommand{\notextattachfile}[2][]{%
47 \begingroup
48 \atfi@setup{#1}%
49 \ifatfi@print
50 \leavevmode
51 \begingroup
52 \HyColor@UseColor\atfi@color@tex
53 \LWR@textcurrentcolor{#2}% lwarp
54 % \strut
55 \endgroup
56 % \else
57 % \sbox\ltx@zero{#2\strut}%
58 % \makebox[\wd0]{}%
59 \fi
60 \endgroup
61 }
```
Modified to draw the icon:

```
62 \DeclareRobustCommand{\noattachfile}[1][]{%
63 \begingroup
64 \atfi@setup{#1}%
65 \atfi@set@appearance@icon
66 \ifatfi@print
67 \LWR@attachfile@appearance% lwarp
68 % \expandafter
69 % \atfi@refxform\csname atfi@appobj@\atfi@icon@icon\endcsname
70 % \else
71 % \makebox[\atfi@appearancewidth]{}%
72 \fi
73 \endgroup
74 }
```
#### File 30 **lwarp-authblk.sty**

## § 127 Package **authblk**

(*Emulates or patches code by* PATRICK W. DALY.)

Pkg authblk authblk is patched for HTML.

package support lwarp supports the native L<sup>ATEX</sup> titling commands, and also supports the packages  $\triangle$  load order authblk and titling. If both are used, authblk should be loaded before titling.

\published and \subtitle If using the titling package, additional titlepage fields for \published and \subtitle

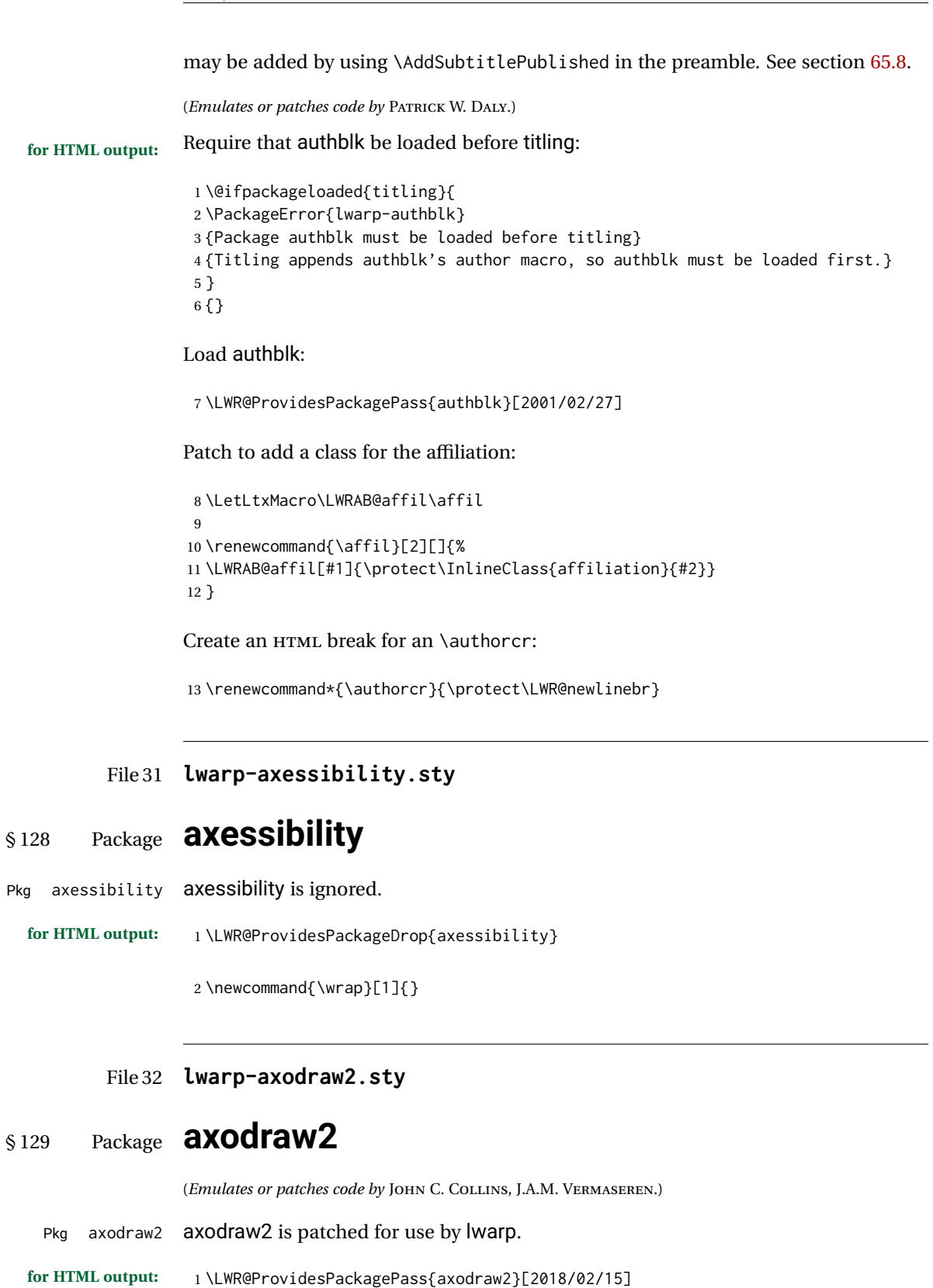

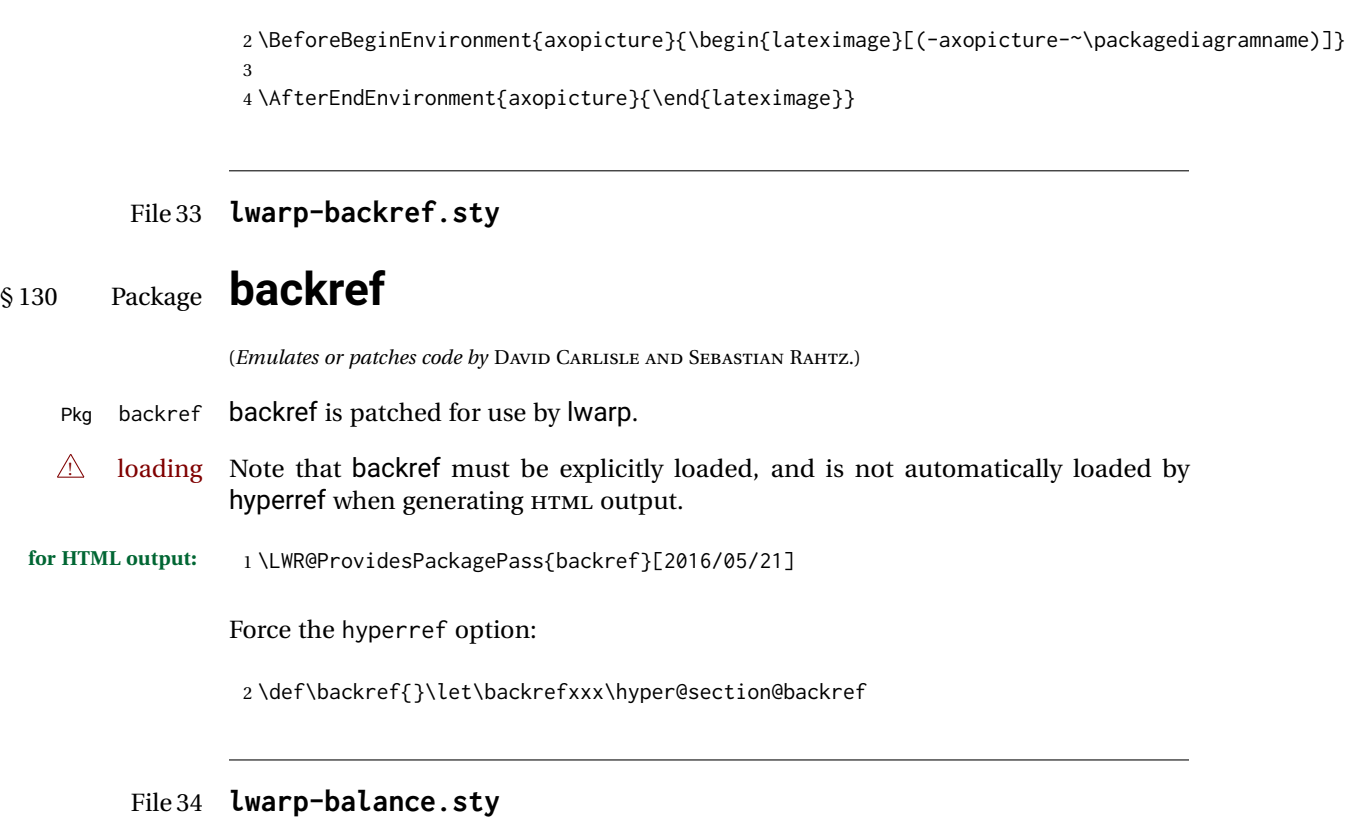

# § 131 Package **balance**

(*Emulates or patches code by* PATRICK W. DALY.)

- Pkg balance Emulated.
- **for HTML output:** Discard all options for lwarp-balance:

1 \LWR@ProvidesPackageDrop{balance}[1999/02/23]

2 \newcommand\*{\balance}{} 3 \newcommand\*{\nobalance}{}

### File 35 **lwarp-biblatex.sty**

# § 132 Package **biblatex**

(*Emulates or patches code by* PHILIPP LEHMAN.)

Pkg biblatex When biblatex is used, modifications from newfloat may have to be undone.

**for HTML output:**

1. lwarp uses newfloat.

- 2. For classes with chapters which newfloat does not know about, such as CTEXrelated classes, newfloat may modify \addtocontents.
- 3. biblatex, though, wants to patch \addtocontents, which causes an error if \addtocontents has been changed.
- 4. Therefore, \addtocontents is restored to its original here, since biblatex is about to be loaded.
- 5. This means that the newfloat's chapterlistsgaps option may no longer work.

```
1 \ifdef{\newfloat@addtocontents@ORI}{
2 \let\addtocontents\newfloat@addtocontents@ORI
3 }{}
```
4 \LWR@ProvidesPackagePass{biblatex}[2018/03/04]

### File 36 **lwarp-bibunits.sty**

## § 133 Package **bibunits**

(*Emulates or patches code by* THORSTEN HANSEN.)

- Pkg bibunits bibunits is patched for use by Iwarp.
- **for HTML output:** <sup>1</sup> \LWR@ProvidesPackagePass{bibunits}[2004/05/12]

2 \def\bu@bibdata{\BaseJobname}

File 37 **lwarp-bigdelim.sty**

## § 134 Package **bigdelim**

(*Emulates or patches code by* PIET VAN OOSTRUM, ØYSTEIN BACHE, JERRY LEICHTER.)

Pkg bigdelim bigdelim is used as-is for print or lateximage, and patched for HTML.

The delimiters are displayed in HTML by printing the delimiter, the text, and a thick border across the side of the \multirow which indicates the actual height of the delimiter. The delimiter character is given a  $\langle$ span> class of ldelim or rdelim, and the default css sets this to font-size: 200%

 $\triangle$  use \mrowcell \ldelim and \rdelim use \multirow, so \mrowcell must be used in the proper number of empty cells in the same column below \ldelim or \rdelim, but not in cells which are above or below the delimiter:

```
\begin{tabular}{lll}
\langle \text{empty} \rangle & a & b \\
\ldelim{\{}{2}{.25in}[left ] & c & d \\
\mrowcell & e & f \\
\langle \text{empty} \rangle & g & h \\
\end{tabular}
  \Leftrightarrow a b
  \left| \right|\overline{\mathcal{L}}Ĩ,
          c d
           e f
  \leftarrow g h
```
**for HTML output:** First, remove the temporary definitions of \ldelim and \rdelim, which were previously defined for tabular scanning in case bigdelim was not loaded:

> 1 \let\ldelim\relax 2 \let\rdelim\relax

Next, load the package's new definitions:

```
3 \LWR@ProvidesPackagePass{bigdelim}[2018/08/03]
\ldelim {\1:delimiter}} {\2:#rows}} {\3:width}} [\\4:text}]
\rdelim
           4 \NewDocumentCommand{\LWR@HTML@ldelim}{m m m O{}}{%
           5 \renewcommand{\LWR@multirowborder}{right}%
           6 \multirow{#2}{#3}{#4 \InlineClass{ldelim}{#1}}%
           7 }
           8
           9 \LWR@formatted{ldelim}
          10
          11 \NewDocumentCommand{\LWR@HTML@rdelim}{m m m O{}}{%
          12 \renewcommand{\LWR@multirowborder}{left}%
          13 \multirow{#2}{#3}{\InlineClass{rdelim}{#1} #4}%
          14 }
          15
          16 \LWR@formatted{rdelim}
```
### File 38 **lwarp-bigstrut.sty**

## § 135 Package **bigstrut**

(*Emulates or patches code by* PIET VAN OOSTRUM, ØYSTEIN BACHE, JERRY LEICHTER.) Pkg bigstrut bigstrut is used as-is for print or lateximage, and patched for HTML. **for HTML output:** <sup>1</sup> \LWR@ProvidesPackagePass{bigstrut}[2018/08/03] 2 \LetLtxMacro\LWR@origbigstrut\bigstrut 3

```
4 \renewcommand\bigstrut[1][x]{}
5
6 \appto\LWR@restoreorigformatting{%
7 \LetLtxMacro\bigstrut\LWR@origbigstrut%
8 }
```
### File 39 **lwarp-bitpattern.sty**

### § 136 Package **bitpattern**

(*Emulates or patches code by* JEAN-MARC BOURGUET.)

Pkg bitpattern bitpattern is patched for use by Iwarp.

**for HTML output:** <sup>1</sup> \LWR@ProvidesPackagePass{bitpattern}[2015/12/11]

```
2 \xpatchcmd{\bitpattern}
```
- 3 {\begingroup}
- 4 {\begin{lateximage}[(-bitpattern-~\packagediagramname)]}
- 5 {}

7

6 {\LWR@patcherror{bitpattern}{bitpattern}}

8 \xpatchcmd{\bp@Done}

- 9 {\endgroup}
- 10 {\end{lateximage}}
- 11 {}
- 12 {\LWR@patcherror{bitpattern}{bp@Done}}
- File 40 **lwarp-blowup.sty**

### § 137 Package **blowup**

Pkg blowup blowup is ignored.

**for HTML output:** <sup>1</sup> \LWR@ProvidesPackageDrop{blowup}[2018/01/02]

2 \newcommand\*\blowUp[1]{}

File 41 **lwarp-booklet.sty**

### § 138 Package **booklet**

(*Emulates or patches code by* PETER WILSON.)

Pkg booklet booklet is nullified.

**for HTML output:** <sup>1</sup> \LWR@ProvidesPackageDrop{booklet}[2009/09/02]

```
2 \newdimen\pageseplength
3 \newdimen\pagesepwidth
4 \newdimen\pagesepoffset
5 \newif\ifsidebyside \sidebysidetrue
6 \newif\ifuselandscape \uselandscapefalse
7 \newif\ifprintoption \printoptionfalse
8 \newcommand*{\pagespersignature}[1]{}
9 \def\magstepminus#1{}
10 \newcommand*{\target}[3]{}
11 \newcommand*{\source}[3]{}
12 \newcommand*{\setpdftargetpages}{}
13 \newcommand*{\setdvipstargetpages}{}
14 \newcommand*{\targettopbottom}{}
15 \newcommand*{\twoupemptypage}{}
16 \newcommand*{\twoupclearpage}{}
17 \newcommand*{\checkforlandscape}{}
```
#### File 42 **lwarp-bookmark.sty**

## § 139 Package **bookmark**

(*Emulates or patches code by* HEIKO OBERDIEK.)

Pkg bookmark bookmark is emulated.

**for HTML output:** Discard all options for lwarp-bookmark:

\LWR@ProvidesPackageDrop{bookmark}[2016/05/17]

```
2 \newcommand*{\bookmarksetup}[1]{}
3 \newcommand*{\bookmarksetupnext}[1]{}
4 \newcommand*{\bookmark}[2][]{}
5 \newcommand*{\bookmarkdefinestyle}[2]{}
6 \newcommand*{\bookmarkget}[1]{}
7 \newcommand{\BookmarkAtEnd}[1]{}
```
## § 140 Package **booktabs**

(*Emulates or patches code by* SIMON FEAR.)

Pkg booktabs booktabs is emulated during HTML output, and used as-is during print output and inside an HTML lateximage.

**for HTML output:** First, forget the placeholder macros:

 \LetLtxMacro\toprule\relax \LetLtxMacro\midrule\relax

File 43 **lwarp-booktabs.sty**

```
4 \LetLtxMacro\bottomrule\relax
5 \LetLtxMacro\addlinespace\relax
6 \LetLtxMacro\morecmidrules\relax
7 \LetLtxMacro\specialrule\relax
8
9 \LWR@ProvidesPackagePass{booktabs}[2016/04/27]
10 \DeclareDocumentCommand{\LWR@HTML@toprule}{o d()}%
11 {%
12 \IfValueTF{#1}%
13 {\LWR@docmidrule[#1](){1-\arabic{LWR@tabletotalLaTeXcols}}}%
14 {%
15 \ifbool{FormatWP}%
16 {\LWR@docmidrule[#1](){1-\arabic{LWR@tabletotalLaTeXcols}}}%
17 {\g} {\global\booltrue{LWR@doingtbrule}}%
18 }%
19 \LWR@getmynexttoken}
20
21 \LWR@expandableformatted{toprule}
22
23 \DeclareDocumentCommand{\LWR@HTML@midrule}{o d()}%
24 {%
25 \IfValueTF{#1}%
26 {\LWR@docmidrule[#1](){1-\arabic{LWR@tabletotalLaTeXcols}}}%
27 {%
28 \ifbool{FormatWP}%
29 {\LWR@docmidrule[#1](){1-\arabic{LWR@tabletotalLaTeXcols}}}%
30 {\addtocounter{LWR@hlines}{1}}%
31 }%
32 \LWR@getmynexttoken}
33
34 \LWR@expandableformatted{midrule}
35
36 \DeclareDocumentCommand{\LWR@HTML@cmidrule}{O{\LWR@cmidrulewidth} d() m}{%
37 \LWR@docmidrule[#1](#2){#3}%
38 \LWR@getmynexttoken%
39 }%
40
41 \LWR@expandableformatted{cmidrule}
42
43 \DeclareDocumentCommand{\LWR@HTML@bottomrule}{o d()}{%
44 \IfValueTF{#1}%
45 {\LWR@docmidrule[#1](){1-\arabic{LWR@tabletotalLaTeXcols}}}%
46 {%
47 \ifbool{FormatWP}%
48 {\LWR@docmidrule[#1](){1-\arabic{LWR@tabletotalLaTeXcols}}}%
49 {\global\booltrue{LWR@doingtbrule}}%
50 }%
51 \LWR@getmynexttoken%
52 }%
53
54 \LWR@expandableformatted{bottomrule}
55
56 \DeclareDocumentCommand{\LWR@HTML@addlinespace}{o}{}%
57
```

```
58 \LWR@expandableformatted{addlinespace}
59
60 \DeclareDocumentCommand{\LWR@HTML@morecmidrules}{}{}%
61
62 \LWR@expandableformatted{morecmidrules}
63
64 \DeclareDocumentCommand{\LWR@HTML@specialrule}{m m m d()}%
65 {\LWR@docmidrule[#1](){1-\arabic{LWR@tabletotalLaTeXcols}}\LWR@getmynexttoken}%
66
67 \LWR@expandableformatted{specialrule}
```
File 44 **lwarp-bophook.sty**

# § 141 Package **bophook**

Pkg bophook bophook is ignored.

**for HTML output:** <sup>1</sup> \LWR@ProvidesPackageDrop{bophook}[2001/03/29]

2 \newcommand\*{\AtBeginPage}[1]{} 3 \newcommand\*{\PageLayout}[1]{}

File 45 **lwarp-bounddvi.sty**

## § 142 Package **bounddvi**

Pkg bounddvi bounddvi is ignored.

**for HTML output:** <sup>1</sup> \LWR@ProvidesPackageDrop{bounddvi}[2016/12/28]

File 46 **lwarp-boxedminipage2e.sty**

## § 143 Package **boxedminipage2e**

(*Emulates or patches code by* SCOTT PAKIN.)

Pkg boxedminipage2e boxedminipage2e is emulated.

**for HTML output:** Discard all options for lwarp-boxedminipage2e:

1 \LWR@ProvidesPackageDrop{boxedminipage2e}[2015/03/09]

2 \newenvironment{boxedminipage}{% 3 \begin{BlockClass}{framebox}% 4 \minipage% 5 } 6 {

```
7 \endminipage%
8 \end{BlockClass}
9 }
```

```
File 47 lwarp-breakurl.sty
```
## § 144 Package **breakurl**

```
(Emulates or patches code by VILAR CAMARA NETO.)
```

```
Pkg breakurl breakurl is emulated.
```

```
for HTML output: 1 \LWR@ProvidesPackageDrop{breakurl}[2013/04/10]
```

```
2 \LetLtxMacro\burl\url
 3
 4 \NewDocumentCommand{\LWR@burlaltb}{O{} +m m}{%
 5 \LWR@ensuredoingapar%
 6 \LWR@subhyperref{#2}%
 7 \LWR@subhyperreftext{#3}%
 8 \endgroup% restore catcodes
 9 }
10
11 \newrobustcmd*{\burlalt}{%
12 \begingroup%
13 \catcode'\#=12%
14 \catcode'\%=12%
15 \catcode'\&=12%
16 \catcode'\~=12%
17 \catcode'\_=12%
18 \LWR@burlaltb%
19 }
20
21 \LetLtxMacro\urlalt\burlalt
```
File 48 **lwarp-breqn.sty**

### § 145 Package **breqn**

(*Emulates or patches code by* MICHAEL J. DOWNES, MORTEN HØGHOLM.)

Pkg breqn breqn is patched for use by lwarp.

 $\triangle$  darray darray is not supported.

 $\triangle$  MATHJAX MathJax does not support breqn.

**for HTML output:** <sup>1</sup> \LWR@ProvidesPackagePass{breqn}[2017/01/27]

\setkeys{breqn}{spread={5pt}}

```
3
4 \def\eqnumside{R}
5 % \def\eqnumplace{T}
6
7 \BeforeBeginEnvironment{dmath}{
8 \begin{BlockClass}{displaymathnumbered}
9 \LWR@newautoidanchor%
10 \booltrue{LWR@indisplaymathimage}%
11 \begin{lateximage}[-breqn dmath- \mathimagename]
12 }
13
14 \AfterEndEnvironment{dmath}{
15 \end{lateximage}\end{BlockClass}
16 }
17
18 \BeforeBeginEnvironment{dmath*}{
19 \begin{BlockClass}{displaymath}
20 \LWR@newautoidanchor%
21 \booltrue{LWR@indisplaymathimage}%
22 \begin{lateximage}[-breqn dmath*- \mathimagename]
23 }
24
25 \AfterEndEnvironment{dmath*}{
26 \end{lateximage}\end{BlockClass}
27 }
28
29 \BeforeBeginEnvironment{dseries}{
30 \begin{BlockClass}{displaymathnumbered}
31 \LWR@newautoidanchor%
32 \booltrue{LWR@indisplaymathimage}%
33 \begin{lateximage}[-breqn dseries- \mathimagename]
34 }
35
36 \AfterEndEnvironment{dseries}{
37 \end{lateximage}\end{BlockClass}
38 }
39
40 \BeforeBeginEnvironment{dseries*}{
41 \begin{BlockClass}{displaymath}
42 \LWR@newautoidanchor%
43 \booltrue{LWR@indisplaymathimage}%
44 \begin{lateximage}[-breqn dseries*- \mathimagename]
45 }
46
47 \AfterEndEnvironment{dseries*}{
48 \end{lateximage}\end{BlockClass}
49 }
50
51 \BeforeBeginEnvironment{dgroup}{
52 \begin{BlockClass}{displaymath}
53 \LWR@newautoidanchor%
54 \booltrue{LWR@indisplaymathimage}%
55 \begin{lateximage}[-breqn dgroup- \mathimagename]
56 }
57
```

```
58 \AfterEndEnvironment{dgroup}{
59 \end{lateximage}\end{BlockClass}
60 }
61
62 \BeforeBeginEnvironment{dgroup*}{
63 \begin{BlockClass}{displaymath}
64 \LWR@newautoidanchor%
65 \booltrue{LWR@indisplaymathimage}%
66 \begin{lateximage}[-breqn dgroup*- \mathimagename]
67 }
68
69 \AfterEndEnvironment{dgroup*}{
70 \end{lateximage}\end{BlockClass}
71 }
```
File 49 **lwarp-bsheaders.sty**

## § 146 Package **bsheaders**

Pkg bsheaders bsheaders is ignored. **for HTML output:** <sup>1</sup> \LWR@ProvidesPackageDrop{bsheaders}[1997/10/06]

### File 50 **lwarp-bxpapersize.sty**

### § 147 Package **bxpapersize**

Pkg bxpapersize bxpapersize is ignored.

**for HTML output:** <sup>1</sup> \LWR@ProvidesPackageDrop{bxpapersize}[2017/10/08]

2 \providecommand\*\papersizesetup{\bxpapersizesetup} 3 \newcommand\*\bxpapersizesetup[1]{}

### File 51 **lwarp-bytefield.sty**

## § 148 Package **bytefield**

(*Emulates or patches code by* SCOTT PAKIN.)

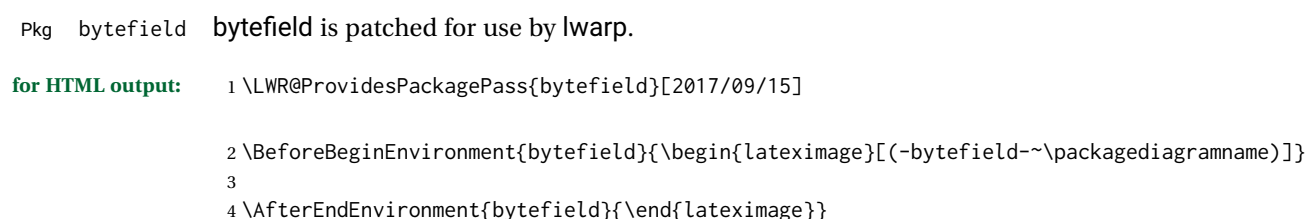

```
File 52 lwarp-cancel.sty
§ 149 Package cancel
      Pkg cancel cancel is used as-is for SVG math, and emulated for HTML text output.
  for HTML output: 1 \LWR@origRequirePackage{lwarp-xcolor}% for \convertcolorspec
                    2 \LWR@ProvidesPackagePass{cancel}[2013/04/12]
                   \cancelto is math-only, so is used as-is.
                    3 \LetLtxMacro\LWR@origcancel\cancel
                    4 \LetLtxMacro\LWR@origbcancel\bcancel
                    5 \LetLtxMacro\LWR@origxcancel\xcancel
                    6
                    7 \appto\LWR@restoreorigformatting{%
                    8 \LetLtxMacro\cancel\LWR@origcancel%
                    9 \LetLtxMacro\bcancel\LWR@origbcancel%
                    10 \LetLtxMacro\xcancel\LWR@origxcancel%
                    11 }
 \LWR@cancelcolor {{text} } {{color} } {{class} } {{colorstyle} } {{FormatWPstyle} }
                   Add colors if not empty:
                    12 \newcommand{\LWR@cancelcolor}[5]{%
                    13 \ifcsempty{#2}%
                    14 {\InlineClass(#5){#3}{#1}}%
                    15 {\LWR@htmlspanclass[#5;#4:\LWR@origpound\LWR@tempcolor]{#3}{#1}}%
                    16 }
          \cancel {\text}}
                    17 \DeclareRobustCommand{\cancel}[1]{%
                    18 \begingroup%
                    19 \CancelColor%
                    20 \LWR@findcurrenttextcolor%
                    21 \color{black}%
                    22 \LWR@cancelcolor{#1}{LWR@tempcolor}{sout}{text-decoration-color}%
                    23 {text-decoration:line-through}%
                   24 \endgroup%
                    25 }
                    26
                    27 \LetLtxMacro\bcancel\cancel
                    28 \LetLtxMacro\xcancel\cancel
```
### File 53 **lwarp-canoniclayout.sty**

# § 150 Package **canoniclayout**

Pkg canoniclayout canoniclayout is ignored.

**for HTML output:** s <sup>1</sup> \LWR@ProvidesPackageDrop{canoniclayout}[2011/11/05]

\newcommand\*{\currentfontletters}{}

\newcommand\*{\charactersperpage}{}

### File 54 **lwarp-caption.sty**

### § 151 Package **caption**

(*Emulates or patches code by* AXEL SOMMERFELDT.) Pkg caption caption is patched for use by lwarp. **for HTML output:** <sup>1</sup> \LWR@ProvidesPackagePass{caption}[2018/10/05] \renewcommand\caption@ibox[3]{% \@testopt{\caption@iibox{#1}{#2}{#3}}{% 4% \wd\@tempboxa% \linewidth% lwarp }% % \LWR@traceinfo{caption@ibox: done}% } \long\def\caption@iibox#1#2#3[#4]{% \@testopt{\caption@iiibox{#1}{#2}{#3}{#4}}\captionbox@hj@default } \long\def\caption@iiibox#1#2#3#4[#5]#6{% % \setbox\@tempboxa\hbox{#6}% \begingroup #1\*% set \caption@position \caption@iftop{% \LWR@traceinfo{caption@iiibox top}% 18 \endgroup \parbox[t]{#4}{% #1\relax \caption@setposition t% % \vbox{\caption#2{#3}}% {\caption#2{#3}}% lwarp % \captionbox@hrule % \csname caption@hj@#5\endcsname 26% \unhbox\@tempboxa

```
27 #6% lwarp
28 }%
29 }{%
30 \LWR@traceinfo{caption@iiibox bottom}%
31 \endgroup
32 \parbox[b]{#4}{%
33 #1\relax
34 \caption@setposition b%
35 % \csname caption@hj@#5\endcsname
36 % \unhbox\@tempboxa
37 #6% lwarp
38 % \captionbox@hrule
39 % \vtop{\caption#2{#3}}}%
40 {\caption#2{#3}}% lwarp
41 }%
42 }%
43 \LWR@traceinfo{caption@iiibox: done}%
44 }
45
46 \def\caption@caption{%
47 \caption@iftype
48 {%
49 \caption@checkgrouplevel\@empty\caption
50 \caption@star
51 {\caption@refstepcounter\@captype}%
52 {\caption@dblarg{\@caption\@captype}}}%
53 {\caption@Error{\noexpand\caption outside float}%
54 \caption@gobble}%
55 }
56
57 \long\def\caption@@caption#1[#2]#3{%
58 \ifcaption@star \else
59 \caption@prepareanchor{#1}{#2}%
60 \memcaptioninfo{#1}{\csname the#1\endcsname}{#2}{#3}%
61 \@nameuse{nag@hascaptiontrue}%
62 \forallfi
63 \par
64 \caption@beginex{#1}{#2}{#3}%
65 \caption@setfloatcapt{%
66 \caption@boxrestore
67 \if@minipage
68 \@setminipage
69 \qquad \qquad \text{if}70 \caption@normalsize
71 \ifcaption@star
72 \let\caption@makeanchor\@firstofone
73 \qquad \qquad \text{f} i
74 \@makecaption{\csname fnum@#1\endcsname}%
75 {\ignorespaces\caption@makeanchor{#3}}\par
76 \caption@if@minipage\@minipagetrue\@minipagefalse}%
77 \caption@end%
78 }
```
\caption@@make {*\caption label*} {*\caption text*} } \renewcommand\caption@@@make[2]{% \LWR@startpars% lwarp 81% \sbox\@tempboxa{#1}% % \ifdim\wd\@tempboxa=\z@ 83% \let\caption@lsep\relax 84 % \fi \caption@ifempty{#2}{% \let\caption@lsep\@empty \let\caption@tfmt\@firstofone }% \@setpar{\LWR@closeparagraph\@@par}% lwarp \caption@applyfont \caption@fmt {\ifcaption@star\else \begingroup \captionlabelfont #1% \endgroup \fi}% {\ifcaption@star\else \begingroup \caption@iflf\captionlabelfont 101 \relax\caption@lsep 102 \endgroup 103 \fi}% {{\captiontextfont \caption@ifstrut {\vrule\@height\ht\strutbox\@width\z@}% 107 {}% \nobreak\hskip\z@skip % enable hyphenation \caption@tfmt{#2} \LWR@ensuredoingapar% lwarp \caption@ifstrut {\ifhmode\@finalstrut\strutbox\fi}% {}% 114 \par } } \LWR@stoppars% lwarp } \caption@@make@  $\{\langle\rangle\}$  { $\langle\rangle\}$  \renewcommand{\caption@@make@}[2]{% \caption@stepthecounter \caption@beginhook \caption@@@make{#1}{#2}% \caption@endhook } % \DeclareCaptionBox{none}{#2} \DeclareCaptionBox{parbox}{% #2% } \DeclareCaptionBox{colorbox}{% #2%

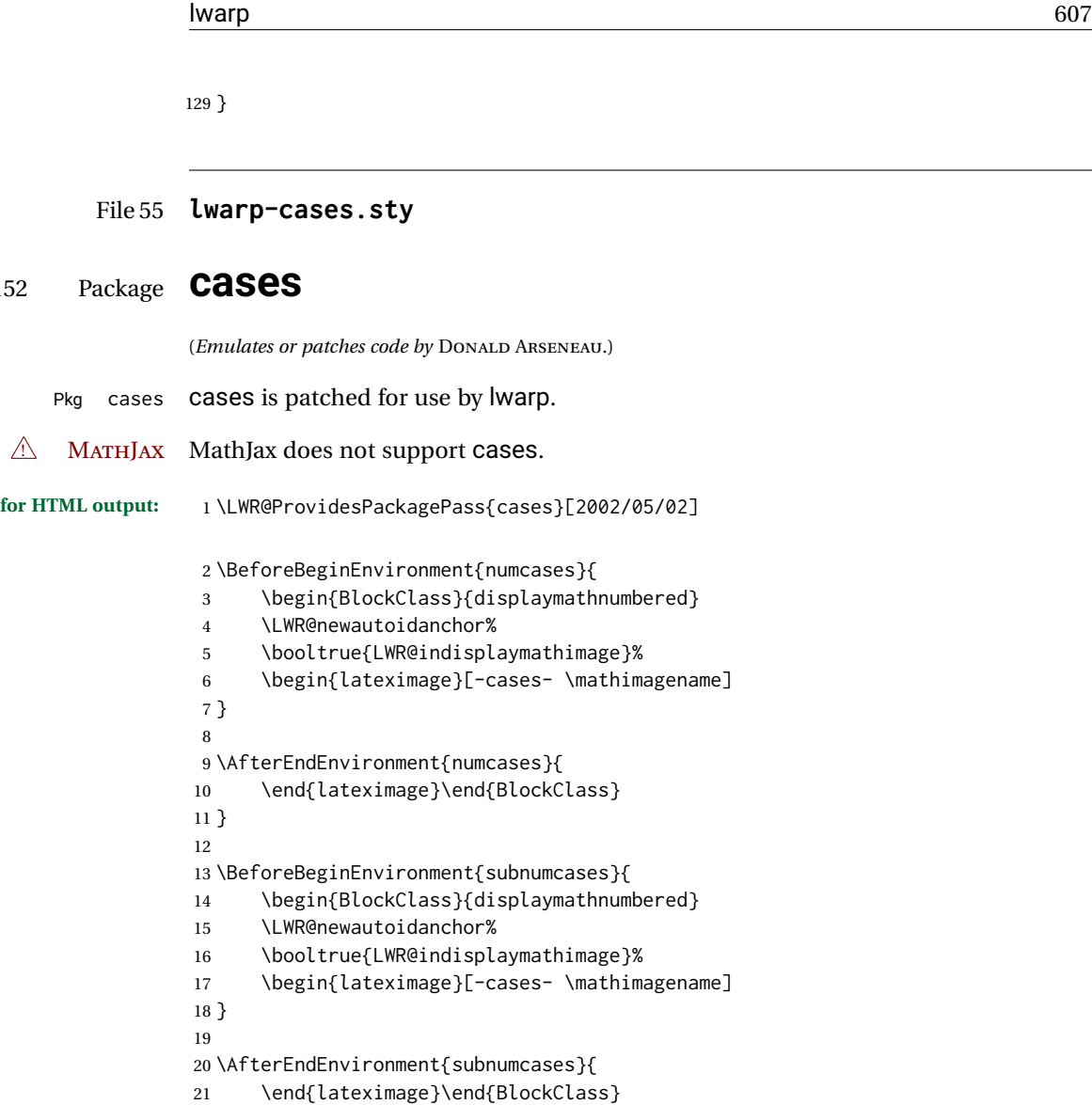

File 56 **lwarp-changebar.sty**

# § 153 Package **changebar**

}

§ 152 Package **cases**

```
Pkg changebar changebar is ignored.
for HTML output: 1 \LWR@ProvidesPackageDrop{changebar}[2018/03/09]
                  2 \newcommand*{\cbstart}{}
                  3 \newcommand*{\cbend}{}
                  4 \newenvironment*{\changebar}{}{}
                  5 \newcommand*{\cbdelete}{}
                  6 \newcommand*{\nochnagebars}{}
```

```
7 \newcommand*{\cbcolor}[1]{}
8 \newlength{\changebarwidth}
9 \newlength{\deletebarwidth}
10 \newlength{\changebarsep}
11 \newcounter{changebargrey}
```

```
File 57 lwarp-changepage.sty
```
### § 154 Package **changepage**

(*Emulates or patches code by* PETER WILSON.)

Pkg changepage **changepage** is emulated.

```
for HTML output: Discard all options for lwarp-changepage:
```

```
1 \LWR@ProvidesPackageDrop{changepage}[2009/10/20]
```

```
2 \newif\ifoddpage
3 \DeclareRobustCommand{\checkoddpage}{\oddpagetrue}
4 \DeclareRobustCommand{\changetext}[5]{}
5 \DeclareRobustCommand{\changepage}[9]{}
6
7 \@ifundefined{adjustwidth}{
8 \newenvironment{adjustwidth}[2]{}{}
9 \newenvironment{adjustwidth*}[2]{}{}
10 }{
11 \renewenvironment{adjustwidth}[2]{}{}
12 \renewenvironment{adjustwidth*}[2]{}{}
13 }
```

```
14 \DeclareDocumentCommand{\strictpagecheck}{}{}
15 \DeclareDocumentCommand{\easypagecheck}{}{}
```
File 58 **lwarp-chappg.sty**

## § 155 Package **chappg**

(*Emulates or patches code by* ROBIN FAIRBAIRNS.)

Pkg chappg chappg is emulated.

**for HTML output:** <sup>1</sup> \LWR@ProvidesPackageDrop{chappg}[2006/05/09]

 \renewcommand{\pagenumbering}[2][]{} \providecommand{\chappgsep}{--}

```
File 59 lwarp-chapterbib.sty
```
## § 156 Package **chapterbib**

(*Emulates or patches code by* DONALD ARSENEAU.)

Pkg chapterbib chapterbib is patched for use by Iwarp.

**for HTML output:** <sup>1</sup> \LWR@ProvidesPackagePass{chapterbib}[2010/09/18]

2 \xdef\@savedjobname{\BaseJobname} 3 \let\@currentipfile\@savedjobname

#### File 60 **lwarp-chemfig.sty**

## § 157 Package **chemfig**

(*Emulates or patches code by* CHRISTIAN TELLECHEA.)

Pkg chemfig chemfig is patched for use by lwarp.

If using \polymerdelim to add delimiters to a \chemfig, wrap both inside a single lateximage:

```
\begin{lateximage}[(-chemfig-~\packagediagramname)]
\chemfig{...}
\polymerdelim[. . . ]{. . . }
\end{lateximage}
```
The images are not hashed because they depend on external settings which may be changed at any time, and are unlikely to be reused inline anyhow.

```
for HTML output: 1 \LWR@ProvidesPackagePass{chemfig}
                 2 \LetLtxMacro\LWR@chemfig@origchemfig\chemfig
                 3
                 4 \DeclareDocumentCommand\chemfig{s O{} O{} m}{%
                 5 \begin{lateximage}[(-chemfig-~\packagediagramname)]%
                 6 \IfBooleanTF{#1}{%
                 7 \LWR@chemfig@origchemfig*[#2][#3]{#4}%
                 8 }{%
                 9 \LWR@chemfig@origchemfig[#2][#3]{#4}%
                10 }
                11 \end{lateximage}%
                12 }
                13
                14 \LetLtxMacro\LWR@chemfig@origCF@lewis@b\CF@lewis@b
                15
```

```
16 \def\CF@lewis@b#1#2{%
17 \begin{lateximage}[(-chemfig-~\packagediagramname)]%
18 \LWR@chemfig@origCF@lewis@b{#1}{#2}%
19 \end{lateximage}%
20 }
21
22\preto{\schemestart}{\begin{lateximage}[(-chemfig-~\packagediagramname)]}
23 \appto{\CF@schemestop}{\end{lateximage}}
24
25 \LetLtxMacro\LWR@chemfig@origchemleft\chemleft
2627 \def\chemleft#1#2\chemright#3{%
28 \begin{lateximage}[(-chemfig-~\packagediagramname)]%
29 \LWR@chemfig@origchemleft#1#2\chemright#3%
30 \end{lateximage}%
31 }
32
33 \LetLtxMacro\LWR@chemfig@origchemup\chemup
34
35 \def\chemup#1#2\chemdown#3{%
36 \begin{lateximage}[(-chemfig-~\packagediagramname)]%
37 \LWR@chemfig@origchemup#1#2\chemdown#3%
38 \end{lateximage}%
39 }
```
### File 61 **lwarp-chemformula.sty**

# § 158 Package **chemformula**

(*Emulates or patches code by* CLEMENS NIEDERBERGER.)

Pkg chemformula chemformula is patched for use by lwarp.

The SVG images are hashed according to contents and local options. Global options are assumed to be constant document-wide.

 $\triangle$  chemformula with chemformula works best without MATHJAX. If MATHJAX is used, \displaymathother MATHJAX must be used before array, and then \displaymathnormal may be used after. (The chemformula package adapts to array, but does not know about MATHJAX, and MATH-JAX does not know about chemformula.)

> While using MATHJAX, \displaymathother may also be used for other forms of display and inline math which contain chemformula expressions.

**for HTML output:** 1 \LWR@ProvidesPackagePass{chemformula}[2017/03/23]

2 \ExplSyntaxOn

\ch Enclose in an inline SVG image or MathJax. The alt tag is is the contents of the \ch expression. The filename is hashed, and also has additional hashing information based on the local options.

```
3 \RenewDocumentCommand \ch { O{}m }
4 {%
```
To work inside align with \displaymathother, a simple version must be used to work with chemformula's adaptation to align.

```
5 \ifnumcomp{\value{LWR@lateximagedepth}}{>}{0}% lwarp
6 {
7 \chemformula_ch:nn {#1} {#2}% original
8 }
```
If used as the outer level, must temporarily ensure MATHJAX is disabled:

 { \begingroup% \boolfalse{mathjax}%

An inline image is used, adjusted for the baseline:

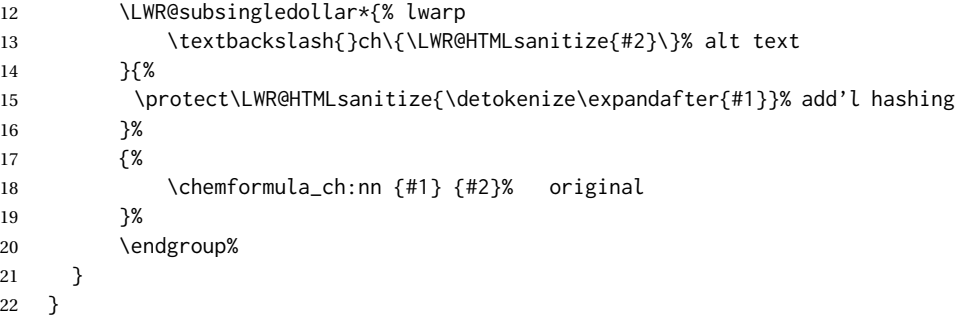

#### \chcpd Similar to \ch.

```
23 \cs_gset_protected:Npn \chemformula_chcpd:nn #1#2
24 {
25 \begingroup%
26 \boolfalse{mathjax}%
27 \LWR@subsingledollar*{% lwarp
28 \textbackslash{}chcpd\{\LWR@HTMLsanitize{#2}\}%
29 }{%
30 \protect\LWR@HTMLsanitize{\detokenize\expandafter{#1}}%
31 }{% original
32 \group_begin:
33 \tl_if_blank:nF {#2}
34 {
35 \keys_set:nn {chemformula} {#1}
36 \__chemformula_save_catcodes:
37 \__chemformula_sanitize:Nn
38 \l__chemformula_chemformula_tmpa_tl
39 {#2}
40 \__chemformula_input_compound_no_check:NV
41 \l__chemformula_compound_tl
42 \l__chemformula_chemformula_tmpa_tl
43 \__chemformula_prepare_output:N \l__chemformula_compound_tl
44 \chemformula_write:V \l__chemformula_compound_tl
45 }
46 \group_end:
47 }
```

```
48 \endgroup
          49 }
\charrow If standalone, appears in a regular lateximage.
          50 \RenewDocumentCommand \charrow { mO{}O{} }
          51 {
          52 \begin{lateximage}[(-chemformula- charrow)]
          53 \group_begin:
          54 \__chemformula_draw_arrow:nnn {#1} {#2} {#3}
          55 \group_end:
          56 \end{lateximage}
          57 }
\chname If standalone, appears in a regular lateximage, hashed according to contents.
          58 \RenewDocumentCommand \chname { R(){}R(){} }
          59 {
          60 \begin{lateximage}*[%
          61 \textbackslash{}chname(\LWR@HTMLsanitize{#1})(\LWR@HTMLsanitize{#2})
          62 ]%
          63 \chemformula_chwritebelow:nn {#1} {#2}
          64 \end{lateximage}
          65 }
\chlewis Placed inline, hashed according to contents and options.
          66 \RenewDocumentCommand \chlewis { O{}mm }
          67 \frac{2}{3}68 \begingroup%
          69 \boolfalse{mathjax}%
          70 \LWR@subsingledollar*{\textbackslash{}chlewis\{#2\}\{#3\}}%
          71 {
          72 \protect\LWR@HTMLsanitize{\detokenize\expandafter{#1}}%
          73 }{
          74 \chemformula_lewis:nnn {#1} {#2} {#3}
          75 }
          76 \endgroup%
          77 }
         lwarp redefines the $ character, so special handling is required to escape math expres-
         sions inside \ch.
```
This boolean tracks a new kind of escaped math:

```
78 \bool_new:N \l__chemformula_first_last_LWRdollar_bool
```
\chemformula\_input\_escape\_math

Adds additional escaping for the new dollar definition:

```
79 \cs_gset_protected:Npn \__chemformula_input_escape_math:n #1
80 {
81 \__chemformula_first_last_math:n {#1}
```
```
82 \bool_if:NT \l__chemformula_first_last_dollar_bool
83 {
84 \bool_set_true:N \l__chemformula_first_last_math_bool
85 \__chemformula_read_escape_dollar:w #1 \q_nil
86 }
87 \bool_if:NT \l__chemformula_first_last_mathbraces_bool
88 {
89 \bool_set_true:N \l__chemformula_first_last_math_bool
90 \__chemformula_read_escape_mathbraces:w #1 \q_nil
91 }
Added by lwarp:
```

```
92 \bool_if:NT \l__chemformula_first_last_LWRdollar_bool% lwarp
93 {
94 \bool_set_true:N \l__chemformula_first_last_math_bool% lwarp
95 \__chemformula_read_escape_LWRdollar:w #1 \q_nil% lwarp
96 }
97 }
```
\chemformula\_read\_escape\_LWRdollar

The following parses the contents inside the new dollars.

lwarp keeps the dollar as its original math shift until the document starts. While chemmacros is being patched, the dollar must temporarily be set to its new meaning during the following definition.

```
98 \begingroup
99 \catcode'\$=\active
100
101 \cs_new_protected:Npn \__chemformula_read_escape_LWRdollar:w $#1$ \q_nil
102 {
103 \__chemformula_read_escape_math:n {#1}
104 }
105
106 \endgroup
```
\chemformula\_bool\_set\_if\_first\_last

The following looks at the first and last tokens for delimiters to escape math inside \ch. The original definition is modified to look for the control sequences which are used by the new meaning of \$.

```
107 \cs_new_protected:Npn \__chemformula_bool_cs_set_if_first_last:NnNN #1#2#3#4
108 {
109 \int_zero:N \l__chemformula_tmpa_int
110 \int_zero:N \l__chemformula_tmpb_int
111 \int_set:Nn \l__chemformula_tmpa_int { \tl_count:n {#2} }
112 \tl_map_inline:nn {#2}
113 {
114 \int_incr:N \l__chemformula_tmpb_int
115 \int_compare:nT { \l__chemformula_tmpb_int = 1 }
116 {
```
At the start, the cs\_ version compares control sequences:

 \ifdefstrequal{##1}{#3}% lwarp { 119 \bool\_set\_true:N #1 **}%** lwarp 121  $\{ \}$ <br>122 } }

At the end, compare more control sequences:

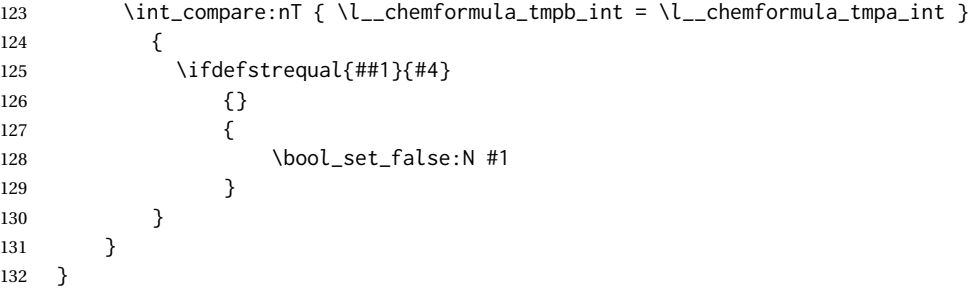

\chemformula\_first\_last\_math

Modified to check for the new meaning of \$ at first/last:

```
133 \cs_gset_protected:Npn \__chemformula_first_last_math:n #1
134 {
135 \bool_set_false:N \l__chemformula_first_last_math_bool
136 \bool_set_false:N \l__chemformula_first_last_dollar_bool
137 \bool_set_false:N \l__chemformula_first_last_LWRdollar_bool% lwarp
138 \bool_set_false:N \l__chemformula_first_last_mathbraces_bool
139 \__chemformula_bool_set_if_first_last:Nnnn
140 \l__chemformula_first_last_dollar_bool
141 {#1}
142 { $ } { $ }
143 \bool_if:NF \l__chemformula_first_last_dollar_bool
144 {
145 \__chemformula_bool_set_if_first_last:Nnnn
146 \l__chemformula_first_last_mathbraces_bool
147 {#1}
148 \{\ \setminus\, (\ \} \ \{\ \setminus\, \) \ \}Added by lwarp:
149 \bool_if:NF \l__chemformula_first_last_mathbraces_bool% lwarp
150 {
151 \__chemformula_bool_cs_set_if_first_last:NnNN
152 \l__chemformula_first_last_LWRdollar_bool
153 {#1}
154 { \LWR@newsingledollar } { \LWR@newsingledollar }
155 }% lwarp
156 }
157 }
```
\ExplSyntaxOff

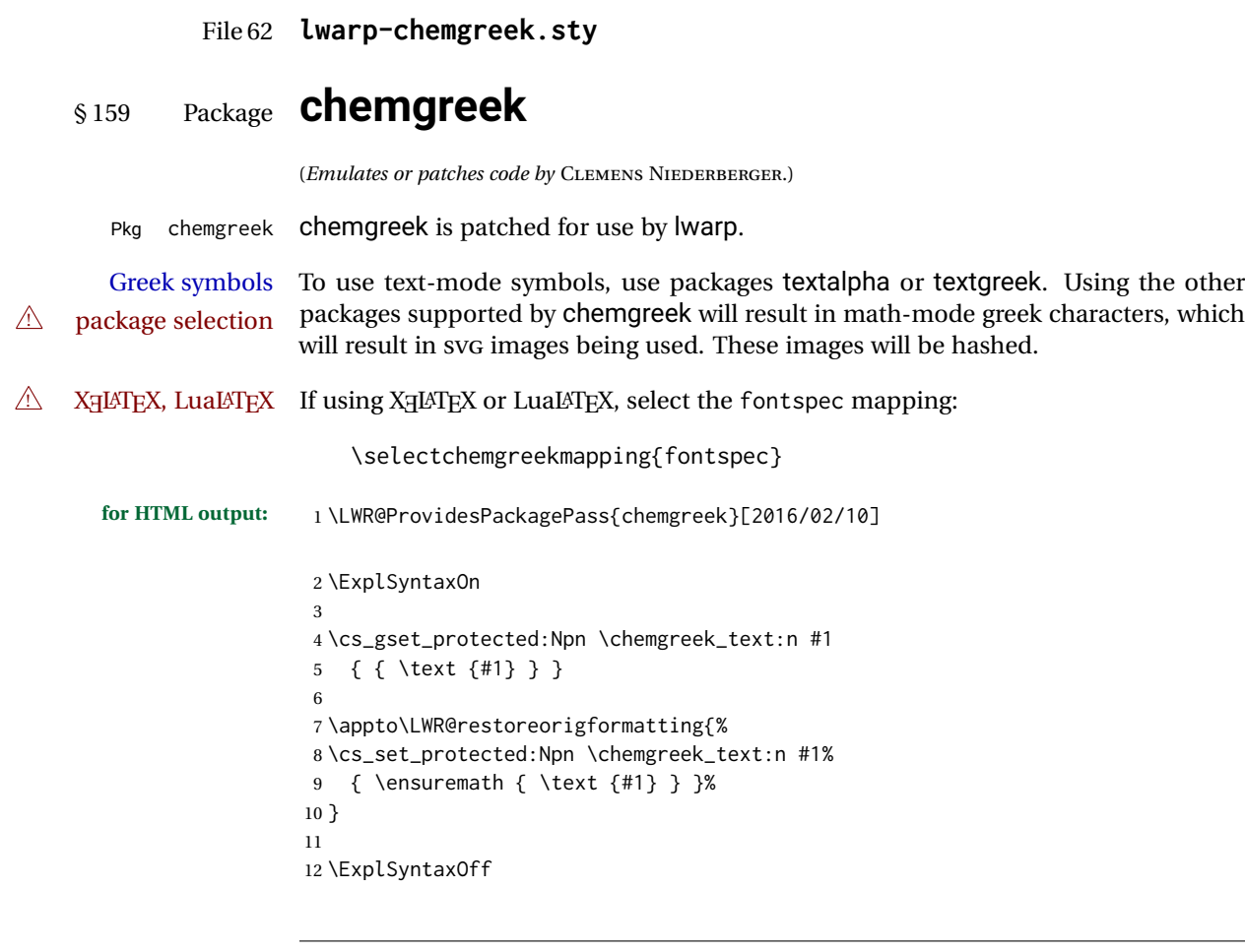

File 63 **lwarp-chemmacros.sty**

# § 160 Package **chemmacros**

(*Emulates or patches code by* CLEMENS NIEDERBERGER.)

Pkg chemmacros chemmacros is patched for use by Iwarp.

**for HTML output:** <sup>1</sup> \LWR@ProvidesPackagePass{chemmacros}[2017/08/28]

SVG file hashing assumes that the relevent options are constant for the entire document.

### § 160.1 **Changes to the user's document**

 $\triangle$  \makepolymerdelims When using\makepolymerdelims, enclose the entire expression inside a polymerdelims environment, such as (from the chemmacros manual):

```
\begin{polymerdelims}
\chemfig{-[@{op,.75}]CH_2-CH(-[6]Cl)-[@{cl,0.25}]}
\makepolymerdelims{5pt}[27pt]{op}{cl}
\end{polymerdelims}
```
 $\triangle$  redox reactions Redox reactions must be enclosed inside a redoxreaction environment. For print output, extra space must be included above and/or below the result, so they are declared as arguments to the environment, instead of being manually entered as per the chemmacros manual. For HTML output, the extra space is ignored and a lateximage is used instead.

```
\begin{redoxreaction}{7mm}{7mm}
\OX{a,Na} $\rightarrow$ \OX{b,Na}\pch\redox(a,b){oxidation}
\end{redoxreaction}
```
## § 160.2 **Code**

### § 160.3 **Loading modules**

Patching chemmacros modules must be done \AtBeginDocument, since modules are invoked by the user in the preamble, and each patch is only done if the module is loaded.

```
2 \ExplSyntaxOn
3
4 \newcommand{\@ifchemmacrosmoduleloaded}[1]{%
5 \@ifl@aded{\c__chemmacros_module_extension_tl}{\c__chemmacros_module_prefix_tl.#1}%
6 }
7
8 \ExplSyntaxOff
```
## § 160.4 **New environments**

\makepolymerdelims and redox reactions must be enclosed in a lateximage during HTML output. These environments are provided here in HTML mode, and in the lwarp core in print mode, as a high-level semantic syntax which automatically embeds the contents in a lateximage with an appropriate alt tag.

```
Env polymerdelims
```

```
9 \DeclareDocumentEnvironment{polymerdelims}{}
10 {\begin{lateximage}[(-chemmacros- polymer)]}
11 {\end{lateximage}}
```
Env redoxreaction  ${\{\langle space \ above\rangle\}} {\{\langle space \ below\rangle\}}$ 

For HTML output, the above and below space is ignored, and a lateximage is used instead. For the print output version, see section [85.](#page-520-0)

```
12 \DeclareDocumentEnvironment{redoxreaction}{m m}
13 {\begin{lateximage}[(-chemmacros- redoxreaction)]}
14 {\end{lateximage}}
```
\ExplSyntaxOn

### § 160.5 **Acid-base**

```
16 \AtBeginDocument{
17 \@ifchemmacrosmoduleloaded{acid-base}{
18 \PackageInfo{lwarp}{Patching~chemmacros~module~acid-base}
19
20 \cs_gset_protected:Npn \chemmacros_p:n #1
21 {
22 \begingroup
23 \boolfalse{mathjax}
24 \LWR@subsingledollar*{
25 \textbackslash{}p\{\LWR@HTMLsanitize{#1}\}
26 }{
27 chemmacrosp\protect\LWR@HTMLsanitize{\detokenize\expandafter{#1}}%
28 }{
29 \group_begin:
30 \mbox
31 {
32 \chemmacros_p_style:n {p}
33 \ensuremath {#1}
34 }
35 \group_end:
36 }
37 \endgroup
38 }
39
40 \RenewDocumentCommand \pH {} {
41 \begingroup
42 \boolfalse{mathjax}
43 \LWR@subsingledollar*{\textbackslash{}pH}{chemmacros}{
44 \chemmacros_p:n { \chemmacros_chemformula:n {H} }
45 }
46 \endgroup
47 }
48
49 \RenewDocumentCommand \pOH {} {
50 \begingroup
51 \boolfalse{mathjax}
52 \LWR@subsingledollar*{\textbackslash{}pOH}{chemmacros}{
53 \chemmacros_p:n { \chemmacros_chemformula:n {OH} }
54 }
55 \endgroup
56 }
57
58 \RenewDocumentCommand \pKa {O{}}
59 {
60 \begingroup
```

```
61 \boolfalse{mathjax}
62 \LWR@subsingledollar*{\textbackslash{}pKa{[}#1{]}}{chemmacros #1}{
63 \chemmacros_p:n
64 {
65 \Ka \ifblank {#1} {}
66 { {} \c_math_subscript_token { \chemmacros_bold:n {#1} } }
67 }
68 }
69 \endgroup
70 }
71
72 \RenewDocumentCommand \pKb {O{}}
73 {
74 \begingroup
75 \boolfalse{mathjax}
76 \LWR@subsingledollar*{\textbackslash{}pKb{[}#1{]}}{chemmacros #1}{
77 \chemmacros_p:n
78 {
79 \Kb \ifblank {#1} {}
80 \{\}\c_{mathsubscriptstyle} \cdot \text{if } \cdot \text{if } \cdot \text{81 }
82 }
83 \endgroup
84 }
85
86 \LetLtxMacro\LWR@chemmacros@origKa\Ka
87 \renewcommand*{\Ka}{%
88 \begingroup
89 \boolfalse{mathjax}
90 \LWR@subsingledollar*{\textbackslash{}Ka}{chemmacros}{%
91 \LWR@chemmacros@origKa%
92 }%
93 \endgroup
94 }
95
96 \LetLtxMacro\LWR@chemmacros@origKb\Kb
97 \renewcommand*{\Kb}{%
98 \begingroup
99 \boolfalse{mathjax}
100 \LWR@subsingledollar*{\textbackslash{}Kb}{chemmacros}{%
101 \LWR@chemmacros@origKb%
102 }%
103 \endgroup
104 }
105
106 \LetLtxMacro\LWR@chemmacros@origKw\Kw
107 \renewcommand*{\Kw}{%
108 \begingroup
109 \boolfalse{mathjax}
110 \LWR@subsingledollar*{\textbackslash{}Kw}{chemmacros}{
111 \LWR@chemmacros@origKw
112 }
113 \endgroup
114 }
115
```
 }{}% \@ifchemmacrosmoduleloaded }% AtBeginDocument

## § 160.6 **Charges**

```
118 \AtBeginDocument{
119 \@ifchemmacrosmoduleloaded{charges}{
120 \PackageInfo{lwarp}{Patching~chemmacros~module~charges}
121
122 \cs_gset_protected:Npn \fplus {
123 \begingroup
124 \boolfalse{mathjax}
125 \LWR@subsingledollar*{\textbackslash{}fplus}{chemmacros}
126 { \LWR@origensuredmath{\chemformula_fplus:} }
127 \endgroup
128 }
129 \cs_gset_protected:Npn \fminus {
130 \begingroup
131 \boolfalse{mathjax}
132 \LWR@subsingledollar*{\textbackslash{}fminus}{chemmacros}
133 { \LWR@origensuredmath{\chemformula_fminus:} }
134 \endgroup
135 }
136
137 }{}% \@ifchemmacrosmoduleloaded
138 }% AtBeginDocument
```
## § 160.7 **Nomenclature**

```
139 \AtBeginDocument{
140 \@ifchemmacrosmoduleloaded{nomenclature}{
141 \PackageInfo{lwarp}{Patching~chemmacros~module~nomenclature}
142
143 \cs_gset_protected:Npn \chemmacros_charge:n #1
144 {
145 \ifnumcomp{\value{LWR@lateximagedepth}}{>}{0}
146 {\chemmacros_chemformula:n { {}^{#1} }}
147 {
148 \ifmmode
149 {\chemmacros_chemformula:n { {}^{#1} }}
150 \else
151 { \textsuperscript{\ensuremath{#1}} }
152 \quad \text{If}153 }
154 }
155
156
157 \LetLtxMacro\LWR@chemmacros@origchemprime\chemprime
158
159 \protected\def\chemprime { \HTMLunicode{2032} }
160
161 \appto\LWR@restoreorigformatting{%
162 \LetLtxMacro\chemprime\LWR@chemmacros@origchemprime%
163 }
```

```
164 \ChemCompatibilityFrom{5.8}
165 \cs_gset_protected:Npn \__chemmacros_cip:n #1
166 {
167 \tl_set:Nn \l__chemmacros_tmpa_tl {#1}
168 \int_step_inline:nnnn {0} {1} {9}
169 {
170 \tl_replace_all:Nnn \l__chemmacros_tmpa_tl
171 {##1}
172 { { \l__chemmacros_cip_number_tl ##1} }
173 }
174 {
175 \l__chemmacros_cip_inner_tl
176 \LWR@textcurrentcolor{\LWR@textcurrentfont{% lwarp
177 \l__chemmacros_tmpa_tl
178   }}%  lwarp
179 }
180 }
181 \EndChemCompatibility
182 \RenewDocumentCommand \Sconf { O{S} } {
183 \begin{lateximage}[\textbackslash{}Sconf{[}#1{]}]
184 \chemmacros_sconf:n {#1}
185 \end{lateximage}
186 }
187
188 \RenewDocumentCommand \Rconf { O{R} } {
189 \begin{lateximage}[\textbackslash{}Rconf{[}#1{]}]
190 \chemmacros_rconf:n {#1}
191 \end{lateximage}
192 }
193 \cs_gset_protected:Npn \chemmacros_hapto:n #1
194 {
195 \begingroup
196 \boolfalse{mathjax}
197 \LWR@subsingledollar*{\textbackslash{}hapto\{#1\}}{chemmacros}{
198 \chemmacros_coordination_symbol:nnnn
199 { \l__chemmacros_coord_use_hyphen_bool }
200 {
201 \chemmacros_if_compatibility:nnTF {>} {5.7}
202 { \c_true_bool }
203 { \c_false_bool }
204 }
205 { \chemeta }
206 {#1}
207 }
208 \endgroup
209 }
210
211 \cs_gset_protected:Npn \chemmacros_dento:n #1
212 {
213 \begingroup
214 \boolfalse{mathjax}
215 \LWR@subsingledollar*{\textbackslash{}dento\{#1\}}{chemmacros}{
216 \chemmacros_coordination_symbol:nnnn
217 { \l__chemmacros_coord_use_hyphen_bool }
```

```
218 {
219 \chemmacros_if_compatibility:nnTF {>} {5.7}
220 { \c_true_bool }
221 { \c_false_bool }
222 }
223 { \chemkappa }
224 {#1}
225 }
226 \endgroup
227 }
228
229 \cs_gset_protected:Npn \chemmacros_bridge:n #1
230 {
231 \begingroup
232 \boolfalse{mathjax}
233 \LWR@subsingledollar*{\textbackslash{}bridge\{#1\}}{chemmacros}{
234 \chemmacros_coordination_symbol:nnnn
235 { \l__chemmacros_coord_use_hyphen_bool }
236 { \lceil \cdot \rceil \l__chemmacros_bridge_super_bool }
237 { \chemmu }
238 {#1}
239 }
240 \endgroup
241 }
242 }{}% \@ifchemmacrosmoduleloaded
243 }% AtBeginDocument
```
## § 160.8 **Particles**

```
244 \AtBeginDocument{
245 \@ifchemmacrosmoduleloaded{particles}{
246 \PackageInfo{lwarp}{Patching~chemmacros~module~particles}
247
248 \cs_gset_protected:Npn \chemmacros_declare_nucleophile:Nn #1#2
249 {
250 \cs_set_protected:cpn {__chemmacros_ \chemmacros_remove_backslash:N #1:}
251 {
252 \bool_if:NTF \l__chemmacros_nucleophile_elpair_bool
253 {
254 \chemmacros_elpair:n { #2 }
255 \chemmacros_if_compatibility:nnT {>=} {5.3}
256 { \skip_horizontal:N \l__chemmacros_nucleophile_dim }
257 \chemmacros_chemformula:n { {}^{e}258 }
259 { \chemmacros_chemformula:n { #2^{-} } }
260 }
261 \DeclareDocumentCommand #1 {o}
262 {%
263 \begin{lateximage}%
264 \group_begin:%
265 \IfNoValueF {##1}%
266 { \chemmacros_set_keys:nn {particles} {##1} }%
267 \use:c {__chemmacros_ \chemmacros_remove_backslash:N #1:}%
268 \group_end:%
269 \end{lateximage}%
```

```
270 }
271 }
272
273 \RenewChemNucleophile \Nuc {Nu}
274 \RenewChemNucleophile \ba {ba}
275
276 }{}% \@ifchemmacrosmoduleloaded
277 }% AtBeginDocument
```
### § 160.9 **Phases**

```
278 \AtBeginDocument{
279 \@ifchemmacrosmoduleloaded{phases}{
280 \PackageInfo{lwarp}{Patching~chemmacros~module~phases}
281
282 \cs_undefine:N \chemmacros_phase:n
283 \cs_new_protected:Npn \chemmacros_phase:n #1
284 {
285 \chemmacros_leave_vmode:
286 \bool_if:NTF \l__chemmacros_phases_sub_bool
287 {
288 \ifnumequal{\value{LWR@lateximagedepth}}{0}
289 {
290 \textsubscript{ (#1) }
291 }
292 {
293 \chemformula_subscript:n { (#1) }
294 }
295 }
296 {
297 \skip_horizontal:N \l__chemmacros_phases_space_dim
298 \chemmacros_text:n { (#1) }
299 }
300 }
301
302 }{}% \@ifchemmacrosmoduleloaded
303 }% AtBeginDocument
```
## § 160.10 **Mechanisms**

```
304 \AtBeginDocument{
305 \@ifchemmacrosmoduleloaded{mechanisms}{
306 \PackageInfo{lwarp}{Patching~chemmacros~module~mechanisms}
307
308 \chemmacros_define_keys:nn {textmechanisms}
309 {
310 type .choice:,
311 type / .code:n =
312 {
313 \__chemmacros_set_mechanisms:nnn { S }
314 {
315 \textsubscript{N}
316 }
317 { }
318 } ,
```

```
319 type / 1 .code:n =
320 {
321 \__chemmacros_set_mechanisms:nnn { S }
322 {
323 \textsubscript{N}
324 1
325 \hspace{35pt} \big\}326 { }
327 \hspace{14mm} \large \} \hspace{14mm} ,328 type / 2 .code:n =
329 {
330 \__chemmacros_set_mechanisms:nnn { S }
331 {
332 \textsubscript{N}
333 2
334 }
335 { }
336 \qquad \qquad \} \quad ,337 type / se .code:n =
338 {
339 \__chemmacros_set_mechanisms:nnn { S }
340 {
341 \textsubscript{E}
342 }
343 { }
344 \qquad \qquad \} \quad ,345 type / 1e .code:n =
346 {
347 \__chemmacros_set_mechanisms:nnn { S }
348 {
349 \textsubscript{E}
350 1
351 }
352 { }
353 },
354 type / 2e .code:n =
355 {
356 \__chemmacros_set_mechanisms:nnn { S }
357 {
358 \textsubscript{E}
359 2
360 }
361 { }
362 \qquad \qquad \} \quad ,363 type / ar .code:n =
364 {
365 \__chemmacros_set_mechanisms:nnn { S }
366 {
367 \textsubscript{E}
368 }
369 { Ar - }
370 \hspace{14mm} \} \hspace{1mm},371 type / e .code:n =
372 { \__chemmacros_set_mechanisms:nnn { E } { } { } },
373 type / e1 .code:n =
```

```
374 { \__chemmacros_set_mechanisms:nnn { E } { 1 } { } } ,
375 type / e2 .code:n =
376 \{ \ \mathcal{L}_cchemmacros_set_mechanisms:nnn \{ E \} \{ 2 \} \{ \} \},
377 type / cb .code:n =
378 {
379 \__chemmacros_set_mechanisms:nnn { E }
380 {
381 1
382 \textsubscript{cb}
383 }
384 { }
385 } ,
386 type .default:n =
387 }
388
389 \cs_gset_protected:Npn \chemmacros_mechanisms:n #1
390 {
391 \tl_if_blank:nTF {#1}
392 { \chemmacros_set_keys:nn {textmechanisms} { type } }
393 { \chemmacros_set_keys:nn {textmechanisms} { type = #1 } }
394 \mbox
395 {
396 \tl_use:N \l__chemmacros_mechanisms_ar_tl
397 \tl_use:N \l__chemmacros_mechanisms_type_tl
398 \tl_use:N \l__chemmacros_mechanisms_mol_tl
399 }
400 }
401
402 \appto\LWR@restoreorigformatting{%
403 \cs_set_protected:Npn \chemmacros_mechanisms:n #1%
404 {%
405 \tl_if_blank:nTF {#1}%
406 { \chemmacros_set_keys:nn {mechanisms} { type } }%
407 { \chemmacros_set_keys:nn {mechanisms} { type = #1 } }%
408 \mbox%
409 {%
410 \tl_use:N \l__chemmacros_mechanisms_ar_tl%
411 \tl_use:N \l__chemmacros_mechanisms_type_tl%
412 \tl_use:N \l__chemmacros_mechanisms_mol_tl%
413 }%
414 }%
415 }
416
417 }{}% \@ifchemmacrosmoduleloaded
418 }% AtBeginDocument
```
#### § 160.11 **Newman**

```
419 \AtBeginDocument{
420 \@ifchemmacrosmoduleloaded{newman}{
421 \PackageInfo{lwarp}{Patching~chemmacros~module~newman}
422
423 \RenewDocumentCommand \newman {od()m}%
424 {
425 \IfValueTF{#2}
```

```
426 {\begin{lateximage}[\textbackslash{}newman(#2)\{#3\}]}
427 {\begin{lateximage}[\textbackslash{}newman\{#3\}]}
428 \group_begin:
429 \IfNoValueF {#1} { \chemmacros_set_keys:nn {newman} {#1} }
430 \IfNoValueTF {#2}
431 { \chemmacros_newman:nn { } {#3} }
432 { \chemmacros_newman:nn {#2} {#3} }
433 \group_end:
434 \end{lateximage}
435 }%
436
437 }{}% \@ifchemmacrosmoduleloaded
438 }% AtBeginDocument
```
### § 160.12 **Orbital**

```
439 \AtBeginDocument{
440 \@ifchemmacrosmoduleloaded{orbital}{
441 \PackageInfo{lwarp}{Patching~chemmacros~module~orbital}
442
443 \RenewDocumentCommand \orbital {om}
444 {
445 \IfValueTF{#1}
446 {
447 \begin{lateximage}[%
448 \textbackslash{}orbital{[}\LWR@HTMLsanitize{#1}{]}\{#2\}%
449 ][][margin-left: 1em ; margin-right: 1em]
450 }
451 {
452 \begin{lateximage}[%
453 \textbackslash{}orbital\{#2\}%
454 ][][margin-left: 1em ; margin-right: 1em]
455 }
456 \group_begin:
457 \chemmacros_set_keys:nn {orbital/type} {#2}
458 \IfNoValueTF {#1}
459 { \chemmacros_orbital:n { } }
460 { \chemmacros_orbital:n {#1} }
461 \group_end:
462 \end{lateximage}
463 }
464
465 }{}% \@ifchemmacrosmoduleloaded
466 }% AtBeginDocument
```
### § 160.13 **Reactions**

\chemmacros\_declare\_reaction\_env {h*chem*i} {h*math*i} {h*args number*i} {h*argument list ({#2}{#3}...)*i}

```
467 \AtBeginDocument{
468 \@ifchemmacrosmoduleloaded{reactions}{
469 \PackageInfo{lwarp}{Patching~chemmacros~module~reactions}
470
471 \cs_gset_protected:Npn \chemmacros_declare_reaction_env:nnnn #1#2#3#4
472 {
```

```
473 \exp_args:Nnx \DeclareDocumentEnvironment {#1} { O{} \prg_replicate:nn {#3+0} {m} }
474 {
475 \boolfalse{mathjax}% lwarp
476 \chemmacros_add_reaction_description:n {##1}
477 \__chemmacros_begin_reaction:
478 \chemmacros_reaction_read:nnw {#2} {#4}
479 }
480 {
481 \__chemmacros_end_reaction:
482 }
483 }
484 \cs_generate_variant:Nn \chemmacros_declare_reaction_env:nnnn {nnnV}
485
486 \RenewChemReaction {reaction} {equation}
487 \RenewChemReaction {reaction*} {equation*}
488 \RenewChemReaction {reactions} {align}
489 \RenewChemReaction {reactions*} {align*}
490
491 }{}% \@ifchemmacrosmoduleloaded
492 }% AtBeginDocument
```
### § 160.14 **Redox**

```
493 \AtBeginDocument{
494 \@ifchemmacrosmoduleloaded{redox}{
495 \PackageInfo{lwarp}{Patching~chemmacros~module~redox}
496
497 \NewDocumentCommand \LWR@chemmacros@ox { s m >{\SplitArgument{1}{,}}m }
498 {
499 \IfBooleanTF {#1}
500 { \chemmacros_ox:nnnn {#1} {#2} #3 }
501 { \chemmacros_ox:nnnn { } {#2} #3 }
502 }
503
504 \RenewDocumentCommand \ox { s O{} m }
505 {
506 \begingroup
507 \boolfalse{mathjax}
508 \IfBooleanTF {#1}
509 {
510 \LWR@subsingledollar*{% yes hash
511 \textbackslash{}ox*\{\LWR@HTMLsanitize{#3}\}% alt
512 }{%
513 star \protect\LWR@HTMLsanitize{\detokenize\expandafter{#2}}%
514 }{%
515 \LWR@chemmacros@ox* {#2} {#3}% contents
516 }%
517 }
518 {
519 \LWR@subsingledollar*{% yes hash
520 \textbackslash{}ox*\{\LWR@HTMLsanitize{#3}\}% alt
521 }{%
522 \protect\LWR@HTMLsanitize{\detokenize\expandafter{#2}}%
523 }{%
524 \LWR@chemmacros@ox {#2} {#3}% contents
```
 }% } \endgroup } }{}% \@ifchemmacrosmoduleloaded }% AtBeginDocument

### § 160.15 **Scheme**

Fix for chemmacros as of v5.8b, when using newfloat and babel:

```
532 \AtBeginDocument{
533 \@ifchemmacrosmoduleloaded{scheme}{
534 \PackageInfo{lwarp}{Patching~chemmacros~module~scheme}
535
536 \ifdefstring{\schemename}{los}{
537 \SetupFloatingEnvironment{scheme}{
538 name = \chemmacros_translate:n {scheme-name}
539 }
540 }{}
541
542 }{}% \@ifchemmacrosmoduleloaded
543 }% AtBeginDocument
```
### § 160.16 **Spectroscopy**

```
544 \AtBeginDocument{
545 \@ifchemmacrosmoduleloaded{spectroscopy}{
546 \PackageInfo{lwarp}{Patching~chemmacros~module~spectroscopy}
547
548 \ChemCompatibilityTo{5.8}
549 \cs_gset_protected:Npn \__chemmacros_nmr_base:nn #1#2
550 {
551 \tl_if_blank:VF \g__chemmacros_nmr_element_coupled_tl
552 {
553 \tl_put_left:Nn \g__chemmacros_nmr_element_coupled_tl { \{ }
554 \tl_put_right:Nn \g__chemmacros_nmr_element_coupled_tl { \} }
555 }
556 \tl_put_left:Nn \g__chemmacros_nmr_element_coupled_tl {#2}
557 % \chemmacros_chemformula:n { ^{#1} }
558 \textsuperscript{#1}
559 \bool_if:NTF \l__chemmacros_nmr_parse_bool
560 { \chemformula_ch:nV {} \g__chemmacros_nmr_element_coupled_tl }
561 { \chemmacros_chemformula:V \g__chemmacros_nmr_element_coupled_tl }
562 \tl_use:N \l__chemmacros_nmr_element_method_connector_tl
563 \tl_use:N \l__chemmacros_nmr_method_tl
564 }
565 \EndChemCompatibility
566 \ChemCompatibilityFrom{5.8}
567 \cs_gset_protected:Npn \__chemmacros_nmr_base:nn #1#2
568 {
569 \group_begin:
570 \tl_use:N \l__chemmacros_nmr_base_format_tl
571 \tl_if_blank:VF \g__chemmacros_nmr_element_coupled_tl
```

```
572 {
573 \tl_put_left:Nn \g__chemmacros_nmr_element_coupled_tl { \{ }
574 \tl_put_right:Nn \g__chemmacros_nmr_element_coupled_tl { \} }
575 }
576 \tl_put_left:Nn \g__chemmacros_nmr_element_coupled_tl {#2}
577% \chemmacros_chemformula:n { ^{#1} }
578 \textsuperscript{#1}
579 \tl_if_blank:VF \g__chemmacros_nmr_element_coupled_tl
580 {
581 \bool_if:NTF \l__chemmacros_nmr_parse_bool
582 { \chemformula_ch:nV { \ \g__chemmacros_nmr_element_coupled_tl }
583 { \chemmacros_chemformula:V \g__chemmacros_nmr_element_coupled_tl }
584 }
585 \tl_use:N \l__chemmacros_nmr_element_method_connector_tl
586 \tl_use:N \l__chemmacros_nmr_method_tl
587 \group_end:
588 }
589 \EndChemCompatibility
590
591
592 \cs_gset_protected:Npn \chemmacros_nmr_position:n #1
593 {
594 \chemmacros_chemformula:x
595 {
596 \exp_not:V \g__chemmacros_nmr_element_tl
597 \bool_if:NF \l__chemmacros_nmr_position_side_bool
598 {
599 \tl_if_eq:NnTF \l__chemmacros_nmr_position_tl {^}% lwarp
600 { \textsuperscript{\exp_not:n { {#1} }} }% lwarp
601 { \textsubscript{\exp_not:n { {#1} }} }% lwarp
602 % \exp_not:V \l__chemmacros_nmr_position_tl
603 % \exp_not:n { {#1} }
604 }
605 }
606 \bool_if:NT \l__chemmacros_nmr_position_side_bool
607 {
608 \tl_use:N \l__chemmacros_nmr_position_tl
609 \__chemmacros_nmr_position:n {#1}
610 }
611 }
612
613 \cs_gset_protected:Npn \__chemmacros_nmr_coupling:w (#1;#2)
614 {
615 \tl_set:Nn \l__chemmacros_nmr_coupling_bonds_tl
616 {
617 \l__chemmacros_nmr_coupling_bonds_pre_tl
618 #1
619 \l__chemmacros_nmr_coupling_bonds_post_tl
620 }
621 \bool_if:NTF \l__chemmacros_nmr_coupling_nuclei_sub_bool
622 {
623 \tl_set:Nn \l__chemmacros_nmr_coupling_nuclei_tl
624 {
625 % \c_math_subscript_token
626 \textsubscript% lwarp
```

```
627 {
628 \l__chemmacros_nmr_coupling_nuclei_pre_tl
629 \chemmacros_chemformula:n {#2}
630 \l__chemmacros_nmr_coupling_nuclei_post_tl
631 }
632 }
633 }
634 {
635 \tl_set:Nn \l__chemmacros_nmr_coupling_nuclei_tl
636 {
637 \l__chemmacros_nmr_coupling_nuclei_pre_tl
638 \chemmacros_chemformula:n {#2}
639 \l__chemmacros_nmr_coupling_nuclei_post_tl
640 }
641 }
642 \__chemmacros_nmr_coupling_aux_i:w
643 }
644
645 \AfterEndPreamble{% After \AtBeginDocument
646 % \NMR{<num>,<elem>}(<num>,<unit>)[<solvent>] ALL arguments are optional
647 % \NMR* same but without ": $\delta$" at end
648 \cs_gset_protected:Npn \chemmacros_nmr:nnnn #1#2#3#4
649 {
650 \bool_if:NT \l__chemmacros_nmr_list_bool { \item \scan_stop: }
651 \group_begin:
652 \chemmacros_leave_vmode:
653 \bool_set_false:N \l__chemmacros_nmr_frequency_bool
654 \bool_set_false:N \l__chemmacros_nmr_solvent_bool
655 \tl_if_empty:nF {#3}
656 { \bool_set_true:N \l__chemmacros_nmr_frequency_bool }
657 \tl_if_empty:nF {#4}
658 { \bool_set_true:N \l__chemmacros_nmr_solvent_bool }
659 \bool_if:nT
660 {
661 \l__chemmacros_nmr_frequency_bool
662 ||
663 \l__chemmacros_nmr_solvent_bool
664 }
665 { \bool_set_true:N \l__chemmacros_nmr_delimiters_bool }
666 \bool_if:nT
667 {
668 \l__chemmacros_nmr_frequency_bool
669 &&
670 \l__chemmacros_nmr_solvent_bool
671 }
672 { \bool_set_true:N \l__chemmacros_nmr_comma_bool }
673 \tl_if_empty:nTF {#2}
674 {
675 \__chemmacros_nmr_nucleus:VV
676 \l__chemmacros_nmr_isotope_default_tl
677 \l__chemmacros_nmr_element_default_tl
678 }
679 { \__chemmacros_nmr_nucleus:w #2 \q_stop }
680 \mode_if_math:TF
681 {
```
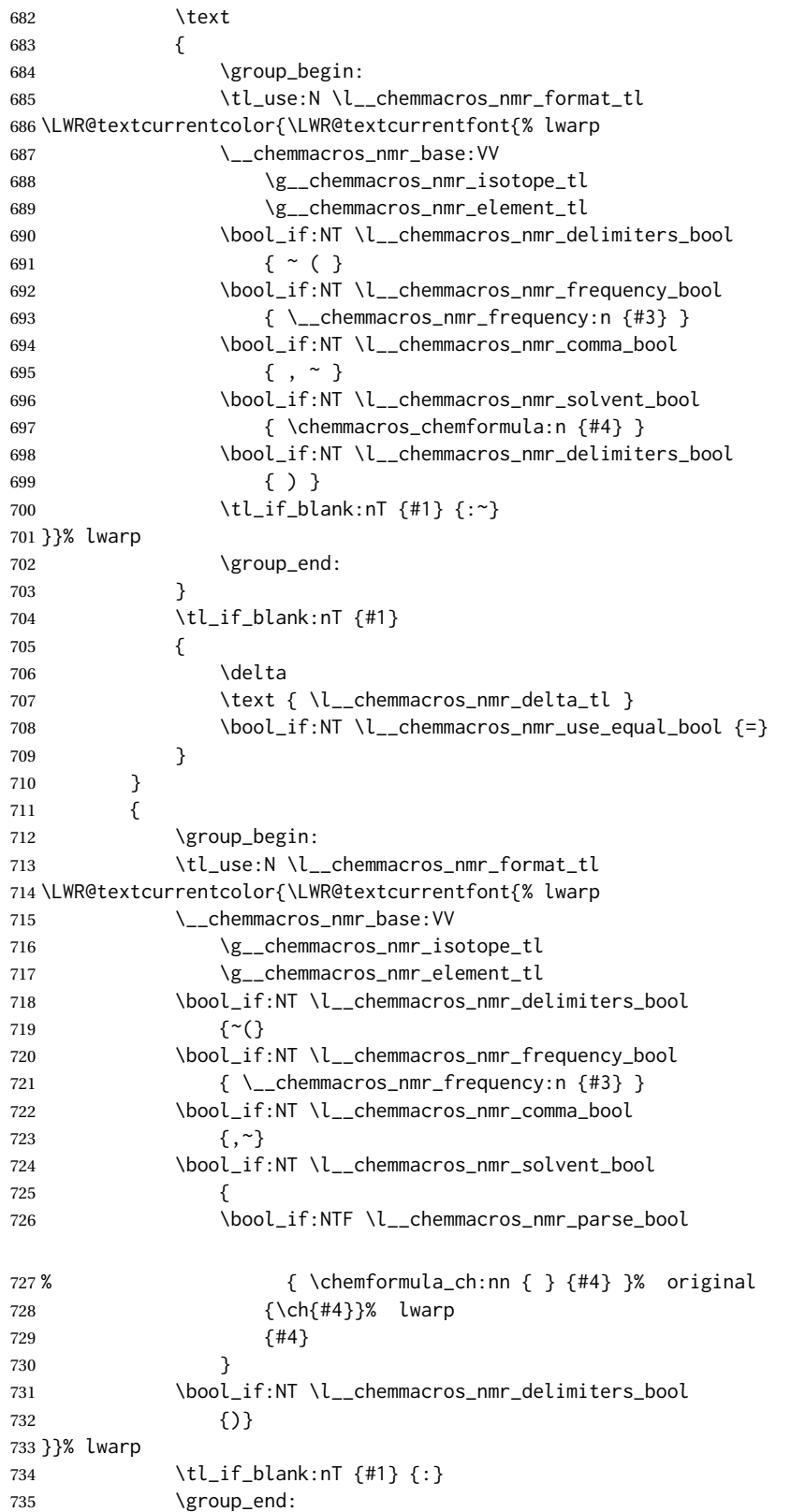

```
736 \tl_if_blank:nT {#1}
737 {
738 \tl_use:N \c_space_tl
739 \c_math_toggle_token
740 \delta
741 \c_math_toggle_token
742 \l_chemmacros_nmr_delta_tl
743 \bool_if:NT \l__chemmacros_nmr_use_equal_bool {~=}
744 }
745 }
746 \group_end:
747 }
748 }% AfterEndPremble
749
750
751 \RenewDocumentCommand \chemmacros_data:w { smo }
752 {
753 \bool_if:NT \l__chemmacros_nmr_list_bool { \item }
754 {
755 % \tl_use:N \l__chemmacros_nmr_format_tl #2
756 \tl_use:N \l__chemmacros_nmr_format_tl
757 \LWR@textcurrentcolor{\LWR@textcurrentfont{% lwarp
758 #2
759 \IfNoValueF {#3} { ~ ( #3 ) }
760 \IfBooleanT {#1} { \bool_if:NT \l__chemmacros_nmr_use_equal_bool { : } }
761 }}% lwarp
762 }
763 \IfBooleanF {#1} { \bool_if:NT \l__chemmacros_nmr_use_equal_bool \{ \sim = \} }
764 }
765
766 }{}% \@ifchemmacrosmoduleloaded
767 }% AtBeginDocument
```
## § 160.17 **Thermodynamics**

```
768 \AtBeginDocument{
769 \@ifchemmacrosmoduleloaded{thermodynamics}{
770 \PackageInfo{lwarp}{Patching~chemmacros~module~thermodynamics}
771
772 \cs_gset_protected:Npn \chemmacros_state:nn #1#2
773 {
774 \group_begin:
775 \boolfalse{mathjax}
776 \chemmacros_set_keys:nn {thermodynamics} {#1}
777 \LWR@subsingledollar*{% yes hashing
778 \textbackslash{}state\{\LWR@HTMLsanitize{#2}\}% alt
779 }{%
780 chemmacros_state% add'l hashing
781 #1% options
782 LSP \tl_use:N \l__chemmacros_state_sp_left_tl% super/subscripts
783 LSB \tl_use:N \l__chemmacros_state_sb_left_tl
784 RSP \tl_use:N \l__chemmacros_state_sp_right_tl
785 RSB \tl_use:N \l__chemmacros_state_sb_right_tl
786 }
787 {
```
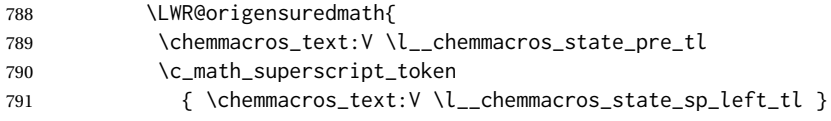

Only add the subscripts if they are being used. This avoids causing an incorrect depth, as the empty subscript will be measured by TEX but cropped out by *pdfcrop*.

```
792 \tl_if_empty:NTF \l__chemmacros_state_sb_left_tl
793 {}
794 {
795 \c_math_subscript_token
796 { \chemmacros_text:V \l__chemmacros_state_sb_left_tl }
797 }
798 #2
799 \c_math_superscript_token
800 { \chemmacros_text:V \l__chemmacros_state_sp_right_tl }
801 \tl_if_empty:NTF \l__chemmacros_state_sb_right_tl
802 {}
803 {
804 \c_math_subscript_token
805 { \chemmacros_text:V \l__chemmacros_state_sb_right_tl }
806 }
807 \chemmacros_text:V \l__chemmacros_state_post_tl
808 }
809 }
810 \group_end:
811 }
812 \cs_generate_variant:Nn \chemmacros_state:nn { nV }
813
814 \cs_gset_protected:Npn \chemmacros_declare_state:Nn #1#2
815 {
816 \chemmacros_define_keys:xn
817 {thermodynamics/\chemmacros_remove_backslash:N #1}
818 {
819 pre .meta:nn = {chemmacros/thermodynamics} { pre = \##1 } ,
820 post .meta:nn = {chemmacros/thermodynamics} { post = ##1 } ,
821 superscript-left .meta:nn = {chemmacros/thermodynamics} { superscript-left = ##1 } ,
822 superscript-right .meta:nn = {chemmacros/thermodynamics} { superscript-right = ##1 } ,
823 superscript .meta:n = { superscript-right = ##1 } ,
824 subscript-left .meta:nn = {chemmacros/thermodynamics} { subscript-left = ##1 } ,
825 subscript-right .meta:nn = {chemmacros/thermodynamics} { subscript-right = ##1 },
826 subscript .meta:n = { subscript-left = \#1 },
827 subscript-pos .choices:nn =
828 { left , right }
829 \{ \tilde{\mathcal{A}}_s \leq \tilde{\mathcal{A}}_s \leq \tilde{\mathcal{A}}_s \} ,
830 symbol .tl_set:N = \l__chemmacros_state_symbol_tl ,
831 unit .tl_set:N = \l__chemmacros_state_unit_tl
832 }
833 \DeclareDocumentCommand #1 { sO{}D(){}m }
834 {
835 \group_begin:
836 \chemmacros_set_keys:xn
837 {thermodynamics/\chemmacros_remove_backslash:N #1}
838 {#2}
```
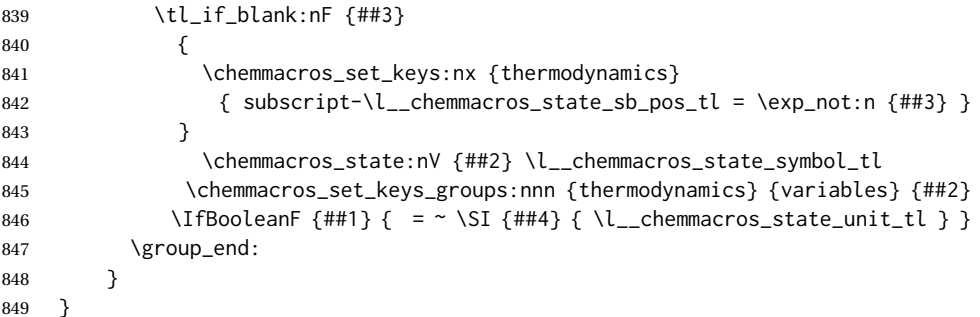

The pre-existing macros are redefined with the new definition:

```
850 \RenewChemState \enthalpy { symbol = H , unit = \kilo\joule\per\mole }
851 \RenewChemState \entropy { symbol = S , unit = \joule\per\kelvin\per\mole , pre = }
852 \RenewChemState \gibbs { symbol = G , unit = \kilo\joule\per\mole }
853
854 }{}% \@ifchemmacrosmoduleloaded
855 }% AtBeginDocument
856 \ExplSyntaxOff
```
File 64 **lwarp-chemnum.sty**

## § 161 Package **chemnum**

(*Emulates or patches code by* CLEMENS NIEDERBERGER.)

```
Pkg chemnum chemnum is patched for use by Iwarp.
```
**for HTML output:** <sup>1</sup> \LWR@ProvidesPackagePass{chemnum}[2016/04/14]

```
2 \ExplSyntaxOn
3
4 \cs_gset_protected:Npn \chemnum_compound_write:n #1
5 {
6 \chemnum_get_compound_property:nn {#1} {pre-main-label-code}
7 \group_begin:
8 \bool_if:NTF \l__chemnum_compound_local_bool
9 { \l__chemnum_local_label_format_tl }
10 { \chemnum_get_compound_property:nn {#1} {label-format} }
11 {
12 \LWR@textcurrentfont{
13 \chemnum_get_compound_property:nn {#1} {counter-representation}
14 }
15 }
16 \group_end:
17 \chemnum_get_compound_property:nn {#1} {post-main-label-code}
18 }
19
20 \cs_gset_protected:Npn \chemnum_subcompound_write:nn #1#2
21 {
```

```
22 \group_begin:
23 \bool_if:NTF \l__chemnum_compound_local_bool
24 { \l__chemnum_local_label_format_tl }
25 { \chemnum_get_compound_property:nn {#1} {label-format} }
26 {
27 \LWR@textcurrentfont{
28 \chemnum_get_subcompound_property:nnn {#1} {#2}
29 {counter-representation}
30 }
31 }
32 \group_end:
33 }
34
35 \ExplSyntaxOff
```
File 65 **lwarp-chkfloat.sty**

## § 162 Package **chkfloat**

Pkg chkfloat chkfloat is ignored.

**for HTML output:** 1 \LWR@ProvidesPackageDrop{chkfloat}[2012/08/19]

## File 66 **lwarp-chngpage.sty**

## § 163 Package **chngpage**

(*Emulates or patches code by* PETER WILSON.)

Pkg chngpage chngpage is emulated.

**for HTML output:** Discard all options for lwarp-chngpage:

1 \LWR@ProvidesPackageDrop{chngpage}[2009/10/20] 2 \LWR@origRequirePackage{lwarp-changepage}

File 67 **lwarp-cite.sty**

# § 164 Package **cite**

(*Emulates or patches code by* DONALD ARSENEAU.)

- Pkg cite cite is patched for use by lwarp.
- **for HTML output:** 1 \LWR@ProvidesPackagePass{cite}[2015/02/27]

For the [super] option, the \kern must be removed:

```
2 \def\LWRCT@biblabel#1{\@citess{#1}\kern-\labelsep\,}
3
4 \ifdefstrequal{\@biblabel}{\LWRCT@biblabel}
5 {
6 \def\@biblabel#1{\@citess{#1}}
7 }{}
```
For the [super] option, \textsuperscript is used instead of math superscript:

```
8 \def\@citess#1{\textsuperscript{#1}}
9
10 \DeclareDocumentCommand\citepunct{}{,\,\relax}
```
File 68 **lwarp-CJK.sty**

```
§ 165 Package CJK
```
Pkg CJK CJK does not work with lwarp unless called from ctex.

```
for HTML output: 1 \@ifpackageloaded{xeCJK}{}{
                  2 \LWR@loadnever{CJK}{ctex, xeCJK}
                  3 }
                  4
                  5 \LWR@ProvidesPackagePass{CJK}[2015/04/18]
```

```
File 69 lwarp-CJKutf8.sty
```
# § 166 Package **CJKutf8**

Pkg CJKutf8 CJKutf8 does not work with lwarp unless called from ctex.

```
for HTML output: 1 \@ifpackageloaded{xeCJK}{}{
                  2 \LWR@loadnever{CJKutf8}{ctex, xeCJK}
                 3 }
                  4
                  5 \LWR@ProvidesPackagePass{CJKutf8}[2015/04/18]
```
## File 70 **lwarp-clrdblpg.sty**

# § 167 Package **clrdblpg**

Pkg clrdblpg clrdblpg is ignored.

**for HTML output:** <sup>1</sup> \LWR@ProvidesPackageDrop{clrdblpg}[2018/04/21]

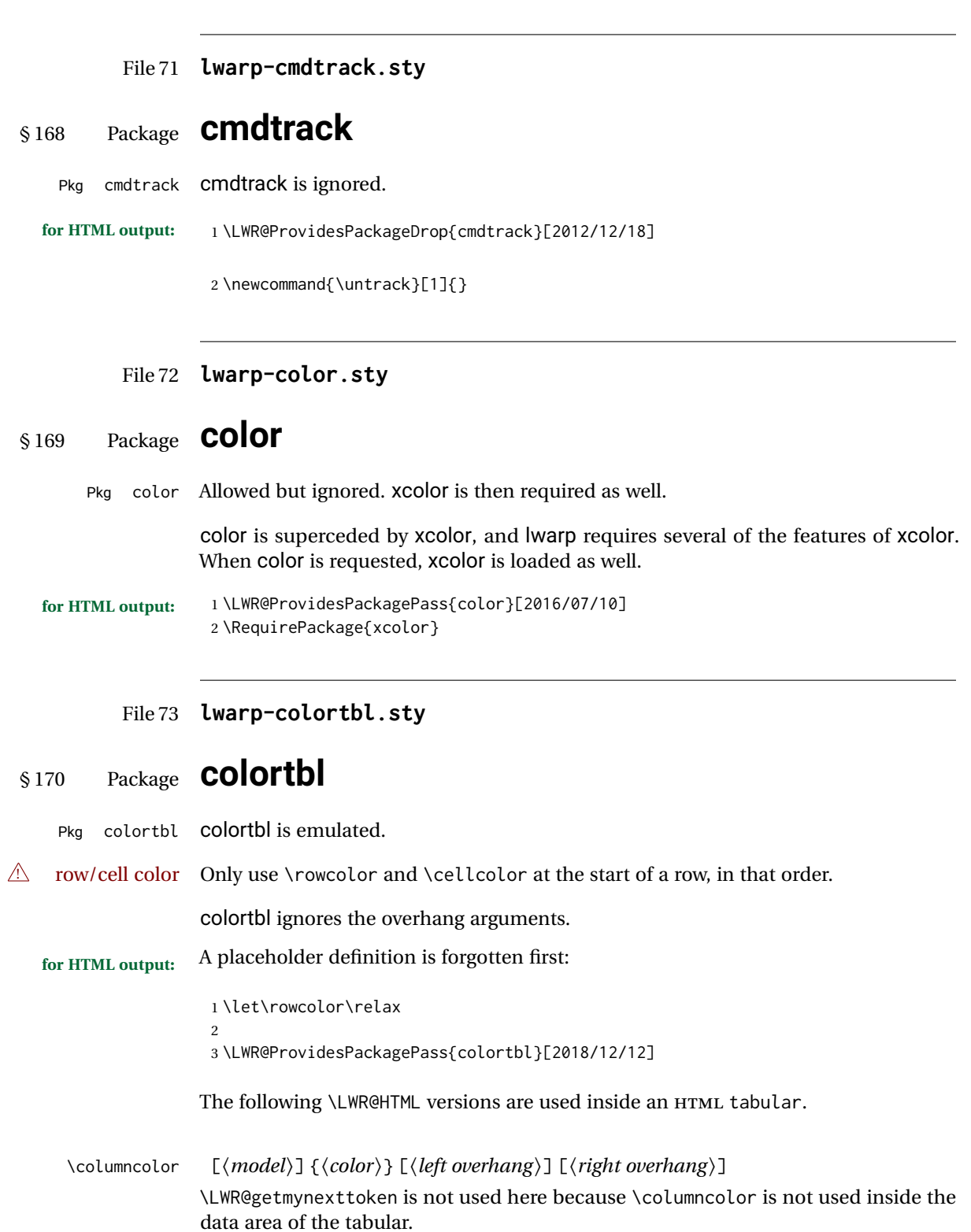

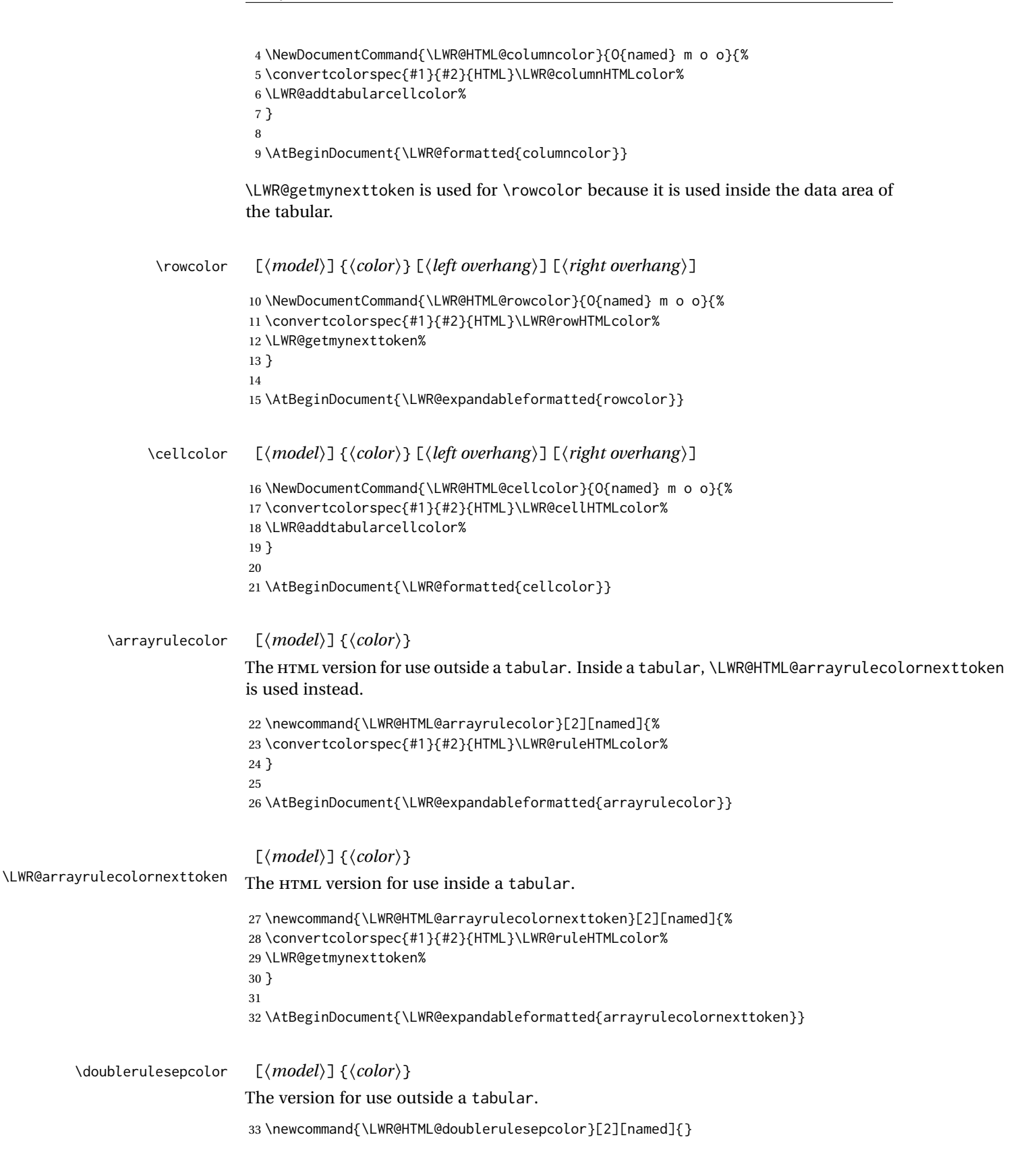

34

35 \AtBeginDocument{\LWR@expandableformatted{doublerulesepcolor}}

 $\lceil \langle model \rangle \rceil$  { $\langle color \rangle$ }

\LWR@doublerulesepcolornexttokenthe version for use inside a tabular.

36 \newcommand{\LWR@HTML@doublerulesepcolornexttoken}[2][named]{\LWR@getmynexttoken} 37 38 \AtBeginDocument{\LWR@expandableformatted{doublerulesepcolornexttoken}}

File 74 **lwarp-continue.sty**

## § 171 Package **continue**

Pkg continue continue is ignored.

**for HTML output:** <sup>1</sup> \LWR@ProvidesPackageDrop{continue}}[2018/12/09]

```
2 \newcommand*{\flagcont}{}
```

```
3 \newcommand*{\flagend}{}
```

```
4 \newcommand*{\flagword}{}
```

```
5 \newcommand*{\preflagword}{}
6 \newcommand*{\postflagword}{}
```

```
7 \newlength\contsep
```

```
8 \newlength\contdrop
```
## File 75 **lwarp-copyrightbox.sty**

## § 172 Package **copyrightbox**

(*Emulates or patches code by* THOMAS FISCHER, IVES VAN DER FLAAS.) Pkg copyrightbox copyrightbox is emulated for use by lwarp. The entire copyright box is placed inside a <div> of class copyrightbox. The contents are placed inside a <div> of class copyrightboxcontents. The copyright notice is placed inside a <div> of class copyrightboxnote. **for HTML output:** <sup>1</sup> \LWR@ProvidesPackageDrop{copyrightbox}[2011/11/27] 2 \newcommand{\copyrightbox}[3][r]{% 3 \begin{BlockClass}[ 4 display: inline-flex; 5 flex-direction: column ; 6 ]{copyrightbox} 7 \begin{BlockClass}{copyrightboxcontents} 8 #2

```
9 \end{BlockClass}
10 \begin{BlockClass}{copyrightboxnote}
11 #3
12 \end{BlockClass}
13 \end{BlockClass}
14 }
15
16 \newcommand{\CRB@setcopyrightfont}{}
17 \newcommand{\CRB@setcopyrightparagraphstyle}{}
```
File 76 **lwarp-crop.sty**

## § 173 Package **crop**

(*Emulates or patches code by* MELCHIOR FRANZ.)

Pkg crop Emulated.

**for HTML output:** Discard all options for lwarp-crop:

1 \LWR@ProvidesPackageDrop{crop}[2003/05/20]

2 \newcommand\*{\crop}[1][]{}

3 \newcommand\*{\cropdef}[6][]{}

## File 77 **lwarp-cuted.sty**

# § 174 Package **cuted**

(*Emulates or patches code by* SIGITAS TOLUŠIS.)

Pkg cuted cuted is emulated.

**for HTML output:** <sup>1</sup> \LWR@ProvidesPackageDrop{cuted}[2012/10/04]

2 \newenvironment{strip}{}{} 3 \newskip\stripsep 4 \def\oldcolsbreak#1{}

File 78 **lwarp-cutwin.sty**

# § 175 Package **cutwin**

(*Emulates or patches code by* PETER WILSON AND ALAN HOENIG.)

Pkg cutwin Emulated.

```
for HTML output: Discard all options for lwarp-cutwin:
                   1 \LWR@ProvidesPackageDrop{cutwin}[2010/09/29]
                   2 \newcommand*{\opencutleft}{}
                   3 \newcommand*{\opencutright}{}
                   4 \newcommand*{\opencutcenter}{}
                   5 \newcommand*{\cutfuzz}{}
                   6
                   7 \newenvironment{cutout}[4]
                   8 {\marginpar{\windowpagestuff}}
                  9 {}
                  10
                  11 \newcommand*{\windowpagestuff}{}
                  12
                  13 \newcommand*{\pageinwindow}{%
                  14 % \begin{minipage}{.3\linewidth}
                  15 \windowpagestuff
                  16 % \end{minipage}
                  17 }
                  18
                  19 \newenvironment{shapedcutout}[3]
                  20 {\marginpar{\picinwindow}}
                  21 {}
                  22
                  23\newcommand*{\putstuffinpic}{}
                  24
                  25 \newcommand*{\picinwindow}{%
                  26 \begin{picture}(0,0)
                  27 \putstuffinpic
                  28 \end{picture}}
```
File 79 **lwarp-dblfloatfix.sty**

# § 176 Package **dblfloatfix**

Pkg dblfloatfix dblfloatfix is ignored.

**for HTML output:** <sup>1</sup> \LWR@ProvidesPackageDrop{dblfloatfix}[2012/12/31]

File 80 **lwarp-dblfnote.sty**

# § 177 Package **dblfnote**

(*Emulates or patches code by* HIROSHI NAKASHIMA.)

Pkg dblfnote dblfnote is emulated.

**for HTML output:** <sup>1</sup> \LWR@ProvidesPackageDrop{dblfnote}[1999/07/14]

```
2 \newcounter{DFNsloppiness}
3 \newdimen\DFNcolumnsep
4 \newdimen\DFNcolumnwidth
5 \def\DFNallowcbreak{}
6 \def\DFNinhibitcbreak{}
7 \def\DFNtrysingle{}
8 \def\DFNalwaysdouble{}
9 \def\DFNruleboth{}
10 \def\DFNruleleft{}
```
File 81 **lwarp-dcolumn.sty**

## § 178 Package **dcolumn**

Pkg dcolumn dcolumn is emulated by the lwarp core.

\LWR@ProvidesPackageDrop{dcolumn}[2014/10/28]

```
File 82 lwarp-diagbox.sty
```
# § 179 Package **diagbox**

(*Emulates or patches code by* LEO LIU.) Pkg diagbox diagbox is patched for use by lwarp. **for HTML output:** <sup>1</sup> \LWR@ProvidesPackagePass{diagbox}[2016/12/28] To restore print-mode inside a lateximage: \LetLtxMacro\LWR@origdiagbox@double\diagbox@double \LetLtxMacro\LWR@origdiagbox@triple\diagbox@triple \appto\LWR@restoreorigformatting{% \LetLtxMacro\diagbox@double\LWR@origdiagbox@double% \LetLtxMacro\diagbox@triple\LWR@origdiagbox@triple% }  $\text{LWR}\$ diagbox@AB { $\langle E/W \rangle$ } { $\langle A \rangle$ } { $\langle E/W \rangle$ } { $\langle B \rangle$ } \newcommand{\LWR@diagbox@AB}[4]{ \begingroup% \LetLtxMacro\\\newline% \BlockClassSingle{diagbox#1}{#2}% \BlockClassSingle{diagbox#3}{#4}% \endgroup% \LWR@stoppars% }

```
\UpsilonWR@diagboxNW \{\langle A \rangle\} \{\langle B \rangle\}17 \newcommand{\LWR@diagboxNW}[2]{%
                     18 \LWR@diagbox@AB{E}{#2}{W}{#1}%
                     19 }
                    Likewise for NE, SW, SE:
                     20 \newcommand{\LWR@diagboxNE}[2]{%
                     21 \LWR@diagbox@AB{W}{#1}{E}{#2}%
                     22 }
                     23
                     24 \let\LWR@diagboxSW\LWR@diagboxNE
                     25 \let\LWR@diagboxSE\LWR@diagboxNW
\diagbox@double {\{\langle keys \rangle\}} {\{\langle A \rangle\}} {\{\langle B \rangle\}}26 \def\diagbox@double#1#2#3{%
                     27 \setkeys{diagbox}{dir=NW,#1}%
                     28 \@nameuse{LWR@diagbox\diagbox@dir}{#2}{#3}%
                     29 }
\UpsilonWR@diagboxTNW \{ \langle title \rangle \} \{ \langle A \rangle \} \{ \langle B \rangle \}30 \newcommand{\LWR@diagboxTNW}[3]{%
                     31 \BlockClassSingle{diagboxtitleN}{#1}
                     32 \LWR@diagboxNW{#2}{#3}
                     33 }
                    Likewise for NE, SW, SE:
                     34 \newcommand{\LWR@diagboxTNE}[3]{%
                     35 \BlockClassSingle{diagboxtitleN}{#1}
                     36 \LWR@diagboxNE{#2}{#3}
                     37 }
                     38
                     39 \newcommand{\LWR@diagboxTSW}[3]{%
                     40 \LWR@diagboxSW{#2}{#3}
                     41 \BlockClassSingle{diagboxtitleS}{#1}
                     42 \LWR@stoppars%
                     43 }
                     44
                     45 \newcommand{\LWR@diagboxTSE}[3]{%
                     46 \LWR@diagboxSE{#2}{#3}
                     47 \BlockClassSingle{diagboxtitleS}{#1}
                     48 \LWR@stoppars%
                     49 }
\diagbox@triple {\langle keys \rangle} {\langle A \rangle} {\langle T \rangle} {\langle B \rangle}
                     50 \def\diagbox@triple#1#2#3#4{%
                     51 \setkeys{diagbox}{dir=NW,#1}%
                     52 \@nameuse{LWR@diagboxT\diagbox@dir}{#3}{#2}{#4}%
                     53 }
```
## File 83 **lwarp-dprogress.sty**

## § 180 Package **dprogress**

Pkg dprogress dprogress is ignored.

**for HTML output:** <sup>1</sup> \LWR@ProvidesPackageDrop{dprogress}[2008/02/21]

## File 84 **lwarp-draftcopy.sty**

# § 181 Package **draftcopy**

Pkg draftcopy draftcopy is ignored.

**for HTML output:** <sup>1</sup> \LWR@ProvidesPackageDrop{draftcopy}[2002/02/25]

```
2 \newcommand{\draftcopyVersion}[1]{}
3 \newcommand{\draftcopySetGrey}[1]{}
4 \newcommand{\draftcopySetScale}[1]{}
5 \newcommand{\draftcopySetScaleFactor}[1]{}
6 \newcommand{\draftcopyFirstPage}[1]{}
7 \newcommand{\draftcopyLastPage}[1]{}
8 \newcommand{\draftcopyName}[2]{}
9 \newcommand{\draftcopyPageTransform}[1]{}
10 \newcommand{\draftcopyBottomTransform}[1]{}
11 \newcommand{\draftcopyPageX}[1]{}
12 \newcommand{\draftcopyPageY}[1]{}
13 \newcommand{\draftcopyBottomX}[1]{}
14 \newcommand{\draftcopyBottomY}[1]{}
```
File 85 **lwarp-draftfigure.sty**

## § 182 Package **draftfigure**

Pkg draftfigure draftfigure is ignored.

**for HTML output:** <sup>1</sup> \LWR@ProvidesPackageDrop{draftfigure}[2017/07/19] \RequirePackage{xkeyval}

\define@key{draftfigure}{code}{}

```
4 \define@key{draftfigure}{noframe}[true]{}
```

```
5 \define@key{draftfigure}{filename}[true]{}
6 \define@key{draftfigure}{content}[]{}
```

```
7 \define@key{draftfigure}{style}[normal]{}
```

```
8 \define@key{draftfigure}{position}[left]{}
```
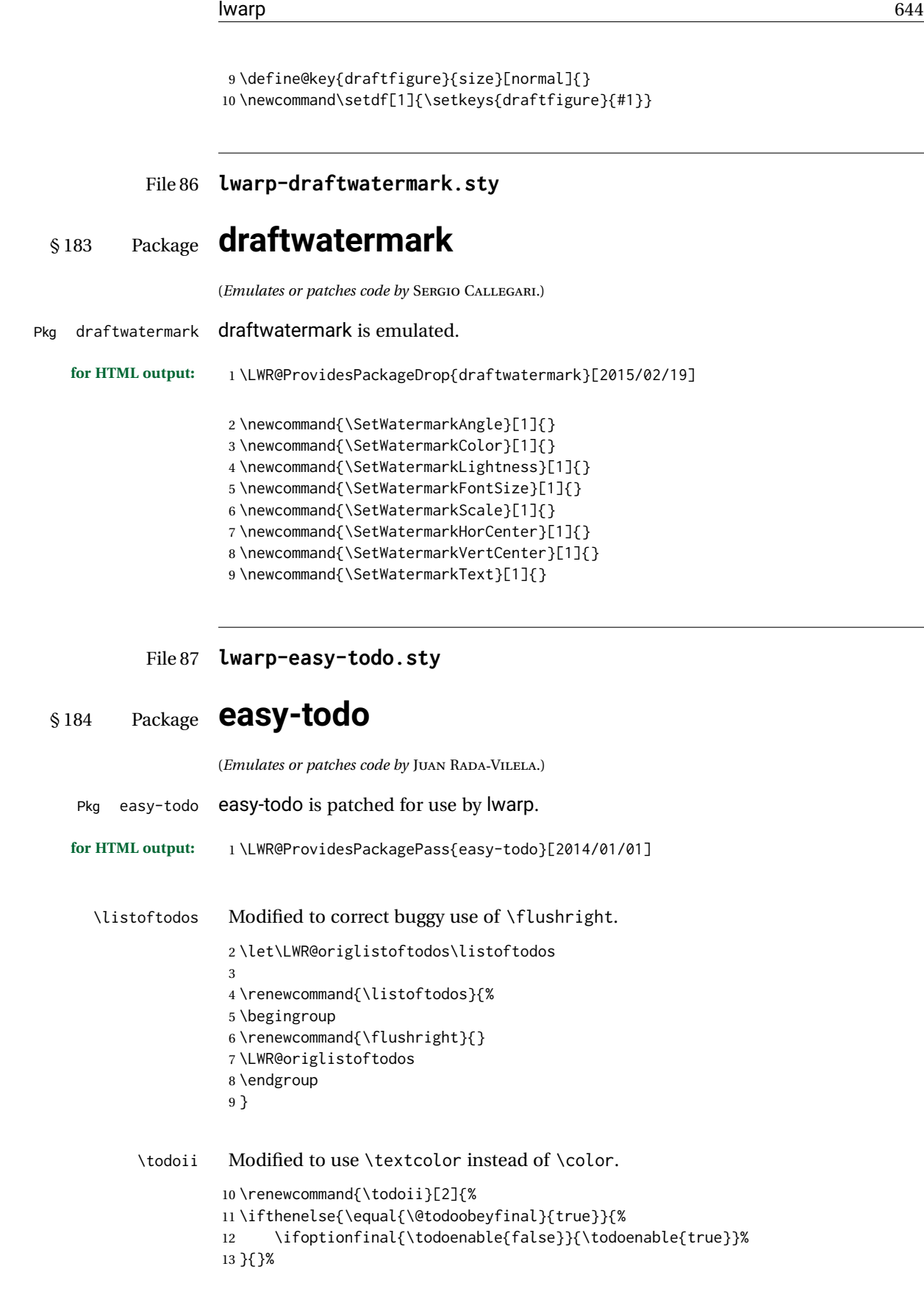

```
14 \ifthenelse{\equal{\@todoenable}{true}}{%
15 \refstepcounter{todos}%
16 \noindent{%
17 \todocolor%
18 \LWR@textcurrentcolor{%
19 \normalfont\scriptsize{\bfseries{\thetodos.#1}}%
20 }%
21 }%
22 \addcontentsline{lod}{todos}{\protect{\thetodos. }\LWR@isolate{#2}}%
23 }{}%
24 }
```
File 88 **lwarp-ebook.sty**

## § 185 Package **ebook**

(*Emulates or patches code by* JØRGEN STEENSGAARD.)

```
Pkg ebook ebook is emulated.
```
**for HTML output:** <sup>1</sup> \LWR@ProvidesPackageDrop{ebook}

```
2 \setcounter{secnumdepth}{0}
3 \setcounter{tocdepth}{2}
4
5 \providecommand{\pagefill}[1][0.001mm]{\noindent}
6
7 \providecommand{\ebook}{
8 \setcounter{secnumdepth}{0}
9 \setcounter{tocdepth}{2}
10 }
```
File 89 **lwarp-ed.sty**

```
§ 186 Package ed
```
(*Emulates or patches code by* MICHAEL KOHLHASE.)

```
Pkg ed ed is patched for use by lwarp.
```
**for HTML output:** <sup>1</sup> \LWR@ProvidesPackagePass{ed}[2012/01/29]

Bugs:

- 1. todolist fails with the hide option, as does \edexplanation.
- 2. \edstubURI is actually \edstuURI.

2 \RequirePackage{xcolor}

```
3
4 \renewenvironment{edstub}[2][The following blue text]
5 {%
6 \def\@test{#1}%
7 \begin{center}%
8 \huge%
9 \textcolor{red}{%
10 #1 is only a provisional stub\\\Large
11 the Office document
12 \ifx\ed@stubURI\@empty{#2}\else\href{\ed@stubURI}{#2}\fi\
13 contains more text\\which will be merged for the final document%
14 }%
15 \end{center}%
16 \BlockClass[color:blue]{edstub}%
17 }
18 {\endBlockClass}
```
## File 90 **lwarp-ellipsis.sty**

## § 187 Package **ellipsis**

(*Emulates or patches code by* PETER J. HESLIN.)

### Pkg ellipsis ellipsis is emulated.

\LWR@ProvidesPackageDrop{ellipsis}[2004/09/28]

\newcommand{\ellipsisgap}{0.1em}

\newcommand\*{\midwordellipsis}{\,\textellipsis\,}

File 91 **lwarp-embrac.sty**

## § 188 Package **embrac**

(*Emulates or patches code by* CLEMENS NIEDERBERGER.)

Pkg embrac embrac is nullfied for HTML and used as-is for print.

**for HTML output:** <sup>1</sup> \LWR@ProvidesPackagePass{embrac}[2017/07/04]

- \LetLtxMacro\LWR@orig@HTML@emph\LWR@HTML@emph
- \RenewDocumentCommand{\LWR@HTML@emph}{s m}{\LWR@orig@HTML@emph{#2}}
- \LetLtxMacro\LWR@orig@HTML@textit\LWR@HTML@textit

```
6 \RenewDocumentCommand{\LWR@HTML@textit}{s m}{\LWR@orig@HTML@textit{#2}}
7
```
\LetLtxMacro\LWR@orig@HTML@textsl\LWR@HTML@textsl

```
9 \RenewDocumentCommand{\LWR@HTML@textsl}{s m}{\LWR@orig@HTML@textsl{#2}}
10
```

```
11 \ifxetexorluatex
12 \LetLtxMacro\LWR@orig@HTML@textsi\LWR@HTML@textsi
13 \RenewDocumentCommand{\LWR@HTML@textsi}{s m}{%
14 \LWR@orig@HTML@textsi{#2}}
15 \midfi
16
17 \AtBeginDocument{
18 \LWR@formatted{emph}
19 \LWR@formatted{textit}
20 \LWR@formatted{textsl}
21 \ifxetexorluatex
22 \LWR@formatted{textsi}
23 \forallfi
24 }
25
26 \newcommand{\LWR@HTML@EmbracOff}{}
27 \LWR@formatted{EmbracOff}
28
29 \newcommand{\LWR@HTML@EmbracOn}{}
30 \LWR@formatted{EmbracOn}
```
File 92 **lwarp-emptypage.sty**

## § 189 Package **emptypage**

Pkg emptypage emptypage is ignored.

**for HTML output:** Discard all options for lwarp-emptypage:

\LWR@ProvidesPackageDrop{emptypage}[2010/05/30]

File 93 **lwarp-endfloat.sty**

# § 190 Package **endfloat**

Pkg endfloat endfloat is ignored.

```
for HTML output: 1 \LWR@ProvidesPackageDrop{endfloat}[2018/03/24]
```

```
2 \newcommand\figureplace{}
3 \newcommand\tableplace{}
4 \newcommand\floatplace[1]{}
5 \newcounter{posttable}
6 \newcounter{postfigure}
7 \newcommand*{\theposttbl}{}
8 \newcommand*{\thepostfig}{}
9 \newcommand{\AtBeginFigures}[1]{}
10 \newcommand{\AtBeginTables}[1]{}
11 \newcommand{\AtBeginDelayedFloats}[1]{}
12 \newcommand*{\processdelayedfloats}{}
```

```
13 \newcommand*{\efloatseparator}{}
14 \def\efloattype{}
15 \providecommand\efloatheading[1]{}
16 \providecommand\efloatpreamble{}
```

```
17 \providecommand\efloatpostamble{}
```
## File 94 **lwarp-endheads.sty**

# § 191 Package **endheads**

```
Pkg endheads endheads is ignored.
```

```
for HTML output: 1 \LWR@ProvidesPackageDrop{endheads}[2017/04/06]
```

```
2 \newcommand{\changesinglepageabbrev}[1]{}
3 \newcommand{\changemultiplepageabbrev}[1]{}
4 \newcommand{\changenotesname}[1]{}
5 \newcommand{\changenotesheader}[1]{}
6 \newcommand{\changenotescontentsname}[1]{}
7 \newcommand{\changechapternotesline}[1]{}
8 \newcommand{\checknoteheaders}{}
9 \newif\ifnotesincontentson \notesincontentsonfalse
10 \newcommand{\notesincontents}{\notesincontentsontrue}
11 \newif\ifendnoteheaderson \endnoteheadersonfalse
12 \newcommand{\setupendnoteheaders}{%
13 \endnoteheadersontrue%
14 }
15 \newif\iftitleinnotes \titleinnotestrue
16 \newcommand{\styleforchapternotebegin}{}
17 \newcommand{\styleforchapternoteend}{}
18 \newcommand{\setstyleforchapternotebegin}[1]{%
19 \renewcommand{\styleforchapternotebegin}{#1}%
20 }
21 \newcommand{\setstyleforchapternoteend}[1]{%
22 \renewcommand{\styleforchapternoteend}{#1}%
23 }
24 \newcommand{\resetendnotes}{}
25 \newif\ifnotesbychapteron \notesbychapteronfalse
26 \newcommand{\notesbychapter}{\notesbychapterontrue}
```
### File 95 **lwarp-endnotes.sty**

# § 192 Package **endnotes**

(*Emulates or patches code by* JOHN LAVAGNINO.)

Pkg endnotes Used as-is.

table of contents To place the endnotes in the TOC, use:
```
\usepackage{endnotes}
                     \appto\enoteheading{\addcontentsline{toc}{section}{\notesname}}
                     \renewcommand*{\notesname}{Endnotes} % optional
    HTML page To additionally have the endnotes on their own HTML page, if FileDepth allows:
                     \ForceHTMLPage
                     \theendnotes
for HTML output: 1 \LWR@ProvidesPackagePass{endnotes}
                  2 \def\enoteformat{%
                  3 % \rightskip\z@ \leftskip\z@ \parindent=1.8em
                  4 \leavevmode
                  5 % \llap{
                  6 \makeenmark
                  7 % }
                  8 }
                  9
                 10 \def\@makeenmark{\hbox{\LWR@htmlspan{sup}{\normalfont\theenmark}}}
                 11 \def\makeenmark{\@makeenmark}
```
File 96 **lwarp-enumerate.sty**

### § 193 Package **enumerate**

Pkg enumerate enumerate is supported with no changes.

This package is only required because it was used in the past to drop and then emulate the package. It cannot be removed because an older version which dropped the package may still remain, for example in a local vs. distribution directory, but it is now supported directly by lwarp and thus must no longer be dropped.

**for HTML output:** 1 \LWR@ProvidesPackagePass{enumerate}[2015/07/23]

```
File 97 lwarp-enumitem.sty
```
### § 194 Package **enumitem**

(*Emulates or patches code by* JAVIER BEZOS.)

```
Pkg enumitem enumitem is supported with minor adjustments.
```

```
for HTML output: 1 \LWR@ProvidesPackagePass{enumitem}[2018/11/30]
```

```
for HTML output: 2 \begin{warpHTML}
```
\newlist {*\name*}} {*\type*}} {*\maxdepth*}} \renewlist {*\name*}} {*\type*}} {*\maxdepth*}} For enumitem lists, new lists must have the start and end actions assigned to the new environment. Renewed lists already have their actions assigned, and thus need no changes.

```
3 \let\LWR@enumitem@orignewlist\newlist
4
5 \renewcommand*{\newlist}[3]{%
6 \LWR@enumitem@orignewlist{#1}{#2}{#3}%
7 \AtBeginEnvironment{#1}{\@nameuse{LWR@#2start}}%
8 \AtEndEnvironment{#1}{\@nameuse{LWR@#2end}}%
9 }
10
11 \def\DrawEnumitemLabel{}
12 \end{warpHTML}
```
### File 98 **lwarp-epigraph.sty**

## § 195 Package **epigraph**

(*Emulates or patches code by* PETER WILSON.)

```
Pkg epigraph epigraph is emulated.
for HTML output: 1 \LWR@ProvidesPackageDrop{epigraph}[2009/09/02]
                  2 \DeclareDocumentCommand{\qitem}{m m}
                  3 {
                  4 \begin{BlockClass}{qitem}
                  5 #1
                  6 \ifbool{FormatWP}
                  7 {\begin{BlockClass}[border-top:1px solid gray]{epigraphsource}}
                  8 {\begin{BlockClass}{epigraphsource}}
                  9 #2
                  10 \end{BlockClass}
                  11 \end{BlockClass}
                 12 }
                  13 \DeclareDocumentCommand{\epigraph}{m m}
                 14 {
                  15 \begin{LWR@BlockClassWP}{\LWR@print@mbox{text-align:right}}{}{epigraph}
                  16 \qitem{#1}{#2}
                 17 \end{LWR@BlockClassWP}
                 18 }
                 19
                 20 \DeclareDocumentEnvironment{epigraphs}{}
                 21 {\LWR@BlockClassWP{\LWR@print@mbox{text-align:right}}{}{epigraph}}
                 22 {\endLWR@BlockClassWP}
```
Use CSS to format epigraphs.

The following are null commands for source compatibility:

```
23 \newenvironment*{flushepinormal}{}{}
24 \@ifclassloaded{memoir}{
25 \setlength{\epigraphwidth}{.5\linewidth}
26 \renewcommand{\textflush}{flushepinormal}
27 \renewcommand{\epigraphhead}[2][0]{#2}
28 \renewcommand{\dropchapter}[1]{}
29 \renewcommand*{\undodrop}{}
30 }{% not memoir
31 \newlength{\epigraphwidth}
32 \setlength{\epigraphwidth}{.5\linewidth}
33 \newcommand{\textflush}{flushepinormal}
34 \newcommand{\epigraphflush}{flushright}
35 \newcommand{\sourceflush}{flushright}
36 \newcommand*{\epigraphsize}{\small}
37 \newlength{\epigraphrule}
38 \newlength{\beforeepigraphskip}
39 \newlength{\afterepigraphskip}
40 \newcommand{\epigraphhead}[2][0]{#2}
41 \newcommand{\dropchapter}[1]{}
42 \newcommand*{\undodrop}{}
43 }% not memoir
44
45 \let\cleartoevenpage\relax% also in nextpage
46 \newcommand{\cleartoevenpage}[1][]{}
```
File 99 **lwarp-epsfig.sty**

### § 196 Package **epsfig**

Pkg epsfig epsfig is emulated for use by lwarp.

 $\triangle$  Only the LATEX2e syntax is emulated.

**for HTML output:** <sup>1</sup> \LWR@ProvidesPackageDrop{epsfig}[2017/06/25]

A few additional keys to capture the filename:

```
2 \RequirePackage{graphics}
3
4 \define@key{igraph}{file}{%
5 \xdef\LWR@epsfig@filename{#1}%
6 }
7
8 \define@key{igraph}{figure}{%
9 \xdef\LWR@epsfig@filename{#1}%
10 }
11
12 \define@key{igraph}{prolog}{}
13
```

```
14 \define@key{igraph}{silent}[]{}
```
The captured filename is used as the argument to \includegraphics:

```
15 \newcommand{\epsfig}[1]{\includegraphics[#1]{\LWR@epsfig@filename}}
16
17 \newcommand{\psfig}[1]{\includegraphics[#1]{\LWR@epsfig@filename}}
```

```
File 100 lwarp-epstopdf.sty
```
### § 197 Package **epstopdf**

Pkg epstopdf Previous versions of lwarp had a nullfied version, but now epstopdf-base is supported. lwarp-epstopdf becomes a placeholder to overwrite previous versions.

See package epstopdf-base for details.

**for HTML output:** <sup>1</sup> \LWR@ProvidesPackagePass{epstopdf}[2016/05/15]

File 101 **lwarp-epstopdf-base.sty**

## § 198 Package **epstopdf-base**

```
Pkg epstopdf-base
```
Images with an .eps extension will be converted to .pdf. The HTML output uses the  $\triangle$  convert to . svg . svg version, so use

Enter ⇒ **lwarpmk pdftosvg <listofPDFfiles>**

to generate .svg versions.

**for HTML output:** <sup>1</sup> \LWR@ProvidesPackagePass{epstopdf-base}[2016/05/15]

Redefine to remember the image filename, replacing .pdf with .svg. Use the epstopdf print version inside a lateximage.

```
2 \newcommand*{\LWR@HTML@ETE@OrgGin@setfile}[3]{%
3 \edef\LWR@tempone{#3}%
4 \StrSubstitute{\LWR@tempone}{.pdf}{.svg}[\LWR@tempone]%
5 \StrSubstitute{\LWR@tempone}{.PDF}{.SVG}[\LWR@tempone]%
6 \xdef\LWR@parsedfilename{\LWR@tempone}%
7 }
8
9 \LWR@formatted{ETE@OrgGin@setfile}
```
\includegraphics in HTML mode redefines \Gin@setfile to be \LWR@HTML@Gin@setfile, which is now redirected to epstopdf's version:

```
10 \renewcommand*{\LWR@HTML@Gin@setfile}[3]{%
11 \ETE@Gin@setfile{#1}{#2}{#3}%
12 }
```
Allow .eps images to be found if a suffix is not provided:

```
13 \AtBeginDocument{
14 \DeclareGraphicsExtensions{%
15 .eps,.EPS,.svg,.SVG,.gif,.GIF,.png,.PNG,.jpg,.JPG,.jpeg,.JPEG%
16 }
17 \DeclareGraphicsRule{.svg}{svg}{.svg}{}
18 \DeclareGraphicsRule{.SVG}{svg}{.SVG}{}
19 }
```
Likewise when inside a lateximage:

```
20 \appto\LWR@restoreorigformatting{%
21 \DeclareGraphicsExtensions{%
22 .eps,.EPS,.pdf,.PDF,.gif,.GIF,.png,.PNG,.jpg,.JPG,.jpeg,.JPEG%
23 }%
24 }
```
File 102 **lwarp-errata.sty**

```
§ 199 Package errata
```
(*Emulates or patches code by* MICHAEL KOHLHASE.)

Pkg errata errata is patched for use by lwarp.

This is for v0.3 of errata. A newer version of errata with more features is under development, at which time the lwarp version will have to be updated.

**for HTML output:** Macros are being defined with the math dollar, so enable the HTML version during package loading:

\StartDefiningMath

Now load the package:

\LWR@ProvidesPackagePass{errata}[2006/11/12]

Patches for dynamic inline math:

```
3 \xpatchcmd{\erratumAdd}
4 {$_a^{\arabic{erratum}}$}
5 % {\inlinemathother$_a^{\arabic{erratum}}$\inlinemathnormal}
6 {\textsubscript{a}\textsuperscript{\arabic{erratum}}}
7 {}
8 {\LWR@patcherror{erratum}{erratumAdd}}
9
10 \xpatchcmd{\erratumDelete}
```

```
11 {$_d^{\arabic{erratum}}$}
12 % {\inlinemathother$_d^{\arabic{erratum}}$\inlinemathnormal}
13 {\textsubscript{d}\textsuperscript{\arabic{erratum}}}
14 {}
15 {\LWR@patcherror{erratum}{erratumDelete}}
16
17 \xpatchcmd{\erratumReplace}
18 {$_r^{\arabic{erratum}}$}
19 % {\inlinemathother$_r^{\arabic{erratum}}$\inlinemathnormal}
20 {\textsubscript{r}\textsuperscript{\arabic{erratum}}}
21 \t {}22 {\LWR@patcherror{erratum}{erratumReplace}}
23
24 \xpatchcmd{\erratum}
25 {$_a$}
26 % {\inlinemathother$_a$\inlinemathnormal}
27 {\textsubscript{a}}
28 {}
29 {\LWR@patcherror{erratum}{erratumDelete}}
30
31 \xpatchcmd{\erratum}
32 {$_d^{\@thefnmark}$}
33 % {\inlinemathother$_d^{\@thefnmark}$\inlinemathnormal}
34 {\textsubscript{d}\textsuperscript{\@thefnmark}}
35 {}
36 {\LWR@patcherror{erratum}{eDelete}}
37
38 \xpatchcmd{\erratum}
39 {$_r^{\@thefnmark}$}
40 % {\inlinemathother$_r^{\@thefnmark}$\inlinemathnormal}
41 {\textsubscript{r}\textsuperscript{\@thefnmark}}
42 {}
43 {\LWR@patcherror{erratum}{eReplace}}
```
Finish the current page's errata before closing and reloading the list:

\preto\PrintErrata{\LWR@orignewpage}

No longer defining math macros with the HTML \$:

\StopDefiningMath

### File 103 **lwarp-eso-pic.sty**

### § 200 Package **eso-pic**

(*Emulates or patches code by* ROLF NIEPRASCHK.)

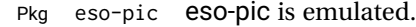

**for HTML output:** <sup>1</sup> \LWR@ProvidesPackageDrop{eso-pic}[2018/04/12]

```
2 \newcommand*{\LenToUnit}{}
3 \newcommand{\AtPageUpperLeft}[1]{}
4 \newcommand{\AtPageLowerLeft}[1]{}
5 \newcommand{\AtPageCenter}[1]{}
6 \newcommand{\AtStockLowerLeft}[1]{}
7 \newcommand{\AtStockUpperLeft}[1]{}
8 \newcommand{\AtStockCenter}[1]{}
9 \newcommand{\AtTextUpperLeft}[1]{}
10 \newcommand{\AtTextLowerLeft}[1]{}
11 \newcommand{\AtTextCenter}[1]{}
12 \NewDocumentCommand{\AddToShipoutPictureBG}{s +m}{}
13 \newcommand{\AddToShipoutPicture}{\AddToShipoutPictureBG}
14 \NewDocumentCommand{\AddToShipoutPictureFG}{s +m}{}
15 \newcommand*{\ClearShipoutPictureBG}{}
16 \newcommand*{\ClearShipoutPicture}{}
17 \newcommand*{\ClearShipoutPictureFG}{}
18 \newcommand{\gridSetup}[6][]{}
```
#### File 104 **lwarp-everypage.sty**

### § 201 Package **everypage**

(*Emulates or patches code by* SERGIO CALLEGARI.)

Pkg everypage everypage is emulated.

**for HTML output:** 1 \LWR@ProvidesPackageDrop{everypage}[2007/06/20]

 \newcommand\*{\AddEverypageHook}[1]{} \newcommand\*{\AddThispageHook}[1]{}

File 105 **lwarp-everyshi.sty**

### § 202 Package **everyshi**

(*Emulates or patches code by* MARTIN SCHRÖDER.)

Pkg everyshi Emulated.

**for HTML output:** Discard all options for lwarp-everyshi:

\LWR@ProvidesPackageDrop{everyshi}[2001/05/15]

\newcommand\*{\EveryShipout}[1]{}

\newcommand\*{\AtNextShipout}[1]{}

### File 106 **lwarp-extramarks.sty**

## § 203 Package **extramarks**

(*Emulates or patches code by* PIET VAN OOSTRUM.)

Pkg extramarks extramarks is emulated.

**for HTML output:** Discard all options for lwarp-extramarks:

1 \LWR@ProvidesPackageDrop{extramarks}[2019/01/31]

```
2 \newcommand*{\extramarks}[2]{}
3 \newcommand*{\firstleftxmark}{}
4 \newcommand*{\lastleftxmark}{}
5 \newcommand*{\firstrightxmark}{}
6 \newcommand*{\lastrightxmark}{}
7 \newcommand*{\firstxmark}{}
8 \newcommand*{\lastxmark}{}
9 \newcommand*{\topxmark}{}
10 \newcommand*{\topleftxmark}{}
11 \newcommand*{\toprightxmark}{}
12 \newcommand*{\firstleftmark}{}
13 \newcommand*{\lastrightmark}{}
14 \newcommand*{\firstrightmark}{}
15 \newcommand*{\lastleftmark}{}
```
File 107 **lwarp-fancybox.sty**

## § 204 Package **fancybox**

(*Emulates or patches code by* TIMOTHY VAN ZANDT.)

Pkg fancybox fancybox is supported with some patches.

framed equation example fancybox's documentation has an example FramedEqn environment which combines math, \Sbox, a minipage, and an \fbox. This combination requires that the entire environment be enclosed inside a lateximage, which is done by adding \lateximage at the very start of FramedEqn's beginning code, and \endlateximage at the very end of the ending code. Unfortunately, the HTML alt attribute is not used here.

```
\newenvironmentFramedEqn
{
\lateximage% NEW
\setlength{\fboxsep}{15pt}
. . . }{. . .
\[\fbox{\TheSbox}\]
\endlateximage% NEW
}
```
framing alternatives \fbox works with fancybox. Also see lwarp's \fboxBlock macro and fminipage environment for alternatives to \fbox for framing environments.

framed table example The fancybox documentation's example framed table using an \fbox containing a tabular does not work with lwarp, but the FramedTable environment does work if \fbox is replaced by \fboxBlock. This method loses HTML formatting. A better method is to enclose the table's contents inside a fminipage environment. The caption may be placed either inside or outside the fminipage:

```
\begin{table}
\begin{fminipage}{\linewidth}
\begin{tabular}{lr}
. . .
\end{tabular}
\end{fminipage}
\end{table}
```
 $\triangle$  framed verbatim lwarp does not support the verbatim environment inside a span, box, or fancybox's \Sbox, but a verbatim may be placed inside a fminipage. The fancybox documentation's example FramedVerb may be defined as:

```
\newenvironment{FramedVerb}[1] % width
{
\VerbatimEnvironment
\fminipage{#1}
\beginVerbatim
}{
\endVerbatim
\endfminipage
}
```
framed \VerbBox fancybox's \VerbBox may be used inside \fbox.

indented alignment LVerbatim, \LVerbatimInput, and \LUseVerbatim indent with horizontal space which may not line up exactly with what *pdftotext* detects. Some lines may be off slightly in their left edge.

 $\triangle$  \VerbatimFootnotes If using fancybox or fancyvrb with \VerbatimFootnotes, and using footnotes in a  $\triangle$  sectioning or sectioning command or display math, use \footnotemark and \footnotetext:

```
displaymath \subsection[Subsection Name]
```

```
{Subsection Name\protect\footnotemark}
\footnotetext{A footnote with \verb+verbtim+.}
```
and likewise for equations or display math.

At present there is a bug such that paragraph closing tags are not present in footnotes when \VerbatimFootnotes are selected. The browser usually compensates.

1 \LWR@ProvidesPackagePass{fancybox}[2010/05/15]

After the preamble is loaded, after any patches to Verbatim:

```
2 \AfterEndPreamble{
3 \LWR@traceinfo{Patching fancybox.}
```
\VerbatimFootnotes Patched to use the new version.

```
4 \def\VerbatimFootnotes{%
5 \let\@footnotetext\V@footnotetext%
6 \let\LWR@footnotetext\V@footnotetext% lwarp
7 }
```
\V@@footnotetext Patches in a subset of lwarp's \LWR@footnotetext to the fancyvrb version of \V@@footnotetext.

```
8 \def\V@@footnotetext{%
9 \LWR@traceinfo{V@footnotetext}%
10 \global\setbox\LWR@footnotes=\vbox\bgroup%
```
Add to any current footnotes:

```
11 \unvbox\LWR@footnotes%
```
Remember the footnote number for \ref:

```
12 \protected@edef\@currentlabel{%
13 \csname p@footnote\endcsname\@thefnmark%
```
}% @currentlabel

Use HTML superscripts in the footnote even inside a lateximage:

```
15 \renewrobustcmd{\textsuperscript}[1]{\LWR@htmlspan{sup}{##1}}%
```
Use paragraph tags if in a tabular data cell or a lateximage:

```
16 \ifthenelse{%
17 \boolean{LWR@doingstartpars} \AND%
18 \cnttest{\value{LWR@lateximagedepth}}{=}{0}%
19 }%
20 {}%
21 {\LWR@htmltagc{\LWR@tagregularparagraph}\LWR@orignewline}%
```
Append the footnote to the list:

```
22 \@makefntext{}%
23 \bgroup%
24 \aftergroup{\V@@@footnotetext}%
25 \ignorespaces%
26 }%
```
}% AfterEndPreamble

```
28 \renewcommand*{\@shadowbox}[1]{%
29 \ifbool{FormatWP}%
30 {\InlineClass[border:1px solid black]{shadowbox}{#1}}%
31 {\InlineClass{shadowbox}{#1}}%
32 }
```

```
33
34 \renewcommand*{\@doublebox}[1]{%
35 \ifbool{FormatWP}%
36 {\InlineClass[border:1px double black]{doublebox}{#1}}%
37 {\InlineClass{doublebox}{#1}}%
38 }
39
40 \renewcommand*{\@ovalbox}[2]{%
41 \ifbool{FormatWP}%
42 {\InlineClass[border:1px solid black; border-radius:1ex]{ovalbox}{#2}}%
43 {%
44 \ifthenelse{\isequivalentto{#1}{\thinlines}}%
45 {\InlineClass{ovalbox}{#2}}%
46 {\InlineClass{Ovalbox}{#2}}%
47 }%
48 }
```
Convert minipages, parboxes, and lists into linear text using the LWR@nestspan environment:

```
49 \let\LWR@origSbox\Sbox
50
51 \def\Sbox{\LWR@origSbox\LWR@nestspan}
52
53
54 \let\LWR@origendSbox\endSbox
55
56 \def\endSbox{\endLWR@nestspan\LWR@origendSbox}
```
Beqnarray is adapted for MATHJAX or enclosed inside a lateximage:

```
57 \RenewEnviron{Beqnarray}
58 {\LWR@eqnarrayfactor}
59
60 \csgpreto{Beqnarray*}{\boolfalse{LWR@numbereqnarray}}
```
\GenericCaption is enclosed in an HTML block:

```
61 \renewcommand{\GenericCaption}[1]{%
62 \LWR@figcaption%
63 \LWR@isolate{#1}%
64 \endLWR@figcaption%
65 }
```
Btrivlist is enclosed in an HTML block. This is a tabular, and does not use \item.

```
\trivlist \{\langle l/c/r \rangle\} [\langle t/c/b \rangle]
```

```
66 \RenewDocumentEnvironment{Btrivlist}{m o}
67 {%
68 \begin{BlockClass}{Btrivlist}%
69 \tabular{#1}%
70 }
```
 {% \endtabular% \end{BlockClass}% }

Btrivlist is also neutralized when used inside a span:

```
75 \AtBeginEnvironment{LWR@nestspan}{%
76 \RenewDocumentEnvironment{Btrivlist}{m o}{}{}%
77 }
```
lwarp's handling of \item is patched to accept fancybox's optional arguments:

```
78 \let\LWRFB@origitemizeitem\LWR@itemizeitem
79 \let\LWRFB@origdescitem\LWR@descitem
80
81 \RenewDocumentCommand{\LWR@itemizeitem}{d()o}{%
82 \IfValueTF{#2}{%
83 \LWRFB@origitemizeitem[#2]%
84 }{%
85 \LWRFB@origitemizeitem%
86 }%
87 }
88
89 \RenewDocumentCommand{\LWR@descitem}{d()o}{%
90 \IfValueTF{#2}{%
91 \LWRFB@origdescitem[#2]~%
92 }{%
93 \LWRFB@origdescitem%
94 }%
95 }
96 \RenewDocumentCommand{\LWR@nestspanitem}{d()}{%
97 \if@newlist\else{\LWR@htmltagc{br /}}\fi%
98 \LWR@origitem%
99 }
```
The various boxed lists become regular lists:

```
100 \renewenvironment{Bitemize}[1][]{\begin{itemize}}{\end{itemize}}
101 \renewenvironment{Benumerate}[1][]{\begin{enumerate}}{\end{enumerate}}
102 \renewenvironment{Bdescription}[1][]{\begin{description}}{\end{description}}
```
\boxput simply prints one then the other argument, side-by-side instead of above and behind:

```
103 \RenewDocumentCommand{\boxput}{s d() m m}{%
104 \IfBooleanTF{#1}{#3\quad#4}{#4\quad#3}%
105 }
```
Neutralized commands:

```
106 \RenewDocumentCommand{\fancyput}{s d() m}{}
107 \RenewDocumentCommand{\thisfancyput}{s d() m}{}
108
109 \RenewDocumentCommand{\fancypage}{m m}{}
110 \RenewDocumentCommand{\thisfancypage}{m m}{}
111
112 \def\LandScape#1{}
113 \def\endLandScape{}
114 \def\@Landscape#1#2#3{}
115 \def\endLandscape{}
```
Low-level patches for UseVerbatim and friends:

```
116 \let\LWRFB@UseVerbatim\UseVerbatim
117 \renewcommand*{\UseVerbatim}[1]{%
118 \LWR@atbeginverbatim{3}{Verbatim}%
119 \LWRFB@UseVerbatim{#1}%
120 \LWR@afterendverbatim{.5}%
121 }
122
123 \let\LWRFB@LUseVerbatim\LUseVerbatim
124
125 \renewcommand*{\LUseVerbatim}[1]{%
126 \LWR@atbeginverbatim{3}{LVerbatim}%
127 \noindent%
128 \LWRFB@LUseVerbatim{#1}%
129 \LWR@afterendverbatim{.5}%
130 }
131
132 \def\@BUseVerbatim[#1]#2{%
133 \LWR@atbeginverbatim{3}{BVerbatim}%
134 \LWRFB@UseVerbatim{#2}%
135 \LWR@afterendverbatim{.5}%
136 }
```
File 108 **lwarp-fancyhdr.sty**

## § 205 Package **fancyhdr**

(*Emulates or patches code by* PIET VAN OOSTRUM.)

```
Pkg fancyhdr fancyhdr is nullified.
```
**for HTML output:** Discard all options for lwarp-fancyhdr:

\LWR@ProvidesPackageDrop{fancyhdr}[2019/01/31]

\newcommand\*{\fancyhead}[2][]{}

```
3 \newcommand*{\fancyfoot}[2][]{}
```

```
4 \newcommand*{\fancyhf}[2][]{}
```

```
5 \newcommand*{\fancypagestyle}[2]{}
```

```
6 \newcommand*{\lhead}[2][]{}
```

```
7 \newcommand*{\chead}[2][]{}
8 \newcommand*{\rhead}[2][]{}
9 \newcommand*{\lfoot}[2][]{}
10 \newcommand*{\cfoot}[2][]{}
11 \newcommand*{\rfoot}[2][]{}
12\newcommand*{\headrulewidth}{}
13 \newcommand*{\footrulewidth}{}
14 \newcommand*{\headrule}{}
15 \newcommand*{\footrule}{}
16 \newlength{\headwidth}
17 \newcommand*{\fancyheadoffset}[2][]{}
18 \newcommand*{\fancyfootoffset}[2][]{}
19 \newcommand*{\fancyhfoffset}[2][]{}
20 \newcommand*{\iffloatpage}[2]{#2}
21 \newcommand*{\ifftopfloat}[2]{#2}
22 \newcommand*{\iffbotfloat}[2]{#2}
23 \newcommand*{\iffootnote}[2]{#2}
```
File 109 **lwarp-fancyref.sty**

### § 206 Package **fancyref**

Pkg fancyref fancyref is emulated.

**for HTML output:** <sup>1</sup> \LWR@ProvidesPackagePass{fancyref}[1999/02/03]

To remove the margin option, if \fancyrefhook is anything other than the paren option, then force it to the default instead. (Comparing to the margin option was not possible since lwarp has revised the meaning of \mbox so the comparison failed.)

```
2 \newcommand*{\LWRfref@parenfancyrefhook}[1]{(#1)}
3
4 \ifdefstrequal{\fancyrefhook}{\LWRfref@parenfancyrefhook}
5 {}{
6 \renewcommand*{\fancyrefhook}[1]{#1}%
7 }
```
Modified to ignore the page number and varioref.

```
8 \renewcommand*{\@f@ref}[4]{%
9 \@ifundefined{#1r@#2@#3}{%
10 \PackageError{fancyref}{%
11 \backslashchar#1ref\space format ''#2''
12 undefined\MessageBreak
13 for label type ''#3''%
14 }{%
15 The format ''#2'' was not defined for the label type
16 ''#3''\MessageBreak
17 and the \backslashchar#1ref\space command. Perhaps
18 you have only misspelled its name.\MessageBreak
19 Otherwise you will have to define it with
20 \protect\new#1refformat\MessageBreak
```

```
21 prior to using it.%
22 }%
23 }{%
24 \fancyrefhook{%
25 \@nameuse{#1r@#2@#3}%
26 {\ref{#3\fancyrefargdelim#4}}%
27 % {\pageref{#3\fancyrefargdelim#4}}% original
28 % {\@fancyref@page@ref{#3\fancyrefargdelim#4}}% original
29 {}% lwarp
30 {}% lwarp
31 }%
32 }%
33 }%
```
File 110 **lwarp-fancytabs.sty**

## § 207 Package **fancytabs**

Pkg fancytabs fancytabs is ignored.

**for HTML output:** 1 \LWR@ProvidesPackageDrop{fancytabs}[2016/03/29]

- \newcommand{\fancytab}[3][RIGHT]{} \newcommand{\fancytabsStyle}[1]{} \newcommand{\fancytabsHeight}[1]{} \newcommand{\fancytabsWidth}[1]{} \newcommand{\fancytabsCount}[1]{} \newcommand{\fancytabsLeftColor}[1]{} \newcommand{\fancytabsRightColor}[1]{} \newcommand{\fancytabsTop}[1]{} \newcommand{\fancytabsTextVPos}[1]{} \newcommand{\fancytabsTextHPos}[1]{} \newcommand{\fancytabsGap}[1]{} \newcommand{\fancytabsFloor}[1]{} \newcommand{\fancytabsRotate}[1]{}
- File 111 **lwarp-fancyvrb.sty**

### § 208 Package **fancyvrb**

(*Emulates or patches code by* TIMOTHY VAN ZANDT.)

Pkg fancyvrb fancyvrb is supported with some patches.

 $\triangle$  \VerbatimFootnotes If using fancybox or fancyvrb with \VerbatimFootnotes, and using footnotes in a  $\triangle$  sectioning or sectioning command or display math, use \footnotemark and \footnotetext: displaymath \subsection[Subsection Name]

{Subsection Name\protect\footnotemark} \footnotetext{A footnote with \verb+verbtim+.} and likewise for equations or display math.

At present there is a bug such that paragraph closing tags are not present in footnotes when \VerbatimFootnotes are selected. The browser usually compensates.

 \RequirePackage{xcolor}% for \convertcolorspec \LWR@ProvidesPackagePass{fancyvrb}[2008/02/07]

Initial default patch for fancyvrb:

```
4 \fvset{frame=none}%
```
After the preamble is loaded, after any patches to Verbatim:

```
5 \AfterEndPreamble{
6 \LWR@traceinfo{Patching fancyvrb.}
```
\VerbatimFootnotes Patched to use the new version.

 \def\VerbatimFootnotes{% \let\@footnotetext\V@footnotetext% \let\footnote\V@footnote% \let\LWR@footnotetext\V@footnotetext% lwarp }

```
\V@@footnotetext Patches in a subset of lwarp's \LWR@footnotetext to the fancyvrb version of
                 \V@@footnotetext.
```
 \def\V@@footnotetext{% \LWR@traceinfo{V@footnotetext}% \global\setbox\LWR@footnotes=\vbox\bgroup%

Add to any current footnotes:

```
15 \unvbox\LWR@footnotes%
```
Remember the footnote number for \ref:

- \protected@edef\@currentlabel{%
- \csname p@footnote\endcsname\@thefnmark%
- }% @currentlabel

Use HTML superscripts in the footnote even inside a lateximage:

\renewrobustcmd{\textsuperscript}[1]{\LWR@htmlspan{sup}{##1}}%

Use paragraph tags if in a tabular data cell or a lateximage:

```
20 \ifthenelse{%
21 \boolean{LWR@doingstartpars} \AND%
22 \cnttest{\value{LWR@lateximagedepth}}{=}{0}%
23 }%
24 {}%
25 {\LWR@htmltagc{\LWR@tagregularparagraph}\LWR@orignewline}%
```
Append the footnote to the list:

\@makefntext{}%

 \bgroup% \aftergroup{\V@@@footnotetext}% \ignorespaces% }%

```
31 \preto\FVB@Verbatim{\LWR@forcenewpage}
32 \preto\FVB@LVerbatim{\LWR@forcenewpage}
33 % \preto\FVB@BVerbatim{\LWR@forcenewpage}% Fails, so done below.
```
Simplified to remove PDF formatting:

```
34 \def\FV@BeginListFrame@Single{%
35 \FV@SingleFrameLine{\z@}%
36 }
37
38 \def\FV@EndListFrame@Single{%
39 \FV@SingleFrameLine{\@ne}%
40 }
41
42 \def\FV@BeginListFrame@Lines{%
43 \FV@SingleFrameLine{\z@}%
44 }
45
46 \def\FV@EndListFrame@Lines{%
47 \FV@SingleFrameLine{\@ne}%
48 }
49
50 \renewcommand*{\FV@SingleFrameSep}{}
```
Adds HTML formatting:

```
51 \def\FV@BUseVerbatim#1{%
52 \LWR@atbeginverbatim[\LWR@FVstyle]{0}{verbatim}%
53 \FV@BVerbatimBegin#1\FV@BVerbatimEnd%
54 \LWR@afterendverbatim{0}%
55 }
```
\LWR@FVstyle Holds the style of the verbatim.

```
56 \newcommand*{\LWR@FVstyle}{}
```
The following patches to Verbatim are executed at the start and end of the environment, depending on the choice of frame. Original code is from the fancyvrb package.

```
57 \newcommand*{\LWR@fvstartnone}{%
58 \LWR@traceinfo{fvstartnone}%
59 % \hbox to\z@{
60 \LWR@atbeginverbatim[\LWR@FVstyle]{0}{verbatim}%
61 % }%
62 }
63
64 \newcommand*{\LWR@fvendnone}{%
65 \LWR@traceinfo{fvendnone}%
```

```
66 % \hbox to\z@{
67 \LWR@afterendverbatim{0}%
68 % }%
69 }
70
71 \newcommand*{\LWR@fvstartsingle}{%
72 \LWR@traceinfo{fvstartsingle}%
73 \LWR@fvstartnone%
74 \FV@BeginListFrame@Single%
75 }
76
77 \newcommand*{\LWR@fvendsingle}{%
78 \LWR@traceinfo{fvendsingle}%
79 \FV@EndListFrame@Single%
80 \LWR@fvendnone%
81 }
82
83 \newcommand*{\LWR@fvstartline}{%
84 \LWR@traceinfo{fvstartline}%
85 \LWR@fvstartnone%
86 % \setlength{\LWR@templengthone}{\baselineskip}%
87 \FV@BeginListFrame@Lines%
88 % \setlength{\baselineskip}{\LWR@templengthone}%
89 % \setlength{\baselineskip}{5pt}%
90 }
91
92 \newcommand*{\LWR@fvendline}{%
93 \LWR@traceinfo{fvendline}%
94 \FV@EndListFrame@Lines%
95 \LWR@fvendnone%
96 }
```
The following patches select the start/left/right/end behaviors depending on frame. Original code is from the fancyvrb package.

```
97 \newcommand*{\LWR@FVfindbordercolor}{%
98 \FancyVerbRuleColor%
99 \LWR@findcurrenttextcolor%
100 \color{black}%
101 }
102
103 % border width of \FV@FrameRule
104 \newcommand*{\LWR@FVborderstyle}[1]{%
105 padding#1: \strip@pt\dimexpr \FV@FrameSep\relax\relax pt ; %
106 \LWR@FVfindbordercolor %
107 border#1: \strip@pt\dimexpr \FV@FrameRule\relax\relax pt %
108 solid \LWR@origpound\LWR@tempcolor ; %
109 }
110
111 \def\FV@Frame@none{%
112 \renewcommand*{\LWR@FVstyle}{\LWR@currenttextcolorstyle}%
113 \let\FV@BeginListFrame\LWR@fvstartnone%
114 \let\FV@LeftListFrame\relax%
115 \let\FV@RightListFrame\relax%
116 \let\FV@EndListFrame\LWR@fvendnone}
```

```
117
118 \FV@Frame@none% default values
119
120 \def\FV@Frame@single{%
121 \renewcommand*{\LWR@FVstyle}{\LWR@currenttextcolorstyle\LWR@FVborderstyle{}}%
122 \let\FV@BeginListFrame\LWR@fvstartsingle%
123 \let\FV@LeftListFrame\FV@LeftListFrame@Single%
124 \let\FV@RightListFrame\FV@RightListFrame@Single%
125 \let\FV@EndListFrame\LWR@fvendsingle}
126
127 \def\FV@Frame@lines{%
128 \renewcommand*{\LWR@FVstyle}{%
129 \LWR@currenttextcolorstyle\LWR@FVborderstyle{-top}\LWR@FVborderstyle{-bottom}%
130 }%
131 \let\FV@BeginListFrame\LWR@fvstartline%
132 \let\FV@LeftListFrame\relax%
133 \let\FV@RightListFrame\relax%
134 \let\FV@EndListFrame\LWR@fvendline}
135
136 \def\FV@Frame@topline{%
137 \renewcommand*{\LWR@FVstyle}{\LWR@currenttextcolorstyle\LWR@FVborderstyle{-top}}%
138 \let\FV@BeginListFrame\LWR@fvstartline%
139 \let\FV@LeftListFrame\relax%
140 \let\FV@RightListFrame\relax%
141 \let\FV@EndListFrame\LWR@fvendnone}
142
143 \def\FV@Frame@bottomline{%
144 \renewcommand*{\LWR@FVstyle}{\LWR@currenttextcolorstyle\LWR@FVborderstyle{-bottom}}%
145 \let\FV@BeginListFrame\LWR@fvstartnone%
146 \let\FV@LeftListFrame\relax%
147 \let\FV@RightListFrame\relax%
148 \let\FV@EndListFrame\LWR@fvendline}
149
150 \def\FV@Frame@leftline{%
151 \renewcommand*{\LWR@FVstyle}{\LWR@currenttextcolorstyle\LWR@FVborderstyle{-left}}%
152 % To define the \FV@FrameFillLine macro (from \FV@BeginListFrame)
153 \ifx\FancyVerbFillColor\relax%
154 \let\FV@FrameFillLine\relax%
155 \leq \leq \leq156 \@tempdima\FV@FrameRule\relax%
157 \multiply\@tempdima-\tw@%
158 \edef\FV@FrameFillLine{%
159 {\noexpand\FancyVerbFillColor{\vrule\@width\number\@tempdima sp}%
160 \kern-\number\@tempdima sp}}%
161 \fi%
162 \let\FV@BeginListFrame\LWR@fvstartnone%
163 \let\FV@LeftListFrame\FV@LeftListFrame@Single%
164 \let\FV@RightListFrame\relax%
165 \let\FV@EndListFrame\LWR@fvendnone}
```
Adds the optional label to the top and bottom edges. Original code is from the fancyvrb package.

```
166 \def\FV@SingleFrameLine#1{%
167 % \hbox to\z@{%
```
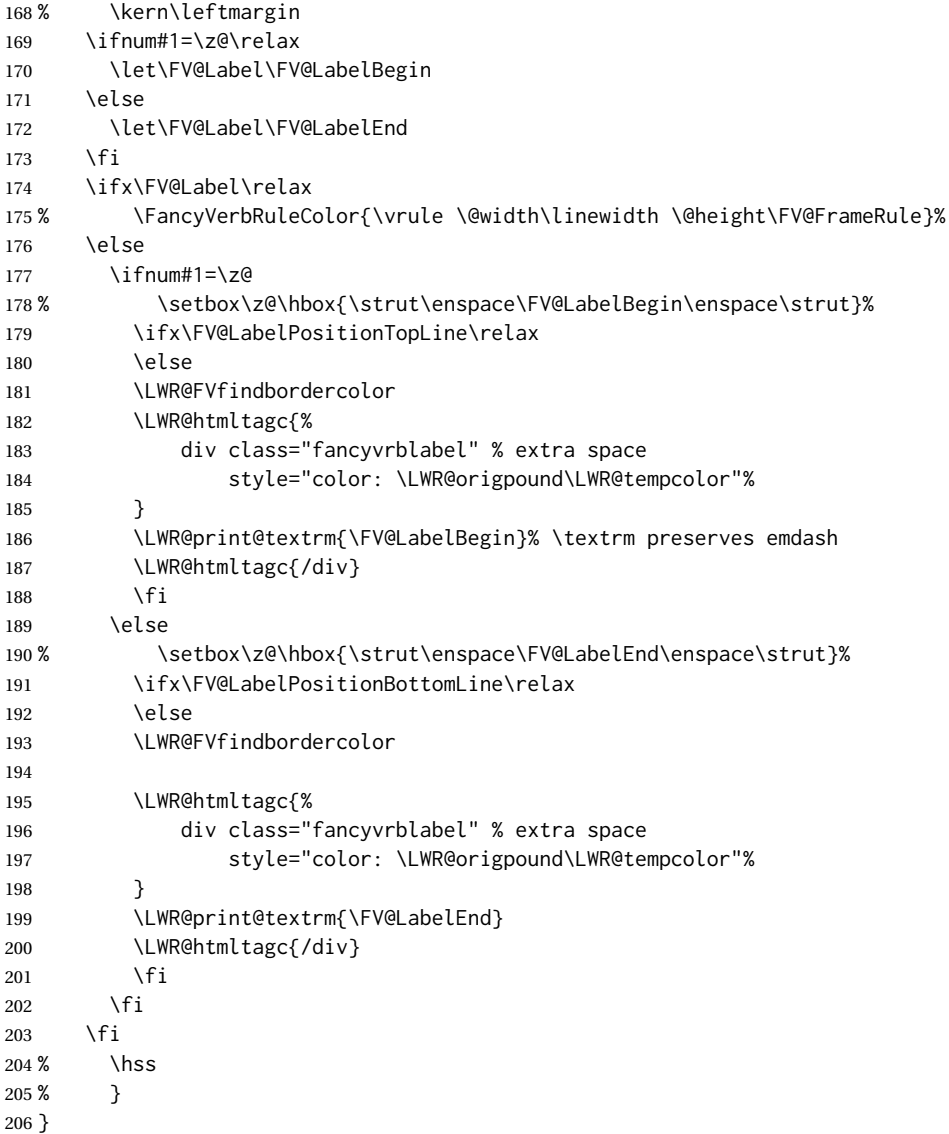

Processes each line, adding optional line numbers. Original code is from the fancyvrb package.

```
207 \def\FV@ListProcessLine#1{%
208 \hbox to \hsize{%
209 % \kern\leftmargin
210 \hbox to \VerbatimHTMLWidth {%
211 \ifcsvoid{FV@LeftListNumber}{}{\kern 2.5em}%
212 \FV@LeftListNumber%
213 % \FV@LeftListFrame
214 \FancyVerbFormatLine{#1}%
215 \hss%
216 % \FV@RightListFrame
217 \FV@RightListNumber%<br>218 }%
218
```
 \hss% required to avoid underfull hboxes } }

#### Env BVerbatim

```
222 \AtBeginEnvironment{BVerbatim}
223 {%
224 \LWR@forcenewpage% instead of \preto
225 \LWR@atbeginverbatim{0}{bverbatim}%
226 }
227
228 \AfterEndEnvironment{BVerbatim}
229 {%
230 \LWR@afterendverbatim{0}%
231 }
```
End of the modifications to make at the end of the preamble:

```
232 } % \AfterEndPreamble
```
File 112 **lwarp-figcaps.sty**

## § 209 Package **figcaps**

(*Emulates or patches code by* PATRICK W. DALY.)

Pkg figcaps Emulated.

**for HTML output:** Discard all options for lwarp-figcaps:

\LWR@ProvidesPackageDrop{figcaps}[1999/02/23]

```
2 \newcommand*{\figcapson}{}
3 \newcommand*{\figcapsoff}{}
4 \newcommand*{\printfigures}{}
5 \newcommand*{\figmarkon}{}
6 \newcommand*{\figmarkoff}{}
7 \def\figurecapname{Figure Captions}
8 \def\tablepagename{Tables}
9 \def\figurepagename{Figures}
```
File 113 **lwarp-figsize.sty**

## § 210 Package **figsize**

(*Emulates or patches code by* ANTHONY A. TANBAKUCHI.)

Pkg figsize figsize is emulated.

**for HTML output:** <sup>1</sup> \LWR@ProvidesPackageDrop{figsize}[2002/03/18]

Emulates a virtual 6×9 inch textsize.

```
2 \newlength{\figwidth}
3 \newlength{\figheight}
4
5 \newcommand{\SetFigLayout}[3][0]{%
6 \setlength{\figheight}{8in}%
7 \setlength{\figheight}{\figheight / #2}%
8 %
9 \setlength{\figwidth}{5.5in}%
10 \setlength{\figwidth}{\figwidth / #3}%
11 }
```
File 114 **lwarp-fix2col.sty**

## § 211 Package **fix2col**

Pkg fix2col fix2col is ignored.

**for HTML output:** <sup>1</sup> \LWR@ProvidesPackageDrop{fix2col}[2015/11/13]

File 115 **lwarp-fixme.sty**

## § 212 Package **fixme**

(*Emulates or patches code by* DIDIER VERNA.)

Pkg fixme fixme is patched for use by Iwarp.

 $\triangle$  external layouts External layouts (\fxloadlayouts) are not supported.

User control is provided for setting the HTML styling of the "faces". The defaults are as follows, and may be changed in the preamble after fixme is loaded:

```
\def\FXFaceInlineHTMLStyle{font-weight:bold}
\def\FXFaceEnvHTMLStyle{font-weight:bold}
\def\FXFaceSignatureHTMLStyle{font-style:italic}
\def\FXFaceTargetHTMLStyle{font-style:italic}
```
**for HTML output:** <sup>1</sup> \LWR@ProvidesPackagePass{fixme}[2017/03/05]

Restore lwarp's version of \@wrindex, ignoring the fixme package's target option:

2 \let\@wrindex\LWR@wrindex

Float-related macros required by lwarp:

```
3 \newcommand{\ext@fixme}{lox}
 4
 5 \renewcommand{\l@fixme}[2]{\hypertocfloat{1}{fixme}{lox}{#1}{#2}}
Other modifications:
 6 \def\FXFaceInlineHTMLStyle{font-weight:bold}
 7
8 \renewcommand*\FXLayoutInline[3]{ %
9 \InlineClass[\FXFaceInlineHTMLStyle]{fixmeinline}%
10 {\@fxtextstd{#1}{#2}{#3}}%
11 }
12
13 \def\FXFaceEnvHTMLStyle{font-weight:bold}
14
15 \renewcommand*\FXEnvLayoutPlainBegin[2]{%
16 \BlockClass[\FXFaceEnvHTMLStyle]{fixmebold}
17 \ignorespaces#2 \fxnotename{#1}: \ignorespaces}
18
19 \renewcommand*\FXEnvLayoutPlainEnd[2]{\endBlockClass}
20
21 \renewcommand*\FXEnvLayoutSignatureBegin[2]{%
22 \BlockClass[\FXFaceEnvHTMLStyle]{fixmebold}
23 \fxnotename{#1}: \ignorespaces}
24
25 \renewcommand*\FXEnvLayoutSignatureEnd[2]{\@fxsignature{#2}\endBlockClass}
26
27 \def\FXFaceSignatureHTMLStyle{font-style:italic}
28
29 \DeclareRobustCommand*\@fxsignature[1]{%
30 \ifthenelse{\equal{#1}{}}%
31 {}%
32 { -- {\InlineClass[\FXFaceSignatureHTMLStyle]{fixmesignature}{#1}}}%
33 }
34
35
36 \def\FXFaceTargetHTMLStyle{font-style:italic}
37
38 \renewcommand\FXTargetLayoutPlain[2]{%
39 \InlineClass[\FXFaceTargetHTMLStyle]{fixmetarget}{#2}%
40 }
```
#### File 116 **lwarp-fixmetodonotes.sty**

# § 213 Package **fixmetodonotes**

(*Emulates or patches code by* GIOELE BARABUCCI.)

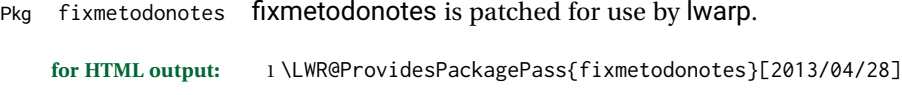

```
2 \renewcommand{\NOTES@addtolist}[2]{%
```

```
3 \refstepcounter{NOTES@note}%
4 % \phantomsection% REMOVED
5 \addcontentsline{notes}{NOTES@note}{%
6 \protect\numberline{\theNOTES@note}{{#1}: {#2}}%
7 }%
8 }
9
10 \renewcommand{\NOTES@marker}[2]{\fbox{%
11 \textcolor{#2}{% WAS \color
12 \textbf{#1}}%
13   }   }
14
15 \renewcommand{\NOTES@colorline}[2]{%
16 \bgroup%
17 \ULon{\LWR@backgroundcolor{#1}{#2}}%
18 }
```
#### File 117 **lwarp-flafter.sty**

# § 214 Package **flafter**

Pkg flafter flafter is ignored.

**for HTML output:** <sup>1</sup> \LWR@ProvidesPackageDrop{flafter}[2018/01/08] 2 \providecommand\fl@trace[1]{}

File 118 **lwarp-flippdf.sty**

## § 215 Package **flippdf**

Pkg flippdf flippdf is ignored.

**for HTML output:** <sup>1</sup> \LWR@ProvidesPackageDrop{flippdf}[2006/06/30]

2 \newcommand\FlipPDF{} 3 \newcommand\UnFlipPDF{}

### File 119 **lwarp-float.sty**

# § 216 Package **float**

(*Emulates or patches code by* ANSELM LINGNAU.)

Pkg float float is emulated.

Float styles boxed and ruled are emulated by css and a float class according to style.

The HTML <figure> class is set to the float type, so css may also be used to format the float and its caption, according to float type. Furthermore, an additional class is set to the float style: plain, plaintop, boxed, or ruled, so  $\cos$  may be used to format by float style as well. Default formatting by CSS is provided for ruled and boxed styles.

```
for HTML output: 1 \LWR@ProvidesPackageDrop{float}[2001/11/08]
```
\listof See section [74.2](#page-465-0) for the \listof command.

\LWR@floatstyle The default float style:

2 \newcommand\*{\LWR@floatstyle}{plain}

\newfloat { $\langle$ *l: type*} { $\langle$ *2: placement*} } { $\langle$ *3: ext*} } [ $\langle$ *4: within*}]

Emulates the \newfloat command from the float package.

"placement" is ignored.

```
3 \NewDocumentCommand{\newfloat}{m m m o}{%
4 \IfValueTF{#4}%
5 {\DeclareFloatingEnvironment[fileext=#3,within=#4]{#1}}%
6 {\DeclareFloatingEnvironment[fileext=#3]{#1}}%
```
Remember the float style:

```
7 \csedef{LWR@floatstyle@#1}{\LWR@floatstyle}%
```
newfloat package automatically creates the \listof command for new floats, but float does not, so remove \listof here in case it is manually created later.

```
8 \cslet{listof#1s}\relax%
9 \cslet{listof#1es}\relax%
```
Likesize, newfloat also creates \l@<type>, but float does not, so remove it here:

```
10 \cslet{l@#1}\relax%
11 }
```
\floatname  $\{\langle type \rangle\}$  { $\langle name \rangle$ } Sets the text name of the float, such as "Figure". 12 \NewDocumentCommand{\floatname}{m +m}{% 13 \SetupFloatingEnvironment{#1}{name=#2}% 14 } \floatplacement {*\type*} {*\placement*} } Float placement is ignored. 15 \newcommand\*{\floatplacement}[2]{% 16 \SetupFloatingEnvironment{#1}{placement=#2}% 17 }

\floatstyle {*\style*}}

Remember the style for future floats:

```
18 \newcommand{\floatstyle}[1]{%
19 \def\LWR@floatstyle{#1}%
20 }
```
\restylefloat \* {\*type*}}

Remember the style for this float:

```
21 \NewDocumentCommand{\restylefloat}{s m}{%
22 \csedef{LWR@floatstyle@#2}{\LWR@floatstyle}%
23 }
```
File 120 **lwarp-floatflt.sty**

# § 217 Package **floatflt**

(*Emulates or patches code by* MATS DAHLGREN.)

- Pkg floatflt Emulated.
- **for HTML output:** Discard all options for lwarp-floatflt:

\LWR@ProvidesPackageDrop{floatflt}[1997/07/16]

```
Env [\langle \rangle] offset {\langle \langle type \rangle} \ {\langle \langle \langle public \rangle \rangle\} Borrowed from the lwarp version of keyfloat:
```

```
2 \NewDocumentEnvironment{KFLTfloatflt@marginfloat}{O{-1.2ex} m m}
                       3 {%
                       4 \setlength{\LWR@templengthone}{#3}%
                       5 \LWR@BlockClassWP{%
                       6 float:right; %
                       7 width:\LWR@printlength{\LWR@templengthone}; % extra space
                       8 margin:10pt%
                       9 }{%
                      10 width:\LWR@printlength{\LWR@templengthone}%
                      11 }%
                      12 {marginblock}%
                      13 \captionsetup{type=#2}%
                      14 }
                      15 {%
                      16 \endLWR@BlockClassWP%
                      17 }
Env floatingfigure [\langle placement \rangle] \{\langle width \rangle\}18 \DeclareDocumentEnvironment{floatingfigure}{o m}
                      19 {\begin{KFLTfloatflt@marginfloat}{figure}{#2}}
```
{\end{KFLTfloatflt@marginfloat}}

Env floatingtable  $[\langle placement \rangle]$ 

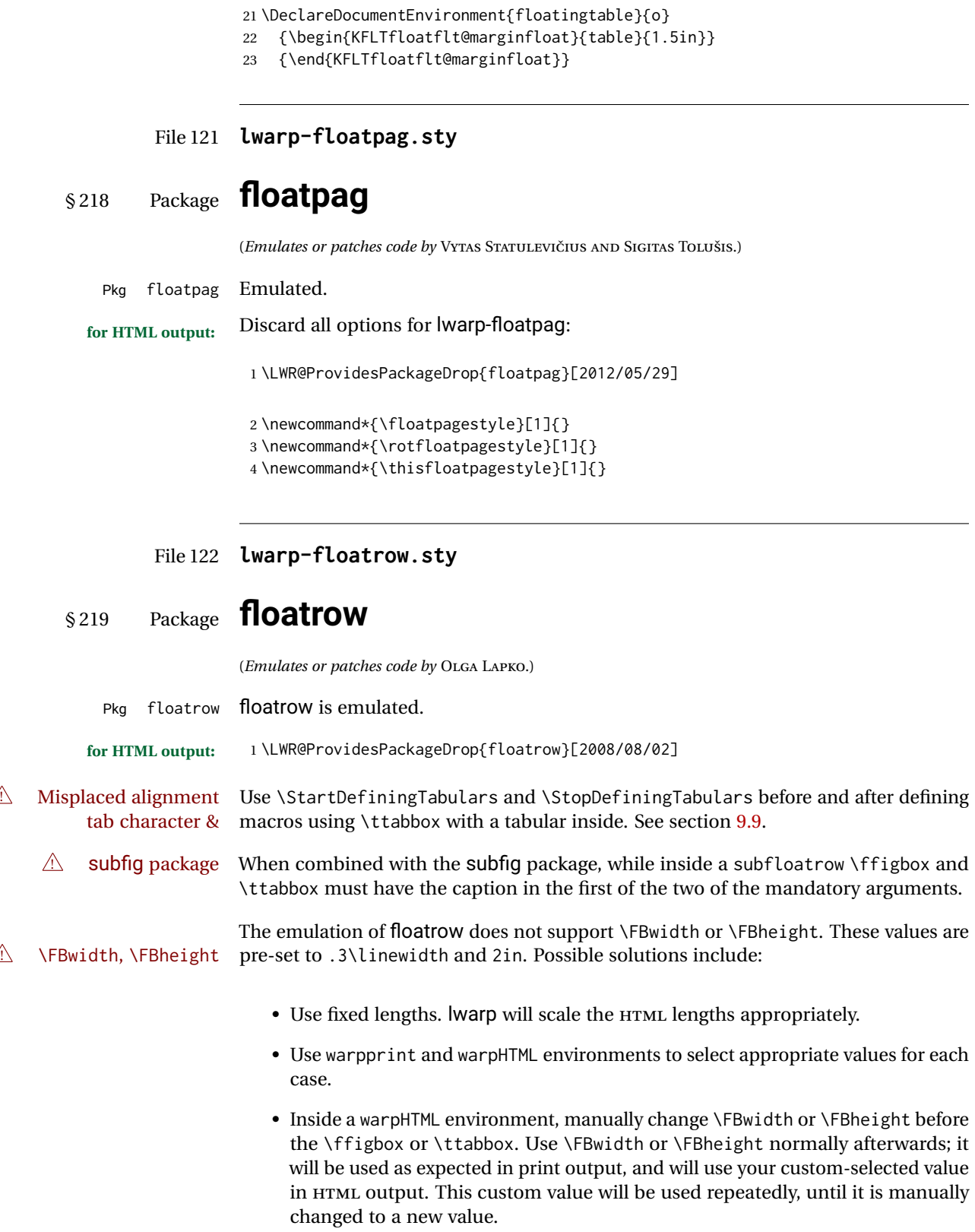

After everything has loaded, remember whether subcaption was loaded. If not, it is assumed that subfig is used instead:

```
2 \newbool{LWR@subcaptionloaded}
3
4 \AtBeginDocument{
5 \@ifpackageloaded{subcaption}
6 {\booltrue{LWR@subcaptionloaded}}
7 {\boolfalse{LWR@subcaptionloaded}}
8 }
```
 $\{\langle 1 \rangle\}$  [ $\langle 2 \rangle$  *(aptype*)  $\{ \langle 3 \rangle\}$  [ $\langle 4 \rangle\$  [ $\langle 5 \rangle\$  [ $\langle 6 \rangle\$  { $\langle 6 \rangle\$ }  $\{\langle 7 \text{ object}\rangle\}$ 

Only parameters for captype, width, caption, and object are used.

LWR@insubfloatrow is true if inside a subfloatrow environment.

There are two actions, depending on the use of subcaption or subfig.

```
9 \NewDocumentCommand{\floatbox}{o m o o o +m +m}{%
10 \ifbool{LWR@subcaptionloaded}%
11 {% subcaption
```
#### For subcaption:

 \ifbool{LWR@insubfloatrow}% {% subcaption in a subfloatrow

subfigure and subtable environments take width as an argument.

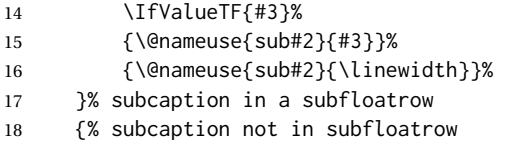

figure and table environments do not take a width argument.

```
19 \@nameuse{#2}%
20 }% subcaption not in subfloatrow
21 #6
22
23 #7
```
End the environments:

```
24 \ifbool{LWR@insubfloatrow}%
```
- {\@nameuse{endsub#2}}%
- {\@nameuse{end#2}}%
- }% subcaption
- {% assume subfig

For subfig:

 \ifbool{LWR@insubfloatrow}% {% subfig in a subfloatrow

\subfloat is a macro, not an environment.

Package subfig's \subfloat command takes an optional argument which is the caption, but \floatbox argument #6 contains commands to create the caption and label, not the caption itself. Thus, \caption is temporarily disabled to return its own argument without braces.

```
31 \begingroup
32 \let\caption\@firstofone
33 \subfloat[#6]{#7}
34 \endgroup
35 }% subfig in a subfloatrow
36 {% subfig package, but not a subfig
```
figure and table are environments:

```
37 \@nameuse{#2}
38 #6
39
40 #7
41 \@nameuse{end#2}
42 }% subfig package, but not a subfig
43 }% assume subfig
44 }
```
Not used:

```
45 \newcommand*{\nocapbeside}{}
46 \newcommand*{\capbeside}{}
47 \newcommand*{\captop}{}
48 \newlength{\FBwidth}
49 \setlength{\FBwidth}{.3\linewidth}
50 \newlength{\FBheight}
51 \setlength{\FBheight}{2in}
52 \newcommand*{\useFCwidth}{}
53 \newcommand{\floatsetup}[2][]{}
54 \newcommand{\thisfloatsetup}[1]{}
55 \newcommand{\clearfloatsetup}[1]{}
56 \newcommand*{\killfloatstyle}{}
```
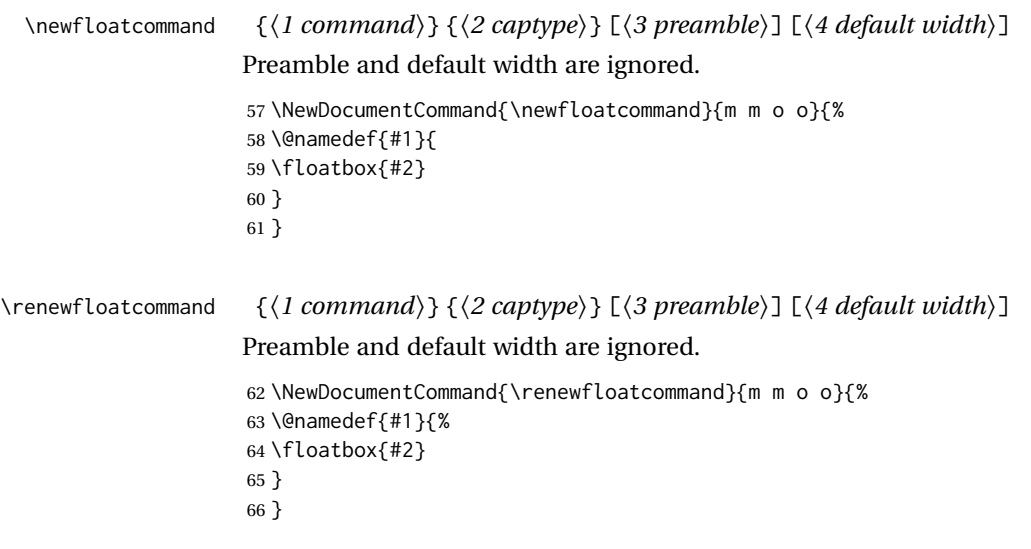

\fcapside [h*width*i] [h*height*i] [h*vposn*i] {h*caption commands*i} {h*contents*i}

Env floatrow

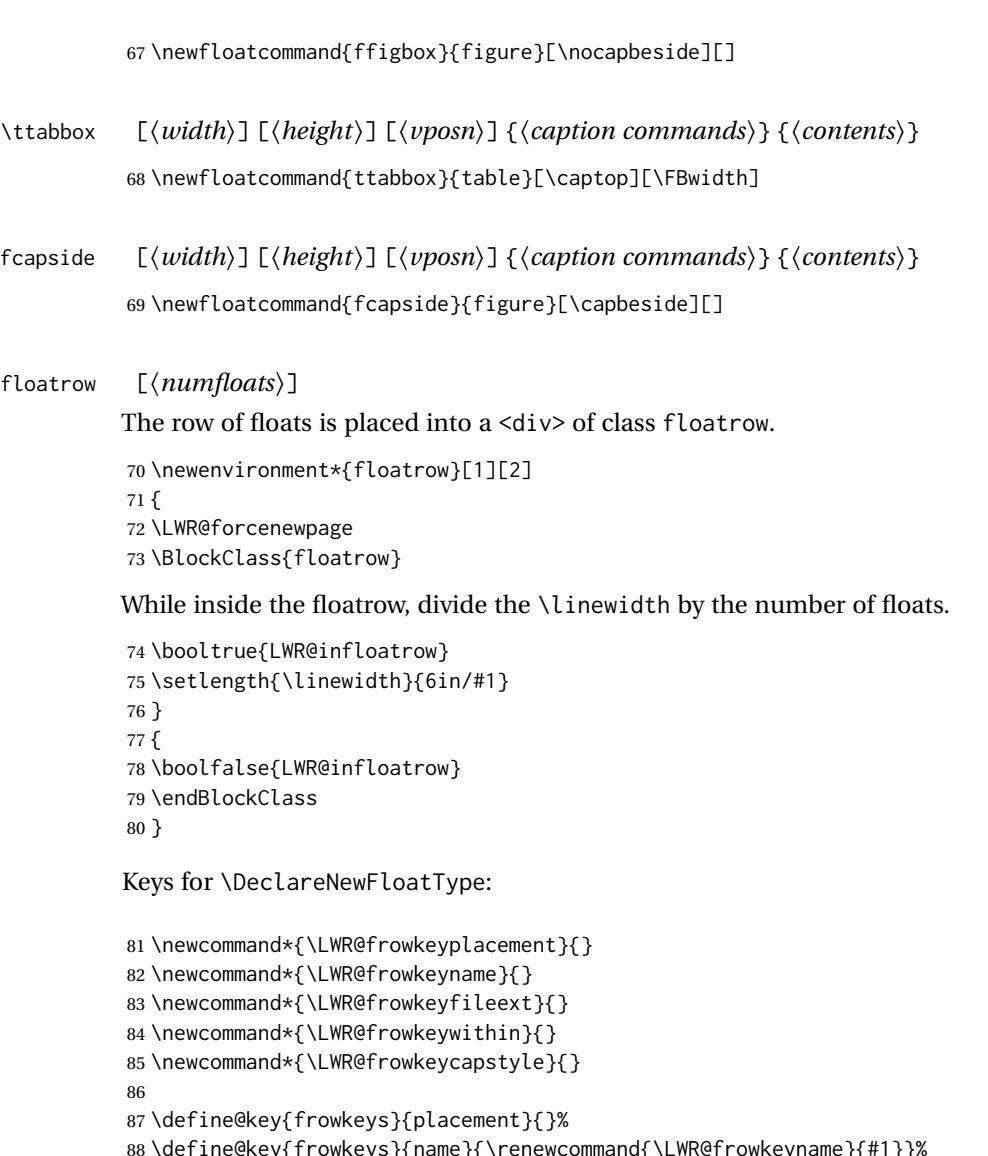

 \define@key{frowkeys}{name}{\renewcommand{\LWR@frowkeyname}{#1}}% \define@key{frowkeys}{fileext}{\renewcommand{\LWR@frowkeyfileext}{#1}}% \define@key{frowkeys}{within}{\renewcommand{\LWR@frowkeywithin}{#1}}% \define@key{frowkeys}{relatedcapstyle}{}%

```
\DeclareNewFloatType {\langle type \rangle} {\langle options \rangle}
```
Use \listof{type}{Title} to print a list of the floats.

```
92 \newcommand*{\DeclareNewFloatType}[2]{%
```
#### Reset key values:

\renewcommand\*{\LWR@frowkeyplacement}{}%

```
94 \renewcommand*{\LWR@frowkeyname}{}%
```

```
95 \renewcommand*{\LWR@frowkeyfileext}{}%
```

```
96 \renewcommand*{\LWR@frowkeywithin}{}%
```

```
97 \renewcommand*{\LWR@frowkeycapstyle}{}%
```
Read new key values:

```
98 \LWR@traceinfo{about to setkeys frowkeys}%
99 \setkeys{frowkeys}{#2}%
100 \LWR@traceinfo{finished setkeys frowkeys}%
```
Create a new float with optional [within]:

```
101 \ifthenelse{\equal{\LWR@frowkeywithin}{}}%
102 {%
103 \LWR@traceinfo{about to newfloat #1 \LWR@frowkeyplacement\ %
104 \LWR@frowkeyfileext}%
105 \newfloat{#1}{\LWR@frowkeyplacement}{\LWR@frowkeyfileext}%
106 }%
107 {%
108 \LWR@traceinfo{about to newfloat #1\ \LWR@frowkeyplacement\ %
109 \LWR@frowkeyfileext\ \LWR@frowkeywithin}%
110 \newfloat{#1}{\LWR@frowkeyplacement}%
111 {\LWR@frowkeyfileext}[\LWR@frowkeywithin]%
112 \LWR@traceinfo{finished newfloat #1}%
113 }%
```
Rename the float if a name was given:

```
114 \ifthenelse{\equal{\LWR@frowkeyname}{}}%
115 {}%
116 {\floatname{#1}{\LWR@frowkeyname}}%
117 }
```
Not used:

```
118 \newcommand{\buildFBBOX}[2]{}
119 \newcommand*{\CenterFloatBoxes}{}
120 \newcommand*{\TopFloatBoxes}{}
121 \newcommand*{\BottomFloatBoxes}{}
122 \newcommand*{\PlainFloatBoxes}{}
123
124 \newcommand{\capsubrowsettings}{}
125
126 \NewDocumentCommand{\RawFloats}{o o}{}
```
#### \RawCaption {*\text*}}

To be used inside a minipage or parbox.

```
127 \newcommand{\RawCaption}[1]{#1}
```
#### \floatfoot {*\text*}}

Places additional text inside a float, inside a  $\cos$  <div> of class floatfoot.

```
128 \NewDocumentCommand{\floatfoot}{s +m}{%
129 \begin{BlockClass}{floatfoot}
130 #2
131 \end{BlockClass}
132 }
```
Used to compute \linewidth.

```
133 \newbool{LWR@insubfloatrow}
134 \boolfalse{LWR@insubfloatrow}
```

```
Env subfloatrow [\langle num_floats \rangle]
```

```
135 \newenvironment*{subfloatrow}[1][2]
136 {
```
The row of floats is placed into a <div> of class floatrow:

137 \LWR@forcenewpage 138 \BlockClass{floatrow}

While inside the floatrow, LWR@insubfloatrow is set true, which tells \floatbox to use \subfigure or \subtable.

```
139 \begingroup
140 \booltrue{LWR@insubfloatrow}
141 }
142 {
143 \endgroup
144 \endBlockClass
145 \boolfalse{LWR@insubfloatrow}
146 }
```
File 123 **lwarp-fltrace.sty**

### § 220 Package **fltrace**

Pkg fltrace fltrace is ignored.

**for HTML output:** <sup>1</sup> \LWR@ProvidesPackageDrop{fltrace}[2018/01/08]

```
2 \def\tracefloats{}
3 \def\tracefloatsoff{}
4 \def\tracefloatvals{}
```
#### File 124 **lwarp-flushend.sty**

# § 221 Package **flushend**

(*Emulates or patches code by* SIGITAS TOLUŠIS.)

Pkg flushend Emulated.

**for HTML output:** Discard all options for lwarp-flushend:

1 \LWR@ProvidesPackageDrop{flushend}[2017/03/27]

- \newcommand\*{\flushend}{} \newcommand\*{\raggedend}{} \newcommand\*{\flushcolsend}{} \newcommand\*{\raggedcolsend}{} \newcommand\*{\atColsBreak}[1]{} \newcommand\*{\atColsEnd}[1]{}
- \newcommand\*{\showcolsendrule}{}

### File 125 **lwarp-fnbreak.sty**

## § 222 Package **fnbreak**

Pkg fnbreak fnbreak is ignored.

**for HTML output:** <sup>1</sup> \LWR@ProvidesPackageDrop{fnbreak}[2012/01/01]

\newcommand\*{\fnbreakverbose}{}

- \newcommand\*{\fnbreaknonverbose}{}
- \newcommand\*{\fnbreaklabel}{}
- \newcommand\*{\fnbreaknolabel}{}

### File 126 **lwarp-fncychap.sty**

## § 223 Package **fncychap**

(*Emulates or patches code by* ULF A. LINDGREN.)

Pkg fncychap fncychap is emulated.

**for HTML output:** Discard all options for lwarp-fncychap:

\LWR@ProvidesPackageDrop{fncychap}[2007/07/30]

```
2 \def\mghrulefill#1{}
3 \def\ChNameLowerCase{}
4 \def\ChNameUpperCase{}
5 \def\ChNameAsIs{}
6 \def\ChTitleLowerCase{}
7 \def\ChTitleUpperCase{}
8 \def\ChTitleAsIs{}
9 \newcommand{\ChRuleWidth}[1]{}
10 \newcommand{\ChNameVar}[1]{}
11 \newcommand{\ChNumVar}[1]{}
12 \newcommand{\ChTitleVar}[1]{}
13 \newcommand{\TheAlphaChapter}{}
14 \newcommand{\DOCH}{}
15 \newcommand{\DOTI}[1]{}
16 \newcommand{\DOTIS}[1]{}
17 \newlength{\mylen}
18 \newlength{\myhi}
```

```
19 \newlength{\px}
20 \newlength{\py}
21 \newlength{\pyy}
22 \newlength{\pxx}
23 \newlength{\RW}
24 \newcommand{\FmN}[1]{#1}
25 \newcommand{\FmTi}[1]{#1}
```

```
File 127 lwarp-fnlineno.sty
```
### § 224 Package **fnlineno**

Pkg fnlineno fnlineno is ignored.

**for HTML output:** <sup>1</sup> \LWR@ProvidesPackageDrop{fnlineno}[2011/01/07]

File 128 **lwarp-fnpos.sty**

### § 225 Package **fnpos**

(*Emulates or patches code by* HIROSHI NAKASHIMA.)

```
Pkg fnpos fnpos is emulated.
```
**for HTML output:** <sup>1</sup> \LWR@ProvidesPackageDrop{fnpos}[1999/07/14]

2 \newcommand\*{\makeFNbottom}{} 3 \newcommand\*{\makeFNmid}{}

```
4 \newcommand*{\makeFNbelow}{}
```
5 \newcommand\*{\makeFNabove}{}

File 129 **lwarp-fontenc.sty**

## § 226 Package **fontenc**

Pkg fontenc If using pdfLATEX, lwarp used to require fontenc be loaded before lwarp, but now lwarp itself loads \fontenc with T1 encoding, which lwarp requires. fontenc is now allowed to be loaded with another encoding after lwarp.

lwarp-fontenc is no longer necessary, but is still provided to overwrite older versions.

**for HTML output:** 1 \LWR@ProvidesPackagePass{fontenc}[2017/04/05]

### File 130 **lwarp-footmisc.sty**

# § 227 Package **footmisc**

(*Emulates or patches code by* ROBIN FAIRBAIRNS.)

Pkg footmisc footmisc is emulated.

lwarp incidentally happens to emulate the stable option.

\LWR@ProvidesPackageDrop{footmisc}[2011/06/06]

Some nullified commands:

```
2 \newcommand{\footnotelayout}{}
3 \newcommand{\setfnsymbol}[1]{}
4 \NewDocumentCommand{\DefineFNsymbols}{s m o m}{}
5
6 \newdimen\footnotemargin
7 \footnotemargin1.8em\relax
8
9 \newcommand*\hangfootparskip{0.5\baselineskip}
10 \newcommand*\hangfootparindent{0em}%
11
12 \let\pagefootnoterule\footnoterule
13 \let\mpfootnoterule\footnoterule
14 \def\splitfootnoterule{\kern-3\p@ \hrule \kern2.6\p@}
15
16 \providecommand*{\multiplefootnotemarker}{3sp}
17 \providecommand*{\multfootsep}{,}
```
Using cleveref:

\providecommand\*{\footref}[1]{\labelcref{#1}}

The following work as-is:

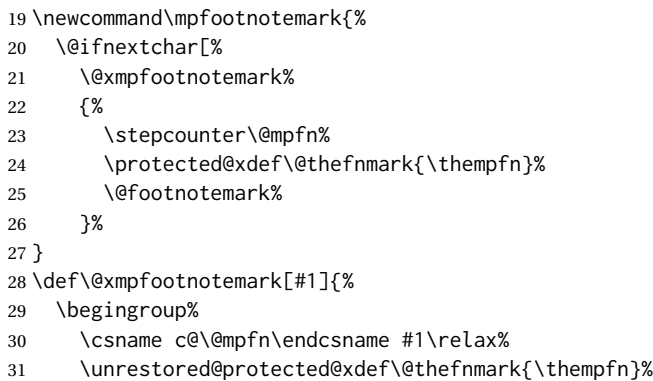

 \endgroup% \@footnotemark% }

### File 131 **lwarp-footnote.sty**

## § 228 Package **footnote**

(*Emulates or patches code by* MARK WOODING.)

#### Pkg footnote footnote is used with minor patches.

**for HTML output:** 1 \LWR@ProvidesPackagePass{footnote}[1997/01/28]

#### Removed print-version formatting:

```
2 \def\fn@startnote{%
3 % \@parboxrestore%
4 \protected@edef\@currentlabel{\csname p@\@mpfn\endcsname\@thefnmark}%
5 % \color@begingroup% *** conflicts with lwarp
6 }
7
8 % \let\fn@endnote\color@endgroup% *** conflicts with lwarp
9 \def\fn@endnote{%
10 \LWR@htmltagc{/\LWR@tagregularparagraph}%
11 \LWR@orignewline%
12 }
```
#### Removed print-version formatting:

```
13 \def\fn@startfntext{%
14 \setbox\z@\vbox\bgroup%
15 \fn@startnote%
16 \fn@prefntext%
17 \ignorespaces%
18 }
```
Removed print-version formatting, added closing paragraph tag:

```
19 \def\fn@endfntext{%
20 \LWR@htmltagc{/\LWR@tagregularparagraph}%
21 \LWR@orignewline%
22 \fn@postfntext%
23 \egroup%
24 \begingroup%
25 \let\@makefntext\@empty%
26 \let\@finalstrut\@gobble%
27 \LetLtxMacro\rule\@gobbletwo% *8* also the optional argument?
28 \@footnotetext{\unvbox\z@}%
29 \endgroup%
```

```
30 }
```
These have been redefined, so re-\let them again:

```
31 \let\endfootnote\fn@endfntext
32 \let\endfootnotetext\endfootnote
```
### File 132 **lwarp-footnotehyper.sty**

# § 229 Package **footnotehyper**

Pkg footnotehyper footnotehyper is a hyperref-safe version of footnote. For lwarp, footnotehyper is emulated.

**for HTML output:** Discard all options for lwarp-footnotehyper:

1 \RequirePackage{footnote} 2 \LWR@ProvidesPackageDrop{footnotehyper}[2018/01/23]

File 133 **lwarp-footnoterange.sty**

## § 230 Package **footnoterange**

(*Emulates or patches code by* H.-MARTIN MÜNCH.)

Pkg footnoterange footnoterange is patched for use by Iwarp.

**for HTML output:** <sup>1</sup> \LWR@ProvidesPackagePass{footnoterange}[2012/02/17]

2 \csletcs{footnoterange}{footnoterange\*} 3 \csletcs{endfootnoterange}{endfootnoterange\*}

File 134 **lwarp-footnpag.sty**

## § 231 Package **footnpag**

Pkg footnpag footnpag is ignored.

**for HTML output:** <sup>1</sup> \LWR@ProvidesPackageDrop{footnpag}

File 135 **lwarp-forest.sty**

# § 232 Package **forest**

(*Emulates or patches code by* SAŠO ŽIVANOVIć.)

Pkg forest forest is patched for use by lwarp.

 $\triangle$  \Forest\* The starred version of the macro \Forest\* is not supported. lwarp encases each lateximage in an environment, so the global results of the starred  $\F{orest*}$  are lost.

```
for HTML output: 1 \LWR@ProvidesPackagePass{forest}[2017/07/14]
                2 \BeforeBeginEnvironment{forest}{\begin{lateximage}[forest]}
                3
                4 \AfterEndEnvironment{forest}{\end{lateximage}}
                5
                6 \RenewDocumentCommand{\Forest}{s D(){} m}{%
                7 \forest@config{#2}%
                8 \IfBooleanTF{#1}{%
                9 \PackageError{lwarp-forest}%
                10 {Starred \Forest is not supported}%
                11 {Lwarp uses an environment for images, but \Forest* cannot work in an environment.}%
                12 \let\forest@next\forest@env%
                13 }{\let\forest@next\forest@group@env}%
                14 \begin{lateximage}[forest]% lwarp
                15 \forest@next{#3}%
                16 \end{lateximage}% lwarp
                17 }
```

```
File 136 lwarp-framed.sty
```
# § 233 Package **framed**

(*Emulates or patches code by* DONALD ARSENEAU.)

Pkg framed framed is supported and patched by Iwarp.

**for HTML output:** Accept all options for lwarp-framed:

```
1 \LWR@ProvidesPackagePass{framed}[2011/10/22]
2 \RequirePackage{xcolor}% for \convertcolorspec
3
4 \renewenvironment{framed}{%
5 \LWR@forcenewpage
6 \BlockClass{framed}%
7 }
8 {\endBlockClass}
9
10 \renewenvironment{oframed}{%
11 \LWR@forcenewpage
12 \BlockClass{framed}%
13 }
14 {\endBlockClass}
15
16
17 \renewenvironment{shaded}{%
18 \convertcolorspec{named}{shadecolor}{HTML}\LWR@tempcolor%
```

```
19 \LWR@forcenewpage
20 \BlockClass[background: \LWR@origpound\LWR@tempcolor]{shaded}%
21 }
22 {\endBlockClass}
23
24 \renewenvironment{shaded*}{%
25 \convertcolorspec{named}{shadecolor}{HTML}\LWR@tempcolor%
26 \LWR@forcenewpage
27 \BlockClass[background: \LWR@origpound\LWR@tempcolor]{shaded}%
28 }
29 {\endBlockClass}
30
31
32 \renewenvironment{leftbar}{%
33 \LWR@forcenewpage
34 \BlockClass{framedleftbar}
35 \def\FrameCommand{}%
36 \MakeFramed {}
37 }%
38 {\endMakeFramed\endBlockClass}
39
40
41 \renewenvironment{snugshade}{%
42 \convertcolorspec{named}{shadecolor}{HTML}\LWR@tempcolor%
43 \LWR@forcenewpage
44 \BlockClass[background: \LWR@origpound\LWR@tempcolor]{snugframed}%
45 }
46 {\endBlockClass}
47
48 \renewenvironment{snugshade*}{%
49 \convertcolorspec{named}{shadecolor}{HTML}\LWR@tempcolor%
50 \LWR@forcenewpage
51 \BlockClass[background: \LWR@origpound\LWR@tempcolor]{snugframed}%
52 }
53 {\endBlockClass}
54
55 \let\oframed\framed
56 \let\endoframed\endframed
57
58
59 \RenewEnviron{titled-frame}[1]{%
60 \CustomFBox{#1}{}{0pt}{0pt}{0pt}{0pt}{\BODY}
61 }
\CustomFBox {\toptitle}} {\bottitle} } {\thicknesstop} } {\bottom} } {\left} } {\right}}
\{\langle \text{text contents} \rangle\}62 \renewcommand{\CustomFBox}[7]{%
```

```
63 \convertcolorspec{named}{TFFrameColor}{HTML}\LWR@tempcolor%
64 \LWR@forcenewpage
65 \begin{BlockClass}[border: 3px solid \LWR@origpound\LWR@tempcolor]{framed}%
66 \ifthenelse{\isempty{#1}}{}{% not empty
67 \begin{BlockClass}[background: \LWR@origpound\LWR@tempcolor]{framedtitle}%
68 \textcolor{TFTitleColor}{\textbf{#1}}%
69 \end{BlockClass}
```

```
70 }% not empty
71
72 #7
73
74 \ifthenelse{\isempty{#2}}{}{% not empty
75 \convertcolorspec{named}{TFFrameColor}{HTML}\LWR@tempcolor%
76 \begin{BlockClass}[background: \LWR@origpound\LWR@tempcolor]{framedtitle}%
77 \textcolor{TFTitleColor}{\textbf{#2}}%
78 \end{BlockClass}
79 }% not empty
80 \end{BlockClass}
81 }
\TitleBarFrame [\{mark, marker\}] {\{ititle}} {\{contents\rangle}
82 \renewcommand\TitleBarFrame[3][]{
83 \CustomFBox
84 {#2}{}%
85 \fboxrule\fboxrule\fboxrule\fboxrule
86 {#3}%
87 }
88 \renewcommand{\TF@Title}[1]{#1}
MakeFramed {\settings}}
89 \let\MakeFramed\relax
90 \let\endMakeFramed\relax
91
92 \NewEnviron{MakeFramed}[1]{%
93 \FrameCommand{\begin{minipage}{\linewidth}\BODY\end{minipage}}%
94 }
\fb@put@frame {\frame cmd no split} } {\frame cmd split} }
95 \renewcommand*{\fb@put@frame}[2]{%
96 \relax%
97 \@tempboxa%
98 }
```
### File 137 **lwarp-ftnright.sty**

# § 234 Package **ftnright**

Pkg ftnright ftnright is ignored.

**for HTML output:** Discard all options for lwarp-ftnright:

\LWR@ProvidesPackageDrop{ftnright}[2014/10/28]

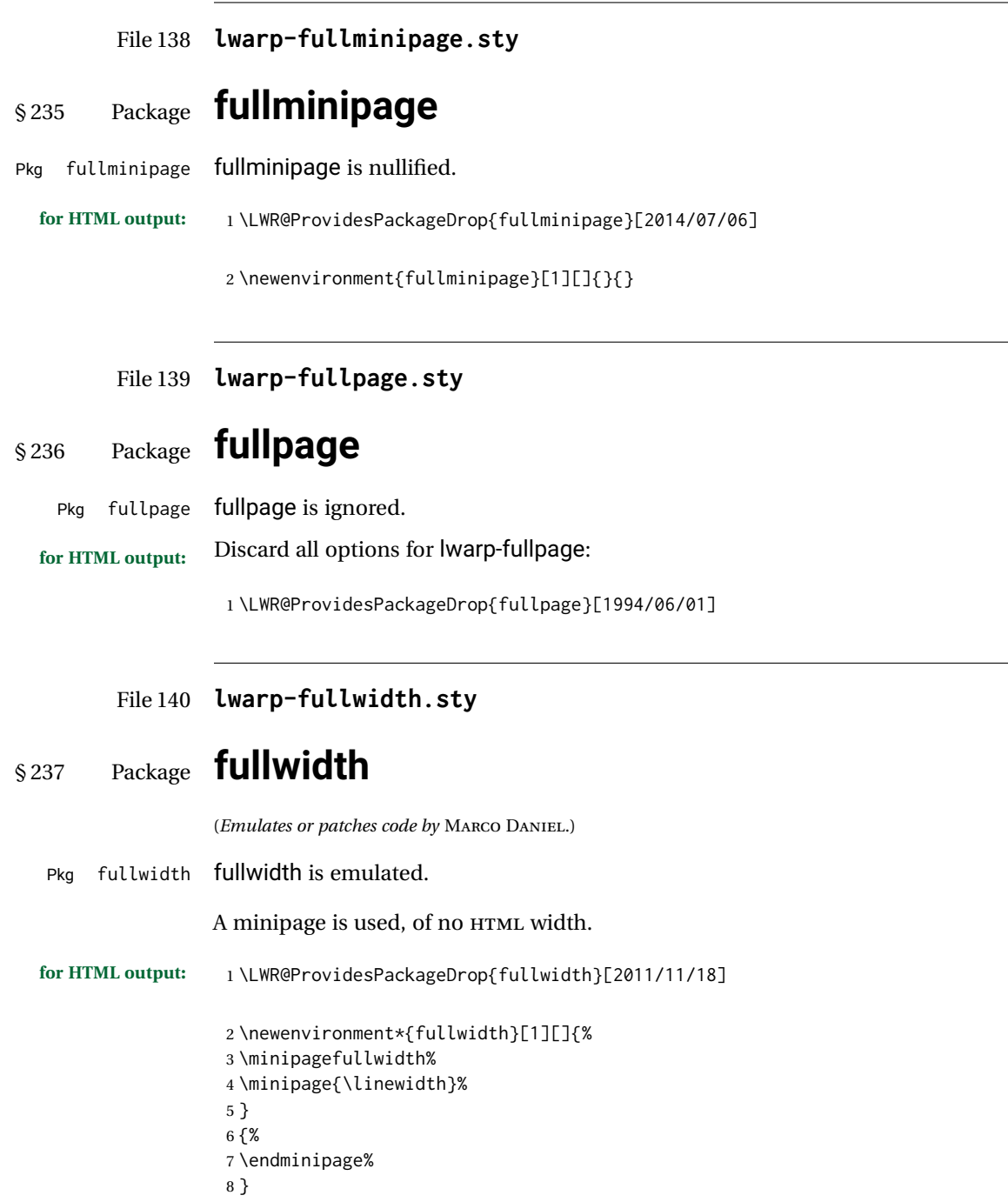

### File 141 **lwarp-fwlw.sty**

```
§ 238 Package fwlw
```
Pkg fwlw fwlw is ignored.

```
for HTML output: 1 \LWR@ProvidesPackageDrop{fwlw}
```

```
2\newbox\FirstWordBox \global\setbox\FirstWordBox\hbox{}
3 \newbox\NextWordBox \global\setbox\NextWordBox\hbox{}
4 \newbox\LastWordBox \global\setbox\LastWordBox\hbox{}
5 \def\ps@fwlwhead{}
6 \def\ps@NextWordFoot{}
```
### File 142 **lwarp-gentombow.sty**

## § 239 Package **gentombow**

Pkg gentombow **gentombow** is ignored.

**for HTML output:** 1 \LWR@ProvidesPackageDrop{gentombow}[2018/05/17]

```
2 \newcommand{\settombowbanner}[1]{}
```

```
3 \newcommand{\settombowbannerfont}[1]{}
```

```
4 \newcommand{\settombowwidth}[1]{}
5 \newcommand{\settombowbleed}[1]{}
```

```
6 \newcommand{\settombowcolor}[1]{}
```
File 143 **lwarp-geometry.sty**

## § 240 Package **geometry**

(*Emulates or patches code by* HIDEO UMEKI.)

Pkg geometry geometry is preloaded by lwarp, but must be nullified as seen by the user's source code.

**for HTML output:** Discard all options for lwarp-geometry:

1 \LWR@ProvidesPackageDrop{geometry}[2018/04/16]

2 \renewcommand\*{\geometry}[1]{} 3 \renewcommand\*{\newgeometry}[1]{}

```
4 \renewcommand*{\restoregeometry}{}
```

```
5 \renewcommand*{\savegeometry}[1]{}
```

```
6 \renewcommand*{\loadgeometry}[1]{}
```
### File 144 **lwarp-glossaries.sty**

# § 241 Package **glossaries**

(*Emulates or patches code by* NICOLA L.C. TALBOT.)

Pkg glossaries *lwarpmk* has the commands lwarpmk printglossary and lwarpmk htmlglossary, processing glossaries Opt GlossaryCmd Default: makeglossaries Opt [lwarpmk] printglossary Opt [lwarpmk] htmlglossary which process the glossaries created by the glossaries package using that package's *makeglossaries* program. The shell command to execute is set by the lwarp option GlossaryCmd, which defaults to **makeglossaries**. The print or HTML glossary filename is appended to this command. ! *makeglossaries* not In some situations it may be required to modify the default command, such as to add found the **perl** command in front: \usepackage[ GlossaryCmd={perl makeglossaries}, ] {lwarp} *xindy* language To set the language to use for processing glossaries with *xindy*: \usepackage[ GlossaryCmd={makeglossaries -L english}, ] {lwarp}

Other options for *makeglossaries* may be set as well.

placement and TOC options The glossaries may be placed in a numbered or unnumbered section, given a TOC entry, and placed inline or on their own HTML page:

### **Numbered section, on its own HTML page:**

\usepackage[xindy,toc,numberedsection=nolabel]{glossaries}

\printglossaries

. . .

#### **Unnumbered section, inline with the current HTML page:**

\usepackage[xindy,toc]{glossaries}

. . . \printglossaries

#### **Unnumbered section, on its own HTML page:**

\usepackage[xindy,toc]{glossaries} . . . \ForceHTMLPage

\printglossaries

#### $\triangle$  glossary style The default style=item option for glossaries conflicts with lwarp, so the style is forced to index instead.

 $\triangle$  number list The page number list in the printed form would become \namerefs in HTML, which could become a very long string if many items are referenced. For now, the number list is simply turned off.

print/HTML versions The print and HTML versions of the glossary differ in their internal page numbers. Separate commands for generating print and HTML glossaries are used, even though the page number is currently ignored.

```
for HTML output: 1 \PassOptionsToPackage{xindy}{glossaries}
                  2
                  3 \LWR@ProvidesPackagePass{glossaries}[2018/07/23]
                  4
                  5 \setupglossaries{nonumberlist}
```
\setglossarystyle{index}

Patched to fix TOC pointing to the previous page:

```
7 \renewcommand*{\@p@glossarysection}[2]{%
8 \glsclearpage
9 \phantomsection
10 \ifdefempty\@@glossarysecstar
11 {%
12 \csname\@@glossarysec\endcsname{#2}%
13 }%
14 {%
```
In the original, the TOC entry was made before the section, thus linking to the phantomsection in the printed version, but for HTML, this caused the link to point to the page before the glossaries, which could be a different HTML file. Here, the TOC entry is made after the section is created:

```
15 \csname\@@glossarysec\endcsname*{#2}%
16 \@gls@toc{#1}{\@@glossarysec}% Moved after the previous line.
17 }%
18 \@@glossaryseclabel
19 }
```
lwarp's sectioning commands cannot handle robust macros when splitting HTML into named filenames. glossaries uses \translate in sectioning names, and \translate is robust and cannot be expanded. The following pre-expands the translations at this moment, making use of \translatelet.

```
20 \newcommand*{\LWR@comp@glossaryname}{\translate{Glossary}}
21
22 \ifdefstrequal{\glossaryname}{\LWR@comp@glossaryname}{
23 \translatelet\LWR@translatetemp{Glossary}
24 \edef\glossaryname{\LWR@translatetemp}
25 }{}
26
27 \newcommand*{\LWR@comp@acronymname}{\translate{Acronym}}
28
29 \ifdefstrequal{\acronymname}{\LWR@comp@acronymname}{
30 \translatelet\LWR@translatetemp{Acronym}
31 \edef\acronymname{\LWR@translatetemp}
```

```
32 }{}
33
34 \newcommand*{\LWR@comp@glssymbolsgroupname}{\translate{Symbols (glossaries)}}
35
36 \ifdefstrequal{\glssymbolsgroupname}{\LWR@comp@glssymbolsgroupname}{
37 \translatelet\LWR@translatetemp{Symbols (glossaries)}
38 \edef\glssymbolsgroupname{\LWR@translatetemp}
39 }{}
40
41 \newcommand*{\LWR@comp@glsnumbersgroupname}{\translate{Numbers (glossaries)}}
42
43 \ifdefstrequal{\glsnumbersgroupname}{\LWR@comp@glsnumbersgroupname}{
44 \translatelet\LWR@translatetemp{Numbers (glossaries)}
45 \edef\glsnumbersgroupname{\LWR@translatetemp}
46 }{}
```
File 145 **lwarp-gmeometric.sty**

## § 242 Package **gmeometric**

Pkg gmeometric gmeometric is ignored.

**for HTML output:** <sup>1</sup> \LWR@ProvidesPackageDrop{gmeometric}[2008/11/22]

```
File 146 lwarp-graphics.sty
```
## § 243 Package **graphics**

(*Emulates or patches code by* D. P. CARLISLE.)

Pkg graphics graphics is emulated.

**for HTML output:** 1 \LWR@ProvidesPackagePass{graphics}[2017/06/25]

#### § 243.1 **Graphics extensions**

\DeclareGraphicsExtensions {\*list*}}

\AtBeginDocument allow SVG files instead of PDF:

```
2 \AtBeginDocument{
3 \DeclareGraphicsExtensions{.svg,.SVG,.gif,.GIF,.png,.PNG,.jpg,.JPG,.jpeg,.JPEG}
4 \DeclareGraphicsRule{.svg}{svg}{.svg}{}
5 \DeclareGraphicsRule{.SVG}{svg}{.SVG}{}
6 }
```
Inside a lateximage, allow PDF instead of SVG:

7 \ifpdf

```
8 \appto\LWR@restoreorigformatting{%
9 \DeclareGraphicsExtensions{.pdf,.PDF,.gif,.GIF,.png,.PNG,.jpg,.JPG,.jpeg,.JPEG}%
10 }
11 \else% \ifpdf
12 \ifXeTeX
13 \appto\LWR@restoreorigformatting{%
14 \DeclareGraphicsExtensions{.pdf,.PDF,.gif,.GIF,.png,.PNG,.jpg,.JPG,.jpeg,.JPEG}%
15 }
16 \else
17 \appto\LWR@restoreorigformatting{%
18 \DeclareGraphicsExtensions{.eps,.EPS,.gif,.GIF,.png,.PNG,.jpg,.JPG,.jpeg,.JPEG}%
19 }
20 \forall fi
21 \overline{\text{f}i}
```
#### § 243.2 **Length conversions and graphics options**

A scaled image in LATEX by default takes only as much space on the page as it requires,  $\triangle$  whitespace but HTML browsers use as much space as the original unscaled image would have taken, with the scaled image over- or under-flowing the area.

Used to store the user's selected dimensions and HTML class.

The class defaults to "inlineimage" unless changed by a class=xyx option.

```
22 \newlength{\LWR@igwidth}
23 \newlength{\LWR@igheight}
24 \newcommand*{\LWR@igwidthstyle}{}
25 \newcommand*{\LWR@igheightstyle}{}
26 \newcommand*{\LWR@igorigin}{}
27 \newcommand*{\LWR@igangle}{}
28 \newcommand*{\LWR@igxscale}{1}
29 \newcommand*{\LWR@igyscale}{1}
30 \newcommand*{\LWR@igclass}{inlineimage}
```

```
31 \newcommand*{\LWR@igalt}{(image)}
```
Set the actions of each of the key/value combinations for \includegraphics. Many are ignored.

If an optional width was given, set an HTML style:

```
32 \define@key{igraph}{width}{%
33 \setlength{\LWR@igwidth}{#1}%
34 \ifthenelse{\lengthtest{\LWR@igwidth > 0pt}}%
35 {%
```
Default to use the converted fixed length given:

\renewcommand\*{\LWR@igwidthstyle}{width:\LWR@printlength{\LWR@igwidth}}%

If ex or em dimensions were given, use those instead:

```
37 \IfEndWith{#1}{ex}%
38 {\renewcommand*{\LWR@igwidthstyle}{width:#1}}% yes ex
39 {}% not ex
40 \IfEndWith{#1}{em}%
41 {\renewcommand*{\LWR@igwidthstyle}{width:#1}}% yes em
42 {}% not em
43 \IfEndWith{#1}{\%}%
44 {\renewcommand*{\LWR@igwidthstyle}{width:#1}}% yes percent
45 {}% not percent
46 \IfEndWith{#1}{px}%
47 {\renewcommand*{\LWR@igwidthstyle}{width:#1}}% yes px
48 {}% not px
49 }{}% end of length > 0pt
50 }
```
If an optional height was given, set an HTML style:

```
51 \define@key{igraph}{height}{%
52 \setlength{\LWR@igheight}{#1}%
53 \ifthenelse{\lengthtest{\LWR@igheight > 0pt}}%
54 {%
```
Default to use the converted fixed length given:

```
55 \renewcommand*{\LWR@igheightstyle}{%
56 height:\LWR@printlength{\LWR@igheight} % extra space
57 }%
```
If ex or em dimensions were given, use those instead:

```
58 \IfEndWith{#1}{ex}%
59 {\renewcommand*{\LWR@igheightstyle}{height:#1}}% yes ex
60 {}% not ex
61 \IfEndWith{#1}{em}%
62 {\renewcommand*{\LWR@igheightstyle}{height:#1}}% yes em
63 {}% not em
64 \IfEndWith{#1}{\%}%
65 {\renewcommand*{\LWR@igheightstyle}{height:#1}}% yes percent
66 {}% not percent
67 \IfEndWith{#1}{px}%
68 {\renewcommand*{\LWR@igheightstyle}{height:#1}}% yes px
69 {}% not px
70 }{}% end of length > 0pt
71 }
```
#### Handle origin key:

```
72 \define@key{igraph}{origin}[c]{%
73 \renewcommand*{\LWR@igorigin}{#1}%
74 }
```
#### Handle angle key:

\define@key{igraph}{angle}{\renewcommand\*{\LWR@igangle}{#1}}

#### Handle class key:

\define@key{igraph}{class}{\renewcommand\*{\LWR@igclass}{#1}}

Handle alt key:

\define@key{igraph}{alt}{\renewcommand\*{\LWR@igalt}{#1}}

It appears that graphicx does not have separate keys for xscale and yscale. scale adjusts both at the same time.

```
78 \define@key{igraph}{scale}{%
79 \renewcommand*{\LWR@igxscale}{#1}%
80 \renewcommand*{\LWR@igyscale}{#1}%
81 }
```
Numerous ignored keys:

```
82 \define@key{igraph}{bb}{}
83 \define@key{igraph}{bbllx}{}
84 \define@key{igraph}{bblly}{}
85 \define@key{igraph}{bburx}{}
86 \define@key{igraph}{bbury}{}
87 \define@key{igraph}{natwidth}{}
88 \define@key{igraph}{natheight}{}
89 \define@key{igraph}{hiresbb}[true]{}
90 \define@key{igraph}{viewport}{}
91 \define@key{igraph}{trim}{}
92 \define@key{igraph}{totalheight}{}
93 \define@key{igraph}{keepaspectratio}[true]{}
94 \define@key{igraph}{clip}[true]{}
95 \define@key{igraph}{draft}[true]{}
96 \define@key{igraph}{type}{}
97 \define@key{igraph}{ext}{}
98 \define@key{igraph}{read}{}
99 \define@key{igraph}{command}{}
```
New in v1.1a:

```
100 \define@key{igraph}{quite}{}
101 \define@key{igraph}{page}{}
102 \define@key{igraph}{pagebox}{}
103 \define@key{igraph}{interpolate}[true]{}
```
New in v1.1b:

```
104 \define@key{igraph}{decodearray}{}
```

```
§ 243.3 Printing HTML styles
        \LWR@rotstyle {\prefix}} {\degrees}}
                         Prints the rotate style with the given prefix.
                         prefix is -ms- or -webkit- or nothing, and is used to generate three versions of the
                         transform:rotate style.
                         105 \newcommand*{\LWR@rotstyle}[2]{%
                        106 #1transform:rotate(-#2deg);
                         107 }
      \LWR@scalestyle {\langle prefix \rangle} {\langle xscale \rangle} {\langle yscale \rangle}
                         Prints the scale style with the given prefix.
                         prefix is -ms- or -webkit- or nothing, and is used to generate three versions of the
                         transform:scale style.
                         108 \newcommand*{\LWR@scalestyle}[3]{%
                        109 #1transform:scale(#2,#3);
                        110 }
               § 243.4 \includegraphics
 Bool LWR@infloatrow Used to compute \linewidth.
                        111 \newbool{LWR@infloatrow}
                        112 \boolfalse{LWR@infloatrow}
         \LWR@opacity For HTML, used only for \includegraphics.
                         \LWR@opacity may be set by the transparent package.
                         113 \def\LWR@opacity{1}
    \LWR@imagesizebox Used to determine the actual image size if needed.
                        114 \newsavebox{\LWR@imagesizebox}
\text{LWRCHTML@G}in@setfile \{\langle w \rangle\} \{\langle h \rangle\} \{\langle filename \rangle\} Sets the parsed filename for HTML output.
                        115 \newcommand*{\LWR@HTML@Gin@setfile}[3]{%
                        116 \xdef\LWR@parsedfilename{#3}%
                        117 }
        Key [Gin] class CSS class for the image.
                         Define the new class key for the print-mode version of \includegraphics, which is
                         enabled inside a lateximage.
```

```
118 \AtBeginDocument{
119 \define@key{Gin}{class}{}
120 \define@key{Gin}{alt}{}
121 }
```

```
\LWR@replaceEPSSVG Usually, references to EPS files become SVG files, but if the epstopdf package is being
                     used, it automatically converts EPS to PDF, and the following must NOT be done.
```

```
122 \AtBeginDocument{
123 \@ifpackageloaded{epstopdf}
124 {
125 \newcommand*{\LWR@replaceEPSSVG}{}
126 }{%
127 \newcommand*{\LWR@replaceEPSSVG}{%
128 \StrSubstitute{\LWR@tempone}{.eps}{.svg}[\LWR@tempone]%
129 \StrSubstitute{\LWR@tempone}{.EPS}{.SVG}[\LWR@tempone]%
130 }
131 }%
132 }
```

```
\LWR@includegraphicsb * [\langle 2: options \rangle] [\langle 3: options \rangle] \{\langle 4: filename \rangle\}
```

```
graphics syntax is \includegraphics *(\langle llx, lly \rangle) [\langle urx,ury \rangle] {\langle file \rangle}
```
graphicx syntax is \includegraphics  $[\langle key \text{ values} \rangle] {\langle file \rangle}$ 

If #3 is empty, only one optional argument was given, thus graphicx syntax.

If using \epsfig or \psfig from the epsfig package, #4 will be \LWR@epsfig@filename, which will have been set by the file or figure keys. Therefore, #4 must not be used until after the keys have been processed.

```
133 \NewDocumentCommand{\LWR@includegraphicsb}{s o o m}
134 {%
```
Start the image tag on a new line, allow PDF output word wrap:

```
135 \LWR@origtilde \LWR@orignewline%
```
Temporarily compute \linewidth, \textwidth, \textheight arguments with a 6x9 inch size until the next \endgroup.

```
136 \begingroup%
137 \ifthenelse{\cnttest{\value{LWR@minipagedepth}}{=}{0}}%
138 {%
139 \ifbool{LWR@infloatrow}%
140 {}
141 {% not in a minipage or a floatrow:
142 \setlength{\linewidth}{6in}%
143 \setlength{\textwidth}{6in}%
144 \setlength{\textheight}{9in}%
145 }%
146 }{}%
```
For correct em sizing during the width and height conversions:

\large%

Reset some defaults, possibly will be changed below if options were given:

```
148 \setlength{\LWR@igwidth}{0pt}%
149 \setlength{\LWR@igheight}{0pt}%
150 \renewcommand*{\LWR@igwidthstyle}{}%
151 \renewcommand*{\LWR@igheightstyle}{}%
152 \renewcommand*{\LWR@igorigin}{}%
153 \renewcommand*{\LWR@igangle}{}%
154 \renewcommand*{\LWR@igxscale}{1}%
155 \renewcommand*{\LWR@igyscale}{1}%
156 \renewcommand*{\LWR@igclass}{inlineimage}%
```

```
157 \renewcommand*{\LWR@igalt}{(image)}%
```
If #3 is empty, only one optional argument was given, thus graphicx syntax:

```
158 \IfValueF{#3}{%
159 \IfValueTF{#2}%
160 {\setkeys{igraph}{#2}}%
161 {\setkeys{igraph}{}}%
162 }%
```
Fully expand and detokenize the filename, changing the file extension to .svg if necessary.

```
163 \begingroup%
164 \LetLtxMacro\Gin@setfile\LWR@HTML@Gin@setfile%
165 \edef\LWR@tempone{#4}%
166 \StrSubstitute{\LWR@tempone}{.pdf}{.svg}[\LWR@tempone]%
167 \StrSubstitute{\LWR@tempone}{.PDF}{.SVG}[\LWR@tempone]%
168 \LWR@replaceEPSSVG%
169 \xdef\LWR@parsedfilename{\LWR@tempone}%
170 \Ginclude@graphics{\detokenize\expandafter{\LWR@tempone}}%
171 \endgroup%
172 \filename@parse{\LWR@parsedfilename}%
173 \LWR@traceinfo{LWR@parsedfilename is \LWR@parsedfilename}%
174 % \LWR@sanitize{\LWR@parsedfilename}%
```
If formatting for a word processor, find and set the actual image size, without rotation, using PDF instead of SVG to find the original bounding box:

```
175 \ifbool{FormatWP}{%
176 \begingroup%
177 \LWR@restoreorigformatting%
178 \ifpdf%
179 \appto\LWR@restoreorigformatting{%
180 \DeclareGraphicsExtensions{.pdf,.PDF,.gif,.GIF,.png,.PNG,.jpg,.JPG,.jpeg,.JPEG}%
181 }%
182 \else% \ifpdf
183 \ifXeTeX%
```

```
184 \appto\LWR@restoreorigformatting{%
185 \DeclareGraphicsExtensions{.pdf,.PDF,.gif,.GIF,.png,.PNG,.jpg,.JPG,.jpeg,.JPEG}%
186 }%
187 \else%
188 \appto\LWR@restoreorigformatting{%
189 \DeclareGraphicsExtensions{.eps,.EPS,.gif,.GIF,.png,.PNG,.jpg,.JPG,.jpeg,.JPEG}%
190 }%
191 \fi%
192 \fi% \ifpdf
193 \define@key{Gin}{angle}{}%
194 \IfBooleanTF{#1}%
195 {% starred
196 \IfValueTF{#3}%
197 {%
198 \global\sbox{\LWR@imagesizebox}{\LWR@origincludegraphics*[#2][#3]{#4}}%
199 }%
200 {%
201 \IfValueTF{#2}%
202 {%
203 \global\sbox{\LWR@imagesizebox}{\LWR@origincludegraphics*[#2]{#4}}%
204 }{%
205 \global\sbox{\LWR@imagesizebox}{\LWR@origincludegraphics*{#4}}%
206 }%
207 }%
208 }% starred
209 {% not starred
210 \IfValueTF{#3}%
211 {%
212 \global\sbox{\LWR@imagesizebox}{\LWR@origincludegraphics[#2][#3]{#4}}%
213 }%
214 {%
215 \langled \lifValueTF{#2}%
216 {%
217 \global\sbox{\LWR@imagesizebox}{\LWR@origincludegraphics[#2]{#4}}%
218 }{%
219 \global\sbox{\LWR@imagesizebox}{\LWR@origincludegraphics{#4}}%
220 }%
221 }%
222 }% not starred
223 \endgroup%
224 \settowidth{\LWR@igwidth}{\usebox{\LWR@imagesizebox}}%
225 \global\renewcommand*{\LWR@igwidthstyle}{width:\LWR@printlength{\LWR@igwidth}}%
226 \settoheight{\LWR@igheight}{\usebox{\LWR@imagesizebox}}%
227 \global\renewcommand*{\LWR@igheightstyle}{height:\LWR@printlength{\LWR@igheight}}%
```

```
228 }{}% FormatWP
```
Create the HTML reference with the graphicspath, filename, extension, alt tag, style, and class.

The \LWR@origtilde adds space between tags in case this is being done inside a \savebox where \newline has no effect.

```
229 \LWR@traceinfo{LWR@includegraphicsb: about to create href}%
230 \href{\LWR@parsedfilename}%
231 {% start of href
```

```
232 \LWR@traceinfo{LWR@includegraphicsb: about to LWR@htmltag}%
233 \LWR@htmltag{% start of image tags
234 img\LWR@indentHTML%
235 src="%
```
\detokenize\expandafter{\LWR@parsedfilename}%

```
237 "\LWR@indentHTML%
```
Only include a style tag if a width, height, angle, or scale was given:

```
238 \ifthenelse{
239 \NOT\equal{\LWR@igwidthstyle}{} \OR
240 \NOT\equal{\LWR@igheightstyle}{} \OR
241 \NOT\equal{\LWR@igorigin}{} \OR
242 \NOT\equal{\LWR@igangle}{} \OR
243 \NOT\equal{\LWR@igxscale}{1} \OR
244 \NOT\equal{\LWR@igyscale}{1}
245 }%
246 {%
247 style="\LWR@indentHTML
248 \ifthenelse{\NOT\equal{\LWR@igwidthstyle}{}}%
249 {\LWR@igwidthstyle;\LWR@indentHTML}{}%
250 \ifthenelse{\NOT\equal{\LWR@igheightstyle}{}}%
251 {\LWR@igheightstyle;\LWR@indentHTML}{}%
252 \ifthenelse{\NOT\equal{\LWR@igorigin}{}}%
253 {%
254 transform-origin: \LWR@originnames{\LWR@igorigin};\LWR@indentHTML%
255 }{}%
256 \ifthenelse{\NOT\equal{\LWR@igangle}{}}%
257 {%
258 \LWR@rotstyle{-ms-}{\LWR@igangle}\LWR@indentHTML
259 \LWR@rotstyle{-webkit-}{\LWR@igangle}\LWR@indentHTML
260 \LWR@rotstyle{}{\LWR@igangle }\LWR@indentHTML
261 }{}%
262 \ifthenelse{%
263 \NOT\equal{\LWR@igxscale}{1}\OR%
264 \NOT\equal{\LWR@igyscale}{1}%
265 }%
266 {%
267 \LWR@scalestyle{-ms-}{\LWR@igxscale}{\LWR@igyscale}\LWR@indentHTML
268 \LWR@scalestyle{-webkit-}{\LWR@igxscale}{\LWR@igyscale}\LWR@indentHTML
269 \LWR@scalestyle{}{\LWR@igxscale}{\LWR@igyscale}\LWR@indentHTML
270 }{}%
271
272 \ifthenelse{\NOT\equal{\LWR@opacity}{1}}%
273 {opacity:\LWR@opacity;\LWR@indentHTML}{}%
274 %
275 "\LWR@indentHTML%
276 }{}%
```
Set the class and alt tag:

class="\LWR@igclass"\LWR@indentHTML%

```
278 alt="\LWR@igalt" \LWR@orignewline%
279 }% end of image tags
280 }% end of href
```
Return to original page size and font size:

```
281 \endgroup
282 \LWR@traceinfo{LWR@includegraphicsb done}%
283 }
```

```
\includegraphics [(key=val)] {\filename}}
```
Handles width and height, converted to fixed width and heights.

The user should always use no file suffix in the document source.

```
284 \AtBeginDocument{
285
286 \LWR@traceinfo{Patching includegraphics.}
287
288 \LetLtxMacro\LWR@origincludegraphics\includegraphics
289
290 \renewcommand*{\includegraphics}
291 {%
```
This graphic should trigger an HTML paragraph even if alone, so ensure that are doing paragraph handling:

```
292 \LWR@traceinfo{includegraphics}%
293 \LWR@ensuredoingapar%
294 \LWR@includegraphicsb%
295 }% includegraphics
296 }% AtBeginDocument
```
#### § 243.5 **Boxes**

```
\LWR@rotboxorigin Holds the origin key letters.
```
\newcommand\*{\LWR@rotboxorigin}{}

\LWR@originname {*\letter*}}

Given one LATEX origin key value, translate into an HTML origin word:

```
298 \newcommand*{\LWR@originname}[1]{%
299 \ifthenelse{\equal{#1}{t}}{top}{}%
300 \ifthenelse{\equal{#1}{b}}{bottom}{}%
301 \ifthenelse{\equal{#1}{c}}{center}{}%
302 \ifthenelse{\equal{#1}{l}}{left}{}%
303 \ifthenelse{\equal{#1}{r}}{right}{}%
304 }
```
\LWR@originnames {*\letters*}}

Given one- or two-letter LATEX origin key values, translate into HTML origin words:

```
305 \newcommand*{\LWR@originnames}[1]{%
306 \StrChar{#1}{1}[\LWR@strresult]%
307 \LWR@originname{\LWR@strresult}
308 \StrChar{#1}{2}[\LWR@strresult]%
309 \LWR@originname{\LWR@strresult}
310 }
```
Handle the origin key for \rotatebox:

```
311 \define@key{krotbox}{origin}{%
312 \renewcommand*{\LWR@rotboxorigin}{#1}%
313 }
```
These keys are ignored:

```
314 \define@key{krotbox}{x}{}
315 \define@key{krotbox}{y}{}
316 \define@key{krotbox}{units}{}
```
\rotatebox  $[\langle \text{keyval list} \rangle] \{ \langle \text{angle} \rangle \} \{ \langle \text{text} \rangle \}$ 

```
317 \AtBeginDocument{
```
The HTML version:

\NewDocumentCommand{\LWR@HTML@rotatebox}{O{} m +m}{%

Reset the origin to "none-given":

```
319 \renewcommand*{\LWR@rotboxorigin}{}
```
Process the optional keys, which may set \LWR@rotateboxorigin:

```
320 \setkeys{krotbox}{#1}%
```
Select inline-block so that HTML will transform this span:

```
321 \LWR@htmltagc{%
322 span\LWR@indentHTML
323 style="\LWR@indentHTML
324 display: inline-block;\LWR@indentHTML
```
If an origin was given, translate and print the origin information:

```
325 \ifthenelse{\NOT\equal{\LWR@rotboxorigin}{}}%
326 {transform-origin: \LWR@originnames{\LWR@rotboxorigin};\LWR@indentHTML}{}%
```
Print the rotation information:

```
327 \LWR@rotstyle{-ms-}{#2}\LWR@indentHTML
           328 \LWR@rotstyle{-webkit-}{#2}\LWR@indentHTML
           329 \LWR@rotstyle{}{#2}"\LWR@orignewline%
           330 }\LWR@orignewline%
           Print the text to be rotated:
           331 \begin{LWR@nestspan}%
           332 #3%
           Close the span:
           333 \LWR@htmltagc{/span}%
           334 \end{LWR@nestspan}%
           335 }
           The high-level interface:
           336 \LWR@formatted{rotatebox}
           337
           338 }% AtBeginDocument
\scalebox \{\langle h\text{-scale}\rangle\} [\langle v\text{-scale}\rangle] \{\langle text\rangle\}339 \AtBeginDocument{
           The HTML version:
           340 \NewDocumentCommand{\LWR@HTML@scalebox}{m o m}{%
           Select inline-block so that HTML will transform this span:
           341 \LWR@htmltagc{%
           342 span\LWR@indentHTML
           343 style="\LWR@indentHTML
           344 display: inline-block;\LWR@indentHTML
           Print the scaling information:
           345 \LWR@scalestyle{-ms-}{#1}{\IfNoValueTF{#2}{#1}{#2}}\LWR@indentHTML
           346 \LWR@scalestyle{-webkit-}{#1}{\IfNoValueTF{#2}{#1}{#2}}\LWR@indentHTML
           347 \LWR@scalestyle{}{#1}{\IfNoValueTF{#2}{#1}{#2}}
           348 "\LWR@orignewline
           349 }\LWR@orignewline%
           Print the text to be scaled:
           350 \begin{LWR@nestspan}%
           351 #3%
```
Close the span:

\LWR@htmltagc{/span}%

```
353 \end{LWR@nestspan}%
             354 }
              The high-level interface:
             355 \LWR@formatted{scalebox}
             356
             357 }% AtBeginDocument
\reflectbox {\text}}
             358 \AtBeginDocument{
             359
             360 \newcommand{\LWR@HTML@reflectbox}[1]{%
             361 \scalebox{-1}[1]{#1}%
             362 }% \reflectbox
             363
             364 \LWR@formatted{reflectbox}
             365
             366 }% AtBeginDocument
 \resizebox {\{h\text{-length}\}} {\{v\text{-length}\}} {\{text\}}}
              Simply prints its text argument.
             367 \AtBeginDocument{
             368
             369 \NewDocumentCommand{\LWR@HTML@resizebox}{s m m m}{%
             370 #4%
             371 }
             372
             373 \LWR@formatted{resizebox}
             374
             375 }% AtBeginDocument
    File 147 lwarp-graphicx.sty
```
# § 244 Package **graphicx**

Pkg graphicx graphicx is emulated.

graphicx loads graphics, which also loads lwarp-graphics, which remembers the original graphics definitions for use inside a lateximage, and then patches them \AtBeginDocument for HTML output.

lwarp-graphics handles the syntax of either graphics or graphicx.

**for HTML output:** 1 \LWR@ProvidesPackagePass{graphicx}[2017/06/01]

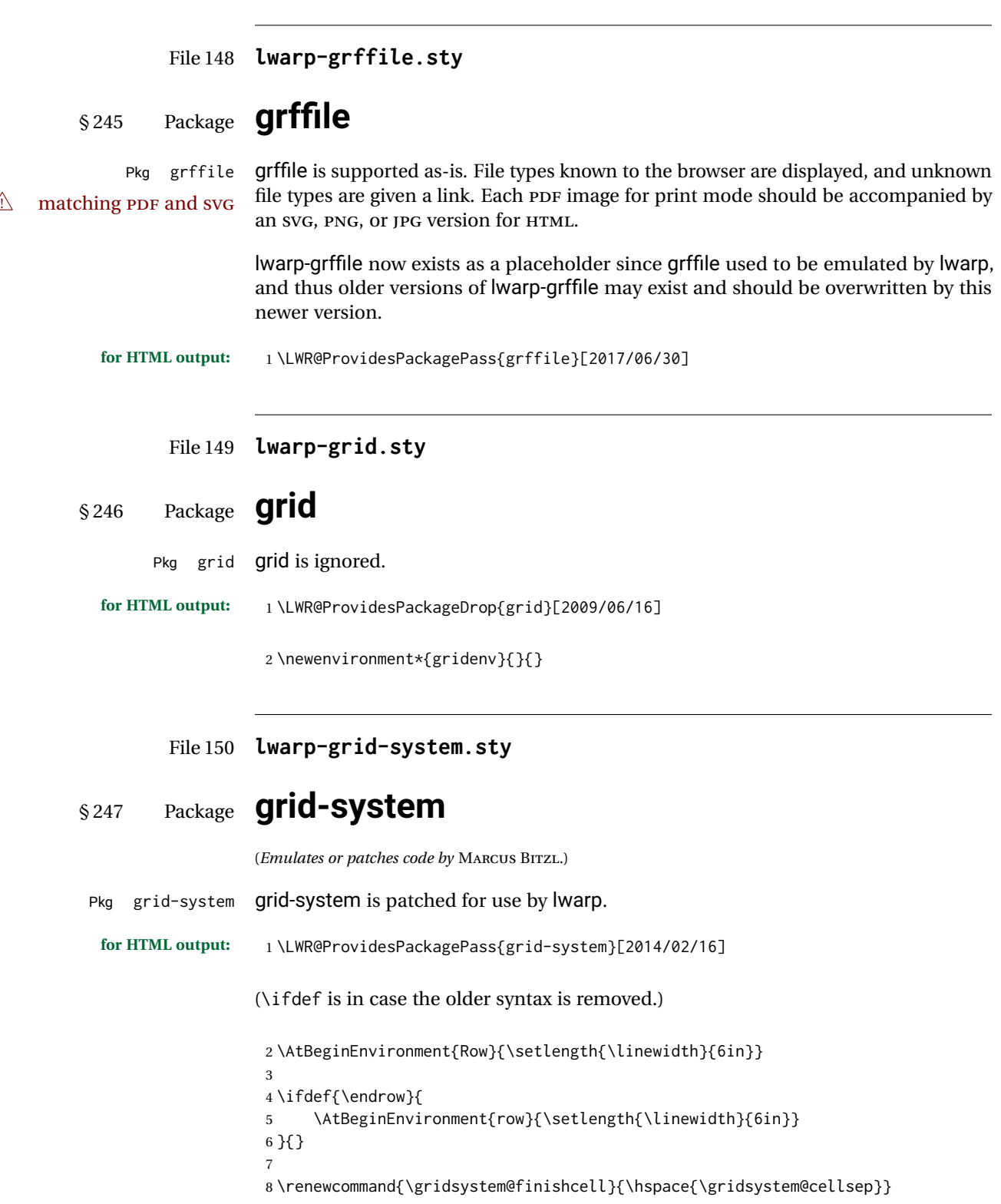

### File 151 **lwarp-gridset.sty**

# § 248 Package **gridset**

```
Pkg gridset gridset is ignored.
```

```
for HTML output: 1 \LWR@ProvidesPackageDrop{gridset}
                  2 \newcommand*{\gridbase}{}
                  3 \newcommand*{\gridinterval}{}
                  4 \newcommand*{\savepos}[1]{}
                  5 \newcounter{gridcnt}
                  6 \newcommand*{\vskipnextgrid}{}
                  7 \newcommand*{\thegridinfo}[1]{}
                  8 \newcommand*{\theposinfo}[1]{}
```
\newcommand\*{\theypos}[1]{}

File 152 **lwarp-hang.sty**

## § 249 Package **hang**

(*Emulates or patches code by* ANDREAS NOLDA.)

```
Pkg hang hang is emulated.
for HTML output: 1 \LWR@ProvidesPackageDrop{hang}[2017/02/18]
                 2 \newlength{\hangingindent}
                 3 \setlength{\hangingindent}{1em}
                 4 \newlength{\hangingleftmargin}
                 5 \setlength{\hangingleftmargin}{0em}
                 6
                 7 \newcommand*{\LWR@findhangingleftmargin}{%
                 8 \setlength{\LWR@templengthone}{\hangingleftmargin}%
                 9 \addtolength{\LWR@templengthone}{\hangingindent}%
                 10 }
                 11
                 12 \newenvironment{hangingpar}
                 13 {
                 14 \LWR@findhangingleftmargin%
                 15 \BlockClass[%
                 16 \LWR@print@mbox{margin-left:\LWR@printlength{\LWR@templengthone}} ; %
                 17 \LWR@print@mbox{text-indent:-\LWR@printlength{\hangingindent}}%
                 18 ]%
                 19 {hangingpar}%
                 20 }
                21 {\endBlockClass}
                 22
```

```
23 \newenvironment{hanginglist}
24 {%
25 \renewcommand*{\LWR@printcloselist}{\LWR@printcloseitemize}%
26 \renewcommand*{\LWR@printopenlist}{%
27 \LWR@findhangingleftmargin%
28 ul style="%
29 \LWR@print@mbox{list-style-type:none;} % extra space
30 \LWR@print@mbox{%
31 margin-left:\LWR@printlength{\LWR@templengthone}%
32 } ; % extra space
33 \LWR@print@mbox{%
34 text-indent:-\LWR@printlength{\hangingindent}%
35 }%<br>36 "%36\,37 }%
38 \let\item\LWR@itemizeitem%
39 \list{}{}%
40 }
41 {\endlist}
42
43 \newenvironment{compacthang}
44 {\hanginglist}
45 {\endhanginglist}
46
47 \newlength{\labeledleftmargin}
48 \setlength{\labeledleftmargin}{0em}
49
50 \newenvironment{labeledpar}[2]
51 {%
52 \BlockClass[%
53 \LWR@findhangingleftmargin%
54 \LWR@print@mbox{margin-left:\LWR@printlength{\LWR@templengthone}} ; %
55 \LWR@print@mbox{text-indent:-\LWR@printlength{\hangingindent}}%
56 ]{labeledpar}#2%
57 }
58 {\endBlockClass}
59
60 \newenvironment{labeledlist}[1]
61 {\hanginglist}
62 {\endhanginglist}
63
64 \newenvironment{compactlabel}[1]
65 {\hanginglist}
66 {\endhanginglist}
```
File 153 **lwarp-hanging.sty**

# § 250 Package **hanging**

Pkg hanging hanging is emulated.

**for HTML output:** <sup>1</sup> \LWR@ProvidesPackageDrop{hanging}[2009/09/02]

```
2 \@ifclassloaded{memoir}{
3 \let\hangpara\relax
4 \let\hangparas\relax
5 \let\endhangparas\relax
6 \let\hangpunct\relax
7 \let\endhangpunct\relax
8 }{}
```

```
\hangpara {\indent}} {\afternum}}
          Use hangparas instead.
```
\newcommand\*{\hangpara}[2]{}

Env hangparas {*\indent*}} {*\afternum*}}

```
10 \newenvironment*{hangparas}[2]
11 {%
12 \BlockClass[%
13 \LWR@print@mbox{margin-left:\LWR@printlength{#1}} ; %
14 \LWR@print@mbox{text-indent:-\LWR@printlength{#1}}%
15 ]%
16 {hangingpar}%
17 }
18 {\endBlockClass}
```
#### Env hangpunct

 \newenvironment\*{hangpunct} {\BlockClass{hangpunct}} {\endBlockClass}

```
22 \newcommand{\nhpt}{.}
23 \newcommand{\nhlq}{'}
24 \newcommand{\nhrq}{'}
```
File 154 **lwarp-hypcap.sty**

## § 251 Package **hypcap**

Pkg hypcap hypcap is ignored.

**for HTML output:** <sup>1</sup> \LWR@ProvidesPackageDrop{hypcap}[2016/05/16]

```
2 \newcommand*{\capstart}{}
3 \newcommand*{\hypcapspace}{}
4 \newcommand*{\hypcapredef}[1]{}
5 \newcommand*{\capstartfalse}{}
6 \newcommand*{\capstarttrue}{}
```
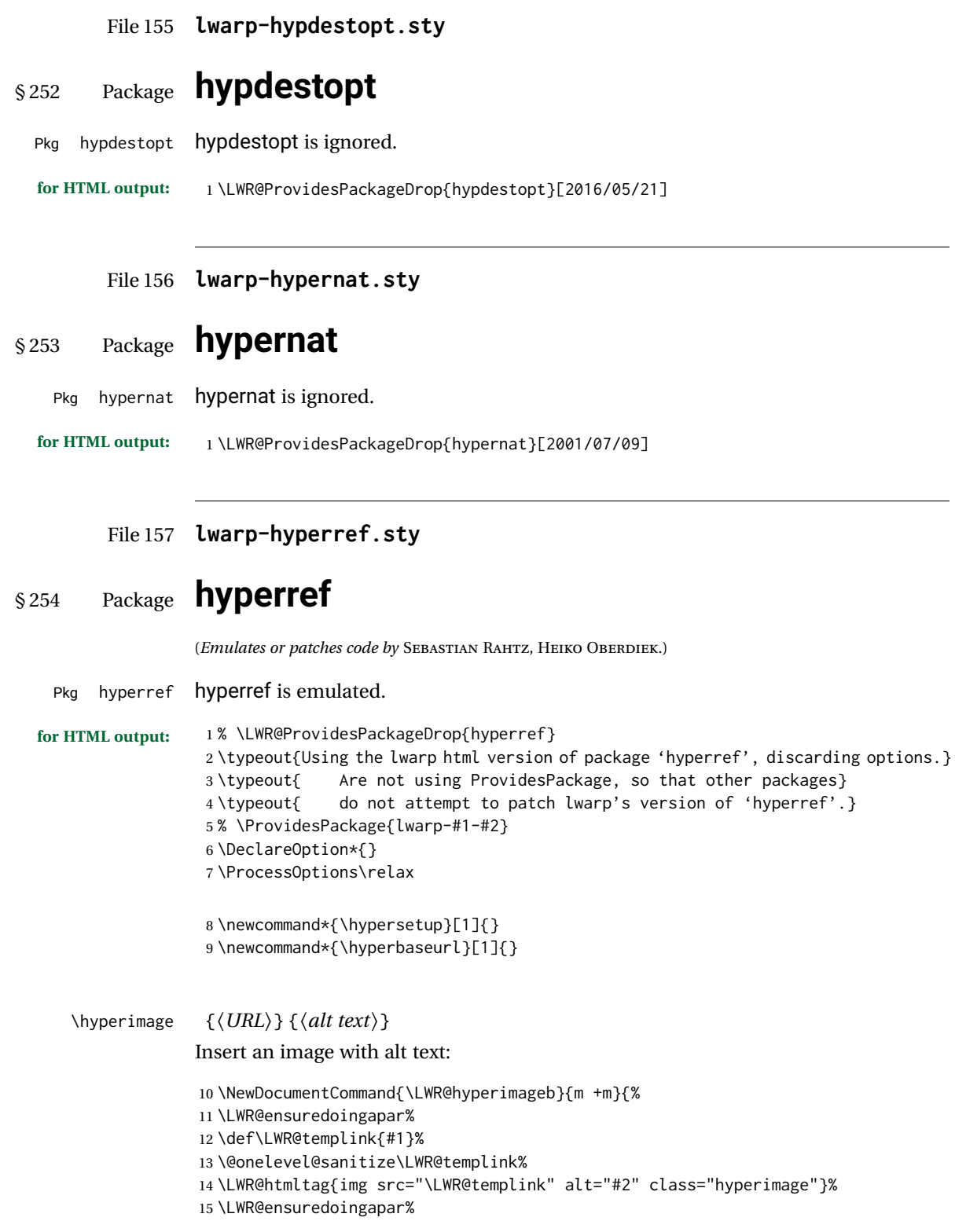

```
16 \endgroup%
                 17 }
                 18
                 19 \newrobustcmd*{\hyperimage}{%
                 20 \begingroup%
                 21 \catcode'\#=12%
                 22 \catcode'\%=12%
                 23 \catcode'\&=12%
                 24 \catcode'\~=12%
                 25 \catcode'\_=12%
                 26 \LWR@hyperimageb%
                 27 }
                 28
     \hyperdef {\{1: category\}} {\{2: name\}} {\{3: text\}}
                 Creates an HTML anchor to category.name with the given text.
                 29 \NewDocumentCommand{\LWR@hyperdefb}{m m +m}{%
                 30 \LWR@ensuredoingapar%
                 31 \LWR@sublabel{#1.#2}%
                 32 #3%
                 33 \endgroup%
                 34 }
                 35
                 36 \newcommand*{\hyperdef}{%
                 37 \begingroup%
                 38 \catcode'\#=12%
                 39 \catcode'\%=12%
                 40 \catcode'\&=12%
                 41 \catcode'\~=12%
                 42 \catcode'\_=12%
                 43 \LWR@hyperdefb%
                 44 }
                 45
\LWR@hyperrefb {\{l: URL\}} {\{2: category\} {\{3: name\}} {\{4: text\}}
                Creates an HTML link to URL#category.name with the given text.
                 46 \newcommand{\LWR@hyperreffinish}[1]{%
                 47 \begingroup%
                 48 \RenewDocumentCommand{\ref}{}{\LWR@ref@ignorestar}%
                 49 #1%
                 50 \endgroup%
                 51 \LWR@htmltag{/a}%
                 52 }
                 53
                 54 \newcommand*{\LWR@hyperrefbb}[3]{%
                 55 \LWR@htmltag{%
                 56 a href="%
                 57 \detokenize\expandafter{#1}\LWR@hashmark%
                 58 \detokenize\expandafter{#2}.\detokenize\expandafter{#3}%
                 59
                 60 }%
                 61 \endgroup%
```

```
62 \LWR@hyperreffinish%
                  63 }
                  64
                  65 \newrobustcmd*{\LWR@hyperrefb}{%
                  66 \begingroup%
                  67 \catcode'\#=12%
                  68 \catcode'\%=12%
                  69 \catcode'\&=12%
                  70 \catcode'\~=12%
                  71 \catcode'\_=12%
                  72 \LWR@hyperrefbb%
                  73 }
\LWR@hyperrefc [\langle label \rangle] {\langle text \rangle}
                  Creates text as an HTML link to the LATEX label.
                  74
                  75 \NewDocumentCommand{\LWR@hyperrefcb}{O{label}}{%
                  76 \LWR@startref{#1}%
                  77 \endgroup%
                  78 \LWR@hyperreffinish%
                  79 }
                  80
                  81 \newcommand*{\LWR@hyperrefc}{%
                  82 \begingroup%
                  83 \catcode'\#=12%
                  84 \catcode'\%=12%
                  85 \catcode'\&=12%
                  86 \catcode'\~=12%
                  87 \catcode'\_=12%
                  88 \LWR@hyperrefcb%
                  89 }
     \hyperref {\{l: URL\}} {\{2: category\} {\{3: name\}} {\{4: text\} — or —
                  \lbrack \langle 1: label \rangle \rbrack \{ \langle 2: text \rangle \}90 \DeclareRobustCommand*{\hyperref}{%
                  91 \LWR@ensuredoingapar%
                  92 \@ifnextchar[\LWR@hyperrefc\LWR@hyperrefb%
                  93 }
  \hypertarget {\name}} {\text}}
                  Creates an anchor to name with the given text.
                  94 \NewDocumentCommand{\LWR@hypertargetb}{m +m}{%
                  95 \label{LWR-ht-#1}%
                  96 #2%
                  97 \endgroup%
                  98 }
                  99
                  100 \newcommand*{\hypertarget}{%
                  101 \begingroup%
                 102 \catcode'\#=12%
                  103 \catcode'\%=12%
```

```
104 \catcode'\&=12%
105 \catcode'\~=12%
106 \catcode'\_=12%
107 \LWR@hypertargetb%
108 }
```
#### \hyperlink {*\name*}} {*\text*}}

Creates a link to the anchor created by hypertarget, with the given link text. Declared because also defined by memoir.

```
109 \DeclareDocumentCommand{\LWR@hyperlinkb}{m}{%
              110 \LWR@hyperrefcb[LWR-ht-#1]%
              111 }
              112
              113 \DeclareDocumentCommand{\hyperlink}{}{%
              114 \LWR@ensuredoingapar%
              115 \begingroup%
              116 \catcode'\#=12%
              117 \catcode'\%=12%
              118 \catcode'\&=12%
              119 \catcode'\~=12%
              120 \catcode'\_=12%
              121 \LWR@hyperlinkb%
              122 }
    \autoref * {\label}}
              For HTML, \cleveref is used instead.
              123 \NewDocumentCommand{\autoref}{s m}{%
              124 \IfBooleanTF{#1}{\ref{#2}}{\cref{#2}}%
              125 }
\autopageref {\label}}
              For HTML, \cleveref is used instead.
              126 \NewDocumentCommand{\autopageref}{s m}{%
```

```
127 \IfBooleanTF{#1}{\cpageref{#2}}{\cref{#2}}%
128 }
```

```
\pdfstringdef {{macroname}} {{TEXstring}}
```
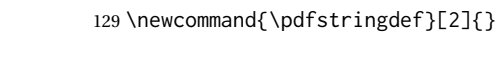

\pdfbookmark  $[\langle level \rangle] {\langle text \rangle} {\langle name \rangle}$ 

```
130 \newcommand{\pdfbookmark}[3][]{}
```
\currentpdfbookmark {\*text*}} {\*name*}}

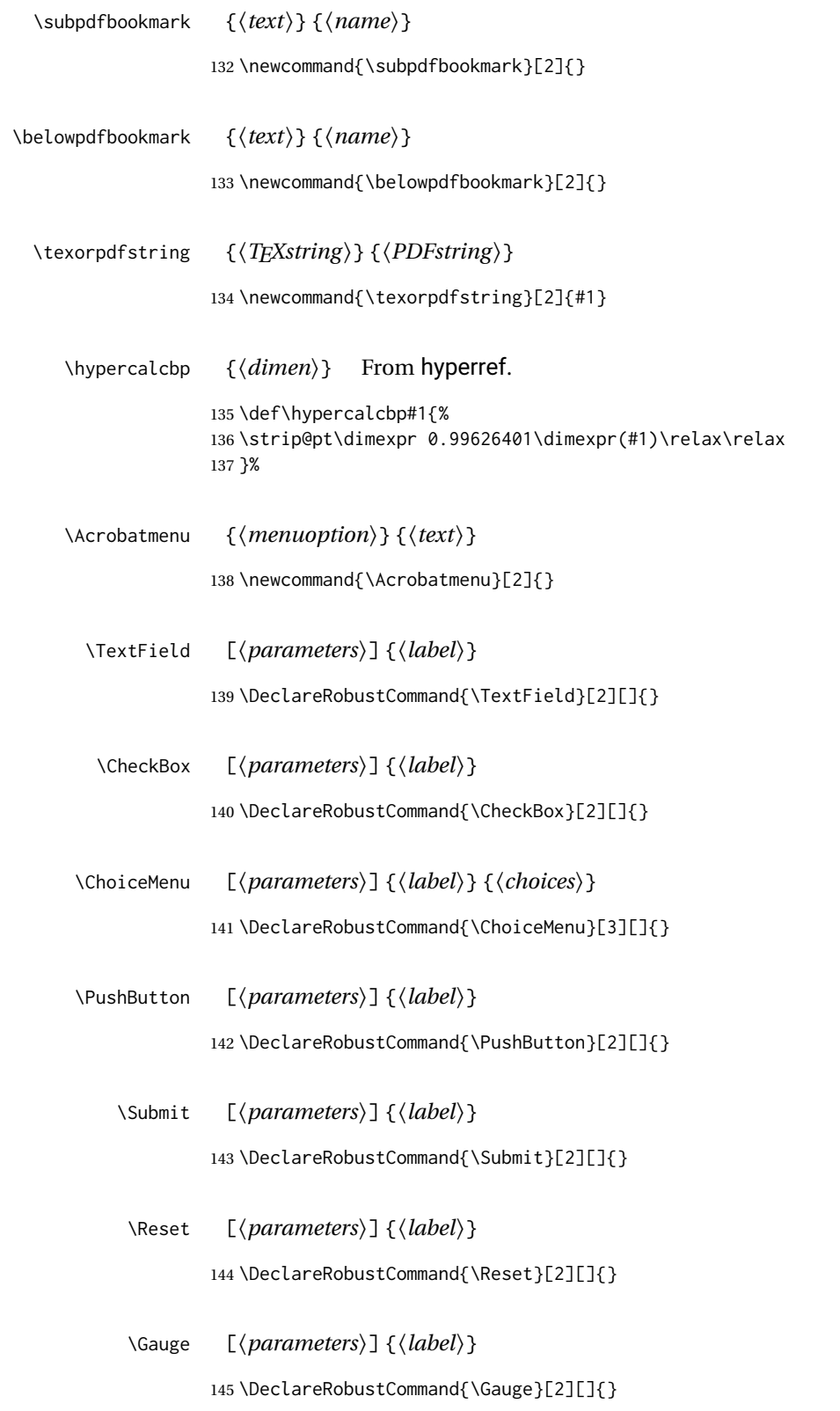

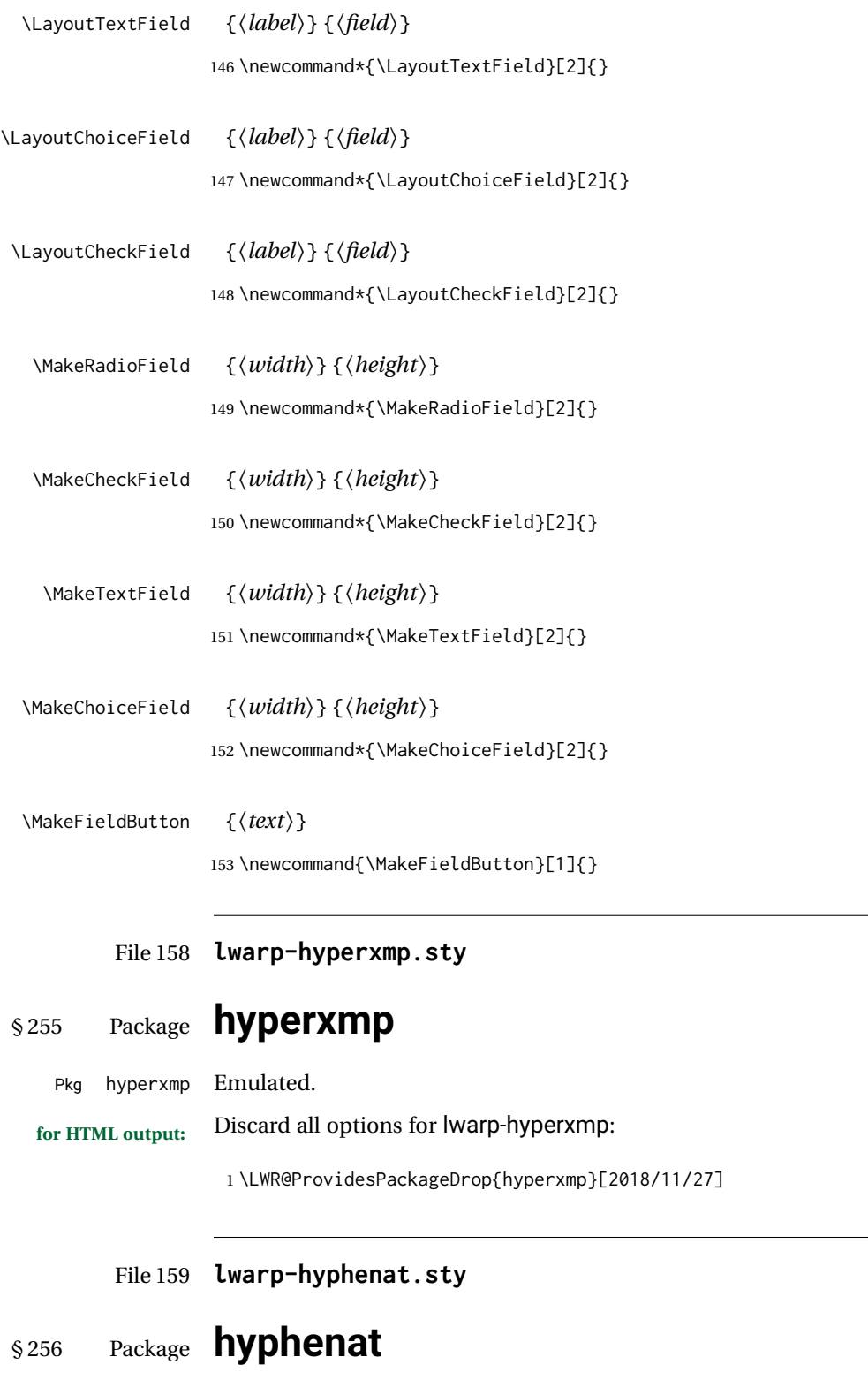

Pkg hyphenat hyphenat is emulated during HTML output, while the print-mode version is used inside

a lateximage.

```
for HTML output: 1 \LWR@ProvidesPackagePass{hyphenat}[2009/09/02]
                  2 \LetLtxMacro\LWRHYNAT@origtextnhtt\textnhtt
                  3 \LetLtxMacro\LWRHYNAT@orignhttfamily\nhttfamily
                  4 \LetLtxMacro\LWRHYNAT@orignohyphens\nohyphens
                  5 \LetLtxMacro\LWRHYNAT@origbshyp\bshyp
                  6 \LetLtxMacro\LWRHYNAT@origfshyp\fshyp
                  7 \LetLtxMacro\LWRHYNAT@origdothyp\dothyp
                  8 \LetLtxMacro\LWRHYNAT@origcolonhyp\colonhyp
                  9 \LetLtxMacro\LWRHYNAT@orighyp\hyp
                 10
                 11 \LetLtxMacro\textnhtt\texttt
                 12 \LetLtxMacro\nhttfamily\ttfamily
                 13
                 14 \renewcommand{\nohyphens}[1]{#1}
                 15 \renewrobustcmd{\bshyp}{%
                 16 \ifmmode\backslash\else\textbackslash\fi%
                 17 }
                 18 \renewrobustcmd{\fshyp}{/}
                 19 \renewrobustcmd{\dothyp}{.}
                 20 \renewrobustcmd{\colonhyp}{:}
                 21 \renewrobustcmd{\hyp}{-}
                 22
                 23 \appto\LWR@restoreorigformatting{%
                 24 \LetLtxMacro\textnhtt\LWRHYNAT@origtextnhtt%
                 25 \LetLtxMacro\nhttfamily\LWRHYNAT@orignhttfamily%
                 26 \LetLtxMacro\nohyphens\LWRHYNAT@orignohyphens%
                 27 \LetLtxMacro\bshyp\LWRHYNAT@origbshyp%
                 28 \LetLtxMacro\fshyp\LWRHYNAT@origfshyp%
                 29 \LetLtxMacro\dothyp\LWRHYNAT@origdothyp%
                 30 \LetLtxMacro\colonhyp\LWRHYNAT@origcolonhyp%
                 31 \LetLtxMacro\hyp\LWRHYNAT@orighyp%
                 32 }
```

```
File 160 lwarp-idxlayout.sty
```
# § 257 Package **idxlayout**

(*Emulates or patches code by* THOMAS TITZ.)

Pkg idxlayout Emulated.

**for HTML output:** Discard all options for lwarp-idxlayout:

\LWR@ProvidesPackageDrop{idxlayout}[2012/03/30]

\newcommand{\LWR@indexprenote}{}

 \preto\printindex{

- 
- \LWR@orignewpage

```
7 \LWR@startpars
8
9 \LWR@indexprenote
10
11 }
12
13 \newcommand{\setindexprenote}[1]{\renewcommand{\LWR@indexprenote}{#1}}
14 \newcommand*{\noindexprenote}{\renewcommand{\LWR@indexprenote}{}}
15
16 \newcommand{\idxlayout}[1]{}
17 \newcommand*{\indexfont}{}
18 \newcommand*{\indexjustific}{}
19 \newcommand*{\indexsubsdelim}{}
20 \newcommand*{\indexstheadcase}{}
```
### File 161 **lwarp-ifoddpage.sty**

# § 258 Package **ifoddpage**

(*Emulates or patches code by* MARTIN SCHARRER.)

Pkg ifoddpage ifoddpage is emulated.

**for HTML output:** Discard all options for lwarp-ifoddpage:

\LWR@ProvidesPackageDrop{ifoddpage}[2016/04/23]

```
2 \newif\ifoddpage
4 \newif\ifoddpageoroneside
5
6 \DeclareRobustCommand{\checkoddpage}{\oddpagetrue\oddpageoronesidetrue}
8 \def\oddpage@page{1}
9
10 \def\@ifoddpage{%
11 \expandafter\@firstoftwo
12 }
13
14 \def\@ifoddpageoroneside{%
15 \expandafter\@firstoftwo
16 }
```
File 162 **lwarp-imakeidx.sty**

# § 259 Package **imakeidx**

(*Emulates or patches code by* ENRICO GREGORIO.)

Pkg imakeidx imakeidx is patched for use by Iwarp.

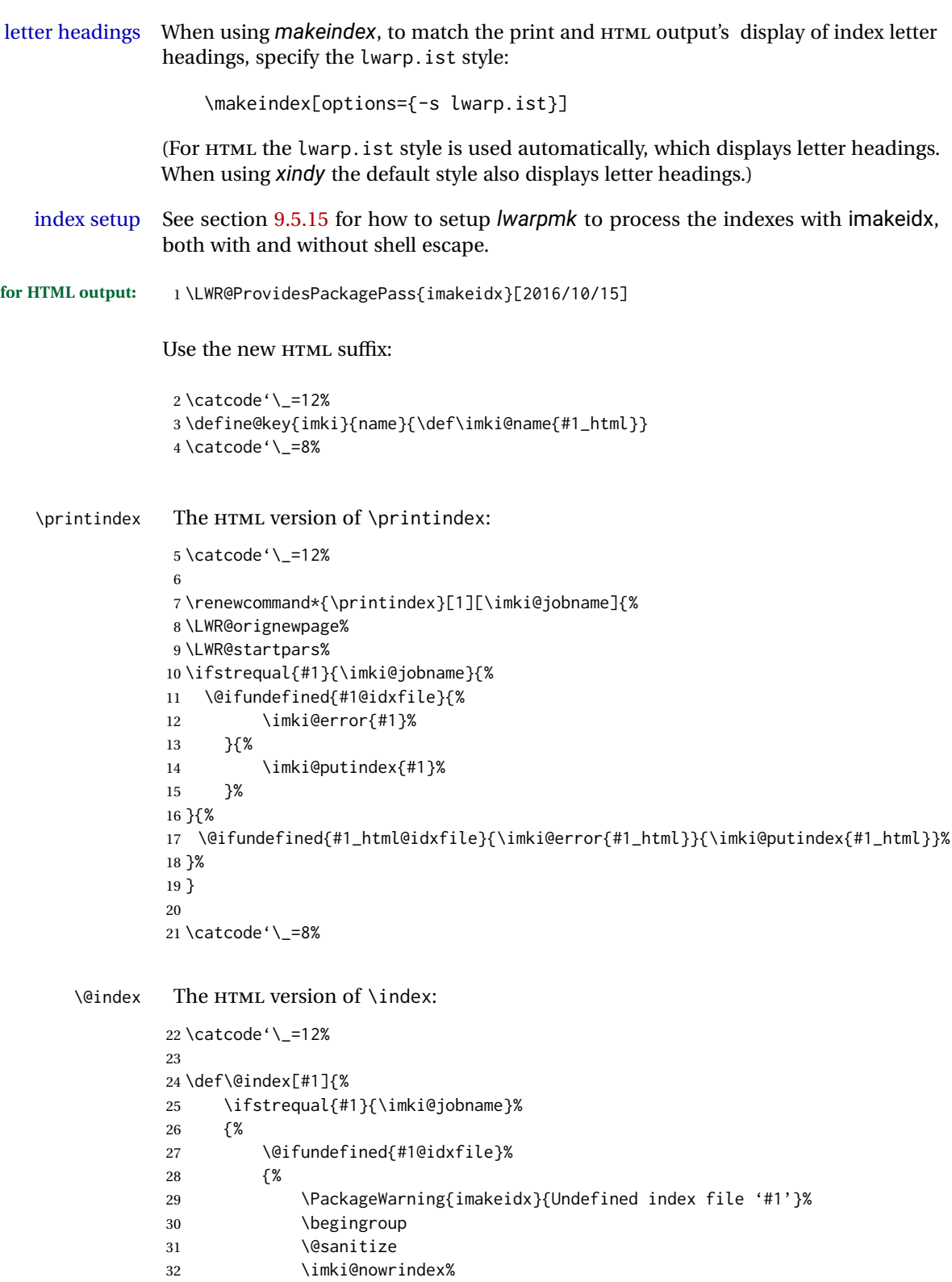

 }% {%

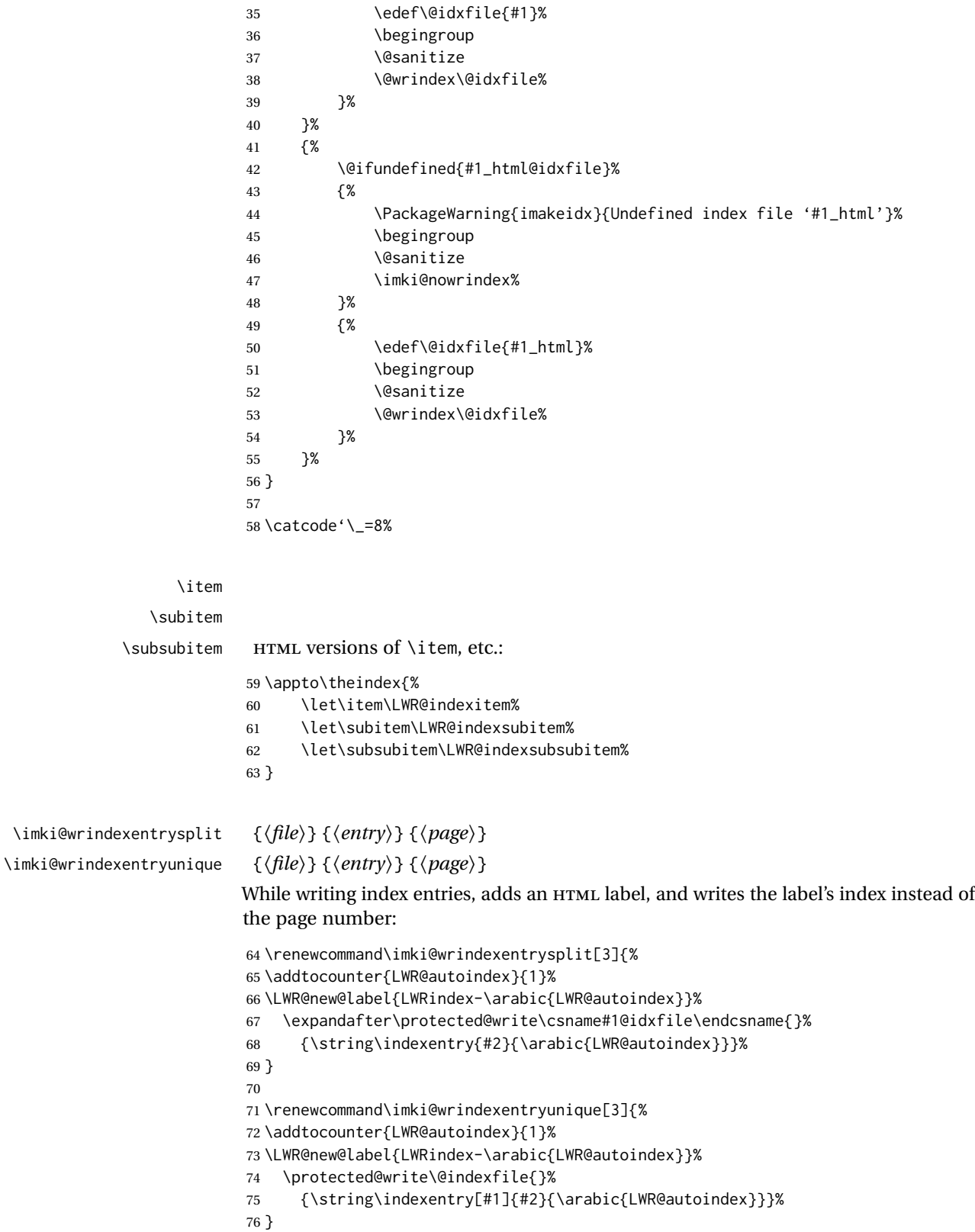

```
77
78 \def\imki@wrindexsplit#1#2{%
79 \imki@wrindexentrysplit{#1}{#2}{\thepage}%
80 \endgroup\imki@showidxentry{#1}{#2}%
81 \@esphack%
82 }
83
84 \def\imki@wrindexunique#1#2{%
85 \imki@wrindexentryunique{#1}{#2}{\thepage}%
86 \endgroup\imki@showidxentry{#1}{#2}%
87 \@esphack%
88 }
89
```
#### \LWR@imki@setxdydefopts

Sets the xindy HTML options, ignoring the user's settings.

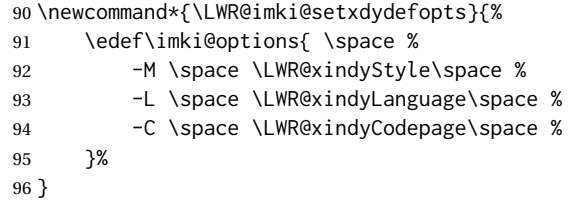

#### \LWR@imki@setdefopts {*\user options*}}

Sets the HTML options, added to the user's settings, depending on whether makeindex or xindy are used.

For *makeindex*, the user's choice is ignored, and only the lwarp version is used. (Only one style at a time is possible.)

For *xindy*, multiple modules may be specified, and the lwarp version is appended.

```
97 \newcommand*{\LWR@imki@setdefopts}[1]{%
98 \ifblank{#1}{%
99 \edef\imki@options{\space -s \space \LWR@makeindexStyle \space}%
100 \ifdefstring{\imki@progdefault}{xindy}{\LWR@imki@setxdydefopts}{}%
101 \ifdefstring{\imki@progdefault}{texindy}{\LWR@imki@setxdydefopts}{}%
102 \ifdefstring{\imki@progdefault}{truexindy}{\LWR@imki@setxdydefopts}{}%
103 }{%
104 \edef\imki@options{\space #1 \space}%
105 }%
106 }
```
\imki@makeindex Use the new HTML options:

 \xpatchcmd{\imki@makeindex} {\let\imki@options\space}

- {\LWR@imki@setdefopts{}}%
- {}
- {\LWR@patcherror{imakeidx}{makeindex}}

Use the new HTML options.
\define@key{imki}{options}{\LWR@imki@setdefopts{#1}}

```
\imki@resetdefaults Use the new HTML options:
```
 \xpatchcmd{\imki@resetdefaults} {\def\imki@options{ }} {\LWR@imki@setdefopts{}}

- {}
- {\LWR@patcherror{imakeidx}{resetdefaults}}

theindex was already defined \AtBeginDocument by the lwarp core, so it must be redefined here similarly, but patched for imakeidx:

#### Env theindex

```
118 \AtBeginDocument{
119 \renewenvironment*{theindex}{%
120 \imki@maybeaddtotoc
121 \imki@indexlevel{\indexname}
122 \let\item\LWR@indexitem%
123 \let\subitem\LWR@indexsubitem%
124 \let\subsubitem\LWR@indexsubsubitem%
125 }{}
126 }% AtBeginDocument
```
Update to the new defaults:

\imki@resetdefaults

Update to the new patches:

\AtBeginDocument is because \@wrindex is previously defined as \AtBeginDocument in the lwarp core.

```
128 \ifimki@splitindex
129 \let\imki@startidx\imki@startidxunique
130 \AtBeginDocument{\let\@wrindex\imki@wrindexunique}
131 \let\imki@putindex\imki@putindexunique
132 \let\imki@wrindexentry\imki@wrindexentryunique
133 \let\imki@startidxsplit\@undefined
134 \let\imki@wrindexsplit\@undefined
135 \let\imki@putindexsplit\@undefined
136 \else
137 \let\imki@startidx\imki@startidxsplit
138 \AtBeginDocument{\let\@wrindex\imki@wrindexsplit}
139 \let\imki@putindex\imki@putindexsplit
140 \let\imki@wrindexentry\imki@wrindexentrysplit
141 \let\imki@startidxunique\@undefined
142 \let\imki@wrindexunique\@undefined
143 \let\imki@putindexunique\@undefined
144 \fi
```

```
File 163 lwarp-index.sty
```

```
§ 260 Package index
```
(*Emulates or patches code by* DAVID M. JONES.)

Pkg index index is patched for use by lwarp.

**for HTML output:** 1 \LWR@ProvidesPackagePass{index}[2004/01/20]

Use \theLWR@autoindex instead of \thepage. \@tempswatrue is used to force an immediate write to the index file instead of waiting until the end of the page.

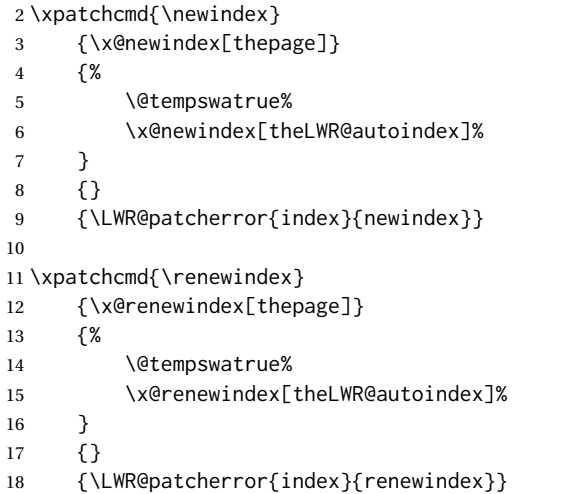

Patched to set a new autoindex:

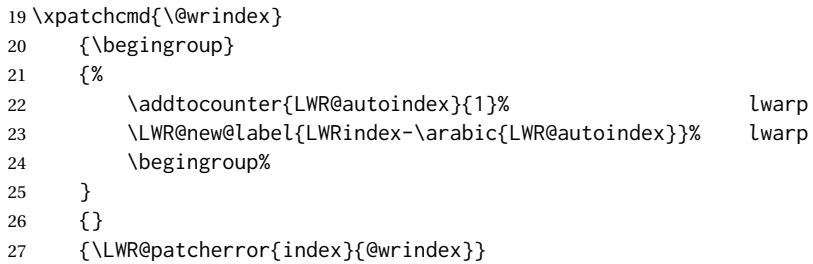

\AtBeginDocument lwarp core \lets \@wrindex to \LWR@wrindex. Since the index package has been loaded, \let to its version instead:

```
28 \let\LWR@index@wrindex\@wrindex
29
30 \AtBeginDocument{
31 \let\@wrindex\LWR@index@wrindex
32 }
```
Modified to add \index@prologue:

```
33 \AtBeginDocument{
34 \renewenvironment*{theindex}{%
35 \LWR@indexsection{\indexname}%
36 \ifx\index@prologue\@empty\else
37 \index@prologue
38 \bigskip
39 \fi
40 \let\item\LWR@indexitem%
41 \let\subitem\LWR@indexsubitem%
42 \let\subsubitem\LWR@indexsubsubitem%
43 }{}
44 }% AtBeginDocument
```
#### Disabled:

```
45 \def\@showidx#1{}
46 \let\@texttop\relax
47 \renewcommand*{\raggedbottom}{}
48 \renewcommand*{\flushbottom}{}
49 \renewcommand*{\markboth}[2]{}
50 \renewcommand*{\markright}[1]{}
```

```
File 164 lwarp-intopdf.sty
```
## § 261 Package **intopdf**

Pkg intopdf intopdf is emulated.

The MIME type and description are ignored for now.

**for HTML output:** <sup>1</sup> \LWR@ProvidesPackageDrop{intopdf}[2018/03/15]

2 \NewDocumentCommand{\attachandlink}{m o m m}{% 3 \href{#1}{#4}% 4 }

### File 165 **lwarp-keyfloat.sty**

# § 262 Package **keyfloat**

(*Emulates or patches code by* BRIAN DUNN.)

Pkg keyfloat keyfloat is supported with minor adjustments.

 $\triangle$  keywrap If placing a \keyfig[H] inside a keywrap, use an absolute width for \keyfig, instead of lw-proportional widths. (The [H] option forces the use of a minipage, which internally adjusts for a virtual 6-inch wide minipage, which then corrupts the lw option.)

**for HTML output:** 1 \LWR@ProvidesPackagePass{keyfloat}[2017/05/12] After keyfloat has loaded: \AtBeginDocument{ \RenewDocumentCommand{\KFLT@onefigureimage}{} {% \LWR@traceinfo{KFLT@onefigureimage}% % \begin{lrbox}{\KFLT@envbox}% \ifthenelse{\NOT\equal{\KFLT@lw}{}}% {\includegraphics% [scale=\KFLT@s,width=\KFLT@imagewidth]{\KFLT@i}}% {% not linewidth \ifthenelse{\dimtest{\KFLT@w}{>}{0pt}}% {% width is given \ifthenelse{\dimtest{\KFLT@h}{>}{0pt}}% {% w and h \includegraphics% [scale=\KFLT@s,% width=\KFLT@imagewidth,height=\KFLT@h]{\KFLT@i}% }% w and h {% only w \includegraphics% [scale=\KFLT@s,width=\KFLT@imagewidth]{\KFLT@i}% }% only w }% width is given {% width is not given \ifthenelse{\dimtest{\KFLT@h}{>}{0pt}}% {\includegraphics% [scale=\KFLT@s,height=\KFLT@h]{\KFLT@i}}% {\includegraphics% [scale=\KFLT@s]{\KFLT@i}}% }% width is not given }% not linewidth % \end{lrbox}% % \unskip% % \KFLT@findenvboxwidth% % \begin{turn}{\KFLT@r}% % \KFLT@frame{\usebox{\KFLT@envbox}}% % \unskip% % \end{turn}% \LWR@traceinfo{KFLT@onefigureimage: done}% } \RenewDocumentEnvironment{KFLT@boxinner}{} {% \LWR@traceinfo{KFLT@boxinner}% \LWR@stoppars% } { \LWR@startpars% \LWR@traceinfo{KFLT@boxinner: done}% }

```
50 \DeclareDocumentEnvironment{KFLT@marginfloat}{O{-1.2ex} m}
51 {%
52 \LWR@BlockClassWP{float:right; width:2in; margin:10pt}{}{marginblock}%
53 \captionsetup{type=#2}%
54 }
55 {%
56 \endLWR@BlockClassWP%
57 }
58 \DeclareDocumentEnvironment{marginfigure}{o}
59 {\begin{KFLT@marginfloat}{figure}}
60 {\end{KFLT@marginfloat}}
61
62 \DeclareDocumentEnvironment{margintable}{o}
63 {\begin{KFLT@marginfloat}{table}}
64 {\end{KFLT@marginfloat}}
65 \DeclareDocumentEnvironment{keywrap}{m +m}
66 {%
67 \LWR@ensuredoingapar%
68 \setlength{\LWR@templengthone}{#1}%
69 \begin{LWR@BlockClassWP}{%
70 float:right; width:\LWR@printlength{\LWR@templengthone}; % extra space
71 margin:10pt%
72 }%
73 {%
74 width:\LWR@printlength{\LWR@templengthone}%
75 }%
76 {marginblock}%
77 \setlength{\linewidth}{.95\LWR@templengthone}%
78 #2%
79 \end{LWR@BlockClassWP}%
80 }
81 {%
82 }
```
}% AtBeginDocument

File 166 **lwarp-layaureo.sty**

### § 263 Package **layaureo**

Pkg layaureo layaureo is ignored.

**for HTML output:** <sup>1</sup> \LWR@ProvidesPackageDrop{layaureo}[2004/09/16]

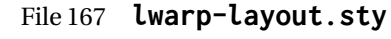

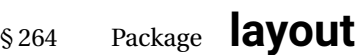

(*Emulates or patches code by* KENT MCPHERSON, JOHANNES BRAAMS, HIDEO UMEKI.)

- Pkg layout layout is emulated.
- **for HTML output:** Discard all options for lwarp-layout:

1 \LWR@ProvidesPackageDrop{layout}[2014/10/28]

2 \NewDocumentCommand{\layout}{s}{}

File 168 **lwarp-leading.sty**

## § 265 Package **leading**

- Pkg leading leading is ignored.
- **for HTML output:** <sup>1</sup> \LWR@ProvidesPackageDrop{leading}[2008/12/11]
	- 2 \newcommand\leading[1]{}
	- File 169 **lwarp-letterspace.sty**

### § 266 Package **letterspace**

(*Emulates or patches code by* R SCHLICHT.)

Pkg letterspace letterspace is a subset of microtype, which is pre-loaded by lwarp. All user options and macros are ignored and disabled. **for HTML output:** Discard all options for lwarp-letterspace: \LWR@ProvidesPackageDrop{letterspace}[2018/01/14] \newcommand\*\lsstyle{} \newcommand\textls[2][]{} \def\textls#1#{} \newcommand\*\lslig[1]{#1}

### File 170 **lwarp-lettrine.sty**

```
§ 267 Package lettrine
```

```
(Emulates or patches code by DANIEL FLIPO.)
Pkg lettrine Emulated.
```
**for HTML output:** Discard all options for lwarp-lettrine:

```
1 \LWR@ProvidesPackageDrop{lettrine}[2018-08-28]
```
The initial letter is in a <span> of class lettrine, and the following text is in a <span> of class lettrinetext. \lettrine [h*keys*i] {h*letter*i} {h*additional text*i}

```
2 \DeclareDocumentCommand{\lettrine}{o m m}{%
3 \InlineClass{lettrine}{#2}\InlineClass{lettrinetext}{#3} % extra space
4 }
5
6 \newcounter{DefaultLines}
7 \setcounter{DefaultLines}{2}
8 \newcounter{DefaultDepth}
9 \newcommand*{\DefaultOptionsFile}{\relax}
10 \newcommand*{\DefaultLoversize}{0}
11 \newcommand*{\DefaultLraise}{0}
12 \newcommand*{\DefaultLhang}{0}
13 \newdimen\DefaultFindent
14 \setlength{\DefaultFindent}{\z@}
15 \newdimen\DefaultNindent
16 \setlength{\DefaultNindent}{0.5em}
17 \newdimen\DefaultSlope
18 \setlength{\DefaultSlope}{\z@}
19 \newdimen\DiscardVskip
20 \setlength{\DiscardVskip}{0.2\p@}
21 \newif\ifLettrineImage
22 \newif\ifLettrineOnGrid
23 \newif\ifLettrineRealHeight
24
25\newcommand*{\LettrineTextFont}{\scshape}
26 \newcommand*{\LettrineFontHook}{}
27 \newcommand*{\LettrineFont}[1]{\InlineClass{lettrine}{#1}}
28 \newcommand*{\LettrineFontEPS}[1]{\includegraphics[height=1.5ex]{#1}}
```
File 171 **lwarp-lineno.sty**

§ 268 Package **lineno**

(*Emulates or patches code by* STEPHAN I. BÖTTCHER.)

Pkg lineno lineno is ignored.

```
for HTML output: 1 \LWR@ProvidesPackageDrop{lineno}[2005/11/02]
                  2 \newcommand*\resetlinenumber[1][\@ne]{}
                  3
                  4 \def\linenumbers{%
                  5 \@ifnextchar[{\resetlinenumber}%]
                  6 {\@ifstar{\resetlinenumber}{}}%
                  7 }
                  8
                  9 \newcommand*{\nolinenumbers}{}
                 10
                 11 \@namedef{linenumbers*}{\par\linenumbers*}
                 12 \@namedef{runninglinenumbers*}{\par\runninglinenumbers*}
                 13
                 14 \def\endlinenumbers{\par}
                 15 \let\endrunninglinenumbers\endlinenumbers
                 16 \let\endpagewiselinenumbers\endlinenumbers
                 17 \expandafter\let\csname endlinenumbers*\endcsname\endlinenumbers
                 18 \expandafter\let\csname endrunninglinenumbers*\endcsname\endlinenumbers
                 19 \let\endnolinenumbers\endlinenumbers
                 20
                 21 \def\pagewiselinenumbers{\linenumbers\setpagewiselinenumbers}
                 22
                 23\def\runninglinenumbers{\setrunninglinenumbers\linenumbers}
                 24
                 25 \def\setpagewiselinenumbers{}
                 26
                 27 \def\setrunninglinenumbers{}
                 28
                 29 \def\linenomath{}%
                 30 \@namedef{linenomath*}{}%
                 31 \def\endlinenomath{}
                 32 \expandafter\let\csname endlinenomath*\endcsname\endlinenomath
                 33
                 34 \let\linelabel\label
                 35
                 36 \def\switchlinenumbers{\@ifstar{}{}}
                 37 \def\setmakelinenumbers#1{\@ifstar{}{}}
                 38
                 39 \def\leftlinenumbers{\@ifstar{}{}}
                 40 \def\rightlinenumbers{\@ifstar{}{}}
                 41
                 42 \newcounter{linenumber}
                 43 \newcount\c@pagewiselinenumber
                 44 \let\c@runninglinenumber\c@linenumber
                 45
                 46 \def\runningpagewiselinenumbers{}
                 47 \def\realpagewiselinenumbers{}
                 48
                 49
                 50 \NewDocumentCommand\modulolinenumbers{s o}{}
                 51
                 52 \chardef\c@linenumbermodulo=5
```

```
53 \modulolinenumbers[1]
54
55 \newcommand*\firstlinenumber[1]{}
56
57 \newcommand\internallinenumbers{}
58 \let\endinternallinenumbers\endlinenumbers
59 \@namedef{internallinenumbers*}{\internallinenumbers*}
60 \expandafter\let\csname endinternallinenumbers*\endcsname\endlinenumbers
61
62 \newcommand*{\linenoplaceholder}[1]{% redefine per language
63 (line number reference for \detokenize\expandafter{#1})
64 }
65
66 \newcommand*{\lineref}[2][]{\linenoplaceholder{#2}}
67 \newcommand*{\linerefp}[2][]{\linenoplaceholder{#2}}
68 \newcommand*{\linerefr}[2][]{\linenoplaceholder{#2}}
69
70 \newcommand\quotelinenumbers
71 {\@ifstar\linenumbers{\@ifnextchar[\linenumbers{\linenumbers*}}}
72
73 \newdimen\linenumbersep
74 \newdimen\linenumberwidth
75 \newdimen\quotelinenumbersep
76
77 \quotelinenumbersep=\linenumbersep
78 \let\quotelinenumberfont\linenumberfont
79
80 \def\linenumberfont{\normalfont\tiny\sffamily}
81
82
83 \linenumberwidth=10pt
84 \linenumbersep=10pt
85
86 \def\thelinenumber{}
87
88 \def\LineNumber{}
89 \def\makeLineNumber{}
90 \def\makeLineNumberLeft{}
91 \def\makeLineNumberRight{}
92 \def\makeLineNumberOdd{}
93 \def\makeLineNumberEven{}
94 \def\makeLineNumberRunning{}
95
96
97\newenvironment{numquote} {\quote}{\endquote}
98\newenvironment{numquotation} {\quotation}{\endquotation}
99 \newenvironment{numquote*} {\quote}{\endquote}
100 \newenvironment{numquotation*}{\quotation}{\endquotation}
101
102 \newdimen\bframerule
103 \bframerule=\fboxrule
104
105 \newdimen\bframesep
106 \bframesep=\fboxsep
107
```

```
108 \newenvironment{bframe}
109 {%
110 \LWR@forceminwidth{\bframerule}%
111 \BlockClass[
112 border:\LWR@printlength{\LWR@atleastonept} solid black ; %
113 padding:\LWR@printlength{\bframesep}%
114 ]{bframe}
115 }
116 {\endBlockClass}
```
#### File 172 **lwarp-lips.sty**

### § 269 Package **lips**

(*Emulates or patches code by* MATT SWIFT.)

#### Pkg lips lips is emulated.

```
1 % \LWR@ProvidesPackageDrop{lips}
2 \PackageInfo{lwarp}{Using the lwarp version of package 'lips'.}%
3 \ProvidesPackage{lwarp-lips}[2001/08/31]
4
5 \NewDocumentCommand{\Lips}{}{\textellipsis}
6
7 \NewDocumentCommand{\BracketedLips}{}{[\textellipsis]}
8
9 \let\lips\Lips
10 \let\olips\lips
11
12 \DeclareOption*{}
13 \DeclareOption{mla}{
14 \let\lips\BracketedLips
15 }
16 \ProcessOptions\relax
17
18 \newcommand \LPNobreakList {}
```
#### File 173 **lwarp-listings.sty**

## § 270 Package **listings**

(*Emulates or patches code by* CARSTEN HEINZ, BROOKS MOSES, JOBST HOFFMANN.)

Pkg listings listings is supported with some limitations. Text formatting is not yet supported.

for HTML output: 1 \begin{warpHTML}

\LWR@ProvidesPackagePass{listings}[2015/06/04]

Force flexible columns. Fixed columns inserts spaces in the PDF output.

\lst@column@flexible

Patches to embed listings inside pre tags:

```
4 \let\LWR@origlst@Init\lst@Init
5 \let\LWR@origlst@DeInit\lst@DeInit
6
7 \let\LWR@origlsthkEveryPar\lsthk@EveryPar
8
9 \renewcommand{\l@lstlisting}[2]{\hypertocfloat{1}{lstlisting}{lol}{#1}{#2}}
```
#### \lstset {*\options*}}

Use the listings literate option to replace HTML entities:

```
10 \def\lstset@#1{\endgroup%
11 % \ifx\@empty#1%
12 % \@empty%
13 % \else%
14 \setkeys{lst}{%
15 #1%
16 ,literate=%
17 \{\{\Huge{\}{} \} \18 {>}{\HTMLentity{gt}}{4}%
19 {\&}{\HTMLentity{amp}}{5}%
20 }%
21 % \fi%
22 }
```
\lst@Init {*\backslash-processing*}} Done at the start of a listing.

```
23 \renewcommand{\lst@Init}[1]{%
```
Perform the listings initialization:

```
24 \LWR@traceinfo{lst@Init}%
25 \renewcommand*{\@captype}{lstlisting}%
26 \let\lst@aboveskip\z@\let\lst@belowskip\z@%
27 \gdef\lst@boxpos{t}%
28 \let\lst@frame\@empty
29 \let\lst@frametshape\@empty
30 \let\lst@framershape\@empty
31 \let\lst@framebshape\@empty
32 \let\lst@framelshape\@empty
33 \lstframe@\lst@frameround ffff\relax%
34 \lst@multicols\@empty%
35 \LWR@origlst@Init{#1}\relax%
```
Avoids extra horizontal space:

```
36 \def\lst@framelr{}%
```
 \LWR@traceinfo{finished origlst@Init}% \lst@ifdisplaystyle%

Creating a display.

Disable line numbers, produce the <pre>, then reenable line numbers.

```
39 \LWR@traceinfo{About to create verbatim.}%
40 \let\lsthk@EveryPar\relax%
41 \LWR@forcenewpage
42 \LWR@atbeginverbatim{2}{programlisting}%
43
44 \let\lsthk@EveryPar\LWR@origlsthkEveryPar%
45 \else%
```
Inline, so open a <span>:

```
46 \ifbool{LWR@verbtags}{\LWR@htmltag{span class="inlineprogramlisting"}}{}%
47 \fi%
48 }
49
```
\lst@DeInit Done at the end of a listing.

```
50 \renewcommand*{\lst@DeInit}{%
51 \lst@ifdisplaystyle%
```
Creating a display.

Disable line numbers, produce the </pre>, then reenable line numbers:

```
52 \let\lsthk@EveryPar\relax%
53 \LWR@afterendverbatim{0}%
54 \let\lsthk@EveryPar\LWR@origlsthkEveryPar%
55 \else%
```
Inline, so create the closing </span>:

```
56 \ifbool{LWR@verbtags}{\noindent\LWR@htmltag{/span}}{}%
57 \fi%
```
Final listings deinit:

 \LWR@origlst@DeInit% }

\lst@MakeCaption { $\langle$ *t*/*b*)}

This is called BOTH at the top and at the bottom of each listing.

Patched for lwarp.

```
60 \def\lst@MakeCaption#1{%
61 \LWR@traceinfo{MAKING CAPTION at #1}%
62 \lst@ifdisplaystyle
63 \LWR@traceinfo{making a listings display caption}%
64 \ifx #1t%
65 \ifx\lst@@caption\@empty\expandafter\lst@HRefStepCounter \else
66 \expandafter\refstepcounter
67 \fi {lstlisting}%
68 \LWR@traceinfo{About to assign label: !\lst@label!}%
69 % \ifx\lst@label\@empty\else
70 % \label{\lst@label}\fi
71 \LWR@traceinfo{Finished assigning the label.}%
```
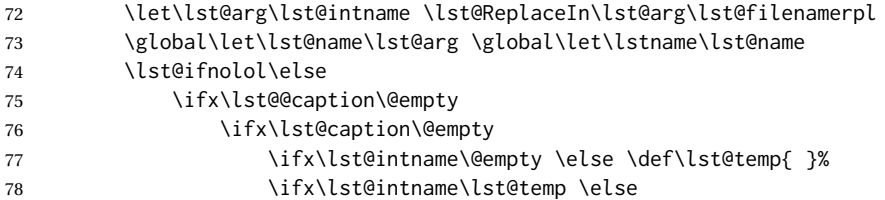

This code places a contents entry for a non-float. This would have to be modified for lwarp:

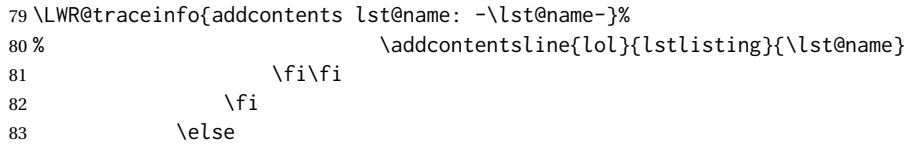

This would have to be modified for lwarp:

```
84 \LWR@traceinfo{addcontents lst@@caption: -\lst@@caption-}%
85 \ddcontentsline{lol}{lstlisting}%
86 {\protect\numberline{\thelstlisting}%
87 {\protect\ignorespaces \LWR@isolate{\lst@@caption} \protect\relax}}%
88 \quad \overline{5}89 \overline{1}90 \fi
91 \ifx\lst@caption\@empty\else
92 \LWR@traceinfo{lst@caption not empty-}%
93 \lst@IfSubstring #1\lst@captionpos
94 {\begingroup
95 \LWR@traceinfo{at the selected position}%
```
These space and box commands are not needed for HTML output:

```
96% \let\@@vskip\vskip
97% \def\vskip{\afterassignment\lst@vskip \@tempskipa}%
98 % \def\lst@vskip{\nobreak\@@vskip\@tempskipa\nobreak}%
99 % \par\@parboxrestore\normalsize\normalfont % \noindent (AS)
100 % \ifx #1t\allowbreak \fi
101 \ifx\lst@title\@empty
```
New lwarp code to create a caption:

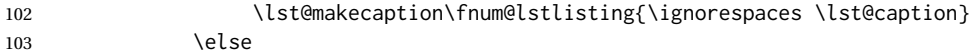

New lwarp code to create a title:

```
104 % \lst@maketitle\lst@title % (AS)
105 \LWR@traceinfo{Making title: \lst@title}%
106 \begin{BlockClass}{lstlistingtitle}% lwarp
107 \lst@maketitle\lst@title% lwarp
108 \end{BlockClass}% lwarp
109 \quad \text{If}110 \LWR@traceinfo{About to assign label: !\lst@label!}%
111 \ifx\lst@label\@empty\else
112 \leavevmode% gets rid of bad space factor error
113 \GetTitleStringExpand{\lst@caption}%
114 \edef\LWR@lntemp{\GetTitleStringResult}%
115 \edef\@currentlabelname{\detokenize\expandafter{\LWR@lntemp}}%
```

```
116 \label{\lst@label}\fi
117 \LWR@traceinfo{Finished assigning the label.}%
```
#### Not needed for lwarp:

```
118% \ifx #1b\allowbreak \fi
119 \endgroup } { }%
120 \quad \text{If}121 \LWR@traceinfo{end of making a listings display caption}%
122 \else
123 \LWR@traceinfo{INLINE}%
124 \fi
125 \LWR@traceinfo{DONE WITH CAPTION at #1}%
126 }
```
line numbers Patched to keep left line numbers outside of the left margin, and place right line numbers in a field \VerbatimHTMLWidth wide.

```
127 \lst@Key{numbers}{none}{%
128 \let\lst@PlaceNumber\@empty
129 \lstKV@SwitchCases{#1}%
130 {none&\\%
131 left&\def\lst@PlaceNumber{%
```
For now, lwarp places left line numbers inline. Ideally the entire line would be moved to the right, but conflicts with list indenting occurs.

```
132 % \LWR@origllap{
133 \LWR@orignormalfont%
134 \lst@numberstyle{\thelstnumber}\kern\lst@numbersep%
135 % }
136 }\\%
137 right&\def\lst@PlaceNumber{\LWR@origrlap{\LWR@orignormalfont
138 \kern 6in \kern\lst@numbersep
139 \lst@numberstyle{\thelstnumber}}}%
140 }{\PackageError{Listings}{Numbers #1 unknown}\@ehc}}
```
\end{warpHTML}

File 174 **lwarp-lltjext.sty**

### § 271 Package **lltjext**

(*Emulates or patches code by* THE LUATEX-JA PROJECT TEAM.)

Pkg lltjext lltjext is patched for use by lwarp.

**for HTML output:** <sup>1</sup> \LWR@ProvidesPackagePass{lltjext}[2018/10/07]

```
2 \protected\def\yoko{%
3 \directlua{luatexja.direction.set_list_direction(4, 'yoko')}%
4 }
```

```
5 \protected\def\tate{\yoko}
6 \protected\def\dtou{\yoko}
7 \protected\def\utod{\yoko}
8
9 \define@key[ltj]{japaram}{direction}{}
10
11 \yoko
12
13 \DeclareExpandableDocumentCommand{\rensuji}{s o m}{#3}
14
15 \DeclareDocumentCommand{\layoutfloat}{d() o m}{}
16
17 \DeclareDocumentCommand{\DeclareLayoutCaption}{m d<> d() o}{}
18
19 \LetLtxMacro\pcaption\caption
20
21 \DeclareDocumentCommand{\layoutcaption}{d<> d() o}{}
22
23 \let\captiondir\relax
24 \RenewDocumentEnvironment{LWR@HTML@minipage}{d<> O{t} O{} O{t} m}
25 {\LWR@HTML@sub@minipage{#2}{#3}{#4}{#5}}
26 {\endLWR@HTML@sub@minipage}
27
28 \RenewDocumentCommand{\LWR@HTML@parbox}{d<> O{t} O{} O{t} m +m}
29 {
30 \LWR@traceinfo{parbox of width #4}%
31 \begin{minipage}[#2][#3][#4]{#5}%
32 #6
33 \end{minipage}%
34 }
35
36 \RenewDocumentCommand{\pbox}{d<> O{0pt} O{c} m}{%
37 \global\booltrue{LWR@minipagefullwidth}%
38 \parbox{#2}{#4}%
39 }
```
File 175 **lwarp-longtable.sty**

# § 272 Package **longtable**

(*Emulates or patches code by* DAVID CARLISLE.)

Pkg longtable longtable is emulated.

**for HTML output:** 1 \LWR@ProvidesPackageDrop{longtable}[2014/10/28]

Longtable \endhead, \endfoot, and \endlastfoot rows are not used for HTML, and  $\triangle$  Misplaced \noalign these rows should be disabled. Use

\warpprintonly{row contents}

instead of

\begin{warpprint} . . . \end{warpprint}

Doing so helps avoid "Misplaced \noalign." when using \begin{warpprint}.

Keep the \endfirsthead row, which is still relevent to HTML output.

 $\triangle$  \kill \kill is ignored, place a \kill line inside

\begin{warpprint} . . . \end{warpprint}

or place it inside \warpprintonly.

 $\triangle$  lateximage longtable is not supported inside a lateximage.

```
See:
http://tex.stackexchange.com/questions/43006/
why-is-input-not-expandable
```
Env longtable  $*(\text{horizontalignment}) \{ \langle \text{colspec} \rangle \}$  Emulates the longtable environment.

Per the caption package, the starred version steps the counter per caption. The unstarred version steps the counter once at the beginning, but not at each caption.

Options [c], [l], and [r] are thrown away.

```
2 \newenvironment{longtable*}[2][]{%
3 \LWR@floatbegin{table}%
4 \setcaptiontype{\LTcaptype}%
5 \caption@setoptions{longtable}%
6 \caption@setoptions{@longtable}%
7 \caption@LT@setup%
8 \booltrue{LWR@starredlongtable}%
9 \let\captionlistentry\LWR@LTcaptionlistentry%
10 \tabular{#2}
11 }
12 {\endtabular\LWR@floatend}
13
14 \newenvironment{longtable}[2][]{%
15 \LWR@floatbegin{table}%
16 \setcaptiontype{\LTcaptype}%
17 \caption@setoptions{longtable}%
18 \caption@setoptions{@longtable}%
19 \caption@LT@setup%
20 \refstepcounter{\LTcaptype}%
21 \let\captionlistentry\LWR@LTcaptionlistentry%
22 \tabular{#2}
23 }
24 {\endtabular\LWR@floatend}
```
Provided for compatibility, but ignored:

```
25 \newcounter{LTchunksize}
26 \def\endhead{\LWR@tabularendofline}% throws away options //[dim] and //*
27 \def\endfirsthead{\LWR@tabularendofline}
28 \def\endfoot{\LWR@tabularendofline}
```

```
29 \def\endlastfoot{\LWR@tabularendofline}
30 \newcommand\tabularnewline{\LWR@tabularendofline}
31 \newcommand{\setlongtables}{}% Obsolete command, does nothing.
32 \newlength{\LTleft}
33 \newlength{\LTright}
34 \newlength{\LTpre}
35 \newlength{\LTpost}
36 \newlength{\LTcapwidth}
37 \LetLtxMacro\LWR@origkill\kill
38 \renewcommand*{\kill}{\LWR@tabularendofline}
39 \appto\LWR@restoreorigformatting{%
40 \LetLtxMacro\kill\LWR@origkill%
41 }
```
### File 176 **lwarp-lscape.sty**

### § 273 Package **lscape**

(*Emulates or patches code by* D. P. CARLISLE.)

Pkg lscape lscape is emulated.

**for HTML output:** Discard all options for lwarp-lscape.

\LWR@ProvidesPackageDrop{lscape}[2000/10/22]

\newenvironment\*{landscape}{}{}

### File 177 **lwarp-ltablex.sty**

# § 274 Package **ltablex**

(*Emulates or patches code by* ANIL K. GOEL.)

Pkg ltablex ltablex is emulated by lwarp.

**for HTML output:** Relies on tabularx.

```
1 \RequirePackage{tabularx}
2
3 \LWR@ProvidesPackageDrop{ltablex}[2014/08/13]
4
5 \DeclareDocumentEnvironment{tabularx}{m o m}
6 {\longtable{#3}}
7 {\endlongtable}
8
9 \DeclareDocumentEnvironment{tabularx*}{m o m}
10 {\longtable{#3}}
11 {\endlongtable}
```

```
12
13 \newcommand*{\keepXColumns}{}
14 \newcommand*{\convertXColumns}{}
```
### File 178 **lwarp-ltcaption.sty**

# § 275 Package **ltcaption**

(*Emulates or patches code by* AXEL SOMMERFELDT.)

Pkg ltcaption Itcaption is emulated.

**for HTML output:** 1 \LWR@ProvidesPackageDrop{ltcaption}[2018/08/26]

\LTcaptype is already defined by lwarp.

longtable\* is already defined by lwarp-longtable.

```
2 \newlength{\LTcapskip}
3 \newlength{\LTcapleft}
4 \newlength{\LTcapright}
5 \newcommand*{\LTcapmarginsfalse}{}
```
File 179 **lwarp-ltxgrid.sty**

## § 276 Package **ltxgrid**

Pkg ltxgrid ltxgrid is ignored.

**for HTML output:** <sup>1</sup> \LWR@ProvidesPackageDrop{ltxgrid}[2010/07/25]

```
2 \newcommand*{\onecolumngrid}{}
3 \newcommand*{\twocolumngrid}{}
```
- 4 \newcommand\*{\removestuff}{}
- 5 \newcommand\*{\addstuff}[2]{}
- 6 \newcommand\*{\replacestuff}[2]{}

```
File 180 lwarp-ltxtable.sty
```
## § 277 Package **ltxtable**

Pkg ltxtable ltxtable is emulated.

 $\triangle$  table numbering The print version does not seem to honor longtable\* from the caption package, while lwarp does.

**for HTML output:** <sup>1</sup> \LWR@ProvidesPackageDrop{ltxtable}[1995/12/11]

```
\LTXtable {\width} } {\file} }
             2 \newcommand*{\LTXtable}[2]{%
             3 \input{#2}%
             4 }
```
#### File 181 **lwarp-lua-check-hyphen.sty**

# § 278 Package **lua-check-hyphen**

Pkg lua-check-hyphen lua-check-hyphen is ignored.

**for HTML output:** <sup>1</sup> \LWR@ProvidesPackageDrop{lua-check-hyphen}[2018/04/19]

2 \newcommand\*{\LuaCheckHyphen}[1]{}

File 182 **lwarp-lua-visual-debug.sty**

# § 279 Package **lua-visual-debug**

Pkg lua-visual-debug lua-visual-debug is ignored.

**for HTML output:** <sup>1</sup> \LWR@ProvidesPackageDrop{lua-visual-debug}[2016/05/30]

File 183 **lwarp-luacolor.sty**

## § 280 Package **luacolor**

Pkg luacolor luacolor is ignored.

**for HTML output:** <sup>1</sup> \LWR@ProvidesPackageDrop{luacolor}[2016/05/16]

2 \newcommand{\luacolorProcessBox}[1]{}

### File 184 **lwarp-luatodonotes.sty**

## § 281 Package **luatodonotes**

(*Emulates or patches code by* FABIAN LIPP.)

Pkg luatodonotes luatodonotes is emulated.

The documentation for todonotes and luatodonotes have an example with a todo inside a caption. If this example does not work it will be necessary to move the todo outside of the caption.

**for HTML output:** <sup>1</sup> \LWR@ProvidesPackagePass{luatodonotes}[2017/09/30]

```
Nullify options:
```

```
2 \@todonotes@additionalMarginEnabledfalse
3 \if@todonotes@disabled
4 \else
5
6 \newcommand{\ext@todo}{tdo}
 7
8 \renewcommand{\l@todo}[2]{\hypertocfloat{1}{todo}{ldo}{#1}{#2}}
9 \let\LWRTODONOTES@orig@todototoc\todototoc
10
11 \renewcommand*{\todototoc}{%
12 \phantomsection%
13 \LWRTODONOTES@orig@todototoc%
14 }
15
16
17 \renewcommand{\@todonotes@drawMarginNoteWithLine}{%
18 \fcolorbox
19 {\@todonotes@currentbordercolor}
20 {\@todonotes@currentbackgroundcolor}
21 {\arabic{@todonotes@numberoftodonotes}}
22 \marginpar{\@todonotes@drawMarginNote}
23 }
24
25 \renewcommand{\@todonotes@drawInlineNote}{%
26 \fcolorboxBlock%
27 {\@todonotes@currentbordercolor}%
28 {\@todonotes@currentbackgroundcolor}%
29 {%
30 \if@todonotes@authorgiven%
31 {\@todonotes@author:\,}%
32 \fi%
33 \@todonotes@text%
34 }%
35 }
36
37 \newcommand{\@todonotes@drawMarginNote}{%
38 \if@todonotes@authorgiven%
39 \@todonotes@author\par%
40 \fi%
41 \arabic{@todonotes@numberoftodonotes}: %
42 \fcolorbox%
43 {\@todonotes@currentbordercolor}%
44 {\@todonotes@currentbackgroundcolor}%
45 {%
```

```
46 \@todonotes@sizecommand%
47 \@todonotes@text %
48 }%
49 }%
50
51 \renewcommand{\missingfigure}[2][]{%
52 \setkeys{todonotes}{#1}%
53 \addcontentsline{tdo}{todo}{\@todonotes@MissingFigureText: #2}%
54 \fcolorboxBlock%
55 {\@todonotes@currentbordercolor}%
56 {\@todonotes@currentfigcolor}%
57 {%
58 \setlength{\fboxrule}{4pt}%
59 \fcolorbox{red}{white}{Missing figure} \quad #2%
60 }
61 }
62
63 \LetLtxMacro\LWRTODONOTES@orig@todocommon\@todocommon
64
65 \RenewDocumentCommand{\@todocommon}{m m}{%
66 \begingroup%
67 \renewcommand*{\phantomsection}{}%
68 \LWRTODONOTES@orig@todocommon{#1}{#2}%
69 \endgroup%
70 }
71
72 \renewcommand{\@todoarea}[3][]{%
73 \@todonotes@areaselectedtrue%
74 \@todocommon{#1}{#2}%
75 \todonotes@textmark@highlight{#3}%
76 \zref@label{@todonotes@\arabic{@todonotes@numberoftodonotes}@end}%
77 }%
78
79
80 \DeclareDocumentCommand{\todonotes@textmark@highlight}{m}{%
81 \InlineClass[background:\LWR@origpound{}B3FFB3]{highlight}{#1}%
82 }
83
84 \fi% \if@todonotes@disabled
```
File 185 **lwarp-magaz.sty**

#### § 282 Package **magaz**

Pkg magaz magaz is emulated.

**for HTML output:** <sup>1</sup> \LWR@ProvidesPackageDrop{magaz}[2011/11/24]

 \newcommand\FirstLine[1]{% \begingroup% \FirstLineFont{% \LWR@textcurrentcolor{%

```
7 #1%
8 }%
9 }%
10 }%
11 \endgroup%
12 }
13
14 \providecommand\FirstLineFont{\scshape}
```
File 186 **lwarp-makeidx.sty**

## § 283 Package **makeidx**

(*Emulates or patches code by* LATEX PROJECT TEAM.)

Pkg makeidx makeidx is patched for use by lwarp.

**for HTML output:** <sup>1</sup> \LWR@ProvidesPackagePass{makeidx}[2014/09/29]

\@wrindex is redefined \AtBeginDocument by the lwarp core.

\printindex

 \preto\printindex{% \LWR@orignewpage% \LWR@startpars% 5 }

File 187 **lwarp-marginal.sty**

# § 284 Package **marginal**

Pkg marginal marginal is emulated.

**for HTML output:** <sup>1</sup> \LWR@ProvidesPackageDrop{marginal}

2 \newcommand\*{\showlostmarginals}{} 3 \newcommand\*{\enlargefreelist}{} 4 \newcommand\*{\onesidemarginals}{}

File 188 **lwarp-marginfit.sty**

## § 285 Package **marginfit**

Pkg marginfit marginfit is ignored.

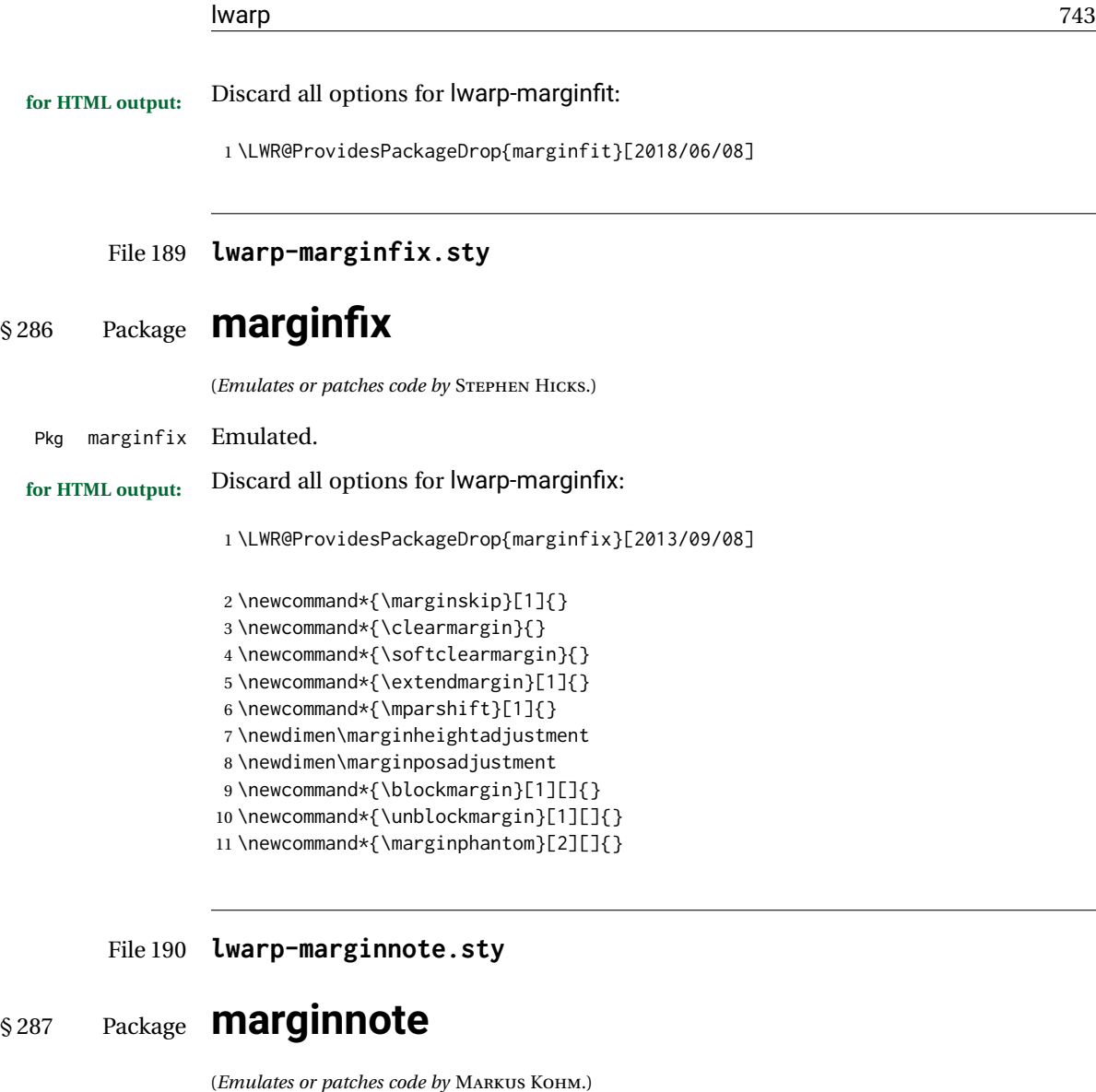

Pkg marginnote Emulated.

**for HTML output:** Discard all options for lwarp-marginnote:

\LWR@ProvidesPackageDrop{marginnote}[2018/08/09]

\NewDocumentCommand{\marginnote}{+o +m o}{\marginpar{#2}}

\newcommand\*{\marginnoteleftadjust}{}

- \newcommand\*{\marginnoterightadjust}{}
- \newcommand\*{\marginnotetextwidth}{}
- \let\marginnotetextwidth\textwidth
- \newcommand\*{\marginnotevadjust}{}
- \newcommand\*{\marginfont}{}
- \newcommand\*{\raggedleftmarginnote}{}
- \newcommand\*{\raggedrightmarginnote}{}

### File 191 **lwarp-mcaption.sty**

# § 288 Package **mcaption**

(*Emulates or patches code by* STEPHAN HENNIG.)

Pkg mcaption mcaption is nullified.

**for HTML output:** Discard all options for lwarp-mcaption:

1 \LWR@ProvidesPackageDrop{mcaption}[2009/03/13]

2 \newenvironment{margincap}{}{}

- 3 \newcommand\*{\margincapalign}{}
- 4 \newlength{\margincapsep}

File 192 **lwarp-mdframed.sty**

# § 289 Package **mdframed**

(*Emulates or patches code by* MARCO DANIEL, ELKE SCHUBERT.)

Pkg mdframed mdframed is loaded with options forced to framemethod=none.

#### § 289.1 **Limitations**

- support Most basic functionality is supported, including frame background colors and singleborder colors and thickness, title and subtitle background colors and borders and thickness, border radius, and shadow. CSS classes are created for mdframed environments and frame titles.
- $\triangle$  loading When used, lwarp loads mdframed in HTML with framemethod=none.
	- font For title font, use

frametitlefont=\textbf,

instead of

frametitlefont=\bfseries,

where \textbf must appear just before the comma and will receive the following text as its argument (since the text happens to be between braces in the mdframed source). Since lwarp does not support \bfseries and friends, only one font selection may be made at a time.

theoremtitlefont theoremtitlefont is not supported, since the following text is not in braces in the mdframed source.

ignored options userdefinedwidth and align are currently ignored.

CSS classes Environments created or encapsulated by mdframed are enclosed in a <div> of class mdframed, and also class md<environmentname> for new environments.

> Frame titles are placed in a <div> of class |mdframedtitle|. Subtitles are in a <div> of class |mdframedsubtitle|, and likewise for subsubtitles.

Pre-existing hooks are used to patch extra functions before and after the frames.

### § 289.2 **Package loading**

**for HTML output:** 1 \RequirePackage{xcolor}% for \convertcolorspec

\LWR@ProvidesPackageDrop{mdframed}[2013/07/01]

Do not require Ti*k*z or pstricks:

\LWR@origRequirePackage[framemethod=none]{mdframed}

#### § 289.3 **Patches**

Patch to remove PDF formatting and add HTML tags:

```
5 \AtBeginDocument{
6 \def\mdf@trivlist#1{%
7 \edef\mdf@temp{%
8% \topsep=\the\topsep\relax%
9 % \partopsep=\the\partopsep\relax%
10 % \parsep=\the\parsep\relax%
11 }%
12 % \setlength{\topsep}{#1}%
13 % \topskip\z@%
14 % \partopsep\z@%
15 % \parsep\z@%
16 % \@nmbrlistfalse%
17 % \@trivlist%
18 % \labelwidth\z@%
19 % \leftmargin\z@%
20 % \itemindent\z@%
21 \let\@itemlabel\@empty%
22 \def\makelabel##1{##1}%
23 % \item\relax\mdf@temp\relax%
24 }
25
26 \renewcommand*{\endmdf@trivlist}{%
27 \LWR@traceinfo{endmdf@trivlist}%
28 % \endtrivlist%
29 \LWR@listend%
30 }
31 }% AtBeginDocument
```
#### § 289.4 **Initial setup**

To handle CSS and paragraphs, patch code at start and end of environment and contents. \LWR@print@raggedright helps avoid hyphenation.

```
32 \mdfsetup{
33 startcode={\LWR@mdframedstart\LWR@print@raggedright},
34 endcode={\LWR@mdframedend},
35 startinnercode={\LWR@startpars\LWR@print@raggedright},
36 endinnercode={\LWR@stoppars},
37 }
```
### § 289.5 **Color and length HTML conversion**

\LWR@mdfprintcolor {*{mdfcolorkey*}}

Given the mdframed key, print the color.

```
38 \newcommand*{\LWR@mdfprintcolor}[1]{%
39 \convertcolorspec{named}{\@nameuse{mdf@#1}}{HTML}\LWR@tempcolor%
40 \LWR@origpound\LWR@tempcolor
41 }
```
\LWR@mdfprintlength {*{mdflengthkey}*}

Given the mdframed key, print the length.

```
42 \newcommand*{\LWR@mdfprintlength}[1]{%
43 \LWR@forceminwidth{\@nameuse{mdf@#1@length}}%
44 \LWR@printlength{\LWR@atleastonept}%
45 }
```
#### § 289.6 **Environment encapsulation**

\LWR@mdframedstart Actions before an mdframe starts. Encapsulate a frame inside a <div> of the desired class.

```
46 \newcommand*{\LWR@mdframedstart}{%
47 \LWR@traceinfo{LWR@mdframedstart start}%
```
Turn off paragraph handling during the generation of the encapsulating tags:

48 \LWR@stoppars%

Open a <div> and with custom class and custom style. A BlockClass environment is not used because this  $\langle \text{div} \rangle$  is created by the mdframed startcode and endcode settings, which do not properly nest the  $\langle \text{div} \rangle$  inside the mdframed environment.

```
49 \LWR@htmltagc{div class="%
50 mdframed%
51 \ifdefstring{\LWR@mdthisenv}{mdframed}{}{ \LWR@mdthisenv}%
52 " \LWR@orignewline
53 style=" \LWR@orignewline
```
Convert and print the background color:

54 background: \LWR@mdfprintcolor{backgroundcolor} ; \LWR@orignewline

Convert and print the border color and width:

```
55 border: \LWR@mdfprintlength{linewidth} solid
56 \LWR@mdfprintcolor{linecolor} ; \LWR@orignewline
```
#### Convert and print the border radius:

```
57 border-radius: \LWR@mdfprintlength{roundcorner} ; \LWR@orignewline
```
Convert and print the shadow:

```
58 \ifbool{mdf@shadow}{%
59 box-shadow:
60 \LWR@mdfprintlength{shadowsize}
61 \LWR@mdfprintlength{shadowsize}
62 \LWR@mdfprintlength{shadowsize}
63 \LWR@mdfprintcolor{shadowcolor} ;
64 }
65 {box-shadow: none ;}
66 \LWR@orignewline
67 "}
```
% \LWR@htmldivclass{\LWR@mdthisenv}

mdframed environment may not work with the HTML versions of the following, so restore them to their originals while inside mdframed:

```
69 \LWR@select@print@hspace%
70 \renewcommand*{\rule}{\LWR@print@rule}
71 \LetLtxMacro\makebox\LWR@print@makebox%
72 \LWR@startpars%
73 \LWR@traceinfo{LWR@mdframedstart done}%
74 }
```
\LWR@mdframedend Actions after an mdframe ends.

After closing the  $\langle \text{div} \rangle$ , globally restore to the default environment type:

```
75 \newcommand*{\LWR@mdframedend}{
76 \LWR@traceinfo{LWR@mdframedend start}%
```
Close the custom <div>:

\LWR@htmldivclassend{\LWR@mdthisenv}

Reset future custom class to the default:

\gdef\LWR@mdthisenv{mdframed}

Resume paragraph handling:

```
79 \LWR@startpars%
80 \LWR@traceinfo{LWR@mdframedend done}%
81 }
```
#### § 289.7 **Mdframed environment**

```
82 \renewenvironment{mdframed}[1][]{%
83 \color@begingroup%
84 \mdfsetup{userdefinedwidth=\linewidth,#1}%
85 \mdf@startcode%
86 \mdf@preenvsetting%
87 \ifdefempty{\mdf@firstframetitle}{}%
88 {\let\mdf@frametitlesave\mdf@frametitle%
89 \let\mdf@frametitle\mdf@firstframetitle%
90 }%
91 \ifvmode\nointerlineskip\fi%
92 \ifdefempty{\mdf@frametitle}{}%
93 {\mdfframedtitleenv{\mdf@frametitle}%
94 % \mdf@@frametitle@use%
95 }%
96 \mdf@trivlist{\mdf@skipabove@length}%%
97 \mdf@settings%
98 % \mdf@lrbox{\mdf@splitbox@one}%
99 % \mdf@startinnercode%
100 }%
101 {%
102 % \mdf@@ignorelastdescenders%
103 \par%
104 % \unskip\ifvmode\nointerlineskip\hrule \@height\z@ \@width\hsize\fi%%
105 \ifmdf@footnoteinside%
106 \def\mdf@reserveda{%
107 \mdf@footnoteoutput%
108% \mdf@endinnercode%
109 % \endmdf@lrbox%
110 % \ifdefempty{\mdf@frametitle}{}%
111 % {\mdfframedtitleenv{\mdf@frametitle}\mdf@@frametitle@use}%
112 % \detected@mdf@put@frame
113 }%
114 \else%
115 \def\mdf@reserveda{%
116 % \mdf@endinnercode%
117% \endmdf@lrbox%
118 % \ifdefempty{\mdf@frametitle}{}%
119 % {\mdfframedtitleenv{\mdf@frametitle}\mdf@@frametitle@use}%
120 % \detected@mdf@put@frame%
121 \mdf@footnoteoutput%
122 }%
123 \fi%
124 \mdf@reserveda%
125 \aftergroup\endmdf@trivlist%
126 \color@endgroup%
127 \mdf@endcode%
128 }
```
#### \mdf@footnoteoutput

\renewrobustcmd\*\mdf@footnoteoutput{%

- \LWR@printpendingmpfootnotes%
- }

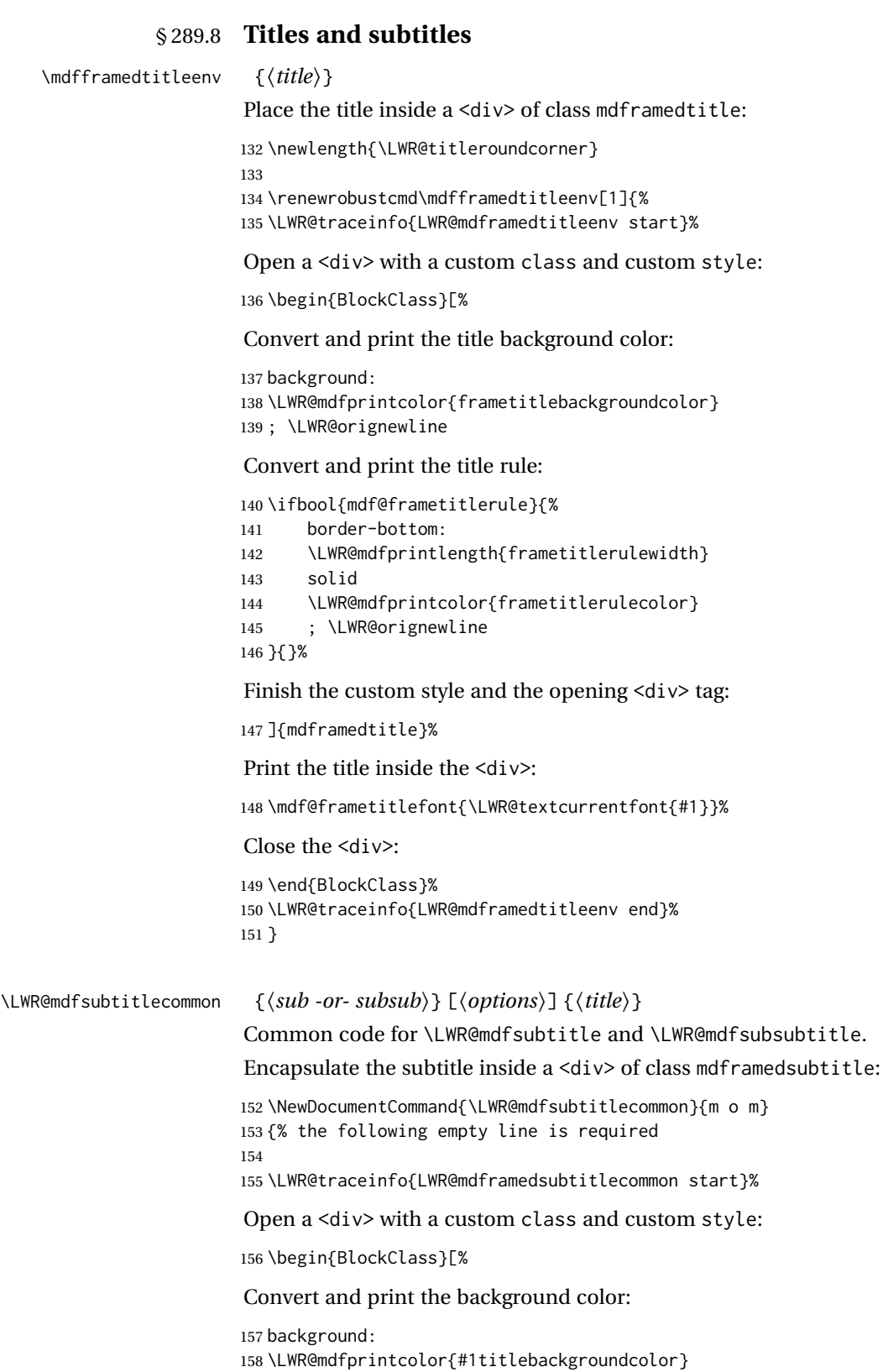

; \LWR@orignewline

Convert and print the above line:

\ifbool{mdf@#1titleaboveline}{%

```
161 border-top:
162 \LWR@mdfprintlength{#1titleabovelinewidth}
163 solid
164 \LWR@mdfprintcolor{#1titleabovelinecolor}
165 ; \LWR@orignewline
166 }{}%
```
Convert and print the below line:

```
167 \ifbool{mdf@#1titlebelowline}{%
168 border-bottom:
169 \LWR@mdfprintlength{#1titlebelowlinewidth}
170 solid
171 \LWR@mdfprintcolor{#1titlebelowlinecolor}
172 ; \LWR@orignewline
173 }{}%
```
Finish the custom style and the opening  $\langle \text{div} \rangle$  tag:

```
174 ]{mdframed#1title}%
```
Perform the original subtitle action:

```
175 \IfNoValueTF{#2}
                    176 {\@nameuse{LWR@origmdf#1title}{\csuse{mdf@#1titlefont}{\LWR@textcurrentfont{#3}}}}%
                    177 {\@nameuse{LWR@origmdf#1title}[#2]{\csuse{mdf@#1titlefont}{\LWR@textcurrentfont{#3}}}}%
                    Close the <div>:
                    178 \end{BlockClass}%
                    179 \LWR@traceinfo{LWR@mdframedsubtitlecommon end}%
                    180 }
\LWR@mdfsubtitle [\langle options \rangle] \{\langle title \rangle\}
```
 \newcommand\*{\LWR@mdfsubtitle}{% \LWR@mdfsubtitlecommon{sub}% } \let\mdfsubtitle\LWR@mdfsubtitle

#### \LWR@mdfsubsubtitle  $[\langle options \rangle] {\langle title \rangle}$

 \newcommand\*{\LWR@mdfsubsubtitle}{% \LWR@mdfsubtitlecommon{subsub}% } \let\mdfsubsubtitle\LWR@mdfsubsubtitle

```
§ 289.9 New environments
      \LWR@mdthisenv Stores the environment of the frame about to be created:
                    189 \newcommand*{\LWR@mdthisenv}{mdframed}
          \newmdenv [(options)] {\langle env\text{-}name\rangle}]Modified from the original to remember the environment.
                    190 \renewrobustcmd*\newmdenv[2][]{%
                    191 \newenvironment{#2}%
                    192 {%
                    193 \mdfsetup{#1}%
                    194 \renewcommand*{\LWR@mdthisenv}{md#2}%
                    195 \begin{mdframed}%
                    196 }
                    197 {\end{mdframed}}%
                    198 }
\surroundwithmdframed [(options)] {{environment}}
                    Modified from the original to remember the environment.
                    199 \renewrobustcmd*{\surroundwithmdframed}[2][]{%
                    200 \BeforeBeginEnvironment{#2}{%
                    201 \renewcommand*{\LWR@mdthisenv}{md#2}%
                    202 \begin{mdframed}[#1]}%
                    203 \AfterEndEnvironment{#2}{\end{mdframed}}%
                    204 }
         \mdtheorem [\{mdframed-options\}]\{\{envanene\}\ [\{mdframed\}]\{\{cap\}Modified from the original to remember the environment.
                    205 \DeclareDocumentCommand{\mdtheorem}{ O{} m o m o }%
                    206 {\ifcsdef{#2}%
                    207 {\mdf@PackageWarning{Environment #2 already exits\MessageBreak}}%
                    208 {%
                    209 \IfNoValueTF {#3}%
                    210 {%#3 not given -- number relationship
                    211 \IfNoValueTF {#5}%
                    212 {%#3+#5 not given
                    213 \@definecounter{#2}%
                    214 \expandafter\xdef\csname the#2\endcsname{\@thmcounter{#2}}%
                    215 \newenvironment{#2}[1][]{%
                    216 \refstepcounter{#2}%
                    217 \ifstrempty{##1}%
                    218 {\let\@temptitle\relax}%
                    219 {%
                    220 \def\@temptitle{\mdf@theoremseparator%
                    221 \mdf@theoremspace%
                    222 \mdf@theoremtitlefont%
                    223 \LWR@textcurrentfont{##1}}% lwarp
                    224 \mdf@thm@caption{#2}{{#4}{\csname the#2\endcsname}{##1}}%
                    225 }%
```
226 \begin{mdframed}[#1,frametitle={\strut#4\ \csname the#2\endcsname%

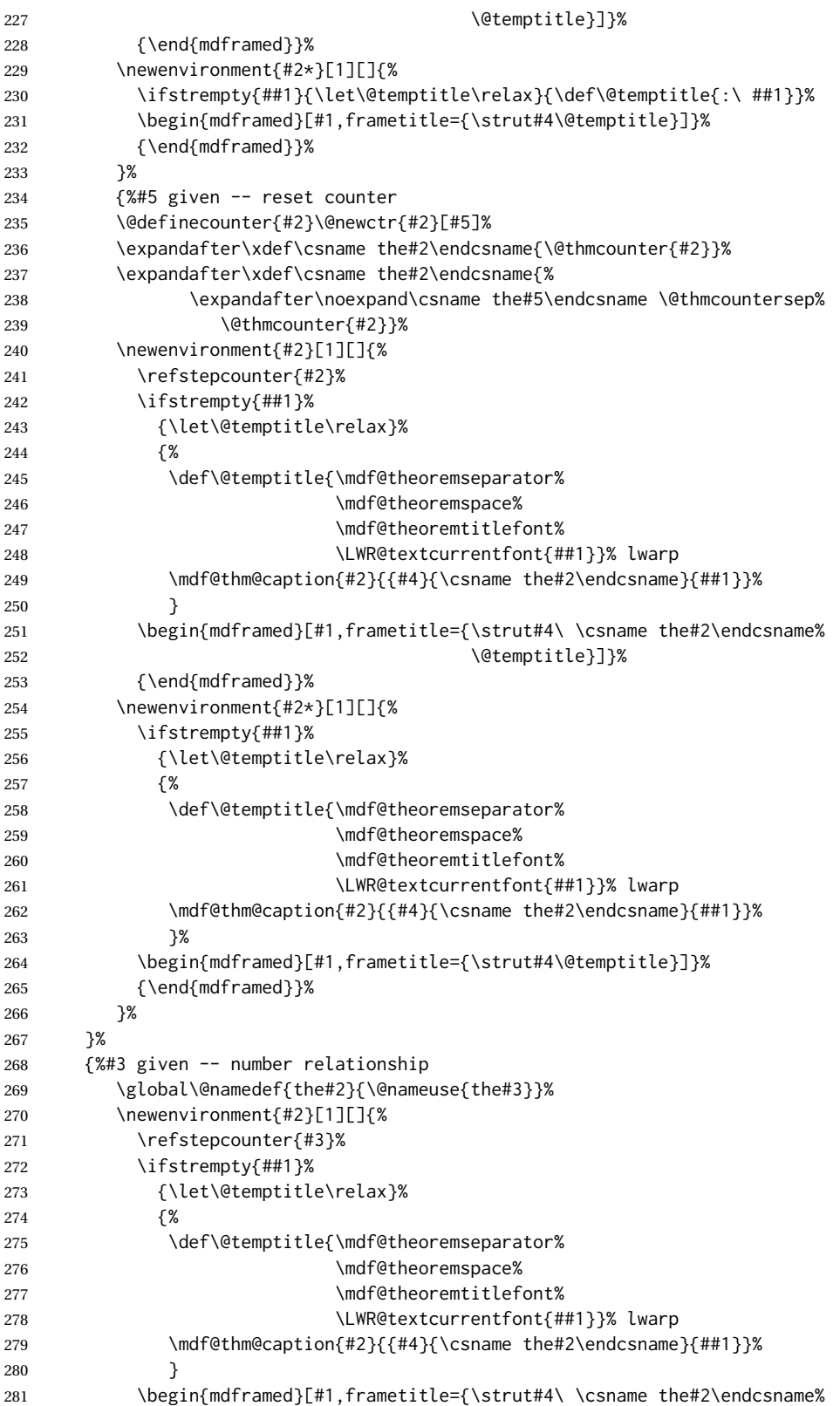

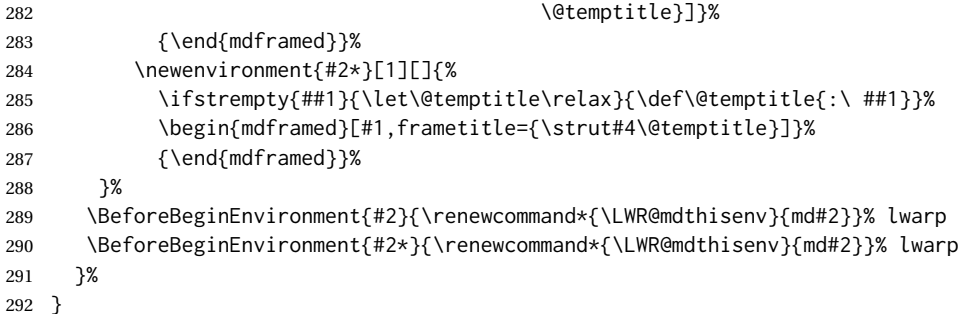

\newmdtheoremenv  $[\{l: mdframed-options\}]$   $\{\langle 2: envname\}$   $[\langle 3: numberedlike\rangle]$   $\{\langle 4: caption\rangle\}$   $[\langle 5: mdframed-options\rangle]$ *within* $)$ ]

Modified from the original to remember the environment.

```
293 \DeclareDocumentCommand\newmdtheoremenv{O{} m o m o }{%
294 \ifboolexpr{ test {\IfNoValueTF {#3}} and test {\IfNoValueTF {#5}} }%
295 {\newtheorem{#2}{#4}}%
296 {%
297 \IfValueT{#3}{\newtheorem{#2}[#3]{#4}}%
298 \IfValueT{#5}{\newtheorem{#2}{#4}[#5]}%
299 }%
300 \BeforeBeginEnvironment{#2}{%
301 \renewcommand*{\LWR@mdthisenv}{md#2}%
302 \begin{mdframed}[#1]}%
303 \AfterEndEnvironment{#2}{%
304 \end{mdframed}}%
305 }
```
File 193 **lwarp-memhfixc.sty**

## § 290 Package **memhfixc**

Pkg memhfixc memhfixc is ignored.

```
for HTML output: 1 \LWR@ProvidesPackageDrop{memhfixc}[2013/05/30]
```
### File 194 **lwarp-metalogo.sty**

# § 291 Package **metalogo**

(*Emulates or patches code by* ANDREW GILBERT MOSCHOU.)

Pkg metalogo metalogo is emulated.

**for HTML output:** <sup>1</sup> \LWR@ProvidesPackageDrop{metalogo}[2010/05/29]

\newcommand\setlogokern[2]{}

```
3 \newcommand\setlogodrop[2][XeTeX]{}
4 \newcommand\setLaTeXa[1]{}
5 \newcommand\setLaTeXee[1]{}
6 \newcommand\seteverylogo[1]{}
7 \newcommand\everylogo[1]{}
```
#### File 195 **lwarp-mhchem.sty**

## § 292 Package **mhchem**

(*Emulates or patches code by* MARTIN HENSEL.)

Pkg mhchem mhchem is patched for use by Iwarp.

mhchem expressions are converted to SVG math. Inline expressions use hashed filenames to allow reuse, and assume that any mhchem options are global.

 $\triangle$  MATHJAX and mhchem The MATHJAX mhchem extension is not yet used. If MATHJAX is used for math in the rest of the document, lwarp converts standalone mhchem expressions into svG math images, but expressions inside math must be placed between \displaymathother and \displaymathnormal:

> \displaymathother  $\{ \text{ce} \{ \ldots \} \}$  . . . . \$ \ce { ... } \$ \displaymathnormal

 $\triangle$  nested math When producing HTML output, lwarp does not support the use of nested dollar signs in mhchem expressions.

For some examples from the mhchem manual, change as follows:

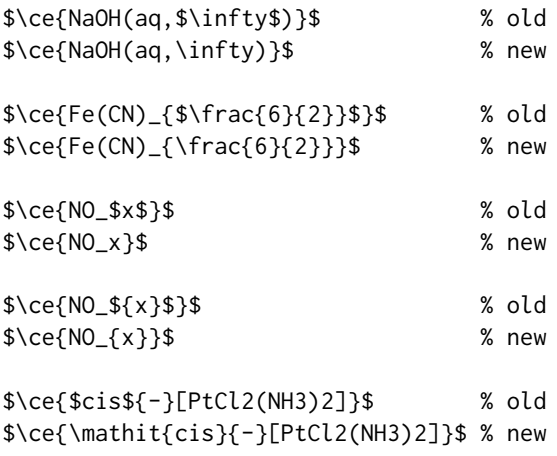

**for HTML output:** 1 \LWR@ProvidesPackagePass{mhchem}[2018/06/22]

The original definition of \ce:

2 \LetLtxMacro\LWR@mhchem@origce\ce

The new definition, called from the new \ce after math shift is set. The starred lateximage uses a hashed filename for the SVG image. The alt tag is set to the mhchem expression.

```
3 \newcommand{\LWR@mhchem@HTML@ce}[1]{%
4 \begin{lateximage}*[\textbackslash{}ce\{\LWR@HTMLsanitize{#1}\}]%
5 \LWR@mhchem@origce{#1}%
6 \end{lateximage}%
7 \endgroup%
8 \addtocounter{LWR@mhchem@cedepth}{-1}%
9 }
```
Only set math shift if outer depth:

```
10 \newcounter{LWR@mhchem@cedepth}
11 \setcounter{LWR@mhchem@cedepth}{0}
```
The new \ce. Sets math shift then continues.

```
12 \renewcommand{\ce}{%
13 \begingroup%
14 \ifnumequal{\value{LWR@mhchem@cedepth}}{0}{%
15 \catcode'\$=3% math shift
16 }{}%
17 \addtocounter{LWR@mhchem@cedepth}{1}%
18 \LWR@mhchem@HTML@ce%
19 }
```
The original definition of \cesplit:

```
20 \LetLtxMacro\LWR@mhchem@origcesplit\cesplit
```
The new definition, called from the new \cesplit after math shift is set. The starred lateximage uses a hashed filename for the SVG image. The alt tag is set to the mhchem expression.

```
21 \newcommand*{\LWR@mhchem@HTML@cesplit}[2]
22 {%
23 \begin{lateximage}*[\textbackslash{}cesplit\{\LWR@HTMLsanitize{#2}\}]%
24 \LWR@mhchem@origcesplit{#1}{#2}%
25 \end{lateximage}%
26 \endgroup%
27 }
```
Only set math shift if outer depth:

```
28 \newcounter{LWR@mhchem@cesplitdepth}
29 \setcounter{LWR@mhchem@cesplitdepth}{0}
```
The new \cesplit. Sets math shift then continues.

```
30 \renewcommand{\cesplit}{%
31 \begingroup%
32 \ifnumequal{\value{LWR@mhchem@cesplitdepth}}{0}{%
```

```
33 \catcode'\$=3% math shift
34 }{}%
35 \addtocounter{LWR@mhchem@cesplitdepth}{1}%
36 \LWR@mhchem@HTML@cesplit%
37 }
Resore originals inside a lateximage:
```

```
38 \appto\LWR@restoreorigformatting{%
39 \LetLtxMacro\ce\LWR@mhchem@origce%
40 \LetLtxMacro\cesplit\LWR@mhchem@origcesplit%
41 }
```

```
File 196 lwarp-microtype.sty
```
## § 293 Package **microtype**

(*Emulates or patches code by* R SCHLICHT.)

```
Pkg microtype microtype is pre-loaded by lwarp. All user options and macros are ignored and dis-
                 abled.
for HTML output: Discard all options for lwarp-microtype:
                  1 \LWR@ProvidesPackageDrop{microtype}[2018/01/14]
                  2 \DeclareDocumentCommand{\DeclareMicrotypeSet}{o m m}{}
                  3 \DeclareDocumentCommand{\UseMicrotypeSet}{o m}{}
                  4 \DeclareDocumentCommand{\DeclareMicrotypeSetDefault}{o m}{}
                  5 \DeclareDocumentCommand{\SetProtrusion}{o m m}{}
                  6 \DeclareDocumentCommand{\SetExpansion}{o m m}{}
                  7 \DeclareDocumentCommand{\SetTracking}{o m m}{}
                  8 \DeclareDocumentCommand{\SetExtraKerning}{o m m}{}
                  9 \DeclareDocumentCommand{\SetExtraSpacing}{o m m}{}
                 10 \DeclareDocumentCommand{\DisableLigatures}{o m}{}
                 11 \DeclareDocumentCommand{\DeclareCharacterInheritance}{o m m}{}
                 12 \DeclareDocumentCommand{\DeclareMicrotypeVariants}{m}{}
                 13 \DeclareDocumentCommand{\DeclareMicrotypeAlias}{m m}{}
                 14 \DeclareDocumentCommand{\LoadMicrotypeFile}{m}{}
                 15 \DeclareDocumentCommand{\DeclareMicrotypeBabelHook}{m m}{}
                 16 \DeclareDocumentCommand{\microtypesetup}{m}{}
                 17 \DeclareDocumentCommand{\microtypecontext}{m}{}
                 18 \DeclareDocumentCommand{\textmicrotypecontext}{m m}{#2}
                 19 \@ifpackageloaded{letterspace}{\let\MT@textls\relax}{%
                 20 \DeclareDocumentCommand{\lsstyle}{}{}
                 21 \DeclareDocumentCommand{\textls}{o +m}{}
                 22 \DeclareDocumentCommand{\lslig}{m}{#1}
                 23 }
                 24 \def\DeclareMicrotypeSet#1#{\@gobbletwo}
                 25 \def\DeclareMicrotypeVariants#1#{\@gobble}
                 26 \@onlypreamble\DeclareMicrotypeSet
                 27 \@onlypreamble\UseMicrotypeSet
                 28 \@onlypreamble\DeclareMicrotypeSetDefault
```
```
29 \@onlypreamble\DisableLigatures
30 \@onlypreamble\DeclareMicrotypeVariants
31 \@onlypreamble\DeclareMicrotypeBabelHook
```
File 197 **lwarp-midfloat.sty**

# § 294 Package **midfloat**

(*Emulates or patches code by* SIGITAS TOLUŠIS.)

Pkg midfloat midfloat is emulated.

**for HTML output:** <sup>1</sup> \LWR@ProvidesPackageDrop{midfloat}[2012/05/29]

2 \newenvironment{strip}[1][]{}{} 3 \newskip\stripsep

File 198 **lwarp-midpage.sty**

# § 295 Package **midpage**

Pkg midpage midpage is ignored.

**for HTML output:** <sup>1</sup> \LWR@ProvidesPackageDrop{midpage}[2009/09/03]

```
2 \newenvironment{midpage}
3 {\begin{BlockClass}[%
4 \LWR@print@mbox{margin-top:6ex} ; \LWR@print@mbox{margin-bottom:6ex}%
5 ]{midpage}}
6 {\end{BlockClass}}
```
File 199 **lwarp-morefloats.sty**

# § 296 Package **morefloats**

Pkg morefloats morefloats is ignored.

**for HTML output:** <sup>1</sup> \LWR@ProvidesPackageDrop{morefloats}[2015/07/22]

File 200 **lwarp-moreverb.sty**

## § 297 Package **moreverb**

(*Emulates or patches code by* ROBIN FAIRBAIRNS.)

Pkg moreverb moreverb is supported with some patches.

```
for HTML output: 1 \begin{warpHTML}
                   2 \LWR@ProvidesPackagePass{moreverb}[2008/06/03]
                   3 \BeforeBeginEnvironment{verbatimtab}{%
                   4 \LWR@forcenewpage
                   5 \LWR@atbeginverbatim{3}{Verbatim}%
                   6 }
                   7 \AfterEndEnvironment{verbatimtab}{%
                   8 \LWR@afterendverbatim{1}%
                  9 }
                  10
                  11
                  12 \LetLtxMacro\LWRMV@orig@verbatimtabinput\@verbatimtabinput
                  13
                  14 \renewcommand{\@verbatimtabinput}[2][]{%
                  15 \LWR@forcenewpage
                  16 \LWR@atbeginverbatim{3}{Verbatim}%
                  17 \LWRMV@orig@verbatimtabinput[#1]{#2}%
                  18 \LWR@afterendverbatim{1}%
                  19 }
                  20
                  21 \BeforeBeginEnvironment{listing}{%
                  22 \LWR@forcenewpage
                  23 \LWR@atbeginverbatim{3}{programlisting}%
                  24 }
                  25
                  26 \AfterEndEnvironment{listing}{%
                  27 \LWR@afterendverbatim{1}%
                  28 }
                  29
                  30 \BeforeBeginEnvironment{listingcont}{%
                  31 \LWR@forcenewpage
                  32 \LWR@atbeginverbatim{3}{programlisting}%
                  33 }
                  34
                  35 \AfterEndEnvironment{listingcont}{%
                  36 \LWR@afterendverbatim{1}%
                  37 }
                  38 \LetLtxMacro\LWRMV@@listinginput\@listinginput
                  39
                  40 \renewcommand{\@listinginput}[3][]{
                  41 \LWR@forcenewpage
                  42 \LWR@atbeginverbatim{3}{programlisting}%
                  43 \LWRMV@@listinginput[#1]{#2}{#3}%
                  44 \LWR@afterendverbatim{1}%
                  45 }
                  46
                  47
                  48 \renewenvironment*{boxedverbatim}
                  49 {
                  50 \LWR@forcenewpage
```

```
51 \LWR@atbeginverbatim{3}{boxedverbatim}%
52 \verbatim%
53 }
54 {
55 \endverbatim%
56 \LWR@afterendverbatim{1}%
57 }
58 \end{warpHTML}
```
File 201 **lwarp-mparhack.sty**

# § 298 Package **mparhack**

Pkg mparhack Ignored.

**for HTML output:** Discard all options for lwarp-mparhack:

1 \LWR@ProvidesPackageDrop{mparhack}[2005/04/17]

File 202 **lwarp-multicol.sty**

# § 299 Package **multicol**

(*Emulates or patches code by* FRANK MITTELBACH.)

Pkg multicol multicol is emulated.

**for HTML output:** 1 \LWR@ProvidesPackageDrop{multicol}[2018/12/27]

Multicols are converted into a 1–3 column display, browser-supported.

The optional multicols heading is placed inside a <div> of class multicolsheading.

The content is placed inside a <div> of class multicols.

```
2 \begin{warpHTML}
```

```
Env multicols *(\langle numcols \rangle) [\langle heading \rangle]
```
3 \NewDocumentEnvironment{multicols}{s m o}

#### HTML <div> class to contain everything:

4 { 5 \LWR@forcenewpage

```
6 \BlockClass{multicols}
```
Optional HTML <div> class for the heading:

7 \IfValueT{#3}{\begin{BlockClass}{multicolsheading}#3\end{BlockClass}}%

Change \linewidth to compensate for expected size:

```
8 \setlength{\linewidth}{\linewidth/#2}
```
Locally force any minipages to be fullwidth:

 \booltrue{LWR@forceminipagefullwidth} }

When done with the environment, close the <div>:

```
11 {\endBlockClass}
```
Emulated null functions which are not used in HTML:

```
12 \newcommand*{\columnbreak}{}
13 \newcommand*{\RLmulticolcolumns}{}
14 \newcommand*{\LRmulticolcolumns}{}
15
16 \newlength{\premulticols}
17 \newlength{\postmulticols}
18 \newlength{\multicolsep}
19 \newlength{\multicolbaselineskip}
20 \newlength{\multicoltolerance}
21 \newlength{\multicolpretolerance}
22 \newcommand*{\columnseprulecolor}{\normalcolor}
23 \newcounter{columnbadness}
24 \newcounter{finalcolumnbadness}
25 \newcounter{collectmore}
26 \newcounter{unbalance}
27 \newlength{\multicolovershoot}
28 \newlength{\multicolundershoot}
29 \NewDocumentCommand{\docolaction}{s o m m m}{%
30 \IfValueTF{#2}{#2}{#3}%
31 }
```
\end{warpHTML}

#### File 203 **lwarp-multicolrule.sty**

# § 300 Package **multicolrule**

```
Pkg multicolrule multicolrule is ignored.
  for HTML output: 1 \RequirePackage{multicol}
                    2
                    3 \LWR@ProvidesPackageDrop{multicolrule}[2019/01/01]
```
\newcommand\*{\SetMCRule}[1]{}

\NewDocumentCommand{\DeclareMCRulePattern}{m m}{}

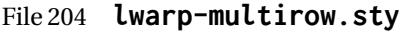

# § 301 Package **multirow**

(*Emulates or patches code by* PIET VAN OOSTRUM, ØYSTEIN BACHE, JERRY LEICHTER.)

Pkg multirow multirow is emulated during HTML output, and used as-is while inside a lateximage.

In a lateximage, the original print-mode versions are temporarily restored by \LWR@restoreorigformatting.

See section [71.23](#page-433-0) for the print-mode versions.

**for HTML output:** Remove the placeholder macro which was used if multirow was not loaded:

1 \LetLtxMacro\multirow\relax

2 \LWR@ProvidesPackagePass{multirow}[2018/08/03]

\LWR@multirowborder Set to left or right to create a thick border for the cell, for use by bigdelim:

3 \newcommand{\LWR@multirowborder}{}

#### § 301.1 **Multirow**

\multirow  $[\langle vpos \rangle] \{ \langle numrows \rangle\} [\langle bigstruts \rangle] \{ \langle width \rangle\} [\langle fixup \rangle] \{ \langle text \rangle\}$ 

 \NewDocumentCommand{\LWR@HTML@multirow}{O{c} m o m o +m}% 5 {% \LWR@traceinfo{\*\*\* LWR@HTML@multirow #1 #2 #4}% \LWR@maybenewtablerow% \LWR@tabularleftedge%

Print the start of a new table data cell:

```
9 \LWR@htmltag{td rowspan="#2" %
```
The vertical alignment, if given:

```
10 \IfValueT{#1}{%
11 \ifstrequal{#1}{b}{style="\LWR@print@mbox{vertical-align:bottom}" }{}%
12 \ifstrequal{#1}{t}{style="\LWR@print@mbox{vertical-align:top}" }{}%
13 }%
```
The left/right border, if given:

```
14 \ifdefvoid{\LWR@multirowborder}{}{%
15 style="\LWR@print@mbox{border-\LWR@multirowborder:} 2px dotted black ; %
16 \LWR@print@mbox{padding-\LWR@multirowborder:} 2px" %
17 }%
```
A class adds the column spec and the rule:

18 class="td%

Append this column's spec:

19 \LWR@getexparray{LWR@tablecolspec}{\arabic{LWR@tableLaTeXcolindex}}%

If this column has a cmidrule, add "rule" to the end of the HTML class tag. Also add the vertical bar class.

```
20 \LWR@addcmidruletrim%
21 \LWR@addleftmostbartag%
22 \LWR@printbartag{\arabic{LWR@tableLaTeXcolindex}}%
23 "%
24 \LWR@tdstartstyles%
25 \LWR@addcmidrulewidth%
```

```
26 \LWR@addcdashline%
27 \LWR@addtabularrulecolors%
28 \LWR@tdendstyles%
29 }%
```
The column's < spec:

30 \LWR@getexparray{LWR@colbeforespec}{\arabic{LWR@tableLaTeXcolindex}}%

While printing the text, redefine  $\setminus \setminus$  to generate a new line

```
31 \begingroup\LetLtxMacro{\\}{\LWR@endofline}#6\endgroup%
32 \LWR@stoppars%
33 \global\boolfalse{LWR@intabularmetadata}%
34 \renewcommand{\LWR@multirowborder}{}%
35 \LWR@traceinfo{*** LWR@HTML@multirow done}%
36 }%
37
38 \LWR@formatted{multirow}
```
### § 301.2 **Combined multicolumn and multirow**

 $\triangle$  \multicolumn & |warp does not support directly combining \multicolumn and \multirow. Use \multirow \multicolumnrow instead. To create a 2 column, 3 row cell:

```
\multicolumnrow{2}{c}[c]{3}[0]{1in}[0pt]{Text}
```
The two arguments for \multicolumn come first, followed by the five arguments for \multirow, many of which are optional, followed by the contents.

 $\triangle$  skipped cells As per \multirow, skipped cells to the right of the \multicolumnrow statement are not included in the source code on the same line. On the following lines, \mcolrowcell  $\triangle$  empty cells must be used for each cell of each column and each row to be skipped:

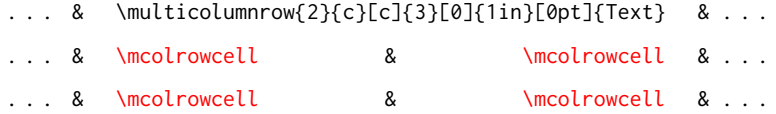

vposn Note that recent versions of multirow include a new optional vposn argument.

\multicolumnrow {h*1:cols*i} {h*2:halign*i} [h*3:vpos*i] {h*4:numrows*i} [h*5:bigstruts*i] {h*6:width*i} [h*7:fixup*i]  $\{\langle 8:text\rangle\}$ 

> \@ifpackageloaded{multirow} determines if v2.0 or later of multirow was used, which included the \ProvidesPackage macro.

The HTML version follows.

\AtBeginDocument because the print version had to see if multirow was loaded before determining how to define \LWR@print@multicolumnrow.

39 \AtBeginDocument{

40

41 \NewExpandableDocumentCommand{\LWR@HTML@multicolumnrow}{m m O{} m O{} m O{} +m}{%

Figure out how many extra HTML columns to add for @ and ! columns:

42 \LWR@tabularhtmlcolumns{\arabic{LWR@tableLaTeXcolindex}}{#1}

Create the multicolumn/multirow tag:

```
43 \begingroup%
44 \LetLtxMacro{\\}{\LWR@endofline}%
45 \LWR@domulticolumn[#3][#4]{#1}{\arabic{LWR@tabhtmlcoltotal}}{#2}{#8}%
46 \endgroup%
```
Move to the next LATEX column:

```
47 \addtocounter{LWR@tableLaTeXcolindex}{#1}%
48 \addtocounter{LWR@tableLaTeXcolindex}{-1}%
```
Skip any trailing @ or ! columns for this cell:

```
49 \global\booltrue{LWR@skipatbang}%
50 }
51
52 \LWR@expandableformatted{multicolumnrow}
53
54 }% \AtBeginDocument
```

```
File 205 lwarp-multitoc.sty
```
# § 302 Package **multitoc**

Pkg multitoc multitoc is ignored.

**for HTML output:** <sup>1</sup> \LWR@ProvidesPackageDrop{multitoc}[1999/06/08]

```
2 \newcommand{\multicolumntoc}{2}
```

```
3 \newcommand{\multicolumnlot}{2}
```

```
4 \newcommand{\multicolumnlof}{2}
```
5 \newcommand\*{\immediateaddtocontents}[2]{}

#### File 206 **lwarp-musicography.sty**

# § 303 Package **musicography**

(*Emulates or patches code by* ANDREW A. CASHNER.)

Pkg musicography musicography is patched for use by lwarp.

Images are used for the meter symbols, since the HTML fonts tend not to be the correct size. The HTML alt tag copies C and 3/2, etc. Hashes are used for the meter images, which are then reused as necessary.

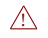

 $\triangle$  Note that browser support for musical symbols may be buggy. Copy/paste into a text editor works well.

**for HTML output:** <sup>1</sup> \LWR@ProvidesPackagePass{musicography}[2018/05/21]

```
2 \RenewDocumentCommand{\musSymbol}{ O{\musFont} m m m m }{%
3 \begin{lateximage}%
4 {#1\kern#2\raisebox{#3}{#5}\kern#4}%
5 \end{lateximage}%
6 }
7
8 \RenewDocumentCommand{\musStemmedNote}{ m }{%
9 \begin{lateximage}%
10 \musSymbol{0.05em}{0.5ex}{0.2em}{#1\musStem}%
11 \end{lateximage}%
12 }
13
14 \RenewDocumentCommand{\musFlaggedNote}{ m m }{%
15 \begin{lateximage}%
16 \musSymbol{0.05em}{0.5ex}{0pt}{#1\musStem}%
17 \musSymbol{0pt}{0pt}{0.9em}{#2}%
18 \end{lateximage}%
19 }
```

```
20
21 \RenewDocumentCommand{\musDottedNote}{ m }{%
22 \begin{lateximage}%
23 #1\musDot%
24 \end{lateximage}%
25 }
26
27 \RenewDocumentCommand{\musMeter}{ m m }{%
28 \begin{lateximage}*[#1/#2][#1#2]%
29 \musStack{#1}{#2}\kern0.05em%
30 \end{lateximage}%
31 }
32
33 \RenewDocumentCommand{\meterCplus}{ m }{%
34 \begin{lateximage}*[C#1]%
35 \meterC{}\kern-0.7pt#1%
36 \end{lateximage}%
37 }
38
39 \RenewDocumentCommand{\meterC}{}{%
40 \begin{lateximage}*[C]%
41 \musSymbolMeter{\symbol{83}}%
42 \end{lateximage}%
43 }
44
45 \RenewDocumentCommand{\meterCutC}{}{%
46 \begin{lateximage}*[C|]%
47 \musSymbolMeter{\symbol{82}}%
48 \end{lateximage}%
49 }
50
51 \RenewDocumentCommand{\meterCThreeTwo}{}{%
52 \begin{lateximage}*[C3/2]%
53 \meterCplus{\musStack{3}{2}}%
54 \end{lateximage}%
55 }
56
57 \RenewDocumentCommand{\musFlat} {}{\HTMLunicode{266D}}
58 \RenewDocumentCommand{\musDoubleFlat} {}{\HTMLunicode{1D12B}}
59 \RenewDocumentCommand{\musSharp} {}{\HTMLunicode{266F}}
60 \RenewDocumentCommand{\musDoubleSharp}{}{\HTMLunicode{1D12A}}
61 \RenewDocumentCommand{\musNatural} {}{\HTMLunicode{266E}}
62
63 \RenewDocumentCommand{\musWhole}{}{\HTMLunicode{1D15D}}
64 \RenewDocumentCommand{\musHalf}{}{\HTMLunicode{1D15E}}
65 \RenewDocumentCommand{\musQuarter}{}{\HTMLunicode{1D15F}}
66 \RenewDocumentCommand{\musEighth}{}{\HTMLunicode{1D160}}
67 \RenewDocumentCommand{\musSixteenth}{}{\HTMLunicode{1D161}}
68
69 \RenewDocumentCommand{\musWholeDotted}{}{\HTMLunicode{1D15D}\HTMLunicode{1D16D}}
70 \RenewDocumentCommand{\musHalfDotted}{}{\HTMLunicode{1D15E}\HTMLunicode{1D16D}}
71 \RenewDocumentCommand{\musQuarterDotted}{}{\HTMLunicode{1D15F}\HTMLunicode{1D16D}}
72 \RenewDocumentCommand{\musEighthDotted}{}{\HTMLunicode{1D160}\HTMLunicode{1D16D}}
73 \RenewDocumentCommand{\musSixteenthDotted}{}{\HTMLunicode{1D161}\HTMLunicode{1D16D}}
```
## File 207 **lwarp-nameauth.sty**

# § 304 Package **nameauth**

(*Emulates or patches code by* CHARLES P. SCHAUM.)

Pkg nameauth nameauth is patched for use by lwarp.

**for HTML output:** <sup>1</sup> \LWR@ProvidesPackagePass{nameauth}[2017/03/22]

### lwarp formatting is inserted in the following.

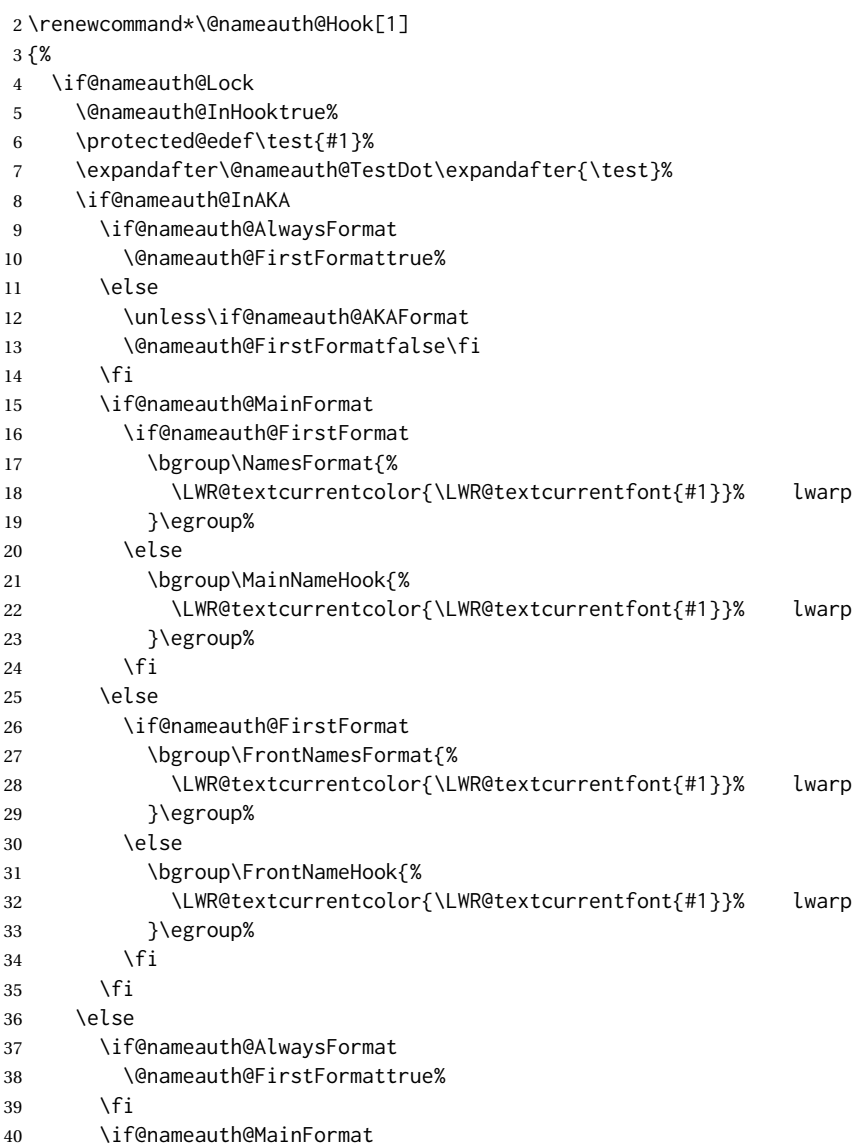

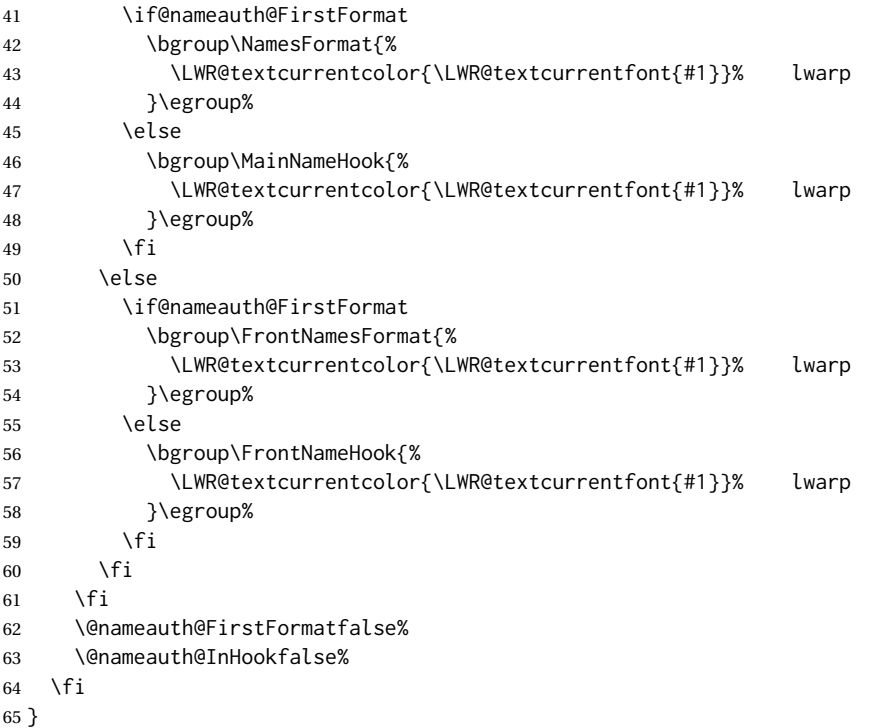

File 208 **lwarp-nameref.sty**

## § 305 Package **nameref**

Pkg nameref nameref is emulated by lwarp.

**for HTML output:** Discard all options for lwarp-nameref:

 \typeout{Using the lwarp html version of package 'nameref', discarding options.} \typeout{ Are not using ProvidesPackage, so that other packages} \typeout{ do not attempt to patch lwarp's version of 'nameref'.} \DeclareOption\*{} \ProcessOptions\relax

### File 209 **lwarp-natbib.sty**

## § 306 Package **natbib**

(*Emulates or patches code by* PATRICK W. DALY.)

Pkg natbib natbib is patched for use by lwarp.

**for HTML output:** 1 \LWR@ProvidesPackagePass{natbib}[2010/09/13]

Replace math < and > with \textless and \textgreater:

#### A macro to compare:

```
2 \newcommand{\LWRNB@NAT@open}{$<$}
To patch \NAT@open and \NAT@close
 3 \newcommand{\LWRNB@patchnatbibopenclose}{
 4 \ifdefstrequal{\NAT@open}{\LWRNB@NAT@open}
 5 {
 6 \renewcommand{\NAT@open}{\textless}
 7 \renewcommand{\NAT@close}{\textgreater}
 8 }{}
 9 }
```
Do it now in case angle was selected as an option:

```
10 \LWRNB@patchnatbibopenclose
```
Also patch \setcitestyle to patch after settings are made:

```
11 \let\LWRNB@origsetcitestyle\setcitestyle
12
13 \renewcommand{\setcitestyle}[1]{%
14 \LWRNB@origsetcitestyle{#1}%
15 \LWRNB@patchnatbibopenclose%
16 }
```

```
File 210 lwarp-nccfancyhdr.sty
```
# § 307 Package **nccfancyhdr**

```
(Emulates or patches code by ALEXANDER I. ROZHENKO.)
Pkg nccfancyhdr nccfancyhdr is ignored.
 for HTML output: 1 \LWR@ProvidesPackageDrop{nccfancyhdr}[2004/12/07]
                    2\newcommand*{\headrulewidth}{}
                    3 \newcommand*{\footrulewidth}{}
                    4 \newcommand{\headstrutheight}{}
                    5 \newcommand{\footstrutheight}{}
                    6 \newcommand*{\headrule}{}
                    7 \newcommand*{\footrule}{}
                    8
                    9 \newdimen\headwidth
                   10 \newcommand*{\extendedheaders}{}
                   11 \newcommand*{\normalheaders}{}
                   12
                   13 \newcommand*{\fancyhead}[2][]{}
                   14 \newcommand*{\fancyfoot}[2][]{}
                   15 \newcommand*{\fancyhf}[2][]{}
                   16 \newcommand*{\fancypagestyle}[2]{}
```

```
17 \newcommand*{\lhead}[2][]{}
18 \newcommand*{\chead}[2][]{}
19 \newcommand*{\rhead}[2][]{}
20 \newcommand*{\lfoot}[2][]{}
21 \newcommand*{\cfoot}[2][]{}
22 \newcommand*{\rfoot}[2][]{}
23
24 \newcommand{\nouppercase}[1]{#1}
25
26 \NewDocumentCommand{\fancycenter}{o o m m m}{}
27
28 \NewDocumentCommand{\newpagestyle}{m o m}{}
29
30 \newcommand*{\iffloatpage}[2]{#2}
31 \newcommand*{\ifftopfloat}[2]{#2}
32 \newcommand*{\iffbotfloat}[2]{#2}
```
#### File 211 **lwarp-needspace.sty**

## § 308 Package **needspace**

(*Emulates or patches code by* PETER WILSON.)

Pkg needspace needspace is not used during HTML conversion. **for HTML output:** Discard all options for lwarp-needspace: \LWR@ProvidesPackageDrop{needspace}[2010/09/12] 

\DeclareDocumentCommand{\needspace}{m}{}

- \DeclareDocumentCommand{\Needspace}{s m}{}
- File 212 **lwarp-nextpage.sty**

## § 309 Package **nextpage**

(*Emulates or patches code by* PETER WILSON.)

Pkg nextpage nextpage is nullified.

**for HTML output:** Discard all options for lwarp-nextpage.

\LWR@ProvidesPackageDrop{nextpage}[2009/09/03]

\DeclareDocumentCommand{\cleartoevenpage}{o}{}

\DeclareDocumentCommand{\movetoevenpage}{o}{}

\DeclareDocumentCommand{\cleartooddpage}{o}{}

```
5 \DeclareDocumentCommand{\movetooddpage}{o}{}
```
## File 213 **lwarp-nicefrac.sty**

# § 310 Package **nicefrac**

(*Emulates or patches code by* AXEL REICHERT.)

Pkg nicefrac nicefrac is patched for use by Iwarp.

**for HTML output:** <sup>1</sup> \LWR@ProvidesPackagePass{nicefrac}[1998/08/04]

```
2 \DeclareRobustCommand*{\LWR@HTML@@UnitsNiceFrac}[3][]{%
3 {% localize font selection
4 #1{%
5 \LWR@textcurrentfont{%
6 \InlineClass{numerator}{#2}%
7 /%
8 \InlineClass{denominator}{#3}%
9 }%
10 }%
11 }%
12 }
13
14 \LWR@formatted{@UnitsNiceFrac}
15
16 \DeclareRobustCommand*{\LWR@HTML@@UnitsUglyFrac}[3][]{%
17 {% localize font selection
18 #1{\LWR@textcurrentfont{#2/#3}}%
19 }%
20 }
21
22 \LWR@formatted{@UnitsUglyFrac}
```
#### For Mathjax:

\CustomizeMathJax{\newcommand{\nicefrac}[3][]{#2/#3}}

### File 214 **lwarp-nonfloat.sty**

# § 311 Package **nonfloat**

(*Emulates or patches code by* KAI RASCHER.)

Pkg nonfloat nonfloat is emulated.

**for HTML output:** <sup>1</sup> \LWR@ProvidesPackageDrop{nonfloat}[1999/07/05]

\LetLtxMacro\topcaption\caption

\newcommand{\figcaption}{\def\@captype{figure}\caption}

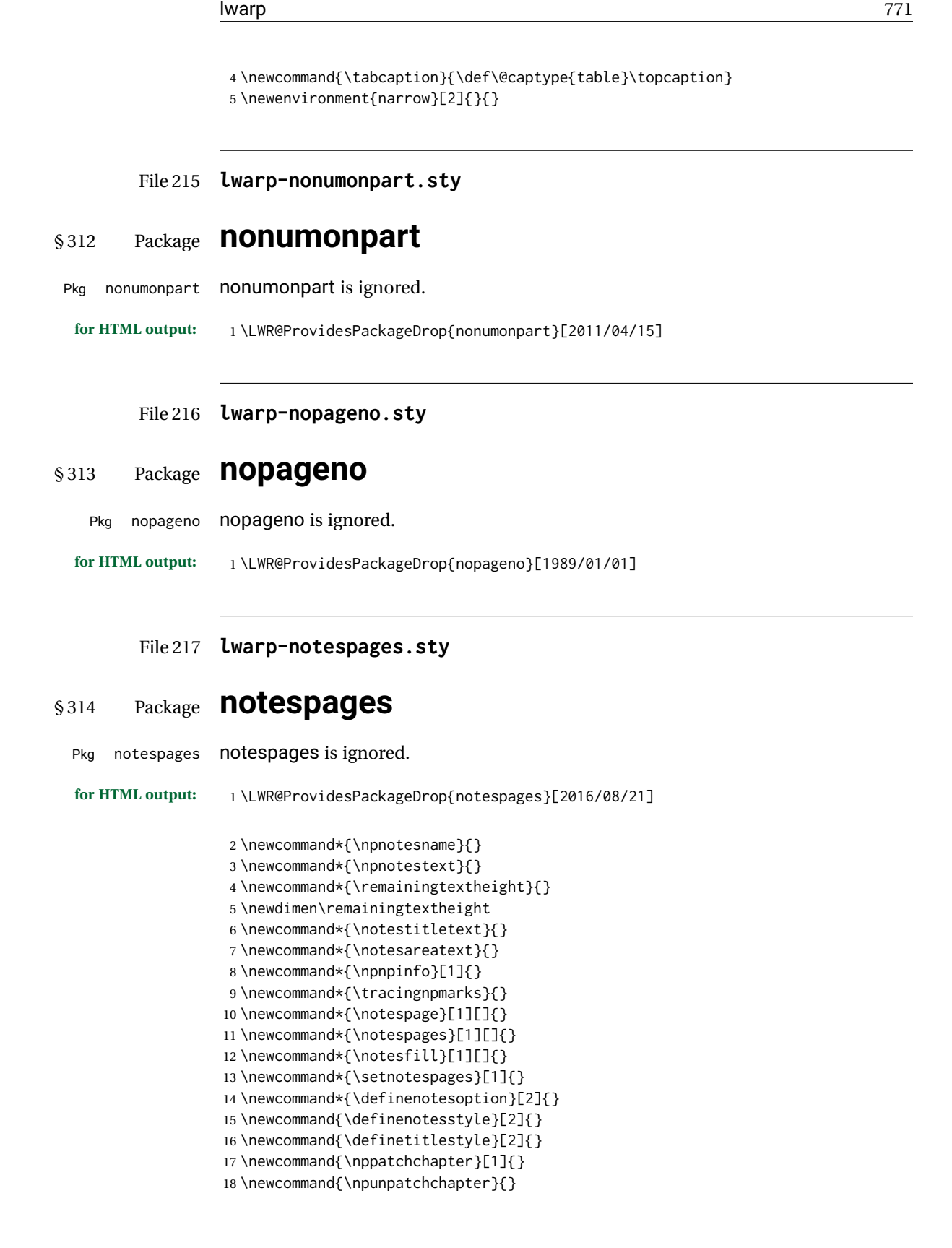

## File 218 **lwarp-nowidow.sty**

# § 315 Package **nowidow**

(*Emulates or patches code by* RAPHAËL PINSON.)

Pkg nowidow nowidow is not used during HTML conversion.

Discard all options for lwarp-nowidow:

**for HTML output:** 1 \LWR@ProvidesPackageDrop{nowidow}[2011/09/20]

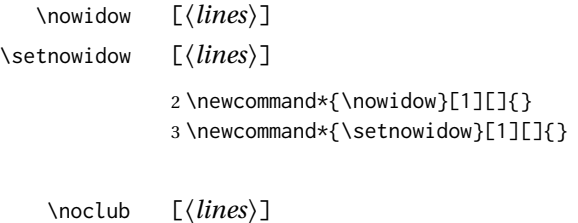

\setnoclub  $[\langle lines\rangle]$ 

4 \newcommand\*{\noclub}[1][]{}

5 \newcommand\*{\setnoclub}[1][]{}

### File 219 **lwarp-ntheorem.sty**

## § 316 Package **ntheorem**

(*Emulates or patches code by* WOLFGANG MAY, ANDREAS SCHEDLER.)

Pkg ntheorem ntheorem is patched for use by Iwarp.

Table 15: Ntheorem package - css styling of theorems and proofs

Theorem: <div> of class theorembody<theoremstyle>

Theorem Header: <span> of class theoremheader<style>

where <theoremstyle> is plain, break, etc.

#### § 316.1 **Limitations**

- $\triangle$  Font control This conversion is not total. Font control is via css, and the custom LATEX font settings are ignored.
- $\triangle$  Equation numbering intheorem has a bug with equation numbering in  $\mathcal{A}_{\mathcal{M}}\mathcal{S}$  environmentswhen the option thref is used. lwarp does not share this bug, so equations with \split, etc, are numbered correctly with lwarp's HTML output, but not with the print output. It is recommended to use cleveref instead of ntheorem's thref option.

#### § 316.2 **Options**

Options amsthm or standard choose which set of theorems and proofs to initialize.

 $\triangle$  Disabled options The options thmmarks and amsmath are disabled, since they heavily modify the underlying math code. Theorem marks are emulated. The AMS-math modifications are not done.

> Option thref is disabled because cleveref functions are used instead. \thref is emulated.

Option hyperref is disabled because lwarp emulated hyperref.

**for HTML output:** Some disabled options:

```
1 \DeclareOption{thref}{}
2
3
4 \newbool{LWR@ntheoremmarks}
5 \boolfalse{LWR@ntheoremmarks}
6
7 \DeclareOption{thmmarks}{
8 \booltrue{LWR@ntheoremmarks}
9 \newif\ifsetendmark\setendmarktrue
10 }
11
12
13 \newbool{LWR@ntheoremamsthm}
14 \boolfalse{LWR@ntheoremamsthm}
15
16 \DeclareOption{amsthm}{\booltrue{LWR@ntheoremamsthm}}
17
18
19 \DeclareOption{amsmath}{}
20 \DeclareOption{hyperref}{}
21
```
22 \LWR@ProvidesPackagePass{ntheorem}[2011/08/15]

#### § 316.3 **Remembering the theorem style**

Storage for the style being used for new theorems.

\newcommand{\LWR@newtheoremstyle}{plain}

```
24 \AtBeginDocument{
25 \@ifpackageloaded{cleveref}{
26 \gdef\@thm#1#2#3{%
27 \if@thmmarks
28 \stepcounter{end\InTheoType ctr}%
29 \fi
30 \renewcommand{\InTheoType}{#1}%
31 \if@thmmarks
32 \stepcounter{curr#1ctr}%
33 \setcounter{end#1ctr}{0}%
34 \fi
35 \refstepcounter[#1]{#2}% <<< cleveref modification
36 \theorem@prework
37 \LWR@forcenewpage% lwarp
38 \BlockClass{theorembody#1}%\LWR@thisthmstyle% lwarp
39 \trivlist % latex's \trivlist, calling latex's \@trivlist unchanged
40 \ifuse@newframeskips % cf. latex.ltx for topsepadd: \@trivlist
41 \ifthm@inframe
42 \thm@topsep\theoreminframepreskipamount
43 \thm@topsepadd\theoreminframepostskipamount
44 \else
45 \thm@topsep\theorempreskipamount
46 \thm@topsepadd\theorempostskipamount
47 \fi
48 \else% oldframeskips
49 \thm@topsep\theorempreskipamount
50 \thm@topsepadd \theorempostskipamount
51 \ifvmode\advance\thm@topsepadd\partopsep\fi
52 \fi
53 \@topsep\thm@topsep
54 \@topsepadd\thm@topsepadd
55 \advance\linewidth -\theorem@indent
56 \advance\linewidth -\theorem@rightindent
57 \advance\@totalleftmargin \theorem@indent
58 \parshape \@ne \@totalleftmargin \linewidth
59 \@ifnextchar[{\@ythm{#1}{#2}{#3}}{\@xthm{#1}{#2}{#3}}
60 }
61 }{% not @ifpackageloaded{cleveref}
62 \gdef\@thm#1#2#3{%
63 \if@thmmarks
64 \stepcounter{end\InTheoType ctr}%
65 \fi
66 \renewcommand{\InTheoType}{#1}%
67 \if@thmmarks
68 \stepcounter{curr#1ctr}%
69 \setcounter{end#1ctr}{0}%
70 \quad \forall \, \mathbf{i}71 \refstepcounter{#2}%
72 \theorem@prework
```

```
73 \LWR@forcenewpage% lwarp
74 \BlockClass{theorembody#1}%\LWR@thisthmstyle% lwarp
75 \trivlist % latex's \trivlist, calling latex's \@trivlist unchanged
76 \ifuse@newframeskips % cf. latex.ltx for topsepadd: \@trivlist
77 \ifthm@inframe
78 \thm@topsep\theoreminframepreskipamount
79 \thm@topsepadd\theoreminframepostskipamount
80 \else
81 \thm@topsep\theorempreskipamount
82 \thm@topsepadd\theorempostskipamount
83 \fi
84 \else% oldframeskips
85 \thm@topsep\theorempreskipamount
86 \thm@topsepadd \theorempostskipamount
87 \ifvmode\advance\thm@topsepadd\partopsep\fi
88 \fi
89 \@topsep\thm@topsep
90 \@topsepadd\thm@topsepadd
91 \advance\linewidth -\theorem@indent
92 \advance\linewidth -\theorem@rightindent
93 \advance\@totalleftmargin \theorem@indent
94 \parshape \@ne \@totalleftmargin \linewidth
95 \@ifnextchar[{\@ythm{#1}{#2}{#3}}{\@xthm{#1}{#2}{#3}}
96 }
97 }
98 }% AtBeginDocument
```
Patched to remember the style being used for new theorems:

```
99 \gdef\theoremstyle#1{%
100 \@ifundefined{th@#1}{\@warning
101 {Unknown theoremstyle '#1'. Using 'plain'}%
102 \theorem@style{plain}
103 \renewcommand{\LWR@newtheoremstyle}{plain}% lwarp
104 }%
105 {
106 \theorem@style{#1}
107 \renewcommand{\LWR@newtheoremstyle}{#1}% lwarp
108 }
109 }
```
Patched to remember the style for this theorem type, and set it later when the environment is started.

```
110
111 \gdef\@xnthm#1#2[#3]{%
112 \ifthm@tempif
113 \csedef{LWR@thmstyle#1}{\LWR@newtheoremstyle}% lwarp
114 \expandafter\@ifundefined{c@#1}%
115 {\@definecounter{#1}}{}%
116 \@newctr{#1}[#3]%
117 \expandafter\xdef\csname the#1\endcsname{%
118 \expandafter\noexpand\csname the#3\endcsname \@thmcountersep
119 {\noexpand\csname\the\theoremnumbering\endcsname{#1}}}%
120 \expandafter\gdef\csname mkheader@#1\endcsname
```

```
121 {\csname setparms@#1\endcsname
122 \@thm{#1}{#1}{#2}
123 }%
124 \global\@namedef{end#1}{\@endtheorem}
125 \AtBeginEnvironment{#1}{\edef\LWR@thisthmstyle{\@nameuse{LWR@thmstyle#1}}}% lwarp
126 \fi
127 }
128
129 \gdef\@ynthm#1#2{%
130 \ifthm@tempif
131 \csedef{LWR@thmstyle#1}{\LWR@newtheoremstyle}% lwarp
132 \expandafter\@ifundefined{c@#1}%
133 {\@definecounter{#1}}{}%
134 \expandafter\xdef\csname the#1\endcsname
135 {\noexpand\csname\the\theoremnumbering\endcsname{#1}}%
136 \expandafter\gdef\csname mkheader@#1\endcsname
137 {\csname setparms@#1\endcsname
138 \@thm{#1}{#1}{#2}
139 }%
140 \global\@namedef{end#1}{\@endtheorem}
141 \AtBeginEnvironment{#1}{\edef\LWR@thisthmstyle{\@nameuse{LWR@thmstyle#1}}}% lwarp
142 \fi
143 }
144
145 \gdef\@othm#1[#2]#3{%
146 \@ifundefined{c@#2}{\@nocounterr{#2}}%
147 {\ifthm@tempif
148 \csedef{LWR@thmstyle#1}{\LWR@newtheoremstyle}% lwarp
149 \global\@namedef{the#1}{\@nameuse{the#2}}%
150 \expandafter\protected@xdef\csname num@addtheoremline#1\endcsname{%
151 \noexpand\@num@addtheoremline{#1}{#3}}%
152 \expandafter\protected@xdef\csname nonum@addtheoremline#1\endcsname{%
153 \noexpand\@nonum@addtheoremline{#1}{#3}}%
154 \theoremkeyword{#3}%
155 \expandafter\protected@xdef\csname #1Keyword\endcsname
156 {\the\theoremkeyword}%
157 \expandafter\gdef\csname mkheader@#1\endcsname
158 {\csname setparms@#1\endcsname
159 \\text{\dthm{#1}{#2}{#3}
160 }%
161 \global\@namedef{end#1}{\@endtheorem}
162 \AtBeginEnvironment{#1}{\edef\LWR@thisthmstyle{\@nameuse{LWR@thmstyle#1}}}% lwarp
163 \fi}
164 }
```
#### § 316.4 **HTML cross-referencing**

Mimics a float by incrementing the float counter and generating an HTML anchor. These are used for list-of-theorem cross-references.

```
165 \newcommand{\LWR@inctheorem}{%
166 \addtocounter{LWR@thisautoid}{1}%
167 \LWR@stoppars%
168 \LWR@htmltag{a id="\LWR@print@mbox{autoid-\arabic{LWR@thisautoid}}"}\LWR@htmltag{/a}%
169 \LWR@startpars%
```
}

#### § 316.5 **\newtheoremstyle**

The following are patched for CSS.

These were in individual files thp.sty for plain, thmb.sty for margin break, etc. They are gathered together here.

Each theorem is encased in a BlockClass environment of class theorembody<style>.

Each header is encased in an \InlineClass of class theoremheader<style>.

```
171 \gdef\newtheoremstyle#1#2#3{%
172 \expandafter\@ifundefined{th@#1}%
173 {\expandafter\gdef\csname th@#1\endcsname{%
174 \def\@begintheorem####1####2{%
175 \LWR@inctheorem% lwarp
176 #2}%
177 \def\@opargbegintheorem####1####2####3{%
178 \LWR@inctheorem% lwarp
179 #3}%
180 }%
181 }%
182 {\PackageError{\basename}{Theorem style #1 already defined}\@eha}
183 }
```
### § 316.6 **Standard styles**

```
184 \renewtheoremstyle{plain}%
185 {\item[
186 \InlineClass{theoremheaderplain}{##1\ ##2\theorem@separator}]}%
187 {\item[
188 \InlineClass{theoremheaderplain}{##1\ ##2\ (##3)\theorem@separator}]}
189
190 \renewtheoremstyle{break}%
191 {\item[
192 \InlineClass{theoremheaderbreak}{##1\ ##2\theorem@separator}\newline
193 ]}%
194 {\item[
195 \InlineClass{theoremheaderbreak}%
196 {##1\ ##2\ (##3)\theorem@separator}\newline
197 ]}
198
199 \renewtheoremstyle{change}%
200 {\item[
201 \InlineClass{theoremheaderchange}{##2\ ##1\theorem@separator}]}%
202 {\item[
203 \InlineClass{theoremheaderchange}{##2\ ##1\ (##3)\theorem@separator}]}
204
205 \renewtheoremstyle{changebreak}%
206 {\item[
207 \InlineClass{theoremheaderchangebreak}%
208 {##2\ ##1\theorem@separator}\newline
209 ]}%
```

```
210 {\item[
211 \InlineClass{theoremheaderchangebreak}%
212 { #42\ #41\ ( #3)\theorem@separator}\neq\213 ]}
214
215 \renewtheoremstyle{margin}%
216 {\item[
217 \InlineClass{theoremheadermargin}{##2 \qquad ##1\theorem@separator}
218 ]}%
219 {\item[
220 \InlineClass{theoremheadermargin}{##2 \qquad ##1\ (##3)\theorem@separator}
221 ]}
222
223 \renewtheoremstyle{marginbreak}%
224 {\item[
225 \InlineClass{theoremheadermarginbreak}%
226 {##2 \qquad ##1\theorem@separator}\newline
227 ]}%
228 {\item[
229 \InlineClass{theoremheadermarginbreak}%
230 {##2 \qquad ##1\ (##3)\theorem@separator}\newline
231 ]}
232
233 \renewtheoremstyle{nonumberplain}%
234 {\item[
235 \InlineClass{theoremheaderplain}{##1\theorem@separator}]}%
236 {\item[
237 \InlineClass{theoremheaderplain}{##1\ (##3)\theorem@separator}]}
238
239 \renewtheoremstyle{nonumberbreak}%
240 {\item[
241 \InlineClass{theoremheaderbreak}{##1\theorem@separator}\newline
242 ]}%
243 {\item[
244 \InlineClass{theoremheaderbreak}{##1\ (##3)\theorem@separator}\newline
245 ]}
246
247 \renewtheoremstyle{empty}%
248 {\item[]}%
249 {\item[
250 \InlineClass{theoremheaderplain}{##3}]}
251
252 \renewtheoremstyle{emptybreak}%
253 {\item[]}%
254 {\item[
255 \InlineClass{theoremheaderplain}{##3}] \\newline}
```
#### § 316.7 **Additional objects**

The following manually adjust the CSS for the standard configuration objects which are not a purely plain style:

```
256 \ifbool{LWR@ntheoremamsthm}{}{%
```
Upright text via CSS:

 \newtheoremstyle{plainupright}% {\item[ \InlineClass{theoremheaderplain}{##1\ ##2\theorem@separator}]}% {\item[ 261 \InlineClass{theoremheaderplain}{##1\ ##2\ (##3)\theorem@separator}]}

Upright text and small caps header via CSS:

```
262 \newtheoremstyle{nonumberplainuprightsc}%
263 {\item[
264 \InlineClass{theoremheadersc}{##1\theorem@separator}]}%
265 \{ \it{item}266 \InlineClass{theoremheadersc}{##1\ (##3)\theorem@separator}]}
267 }% not amsthm
```
### § 316.8 **Renewed standard configuration**

The following standard configuration is renewed using the new css:

```
268 \ifbool{LWR@ntheoremamsthm}{}{%
269 \ifx\thm@usestd\@undefined
270 \else
271 \theoremnumbering{arabic}
272 \theoremstyle{plain}
273 \RequirePackage{latexsym}
274 \theoremsymbol{\Box}
275 \theorembodyfont{\itshape}
276 \theoremheaderfont{\normalfont\bfseries}
277 \theoremseparator{}
278 \renewtheorem{Theorem}{Theorem}
279 \renewtheorem{theorem}{Theorem}
280 \renewtheorem{Satz}{Satz}
281 \renewtheorem{satz}{Satz}
282 \renewtheorem{Proposition}{Proposition}
283 \renewtheorem{proposition}{Proposition}
284 \renewtheorem{Lemma}{Lemma}
285 \renewtheorem{lemma}{Lemma}
286 \renewtheorem{Korollar}{Korollar}
287 \renewtheorem{korollar}{Korollar}
288 \renewtheorem{Corollary}{Corollary}
289 \renewtheorem{corollary}{Corollary}
290
291 \theoremstyle{plainupright}
292 \theorembodyfont{\upshape}
293 \theoremsymbol{\HTMLunicode{25A1}}% UTF-8 white box
294 \renewtheorem{Example}{Example}
295 \renewtheorem{example}{Example}
296 \renewtheorem{Beispiel}{Beispiel}
297 \renewtheorem{beispiel}{Beispiel}
298 \renewtheorem{Bemerkung}{Bemerkung}
299 \renewtheorem{bemerkung}{Bemerkung}
```

```
300 \renewtheorem{Anmerkung}{Anmerkung}
301 \renewtheorem{anmerkung}{Anmerkung}
302 \renewtheorem{Remark}{Remark}
303 \renewtheorem{remark}{Remark}
304 \renewtheorem{Definition}{Definition}
305 \renewtheorem{definition}{Definition}
306
307 \theoremstyle{nonumberplainuprightsc}
308 \theoremsymbol{\HTMLunicode{220E}}% UTF-8 end-of-proof
309 \renewtheorem{Proof}{Proof}
310 \renewtheorem{proof}{Proof}
311 \renewtheorem{Beweis}{Beweis}
312 \renewtheorem{beweis}{Beweis}
313 \qedsymbol{\HTMLunicode{220E}}% UTF-8 end-of-proof
314
315 \theoremsymbol{}
316 \fi
317 }% not amsthm
```
### § 316.9 **amsthm option**

Only if the amsthm option was given:

```
318 \ifbool{LWR@ntheoremamsthm}{
319
320 \gdef\th@plain{%
321 \def\theorem@headerfont{\normalfont\bfseries}\itshape%
322 \def\@begintheorem##1##2{%
323 \LWR@inctheorem% lwarp
324 \item[
325 \InlineClass{theoremheaderplain}{##1\ ##2.}
326 ]}%
327 \def\@opargbegintheorem##1##2##3{%
328 \LWR@inctheorem% lwarp
329 \item[
330 \InlineClass{theoremheaderplain}{##1\ ##2\ (##3).}
331 ]}}
332
333 \gdef\th@nonumberplain{%
334 \def\theorem@headerfont{\normalfont\bfseries}\itshape%
335 \def\@begintheorem##1##2{%
336 \LWR@inctheorem% lwarp
337 \item[
338 \InlineClass{theoremheaderplain}{##1.}
339 ]}%
340 \def\@opargbegintheorem##1##2##3{%
341 \LWR@inctheorem% lwarp
342 \item[
343 \InlineClass{theoremheaderplain}{##1\ (##3).}
344 ]}}
345
346 \gdef\th@definition{%
347 \def\theorem@headerfont{\normalfont\bfseries}\normalfont%
348 \def\@begintheorem##1##2{%
349 \LWR@inctheorem% lwarp
```

```
350 \item[
351 \InlineClass{theoremheaderdefinition}{##1\ ##2.}
352 ]}%
353 \def\@opargbegintheorem##1##2##3{%
354 \LWR@inctheorem% lwarp
355 \item[
356 \InlineClass{theoremheaderdefinition}{##1\ ##2\ (##3).}
357 ]}}
358
359 \gdef\th@nonumberdefinition{%
360 \def\theorem@headerfont{\normalfont\bfseries}\normalfont%
361 \def\@begintheorem##1##2{%
362 \LWR@inctheorem% lwarp
363 \item[
364 \InlineClass{theoremheaderdefinition}{##1.}
365 ]}%
366 \def\@opargbegintheorem##1##2##3{%
367 \LWR@inctheorem% lwarp
368 \item[
369 \InlineClass{theoremheaderdefinition}{##1\ (##3).}
370 ]}}
371
372 \gdef\th@remark{%
373 \def\theorem@headerfont{\itshape}\normalfont%
374 \def\@begintheorem##1##2{%
375 \LWR@inctheorem% lwarp
376 \item[
377 \InlineClass{theoremheaderremark}{##1\ ##2.}
378 ]}%
379 \def\@opargbegintheorem##1##2##3{%
380 \LWR@inctheorem% lwarp
381 \item[
382 \InlineClass{theoremheaderremark}{##1\ ##2\ (##3).}
383 ]}}
384
385 \gdef\th@nonumberremark{%
386 \def\theorem@headerfont{\itshape}\normalfont%
387 \def\@begintheorem##1##2{%
388 \LWR@inctheorem% lwarp
389 \item[
390 \InlineClass{theoremheaderremark}{##1.}
391 ]}%
392 \def\@opargbegintheorem##1##2##3{%
393 \LWR@inctheorem% lwarp
394 \item[
395 \InlineClass{theoremheaderremark}{##1\ (##3).}
396 ]}}
397
398 \gdef\th@proof{%
399 \def\theorem@headerfont{\normalfont\bfseries}\itshape%
400 \def\@begintheorem##1##2{%
401 \LWR@inctheorem% lwarp
402 \item[
403 \InlineClass{theoremheaderproof}{##1.}
404 ]}%
```

```
405 \def\@opargbegintheorem##1##2##3{%
406 \LWR@inctheorem% lwarp
407 \item[
408 \InlineClass{theoremheaderproof}{##1\ (##3).}
409 ]}}
410
411
412
413 \newcounter{proof}%
414 \if@thmmarks
415 \newcounter{currproofctr}%
416 \newcounter{endproofctr}%
417 \fi
418
419 \gdef\proofSymbol{\openbox}
420
421 \newcommand{\proofname}{Proof}
422
423 \newenvironment{proof}[1][\proofname]{
424 \th@proof
425 \def\theorem@headerfont{\itshape}%
426 \normalfont
427 \theoremsymbol{\HTMLunicode{220E}}% UTF-8 end-of-proof
428 \@thm{proof}{proof}{#1}
429 }%
430 {\@endtheorem}
431
432 }{}% amsthm option
```
## § 316.10 **Ending a theorem**

Patched for css:

```
433 \let\LWR@origendtheorem\@endtheorem
434 \renewcommand{\@endtheorem}{%
435 \ifbool{LWR@ntheoremmarks}{%
436 \ifsetendmark%
437 \InlineClass{theoremendmark}{\csname\InTheoType Symbol\endcsname}%
438 \setendmarkfalse%
439 \fi%
440 }{}%
441 \LWR@origendtheorem% also does \@endtrivlist
442 \ifbool{LWR@ntheoremmarks}{\global\setendmarktrue}{}%
443 \endBlockClass%
444 }
```
#### § 316.11 **\NoEndMark**

```
445 \gdef\NoEndMark{\global\setendmarkfalse}
```
### § 316.12 **List-of**

Redefined to reuse the float mechanism to add list-of-theorem links:

```
\thm@thmline {\{1: printed type\}} {\{2: #} {\{3: optional\}} {\{4: page\}}
```

```
446 \renewcommand{\thm@@thmline@noname}[4]{%
447 \hypertocfloat{1}{theorem}{thm}{#2 #3}{}%
448 }
449
450 \renewcommand{\thm@@thmline@name}[4]{%
451 \hypertocfloat{1}{theorem}{thm}{#1 #2 #3}{}%
452 }
```
This was redefined by ntheorem when loaded, so it is now redefined for lwarp:

```
453 \def\thm@@thmline{\thm@@thmline@name}
```
Patch for css:

```
454 \def\listtheorems#1{
455 \LWR@htmlelementclass{nav}{lothm}%
456 \begingroup
457 \c@tocdepth=-2%
458 \def\thm@list{#1}\thm@processlist
459 \endgroup
460 \LWR@htmlelementclassend{nav}{lothm}%
461 }
```
#### § 316.13 **Symbols**

Proof QED symbol:

```
462\newcommand{\qed}{\qquad\the\qedsymbol}
463
464 \AtBeginDocument{
465 \@ifundefined{LWR@orig@openbox}{
466 \LetLtxMacro\LWR@orig@openbox\openbox
467 \LetLtxMacro\LWR@orig@blacksquare\blacksquare
468 \LetLtxMacro\LWR@orig@Box\Box
469
470 \def\openbox{\text{\HTMLunicode{25A1}}}% UTF-8 white box
471 \def\blacksquare{\text{\HTMLunicode{220E}}}% UTF-8 end-of-proof
472 \def\Box{\text{\HTMLunicode{25A1}}}% UTF-8 white box
473
474 \appto\LWR@restoreorigformatting{%
475 \LetLtxMacro\openbox\LWR@orig@openbox%
476 \LetLtxMacro\blacksquare\LWR@orig@blacksquare%
477 \LetLtxMacro\Box\LWR@orig@Box%
478 }% appto
```
 }{}% @ifundefined }% AtBeginDocument

### § 316.14 **Cross-referencing**

\thref {\*label*}}

\newcommand\*{\thref}[1]{\cref{#1}}

#### File 220 **lwarp-octave.sty**

## § 317 Package **octave**

(*Emulates or patches code by* ANDREW A. CASHNER.)

Pkg octave octave is patched for use by lwarp.

**for HTML output:** <sup>1</sup> \LWR@ProvidesPackagePass{octave}[2017/10/31]

#### Remove the leading 1pt kern:

```
2 \RenewDocumentCommand{\@PrintTicks}{ m }{%
3 \kern-1pt% lwarp
4 \sqrt{9}TickNum = #1%
5 \loop
6 \@Tick{}%
7 \advance\@TickNum by -1
8 \ifnum\@TickNum > 0
9 \repeat
10 }
```
Use unicode for the prime character:

\RenewDocumentCommand{\@Tick}{}{\HTMLunicode{2032}}

Catch the inline font:

```
12 \RenewDocumentCommand{\pitch}{ m o m }{%
13 \if@OctaveNumber%
14 {%
15 \pitchfont{%
16 \LWR@textcurrentfont{% lwarp
17 \MakeUppercase{#1}%
18 \IfValueTF{#2}{#2}{}\textsubscript{#3}%
19 }%
20 }%
21 }%
22 \else%
23 {%
24 \pitchfont{%
25 \LWR@textcurrentfont{% lwarp
26 \@GetOctaveTick{#1}[#2]{#3}%
```
 }% }% }% \fi% }

The original was hard to adapt to lwarp's handling of &.

```
32 \StartDefiningTabulars
33 \renewcommand{\octavetable}{%
34 \begin{tabular}{ll}
35\octaveprimes \pitch{C}{0} & \octavenumbers \pitch{C}{0} \\
36 \octaveprimes \pitch{C}{1} & \octavenumbers \pitch{C}{1} \\
37 \octaveprimes \pitch{C}{2} & \octavenumbers \pitch{C}{2} \\
38 \octaveprimes \pitch{C}{3} & \octavenumbers \pitch{C}{3} \\
39 \octaveprimes \pitch{C}{4} & \octavenumbers \pitch{C}{4} \\
40 \octaveprimes \pitch{C}{5} & \octavenumbers \pitch{C}{5} \\
41\octaveprimes \pitch{C}{6} & \octavenumbers \pitch{C}{6} \\
42 \octaveprimes \pitch{C}{7} & \octavenumbers \pitch{C}{7} \\
43 \end{tabular}
44 }
45 \StopDefiningTabulars
```
File 221 **lwarp-overpic.sty**

## § 318 Package **overpic**

(*Emulates or patches code by* ROLF NIEPRASCHK.)

- Pkg overpic **overpic** is patched for use by lwarp.
- $\triangle$  scaling The macros \overpicfontsize and \overpicfontskip are used during HTML generation. These are sent to \fontsize to adjust the font size for scaling differences between the print and HTML versions of the document. Renew these macros before using the overpic and Overpic environments.

See section [83.2](#page-516-0) for the print-mode version of \overpicfontsize and \overpicfontskip.

```
for HTML output: 1 \LWR@ProvidesPackagePass{overpic}[2017/10/06]
                  2 \newcommand*{\overpicfontsize}{12}
                  3 \newcommand*{\overpicfontskip}{14}
                  4
                 5 \BeforeBeginEnvironment{overpic}{%
                  6 \begin{lateximage}%
                  7 \fontsize{\overpicfontsize}{\overpicfontskip}%
                  8 \selectfont%
                  9 }
                 10
                 11 \AfterEndEnvironment{overpic}{\end{lateximage}}
                 12
                 13 \BeforeBeginEnvironment{Overpic}{%
```

```
14 \begin{lateximage}%
15 \fontsize{\overpicfontsize}{\overpicfontskip}%
16 \selectfont%
17 }
18
19 \AfterEndEnvironment{Overpic}{\end{lateximage}}
```
#### File 222 **lwarp-pagegrid.sty**

# § 319 Package **pagegrid**

Pkg pagegrid pagegrid is ignored.

**for HTML output:** <sup>1</sup> \LWR@ProvidesPackageDrop{pagegrid}[2016/05/16]

2 \newcommand\*{\pagegridsetup}[1]{}

#### File 223 **lwarp-pagenote.sty**

## § 320 Package **pagenote**

Pkg pagenote pagenote works as-is, but the page option is disabled.

- **for HTML output:** 1 \DeclareOption{page}{} 2 \LWR@ProvidesPackagePass{pagenote}[2009/09/03]
	- File 224 **lwarp-pagesel.sty**

## § 321 Package **pagesel**

- Pkg pagesel pagesel is ignored.
- **for HTML output:** <sup>1</sup> \LWR@ProvidesPackageDrop{pagesel}[2016/05/16]
	- File 225 **lwarp-paralist.sty**

# § 322 Package **paralist**

(*Emulates or patches code by* BERND SCHANDL.)

Pkg paralist paralist is supported with minor changes.

```
for HTML output: 1 \LWR@ProvidesPackagePass{paralist}[2017/01/22]
```
The compact environments are identical to the regular ones:

 \LetLtxMacro\compactitem\itemize \LetLtxMacro\compactenum\enumerate \LetLtxMacro\compactdesc\description \LetLtxMacro\endcompactitem\enditemize \LetLtxMacro\endcompactenum\endenumerate \LetLtxMacro\endcompactdesc\enddescription

For the inline environments, revert \item to its original print-mode version:

```
8 \AtBeginEnvironment{inparaitem}{\LetLtxMacro\item\LWR@origitem}
9 \AtBeginEnvironment{inparaenum}{\LetLtxMacro\item\LWR@origitem}
10 \AtBeginEnvironment{inparadesc}{\LetLtxMacro\item\LWR@origitem}
```
Manual formatting of the description labels:

```
11 \def\paradescriptionlabel#1{{\normalfont\textbf{#1}}}
```
#### File 226 **lwarp-parnotes.sty**

### § 323 Package **parnotes**

(*Emulates or patches code by* CHELSEA HUGHES.)

```
Pkg parnotes parnotes is supported with some patches.
for HTML output: 1 \LWR@ProvidesPackagePass{parnotes}[2016/08/15]
                2 \long\def\PN@parnote@real#1#2{%
                3 \parnotemark{#1}%
                4 % Unless this is the first parnote in \PN@text, add a separator first
                5 \unless\ifx\PN@text\@empty\g@addto@macro\PN@text{\parnoteintercmd}\fi
                6 % Redefine \@currentlabel to the parnote label, so \label works
                7 \g@addto@macro\PN@text{%
                8% \phantomsection%
                9 \def\@currentlabel{#1}%
               10 \def\cref@currentlabel{% lwarp
               11 [parnotemark][\arabic{parnotemark}][]\theparnotemark%
               12 }%
               13 }%
               14 \g@addto@macro\PN@text{%
               15 \LWR@textcurrentfont{% lwarp
               16 \parnotemark{#1}\nolinebreak\thinspace#2%
               17 }%
               18 }%
               19 }
               20
               21 \def\PN@parnotes@real{%
               22 % We call \par later, so this avoids recursion with \PN@parnotes@auto
               23 \PN@inparnotestrue
               24 \unless\ifvmode\par\fi
```

```
25 % Avoid page breaks between a paragraph and its parnotes
26 \nopagebreak\addvspace{\parnotevskip}%
27 \LWR@forcenewpage% lwarp
28 \begin{BlockClass}{footnotes}% lwarp
29 {\parnotefmt{\PN@text}\par}%
30 \end{BlockClass}% lwarp
31 \global\def\PN@text{}%
32 \addvspace{\parnotevskip}%
33 %
34 % These can be enabled or disabled by package options
35 %
36 \PN@disable@indent
37 \PN@reset@optional
38 \PN@inparnotesfalse
39 }
40
41 \AtBeginDocument{
42 \crefname{parnotemark}{paragraph note}{paragraph notes}
43 \Crefname{parnotemark}{Paragraph note}{Paragraph notes}
44 }
```
File 227 **lwarp-parskip.sty**

```
§ 324 Package parskip
    Pkg parskip parskip is ignored.
  for HTML output: Discard all options for lwarp-parskip.
                    1 \LWR@ProvidesPackageDrop{parskip}[2001/04/09]
         File 228 lwarp-pbox.sty
§ 325 Package pbox
                  (Emulates or patches code by SIMON LAW.)
        Pkg pbox pbox is emulated.
  for HTML output: 1 \LWR@ProvidesPackageDrop{pbox}[2011/12/07]
                    2 \NewDocumentCommand{\pbox}{O{t} O{} O{t} m +m}{%
                    3 \global\booltrue{LWR@minipagefullwidth}%
                    4 \parbox[#1][#2][#3]{#4}{#5}%
                    5 }
                    6
                    7 \newcommand{\settominwidth}[3][\columnwidth]{%
                    8 \settowidth{#2}{#3}%
                    9 }
                   10
```

```
11 \newcommand{\widthofpbox}[1]{%
12 \widthof{#1}%
13 }
```
File 229 **lwarp-pdfcomment.sty**

## § 326 Package **pdfcomment**

Pkg pdfcomment pdfcomment is ignored. **for HTML output:** <sup>1</sup> \LWR@ProvidesPackageDrop{pdfcomment}[2016/06/13] \newenvironment{pdfsidelinecomment}[2][]{}{} \newcommand{\pdfcomment}[2][]{} \newcommand{\pdfmargincomment}[2][]{} \newcommand{\pdfmarkupcomment}[3][]{#2} \newcommand{\pdffreetextcomment}[2][]{} \newcommand{\pdfsquarecomment}[2][]{} \newcommand{\pdfcirclecomment}[2][]{} \newcommand{\pdflinecomment}[2][]{} \newcommand{\pdftooltip}[3][]{#2} \newcommand{\pdfcommentsetup}[2][]{} \newcommand{\listofpdfcomments}[1][]{} \newcommand{\setliststyle}[1]{} \newcommand{\defineliststyle}[2]{} \newcommand{\defineavatar}[2]{} \newcommand{\definestyle}[2]{}

File 230 **lwarp-pdflscape.sty**

## § 327 Package **pdflscape**

Pkg pdflscape pdflscape is ignored.

**for HTML output:** Discard all options for lwarp-pdflscape:

1 \LWR@ProvidesPackageDrop{pdflscape}[2016/05/14]

File 231 **lwarp-pdfmarginpar.sty**

# § 328 Package **pdfmarginpar**

Pkg pdfmarginpar pdfmarginpar is ignored.

**for HTML output:** <sup>1</sup> \LWR@ProvidesPackageDrop{pdfmarginpar}[2011/08/05]

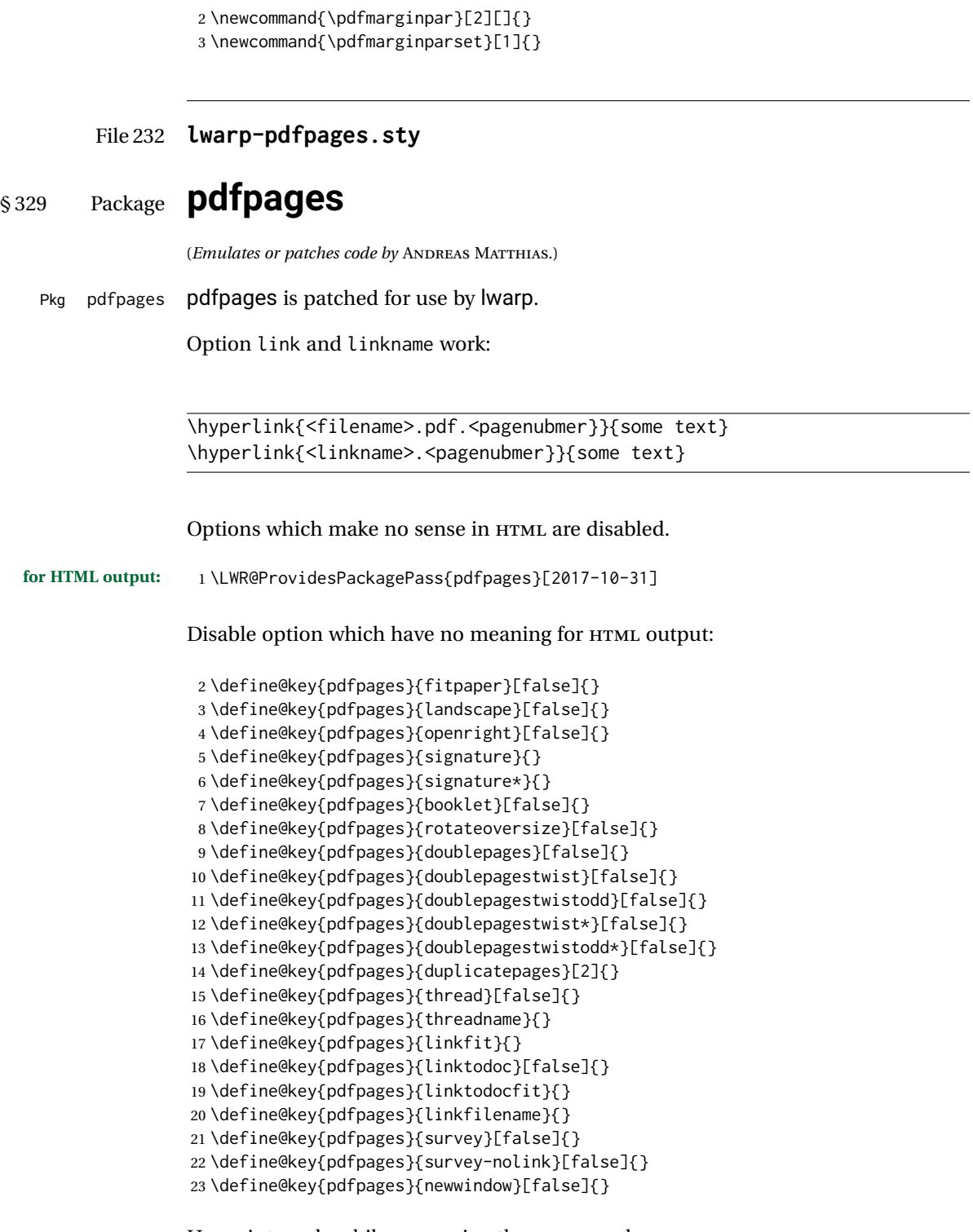

Use print mode while measuring the page numbers:

\xpretocmd{\AM@getpagecount}{\LWR@restoreorigformatting}{}{}

Emulate a bit of eso-pic:

```
25 \newif\ifESO@texcoord
26
27 \newcommand{\ESO@HookIIBG}{}
28
29 \renewcommand{\AM@AddToShipoutPicture}{\g@addto@macro\ESO@HookIIBG}
30
31 \renewcommand{\ClearShipoutPicture}{}
```
\LWR@esopic@newpage At each \newpage.

\newcommand\*{\LWR@esopic@newpage}{%

Is there something to draw?

 \ifdefvoid{\ESO@HookIIBG}% {}%

{%

If the link option was specified, add a hyper taraget:

```
36 \ifAM@link%
37 \hypertarget{\AM@linkname.\AM@page}{}%
38 \fi%
```
Draw inside a picture environment of the size of a virtual page:

```
39 \begingroup%
```

```
40 \setlength{\unitlength}{1in}%
```

```
41 \begin{picture}(8,10.5)%
```

```
42 \ESO@HookIIBG%
```

```
43 \end{picture}%
44 \endgroup%
```

```
45 \global\let\ESO@HookIIBG\@empty%
```

```
46 }
47 }
```
\AM@output Patched to use \LWR@esopic@newpage.

```
48 \xpatchcmd{\AM@output}
49 {\newpage}
50 {\LWR@esopic@newpage}
51 {}
52 {\LWR@patcherror{pdfpages}{AM@output-1}}
53
54 \xpatchcmd{\AM@output}
55 {\newpage}
56 {\LWR@esopic@newpage}
57 {}
58 {\LWR@patcherror{pdfpages}{AM@output-2}}
59
60 \xpatchcmd{\AM@output}
61 {\newpage}
62 {\LWR@esopic@newpage}
63 {}
64 {\LWR@patcherror{pdfpages}{AM@output-3}}
```

```
\includepdf Patched to set a reasonable paper size.
                  65 \xpretocmd{\includepdf}{%
                  66 \begingroup%
                  67 \setlength{\paperwidth}{8in}%
                  68 \setlength{\paperheight}{10.5in}%
                  69 }{}{}
                  70
                  71 \xapptocmd{\includepdf}{%
                  72 \endgroup%
                  73 }{}{}
\includepdfmerge Patched to set a reasonable paper size.
                  74 \xpretocmd{\includepdfmerge}{%
                  75 \begingroup%
                  76 \setlength{\paperwidth}{8in}%
                  77 \setlength{\paperheight}{10.5in}%
                  78 }{}{}
                  79
                  80 \xapptocmd{\includepdfmerge}{%
                  81 \endgroup%
                  82 }{}{}
\AM@hyper@begin@i Hyper links are created by \LWR@esopic@newpage, so don't create them here:
                  83 \renewcommand{\AM@hyper@begin@i}{}
         File 233 lwarp-pdfprivacy.sty
§ 330 Package pdfprivacy
  Pkg pdfprivacy pdfprivacy is ignored.
  for HTML output: 1 \LWR@ProvidesPackageDrop{pdfprivacy}[2017/12/03]
         File 234 lwarp-pdfrender.sty
§ 331 Package pdfrender
  Pkg pdfrender pdfrender is ignored.
  for HTML output: 1 \LWR@ProvidesPackageDrop{pdfrender}[2016/05/17]
                   2 \newcommand*{\pdfrender}[1]{}
                   3 \newcommand{\textpdfrender}[2]{#2}
```
#### File 235 **lwarp-pdfsync.sty**

# § 332 Package **pdfsync**

(*Emulates or patches code by* J. LAURENS.)

Pkg pdfsync Emulated.

**for HTML output:** Discard all options for lwarp-pdfsync:

1 \LWR@ProvidesPackageDrop{pdfsync}[2008/01/26]

```
2 \newcommand*{\pdfsync}{}
3 \newcommand*{\pdfsyncstart}{}
```
- 4 \newcommand\*{\pdfsyncstop}{}
- File 236 **lwarp-pdftricks.sty**

### § 333 Package **pdftricks**

(*Emulates or patches code by* C. V. RADHAKRISHNAN, C. V. RAJAGOPAL, ANTOINE CHAMBERT-LOIR.)

- Pkg pdftricks pdftricks is patched for use by Iwarp.
- $\triangle$  convert image files The pdftricks image files <jobname>-fig\*.pdf must be converted to .svg, or else a missing file error will occur. The image files must also be converted again whenever they change. To convert the images:

Enter ⇒ **lwarpmk pdftosvg <jobname>-fig\*.pdf**

**for HTML output:** <sup>1</sup> \LWR@ProvidesPackagePass{pdftricks}[2003/08/10]

Reuse the print-mode images:

2 \def\PDFTfigname{\BaseJobname-fig\thepsfig}

If the .pdf images have not yet been converted to .svg then an error about a missing file will occur. Warn the user to convert the images.

```
3 \PackageWarning{lwarp-pdftricks}{
4 When the pdftricks images change,
5 remember to convert PDF images to SVG using 'lwarpmk pdftosvg *-fig.pdf',
6 }
7
8 \AfterEndDocument{\typeout{***}}
9 \AfterEndDocument{\typeout{*** Note: If pdftricks images are not found, new, or updated,}}
10 \AfterEndDocument{\typeout{*** \space use 'lwarpmk pdftosvg \BaseJobname-fig*.pdf'}}
11 \AfterEndDocument{\typeout{***}}
```
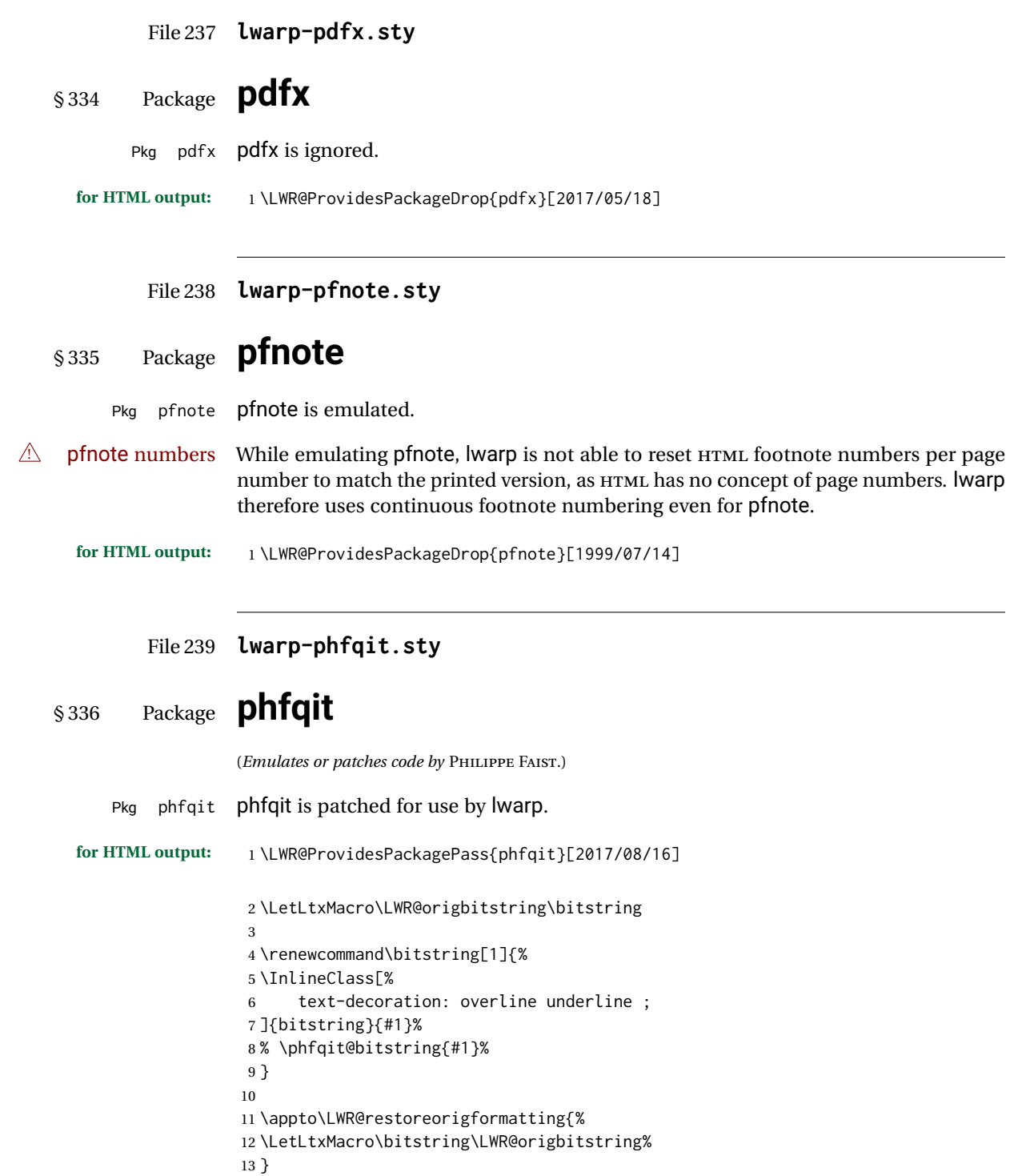

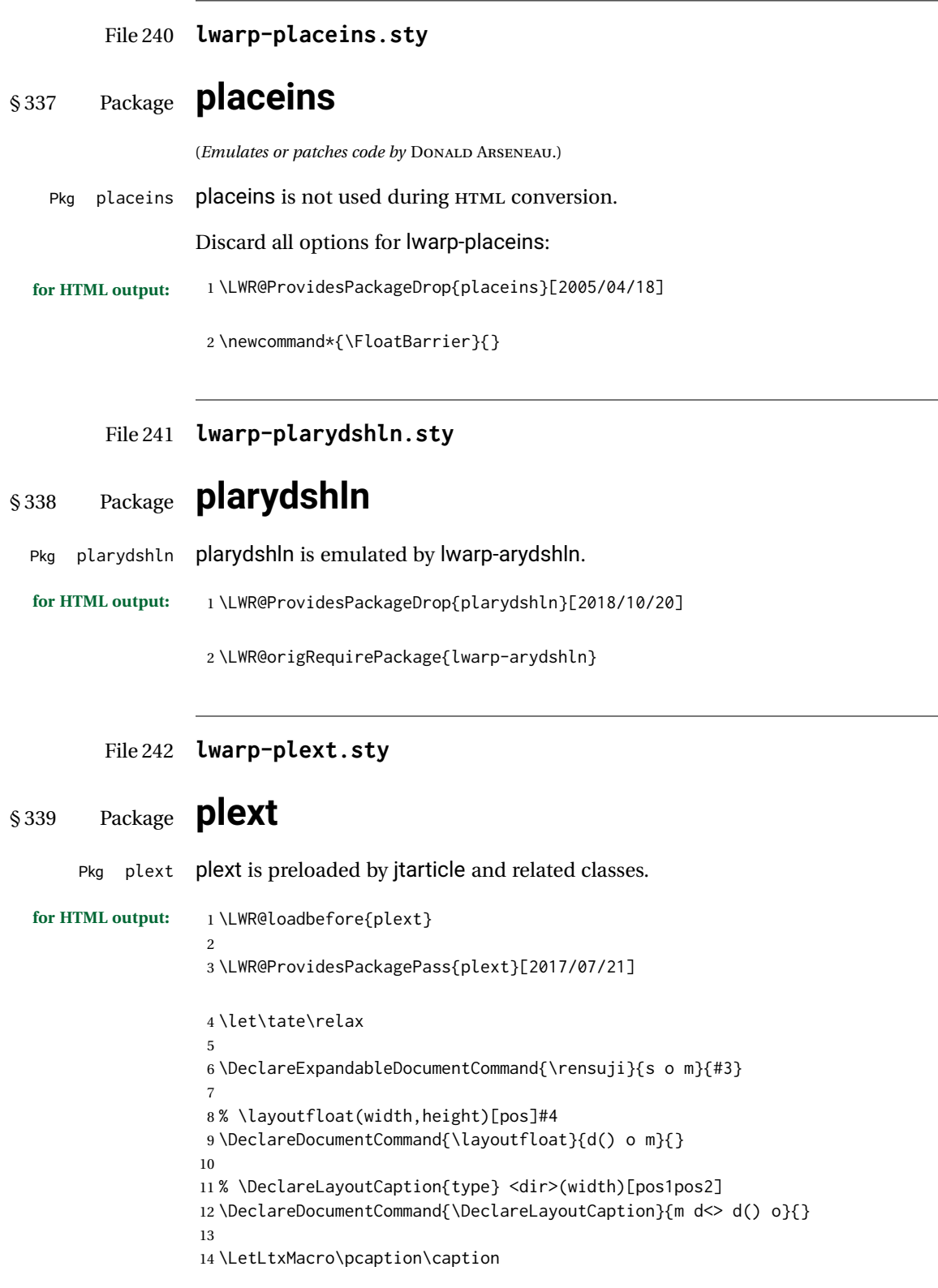

```
15
16 % \layoutcaption<dir>(width)[pos]
17 \DeclareDocumentCommand{\layoutcaption}{d<> d() o}{}
18
19 \let\captiondir\relax
```
Add the optional  $\langle t/y \rangle$  direction:

```
20 \RenewDocumentEnvironment{LWR@HTML@minipage}{d<> O{t} O{} O{t} m}
21 {\LWR@HTML@sub@minipage{#2}{#3}{#4}{#5}}
22 {\endLWR@HTML@sub@minipage}
23
24 \RenewDocumentCommand{\LWR@HTML@parbox}{d<> O{t} O{} O{t} m +m}
25 {
26 \LWR@traceinfo{parbox of width #4}%
27 \begin{minipage}[#2][#3][#4]{#5}%
28 #6
29 \end{minipage}%
30 }
31
32 % \pbox <t/y> [width] [l/r] {contents}
33 \RenewDocumentCommand{\pbox}{d<> O{0pt} O{c} m}{%
34 \global\booltrue{LWR@minipagefullwidth}%
35 \parbox{#2}{#4}%
36 }
```
picture, as modified by pext, is encapsulated by the lwarp core.

#### File 243 **lwarp-plextarydshln.sty**

# § 340 Package **plextarydshln**

Pkg plextarydshln plextarydshln is emulated by lwarp-arydshln.

**for HTML output:** <sup>1</sup> \LWR@ProvidesPackageDrop{plextarydshln}[2018/10/20]

\LWR@origRequirePackage{lwarp-arydshln}

#### File 244 **lwarp-plextcolortbl.sty**

# § 341 Package **plextcolortbl**

Pkg plextcolortbl plextcolortbl is emulated by lwarp-colortbl.

**for HTML output:** <sup>1</sup> \LWR@ProvidesPackageDrop{plextcolortbl}[2018/09/19]

\LWR@origRequirePackage{lwarp-colortbl}

#### File 245 **lwarp-prelim2e.sty**

## § 342 Package **prelim2e**

(*Emulates or patches code by* MARTIN SCHRÖDER.)

Pkg prelim2e Emulated.

**for HTML output:** Discard all options for lwarp-prelim2e:

1 \LWR@ProvidesPackageDrop{prelim2e}[2009/05/29]

```
2 \newcommand{\PrelimText}{}
```

```
3 \newcommand{\PrelimTextStyle}{}
```
4 \newcommand{\PrelimWords}{}

File 246 **lwarp-prettyref.sty**

### § 343 Package **prettyref**

(*Emulates or patches code by* KEVIN S. RULAND.)

Pkg prettyref prettyref is patched for use by Iwarp.

**for HTML output:** <sup>1</sup> \LWR@ProvidesPackagePass{prettyref}[1998/07/09]

2 \newrefformat{fig}{Figure \ref{#1}} 3 \newrefformat{tab}{Table \ref{#1}}

File 247 **lwarp-preview.sty**

### § 344 Package **preview**

Pkg preview preview is ignored.

**for HTML output:** <sup>1</sup> \LWR@ProvidesPackageDrop{preview}[2017/04/24]

2 \newenvironment{preview}{}{}

- 3 \newenvironment{nopreview}{}{}
- 4 \NewDocumentCommand{\PreviewMacro}{s o o +m}{}
- 5 \NewDocumentCommand{\PreviewEnvironment}{s o o +m}{}
- 6 \newcommand{\PreviewSnarfEnvironment}[2][]{}

```
7 \NewDocumentCommand{\PreviewOpen}{s o}{}
```
8 \NewDocumentCommand{\PreviewClose}{s o}{}

9 \let\ifPreview\iffalse% \fi for syntax highlighting

#### File 248 **lwarp-psfrag.sty**

## § 345 Package **psfrag**

(*Emulates or patches code by* MICHAEL C. GRANT, DAVID CARLISLE.)

Pkg psfrag psfrag is patched for use by lwarp.

- $\triangle$  use psfrags The psfrags environment is modified to use lateximage to encapsulate the image. Always use a psfrags environment to contain any local \psfrag macros and the associated \includegraphics or \epsfig calls. Outside of a psfrags environment, psfrags adjustments will not be seen by lwarp.
	- $\triangle$  Tip: Use a mono-spaced font for the tags in the EPS file.

**for HTML output:** <sup>1</sup> \LWR@ProvidesPackagePass{psfrag}[1998/04/11]

A lateximage captures the modified image from the document.

```
2 \BeforeBeginEnvironment{psfrags}{%
3 \begin{lateximage}[(-psfrags-~\packagediagramname)]%
4 }
5
6 \AfterEndEnvironment{psfrags}{\end{lateximage}}
```
File 249 **lwarp-psfragx.sty**

### § 346 Package **psfragx**

(*Emulates or patches code by* PASCAL KOCKAERT.)

Pkg psfragx psfragx is patched for use by lwarp.

```
for HTML output: 1 \LWR@ProvidesPackagePass{psfragx}[2012/05/02]
```
A lateximage captures the modified image from the document.

```
2 \def\pfx@includegraphicx#1#2{%
3 \begin{lateximage}[(-psfragx-~\packagediagramname)]%
4 \mbox{\pfx@overpix{#1}{#2}\endpfx@overpix}%
5 \end{lateximage}%
6 }
7
8 \def\@@@overpix[#1]<#2>[#3]#4{%
9 \begin{lateximage}[(-psfragx-~\packagediagramname)]%
10 \pfx@overpix{#1,ovpfgd={#2},ovpbgd={#3}}{#4}%
11 }
12
```

```
13 \def\endoverpix{%
14 \endpfx@overpix%
15 \end{lateximage}%
16 }
```
#### File 250 **lwarp-pst-eps.sty**

### § 347 Package **pst-eps**

(*Emulates or patches code by* HERBERT VOSS.)

Pkg pst-eps pst-eps is patched for use by Iwarp.

**for HTML output:** <sup>1</sup> \LWR@ProvidesPackagePass{pst-eps}[2005/05/20]

2 \renewenvironment{TeXtoEPS}{}{} 3 \renewcommand{\PSTtoEPS}[3][]{}

File 251 **lwarp-pstool.sty**

## § 348 Package **pstool**

(*Emulates or patches code by* ZEBB PRIME, WILL ROBERTSON.)

Pkg pstool pstool is patched for use by lwarp.

\graphicspath is ignored, and the file directory must be stated.

 $\triangle$  path and filename The filename must not have a file extension.

#### Use

.

Enter ⇒ **lwarpmk html**

followed by

Enter ⇒ **lwarpmk limages**

**for HTML output:** <sup>1</sup> \LWR@ProvidesPackagePass{pstool}[2018/01/20]

Each image is placed inside a lateximage to capture the results of psfrag.

 \renewcommand\pstool@alwaysprocess[3][]{% \begin{lateximage}[(-pstool-~\packagediagramname)]% \includegraphics{#2.pdf}% \end{lateximage}% 6 } \LetLtxMacro\pstool@neverprocess\pstool@alwaysprocess

```
8 \LetLtxMacro\pstool@maybeprocess\pstool@alwaysprocess
9
10 \renewcommand\pstool@@psfragfig[4]{%
11 \begin{lateximage}[(-pstool-~\packagediagramname)]%
12 \includegraphics{#2.pdf}%
13 \end{lateximage}%
14 }
```
#### File 252 **lwarp-pstricks.sty**

### § 349 Package **pstricks**

(*Emulates or patches code by* TIMOTHY VAN ZANDT.)

Pkg pstricks pstricks is patched for use by lwarp.

 $\triangle$  use pspicture All pstricks content should be contained inside a pspicture environment.

**for HTML output:** <sup>1</sup> \LWR@ProvidesPackagePass{pstricks}[2018/01/06]

2 \BeforeBeginEnvironment{pspicture}{\begin{lateximage}[(pspicture)]} 3 \AfterEndEnvironment{pspicture}{\end{lateximage}}

File 253 **lwarp-pxatbegshi.sty**

## § 350 Package **pxatbegshi**

Pkg pxatbegshi pxatbegshi is ignored.

**for HTML output:** <sup>1</sup> \LWR@ProvidesPackageDrop{pxatbegshi}[2017/11/04]

2 \LWR@origRequirePackage{lwarp-atbegshi}

#### File 254 **lwarp-pxeveryshi.sty**

### § 351 Package **pxeveryshi**

Pkg pxeveryshi pxeveryshi is ignored.

**for HTML output:** <sup>1</sup> \LWR@ProvidesPackageDrop{pxeveryshi}[2012/05/19]

2 \LWR@origRequirePackage{lwarp-everyshi}

```
File 255 lwarp-pxftnright.sty
```
# § 352 Package **pxftnright**

Pkg pxftnright pxftnright is ignored.

**for HTML output:** <sup>1</sup> \LWR@ProvidesPackageDrop{pxftnright}[2017/02/28]

2 \LWR@origRequirePackage{lwarp-ftnright}

#### File 256 **lwarp-pxjahyper.sty**

# § 353 Package **pxjahyper**

Pkg pxjahyper pxjahyper is ignored.

**for HTML output:** <sup>1</sup> \LWR@ProvidesPackageDrop{pxjahyper}[2018/07/15]

#### File 257 **lwarp-quotchap.sty**

### § 354 Package **quotchap**

(*Emulates or patches code by* KARSTEN TINNEFELD, JAN KLEVER.)

```
Pkg quotchap quotchap is emulated.
```
**for HTML output:** <sup>1</sup> \LWR@ProvidesPackageDrop{quotchap}[2012/10/20]

```
2 \newcommand{\@quotchap}{}
3 \newlength{\LWR@quotchapwidth}
4
5 \let\@printcites\relax
6
7 \newcommand*{\@iprintcites}{%
```
Place the quotes inside a <div> of class quotchap, of the maximum selected width:

```
8 \begin{BlockClass}[max-width: \LWR@printlength{\LWR@quotchapwidth}]{quotchap}
9 %\begin{minipage}{\LWR@quotchapwidth}
10 \@quotchap
11 %\end{minipage}
12 \end{BlockClass}
```
Deactivate the quote printing:

```
13 \global\let\@printcites\relax
14 }
15
16 \NewEnviron{savequote}[1][\linewidth]{%
```

```
Remember the width, adjusted for HTML, and make the length assignment global, per:
https://tex.stackexchange.com/questions/300823/
```

```
why-is-setlength-ineffective-inside-a-tabular-environment
```

```
17 \setlength{\LWR@quotchapwidth}{#1*2}%
18 \global\LWR@quotchapwidth=\LWR@quotchapwidth%
```
Remember the body, and activate the quote printing:

```
19 \global\let\@quotchap\BODY
20 \global\let\@printcites\@iprintcites%
21 }
```
The quotation author is placed inside a <div> of class qauthor:

```
22\newcommand{\qauthor}[1]{\begin{BlockClass}{qauthor}{#1}\end{BlockClass}}
```
\qsetcnfont is ignored:

```
23 \newcommand{\qsetcnfont}[1]{}
```
#### File 258 **lwarp-quoting.sty**

### § 355 Package **quoting**

(*Emulates or patches code by* THOMAS TITZ.)

```
Pkg quoting quoting is patched for use by Iwarp.
for HTML output: 1 \LWR@ProvidesPackagePass{quoting}[2014/01/28]
                 2\xpatchcmd{\quoting}{\quo@begintext}
                 3 {\begin{LWR@blocktextcurrentfont}\quo@begintext}
                 4 {}
                 5 {\LWR@patcherror{quoting}{quoting}}
                 6
                 7\xpatchcmd{\endquoting}{\quo@endtext}
                 8 {\quo@endtext\end{LWR@blocktextcurrentfont}}
                 9 {}
                10 {\LWR@patcherror{imakeidx}{endquoting}}
```
#### File 259 **lwarp-ragged2e.sty**

# § 356 Package **ragged2e**

(*Emulates or patches code by* MARTIN SCHRÖDER.)

Pkg ragged2e ragged2e is not used during HTML conversion.

Discard all options for lwarp-ragged2e:

**for HTML output:** 1 \LWR@ProvidesPackageDrop{ragged2e}[2009/05/21]

#### \LetLtxMacro\Centering\centering \LetLtxMacro\RaggedLeft\raggedleft \LetLtxMacro\RaggedRight\raggedright \newcommand\*{\justifying}{} \newlength{\CenteringLeftskip} \newlength{\RaggedLeftLeftskip} \newlength{\RaggedRightLeftskip} \newlength{\CenteringRightskip} \newlength{\RaggedLeftRightskip} \newlength{\RaggedRightRightskip} \newlength{\CenteringParfillskip} \newlength{\RaggedLeftParfillskip} \newlength{\RaggedRightParfillskip} \newlength{\JustifyingParfillskip} \newlength{\CenteringParindent} \newlength{\RaggedLeftParindent} \newlength{\RaggedRightParindent}

\newlength{\JustifyingParindent}

20 \newenvironment\*{Center}{\center}{\endcenter}

 \newenvironment\*{FlushLeft}{\flushleft}{\endflushleft} \newenvironment\*{FlushRight}{\flushright}{\endflushright}

\newenvironment\*{justify}{\justifying}{\endjustifying}

File 260 **lwarp-realscripts.sty**

### § 357 Package **realscripts**

(*Emulates or patches code by* WILL ROBERTSON.)

Pkg realscripts realscripts is emulated. See lwarp.css for the <span> of class supsubscript.

**for HTML output:** <sup>1</sup> \LWR@ProvidesPackageDrop{realscripts}[2016/02/13]

 \let\realsuperscript\textsuperscript \let\realsubscript\textsubscript

```
5 \let\fakesuperscript\textsuperscript
6 \let\fakesubscript\textsubscript
 7
8 \newlength{\subsupersep}
9
10 \newcommand*{\LWR@realscriptsalign}{}
11
12 \newcommand*{\LWR@setrealscriptsalign}[1]{%
13 \renewcommand*{\LWR@realscriptsalign}{}%
14 \ifthenelse{\equal{#1}{c}}{%
15 \renewcommand{\LWR@realscriptsalign}{\LWR@print@mbox{text-align:center} ; }%
16 }{}%
17 \ifthenelse{\equal{#1}{r}}{%
18 \renewcommand{\LWR@realscriptsalign}{\LWR@print@mbox{text-align:right} ; }%
19 }{}%
20 }
21
22 \DeclareDocumentCommand \textsubsuperscript {s O{l} mm} {%
23 \LWR@setrealscriptsalign{#2}%
24 \InlineClass[\LWR@realscriptsalign]{supsubscript}{%
25 \textsuperscript{#4}\textsubscript{#3}%
26 }%
27 }
28
29 \DeclareDocumentCommand \textsupersubscript {s O{l} mm} {%
30 \LWR@setrealscriptsalign{#2}%
31 \InlineClass[\LWR@realscriptsalign]{supsubscript}{%
32 \textsubscript{#4}\textsuperscript{#3}%
33 }%
34 }
```
File 261 **lwarp-refcheck.sty**

# § 358 Package **refcheck**

Pkg refcheck refcheck is ignored.

**for HTML output:** <sup>1</sup> \LWR@ProvidesPackageDrop{refcheck}[2013/02/14]

```
2 \def\showrefnames{}
3 \def\norefnames{}
4 \def\showcitenames{}
5 \def\nocitenames{}
6 \def\setonmsgs{}
7 \def\setoffmsgs{}
8 \def\checkunlbld{}
9 \def\ignoreunlbld{}
10 \newcommand*{\refcheckxrdoc}[2][]{}
```
#### File 262 **lwarp-register.sty**

```
§ 359 Package register
```
(*Emulates or patches code by* MATTHEW LOVELL.)

Pkg register register is patched for use by Iwarp.

**for HTML output:** <sup>1</sup> \LWR@ProvidesPackagePass{register}[2019/01/01]

```
2 \xpatchcmd{\register}
3 {\centering}
4 {\begin{center}\begin{lateximage}[(-register-~\packagediagramname)]}
5 {}
6 {\LWR@patcherror{register}{register}}
7
8 \xpatchcmd{\endregister}
9 {\leftskip}
10 {%
11 \end{lateximage}\end{center}%
12 \leftskip%
13 }%
14 {}
15 {\LWR@patcherror{register}{endregister}}
16
17 \expandafter\xapptocmd\csname register*\endcsname
18 {\begin{center}\begin{lateximage}[(-register-~\packagediagramname)]}
19 {}
20 {\LWR@patcherror{register}{register*}}
21
22 \expandafter\xpatchcmd\csname endregister*\endcsname
23 {\leftskip}
24 {%
25 \end{lateximage}\end{center}%
26 \leftskip%
27 }%
28 {}
29 {\LWR@patcherror{register}{endregister*}}
30
31 \setlength{\regWidth}{5in}
```
#### File 263 **lwarp-relsize.sty**

§ 360 Package **relsize**

(*Emulates or patches code by* DONALD ARSENEAU, BERNIE COSELL, MATT SWIFT.)

Pkg relsize relsize is patched for use by lwarp.

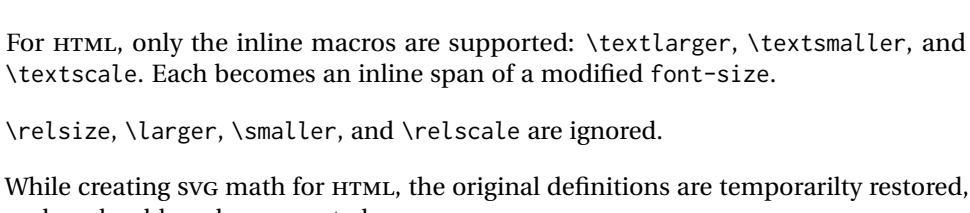

 $\triangle$  not small The HTML browser's setting for minumum font size may limit how small the output will be displayed.

**for HTML output:** <sup>1</sup> \LWR@ProvidesPackagePass{relsize}[2013/03/29]

and so should work as expected.

```
2 \let\LWR@origrelsize\relsize
3 \LetLtxMacro\LWR@origlarger\larger
4 \LetLtxMacro\LWR@origsmaller\smaller
5 \let\LWR@relscale\relscale
6 \LetLtxMacro\LWR@origtextlarger\textlarger
7 \LetLtxMacro\LWR@origtextsmaller\textsmaller
8 \let\LWR@textscale\textscale
9
10 \appto\LWR@restoreorigformatting{%
11 \let\relsize\LWR@origrelsize%
12 \LetLtxMacro\larger\LWR@origlarger%
13 \LetLtxMacro\smaller\LWR@origsmaller%
14 \let\relscale\LWR@relscale%
15 \LetLtxMacro\textlarger\LWR@origtextlarger%
16 \LetLtxMacro\textsmaller\LWR@origtextsmaller%
17 \let\textscale\LWR@textscale%
18 }
19
20 \newcounter{LWR@relsizetemp}
21
22 \renewcommand*{\relsize}[1]{}
23 \renewcommand*{\larger}[1][]{}
24 \renewcommand*{\smaller}[1][]{}
25 \renewcommand*{\relscale}[1]{}
26
27 \renewcommand*{\textlarger}[2][1]{%
28 \setcounter{LWR@relsizetemp}{100+(#1*20)}%
29 \InlineClass[font-size:\arabic{LWR@relsizetemp}\%]{textlarger}{#2}%
30 }
31
32 \renewcommand*{\textsmaller}[2][1]{%
33 \setcounter{LWR@relsizetemp}{100-(#1*20)}%
34 \InlineClass[font-size:\arabic{LWR@relsizetemp}\%]{textsmaller}{#2}%
35 }
36
37 \renewcommand*{\textscale}[2]{%
38 \setcounter{LWR@relsizetemp}{100*\real{#1}}%
39 \InlineClass[font-size:\arabic{LWR@relsizetemp}\%]{textscale}{#2}%
40 }
```
#### File 264 **lwarp-repeatindex.sty**

# § 361 Package **repeatindex**

Pkg repeatindex repeatindex is emulated for lwarp.

lwarp must be used with a special style file:

```
\usepackage[makeindex,makeindexStyle={lwarp_repeatindex}]{lwarp}
```
where lwarp\_repeatindex.ist may be copied from the following modified version of lwarp.ist:

```
preamble
"\\begin{theindex}
  \\providecommand*\\lettergroupDefault[1]{}
  \\providecommand*\\lettergroup[1]{%
      \\par\\textbf{#1}\\par
      \\nopagebreak
  }
"
headings_flag 1
heading_prefix "
 \\lettergroup{"
heading_suffix "}"
delim_0 "], \\hyperindexref{"
delim_1 ", \\hyperindexref{"
delim_2 ", \\hyperindexref{"
delim_n "}, \\hyperindexref{"
delim_r "} -- \\hyperindexref{"
delim_t "}"
item_0 "\n \\item ["
```
(The modifications are the delim\_0 and item\_0 entries.)

```
for HTML output: 1 \LWR@ProvidesPackageDrop{repeatindex}[2001/10/13]
```
In the lwarp core, \LWR@indexitem is modified to accept the optional \item argument.

2 \RequirePackage{makeidx} 3 \def\entryprefix{\itshape} 4 \def\entrypostfix{\dots}

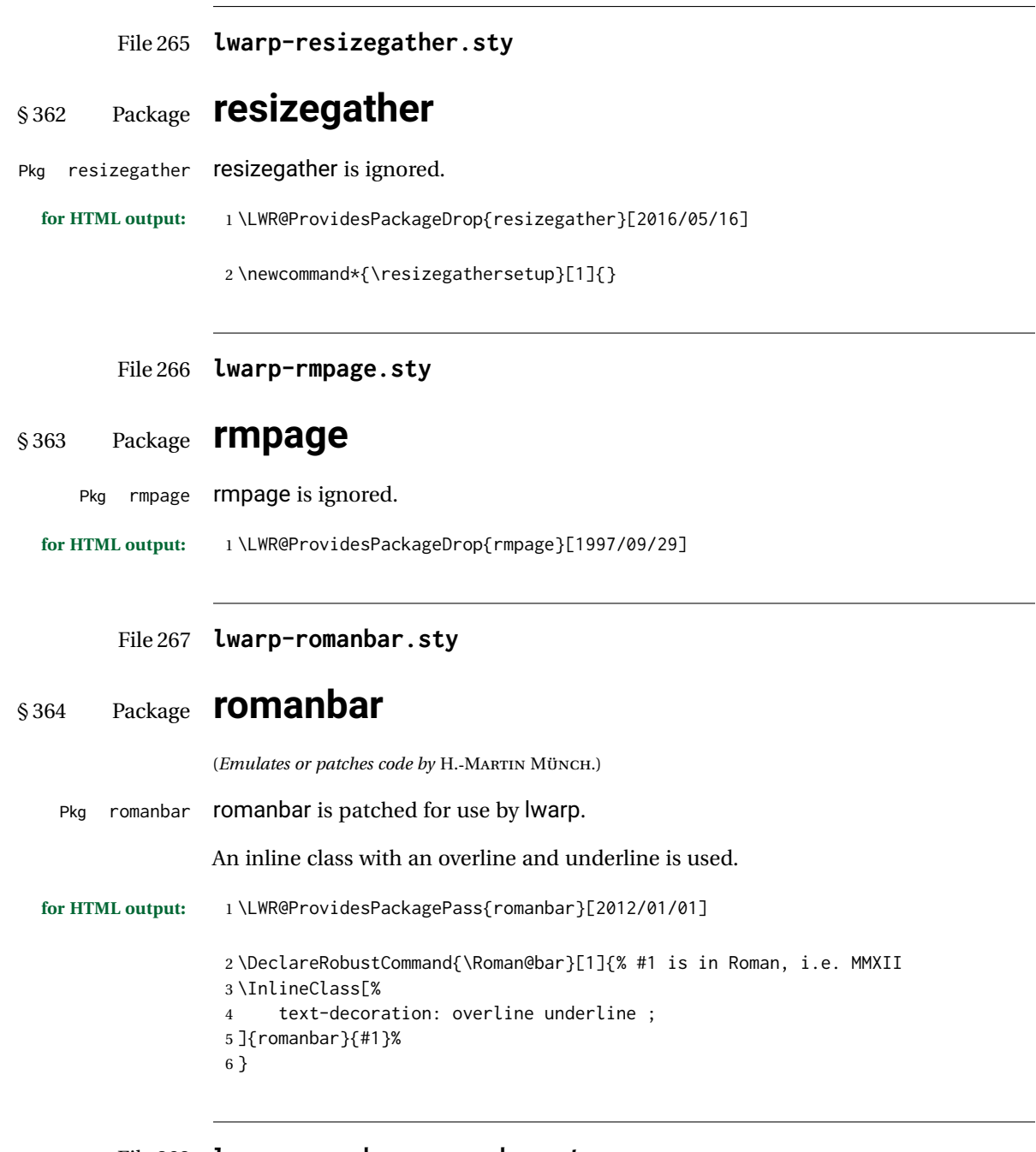

File 268 **lwarp-romanbarpagenumber.sty**

# § 365 Package **romanbarpagenumber**

Pkg romanbarpagenumber romanbarpagenumber is ignored.

**for HTML output:** 1 \LWR@ProvidesPackageDrop{romanbarpagenumber}[2015/02/06]

#### File 269 **lwarp-rotating.sty**

# § 366 Package **rotating**

(*Emulates or patches code by* ROBIN FAIRBAIRNS, SEBASTIAN RAHTZ, LEONOR BARROCA.)

```
Pkg rotating rotating is emulated.
```
All rotations are ignored in HTML output.

**for HTML output:** 1 \LWR@ProvidesPackageDrop{rotating}[2016/08/11]

```
2 \LetLtxMacro\sidewaystable\table
3 \let\endsidewaystable\endtable
4
5 \LetLtxMacro\sidewaysfigure\figure
6 \let\endsidewaysfigure\endfigure
 7
8 \newenvironment*{sideways}{}{}
9 \newenvironment*{turn}[1]{}{}
10 \newenvironment*{rotate}[1]{}{}
11 \NewDocumentCommand{\turnbox}{m +m}{#2}
12 \let\rotcaption\caption
13 \let\@makerotcaption\@makecaption
```
#### File 270 **lwarp-rotfloat.sty**

## § 367 Package **rotfloat**

(*Emulates or patches code by* AXEL SOMMERFELDT.)

Pkg rotfloat rotfloat is emulated.

**for HTML output:** 1 \LWR@ProvidesPackageDrop{rotfloat}[2004/01/04] 2 3 \RequirePackage{float}

\newfloat {\*1: type*}} {\*2: placement*}} {\*3: ext*}} [\\angle *4: within*}]

Emulates the \newfloat command from the float package. Sideways floats are \let to the same as regular floats.

"placement" is ignored.

```
4 \RenewDocumentCommand{\newfloat}{m m m o}{%
5 \IfValueTF{#4}%
6 {%
7 \DeclareFloatingEnvironment[fileext=#3,within=#4]{#1}%
```

```
8 }%
9 {%
10 \DeclareFloatingEnvironment[fileext=#3]{#1}%
11 }%
12 \csletcs{sideways#1}{#1}%
13 \csletcs{endsideways#1}{end#1}%
```
Remember the float style:

```
14 \csedef{LWR@floatstyle@#1}{\LWR@floatstyle}%
15 \csedef{LWR@floatstyle@sideways#1}{\LWR@floatstyle}%
```
newfloat package automatically creates the \listof command for new floats, but float does not, so remove \listof here in case it is manually created later:

```
16 \cslet{listof#1s}\relax%
17 \cslet{listof#1es}\relax%
18 \cslet{listofsideways#1s}\relax%
19 \cslet{listofsideways#1es}\relax%
20 }
```
File 271 **lwarp-rviewport.sty**

## § 368 Package **rviewport**

Pkg rviewport rviewport is honored inside a lateximage, and otherwise ignored for HTML output.

If rviewport is important for an image, enclose the image inside a lateximage environment.

**for HTML output:** <sup>1</sup> \LWR@ProvidesPackagePass{rviewport}[2011/08/27]

2 \define@key{igraph}{rviewport}{}

#### File 272 **lwarp-savetrees.sty**

#### § 369 Package **savetrees**

Pkg savetrees Emulated.

**for HTML output:** Discard all options for lwarp-savetrees:

1 \LWR@ProvidesPackageDrop{savetrees}[2016/04/13]

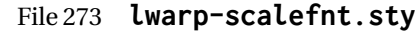

# § 370 Package **scalefnt**

(*Emulates or patches code by* D. CARLISLE.)

Pkg scalefnt scalefnt is ignored.

**for HTML output:** <sup>1</sup> \LWR@ProvidesPackageDrop{scalefnt}

2 \DeclareRobustCommand\scalefont[1]{}

#### File 274 **lwarp-schemata.sty**

# § 371 Package **schemata**

(*Emulates or patches code by* CHARLES P. SCHAUM.)

```
Pkg schemata schemata is patched for use by lwarp.
for HTML output: 1 \LWR@ProvidesPackagePass{schemata}[2016/01/25]
                  2 \LetLtxMacro\LWR@schemata@origschema\schema
                  3 \LetLtxMacro\LWR@schemata@origSchema\Schema
                  4
                  5 \renewcommand{\schema}[3][open]{%
                  6 \begin{lateximage}%
                  7 \LWR@print@normalsize
                  8 \LWR@schemata@origschema[#1]{#2}{#3}%
                  9 \end{lateximage}%
                  10 }
                  11
                 12 \renewcommand{\Schema}[5][open]{%
                 13 \begin{lateximage}%
                 14 \LWR@print@normalsize
                 15 \LWR@schemata@origSchema[#1]{#2}{#3}{#4}{#5}%
                  16 \end{lateximage}%
                 17 }
```
File 275 **lwarp-scrextend.sty**

### § 372 Package **scrextend**

Pkg scrextend scrextend is emulated.

classes are in use. \DeclareDocumentCommand is used to overwrite the koma-script definitions. **for HTML output:** <sup>1</sup> \LWR@ProvidesPackageDrop{scrextend}[2018/03/30] \DeclareDocumentCommand{\setkomafont}{m m}{} \DeclareDocumentCommand{\addkomafont}{m m}{} \DeclareDocumentCommand{\usekomafont}{m}{} \DeclareDocumentCommand{\usefontofkomafont}{m}{} \DeclareDocumentCommand{\useencodingofkomafont}{m}{} \DeclareDocumentCommand{\usesizeofkomafont}{m}{} \DeclareDocumentCommand{\usefamilyofkomafont}{m}{} \DeclareDocumentCommand{\useseriesofkomafont}{m}{} \DeclareDocumentCommand{\useshapeofkomafont}{m}{} \AtBeginDocument{ \let\LWR@maketitle\maketitle \DeclareDocumentCommand{\maketitle}{o}{\LWR@maketitle} } \DeclareDocumentCommand{\extratitle}{m}{} \DeclareDocumentCommand{\titlehead}{m}{} \DeclareDocumentCommand{\subject}{m}{} \DeclareDocumentCommand{\publishers}{m}{\published{#1}} \DeclareDocumentCommand{\uppertitleback}{m}{} \DeclareDocumentCommand{\lowertitleback}{m}{} \DeclareDocumentCommand{\dedication}{m}{} \DeclareDocumentCommand{\ifthispageodd}{m m}{#1} \DeclareDocumentCommand{\titlepagestyle}{}{} \DeclareDocumentCommand{\cleardoublepageusingstyle}{m}{} \DeclareDocumentCommand{\cleardoubleemptypage}{}{} \DeclareDocumentCommand{\cleardoubleplainpage}{}{} \DeclareDocumentCommand{\cleardoublestandardpage}{}{} \DeclareDocumentCommand{\cleardoubleoddpage}{}{} \DeclareDocumentCommand{\cleardoubleoddpageusingstyle}{m}{} \DeclareDocumentCommand{\cleardoubleoddemptypage}{}{} \DeclareDocumentCommand{\cleardoubleoddplainpage}{}{} \DeclareDocumentCommand{\cleardoubleoddstandardpage}{}{} \DeclareDocumentCommand{\cleardoubleevenpage}{}{} \DeclareDocumentCommand{\cleardoubleevenpageusingstyle}{m}{} \DeclareDocumentCommand{\cleardoubleevenemptypage}{}{} \DeclareDocumentCommand{\cleardoubleevenplainpage}{}{} \DeclareDocumentCommand{\cleardoubleevenstandardpage}{}{} \DeclareDocumentCommand{\multiplefootnoteseparator}{}{% \begingroup\let\thefootnotemark\multfootsep\@makefnmark\endgroup } \DeclareDocumentCommand{\multfootsep}{}{,} 

This package may be loaded standalone, but is also loaded automatically if koma-script

```
51 \DeclareDocumentCommand{\footref}{m}{%
52 \begingroup
53 \unrestored@protected@xdef\@thefnmark{\ref{#1}}%
54 \endgroup
55 \@footnotemark
56 }
57
58 \DeclareDocumentCommand{\deffootnote}{o m m m}{}
59 \DeclareDocumentCommand{\deffootnotemark}{m}{}
60 \DeclareDocumentCommand{\setfootnoterule}{o m}{}
61 \DeclareDocumentCommand{\raggedfootnote}{}{}
62
63 \DeclareDocumentCommand{\dictum}{o m}{
64 \begin{LWR@BlockClassWP}{\LWR@print@mbox{text-align:right}}{}{dictum}
65 #2
66 \IfValueT{#1}
67 {
68 \ifbool{FormatWP}
69 {\begin{BlockClass}[\LWR@print@mbox{border-top:} 1px solid gray]{dictumauthor}}
70 {\begin{BlockClass}{dictumauthor}}
71 \dictumauthorformat{#1}
72 \end{BlockClass}
73 }
74 \end{LWR@BlockClassWP}
75 }
76
77 \DeclareDocumentCommand{\dictumwidth}{}{}
78 \DeclareDocumentCommand{\dictumauthorformat}{m}{(#1)}
79 \DeclareDocumentCommand{\dictumrule}{}{}
80 \DeclareDocumentCommand{\raggeddictum}{}{}
81 \DeclareDocumentCommand{\raggeddictumtext}{}{}
82 \DeclareDocumentCommand{\raggeddictumauthor}{}{}
83
84 \DeclareDocumentEnvironment{labeling}{o m}
85 {%
86 \def\sc@septext{#1}%
87 \list{}{}%
88 \let\makelabel\labelinglabel%
89 }
90 {
91 \endlist
92 }
93
94 \DeclareDocumentCommand{\labelinglabel}{m}{%
95 #1 \qquad \sc@septext%
96 }
97
98 \let\addmargin\relax
99 \let\endaddmargin\relax
100 \cslet{addmargin*}{\relax}
101 \cslet{endaddmargin*}{\relax}
102
103 \NewDocumentEnvironment{addmargin}{s O{} m}
104 {
105 \setlength{\LWR@templengthtwo}{#3}
```

```
106 \ifblank{#2}
107 {
108 \begin{BlockClass}[
109 \LWR@print@mbox{margin-left:\LWR@printlength{\LWR@templengthtwo}} ;
110 \LWR@print@mbox{margin-right:\LWR@printlength{\LWR@templengthtwo}}
111 ]{addmargin}
112 }
113 {
114 \setlength{\LWR@templengthone}{#2}
115 \begin{BlockClass}[
116 \LWR@print@mbox{margin-left:\LWR@printlength{\LWR@templengthone}} ;
117 \LWR@print@mbox{margin-right:\LWR@printlength{\LWR@templengthtwo}}
118 ]{addmargin}
119 }
120 }
121 {\end{BlockClass}}
```
Ref to create a starred environment: [https://tex.stackexchange.com/questions/45401/](https://tex.stackexchange.com/questions/45401/use-the-s-star-argument-with-newdocumentenvironment) [use-the-s-star-argument-with-newdocumentenvironment](https://tex.stackexchange.com/questions/45401/use-the-s-star-argument-with-newdocumentenvironment)

```
122
123 \ExplSyntaxOn
124 \cs_new:cpn {addmargin*} {\addmargin*}
125 \cs_new_eq:cN {endaddmargin*} \endaddmargin
126 \ExplSyntaxOff
127
128 \DeclareDocumentCommand{\marginline}{m}{\marginpar{#1}}
```
File 276 **lwarp-scrhack.sty**

# § 373 Package **scrhack**

Pkg scrhack scrhack is ignored.

**for HTML output:** <sup>1</sup> \LWR@ProvidesPackageDrop{scrhack}[2018/03/30]

```
File 277 lwarp-scrlayer.sty
```
### § 374 Package **scrlayer**

(*Emulates or patches code by* MARKUS KOHM.)

Pkg scrlayer scrlayer is emulated.

- $\triangle$  Not fully tested! Please send bug reports!
	- **for HTML output:** <sup>1</sup> \LWR@ProvidesPackageDrop{scrlayer}[2018/03/30]

 \newcommand\*{\DeclareSectionNumberDepth}[2]{} \newcommand\*{\DeclareLayer}[2][]{} \newcommand\*{\DeclareNewLayer}[2][]{} \newcommand\*{\ProvideLayer}[2][]{} \newcommand\*{\RedeclareLayer}[2][]{} \newcommand\*{\ModifyLayer}[2][]{} \newcommand\*{\layerhalign}{} \newcommand\*{\layervalign}{} \newcommand\*{\layerxoffset}{} \newcommand\*{\layeryoffset}{} 12 \newcommand\*{\layerwidth}{} 13 \newcommand\*{\layerheight}{} \providecommand\*{\LenToUnit}[1]{\strip@pt\dimexpr#1\*\p@/\unitlength} \newcommand\*{\putUL}[1]{} \newcommand\*{\putUR}[1]{} \newcommand\*{\putLL}[1]{} 18 \newcommand\*{\putLR}[1]{} \newcommand\*{\putC}[1]{} \newcommand\*{\GetLayerContents}[1]{} \newcommand{\IfLayerExists}[3]{#3} \newcommand\*{\DestroyLayer}[1]{} \newcommand\*{\layercontentsmeasure}{} \newcommand\*{\currentpagestyle}{} \newcommand\*{\BeforeSelectAnyPageStyle}[1]{} \newcommand\*{\AfterSelectAnyPageStyle}[1]{} \newcommand\*{\DeclarePageStyleAlias}[2]{} \newcommand\*{\DeclareNewPageStyleAlias}[2]{} \newcommand\*{\ProvidePageStyleAlias}[2]{} \newcommand\*{\RedeclarePageStyleAlias}[2]{} \newcommand\*{\DestroyPageStyleAlias}[1]{} \newcommand\*{\GetRealPageStyle}[1]{} \newcommand\*{\DeclarePageStyleByLayers}[3][]{} \newcommand\*{\DeclareNewPageStyleByLayers}[3][]{} \newcommand\*{\ProvidePageStyleByLayers}[3][]{} \newcommand\*{\RedeclarePageStyleByLayers}[3][]{} \NewDocumentCommand{\ForEachLayerOfPageStyle}{s m m}{} \newcommand\*{\AddLayersToPageStyle}[2]{} \newcommand\*{\AddLayersAtBeginOfPageStyle}[2]{} \newcommand\*{\AddLayersAtEndOfPageStyle}[2]{} \newcommand\*{\RemoveLayersFromPageStyle}[2]{} \newcommand\*{\AddLayersToPageStyleBeforeLayer}[3]{} \newcommand\*{\AddLayersToPageStyleAfterLayer}[3]{} \newcommand\*{\UnifyLayersAtPageStyle}[1]{} \newcommand\*{\ModifyLayerPageStyleOptions}[2]{} \newcommand\*{\AddToLayerPageStyleOptions}[2]{} \newcommand{\IfLayerPageStyleExists}[3]{#3} \newcommand{\IfRealLayerPageStyleExists}[3]{#3} \newcommand{\IfLayerAtPageStyle}[4]{#4} \newcommand{\IfSomeLayerAtPageStyle}[4]{#4} \newcommand{\IfLayersAtPageStyle}[4]{#4} \newcommand\*{\DestroyRealLayerPageStyle}[1]{} \@ifundefined{footheight}{\newlength\footheight}{} 54 \DeclareDocumentCommand{\automark}{s o m}{} \DeclareDocumentCommand{\manualmark}{}{}

```
56 \DeclareDocumentCommand{\MakeMarkcase}{m}{#1}
```
 \newcommand{\partmarkformat}{} \if@chapter \newcommand{\chaptermarkformat}{}  $60 \setminus fi$  \newcommand{\sectionmarkformat}{} \DeclareDocumentCommand{\GenericMarkFormat}{m}{} \newcommand\*{\@mkleft}[1]{} \newcommand\*{\@mkright}[1]{} \newcommand\*{\@mkdouble}[1]{} \newcommand\*{\@mkboth}[2]{} \newcommand\*{\scrlayerInitInterface}[1][]{} \newcommand{\scrlayerAddToInterface}[3][]{} \newcommand{\scrlayerAddCsToInterface}[3][]{} \newcommand{\scrlayerOnAutoRemoveInterface}[2][]{}

File 278 **lwarp-scrlayer-notecolumn.sty**

### § 375 Package **scrlayer-notecolumn**

(*Emulates or patches code by* MARKUS KOHM.)

Pkg scrlayer-notecolumn scrlayer-notecolumn is emulated. A Not fully tested! Please send bug reports! **for HTML output:** <sup>1</sup> \LWR@ProvidesPackageDrop{scrlayer-notecolumn}[2018/02/02] \newcommand\*{\DeclareNoteColumn}[2][]{} \newcommand\*{\DeclareNewNoteColumn}[2][]{} \newcommand\*{\ProvideNoteColumn}[2][]{} \newcommand\*{\RedeclareNoteColumn}[2][]{} \NewDocumentCommand{\makenote}{s o m}{\marginpar{#3}} \newcommand\*{\syncwithnotecolumn}[1][]{} \newcommand\*{\syncwithnotecolumns}[1][]{} \newcommand\*{\clearnotecolumn}[1][]{} \newcommand\*{\clearnotecolumns}[1][]{}

#### File 279 **lwarp-scrlayer-scrpage.sty**

### § 376 Package **scrlayer-scrpage**

(*Emulates or patches code by* MARKUS KOHM.)

- Pkg scrlayer-scrpage scrlayer-scrpage is emulated.
- $\triangle$  Not fully tested! Please send bug reports!
	- **for HTML output:** <sup>1</sup> \LWR@ProvidesPackageDrop{scrlayer-scrpage}[2018/03/30]

```
2 \@ifundefined{footheight}{\newlength\footheight}{}
3 \NewDocumentCommand{\lehead}{s o m}{}
4 \NewDocumentCommand{\cehead}{s o m}{}
5 \NewDocumentCommand{\rehead}{s o m}{}
6 \NewDocumentCommand{\lohead}{s o m}{}
7 \NewDocumentCommand{\cohead}{s o m}{}
8 \NewDocumentCommand{\rohead}{s o m}{}
9 \NewDocumentCommand{\lefoot}{s o m}{}
10 \NewDocumentCommand{\cefoot}{s o m}{}
11 \NewDocumentCommand{\refoot}{s o m}{}
12 \NewDocumentCommand{\lofoot}{s o m}{}
13 \NewDocumentCommand{\cofoot}{s o m}{}
14 \NewDocumentCommand{\rofoot}{s o m}{}
15 \NewDocumentCommand{\ohead}{s o m}{}
16 \NewDocumentCommand{\chead}{s o m}{}
17 \NewDocumentCommand{\ihead}{s o m}{}
18 \NewDocumentCommand{\ofoot}{s o m}{}
19 \NewDocumentCommand{\cfoot}{s o m}{}
20 \NewDocumentCommand{\ifoot}{s o m}{}
21 \DeclareDocumentCommand{\MakeMarkcase}{m}{#1}
22 \newcommand*{\defpairofpagestyles}[3][]{}
23 \newcommand*{\newpairofpagestyles}[3][]{}
24 \newcommand*{\renewpairofpagestyles}[3][]{}
25 \newcommand*{\providepairofpagestyles}[3][]{}
26 \newcommand*{\clearmainofpairofpagestyles}{}
27 \newcommand*{\clearplainofpairofpagestyles}{}
28 \newcommand*{\clearpairofpagestyles}{}
29 \newcommand*{\clearscrheadings}{}
30 \newcommand*{\clearscrheadfoot}{}
31 \newcommand*{\clearscrplain}{}
32 \NewDocumentCommand{\deftriplepagestyle}{m o o m m m m m m}{}
33 \NewDocumentCommand{\newtriplepagestyle}{m o o m m m m m m}{}
34 \NewDocumentCommand{\renewtriplepagestyle}{m o o m m m m m m}{}
35 \NewDocumentCommand{\providetriplepagestyle}{m o o m m m m m m}{}
36 \newcommand*{\defpagestyle}[3]{}
37 \newcommand*{\newpagestyle}[3]{}
38 \newcommand*{\providepagestyle}[3]{}
39 \newcommand*{\renewpagestyle}[3]{}
```
#### File 280 **lwarp-scrpage2.sty**

### § 377 Package **scrpage2**

(*Emulates or patches code by* MARKUS KOHM.)

Pkg scrpage2 scrpage2 is emulated.

A Not fully tested! Please send bug reports!

**for HTML output:** <sup>1</sup> \LWR@ProvidesPackageDrop{scrpage2}[2018/03/30]

```
2 \@ifundefined{footheight}{\newlength\footheight}{}
3 \NewDocumentCommand{\lehead}{o m}{}
4 \NewDocumentCommand{\cehead}{o m}{}
5 \NewDocumentCommand{\rehead}{o m}{}
6 \NewDocumentCommand{\lohead}{o m}{}
7 \NewDocumentCommand{\cohead}{o m}{}
8 \NewDocumentCommand{\rohead}{o m}{}
9 \NewDocumentCommand{\lefoot}{o m}{}
10 \NewDocumentCommand{\cefoot}{o m}{}
11 \NewDocumentCommand{\refoot}{o m}{}
12 \NewDocumentCommand{\lofoot}{o m}{}
13 \NewDocumentCommand{\cofoot}{o m}{}
14 \NewDocumentCommand{\rofoot}{o m}{}
15 \NewDocumentCommand{\ohead}{o m}{}
16 \NewDocumentCommand{\chead}{o m}{}
17 \NewDocumentCommand{\ihead}{o m}{}
18 \NewDocumentCommand{\ofoot}{o m}{}
19 \NewDocumentCommand{\cfoot}{o m}{}
20 \NewDocumentCommand{\ifoot}{o m}{}
21\DeclareDocumentCommand{\automark}{o m}{}
22 \DeclareDocumentCommand{\manualmark}{}{}
23 \DeclareDocumentCommand{\MakeMarkcase}{m}{#1}
24 \NewDocumentCommand{\deftripstyle}{m o o m m m m m m}{}
25 \NewDocumentCommand{\defpagestyle}{s m m m}{}
26 \NewDocumentCommand{\newpagestyle}{s m m m}{}
27 \NewDocumentCommand{\renewpagestyle}{s m m m}{}
28 \NewDocumentCommand{\providepagestyle}{s m m m}{}
29 \newcommand{\partmarkformat}{}
30 \if@chapter
31 \newcommand{\chaptermarkformat}{}
32 \midfi
33 \newcommand{\sectionmarkformat}{}
34 \newcommand{\subsectionmarkformat}{}
35 \newcommand{\subsubsectionmarkformat}{}
36 \newcommand{\paragraphmarkformat}{}
37\newcommand{\subparagraphmarkformat}{}
38
39 \newcommand*{\clearscrheadings}{}
40 \newcommand*{\clearscrheadfoot}{}
41 \newcommand*{\clearscrplain}{}
```

```
File 281 lwarp-section.sty
```
### § 378 Package **section**

Pkg section section is ignored.

(*Emulates or patches code by* OLIVER PRETZEL.)

**for HTML output:** 1 \LWR@ProvidesPackageDrop{section}

\ifx\chapter\undefined

\def\chsize{\Large}\def\hdsize{\huge}\else

```
4 \def\chsize{\huge}\def\hdsize{\Huge}
 5 \setminus fi6 \let\ttsize\LARGE
 7 \let\ausize\large
 8 \let\dasize\large
 9 \let\secsize\Large
10 \let\subsize\large
11 \let\hdpos\raggedright
12 \newcounter{hddepth}
13 \let\fpind\relax
14 \def\ttfnt{}
15 \def\hdfnt{}
16 \def\fefnt{}
17 \def\thfnt{}
18 \def\pgfnt{}
19 \def\hmkfnt{}
20 \let\mkcse\uppercase
21 \def\hddot{}
22 \def\cpdot{:}
23 \def\nmdot{}
24 \ifx\secindent\undefined
25 \newdimen\secindent
26 \newskip\secpreskp
27 \newskip\secpstskp
28 \newdimen\subindent
29 \newskip\subpreskp
30 \newskip\subpstskp
31 \newskip\parpstskp
32 \newcount\c@hddepth
```

```
33 \fi
```

```
File 282 lwarp-sectionbreak.sty
```
## § 379 Package **sectionbreak**

(*Emulates or patches code by* MICHAL HOFTICH.)

```
Pkg sectionbreak sectionbreak is patched for use by lwarp.
  for HTML output: 1 \LWR@ProvidesPackagePass{sectionbreak}[2018-01-03]
                     2 \renewcommand\asterism{\HTMLunicode{2042}}
                     3
                     4 \renewcommand\pre@sectionbreak{}
                     5 \renewcommand\post@sectionbreak{}
                     6
                     7 \renewcommand\print@sectionbreak[1]{%
                     8 \begin{center}
                    9 #1
                    10 \end{center}
                    11 }
                    12
```
#### File 283 **lwarp-sectsty.sty**

### § 380 Package **sectsty**

(*Emulates or patches code by* ROWLAND MCDONNELL.)

Pkg sectsty sectsty is emulated.

**for HTML output:** <sup>1</sup> \LWR@ProvidesPackageDrop{sectsty}[2002/02/25]

```
2 \newcommand*{\partfont} [1] {}
3 \newcommand*{\partnumberfont} [1] {}
4 \newcommand*{\parttitlefont} [1] {}
5 \newcommand*{\chapterfont} [1] {}
6 \newcommand*{\chapternumberfont} [1] {}
7 \newcommand*{\chaptertitlefont} [1] {}
8 \newcommand*{\sectionfont} [1] {}
9 \newcommand*{\subsectionfont} [1] {}
10 \newcommand*{\subsubsectionfont} [1] {}
11 \newcommand*{\paragraphfont} [1] {}
12 \newcommand*{\subparagraphfont} [1] {}
13 \newcommand*{\minisecfont} [1] {}
14 \newcommand*{\allsectionsfont}[1] {}
15 \newcommand{\nohang}{}
```
\sectionrule is only to be used in \*font commands, thus it is ignored.

```
16 \newcommand*{\sectionrule}[5]{}
17
18 \def\ulemheading#1#2{}
```
File 284 **lwarp-semantic-markup.sty**

# § 381 Package **semantic-markup**

(*Emulates or patches code by* ANDREW A. CASHNER.)

Pkg semantic-markup semantic-markup is patched for use by Iwarp.

 $\triangle$  If using the endnotes option, add \theendnotes where desired.

**for HTML output:** <sup>1</sup> \LWR@ProvidesPackagePass{semantic-markup}[2018/05/21]

The endnotes must be printed by the user before the end of the document, since the end is after the HTML footer, etc.

2 \ifendnotes

<sup>3</sup> \RenewDocumentCommand{\SetupEndnotes}{}{%

```
4 \let\footnote=\endnote
5 % \AtEndDocument{\DoBeforeEndnotes{\EndnoteFont\theendnotes}}%
6 }
7 \fi
```
HTML unicode characters from musicography are used.

```
8 \RequirePackage{musicography}
9
10 \let\fl\musFlat
11 \let\sh\musSharp
12 \let\na\musNatural
```
The \musfig is placed inside a hashed image, with a simple alt tag.

```
13 \RequirePackage{amsmath}
14
15 \RenewDocumentCommand{\musfig}{ m m }{%
16 \LWR@subsingledollar*%
17 {#1/#2}% alt tag
18 {musfig}% addl' hashing
19 {% contents
20 \LWR@origensuredmath{%
21 \genfrac{}{}{0pt}{1}{\text{#1}}{\text{#2}}%
22 }%
23 }%
24 }
```
The \meter is taken from musicography, and becomes a hashed image with a simple alt tag.

```
25 \RenewDocumentCommand{\meter}{ m m }{%
26 \musMeter{#1}{#2}%
27 }
```
File 285 **lwarp-setspace.sty**

### § 382 Package **setspace**

(*Emulates or patches code by* ROBIN FAIRBAIRNS.)

Pkg setspace setspace is not used during HTML conversion.

Discard all options for lwarp-setspace:

**for HTML output:** 1 \LWR@ProvidesPackageDrop{setspace}[2011/12/19] \newcommand\*{\setstretch}[1]{} \newcommand\*{\SetSinglespace}[1]{} \newcommand\*{\singlespacing}{}

\newcommand\*{\onehalfspacing}{}

```
7 \newcommand*{\doublespacing}{}
```

```
8
9 \newenvironment*{singlespace}
10 {
11 \LWR@forcenewpage
12 \BlockClass{singlespace}
13 }
14 {\endBlockClass}
15
16 \newenvironment*{singlespace*}
17 {
18 \LWR@forcenewpage
19 \BlockClass{singlespace}
20 }
21 {\endBlockClass}
22
23 \newenvironment*{spacing}[1]{
24
25 }{
2627 }
28
29 \newenvironment*{onehalfspace}
30 {
31 \LWR@forcenewpage
32 \BlockClass{onehalfspace}
33 }
34 {\endBlockClass}
35
36 \newenvironment*{doublespace}
37 {
38 \LWR@forcenewpage
39 \BlockClass{doublespace}
40 }
41 {\endBlockClass}
```
File 286 **lwarp-shadow.sty**

# § 383 Package **shadow**

(*Emulates or patches code by* MAURO ORLANDINI.)

```
Pkg shadow shadow is emulated.
```
**for HTML output:** Discard all options for lwarp-shadow:

\LWR@ProvidesPackageDrop{shadow}[2003/02/19]

```
2 \newdimen\sboxsep
3 \newdimen\sboxrule
4 \newdimen\sdim
5
6 \newcommand{\shabox}[1]{%
7 \InlineClass{shabox}{#1}%
```
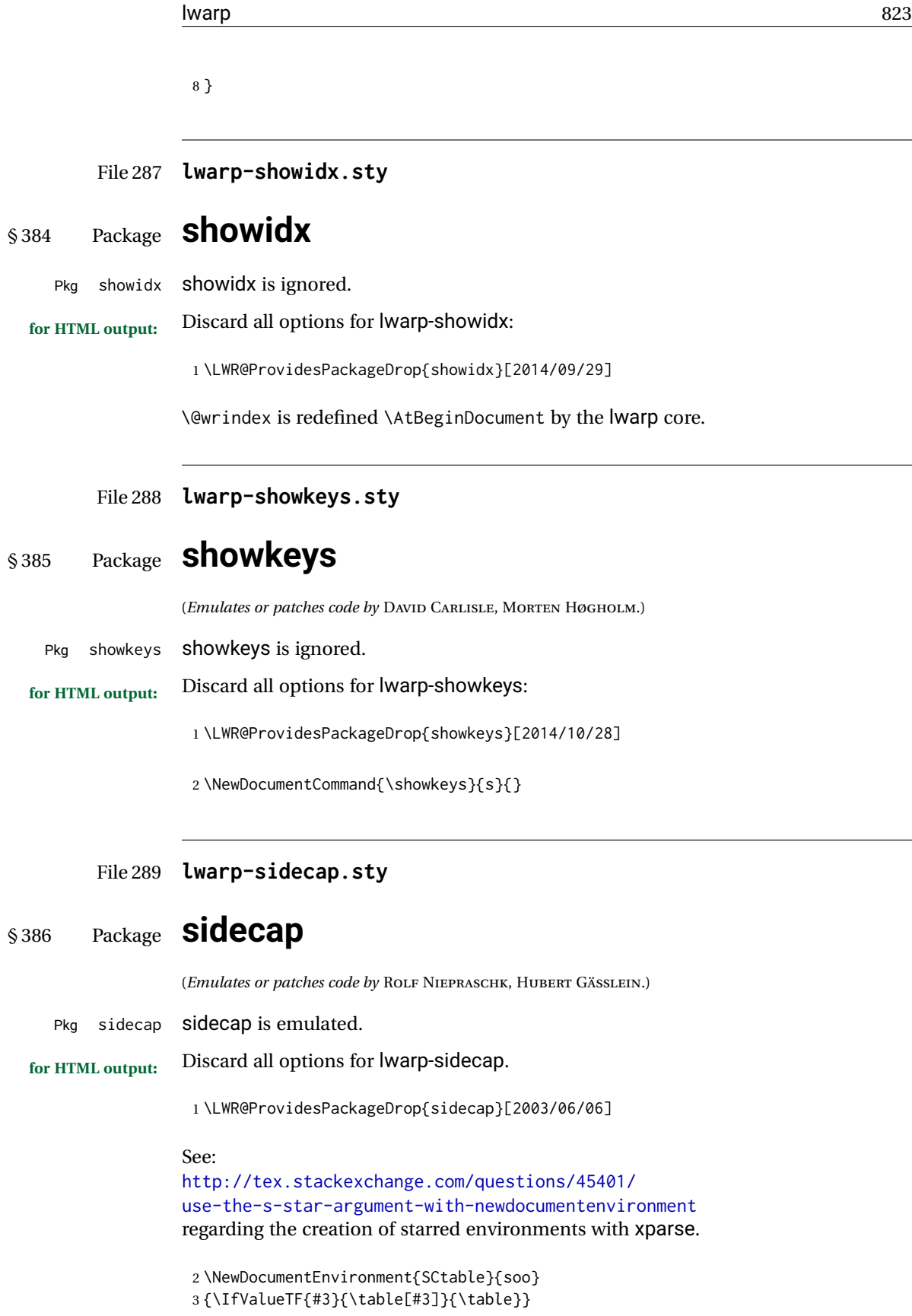

```
4 {\endtable}
5
6 \ExplSyntaxOn
7 \cs_new:cpn {SCtable*} {\SCtable*}
8 \cs_new_eq:cN {endSCtable*} \endSCtable
9 \ExplSyntaxOff
10
11
12 \NewDocumentEnvironment{SCfigure}{soo}
13 {\IfValueTF{#3}{\figure[#3]}{\figure}}
14 {\endfigure}
15
16 \ExplSyntaxOn
17 \cs_new:cpn {SCfigure*} {\SCfigure*}
18 \cs_new_eq:cN {endSCfigure*} \endSCfigure
19 \ExplSyntaxOff
20
21
22 \newenvironment*{wide}{}{}
```
File 290 **lwarp-sidenotes.sty**

### § 387 Package **sidenotes**

(*Emulates or patches code by* ANDY THOMAS, OLIVER SCHEBAUM.) Pkg sidenotes Patched for lwarp. **for HTML output:** Load the original package: \LWR@ProvidesPackagePass{sidenotes} The following patch sidenotes for use with lwarp: \sidecaption \* [\*entry*}] [\*offset*}] {\*text*}} \RenewDocumentCommand \sidecaption {s o o +m} { \LWR@stoppars \begingroup \captionsetup{style=sidecaption} \IfBooleanTF{#1} { % starred \begin{BlockClass}[border:none ; box-shadow:none]{marginblock} \caption\*{#4} \end{BlockClass} } { % unstarred \IfNoValueOrEmptyTF{#2} {\def\@sidenotes@sidecaption@tof{#4}} {\def\@sidenotes@sidecaption@tof{#2}} \begin{BlockClass}[border:none ; box-shadow:none]{marginblock} \caption[\@sidenotes@sidecaption@tof]{#4}

```
19 \end{BlockClass}
20 }
21 \endgroup
22 \LWR@startpars
23 }
```
Borrowed from the lwarp version of keyfloat:

```
24 \NewDocumentEnvironment{KFLTsidenotes@marginfloat}{O{-1.2ex} m}
25 {% start
26 \LWR@BlockClassWP{float:right; width:2in; margin:10pt}{}{marginblock}%
27 \captionsetup{type=#2}%
28 }
29 {%
30 \endLWR@BlockClassWP%
31 }
32
33 \RenewDocumentEnvironment{marginfigure}{o}
34 {\begin{KFLTsidenotes@marginfloat}{figure}}
35 {\end{KFLTsidenotes@marginfloat}}
36
37 \RenewDocumentEnvironment{margintable}{o}
38 {\begin{KFLTsidenotes@marginfloat}{table}}
39 {\end{KFLTsidenotes@marginfloat}}
```
The following were changed by sidenotes, and now are reset back to their lwarpsupported originals:

Restoring the definition from the  $\LaTeX{}2_{\mathcal{E}}$  article.cls source:

```
40 \renewenvironment{figure*}
41 {\@dblfloat{figure}}
42 {\end@dblfloat}
43
44 \renewenvironment{table*}
45 {\@dblfloat{table}}
46 {\end@dblfloat}
```
File 291 **lwarp-SIunits.sty**

## § 388 Package **SIunits**

(*Emulates or patches code by* MARCEL HELDOORN.)

Pkg SIunits Slunits is patched for use by lwarp.

It is recommended to use \unit where possible, which combines the entire expression into a single lateximage, and adds the alt tag containing the LATEX code, allowing for copy/paste. When units are used outside of the \unit macro, each unit macro will have its own lateximage, and each will have the alt tag set to "(<\mathimagename>)", which defaults to "(math image)".

**for HTML output:** 1 \LWR@ProvidesPackagePass{SIunits}[2007/12/02]

Patched for copy/paste with the HTML alt tag:

```
2 \DeclareRobustCommand{\unit}[2]{%
3 \@inunitcommandtrue% original
4 \LWR@subsingledollar*% lwarp
5 {% alt tag
6 \textbackslash{}unit\{\LWR@HTMLsanitize{#1}\}%
7 \{ \LWR@HTMLsanitize{#2}\}% extra space
8 }%
9 {SIunits}% add'l hashing
10 {%
11 \LWR@origensuredmath{% lwarp modification
12 \SI@fstyle{#1\@qsk\period@active{#2}}% original
13 }%
14 }% contents
15 \@inunitcommandfalse% original
16 }
```

```
File 292 lwarp-siunitx.sty
```
### § 389 Package **siunitx**

(*Emulates or patches code by* JOSEPH WRIGHT.)

Pkg siunitx siunitx is patched for use by lwarp.

fractions Due to *pdftotext* limitations, fraction output is replaced by symbol output for per-mode and quotient-mode.

 $\triangle$  math mode required Some units will require that the expression be placed inside math mode.

NOTE: As of this writing, the siunitx extension for MATHJAX is not currently hosted at any public CDN, thus siunitx is not usable with MATHJAX unless a local copy of this extension is created first.

 $\triangle$  tabular Tabular S columns are rendered as simple c columns, and tabular s columns are not supported. These may be replaced by c columns with each cell contained in \num or \si.

**for HTML output:** <sup>1</sup> \RequirePackage{xcolor}% for \convertcolorspec

```
3 \LWR@ProvidesPackagePass{siunitx}[2018/05/17]
```
\AtBeginDocument{% in case textcomp was not loaded

```
5 \DeclareSIUnit\bohr{\textit{a}\textsubscript{0}}
```

```
6 \DeclareSIUnit\clight{\textit{c}\textsubscript{0}}
```

```
7 \DeclareSIUnit\elementarycharge{\textit{e}}
```

```
8 \DeclareSIUnit\electronmass{\textit{m}\textsubscript{e}}
```

```
9 \DeclareSIUnit\hartree{\textit{E}\textsubscript{h}}
```

```
10 \DeclareSIUnit\planckbar{\LWR@siunitx@textplanckbar}
```

```
11 }% AtBeginDocument
```
\@ensuredmath is not supported inside an \hbox, so it must temporarily be restored to its original. Similar for \mbox. SVG math is created explicitly when necessary, using \LWR@subsingledollar.

 \ExplSyntaxOn %

Modified to set set HTML \textcolor if not black:

```
15 \cs_undefine:N \__siunitx_print_aux:
16 \cs_new_protected:Npn \__siunitx_print_aux:
17 {
18 \text
19 {
20 \__siunitx_ensure_ltr:n
21 {
22 \color@begingroup
23 \__siunitx_print_color:
24 \__siunitx_font_shape:
25 \__siunitx_font_weight:
26 \use: c
27 {
28 @@_ \l__siunitx_print_type_tl _
29 text \l__siunitx_font_family_tl :
30 }
31 \bool_if:NTF \l__siunitx_font_math_mode_bool
32 \{\ \mathcal{L}\_ \text{simit} \times_\text{print\_math}33 {
34 \LWR@findcurrenttextcolor% lwarp
35 \ifdefstring{\LWR@tempcolor}{000000}% lwarp
36 {\__siunitx_print_text:}% lwarp
37 {% lwarp
38 \LWR@textcurrentcolor{% lwarp
39 \__siunitx_print_text:
40 }% lwarp
41 3% lwarp
42 }
43 \color@endgroup
44 }
45 }
46 }
47
48
49 \cs_undefine:N \__siunitx_set_math_fam:n
50 \cs_new_protected:Npn \__siunitx_set_math_fam:n #1 {
51 \int_new:c { c__siunitx_math #1 _int }
52 \group_begin:% lwarp
53 \LetLtxMacro\@ensuredmath\LWR@origensuredmath% lwarp
54 \LetLtxMacro\mbox\LWR@print@mbox% lwarp
55 \hbox_set:Nn \l__siunitx_tmp_box
56 {
57 \ensuremath
58 {
59 \use:c { math #1 }
```

```
60 {
61 \int_gset:cn { c__siunitx_math #1 _int } { \fam }
62 }
63 }
64 }
65 \group_end:% lwarp
66 }
67
68 \cs_undefine:N \__siunitx_combined_output:n
69 \cs_new_protected:Npn \__siunitx_combined_output:n #1 {
70 \group_begin:% lwarp
71 \LetLtxMacro\@ensuredmath\LWR@origensuredmath% lwarp
72 \LetLtxMacro\mbox\LWR@print@mbox% lwarp
73 \bool_if:NTF \l__siunitx_number_parse_bool
74 {
75 \tl_clear:N \l__siunitx_number_out_tl
76 \bool_set_false:N \l__siunitx_number_compound_bool
77 \__siunitx_number_output_parse:n {#1}
78 }
79 {
80 \__siunitx_unit_output_pre_print:
For parse-numbers=false:
81% \__siunitx_print:nn { number } { \ensuremath {#1} }
82 \LWR@subsingledollar{% lwarp
83 \textbackslash( \LWR@HTMLsanitize{#1} \textbackslash)% lwarp
84 }{siunitx}{%
85 \__siunitx_print:nn { number } {%
86 \LWR@origensuredmath{#1}%
87 }%
88 }% lwarp
89 \__siunitx_unit_output_print:
90 }
91 \group_end:% lwarp
92 }
93 %
For quotients, the fraction code is replaced by the symbol code:
94 \cs_undefine:N \__siunitx_number_output_quotient_fraction:
95 \cs_new_protected:Npn \__siunitx_number_output_quotient_fraction: {
96 \bool_set_true:N \l__siunitx_number_compound_bool
97 \__siunitx_number_output_quotient_aux_i:
98 \tl_set_eq:NN \l__siunitx_number_out_tl
99 \l__siunitx_number_numerator_tl
100 \tl_put_right:NV \l__siunitx_number_out_tl \l__siunitx_output_quotient_tl
101 \tl_put_right:NV \l__siunitx_number_out_tl
```

```
102 \l__siunitx_number_denominator_tl
```

```
103 \__siunitx_number_output_single_aux:
```

```
104 }
```
For units, the fraction code is replaced by the symbol code:
```
105 \cs_undefine:N \__siunitx_unit_format_fraction_fraction:
106 \cs_new_protected:Npn \__siunitx_unit_format_fraction_fraction: {
107 \__siunitx_unit_format_fraction_symbol_aux:
108 \int_compare:nNnT { \l__siunitx_unit_denominator_int } > { 1 }
109 {
110 \bool_if:NT \l__siunitx_unit_denominator_bracket_bool
111 {
112 \tl_put_left:NV \l__siunitx_unit_denominator_tl \l__siunitx_bracket_open_tl
113 \tl_put_right:NV \l__siunitx_unit_denominator_tl \l__siunitx_bracket_close_tl
114 }
115 }
116 \tl_set_eq:NN \l__siunitx_unit_tl \l__siunitx_unit_numerator_tl
117 \tl_put_right:NV \l__siunitx_unit_tl \l__siunitx_per_symbol_tl
118 \tl_put_right:NV \l__siunitx_unit_tl \l__siunitx_unit_denominator_tl
119 }
120 \cs_undefine:N \__siunitx_angle_print_astronomy_aux:
121 \cs_new_protected:Npn \__siunitx_angle_print_astronomy_aux: {
122 \prop_get:NnNT \l__siunitx_number_out_prop { mantissa-integer }
123 \l__siunitx_tmpa_tl
124 { \_siunitx_print:nV { number } \l_siunitx_tmpa_tl }
125 \ifnumcomp{\value{LWR@lateximagedepth}}{>}{0}% lwarp
126 {% lateximage
127 \hbox_set:Nn \l__siunitx_angle_marker_box
128 {
129 \__siunitx_print:nn { number } { { \l__siunitx_output_decimal_tl } }
130 }
131 \hbox_set:Nn \l__siunitx_angle_unit_box
132 {
133 \__siunitx_print:nV { unit } \l__siunitx_unit_tl
134 \skip_horizontal:n { -\scriptspace }
135 }
136 \__siunitx_angle_print_astronomy_aux:n { marker }
137 \__siunitx_angle_print_astronomy_aux:n { unit }
138 \hbox_set:Nn \l__siunitx_angle_marker_box
139 {
140 \box_use:N \l__siunitx_angle_marker_box
141 \box_use:N \l__siunitx_angle_unit_box
142 }
143 \dim_compare:nNnTF
144 { \l__siunitx_angle_marker_dim } > { \l__siunitx_angle_unit_dim }
145 { \__siunitx_angle_print_astronomy_marker: }
146 { \__siunitx_angle_print_astronomy_unit: }
147 }% lateximage
148 {% not a lateximage
149 \__siunitx_print:nV { unit } \l__siunitx_unit_tl
150 \__siunitx_print:nn { number } { { \l__siunitx_output_decimal_tl } }
151 }% not a lateximage
152 \prop_get:NnNT \l__siunitx_number_out_prop { mantissa-decimal }
153 \l__siunitx_tmpa_tl
154 { \__siunitx_print:nV { number } \l__siunitx_tmpa_tl }
155 }
156 \RenewDocumentCommand \num { o m } {
157 \leavevmode
```

```
158 \group_begin:% lwarp
159 \LetLtxMacro\@ensuredmath\LWR@origensuredmath% lwarp
160 \LetLtxMacro\mbox\LWR@print@mbox% lwarp
161 \bool_set_false:N \l__siunitx_font_set_bool
162 \IfNoValueF {#1}
163 { \keys_set:nn { siunitx } {#1} }
164 \__siunitx_number_output:n {#2}
165 \group_end:% lwarp
166 }
167
168 \RenewDocumentCommand \numrange { o m m } {
169 \leavevmode
170 \group_begin:% lwarp
171 \LetLtxMacro\@ensuredmath\LWR@origensuredmath% lwarp
172 \LetLtxMacro\mbox\LWR@print@mbox% lwarp
173 \bool_set_false:N \l__siunitx_font_set_bool
174 \IfNoValueF {#1}
175 { \keys_set:nn { siunitx } {#1} }
176 \__siunitx_range_numbers:nn {#2} {#3}
177 \group_end:% lwarp
178 }
179
180 \RenewDocumentCommand \ang { o > { \SplitArgument { 2 } { ; } } m } {
181 \group_begin:% lwarp
182 \LetLtxMacro\@ensuredmath\LWR@origensuredmath% lwarp
183 \LetLtxMacro\mbox\LWR@print@mbox% lwarp
184 \IfNoValueF {#1}
185 { \keys_set:nn { siunitx } {#1} }
186 \__siunitx_angle_output:nnn #2
187 \group_end:% lwarp
188 }
189
190 \RenewDocumentCommand \si { o m } {
191 \leavevmode
192 \group_begin:% lwarp
193 \LetLtxMacro\@ensuredmath\LWR@origensuredmath% lwarp
194 \LetLtxMacro\mbox\LWR@print@mbox% lwarp
195 \bool_set_false:N \l__siunitx_font_set_bool
196 \IfNoValueTF {#1}
197 { \__siunitx_unit_output:nn {#2} { } }
198 {
199 \keys_set:nn { siunitx } {#1}
200 \__siunitx_unit_output:nn {#2} {#1}
201 }
202 \group_end:% lwarp
203 }
204
205
206 \RenewDocumentCommand{\SIrange}{o m m m}
207 {%
208 \leavevmode
209 \group_begin:% lwarp
210 \LetLtxMacro\@ensuredmath\LWR@origensuredmath% lwarp
211 \LetLtxMacro\mbox\LWR@print@mbox% lwarp
212 \bool_set_false:N \l__siunitx_font_set_bool
```

```
213 \IfNoValueTF {#1}
214 { \__siunitx_range_unit:nnnn {#4} { } {#2} {#3} }
215 {
216 \keys_set:nn { siunitx } {#1}
217 \__siunitx_range_unit:nnnn {#4} {#1} {#2} {#3}
218 }
219 \group_end:% lwarp
220 }
221
222 \ExplSyntaxOff
```
File 293 **lwarp-soul.sty**

```
§ 390 Package soul
```
(*Emulates or patches code by* MELCHIOR FRANZ.)

```
Pkg soul Emulated.
```

```
for HTML output: 1 \LWR@ProvidesPackageDrop{soul}[2003/11/17]
                  2 \RequirePackage{xcolor}% for \convertcolorspec
```
Storage for the colors to use:

```
3 \newcommand*{\LWR@soululcolor}{}
4
5 \newcommand*{\LWR@soulstcolor}{}
6
7 % \definecolor{LWR@soulhlcolordefault}{HTML}{F8E800}
8% \newcommand*{\LWR@soulhlcolor}{LWR@soulhlcolordefault}
9 \newcommand*{\LWR@soulhlcolor}{}
```

```
\so \{\langle text \rangle\}
```
Basic markup with css:

```
10 \newcommand{\so}[1]{%
11 \InlineClass(letter-spacing:.2ex){letterspacing}{#1}%
12 }
```

```
\caps {\text}}
```

```
13 \newcommand{\caps}[1]{%
14 \InlineClass%
15 (font-variant:small-caps;letter-spacing:.1ex)%
16 {capsspacing}{#1}%
17 }
```

```
\LWR@soulcolor {{text}} {{color} } {{class} {{colorstyle}} {{FormatWPstyle}}
                Add colors if not empty:
```

```
18 \newcommand{\LWR@soulcolor}[5]{%
19 \ifcsempty{#2}%
20 {%
21 \InlineClass(#5){#3}{#1}%
22 }%
23 {%
24 \convertcolorspec{named}{\@nameuse{#2}}{HTML}\LWR@tempcolor%
25 \LWR@htmlspanclass[#5;#4:\LWR@origpound\LWR@tempcolor]{#3}{#1}%
26 }%
27 }
28 \newcommand{\ul}[1]{%
29 \LWR@soulcolor{#1}{LWR@soululcolor}{uline}{text-decoration-color}%
30 {text-decoration:underline; text-decoration-skip: auto;}%
31 }
32
33 \newcommand{\st}[1]{
34 \LWR@soulcolor{#1}{LWR@soulstcolor}{sout}{text-decoration-color}%
35 {text-decoration:line-through}%
36 }
37
38 \newcommand{\hl}[1]{
39 \LWR@soulcolor{#1}{LWR@soulhlcolor}{highlight}{background-color}%
40 {background:\LWR@origpound{}F8E800}
41 }
```
Nullified:

```
42 \newcommand*{\soulaccent}[1]{}
43 \newcommand*{\soulregister}[2]{}
44 \newcommand{\sloppyword}[1]{#1}
45 \newcommand*{\sodef}[5]{\DeclareRobustCommand*#1[1]{\so{##1}}}
46 \newcommand*{\resetso}{}
47 \newcommand*{\capsdef}[5]{}
48 \newcommand*{\capsreset}{}
49 \newcommand*{\capssave}[1]{}
50 \newcommand*{\capsselect}[1]{}
51 \newcommand*{\setul}[2]{}
52 \newcommand*{\resetul}{}
53 \newcommand*{\setuldepth}[1]{}
54 \newcommand*{\setuloverlap}[1]{}
```
Set colors:

```
55 \newcommand*{\setulcolor}[1]{\renewcommand{\LWR@soululcolor}{#1}}
56 \newcommand*{\setstcolor}[1]{\renewcommand{\LWR@soulstcolor}{#1}}
57 \newcommand*{\sethlcolor}[1]{\renewcommand{\LWR@soulhlcolor}{#1}}
```
Long versions of the user-level macros:

```
58 \let\textso\so
59 \let\textul\ul
60 \let\texthl\hl
61 \let\textcaps\caps
```
### File 294 **lwarp-soulpos.sty**

# § 391 Package **soulpos**

(*Emulates or patches code by* JAVIER BEZOS.)

Pkg soulpos soulpos is emulated.

```
for HTML output: 1 \RequirePackage{soul}
                   2 \RequirePackage{soulutf8}
                   3 \LWR@ProvidesPackageDrop{soulpos}[2012/02/25]
                   4 \NewDocumentCommand{\ulposdef}{m o m}{}
                   5
                   6 \newdimen\ulwidth
                   7
                   8 \newcommand\ifulstarttype[1]{%
                  9 \expandafter\@secondoftwo%
                  10 }
                  11
                  12 \newcommand\ifulendtype[1]{%
                  13 \expandafter\@secondoftwo%
                  14 }
                  15
                  16 \newcommand{\ulstarttype}{0}
                  17 \newcommand{\ulendtype}{0}
```

```
18 \newcommand\ulpostolerance{0}%
```
File 295 **lwarp-soulutf8.sty**

### § 392 Package **soulutf8**

Pkg soulutf8 soulutf8 is emulated.

lwarp's HTML output naturally supports UTF-8 encoding.

**for HTML output:** <sup>1</sup> \LWR@ProvidesPackageDrop{soulutf8}[2016/05/16]

File 296 **lwarp-splitidx.sty**

### § 393 Package **splitidx**

(*Emulates or patches code by* MARKUS KOHM.)

Pkg splitidx splitidx is patched for use by lwarp.

If the latexmk option is selected for lwarp, *latexmk* will compile the document but will *not* compile the indexes. **lwarpmk printindex** and **lwarpmk htmlindex** will still be required.

 $\triangle$  \thepage When using \AtWriteToIndex or \AtNextWriteToIndex, the user must not refer to \thepage during HTML output, as the concept of a page number is meaningless. Instead, do

```
\addtocounter{LWR@autoindex}{1}
\LWR@new@label{LWRindex-\arabic{LWR@autoindex}}
```
where the \index-like action occurs, and then refer to \arabic{LWR@autoindex} instead of \thepage where the reference should occur.

See section [474.17](#page-940-0) in the lwarp-patch-memoir package for the \@@wrspindexhyp macro as an example.

**for HTML output:** <sup>1</sup> \LWR@ProvidesPackagePass{splitidx}[2016/02/18]

```
2 \catcode'\_=12%
3 \xpatchcmd{\newindex}
4 {\jobname-#2.idx}
5 {\jobname-#2_html.idx}
6 {}
     7 {\LWR@patcherror{splitidx}{@newindex}}
8 \catcode'\_=8%
```
Patched to use lwarp's automatic indexing counter instead of \thepage:

```
9 \renewcommand*{\@wrsindex}[2][]{%
10 \ifx\relax#1\relax
11 \if@splitidx
12 \@wrsindex[idx]{#2}%
13 \else
14 \def\@tempa{#2}%
15 \if@verbindex\@onelevel@sanitize\@tempa\fi
16 \@wrindex{\@tempa}%
17 \fi
18 \else
19 \def\@tempa{#2}%
20 \csname index@#1@hook\endcsname
21 % \expandafter\ifx\csname @@wrsindex\endcsname\relax
22 \addtocounter{LWR@autoindex}{1}% lwarp
23 \LWR@new@label{LWRindex-\arabic{LWR@autoindex}}% lwarp
24 % \@@@wrsindex{#1}{{\@tempa}{\thepage}}%
25 \@@@wrsindex{#1}{{\@tempa}{\arabic{LWR@autoindex}}}%
26\% \else
27 % \def\@tempb{\@@wrsindex{#1}}%
28 % \expandafter\@tempb\@tempa||\\%
29 % \fi
30 \endgroup
31 \@esphack
32 \fi
33 }
```
lwarp defines sectioning commands with xparse, so the below patches are done as temporary redefinitions instead of being \let.

```
34 \xpatchcmd{\printsubindex}
35 {\let\section\subsection}
36 {\renewcommand*{\section}{\subsection}}
37 {}
38 {\LWR@patcherror{splitidx}{printsubindex-section}}
39
40 \xpatchcmd{\printsubindex}
41 {\let\chapter\section}
42 {\renewcommand*{\chapter}{\section}}
43 {}
44 {\LWR@patcherror{splitidx}{printsubindex-chapter}}
45
46 \xpatchcmd{\printsubindex}
47 {\let\@makechapterhead\section}
48 {\def\@makechapterhead{\section}}
49 {}
50 {\LWR@patcherror{splitidx}{printsubindex-chapter}}
```
File 297 **lwarp-srcltx.sty**

### § 394 Package **srcltx**

Pkg srcltx srcltx is ignored.

**for HTML output:** <sup>1</sup> \LWR@ProvidesPackageDrop{srcltx}[2006/11/12]

```
2 \newif\ifSRCOK \SRCOKfalse
```

```
3 \newcommand*\srcIncludeHook[1]{}
```

```
4 \newcommand*\srcInputHook[1]{}
```
\newcommand\*\MainFile{}

```
6 \def\MainFile{\jobname.tex}
```

```
7 \newcommand*\CurrentInput{}
8 \gdef\CurrentInput{\MainFile}
```

```
9 \newcommand\Input{}
```

```
10 \let\Input\input
```

```
File 298 lwarp-srctex.sty
```
### § 395 Package **srctex**

Pkg srctex srctex is ignored.

```
for HTML output: 1 \LWR@ProvidesPackageDrop{srctex}[2006/11/12]
                  2 \LWR@origRequirePackage{lwarp-srcltx}
```
#### File 299 **lwarp-stabular.sty**

# § 396 Package **stabular**

(*Emulates or patches code by* SIGITAS TOLUŠIS.)

Pkg stabular stabular is emulated.

**for HTML output:** <sup>1</sup> \LWR@ProvidesPackageDrop{stabular}[2014/03/20]

Env stabular  $[\langle vpos \rangle] \{ \langle colspec \rangle \}$ 

 \newenvironment{stabular}[2][c] 3 { \begin{tabular}[#1]{#2} \renewcommand{\noalign}[1]{} 6 } {\end{tabular}}

Env stabular  ${\langle \textit{width} \rangle}$  [ $\langle \textit{vpos} \rangle$ ]  ${\langle \textit{colspec} \rangle}$ 

```
8 \NewDocumentEnvironment{stabular*}{m o m}
9 {
10 \begin{tabular}[#2]{#3}
11 \renewcommand{\noalign}[1]{}
12 }
13 {\end{tabular}}
```
File 300 **lwarp-stfloats.sty**

# § 397 Package **stfloats**

Pkg stfloats stfloats is ignored.

**for HTML output:** <sup>1</sup> \LWR@ProvidesPackageDrop{stfloats}[2017/03/27]

stfloats may have been preloaded by a ltj\* class.

The following are provided in case they have not yet been defined:

```
2 \providecommand*{\fnbelowfloat}{}
3 \providecommand*{\fnunderfloat}{}
4 \providecommand*{\setbaselinefloat}{}
5 \providecommand*{\setbaselinefixed}{}
```
Nullified for HTML:

```
6 \renewcommand*{\fnbelowfloat}{}
7 \renewcommand*{\fnunderfloat}{}
8 \renewcommand*{\setbaselinefloat}{}
9 \renewcommand*{\setbaselinefixed}{}
```
### File 301 **lwarp-subcaption.sty**

## § 398 Package **subcaption**

(*Emulates or patches code by* AXEL SOMMERFELDT.)

Pkg subcaption subcaption is patched for use by Iwarp.

**for HTML output:** <sup>1</sup> \LWR@ProvidesPackagePass{subcaption}[2018/05/01]

Tells lwarp to ignore minipage widths inside a subfigure or subtable. In print mode the minipages are used to place the items next to each other. In HTML they are placed side-by-side automatically.

```
2 \ifdef{\subcaption@minipage}{
3 \xpatchcmd{\subcaption@minipage}
4 {\minipage}
5 {\minipagefullwidth\minipage}
6 {}
7 {\LWR@patcherror{subcaption}{subcaption@minipage}}
8 }{}
```
Likewise for a \subcaptionbox:

```
9 \ifdef{\subcaptionbox}{
10 \xpretocmd{\subcaptionbox}
11 {\minipagefullwidth}
12 {}
13 {\LWR@patcherror{subcaption}{subcaptionbox}}
14 }{}
```
File 302 **lwarp-subfig.sty**

### § 399 Package **subfig**

(*Emulates or patches code by* STEVEN DOUGLAS COCHRAN.)

Pkg subfig subfig is supported and patched by Iwarp.

 $\triangle$  lof/lotdepth At present, the package options for lofdepth and lotdepth are not working. These counters must be set separately after the package has been loaded.

> In the document source, use \hfill and \hspace\* subfig>inline between subfigures to spread them apart horizontally. The use of other forms of whitespace may cause

paragraph tags to be generated, resulting in subfigures appearing on the following lines instead of all on a single line. **for HTML output:** Accept all options for lwarp-subfig: \LWR@ProvidesPackagePass{subfig}[2005/06/28] \sf@@subfloat { $\langle$ *l type*}} [ $\langle$ *2 LOF entry*}] [ $\langle$ *3 caption*)] { $\langle$ *4 contents*}} The outer minipage allows side-by-side subfloats with \hfill between. \long\def\sf@@@subfloat#1[#2][#3]#4{% \begin{minipage}{\linewidth}% lwarp \IfValueTF{#2}{% \LWR@setlatestname{#2}% }{% \IfValueTF{#3}{% \LWR@setlatestname{#3}% }{}% }% \LWR@stoppars% lwarp \@ifundefined{FBsc@max}{}% {\FB@readaux{\let\FBsuboheight\relax}}% \@tempcnta=\@ne \if@minipage \@tempcnta=\z@ \else\ifdim \lastskip=\z@ \else \@tempcnta=\tw@ \fi\fi \ifmaincaptiontop \sf@top=\sf@nearskip 22 \sf@bottom=\sf@farskip \else \sf@top=\sf@farskip 25 \sf@bottom=\sf@nearskip \fi \leavevmode 28% \setbox\@tempboxa \hbox{#4}% % \@tempdima=\wd\@tempboxa % \@ifundefined{FBsc@max}{}% % {\global\advance\Xhsize-\wd\@tempboxa % \dimen@=\ht\@tempboxa 33% \advance\dimen@\dp\@tempboxa % \ifdim\dimen@>\FBso@max % \global\FBso@max\dimen@

Do not use boxes, which interfere with lateximages:

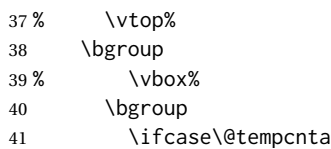

% \fi}%

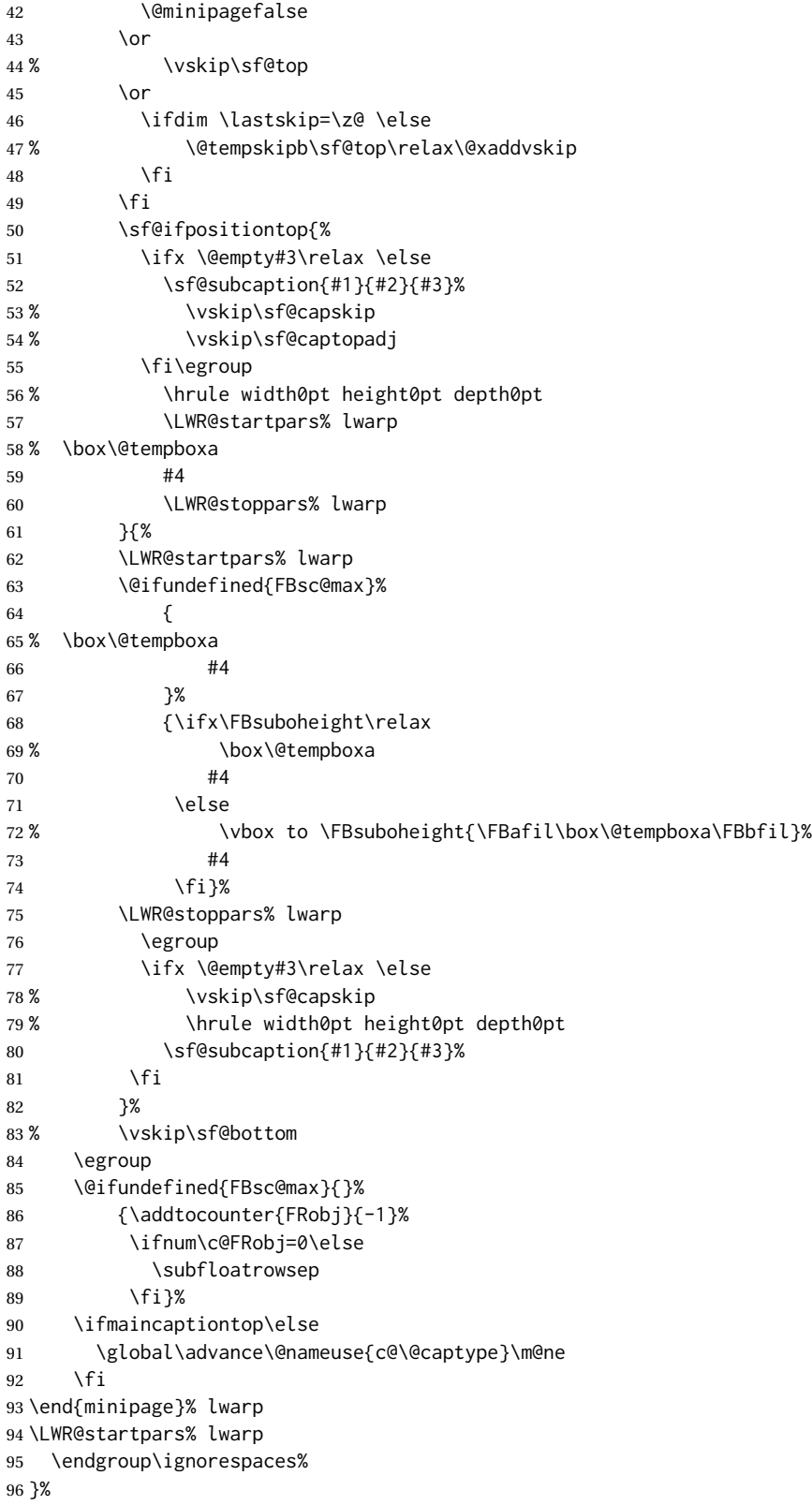

```
\sf@subcaption {\{l \text{ type}\}\ {\{2 \text{ LOF entry}\} {\{3 \text{ caption}\}}
             97 \long\def\sf@subcaption#1#2#3{%
             98 \LWR@stoppars% lwarp
             99 \ifx \relax#2\relax \else
             100 \bgroup
             101 \let\label=\@gobble
             102 \let\protect=\string
             103 \def\@subcaplabel{%
             104 \caption@lstfmt{\@nameuse{p@#1}}{\@nameuse{the#1}}}%
             105 \sf@updatecaptionlist{#1}{#2}{\the\value{\@captype}}{\the\value{#1}}%
             106 \egroup
             107 \quad \text{If}108 \bgroup
             109 \ifx \relax#3\relax
             110 \let\captionlabelsep=\relax
             111 \fi
             112% \setbox0\vbox{%
             113 % \hb@xt@\the\@tempdima{%
             114 %
             115 % % \hss
             116 % % \parbox[t]{\the\@tempdima}{%
             117% \caption@make
             118% {\Omega}119 % {\@nameuse{thesub\@captype}}%
             120 % {#3}
             121 % % }%
             122 % % \hss
             123 % }
             124 % }%
             125 \@ifundefined{FBsc@max}%
             126 % {\box0}%
             127 {
             128 % \parbox[t]{\the\@tempdima}{%
             129 \LWR@traceinfo{sfsubcap B1}% lwarp
             130 \LWR@figcaption% lwarp
             131 \caption@make
             132 {\@nameuse{sub\@captype name}}%
             133 {\@nameuse{thesub\@captype}}%
             134 {\LWR@isolate{#3}}%
             135 \endLWR@figcaption% lwarp
             136 \LWR@traceinfo{sfsubcap B2}% lwarp
             137 % }%
             138 }%
             139 {\dimen@\ht0%
             140 \advance\dimen@\dp0%
             141 \ifdim\dimen@>\FBsc@max
             142 \global\FBsc@max\dimen@
             143 \fi
             144 \FB@readaux{\let\FBsubcheight\relax}%
             145 \ifx\FBsubcheight\relax
             146 \def\next{
             147 % \parbox[t]{\the\@tempdima}
             148 }%
```

```
149 \else
              150 \def\next{
              151 % \parbox[t][\FBsubcheight][t]{\the\@tempdima}
              152 }%
              153 \quad \text{If}154 % \vbox{%
              155 % \hb@xt@\the\@tempdima{%
              156
              157 % \hss
              158 % \next{%
              159 \LWR@traceinfo{sfsubcap C1}% lwarp
              160 \caption@make
              161 {\@nameuse{sub\@captype name}}%
              162 {\@nameuse{thesub\@captype}}%
              163 {#3}
              164 \LWR@traceinfo{sfsubcap C1}% lwarp
              165 % }%
              166 % \hss
              167
              168 % }
              169 % }
              170 }%
              171 \egroup
              172 \LWR@startpars% lwarp
              173 }
\subfloat@label Patches for \sf@sub@label:
              174 \def\subfloat@label{%
              175 \LWR@ensuredoingapar% lwarp
              176 \@ifnextchar(% %) match left parenthesis
              177 {\sf@sub@label}
              178 {\sf@sub@label(Sub\@captype\space
              179 \@ifundefined{thechapter}{}{\@nameuse{thechapter}\space}%
              180 \@nameuse{p@sub\@captype}%
              181 \@nameuse{thesub\@captype}.) } }
              Patches for \subref.
    \sf@subref {\label}}
              The unstarred version uses a \ref link whose printed text comes from the sub@<label>:
              182 \renewcommand{\sf@subref}[1]{%
              183 \LWR@subnewref{#1}{sub@#1}%
              184 }
   \sf@@subref {\label}}
              The starred version uses the printed sub@<label> which is stored as if it were a page
              number:
              185 \renewcommand{\sf@@subref}[1]{\LWR@orig@pageref{sub@#1}}
              Defining new subfloats. The l@sub<type> for each is redefined.
```
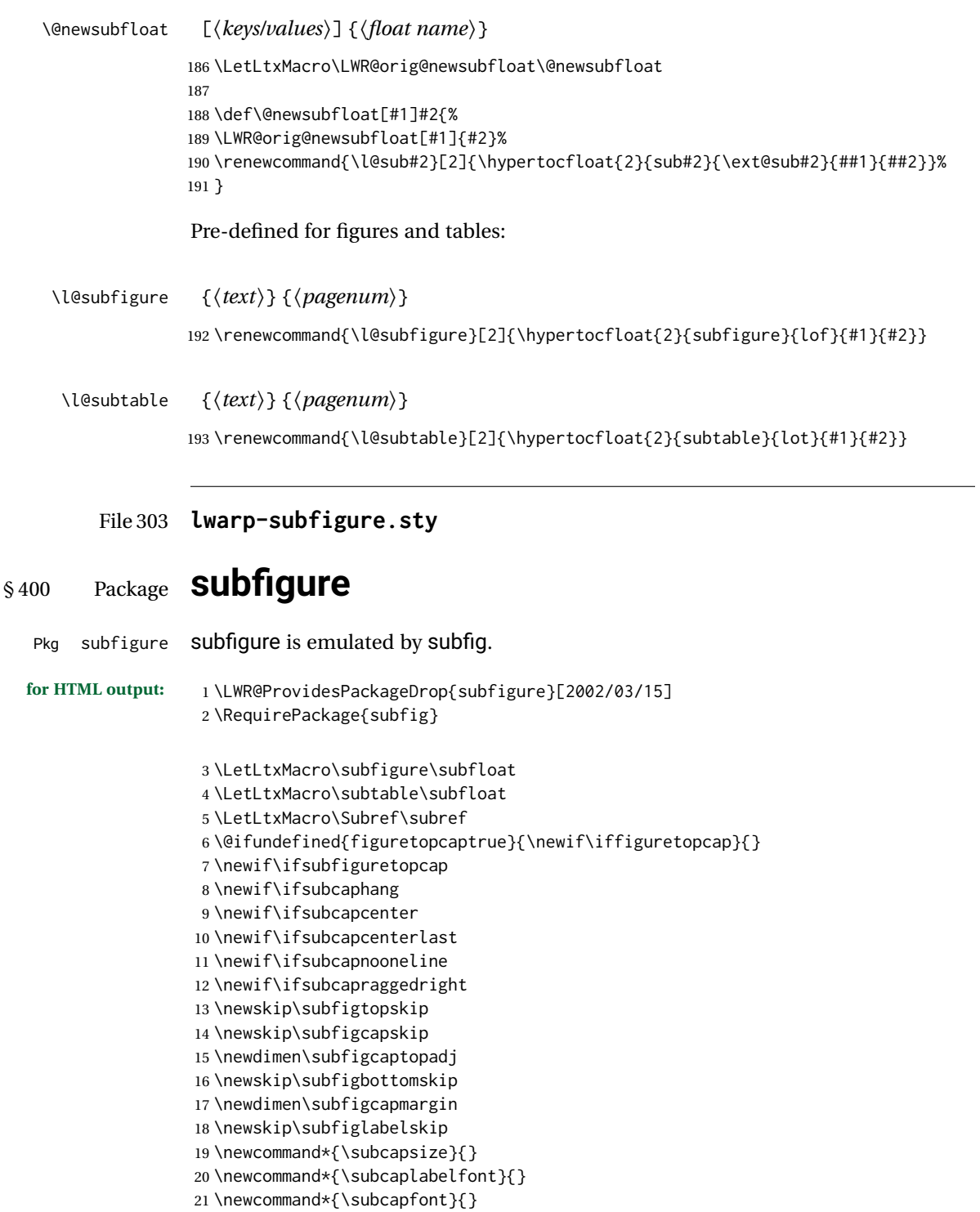

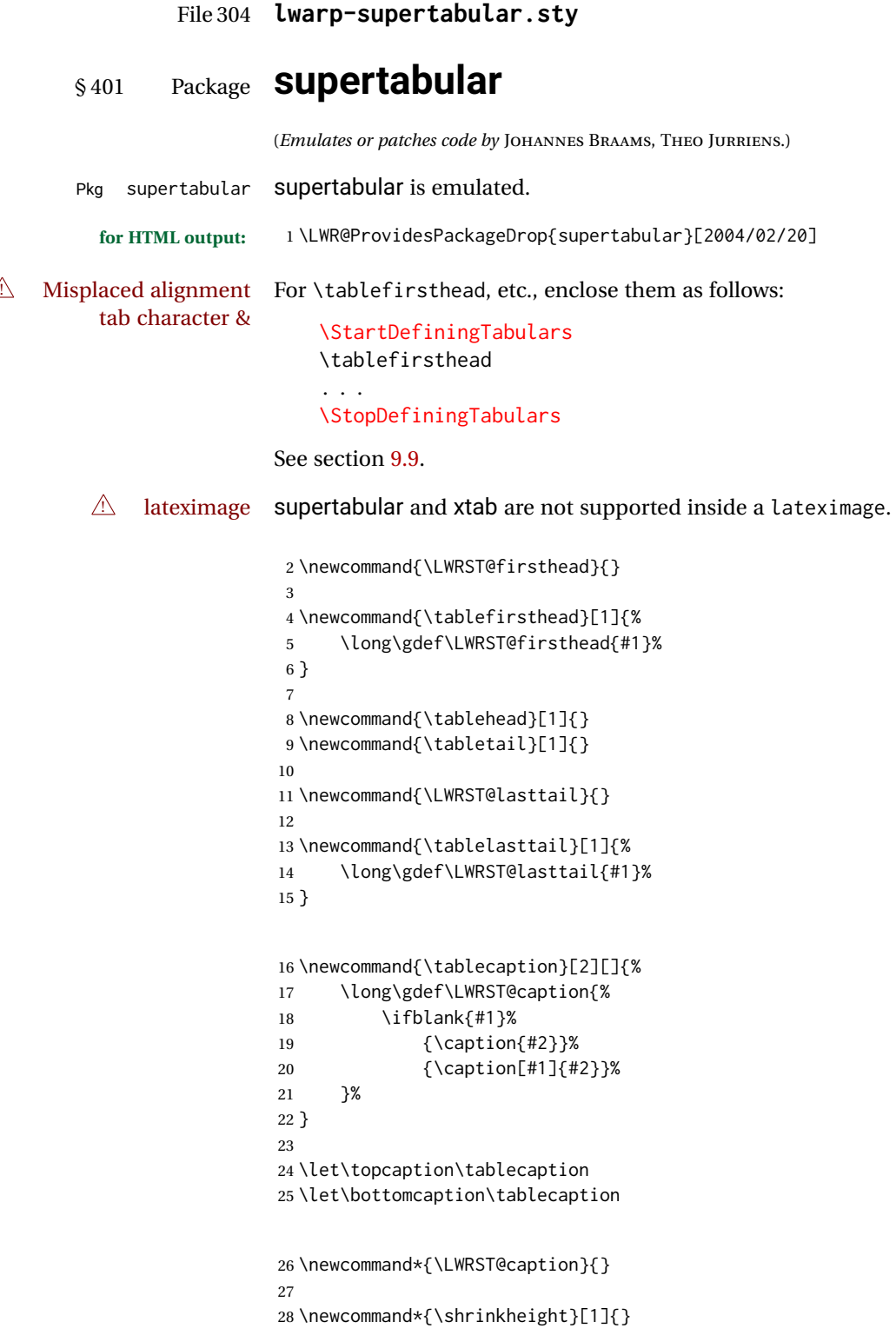

 \NewDocumentEnvironment{supertabular}{s o m} {% \LWR@traceinfo{supertabular}% \begin{table}% \LWRST@caption% \begin{tabular}{#3}% \TabularMacro\ifdefvoid{\LWRST@firsthead}% {\LWR@getmynexttoken}% {\expandafter\LWR@getmynexttoken\LWRST@firsthead}% }% {% \ifdefvoid{\LWRST@lasttail}% {}% {% \TabularMacro\ResumeTabular% \LWRST@lasttail% }% \end{tabular}% \end{table}% \LWR@traceinfo{supertabular done}% } \NewDocumentEnvironment{mpsupertabular}{s o m} {\minipage{\linewidth}\supertabular{#3}} {\endsupertabular\endminipage}

### File 305 **lwarp-syntonly.sty**

# § 402 Package **syntonly**

(*Emulates or patches code by* FRANK MITTELBACH, RAINER SCHÖPF.)

Pkg syntonly Emulated.

**for HTML output:** Discard all options for lwarp-syntonly:

\LWR@ProvidesPackageDrop{syntonly}[2017/06/30]

```
2 \newif\ifsyntax@
3 \syntax@false
4
5 \newcommand*{\syntaxonly}{}
6
```
\@onlypreamble\syntaxonly

### File 306 **lwarp-tabls.sty**

§ 403 Package **tabls**

(*Emulates or patches code by* DONALD ARSENEAU.)

Pkg tabls tabls is emulated. \LWR@hline is used to handle the optional argument when tabls is loaded.

**for HTML output:** <sup>1</sup> \LWR@ProvidesPackageDrop{tabls}

2 \newdimen\tablinesep

3 \newdimen\arraylinesep

4 \newdimen\extrarulesep

File 307 **lwarp-tabularx.sty**

# § 404 Package **tabularx**

(*Emulates or patches code by* DAVID CARLISLE.)

Pkg tabularx tabularx is emulated by lwarp.

**for HTML output:** Discard all options for lwarp-tabularx:

1 \LWR@ProvidesPackageDrop{tabularx}[2016/02/03]

```
2 \DeclareDocumentEnvironment{tabularx}{m o m}
3 {\tabular{#3}}
4 {\endtabular}
5
6 \DeclareDocumentEnvironment{tabularx*}{m o m}
7 {\tabular{#3}}
8 {\endtabular}
```
File 308 **lwarp-tabulary.sty**

### § 405 Package **tabulary**

(*Emulates or patches code by* DAVID CARLISLE.)

```
Pkg tabulary tabulary is emulated by Iwarp.
for HTML output: Discard all options for lwarp-tabulary.
                 Column types L, C, R, and J are emulated by lwarp core code.
                  1 \LWR@ProvidesPackageDrop{tabulary}[2014/06/11]
                  2 \NewDocumentEnvironment{tabulary}{m o m}
                  3 {\tabular{#3}}
                  4 {\endtabular}
                  5
                  6 \NewDocumentEnvironment{tabulary*}{m o m}
                  7 {\tabular{#3}}
                  8 {\endtabular}
```

```
9
10 \newdimen\tymin
11 \newdimen\tymax
12 \def\tyformat{}
```
File 309 **lwarp-tascmac.sty**

# § 406 Package **tascmac**

Pkg tascmac tascmac is ignored.

**for HTML output:** <sup>1</sup> \LWR@ProvidesPackageDrop{tascmac}[2018/03/09]

```
2 \newenvironment*{boxnote}
3 {
4 \BlockClass[
5 padding: .5ex ;
6 border: 1px solid black ;
7 border-top: 1px dashed black ;
8 ]{boxnote}
9 }
10 {\endBlockClass}
11
12 \newenvironment*{screen}[1][]
13 {
14 \BlockClass[
15 padding: .5ex ;
16 border: 1px solid gray ;
17 border-radius: 8pt
18 ]{boxnote}
19 }
20 {\endBlockClass}
21
22 \newenvironment*{itembox}[2][]
23 {
24 \BlockClass[
25 padding: .5ex ;
26 border: 1px solid gray ;
27 border-radius: 8pt
28 ]{boxnote}
29 \InlineClass{itemboxtitle}{#2}\par
30 }
31 {\endBlockClass}
32
33 \newenvironment*{shadebox}
34 {
35 \BlockClass[
36 padding: .5ex ;
37 border: 1px solid black ;
38 box-shadow: 3px 3px 3px \#808080 ;
39 ]{boxnote}
40 }
```

```
41 {\endBlockClass}
42
43 \newcommand*{\mask}[2]{%
44 \InlineClass[background: lightgray]{mask}{#1}%
45 }
46
47 \newcommand*{\maskbox}[5]{%
48 \InlineClass[background: lightgray]{mask}{#5}%
49 }
50
51 \newcommand*{\Maskbox}[6]{%
52 \InlineClass[
53 background: lightgray ;
54 border: #5 solid black
55 ]{mask}{#6}%
56 }
57
58 \newcommand*{\keytop}[2][]{%
59 \InlineClass[%
60 padding: .2ex ;
61 border: 1px solid black ;
62 border-radius: .7ex ;
63 ]{keytop}{#2}%
64 }
65
66 \def\yen{\HTMLunicode{00A5}}
67
68 \def\return{\HTMLunicode{23CE}}
69
70 \def\Return{\HTMLunicode{23CE}}
71
72 \def\ascii{ASCII Corporation}
73
74 \def\Ascii{ASCII Corporation}
75
76 \def\ASCII{ASCII Corporation}
```
#### File 310 **lwarp-textarea.sty**

### § 407 Package **textarea**

(*Emulates or patches code by* ALEXANDER I. ROZHENKO.)

Pkg textarea textarea is ignored.

**for HTML output:** <sup>1</sup> \LWR@ProvidesPackageDrop{textarea}[2005/12/26]

\newcommand\StartFromTextArea{}

- \newcommand\StartFromHeaderArea{}
- \newcommand\*\RestoreTextArea{}
- \newcommand\*\ExpandTextArea[1][\*]{}
- \let\NCC@restoretextarea\@empty

### File 311 **lwarp-textcomp.sty**

### § 408 Package **textcomp**

(*Emulates or patches code by* FRANK MITTELBACH, ROBIN FAIRBAIRNS, WERNER LEMBERG.)

Pkg textcomp textcomp is patched for use by Iwarp.

### § 408.1 **Limitations**

Some textcomp symbols do not have Unicode equivalents, and thus are not supported.

 $\triangle$  missing symbols Many textcomp symbols are not supported by many fonts. In the css try referencing fonts which are more complete, but expect to see gaps in coverage.

### § 408.2 **Package loading**

**for HTML output:** <sup>1</sup> \LWR@ProvidesPackagePass{textcomp}[2017/04/05]

#### § 408.3 **HTML symbols**

For HTML, use HTML entities or direct Unicode, depending on the engine.

\AtBeginDocument improves support for LuaLATEX and XHATEX.

#### § 408.3.1 **pdfLATEX symbols**

```
2 \AtBeginDocument{
3 \ifPDFTeX% pdflatex or dvi latex
4 \newcommand*{\LWR@HTML@textdegree}{\HTMLentity{deg}}
5 \newcommand*{\LWR@HTML@textcelsius}{\HTMLunicode{2103}}
6 \newcommand*{\LWR@HTML@textohm}{\HTMLunicode{2126}}
7 \newcommand*{\LWR@HTML@textmu}{\HTMLunicode{00B5}}
8 \newcommand*{\LWR@HTML@textlquill}{\HTMLunicode{2045}}
9 \newcommand*{\LWR@HTML@textrquill}{\HTMLunicode{2046}}
10 \newcommand*{\LWR@HTML@textcircledP}{\HTMLunicode{2117}}
11 \newcommand*{\LWR@HTML@texttwelveudash}{\HTMLunicode{2014}}% emdash
12 \newcommand*{\LWR@HTML@textthreequartersemdash}{\HTMLunicode{2014}}% emdash
13 \newcommand*{\LWR@HTML@textmho}{\HTMLunicode{2127}}
14 \newcommand*{\LWR@HTML@textnaira}{\HTMLunicode{20A6}}
15 \newcommand*{\LWR@HTML@textpeso}{\HTMLunicode{20B1}}
16 \newcommand*{\LWR@HTML@textrecipe}{\HTMLunicode{211E}}
17 \newcommand*{\LWR@HTML@textinterrobangdown}{\HTMLunicode{2E18}}
18 \newcommand*{\LWR@HTML@textperthousand}{\HTMLunicode{2030}}
19 \newcommand*{\LWR@HTML@textpertenthousand}{\HTMLunicode{2031}}
20 \newcommand*{\LWR@HTML@textbaht}{\HTMLunicode{0E3F}}
21 \newcommand*{\LWR@HTML@textdiscount}{\%}
22 \newcommand*{\LWR@HTML@textservicemark}{\HTMLunicode{2120}}
23 \else
```
#### § 408.3.2 **X LE<sup>A</sup>TEX and LuaLATEX symbols**

NOTE: Some of the following do not print well in the listing. Consult the .dtx or .sty file for the actual characters.

```
24 \newcommand*{\LWR@HTML@textdegree}{°}
25 \newcommand*{\LWR@HTML@textcelsius}{}
26 \newcommand*{\LWR@HTML@textohm}{}
27 \newcommand*{\LWR@HTML@textmu}{µ}
28 \newcommand*{\LWR@HTML@textlquill}{}
29 \newcommand*{\LWR@HTML@textrquill}{}
30 \newcommand*{\LWR@HTML@textcircledP}{}
31 \newcommand*{\LWR@HTML@texttwelveudash}{---}% emdash
32 \newcommand*{\LWR@HTML@textthreequartersemdash}{---}% emdash
33 \newcommand*{\LWR@HTML@textmho}{}
34 \newcommand*{\LWR@HTML@textnaira}{}
35 \newcommand*{\LWR@HTML@textpeso}{}
36 \newcommand*{\LWR@HTML@textrecipe}{}
37 \newcommand*{\LWR@HTML@textinterrobangdown}{}
38 \newcommand*{\LWR@HTML@textperthousand}{%}
39 \newcommand*{\LWR@HTML@textpertenthousand}{%}
40 \newcommand*{\LWR@HTML@textbaht}{}
41 \newcommand*{\LWR@HTML@textdiscount}{\%}
42 \newcommand*{\LWR@HTML@textservicemark}{}
43 \fi
44
45 \LWR@formatted{textdegree}
46 \LWR@formatted{textcelsius}
47 \LWR@formatted{textohm}
48 \LWR@formatted{textmu}
49 \LWR@formatted{textlquill}
50 \LWR@formatted{textrquill}
51 \LWR@formatted{textcircledP}
52 \LWR@formatted{texttwelveudash}
53 \LWR@formatted{textthreequartersemdash}
54 \LWR@formatted{textmho}
55 \LWR@formatted{textnaira}
56 \LWR@formatted{textpeso}
57 \LWR@formatted{textrecipe}
58 \LWR@formatted{textinterrobangdown}
59 \LWR@formatted{textperthousand}
60 \LWR@formatted{textpertenthousand}
61 \LWR@formatted{textbaht}
62 \LWR@formatted{textdiscount}
63 \LWR@formatted{textservicemark}
```
#### § 408.4 **HTML diacritics**

For HTML, Unicode diacritical marks are used:

```
64 \newcommand*{\LWR@HTML@capitalcedilla}[1]{#1\HTMLunicode{0327}}
65 \newcommand*{\LWR@HTML@capitalogonek}[1]{#1\HTMLunicode{0328}}
66 \newcommand*{\LWR@HTML@capitalgrave}[1]{#1\HTMLunicode{0300}}
67 \newcommand*{\LWR@HTML@capitalacute}[1]{#1\HTMLunicode{0301}}
68 \newcommand*{\LWR@HTML@capitalcircumflex}[1]{#1\HTMLunicode{0302}}
69 \newcommand*{\LWR@HTML@capitaltilde}[1]{#1\HTMLunicode{0303}}
70 \newcommand*{\LWR@HTML@capitaldieresis}[1]{#1\HTMLunicode{0308}}
71 \newcommand*{\LWR@HTML@capitalhungarumlaut}[1]{#1\HTMLunicode{30B}}
72 \newcommand*{\LWR@HTML@capitalring}[1]{#1\HTMLunicode{30A}}
73 \newcommand*{\LWR@HTML@capitalcaron}[1]{#1\HTMLunicode{30C}}
74 \newcommand*{\LWR@HTML@capitalbreve}[1]{#1\HTMLunicode{306}}
75 \newcommand*{\LWR@HTML@capitalmacron}[1]{#1\HTMLunicode{304}}
76 \newcommand*{\LWR@HTML@capitaldotaccent}[1]{#1\HTMLunicode{307}}
```
\textcircled becomes a span with a rounded border. \providecommand is used to avoid conflict with xunicode.

```
77 \providecommand*{\LWR@HTML@textcircled}[1]{%
78 \InlineClass[border: 1px solid \LWR@currenttextcolor]{textcircled}{#1}%
79 }
80
81 \LWR@formatted{capitalcedilla}
82 \LWR@formatted{capitalogonek}
83 \LWR@formatted{capitalgrave}
84 \LWR@formatted{capitalacute}
85 \LWR@formatted{capitalcircumflex}
86 \LWR@formatted{capitaltilde}
87 \LWR@formatted{capitaldieresis}
88 \LWR@formatted{capitalhungarumlaut}
89 \LWR@formatted{capitalring}
90 \LWR@formatted{capitalcaron}
91 \LWR@formatted{capitalbreve}
92 \LWR@formatted{capitalmacron}
93 \LWR@formatted{capitaldotaccent}
94 \LWR@formatted{textcircled}
95
96 }% AtBeginDocument
```
### File 312 **lwarp-textfit.sty**

# § 409 Package **textfit**

Pkg textfit textfit is emulated.

Text is placed into a <span> of class textfit. Sizes are approximated, and also limited by browser min/max font-size settings.

**for HTML output:** <sup>1</sup> \LWR@ProvidesPackageDrop{textfit}[1994/04/15]

```
2 \newsavebox{\LWR@textfitbox}
3
4 \newcommand*{\LWR@textfitscale}[2]{%
5 \setlength{\LWR@templengthone}{#1}%
6 \setlength{\LWR@templengthone}{%
7 1em*\ratio{\LWR@templengthone}{\LWR@templengthtwo}%
8 }%
9 \InlineClass[font-size:\LWR@printlength{\LWR@templengthone}]{textfit}{#2}%
10 }
11
12 \newcommand*{\scaletowidth}[2]{%
13 \sbox{\LWR@textfitbox}{#2}%
14 \settowidth{\LWR@templengthtwo}{\usebox{\LWR@textfitbox}}%
15 \LWR@textfitscale{#1}{#2}%
16 }
17
18 \newcommand*{\scaletoheight}[2]{%
19 \sbox{\LWR@textfitbox}{#2}%
20 \settoheight{\LWR@templengthtwo}{\usebox{\LWR@textfitbox}}%
21 \LWR@textfitscale{#1}{#2}%
22 }
```
File 313 **lwarp-textpos.sty**

### § 410 Package **textpos**

(*Emulates or patches code by* NORMAN GRAY.)

```
Pkg textpos textpos is emulated.
for HTML output: 1 \LWR@ProvidesPackageDrop{textpos}[2016/06/07]
                  2 \NewDocumentEnvironment{textblock}{m r()}{}{}
                  3 \NewDocumentEnvironment{textblock*}{m o r()}{}{}
                  4 \newcommand*{\TPGrid}[3][]{}
                  5 \NewDocumentCommand{\TPMargin}{s o}{}
                  6 \newcommand*{\textblockcolour}[1]{}
                  7 \newcommand*{\textblockrulecolour}[1]{}
                  8 \newcommand*{\textblockcolor}[1]{}
                  9 \newcommand*{\textblockrulecolor}[1]{}
                 10 \newcommand*{\tekstblokkulur}[1]{}
                 11 \newcommand*{\tekstblokrulekulur}[1]{}
                 12 \newlength{\TPHorizModule}
                 13 \newlength{\TPVertModule}
                 14 \newlength{\TPboxrulesize}
                 15 \newcommand{\textblocklabel}[1]{}
                 16 \newcommand*{\showtextsize}{}
                 17 \newcommand{\textblockorigin}[2]{}
```
### File 314 **lwarp-theorem.sty**

# § 411 Package **theorem**

(*Emulates or patches code by* FRANK MITTELBACH.)

Pkg theorem theorem is patched for use by Iwarp.

Table 16: Theorem package - css styling of theorems and proofs

**Theorem:** <div> of class theorembody<theoremstyle>

**Theorem Header:** <span> of class theoremheader

where <theoremstyle> is plain, break, etc.

**for HTML output:** <sup>1</sup> \LWR@ProvidesPackagePass{theorem}[2014/10/28]

### § 411.1 **Remembering the theorem style**

Storage for the style being used for new theorems:

2 \newcommand{\LWR@newtheoremstyle}{plain}

Patched to remember the style being used for new theorems:

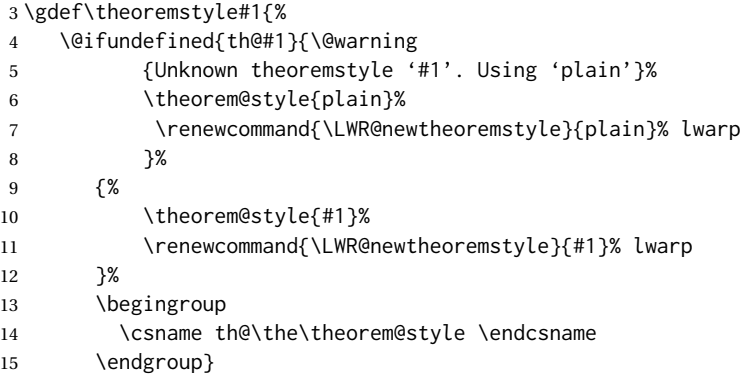

Patched to remember the style for this theorem type, and set it later when the environment is started.

16 \gdef\@xnthm#1#2[#3]{%

- 17 \expandafter\@ifdefinable\csname #1\endcsname
- 18 {%
- 19 \csedef{LWR@thmstyle#1}{\LWR@newtheoremstyle}% lwarp
- 20 \@definecounter{#1}\@newctr{#1}[#3]%
- 21 \expandafter\xdef\csname the#1\endcsname

```
22 {\expandafter \noexpand \csname the#3\endcsname
23 \@thmcountersep \@thmcounter{#1}}%
24 \def\@tempa{\global\@namedef{#1}}%
25 \expandafter \@tempa \expandafter{%
26 \csname th@\the \theorem@style
27 \expandafter \endcsname \the \theorem@bodyfont
28 \@thm{#1}{#2}}%
29 \global \expandafter \let \csname end#1\endcsname \@endtheorem
30 \AtBeginEnvironment{#1}{\edef\LWR@thisthmstyle{\@nameuse{LWR@thmstyle#1}}}% lwarp
31   }   }
32
33 \gdef\@ynthm#1#2{%
34 \expandafter\@ifdefinable\csname #1\endcsname
35 {
36 \csedef{LWR@thmstyle#1}{\LWR@newtheoremstyle}% lwarp
37 \@definecounter{#1}%
38 \expandafter\xdef\csname the#1\endcsname{\@thmcounter{#1}}%
39 \def\@tempa{\global\@namedef{#1}}\expandafter \@tempa
40 \expandafter{\csname th@\the \theorem@style \expandafter
41 \endcsname \the\theorem@bodyfont \@thm{#1}{#2}}%
42 \global \expandafter \let \csname end#1\endcsname \@endtheorem
43 \AtBeginEnvironment{#1}{\edef\LWR@thisthmstyle{\@nameuse{LWR@thmstyle#1}}}% lwarp
44 }}
45
46 \gdef\@othm#1[#2]#3{%
47 \expandafter\ifx\csname c@#2\endcsname\relax
48 \@nocounterr{#2}%
49 \else
50 \expandafter\@ifdefinable\csname #1\endcsname
51 {
52 \csedef{LWR@thmstyle#1}{\LWR@newtheoremstyle}% lwarp
53 \expandafter \xdef \csname the#1\endcsname
54 {\expandafter \noexpand \csname the#2\endcsname}%
55 \def\@tempa{\global\@namedef{#1}}\expandafter \@tempa
56 \expandafter{\csname th@\the \theorem@style \expandafter
57 \endcsname \the\theorem@bodyfont \@thm{#2}{#3}}%
58 \global \expandafter \let \csname end#1\endcsname \@endtheorem
59 \AtBeginEnvironment{#1}{\edef\LWR@thisthmstyle{\@nameuse{LWR@thmstyle#1}}}% lwarp
60 }%
61 \fi}
```
#### § 411.2 **CSS patches**

The following are patched for CSS.

These were in individual files thp.sty for plain, thmb.sty for margin break, etc. They are gathered together here.

Each theorem is encased in a BlockClass environment of class theorembody<style>.

Each header is encased in an \InlineClass of class theoremheader.

```
62 \gdef\th@plain{%
63 \def\@begintheorem##1##2{%
64 \item[
```

```
65 \InlineClass{theoremheader}{##1\ ##2}
66 ]
67 }%
68 \def\@opargbegintheorem##1##2##3{%
69 \item[
70 \InlineClass{theoremheader}{##1\ ##2\ (##3)}
71 ]
72 }
73 }
74
75 \gdef\th@break{%
76 \def\@begintheorem##1##2{%
77 \item[
78 \InlineClass{theoremheader}{##1\ ##2}\newline%
79 ]
80 }%
81 \def\@opargbegintheorem##1##2##3{%
82 \item[
83 \InlineClass{theoremheader}{##1\ ##2\ (##3)}\newline
84 ]
85 }
86 }
87
88 \gdef\th@marginbreak{%
89 \def\@begintheorem##1##2{
90 \item[
91 \InlineClass{theoremheader}{##2 \qquad ##1}\newline
92 ]
93 }%
94 \def\@opargbegintheorem##1##2##3{%
95 \item[
96 \InlineClass{theoremheader}{##2 \qquad ##1\ %
97 (##3)}\newline
98 ]
99 }
100 }
101
102 \gdef\th@changebreak{%
103 \def\@begintheorem##1##2{
104 \item[
105 \InlineClass{theoremheader}{##2\ ##1}\newline
106 ]
107 }%
108 \def\@opargbegintheorem##1##2##3{%
109 \item[
110 \InlineClass{theoremheader}{ ##2\ ##1\ %
111 (##3)}\newline
112 ]
113 }
114 }
115
116 \gdef\th@change{%
117 \def\@begintheorem##1##2{
118 \item[
119 \InlineClass{theoremheader}{##2\ ##1}
```

```
120 ]
121 }%
122 \def\@opargbegintheorem##1##2##3{%
123 \item[
124 \InlineClass{theoremheader}{##2\ ##1\ (##3)}
125 ]
126 }
127 }
128
129 \gdef\th@margin{%
130 \def\@begintheorem##1##2{
131 \item[
132 \InlineClass{theoremheader}{##2 \qquad ##1}
133 ]
134 }%
135 \def\@opargbegintheorem##1##2##3{%
136 \item[
137 \InlineClass{theoremheader}{##2 \qquad ##1\ (##3)}
138 ]
139 }
140 }
```
Patched for css:

```
141 \gdef\@thm#1#2{\refstepcounter{#1}%
142 \LWR@forcenewpage% lwarp
143 \BlockClass{theorembody\LWR@thisthmstyle}% lwarp
144 \trivlist
145 \@topsep \theorempreskipamount % used by first \item
146 \@topsepadd \theorempostskipamount % used by \@endparenv
147 \@ifnextchar [%
148 {\@ythm{#1}{#2}}%
149 {\@begintheorem{#2}{\csname the#1\endcsname}\ignorespaces}}
150
151 \gdef\@endtheorem{%
152 \endtrivlist
153 \endBlockClass
154 }
```
File 315 **lwarp-thinsp.sty**

### § 412 Package **thinsp**

Pkg thinsp thinsp is emulated.

**for HTML output:** <sup>1</sup> \LWR@ProvidesPackageDrop{thinsp}[2016/10/02]

 \AtBeginDocument{ \let\thinthinspace\relax% defined by some packages \newcommand\*{\thinthinspace}{\thinspace} } 

\tnote {*\text*}}

```
7 \newcommand*{\stretchthinspace}{\thinspace}
                      8 \newcommand*{\stretchthinthinspace}{\thinthinspace}
                      9 \newcommand*{\stretchnegthinspace}{\negthinspace}
           File 316 lwarp-threadcol.sty
 § 413 Package threadcol
    Pkg threadcol threadcol is ignored.
    for HTML output: 1 \LWR@ProvidesPackageDrop{threadcol}[2013/01/06]
                      2 \newcommand{\setthreadname}[1]{}
           File 317 lwarp-threeparttable.sty
 § 414 Package threeparttable
                    (Emulates or patches code by DONALD ARSENEAU.)
Pkg threeparttable threeparttable is emulated.
                    Table note are contained inside a css <div> of class tnotes. If enumitem is used, the
                    note item labels are also individually highlighted with an additional css <span> of
                    class tnoteitemheader, otherwise they are plain text.
    for HTML output: 1 \LWR@ProvidesPackageDrop{threeparttable}[2003/06/13]
Env threeparttable [{alignment}] To emulate threeparttable:
                      2 \newenvironment*{threeparttable}[1][b]{}{}
    Env tablenotes [(options)]
                      3 \newenvironment*{tablenotes}[1][]
                      4 {%
                      5 \LWR@forcenewpage
                      6 \BlockClass{tnotes}%
                      7 \description%
                      8 }
                     9 {%
                     10 \enddescription%
                     11 \endBlockClass%
                     12 }
```
13 \newcommand{\tnote}[1]{\LWR@htmlspan{sup}{#1}}

```
File 318 lwarp-thumb.sty
```
# § 415 Package **thumb**

Pkg thumb thumb is ignored.

**for HTML output:** <sup>1</sup> \LWR@ProvidesPackageDrop{thumb}[1997/12/24]

```
2 \newcommand*{\Overviewpage}{}
```

```
3 \newlength{\thumbheight}
```

```
4 \newlength{\thumbwidth}
```
### File 319 **lwarp-thumbs.sty**

# § 416 Package **thumbs**

Pkg thumbs thumbs is ignored.

```
for HTML output: 1 \LWR@ProvidesPackageDrop{thumbs}[2014/03/09]
                  2 \newcommand{\addthumb}[4]{}
                  3 \newcommand{\addtitlethumb}[5]{}
                  4 \newcommand{\stopthumb}{}
                  5 \newcommand{\continuethumb}{}
                  6 \newcommand{\thumbsoverview}[1]{}
                  7 \newcommand{\thumbsoverviewback}[1]{}
                  8 \newcommand{\thumbsoverviewverso}[1]{}
                  9 \newcommand{\thumbsoverviewdouble}[1]{}
                  10 \newcommand{\thumbnewcolumn}{}
                  11 \newcommand{\addthumbsoverviewtocontents}[2]{}
                  12 \newcommand{\thumbsnophantom}{}
```
File 320 **lwarp-tikz.sty**

§ 417 Package **tikz**

(*Emulates or patches code by* TILL TANTAU.)

Pkg tikz tikz is supported.

 $\triangle$  displaymath and If using display math with tikzpicture or \tikz, along with matrices with the & matrices character, the document must be modified as follows:

> \usepackage{tikz} \tikzset{every picture/.style={ampersand replacement=\&}}

and each instance of & in the tikz expression must be replaced with \&.

Accept all options for lwarp-tikz:

```
1 \LWR@ProvidesPackagePass{tikz}[2015/08/07]
```
catcodes lwarp changes the catcode of \$ for its own use. The Ti*k*z babel library temporarily changes catcodes back to normal for Ti*k*z's use. tikz v3.0.0 introduced the babel library which handles catcode changes. For older versions, lwarp must change \$'s catcode itself.

```
Also see:
https://tex.stackexchange.com/questions/16199/
     test-if-a-package-or-package-option-is-loaded
 2 \newbool{LWR@tikzbabel}
 3
 4 \@ifpackagelater{tikz}{2013/12/20}% Test for Tikz version v3.0.0
 5 {\usetikzlibrary{babel}\booltrue{LWR@tikzbabel}}
 6 {\boolfalse{LWR@tikzbabel}}
```
Env pgfpicture The \pgfpicture environment is enclosed inside a \lateximage. Enclose the lowlevel \pgfpicture in a lateximage. This is also used by the higher-level \tikz and tikzpicture.

```
7 \preto\pgfpicture{%
8 \begin{lateximage}%
9 \ifbool{LWR@tikzbabel}% Test for Tikz version v3.0.0
10 {}%
11 {\catcode'\$=3}% dollar sign is math shift
12 }
13
14 \appto\endpgfpicture{\end{lateximage}}
```
Ti*k*z is placed inside an SVG image, so use the original meanings of the following:

```
15 \LetLtxMacro\pgfutil@minipage\LWR@print@minipage
16 \let\pgfutil@endminipage\endLWR@print@minipage
17
18 \let\pgfutil@raggedleft\LWR@print@raggedleft
19 \let\pgfutil@raggedright\LWR@print@raggedright
20
21 \def\pgfutil@font@tiny{\LWR@printtiny}
22 \def\pgfutil@font@scriptsize{\LWR@printscriptsize}
23 \def\pgfutil@font@footnotesize{\LWR@printfootnotesize}
24 \def\pgfutil@font@small{\LWR@print@small}
25 \def\pgfutil@font@normalsize{\LWR@print@normalsize}
26 \def\pgfutil@font@large{\LWR@printlarge}
27 \def\pgfutil@font@Large{\LWR@printLarge}
28 \def\pgfutil@font@huge{\LWR@printhuge}
29 \def\pgfutil@font@Huge{\LWR@printHuge}
30
31 \def\pgfutil@font@itshape{\LWR@origitshape}
32 \def\pgfutil@font@bfseries{\LWR@origbfseries}
```
33

34 \def\pgfutil@font@normalfont{\LWR@orignormalfont}

### File 321 **lwarp-titleps.sty**

### § 418 Package **titleps**

(*Emulates or patches code by* JAVIER BEZOS.)

Pkg titleps titleps is loaded and used by lwarp during HTML output. All user options and macros are ignored and disabled.

Discard all options for lwarp-titleps:

**for HTML output:** 1 \LWR@ProvidesPackageDrop{titleps}[2016/03/15]

\pagestyle and \thispagestyle are already disabled in the lwarp code.

- \newpagestyle { $\langle name \rangle$ } [ $\langle style \rangle$ ] { $\langle commands \rangle$ } 2 \NewDocumentCommand{\newpagestyle}{m o m}{}
- \renewpagestyle { $\langle name \rangle$ } [ $\langle style \rangle$ ] { $\langle commands \rangle$ } 3 \NewDocumentCommand{\renewpagestyle}{m o m}{}
	- \sethead  $[\langle el \rangle] [\langle ec \rangle] [\langle er \rangle] {\langle ol \rangle} {\{\langle oc \rangle\}} {\{\langle or \rangle\}}$ 4 \NewDocumentCommand{\sethead}{o o o m m m}{}
	- \setfoot  $[\langle el \rangle] [\langle ec \rangle] [\langle er \rangle] {\langle ol \rangle} {\{\langle oc \rangle\}} {\{\langle or \rangle\}}$ 5 \NewDocumentCommand{\setfoot}{o o o m m m}{}
- \settitlemarks \* {\*names*}} 6 \NewDocumentCommand{\settitlemarks}{s m}{}

#### \headrule

7 \newcommand\*{\headrule}{}

#### \footrule

- 8 \newcommand\*{\footrule}{}
- \setheadrule {*\length*}}
	- 9 \newcommand\*{\setheadrule}[1]{}

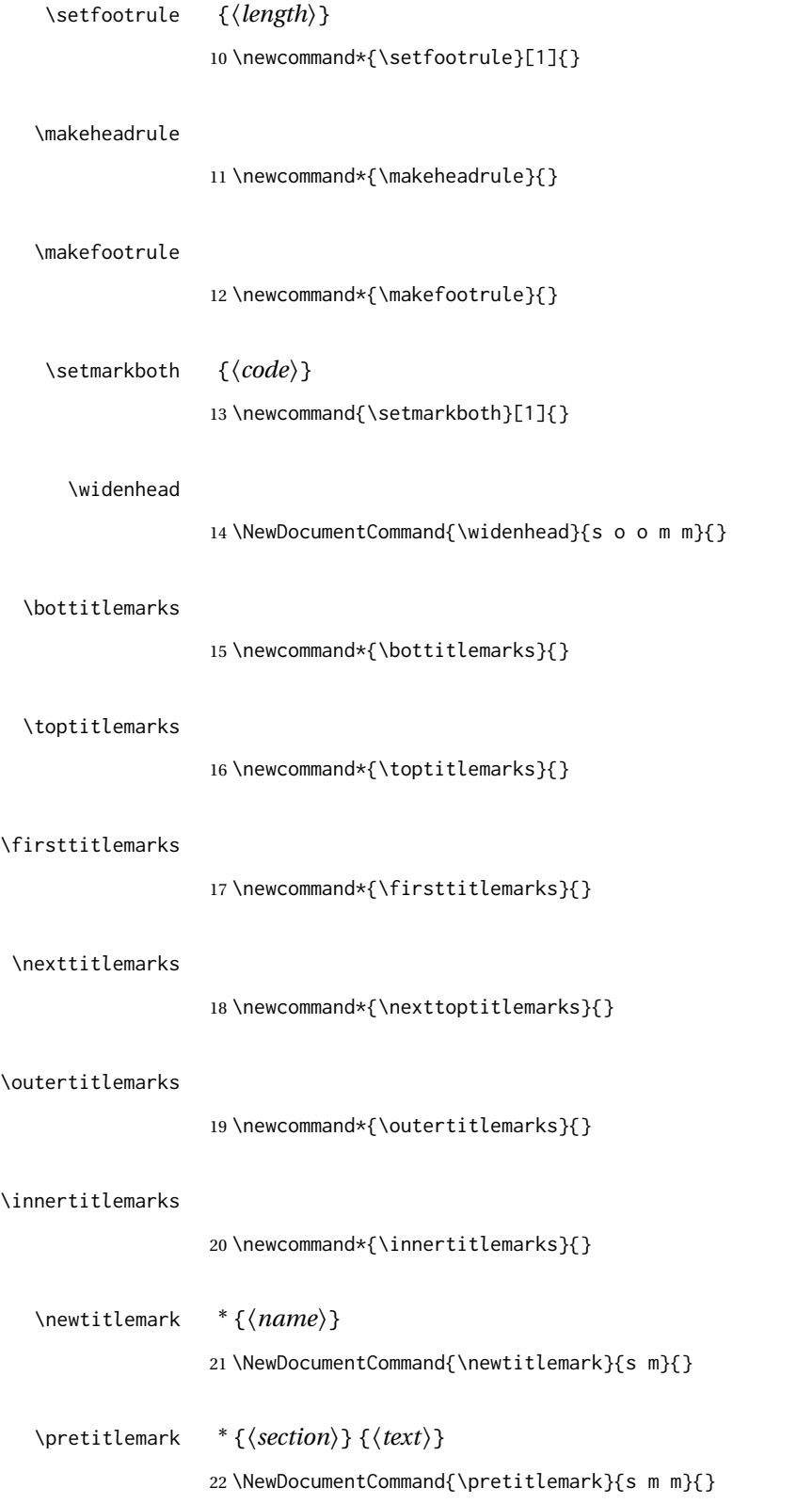

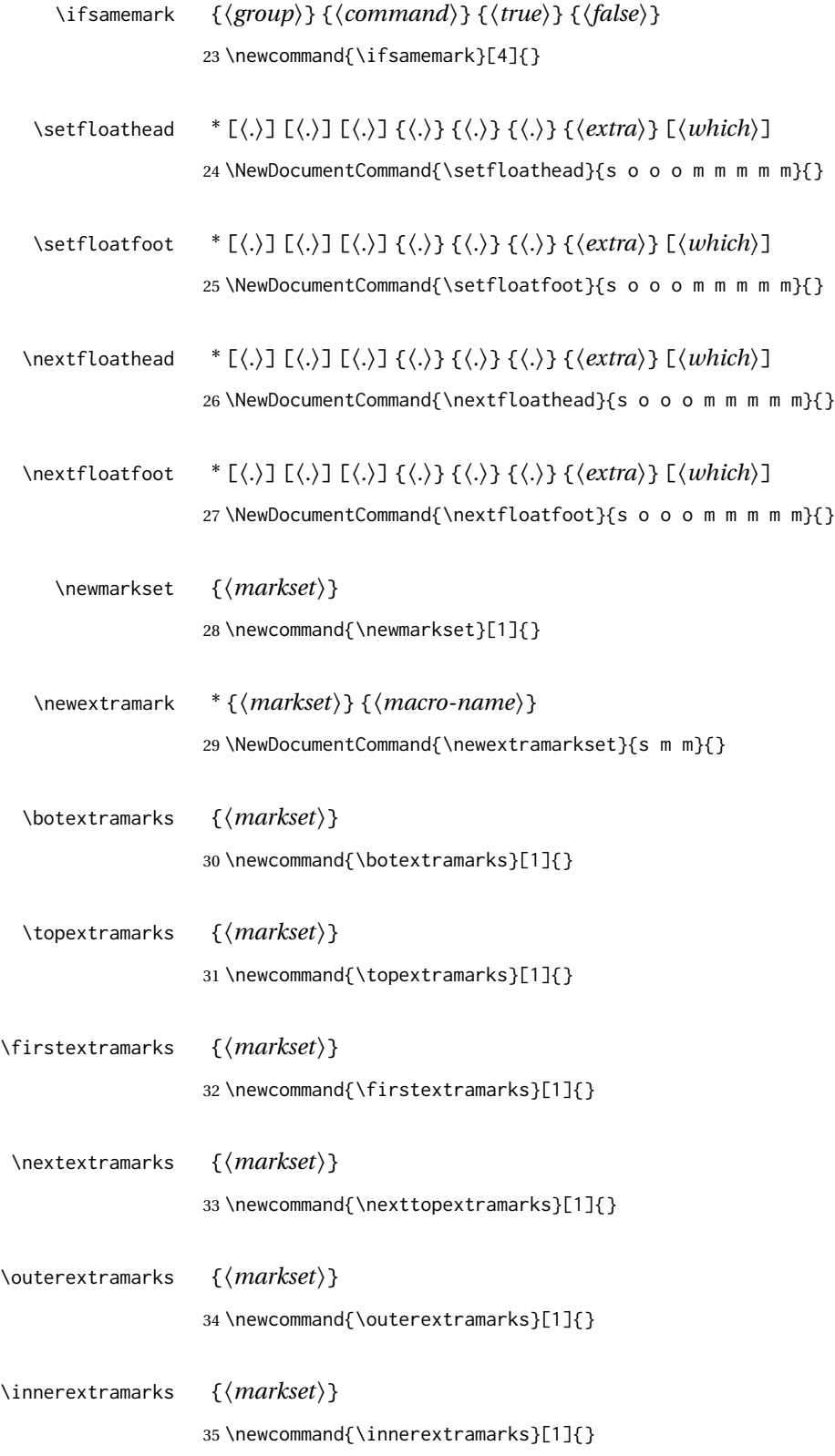

### File 322 **lwarp-titleref.sty**

```
§ 419 Package titleref
```
Pkg titleref titleref is emulated.

**for HTML output:** 1 \LWR@ProvidesPackageDrop{titleref}[2001/04/05] 2 3 \LetLtxMacro\titleref\nameref 4 5 \providecounter{LWR@currenttitle} 6 7 \newcommand\*{\currenttitle}{% 8 \addtocounter{LWR@currenttitle}{1}% 9 \label{currenttitle\arabic{LWR@currenttitle}}% 10 \nameref{currenttitle\arabic{LWR@currenttitle}}% 11 } 12 13 \newcommand\*{\theTitleReference}[2]{}

File 323 **lwarp-titlesec.sty**

# § 420 Package **titlesec**

(*Emulates or patches code by* JAVIER BEZOS.)

Pkg titlesec titlesec is emulated. All user options and macros are ignored and disabled.

Discard all options for lwarp-titlesec:

**for HTML output:** 1 \LWR@ProvidesPackageDrop{titlesec}[2016/03/21]

\titlelabel {*\label-format*}} 2 \newcommand\*{\titlelabel}[1]{}

\titleformat\* {*\command*}} {\*format*}} \titleformat {*(command)*} [*(shape)*] {*(format)*} {*(label)*} {*(sep)*} {*(begfore)*} [*(after)*] \newcommand\titleformat{% \@ifstar{\ttl@format@s}% {\ttl@format@i}} \newcommand{\ttl@format@s}[1]{} \NewDocumentCommand{\ttl@format@i}{m o m m m m o}{}

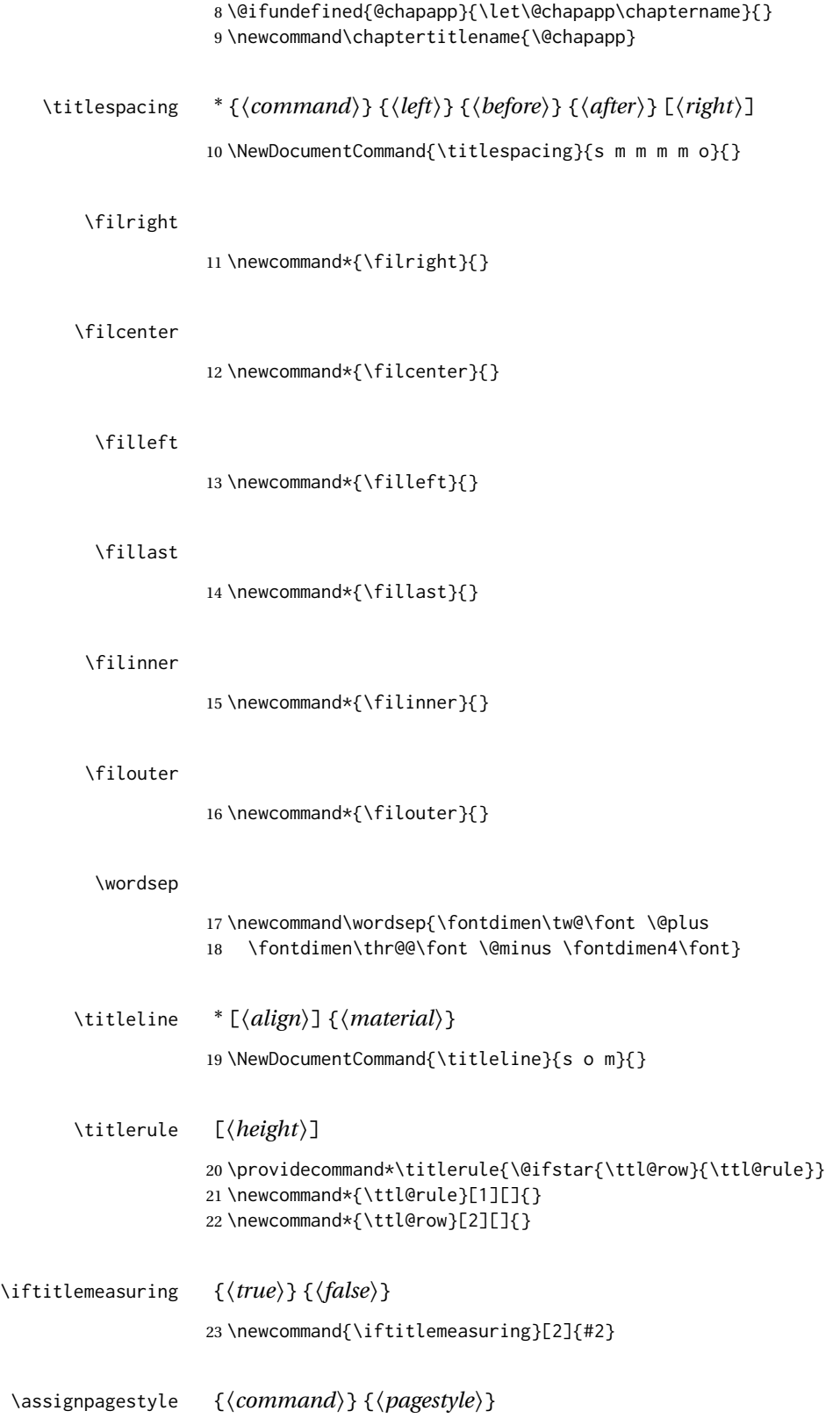

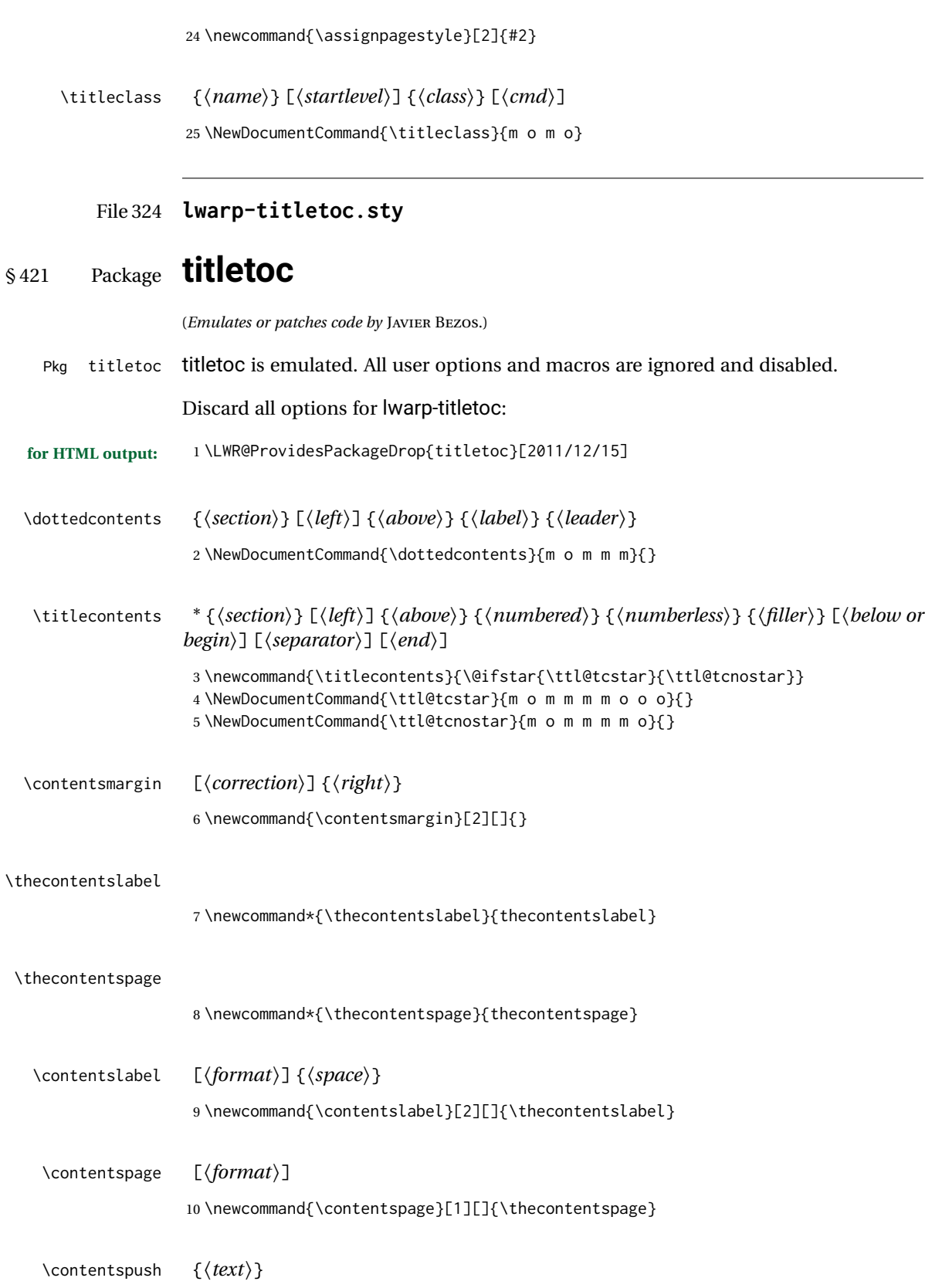
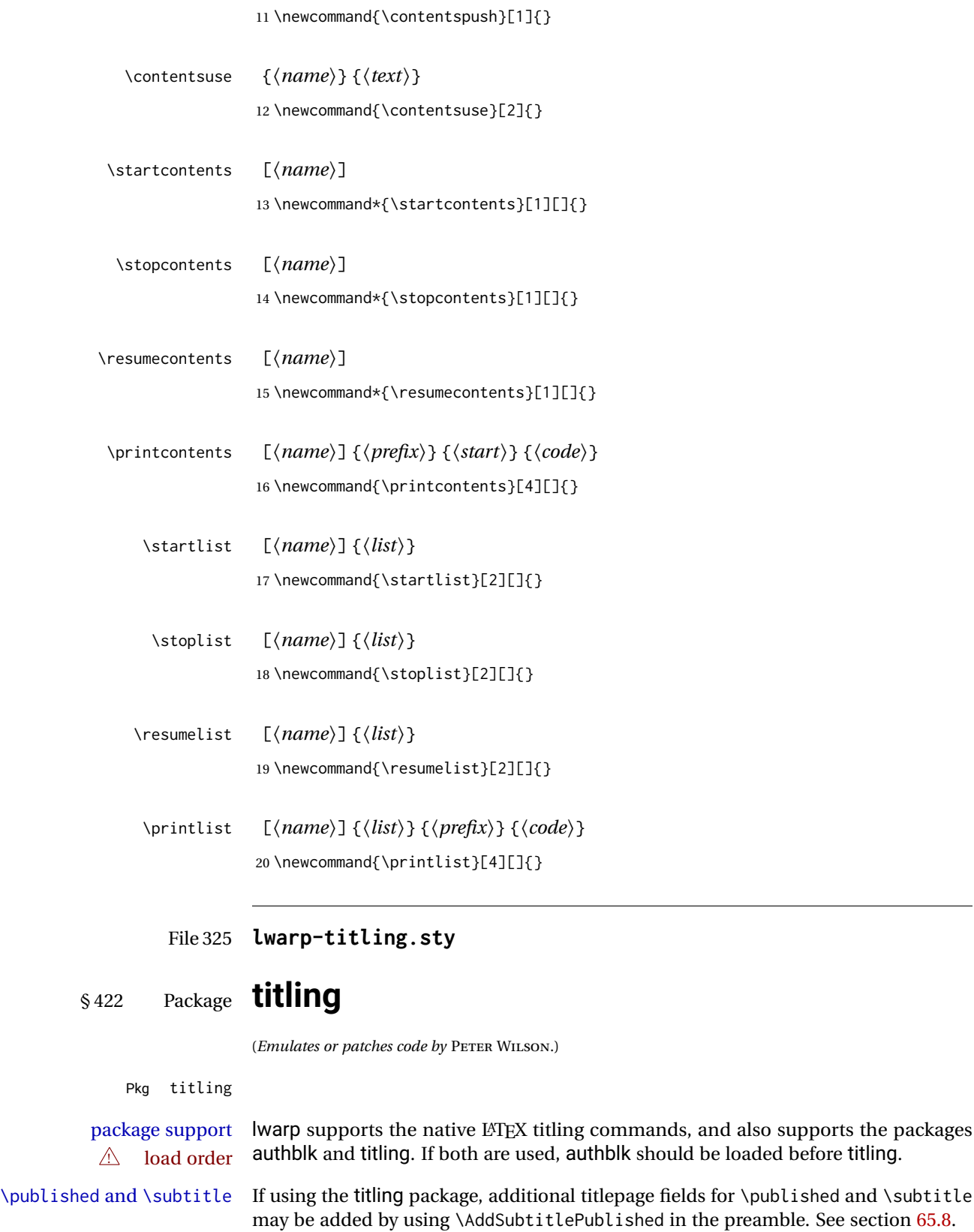

The various titling footnote restyling commands have no effect.

Pass all options to lwarp-titling:

```
for HTML output: 1 \LWR@ProvidesPackagePass{titling}[2009/09/04]
```

```
\@bsmtitlempty Patch \@bsmtitlempty:
```

```
2 \let\LWR@orig@bsmtitlempty\@bsmtitlempty
3 \renewcommand*{\@bsmtitlempty}{%
4 \LWR@orig@bsmtitlempty%
5 }
```
\keepthetitle Patch \keepthetitle:

```
6 \let\LWR@origkeepthetitle\keepthetitle
7 \renewcommand*{\keepthetitle}{%
8 \LWR@orig@keepthetitle%
9 }
```

```
\killtitle Patch \killtitle:
```

```
10 \let\LWR@origkilltitle\killtitle
11 \renewcommand*{\killtitle}{%
12 \LWR@orig@killtitle%
13 }
```

```
Env titlingpage
```

```
14 \renewenvironment*{titlingpage}
15 {%
```
Start an HTML titlepage div:

 \LWR@printpendingfootnotes \begin{titlepage}

Prepare for a custom version of \maketitle inside the titlingpage:

```
18 \LWR@maketitlesetup
19 \let\maketitle\LWR@titlingmaketitle
20 }
21 {
```
At the end of the environment, end the HTML titlepage div:

```
22 \end{titlepage}
23 }
```
Patch the pre/post title/author/date to add HTML tags, then initilize:

```
25 \pretitle{}
26 \posttitle{}
27
28 \preauthor{}
29 \postauthor{}
30
31 \predate{}
32 \postdate{}
```
\LWR@maketitlesetup Patches \thanks macros.

\renewcommand\*{\LWR@maketitlesetup}{%

Redefine the footnote mark:

\def\@makefnmark{\textsuperscript{\@thefnmark}}

\thefootnote ⇒ \nameuse{arabic}{footnote}, or \thefootnote ⇒ \nameuse{fnsymbol}{footnote}

Redefine the footnote text:

\long\def\@makefntext##1{%

Make the footnote mark and some extra horizontal space for the tags:

```
36 \makethanksmark~%
```
\makethanksmark ⇒ \thanksfootmark ⇒ \tamark ⇒ \@thefnmark ⇒ \itshape a (or similar)

Print the text:

 ##1% }% \@makefntext }

\thanksfootmark

 \renewcommand{\thanksfootmark}{% 41% \hb@xt@\thanksmarkwidth{\hfil\normalfont% \thanksscript{% \thanksfootpre \tamark \thanksfootpost% }% % }% }

\maketitle HTML mode. Creates an HTML titlepage div and typesets the title, etc.

Code from the titling package is adapted, simplified, and modified for HTML output.

\renewcommand\*{\maketitle}{%

An HTML titlepage <div> is used for all classes.

\begin{titlepage}

Select which kind of footnote marks to use:

\@bsmarkseries

Set up special patches:

\LWR@maketitlesetup

Typeset the title, etc:

\@maketitle

Immediately generate any \thanks footnotes:

\@thanks

Close the HTML titlepage div:

\end{titlepage}

Reset the footnote counter:

 \@bscontmark }

\@maketitle Typesets the title, etc. Patched for HTML.

```
56 \DeclareDocumentCommand{\@maketitle}{}{%
57 \maketitlehooka
58 {
59 \LWR@stoppars\LWR@htmltag{\LWR@tagtitle}%
60 \@bspretitle \@title \@bsposttitle%
61 \LWR@htmltag{\LWR@tagtitleend}\LWR@startpars%
62 }
63 \maketitlehookb
64 {
65 \begin{BlockClass}{author}
66 \renewcommand{\and}{%
67 \end{BlockClass}%
68 \begin{BlockClass}{oneauthor}%
69 }
70 \begin{BlockClass}{oneauthor}%
71 \@bspreauthor \@author \@bspostauthor%
72 \end{BlockClass}%
```

```
73 \end{BlockClass}%
                      74 }
                      75 \maketitlehookc
                      76 {
                      77 \begin{BlockClass}{titledate}%
                      78 \@bspredate \@date \@bspostdate%
                      79 \end{BlockClass}%
                      80 }
                      81 \maketitlehookd
                      82 }
\LWR@titlingmaketitle \maketitle for use inside an HTML titlingpage environment.
                      83 \renewcommand*{\LWR@titlingmaketitle}{%
                      Keep pending footnotes out of the title block:
                      84 \@thanks
                      Select which kind of footnote marks to use:
                      85 \@bsmarkseries
                      Set up special patches:
                      86 \LWR@maketitlesetup
                      Typeset the title, etc:
                      87 \@maketitle
                      Immediately generate any \thanks footnotes:
                      88 \@thanks
                      Reset the footnote counter:
                      89 \@bscontmark
                      90 }
   \thanksmarkseries {\series}}
                      Sets the type of footnote marks used by \thanks, where type is 'arabic', 'roman', 'fn-
                      symbol', etc.
```

```
91 \renewcommand{\thanksmarkseries}[1]{%
92 \def\@bsmarkseries{\renewcommand{\thefootnote}{\@nameuse{#1}{footnote}}}%
93 }
```
Set default titlepage thanks footnote marks. See section [65.7.](#page-368-0)

```
94 \@ifclassloaded{memoir}{
95 \thanksmarkseries{arabic}
96 }{% not memoir
97 \if@titlepage
98 \thanksmarkseries{arabic}
99 \else
100 \thanksmarkseries{fnsymbol}
101 \fi
102 }% not memoir
```
File 326 **lwarp-tocbasic.sty**

# § 423 Package **tocbasic**

(*Emulates or patches code by* MARKUS KOHM.)

Pkg tocbasic tocbasic is nullified for lwarp.

This package may be loaded standalone, but is also loaded automatically if koma-script classes are in use. \DeclareDocumentCommand is used to overwrite the koma-script definitions.

**for HTML output:** <sup>1</sup> \LWR@ProvidesPackagePass{tocbasic}[2018/12/30]

2 \DeclareDocumentCommand{\usetocbasicnumberline}{o}{}

3 \DeclareDocumentCommand{\DeclareTOCStyleEntry}{o m m}{}

4 \DeclareDocumentCommand{\DeclareTOCStyleEntries}{o m m}{}

5 \DeclareDocumentCommand{\DeclareTOCEntryStyle}{m o m}{}

- 6 \DeclareDocumentCommand{\DefineTOCEntryOption}{m o m}{}
- 7 \DeclareDocumentCommand{\DefineTOCEntryBooleanOption}{m o m m m}{}
- 8 \DeclareDocumentCommand{\DefineTOCEntryCommandOption}{m o m m m}{} 9 \DeclareDocumentCommand{\DefineTOCEntryIfOption}{m o m m m}{}

```
10 \DeclareDocumentCommand{\DefineTOCEntryLengthOption}{m o m m m}{}
```

```
11 \DeclareDocumentCommand{\DefineTOCEntryNumberOption}{m o m m m}{}
```
- 12 \DeclareDocumentCommand{\CloneTOCEntryStyle}{m m}{}
- 13 \DeclareDocumentCommand{\TOCEntryStyleInitCode}{m m}{}

14 \DeclareDocumentCommand{\TOCEntryStyleStartInitCode}{m m}{}

### File 327 **lwarp-tocbibind.sty**

# § 424 Package **tocbibind**

(*Emulates or patches code by* PETER WILSON.)

Pkg tocbibind tocbibind is patched for use by Iwarp.

placement and TOC options An index may be placed inline with other HTML text, or on its own HTML page:

Pkg makeidx **Inline, with a manual TOC entry:**

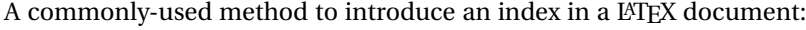

\cleardoublepage \phantomsection \addcontentsline{toc}{section}{\indexname}% or chapter \printindex

#### Pkg makeidx **On its own HTML page, with a manual TOC entry:**

\begin{warpprint} \cleardoublepage \phantomsection \addcontentsline{toc}{section}{\indexname}% or chapter \end{warpprint} \ForceHTMLPage \ForceHTMLTOC \printindex

### Pkg tocbibind **Inline, with an automatic TOC entry:**

The tocbibind package may be used to automatically place an entry in the TOC. \usepackage[nottoc]{tocbibind}

. . . \cleardoublepage \phantomsection % to fix print-version index link \printindex

#### Pkg tocbibind **On its own HTML page, with an automatic TOC entry:**

\usepackage[nottoc]{tocbibind}

. . . \cleardoublepage \phantomsection % to fix print-version index link \ForceHTMLPage \printindex

Opt [tocbibind] numindex Use the tocbibind numindex option to generate a numbered index. Without this option, numbered index section the index heading has no number.

> Other packages, such as imakeidx, may also have options for including the index in the Table of Contents.

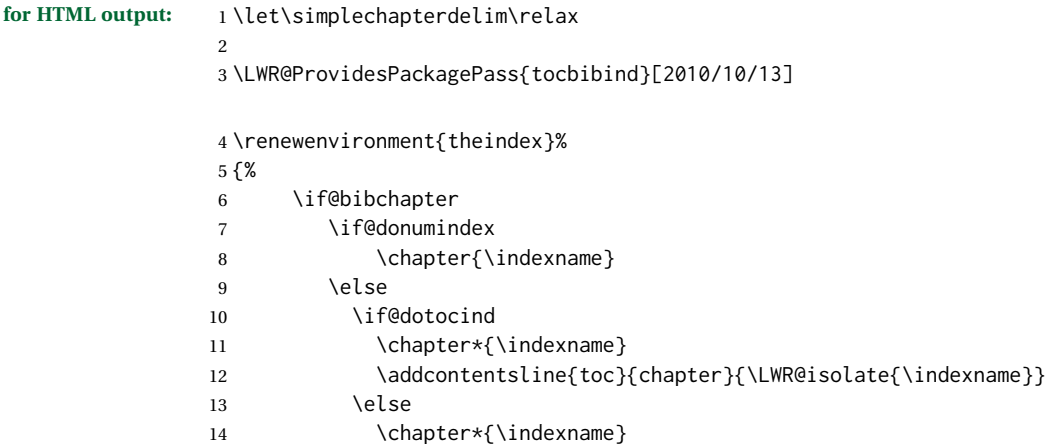

```
15 \quad \forall \text{fi}16 \quad \text{If}17 \else
18 \if@donumindex
19 \section{\indexname}
20 \else
21 \if@dotocind
22 \section*{\indexname}
23 \addcontentsline{toc}{\@tocextra}{\LWR@isolate{\indexname}}
24 \else
25 \section*{\indexname}
26 \quad \text{Vfi}27 \quad \forall \text{fi}28 \fi
29 \let\item\LWR@indexitem%
30 \let\subitem\LWR@indexsubitem%
31 \let\subsubitem\LWR@indexsubsubitem%
32 }{}
```
The following code is shared by anonchap.

```
33 \DeclareDocumentCommand{\simplechapter}{O{\@empty}}{%
34 \def\@chapcntformat##1{%
35 #1~\csname the##1\endcsname\simplechapterdelim\quad%
36 }%
37 }
38
39 \DeclareDocumentCommand{\restorechapter}{}{%
40 \let\@chapcntformat\@seccntformat%
41 }
```
File 328 **lwarp-tocenter.sty**

## § 425 Package **tocenter**

Pkg tocenter tocenter is ignored.

```
for HTML output: 1 \LWR@ProvidesPackageDrop{tocenter}[2004/12/09]
```
2 \NewDocumentCommand{\ToCenter}{s o m m}{}

- 3 \NewDocumentCommand{\FromMargins}{s o m m m m}{}
- File 329 **lwarp-tocloft.sty**

# § 426 Package **tocloft**

(*Emulates or patches code by* PETER WILSON.)

Pkg tocloft tocloft is emulated. Most user options and macros are ignored and disabled. \newlistof

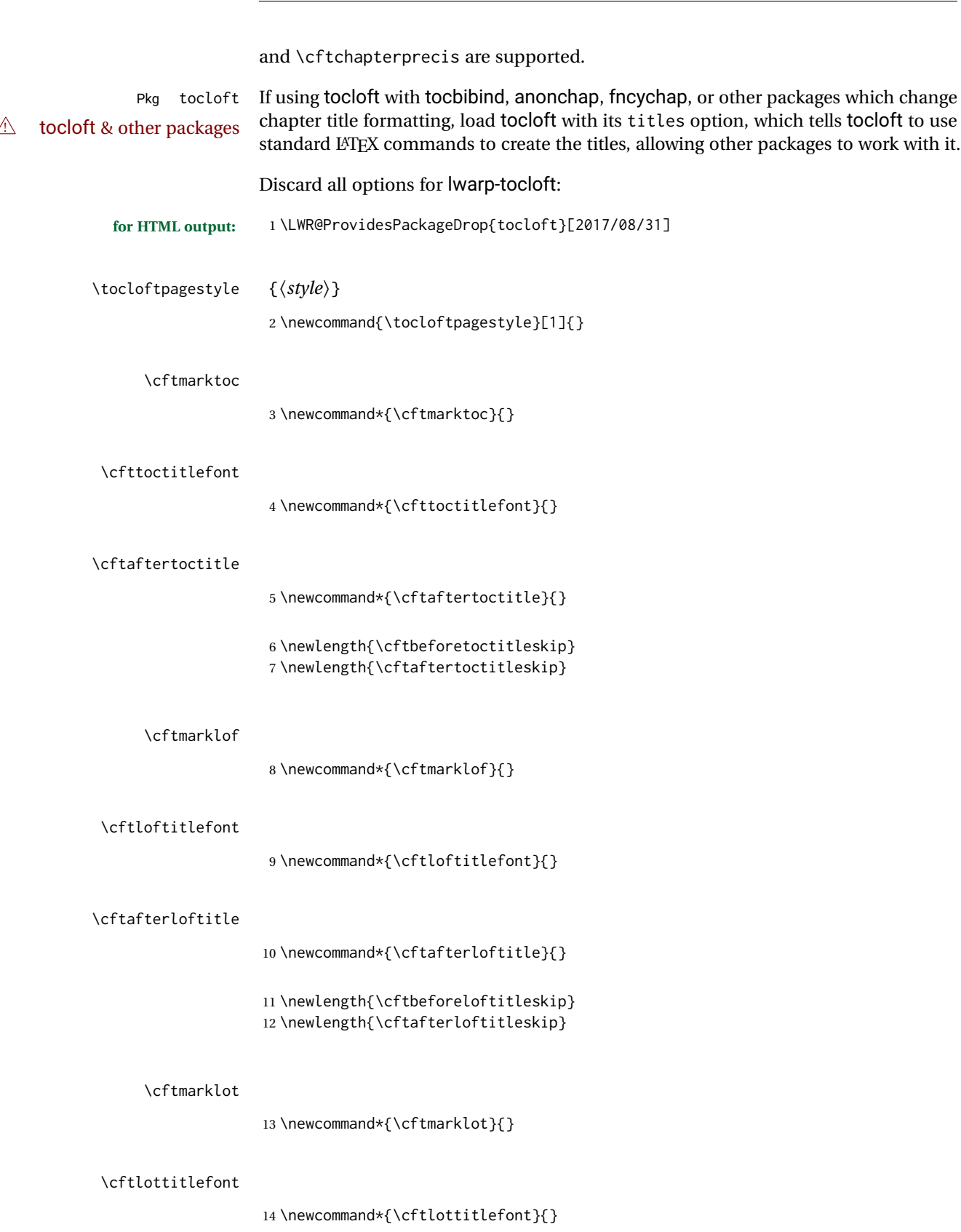

lwarp 873

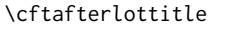

\newcommand\*{\cftafterlottitle}{}

 \newlength{\cftbeforelottitleskip} \newlength{\cftafterlottitleskip}

#### \cftdot

\providecommand\*{\cftdot}{.}

#### \cftdotsep

\providecommand\*{\cftdotsep}{1}

#### \cftnodots

\providecommand\*{\cftnodots}{5000}

- \cftdotfill {*\sep*}}
	- \providecommand{\cftdotfill}[1]{}
- \cftsetpnumwidth {*\length*}}
	- \DeclareDocumentCommand{\cftsetpnumwidth}{m}{}
	- \cftsetrmarg {*\length*}}
		- \DeclareDocumentCommand{\cftsetrmarg}{m}{}
	- \cftpnumalign {*{alignment*}}
		- \DeclareDocumentCommand{\cftpnumalign}{m}{}
		- \LWR@providelength{\cftparskip}
		- The part-related items are also provided by memoir:
		- \LWR@providelength{\cftbeforepartskip} \LWR@providelength{\cftpartindent} \LWR@providelength{\cftpartnumwidth} \providecommand\*{\cftpartfont}{} \providecommand\*{\cftpartpresnum}{} \providecommand\*{\cftpartaftersnum}{} \providecommand\*{\cftpartaftersnumb}{} \providecommand\*{\cftpartleader}{} \providecommand\*{\cftpartdotsep}{1} \providecommand\*{\cftpartpagefont}{} \providecommand\*{\cftpartafterpnum}{}

#### memoir uses the full name "chapter" instead of "chap":

```
37 \LWR@providelength{\cftbeforechapskip}
38 \LWR@providelength{\cftchapindent}
39 \LWR@providelength{\cftchapnumwidth}
40 \newcommand*{\cftchapfont}{}
41 \newcommand*{\cftchappresnum}{}
42 \newcommand*{\cftchapaftersnum}{}
43 \newcommand*{\cftchapaftersnumb}{}
44 \newcommand*{\cftchapleader}{}
45 \newcommand*{\cftchapdotsep}{1}
46 \newcommand*{\cftchappagefont}{}
47 \newcommand*{\cftchapafterpnum}{}
```
The following do not appear in memoir:

```
48 \LWR@providelength{\cftbeforesecskip}
49 \LWR@providelength{\cftsecindent}
50 \LWR@providelength{\cftsecnumwidth}
51 \newcommand*{\cftsecfont}{}
52 \newcommand*{\cftsecpresnum}{}
53 \newcommand*{\cftsecaftersnum}{}
54 \newcommand*{\cftsecaftersnumb}{}
55 \newcommand*{\cftsecleader}{}
56 \newcommand*{\cftsecdotsep}{1}
57 \newcommand*{\cftsecpagefont}{}
58 \newcommand*{\cftsecafterpnum}{}
59 \LWR@providelength{\cftbeforesubsecskip}
60 \LWR@providelength{\cftsubsecindent}
61 \LWR@providelength{\cftsubsecnumwidth}
62 \newcommand*{\cftsubsecfont}{}
63 \newcommand*{\cftsubsecpresnum}{}
64 \newcommand*{\cftsubsecaftersnum}{}
65 \newcommand*{\cftsubsecaftersnumb}{}
66 \newcommand*{\cftsubsecleader}{}
67 \newcommand*{\cftsubsecdotsep}{1}
68 \newcommand*{\cftsubsecpagefont}{}
69 \newcommand*{\cftsubsecafterpnum}{}
70 \LWR@providelength{\cftbeforesubsubsecskip}
71 \LWR@providelength{\cftsubsubsecindent}
72 \LWR@providelength{\cftsubsubsecnumwidth}
73 \newcommand*{\cftsubsubsecfont}{}
74 \newcommand*{\cftsubsubsecpresnum}{}
75 \newcommand*{\cftsubsubsecaftersnum}{}
76 \newcommand*{\cftsubsubsecaftersnumb}{}
77 \newcommand*{\cftsubsubsecleader}{}
78 \newcommand*{\cftsubsubsecdotsep}{1}
79 \newcommand*{\cftsubsubsecpagefont}{}
80 \newcommand*{\cftsubsubsecafterpnum}{}
81 \LWR@providelength{\cftbeforeparaskip}
82 \LWR@providelength{\cftparaindent}
```

```
83 \LWR@providelength{\cftparanumwidth}
```

```
84 \newcommand*{\cftparafont}{}
85 \newcommand*{\cftparapresnum}{}
86 \newcommand*{\cftparaaftersnum}{}
87\newcommand*{\cftparaaftersnumb}{}
88\newcommand*{\cftparaleader}{}
89 \newcommand*{\cftparadotsep}{1}
90 \newcommand*{\cftparapagefont}{}
91 \newcommand*{\cftparaafterpnum}{}
92 \LWR@providelength{\cftbeforesubparaskip}
93 \LWR@providelength{\cftsubparaindent}
94 \LWR@providelength{\cftsubparanumwidth}
95 \newcommand*{\cftsubparafont}{}
96 \newcommand*{\cftsubparapresnum}{}
97 \newcommand*{\cftsubparaaftersnum}{}
98 \newcommand*{\cftsubparaaftersnumb}{}
99 \newcommand*{\cftsubparaleader}{}
100 \newcommand*{\cftsubparadotsep}{1}
101 \newcommand*{\cftsubparapagefont}{}
102 \newcommand*{\cftsubparaafterpnum}{}
103 \LWR@providelength{\cftbeforefigskip}
104 \LWR@providelength{\cftfigindent}
105 \LWR@providelength{\cftfignumwidth}
106 \newcommand*{\cftfigfont}{}
107 \newcommand*{\cftfigpresnum}{}
108 \newcommand*{\cftfigaftersnum}{}
109 \newcommand*{\cftfigaftersnumb}{}
110 \newcommand*{\cftfigleader}{}
111 \newcommand*{\cftfigdotsep}{1}
112 \newcommand*{\cftfigpagefont}{}
113 \newcommand*{\cftfigafterpnum}{}
114 \LWR@providelength{\cftbeforesubfigskip}
115 \LWR@providelength{\cftsubfigindent}
116 \LWR@providelength{\cftsubfignumwidth}
117 \newcommand*{\cftsubfigfont}{}
118 \newcommand*{\cftsubfigpresnum}{}
119 \newcommand*{\cftsubfigaftersnum}{}
120 \newcommand*{\cftsubfigaftersnumb}{}
121 \newcommand*{\cftsubfigleader}{}
122 \newcommand*{\cftsubfigdotsep}{1}
123 \newcommand*{\cftsubfigpagefont}{}
124 \newcommand*{\cftsubfigafterpnum}{}
125 \LWR@providelength{\cftbeforetabskip}
126 \LWR@providelength{\cfttabindent}
127 \LWR@providelength{\cfttabnumwidth}
128 \newcommand*{\cfttabfont}{}
129 \newcommand*{\cfttabpresnum}{}
130 \newcommand*{\cfttabaftersnum}{}
131 \newcommand*{\cfttabaftersnumb}{}
132 \newcommand*{\cfttableader}{}
133 \newcommand*{\cfttabdotsep}{1}
134 \newcommand*{\cfttabpagefont}{}
```

```
135 \newcommand*{\cfttabafterpnum}{}
               136 \LWR@providelength{\cftbeforesubtabskip}
               137 \LWR@providelength{\cftsubtabindent}
               138 \LWR@providelength{\cftsubtabnumwidth}
               139 \newcommand*{\cftsubtabfont}{}
               140 \newcommand*{\cftsubtabpresnum}{}
               141 \newcommand*{\cftsubtabaftersnum}{}
               142 \newcommand*{\cftsubtabaftersnumb}{}
               143 \newcommand*{\cftsubtableader}{}
               144 \newcommand*{\cftsubtabdotsep}{1}
               145 \newcommand*{\cftsubtabpagefont}{}
               146 \newcommand*{\cftsubtabafterpnum}{}
               147 \DeclareDocumentCommand{\cftsetindents}{m m m}{}
               148 \newcommand{\pagenumbersoff}[1]{}
               149 \newcommand{\pagenumberson}[1]{}
\newlistentry [\langle within \rangle] {\langle counter \rangle} {\langle ext \rangle} {\langle level-1 \rangle}150 \DeclareDocumentCommand{\newlistentry}{o m m m}
               151 {%
               152 \LWR@traceinfo{newlistentry #2 #3 #4}%
               153 \IfValueTF{#1}%
               154 {%
               155 \@ifundefined{c@#2}{%
               156 \newcounter{#2}[#1]%
               157 \expandafter\edef\csname the#2\endcsname{%
               158 \expandafter\noexpand\csname the#1\endcsname.\noexpand\arabic{#2}%
               159 }%
               160 }{}%
               161 }%
               162 {%
               163 \@ifundefined{c@#2}{%
               164 \newcounter{#2}%
               165 }{}%
               166 }%
               167 \@namedef{l@#2}##1##2{%
               168 \hypertocfloat{1}{#2}{#3}{##1}{##2}%
               169 \def\cftwhatismyname{#2}% from memoir
               170 }%
               171 \expandafter\newlength\csname cftbefore#2skip\endcsname%
               172 \expandafter\newlength\csname cft#2indent\endcsname%
               173 \expandafter\newlength\csname cft#2numwidth\endcsname%
               174 \@namedef{cft#2font}{}%
               175 \@namedef{cft#2presnum}{}%
               176 \@namedef{cft#2aftersnum}{}%
               177 \@namedef{cft#2aftersnumb}{}%
               178 \@namedef{cft#2leader}{}%
               179 \@namedef{cft#2dotsep}{1}%
               180 \@namedef{cft#2pagefont}{}%
               181 \@namedef{cft#2afterpnum}{}%
               182 \@namedef{toclevel@#2}{#4}%
```

```
183 \@namedef{cft#2fillnum}##1{}%
                       184 \LWR@traceinfo{newlistentry done}%
                       185 }
          \newlistof [\langle within \rangle] {\langle type \rangle} {\langle ext \rangle} {\langle listofname \rangle}Emulated through the \newfloat mechanism.
                       186 \DeclareDocumentCommand{\newlistof}{o m m m}
                       187 {%
                       188 \IfValueTF{#1}
                       189 {\newlistentry[#1]{#2}{#3}{0}}
                       190 {\newlistentry{#2}{#3}{0}}
                       191 \@namedef{ext@#2}{#3}
                       192 \@ifundefined{c@#3depth}{\newcounter{#3depth}}{}
                       193 \setcounter{#3depth}{1}
                       194 \@namedef{cftmark#3}{}
                       195 \@namedef{listof#2}{\listof{#2}{#4}}
                       196 \@namedef{@cftmake#3title}{}
                       197 \expandafter\newlength\csname cftbefore#3titleskip\endcsname
                       198 \expandafter\newlength\csname cftafter#3titleskip\endcsname
                       199 \@namedef{cft#3titlefont}{}
                       200 \@namedef{cftafter#3title}{}
                       201 \@namedef{cft#3prehook}{}
                       202 \@namedef{cft#3posthook}{}
                       203 }
   \cftchapterprecis {\text}}
                       204 \newcommand{\cftchapterprecis}[1]{%
                       205 \cftchapterprecishere{#1}
                       206 \cftchapterprecistoc{#1}}
                       207 \newcommand{\cftchapterprecishere}[1]{%
                       208 \begin{quote}\textit{#1}\end{quote}}
                       209 \newcommand{\cftchapterprecistoc}[1]{
                      210 \addtocontents{toc}{%
                       211 {
                       212 \protect\begin{quote}#1\protect\end{quote}}
                       213 }
                       214 }
             File 330 lwarp-tocstyle.sty
   § 427 Package tocstyle
       Pkg tocstyle tocstyle is ignored.
\triangle Not fully tested! Please send bug reports!
```
**for HTML output:** <sup>1</sup> \LWR@ProvidesPackageDrop{tocstyle}[2017/02/23]

\newcommand\*{\usetocstyle}[2][]{}

\newcommand\*{\deactivatetocstyle}[1][]{}

- \newcommand\*{\reactivatetocstyle}[1][]{}
- \NewDocumentCommand{\settocfeature}{o o m m}{}
- \NewDocumentCommand{\settocstylefeature}{o m m}{}
- \NewDocumentCommand{\newtocstyle}{o o m m}{}
- \newcommand\*{\aliastoc}[2]{}
- \newcommand\*{\showtoc}[2][]{}
- \newcommand{\iftochasdepth}[4]{}

#### File 331 **lwarp-todo.sty**

# § 428 Package **todo**

(*Emulates or patches code by* FEDERICO GARCIA.)

```
Pkg todo todo is patched for use by lwarp.
```

```
for HTML output: 1 \LWR@ProvidesPackagePass{todo}[2010/03/31]
                 2 \renewcommand\todoitem[2]{%
                 3 \refstepcounter{todo}%
                 4 \item[%
                 5 \HTMLunicode{2610} \quad
                 6 \ref{todopage:\thetodo}
                 7 ] : {\todoformat\ifx#1\todomark\else\textbf{#1} \fi}#2%
                 8 \label{todolbl:\thetodo}%
                 9 }%
                10
                11 \renewcommand\doneitem[2]{%
                12 \stepcounter{todo}%
                13 \item[%
                14 \HTMLunicode{2611} \quad
                15 \ref{todopage:\thetodo}
                16 ] \@nameuse{@done\the\c@todo}:
                17 {\todoformat\ifx#1\todomark\else\textbf{#1} \fi}#2%
                18 }
                19
                20 \xpatchcmd{\@displaytodo}
                21 {\todoformat #1}{\todoformat \textbf{#1}}{}
                22 {\PackageWarning{lwarp-todo}{Unable to patch @displaytodo.}}
                23
                24 \xpatchcmd{\@displayfulltodo}
                25 {\todoformat #1}{\todoformat \textbf{#1}}{}
                26 {\PackageWarning{lwarp-todo}{Unable to patch @displayfulltodo.}}
                27
                28 \patchcmd{\todoenv}{\itshape see text.}{\textit{see text.}}{}
                29 {\PackageWarning{lwarp-todo}{Unable to patch todoenv.}}
                30
                31 \patchcmd{\astodos}{\todoformat #1}{\todoformat \textbf{#1}}{}
                32 {\PackageWarning{lwarp-todo}{Unable to patch astodos.}}
                33
                34 \AtBeginDocument{
                35 \crefname{todo}{todo}{todos}
                36 \Crefname{todo}{Todo}{Todos}
```

```
lwarp 880 and the set of the set of the set of the set of the set of the set of the set of the set of the set o
                   37 }
          File 332 lwarp-todonotes.sty
§ 429 Package todonotes
                   (Emulates or patches code by HENRIK SKOV MIDTIBY.)
   Pkg todonotes todonotes is emulated.
                   The documentation for todonotes and luatodonotes have an example with a todo
                   inside a caption. If this example does not work it will be necessary to move the todo
                   outside of the caption.
  for HTML output: 1 \LWR@ProvidesPackagePass{todonotes}[2012/07/25]
                    2 \if@todonotes@disabled
                    3 \else
                    4
                    5 \newcommand{\ext@todo}{tdo}
                    6
                    7 \renewcommand{\l@todo}[2]{\hypertocfloat{1}{todo}{ldo}{#1}{#2}}
                    8 \let\LWRTODONOTES@orig@todototoc\todototoc
                    \mathbf{q}10 \renewcommand*{\todototoc}{%
                   11 \phantomsection%
                   12 \LWRTODONOTES@orig@todototoc%
                   13 }
                   14
                   15 \renewcommand{\@todonotes@drawMarginNoteWithLine}{
                   16 \fcolorbox
                   17 {\@todonotes@currentbordercolor}
                   18 {\@todonotes@currentbackgroundcolor}
                   19 {\arabic{@todonotes@numberoftodonotes}}
                   20 \marginpar{\@todonotes@drawMarginNote}
                   21 }
                   22
                   23 \renewcommand{\@todonotes@drawInlineNote}{%
                   24 \fcolorboxBlock%
                   25 {\@todonotes@currentbordercolor}%
                   26 {\@todonotes@currentbackgroundcolor}%
                   27 {%
                   28 \if@todonotes@authorgiven%
                   29 {\@todonotes@author:\,}%
                   30 \fi%
                   31 \@todonotes@text%
                   32 }%
                   33 }
                   34
                   35 \renewcommand{\@todonotes@drawMarginNote}{%
                   36 \if@todonotes@authorgiven%
```

```
37 \@todonotes@author\par%
38 \fi%
39 \arabic{@todonotes@numberoftodonotes}: %
40 \fcolorbox%
41 {\@todonotes@currentbordercolor}%
42 {\@todonotes@currentbackgroundcolor}%
43 {%
44 \@todonotes@sizecommand%
45 \@todonotes@text %
46 }%
47 }%
48
49 \renewcommand{\@todonotes@drawLineToRightMargin}{}
50
51 \renewcommand{\@todonotes@drawLineToLeftMargin}{}
52
53 \renewcommand{\missingfigure}[2][]{%
54 \setkeys{todonotes}{#1}%
55 \addcontentsline{tdo}{todo}{\@todonotes@MissingFigureText: #2}%
56 \fcolorboxBlock%
57 {\@todonotes@currentbordercolor}%
58 {\@todonotes@currentfigcolor}%
59 {%
60 \setlength{\fboxrule}{4pt}%
61 \fcolorbox{red}{white}{Missing figure} \quad #2%
62 }
63 }
64
65 \LetLtxMacro\LWRTODONOTES@orig@todo\@todo
66
67 \RenewDocumentCommand{\@todo}{o m}{%
68 \begingroup%
69 \renewcommand*{\phantomsection}{}%
70 \IfValueTF{#1}{%
71 \LWRTODONOTES@orig@todo[#1]{#2}%
72 }{%
73 \LWRTODONOTES@orig@todo{#2}%
74 }
75 \endgroup%
76 }
77
78 \fi% \if@todonotes@disabled
```
#### File 333 **lwarp-tram.sty**

## § 430 Package **tram**

Pkg tram tram is emulated.

 $\triangle$  block only The HTML emulation uses a  $\langle \text{div} \rangle$ , which must not appear inside an HTML  $\langle \text{span} \rangle$  or an HTML paragraph. For this reason, the tram environment should only be used to contain paragraphs inside a \parbox or minipage. tram should not be used to mark up inline text.

To disable tram, allowing source compatibility with inline uses:

\begin{warpHTML} \renewenvironment{tram}[1][]{}{} \end{warpHTML}

**for HTML output:** <sup>1</sup> \LWR@ProvidesPackageDrop{tram}[2013/04/04]

2 \newenvironment{tram}[1][]%

3 {\BlockClass[background:lightgray]{tram}}

4 {\endBlockClass}

### File 334 **lwarp-transparent.sty**

# § 431 Package **transparent**

(*Emulates or patches code by* HEIKO OBERDIEK.)

- Pkg transparent Emulated. \texttransparent works for inline objects. \transparent only works for \includegraphics.
- $\mathbb{\Delta}$  Not XgLTEX! Note that transparent does not work with XgLTEX.
- **for HTML output:** Discard all options for lwarp-transparent:

1 \LWR@ProvidesPackageDrop{transparent}[2016/05/16]

```
2 \newcommand*{\transparent}[1]{\edef\LWR@opacity{#1}}
```

```
4 \newcommand*{\texttransparent}[2]{%
5 \begingroup%
6 \transparent{#1}%
7 \InlineClass[opacity: #1]{transparent}{#2}%
8 \endgroup%
9 }
```
File 335 **lwarp-trimclip.sty**

# § 432 Package **trimclip**

Pkg trimclip trimclip is nullified.

3

**for HTML output:** <sup>1</sup> \LWR@ProvidesPackageDrop{trimclip}[2018/04/08]

The third argument, the text, is not touched. This allows \bgroup / \egroup, and verbatim content.

```
2 \csdef{trimbox}{\@ifstar\@gobble\@gobble}
3 \csletcs{trimbox*}{trimbox}
```

```
4 \def\endtrimbox{}
5 \csletcs{endtrimbox*}{endtrimbox}
6
7 \csletcs{clipbox}{trimbox}
8 \csletcs{clipbox*}{trimbox}
9 \csletcs{endclipbox}{endtrimbox}
10 \csletcs{endclipbox*}{endtrimbox}
11
12 \csletcs{marginbox}{trimbox}
13 \csletcs{marginbox*}{trimbox}
14 \csletcs{endmarginbox}{endtrimbox}
15 \csletcs{endmarginbox*}{endtrimbox}
```
### File 336 **lwarp-trivfloat.sty**

# § 433 Package **trivfloat**

(*Emulates or patches code by* JOSEPH WRIGHT.)

Pkg trivfloat trivfloat is forced to use the built-in lwarp emulation for floats.

To create a new float type and change its name:

```
\trivfloat{example}
\renewcommand{\examplename}{Example Name}
\crefname{example}{example}{examples}
\Crefname{example}{Example}{Examples}
```
Discard all options for lwarp-trivfloat. This tells trivfloat not to use floatrow or memoir.

1 \LWR@ProvidesPackageDrop{trivfloat}[2009/04/23] 2 \LWR@origRequirePackage{trivfloat}

\tfl@chapter@fix Nullified at the beginning of the document. Is used by trivfloat to correct float chapter numbers, but is not needed for lwarp.

for HTML output: 3 \begin{warpHTML}

4 \AtBeginDocument{\DeclareDocumentCommand{\tfl@chapter@fix}{m m}{}}

5 \end{warpHTML}

### § 433.1 **Combining \newfloat, \trivfloat, and algorithmicx**

for HTML & PRINT: 6 \begin{warpall}

For both print and HTML output:

- When using float, trivfloat, or algorithmicx at the same time, be aware of conflicting  $\triangle$  file usage. algorithmicx uses . loa. trivfloat by default starts with . loa and goes up for additional floats, skipping .lof and .lot.
- $\triangle$  When using \newfloat, be sure to manually assign higher letters to the \newfloat files to avoid . Loa used by algorithmicx, and any files used by trivfloat. Also avoid using .lof and .lot.
- $\triangle$  When using \trivfloat, you may force it to avoid conflicting with algorithmicx by starting trivfloat's file extensions with . lob:

```
\makeatletter
\setcounter{tfl@float@cnt}{1} % start trivfloats with .lob
\makeatletter
```
7 \end{warpall}

### File 337 **lwarp-truncate.sty**

## § 434 Package **truncate**

Pkg truncate truncate is ignored.

**for HTML output:** <sup>1</sup> \LWR@ProvidesPackageDrop{truncate}[2001/08/20]

2 \providecommand{\TruncateMarker}{} 3 \newcommand{\truncate}[3][\TruncateMarker]{#3}

File 338 **lwarp-turnthepage.sty**

# § 435 Package **turnthepage**

Pkg turnthepage turnthepage is ignored.

**for HTML output:** <sup>1</sup> \LWR@ProvidesPackageDrop{turnthepage}[2011/03/24]

2 \newcommand{\turnthepage}{}

File 339 **lwarp-twoup.sty**

- § 436 Package **twoup**
	- Pkg twoup twoup is ignored.

**for HTML output:** <sup>1</sup> \LWR@ProvidesPackageDrop{twoup}[2007/02/26]

2 \newcommand{\cleartolastpage}{}

### File 340 **lwarp-typearea.sty**

## § 437 Package **typearea**

(*Emulates or patches code by* MARKUS KOHM.)

Pkg typearea typearea is emulated.

This package may be loaded standalone, but is also loaded automatically if koma-script classes are in use. \DeclareDocumentCommand is used to overwrite the koma-script definitions.

#### **for HTML output:** <sup>1</sup> \LWR@ProvidesPackageDrop{typearea}[2018/03/30]

- 2 \DeclareDocumentCommand{\typearea}{o m}{}
- 3 \DeclareDocumentCommand{\recalctypearea}{}{}
- 4 \@ifundefined{footheight}{\newlength\footheight}{}
- 5 \DeclareDocumentCommand{\areaset}{o m m}{}
- 6 \DeclareDocumentCommand{\activateareas}{}{}
- 7 \DeclareDocumentCommand{\storeareas}{m}{}
- 8 \DeclareDocumentCommand{\BeforeRestoreareas}{s m}{}
- 9 \DeclareDocumentCommand{\AfterRestoreareas}{s m}{}
- 10 \DeclareDocumentCommand{\AfterCalculatingTypearea}{s m}{}
- 11 \DeclareDocumentCommand{\AfterSettingArea}{s m}{}

## File 341 **lwarp-ulem.sty**

# § 438 Package **ulem**

(*Emulates or patches code by* DONALD ARSENEAU.)

- Pkg ulem Patched for use by lwarp.
- **for HTML output:** Use the original package:

Basic markup commands, using CSS:

```
2 \NewDocumentCommand{\LWR@HTML@uline}{+m}{%
3 \InlineClass%
4 (text-decoration:underline; text-decoration-skip: auto)%
5 {uline}{\LWR@isolate{#1}}%
6 }
7 \LWR@formatted{uline}
8
9 \NewDocumentCommand{\LWR@HTML@uuline}{+m}{%
10 \InlineClass%
11 (%
12 text-decoration:underline; text-decoration-skip: auto;%
13 text-decoration-style:double%
14 )%
15 {uuline}{\LWR@isolate{#1}}%
16 }
17 \LWR@formatted{uuline}
18
19 \NewDocumentCommand{\LWR@HTML@uwave}{+m}{%
20 \InlineClass%
21 (%
22 text-decoration:underline; text-decoration-skip: auto;%
23 text-decoration-style:wavy%
24 )%
25 {uwave}{\LWR@isolate{#1}}%
26 }
27 \LWR@formatted{uwave}
28
29 \NewDocumentCommand{\LWR@HTML@sout}{+m}{%
30 \InlineClass%
31 (text-decoration:line-through)%
32 {sout}{\LWR@isolate{#1}}%
33 }
34 \LWR@formatted{sout}
35
36 \NewDocumentCommand{\LWR@HTML@xout}{+m}{%
37 \InlineClass%
38 (text-decoration:line-through)%
39 {xout}{\LWR@isolate{#1}}%
40 }
41
42 \NewDocumentCommand{\LWR@HTML@dashuline}{+m}{%
43 \InlineClass%
44 (%
45 text-decoration:underline;%
46 text-decoration-skip: auto;%
47 text-decoration-style:dashed%
48 )%
49 {dashuline}{\LWR@isolate{#1}}%
50 }
51 \LWR@formatted{xout}
52
53 \NewDocumentCommand{\LWR@HTML@dotuline}{+m}{%
54 \InlineClass%
```
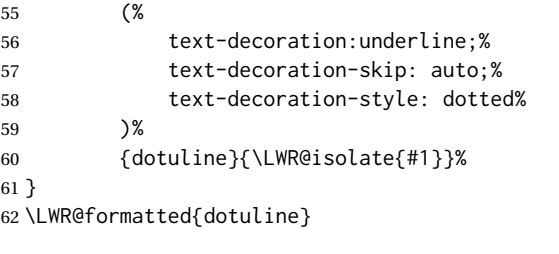

#### Nullified/emulated macros:

```
63 \NewDocumentCommand{\LWR@HTML@markoverwith}{m}{}
64 \LWR@formatted{markoverwith}
65
66 \NewDocumentCommand{\LWR@HTML@ULon}{+m}{\uline{#1}\egroup}
67 \LWR@formatted{ULon}
```
### File 342 **lwarp-underscore.sty**

# § 439 Package **underscore**

Pkg underscore underscore is ignored.

**for HTML output:** <sup>1</sup> \LWR@ProvidesPackageDrop{underscore}[2006/09/13]

File 343 **lwarp-units.sty**

# § 440 Package **units**

(*Emulates or patches code by* AXEL REICHERT.)

#### Pkg units units is patched for use by lwarp.

Values are not styled by css, and take the style of the surrounding HTML text.

Units are styled according to the print version, so they will be forced to upright roman in HTML if the print version does so. It may be necessary to adjust the document's body css to match the print version.

```
for HTML output: 1 \LWR@ProvidesPackagePass{units}[1998/08/04]
```
 \DeclareRobustCommand\*{\LWR@HTML@unit}[2][]{% \ifblank{#1}% {\LWR@textcurrentfont{#2}}% 5 {% 6 #1% \ifthenelse{\boolean{B@UnitsLoose}}{~}{\,}% \LWR@textcurrentfont{#2}% 9 }%

```
10 }
11 \LWR@formatted{unit}
12 \DeclareRobustCommand*{\LWR@HTML@unitfrac}[3][]{%
13 \ifblank{#1}%
14 {%
15 \nicefrac{#2}{#3}%
16 }%
17 {%
18 #1%
19 \ifthenelse{\boolean{B@UnitsLoose}}{~}{\,}%
20 \nicefrac{#2}{#3}%
21 }%
22 }
23
24 \LWR@formatted{unitfrac}
For Mathjax:
```

```
25 \CustomizeMathJax{\newcommand{\unit}[2][]{#1 #2}}
26 \CustomizeMathJax{\newcommand{\unitfrac}[3][]{#1 #2/#3}}
```

```
File 344 lwarp-unitsdef.sty
```
# § 441 Package **unitsdef**

(*Emulates or patches code by* PATRICK HAPPEL.) Pkg unitsdef unitsdef is patched for use by Iwarp. **for HTML output:** <sup>1</sup> \LWR@ProvidesPackagePass{unitsdef}[2005/01/04] 2\renewcommand{\unitvaluesep}{\, } \renewcommand{\unittimes}{\@@setunitsepfalse\HTMLunicode{22c5}}% \cdot \renewunit{\arcmin}{% \ifnumcomp{\value{LWR@lateximagedepth}}{>}{0}% {\ensuremath{{}^\prime}}% {\HTMLunicode{2032}}% prime } \renewunit{\arcsec}{% \ifnumcomp{\value{LWR@lateximagedepth}}{>}{0}% 14 {\ensuremath{{}^{\prime\prime}}}% {\HTMLunicode{2033}}% dbl prime } \renewrobustcmd{\SI}[2]{% \begingroup% \let\unit@@xspace\relax% \unitSIdef\selectfont%

```
22 \LWR@textcurrentfont{#1#2}% lwarp
                  23 \endgroup%
                  24 }
         File 345 lwarp-upref.sty
§ 442 Package upref
      Pkg upref Ignored.
  for HTML output: Discard all options for lwarp-upref:
                   1 \LWR@ProvidesPackageDrop{upref}[2007/03/14]
         File 346 lwarp-url.sty
§ 443 Package url
                  (Emulates or patches code by DONALD ARSENEAU.)
        Pkg url url is patched for use by lwarp.
  for HTML output: 1 \LWR@ProvidesPackagePass{url}[2013/09/16]
                  url uses math mode to print its string inside a group, so the original meaning of math
                  is restored first.
                   2 \LetLtxMacro\LWR@url@origUrl@FormatString\Url@FormatString
                   3
                   4 \renewcommand*{\Url@FormatString}{%
                   5 \InlineClass{verbatim}{%
                   6 \LWR@restoreorigformatting%
                   7 \LWR@url@origUrl@FormatString%
                   8 }%
                   9 }
         File 347 lwarp-uspace.sty
§ 444 Package uspace
```
Pkg uspace uspace is ignored.

**for HTML output:** <sup>1</sup> \LWR@ProvidesPackageDrop{uspace}[2016/11/06]

### File 348 **lwarp-verse.sty**

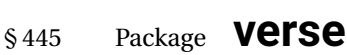

(*Emulates or patches code by* PETER WILSON.)

Pkg verse **verse** is supported and patched by **lwarp**.

**for HTML output:** Pass all options for lwarp-verse:

1 \LWR@ProvidesPackagePass{verse}[2009/09/04]

When using verse or memoir, always place a  $\setminus \setminus$  after each line.

\attrib The documentation for the verse and memoir packages suggest defining an \attrib command, which may already exist in current documents, but it will only work for print output. lwarp provides \attribution, which works for both print and HTML output. To combine the two so that \attrib is used for print and \attribution is used for HTML:

> \begin{warpHTML} \let\attrib\attribution \end{warpHTML}

Len \HTMLvleftskip Len \HTMLleftmargini

Len \vleftskip These lengths are used by verse and memoir to control the left margin, and they Len \vleftmargini may already be set by the user for print output. New lengths \HTMLvleftskip and \HTMLleftmargini are provided to control the margins in HTML output. These new lengths may be set by the user before any verse environment, and persist until they are manually changed again. One reason to change \HTMLleftmargini is if there is a wide \flagverse in use, such as the word "Chorus", in which case the value of \HTMLleftmargini should be set to a wide enough length to contain "Chorus". The default is wide enough for a stanza number.

- $\triangle$  spacing Horizontal spacing relies on *pdftotext*'s ability to discern the layout (-layout option) of the text in the HTML-tagged PDF output. For some settings of \HTMLleftmargini or \HTMLleftskip the horizontal alignment may not work out exactly, in which case a label may be shifted by one space.
	- Env verse The verse environment will be placed inside a HTML <pre>.

```
2 \AfterEndPreamble{
3 \LWR@traceinfo{Patching verse.}
```
At the beginning of the verse environment:

```
4 \AtBeginEnvironment{verse}
5 {%
```
Use the original list environment inside a  $\langle$ pre $\rangle$  to attempt to preserve formatting.

```
6 \LWR@restoreoriglists%
```
Pkg verse The verse or memoir packages can place stanza numbers to the left with their  $C$ ls memoir \flagverse command. Do not allow them to go into the left margin, which would \flagverse cause *pdfcrop* to crop the entire page further to the left:

Len \vleftskip

```
7 \ifdef{\vleftskip}{%
8 \setlength{\vleftskip}{\HTMLvleftskip}
9 \setlength{\leftmargini}{\HTMLleftmargini}
10 }{}
11 \LWR@forcenewpage
12 \LWR@atbeginverbatim{3}{verse}%
13 }
```
After the end of the verse environment, which places the  $\langle$ pre $\rangle$  tag at the regular left margin:

```
14 \AtEndEnvironment{verse}{%
15 \leavevmode%
16 \LWR@afterendverbatim{1}%
17 }
```
Patch to place poemtitle inside an HTML <span> of class poemtitle:

```
18 \ifdef{\poemtitle}{
19 \DeclareDocumentCommand{\@vstypeptitle}{m}{%
20 \vspace{\beforepoemtitleskip}%
21 {\InlineClass{poemtitle}{\poemtitlefont #1}\par}%
22 \vspace{\afterpoemtitleskip}%
23 }
24 }{}
25
26 \LWR@traceinfo{Finished patching verse.}
27 }% AfterEndPreamble
```

```
File 349 lwarp-versonotes.sty
```
## § 446 Package **versonotes**

(*Emulates or patches code by* NORMAN GRAY.)

Pkg versonotes versonotes is emulated.

**for HTML output:** <sup>1</sup> \LWR@ProvidesPackageDrop{versonotes}[2015/12/08]

\newcommand{\versonote}[1]{\marginpar{#1}}

\newdimen\versotextwidth

\newdimen\versoleftmargin

\newcommand\*{\versolayout}{}

### File 350 **lwarp-vertbars.sty**

# § 447 Package **vertbars**

(*Emulates or patches code by* PETER WILSON.)

```
Pkg vertbars vertbars is emulated.
```
**for HTML output:** <sup>1</sup> \LWR@ProvidesPackageDrop{vertbars}[2010/11/27]

```
2 \newlength{\barwidth}
3 \setlength{\barwidth}{0.4pt}
4 \newlength{\barspace}
5 \setlength{\barspace}{1em}
6
7 \newenvironment{vertbar}{
8 \LWR@forcenewpage
9 \LWR@forceminwidth{\barwidth}
10 \begin{BlockClass}[%
11 border-left: \LWR@printlength{\LWR@atleastonept} solid black ; %
12 padding-left: \LWR@printlength{\barspace}%
13 ]{vertbar}
14 }{
15 \end{BlockClass}
16 }
```
File 351 **lwarp-vmargin.sty**

# § 448 Package **vmargin**

```
Pkg vmargin vmargin is ignored.
```

```
for HTML output: 1 \LWR@ProvidesPackageDrop{vmargin}[2004/07/15]
```

```
2 \newcommand*{\LWRVM@customsize}[2]{}
3 \newcommand*{\setpapersize}[2][]{\ifstrequal{#2}{custom}{\LWRVM@customsize}{}}
4 \newcommand*{\setmargins}[8]{}
5 \newcommand*{\setmarginsrb}[8]{}
6 \newcommand*{\setmargnohf}[4]{}
7 \newcommand*{\setmargnohfrb}[4]{}
8 \newcommand*{\setmarg}[4]{}
9 \newcommand*{\setmargrb}[4]{}
10 \newlength{\PaperWidth}
11 \setlength{\PaperWidth}{8.5in}
12 \newlength{\PaperHeight}
13 \setlength{\PaperHeight}{11in}
14 \newif\ifLandscape
```
## File 352 **lwarp-vowel.sty**

# § 449 Package **vowel**

(*Emulates or patches code by* FUKUI REI.)

Pkg vowel vowel is patched for use by lwarp.

This package has been tested with *pdflatex* and the Type 1 TIPA fonts using the following package load sequence:

\usepackage[T3,T1]{fontenc} \usepackage[utf8]{inputenc} \usepackage[noenc]{tipa} \usepackage{vowel}

#### **for HTML output:** <sup>1</sup> \LWR@ProvidesPackagePass{vowel}[2002/08/08]

2 \renewenvironment{vowel}[1][]

3 {% 4 \begin{lateximage}[(-vowel-~\packagediagramname)]% 5 \@vowel[#1]% 6 } 7 {% 8 \@@vowel% 9 \end{lateximage}% 10 }

```
File 353 lwarp-vpe.sty
```
§ 450 Package **vpe**

Pkg vpe vpe is ignored.

**for HTML output:** <sup>1</sup> \LWR@ProvidesPackageDrop{vpe}[2012/04/18]

## File 354 **lwarp-vwcol.sty**

# § 451 Package **vwcol**

(*Emulates or patches code by* WILL ROBERTSON.)

Pkg vwcol vwcol is patched for use with lwarp.

The width option is ignored. All vwcol environments adjust to 1–3 equal-width columns, depening on the width of the browser window.

The remaining options are supported, except for lines and maxrecursion. **for HTML output:** 1 \LWR@ProvidesPackagePass{vwcol}[2015/02/10] Factored from \vwcol. Each is given a style tag to append to the final style. \LWR@vwcol@addrule {*\style tag*}} \newcommand\*{\LWR@vwcol@addrule}[1]{% \appto{\LWR@vwcolstyle}{% #1: % \LWR@printlength{\vwcol@rule} solid \LWR@origpound\LWR@vwcol@rulecolor ; % }% } \LWR@vwcol@addrule {*\style tag*}} \newcommand\*{\LWR@vwcol@addgap}[1]{% \appto{\LWR@vwcolstyle}{% #1: % \LWR@printlength{\vwcol@sep} ; % }% } Env vwcol {*\key/values*}} Redefine the environment to add a HTML style. The style is built depending on the required options. \renewenvironment\*{vwcol}[1][]{% New paragraph, and process the options: \par\noindent% \vwcolsetup{#1}% Begin with no style: \newcommand\*{\LWR@vwcolstyle}{} presep and postsep are created with HTML margins: \if@vwcol@presep \appto{\LWR@vwcolstyle}{margin-left: 1em ; padding-left: .5em ; }  $20 \setminus fi$  \if@vwcol@postsep \appto{\LWR@vwcolstyle}{margin-right: 1em ; padding-right: .5em ; }  $23 \mid f$ i sep becomes column-gap: \ifdimgreater{\vwcol@sep}{1sp}{ \LWR@vwcol@addgap{column-gap} \LWR@vwcol@addgap{-moz-column-gap} \LWR@vwcol@addgap{-webkit-column-gap} }{}

rule become column-rule, while prerule and postrule become HTML borders:

```
29 \convertcolorspec{named}{\vwcol@rulecol}{HTML}\LWR@vwcol@rulecolor%
30 \ifdimgreater{\vwcol@rule}{0pt}{
31 \ifdimless{\vwcol@rule}{1pt}{
32 \setlength{\vwcol@rule}{1pt}
33 }{}
34 \LWR@vwcol@addrule{column-rule}
35 \LWR@vwcol@addrule{-moz-column-rule}
36 \LWR@vwcol@addrule{-webkit-column-rule}
37 \if@vwcol@prerule\LWR@vwcol@addrule{border-left}\fi
38 \if@vwcol@postrule\LWR@vwcol@addrule{border-right}\fi
39 }{}
```
Each of the justify options becomes a text-align. Indentation is added where appropriate.

```
40 \ifdefequal{\vwcol@justify}{\RaggedRight}{
41 \appto{\LWR@vwcolstyle}{text-align: left ; }
42 \ifdimgreater{\vwcol@parindent}{0pt}{
43 \appto{\LWR@vwcolstyle}{%
44 text-indent: \LWR@printlength{\vwcol@parindent} ; %
45 }
46 }{}
47 }{}
48 \ifdefequal{\vwcol@justify}{\RaggedLeft}{
49 \appto{\LWR@vwcolstyle}{text-align: right ; }
50 }{}
51 \ifdefequal{\vwcol@justify}{\Centering}{
52 \appto{\LWR@vwcolstyle}{text-align: center ; }
53 }{}
54 \ifdefequal{\vwcol@justify}{\justifying}{
55 \appto{\LWR@vwcolstyle}{text-align: justify ; }
56 \ifdimgreater{\vwcol@parindent}{0pt}{
57 \appto{\LWR@vwcolstyle}{%
58 text-indent: \LWR@printlength{\vwcol@parindent} ; %
59 }
60 }{}
61 }{}
```
Create the <div> with the assembled style:

 \BlockClass[\LWR@vwcolstyle]{multicols} }

When the environment ends:

 { \endBlockClass }

File 355 **lwarp-wallpaper.sty**

# § 452 Package **wallpaper**

(*Emulates or patches code by* MICHAEL H.F. WILKINSON.)

Pkg wallpaper **wallpaper** is emulated.

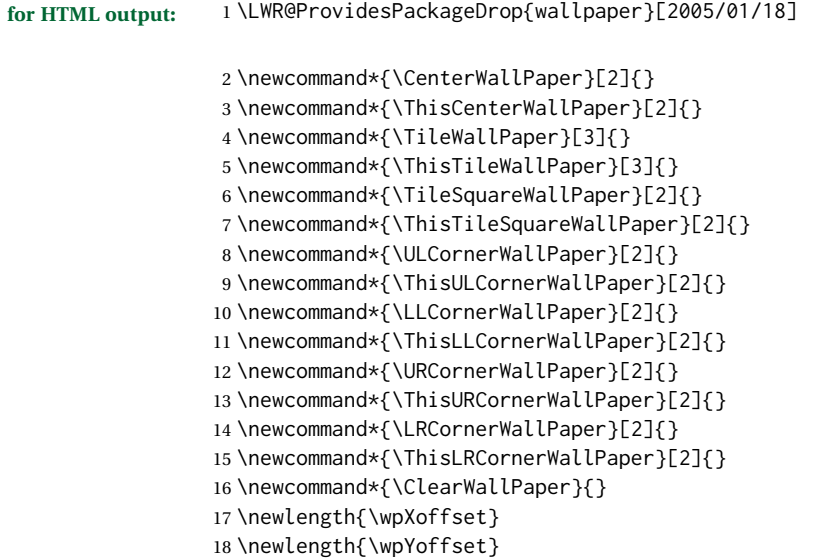

File 356 **lwarp-watermark.sty**

# § 453 Package **watermark**

(*Emulates or patches code by* ALEXANDER I. ROZHENKO.)

Pkg watermark watermark is emulated.

**for HTML output:** <sup>1</sup> \LWR@ProvidesPackageDrop{watermark}[2004/12/09]

\newcommand{\watermark}[1]{}

- \newcommand{\leftwatermark}[1]{}
- \newcommand{\rightwatermark}[1]{}
- \newcommand{\thiswatermark}[1]{}
- \newcommand{\thispageheading}[1]{}

## File 357 **lwarp-widows-and-orphans.sty**

# § 454 Package **widows-and-orphans**

Pkg widows-and-orphans widows-and-orphans is ignored.

**for HTML output:** <sup>1</sup> \LWR@ProvidesPackageDrop{widows-and-orphans}[2018/09/01]

\NewDocumentCommand\WaOsetup{m}{}

\NewDocumentCommand\WaOparameters{}{}

\NewDocumentCommand\WaOignorenext{}{}

### File 358 **lwarp-wrapfig.sty**

# § 455 Package **wrapfig**

(*Emulates or patches code by* DONALD ARSENEAU.) Pkg wrapfig wrapfig is emulated. **for HTML output:** 1 \LWR@ProvidesPackageDrop{wrapfig}[2003/01/31] \newcommand\*{\LWR@wrapposition}{} \newcommand\*{\LWR@subwrapfigure}[2]{% \renewcommand\*{\LWR@wrapposition}{}% \ifthenelse{% \equal{#1}{r}\OR\equal{#1}{R}\OR% \equal{#1}{o}\OR\equal{#1}{O}% }% {\renewcommand\*{\LWR@wrapposition}{float:right}}% {\renewcommand\*{\LWR@wrapposition}{float:left}}% \setlength{\LWR@templengthone}{#2}% \LWR@BlockClassWP{% width:\LWR@printlength{\LWR@templengthone}; \LWR@wrapposition; % margin:10pt% }% {% width:\LWR@printlength{\LWR@templengthone}; \LWR@wrapposition% }% {marginblock}% } \NewDocumentEnvironment{wrapfigure}{o m o m} {% \LWR@subwrapfigure{#2}{#4}% \captionsetup{type=figure}% } {% \endLWR@BlockClassWP% } \NewDocumentEnvironment{wraptable}{o m o m} {% \LWR@subwrapfigure{#2}{#4}% \captionsetup{type=table}% } {% \endLWR@BlockClassWP% } 

```
43
44 \NewDocumentEnvironment{wrapfloat}{m o m o m}
45 {%
46 \LWR@subwrapfigure{#3}{#5}%
47 \captionsetup{type=#1}%
48 }
49 {%
50 \endLWR@BlockClassWP%
51 }
52
53 \newlength{\wrapoverhang}
```
File 359 **lwarp-xbmks.sty**

# § 456 Package **xbmks**

Pkg xbmks xbmks is ignored.

**for HTML output:** <sup>1</sup> \LWR@ProvidesPackageDrop{xbmks}[2018/07/04]

```
2 \newcommand{\xbmksetup}[1]{}
```

```
3 \NewDocumentCommand{\pdfbookmarkx}{o m o m}{}
```
4 \NewDocumentCommand{\currentpdfbookmarkx}{m o m}{}

```
5 \NewDocumentCommand{\subpdfbookmarkx}{m o m}{}
```
6 \NewDocumentCommand{\belowpdfbookmarkx}{m o m}{}

### File 360 **lwarp-xcolor.sty**

# § 457 Package **xcolor**

(*Emulates or patches code by* DR. UWE KERN.)

Pkg xcolor xcolor is supported by lwarp.

### § 457.1 **Limitations**

\colorboxBlock and \colorboxBlock and \fcolorboxBlock are provided for increased HTML compatibility, \fcolorboxBlock and they are identical to \colorbox and \fcolorbox in print mode. In HTML mode they place their contents into a  $\langle \text{div} \rangle$  instead of a  $\langle \text{span} \rangle$ . These  $\langle \text{div} \rangle$  are set to display: inline-block so adjacent \colorboxBlocks appear side-by-side in HTML, although text is placed before or after each.

> Print-mode definitions for \colorboxBlock and \fcolorboxBlock are created by lwarp's core if xcolor is loaded.

background: none \fcolorbox and \fcolorboxBlock allow a background color of none, in which case only the frame is drawn, which can be useful for HTML.

color support Color definitions, models, and mixing are fully supported without any changes re-

quired.

colored tables \rowcolors is supported, except that the optional argument is ignored so far.

colored text and boxes \textcolor, \colorbox, and \fcolorbox are supported.

\color and \pagecolor \color and \pagecolor are ignored. Use css or \textcolor where possible.

## § 457.2 **xcolor definitions: location and timing**

The lwarp core and its lwarp-xcolor package are tightly integrated to allow comparable results for print, HTML, and print inside an HTML lateximage. This requires a number of definitions and redefintions depending on whether each of xcolor and lateximage is being used, and whether print or HTML is being generated. Some of these actions are one-time when xcolor is loaded, and others are temporary as lateximage is used.

- **When xcolor is loaded in print mode:** No special actions are taken at the time that xcolor is loaded in print mode, but see \AtBeginDocument below.
- **When lwarp-xcolor is loaded in HTML mode:** xcolor's original definitions are saved for later restoration. \LWR@restoreorigformatting is appended to restore these definitions for use inside a lateximage. New HTML-mode definitions are created for \textcolor, \pagecolor, \nopagecolor, \colorbox, \colorboxBlock, \fcolorbox, \fcolorboxBlock, and fcolorminipage.
- **\AtBeginDocument in print or HTML mode:** See Section [84.](#page-517-0) If xcolor has been loaded, the print-mode \fcolorbox is modified to accept a background color of none, and additional definitions are created for lwarp's new macros print-mode macros \colorboxBlock, \fcolorboxBlock, and fcolorminipage. The HTML versions of these macros will already have been created by lwarp-xcolor if it has been loaded.

**In a lateximage in HTML mode:** \LWR@restoreorigformatting temporarily restores the print-mode definitions of xcolor's functions. See \LWR@restoreorigformatting on page [475.](#page-474-0)

#### **\color:**

**Print:** Used as-is.

**HTML:** Ignored by *pdftotext*, and will not appear.

**HTML lateximage:** Colors will appear in a lateximage.

#### **\textcolor:**

**Print:** Used as-is.

**HTML:** Redefined by lwarp-xcolor, page [902.](#page-901-0)

**HTML lateximage:** Remembers and reuses the print version.

#### **\pagecolor:**

**Print:** Used as-is.

For use inside an HTML lateximage, \LWR@restoreorigformatting is appended to temporarily set these functions to their print-mode versions.

**HTML:** Ignored.

**HTML lateximage:** Colors will be picked up in a lateximage.

#### **\nopagecolor:**

**Print:** Used as-is.

**HTML:** Ignored.

**HTML lateximage:** Colors will be picked up in a lateximage.

#### **\colorbox:**

**Print:** Used as-is.

**HTML:** Redefined by lwarp-xcolor, page [903.](#page-901-0)

**HTML lateximage:** Remembers and reuses the print version.

#### **\colorboxBlock:**

Print: Becomes \colorbox.

**HTML:** Newly defined by lwarp-xcolor to use a <div>, page [903.](#page-901-0)

**HTML lateximage:** Remembers and reuses the print version \colorbox.

#### **\fcolorbox:**

Print: Modified to allow a background of none. \LWR@print@fcolorbox at section [84](#page-517-0)

**HTML:** Redefined by lwarp-xcolor, page [904.](#page-901-0)

**HTML lateximage:** Remembers and reuses the print version.

#### **\fcolorboxBlock:**

**Print:** Becomes \fcolorbox. Section [84](#page-517-0)

**HTML:** Newly defined by lwarp-xcolor to use a <div>, page [905.](#page-901-0)

**HTML lateximage:** Remembers and reuses the print version \fcolorbox.

#### **fcolorminipage:**

**Print:** Newly defined in the lwarp core. LWR@print@fcolorminipage at section [84](#page-517-0)

**HTML:** Newly defined by lwarp-xcolor, page [905.](#page-901-0)

**HTML lateximage:** Uses the print version.

#### **\boxframe:**

**Print:** Used as-is.

**HTML:** Redefined by lwarp-xcolor, page [906.](#page-901-0)

**HTML lateximage:** Remembers and reuses the print version.
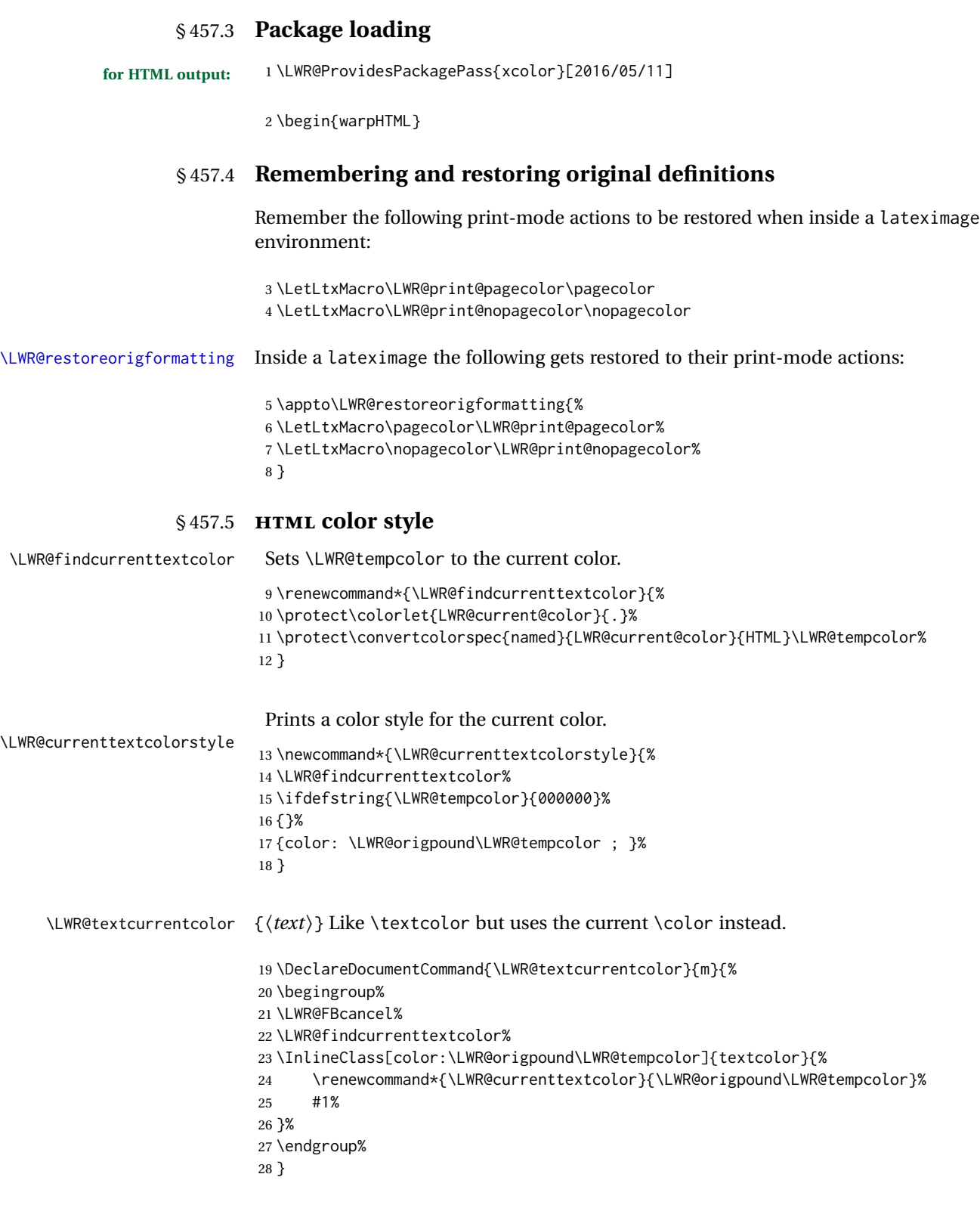

For a color style, prints the color converted to HTML colors.

```
29 \NewDocumentCommand{\LWR@colorstyle}{m m}{%
30 \begingroup%
31 \LWR@FBcancel%
```
Use the xcolor package to convert to an HTML color space:

32 \convertcolorspec{#1}{#2}{HTML}\LWR@tempcolor%

Print the converted color:

33 \LWR@origpound\LWR@tempcolor% 34 \endgroup% 35 }

\LWR@backgroundcolor  $[\langle model \rangle] {\langle color \rangle} {\langle text \rangle}$ 

Similar to \textcolor, but prints black text against a color background.

Converted into an HTML hex color span.

```
36 \NewDocumentCommand{\LWR@backgroundcolor}{O{named} m m}{%
37 \begingroup%
38 \LWR@FBcancel%
39 \InlineClass[background:\LWR@colorstyle{#1}{#2}]{backgroundcolor}{%
40 #3%
41 }%
42 \endgroup%
43 }
```
#### § 457.6 **HTML border**

\LWR@borderpadding {h*colorstyle*i} {h*color*i} Prints the HTML attributes for a black border and padding. \LWR@forceminwidth must be used first in order to set the border width.

```
44 \newcommand*{\LWR@borderpadding}[2]{%
45 border:\LWR@printlength{\LWR@atleastonept} solid \LWR@colorstyle{#1}{#2} ; %
46 padding:\LWR@printlength{\fboxsep}%
47 }
```
#### § 457.7 **High-level macros**

\textcolor  $[\langle model \rangle] {\langle color \rangle} {\langle text \rangle}$ 

Converted into an HTML hex color span.

```
48 \NewDocumentCommand{\LWR@HTML@textcolor}{o m m}{%
49 \begingroup%
```
Set the PDF color, to be picked up by SVG math if possible.

The print-mode \color command cannot accept the named option with color mixing, but it works with no option at all.

```
50 \IfValueTF{#1}{%
               51 \color[#1]{#2}%
               52 }{%
               53 \color{#2}%
               54 }%
               55 \LWR@FBcancel%
               56 \IfValueTF{#1}{%
               57 \InlineClass[color:\LWR@colorstyle{#1}{#2}]{textcolor}{%
               58 \renewcommand*{\LWR@currenttextcolor}{\LWR@origpound\LWR@tempcolor}%
               59 #3%
               60 }%
               61 }{%
               62 \InlineClass[color:\LWR@colorstyle{named}{#2}]{textcolor}{%
               63 \renewcommand*{\LWR@currenttextcolor}{\LWR@origpound\LWR@tempcolor}%
               64 #3%
               65 }%
               66 }%
               67 \endgroup%
               68 }
               69
               70 \LWR@formatted{textcolor}
  \pagecolor [(model)](\{color\})Ignored. Use css instead.
               71 \renewcommand*{\pagecolor}[2][named]{}
\nopagecolor Ignored.
               72 \renewcommand*{\nopagecolor}{}
   \colorbox [\langle model \rangle] {\langle color \rangle} {\langle text \rangle}Converted into an HTML hex background color <span>.
               73 \NewDocumentCommand{\LWR@HTML@colorbox}{O{named} m +m}{%
               74 \begingroup%
               75 \LWR@FBcancel%
               76 \InlineClass[%
               77 background:\LWR@colorstyle{#1}{#2} ; %
               78 padding:\LWR@printlength{\fboxsep}%
               79 ]{colorbox}{#3}%
               80 \endgroup%
               81 }
               82
               83 \AtBeginDocument{
               84 \LWR@formatted{colorbox}
               85 }
```

```
\colorboxBlock [\langle model \rangle] {\langle color \rangle} {\langle text \rangle}
```
Converted into an HTML hex background color <div>.

```
86 \NewDocumentCommand{\LWR@HTML@colorboxBlock}{O{named} m +m}{%
87 \begingroup%
88 \LWR@FBcancel%
89 \LWR@stoppars%
90 \begin{BlockClass}[%
91 background:\LWR@colorstyle{#1}{#2} ; %
92 padding:\LWR@printlength{\fboxsep}%
93 ]{colorboxBlock}
94 #3
95 \end{BlockClass}%
96 \endgroup%
```
Prevent paragraph tags around horizontal white space until the start of the next paragraph:

```
97 \global\booltrue{LWR@minipagethispar}%
98 }
99
100 \AtBeginDocument{
101 \LWR@formatted{colorboxBlock}
102 }
```

```
\fcolorbox [\framemodel\] {\framecolor\} [\boxmodel\] {\boxcolor\} {\text}}
```
Converted into a framed HTML hex background color span.

A background color of none creates a colored frame without a background color.

```
103\NewDocumentCommand{\LWR@HTML@fcolorbox}{O{named} m O{named} m +m}{%
104 \LWR@traceinfo{HTML fcolorbox #2 #4}%
105 \begingroup%
106 \LWR@FBcancel%
107 \LWR@forceminwidth{\fboxrule}%
108 \ifthenelse{\equal{#4}{none}}%
109 {% no background color
110 \InlineClass[%
111 \LWR@borderpadding{#1}{#2}%
112 ]{fcolorbox}{#5}%
113 }%
114 {% yes background color
115 \InlineClass[%
116 \LWR@borderpadding{#1}{#2} ; %
117 background:\LWR@colorstyle{#3}{#4}%
118 ]{fcolorbox}{#5}%
119 }%
120 \endgroup%
```

```
121 }
122
123 \AtBeginDocument{
124 \LWR@formatted{fcolorbox}
125 }
```

```
\fcolorboxBlock [\framemodel\] {\framecolor\} [\boxmodel\] {\boxcolor\} {\text\}
```
Converted into a framed HTML hex background color span.

A background color of none creates a colored frame without a background color.

```
126 \NewDocumentCommand{\LWR@HTML@fcolorboxBlock}{O{named} m O{named} m +m}{%
127 \LWR@traceinfo{HTML fcolorboxBlock #2 #4}%
128 \begingroup%
129 \LWR@FBcancel%
130 \LWR@forceminwidth{\fboxrule}%
```

```
131 \LWR@stoppars%
```

```
132 \ifthenelse{\equal{#4}{none}}%
133 {% no background color
134 \begin{BlockClass}[%
135 \LWR@borderpadding{#1}{#2}%
136 ]{fcolorboxBlock}
137 #5
138 \end{BlockClass}%
139 }%
140 {% yes background color
141 \convertcolorspec{#3}{#4}{HTML}\LWR@tempcolortwo%
142 \begin{BlockClass}[%
143 background:\LWR@origpound\LWR@tempcolortwo\ ; %
144 \LWR@borderpadding{#1}{#2}%
145 ]{fcolorboxBlock}
146 #5
147 \end{BlockClass}%
148 }%
149 \endgroup%
```
Prevent paragraph tags around horizontal white space until the start of the next paragraph:

```
150 \global\booltrue{LWR@minipagethispar}%
151 \LWR@traceinfo{HTML fcolorboxBlock done}%
152 }
153
154 \AtBeginDocument{
155 \LWR@formatted{fcolorboxBlock}
156 }
```
Creates a framed HTML <div> around its contents.

#3%

}

```
A print-output version is defined in the lwarp core: section 84
\LWR@subfcolorminipage {\{ \mathsf{framemodel} \} \{ \mathsf{framecolor} \}} {\{ \mathsf{background}\ tag \} \{ \mathsf{height} \}}
                           157 \NewDocumentCommand{\LWR@subfcolorminipage}{m m m m}{%
                           158 \LWR@stoppars%
                           159 \begin{BlockClass}[%
                           161 \LWR@borderpadding{#1}{#2} ; %
                           162 \IfValueT{#4}{height:\LWR@printlength{\LWR@tempheight} ; }%
                           163 width:\LWR@printlength{\LWR@tempwidth}%
                           164 ]{fcolorminipage}%
```

```
Env fcolorminipage [\{1:gramemodel\}] {\langle2:framecolor\rangle}\ [\langle3:boxmodel\rangle] {\langle4:boxcolor\rangle}\} [\langle5:align\rangle] [\langle6:height\rangle]\lbrack \langle7:inner-align\rbrack] \{\langle8:width\rbrace
```

```
166 \NewDocumentEnvironment{LWR@HTML@fcolorminipage}{O{named} m O{named} m O{c} o o m}
167 {%
168 \LWR@FBcancel%
169 \setlength{\LWR@tempwidth}{#8}%
170 \IfValueT{#6}{\setlength{\LWR@tempheight}{#6}}%
171 \LWR@forceminwidth{\fboxrule}%
172 \convertcolorspec{#1}{#2}{HTML}\LWR@tempcolor%
173 \ifthenelse{\equal{#4}{none}}%
174 {\LWR@subfcolorminipage{#1}{#2}{}{#6}}%
175 {%
176 \convertcolorspec{#3}{#4}{HTML}\LWR@tempcolortwo%
177 \LWR@subfcolorminipage{#1}{#2}{background:\LWR@origpound\LWR@tempcolortwo\ ; }{#6}%
178 }%
179 }
180 {%
181 \end{BlockClass}%
```
Prevent paragraph tags around horizontal white space until the start of the next paragraph:

```
182 \global\booltrue{LWR@minipagethispar}%
183 }
184
185 \AtBeginDocument{
186 \LWR@formattedenv{fcolorminipage}
187 }
```
\boxframe {*\width*} {*\height*} {*\depth*} }

The depth is added to the height, but the box is not decended below by the depth. \textcolor is honored.

```
188 \newcommand*{\LWR@HTML@boxframe}[3]{%
```

```
189 {%
190 \setlength{\LWR@tempwidth}{#1}%
191 \setlength{\LWR@tempheight}{#2}%
192 \addtolength{\LWR@tempheight}{#3}%
193 \LWR@forceminwidth{\fboxrule}%
194 \LWR@findcurrenttextcolor%
195 \InlineClass[%
196 display:inline-block ; %
197 border:\LWR@printlength{\LWR@atleastonept} solid \LWR@currenttextcolor{} ; %
198 width:\LWR@printlength{\LWR@tempwidth} ; %
199 height:\LWR@printlength{\LWR@tempheight}%
200 ]{boxframe}{}%
201 }%
202 }
203
204 \LWR@formatted{boxframe}
```
#### § 457.8 **Row colors**

\rowc@l@rs [ $\langle cmds \rangle$ ] { $\langle startrow \rangle$ } { $\langle odd\ color \rangle$ } { $\langle even\ color \rangle$ }

```
205 \newcommand*{\LWR@xcolortempcolor}{}
206
207 \def\rowc@l@rs[#1]#2#3#4%
208 {
209 \global\rownum=1
210 \global\@rowcolorstrue
211 \@ifxempty{#3}%
212 {\def\@oddrowcolor{\@norowcolor}}%
213 {%
214 \convertcolorspec{named}{#3}{HTML}\LWR@xcolortempcolor%
215 \edef\@oddrowcolor{%
216 \csdef{LWR@xcolorrowHTMLcolor}{\LWR@xcolortempcolor}%
217 }%
218 }%
219 \@ifxempty{#4}%
220 {\def\@evenrowcolor{\@norowcolor}}%
221 {%
222 \convertcolorspec{named}{#4}{HTML}\LWR@xcolortempcolor%
223 \edef\@evenrowcolor{%
224 \csdef{LWR@xcolorrowHTMLcolor}{\LWR@xcolortempcolor}%
225 }%
226 }%
227 \if@rowcmd
228 \def\@rowcolors
229 {%
230 % #1%
231 \if@rowcolors
232 % \noalign{%
233 \relax\ifnum\rownum<#2\@norowcolor\else
234 \ifodd\rownum\@oddrowcolor\else\@evenrowcolor\fi\fi%
235 % }%
236 \fi%
237 }%
238 \else
239 \def\@rowcolors
```
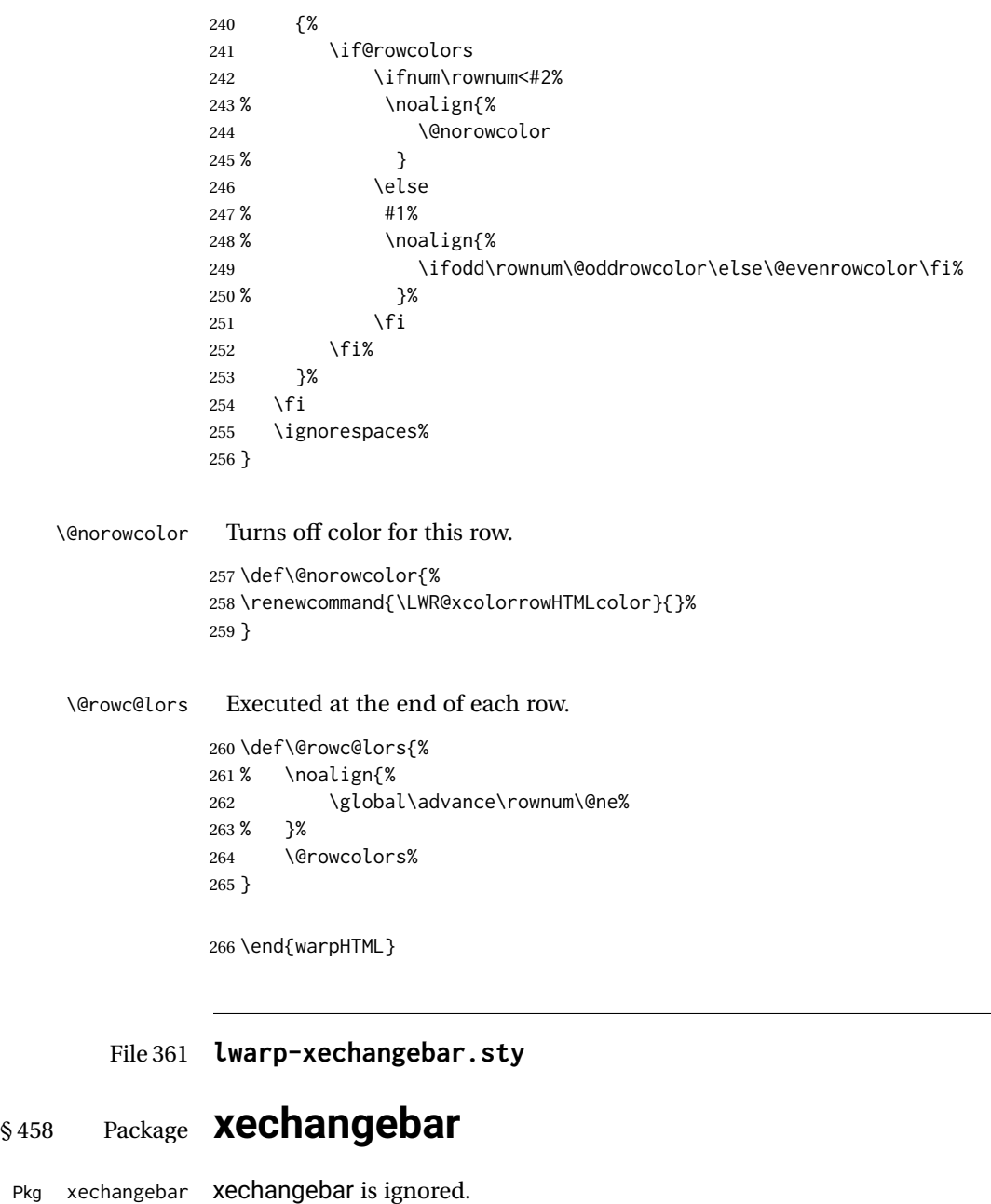

**for HTML output:** <sup>1</sup> \LWR@ProvidesPackageDrop{xechangebar}[2017/08/03] \LWR@origRequirePackage{lwarp-changebar}

File 362 **lwarp-xellipsis.sty**

# § 459 Package **xellipsis**

(*Emulates or patches code by* DONALD P. GOODMAN III.)

Pkg xellipsis xellipsis is patched for use by lwarp.

When non-zero, each of the spaces is converted to an HTML thin unbreakable space.

```
for HTML output: 1 \LWR@ProvidesPackagePass{xellipsis}[2015/11/01]
```

```
2 \newcommand*{\LWR@xellipsespace}[1]{%
3 \ifdim#1=0pt\else%
4 \ifdim#1<\fontdimen2\font%
5 \quad \lambda.%
6 \else%
7 \sim %8 \fi%
9 \forallfi%
10 }
11
12 \def\xelip{%
13 \mbox{%
14 \LWR@xellipsespace{\xelipprebef}%
15 \xelipprechar%
16 \LWR@xellipsespace{\xelippreaft}%
17 \LWR@xellipsespace{\xelipbef}%
18 \xelipchar%
19 \quad \text{Xel@loopi} = 1\%20 \loop\ifnum\xelipnum>\xel@loopi%
21 \advance\xel@loopi by1%
22 \LWR@xellipsespace{\xelipgap}%
23 \xelipchar%
24 \repeat%
25 \LWR@xellipsespace{\xelipaft}%
26 \LWR@xellipsespace{\xelippostbef}%
27 \xelippostchar%
28 \LWR@xellipsespace{\xelippostaft}%
29 }%
```
}%

File 363 **lwarp-xetexko-vertical.sty**

# § 460 Package **xetexko-vertical**

(*Emulates or patches code by* DOHYUN KIM.)

Pkg xetexko-vertical xetexko-vertical is patched for use by lwarp.

**for HTML output:** <sup>1</sup> \LWR@loadbefore{xetexko-vertical}

\LWR@ProvidesPackagePass{xetexko-vertical}[2018/04/06]

\renewcommand{\verticaltypesetting}{}

\renewenvironment{vertical}[1]{\BlockClass{verticalrl}}{\endBlockClass}

\renewenvironment{horizontal}[1]{\BlockClass{horizontaltb}}{\endBlockClass}

```
7 \renewcommand{\vertlatin}[1]{#1}
```
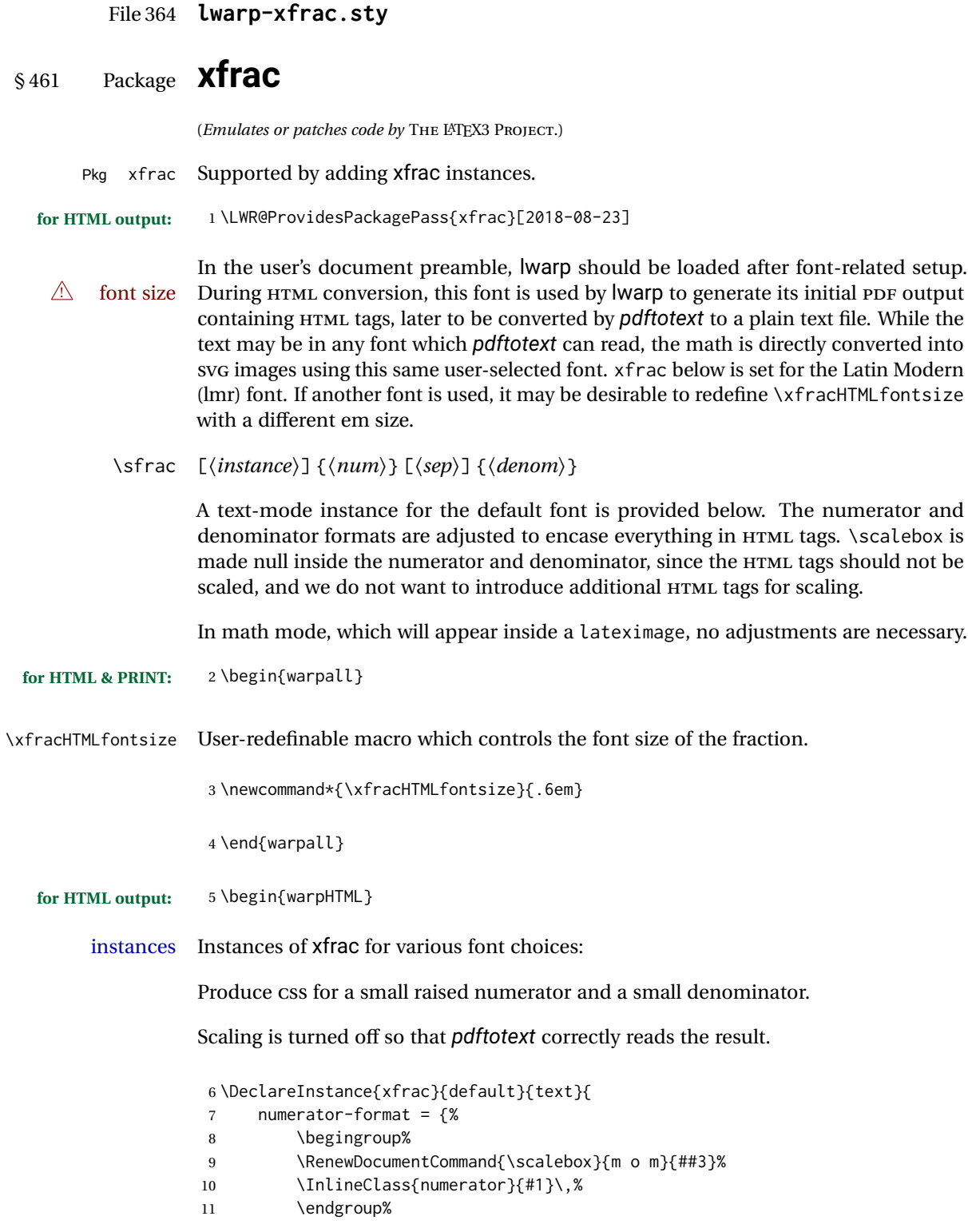

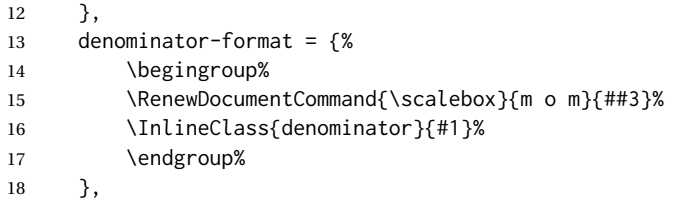

For *pdftotext*, do not scale the text:

```
19 scaling = false
20 }
21
22 \DeclareInstance{xfrac}{lmr}{text}{
23 numerator-format = {%
24 \begingroup%
25 \RenewDocumentCommand{\scalebox}{m o m}{##3}%
26 \InlineClass{numerator}{#1}\,%
27 \endgroup%
28 },
29 denominator-format = {%
30 \begingroup%
31 \RenewDocumentCommand{\scalebox}{m o m}{##3}%
32 \InlineClass{denominator}{#1}%
33 \endgroup%
34 },
```
For *pdftotext*, do not scale the text:

```
35 scaling = false
36 }
37
38 \DeclareInstance{xfrac}{lmss}{text}{
39 numerator-format = {%
40 \begingroup%
41 \RenewDocumentCommand{\scalebox}{m o m}{##3}%
42 \InlineClass{numerator}{#1}\,%
43 \endgroup%
44 },
45 denominator-format = {%
46 \begingroup%
47 \RenewDocumentCommand{\scalebox}{m o m}{##3}%
48 \InlineClass{denominator}{#1}%
49 \endgroup%
50 },
```
For *pdftotext*, do not scale the text:

```
51 scaling = false
52 }
53
54 \DeclareInstance{xfrac}{lmtt}{text}{
55 numerator-format = {%
56 \begingroup%
57 \RenewDocumentCommand{\scalebox}{m o m}{##3}%
```

```
58 \InlineClass{numerator}{#1}\,%
59 \endgroup%
60 },
61 denominator-format = \frac{8}{3}62 \begingroup%
63 \RenewDocumentCommand{\scalebox}{m o m}{##3}%
64 \InlineClass{denominator}{#1}%
65 \endgroup%
66 },
```
For *pdftotext*, do not scale the text:

```
67 scaling = false
68 }
```
69 \end{warpHTML}

#### File 365 **lwarp-xltabular.sty**

# § 462 Package **xltabular**

(*Emulates or patches code by* ROLF NIEPRASCHK, HERBERT VOSS.)

Pkg xltabular xltabular is emulated by lwarp.

**for HTML output:** Relies on tabularx.

 $\triangle$  table numbering At present, an xltabular without a caption or with only a \caption\* may be misnumbered in HTML, so it may be necessary to place at the end of the table:

```
\warpHTMLonly{\addtocounter{table}{-1}}
```

```
1 \RequirePackage{tabularx}
2
3 \LWR@ProvidesPackageDrop{xltabular}[2018/05/23]
4
5 \DeclareDocumentEnvironment{xltabular}{o m m}
6 {\longtable{#3}}
```

```
7 {\endlongtable}
```

```
File 366 lwarp-xltxtra.sty
```
### § 463 Package **xltxtra**

(*Emulates or patches code by* WILL ROBERTSON, JONATHAN KEW.)

```
Pkg xltxtra xltxtra is emulated.
```
**for HTML output:** <sup>1</sup> \LWR@ProvidesPackageDrop{xltxtra}[2016/01/21]

```
2 \RequirePackage{realscripts}
3 \RequirePackage{metalogo}
4 \newcommand*\TeX@logo@spacing[6]{}
5
6 \newcommand*{\vfrac}[2]{%
7 \textsuperscript{#1}/\textsubscript{#2}%
8 }
9
10 \newcommand\namedglyph[1]{%
11 \@tempcnta=\XeTeXglyphindex "#1"\relax
12 \ifnum\@tempcnta>0
13 \XeTeXglyph\@tempcnta
14 \else
15 \xxt@namedglyph@fallback{#1}%
16 \fi}
17
18 \newcommand\xxt@namedglyph@fallback[1]{[#1]}
19
20 \DeclareDocumentCommand{\showhyphens}{m}{}
```
File 367 **lwarp-xmpincl.sty**

### § 464 Package **xmpincl**

(*Emulates or patches code by* MAARTEN SNEEP.)

Pkg xmpincl Emulated.

**for HTML output:** Discard all options for lwarp-xmpincl:

\LWR@ProvidesPackageDrop{xmpincl}[2008/05/10]

\newcommand\*{\includexmp}[1]{}

#### File 368 **lwarp-xpiano.sty**

### § 465 Package **xpiano**

(*Emulates or patches code by* ENRICO GREGORIO.)

Pkg xpiano xpiano is patched for use by lwarp.

**for HTML output:** <sup>1</sup> \LWR@ProvidesPackagePass{xpiano}

 \ExplSyntaxOn \NewDocumentCommand{\LWR@print@keyboard}{ O{}m } { \xpiano\_keyboard:nn { #1 } { #2 } } 

```
8 \NewDocumentCommand{\LWR@HTML@keyboard}{ O{}m }
9 {
10 \begin{lateximage}*
11 [(\neg xpiano - \neg \n\backslash packagediagramname]\n: \delta\text{exp}(\neg xspandafter(\n+2))]12 [\detokenize\expandafter{#1}]
13 \xpiano_keyboard:nn { #1 } { #2 }
14 \end{lateximage}
15 }
16 \ExplSyntaxOff
17
18 \LWR@formatted{keyboard}
```
File 369 **lwarp-xpinyin.sty**

# § 466 Package **xpinyin**

(*Emulates or patches code by* SOBEN LEE.)

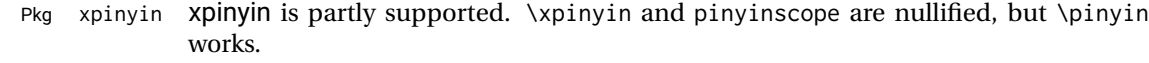

**for HTML output:** 1 \LWR@ProvidesPackagePass{xpinyin}[2018/01/28]

2 \RenewDocumentEnvironment{pinyinscope}{O{}}{}{} 3 4 \RenewDocumentCommand{\xpinyin}{s O{} m}{% 5 \IfBooleanTF{#1}{#3}{\@firstoftwo#3}% 6 } 7 8 \RenewDocumentCommand{\enablepinyin}{}{}

File 370 **lwarp-xtab.sty**

§ 467 Package **xtab**

(*Emulates or patches code by* PETER WILSON.)

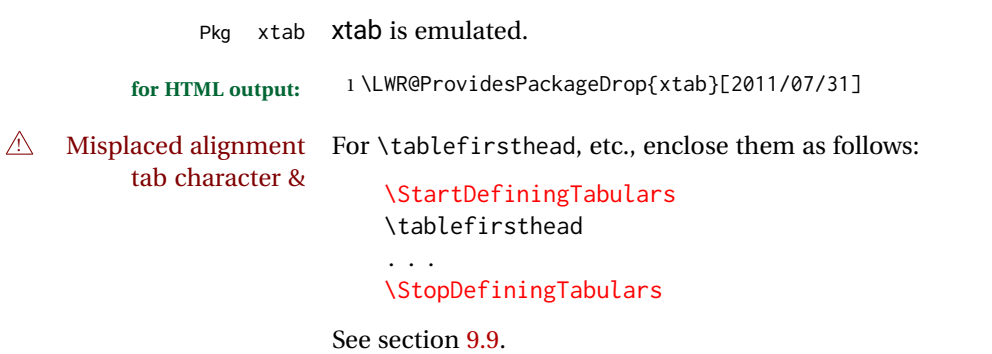

 $\triangle$  lateximage supertabular and xtab are not supported inside a lateximage.

```
2 \newcommand{\LWRXT@firsthead}{}
 3
 4 \newcommand{\tablefirsthead}[1]{%
 5 \long\gdef\LWRXT@firsthead{#1}%
 6 }
 7
 8 \newcommand{\tablehead}[1]{}
 9
10 \newcommand{\tablelasthead}[1]{}
11
12 \newcommand{\notablelasthead}{}
13
14 \newcommand{\tabletail}[1]{}
15
16 \newcommand{\LWRXT@lasttail}{}
17
18 \newcommand{\tablelasttail}[1]{%
19 \long\gdef\LWRXT@lasttail{#1}%
20 }
21 \newcommand{\tablecaption}[2][]{%
22 \long\gdef\LWRXT@caption{%
23 \ifblank{#1}%
24 {\caption{#2}}%
25 {\caption[#1]{#2}}%
26 }%
27 }
28
29 \let\topcaption\tablecaption
30 \let\bottomcaption\tablecaption
31 \newcommand*{\LWRXT@caption}{}
32
33 \newcommand*{\shrinkheight}[1]{}
34
35 \newcommand*{\xentrystretch}[1]{}
36
37 \NewDocumentEnvironment{xtabular}{s o m}
38 {%
39 \LWR@traceinfo{xtabular}%
40 \table%
41 \LWRXT@caption%
42 \begin{tabular}{#3}%
43 \TabularMacro\ifdefvoid{\LWRXT@firsthead}%
44 {\LWR@getmynexttoken}%
45 {\expandafter\LWR@getmynexttoken\LWRXT@firsthead}%
46 }%
47 {%
48 \ifdefvoid{\LWRXT@lasttail}%
49 {}%
50 {%
51 \TabularMacro\ResumeTabular%
52 \LWRXT@lasttail%
53 }%
```

```
54 \end{tabular}%
55 \endtable%
56 \LWR@traceinfo{xtabular done}%
57 }
58
59 \NewDocumentEnvironment{mpxtabular}{s o m}
60 {\minipage{\linewidth}\xtabular{#3}}
61 {\endxtabular\endminipage}
```
File 371 **lwarp-xunicode.sty**

# § 468 Package **xunicode**

Pkg xunicode Error if xunicode is loaded after lwarp.

Patch lwarp-xunicode, but also verify that is was loaded before lwarp:

**for HTML output:** 1 \LWR@loadbefore{xunicode}%

2

3 \LWR@ProvidesPackagePass{xunicode}[2011/09/09]

\textcircled becomes a span with a rounded border. \providecommand is used to avoid conflict with textcomp.

```
4 \providecommand*{\LWR@HTML@textcircled}[1]{%
5 \InlineClass[border: 1px solid \LWR@currenttextcolor]{textcircled}{#1}%
6 }
7
8 \LWR@formatted{textcircled}
```
File 372 **lwarp-xurl.sty**

# § 469 Package **xurl**

- Pkg xurl xurl is ignored.
- **for HTML output:** <sup>1</sup> \LWR@ProvidesPackageDrop{xurl}[2018/06/02]

File 373 **lwarp-xy.sty**

§ 470 Package **xy**

(*Emulates or patches code by* KRISTOFFER H. ROSE, ROSS MOORE.)

Pkg xy xy is patched for use by lwarp.

 $\triangle$  \xypolygon \xypolygon must be used inside the xy environment, or inside \xy ...\endxy.

#### lwarp  $917$

**for HTML output:** <sup>1</sup> \LWR@ProvidesPackagePass{xy}[2013/10/06]

```
2 \AtBeginDocument{
3
4 \preto{\xy}{\begin{lateximage}[(-xy-~\packagediagramname)]}
5 \appto{\endxy}{\end{lateximage}}
6
7 \@ifundefined{xymatrix}{}{
8 \LetLtxMacro\LWR@origxymatrix\xymatrix
9
10 \renewcommand{\xymatrix}[1]{%
11 \begin{lateximage}[(-xy- xymatrix \packagediagramname)]
12 \LWR@origxymatrix{#1}
13 \end{lateximage}
14 }
15 }
16
17 \@ifundefined{xygraph}{}{
18 \LetLtxMacro\LWR@origxygraph\xygraph
19
20 \renewcommand{\xygraph}[1]{%
21 \begin{lateximage}[(-xy- xygraph \packagediagramname)]
22 \LWR@origxygraph{#1}
23 \end{lateximage}
24 }
25 }
26
27 }
```
File 374 **lwarp-zhlineskip.sty**

## § 471 Package **zhlineskip**

Pkg zhlineskip zhlineskip is ignored.

**for HTML output:** <sup>1</sup> \LWR@ProvidesPackageDrop{zhlineskip}[2018/11/30]

\newcommand\*\SetTextEnvironmentSinglespace[1]{}

\newcommand\*\RestoreTextEnvironmentLeading{}

- \newcommand\*\SetMathEnvironmentSinglespace[1]{}
- \newcommand\*\RestoreMathEnvironmentLeading{}
- File 375 **lwarp-zwpagelayout.sty**

## § 472 Package **zwpagelayout**

(*Emulates or patches code by* ZDENĚK WAGNER.)

Pkg zwpagelayout zwpagelayout is ignored.

```
for HTML output: 1 \LWR@ProvidesPackageDrop{zwpagelayout}[2013/01/13]
                  2 \def\noBboxes{}
                  3 \@onlypreamble\noBboxes
                  4
                  5 \expandafter\ifx\csname definecolor\endcsname\relax \else
                  6 \definecolor{cmykblack}{cmyk}{0,0,0,1}
                  7 \definecolor{grblack}{gray}{0}
                  8 % \ifzwpl@redefineblack
                  9% \definecolor{black}{cmyk}{0,0,0,1}\color{black}
                 10 % \fi
                 11 \definecolor{cmykred}{cmyk}{0,1,1,0}
                 12 \definecolor{cmykgreen}{cmyk}{1,0,1,0}
                 13 \definecolor{cmykblue}{cmyk}{1,1,0,0}
                 14 \definecolor{rgbred}{rgb}{1,0,0}
                 15 \definecolor{rgbgreen}{rgb}{0,1,0}
                 16 \definecolor{rgbblue}{rgb}{0,0,1}
                 17 % \ifzwpl@redefinetocmyk
                 18 % \definecolor{red}{cmyk}{0,1,1,0}
                 19 % \definecolor{green}{cmyk}{1,0,1,0}
                 20 % \definecolor{blue}{cmyk}{1,1,0,0}
                 21\% \fi
                 22 \text{ } \forallfi
                 23
                 24 \let\OverprintXeTeXExtGState\relax
                 25
                 26 \DeclareRobustCommand\SetOverprint{\ignorespaces}
                 27 \DeclareRobustCommand\SetKnockout{\ignorespaces}
                 28 \DeclareRobustCommand\textoverprint[1]{{\SetOverprint#1}}
                 29 \DeclareRobustCommand\textknockout[1]{{\SetKnockout#1}}
                 30
                 31 \def\SetPDFminorversion#1{}
                 32 \@onlypreamble\SetPDFminorversion
                 33
                 34 \newcommand*\Vcorr{}
                 35
                 36 \DeclareRobustCommand\vb[1][]{}
                 37 \NewDocumentCommand{\NewOddPage}{* o}{}
                 38 \NewDocumentCommand{\NewEvenPage}{* o}{}
                 39 \def\SetOddPageMessage#{\gdef\ZW@oddwarning}
                 40 \def\SetEvenPageMessage#{\gdef\Z@@evenwarning}
                 41 \def\ZW@oddwarning{Empty page inserted}\let\ZW@evenwarning\ZW@oddwarning
                 42
                 43 \def\clap#1{#1}
                 44
                 45 \def\CropFlap{2in}
                 46 \def\CropSpine{1in}
                 47 \def\CropXSpine{1in}
                 48 \def\CropXtrim{.25in}
                 49 \def\CropYtrim{.25in}
                 50 \def\UserWidth{5in}
                 51 \def\UserLeftMargin{1in}
                 52 \def\UserRightMargin{1in}
                 53 \def\UserTopMargin{1in}
                 54 \def\UserBotMargin{1in}
```

```
55 \def\thePageNumber{\LWR@origpound\,\arabic{page}}
56 \ifXeTeX
57 \def\ifcaseZWdriver{\ifcase2}
58 \else
59 \def\ifcaseZWdriver{\ifcase1}
60 \fi
61 \DeclareRobustCommand\ZWifdriver[2]{}
```
#### File 376 **lwarp-patch-komascript.sty**

# § 473 Package **patch-komascript**

Pkg lwarp-patch-komascript Patches for komascript classes. lwarp loads this package when scrbook, scrartcl, or scrreprt classes are detected. Many features are ignored during the HTML conversion. The goal is source-level compatibility. \titlehead, \subject, \captionformat, \figureformat, and \tableformat are not yet emulated.  $\triangle$  Not fully tested! Please send bug reports! Some features have not yet been tested. Please contact the author with any bug reports. **for HTML output:** <sup>1</sup> \ProvidesPackage{lwarp-patch-komascript} typearea is emulated. 2 \RequirePackage{lwarp-typearea} tocbasic is emulated. 3 \RequirePackage{lwarp-tocbasic} scrextend patches most of the new macros. 4 \RequirePackage{lwarp-scrextend} Indexing macros, simplified for lwarp: 5 \AtBeginDocument{ 6 7 \renewcommand\*{\idx@heading}{% 8 \idx@@heading{\indexname}% 9 } 10 11 \renewenvironment{theindex}{% 12 \idx@heading% 13 \index@preamble\par\nobreak

14 \let\item\LWR@indexitem%

 \let\subitem\LWR@indexsubitem% \let\subsubitem\LWR@indexsubsubitem% } {} \renewcommand\*\indexspace{} }% AtBeginDocument

The \minisec is placed inside a <div> of class minisec.

```
23 \renewcommand*{\minisec}[1]{
24 \begin{BlockClass}{minisec}
25 #1
26 \end{BlockClass}
27 }
```
The part and chapter preambles are placed as plain text just after each heading.

```
28 \@ifundefined{setpartpreamble}{}{
29 \RenewDocumentCommand{\setpartpreamble}{o o +m}{%
30 \renewcommand{\part@preamble}{#3}%
31 }
32 }
33
34 \@ifundefined{setchapterpreamble}{}{
35 \RenewDocumentCommand{\setchapterpreamble}{o o +m}{%
36 \renewcommand{\chapter@preamble}{#3}%
37 }
38 }
```
Simple captions are used in all cases.

```
39 \LetLtxMacro\captionbelow\caption
40 \LetLtxMacro\captionabove\caption
41
42 \LetLtxMacro\captionofbelow\captionof
43 \LetLtxMacro\captionofabove\captionof
44
45 \RenewDocumentEnvironment{captionbeside}{o m o o o s}
46 {}
47 {%
48 \IfValueTF{#1}%
49 {\caption[#1]{#2}}%
50 {\caption{#2}}%
51 }
52
53 \RenewDocumentEnvironment{captionofbeside}{m o m o o o s}
54 {}
55 {%
56 \IfValueTF{#2}%
57 {\captionof{#1}[#2]{#3}}%
58 {\captionof{#1}{#3}}%
59 }
60
```

```
61 \RenewDocumentCommand{\setcapindent}{s m}{}
62 \renewcommand*{\setcaphanging}{}
63 \renewcommand*{\setcapwidth}[2][]{}
64 \renewcommand*{\setcapdynwidth}[2][]{}
65 \RenewDocumentCommand{\setcapmargin}{s o m}{}
```
File 377 **lwarp-patch-memoir.sty**

### § 474 Package **patch-memoir**

(*Emulates or patches code by* PETER WILSON.)

Pkg lwarp-patch-memoir Patches for memoir class.

 $\triangle$  Not fully tested! Please send bug reports!

lwarp loads this package when the memoir class is detected.

While emulating memoir, lwarp pre-loads a number of packages (section [474.1\)](#page-921-0). This  $\triangle$  options clash can cause an options clash when the user's document later loads the same packages with options. To fix this problem, specify the options before loading lwarp:

```
\documentclass{memoir}
. . .
\PassOptionsToPackage{options_list}{package_name}
. . .
\usepackage{lwarp}
. . .
\usepackage{package_name}
```
 $\triangle$  version numbers memoir emulates a number of packages, and declares a version date for each which often does not match the date of the corresponding freestanding package. This can cause warnings about incorrect version numbers. Since lwarp is intended to support the freestanding packages, which are often newer than the date declared by memoir, it is hoped that memoir will update and change its emulated version numbers to match.

\verbfootnote is not supported.

\newfootnoteseries, etc. are not supported.

lwarp loads pagenote to perform memoir's pagenote functions, but there are minor differences in \pagenotesubhead and related macros.

Poem numbering is not supported.

The verbatim environment does not yet support the memoir enhancements. It is currently recommended to load and use fancyvrb instead.

The memoir glossary system is not yet supported by *lwarpmk*. The glossaries package may be used instead, but does require the glossary entries be changed from the memoir syntax to the glossaries syntax.

**for HTML output:** <sup>1</sup> \ProvidesPackage{lwarp-patch-memoir}

#### § 474.1 **Packages**

<span id="page-921-0"></span>These are pre-loaded to provide emulation for many of memoir's functions. memoir pretends that abstract, etc. are already loaded, via its "emulated" package mechanism, but lwarp is directly loading the "lwarp-" version of each, which happens to avoid memoir's emulation system.

```
2 \RequirePackage{lwarp-abstract}% req'd
3 \RequirePackage{lwarp-array}% req'd
4 \RequirePackage{lwarp-booktabs}% req'd
5 % \RequirePackage{lwarp-ccaption}% emualated below
6 \RequirePackage{lwarp-changepage}% req'd
7 \RequirePackage{lwarp-crop}
8 \RequirePackage{lwarp-dcolumn}% req'd
9 \RequirePackage{lwarp-enumerate}% req'd
10 \RequirePackage{lwarp-epigraph}% req'd
11 \RequirePackage{lwarp-fancyvrb}% req'd
12 \RequirePackage{lwarp-footmisc}% req'd
13 \RequirePackage{lwarp-framed}% req'd
14 \RequirePackage{lwarp-hanging}% req'd
15 \RequirePackage{lwarp-makeidx}% req'd
16 \DisemulatePackage{moreverb}
17 \RequirePackage{lwarp-moreverb}
18 \RequirePackage{lwarp-mparhack}
19 \RequirePackage{lwarp-needspace}% req'd
20 \RequirePackage{lwarp-nextpage}% req'd
21 \RequirePackage{lwarp-pagenote}% req'd
22 \RequirePackage{lwarp-parskip}
23 \RequirePackage{lwarp-setspace}% req'd
24 \RequirePackage{lwarp-showidx}
25 \RequirePackage{lwarp-subfigure}% red'q
26 \makeindex
```
subfigure is emulated via subfig, which pre-defines subfigure and subtable, but memoir does not, so they must be tested for here:

```
27 \LetLtxMacro\LWR@memorignewsubfloat\newsubfloat
28 \RenewDocumentCommand{\newsubfloat}{O{} m}{%
29 \@ifundefined{c@sub#2}{%
30 \LWR@memorignewsubfloat[#1]{#2}%
31 }{}%
32 }
33
34 \RequirePackage{lwarp-tabularx}% req'd
35 \RequirePackage{lwarp-titling}% req'd
36 % \RequirePackage{lwarp-tocbibind}% not emulated by memoir
37 \RequirePackage{lwarp-tocloft}% req'd
38 \RequirePackage{lwarp-verse}% req'd
```
#### § 474.2 **Preliminary setup**

Bypass the memoir package mechanism:

\LetLtxMacro\LWR@orig@label\@mem@old@label

memoir already set the page size to a default, so it must be forced large for lwarp's use, to avoid tag overflows off the page.

```
40 \setstocksize{190in}{20in}
41 \setlrmarginsandblock{2in}{2in}{*}
42 \setulmarginsandblock{1in}{1in}{*}
```
#### § 474.3 **Laying out the page**

```
43 \renewcommand*{\stockavi}{}
44 \renewcommand*{\stockav}{}
45 \renewcommand*{\stockaiv}{}
46 \renewcommand*{\stockaiii}{}
47 \renewcommand*{\stockbvi}{}
48 \renewcommand*{\stockbv}{}
49 \renewcommand*{\stockbiv}{}
50 \renewcommand*{\stockbiii}{}
51 % \renewcommand*{\stockmetriccrownvo}{}% in docs but not in the package
52 \renewcommand*{\stockmlargecrownvo}{}
53 \renewcommand*{\stockmdemyvo}{}
54 \renewcommand*{\stockmsmallroyalvo}{}
55 \renewcommand*{\pageavi}{}
56 \renewcommand*{\pageav}{}
57 \renewcommand*{\pageaiv}{}
58 \renewcommand*{\pageaiii}{}
59 \renewcommand*{\pagebvi}{}
60 \renewcommand*{\pagebv}{}
61 \renewcommand*{\pagebiv}{}
62 \renewcommand*{\pagebiii}{}
63 % \renewcommand*{\pagemetriccrownvo}{}% in docs but not in the package
64 \renewcommand*{\pagemlargecrownvo}{}
65 \renewcommand*{\pagemdemyvo}{}
66 \renewcommand*{\pagemsmallroyalvo}{}
67
68 \renewcommand*{\stockdbill}{}
69 \renewcommand*{\stockstatement}{}
70 \renewcommand*{\stockexecutive}{}
71 \renewcommand*{\stockletter}{}
72 \renewcommand*{\stockold}{}
73 \renewcommand*{\stocklegal}{}
74 \renewcommand*{\stockledger}{}
75 \renewcommand*{\stockbroadsheet}{}
76\renewcommand*{\pagedbill}{}
77 \renewcommand*{\pagestatement}{}
78 \renewcommand*{\pageexecutive}{}
79 \renewcommand*{\pageletter}{}
80\renewcommand*{\pageold}{}
81\renewcommand*{\pagelegal}{}
82 \renewcommand*{\pageledger}{}
```

```
83\renewcommand*{\pagebroadsheet}{}
84
85 \renewcommand*{\stockpottvo}{}
86 \renewcommand*{\stockfoolscapvo}{}
87 \renewcommand*{\stockcrownvo}{}
88 \renewcommand*{\stockpostvo}{}
89 \renewcommand*{\stocklargecrownvo}{}
90 \renewcommand*{\stocklargepostvo}{}
91 \renewcommand*{\stocksmalldemyvo}{}
92 \renewcommand*{\stockdemyvo}{}
93 \renewcommand*{\stockmediumvo}{}
94 \renewcommand*{\stocksmallroyalvo}{}
95 \renewcommand*{\stockroyalvo}{}
96 \renewcommand*{\stocksuperroyalvo}{}
97\renewcommand*{\stockimperialvo}{}
98 \renewcommand*{\pagepottvo}{}
99 \renewcommand*{\pagefoolscapvo}{}
100 \renewcommand*{\pagecrownvo}{}
101 \renewcommand*{\pagepostvo}{}
102 \renewcommand*{\pagelargecrownvo}{}
103 \renewcommand*{\pagelargepostvo}{}
104 \renewcommand*{\pagesmalldemyvo}{}
105 \renewcommand*{\pagedemyvo}{}
106 \renewcommand*{\pagemediumvo}{}
107 \renewcommand*{\pagesmallroyalvo}{}
108 \renewcommand*{\pageroyalvo}{}
109 \renewcommand*{\pagesuperroyalvo}{}
110 \renewcommand*{\pageimperialvo}{}
111
112 \renewcommand*{\memfontfamily}{}
113 \renewcommand*{\memfontenc}{}
114 \renewcommand*{\memfontpack}{}
115
116 \renewcommand*{\anyptfilebase}{}
117 \renewcommand*{\anyptsize}{10}
118
119 \renewcommand*{\setstocksize}[2]{}
120 \renewcommand*{\settrimmedsize}[3]{}
121 \renewcommand*{\settrims}[2]{}
122
123 % \newlength{\lxvchars}
124 % \setlength{\lxvchars}{305pt}
125 % \newlength{\xlvchars}
126 % \setlength{\xlvchars}{190pt}
127 \renewcommand*{\setxlvchars}[1]{}
128 \renewcommand*{\setlxvchars}[1]{}
129
130 \renewcommand*{\settypeblocksize}[3]{}
131 \renewcommand*{\setlrmargins}[3]{}
132 \renewcommand*{\setlrmarginsandblock}[3]{}
133 \renewcommand*{\setbinding}[1]{}
134 \renewcommand*{\setulmargins}[3]{}
135 \renewcommand*{\setulmarginsandblock}[3]{}
136 \renewcommand*{\setcolsepandrule}[2]{}
137
```

```
138 \renewcommand*{\setheadfoot}[2]{}
139 \renewcommand*{\setheaderspaces}[3]{}
140 \renewcommand*{\setmarginnotes}[3]{}
141 \renewcommand*{\setfootins}[2]{}
142 \renewcommand*{\checkandfixthelayout}[1][]{}
143 \renewcommand*{\checkthelayout}[1]{}
144 \renewcommand*{\fixthelayout}{}
145 %
146 % \newlength{\stockheight}
147 % \newlength{\trimtop}
148 % \newlength{\trimedge}
149 % \newlength{\stockwidth}
150 % \newlength{\spinemargin}
151 % \newlength{\foremargin}
152 % \newlength{\uppermargin}
153 % \newlength{\headmargin}
154 %
155 \renewcommand*{\typeoutlayout}{}
156 \renewcommand*{\typeoutstandardlayout}{}
157 \renewcommand*{\settypeoutlayoutunit}[1]{}
158 \renewcommand*{\fixpdflayout}{}
159 \renewcommand*{\fixdvipslayout}{}
160
161 \renewcommand*{\medievalpage}[1][]{}
162 \renewcommand*{\isopage}[1][]{}
163 \renewcommand*{\semiisopage}[1][]{}
164
165 \renewcommand{\setpagebl}[3]{}
166 \renewcommand{\setpageml}[3]{}
167 \renewcommand{\setpagetl}[3]{}
168 \renewcommand{\setpagetm}[3]{}
169 \renewcommand{\setpagetr}[3]{}
170 \renewcommand{\setpagemr}[3]{}
171 \renewcommand{\setpagebr}[3]{}
172 \renewcommand{\setpagebm}[3]{}
173 \renewcommand{\setpagecc}[3]{}
```
#### § 474.4 **Text and fonts**

```
174 \let\miniscule\tiny
175 \let\HUGE\Huge
176
177 \renewcommand*{\abnormalparskip}[1]{}
178 \renewcommand*{\nonzeroparskip}{}
179 \renewcommand*{\traditionalparskip}{}
180
181 \let\onelineskip\baselineskip
182
183 \let\OnehalfSpacing\onehalfspacing
184 \let\DoubleSpacing\doublespacing
185 \renewcommand*{\setPagenoteSpacing}[1]{}
186 \renewcommand*{\setFloatSpacing}[1]{}
187 \let\SingleSpacing\singlespacing
188 \let\setSingleSpace\SetSinglespace
189 \let\SingleSpace\singlespace
```

```
190 \let\endSingleSpace\endsinglespace
191 \let\Spacing\spacing
192 \let\endSpacing\endspacing
193 \let\OnehalfSpace\onehalfspace
194 \let\endOnehalfSpace\endonehalfspace
195 \csletcs{OnehalfSpace*}{onehalfspace}
196 \csletcs{endOnehalfSpace*}{endonehalfspace}
197 \let\DoubleSpace\doublespace
198 \let\endDoubleSpace\enddoublespace
199 \csletcs{DoubleSpace*}{doublespace}
200 \csletcs{endDoubleSpace*}{enddoublespace}
201 \renewcommand*{\setDisplayskipStretch}[1]{}
202 \renewcommand*{\memdskipstretch}{}
203 \renewcommand*{\noDisplayskipStretch}{}
204 \renewcommand*{\memdskips}{}
205
206 \renewcommand*{\midsloppy}{}
207 \renewenvironment*{midsloppypar}{}{}
208
209 \renewcommand*{\sloppybottom}{}
```
#### § 474.5 **Titles**

```
210 \csletcs{titlingpage*}{titlingpage}
211 \csletcs{endtitlingpage*}{endtitlingpage}
212 \let\titlingpageend\relax
213 \newcommand{\titlingpageend}[2]{}
214 \let\andnext\and
215 \renewcommand*{\thanksmarkstyle}[1]{}
216 \renewcommand{\thanksfootmark}{%
217 \thanksscript{\tamark}%
218 }
219
220 % \newlength{\thanksmarksep}
```
#### § 474.6 **Abstracts**

```
221 \renewcommand*{\abstractcol}{}
222 \renewcommand*{\abstractintoc}{}
223 \renewcommand*{\abstractnum}{}
224 \renewcommand*{\abstractrunin}{}
```
### § 474.7 **Docment divisions**

```
225
226 \def\@apppage{%
227 \part*{\appendixpagename}
228 }
229 \renewcommand\mempreaddapppagetotochook{}
230 \renewcommand\mempostaddapppagetotochook{}
231
232 \def\@sapppage{%
233 \part*{\appendixpagename}
234 }
235
```

```
236 \csletcs{frontmatter*}{frontmatter}
237 \csletcs{mainmatter*}{mainmatter}
238 \renewcommand*{\raggedbottomsection}{}
239 \renewcommand*{\normalbottomsection}{}
240 \renewcommand*{\bottomsectionskip}{}
241 \renewcommand*{\bottomsectionpenalty}{}
242 \csletcs{appendixpage*}{appendixpage}
243 \renewcommand*{\namedsubappendices}{}
244 \renewcommand*{\unnamedsubappendices}{}
245 \renewcommand*{\setsecnumdepth}[1]{}% todo tocvsec2
246 \renewcommand*{\maxsecnumdepth}[1]{}% todo tocvsec2
247 \renewcommand*{\beforebookskip}{}
248 \renewcommand*{\afterbookskip}{}
249 \renewcommand*{\beforepartskip}{}
250 \renewcommand*{\afterpartskip}{}
251 \renewcommand*{\midbookskip}{}
252\renewcommand*{\midpartskip}{}
253 \renewcommand*{\printbookname}{}
254 \renewcommand*{\booknamefont}{}
255 \renewcommand*{\booknamenum}{}
256 \renewcommand*{\printbooknum}{}
257\renewcommand*{\booknumfont}{}
258 \renewcommand*{\printpartname}{}
259 \renewcommand*{\partnamefont}{}
260 \renewcommand*{\partnamenum}{}
261 \renewcommand*{\printpartnum}{}
262 \renewcommand*{\partnumfont}{}
263 \renewcommand*{\printbooktitle}[1]{}
264 \renewcommand*{\booktitlefont}{}
265 \renewcommand{\printparttitle}[1]{}
266 \renewcommand*{\parttitlefont}{}
267 \renewcommand*{\bookpageend}{}
268 \renewcommand*{\bookblankpage}{}
269 \renewcommand*{\nobookblankpage}{}
270 \renewcommand*{\partpageend}{}
271 \renewcommand*{\partblankpage}{}
272 \renewcommand*{\nopartblankpage}{}
273 \RenewDocumentCommand{\newleadpage}{s o m m}{}% todo
274 \RenewDocumentCommand{\renewleadpage}{s o m m}{}% todo
275 \renewcommand*{\leadpagetoclevel}{chapter}
276
277 \renewcommand*{\openright}{}
278 \renewcommand*{\openleft}{}
279 \renewcommand*{\openany}{}
280 \renewcommand*{\clearforchapter}{}
281 \renewcommand*{\memendofchapterhook}{}
282 \renewcommand*{\chapterheadstart}{}
283 % \newlength{\beforechapskip}
284 \renewcommand*{\afterchapternum}{}
285 % \newlength{\midchapskip}
286\renewcommand*{\afterchaptertitle}{}
287 % \newlength{\afterchapskip}
288\renewcommand*{\printchaptername}{}
289 \renewcommand*{\chapnamefont}{}
290 \renewcommand*{\chapternamenum}{}
```
 \renewcommand\*{\printchapternum}{} \renewcommand\*{\chapnumfont}{} \renewcommand{\printchaptertitle}[1]{} \renewcommand\*{\chaptitlefont}{} \renewcommand\*{\printchapternonum}{} \renewcommand\*{\indentafterchapter}{} \renewcommand\*{\noindentafterchapter}{} \renewcommand\*{\insertchapterspace}{} \renewcommand\*{\chapterstyle}[1]{} \renewcommand{\makechapterstyle}[2]{} \renewcommand\*{\chapindent}{} \let\chapterprecis\cftchapterprecis \let\chapterprecishere\cftchapterprecishere \let\chapterprecistoc\cftchapterprecistoc \renewcommand\*{\precisfont}{} \renewcommand\*{\prechapterprecis}{} \renewcommand\*{\postchapterprecis}{} \renewcommand{\precistoctext}[1]{} \renewcommand\*{\precistocfont}{} \renewcommand\*{\precistocformat}{} % \newlength{\prechapterprecisshift} \renewcommand\*{\setbeforesecskip}[1]{} \renewcommand\*{\setaftersecskip}[1]{} \renewcommand\*{\setsecindent}[1]{} \renewcommand\*{\setsecheadstyle}[1]{} \renewcommand\*{\setbeforesubsecskip}[1]{} \renewcommand\*{\setaftersubsecskip}[1]{} \renewcommand\*{\setsubsecindent}[1]{} \renewcommand\*{\setsubsecheadstyle}[1]{} \renewcommand\*{\setbeforesubsubsecskip}[1]{} \renewcommand\*{\setaftersubsubsecskip}[1]{} \renewcommand\*{\setsubsubsecindent}[1]{} \renewcommand\*{\setsubsubsecheadstyle}[1]{} \renewcommand\*{\setbeforeparaskip}[1]{} \renewcommand\*{\setafterparaskip}[1]{} \renewcommand\*{\setparaindent}[1]{} \renewcommand\*{\setparaheadstyle}[1]{} \renewcommand\*{\setbeforesubparaskip}[1]{} \renewcommand\*{\setaftersubparaskip}[1]{} \renewcommand\*{\setsubparaindent}[1]{} \renewcommand\*{\setsubparaheadstyle}[1]{} \renewcommand{\@hangfrom}[1]{#1} \renewcommand{\sethangfrom}[1]{} \renewcommand{\setsecnumformat}[1]{} 338 \renewcommand\*{\hangsecnum}{} \renewcommand\*{\defaultsecnum}{} \renewcommand\*{\sechook}{} 342 \renewcommand{\setsechook}[1]{} \renewcommand\*{\subsechook}{} \renewcommand{\setsubsechook}[1]{} \renewcommand\*{\subsubsechook}{}

346 \renewcommand{\setsubsubsechook}[1]{} 347 \renewcommand\*{\parahook}{} \renewcommand{\setparahook}[1]{} \renewcommand\*{\subparahook}{} \renewcommand{\setsubparahook}[1]{} \RenewDocumentCommand{\plainbreak}{s m}{\begin{center}~\end{center}} \RenewDocumentCommand{\fancybreak}{s +m}{% \begin{center}#2\end{center}% } \RenewDocumentCommand{\plainfancybreak}{s m m +m}{% \begin{center}#4\end{center}% } \RenewDocumentCommand{\pfbreak}{s}{% \begin{center} \pfbreakdisplay \end{center} } % \newlength{\pfbreakskip} 369\renewcommand{\pfbreakdisplay}{\*\quad\*\quad\*} \renewcommand{\makeheadstyles}[2]{} \renewcommand\*{\headstyles}[1]{}

#### § 474.8 **Pagination and headers**

```
373 \renewcommand*{\savepagenumber}{}
374 \renewcommand*{\restorepagenumber}{}
375 \renewcommand*{\uppercaseheads}{}
376 \renewcommand*{\nouppercaseheads}{}
377
378 \renewcommand*{\bookpagemark}[1]{}
379 \renewcommand*{\partmark}[1]{}
380 \renewcommand*{\bibmark}{}
381 \renewcommand*{\indexmark}{}
382 \renewcommand*{\glossarymark}{}
383
384 \LWR@origpagestyle{empty}
385 \renewcommand*{\ps@empty}{}
386 \renewcommand*{\makepagestyle}[1]{}
387 \renewcommand*{\emptypshook}{}%
388 % \renewcommand*{\empty@oddhead}{}
389 % \renewcommand*{\empty@oddfoot}{}
390 % \renewcommand*{\empty@evenhead}{}
391 % \renewcommand*{\empty@evenfoot}{}
392 \renewcommand*{\@oddhead}{}
393 \renewcommand*{\@oddfoot}{}
394 \renewcommand*{\@evenhead}{}
395 \renewcommand*{\@evenfoot}{}
396 \renewcommand*{\aliaspagestyle}[2]{}
397 \renewcommand*{\copypagestyle}[2]{}
```

```
399 \renewcommand*{\makeevenhead}[4]{}
400 \renewcommand*{\makeoddhead}[4]{}
401 \renewcommand*{\makeevenfoot}[4]{}
402 \renewcommand*{\makeoddfoot}[4]{}
403 \renewcommand*{\makerunningwidth}[3]{}
404% \newlength{\headwidth}
405 \renewcommand*{\makeheadrule}[3]{}
406 \renewcommand*{\makefootrule}[3]{}
407 \renewcommand*{\makeheadfootruleprefix}[3]{}
408 % \newlength{\normalrulethickness}
409 % \setlength{\normalrulethickness}{.4pt}
410 % \newlength{\footruleheight}
411 % \newlength{\footruleskip}
412 \renewcommand*{\makeheadposition}[5]{}
413 \renewcommand{\makepsmarks}[2]{}
414 \renewcommand*{\makeheadfootstrut}[3]{}
415
416 \renewcommand{\createplainmark}[3]{}
417 \renewcommand{\memUChead}[1]{}
418 \renewcommand{\createmark}[5]{}
419 \renewcommand*{\clearplainmark}[1]{}
420 \renewcommand*{\clearmark}[1]{}
421 \renewcommand{\addtopsmarks}[3]{}
422 \renewcommand{\ifonlyfloats}[2]{#2}
423 \renewcommand*{\mergepagefloatstyle}[3]{}
424
425 \renewcommand*{\framepichead}{}
426 \renewcommand*{\framepictextfoot}{}
427 \renewcommand*{\framepichook}{}
428 \renewcommand*{\showheadfootlocoff}{}
429 \renewcommand*{\showtextblocklocoff}{}
```
#### § 474.9 **Paragraphs and lists**

```
430 \renewcommand{\hangfrom}[1]{#1}
431 \let\centerfloat\centering
432 \renewcommand*{\raggedyright}[1][]{}
433 % \newlength{\ragrparindent}
434 \renewcommand{\sourceatright}[2][]{\attribution{#2}}
435 \let\memorigdbs\LWR@endofline
436 \let\memorigpar\par
437 \let\atcentercr\LWR@endofline
438
439 \renewcommand*{\linenottooshort}[1][]{}
440 \renewcommand*{\russianpar}{}
441 \renewcommand*{\lastlinerulefill}{}
442 \renewcommand*{\lastlineparrule}{}
443 \renewcommand*{\justlastraggedleft}{}
444 \renewcommand*{\raggedrightthenleft}{}
445 \renewcommand*{\leftcenterright}{}
446
447 \renewcommand{\leftspringright}[4]{%
448 \begin{minipage}{#1\linewidth}#3\end{minipage}\qquad%
449 \begin{minipage}{#2\linewidth}\begin{flushright}#4\end{flushright}\end{minipage}%
```
 } \renewenvironment\*{blockdescription} {\LWR@descriptionstart\LWR@origdescription} {\enddescription} \renewcommand\*{\blockdescriptionlabel}[1]{\textbf{#1}} \renewenvironment\*{labelled}[1]{\begin{description}}{\end{description}} \renewenvironment\*{flexlabelled}[6]{\begin{description}}{\end{description}} \renewcommand\*{\tightlists}{} \renewcommand\*{\defaultlists}{} \RenewDocumentCommand{\firmlists}{s}{} \renewcommand\*{\firmlist}{} \renewcommand\*{\tightlist}{} \renewcommand\*{\zerotrivseps}{} \renewcommand\*{\savetrivseps}{} \renewcommand\*{\restoretrivseps}{}

#### § 474.10 **Contents lists**

```
466 \csletcs{tableofcontents*}{tableofcontents}
467 \csletcs{listoffigures*}{listoffigures}
468 \csletcs{listoftables*}{listoftables}
469 \renewenvironment{KeepFromToc}{}{}
470\renewcommand*{\onecoltocetc}{}
471 \renewcommand*{\twocoltocetc}{}
472 \renewcommand*{\ensureonecol}{}
473 \renewcommand*{\restorefromonecol}{}
474 \renewcommand*{\doccoltocetc}{}
475 \renewcommand*{\maxtocdepth}[1]{}% tocvsec2
476 \renewcommand*{\settocdepth}[1]{}% tocvsec2
477
478 \renewcommand{\tocheadstart}{}
479 \renewcommand{\printtoctitle}[1]{}
480 \renewcommand{\tocmark}{}
481 \renewcommand{\aftertoctitle}{}
482 \renewcommand{\lofheadstart}{}
483 \renewcommand{\printloftitle}[1]{}
484 \renewcommand{\lofmark}{}
485\renewcommand{\afterloftitle}{}
486 \renewcommand{\lotheadstart}{}
487 \renewcommand{\printlottitle}[1]{}
488 \renewcommand{\lotmark}{}
489 \renewcommand{\afterlottitle}{}
490
491 \renewcommand*{\setpnumwidth}[1]{}
492 \renewcommand*{\setrmarg}[1]{}
493 \renewcommand*{\cftbookbreak}{}
494 \renewcommand*{\cftpartbreak}{}
495 \renewcommand*{\cftchapterbreak}{}
496 % \newlength{\cftbeforebookskip}
497 % \newlength{\cftbookindent}
498 % \newlength{\cftbooknumwidth}
499 \renewcommand*{\cftbookfont}{}
500 \renewcommand*{\cftbookname}{}
```

```
501 \renewcommand*{\cftbookpresnum}{}
502 \renewcommand*{\cftbookaftersnum}{}
503 \renewcommand*{\cftbookaftersnumb}{}
504 \renewcommand*{\cftbookleader}{}
505 \renewcommand*{\cftbookdotsep}{1}
506 \renewcommand*{\cftbookpagefont}{}
507 \renewcommand*{\cftbookafterpnum}{}
508 \renewcommand*{\cftbookformatpnum}[1]{}
509 \renewcommand*{\cftbookformatpnumhook}[1]{}
```
#### Part is already defined by tocloft.

```
510 % \newlength{\cftbeforechapterskip}
511 % \newlength{\cftchapterindent}
512 % \newlength{\cftchapternumwidth}
513 \renewcommand*{\cftchapterfont}{}
514 \renewcommand*{\cftchaptername}{}
515 \renewcommand*{\cftchapterpresnum}{}
516 \renewcommand*{\cftchapteraftersnum}{}
517 \renewcommand*{\cftchapteraftersnumb}{}
518 \renewcommand*{\cftchapterleader}{}
519 \renewcommand*{\cftchapterdotsep}{1}
520 \renewcommand*{\cftchapterpagefont}{}
521 \renewcommand*{\cftchapterafterpnum}{}
522 \renewcommand*{\cftchapterformatpnum}[1]{}
523 \renewcommand*{\cftchapterformatpnumhook}[1]{}
524 % \newlength{\cftbeforesectionskip}
525 % \newlength{\cftsectionindent}
526 % \newlength{\cftsectionnumwidth}
527 \renewcommand*{\cftsectionfont}{}
528 \renewcommand*{\cftsectionname}{}
529 \renewcommand*{\cftsectionpresnum}{}
530 \renewcommand*{\cftsectionaftersnum}{}
531 \renewcommand*{\cftsectionaftersnumb}{}
532 \renewcommand*{\cftsectionleader}{}
533 \renewcommand*{\cftsectiondotsep}{1}
534 \renewcommand*{\cftsectionpagefont}{}
535 \renewcommand*{\cftsectionafterpnum}{}
536 \renewcommand*{\cftsectionformatpnum}[1]{}
537 \renewcommand*{\cftsectionformatpnumhook}[1]{}
538 % \newlength{\cftbeforesubsectionskip}
539 % \newlength{\cftsubsectionindent}
540 % \newlength{\cftsubsectionnumwidth}
541 \renewcommand*{\cftsubsectionfont}{}
542 \renewcommand*{\cftsubsectionname}{}
543 \renewcommand*{\cftsubsectionpresnum}{}
544 \renewcommand*{\cftsubsectionaftersnum}{}
545 \renewcommand*{\cftsubsectionaftersnumb}{}
546 \renewcommand*{\cftsubsectionleader}{}
547 \renewcommand*{\cftsubsectiondotsep}{1}
548 \renewcommand*{\cftsubsectionpagefont}{}
549 \renewcommand*{\cftsubsectionafterpnum}{}
550 \renewcommand*{\cftsubsectionformatpnum}[1]{}
551 \renewcommand*{\cftsubsectionformatpnumhook}[1]{}
```

```
552 % \newlength{\cftbeforesubsubsectionskip}
553 % \newlength{\cftsubsubsectionindent}
554 % \newlength{\cftsubsubsectionnumwidth}
555 \renewcommand*{\cftsubsubsectionfont}{}
556 \renewcommand*{\cftsubsubsectionname}{}
557 \renewcommand*{\cftsubsubsectionpresnum}{}
558 \renewcommand*{\cftsubsubsectionaftersnum}{}
559 \renewcommand*{\cftsubsubsectionaftersnumb}{}
560 \renewcommand*{\cftsubsubsectionleader}{}
561 \renewcommand*{\cftsubsubsectiondotsep}{1}
562 \renewcommand*{\cftsubsubsectionpagefont}{}
563 \renewcommand*{\cftsubsubsectionafterpnum}{}
564 \renewcommand*{\cftsubsubsectionformatpnum}[1]{}
565 \renewcommand*{\cftsubsubsectionformatpnumhook}[1]{}
566 % \newlength{\cftbeforeparagraphskip}
567 % \newlength{\cftparagraphindent}
568 % \newlength{\cftparagraphnumwidth}
569 \renewcommand*{\cftparagraphfont}{}
570 \renewcommand*{\cftparagraphname}{}
571 \renewcommand*{\cftparagraphpresnum}{}
572 \renewcommand*{\cftparagraphaftersnum}{}
573 \renewcommand*{\cftparagraphaftersnumb}{}
574 \renewcommand*{\cftparagraphleader}{}
575 \renewcommand*{\cftparagraphdotsep}{1}
576 \renewcommand*{\cftparagraphpagefont}{}
577 \renewcommand*{\cftparagraphafterpnum}{}
578 \renewcommand*{\cftparagraphformatpnum}[1]{}
579 \renewcommand*{\cftparagraphformatpnumhook}[1]{}
580 % \newlength{\cftbeforesubparagraphskip}
581 % \newlength{\cftsubparagraphindent}
582 % \newlength{\cftsubparagraphnumwidth}
583 \renewcommand*{\cftsubparagraphfont}{}
584 \renewcommand*{\cftsubparagraphname}{}
585 \renewcommand*{\cftsubparagraphpresnum}{}
586 \renewcommand*{\cftsubparagraphaftersnum}{}
587 \renewcommand*{\cftsubparagraphaftersnumb}{}
588 \renewcommand*{\cftsubparagraphleader}{}
589 \renewcommand*{\cftsubparagraphdotsep}{1}
590 \renewcommand*{\cftsubparagraphpagefont}{}
591 \renewcommand*{\cftsubparagraphafterpnum}{}
592 \renewcommand*{\cftsubparagraphformatpnum}[1]{}
593 \renewcommand*{\cftsubparagraphformatpnumhook}[1]{}
594 % \newlength{\cftbeforefigureskip}
595 % \newlength{\cftfigureindent}
596 % \newlength{\cftfigurenumwidth}
597 \renewcommand*{\cftfigurefont}{}
598 \renewcommand*{\cftfigurename}{}
599 \renewcommand*{\cftfigurepresnum}{}
600 \renewcommand*{\cftfigureaftersnum}{}
601 \renewcommand*{\cftfigureaftersnumb}{}
602 \renewcommand*{\cftfigureleader}{}
603 \renewcommand*{\cftfiguredotsep}{1}
604 \renewcommand*{\cftfigurepagefont}{}
```

```
605 \renewcommand*{\cftfigureafterpnum}{}
606 \renewcommand*{\cftfigureformatpnum}[1]{}
607 \renewcommand*{\cftfigureformatpnumhook}[1]{}
608 % \newlength{\cftbeforesubfigureskip}
609 % \newlength{\cftsubfigureindent}
610 % \newlength{\cftsubfigurenumwidth}
611 \newcommand*{\cftsubfigurefont}{}
612 \newcommand*{\cftsubfigurename}{}
613 \newcommand*{\cftsubfigurepresnum}{}
614 \newcommand*{\cftsubfigureaftersnum}{}
615 \newcommand*{\cftsubfigureaftersnumb}{}
616 \newcommand*{\cftsubfigureleader}{}
617 \newcommand*{\cftsubfiguredotsep}{1}
618 \newcommand*{\cftsubfigurepagefont}{}
619 \newcommand*{\cftsubfigureafterpnum}{}
620 \newcommand*{\cftsubfigureformatpnum}[1]{}
621 \newcommand*{\cftsubfigureformatpnumhook}[1]{}
622 % \newlength{\cftbeforetableskip}
623 % \newlength{\cfttableindent}
624 % \newlength{\cfttablenumwidth}
625 \renewcommand*{\cfttablefont}{}
626 \renewcommand*{\cfttablename}{}
627 \renewcommand*{\cfttablepresnum}{}
628 \renewcommand*{\cfttableaftersnum}{}
629 \renewcommand*{\cfttableaftersnumb}{}
630 \renewcommand*{\cfttableleader}{}
631 \renewcommand*{\cfttabledotsep}{1}
632 \renewcommand*{\cfttablepagefont}{}
633 \renewcommand*{\cfttableafterpnum}{}
634 \renewcommand*{\cfttableformatpnum}[1]{}
635 \renewcommand*{\cfttableformatpnumhook}[1]{}
636 % \newlength{\cftbeforesubtableskip}
637 % \newlength{\cftsubtableindent}
638 % \newlength{\cftsubtablenumwidth}
639 \newcommand*{\cftsubtablefont}{}
640 \newcommand*{\cftsubtablename}{}
641 \newcommand*{\cftsubtablepresnum}{}
642 \newcommand*{\cftsubtableaftersnum}{}
643 \newcommand*{\cftsubtableaftersnumb}{}
644 \newcommand*{\cftsubtableleader}{}
645 \newcommand*{\cftsubtabledotsep}{1}
646 \newcommand*{\cftsubtablepagefont}{}
647 \newcommand*{\cftsubtableafterpnum}{}
648 \newcommand*{\cftsubtableformatpnum}[1]{}
649 \newcommand*{\cftsubtableformatpnumhook}[1]{}
650 \renewcommand*{\booknumberline}[1]{}
651 \renewcommand*{\partnumberline}[1]{}
652 \renewcommand*{\chapternumberline}[1]{}
653 \renewcommand*{\numberlinehook}[1]{}
654 % \renewcommand*{\cftwhatismyname}{}%
655 \renewcommand*{\booknumberlinehook}[1]{}
656 \renewcommand*{\partnumberlinehook}[1]{}
```

```
657 \renewcommand*{\chapternumberlinehook}[1]{}
658 \renewcommand{\numberlinebox}[2]{}
659 \renewcommand{\booknumberlinebox}[2]{}
660 \renewcommand{\partnumberlinebox}[2]{}
661 \renewcommand{\chapternumberlinebox}[2]{}
662 %
663 % \newlength{\cftparfillskip}
664 \renewcommand*{\cftpagenumbersoff}[1]{}
665 \renewcommand*{\cftpagenumberson}[1]{}
666 \renewcommand*{\cftlocalchange}[3]{}
667 \renewcommand*{\cftaddtitleline}[4]{}
668 \renewcommand*{\cftaddnumtitleline}[4]{}
669 \renewcommand{\cftinsertcode}[2]{}
670 \renewcommand{\cftinserthook}[2]{}
671 \renewcommand{\settocpreprocessor}[2]{}
672 \DeclareRobustCommand{\cftpagenumbersoff}[1]{}
673 \DeclareRobustCommand{\cftpagenumberson}[1]{}
```
#### § 474.11 **Floats and captions**

\newfloat  $[\langle 1: within \rangle] {\langle 2: type \rangle} {\langle 3: ext \rangle} {\langle 4: camame \rangle}$ 

```
674 \RenewDocumentCommand{\newfloat}{o m m m}{%
675 \IfValueTF{#1}%
676 {\DeclareFloatingEnvironment[fileext=#3,within=#1,name={#4}]{#2}}%
677 {\DeclareFloatingEnvironment[fileext=#3,name={#4}]{#2}}%
```
newfloat package automatically creates the \listof command for new floats, but float does not, so remove *\listof* here in case it is manually created later.

```
678 \cslet{listof#2s}\relax%
679 \cslet{listof#2es}\relax%
680 }
```

```
\newlistof [\langle within \rangle] {\langle type \rangle} {\langle ext \rangle} {\langle listofname \rangle}
```
Emulated through the \newfloat mechanism. Note that memoir uses a different syntax than tocloft for the name.

```
681 \RenewDocumentCommand{\newlistof}{o m m m}
682 {%
683 \IfValueTF{#1}
684 {\newlistentry[#1]{#2}{#3}{0}}
685 {\newlistentry{#2}{#3}{0}}
686 \@namedef{ext@#2}{#3}%
687 \@ifundefined{c@#3depth}{\newcounter{#3depth}}{}%
688 \setcounter{#3depth}{1}%
689 \@namedef{#3mark}{}%
690 \@namedef{#2}{\listof{#2}{#4}}
691 \@namedef{@cftmake#3title}{}
692 \@ifundefined{cftbefore#3titleskip}{
693 \expandafter\newlength\csname cftbefore#3titleskip\endcsname
694 \expandafter\newlength\csname cftafter#3titleskip\endcsname
695 }{}
696 \@namedef{cft#3titlefont}{}
697 \@namedef{cftafter#3title}{}
698 \@namedef{cft#3prehook}{}
```

```
699 \@namedef{cft#3posthook}{}
700 }
```
\renewcommand{\setfloatadjustment}[2]{}

Borrowed from the lwarp version of keyfloat:

```
702 \NewDocumentEnvironment{KFLTmemoir@marginfloat}{O{-1.2ex} m}
703 {% start
704 \LWR@BlockClassWP{float:right; width:2in; margin:10pt}{}{marginblock}%
705 \captionsetup{type=#2}%
706 }
707 {%
708 \endLWR@BlockClassWP%
709 }
710
711 \DeclareDocumentEnvironment{marginfigure}{o}
712 {\begin{KFLTmemoir@marginfloat}{figure}}
713 {\end{KFLTmemoir@marginfloat}}
714
715 \DeclareDocumentEnvironment{margintable}{o}
716 {\begin{KFLTmemoir@marginfloat}{table}}
717 {\end{KFLTmemoir@marginfloat}}
718 \renewcommand{\setmarginfloatcaptionadjustment}[2]{}
719 \renewcommand{\setmpjustification}[2]{}
720 \renewcommand*{\mpjustification}{}
721 \renewcommand*{\setfloatlocations}[2]{}
722 \DeclareDocumentCommand{\suppressfloats}{o}{}
723 \renewcommand*{\FloatBlock}{}
724 \renewcommand*{\FloatBlockAllowAbove}{}
725 \renewcommand*{\FloatBlockAllowBelow}{}
726 \renewcommand*{\setFloatBlockFor}{}
727
728 \renewcommand{\captiontitlefinal}[1]{}
729
730 \renewcommand{\flegtable}{\tablename}
731 \renewcommand{\flegfigure}{\figurename}
732 \renewcommand{\flegtoctable}{}
733 \renewcommand{\flegtocfigure}{}
734
735
736 \renewcommand{\subcaption}[2][]{%
737 \ifblank{#1}{\subfloat[#2]{}}{\subfloat[#1][#2]{}}%
738 }
739
740 \renewcommand{\contsubcaption}{\ContinuedFloat\subcaption}
741
742 \LetLtxMacro\subcaptionref\subref
743
744 \renewcommand*{\tightsubcaptions}{}
745 \renewcommand*{\loosesubcaptions}{}
746
747 \renewcommand*{\subcaptionsize}[1]{}
748 \renewcommand*{\subcaptionlabelfont}[1]{}
```
```
749 \renewcommand*{\subcaptionfont}[1]{}
750 \renewcommand*{\subcaptionstyle}[1]{}
751
752 \renewcommand*{\hangsubcaption}{}
753 \renewcommand*{\shortsubcaption}{}
754 \renewcommand*{\normalsubcaption}{}
755
756 \RenewDocumentEnvironment{sidecaption}{o m o}
757 {}
758 {
759 \IfValueTF{#1}{\caption[#1]{#2}}{\caption{#2}}%
760 \IfValueT{#3}{\label{#3}}%
761 }
762
763 % \newlength{\sidecapwidth}
764 % \newlength{\sidecapsep}
765 \renewcommand*{\setsidecaps}[2]{}
766 \renewcommand*{\sidecapmargin}[1]{}
767 % \newif\ifscapmargleft
768 \scapmargleftfalse
769 \renewcommand*{\setsidecappos}[1]{}
770
771 \RenewDocumentEnvironment{sidecontcaption}{m o}
772 {}
773 {%
774 \ContinuedFloat%
775 \caption{#1}%
```
Without \@captype, the section is referred to instead.

```
776 \IfValueT{#2}{\label[\@captype]{#2}}%
777 }
```
\sidenamedlegend does not appear to use the TOC argument.

```
778 \renewenvironment{sidenamedlegend}[2][]{
779 \begin{center}
780 \@nameuse{\@captype name}\CaptionSeparator#2
781 \end{center}
782 }
783 {}
784
785 \renewenvironment{sidelegend}[1]
786 {\begin{center}
787 #1
788
789 }
790 {\end{center}}
791
792 \renewcommand*{\sidecapstyle}{}
793 \renewcommand*{\overridescapmargin}[1]{}
794 % \newlength{\sidecapraise}
795 \renewcommand*{\sidecapfloatwidth}{\linewidth}
796
797 \LetLtxMacro\ctabular\tabular
```

```
798 \LetLtxMacro\endctabular\endtabular
799
800\renewcommand{\autorows}[5][]{%
801 #5
802 }
803
804 \renewcommand{\autocols}[5][]{%
805 #5
806 }
```
## § 474.12 **Page notes**

```
807 \renewcommand*{\feetabovefloat}{}
808 \renewcommand*{\feetbelowfloat}{}
809 \renewcommand*{\feetatbottom}{}
810
811 \renewcommand*{\verbfootnote}[2][]{
812 \PackageError{lwarp,memoir}
813 {Verbatim footnotes are not yet supported by lwarp.}
814 {This may be improved some day.}
815 }
816
817 \renewcommand*{\plainfootnotes}{}
818 \renewcommand*{\twocolumnfootnotes}{}
819 \renewcommand*{\threecolumnfootnotes}{}
820 \renewcommand*{\paragraphfootnotes}{}
821\renewcommand*{\footfudgefiddle}{}
822
823 \renewcommand*{\newfootnoteseries}[1]{
824 \PackageError{lwarp,memoir}
825 {Memoir footnote series are not yet supported by lwarp.}
826 {This may be improved some day.}
827 }
828
829 \renewcommand*{\plainfootstyle}[1]{}
830 \renewcommand*{\twocolumnfootstyle}[1]{}
831 \renewcommand*{\threecolumnfootstyle}[1]{}
832 \renewcommand*{\paragraphfootstyle}[1]{}
833
834 \renewcommand*{\footfootmark}{}
835 \renewcommand*{\footmarkstyle}[1]{}
836
837 % \newlength{\footmarkwidth}
838%\newlength{\footmarksep}
839%\newlength{\footparindent}
840
841 \renewcommand*{\foottextfont}{}
842
843 \renewcommand*{\marginparmargin}[1]{}
844 \renewcommand*{\sideparmargin}[1]{}
845
846 \LetLtxMacro\sidepar\marginpar
847 \renewcommand*{\sideparfont}{}
848 \renewcommand*{\sideparform}{}
849 \LWR@providelength{\sideparvshift}
```

```
850
851 \renewcommand*{\parnopar}{}
852
853 \renewcommand{\sidebar}[1]{\begin{quote}#1\end{quote}}
854 \renewcommand*{\sidebarmargin}[1]{}
855 \renewcommand*{\sidebarfont}{}
856 \renewcommand*{\sidebarform}{}
857 % \newlength{\sidebarhsep}
858 % \newlength{\sidebarvsep}
859%\newlength{\sidebarwidth}
860 % \newlength{\sidebartopsep}
861 \renewcommand{\setsidebarheight}[1]{}
862 \renewcommand*{\setsidebars}[6]{}
863\renewcommand*{\footnotesatfoot}{}
864 \renewcommand*{\footnotesinmargin}{}
865
866 \LetLtxMacro\sidefootnote\footnote
867 \LetLtxMacro\sidefootnotemark\footnotemark
868 \LetLtxMacro\sidefootnotetext\footnotetext
869
870 \renewcommand*{\sidefootmargin}[1]{}
871% \newlength{\sidefoothsep}
872 % \newlength{\sidefootvsep}
873 % \newlength{\sidefootwidth}
874 % \newlength{\sidefootadjust}
875 % \newlength{\sidefootheight}
876 \renewcommand*{\setsidefootheight}[1]{}
877% \renewcommand*{\sidefootfont}{}% in docs but not in the package
878 \renewcommand*{\setsidefeet}[6]{}
879 \renewcommand*{\sidefootmarkstyle}[1]{}
880\renewcommand*{\sidefoottextfont}{}
881 \renewcommand*{\sidefootform}{}
882
883 \renewcommand*{\continuousnotenums}{\pncontopttrue}% from pagenote
884 \renewcommand*{\notepageref}{}
885\renewcommand*{\prenotetext}{}
886\renewcommand*{\postnotetext}{}
887 \renewcommand*{\idtextinnotes}[1]{}
888 \renewcommand*{\printpageinnotes}[1]{}
889\renewcommand*{\printpageinnoteshyperref}[1]{}
890 \renewcommand*{\foottopagenote}{}
891 \renewcommand*{\pagetofootnote}{}
```
### § 474.13 **Decorative text**

```
892 \renewcommand*{\epigraphposition}[1]{}
893 \renewcommand*{\epigraphtextposition}[1]{}
894 \renewcommand*{\epigraphsourceposition}[1]{}
895 \renewcommand*{\epigraphfontsize}[1]{}
896 \renewcommand*{\epigraphforheader}[2][]{}
897 \renewcommand*{\epigraphpicture}{}
```
#### § 474.14 **Poetry**

\renewcommand\*{\vinphantom}{}

```
899 \renewcommand*{\vleftofline}[1]{#1}
900 % \let\linenumberfrequency\poemlines
901 % \renewcommand*{\linenumberfont}[1]{}
902
903 \DeclareDocumentCommand{\PoemTitle}{s o o m}{%
904 \IfValueTF{#2}%
905 {\poemtitle[#2]{#4}}%
906 {\poemtitle{#4}}%
907 }
908
909 \renewcommand*{\NumberPoemTitle}{}
910 \renewcommand*{\PlainPoemTitle}{}
911\renewcommand*{\poemtitlepstyle}{}
912 \renewcommand*{\poemtitlestarmark}[1]{}
913 \renewcommand*{\poemtitlestarpstyle}{}
914 \renewcommand*{\PoemTitleheadstart}{}
915 \renewcommand*{\printPoemTitlenonum}{}
916 \renewcommand*{\printPoemTitlenum}{}
917 \renewcommand*{\afterPoemTitlenum}{}
918 \renewcommand*{\printPoemTitletitle}[1]{}
919 \renewcommand*{\afterPoemTitle}{}
920 \newlength{\midpoemtitleskip}
921 \renewcommand*{\PoemTitlenumfont}{}
922 \renewcommand*{\PoemTitlefont}{}
```
#### § 474.15 **Boxes, verbatims and files**

```
923 \renewenvironment{qframe}{\framed}{\endframed}
924 \renewenvironment{qshade}{\shaded}{\endshaded}
```
Use the comment package:

```
925 \renewcommand*{\commentsoff}[1]{\includecomment{#1}}
926 \renewcommand*{\commentson}[1]{\excludecomment{#1}}
927 \LetLtxMacro\renewcomment\commentson
928
929 \renewcommand*{\setverbatimfont}[1]{}
930 \renewcommand*{\tabson}[1]{}
931\renewcommand*{\tabsoff}{}
932 \renewcommand*{\wrappingon}{}
933 \renewcommand*{\wrappingoff}{}
934 \renewcommand*{\verbatimindent}{}
935 \renewcommand*{\verbatimbreakchar}[1]{}
```
\DefineVerbatimEnvironment{fboxverbatim}{Verbatim}{frame=single}

boxedverbatim is already defined by moreverb. boxedverbatim\* does not appear to work at all, even in a minimal print memoir document.

```
937\renewcommand*{\bvbox}{}
938\renewcommand*{\bvtopandtail}{}
939 \renewcommand*{\bvsides}{}
940 \renewcommand*{\nobvbox}{}
941 % \newlength\bvboxsep
942 \renewcommand*{\bvtoprulehook}{}
```

```
943 \renewcommand*{\bvtopmidhook}{}
944 \renewcommand*{\bvendrulehook}{}
945 \renewcommand*{\bvleftsidehook}{}
946 \renewcommand*{\bvrightsidehook}{}
947 \renewcommand*{\bvperpagetrue}{}
948 \renewcommand*{\bvperpagefalse}{}
949 \renewcommand{\bvtopofpage}[1]{}
950 \renewcommand{\bvendofpage}[1]{}
951 \renewcommand*{\linenumberfrequency}[1]{}
952 \renewcommand*{\resetbvlinenumber}{}
953 \renewcommand*{\setbvlinenums}[2]{}
954 \renewcommand*{\linenumberfont}[1]{}
955 \renewcommand*{\bvnumbersinside}{}
956 \renewcommand*{\bvnumbersoutside}{}
```
#### § 474.16 **Cross referencing**

```
957 \renewcommand*{\fref}[1]{\cref{#1}}
958 \renewcommand*{\tref}[1]{\cref{#1}}
959 \renewcommand*{\pref}[1]{\cpageref{#1}}
960 \renewcommand*{\Aref}[1]{\cref{#1}}
961 \renewcommand*{\Bref}[1]{\cref{#1}}
962 \renewcommand*{\Pref}[1]{\cref{#1}}
963 \renewcommand*{\Sref}[1]{\cref{#1}}
964 \renewcommand*{\figurerefname}{Figure}
965 \renewcommand*{\tablerefname}{Table}
966 \renewcommand*{\pagerefname}{page}
967 \renewcommand*{\bookrefname}{Book~}
968 \renewcommand*{\partrefname}{Part~}
969 \renewcommand*{\chapterrefname}{Chapter~}
970 \renewcommand*{\sectionrefname}{\S}
971 \renewcommand*{\appendixrefname}{Appendix~}
972 \LetLtxMacro\titleref\nameref
973 \renewcommand*{\headnameref}{}
974 \renewcommand*{\tocnameref}{}
975
976 \providecounter{LWR@currenttitle}
977
978 \renewcommand*{\currenttitle}{%
979 \addtocounter{LWR@currenttitle}{1}%
980 \label{currenttitle\arabic{LWR@currenttitle}}%
981 \nameref{currenttitle\arabic{LWR@currenttitle}}%
982 }
983
984 \renewcommand*{\theTitleReference}[2]{}
985 \renewcommand*{\namerefon}{}
986\renewcommand*{\namerefoff}{}
```
### § 474.17 **Back matter**

Redefined to write the LWR@autoindex counter instead of page. Note that memoir has two versions, depending on the use of hyperref.

```
987 \AtBeginDocument{
988
```

```
989 \def\@@wrindexhyp#1||\\{%
990 \addtocounter{LWR@autoindex}{1}%
991 \LWR@new@label{LWRindex-\arabic{LWR@autoindex}}%
992 % \ifshowindexmark\@showidx{#1}\fi
993 \protected@write\@auxout{}%
994 {\string\@@wrindexm@m{\@idxfile}{#1}{\arabic{LWR@autoindex}}}%
995 \endgroup
996 \@esphack}%
```
\specialindex behaves like a regular \index, pointing to where \specialindex is used. If \specialindex is used inside a figure or table after the \caption, then the hyperlink will be given the name of that particular figure or table.

```
997 \def\@@wrspindexhyp#1||\\{%
998 \addtocounter{LWR@autoindex}{1}%
999 \LWR@new@label{LWRindex-\arabic{LWR@autoindex}}%
1000 % \ifshowindexmark\@showidx{#1}\fi
1001 \protected@write\@auxout{}%
1002 {%
1003 % \string\@@wrindexm@m{\@idxfile}{#1}{\@nameuse{the\@sptheidx}}%
1004 \string\@@wrindexm@m{\@idxfile}{#1}{\arabic{LWR@autoindex}}%
1005 }%
1006 \endgroup
1007 \@esphack}%
1008
1009 }% \AtBeginDocument
```
Patched to use \_html filename and \BaseJobname:

```
1010 \catcode'\_=12%
1011 \renewcommand*{\makeindex}[1][\BaseJobname]{%
1012 \if@filesw
1013 \def\gindex{\@bsphack%
1014 \@ifnextchar [{\@index}{\@index[\BaseJobname]}}
1015 \def\specialindex{\@bsphack\@spindex}%
1016 \makememindexhook
1017 \expandafter\newwrite\csname #1@idxfile\endcsname
1018 \expandafter\immediate\openout \csname #1@idxfile\endcsname #1_html.idx\relax
1019 \typeout{Writing index file #1_html.idx }%
1020 \fi}
1021 \catcode'\_=8%
```
Patched to use \_html filename and \BaseJobname. This will later be patched by the lwarp core.

```
1022 \catcode'\_=12%
1023 \renewcommand{\printindex}[1][\BaseJobname]{\@input@{#1_html.ind}}
1024 \catcode'\_=8%
1025 \DeclareDocumentCommand{\newblock}{}{}
1026 %
1027 \renewcommand*{\showindexmarks}{}
1028 \renewcommand*{\hideindexmarks}{}
1029
1030 \renewcommand*{\xindyindex}{}
```
#### § 474.18 **Miscellaneous**

```
1031 \renewcommand*{\changemarks}{}
1032 \renewcommand*{\nochangemarks}{}
1033 \renewcommand*{\added}[1]{}
1034 \renewcommand*{\deleted}[1]{}
1035 \renewcommand*{\changed}[1]{}
1036
1037\renewcommand*{\showtrimsoff}{}
1038 \renewcommand*{\showtrimson}{}
1039 \renewcommand*{\trimXmarks}{}
1040 \renewcommand*{\trimLmarks}{}
1041 \renewcommand*{\trimFrame}{}
1042 \renewcommand*{\trimNone}{}
1043 \renewcommand*\trimmarkscolor{}
1044 \renewcommand*{\trimmarks}{}
1045 \renewcommand*{\tmarktl}{}
1046 \renewcommand*{\tmarktr}{}
1047 \renewcommand*{\tmarkbr}{}
1048 \renewcommand*{\tmarkbl}{}
1049 \renewcommand*{\tmarktm}{}
1050 \renewcommand*{\tmarkmr}{}
1051 \renewcommand*{\tmarkbm}{}
1052 \renewcommand*{\tmarkml}{}
1053 \renewcommand*{\trimmark}{}
1054 \renewcommand*{\quarkmarks}{}
1055 \renewcommand*{\registrationColour}[1]{}
1056
1057 \renewcommand*{\leavespergathering}[1]{}
1058
1059 \renewcommand*{\noprelistbreak}{}
1060
1061 \renewcommand*{\cleartorecto}{}
1062 \renewcommand*{\cleartoverso}{}
1063
1064 \renewenvironment{vplace}[1][]{}{}
```
## § 474.19 **ccaption emulation**

```
1065 \renewcommand*{\captiondelim}[1]{\renewcommand*{\CaptionSeparator}{#1}}
1066 \renewcommand*{\captionnamefont}[1]{}
1067 \renewcommand*{\captiontitlefont}[1]{}
1068 \renewcommand*{\flushleftright}{}
1069 \renewcommand*{\centerlastline}{}
1070 \renewcommand*{\captionstyle}[2][]{}
1071 \DeclareDocumentCommand{\captionwidth}{m}{}
1072 \renewcommand*{\changecaptionwidth}{}
1073 \renewcommand*{\normalcaptionwidth}{}
1074 \renewcommand*{\hangcaption}{}
1075 \renewcommand*{\indentcaption}[1]{}
1076 \renewcommand*{\normalcaption}{}
1077 \renewcommand{\precaption}[1]{}
1078 \renewcommand{\postcaption}[1]{}
1079 \renewcommand{\midbicaption}[1]{}
1080 \renewcommand{\contcaption}[1]{%
```

```
1081 % \ContinuedFloat%
1082 % \caption{#1}%
1083 \begin{LWR@figcaption}% later becomes \caption*
1084 \LWR@isolate{\@nameuse{\@captype name}}~%
1085 \thechapter.\the\value{\@captype}\CaptionSeparator\LWR@isolate{#1}%
1086 \end{LWR@figcaption}
1087 }
1088 \newlength{\abovelegendskip}
1089 \setlength{\abovelegendskip}{0.5\baselineskip}
```

```
1090 \newlength{\belowlegendskip}
1091 \setlength{\belowlegendskip}{\abovelegendskip}
```
The extra  $\iota \$  here forces a  $\iota$  in HTML when  $\lceil \log$  is used in a  $\mceil$  arginpar.

```
1092 \renewcommand{\legend}[1]{\begin{center}#1\\\end{center}}
1093
1094 \renewcommand{\namedlegend}[2][]{
1095 \begin{center}
1096 \@nameuse{fleg\@captype}\CaptionSeparator#2\\
1097 \end{center}
1098 \@nameuse{flegtoc\@captype}{#1}
1099 }
1100
1101 \renewcommand{\newfixedcaption}[3][\caption]{%
1102 \renewcommand{#2}{\def\@captype{#3}#1}}
1103 \renewcommand{\renewfixedcaption}[3][\caption]{%
1104 \renewcommand{#2}{\def\@captype{#3}#1}}
1105 \renewcommand{\providefixedcaption}[3][\caption]{%
1106 \providecommand{#2}{\def\@captype{#3}#1}}
1107
1108 \renewcommand{\bitwonumcaption}[6][]{%
1109 \ifblank{#2}{\caption{#3}}{\caption[#2]{#3}}%
1110 \addtocounter{\@captype}{-1}%
1111 \begingroup%
1112 \csdef{\@captype name}{#4}%
1113 \ifblank{#5}{\caption{#6}}{\caption[#5]{#6}}%
1114 \endgroup%
1115 \ifblank{#1}{}{\label{#1}}%
1116 }
1117
1118 \LetLtxMacro\bionenumcaption\bitwonumcaption% todo
1119
1120 \renewcommand{\bicaption}[5][]{%
1121 \ifblank{#2}{\caption{#3}}{\caption[#2]{#3}}%
1122 \begin{LWR@figcaption}% later becomes \caption*
1123 \LWR@isolate{#4} \thechapter.\the\value{\@captype}\CaptionSeparator\LWR@isolate{#5}%
1124 \end{LWR@figcaption}
1125 \ifblank{#1}{}{\label{#1}}%
1126 }
1127
1128 \renewcommand{\bicontcaption}[3]{%
1129 \contcaption{#1}%
1130 \begingroup%
1131 \csdef{\@captype name}{#2}%
1132 \contcaption{#3}%
```

```
1133 \endgroup%
1134 }
1135 % only in ccaption, not in memoir:
1136 % \LetLtxMacro\longbitwonumcaption\bitwonumcaption%
1137 % \LetLtxMacro\longbionenumcaption\bitwonumcaption%
1138 % \LetLtxMacro\longbicaption\bicaption%
1139
1140 \RenewDocumentCommand{\subtop}{O{} O{} m}{%
1141 \subfloat[#1][#2]{#3}%
1142 }
1143
1144 \RenewDocumentCommand{\subbottom}{O{} O{} m}{%
1145 \subfloat[#1][#2]{#3}%
1146 }
1147
1148 \renewcommand{\contsubtop}{%
1149 \ContinuedFloat\addtocounter{\@captype}{1}%
1150 \subtop}
1151
1152 \renewcommand{\contsubbottom}{%
1153 \ContinuedFloat\addtocounter{\@captype}{1}%
1154 \subbottom}
1155
1156 \renewcommand{\subconcluded}{}
1157
1158 \let\subfigure\subbottom
1159 \let\subtable\subtop
1160
1161 \let\contsubtable\contsubtop
1162 \let\contsubfigure\contsubbottom
1163 \newcommand{\newfloatentry}[4][\@empty]{TODO: newfloatentry}
1164 \newcommand{\newfloatlist}[5][\@empty]{TODO: newfloatlist}
1165 \newcommand{\newfloatenv}[4][\@empty]{TODO: newfloatenv}
1166 \DeclareRobustCommand{\newfloatpagesoff}[1]{}
1167 \DeclareRobustCommand{\newfloatpageson}[1]{}
1168 \newcommand{\setnewfloatindents}[3]{}
```
## § 474.20 **Final patchwork**

```
1169 \newlistof{tableofcontents}{toc}{\contentsname}
1170 \newlistof{listoffigures}{lof}{\listfigurename}
1171 \newlistof{listoftables}{lot}{\listtablename}
```
# **Change History**

## § 475 **Chg Hist**

For the most recent changes, see page [970.](#page-969-0)

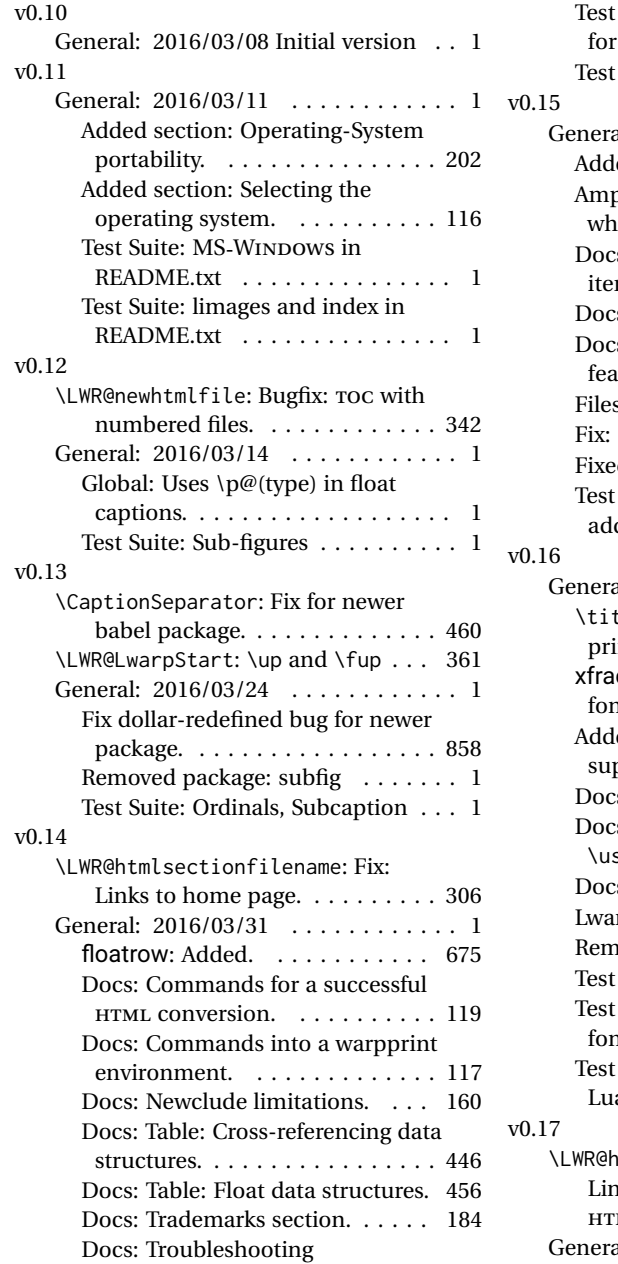

cross-references. . . . . . . . . . . . 179

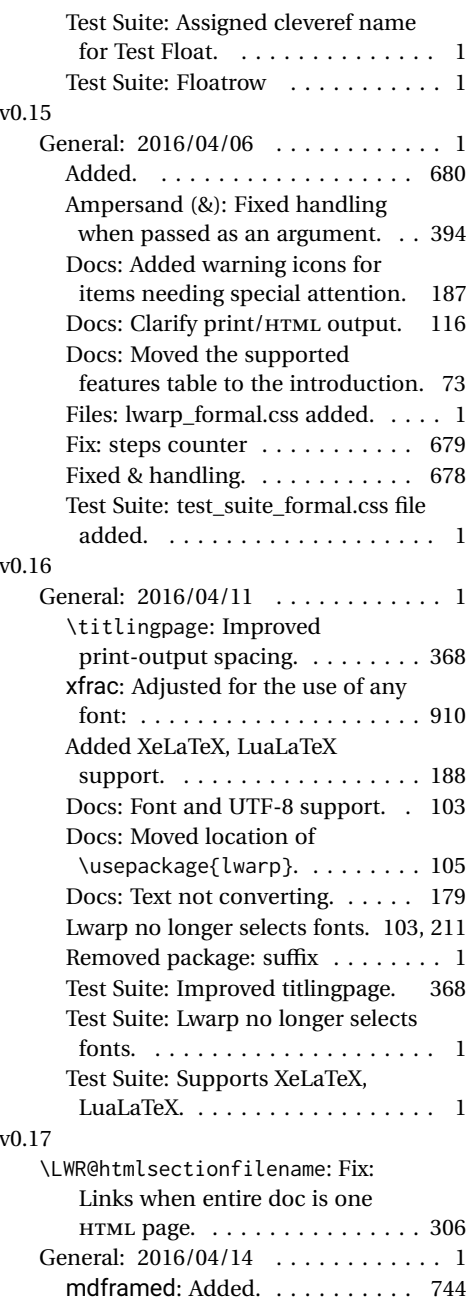

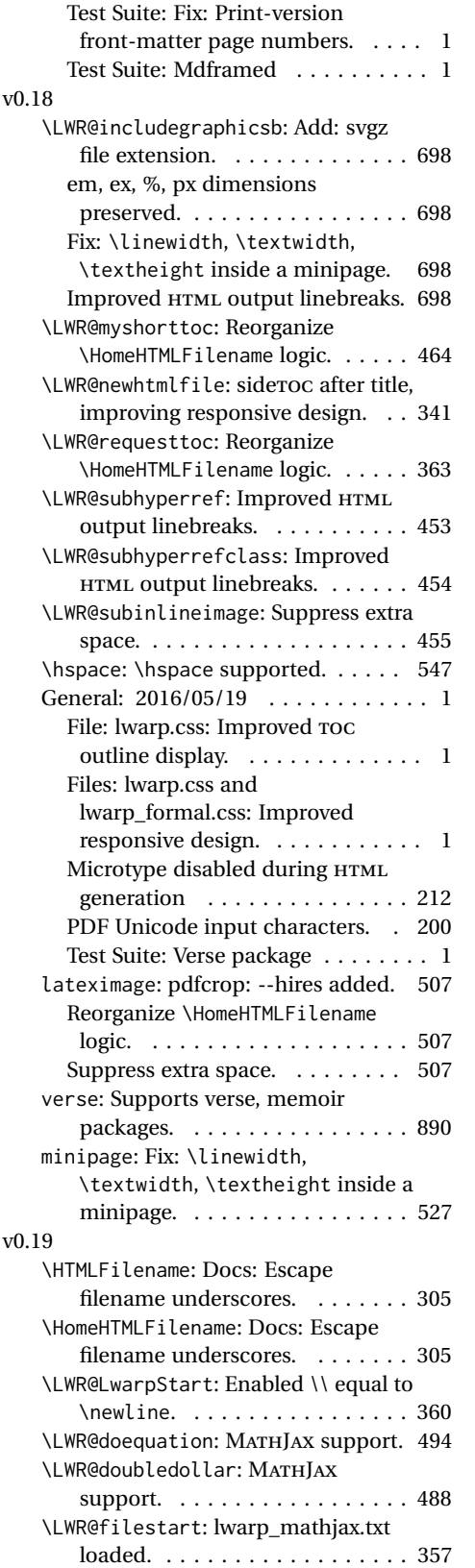

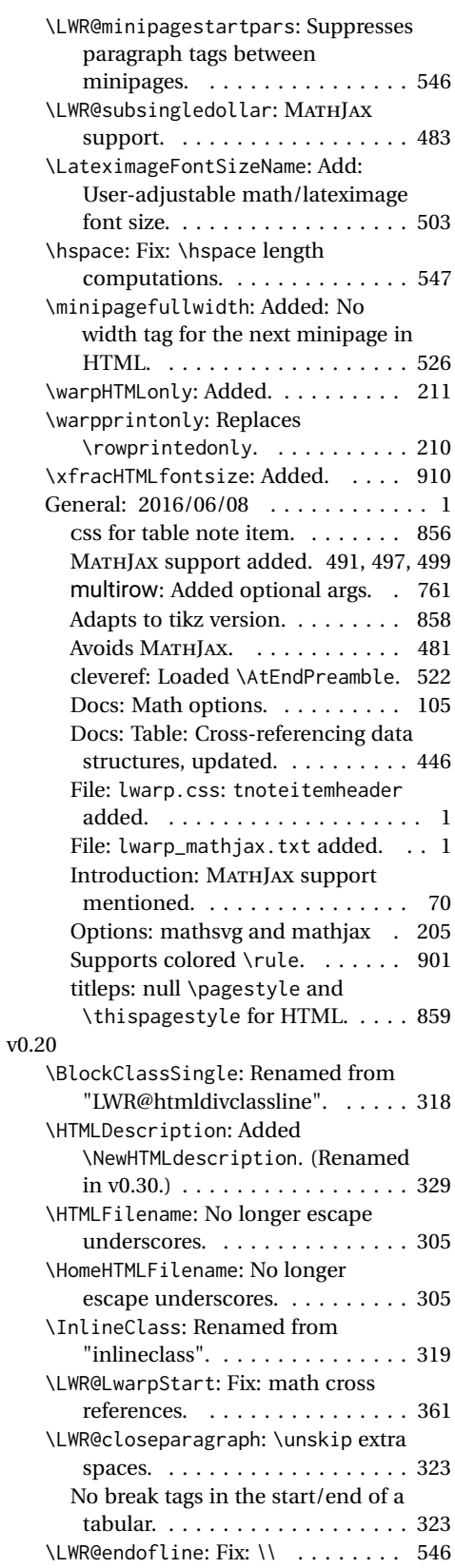

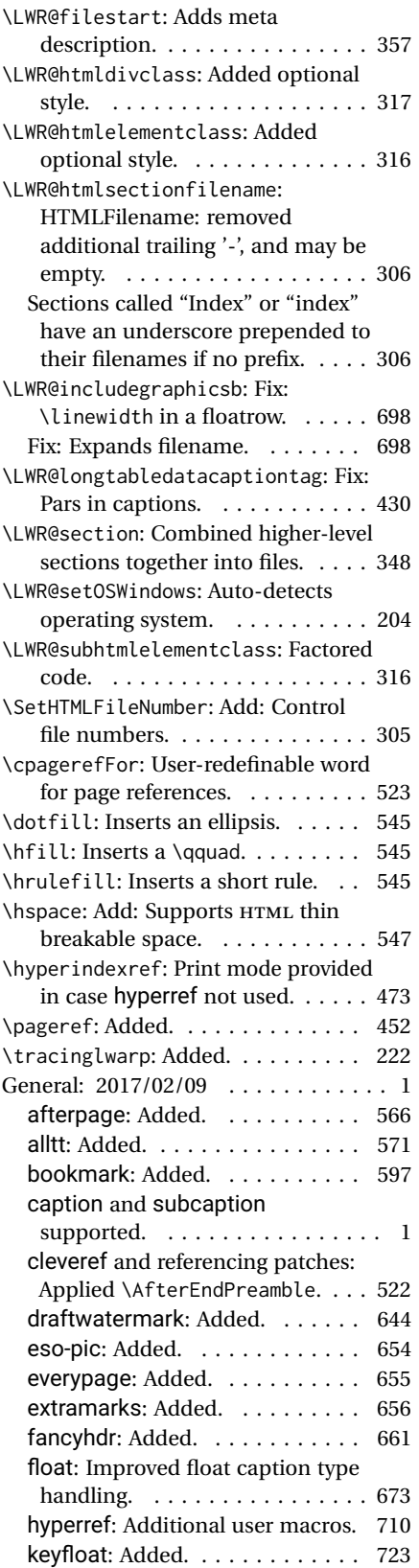

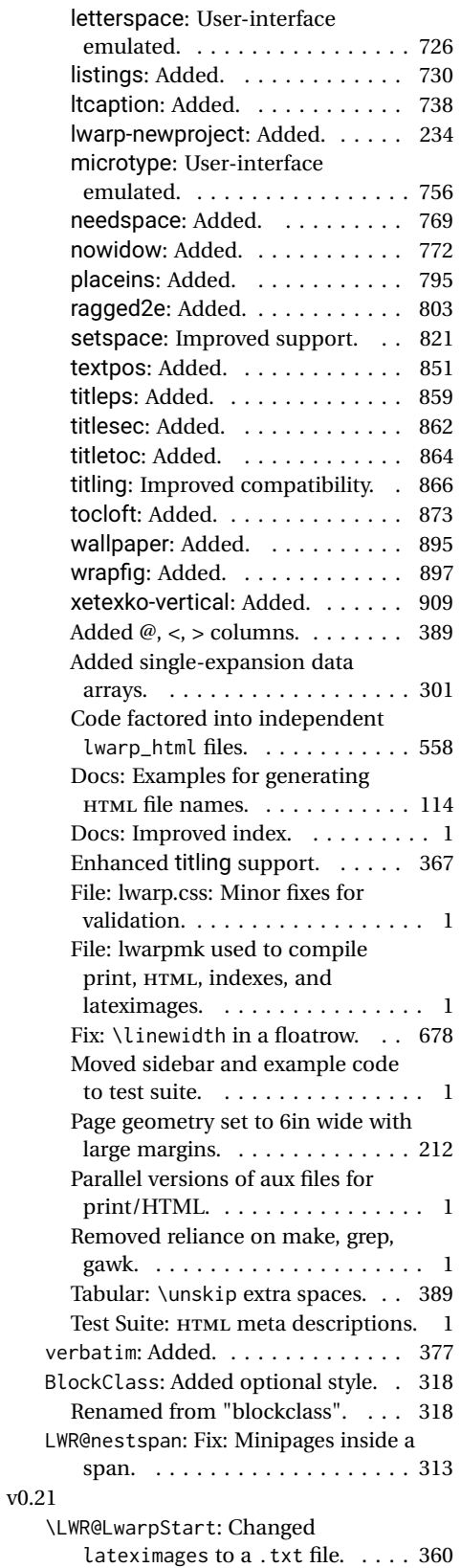

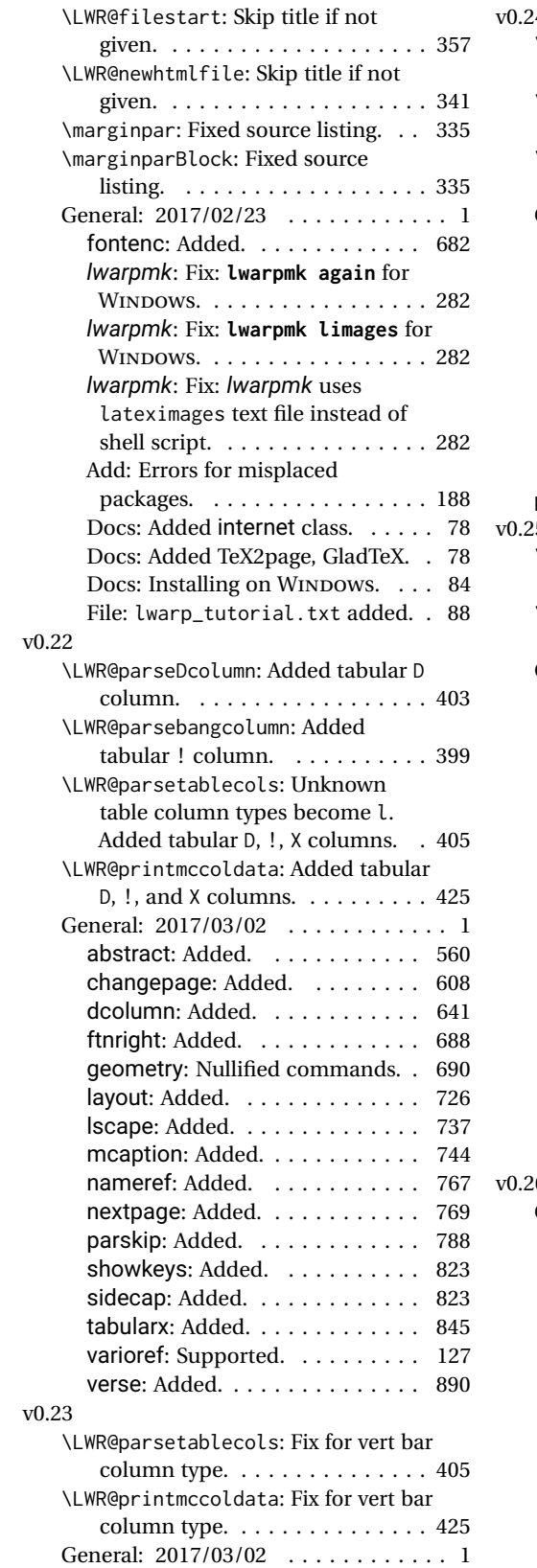

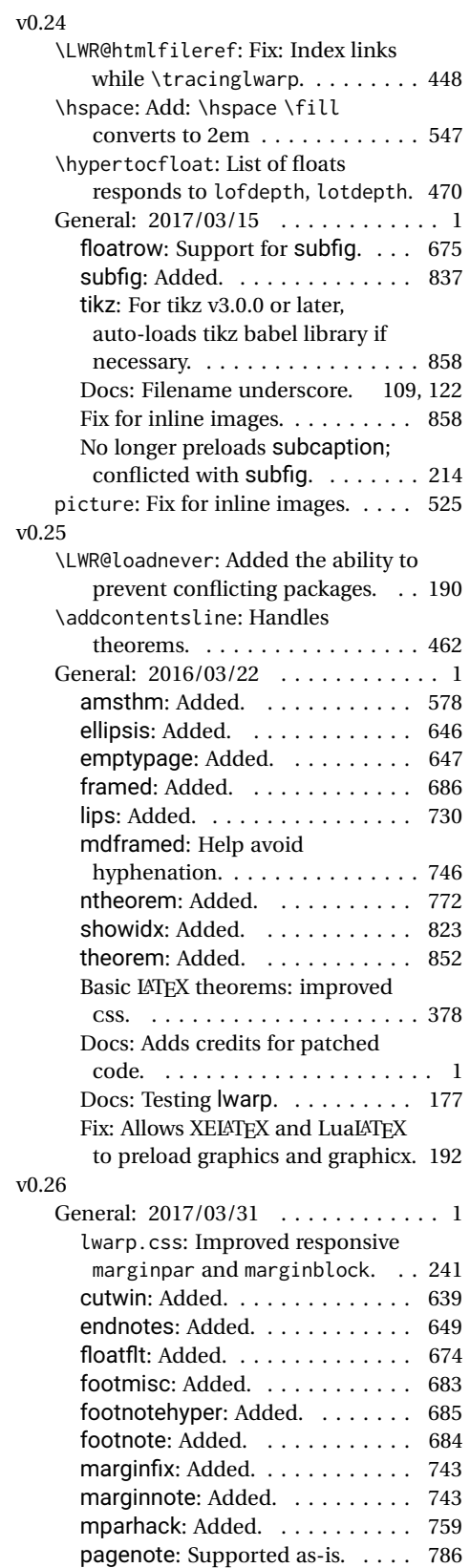

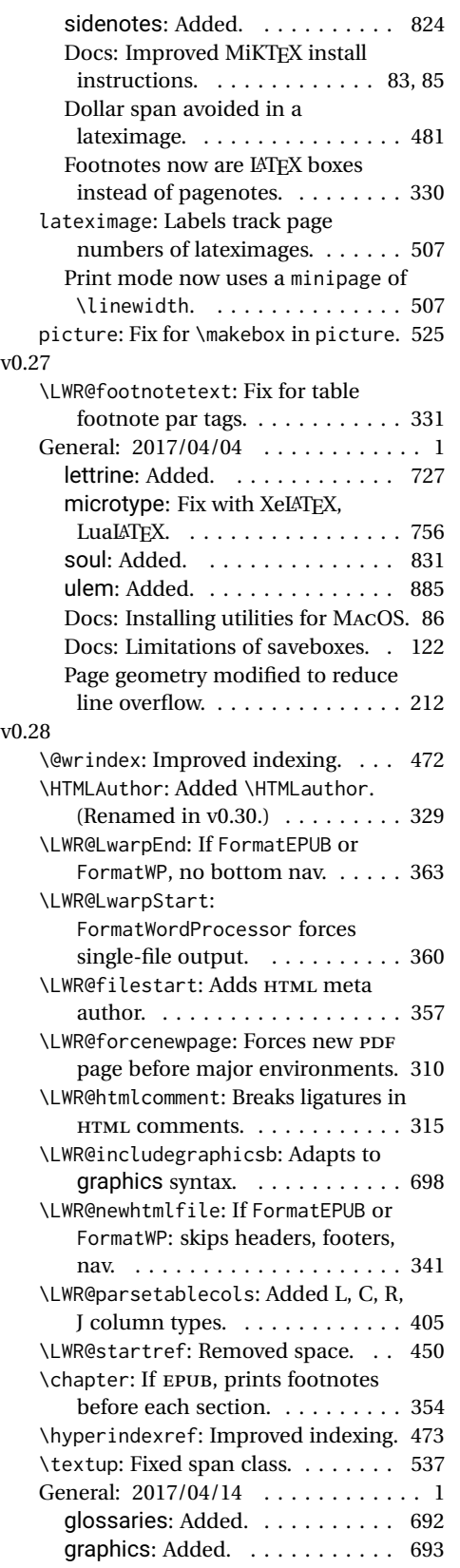

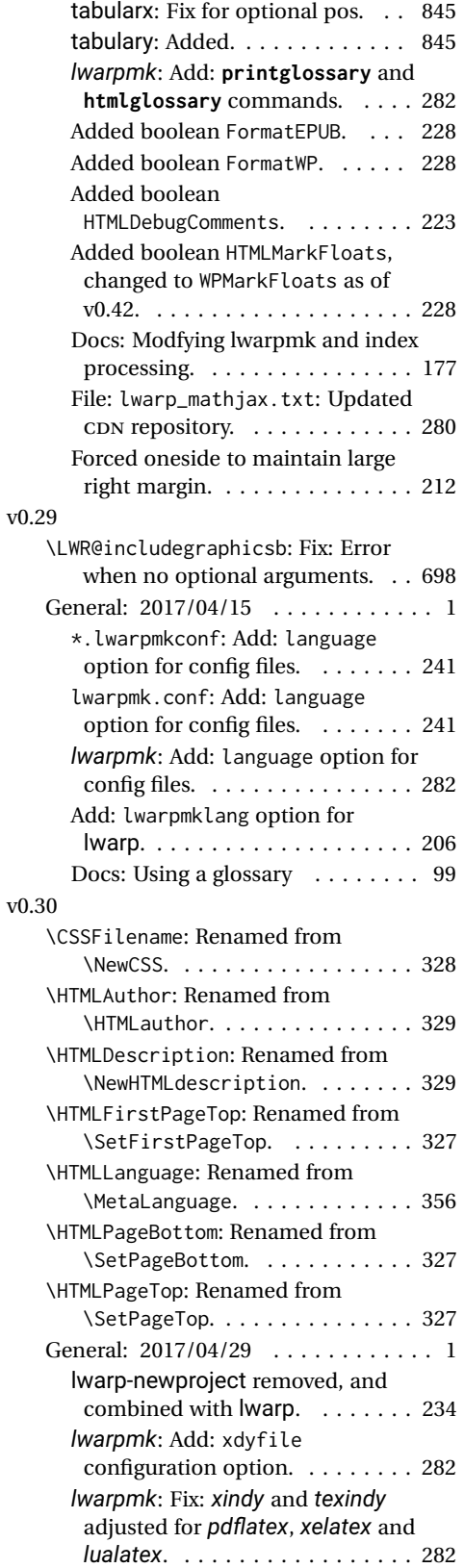

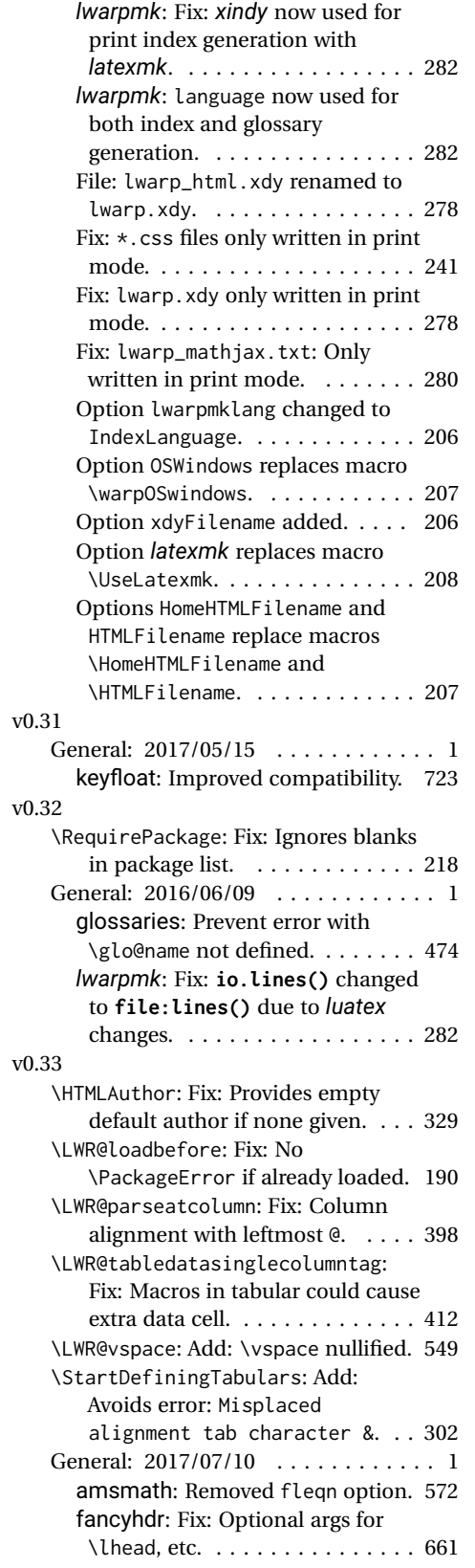

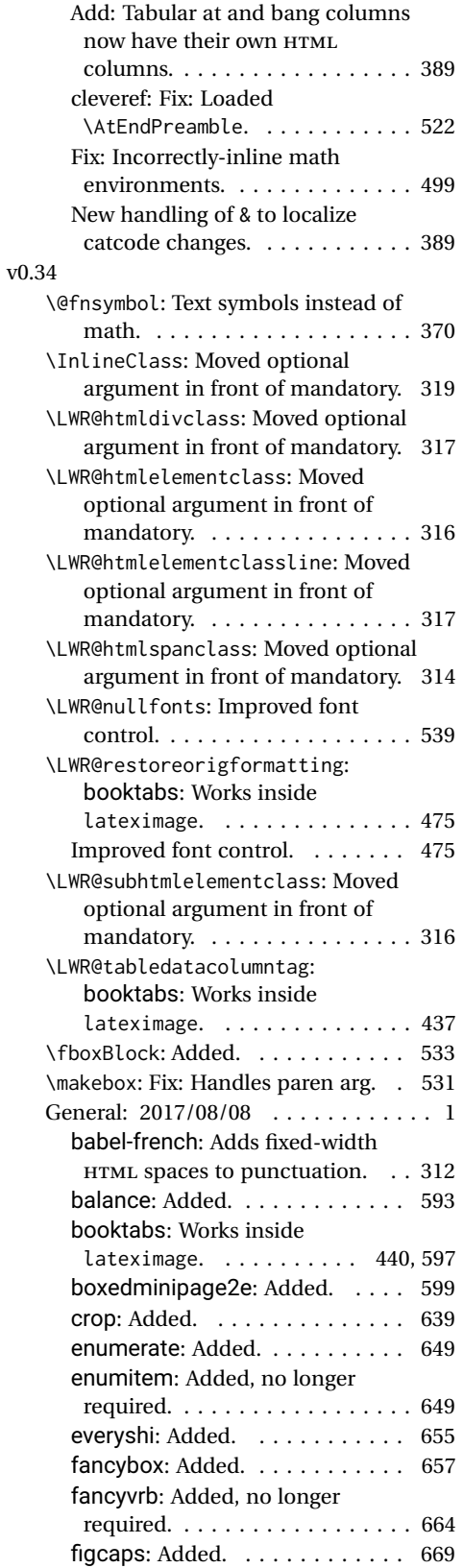

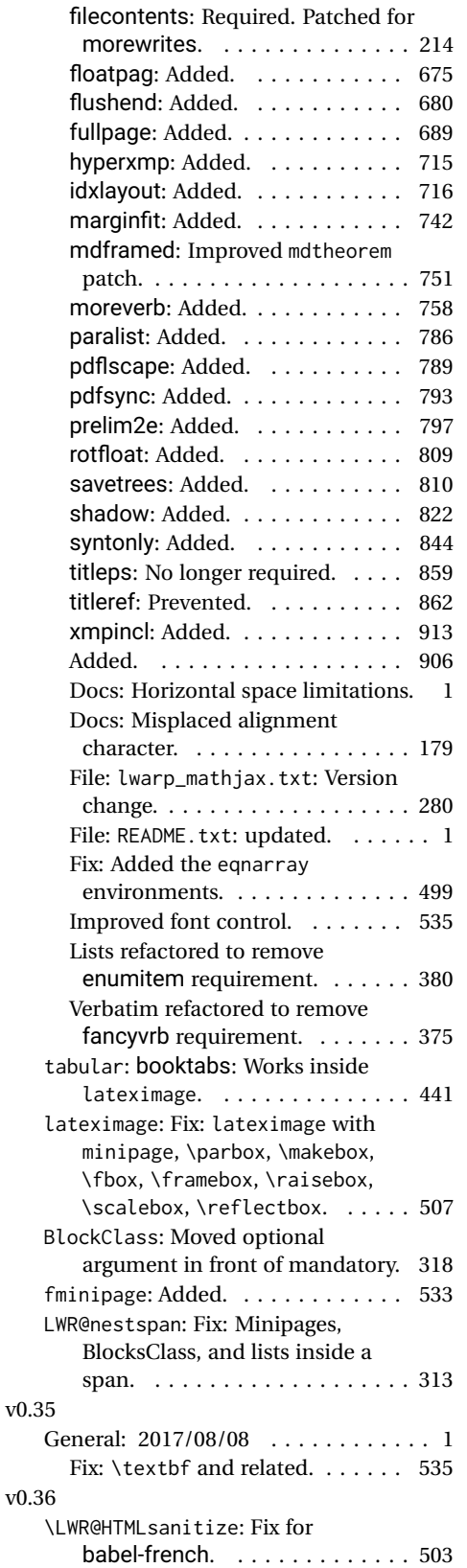

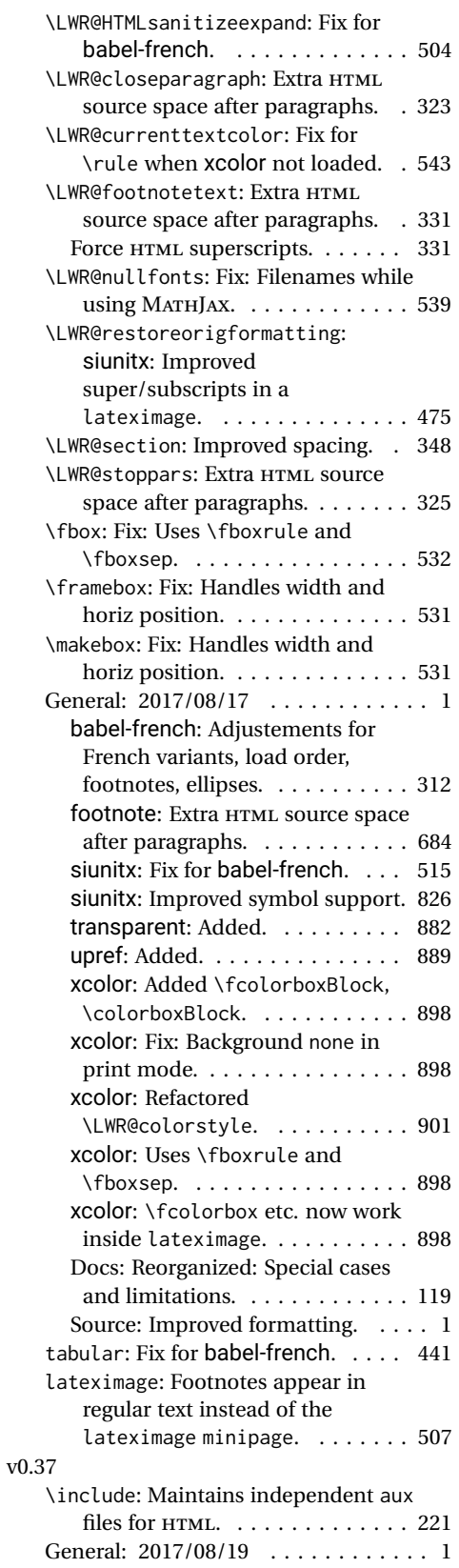

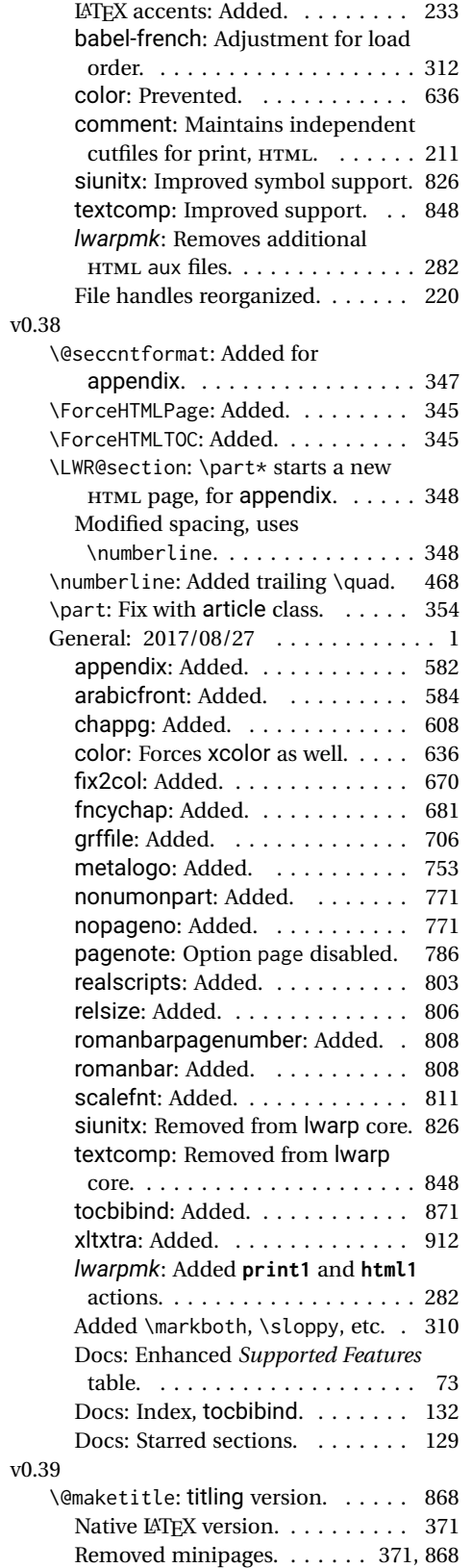

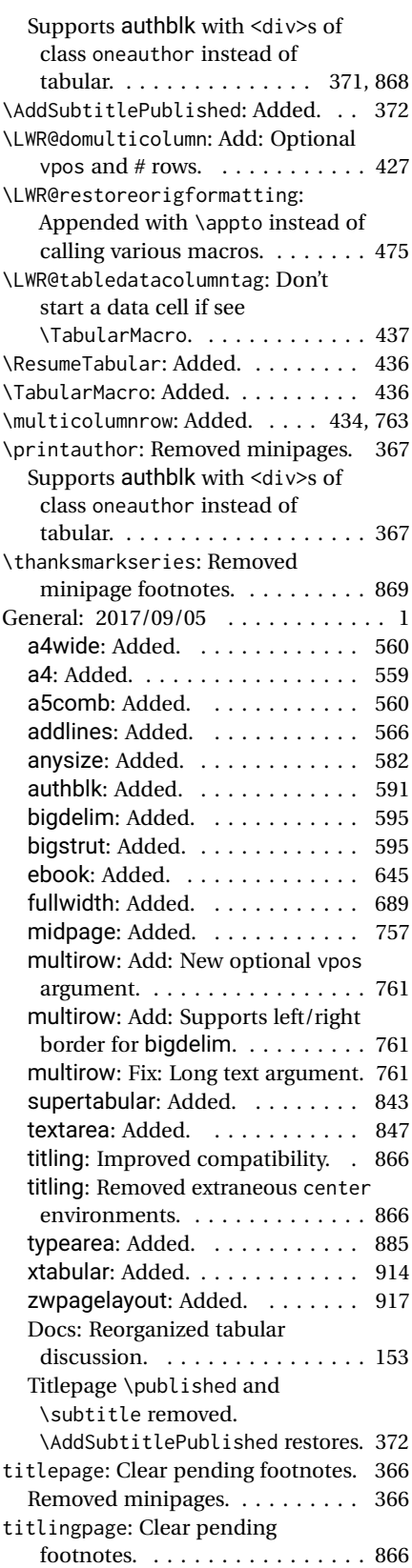

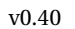

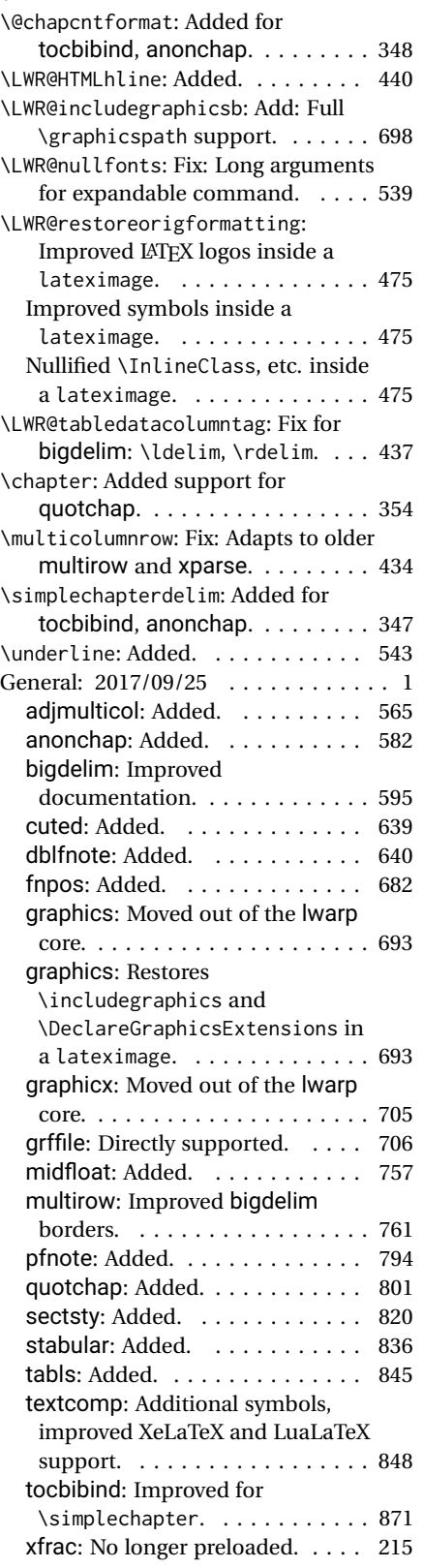

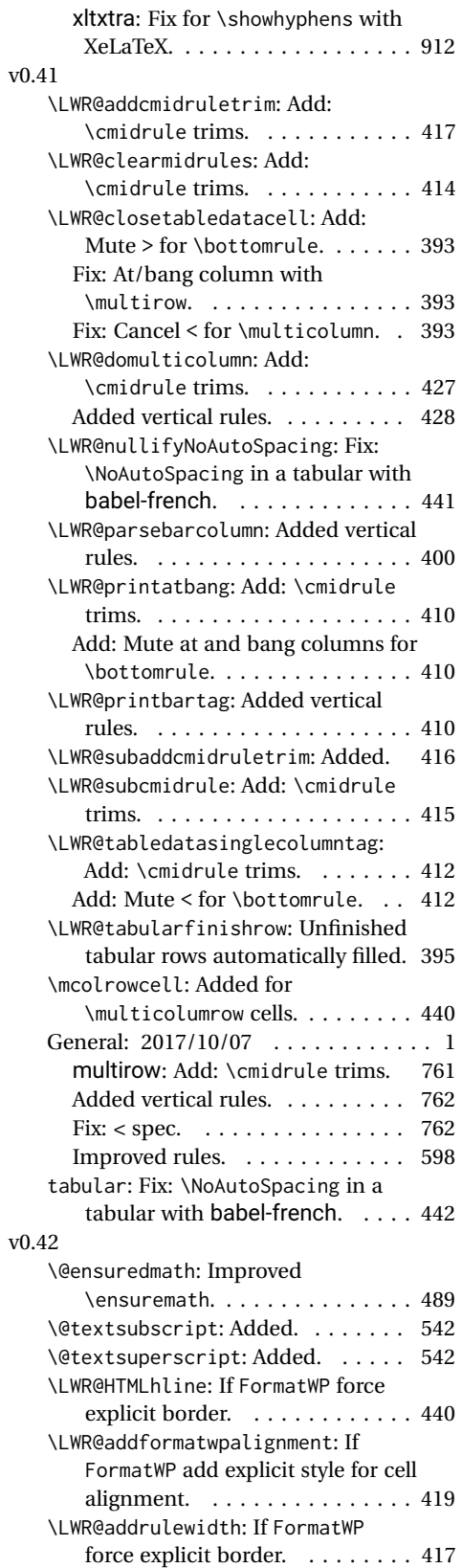

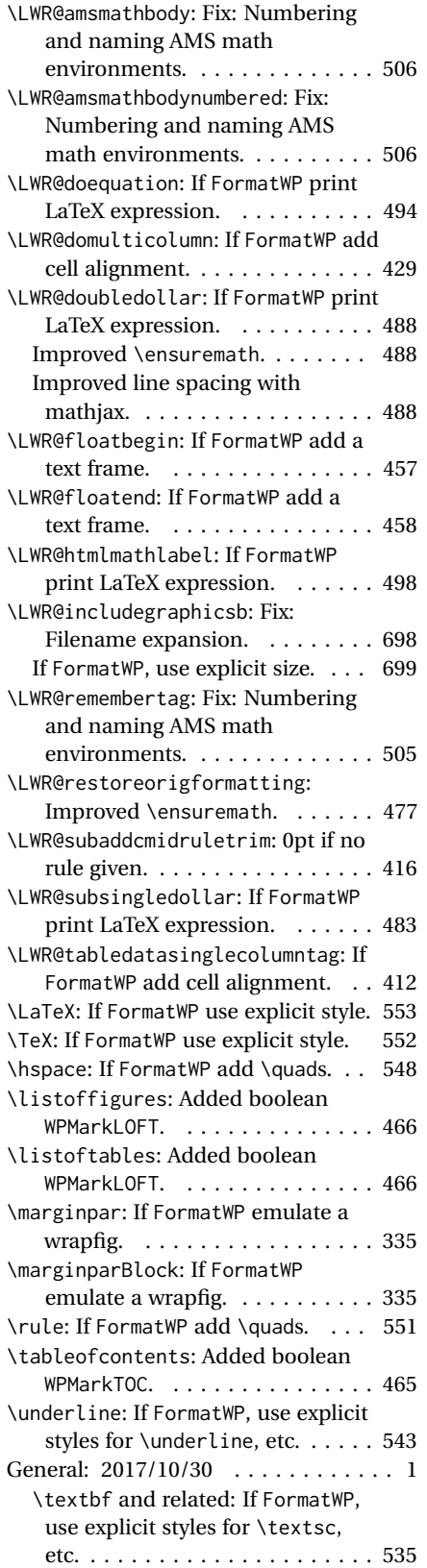

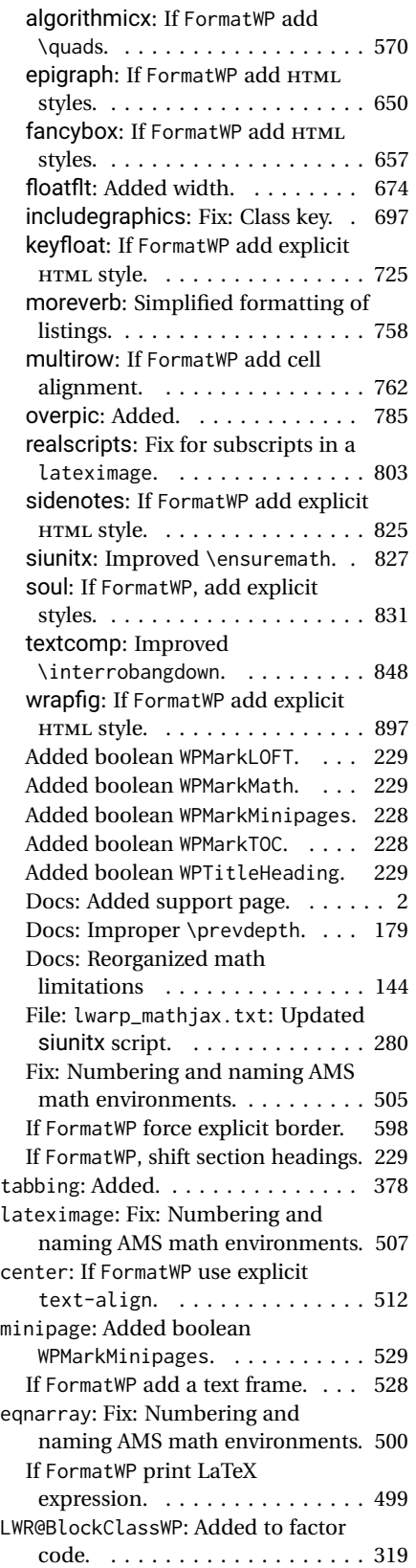

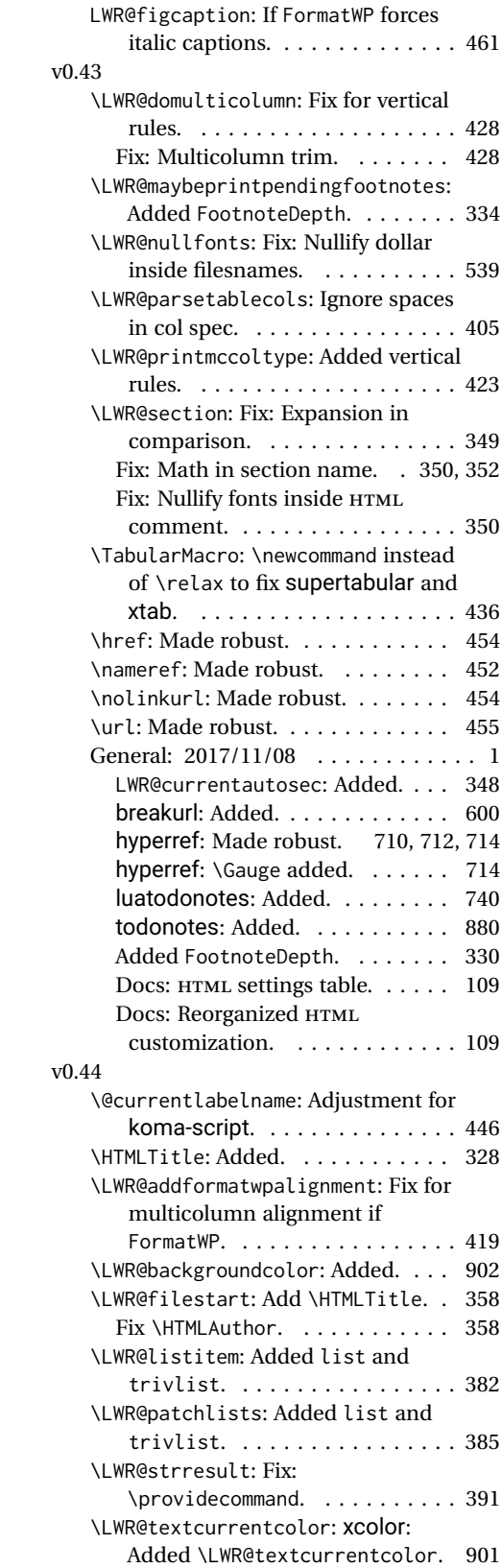

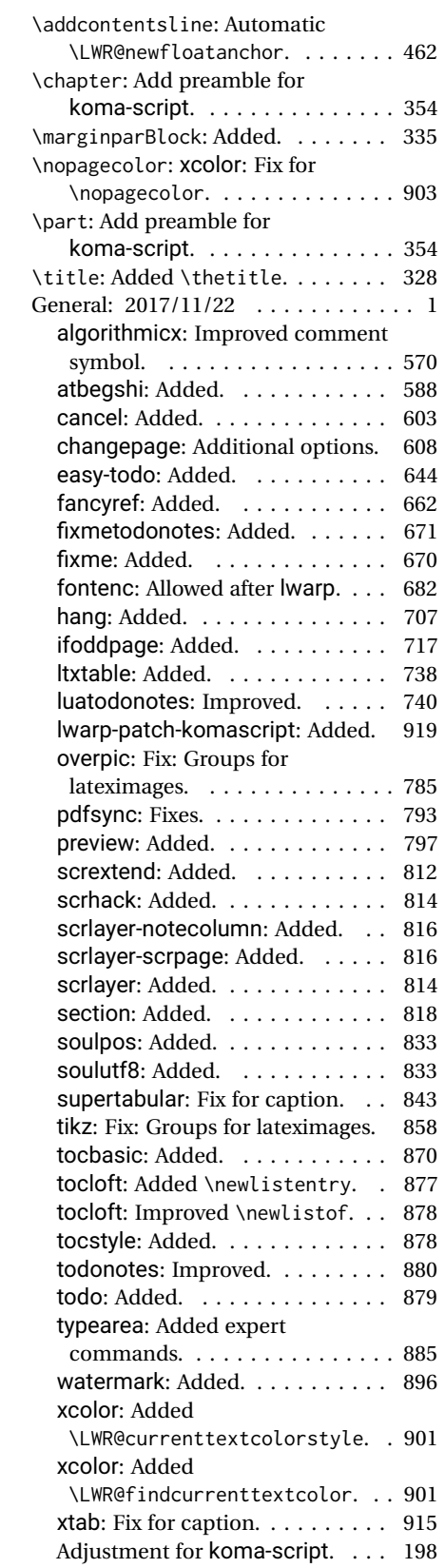

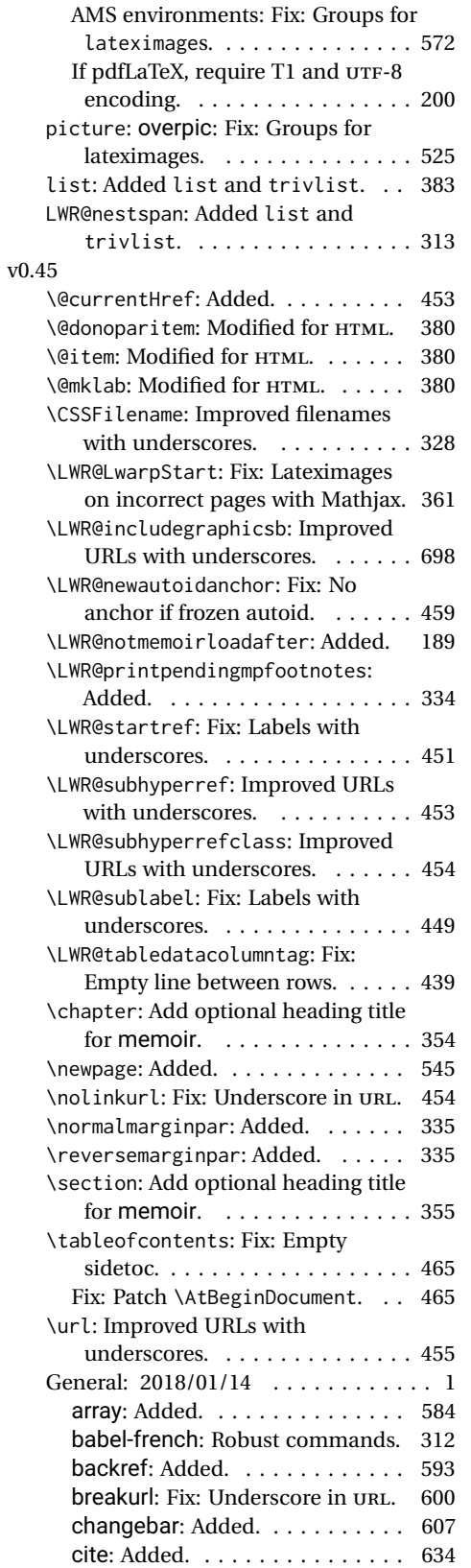

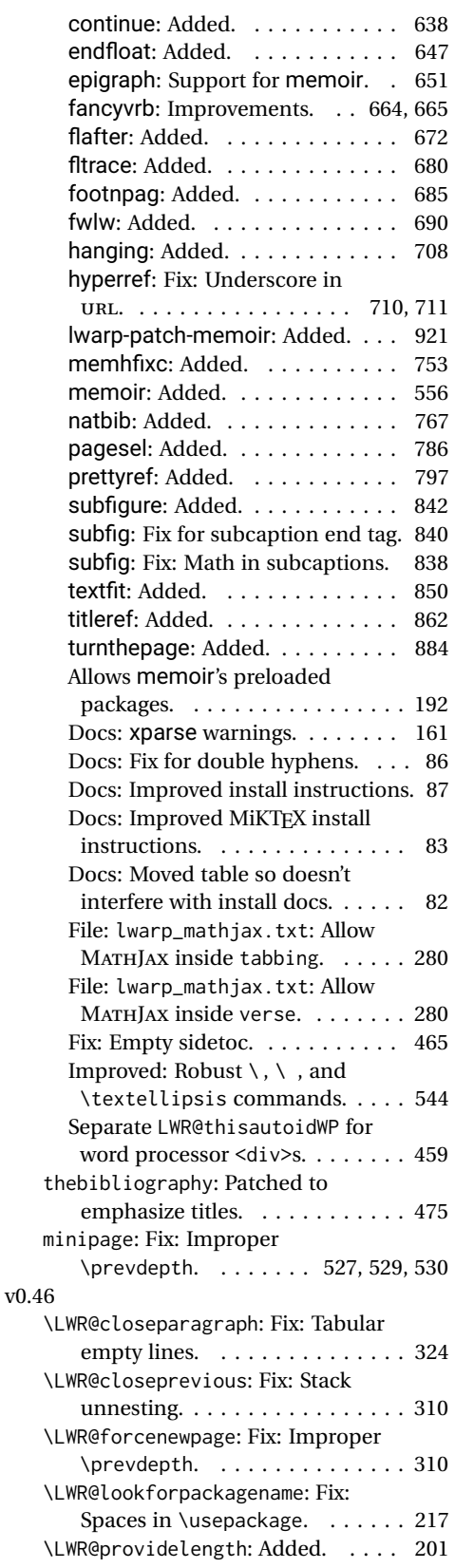

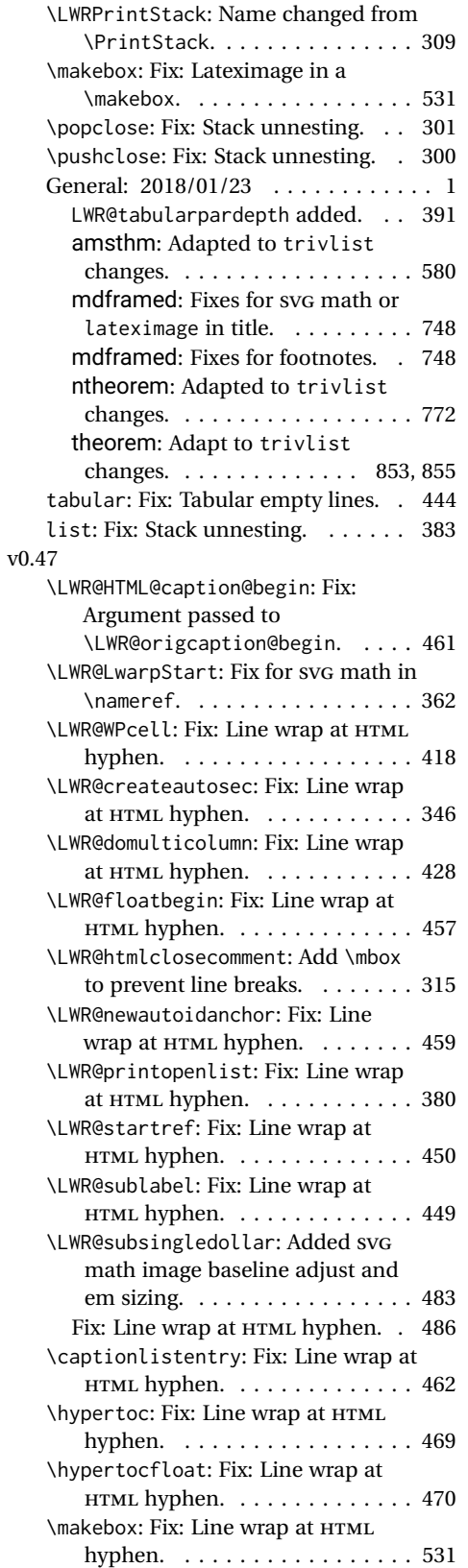

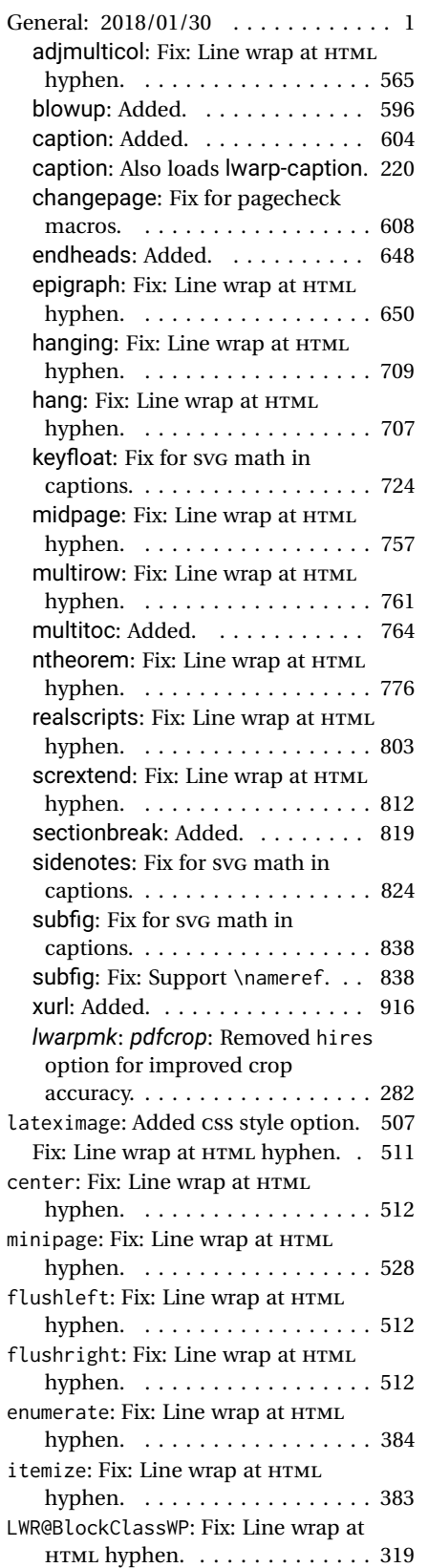

### v0.48

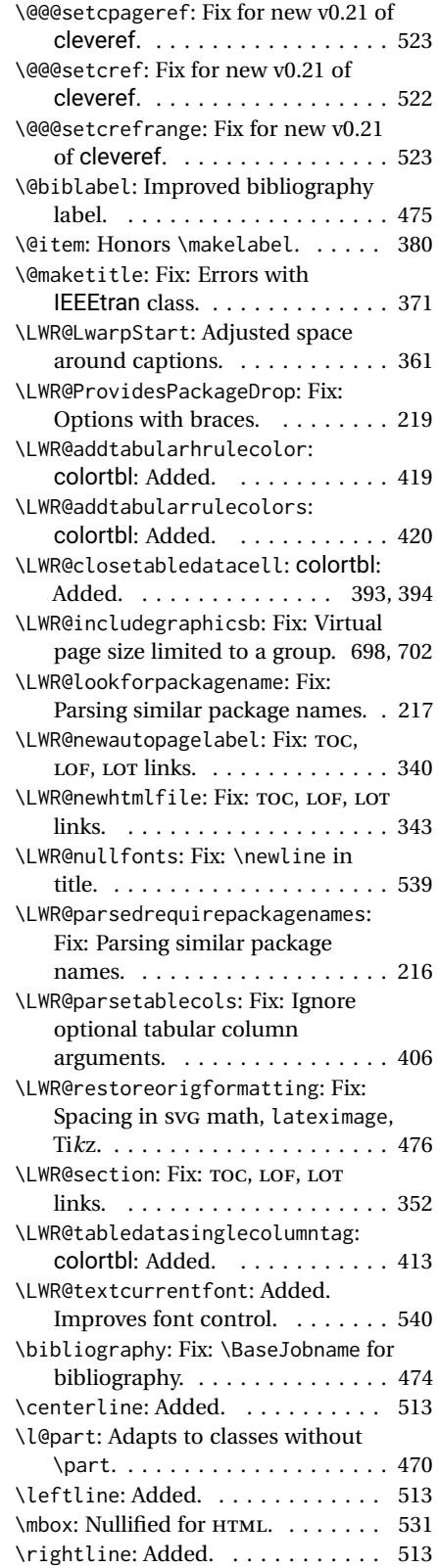

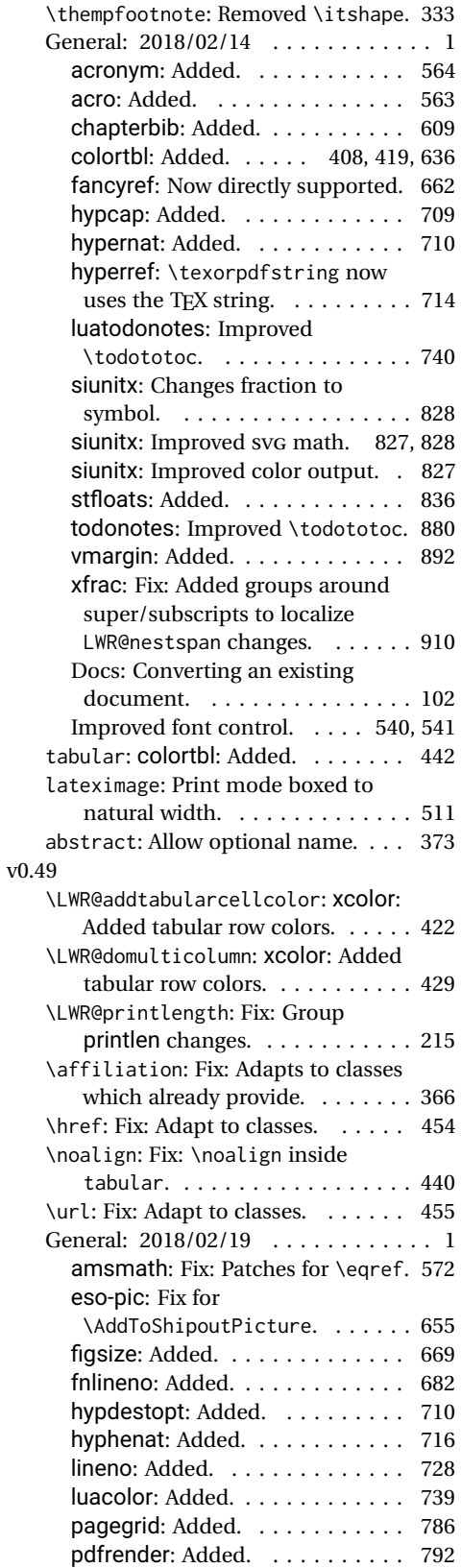

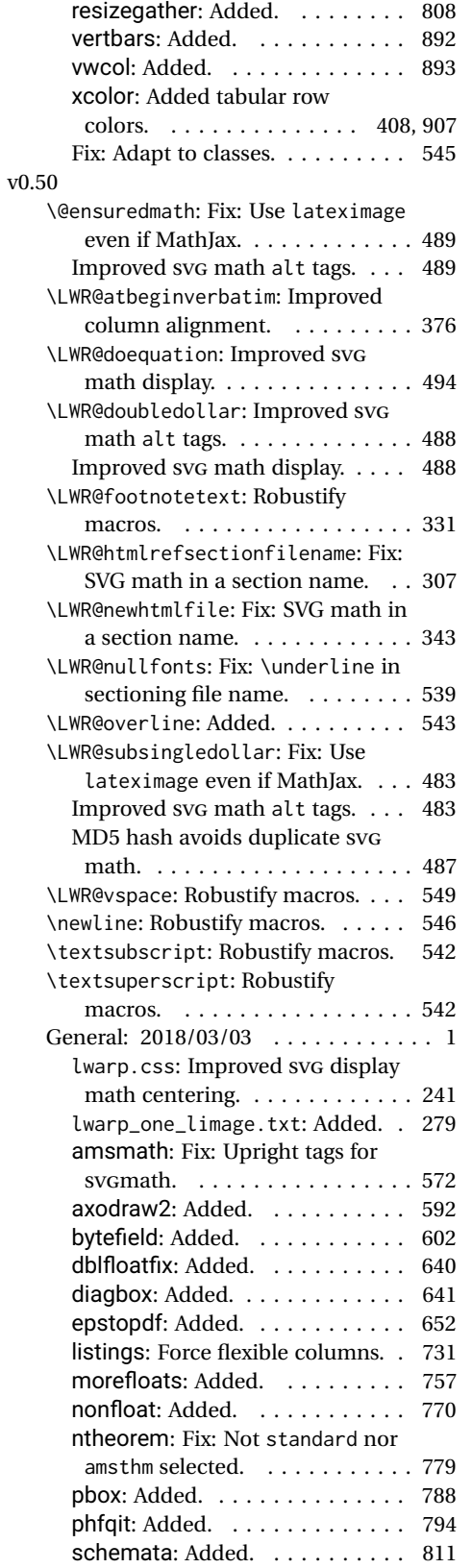

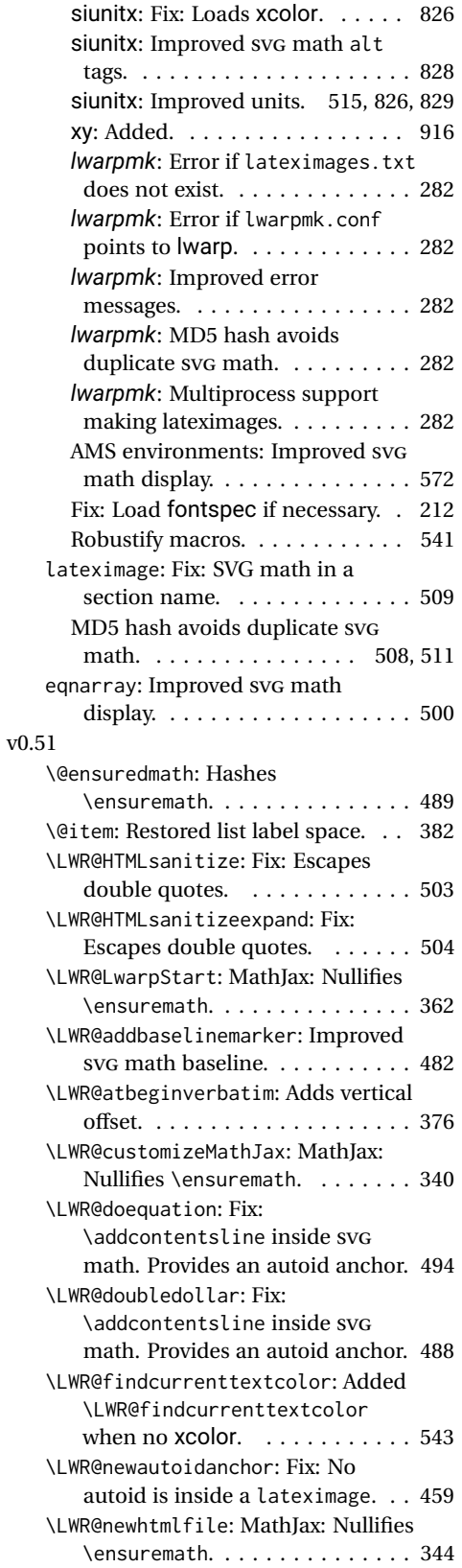

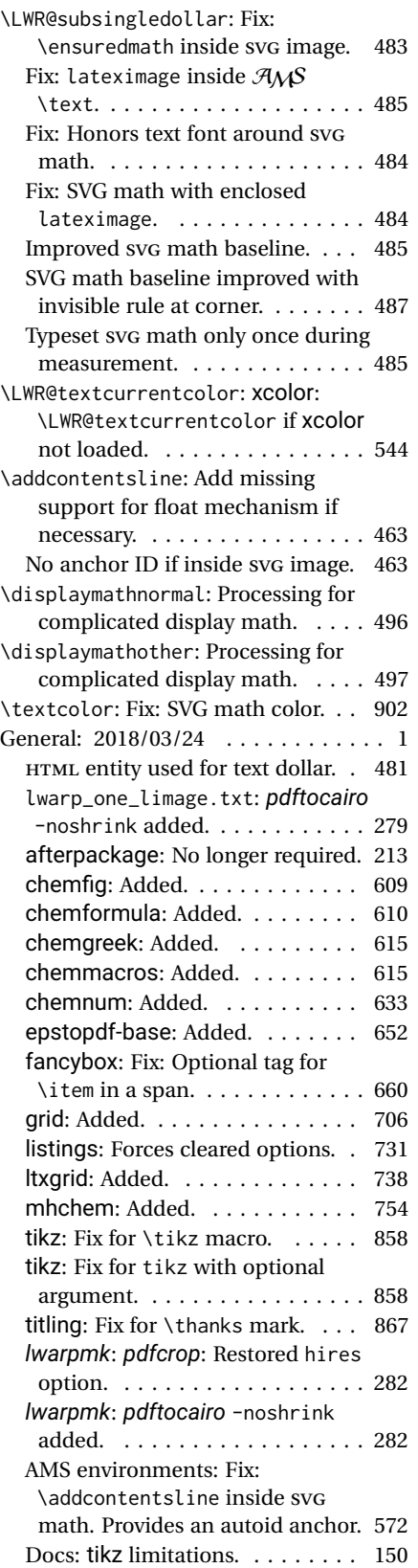

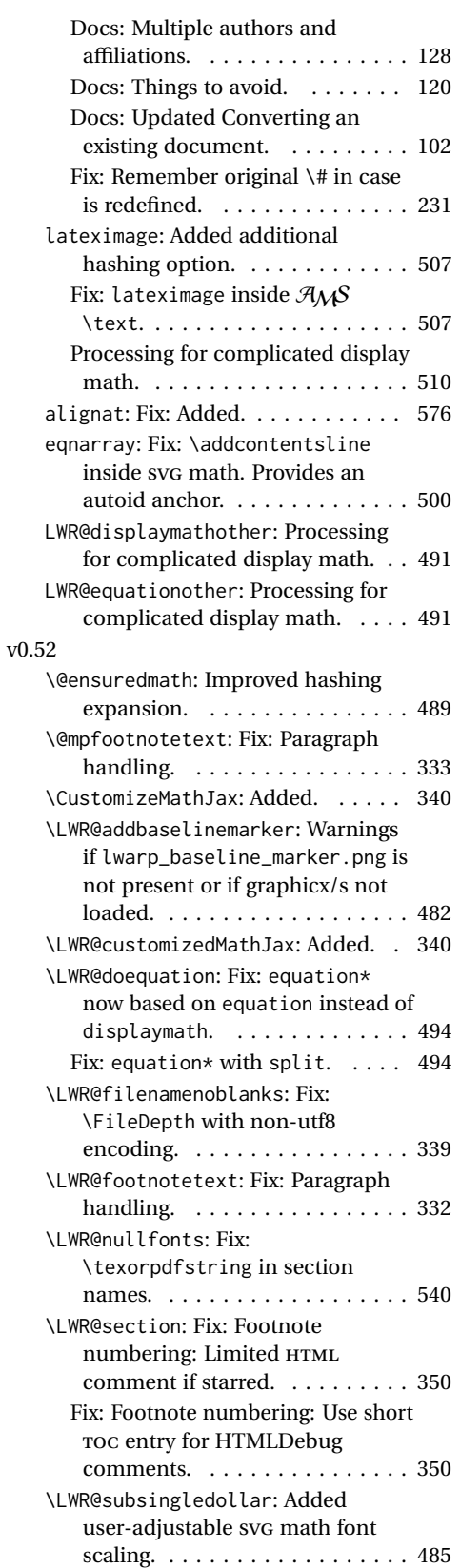

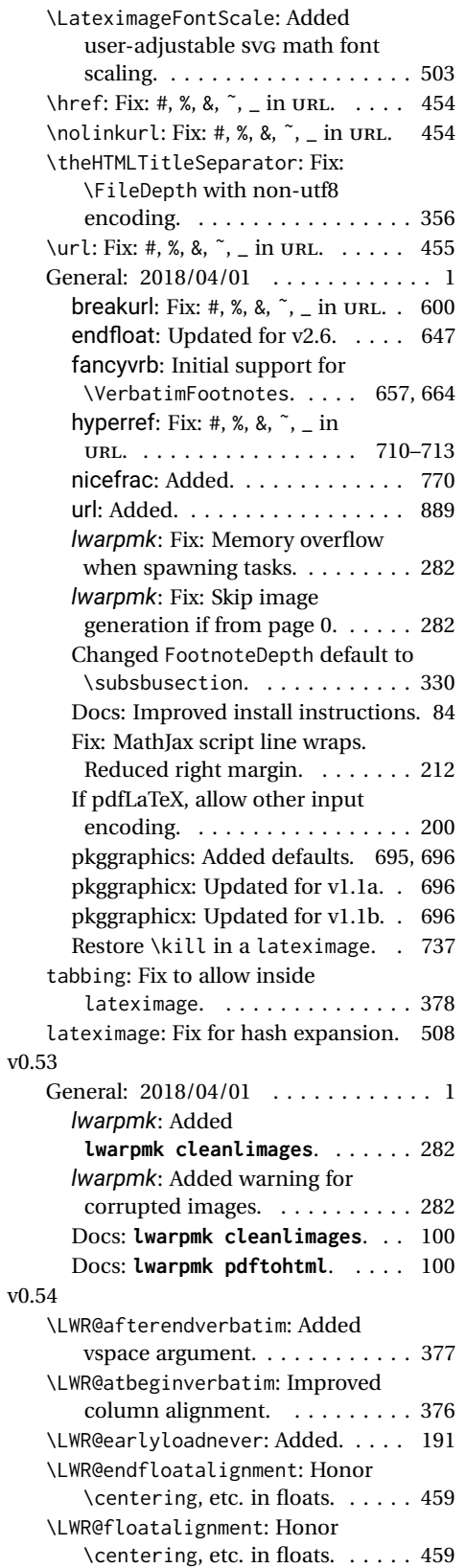

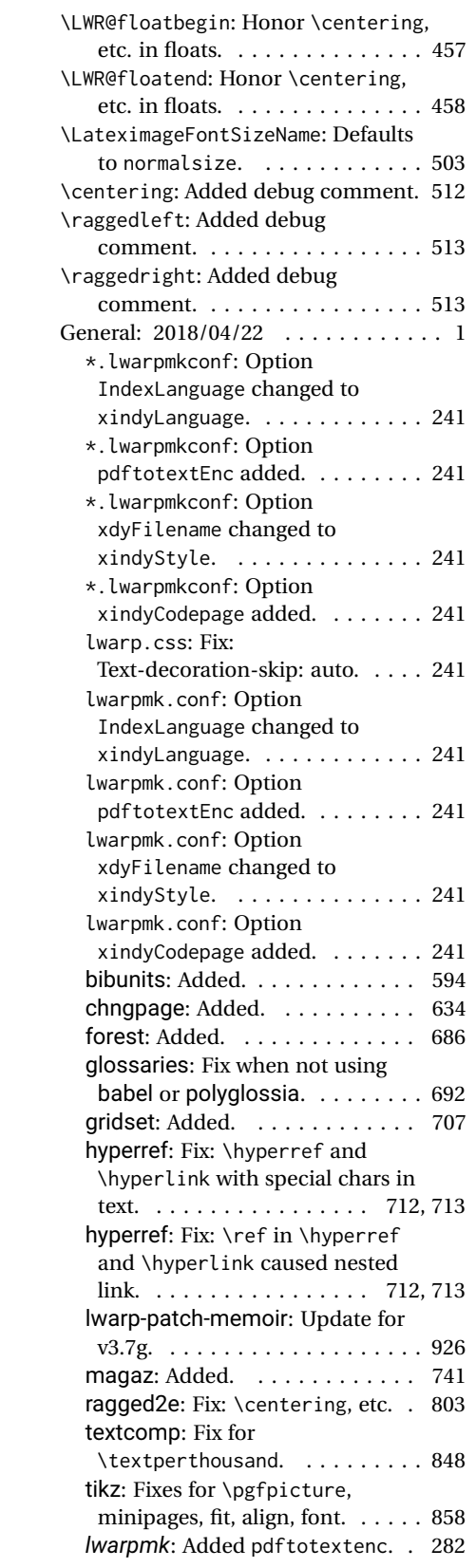

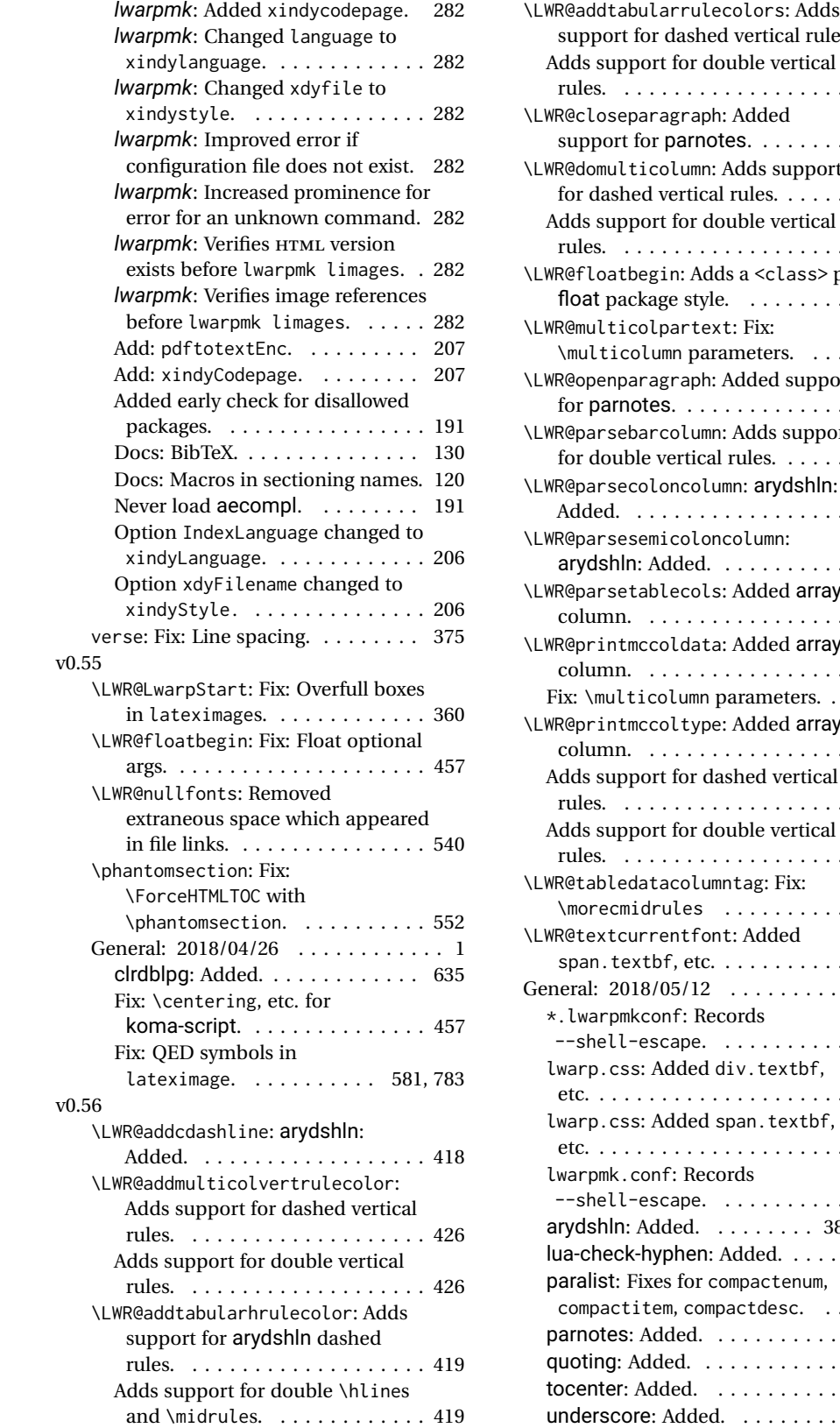

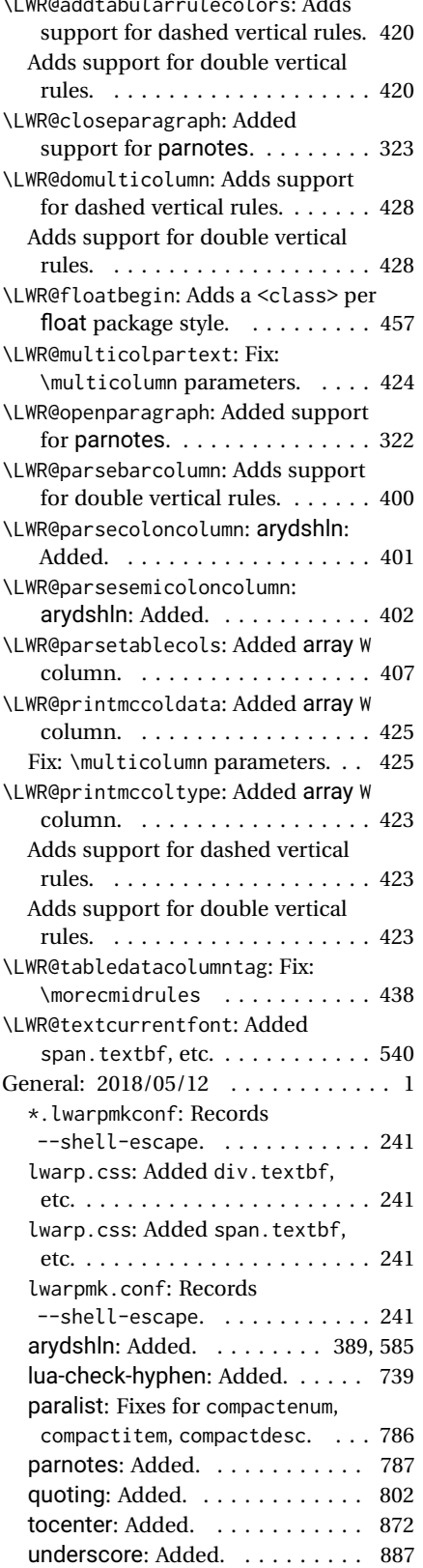

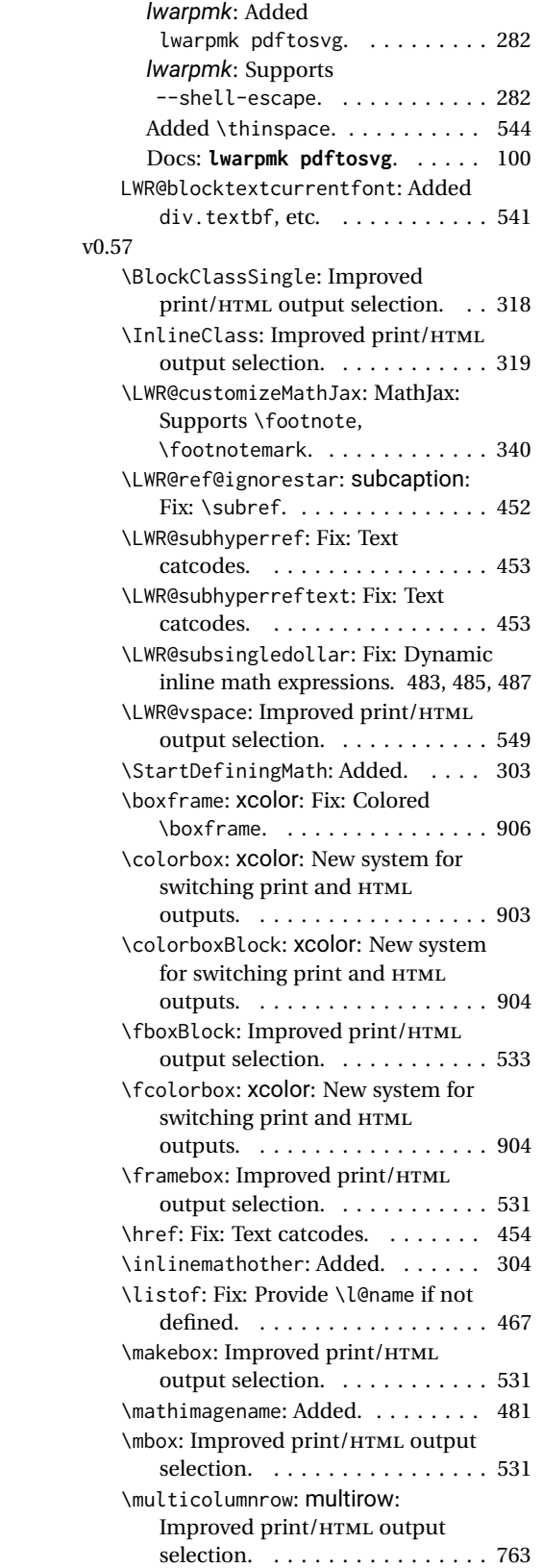

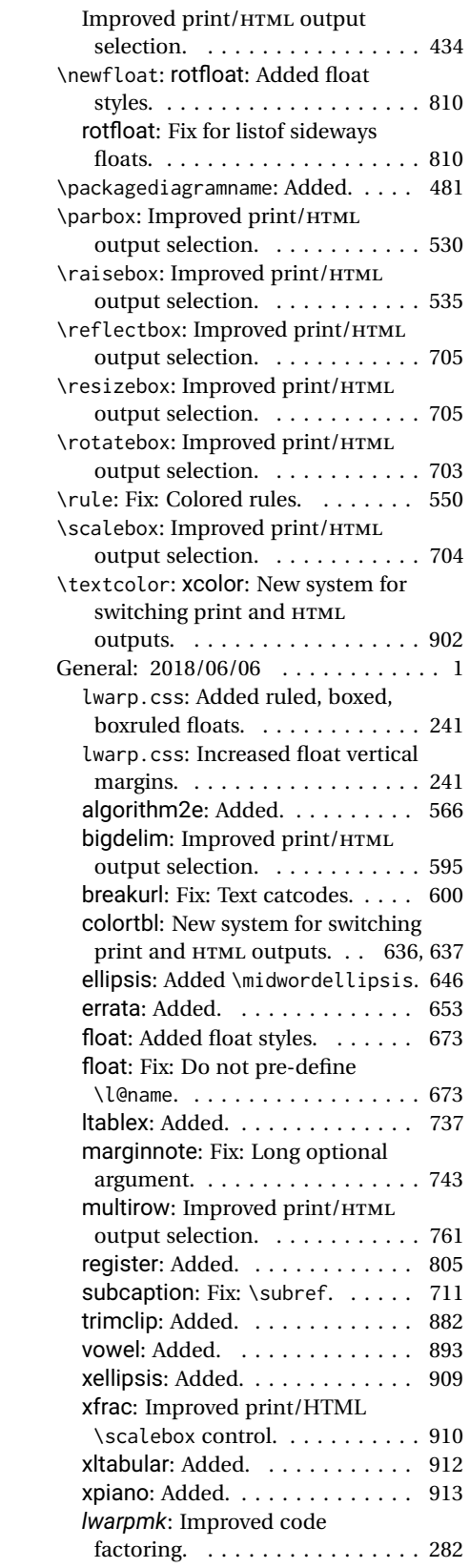

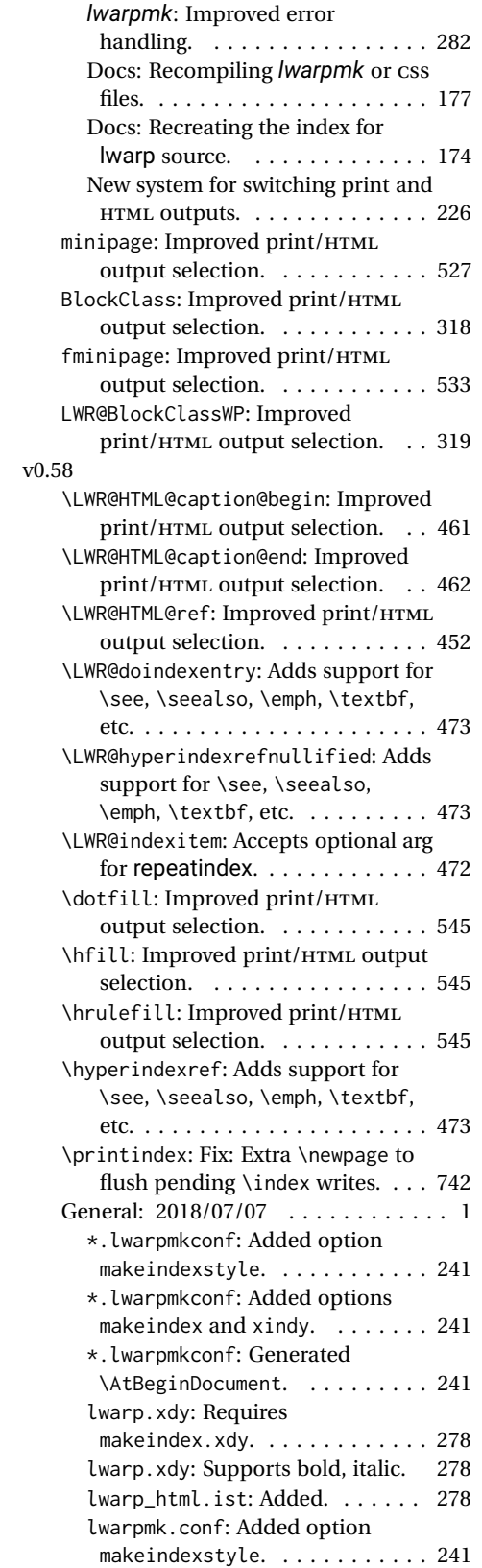

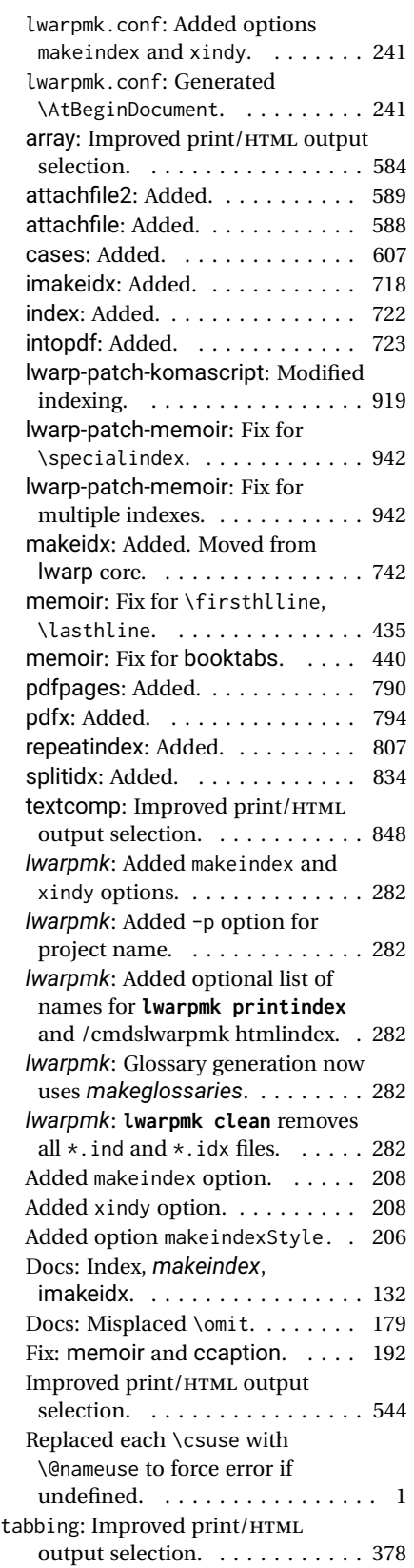

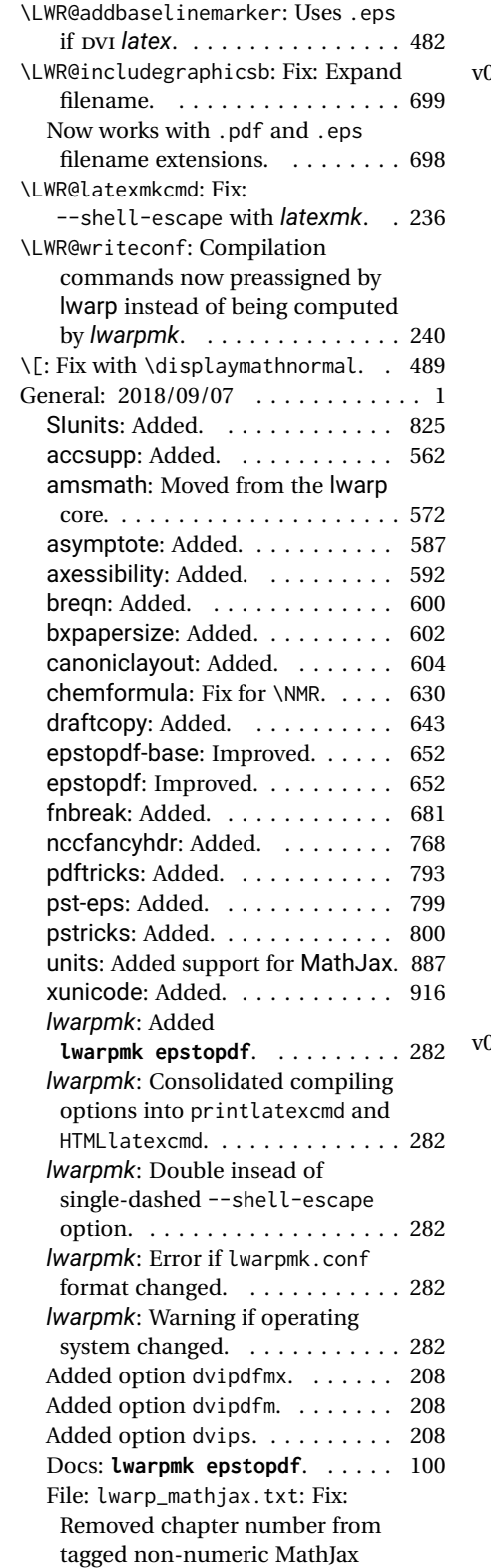

equations. . . . . . . . . . . . . . . . . 280

v0.59

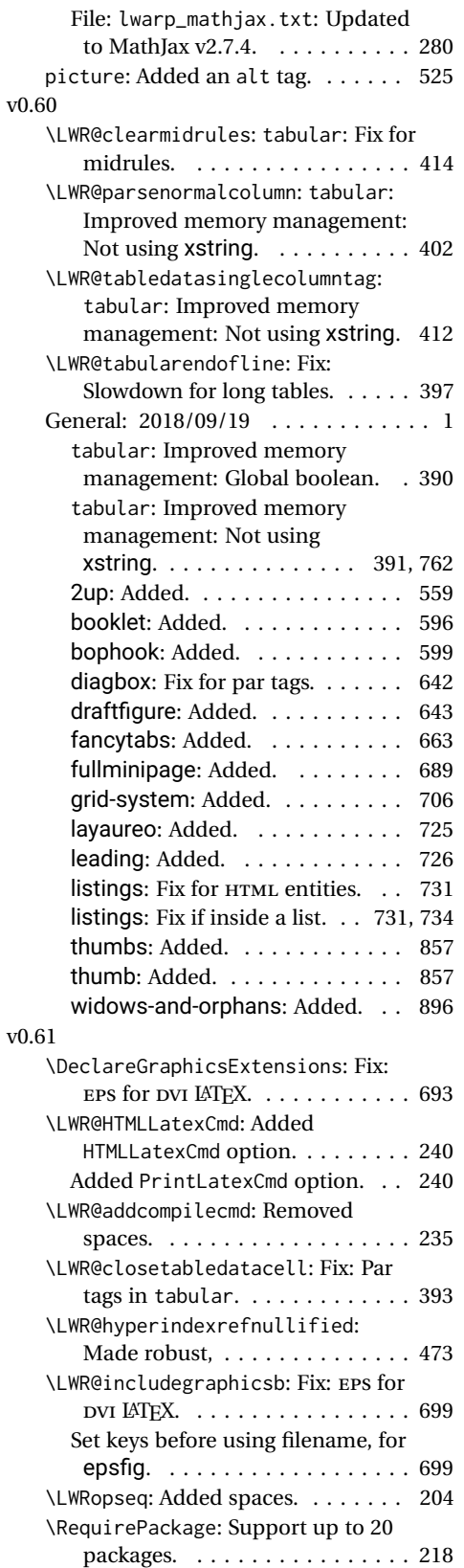

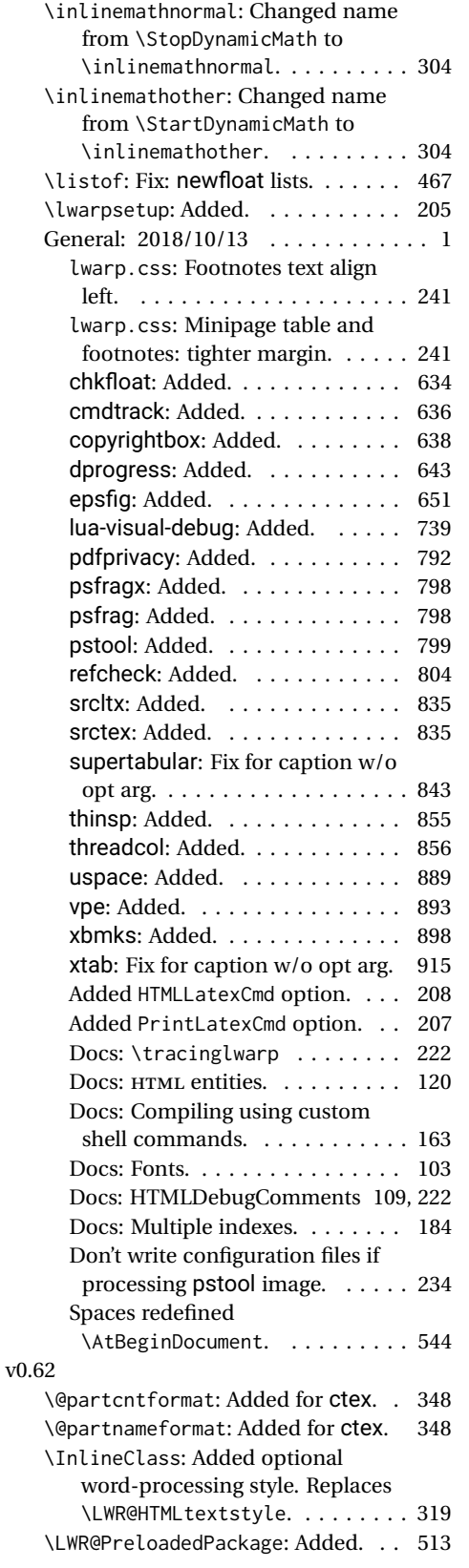

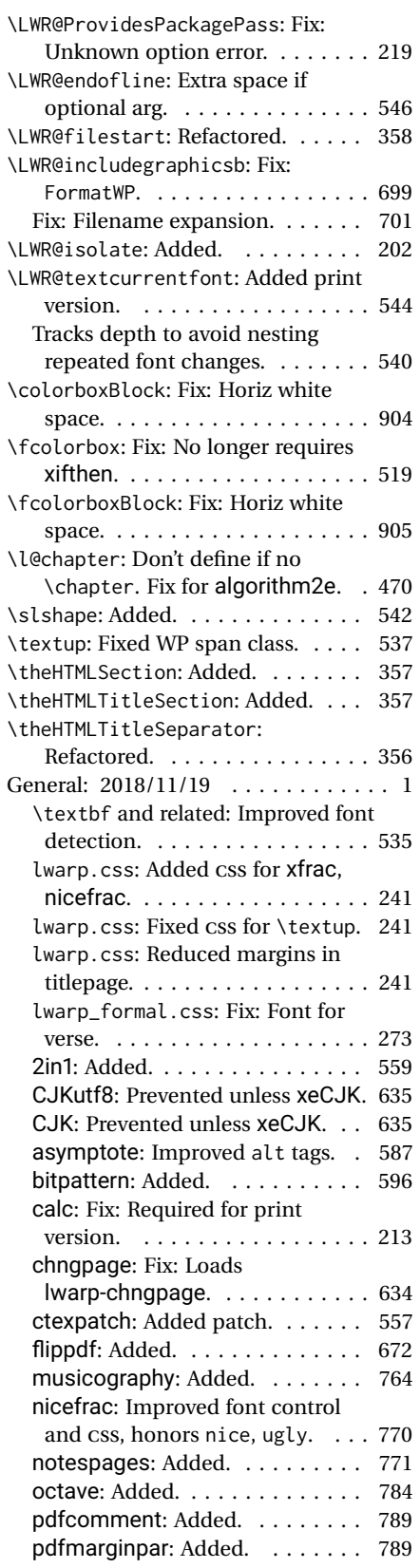

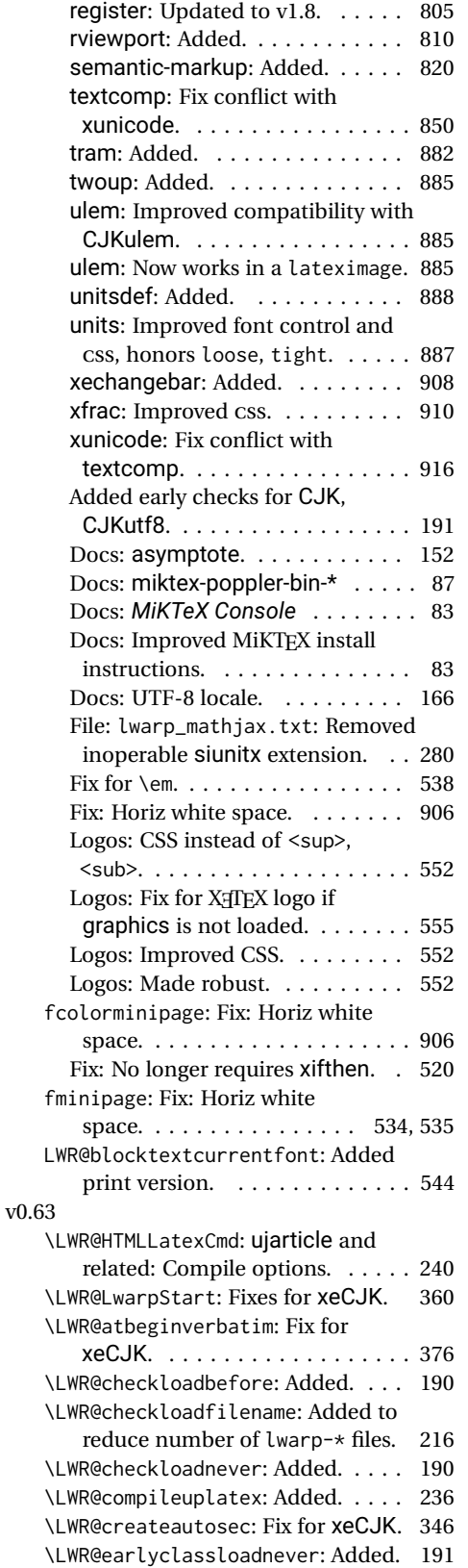

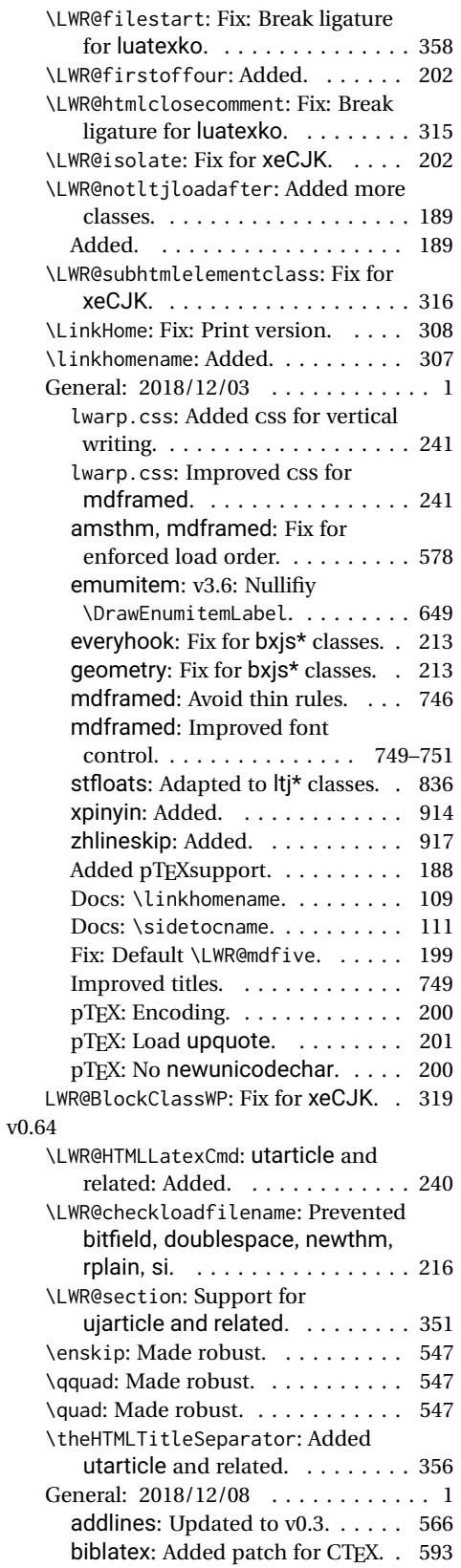

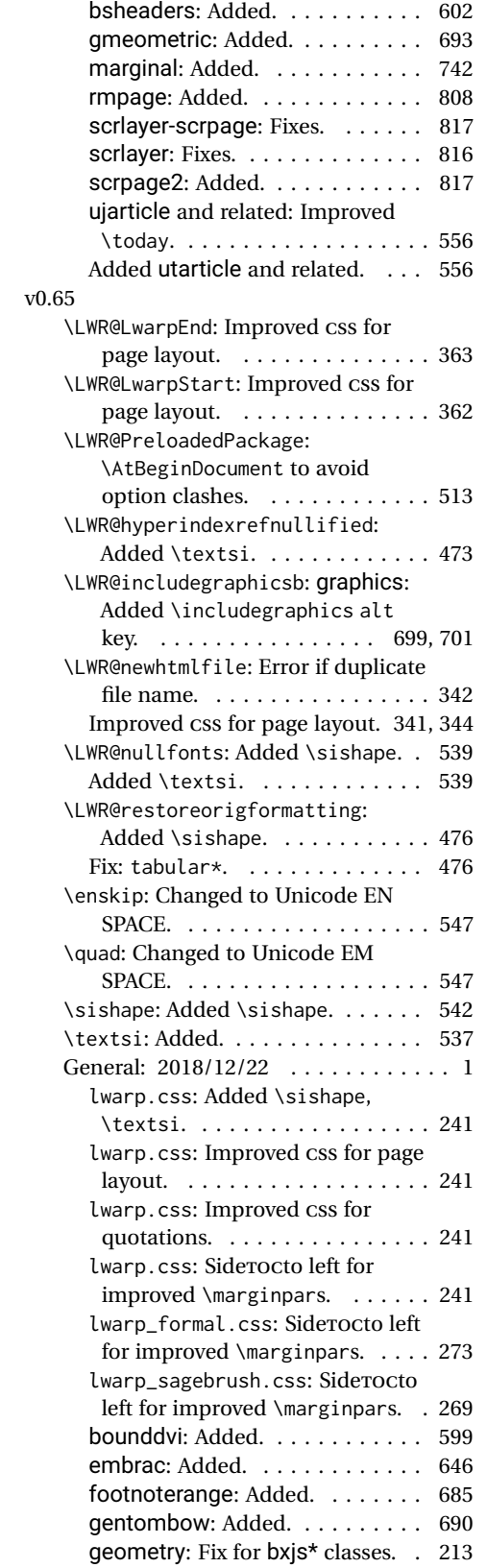

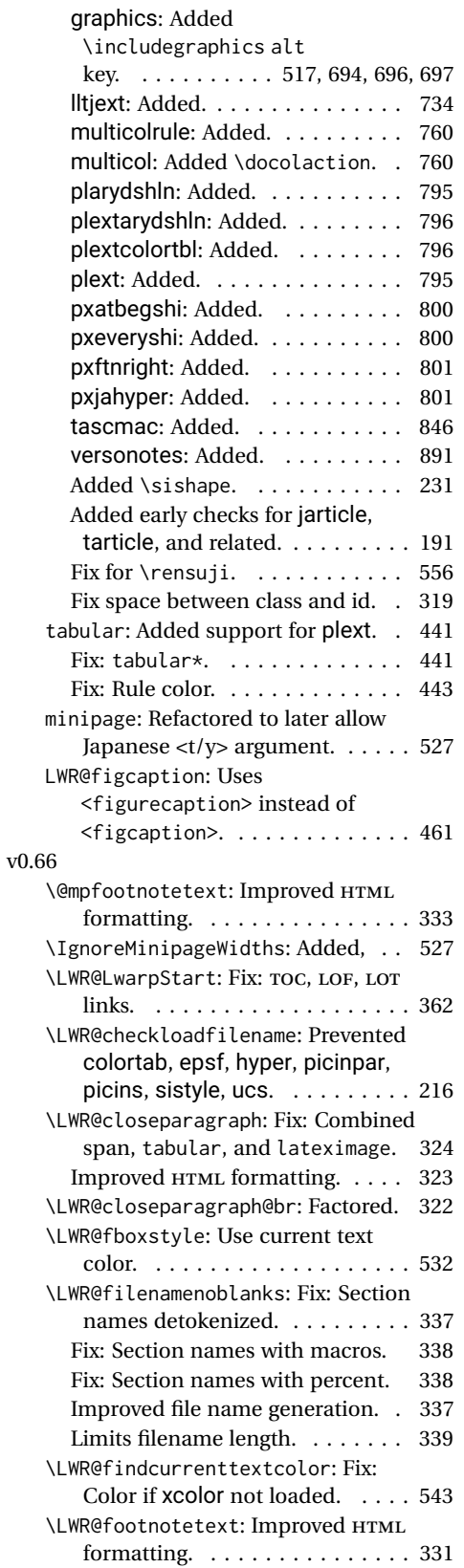

<span id="page-969-0"></span>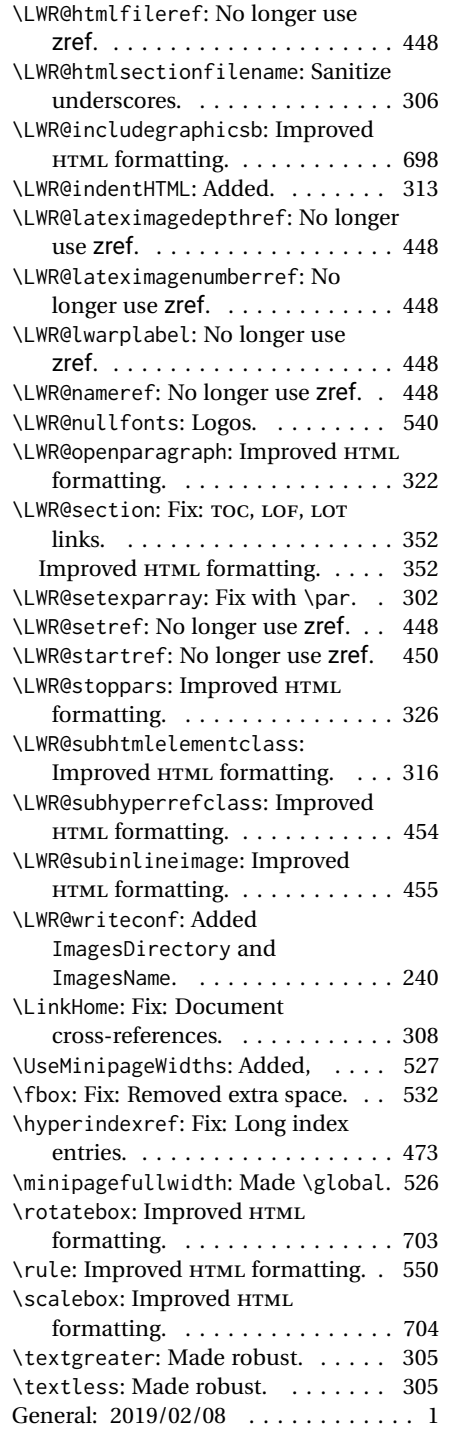

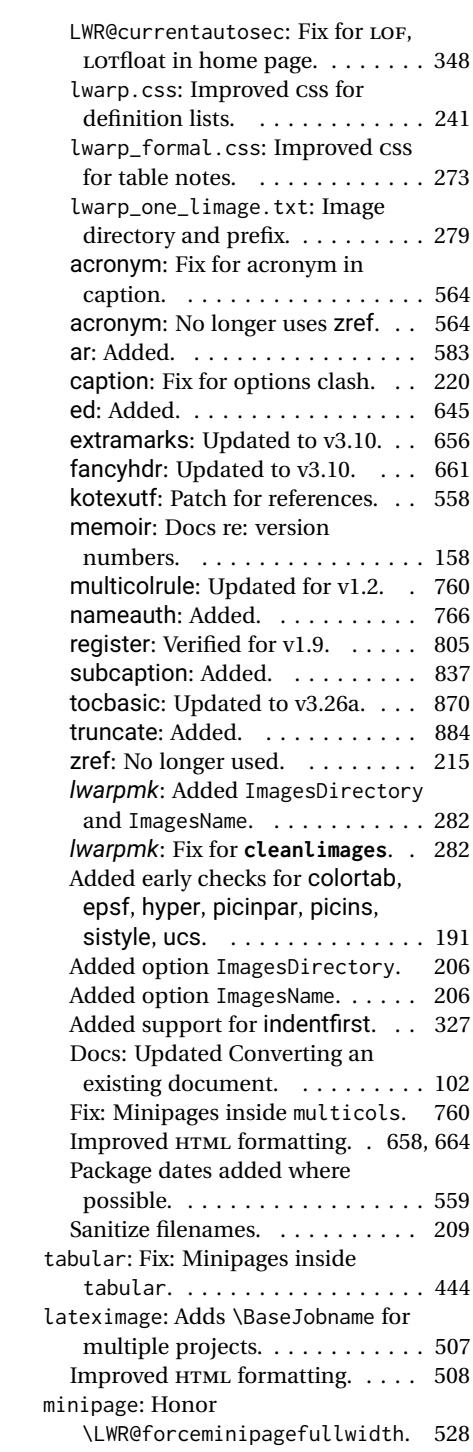

## **Index of Objects**

This is an index of macros, environments, booleans, counters, lengths, packages, classes, options, keys, files, and various other programming objects. Each is listed by itself, and also by category. In some cases, they are further subdivided by [class].

Numbers written in italic refer to the page where the corresponding entry is described; numbers underlined refer to the code line of the definition.

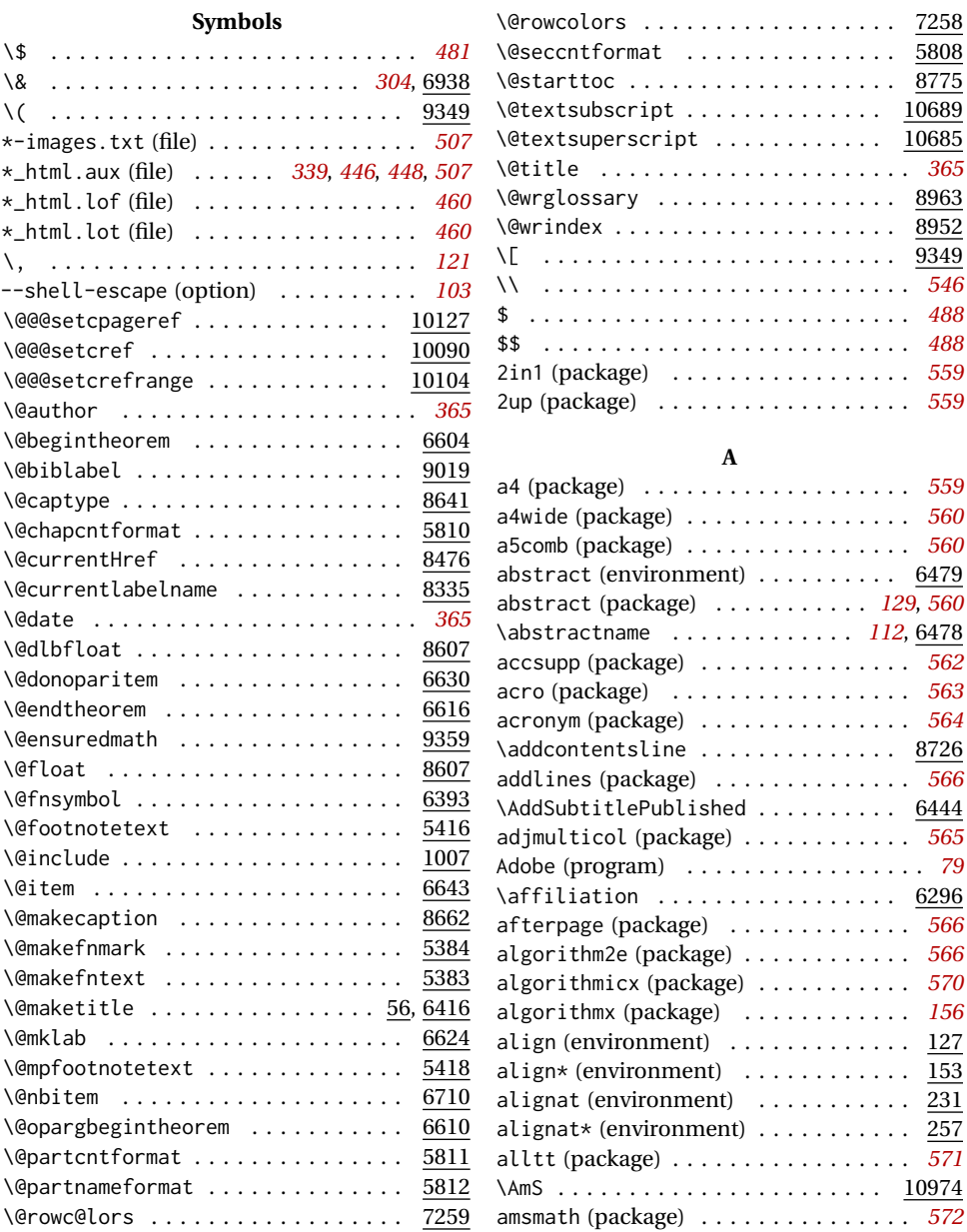

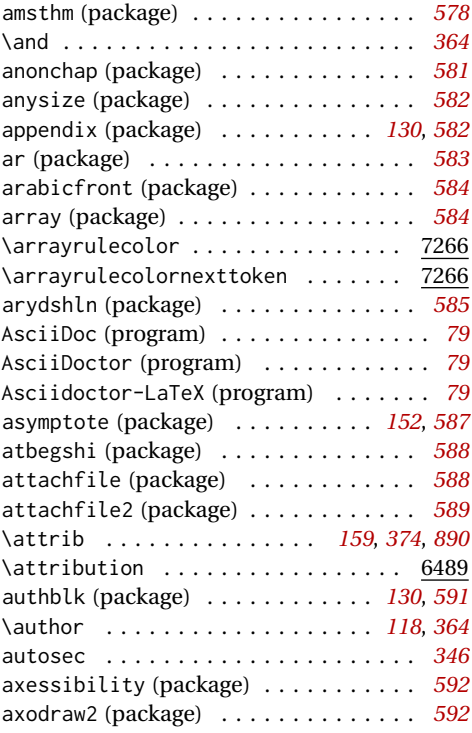

## **B**

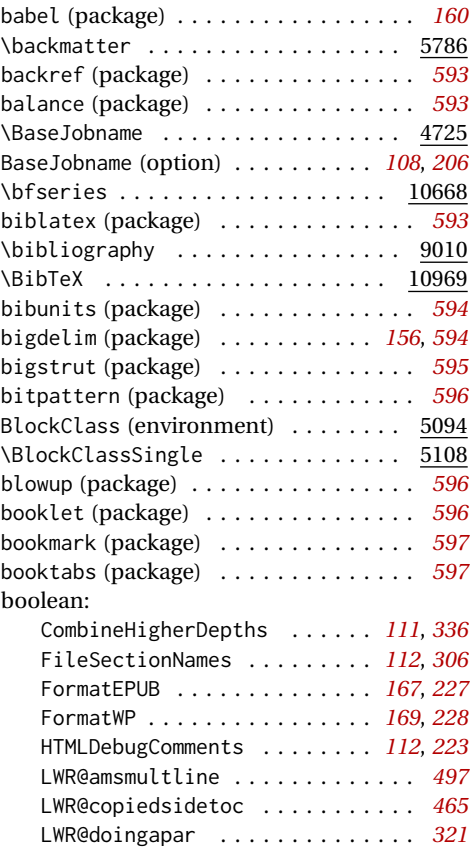

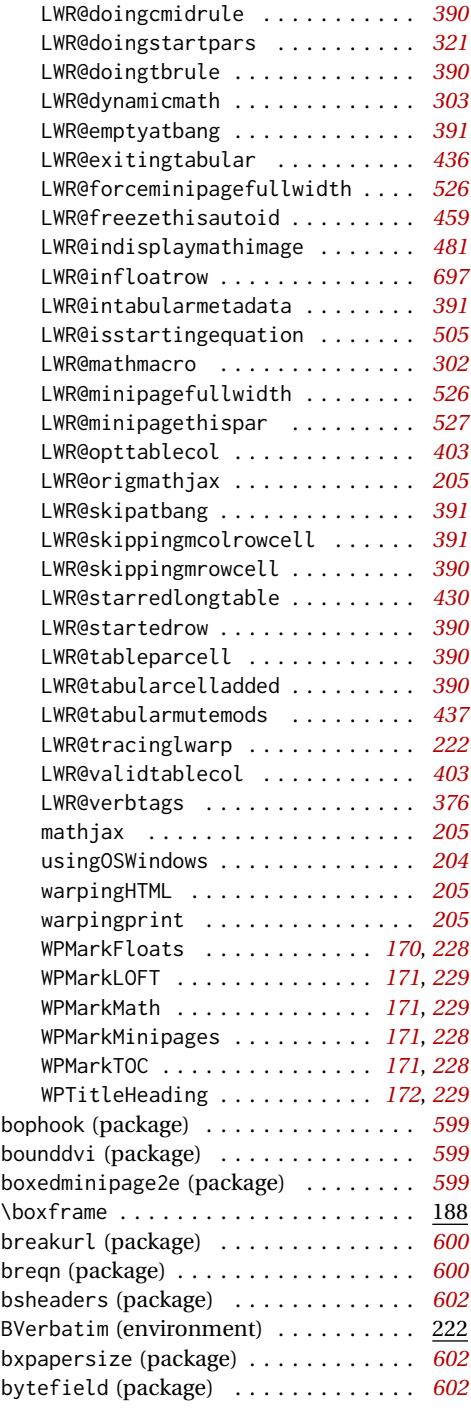

## **C**

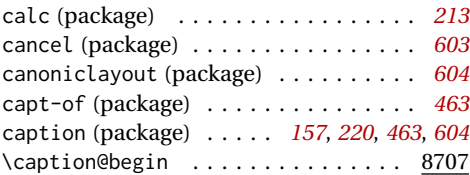
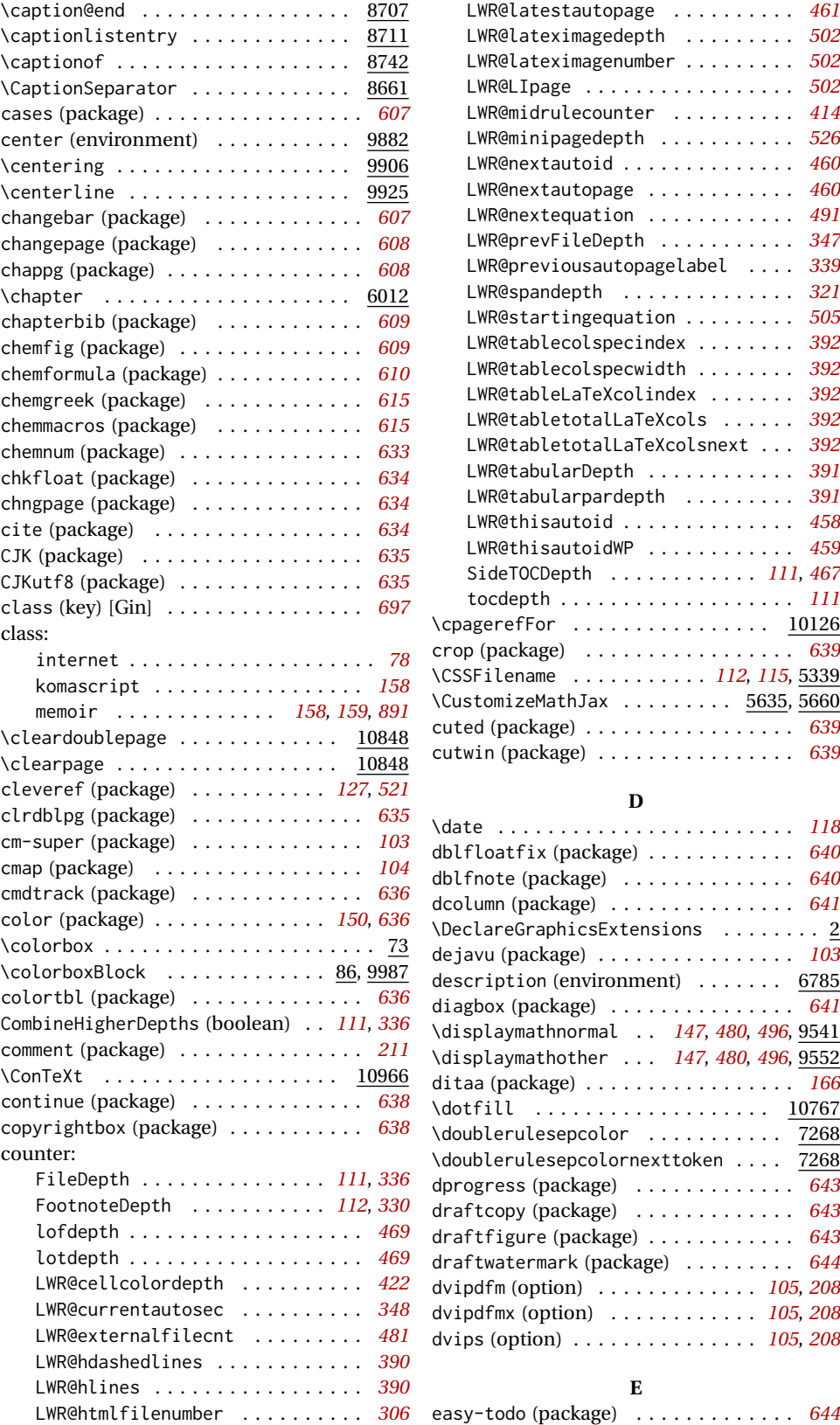

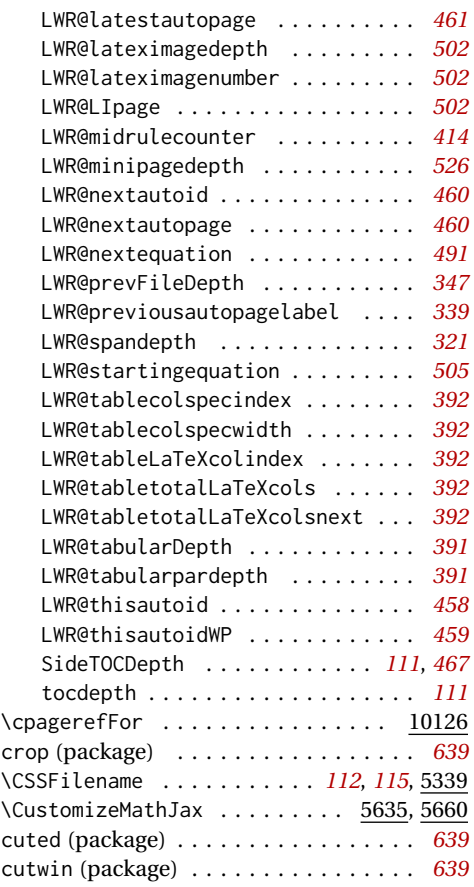

### **D**

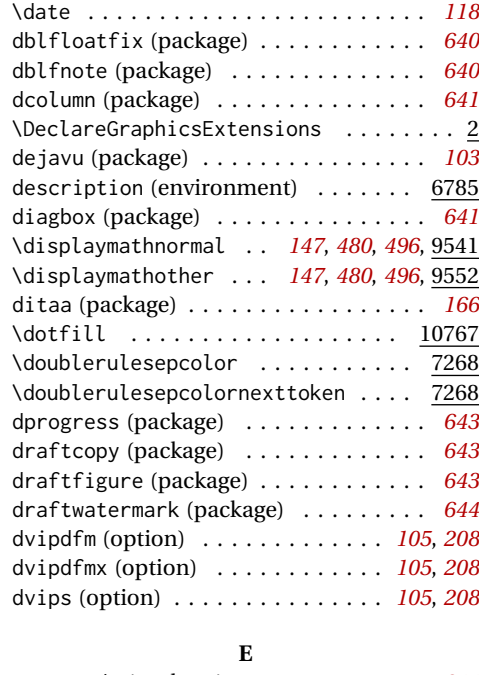

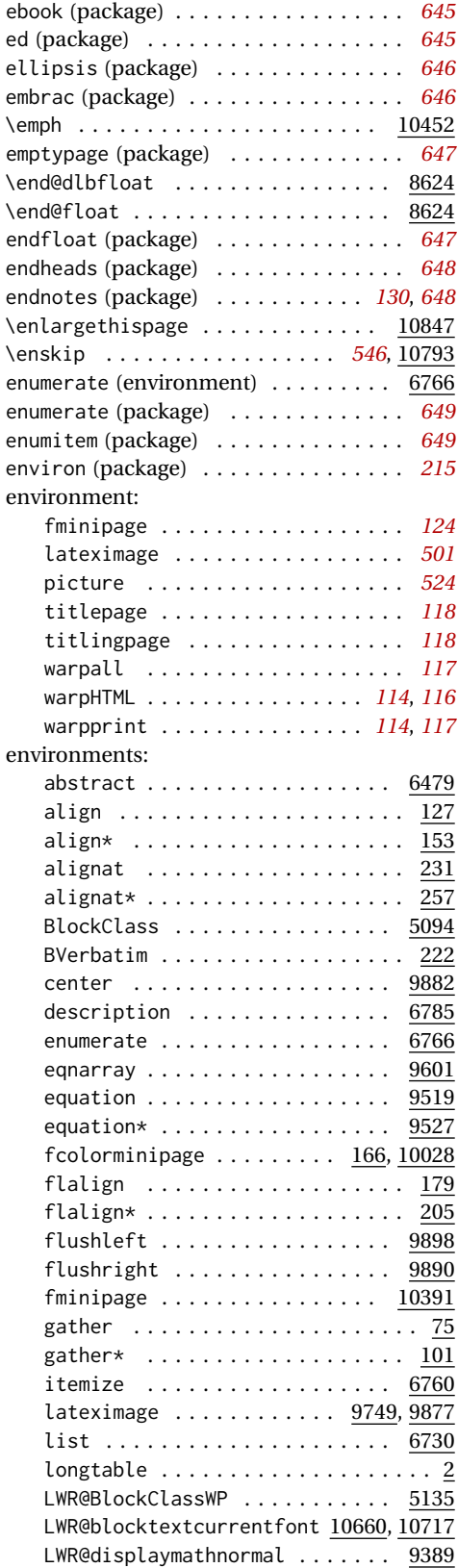

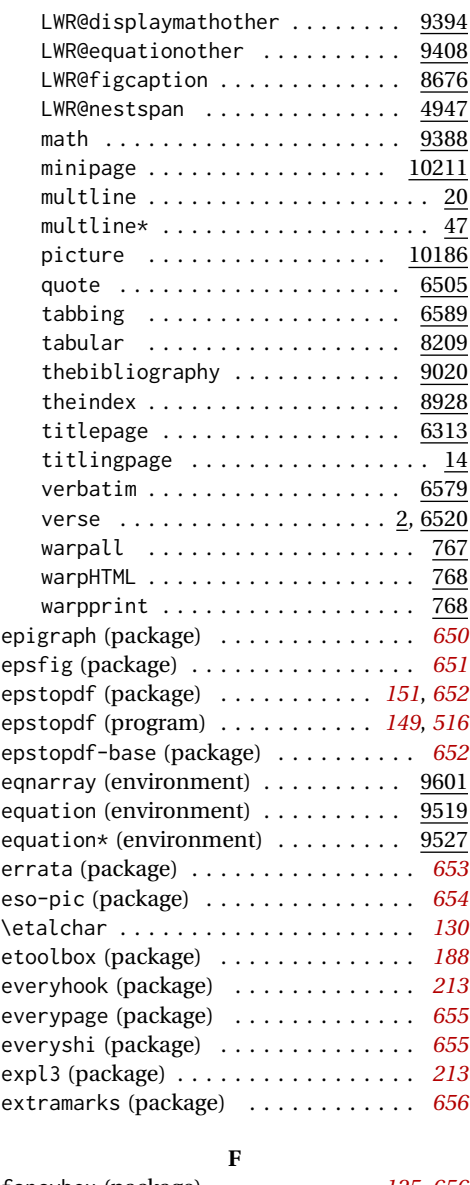

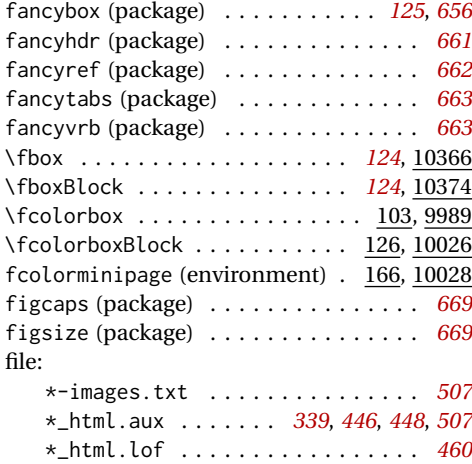

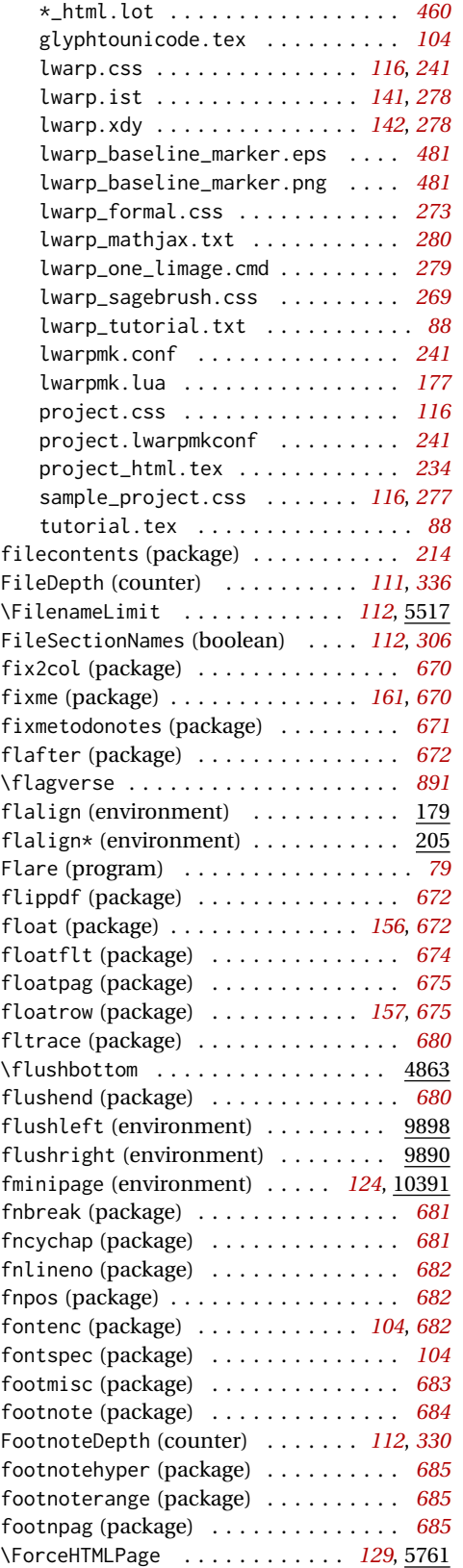

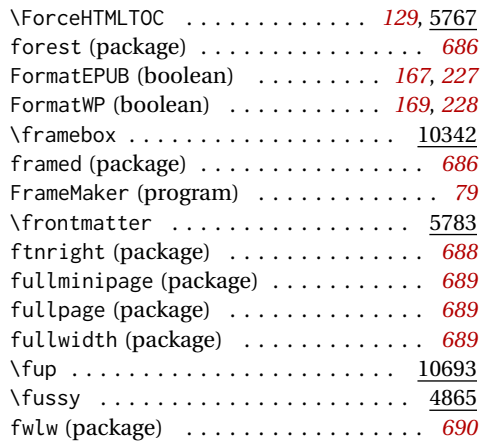

# **G**

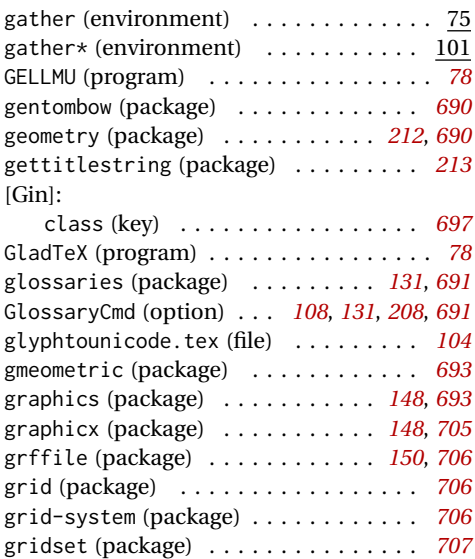

# **H**

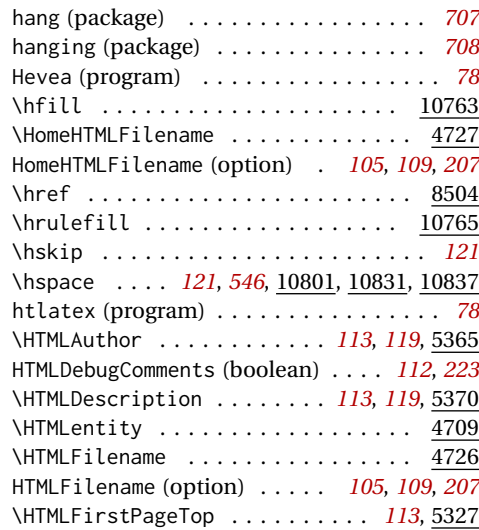

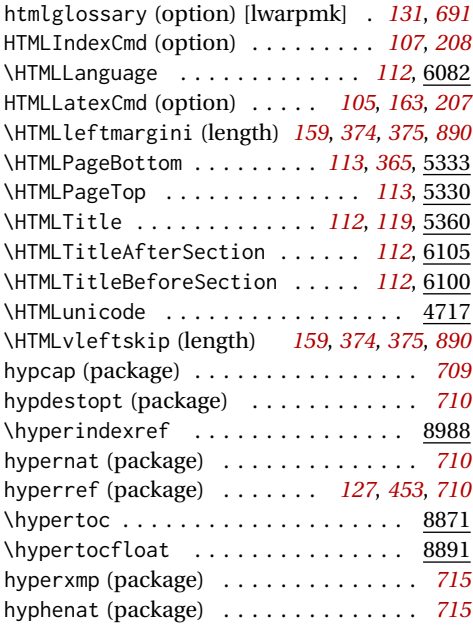

### **I**

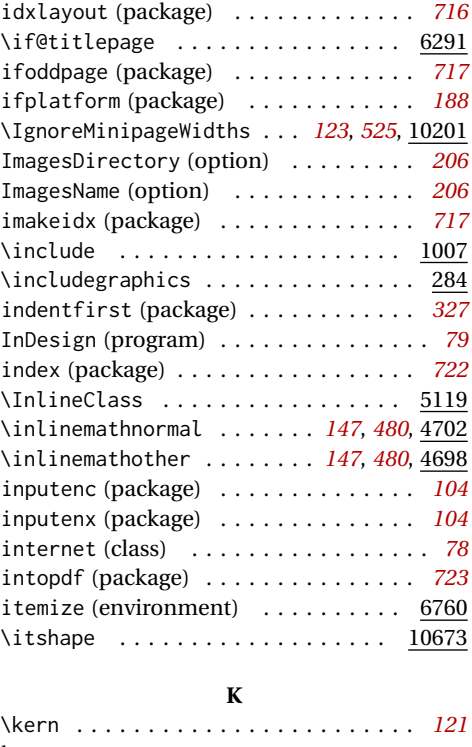

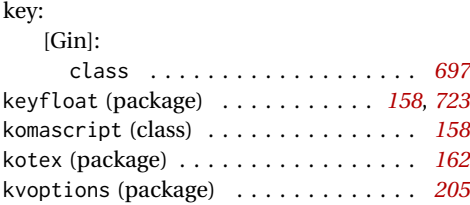

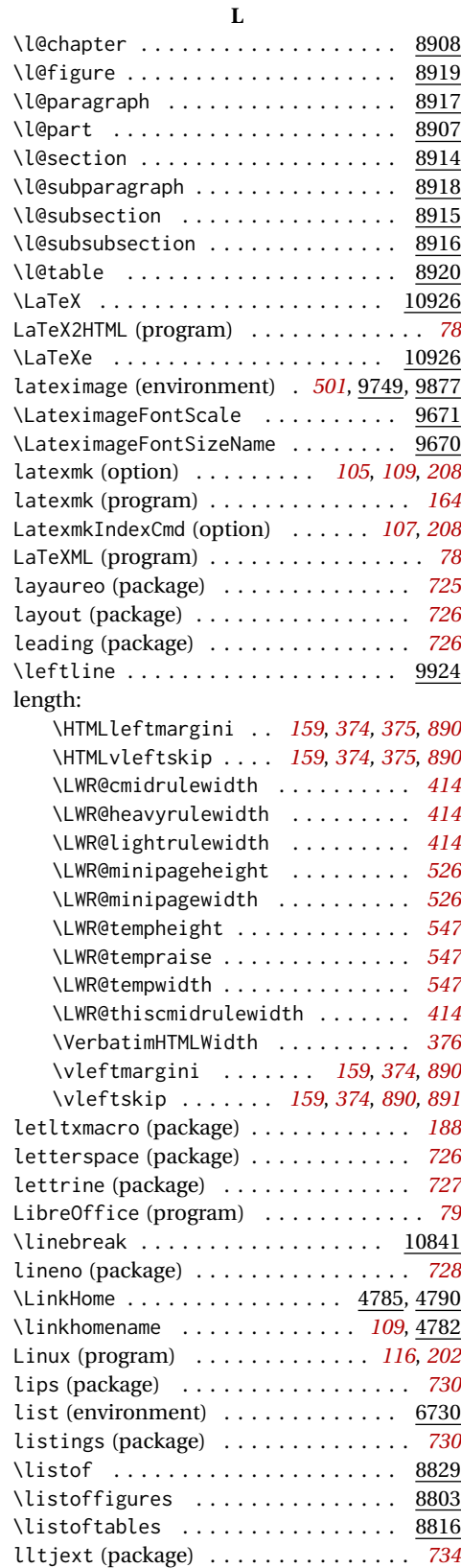

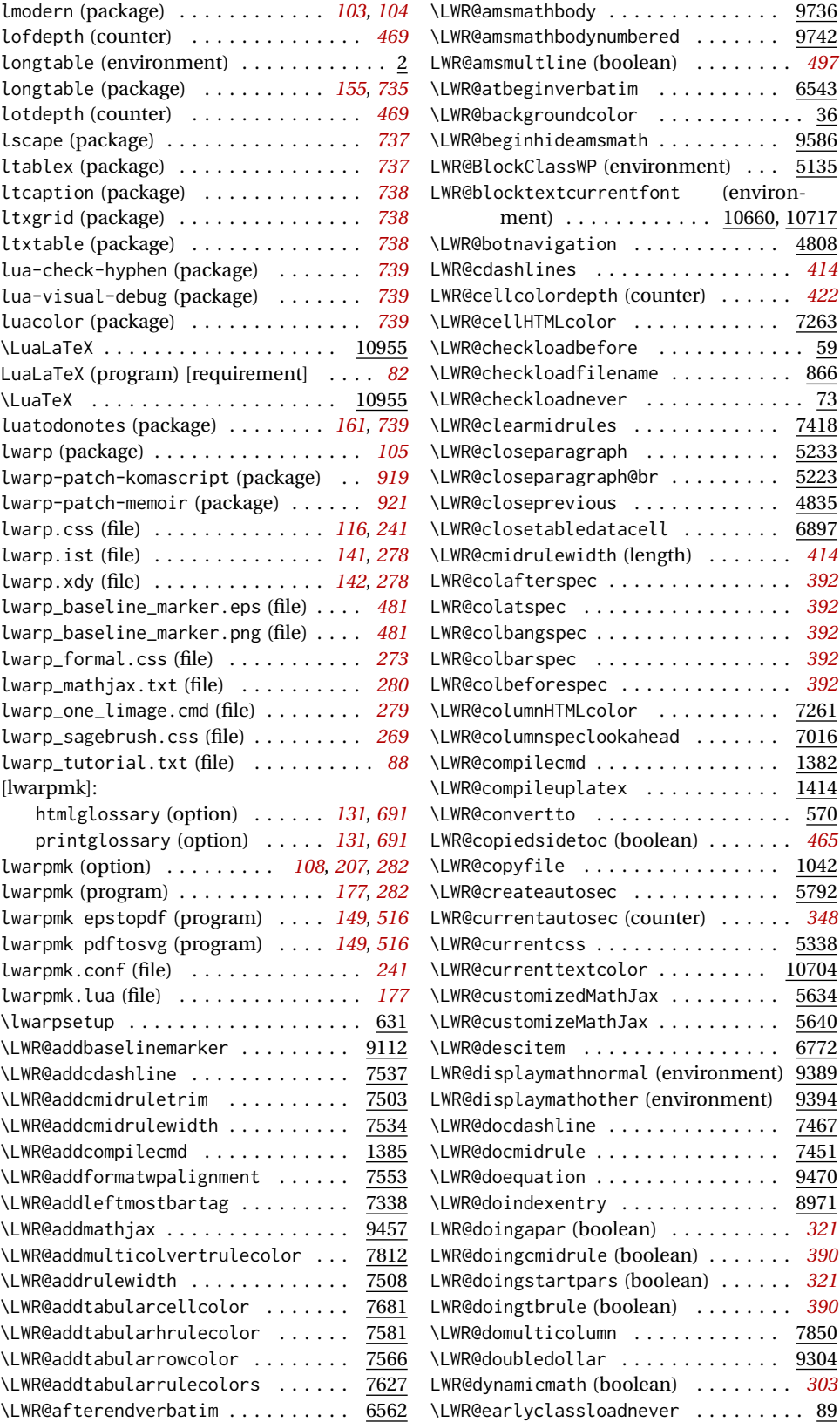

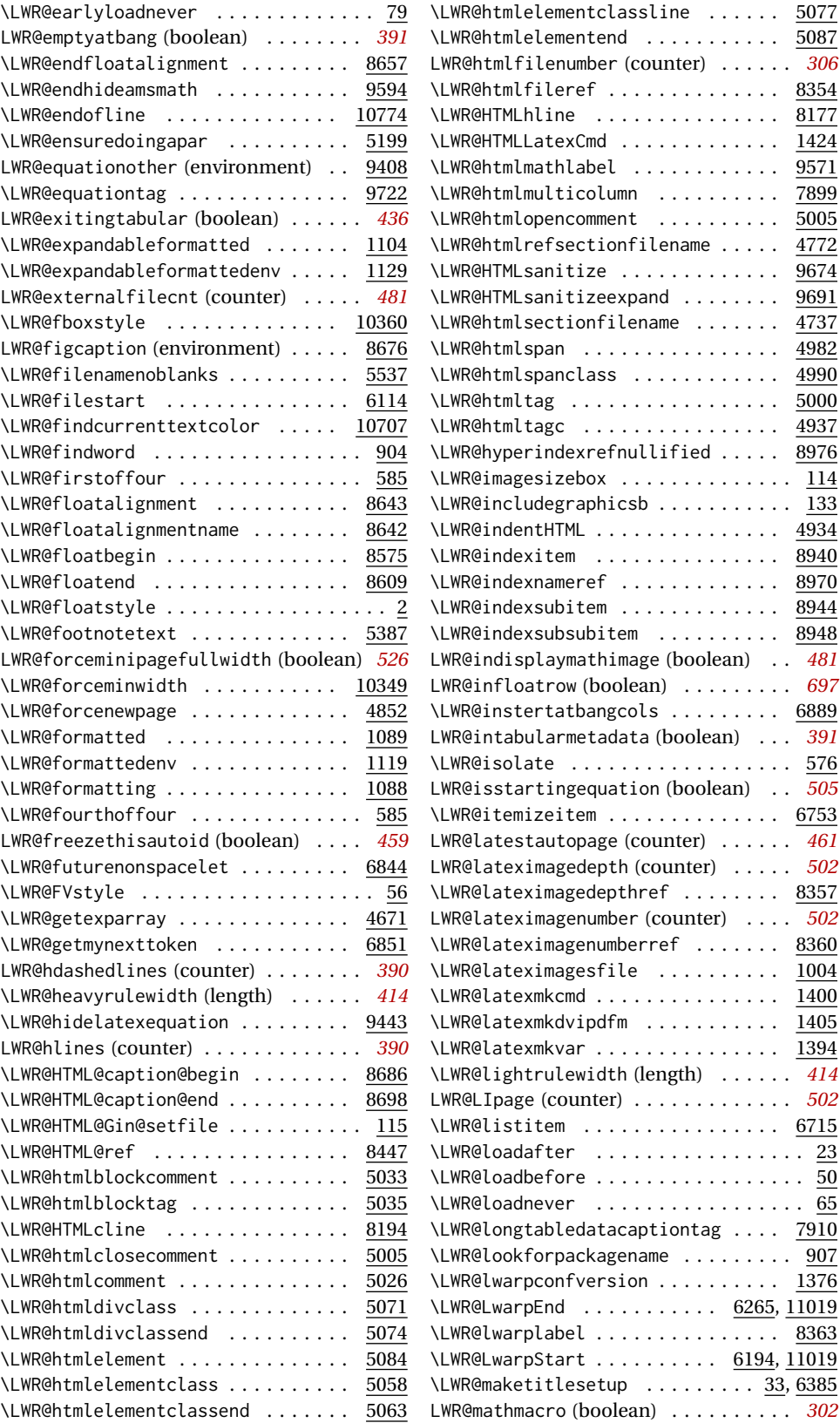

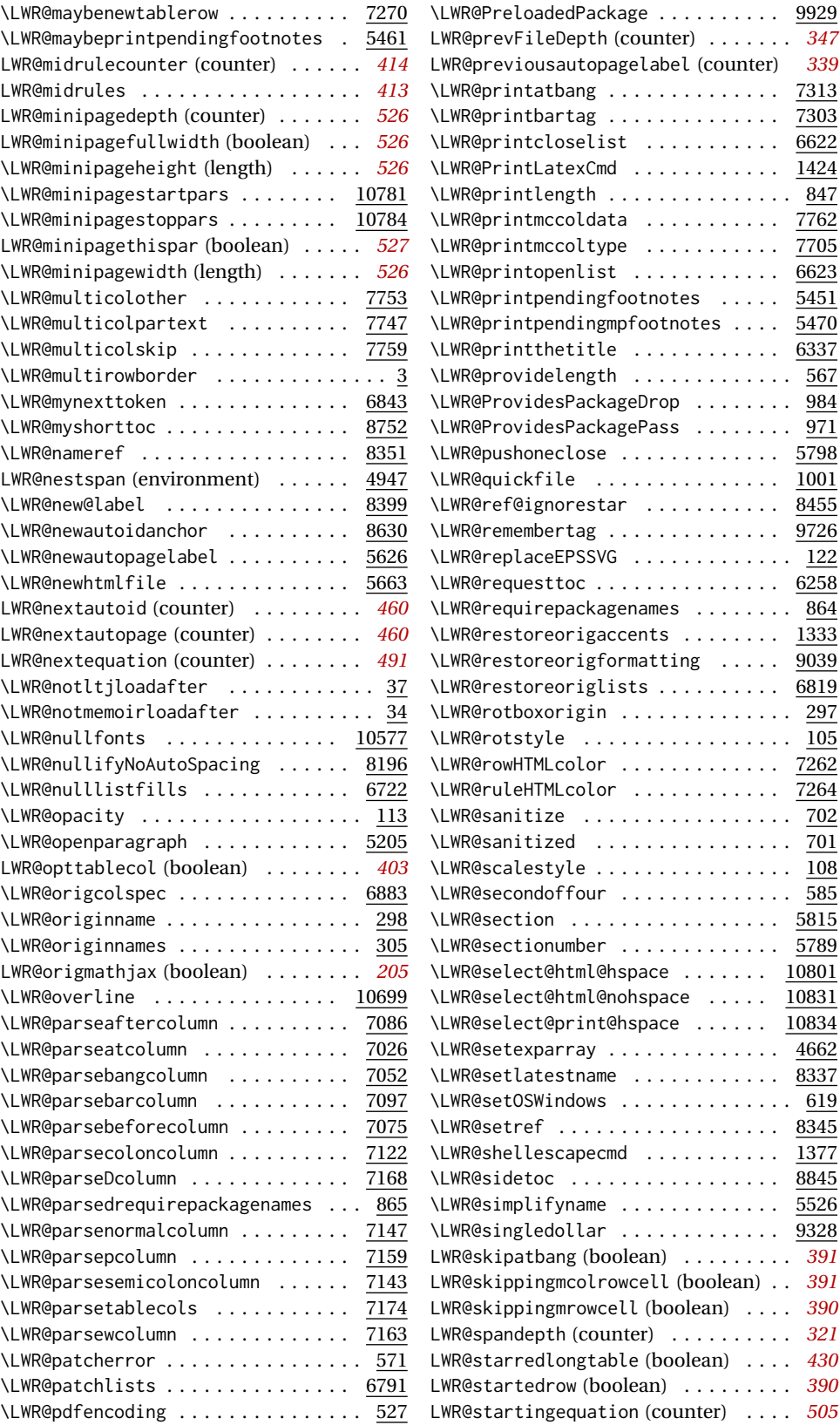

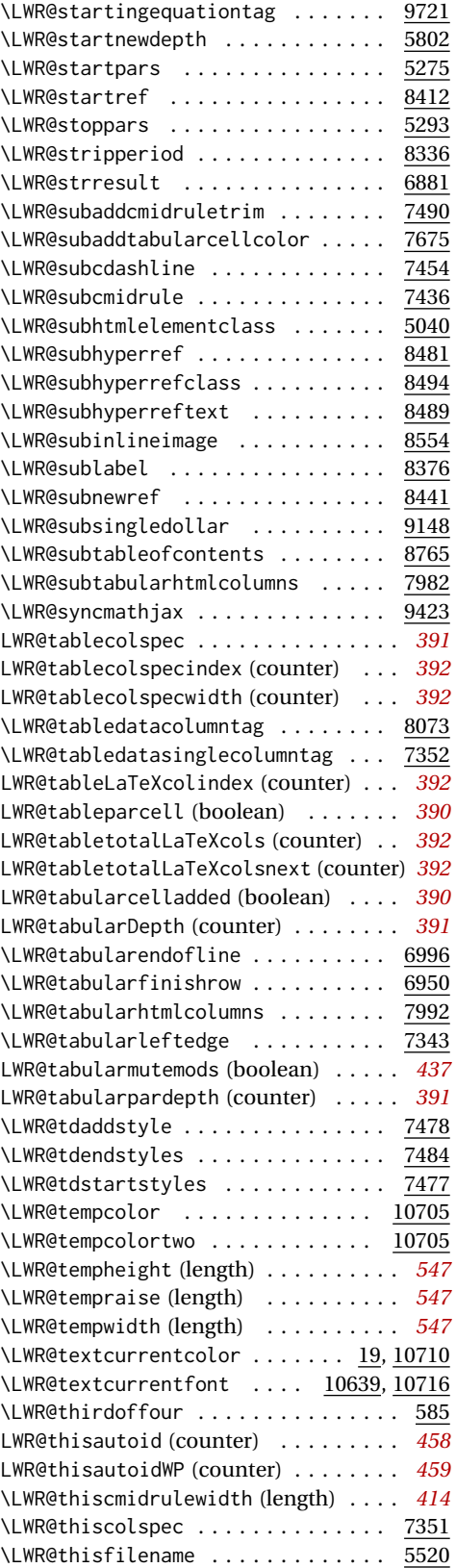

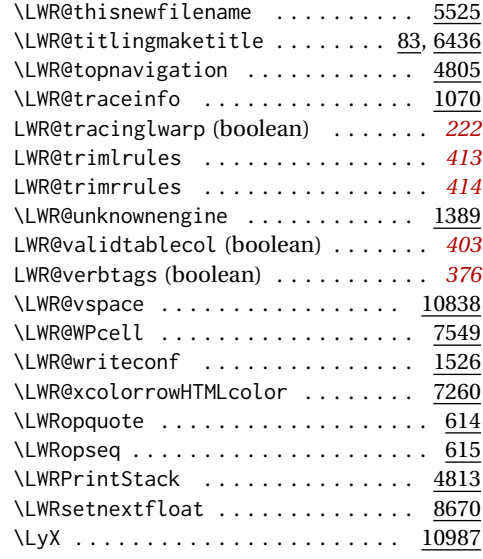

### **M**

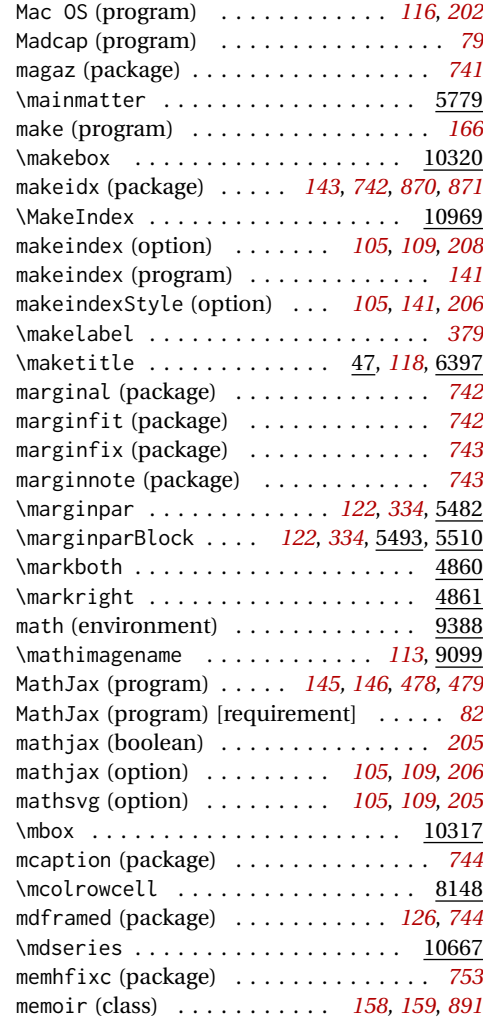

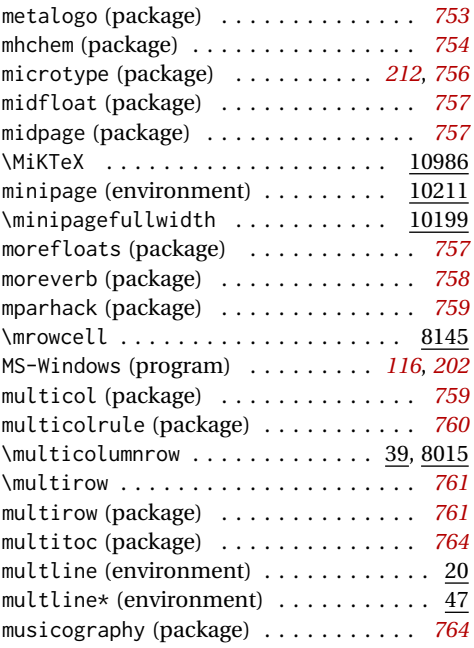

### **N**

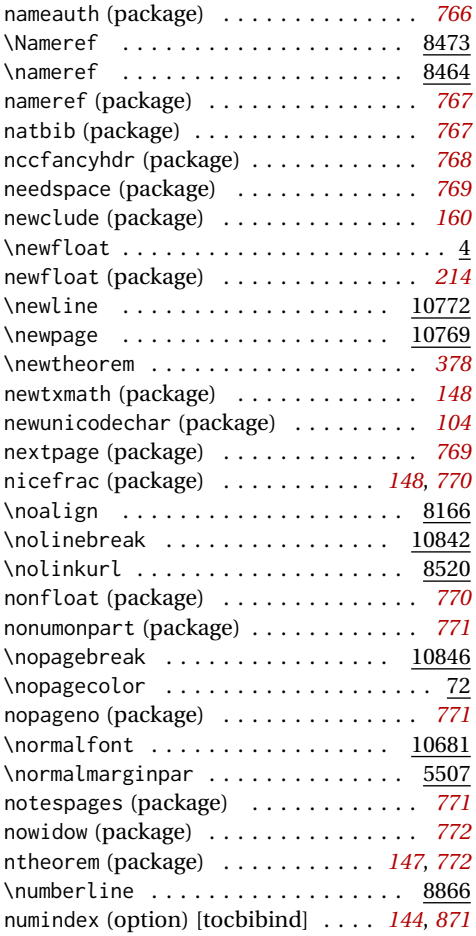

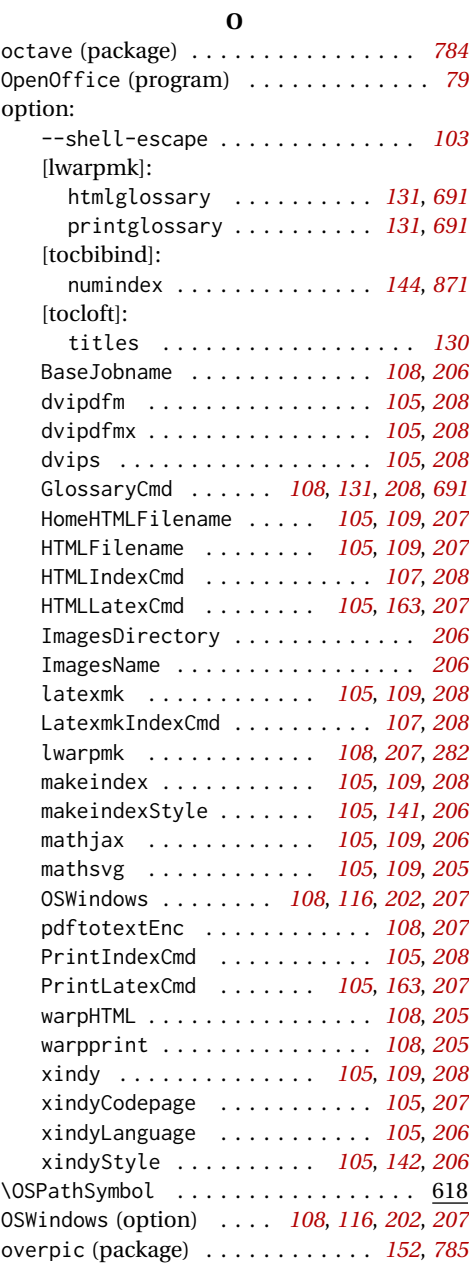

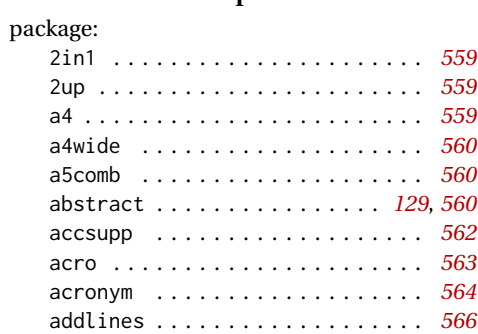

**P**

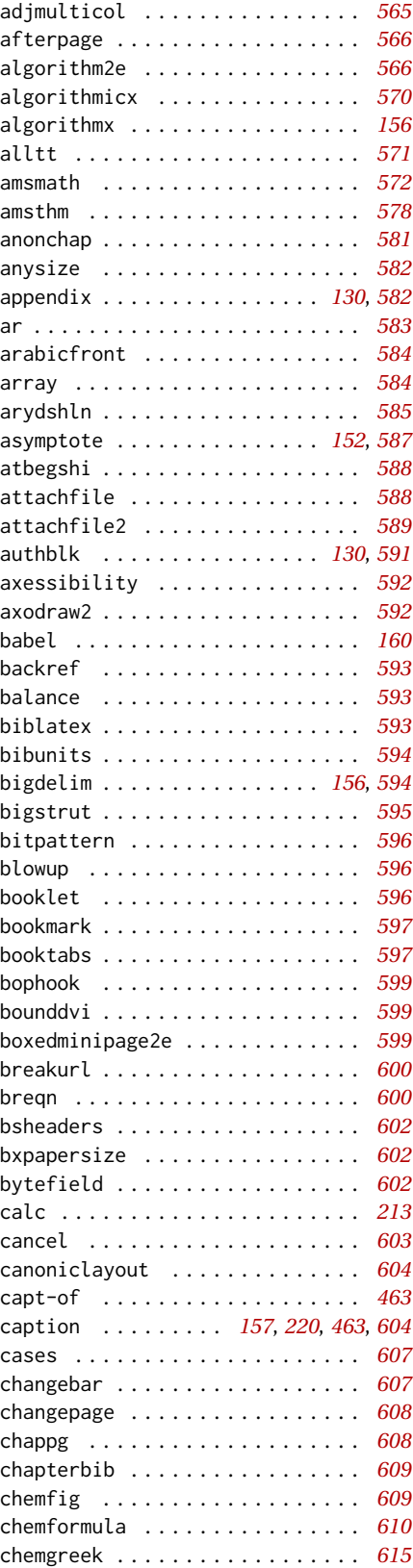

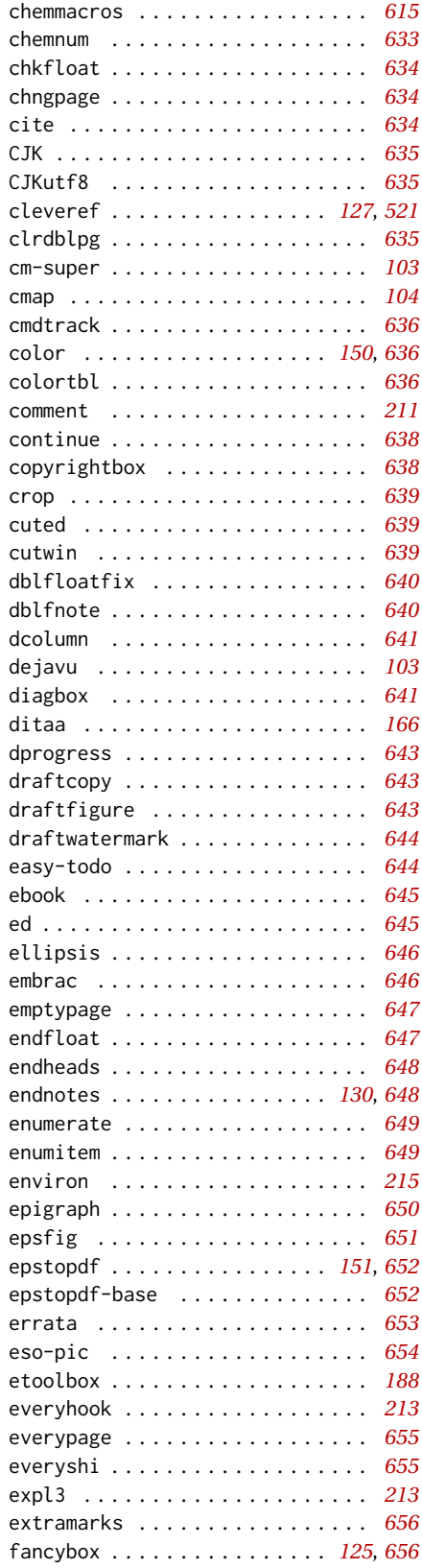

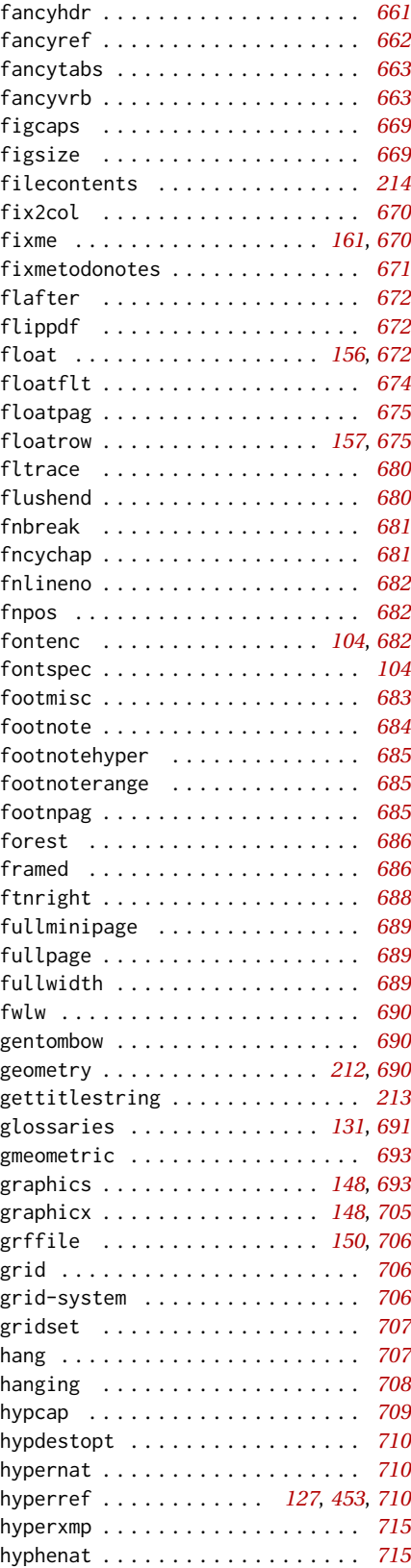

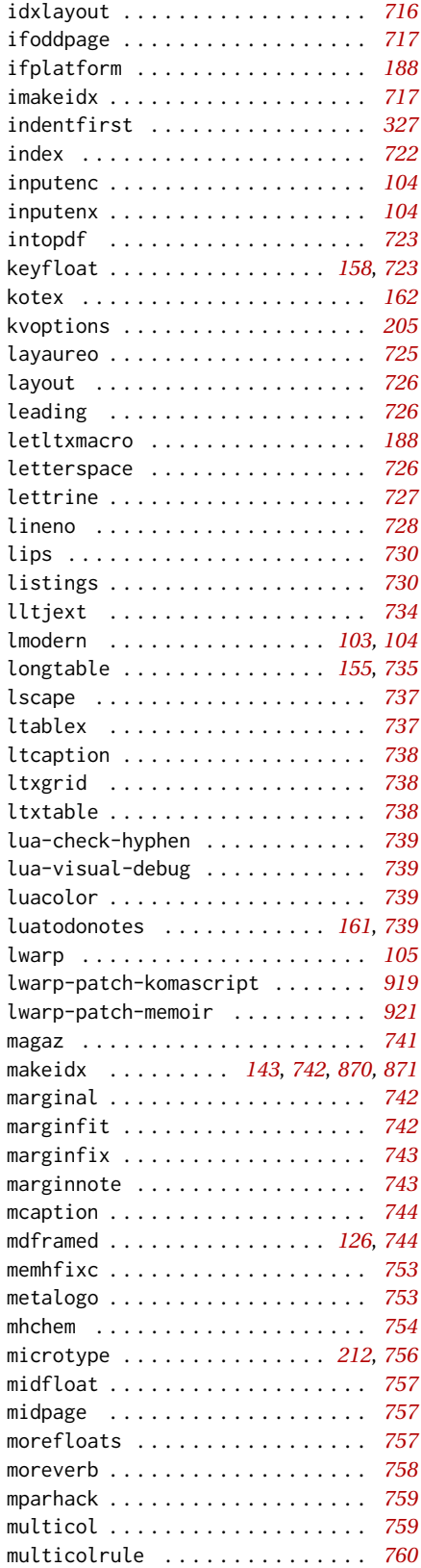

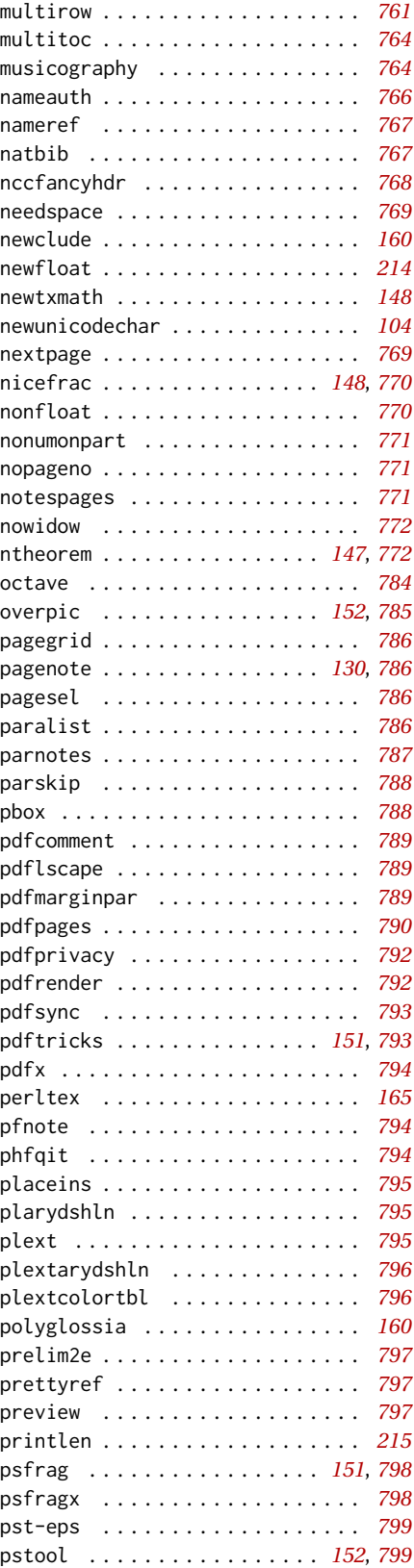

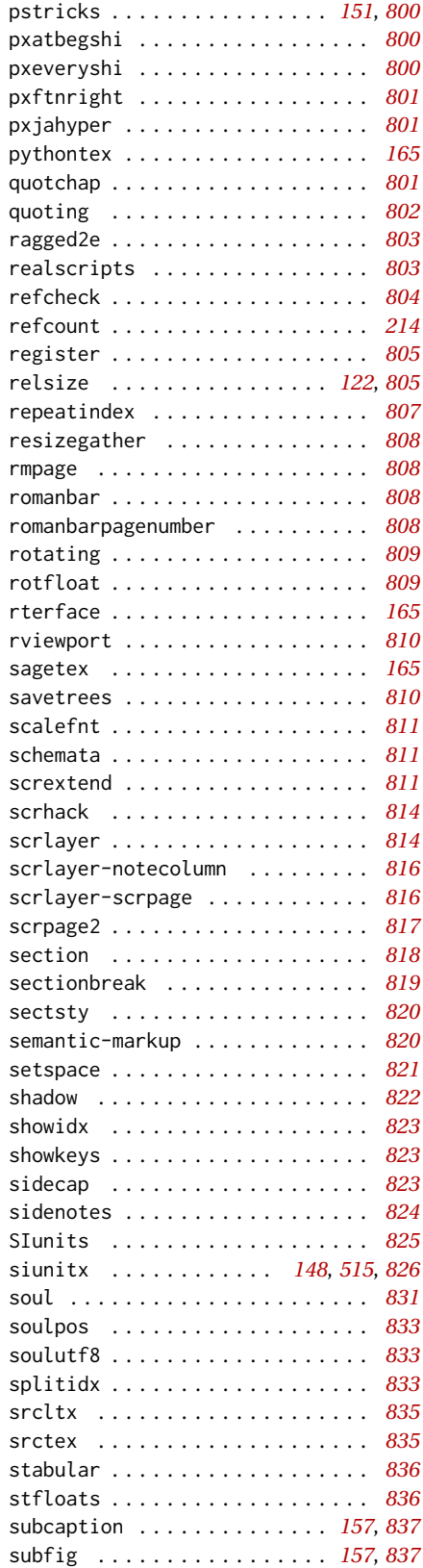

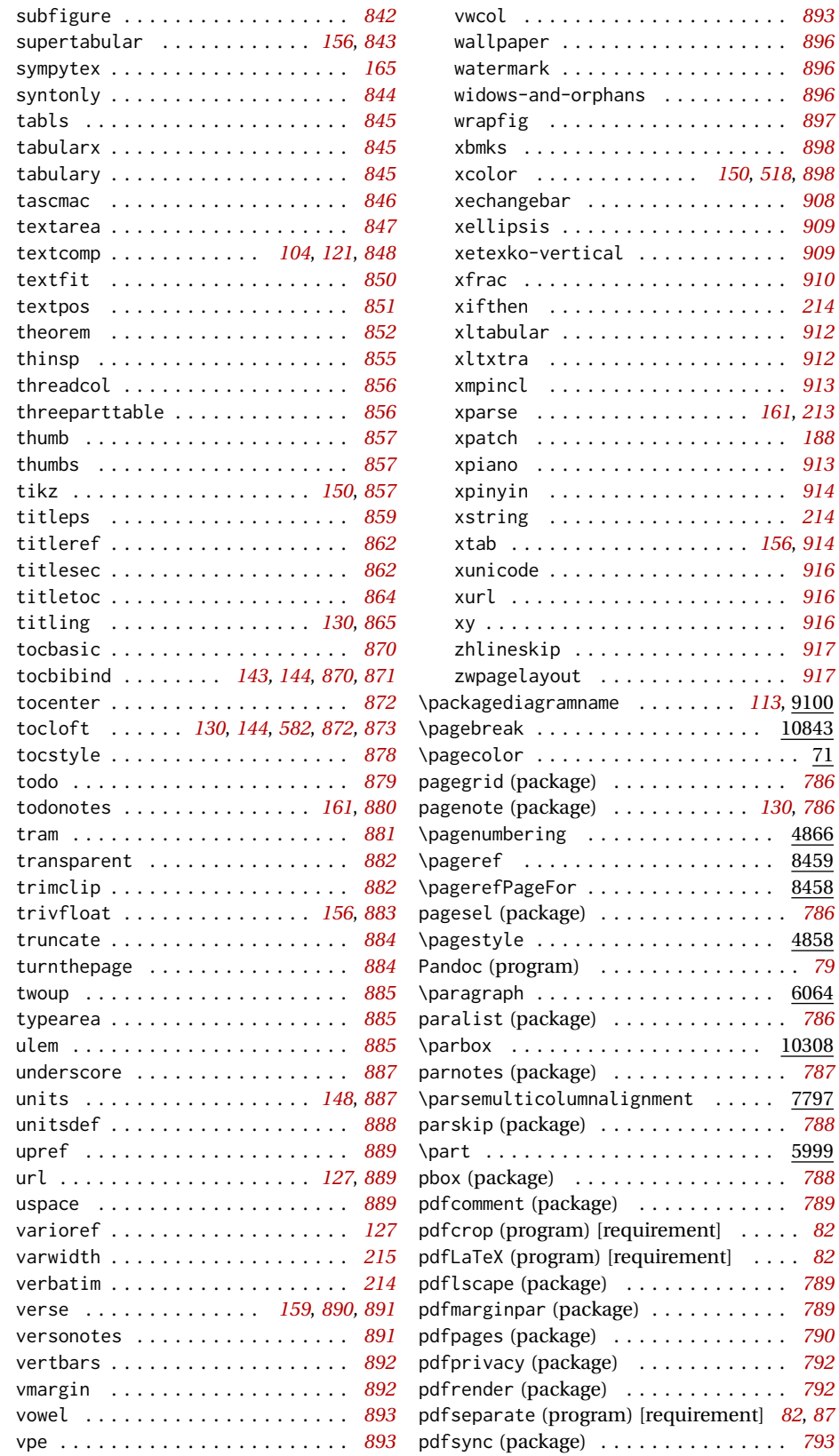

\pagebreak . . . . . . . . . . . . . . . . . . 10843

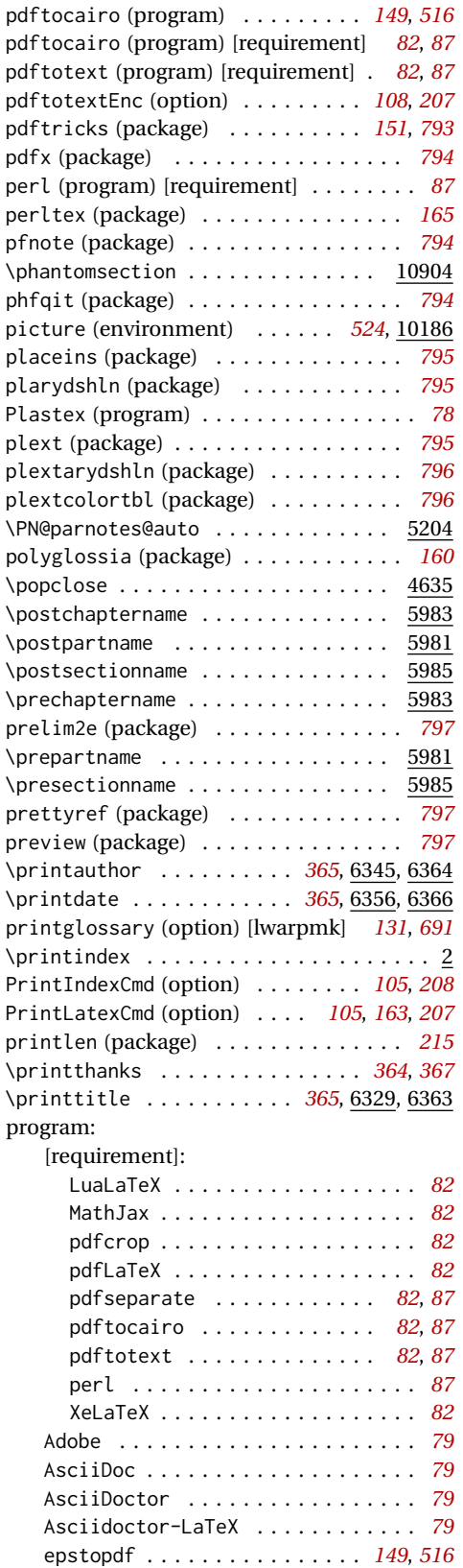

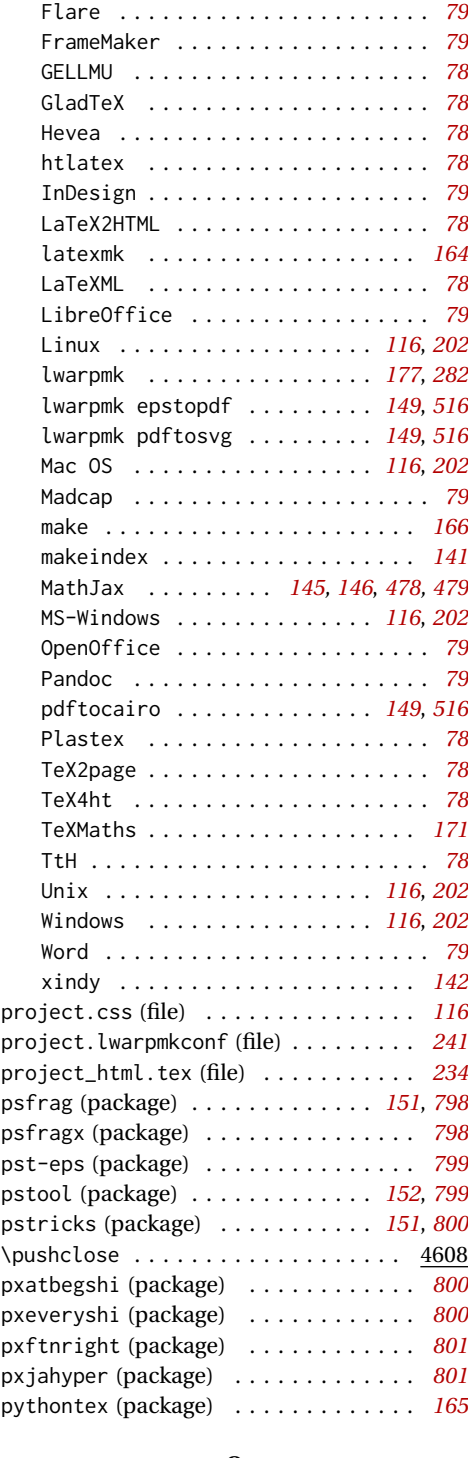

### **Q**

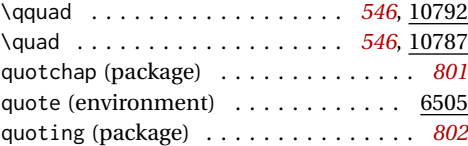

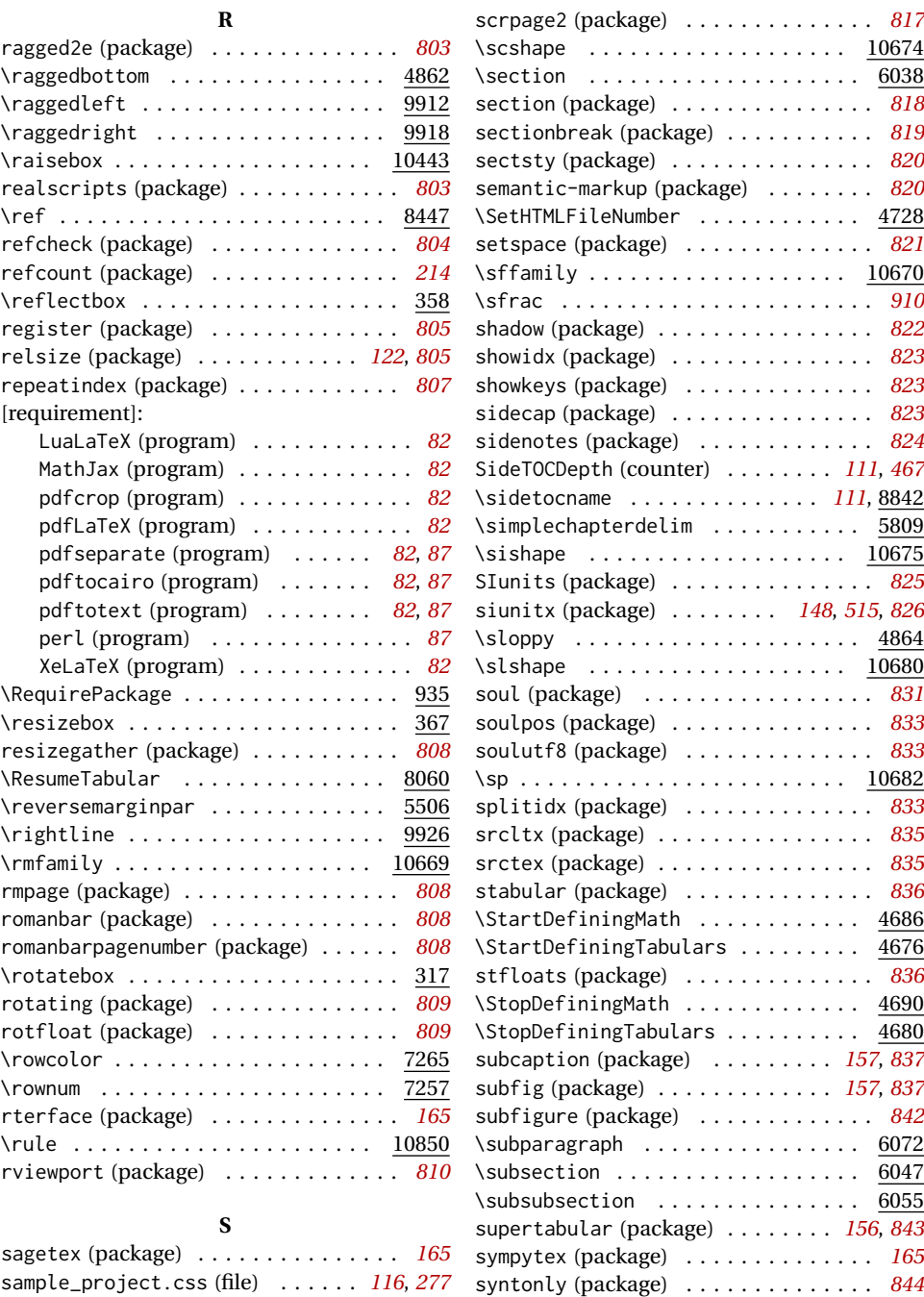

### **T**

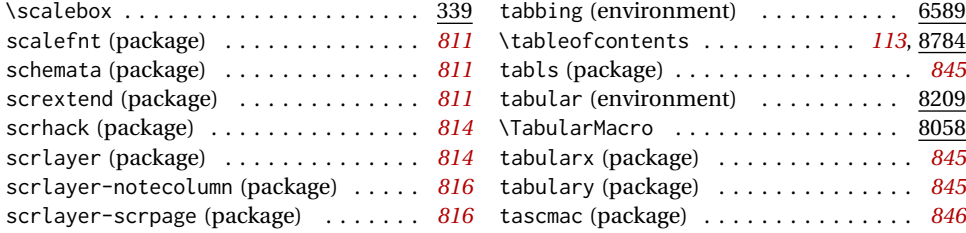

savetrees (package) . . . . . . . . . . . . . *[810](#page-809-0)* \sb . . . . . . . . . . . . . . . . . . . . . . . . 10683 \scalebox . . . . . . . . . . . . . . . . . . . . . 339 scalefnt (package) . . . . . . . . . . . . . . *[811](#page-810-0)* schemata (package) . . . . . . . . . . . . . . *[811](#page-810-0)* scrextend (package) . . . . . . . . . . . . . *[811](#page-810-0)* scrhack (package) . . . . . . . . . . . . . . . *[814](#page-813-0)*

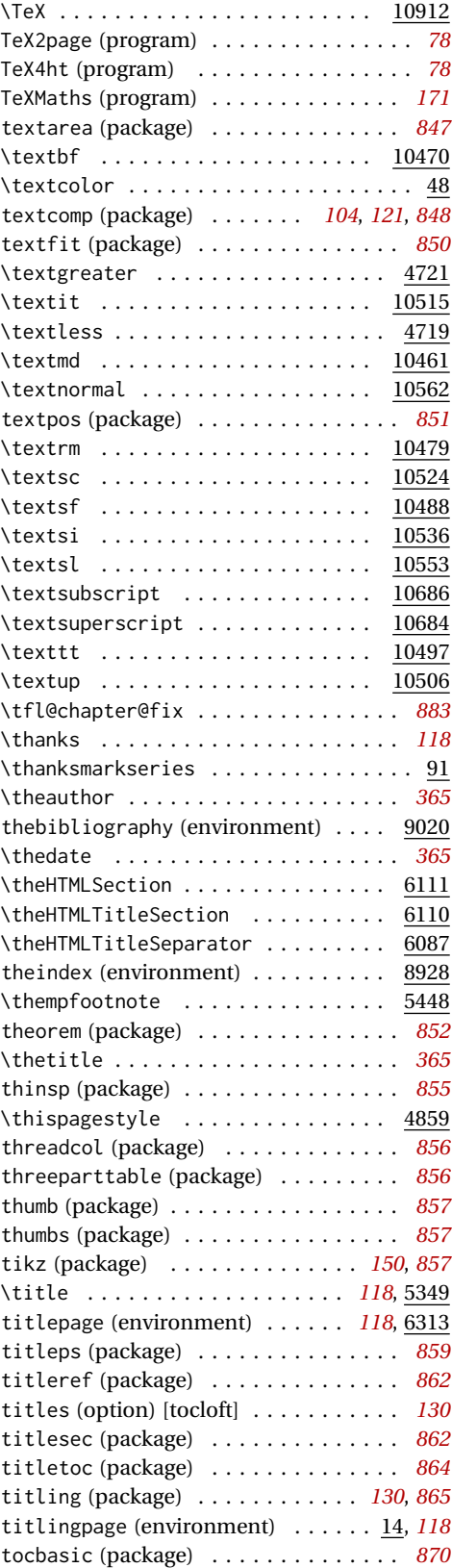

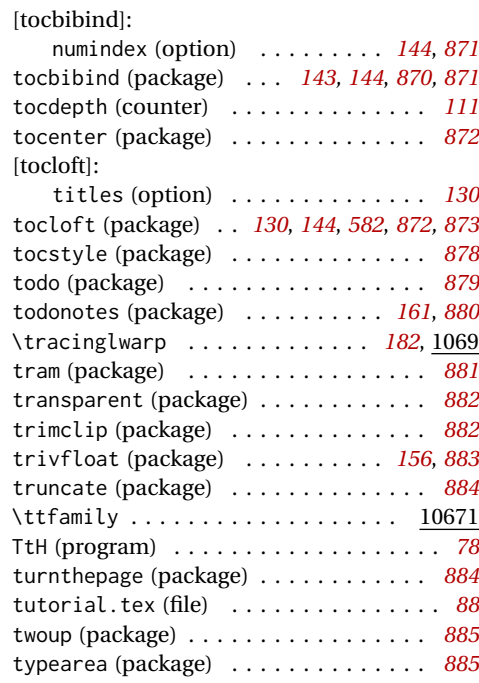

### **U**

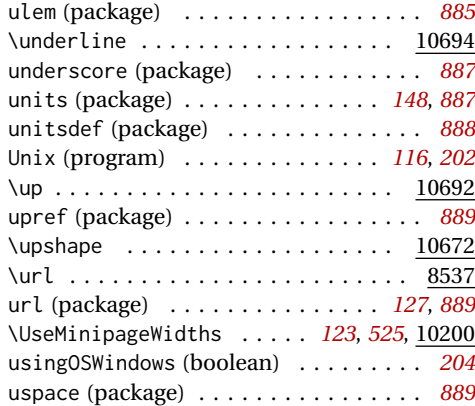

### **V**

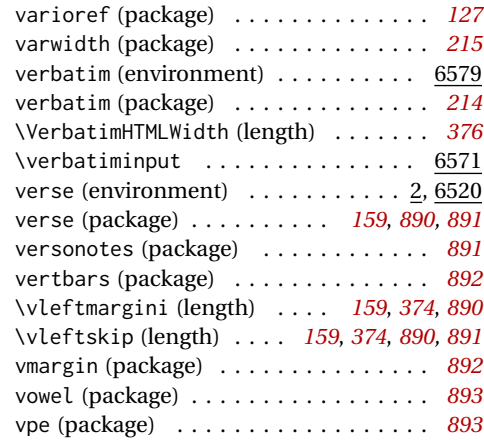

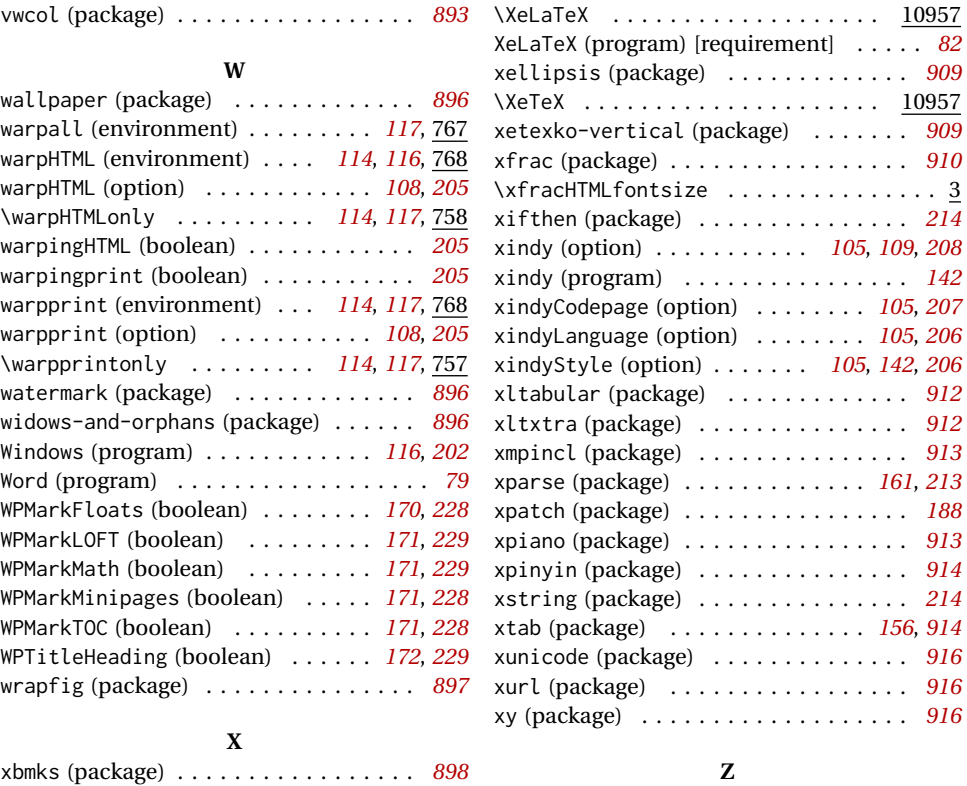

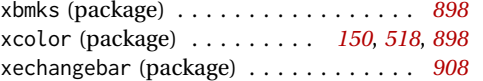

zhlineskip (package) . . . . . . . . . . . . *[917](#page-916-0)* zwpagelayout (package) . . . . . . . . . . . *[917](#page-916-0)*

# <span id="page-989-0"></span>**General Index**

This is an index of instructions and concepts. Look here when wondering how to do something, and check the Troubleshooting Index when something goes wrong.

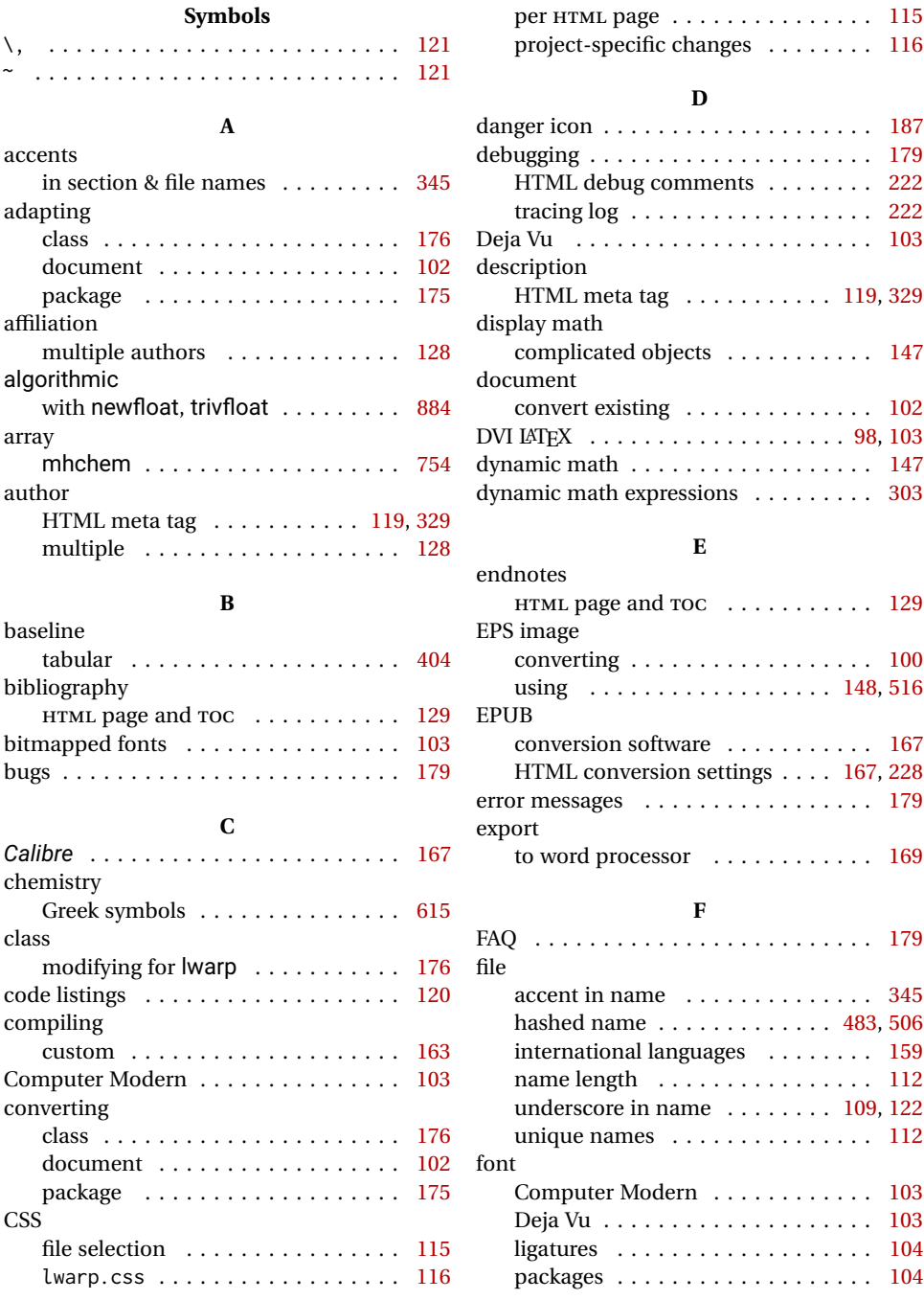

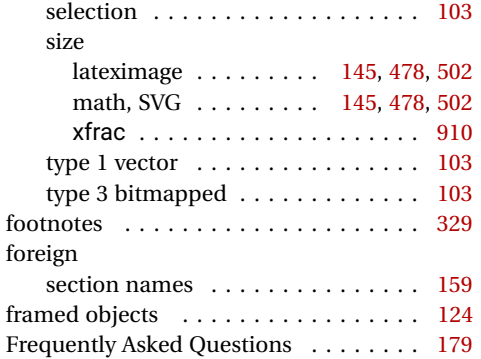

### **G**

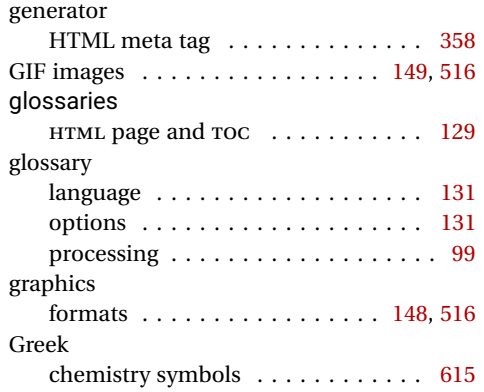

### **H**

hash

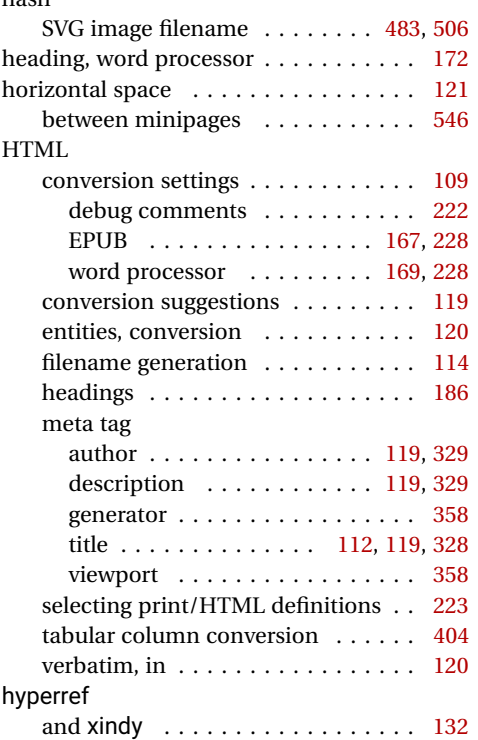

### icon warning . . . . . . . . . . . . . . . . . . . [187](#page-186-0) image GIF . . . . . . . . . . . . . . . . . . . . [149,](#page-148-0) [516](#page-515-0) graphicx package . . . . . . . . . . . . . [516](#page-515-0) hashed filename . . . . . . . . . . [483,](#page-482-0) [506](#page-505-0) PDF or EPS converting . . . . . . . . . [100,](#page-99-0) [149,](#page-148-0) [516](#page-515-0) using . . . . . . . . . . . . . . . . . [148,](#page-147-0) [516](#page-515-0) PNG and JPG . . . . . . . . . . . . . [149,](#page-148-0) [516](#page-515-0) processing . . . . . . . . . . . . . . . . . . [282](#page-281-0) \includegraphics using . . . . . . . . . . . . . . . . . . [148,](#page-147-0) [516](#page-515-0) index custom makeindex style file . . . . . [141](#page-140-0) custom xindy style file . . . . . . . . . [142](#page-141-0) custom display styles . . . . . . . . . . [143](#page-142-0) formatting . . . . . . . . . . . . . . . . . . [473](#page-472-0) HTML page and TOC . . . . . . . . . . . [129](#page-128-0) letter headings . . . . . . . . . . . . . . . [718](#page-717-0) placement and TOC options . . . [143,](#page-142-0) [870](#page-869-0) processing . . . . . . . . . . . . . [92,](#page-91-0) [93,](#page-92-0) [132](#page-131-0) see, seealso, ranges . . . . . . . . . . . . [132](#page-131-0) source code . . . . . . . . . . . . . . . . . [132](#page-131-0) table of contents . . . . . . . . . . [143,](#page-142-0) [870](#page-869-0) UTF-8 . . . . . . . . . . . . . . . . . . . . . [104](#page-103-0) xindy and hyperref . . . . . . . . . . . [132](#page-131-0) inline math complicated objects . . . . . . . . . . . [147](#page-146-0) international section names . . . . . . . . . . . . . . [159](#page-158-0) item empty . . . . . . . . . . . . . . . . . . . . . [379](#page-378-0)

**I**

### **J**

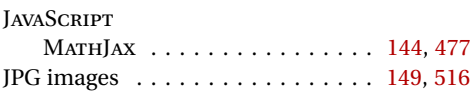

## **L**

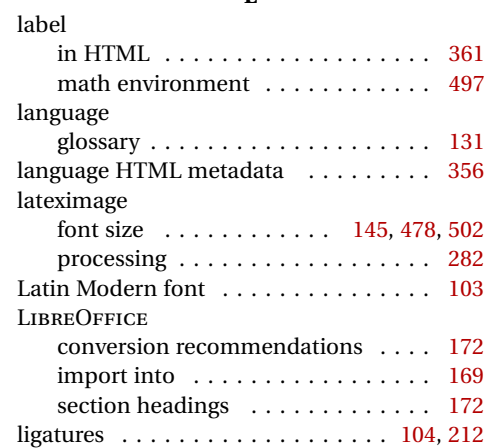

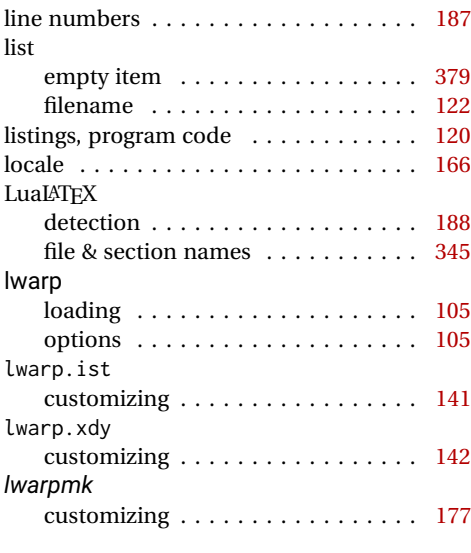

# **M**

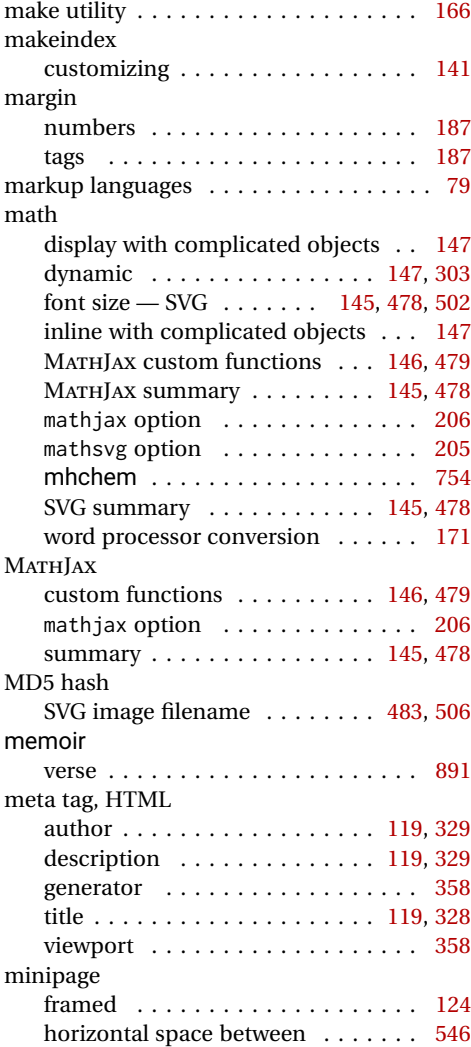

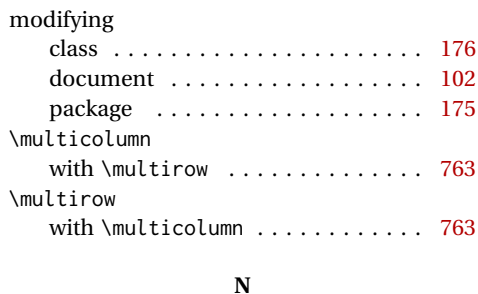

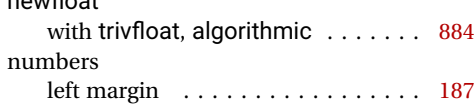

**P**

newfloat

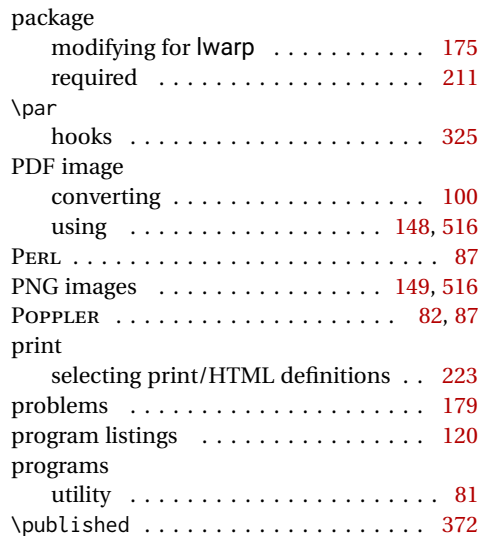

# **S**

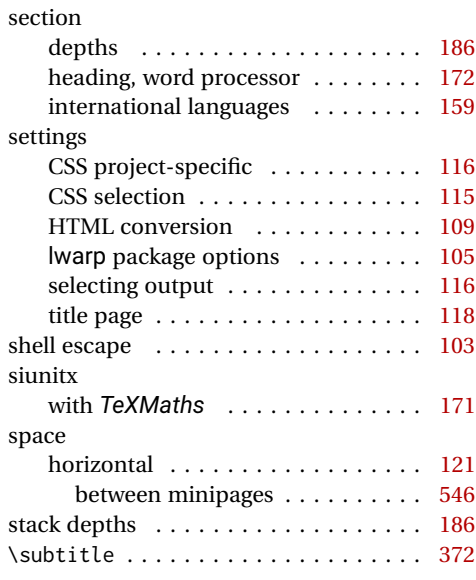

### SVG

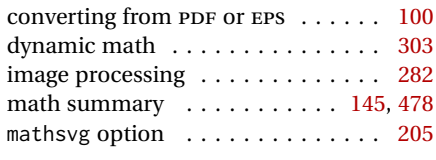

## **T**

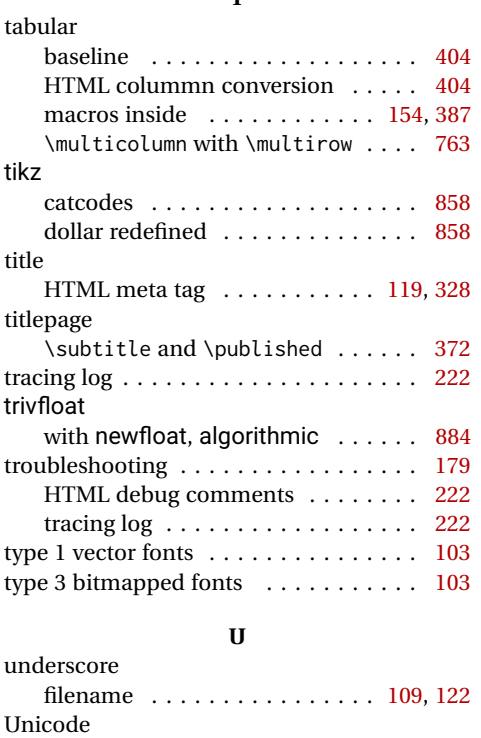

enhanced coverage . . . . . . . . . . . [103](#page-102-0) file & section names . . . . . . . . . . . [345](#page-344-0)

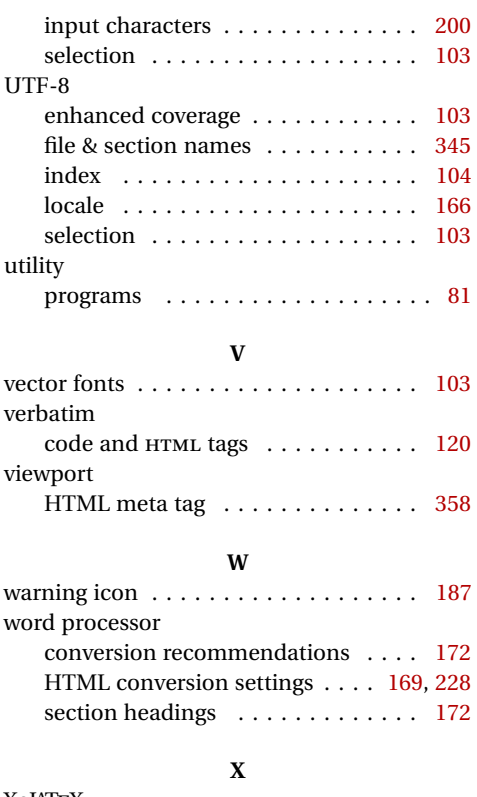

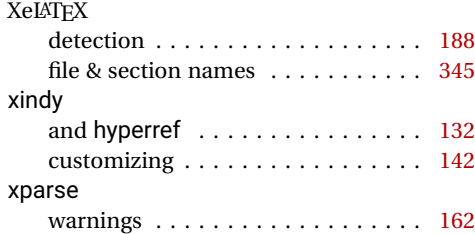

# <span id="page-993-0"></span>**Troubleshooting Index**

This index is a sorted reference of problems and solutions. In order to make it easier to locate a solution, the same issue may be addressed by more than one entry.

Entries with higher page numbers are often duplicates of entries with lower page numbers, as the same warning may occur within the user manual and again within the source code for a given package.

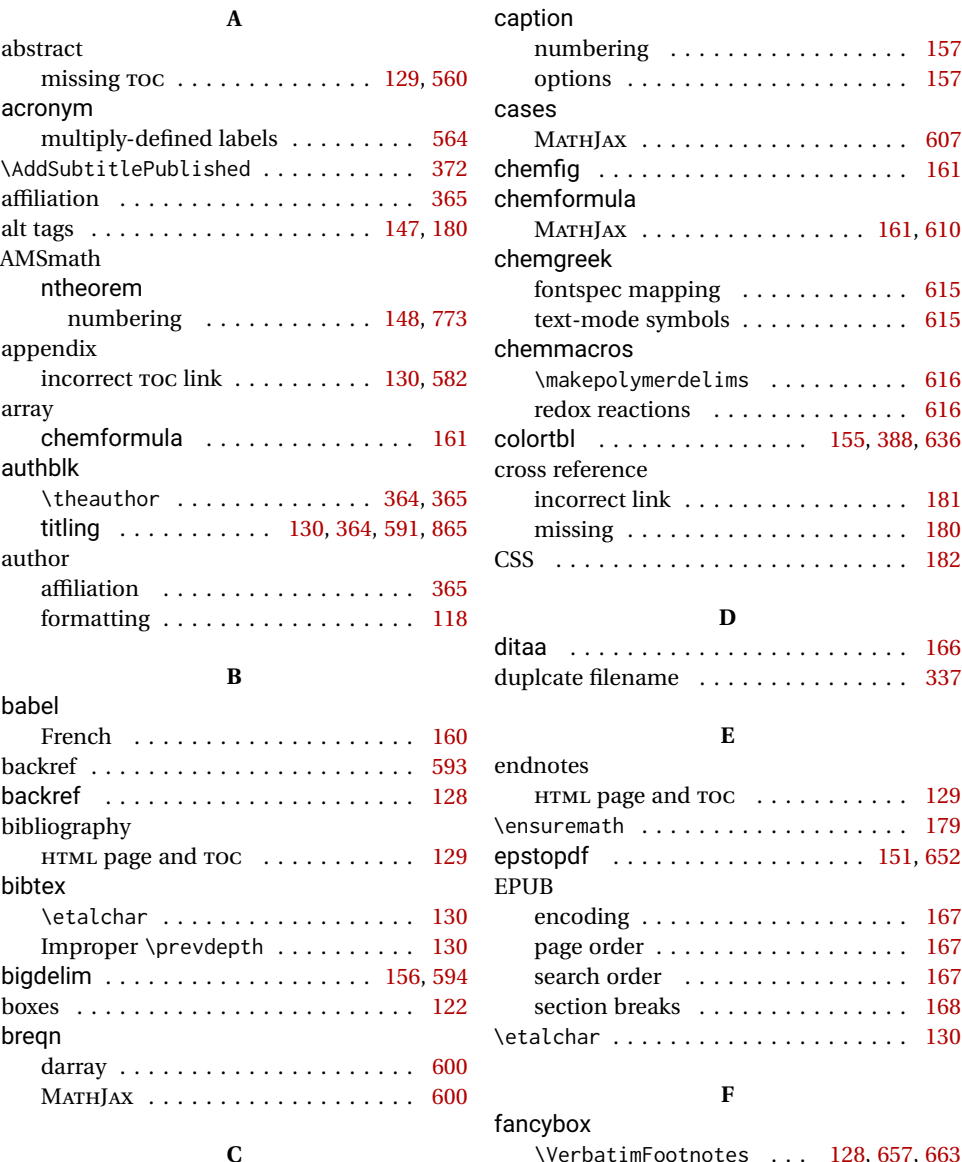

### *Calibre*

EPUB conversion . . . . . . . . . . . . . [167](#page-166-0)

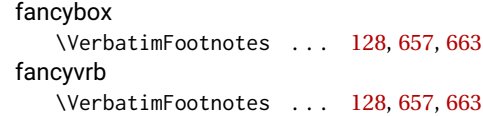

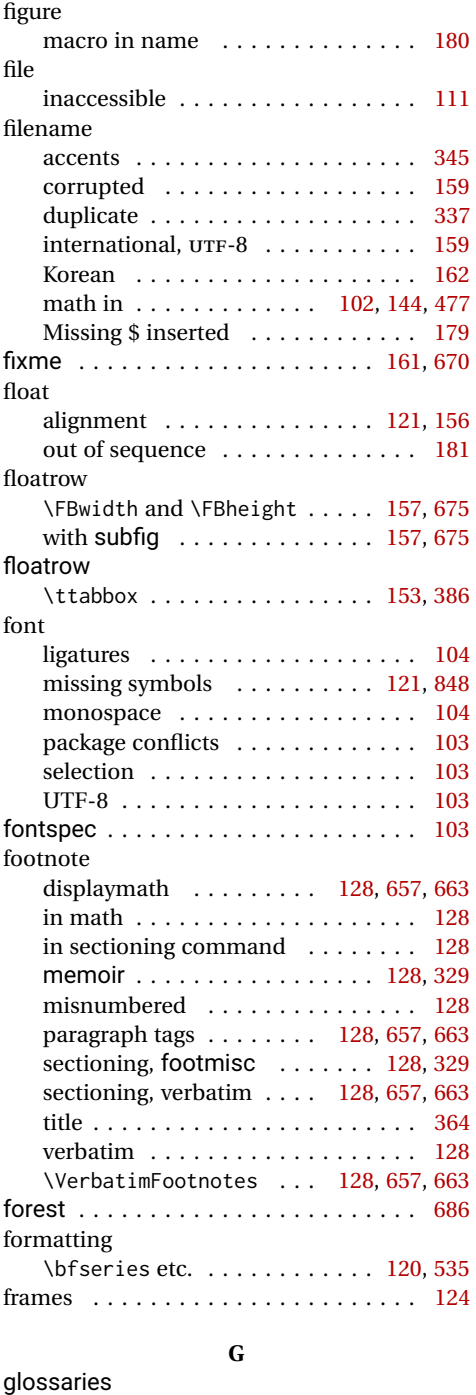

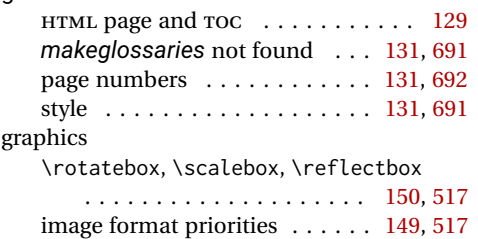

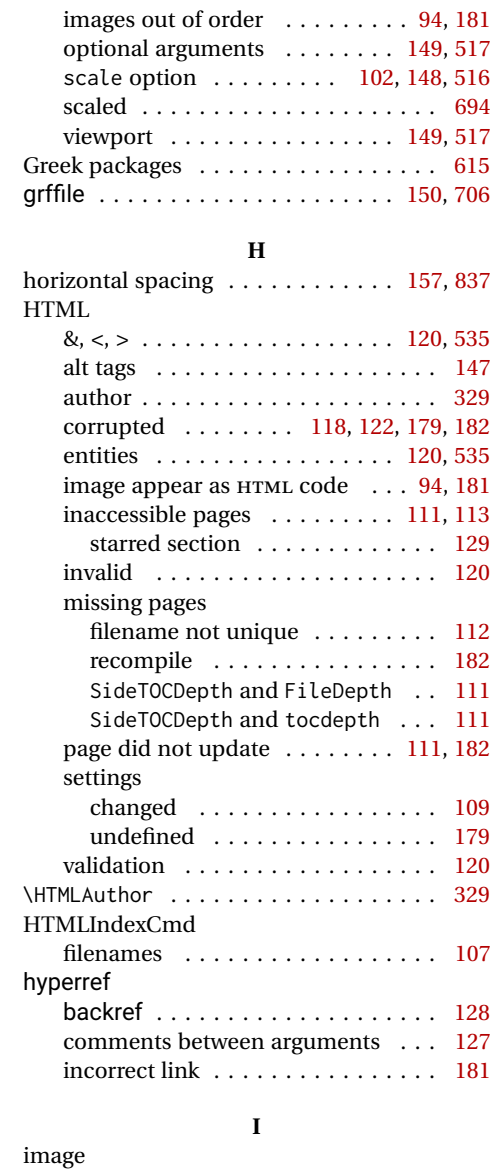

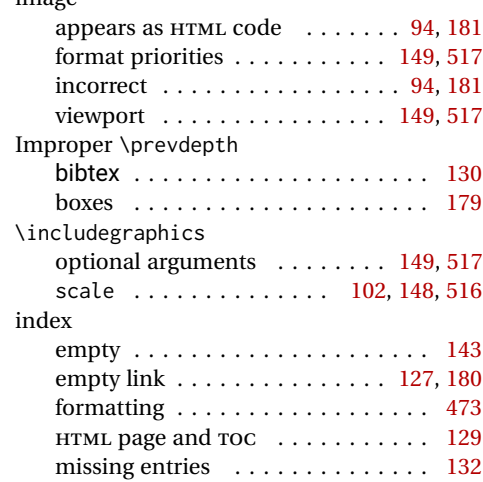

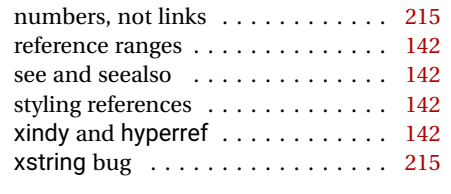

# **K**

keyfloat . . . . . . . . . . . . . . . . . . . [158,](#page-157-0) [723](#page-722-0)

# **L**

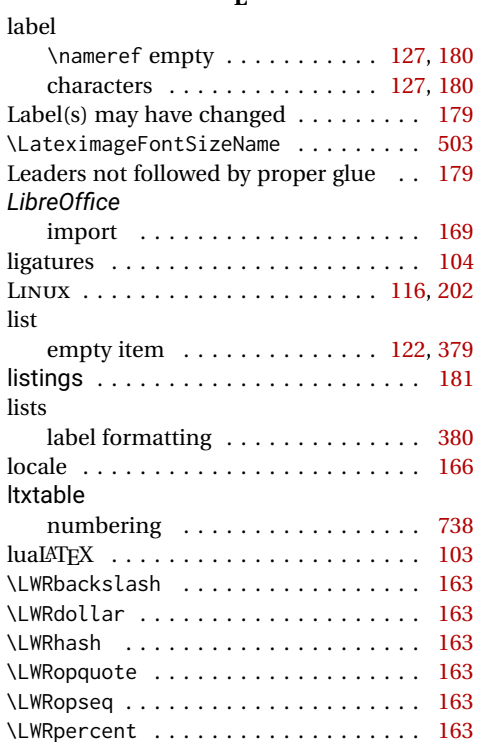

### **M**

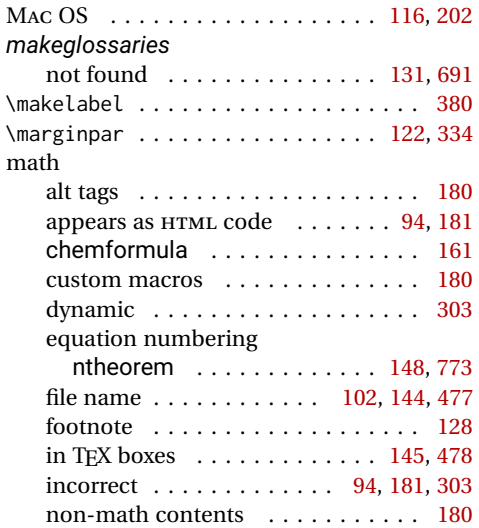

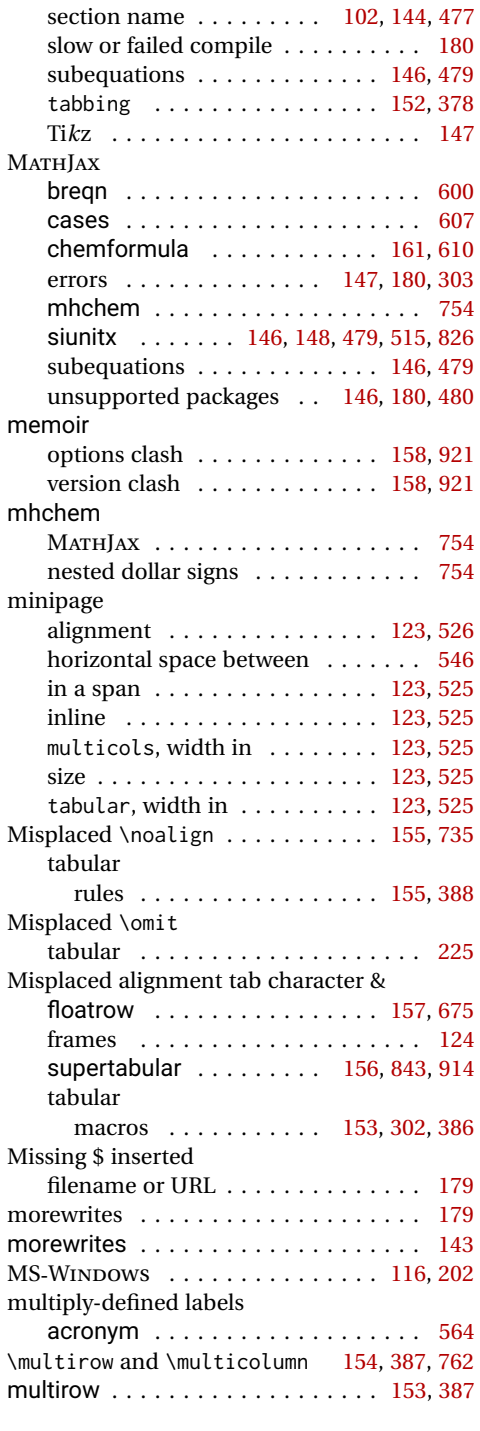

### **N**

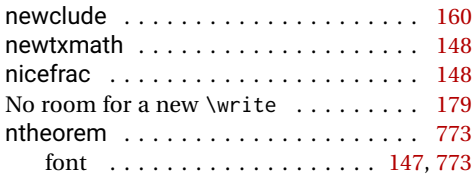

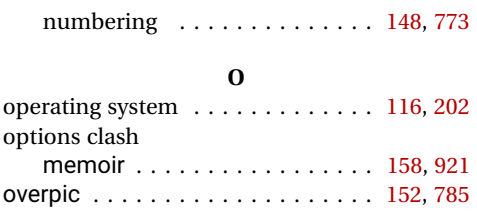

# **P**

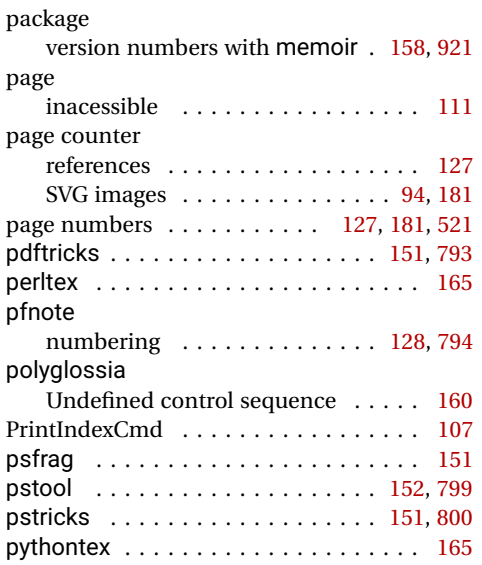

# **R**

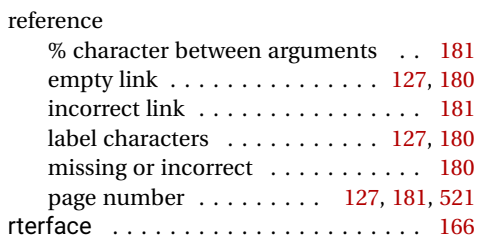

# **S**

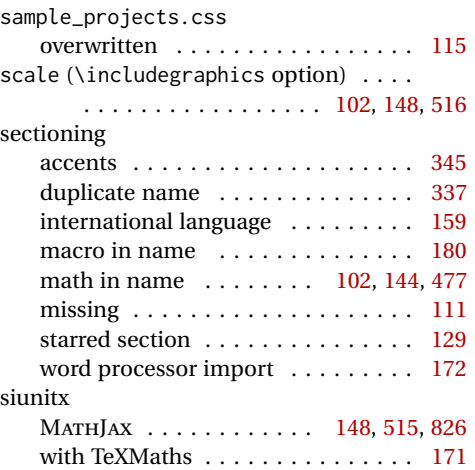

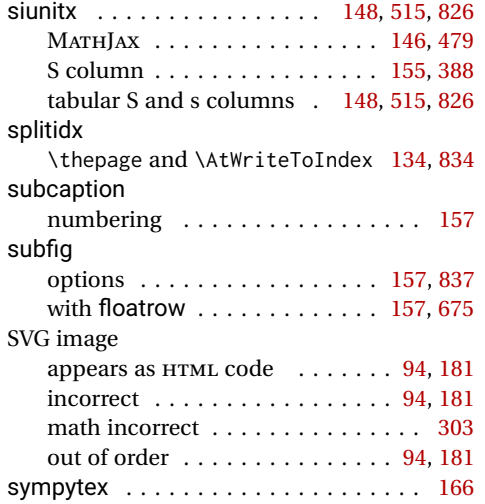

# **T**

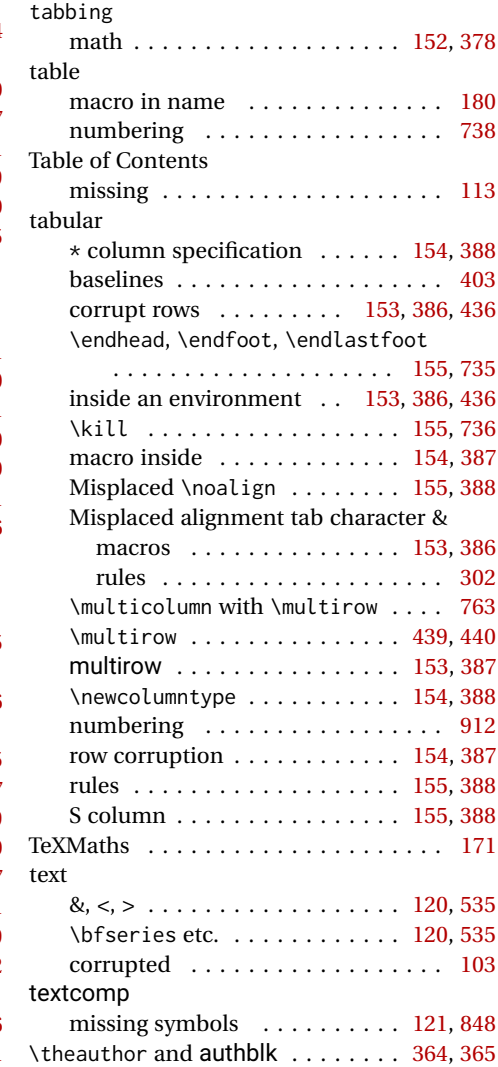

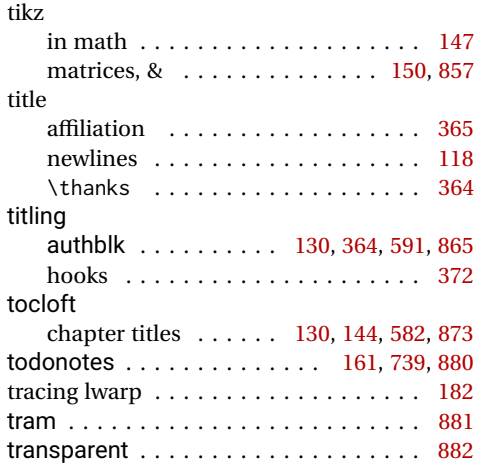

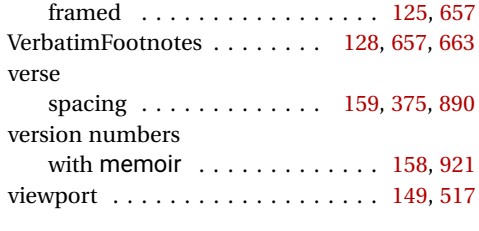

### **W**

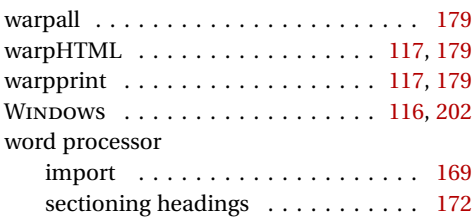

# **X**

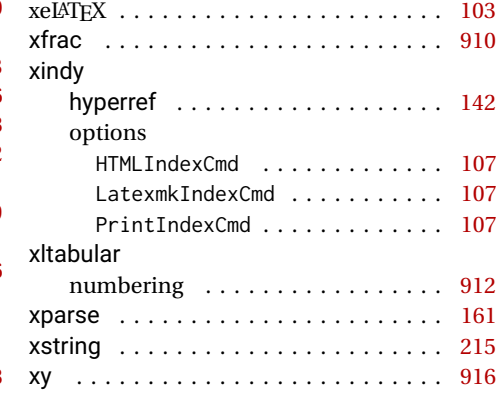

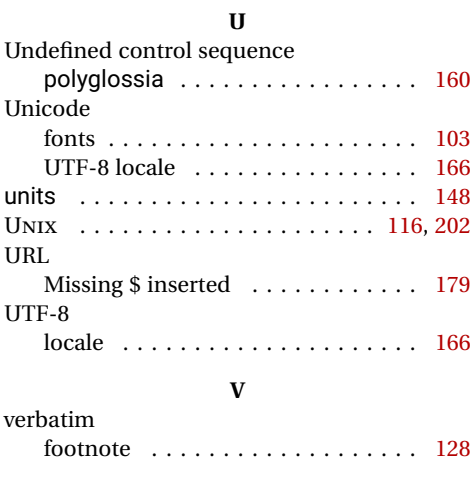

# **Index of Indexes**

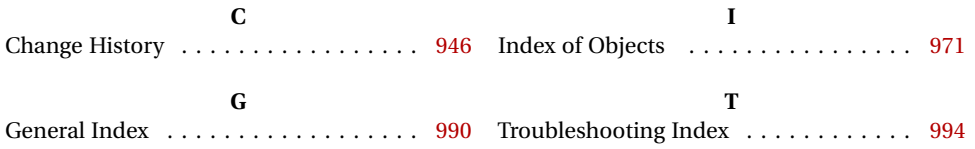